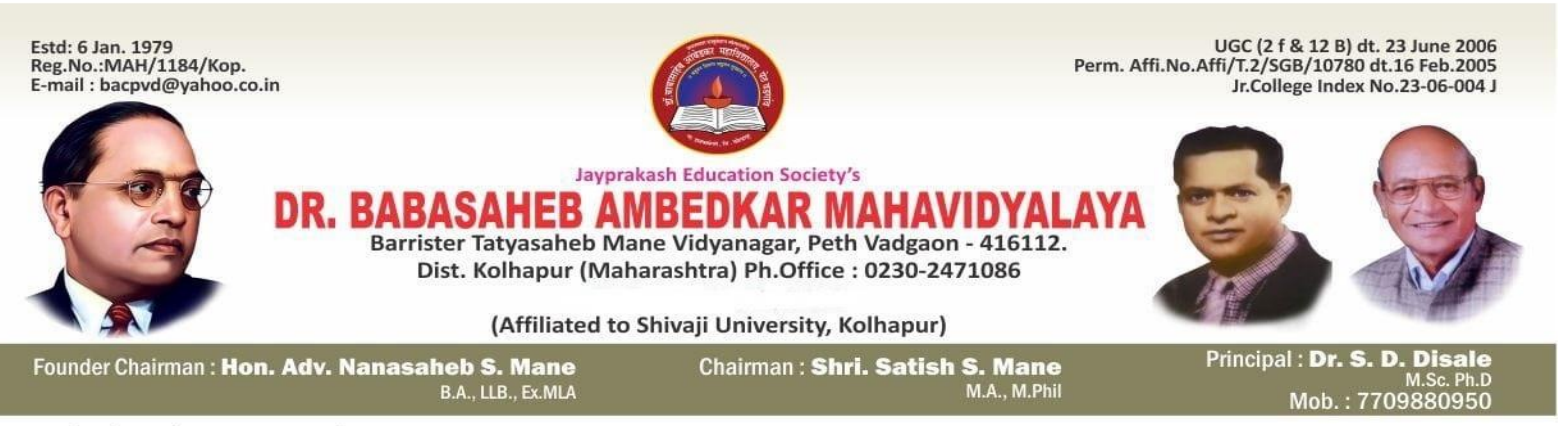

Ref.: J/BAC/202 -202 /

Date:

# $1.1.1$ **Effective Curriculum Planning**

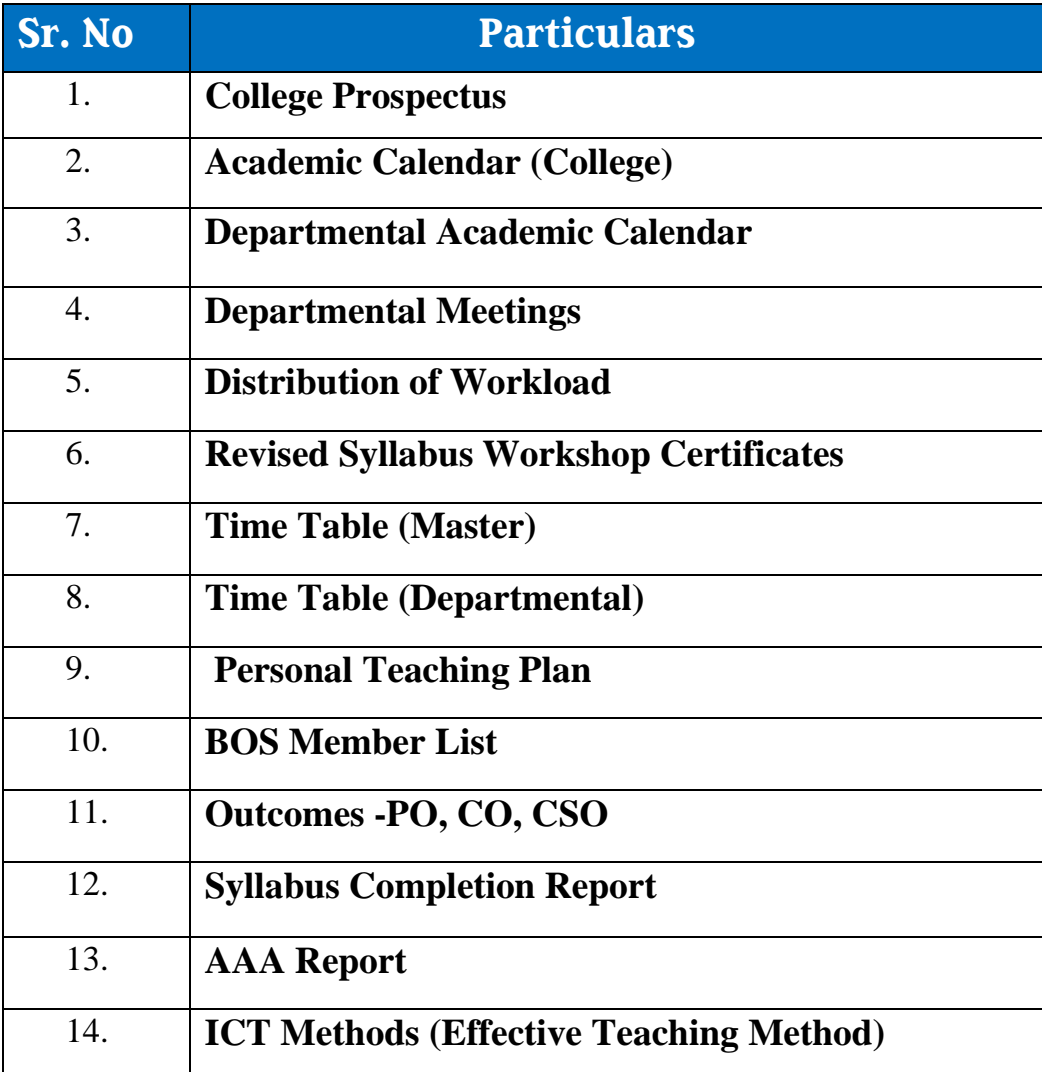

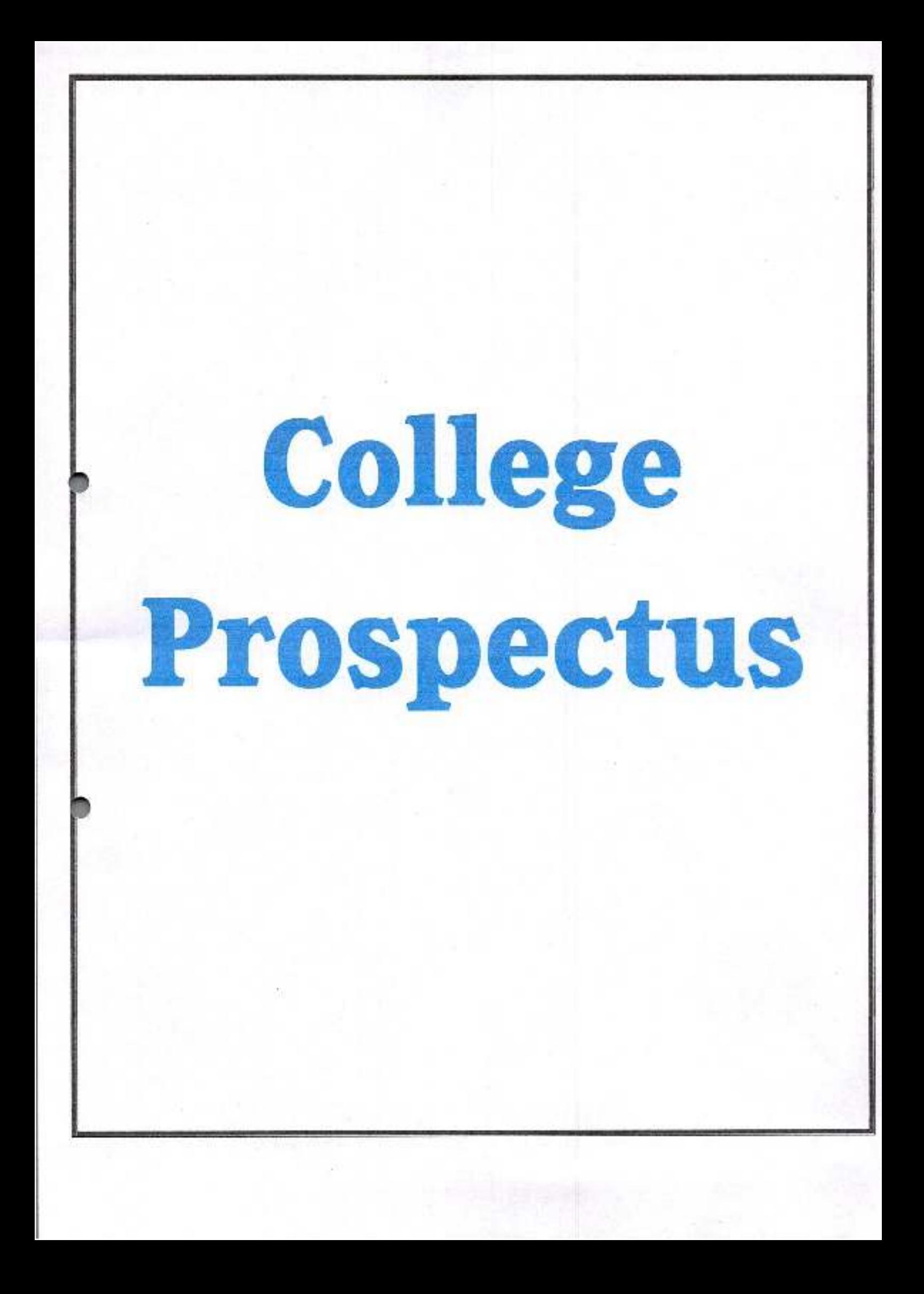

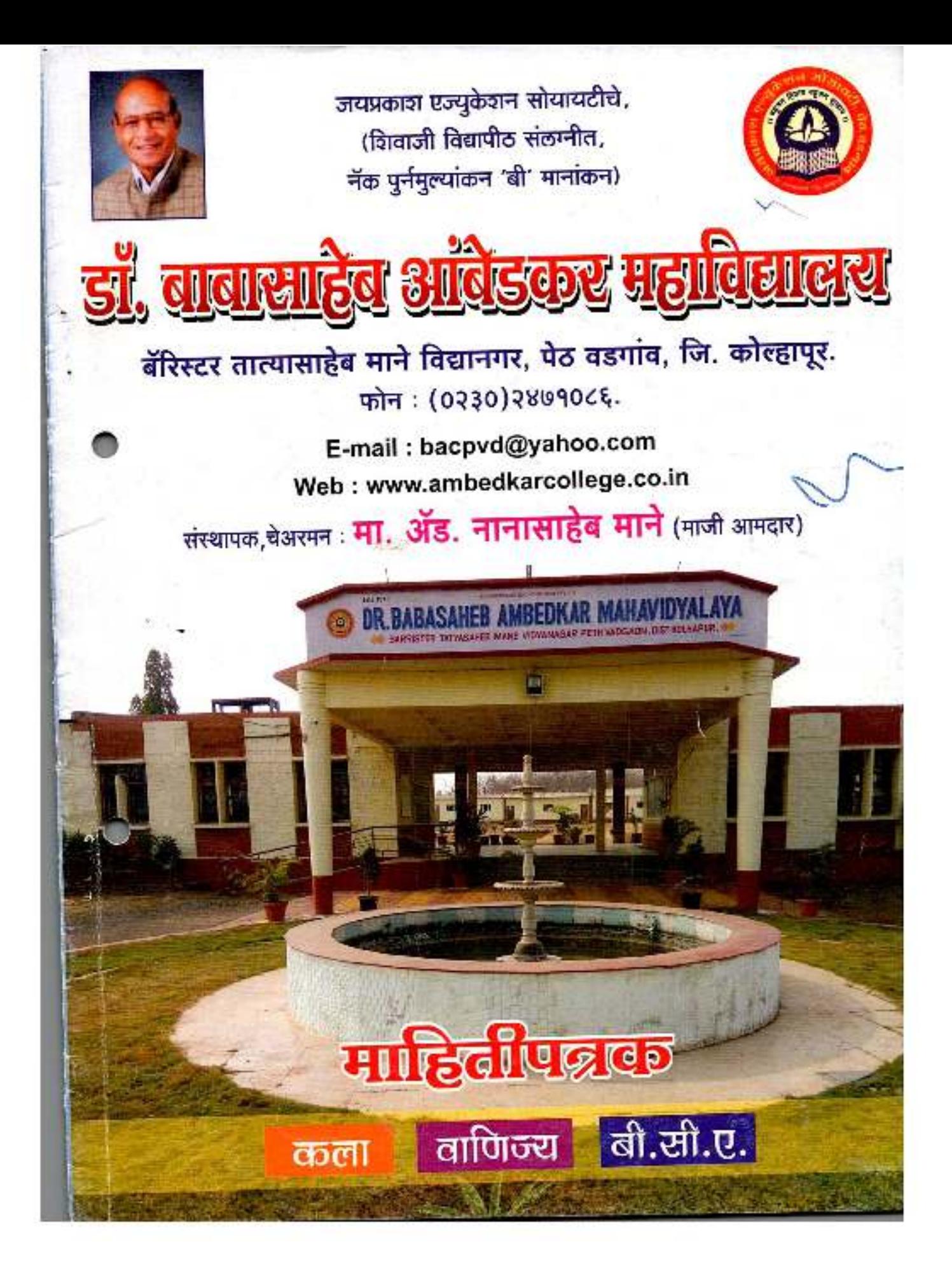

जयप्रकाश एज्युकेशन सोयायटीचे, यू.जी.सी. 2F & 12 B यादीत समाविष्ट, नॅक समितीकडून 'बी' मानांकन व शिवाजी विद्यापीठाकडून निरंतर संलग्नीकरण प्राप्त

डाँ. बाबासाहेब आंबेडकर महाविद्यालय

# महाविद्यालय विकास समिती

- मा. अँड. नानासाहेब शांताराम माने व्यवस्थापन अध्यक्ष मा. श्री. श्रीधर शंकर पाटील डॉ. आर. एम. मिरजकर प्रा. श्रीमती प्रमिला सतीश माने प्रा. डॉ. संतोष बाबुराव कांबळे प्रा. जयंत चंद्रकांत घाटगे डॉ. एस्. व्ही. पदमाकर श्री. अमित अरविंद गुरव श्री. ज्ञानेश्वर देवराव बुरकुले श्री. दिपक आबाजी कांबळे श्री. बाबुराव विठ्ठल पाटील श्री. महेश बाळकृष्ण बोराडे
- 
- डॉ. राजन सिताराम कांबळे
- 
- व्यवस्थापन सचिव
- $-$  प्राचार्य
- प्राध्यापक प्रतिनिधी
- नामनिर्देशित विभाग प्रमुख
- अंतर्गत गुणवत्ता हमी समिती प्रमुख
- प्राध्यापक प्रतिनिधी
- प्राध्यापक प्रतिनिधी
- शिक्षकेतर कर्मचारी
- समाजसेवा प्रतिनिधी
- उद्योजक प्रतिनिधी
- शिक्षण प्रतिनिधी
- संशोधन प्रतिनिधी
- विद्यार्थी सचिव

Prospectus

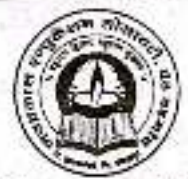

बहुजन हिताय । बहुजन सुखाय ॥

जयप्रकाश एज्युकेशन सोसायटीचे,

# डॉ. बाबासाहेब आंबेडकर महा

बॅरिस्टर तात्यासाहेब माने विद्यानगर, पेठ वडगांव, ता. हातकणंगले, जि. कोल्हापूर.

# ) महाविद्यालयाची ओळख

जयप्रकाश एज्युकेशन सोसायटीचे संस्थापक-चेअरमन ॲंड. नानासाहेब माने यांनी सन १९७८ मध्ये दृङ्गांव विधानसभा मतदार संघाचे प्रतिनिधित्य करीत असताना पेठ वडगांव येथे **डॉ. बाबासाहेब आंबेडकर** महाविद्यालय सुरू केले. परिणामी पेठ वडगांव आणि परिसरातील २५ ते ३० खेडघातील उच शिक्षणापासून र्वचित असलेल्या मुलां–मुर्लीच्या शिक्षणाची कायमस्वरुपी सोय झाली. आज डॉ. बाबासाहेब आंबेडकर महाविद्यालय शिवाजी विद्यापीठातील एक संख्यात्मक व गुणात्मकदृष्ट्या दर्जेदार महाविद्यालय म्हणून ओळखले जात आहे.

अल्प खर्चात उच्च व दर्जेदार शिक्षणांची सोथ करणारे डॉ. बाबासाहेब आंबेडकर महाविद्यालय म्हणजे, विद्यार्थी वर्गास एक पर्वणीच आहे. गेल्या ३९ वर्षातील महाविद्यालयाच्या प्रगतीचा चढता आलेख अभिमानारपद आहे. आमच्या महाविद्यालयातील विद्यार्थी भारतीय प्रशासकीय शेवेमध्ये (आय.ए.एस.) निवडले जावेत हा आनया ध्येययाद आहे, आणि त्या दृष्टीने आम्ही आगच्या महाविद्यालयात सक्षम व तज्ञ अधिव्याख्यात्यांच्या योगदानातून स्पर्धा परीक्षा मार्गदर्शन केंद्र चालू ठेवले आहे.

रौप्य महोत्सवी वर्ष पूर्ण केलेल्या जयप्रकाश एज्युकेशन सोसायटीचे, **बहजन हिताय, बहजन सुखाया।** हे ध्येय वाक्य आहे. ध्येयवादाने झपाटलेल्या व सर्व प्रकारच्या विषमता दूर करण्यासाठी आणि सामाजिक लोकशाही प्राप्त करून घेण्यालाठी शिक्षण हा एकमेव गार्ग आहे, यावर दृढ विश्वास असणाऱ्या मानेसाहेबांनी केवळ १०० विद्यार्थी संख्येवर सुरू केलेल्या आमच्या डॉ. बाबासाहेब अंबेडकर महाविद्यालयात आज १७०० हन अधिक विद्यार्थी शिक्षण धेत आहेत.

डॉ. बाबासाहेब आवेटकर महाविद्यालयाच्या सर्वांगीण व अजोड प्रगतीच्या पाठीमांगे अर्थात संस्थेच्या योगदाना बरोबरच वडगांव व परिसरातील जनतेचे प्रेम, महाविद्यालयाचा ३० वर्षांपेक्षा अधिक अनुमय असलेला अभ्यासू प्राध्यापक वर्ग, सराच ध्येयवादी शिक्षकेत्तर कर्मचाऱ्याचे कष्टही तेवढेच कारणीभूत आहेत. शिवाजी विद्यापीठात महाविद्यालयाने सर्व क्षेत्रात मिळविलेल्या नावलीकिकांचा आम्हाला सार्थ अभिमान व आनंद वाटतो.

Prospectus

११ वी कला व वाणिज्य पासून बी.ए., बी.कॉम., व बी.सी.ए. पदवीपर्यंत उचशिक्षणाची सोय असलेल्या आमच्या महाविद्यालयात विद्यार्थ्यांमध्ये शिरत राखण्याचा कटाक्षाने प्रयत्न केला जातो. महाविद्यालयात विविध क्रीडा प्रकारांच्या समृद्धीसाठी स्वतंत्र, प्रशस्त क्रीडांगण आहे. लवकरच इनडोअर व आकटडोअर रटेडियमची उभारणी करत आहोत. महाविद्यालयाची भव्य इमारत निसर्गरम्य व प्रदूषणमुक्त वातावरणात आहे. या महाविद्यालयातून शिकून बाहेर पडणारा प्रत्येक विद्यार्थी **राष्ट्रधर्म** हाच **सर्वश्रेष्ठ धर्म** मानून आपला सामाजिक दृष्टिकोन मानवतावादी ठेवेल यासाठी आमचे महाविद्यालय **समता शिक्षण केंद्र** म्हणूनही कार्यरत असावे असा आनचा प्रयत्न आहे.

## ♦ महाविद्यालयामध्ये प्रवेश

महाविद्यालयात प्रवेश घेऊ इच्छिणाऱ्या विद्यार्थांनी निरनिराळ्या वर्गासाठी जाहीर केलेल्या गुदतीत अर्ज करावेत. त्यासाठी महाविद्यालयाच्या कार्यालयात मिळणारे विहीत नमुन्यातील अर्जच भरून दिले पाहिजेत, वरिष्ठ महाविद्यालयाच्या वर्गात प्रवेश मिळविण्यासाठी शिवाजी विद्यापीठाने त्या–त्या वर्गातील प्रवेशासाठी आवश्यक म्हणून ठरविलेली अधवा तिच्या एवढा दर्जा असलेली परीक्षा उत्तीर्ण पाहिजे. महाराष्ट् राज्यातील इतर विद्यापीठांची समान दर्जाची परीक्षा उत्तीर्ण होऊन विद्यार्थी प्रवेश घेऊ इच्छित असेल तर त्यास स्थलांतर दाखला (Migration Certificate) द्यावा लागेल.

विद्यापीठ पात्रतेचे अंतिम प्रमाणपत्र अथवा पुर्वीचे महाविद्यालय सोडल्याचा दाखला मिळेपर्यंत या महाविद्यालयातील प्रवेश तात्पुरता समजण्यात येईल. जर काही कारणाने विद्यापीठाने अथवा पूर्वीच्या महाविद्यालयाने संबंधीत प्रमाणपत्र द्यावयाचे नाकारले तर त्याची जबाबदारी सर्वस्वी त्या विद्यार्थ्यावर राहील. महाविद्यालयातील प्रवेश, प्रवेश समितीच्या शिफारशीनुसार दिला जाईल अथवा नाकारला जाईल. पहिले सत्र सुरू झाले पासून १५ दिवसाचे आत व दुसरे सत्र सुरू झाले पासून एक आठवड्याचे आत एखाद्या विद्यार्थ्याने महाविद्यालय सोडल्यास व प्रवेशासोंबत भरलेले शुल्क परत मिळावे अशी लेखी मागणी केली तरच त्याने भरलेल्या शुल्कांच्या निम्मी रक्कम त्याला परत केली जाईल.

यर दिलेल्या कारणांखेरीजे इतर कोणत्याही कारणारतव विद्यार्थ्यांनी एकदा भरलेले शुल्क परत केले जाणार नाही.

## \* महाविद्यालयातील उपस्थिती

महाविद्यालयाचे शैक्षणिक वर्ष दोन सेमीस्टरमध्ये विभागलेले असते. प्रत्येक सेमीस्टरमध्ये विद्यार्थ्यांची उपस्थिती कामाच्या एकंदर दिवसाच्या किमान ८०% इतकी असलीच पाहिजे. एक दिवसाची उपस्थिती म्हणजे त्या दिवसाच्या प्रत्येक तासाला, राष्ट्रीय छात्रसेनेच्या कवायतीला आणि शारीरिक शिक्षणाच्या तासाला उपस्थित असणे. यापैकी कोणत्याही एकावेळी विद्यार्थी अनुपस्थित राहिला तर तो संबंध दिवस अनुपस्थित राहिला असे समजण्यात येईल व उपस्थिती पत्रकातही तशीच नोंद केली जाईल. विद्याश्यांचे सेमीस्टर विहीत दिवस भरले नाहीत तर त्याला परीक्षेस बसू दिले जाणार नाही.

Prospectus

#### ः शिस्तपालन

महाविद्यालयाच्या मालमत्तेची प्रत्येकाने काळजी घ्याकी, भिंती, दरवाजे, काचा, फळा, बाक, इ. ची खराबी, मोडतोड क्षम्य ठरणार नाही, असे झाल्यास प्रत्येक विद्यार्थ्यांकडून ५० रु. कॉमन ब्रेकेज वसूल केले जाईल, विद्यार्थ्यांनी वागण्यात, बोलण्यात, पोषाखात सभ्यता राखली पाहिजे, भाषा विषयांची क्रमीक पुस्तके वर्गात आणणे आवश्यक आहे. वेळोवेळी अंमलात आलेल्या शिस्तीच्या नियमांचा भंग करण्यांच्या विद्यार्थ्यांवर कडक कारवाई केली जाईल, महाविद्यालयाच्या आवारात गुटखा, तंबाखू, मावा, पान खाल्ल्याने किंवा रिग्गारेट ओढल्याचे आढळून आल्यास विद्यार्थ्यांचा महाविद्यालयातील प्रवेश तात्काळ रद्द करण्यात येईल. त्याबाबत कोणत्याही प्रकारची तक्रार चालणार नाही.

महाविद्यालय परिसरात मोबाईल वापरणेस बंदी आहे. विद्यार्थ्यांनी मोबाईल जवळ आणल्यास तो बंद करून ठेवावा अथवा सायलेंट मोडवर ठेवावा. याचे उल्लंघन केल्यास कायदेशीर कारवाई केली जाईल.

## \* ओळखपत्र (आयडेंटीटी कार्ड)

महाविद्यालयात प्रवेश घेतल्यानंतर कार्यलयात स्वतःचे आयकार्ड आकाराचे तीन नवीन छायाचित्रे देऊन विद्यार्थ्याने ओळखपत्रासाठी आवश्यक असलेला फार्म बिनचुक भरुन द्यावा, त्यावर मा. प्राचयिांची स्वाक्षरी घ्याची व ओळख पत्र तयार करून घ्यावे. महाविद्यालयाच्या आवारात, वर्गात, क्रीडांगणावर, परीक्षेच्यावेळी ओळखपत्र विद्यार्थ्याजवळ नेहमी असावे, नसल्यास प्रसंगी सदरचा विद्यार्थी शिक्षेस पात्र होईल. ओळखपत्र हरविल्यास दुसऱ्या ओळखपत्रासाठी रुपये ५०/- द्याचे लागतील.

## ♦ महाविद्यालयातील सुविधा

#### ः मंथालय

'ॲड. दौलतराव गुलाजी जाधव' यांच्या नांवे स्वतंत्र, सुराज व सर्व सोयीनी युक्त ग्रंथालय इमारत उभी केली आहे. ग्रंथालयामध्ये ३०,००० हुनहीं अधिक क्रमीक आणि संदर्भ ग्रंथ वाचकांच्या सेवेमध्ये कार्यरत आहे. ग्रंथालयामार्फत ई- जर्नल्स आणि ई-बुक्सची सुविधा वाचकांना देण्यासाठी N-LIST या जगप्रसिध्द कार्यक्रमाचे सभासदत्व स्विकारली आहे. त्याच बरोबर सुमारे ४० हून अधिक सष्ट्रीय व अंतरराष्ट्रीय नियतकालिकांचे अंक ग्रंथालयामध्ये नियमीत उपलब्ध आहेत. सोबत जुन्या नियतकालिकांचे अंकही बाऊंड व्हॉल्थुम्स स्वरुपात उपलब्ध आहेत.

रूपर्धा परीक्षांच्या अभ्यासासाठी प्रेशालयामध्ये स्वतंत्र असे संदर्भ ग्रधांचे दालन आणि रिहींग रूपची उपलब्धता हे ग्रंथांलयाचे खास वैशिष्ट्य आहे.

# ं राष्ट्रीय सेवा योजना (एन.एस.एस.) आणि राष्ट्रीय छात्र सेना (एन.सी.सी.)

या दोन्ही योजनांची युनिटस् महाविद्यालयामध्ये उत्तम प्रकारे कार्यरत आहेत. यांच्याद्वारे विविध कार्यक्रमांचे आयोजन करून विद्यार्थ्यांच्यात, सन्दुप्रेम, देशभक्ती व समाजसेवेची जाणीव निर्माण केली जाते य विशेष शिबीरामधून व्यक्तिसस्य विकासास चालता दिली जाते.

**Prospectus** 

#### \* शारीरिक शिक्षण

बी.ए./बी.कॉम, भाग-१ या वर्गातील ज्या विद्यार्थी-विद्यार्थीनींना छात्र सेनेत प्रवेश ध्यायचा नाही त्यांना **शारीरिक शिक्षण सकतीचे आहे**. शारीरिक शिक्षणाच्या प्रत्येक सत्रातील एकंदर तासांपैकी ८०% तासांना या विद्यार्थ्यांनी उपस्थित राहिले पाहिजे आणि विद्यापीठाने ठरविलेल्या शारीरिक कसोटबांना उतरले पाहिजे. शिवाजी विद्यापीठाच्या नविन नियमाप्रमाणे बी.ए./बी.कॉम. भाग-१ या वर्गातील विद्यार्थ्यासाठी शारीरिक शिक्षणाचे १० गुण राखून ठेवलेले आहेत. या वर्षीपासून बी.ए./बी.कॉम./बी.सी.ए. भाग-१ या वर्गाकरीता **लोकशाही निवडणूका व सुशाषन** हा विषय शिवाजी विद्यापीठाने शक्तीचा केला आहे. यांची विद्यार्थ्यांनी नोंद घ्यावी.

#### ☆ जिमखाना

क्रिकेट, कबड्डी, फुटबॉल, व्हॉलीबॉल अशा अनेक खेळांची महाविद्यालयात सोय आहे. ॲंधेलेटिक्सप्रमाणे भारतीय खेळ व कांही बैठे खेळांचीही सोय आहे.

लवकरच आऊटडोअर गेमसाठी ८०० मी. धावणेचे क्रीडांगण तयार होत आहे तसेच इनडोअर गेम करिता ८००० स्क्वे. फुटाचा हॉल तयार होत आहे.

#### ं अग्रणी महाविद्यालय

जागतिकीकरणाच्या युगात महाविद्यालये व विद्यापीठ यांची शैक्षणिक गुणवत्ता जोपासण्याकरिता व येऊ घातलेल्या परदेशी विद्यापीठ व महाविद्यालये यांचे आव्हान यशरवीरित्या पेलण्याकरीता मा. कुलगुरू शिवाजी विद्यापीठ यांनी अग्रणी महाविद्यालयांची संकल्पना अंमलात आणली असून आमचे महाविद्यालय त्यात सहभागी झाले आहे.

अग्रणी महाविद्यालयांतर्गत महाविद्यालयात विविध कार्यक्रमांचे आयोजन करून विद्यार्थ्यांच्या बौद्धीक विकासाला चालना दिली जाते. शिवाय विविध महाविद्यालयाने आयोजित केलेल्या अंग्रणी कार्यशाळेकरिता महायिद्यालयातून विद्यार्थी पाठविले जातात.

#### \* मूर्लीचे वसतीगृह

सर्व सोयींनी युक्त मुलींचे वसतिगृह सुरू असून वसतीगृहात मुलींना प्रवेश देणे सुरु आहे.

#### ं यु.जी.सी. मान्यताप्राप्त योजना

आमच्या महाविद्यालयात यु.जी.सी. मान्यता प्राप्त योजनांतर्गत 'नेटवर्क रिसोर्स सेंटर', एस.सी., एस.टी., ओबीसी आणि अल्पसंख्याक विद्यार्थ्यांकरिता रिमिडियल कोचिंग, करिअर आणि कौन्सिलिंग सेल या योजना सूरू करण्यात आरूण आहेत.

#### ं व्यक्तिमत्व विकास

विद्यार्थ्यांच्या सर्वांगीण व्यक्तिमत्व विकासासाठी महाविद्यालयात विविध उपक्रम राबविले जातात. प्राध्यापकांच्या मार्गदर्शनाखाली मराठी वाङ्मय मंडळ, इंग्रजी वाङ्मय मंडळ, सामाजिक शास्त्रे मंडळ,

Prospectus

सांस्कृतिक मंडळ, व्यवसाय मार्गदर्शन विभाग, स्पर्धा परीक्षा विभाग, कॉमर्स फोरम इ. मंडळे चालविली जातात. या विभागांमार्फत विविध कार्यक्रमांचे आयोजन करून विद्यार्थ्यांचे व्यक्तिमत्व घडविले जाते.

## ♦ नविन अभ्यासक्रम आणि कोर्स

### \* बी. सी. ए. अभ्यासक्रम

आमध्या महाविद्यालयात सन २००८-०९ पासून बी.सी.ए. विभाग शिवाजी विद्यापीठ व महाराष्ट्र शासन मान्यतेने सुरू करण्यात आला असून सन २०११–१२ मध्ये झालेल्या शिवाजी विद्यापीठ परिक्षेपध्ये आमच्या महाविद्यालयाच्या दोन विद्यार्थीनींना विद्यापीठ गुणवता यादी मध्ये येण्याचा बहुमान मिळाला. या अभ्यासक्रमासाठी प्रथम येणाऱ्या विद्यार्थ्यास प्रथम प्रवेश महाविद्यालयात दिला जातो. बी.सी.ए.भाग १ मध्येप्रवेश घेणाऱ्या विद्याध्यांस शिवाजी विद्यापीठाची पात्रता परीक्षा नाही. सदरच्या अभ्यासक्रमासाठी सर्व मुलभूत सुविधा उपलब्ध असून अद्ययावत लॅंब तयार आहे. तसेच १००% निकालाची परंपरा कायम आहे. राष्ट्रीय स्तरावरील Logistick या स्पर्धेमध्ये आमच्या विभागातील २ विद्यार्थांना तृतीय क्रमांकाचे पारितोषिक मिळाले.

## \* फॅशन डिझायनिंग

वडनांव परिसरातील विद्यार्थी–विद्यार्थीनींना स्वयंरोजनाराची संधी उपलब्ध व्हावी व पदवीचेही शिक्षण घेता यावे या उद्देशाने महाविद्यालयाने मागील पाच वर्षांपासून '**फॅशन डिझायनिंग**' हा थु.जी.सी. मान्यताप्राप्त व शिवाजी विद्यापीठ संलंधित अभ्यासक्रम सुरू करण्यात आला आहे. यासाठी आवश्यक व अद्ययावतकार्यशाळा उभारण्यात आली आहे. या महाविद्यालयात वरिष्ठ विभागात प्रवेश घेतलेल्या इतर विद्यार्थ्यांना प्रवेश घेता येतो. अत्यंत अल्प फी मध्ये हा कोर्स चालू असून या कोर्ससी प्रवेश क्षमता ६० आहे. यासाठी प्रथम येणाऱ्यास प्रथम प्रवेश हे सूत्र अवलंबिले जाते.

ग्रामीण भागातील मुलींमध्ये आर्थिक स्वावलंबनाचे सबलीकरणाचे प्रमाण वाढविण्याकरिता महाविद्यालयाने या कोर्सचे आयोजन केले आहे.

# ♦ विविध सवलती

## \* फी मध्ये सवलत

शासनाकडून मिळणाऱ्या शिष्यवृत्त्या व फी सवलती खेरीज हुशार व होतकरू विद्यार्थ्यांना फीमध्ये खास सवलत दिली जाते. त्यासाठी नियमित उपस्थिती, अभ्यासातील व अभ्यासेत्तर उपक्रमातील प्रगती, शिस्तपालन इ. गोष्टी विद्यारात घेतल्या जातात.

### ः शुल्क सतलती

# अ) आर्थिक दृष्टया मागासलेल्या विद्यार्थ्यांना मिळणारी शिष्यवृत्ती (इ.बी.सी.)

ज्यांच्या आईवडिलांचे, पोषणारः जबाबदार असणाऱ्या व्यक्तींचे दार्षिक उत्पन्न रु. १ लाखाहून अधिक नाही. अशा विद्यार्थ्यांना महाराष्ट्र शासनाकडून पूर्ण नादारी मिळते. ही नादारी फक्त अध्ययन शुल्क आणि ग्रंथालय शुल्क यांना लागू आहे. इतर देव रकमांचा या नादारीत समावेश नाही.

Prospectus

या नादारीसाठी प्रतिवर्षी सज्ञान असल्यास त्याने अथवा त्याच्या आई-वडिलांनी अथवा पालकांनी महाविद्यालयाच्या प्राचार्याकडे योग्य त्या नमुन्यात अर्जाची एक प्रत प्रवेश घेण्याच्या बेळीच दिली पाहिजे. अर्जासोबत उत्पन्नसंबंधीच्या निवेदनाची एक प्रत योग्य नमुन्यात प्रवेश घेतेवेळी दिली पाहिजे. वडील हयात असल्यास निवेदनावर वडिलांची सही पाहिजे. वडील हयात नसल्यास आईची सही पाहिजे, आई–वडील हयात नसल्यास पालकांची सही ध्यावी.

उत्पन्नाचा दाखला स्पेशल एक्झिक्युटिव्ह मॅजिस्ट्रेट (तहरिलिदार) यांचा ध्यावा. ब) प्राथमिक, माध्यमिक शिक्षकांच्या मुलांना मिळणाऱ्या शैक्षणिक सवलती -

प्रशामिक शाळेतील शिक्षकांच्या मुलांना शालांत परीक्षेस किमान शेकडा ४५% गुण मिळविल्यास शैक्षणिक शुल्क व परीक्षा फी ची सवलत दिली जाते.

# क) सैन्यातील जवानांच्या मुलांना मिळणाऱ्या शैक्षणिक सवलती –

गे, जिल्हाधिकारी व अध्यक्ष, जिल्हा सैनिक, नाविक व वैमानिक मंडळ, कोल्हापूर वांच्याकडून शैक्षणिक सवलतीस पात्र असल्याबद्दलच्या दाखल्यासहित अर्ज करणाऱ्या सैन्यातील जवानांच्या मुलांना सर्व प्रकारच्या सक्लती मिळलात.

ड) वर्गीकृत जाती व जमातींच्या विद्यार्थ्यांना मिळणाऱ्या शैक्षणिक सवलती –

केंद्र सरकारची शिष्यवृत्ती मिळविण्यास अपात्र असणाऱ्या विद्यार्थ्यांना महाराष्ट्र शासनाकडून सर्व प्रकारच्या शैक्षणिक सक्लती खालील अटींवर दिल्या जातात.

अट - विद्यार्थी एकाच वर्गात फक्त एकदाच अनुतीर्ण झालेला असावा.

इ) इतर – ज्या विद्यार्थ्यांना ई.बी.सी. किंवा इतर शासकीय सबलती मिळणार नाहीत त्यांना संपूर्ण फी भरावी लागेल. अशा विद्यार्थ्यांना महाविद्यालयाकडून फीमध्ये सवलत मिळणार नाही.

#### \* विद्यार्थी सहाय्य निधी

या सहाय्य निधीसाठी प्रत्येक विद्यार्थ्यांकडून प्रतिवर्षी रू ९०/ – जमा केले जातात. या निधीतून या महाविद्यालयाच्या गरीब, होतकरू व जिद्दी विद्यार्थ्यांना शिक्षणासाठी आर्थिक सहाय्य दिले जाते.

## ♦ शिष्यवृत्ती

## १) केंद्र सरकारकडून मिळणाऱ्या शिष्यवृत्त्या

\* राष्ट्रीय गुणवत्ता शिष्यवृत्ती \* मागासवर्गीय शिष्यवृत्ती (बी.सी. स्कॉलरशिप)

\* प्राथमिक व माध्यमिक शाळामधील शिक्षकांच्या मुलांना मिळणारी शिष्यवृत्ती \* राष्ट्रीय कर्जाऊ शिष्यवृत्ती.

# २) महाराष्ट्र शासनाकडून मिळणाऱ्या शिष्यवृत्त्या

क माध्यमिक शालांत परीक्षेनंतर मिळणारी हिंदी शिष्यवृत्ती ७ अपने शिष्यवृत्ती

\* प्राथमिक व माध्यमिक शाळामधील शिक्षकांच्या मुलांना मिळणारी शिष्यदृशी \* राज्य अरकार गुणवत्ता शिष्यवृत्ती

# स्वातंत्र्य सैनिकांच्या मुलांना मिळणारी शिष्यवृत्ती # शिवाजी विद्यापीठ गुणवत्ता शिष्यवृत्ती

s.

Prospectus

शिष्यवृत्तीधारकांना महत्वाची सूचना : विद्यार्थ्यांनी प्रवेश अर्जावर ज्या सकलतीचा उल्लेख केला आहे. त्यासाठी आवश्यक ते अर्ज स्वतंत्रपणे ठराविक मुदतीत भरुन पुर्ण करुन देण्याची जबाबदारी त्या विद्याध्यविर राहील, अन्यथा त्यास संपूर्ण फी भरावी लागेल, भारत सरकार शिष्यवृत्तीचे फॉर्म ऑनलाईन भरणेचे आहेत. व त्याची हार्ड कॉपी व योग्य ती कागदपत्रे महाविद्यालयात जमा करावी अन्यथा होणाऱ्या नुकसानीस महाविद्यालय जबाबदार राहणार नाही.

# \* विद्यापीठाकडून मिळणाऱ्या शिष्यवृत्त्या व पारितोषिके

शिवाजी विद्यापीठाकडून निरनिराळ्या विषयात प्रावीण्य मिळविल्याबद्दल, विविध पारितोषिके, शिष्यवृत्त्या दिल्या जातात. त्याबाबत माहिती कार्यालयामध्ये मिळू शकेल. तसेच अर्ज करावयाच्या आवेदनाच्या तारखा वेळोवेळी महाविद्यालयाच्या सूचना फलकावर दर्शविल्या जातात. त्या पहाणे आवश्यक आहे.

#### ♦ सराव परीक्षा

महाविद्यालयातील सहामाही परीक्षा, पूर्व परीक्षा, चाचणी परीक्षा, तोंडी परीक्षा, सेमीनार, व प्रोजेक्ट देणे आवश्यक आहे. या परीक्षांमधून विद्यार्थ्यांची प्रगती समाधानकारक दिसून आली नाही तर त्याला परीक्षेस बस् दिले जाणार नाही, त्याचप्रमाणे सरकारी नियमांप्रमाणे त्याला मिळणाऱ्या शैक्षणिक सवलती (नादारी, शिष्यवृत्ती इ.) काढून घेतल्या जातील

#### ♦ विद्यार्थी संसद

महाविद्यालयाचे प्राचार्य हे कार्यकारी मंडळाचे पदसिध्द अध्यक्ष असतात. त्यांचा निर्णय याबाबतीत अंतिम राहील, निवडणूकीसंबंधी करण्यात आलेले नियम सर्व विद्यार्थ्यांवर बंधनकारक राहतील. निवडणूका अप्रत्यक्ष पध्दतीने होतील. त्या प्राथमिक, अंतिम अशा दोन टप्प्यात होतील. प्राथमिक निवडणूकीत वर्गवार प्रतिनिधी व अंतिम निवडणूकीत वर्गवार प्रतिनिधीमार्फत विद्यार्थी कल्याण मंडळाचा सचिव निवडला जाईल.

# ♦ रॅगिंग बाबत महाराष्ट्र शासनाचा आदेश

महाराष्ट्र शासन राजपत्रामध्ये दि. १५ मे १९९९ रोजी महाराष्ट्र राज्यात शैक्षणिक संस्थांमध्ये रॅगिंग करण्यास मनाई करण्याबाबत अधिनियम क्र. ३३ मध्ये प्रसिध्द केला आहे. शासनाच्या आदेशानुसार त्यातील खालील नियम नमुद केले आहेत.

१) रेंगिंग या संज्ञेचा अर्थ, ज्यामुळे कोणत्याही शैक्षणिक संस्थेतील विद्यार्थ्यास शारीरिक अथवा मानसिक हानी पोहचत असेल किंवा पोहोचण्याची शक्यता असेल किंवा त्याच्यात धारतीची किंवा भयाची अथवा लखेची किंवा अडचणीत आल्याची भावना निर्माण होत असेल असे गैरवर्तणुकीचे प्रदर्शन करणे किंवा असे कोणतेही कृत्य करणे असा आहे आणि त्यामध्ये पुढील गोष्टींचा समावेश होतो.

अ) अशा विद्यार्थ्यास चिड़विणे, शिवीगाल करणे, धमकी देणे किंवा त्याच्या खोड़्या काढणे किंवा मनाला टोचेल असे बोलणे.

ब) असा विद्यार्थी सर्वसामान्यपणे जे कृत्य किंवा जी गोष्ट स्वेच्छेने करणारं नाही असे कृत्य किंवा अशी गोष्ट त्यास करावयास सांगणे

२) रॅगिंग करण्यास मनाई – कोणत्याही शैक्षणिक संस्थेमध्ये किंवा तिच्या आवारात रॅगिंग करण्यास मनाई आहे.

३) रेंगिंग करण्याबद्दल शासन– जो कोणी कोणत्याही शैक्षणिक संस्थेमध्ये किंवा तिच्या बाहेर प्रत्यक्षरित्या ø

#### Prospectus

र्किंवा अप्रत्यक्षरित्या रॅगिंग करत असेल, त्यात भाग घेत असेल, त्यास अपप्रेरणा देत असेल किंवा त्याचा प्रचार करत असेल तर त्यास अपराधसिध्दीनंतर दोन क्ष्मीपर्यंत असू शकेल इतक्या मुदतीची कारावासाची शिक्षा होईल आणि दहा हजार रुपयांपर्यंत असू शकेल इतक्या द्रव्यदंडाची देखील शिक्षा होण्यास तो पात्र असेल. ४) विद्यार्थ्याला काढून टाकणे – कलम ४ खालील अपराधाबद्दल सिद्अपराधी ठरलेल्या कोणत्याही विद्यार्थ्यांस शैक्षणिक संस्थेतून काढून टाकण्यात येईल आणि अशा प्रकारे काढून टाकण्यात आल्याच्या आदेशाच्या दिनांकापासून पाच वर्षाच्या काळावधीकरिता कोणत्याही इतर शैक्षणिक संरथेमध्ये अशा विद्याश्यासि प्रवेश देण्यात येणार नाही.

## ५) विद्यार्थ्याला निलंबीत करणे

अ) जेंव्हा कोणताही विद्यार्थी किंवा विद्यार्थीनी, आई-चडील किंवा पालक, शैक्षणिक संस्थेचा शिक्षक, शैक्षणिक संस्थेच्या प्रमुखाकडे रॅगिंगची लेखी तक्रार करत असेल तर त्या शैक्षणिक संस्थेचा प्रमुख पुर्वगामी तरतुर्दीना बाधा न आणता तक्रार मिळाल्यापासून सात दिवसांच्या आत तक्रारीमध्ये नमुद केलेल्या प्रकरणाची चौकशी करील आणि प्रथमदर्शनी ती खरी असल्याची आढळून आल्यास अपराधाचा आरोप असलेल्या विद्यार्थ्याला निलंबीत करील आणि ती शैक्षणिक संस्था ज्या क्षेत्रामध्ये असेल त्या क्षेत्रावर अधिकारीत! असलेल्या पोलिस ठाण्याकडे तक्रार पुढील कारवाईसाठी त्वरीत पाठवील.

ब) ज्याबाबतीत पोट कलम १ अन्चये मिळालेल्या तक्रारीमध्ये प्रथमदर्शनी कांही तथ्य असल्याचे शैक्षणिक संस्थेच्या प्रमुखाने केलेल्या चौकशीनंतर सिध्द झाल्यास तो तकारदाराला वस्तुस्थितीबाबत लेखी कळविल.

क) पोट कलम १ अन्वये शैक्षणिक संस्थेच्या प्रमुखाने विद्यार्थ्यांच्या रॅगिंगमध्ये सहभाग आहे असा दिलेला निर्णय अंतिम असेल.

६) रॉगेंगची तक्रार केली असताना शैक्षणिक संस्थेचा प्रमुख कलम ६ मध्ये विनिर्दीष्ट अपप्रेरणा केलेल्या रितीने कारवाई करण्यात कसूर किंवा हयगय करील तर रॅगिंगसारख्या अपराधाला अशा व्यक्तिने अपप्रेरणा दिल्याचे गानले जाईल आणि अपराध सिध्दीनंतर कलम ४ मध्ये तरतूद केल्याप्रमाणे त्याला शिक्षा करण्यात येईल.

७) रॅगिंगबाबत विद्यापीठ अनुदान आयोग व मा. उच्च न्यायालयाचा आदेश - विद्यापीत अनुदान आयोगांची मार्गदर्शक तत्वे व मा. उच्च न्यायालयाचा आदेश यांचे काटेकोरपणे पालन करणे आवश्यक आहे. अन्यथा त्यांचेवर कायदेशीर कारवाई करण्यात थेईल २

८) लैंगिक छळ प्रतिबंधक समिती – शिवाजी विद्यापीठ पत्र क्र. संलग्नता/टी.२/२९९ दि. १९–९-२०११ च्या पत्रानुसार महाविद्यालयीन स्तरायर लैंगिक छळ प्रतिबंधक समिती स्थापन केली असून त्याचे कानकाज सुरू आहे.

## ♦ फी बाबत सूचना

१) संपूर्ण की भरभान्या विद्यार्थ्यांनी सोबतच्या तकस्यात दर्शविल्याप्रमाणे की भरावी.

२) ई.बी.सी./प्राथमिक शिक्षकांचा मुलगा-मुलगी/स्वातंत्र्य सैनिकांचा गुलगा-मुलगी यांना प्रवेश फी, टर्न

Prospectus

फी, ट्युशन फी सोडून बाकीची राहिलेली फी प्रवेश धेतेवेळी भरावी लागेल.

३) विद्यार्थ्याने पहिल्या सत्रात किंवा दुसऱ्या सत्रात महाविद्यालय सोडल्यास त्याने/तिने भरलेली फी कोगत्याही कारणारतव परत केली जाणार नाही. त्यास पहिल्या संत्राची ट्युशन फी भरावी लागेल. ४) बी.ए./बी.कॉम, भाग-१ या विद्यार्थ्यांना शिवाजी विद्यापीठ पात्रता फी रू. ७५/- व बी.सी.ए. भाग १ यांच्या करीता रु. १००/– भरावी लागेल.

५) इतर महाविद्यालयातून या महाविद्यालयात प्रवेश घेणाऱ्या विद्यार्थ्यांनी टीसी फी रू. ५०/ – भरावे लागेल. ६) या महाविद्यालयात प्रवेश घेणाऱ्या, कोणतीही फी सवलत नसणाऱ्या विद्यार्थ्यांनी संपूर्ण वर्षांची एकूण ट्यूशन फी रु. ८००/– पैकी प्रवेश घेतेवेळी रु. ४००/– य रु. २००/– चे दोन या प्रमाणे तीन हफ्यामध्ये अनुक्रमे १५ ऑगस्ट, १५ ऑक्टोबर व १० जानेवारीच्या आत भरावी. सर्व प्रकारच्या फी बाबत विद्यापीठाने वेळोवेळी केलेले बदल सर्व विद्यार्थ्यांवर बंधनकारक राहतील.

#### ♦ फीशीप सतलत

महाविद्यालयातील विद्यार्थ्याला फ्रीशीप सवलत दिली जाते. त्यासाठी विद्यार्थ्याने फ्रीशीप सवलतीसाठी अर्ज करणे आवश्यक आहे. तो. ऑनलाईन वर वेळेत भरणेचा आहे.

# ♦ महाविद्यालयातील प्रवेशासाठी आवश्यक असलेली कागदपत्रे

## \* बी.ए. / बी. कॉम आणि बीसीए प्रथम वर्षासाठी

१) १० वी बोर्ड सर्टिफीकेटची १ झेरॉक्स प्रत,

२) १२ वी मार्क लिस्ट (ओरीजनल) व ३ इोरॉक्स प्रती

३) शाळा सोडल्याचा दाखला (ओरीजनल) व ३ झेरॉक्स प्रती

४) जातीच्या दाखल्याची १ झेरॉक्स प्रत ८

५) ऑनलाईन भरलेला प्रवेश अर्ज, (ऑनलाईन- प्रवेश अर्ज भरण्याची सोय कॉलेजमध्ये उपलब्ध)

६) शैक्षणिक वर्षात खंड पड़ळा असल्यास गॅप सर्टिफीकेट देणे बंधणकारक राहील.

### ७) आधार कार्ड झेरॉक्स.

८) आय कार्ड साईज तीन फोटो. (

≎ बी.ए. / बी. कॉम आणि बीसीए द्वितीय वर्षासाठी

१) भाग १ चे मार्क लिस्टच्या २ झेरॉक्स प्रती - २) जातीच्या दाखल्याची १ प्रत

३) आय कार्ड साईज तीन फोटो.

\* बी.ए. / बी. कॉम आणि बीसीए तृतीय वर्षासाठी

१) भाग-२ चे मार्क लिस्टच्या २ झेरॉक्स प्रती २) जातीच्या दाखल्याची १ प्रत

३) आय काई साईज तीन फोटो

सुचना : द्वितीय आणि तृतीय वर्षासाठी बाहेरच्या महाविद्यालयातून आमच्या महाविद्यालयामध्ये प्रवेश घेताना डिजीटल टी. सी. प्रवेशासोबत देणे बंधनकारक राहील. अन्यता प्रवेश रद्द झाल्यास महाविद्यालय जबाबदार राहणार नाही.

Prospectus

×,

# बी,ए. व बी.कॉम. फी तपशील ं अनुदानित फी

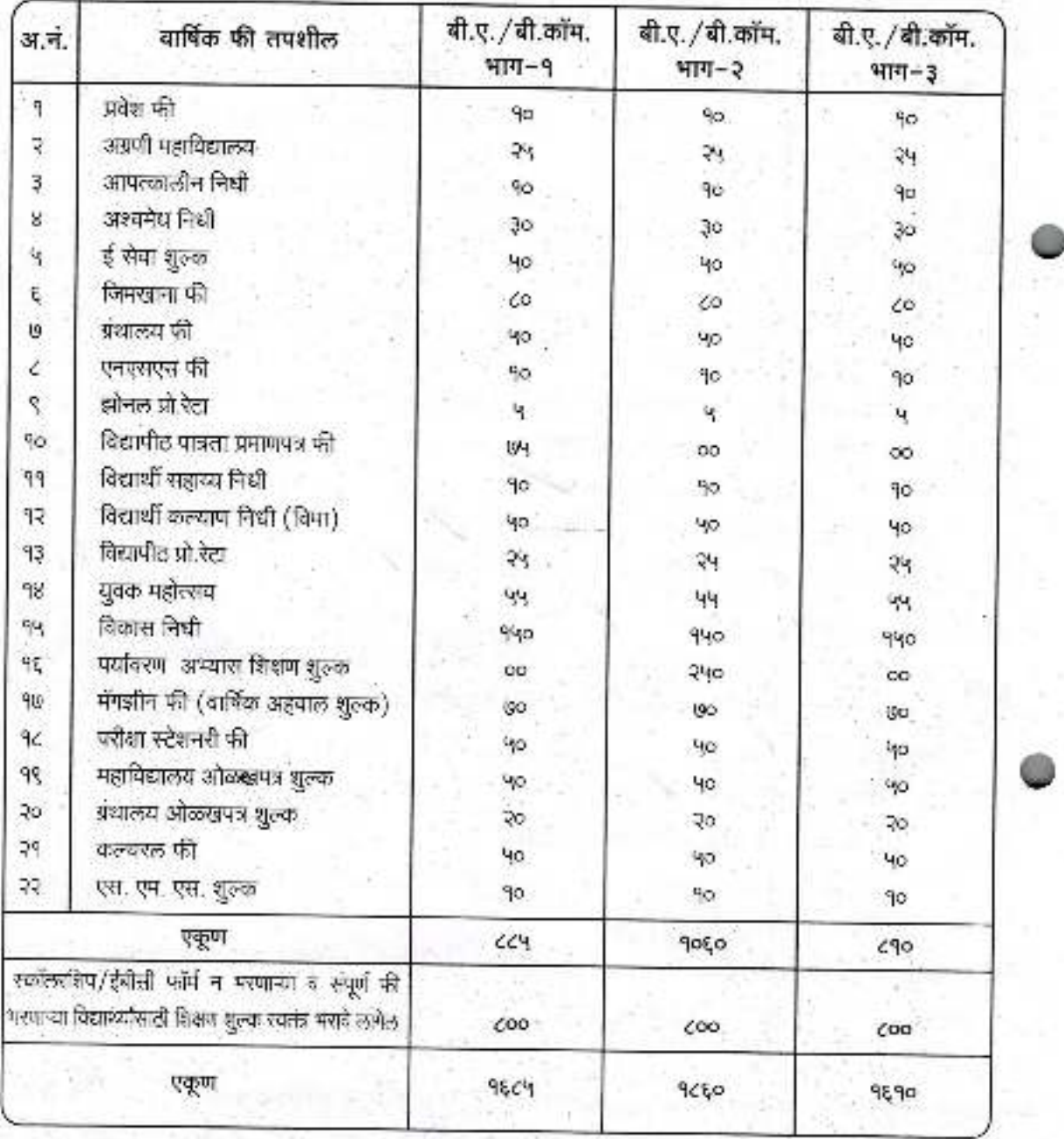

 $\langle \cdot \rangle$ 

8883

Prospectus

# बी,ए. व बी.कॉम. फी तपशील विनाअनुदानित फी

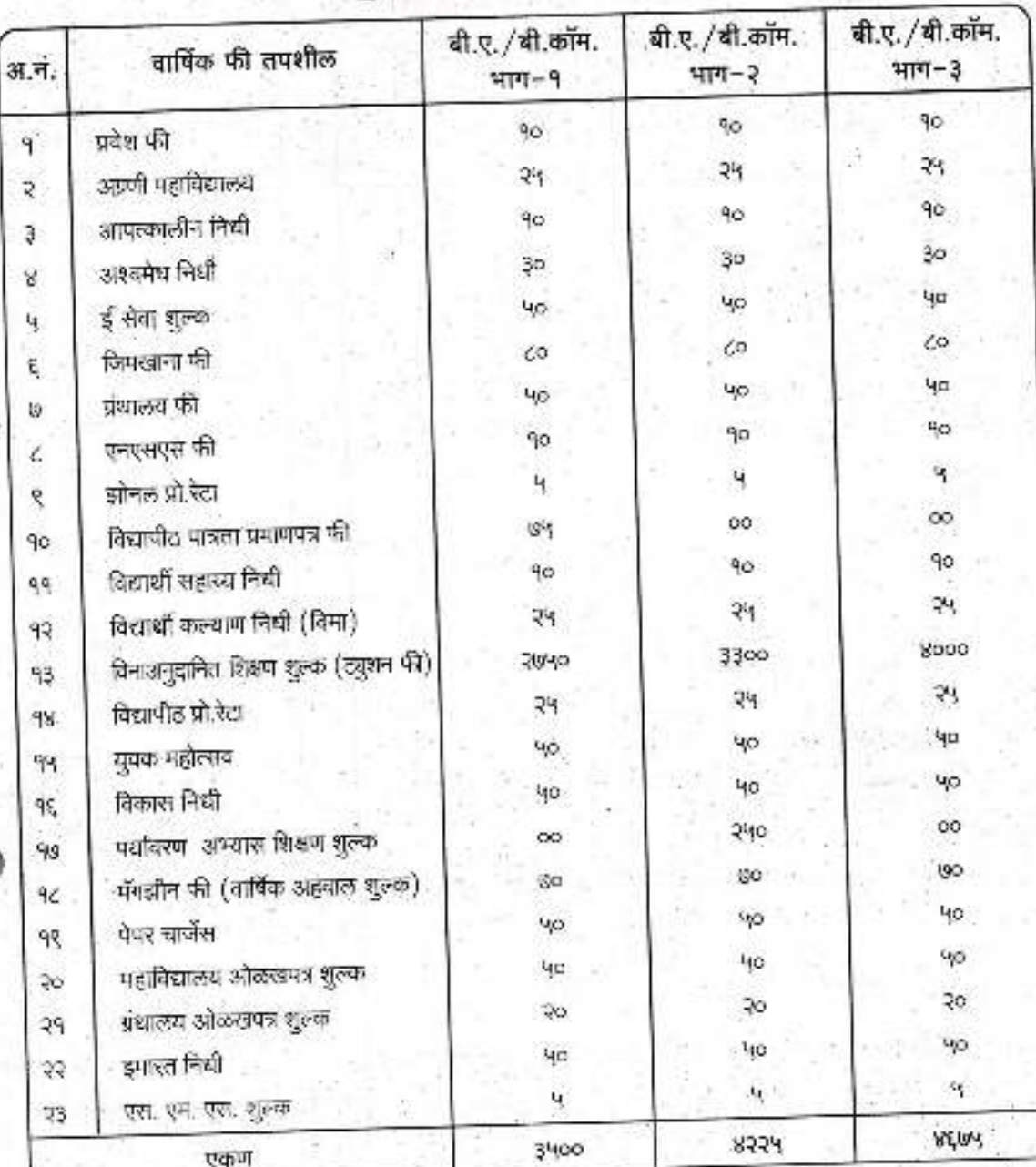

विद्यापीठाच्या परिपत्रक २०. SU/BOS/ENV.SYL/Dhawan(11594 अन्वये पर्यावरणीय अस्यास या बी.ए. भाग-दोन व ं बी.कॉम,भाग-दोनच्या वर्गत प्रवेश धेणेऱ्या सर्व विद्यार्थ्यांना या अभ्यासक्रमासाठी रा. २७५/– शुल्क भरावे रूमोल क सूचना : शिवाजी विद्यापीठ व महाराष्ट्र शासनाकडून वेळोवेळी केली जाणारी की बाद आपल्यावर बंधनकारक सहील.

988882

 $\frac{1}{6}$ 

Prospectus

# बी.सी. ए. विभाग फी तपशील कायम विनाअनुदानित

्फी सन २०१९-२०

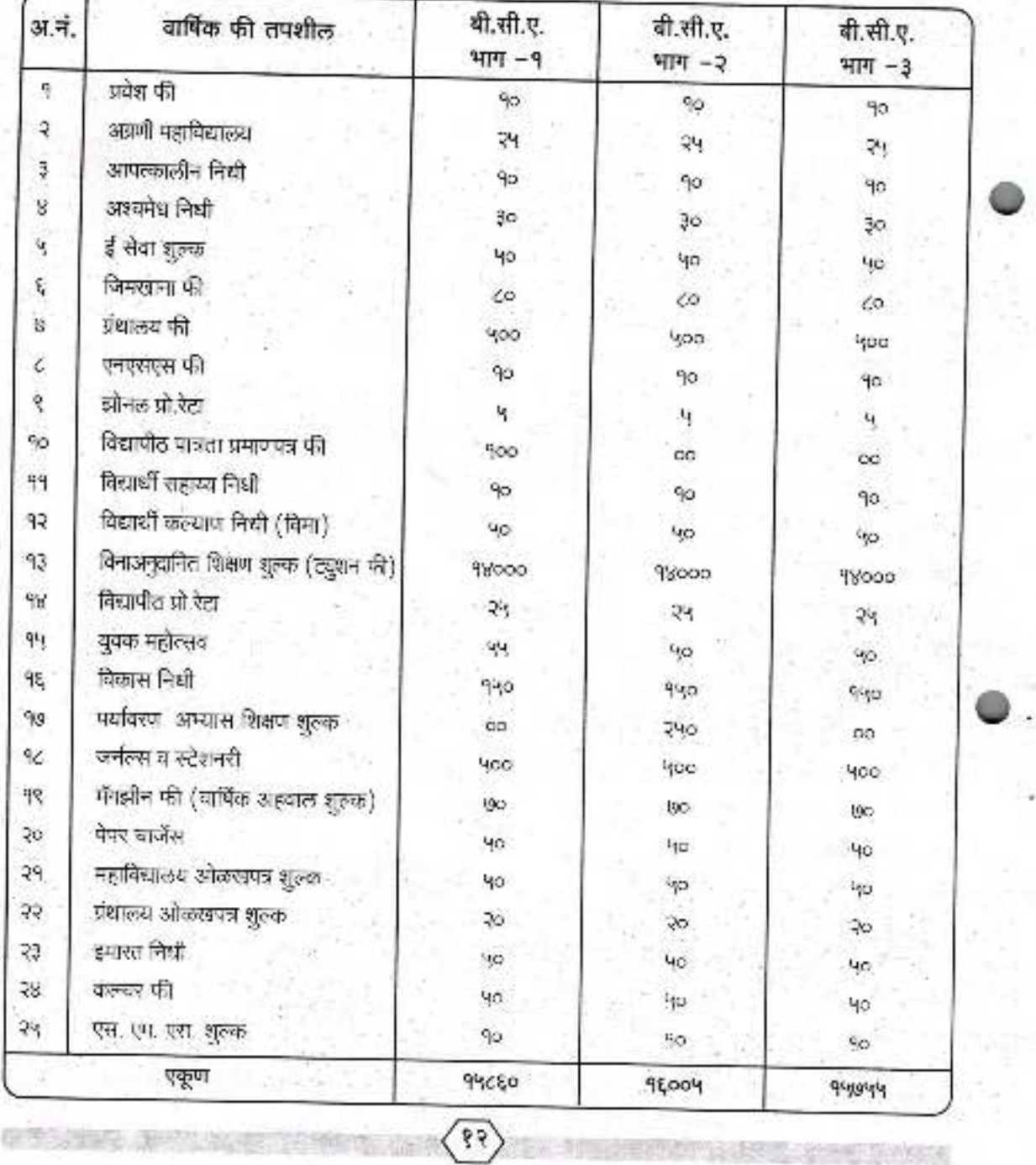

**Prospectus** 

## \* बी. ए. अभ्यासक्रम \*

# \* प्रथम वर्ष (B.A. Part - I) सेमीस्टर १ व २ \*

बी.ए. प्रथम वर्ष या परीक्षेच्या पहिल्या सेमीस्टरसाठी ७ विषय घेणे आवश्यक आहे. पहिल्या सेमीस्टरसाठी घेतलेले विषय तेच दुसऱ्या सेमीस्टरसाठी घेणे आवश्यक आहे.

# ♦ बी.ए. भाग - १ ला खालीलप्रमाणे विषय निवडावेत

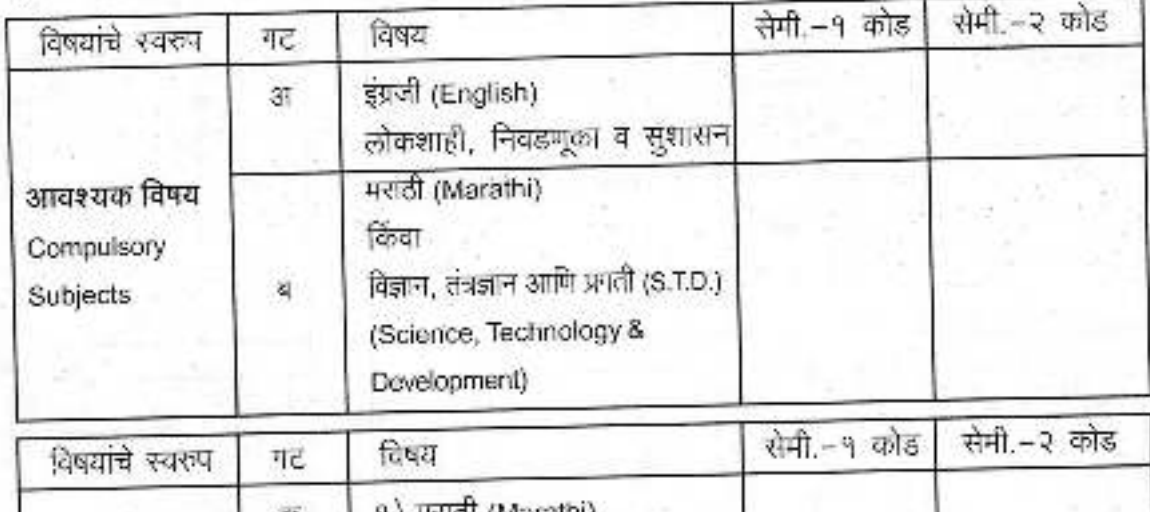

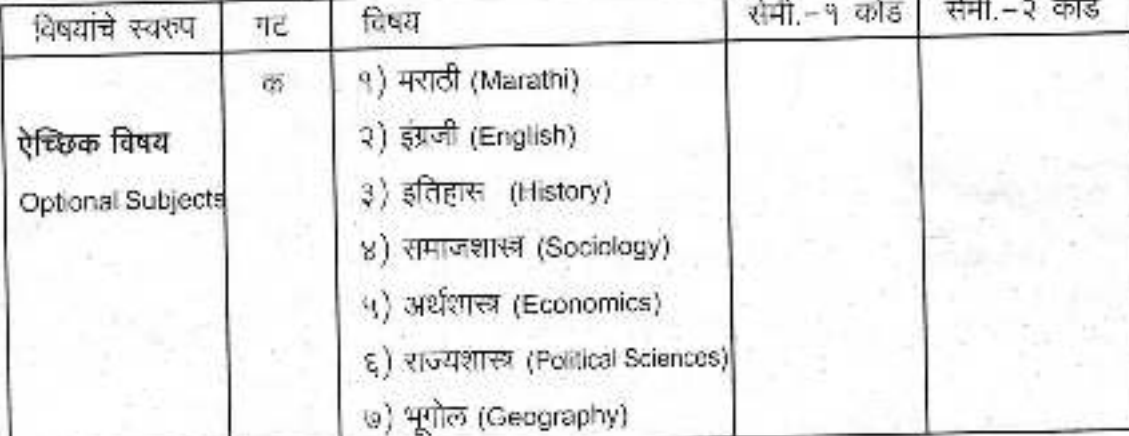

### ञुचना :

<u>1993 (Second Contact)</u>

वरील 'अ' गटामधील इंग्रजी **व लोकशाही, निवडणूका व सुशासन** हे दोन्ही विषय आवश्यक आहे.  $9)$ 

- वरील 'ब' आवश्यक गटामधील कोणताही एक विषय निवडावा. 2)
- वरील 'क' गटागधील कोणतेही चार विषय निवडावेत.  $3)$
- वरील 'क' गतामधील एकाच वेळी दोन भाषा विषय निवडता येतील व इतर दोन विषय ध्यावेत. 8Ĵ

दी ए./बी.कॉम./बी.सी.ए भाग~१ या तिन्ही वर्गाकरीता शिवाजी विद्यापीठाच्या नियमानुसा**र लोकशाही,** 4)

निवडणूका व सुशासन या विषयाया पेपर देणे विद्यार्थांवर बंधनकारक आहे. अन्यथा पदवीप्रमाणपत्र निळणार नाही यांची नोंद व्यावी.

ş۶

Prospectus

# \* द्वितीय वर्ष (B.A. Part - II) सेमीस्टर ३ व ४ \*

बी.ए. भाग २ च्या विद्यार्थ्यांनी बी.ए.भाग १ मध्ये घेतलेल्या ४ ऐच्छिक विषयापैकी कोणतेही २ ऐच्छिक विषय निवडणे आवश्यक आहे. त्या २ ऐच्छिक विषयाचे ४ मेपर असतील.

## ◆ बी.ए. भाग - २ ला खालीलप्रमाणे विषय निवडावेत

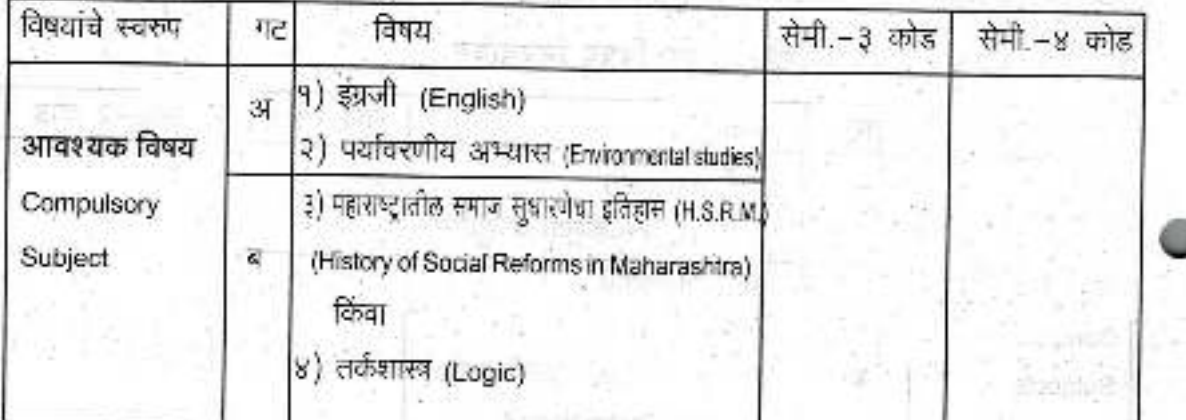

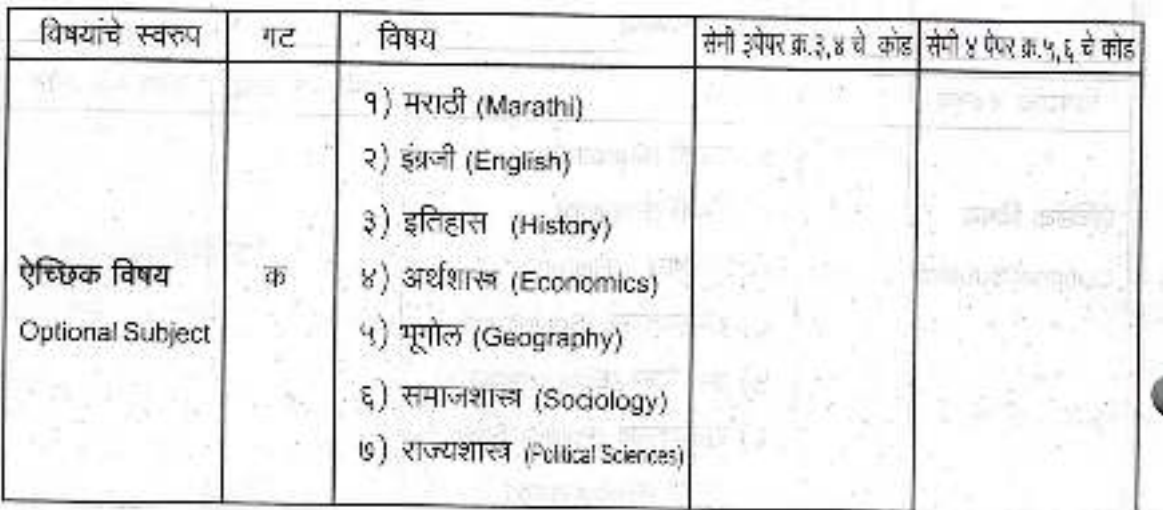

#### सूचला :

- १) वरील 'अ' गटातील इंग्रजी व पर्यावरणीय अभ्यास हे विषय आवश्यक आहेत.
- वरील 'ब' गटातील (H.S.R.M.) व Logic था आंवश्यक विषयापैकी कोणताही १ विषय निवडावा. 3)
- वरील 'क' गटातील ऐच्छिक विषय निवडताना बी.ए. भाग–१ मधे घेतलेल्या ४ विषयापैकी कोणतेही  $\frac{3}{2}$ २ विषय निवडणे आवश्यक आहे.
- ४) वरील 'ड' गटातील विषय निवडताना इंग्रजी–अर्थशस्त्र व इंग्रजी–भूगोल, अर्थशास्त्र व भूगोल यापैकी कोणताही विषय निवडल्यास तर्कशास्त्र (Logic) हा विषय घेणे बंधनकारक राहिल.

88

**Prospectus** 

# \* तृतीय वर्ष (B.A. Part - III) सेमीस्टर ५ व ६ \*

बी.ए. भाग ३ च्या विद्यार्थ्यांनी बी.ए.भाग २ मध्ये निवडलेल्या २ ऐच्छिक विषयातून कोणताही १ विषय बी.ए. तृतीय या वर्षासाठी निवडायचा आहे. या विषयाचे ५ ऐपर शहतील.

\* इंग्रजी ((English) ) (कोड - 50800) हा आवश्यक विषय आहे.

# ♦ बी.ए. भाग - ३ साठी स्पेशल विषय

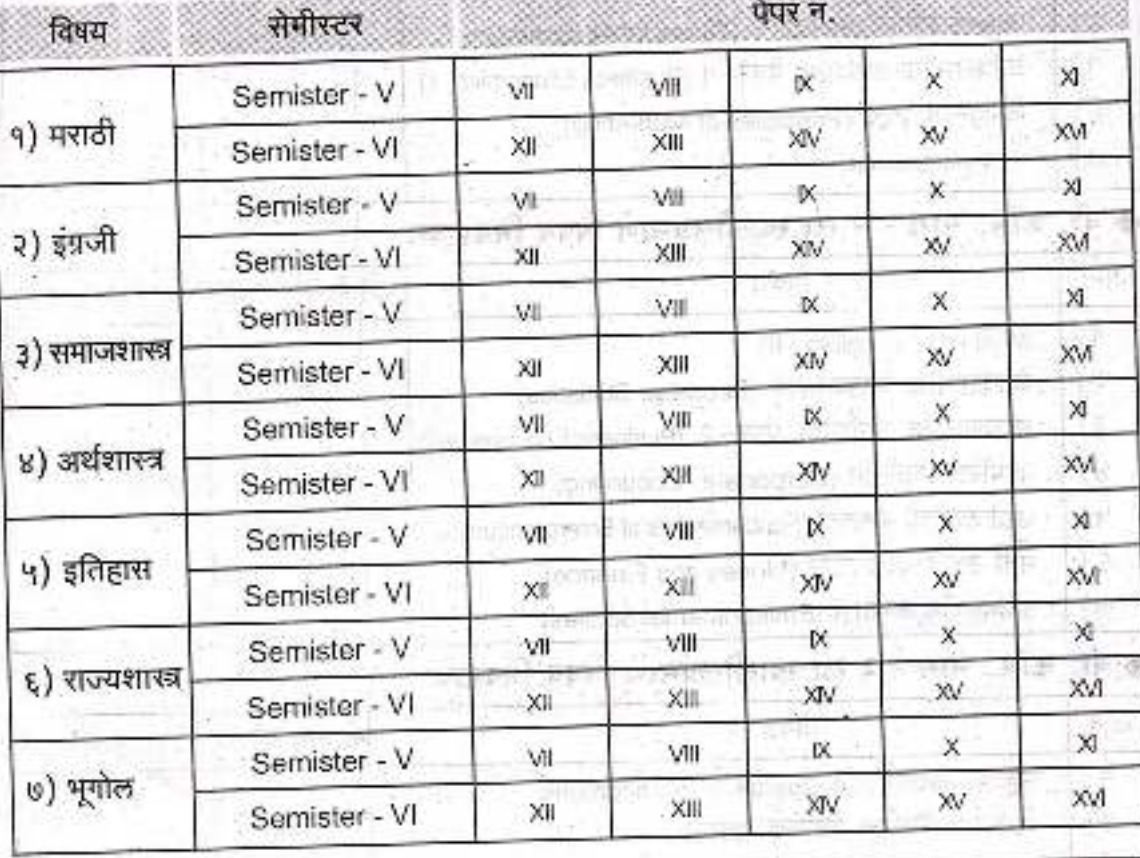

७ सूचना – बी.ए.भाग−३ मध्ये प्रवेश घेताना, मांगील वर्षी बी.ए. भाग−२ साठी धेतलेल्या दोन ऐच्छिक विषयापैकी कोणत्याही एक ऐच्छिक विषय सक्तीने निवडावे लागेल, या दोन विषया शिवाय अन्य तिसरा विषय बी.ए.भाग-३ ला घेता येणार नाही.

\* विषय बदलणे बाबत – प्रवेश घेताना घेतलेला विषय पुन्हा बंदलता येणार नाही. प्रवेश अर्जात लिहिलेल्या विषयाप्रमाणे विद्यापीठाची परीक्षा चावी लागेल, कार्यालयास कल्पना न देला परस्पर विषय बदळल्यास किद्यापीठ परीक्षेत्रा फॉर्म स्वीकारला जाणार नाही

Prospectus

# \* बी. कॉम. अभ्यासक्रम

# ◆ बी. कॉम. भाग - १ ला खालीलप्रमाणे विषय निवडावेत

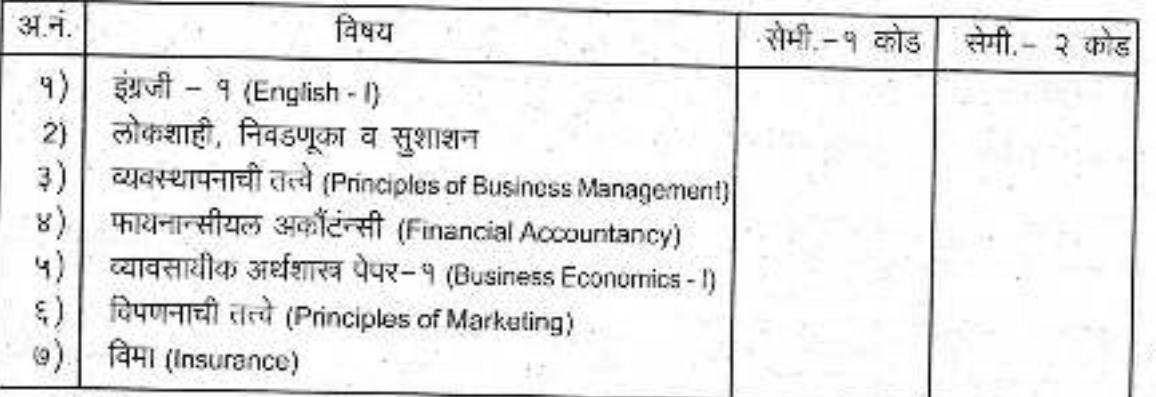

# ◆ वी. कॉम. भाग - २ ला खालीलप्रमाणे विषय निवडावेत

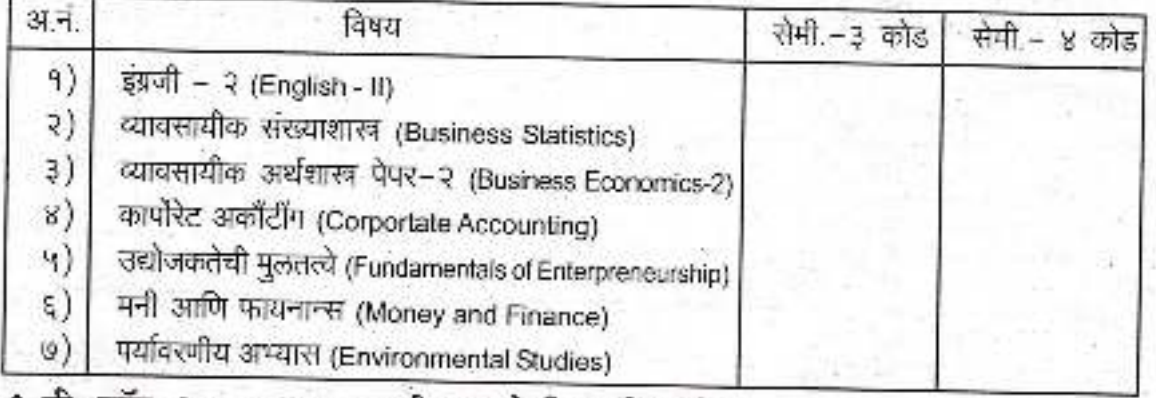

# ◆ वी. कॉम. भाग - ३ ला खालीलप्रमाणे विषय निवडावेत

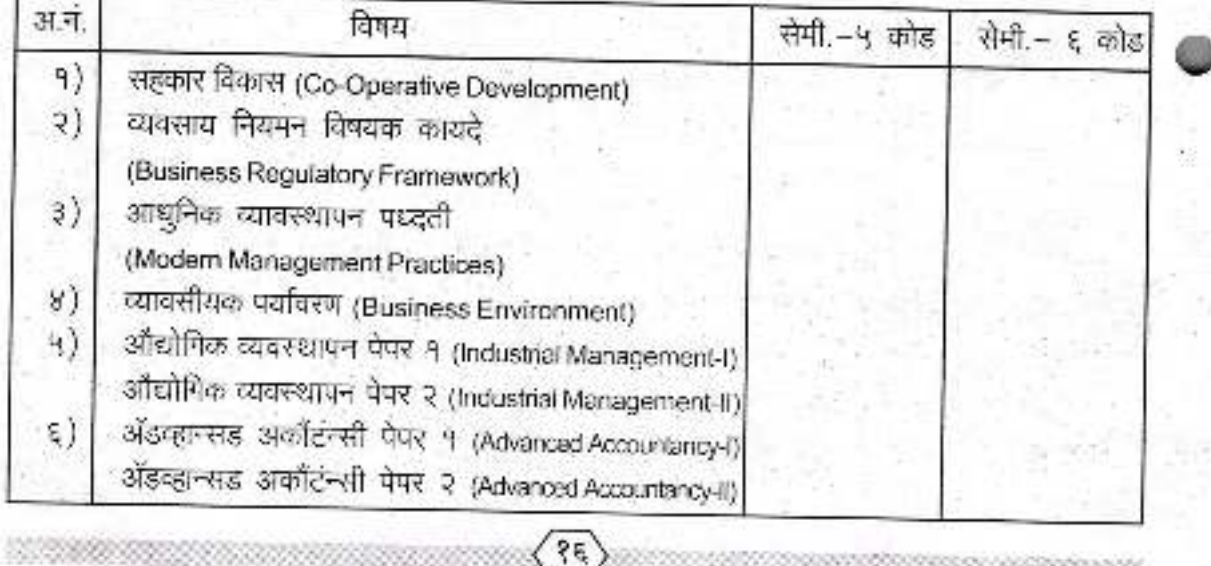

# \* बी. सी. ए. अभ्यासक्रम

**Prospectus** 

# ♦ बी.सी.ए.भाग - १ ला खालीलप्रमाणे विषय निवडावेत

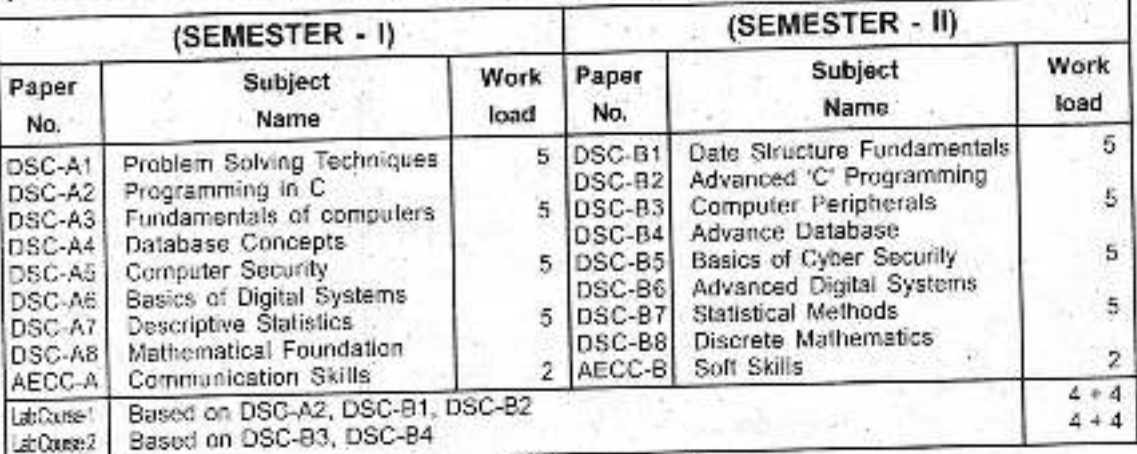

# ♦ वी.सी.ए.भाग - २ ला खालीलप्रमाणे विषय निवडावेत

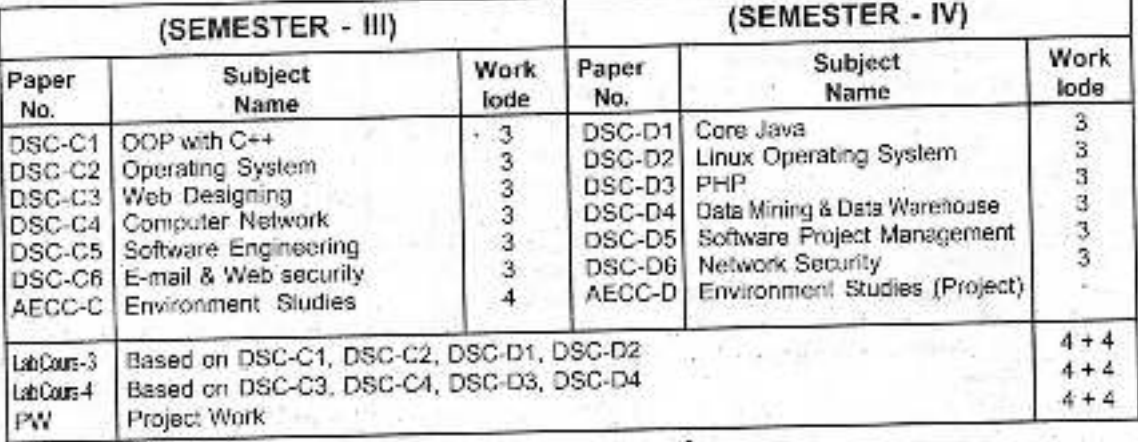

# बी.सी.ए.भाग - ३ ला खालीलप्रमाणे विषय निवडावेत

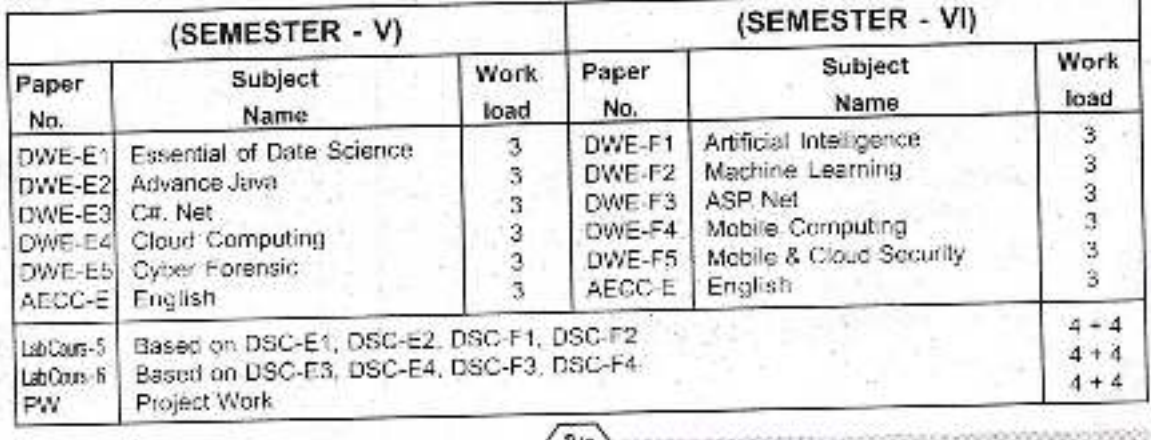

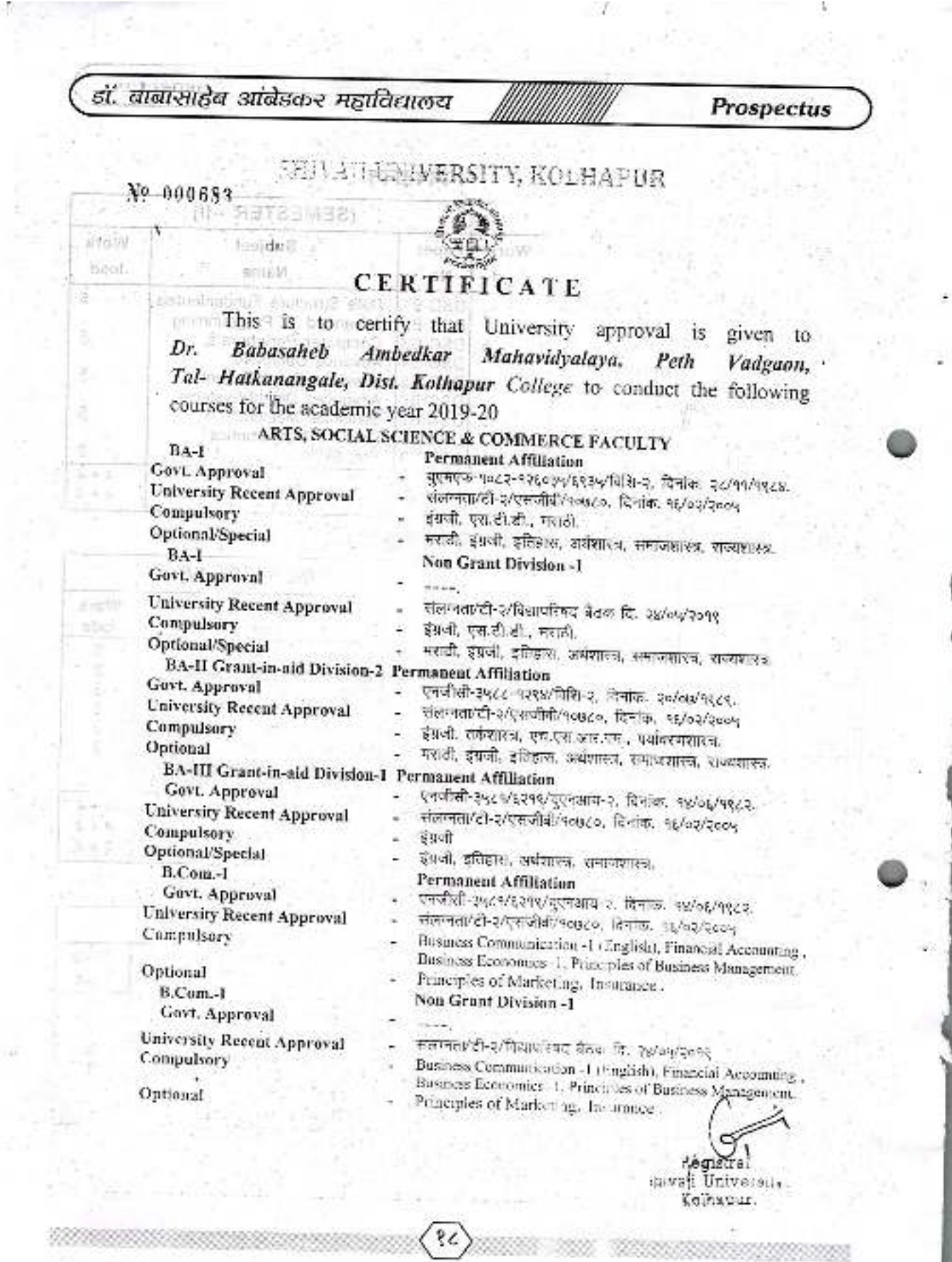

**Samuel AC SERVING CO. TRICE** 

 $145 -$ 

 $-44$ 

हाँ. बावासाहेब आंबेडकर महाविद्यालय

Prospectus

# SHIVAJI UNIVERSITY, KOLHAPUR

## Nº 000684

 $\lambda$ 

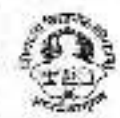

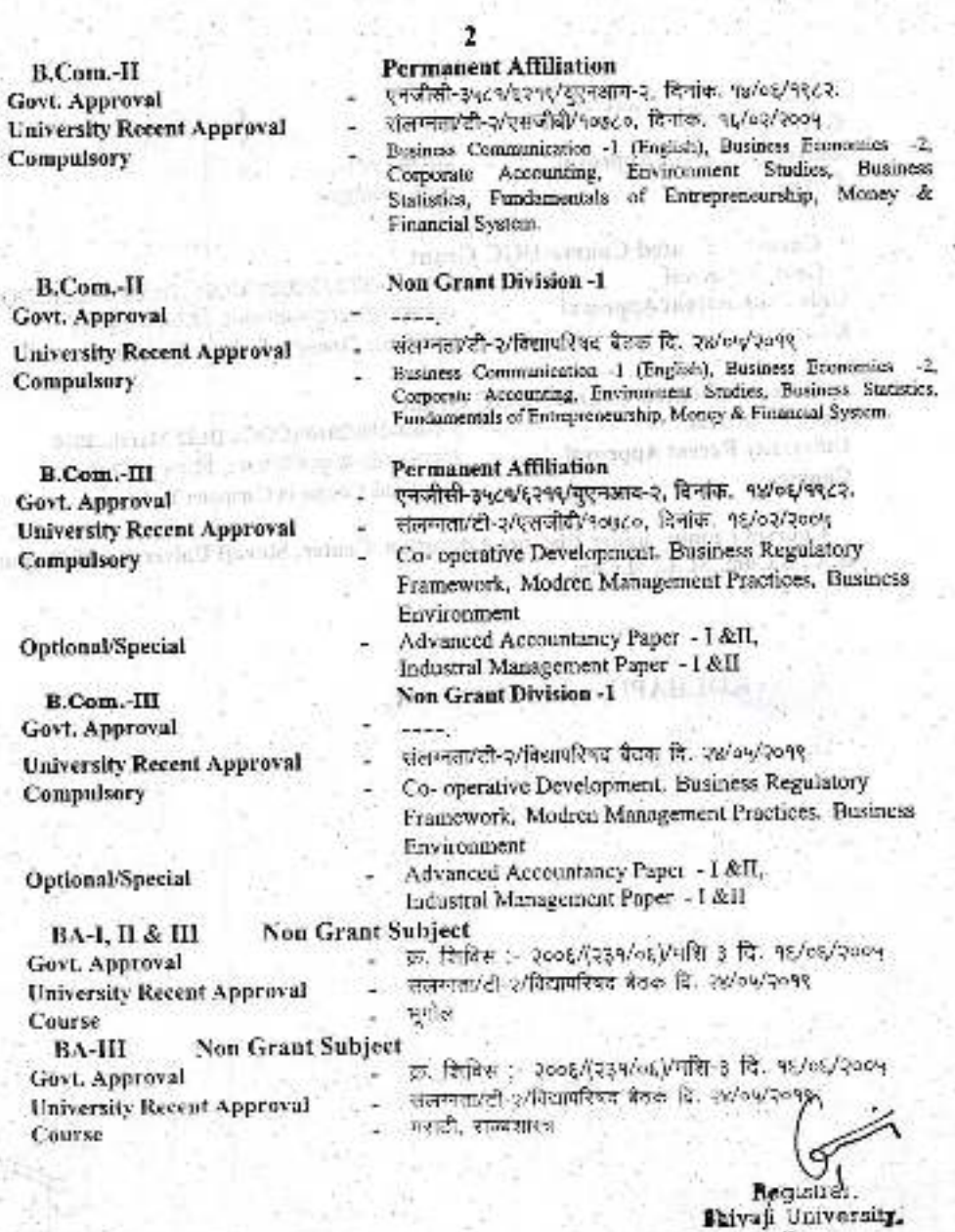

 $\vec{\mathcal{S}}$ 

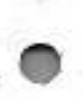

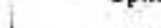

Xelbapur.

Nº 000695

ı

Prospectus

ä

SHIVAJI UNIVERSITY, KOLHAPUR

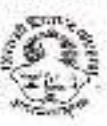

B.C.A.-Part I,II,III Semster - I to VI Permanent Non Grantable Intuke-80 Govt. Approval एनजीसी-२००८/(२५०/०८)/मशि-३, दिनांक. १८/०७/२००८.  $\sim$ **University Recent Approval** संलग्नता/टी-२/विद्यापरिषद बैठक दि. २४/०५/२०१९ Compulsory संपूर्ण अभ्यासकरा

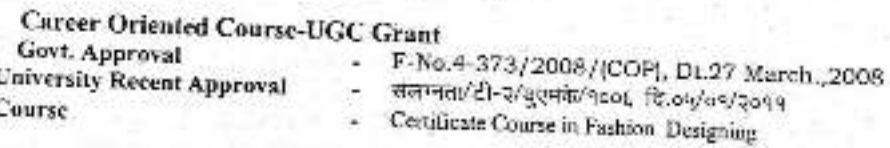

Career Oriented Course - UGC Grant Govt. Approval F-No.4-209/2010/(COC), Dt.22 March.,2010 University Recent Approval रांतानसा/टी-२/गुएमके/१००६ वि.०५/०१/२०११ Course Certificate Course in Computer Techniques

Courses running under Distence Education Center, Shivaji University, Kolhapur B.A., B.Com., M.A., M.Com.

Place: KOLHAPUR 105678=

Date: L- 4. JUN 2015

SITED. Shivaji Universit Keihapur.

φo

# \* महाविद्यालयाची ठळक वैशिष्ट्ये \*

- \* युजीसीच्या २ एफ-१२ बी यादीत समाविष्ट असणारे पेठ वडगांवमधील महाविद्यालय.
- \* नॅक कडून ' बी ' नामांकन प्राप्त महाविद्यालय.
- \* शिवाजी विद्यापीठाकडून निरंतर संलग्नीकरण मिळालेले पेठ वडगांवमधील महाविद्यालय.
- \* उच्चशिक्षित, व्यासंगी व दीर्घ अनुभवी प्राध्यापक वृंद, वैयक्तिक लक्ष व योग्य मार्गदर्शन.
- \* उत्कृष्ट निकालाची परंपरा.
- \* शिवाजी विद्यापीठ कार्यक्षेत्रात दहा एकराचे क्रिडांगण लाभलेले महाविद्यालय.
- \* सन २००८/०९ पासून बी. सी. ए. पदवी अभ्यासक्रमाची सोय.
- \* फॅशन डिझायनिंग कोर्स, कॉम्प्यूटर टेक्नॉलॉजी कोर्स, नेटवर्क रिसोर्स सेंटर, करिअर ॲन्ड कौन्सीलींग सेल व रिमीडीयल कोचिंग सुरु.
- \* सुसज्ज ग्रंथालय-ग्रंथपेढी योजना.
- \* महाविद्यालयाची प्रशस्त व सर्व सोयींनी युक्त सुसज्ज एअर कंडिशन कॉम्प्यूटर लॅब.
- \* मुर्लीच्यासाठी सर्व सोयींनी युक्त वसतीगृहाची सोय.
- **ः** सर्टिफिकेट कोर्स इन बिझनेस ॲडमिनिस्ट्रेशन, स्पर्धा परीक्षा मार्गदर्शन केंद्र इ. केंद्रे कार्यरत.
- \* इन्फोसिस टेनिंग सेंटर कार्यरत.
- \* महाविद्यालयामध्ये वाणिज्य मंडळ, वाङमय मंडळ, सामाजिक शास्त्र मंडळे कार्यरत.
- \* एन. सी. सी. असणारे पेठ वडगांव मधील एकमेव महाविद्यालय.
- \* राष्ट्रीय सेवा योजनेत १५० स्वयंसेवक सहभागी होण्याची क्षमता.
- \* सहामाही व पूर्व परीक्षा व सराव परीक्षा घेणारे महाविद्यालय.
- \* बालवाडी शिक्षिका प्रशिक्षण वर्ग.

महाविद्यालयाची वेळ :- स. ७.३० ते १२.३० कार्यालयाची वेळ :- स. ९.०० ते ४.०० फोन नं.: (0२३0) २४७१०८६, २४७३२१२

\* पहिले सत्र :- १२ जून पासून सुरु \*

: प्रकाशकः

प्र. प्राचार्य

# डॉ. बाबासाहेब आंबेडकर महाविद्यालय

पेठ वडगांव, ता. हातकणंगले, जि. कोल्हापूर.

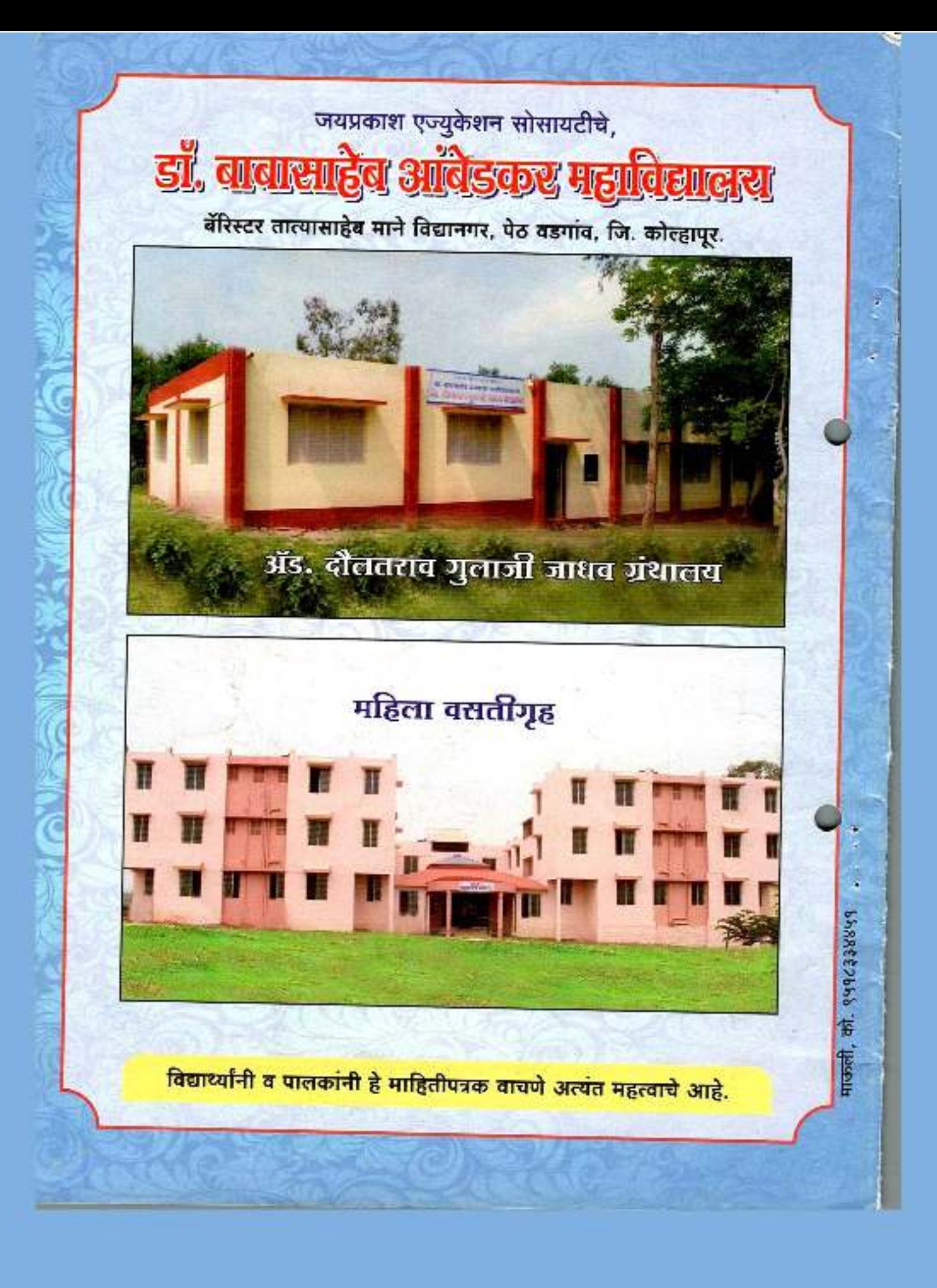

# Academic Calendar

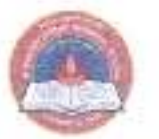

mbeda

Estd 1979

Jayprakesh Education Society's

# DR. BABASAHEB AMBEDKAR MAHAVIDYAL/

Barrister Tatyasaheb Mane Vidyanagar, Poth Vadgaon-416112

# **ACADEMIC CALENDAR: 2021-22**

## **First Semester**

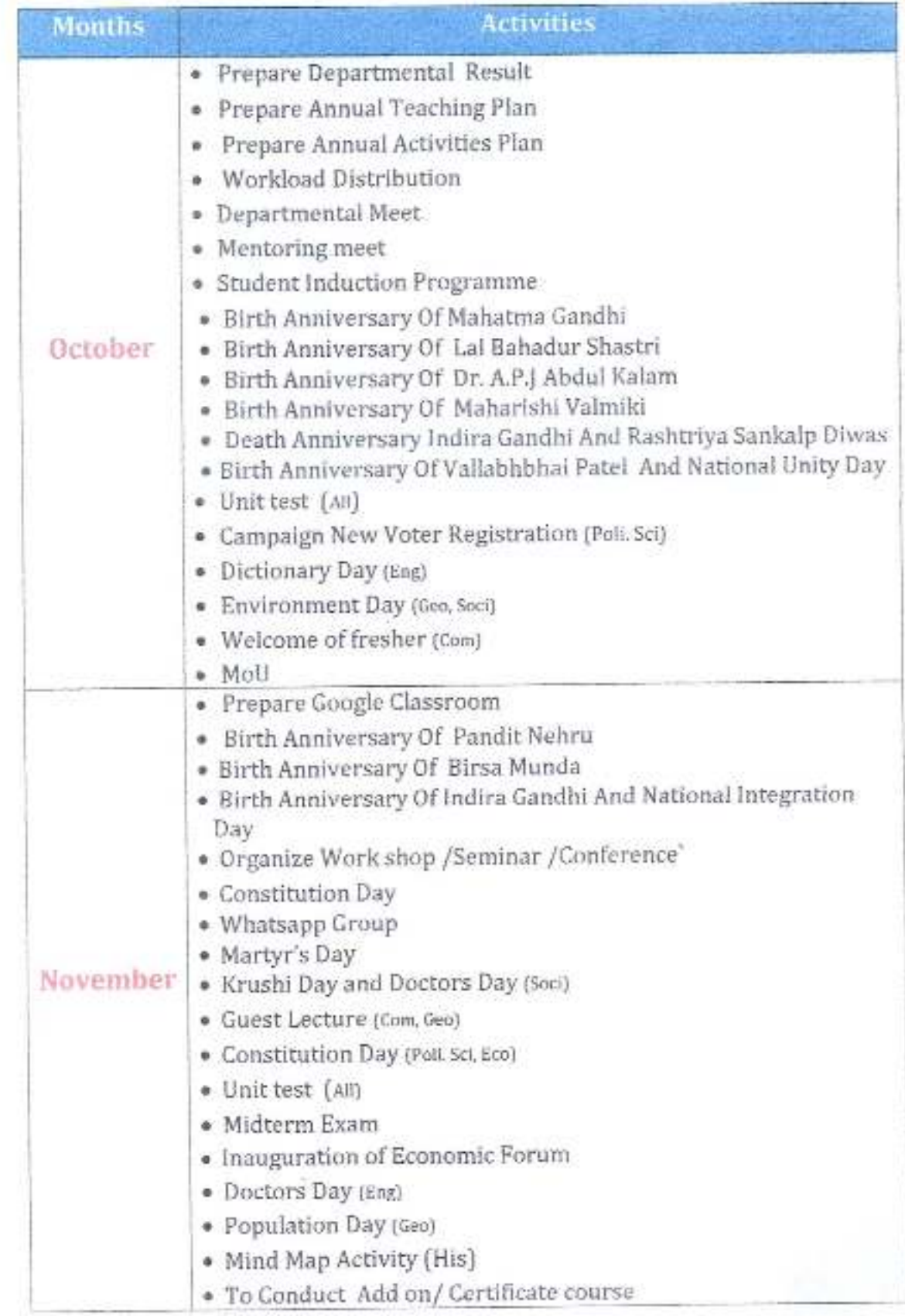

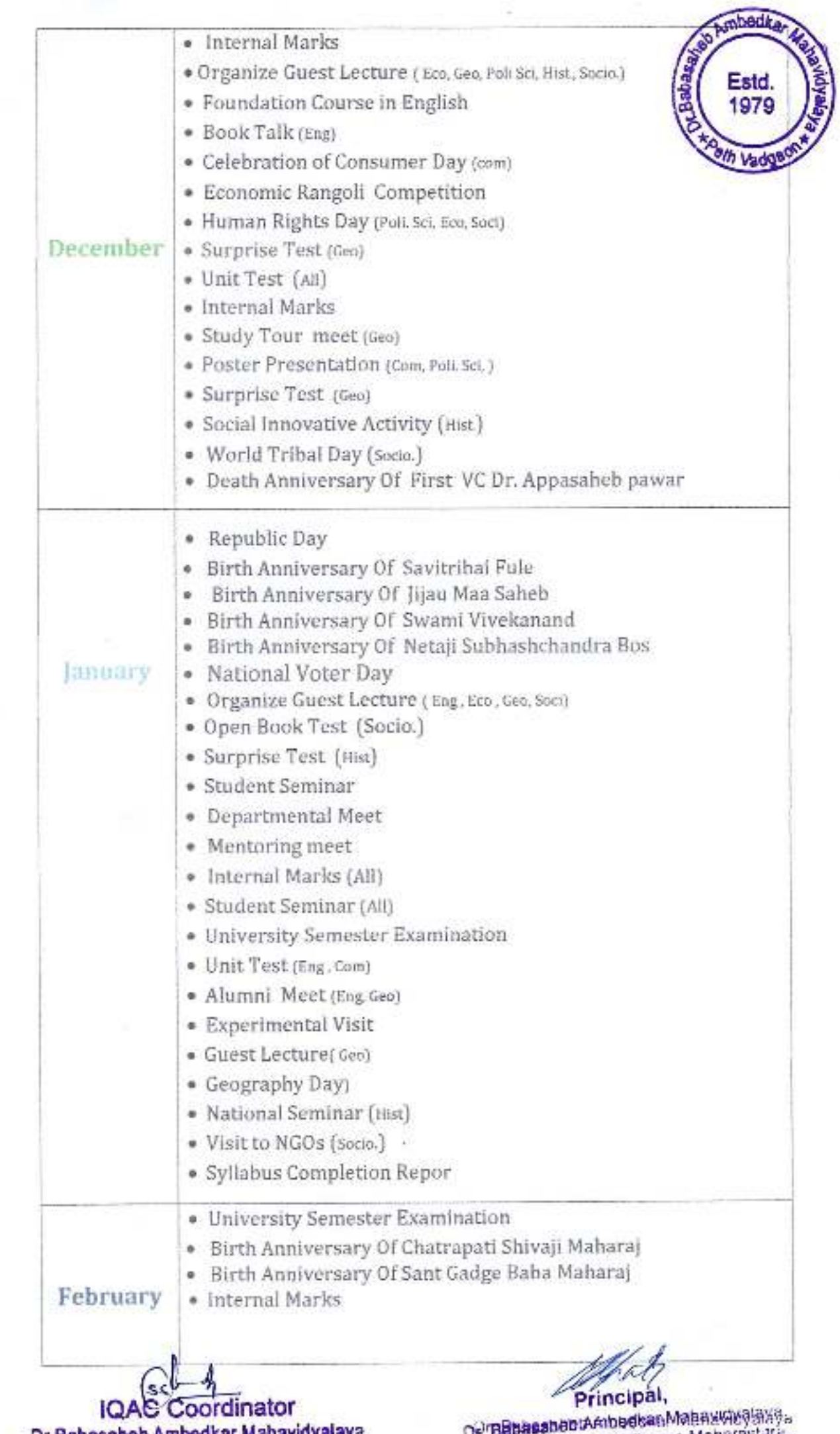

Dr.Babasaheb Ambedkar Mahavidyalaya<br>⊡th Vadgaon,Dist.Kolhapur.Maharashtra

per vadgeor Des Kooneeu-Malatasikra

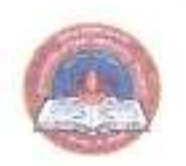

**Estd** 1979

Jayprakash Education Society's

DR. BABASAHEB AMBEDKAR MAHAVIDYALAY

Barrister Tatyasaheh Mane Vidyanagar, Peth Vadgaon-416112

# **ACADEMIC CALENDAR: 2021-22**

## **Second Semester**

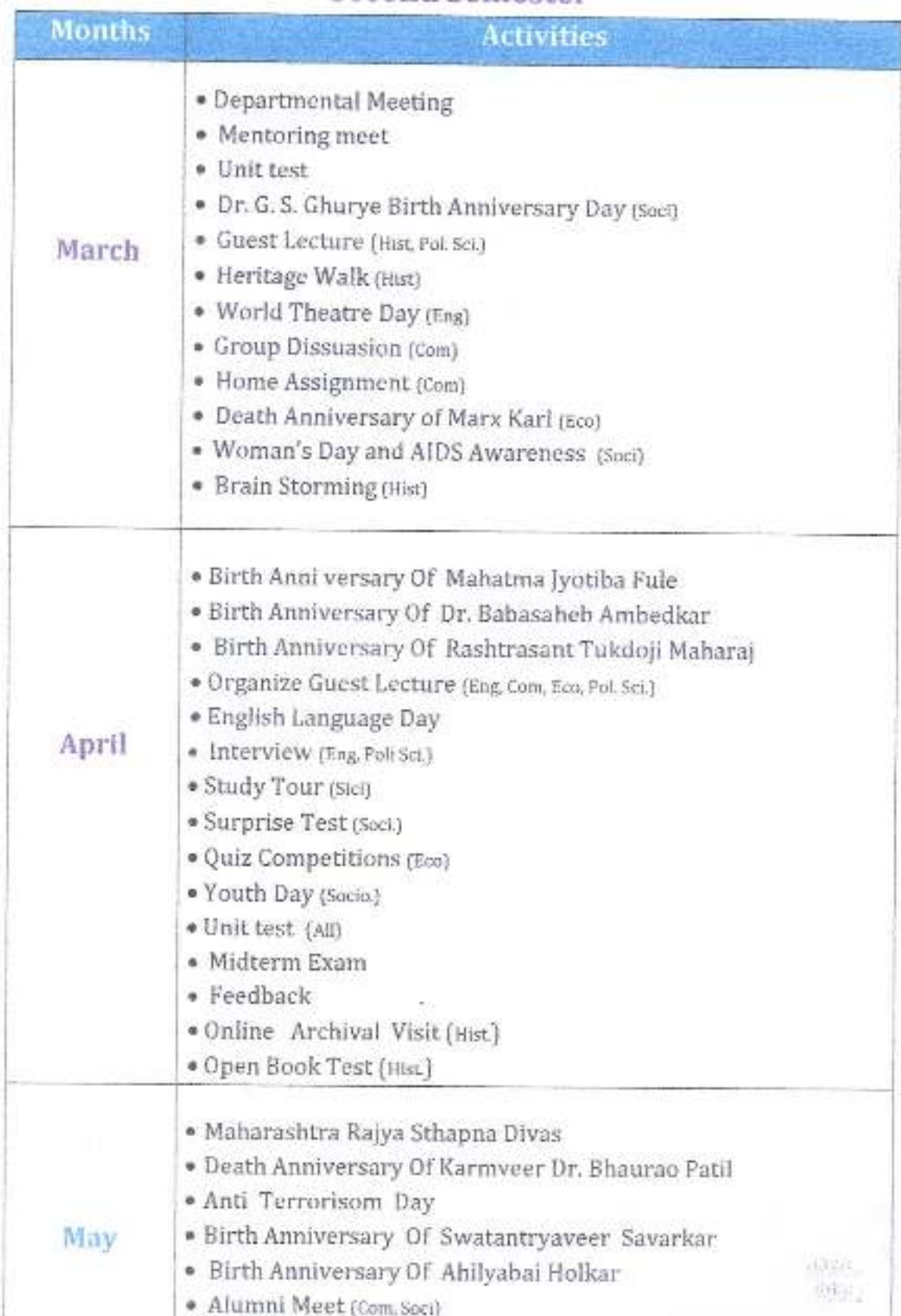

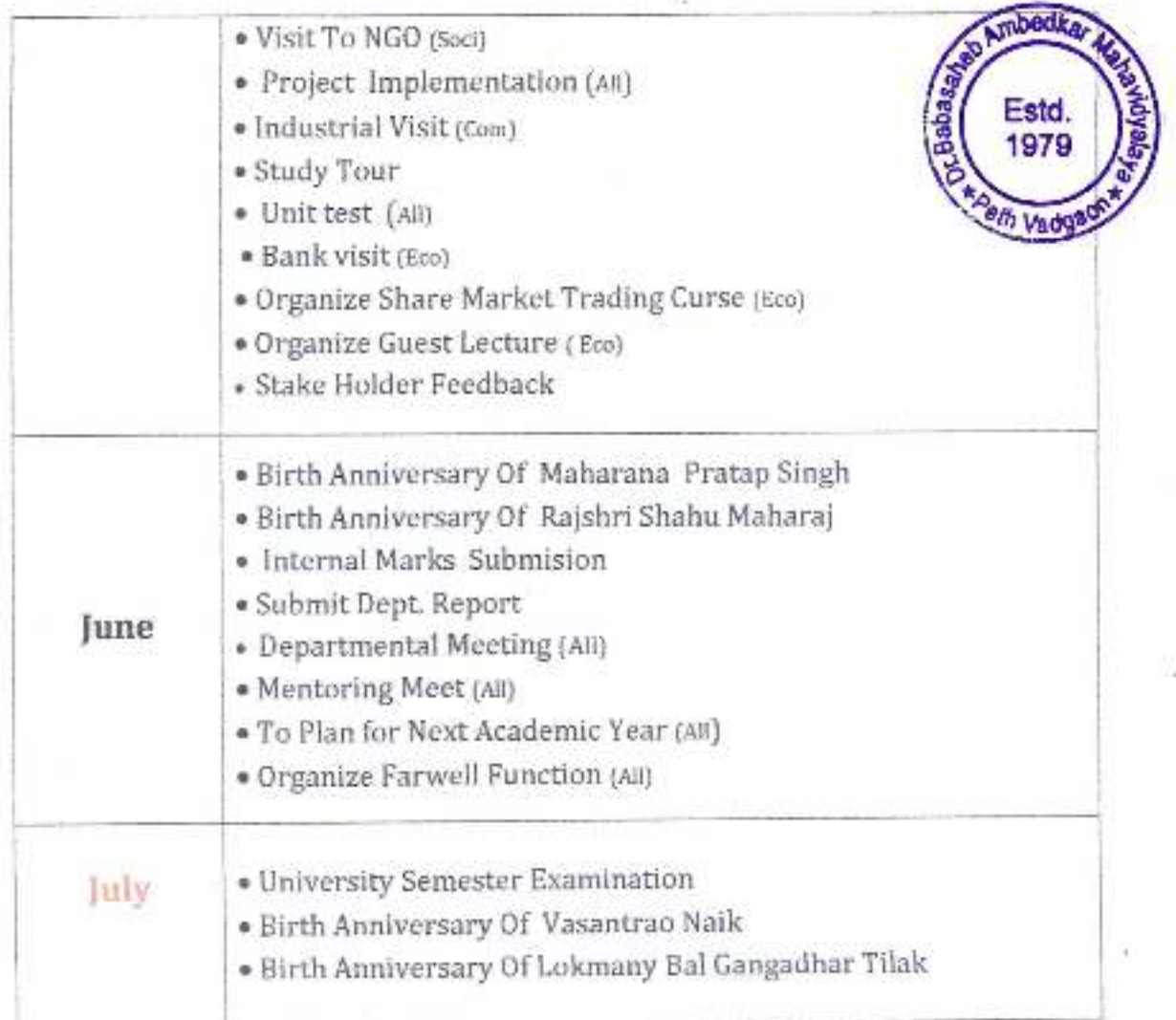

IQAC Coordinator<br>Dr.Babasaheb Ambedkar Mahavidyalay<br>Peth Vadgaon,Dist.Kolhapur.Maharashtra

PTIMCIPAL

Or, Babasaheb Ambedkar Mahavidyalaya<br>Peth Vadgaon, Dist. Kolhapur, Maharashtra

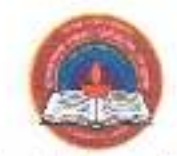

Jayarakash Education Society's

# Dr Babasaheb Ambedkar Mahavidyalaya,

Barrister Tatyasaheb Mane Vidyanager, Path Vadgaon-416112

## **Campus Calendar: 2020-21**

# **First Semester**

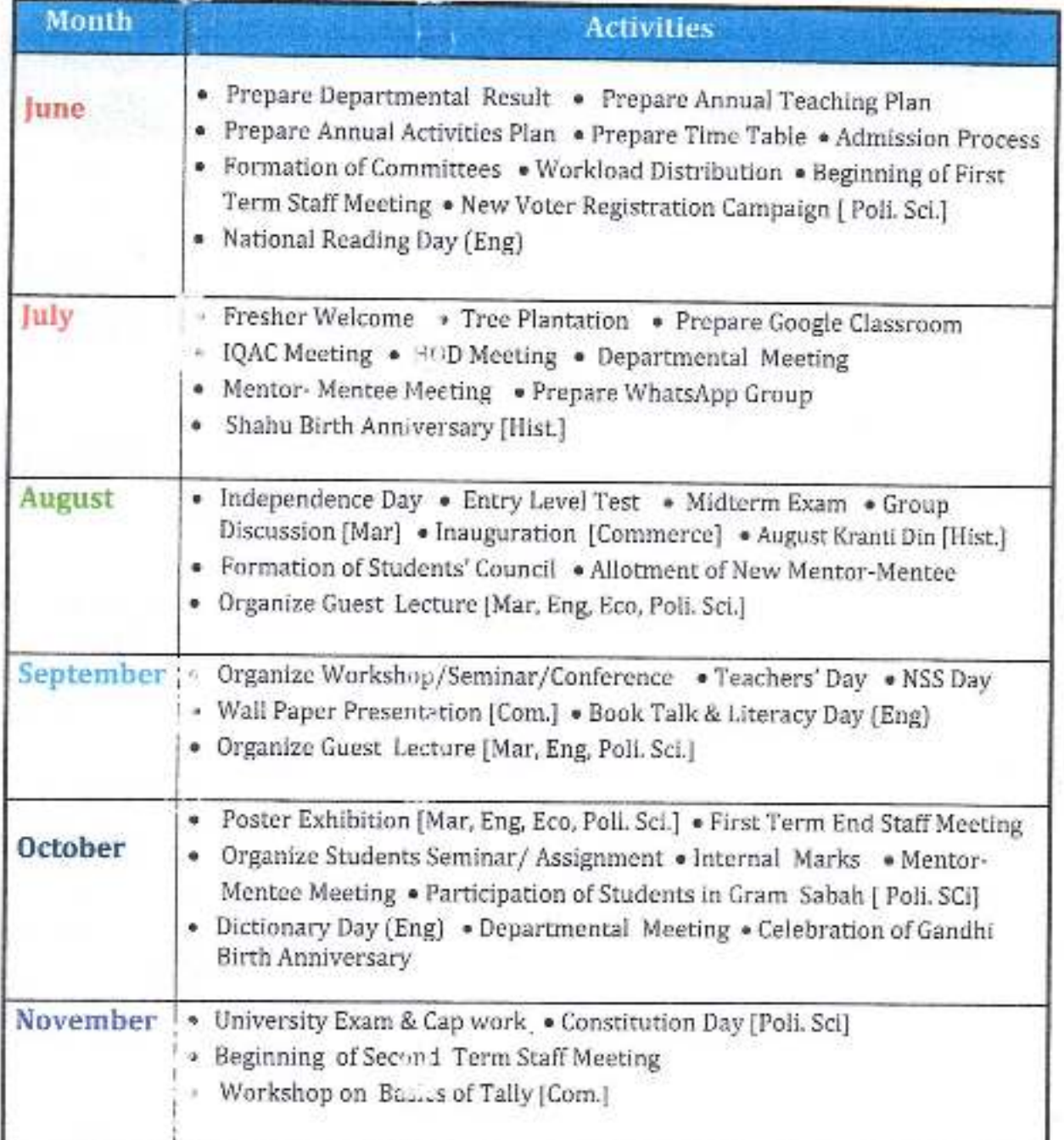

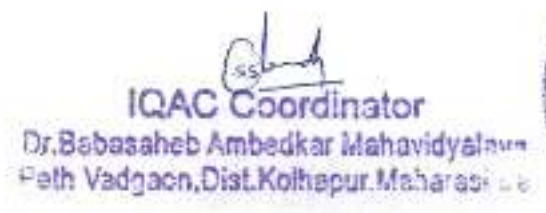

mbedka, **TERDIE.** Estd. 1979 **BON VECTA** 

rincioal.

D - Babasaheb Ambedkar Mahavidyataya Peth Vadgaon, Dist. Kolhapur, Maharashtra

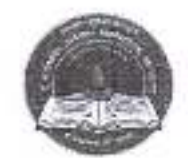

Jayprakash Education Society's

# Dr Babasaheb Ambedkar Mahavidyalaya,

Barrister Tatyasaheb Mane Vidyanager, Peth Vadgann-416112

## Campus Calendar: 2020-21

## **Second Semester**

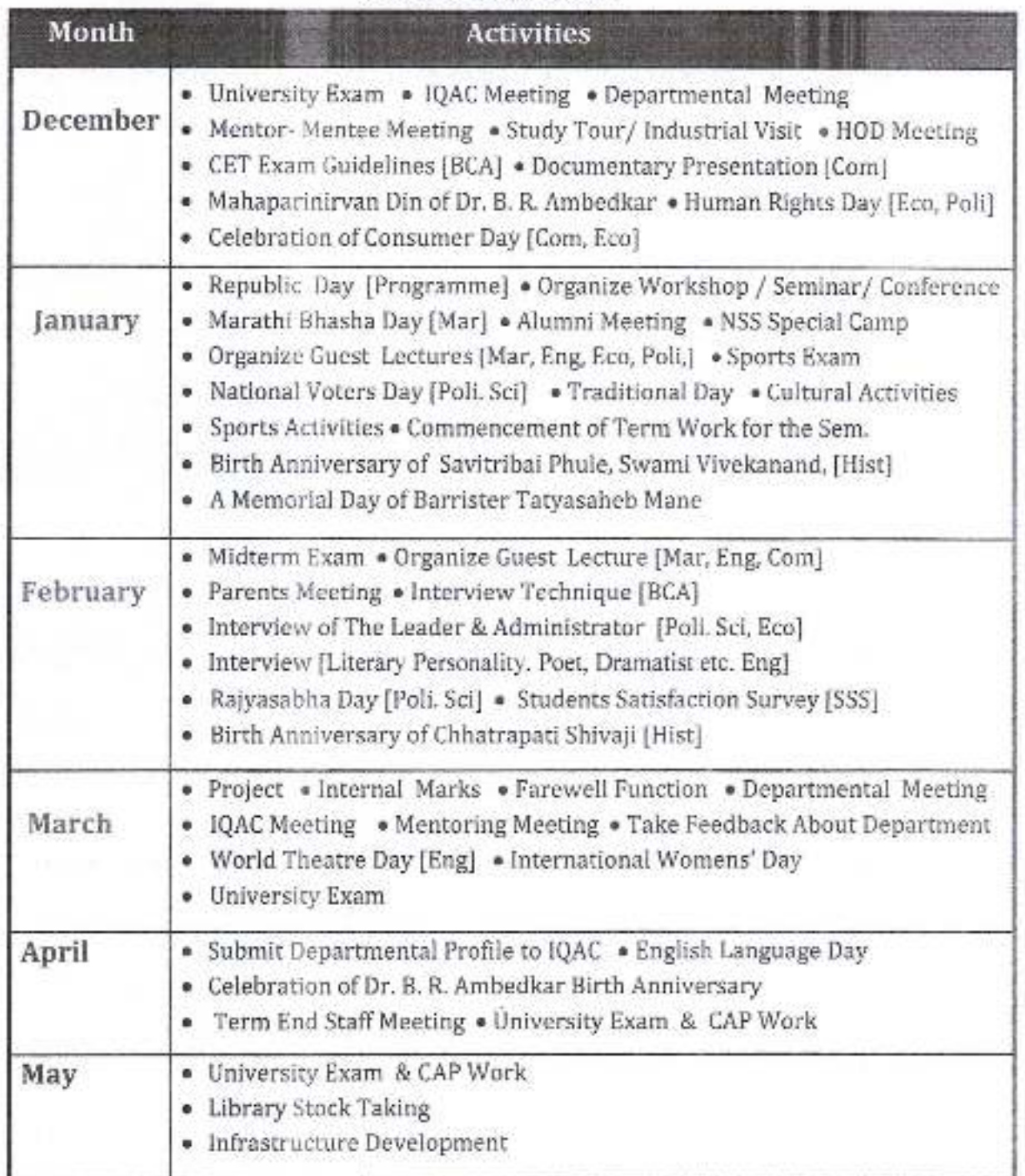

muedka

Estd.

1979

**KOath Lindows** 

**Gabas** IQAC Coordinator Dr.Babasaheb Ambedkar Mahavidyalaya<br>Peth Vadgaon,Dist.Kolhapur.Maharashtra

nel ozi

Babasaheb Ambedkar Mahavidyalaya - eth Vadgaon, Dist. Kolhapur, Maharashtra

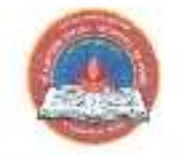

Jayprakash Education Society's

# Dr Babasaheb Ambedkar Mahavidyalaya,

Barrister Tatyasaheb Mane Vidyanagar, Peth Vadgaon-416112

# Campus Calendar: 2019-20

## **First Semester**

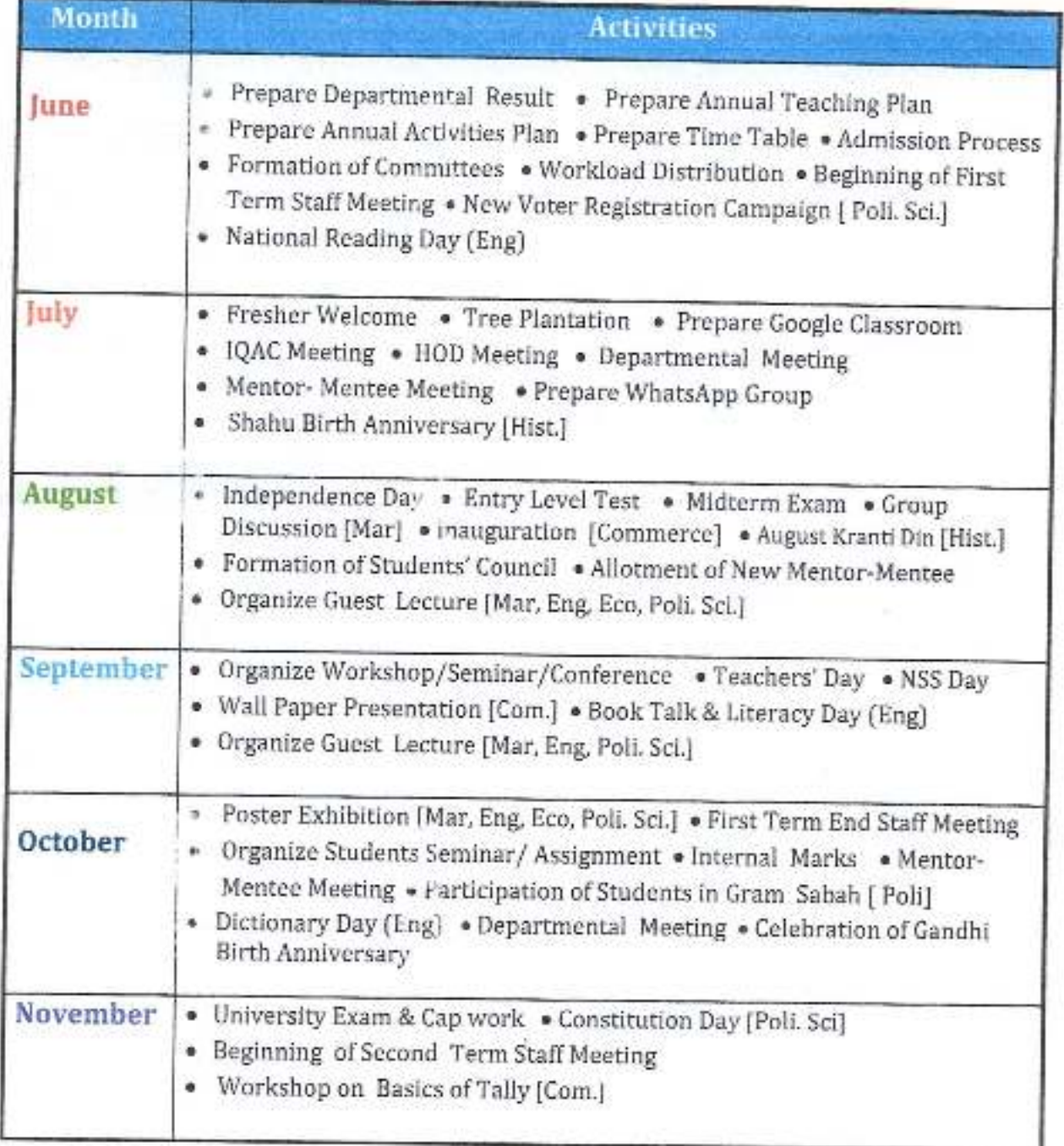

**IQAC** Coordinator Dr.Babasaheb Ambedkar Mahavidveler . "The doesn't filed from an

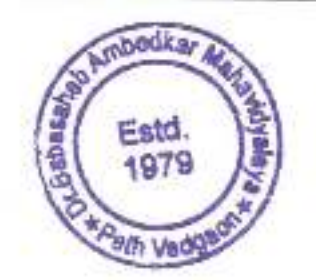

Principal,

Or. Babasaheb Ambedkar Mahavidyalaya Peth Vadgaon, Dist. Kolhapur, Maharashtra

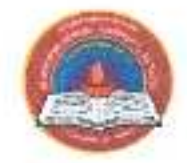

Jayprakesh Education Society's

# Dr Babasaheb Ambedkar Mahavidyalaya,

Barrister Tatyasaheb Mane Vidyanagar, Peth Vadgann-416112

## **Campus Calendar: 2019-20**

## **Second Semester**

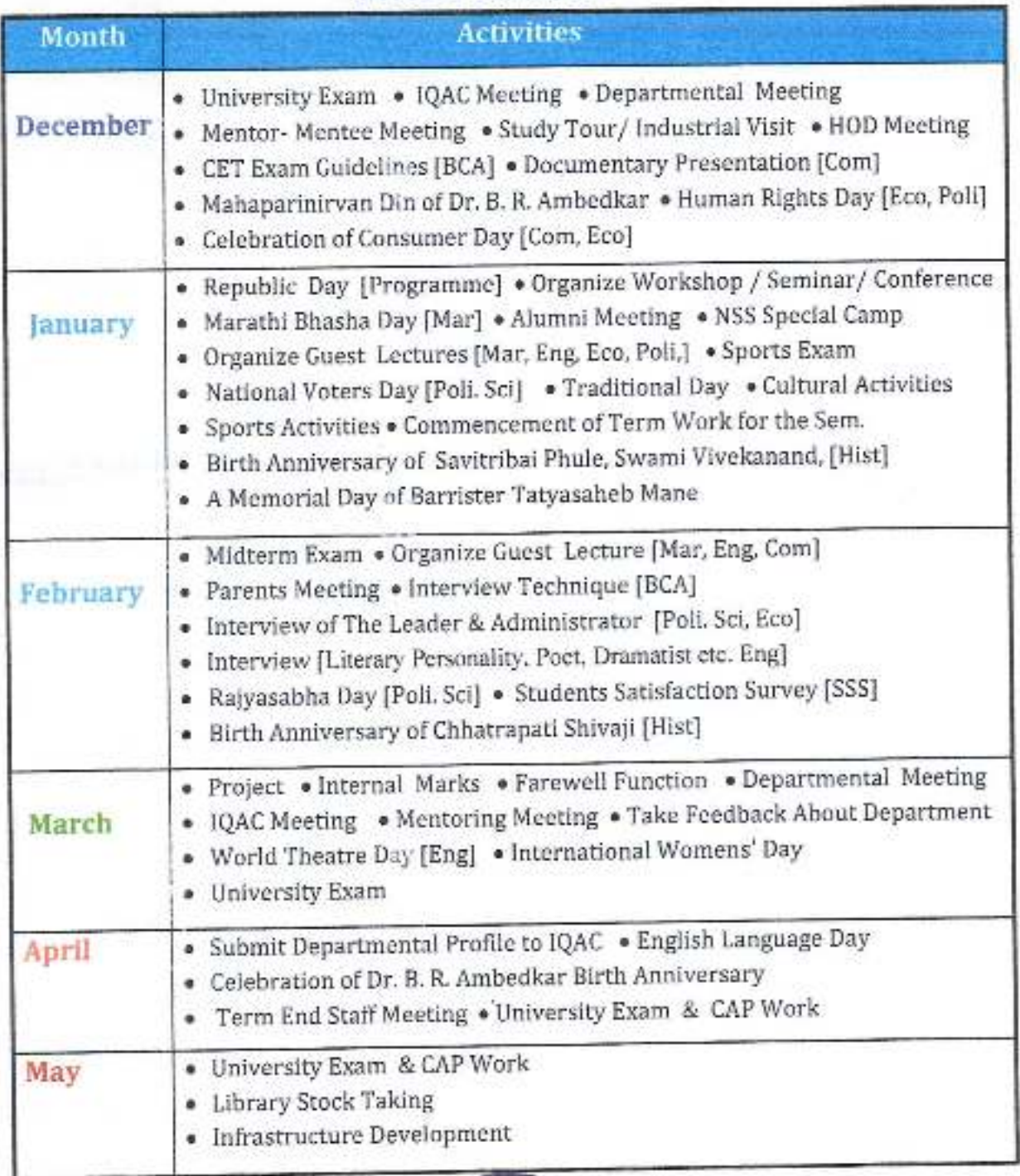

己感觉

A O

**IQAC** Coordinator Dr.Babasaheb Ambedkar Mahavidyalaya<br>Peth Vadgaon, Dist.Kolhapur.Maharashtra

Principal,

Or, Babasaheb Ambedkar Mahavidyara Peth Vadgaon, Dist, Kolhapur, Maharashtra

# Academic Calendar (Department)
Dr. Babasaheb Ambrdkar Mahavidyalaya, **ABEDK** 

Barrister Tatyasaheb Mane Vidyanagar, Peth Vadgagn OF GEOGRAPHY **MBASA** 

416112

Department of Georaphy

## Academic Calendar: 2021-22

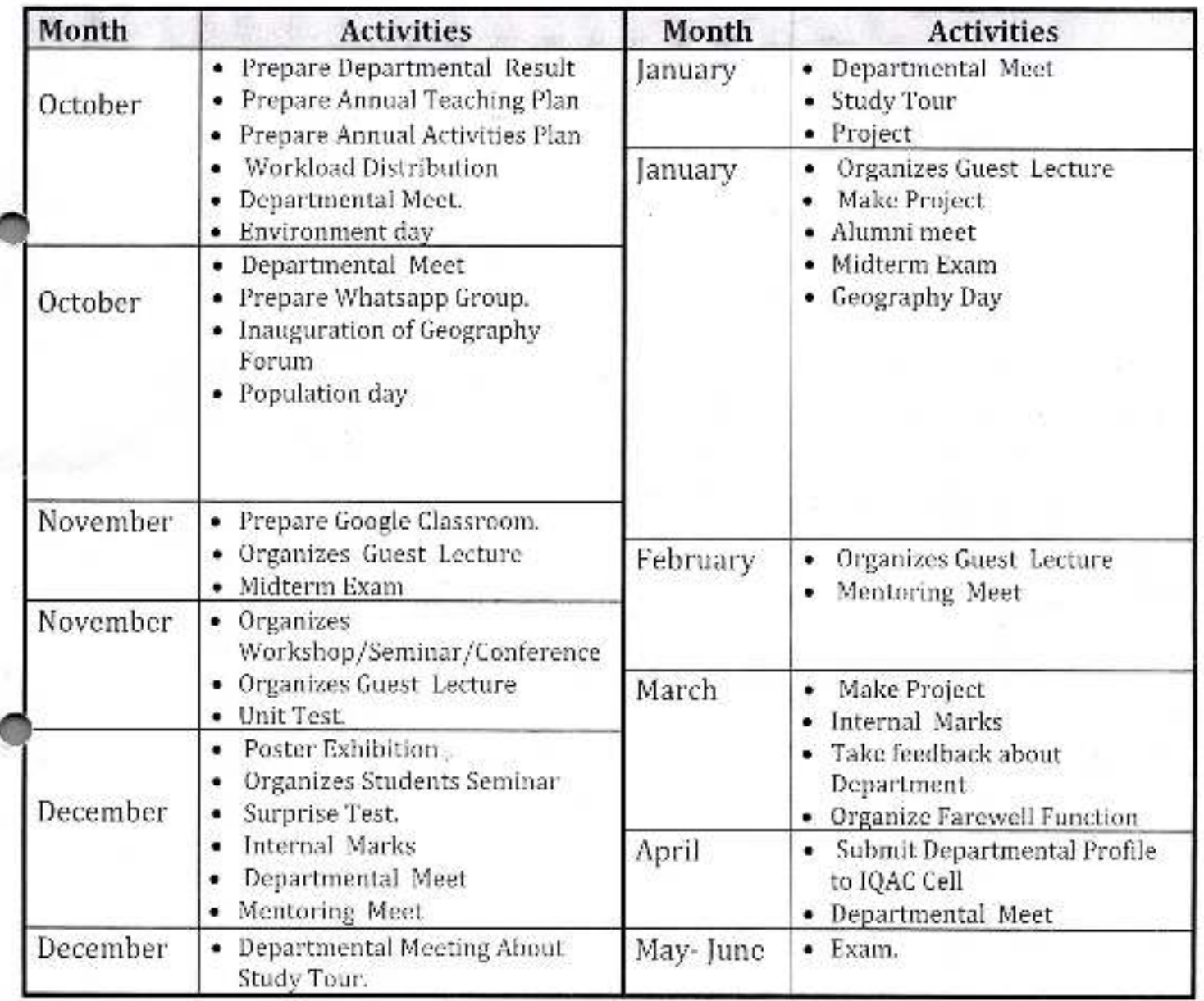

 $8 - 340 - 5$ Head Department of Geography

PETH VADGAO

Dr. Babasaheb Ambedkar Mahavidyalaya, Peth Vadgaon.

Jayprakash Education Society's Dr. Babasaheb Ambedkar Mahavidyalaya,<br>Barrister Tatyasaheb Mane Vidyanagar, Peth Vadgaon-416112

**Department of Commerce** 

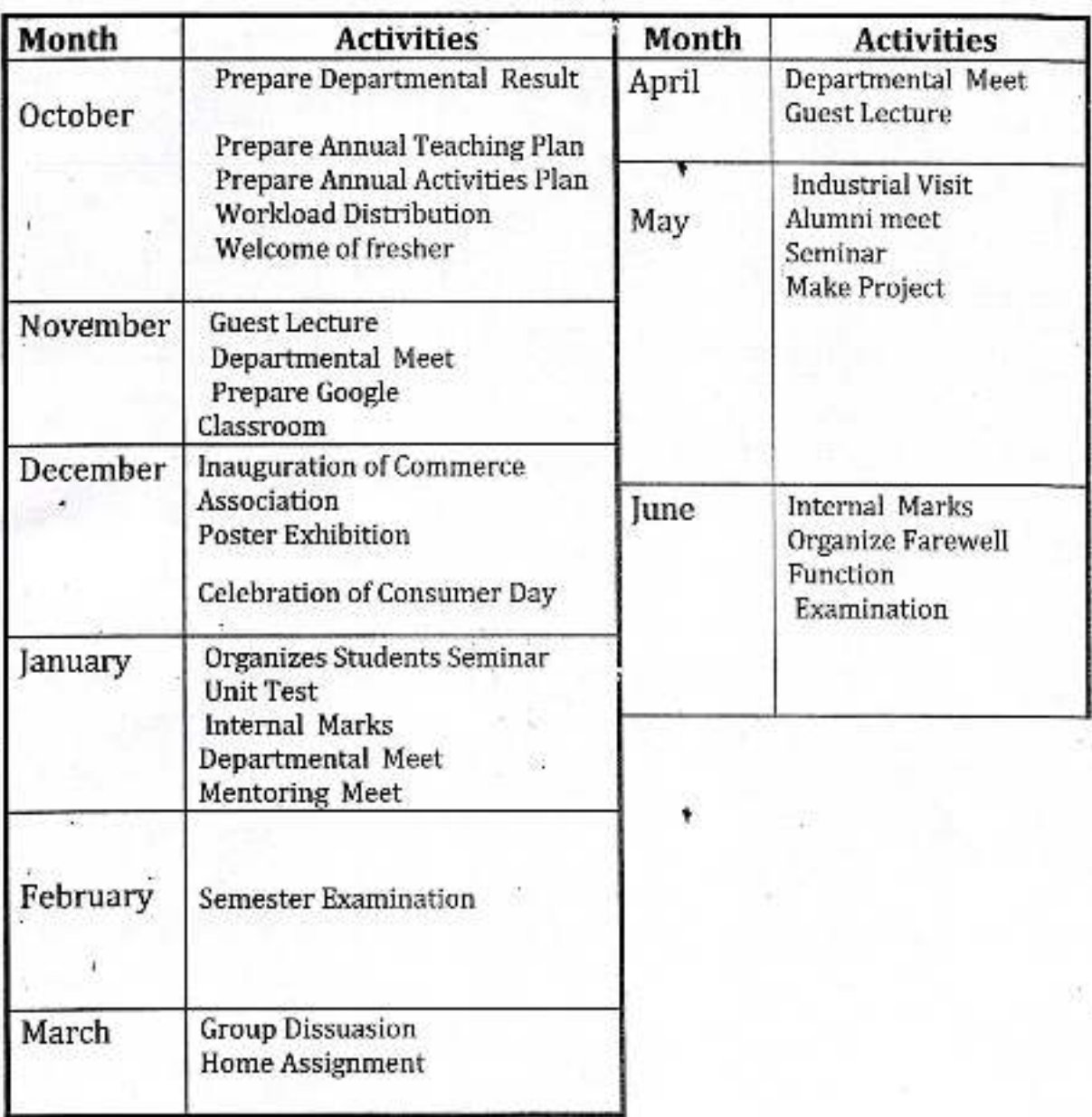

## Academic Calendar: 2021-2022

## Dr. Babasaheb Ambrdkar Mahavidyalaya,

Barrister Tatyasaheb Mane Vidyanagar. Peth Vadgaon-416112

#### Department of Political Science

#### Academic Calendar: 2020-21

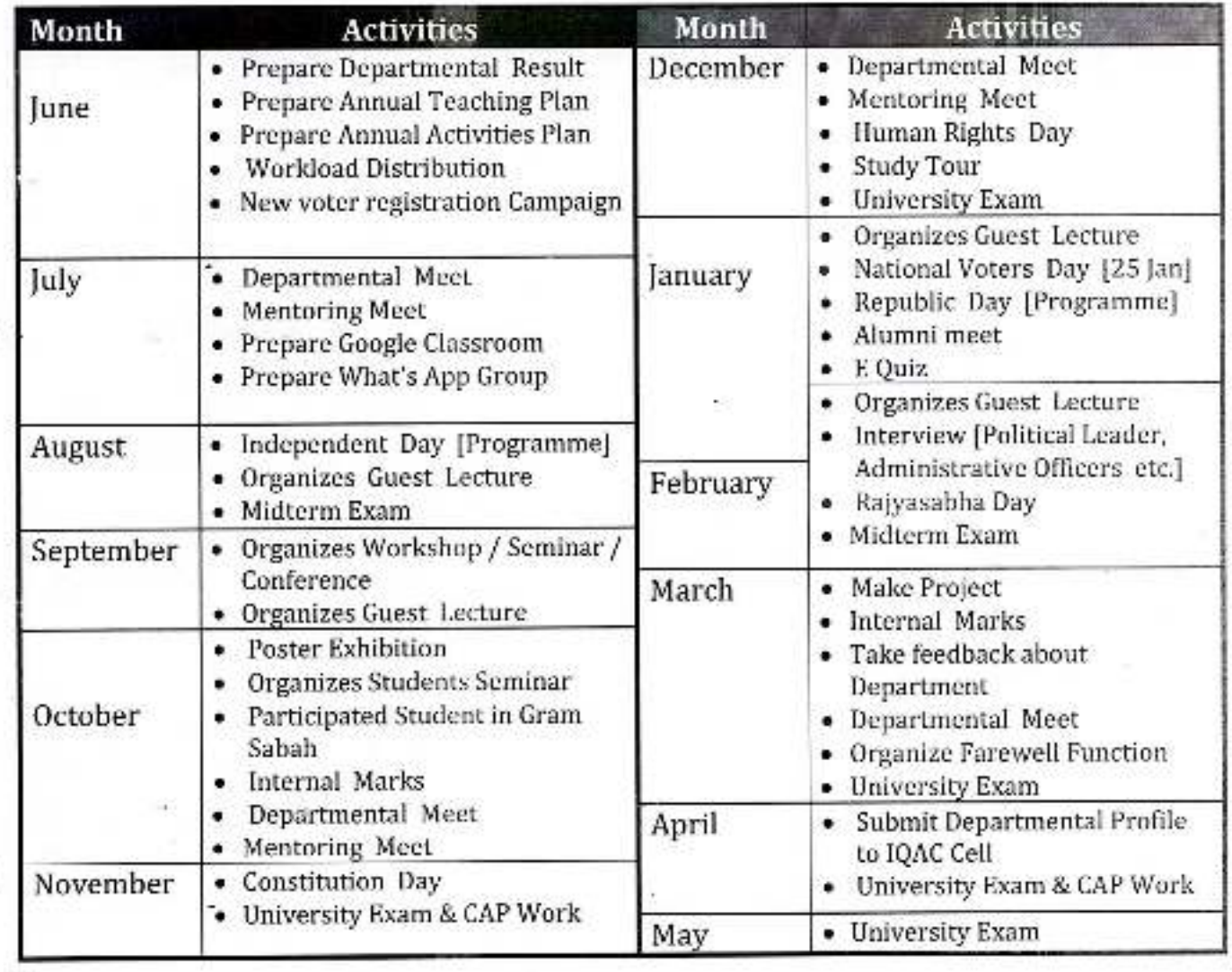

w

Est 407

Supasanen Amberkar Mahavidyaloyu meth Vadgaon, Disc. Kolnapor, Manarashtra

Ambed

Peth Vadguon,

**Babas** 

## Dr. Babasaheb Ambedkar Mahavidyalaya,

Barrister Tatyasaheb Mane Vidyanagar, Peth- Vadgaon.

## **Department of English**

Academic Calendar: 2020-21

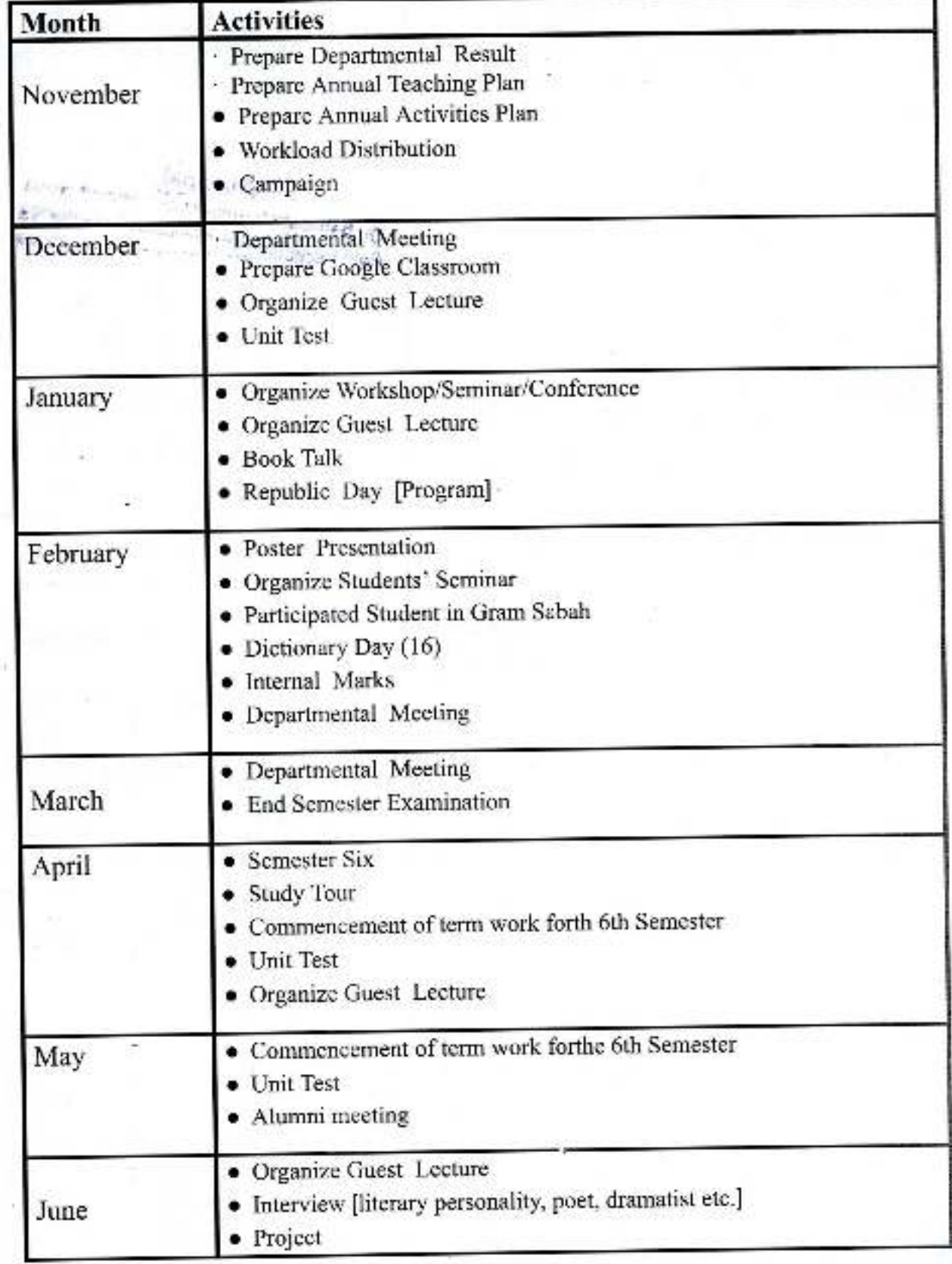

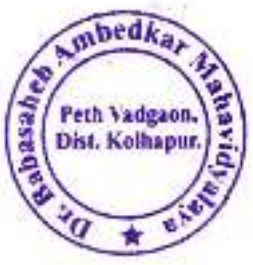

## Jayprakash Education Society's Dr. Babasaheb Ambrdkar Mahavidyalaya, Barrister Tatyasaheb Mane Vidyanagar, Peth Vadgaon-416112

Department of Economics.

#### Month **Activities** Month **Activities** · Prepare Departmental Result · Departmental Meet December • Prepare Annual Teaching Plan • Human Rights Day June • Prepare Annual Activities Plan · Study Tour · Workload Distribution · Organizes Guest Lecture · Departmental Meet. · Make Project January • Republic Day [Programme] · Departmental Meet **July** · Alumni meet • Prepare Whatsapp Group. · Midterm Exam · Inauguration of Economic Forum Prepare Google Classroom. ۰ August • Organizes Guest Lecture Organizes Guest Lecture February · Midterm Exam • Interview [Industrial Leader, September · Organizes Administrative Officers etc. Workshop/Seminar/Conference • Mentoring Meet • Organizes Guest Lecture • Bank Visit. · Unit Test. · Make Project March · Internal Marks **Poster Exhibition** ۰ · Take feedback about Organizes Students Seminar ٠ Department Surprise Test. ٠ October • Organize Farewell Function Internal Marks · Submit Departmental Profile April Departmental Meet to JOAC Cell Mentoring Meet · Departmental Meet  $\bullet$  Exam. • Constitution Day November May • Departmental Meeting About Study Tour.

#### Academic Calendar: 2020-21

O: Bagasaheb Ambeckar Mahavieyalaya Peth Vadgaon, Dist. Kolnapur, Maharashtra

Geograph Jayprakash Education Society's

Dr. Babasaheb Ambrdkar Mahavidyalaya,

Barrister Tatyasaheb Mane Vidyanagar, Peth Vadgaon-416112

#### Department of Georaphy

#### Academic Calendar: 2020-21

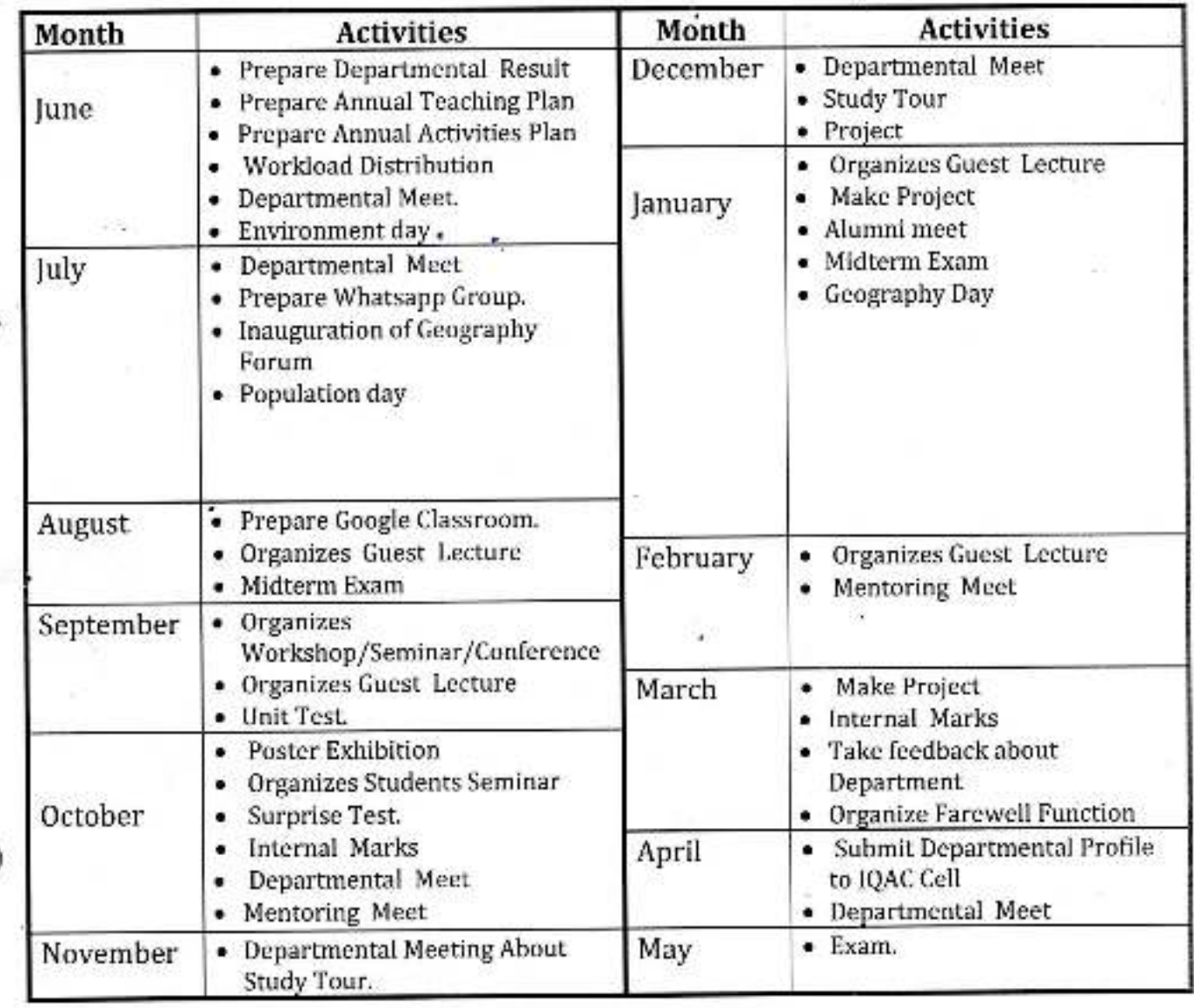

72.02

BEDK

DEPARTMENT PETH VADGAON

Head br, Babasaheb Ambedkar Mahavidyalaya, Department of Geography Peth Vallgagh, Dist. Komapur, Maharashira Dr. Babasaheb Ambedkar Mahavidyalaya, Peth Vadgaon.

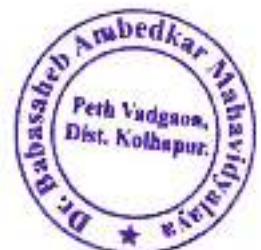

Dr.Babasaheb Ambedkar Mahavidyalaya, Peth Vadgaon

Department Of Sociology Academic Calendar: 2019-2020

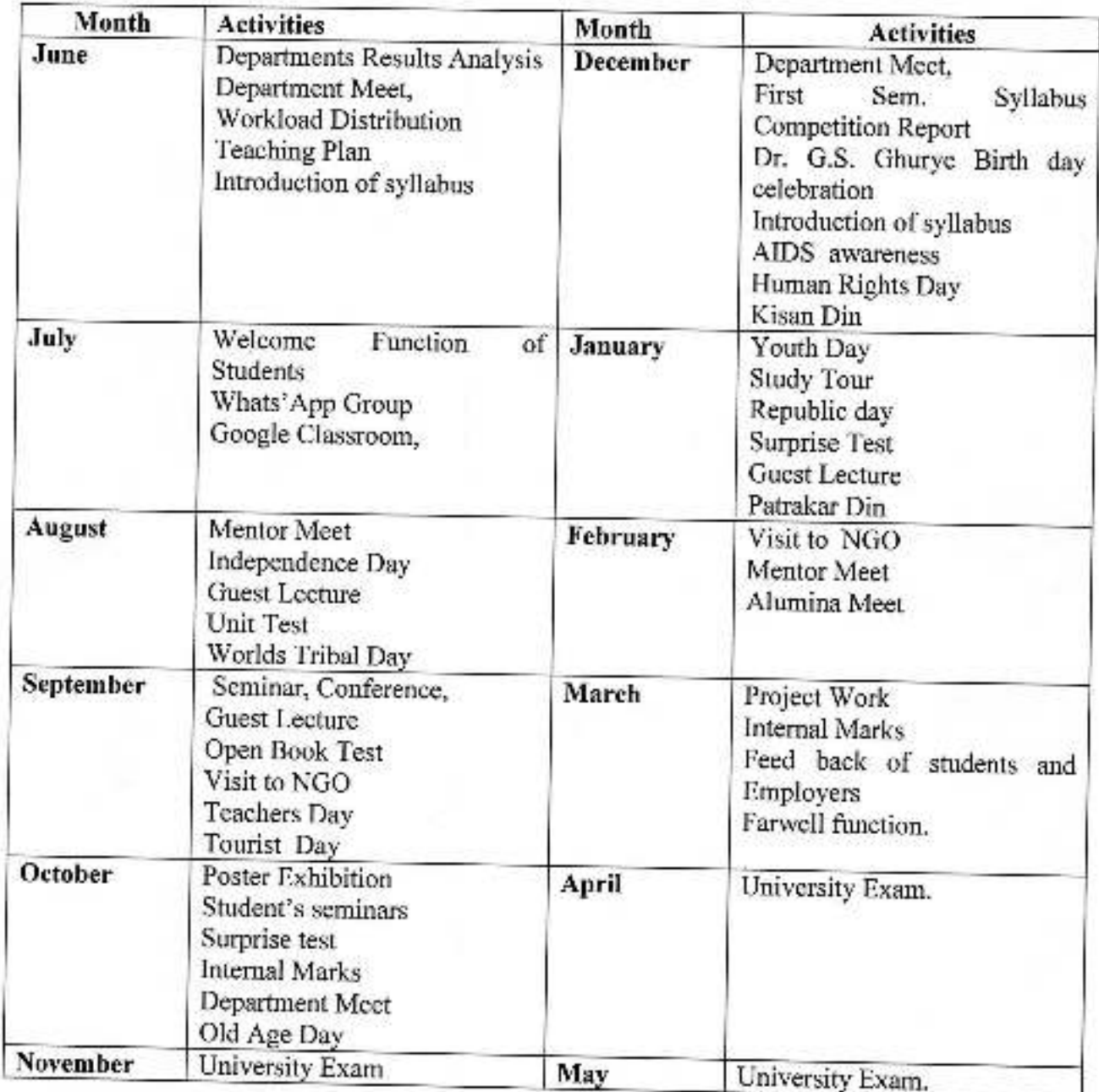

HOD

Vи

Dr. Bapasaheb Ambedkar Mahavidyalays Peth Vadgaon, Dist. Kolhapur, Maharashtra

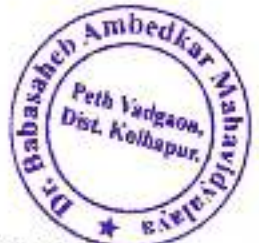

Dr.Babasaheb Ambedkar Mahavidyalaya, Peth Vadgaon

Department Of Sociology<br>Academic Calendar: 2020-2021

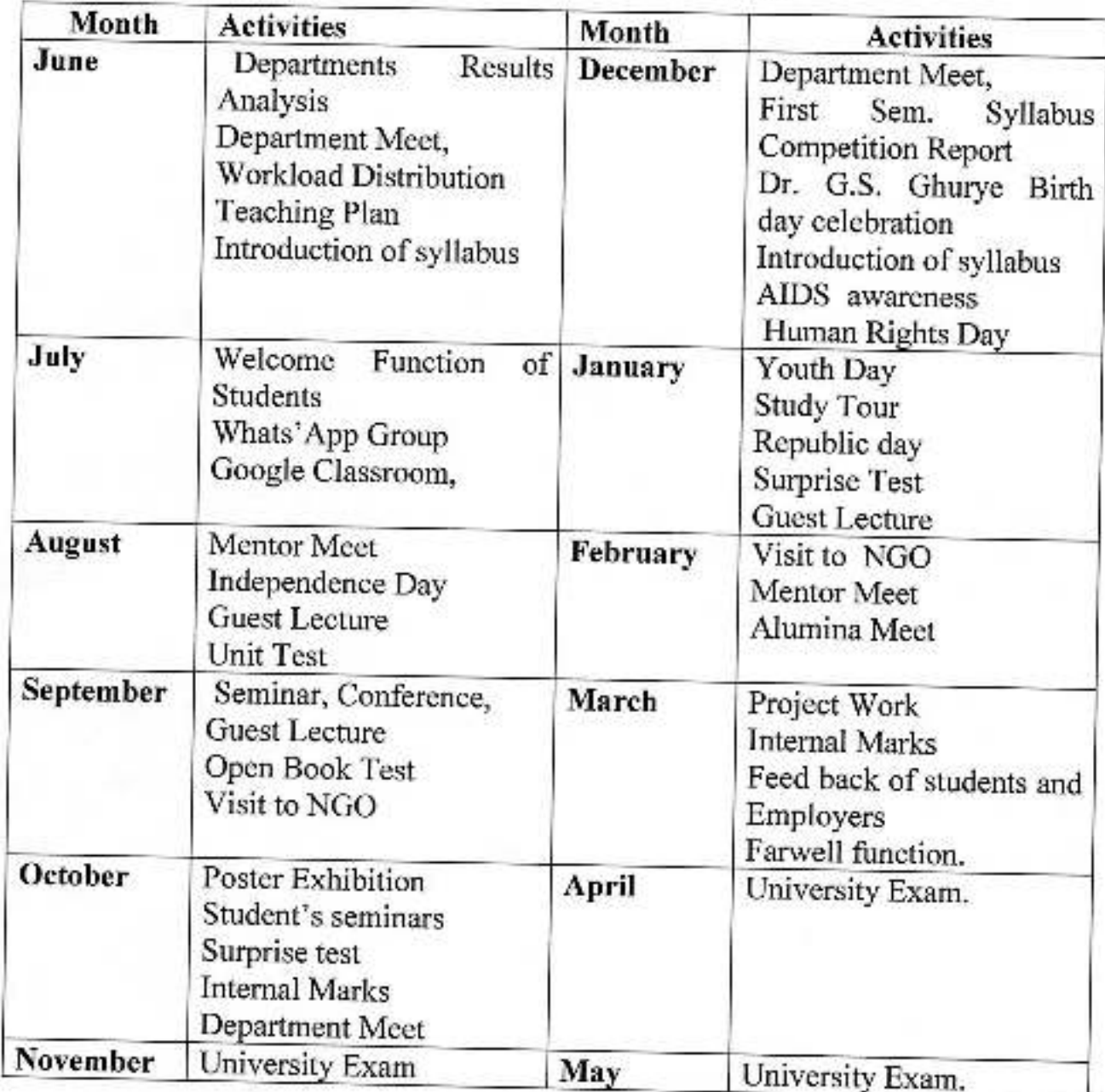

Dr. Pennsehen Ambedkar Mahavidyalaya<br>Peth Vadgadn, Dist. Kolhapur, Maharashtra

HOD

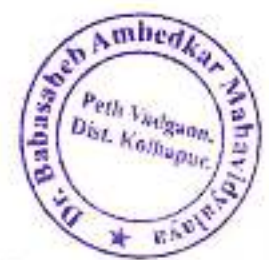

## Dr.Babasaheb Ambedkar Mahavidyalaya, Peth Vadgaon

Department Of Sociology Academic Calendar: 2021-2022

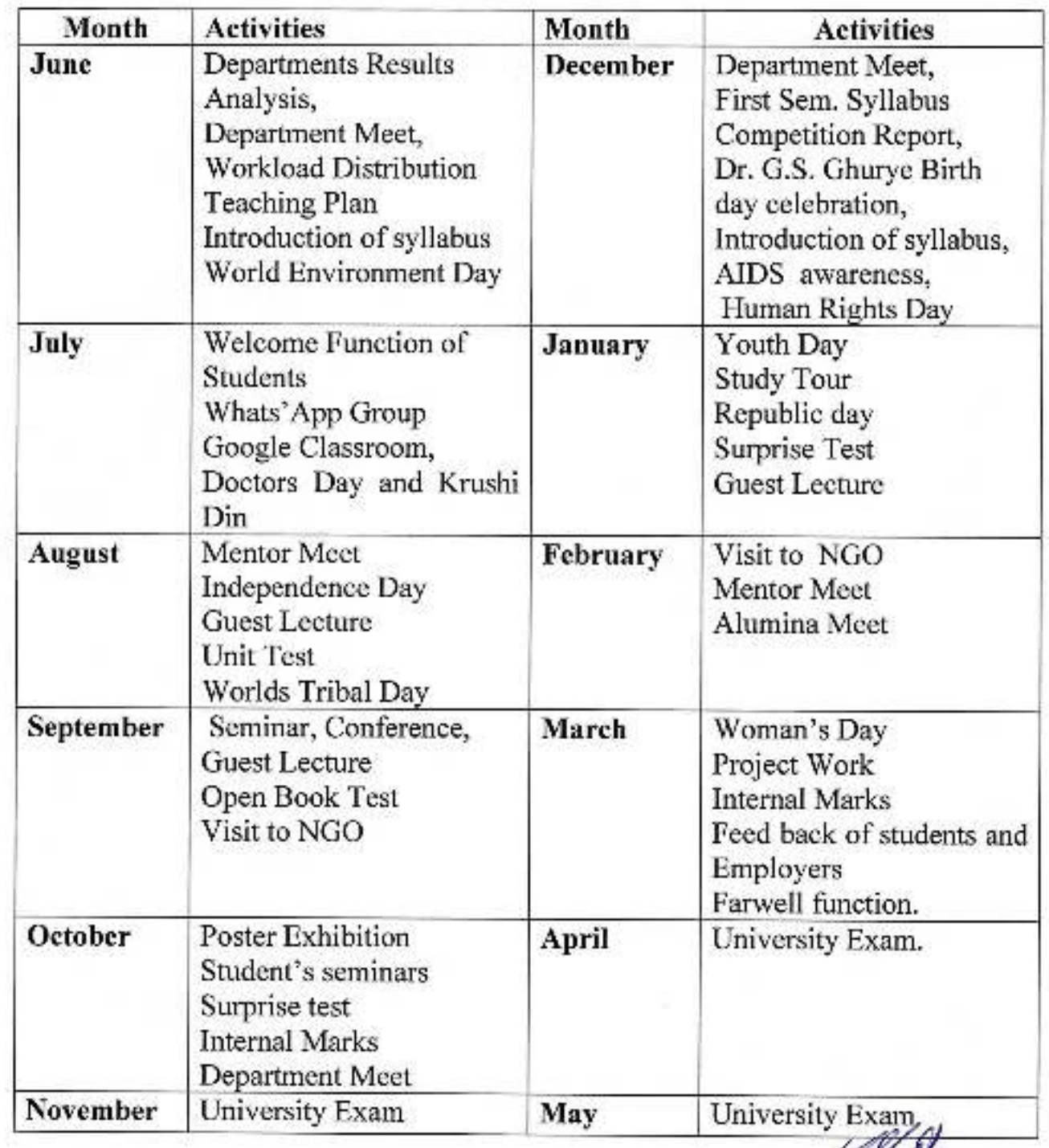

HOD

Principle Principal, Peth Vadgaon, Dist. Kolnapur, Maharashtra

Geogra

DEPACY OF GEOGRAPHY

ess day

eth Vadevo

Dist, Kolhapur.

#### Dr. Babasaheb Ambedkar Mahavidyalaya Barrister Tatyasaheb Mane Vidyanagar, Peth Vadgaon Dist.: Kolhapur. 416 112

**Department of Geography** Academic Calender: 2019-2020

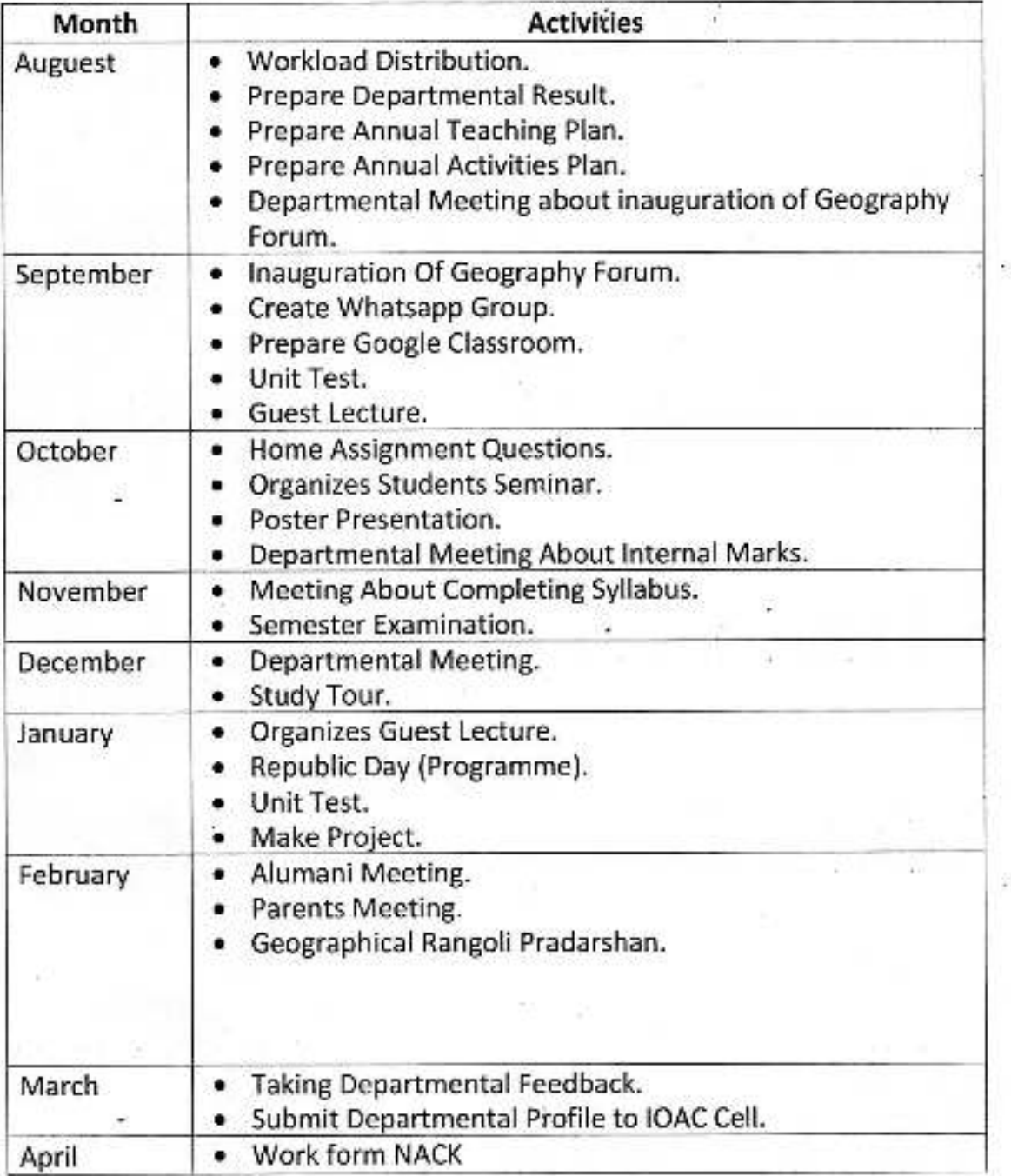

Head Feth Vadgaon, Dist. Kolhapur, Mahavidyar Department of Geography Mahavidyalaya, Peth Vadgaon.

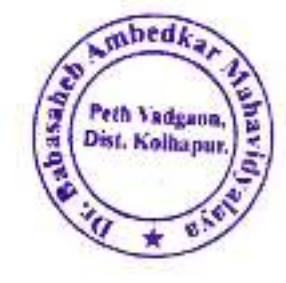

#### Dr. Babasaheb Ambedkar Mahavidyalaya Barrister Tatyasaheb Mane Vidyanagar, Peth Vadgaon Dist.: Kolhapur. 416 112

#### **Department of Economics** Academic Calender: 2019-2020

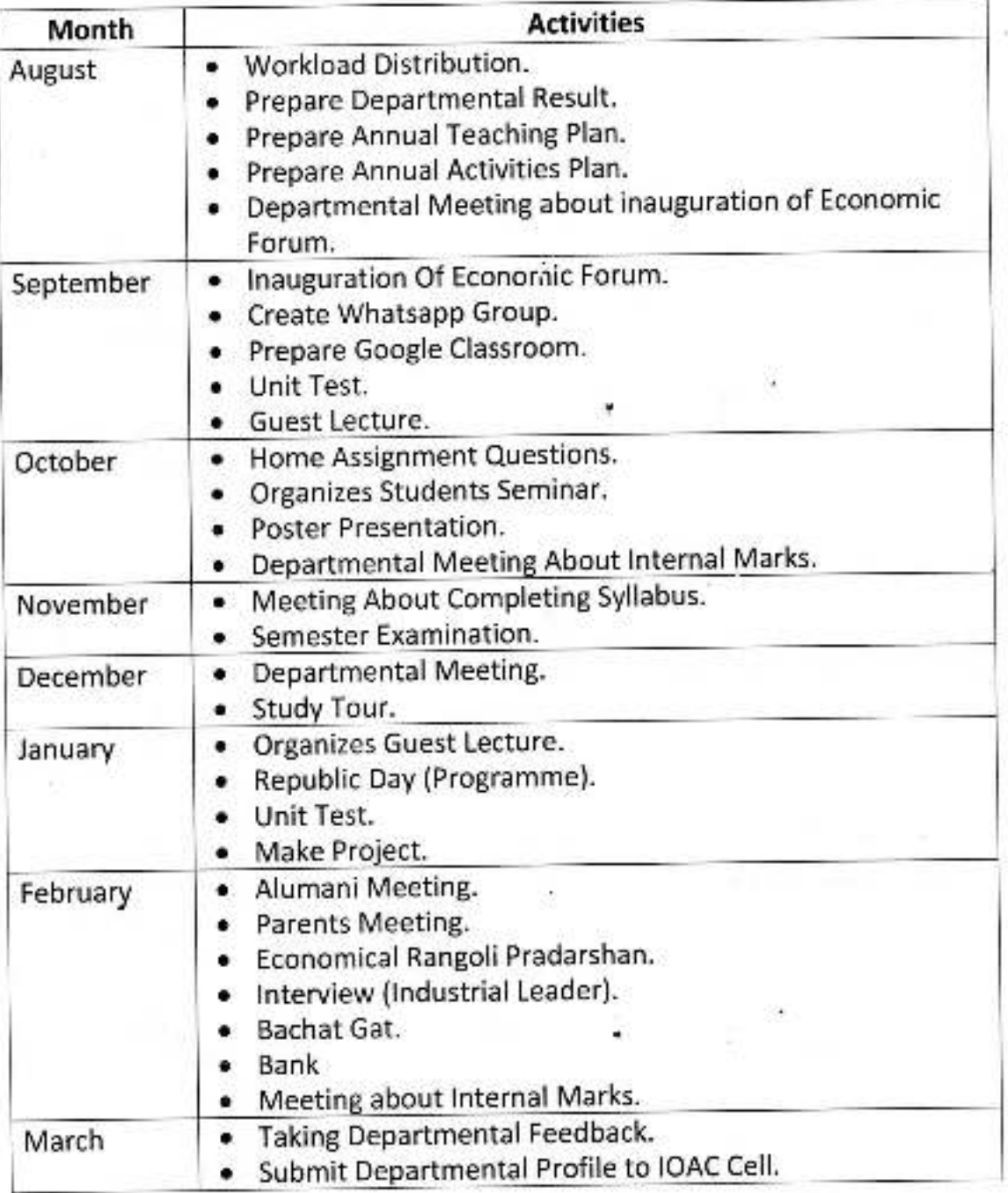

**Bubasaheb Amberkar Mahavidyalaya** Peth Vadgaon, Disc. Kulhapur, Maharashita

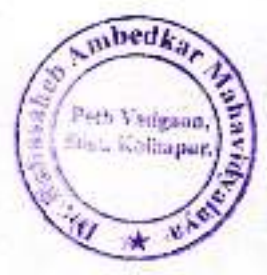

## Dr.Babasaheb Ambedkar College, Peth vadgaon

## **Academic Calendar**

## **B.C.A.(I II III)**

#### From 2018-2019

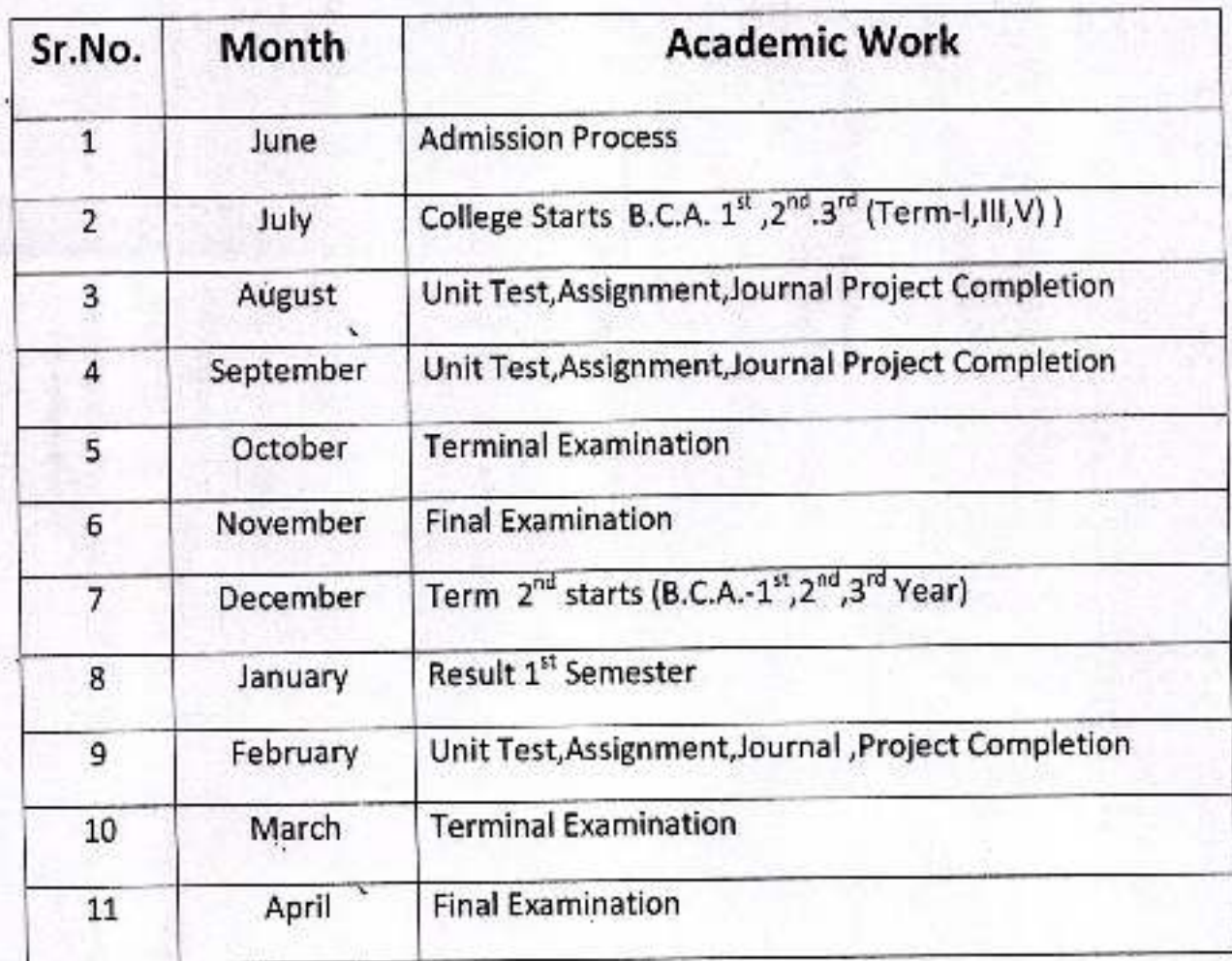

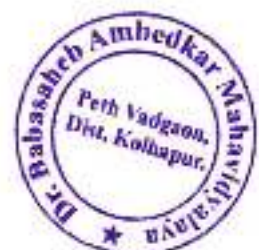

Dr.Babasaheb Ambedkar Mahavidyalaya, Peth Vadgaon<br>Department Of Sociology<br>Academic Calendar: 2018-2019

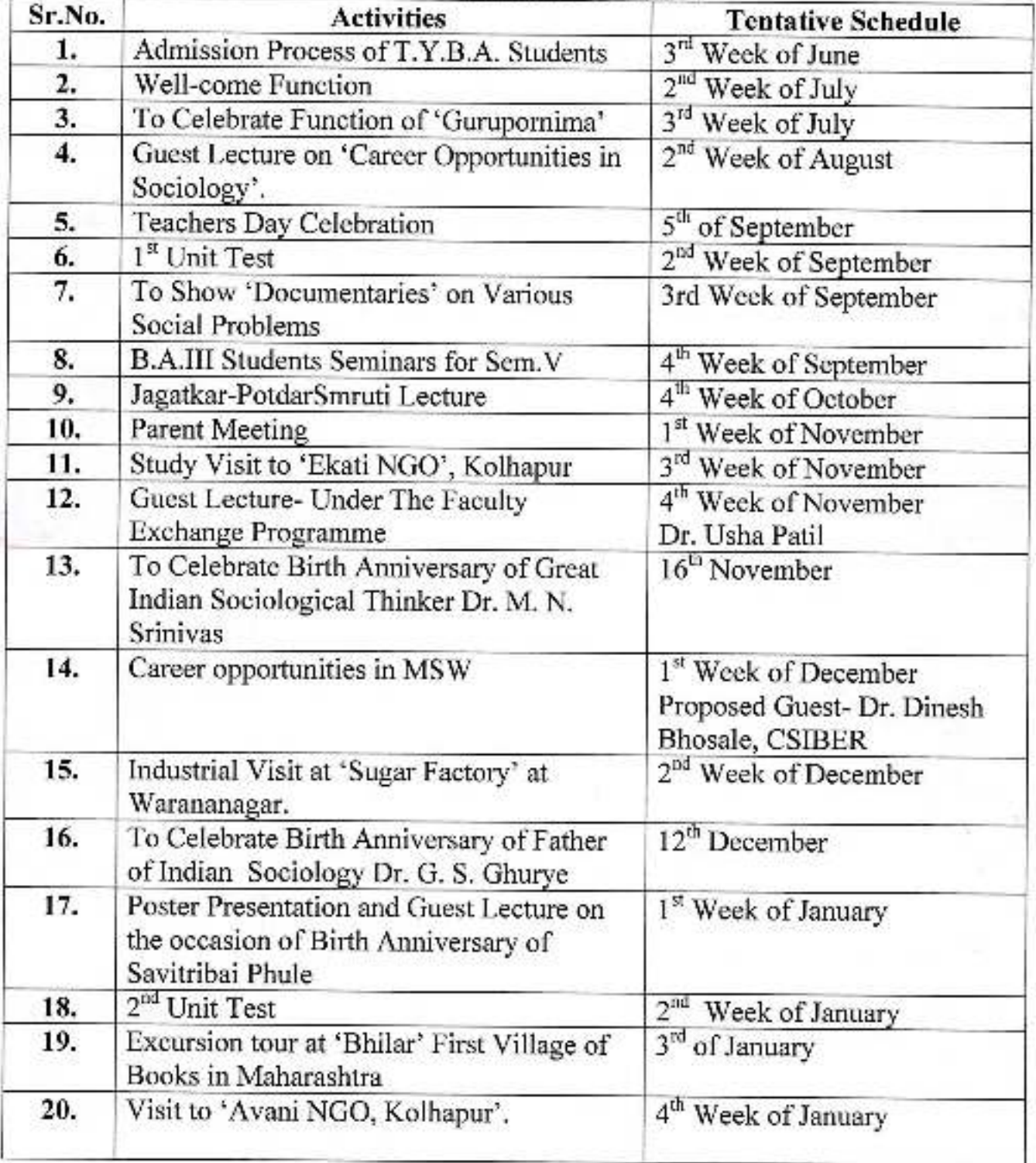

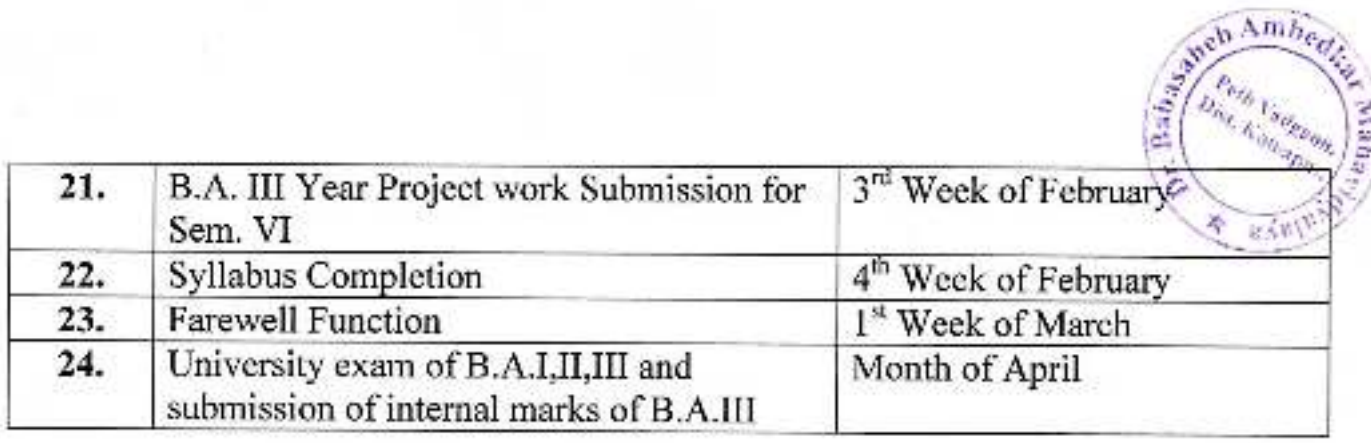

This academic schedule is tentative for the year 2018-19. Any programme may be change or arrange as per requirement.

*Principal* 

Dr. Babasaheb Ambedkar Mahavidyalaya Peth Vadgaon, Dist. Kolhapur, Maharashtra

Department of Sociology

mbedka,

 $\frac{1}{2}$ 

# 

## **Department of Political Science**

## **Academic Calendar: 2018-19**

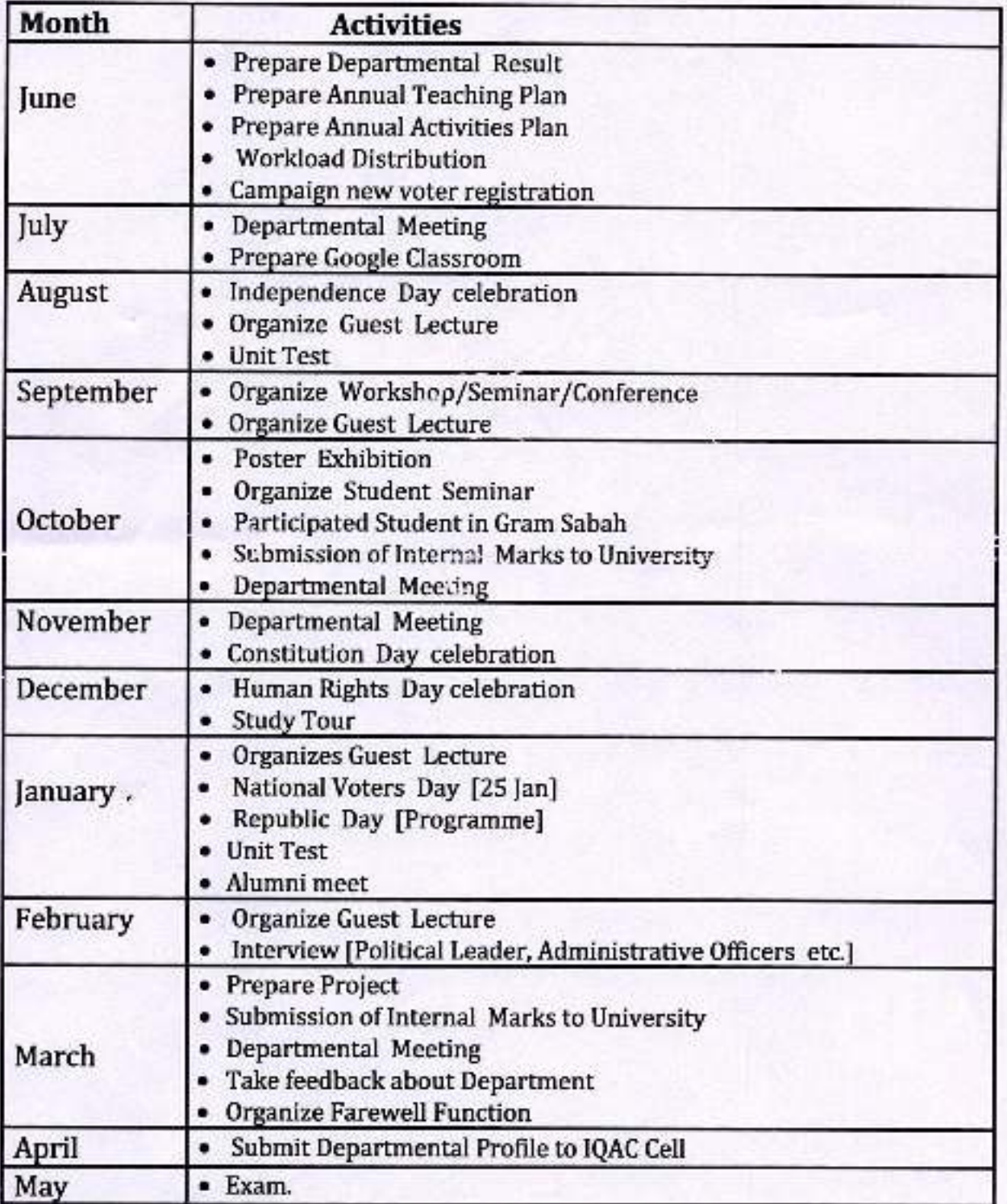

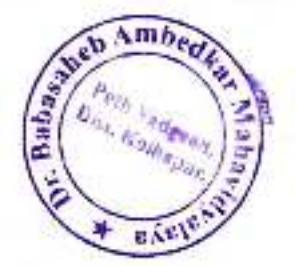

## Dr. Babasaheb Ambedkar Mahavidyalaya Barrister Tatyasaheb Mane Vidyanagar, Peth Vadgaon Dist.: Kolhapur. 416 112

#### **Department of Economics** Academic Calender: 2018-2019

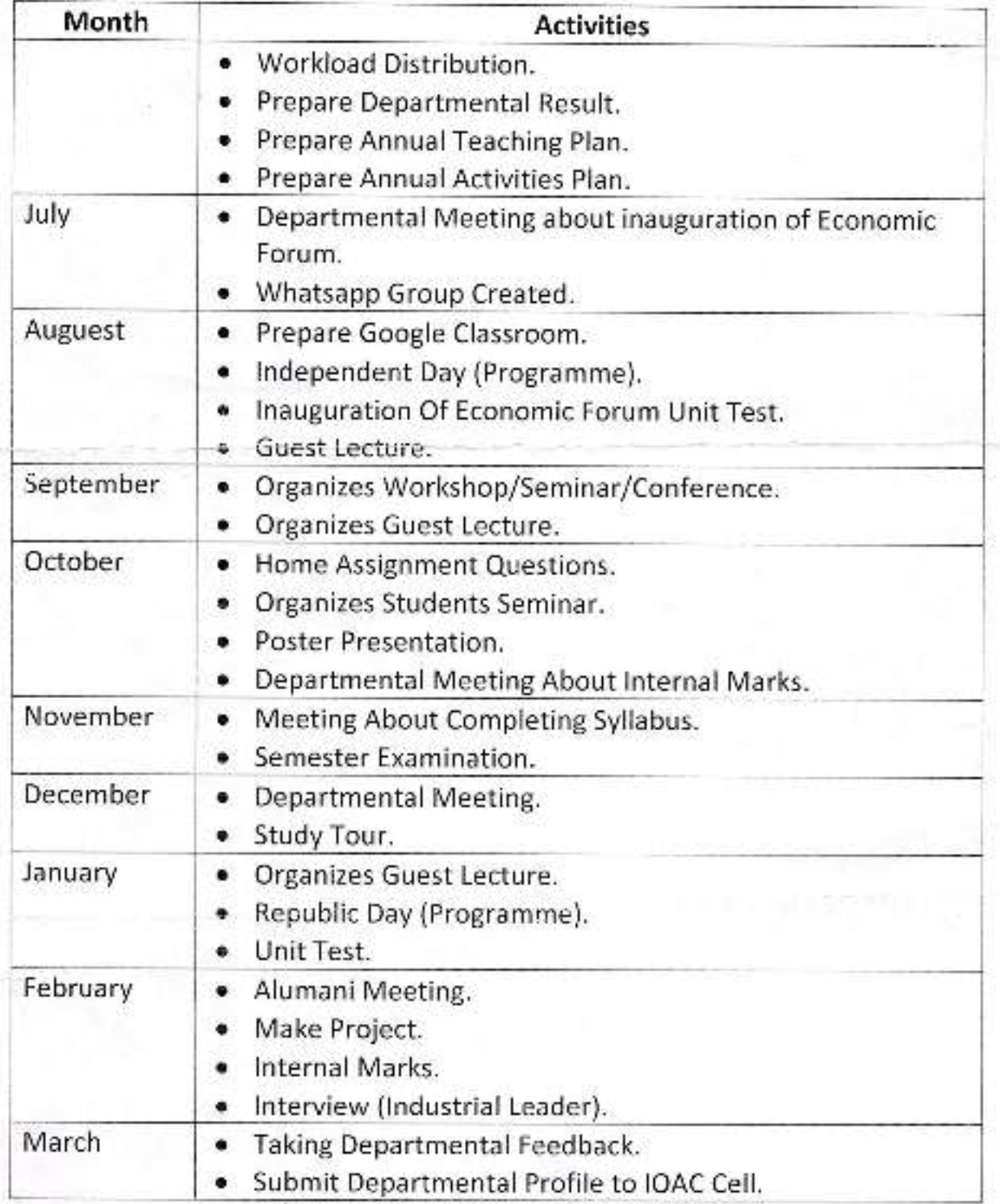

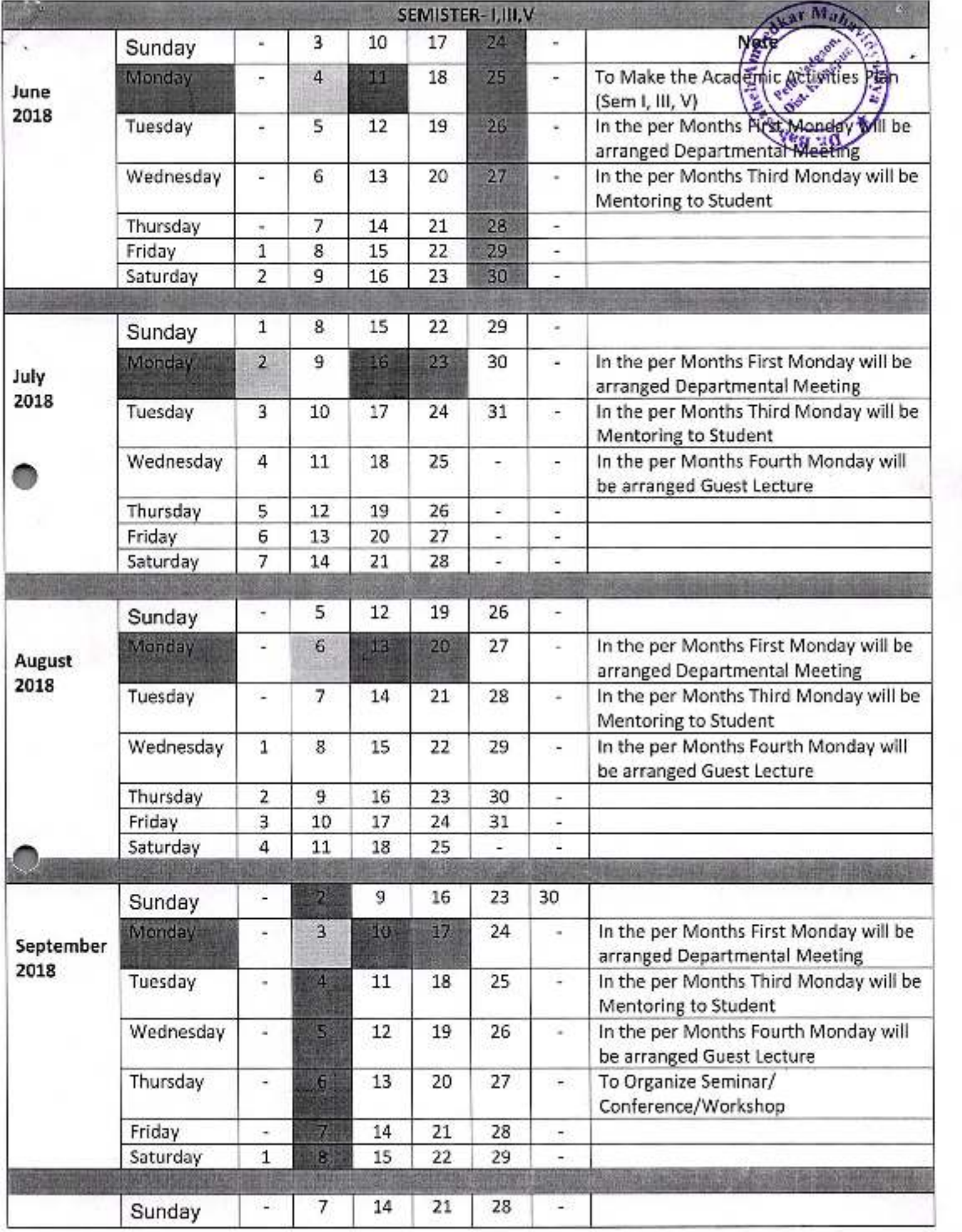

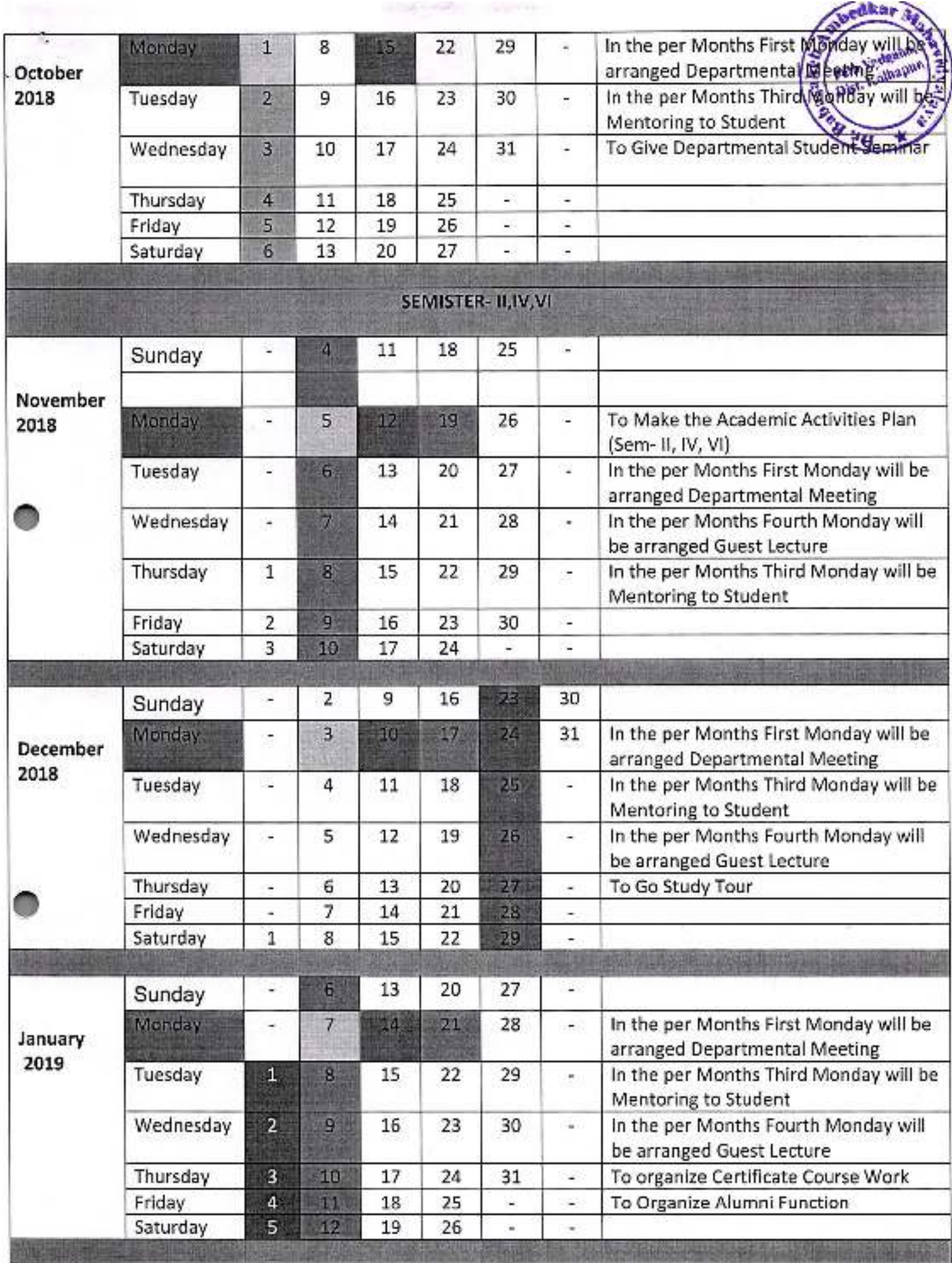

S.

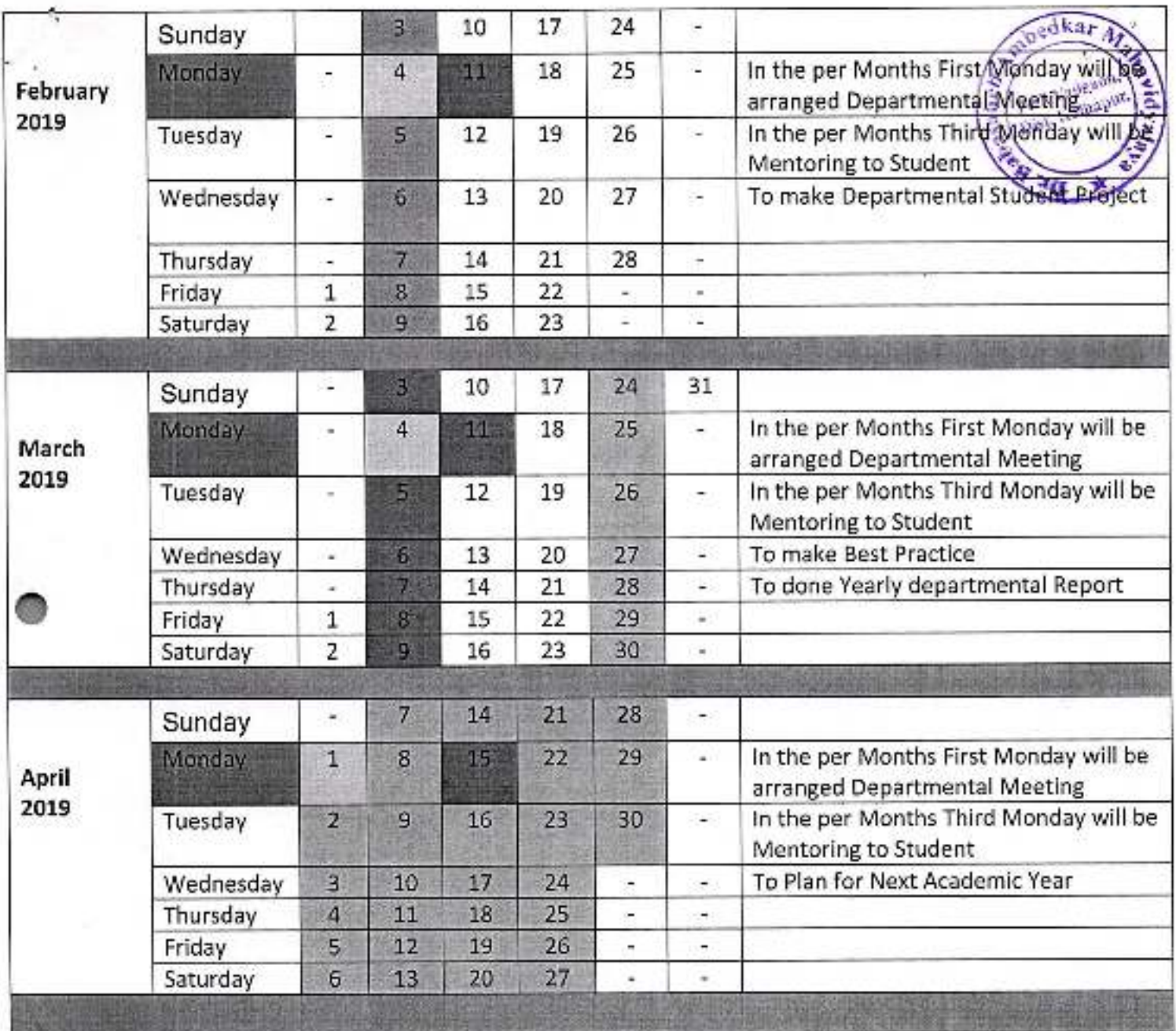

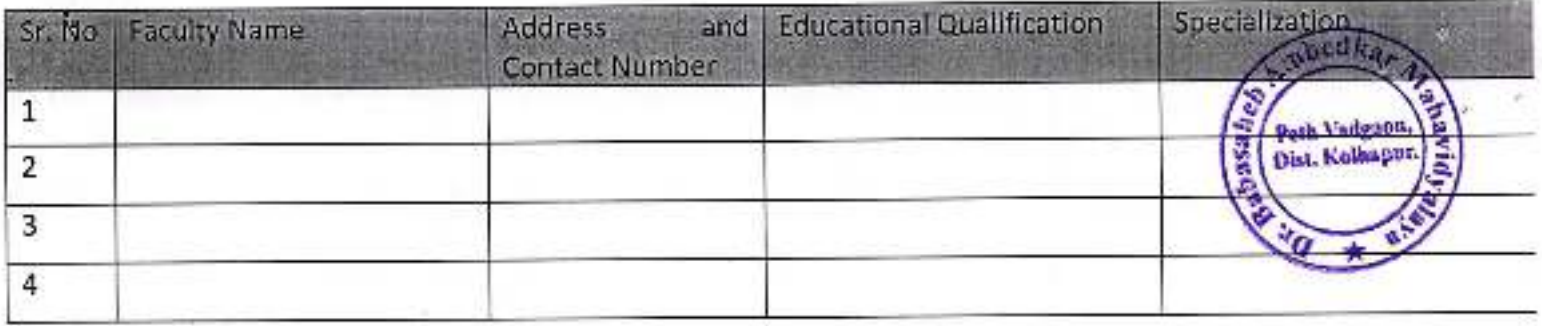

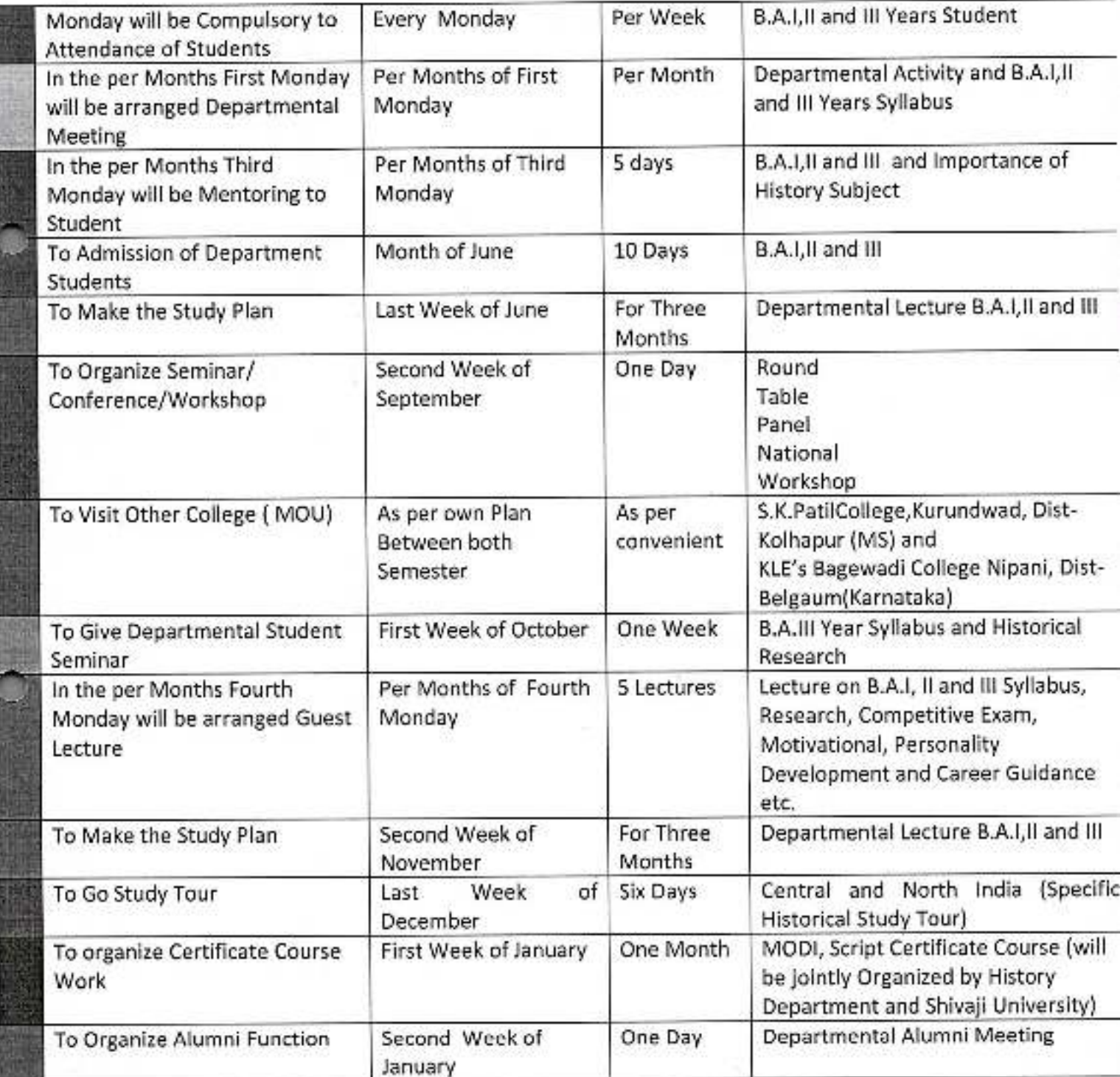

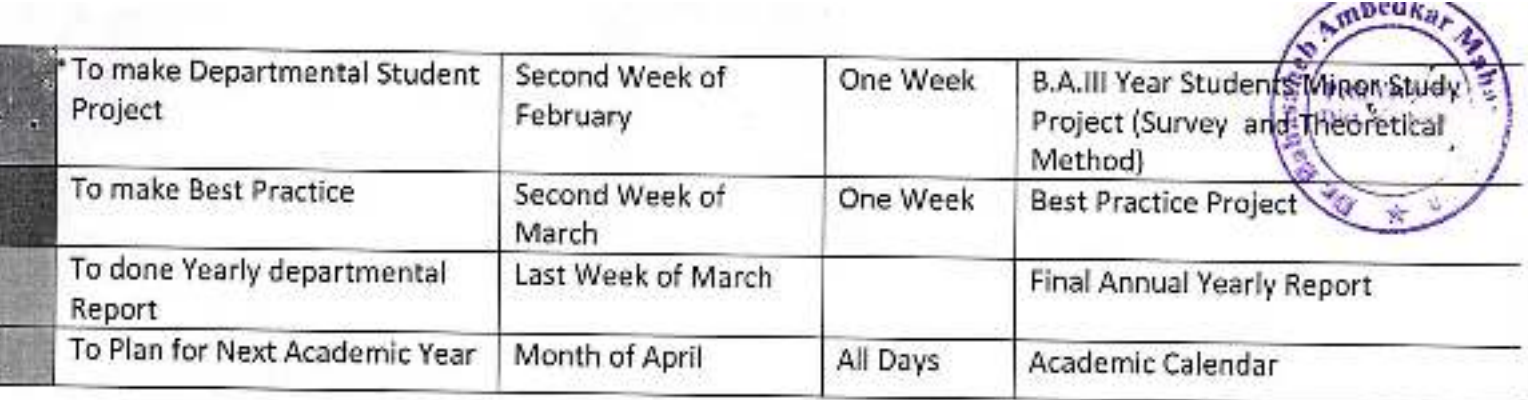

쓰고

Ś.

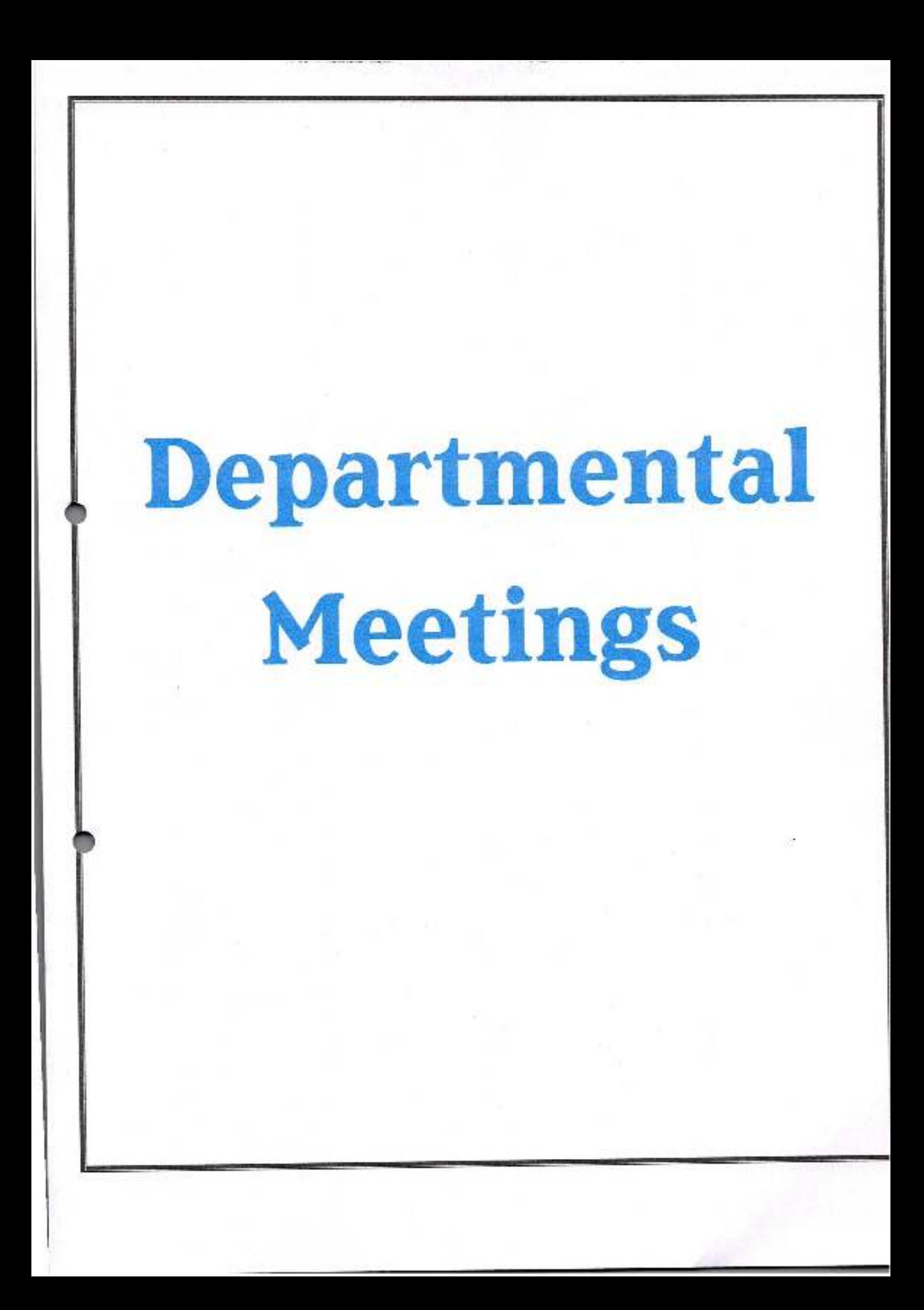

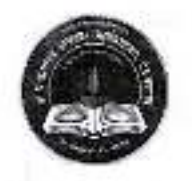

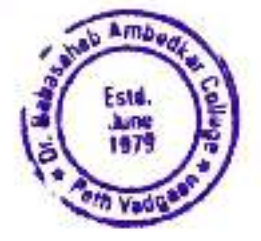

## Dr. Babasaheb Ambedkar Mahavidyalaya

Barrister Tatyasaheb Mane Vidyanagar, Peth Vadgaon Tal-Hatkanangale, Dist-Kolhapur, 416112 (MS)

#### DEPARTMENT OF HISTORY

Academic Year 2021-2022

#### **Meeting Notice**

#### Date: 04/10/2021

All the faculty member hereby inform that a meeting is convened on 05/10/2021at 11:30 am in the Departmental Cabin (Room No. 04). All the respected members are requested to attend the meeting to discuss the following agenda

Agenda:

- 1. Syllabus distribution and workload allocation.
- 2. To discuss on Academic Year Activitics Plan.
- 3. Discuss on Online Teaching and use of IT
- 4. Discuss on Establish History Forum.
- 5. To discuss on Student mentoring and admission process.
- 6. Discuss on Conducting of Certificate course in Rural Journalism

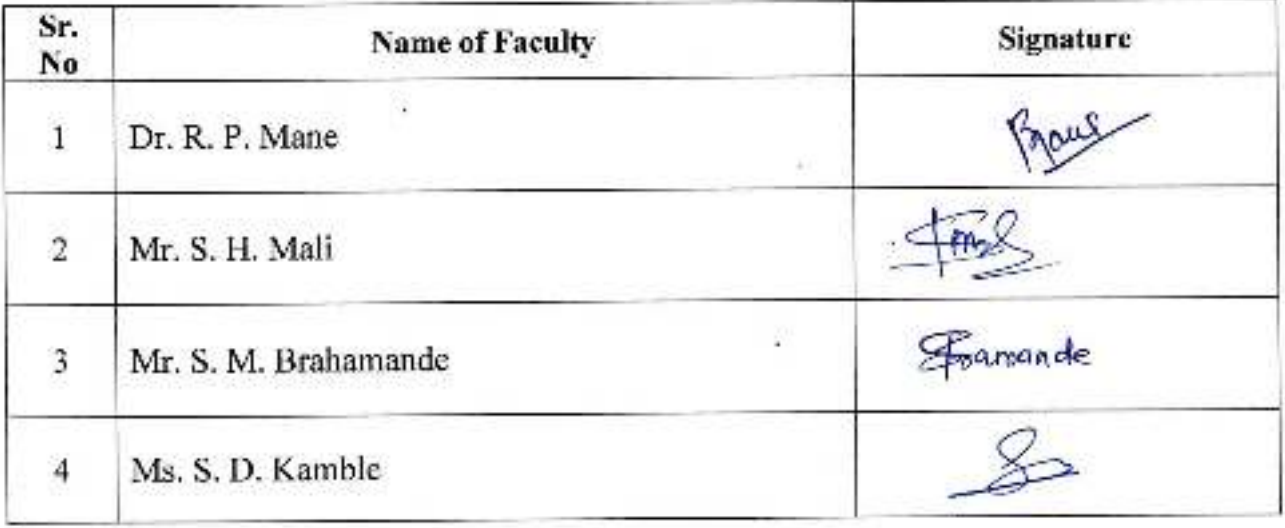

Department of History. Dr. Babasaheb Ambedkar Mahavidyalaya Peth Vadguon Dist Kelhapur

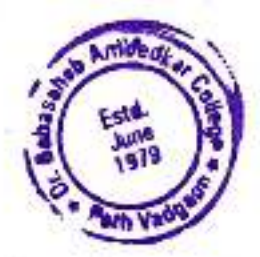

#### PROCEEDING OF MEETING

As per agenda following decisions were undertaken. Syllabus and workload Allocated as per Shivaji University rules among Dr. R. P. Mane, Mr. S. H. Mali, Mr. S. M. Brahamande and Ms. S. D. Kamble.

- 1. Previous Result discussed and all alternative were decided to maintain meritorious tradition
- 2. Organization of different departmental activities. Duties related to activities allotted.
- 3. Discussion on smart lectures for B.A.III admitted student's with IT.
- 4. Discussion on teaching and preparation of teaching method.

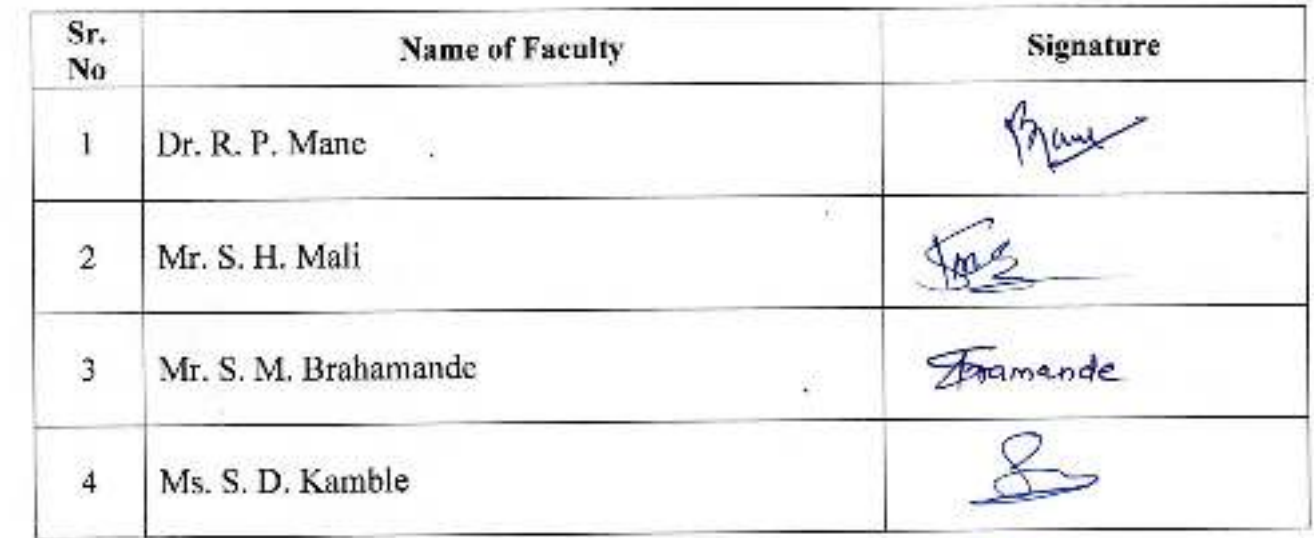

Department of History. Dr. Babasaheb Ambedkar Mahavidyalaya Peth Vadgaon, Dist.Kolhapur.

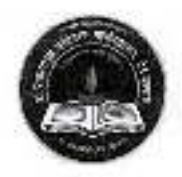

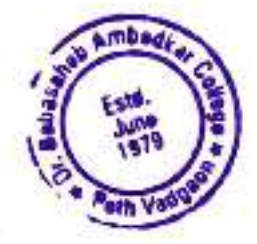

## Dr. Babasaheb Ambedkar Mahavidyalaya

Barrister Tatyasaheb Mane Vidyanagar, Peth Vadgaon Tal-Hatkanangale, Dist-Kolhapur, 416112 (MS)

## DEPARTMENT OF HISTORY

Academic Year 2021-2022

#### **Meeting Notice**

Date: 04/01/2022

All the faculty member hereby inform that a meeting is convened on 05/01/2022 at 11:30 am in the Departmental Cabin (Room No. 04). All the respected members are requested to attend the meeting to discuss the following agenda

Agenda:

- 1. To discuss on organization of Departmental activities to second term.
- 2. Discussion on to conduct Social Innovative Activity.
- 3. Discussion on organization of Web Discussion.
- 4. Discussion on Student Field Project.

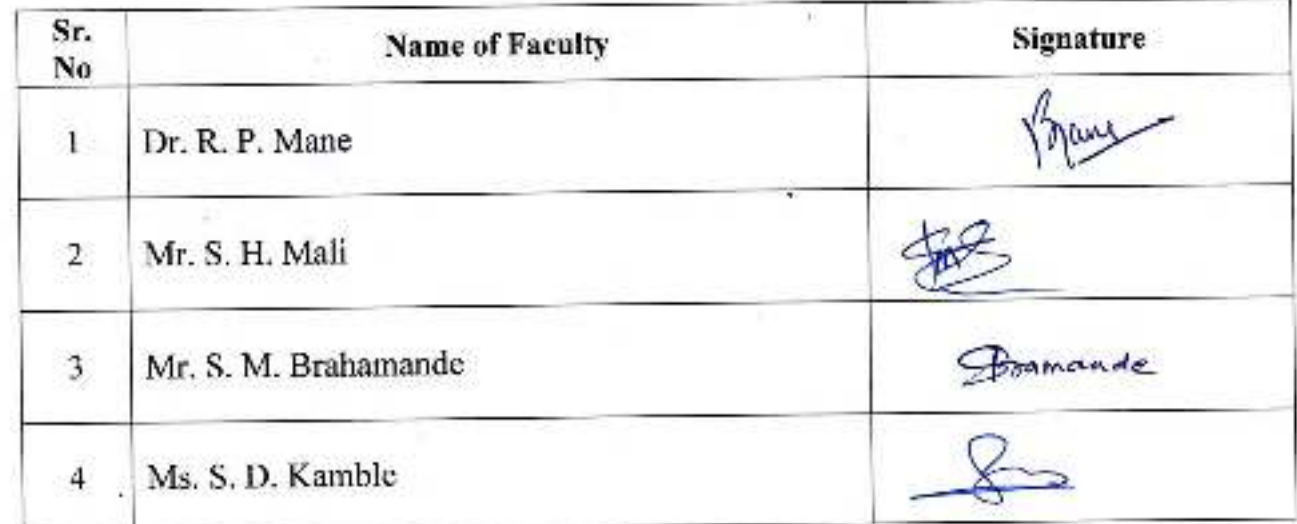

Department of History,

Dr. Babasaheb Ambedkar Mahavidyalaya Peth Vadgaon, Dist.Kolhapur.

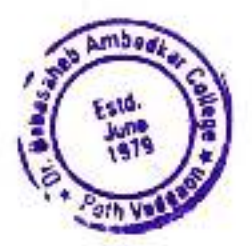

## PROCEEDING OF MEETING

As per agenda following decisions were undertaken.

- 1. Discussion on celebrate birth anniversary of Savitribai Phule
- 2. Preparation for online lectures.

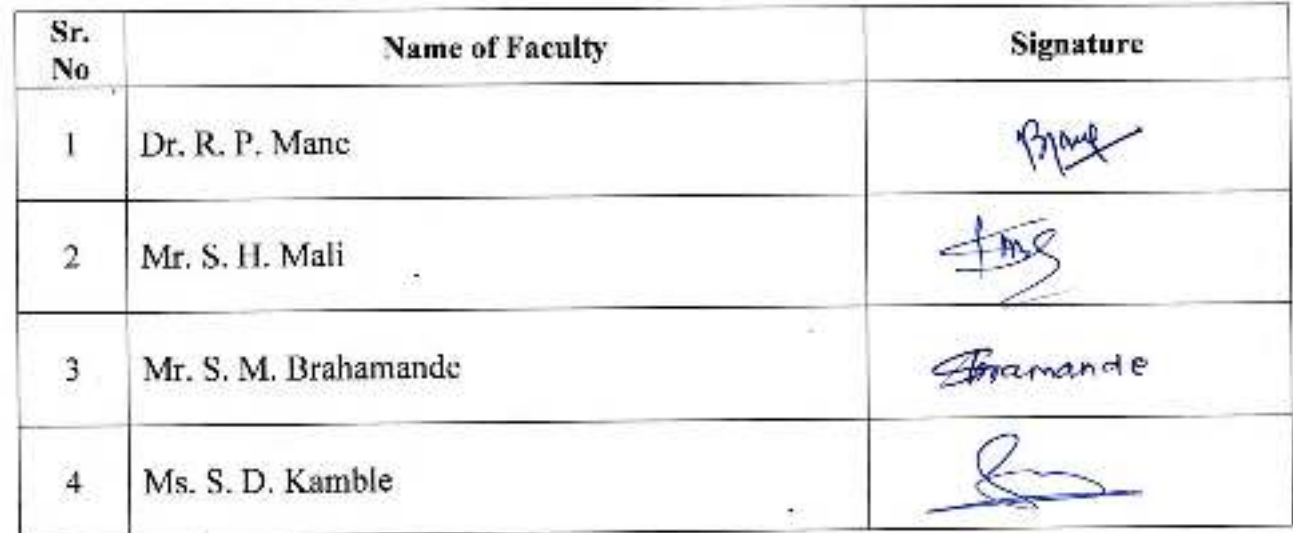

Department of History,<br>Dr.Babasaheb Ambedkar Mahavidyalaya Peth Vadgaon, Dist. Kolhapur.

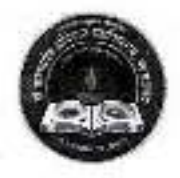

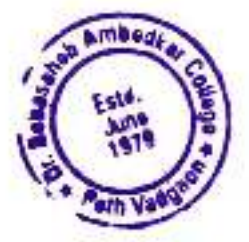

## Dr. Babasaheb Ambedkar Mahavidyalaya

Barrister Tatyasaheb Mane Vidyanagar, Peth Vadgaon Tal-Hatkanangale, Dist-Kolhapur, 416112 (MS)

#### **DEPARTMENT OF HISTORY**

Academic Year 2021-2022

#### **Meeting Notice**

#### Date: 07/04/2022

All the faculty member hereby inform that a meeting is convened on 08/04/2021 at 10:30 am in the Departmental Cabin (Room No. 04).. All the respected members are requested to attend the meeting to discuss the following agenda

Agenda:

- 1. Discussion on Student Mentoring.
- 2. Discussion on Departmental activities.
- 3. Discussion on online Activities related to curse.

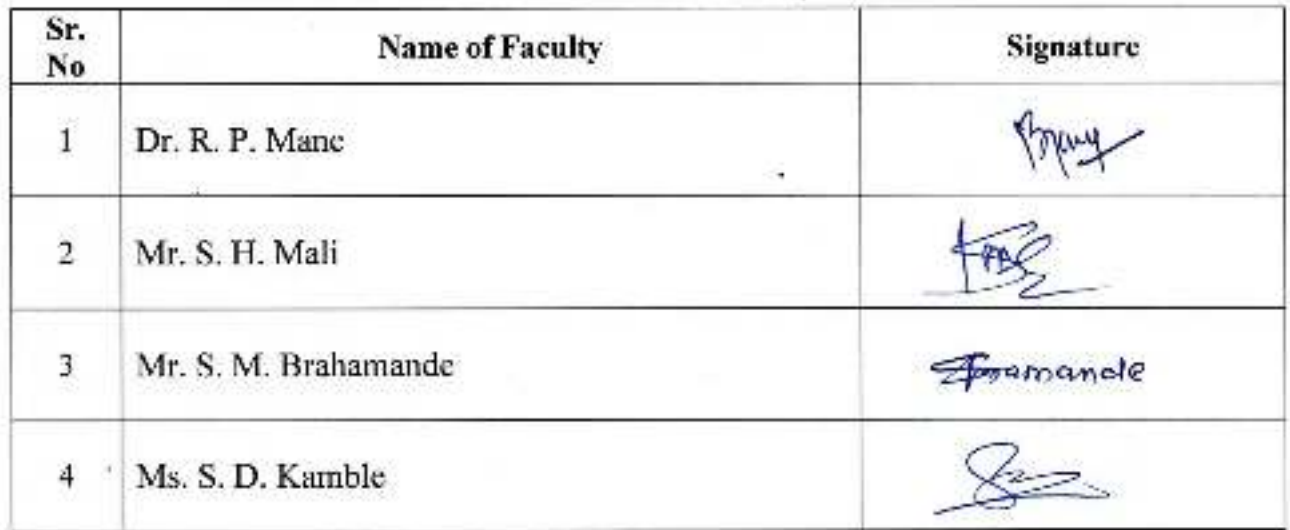

**Hand** Department of History, Dr.Babasaheb Ambedkar Mahavidvalaya Peth Vadgaon, Dist. Kolhapur.

#### PROCEEDING OF MEETING

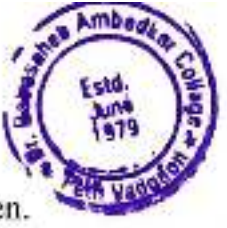

As per agenda following decisions were undertaken.

1. student allotment for mentoring.

2. Decided to take counseling session for student about career path.

4. Decided to organize SET/NET, Competitive Exam Guest Lecture.

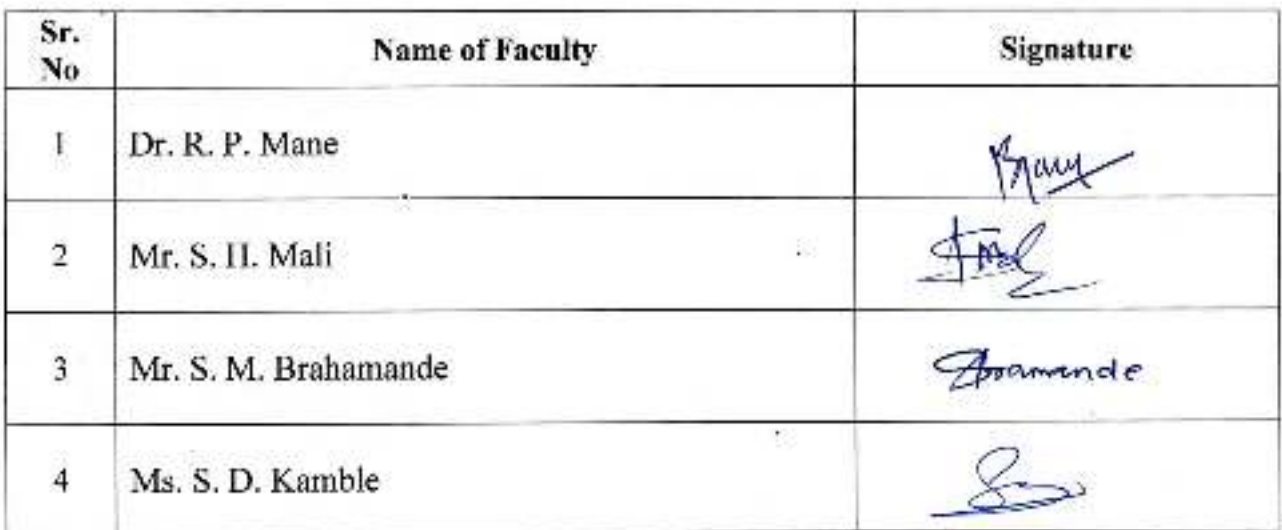

**Heled** Department of History,<br>Dr.Babasaheb Ambedkar Mahavidyalaya<br>Peth Vadgaon,Dist,Kolhapur,

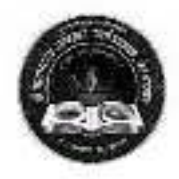

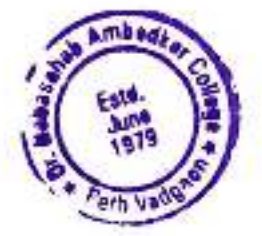

## Dr. Babasaheb Ambedkar Mahavidyalaya

Barrister Tatyasaheb Mane Vidyanagar, Peth Vadgaon Tal-Hatkanangale, Dist-Kolhapur, 416112 (MS)

#### **DEPARTMENT OF HISTORY**

Academic Year 2021-2022

## **Meeting Notice**

#### Date: 13/06/2022

All the faculty member hereby inform that a meeting is convened on 14/06/2022

At 12:30 am in the Departmental Cabin (Room No. 04). All the respected members are requested to attend the meeting to discuss the following agenda

#### Agenda:

- 1. To made Syllabus Completion report for second term.
- 2. To discuss on organization of next academic year Departmental activities.
- 3. To collect field Project
- 4. Revision and exam.
- 5. Prepare Departmental annual data for IQAC.
- 6. Plan for next academic Year

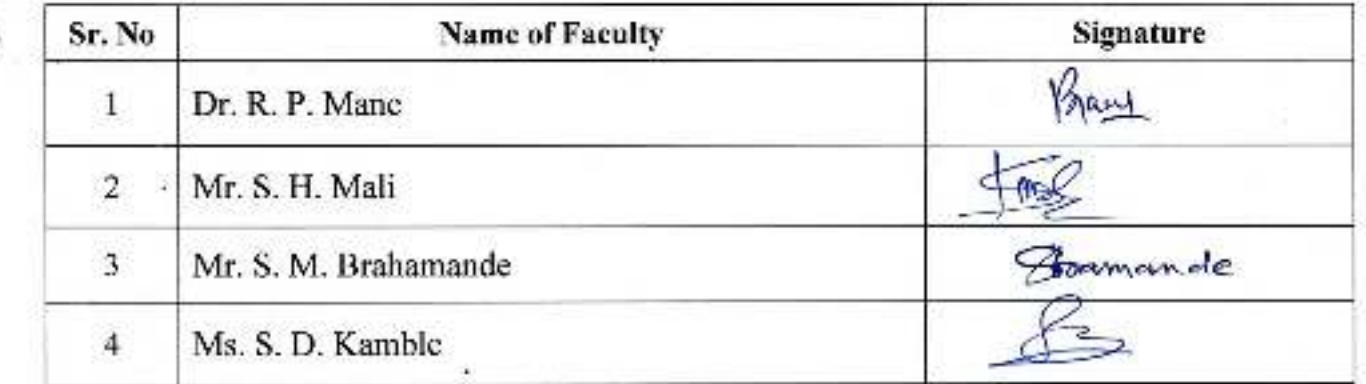

**Department of History,** Dr.Babasaheb Ambedkar Mahavidyalaya Peth Vadgach, Dist, Kelhapur,

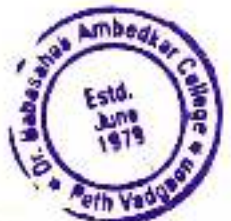

## PROCEEDING OF MEETING

As per agenda following decisions were undertaken.

- 1. Syllabus Completion Report submitted to the department by all the faculty member of second term.
- 2. All scheduled departmental activities were completed.
- 3. Students were strictly warned about field Project.
- 4. Revision and preparation previous departmental data.

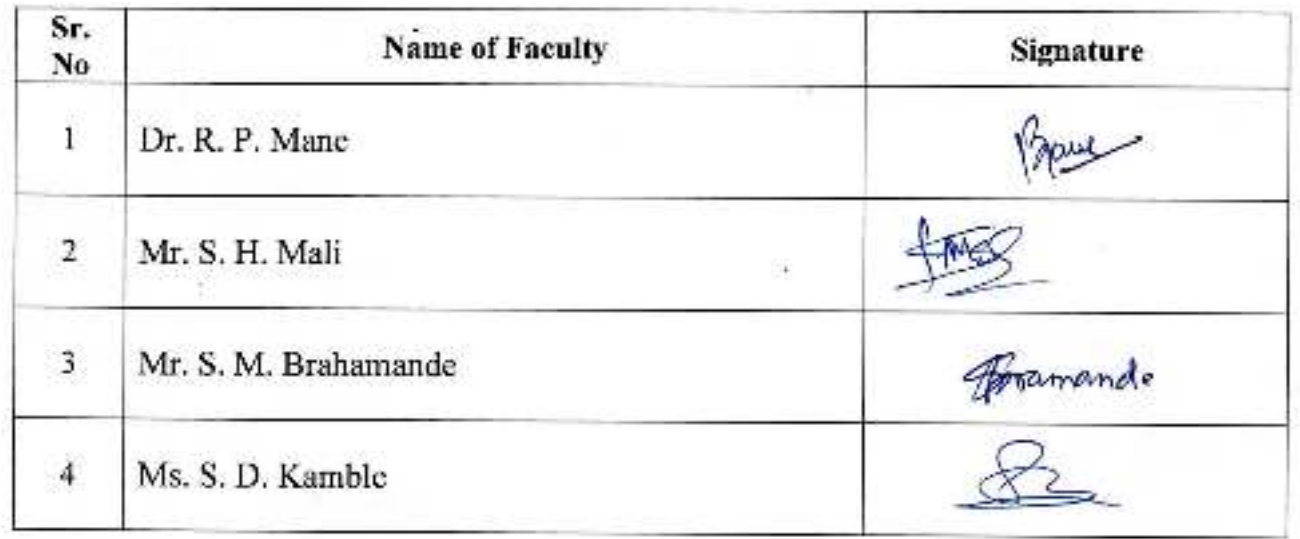

I A  $650910$ PETH VALUE memberg All the facalty pepartment of Geography are noteby informed that they Ghourd attend the folot form peginning meeting on online at 11.00 m 5 actomber 2021 Department of Geograph O dr. pabasaheb Ambedkar Members Present 0. B. Kamble 3B  $\mathfrak{W}$ .  $\sqrt{4\pi aF}$ .  $\varphi$ ,  $H$ .  $\varphi a H$  $\Omega$ prof R. B. Kamble Brly  $\circ$ <u>aanda</u> conform to allotment of the colores  $\mathbf{U}$ distribution of the department to prepre To discusses toutes conduct: temp  $2)$ doming pendmic comona. essa Ar conduct time table online Lectures  $T$  $\circ$ take decision slove the problama TO Ą, cotoden- $AP$ geost online lecturer take decision  $\tau$ o  $\mathfrak{S}$ 

**Pulse** ïω. anno Jar Knew mo prépare acadmic casend  $-4e\pi m$ . **NO** HTER  $sin(61)$  $\mathbb{Z}_{n}$  $-77.55$  $100$   $M<sub>1</sub>$  $Ab$  $\rho$  $Am1$ cather ma  $t_{\rm eff}$  ,  $\epsilon_{\rm eff}$ huvit ÷. Le  $H/O.$  $\sim$ CH × pri fona  $i$  ine  $\frac{1}{2}$  $^{\circ}$ -C r3 Head  $\sim$ Department of Dr. Babasaheb  $5.5.1951$  $\bullet$  T  $L_{\rm C}$  $N$ Mahavidyaloya, P  $\bullet$  Al  $\sim$  Lim  $\sim$ 40.  $\ddot{\phantom{a}}$ o Th  $_{\perp,\sim}^2$   $\rightarrow$ ori  $L_{1,1}$  2. . Ci  $i-1$  $0$   $11<sup>x</sup>$ Q ort ditte 5ê **Leither**  $\sqrt{2}$  $at$  $\bullet$  Hit bes.  $o$  Up<sup>-</sup> o The tres del  $0.75%$ Îè, ì,  $Q_{\rm{20}}$  and  $\eta$ on: o The<sup>-</sup>  $0.002401$  $\hat{\mathbf{r}}$  $\sqrt{1-\frac{1}{2}}$ ni i C Adent **STARTING** r'i chial stud Author oldo!ğ. - Guertin  $\mathcal{V}$  and  $-1500$ Cont reformation o mir- $3733$  $\wedge d$ C. Organization  $\frac{1}{2}$  $+1.5$ 机钢 moisings 行河 SN 176 **小子 下** 

MINUTS 7 Minutes of the folst near The folst Meeting online of the forgotty of the department of ecography decreated on 13 December 2021 at 11. a.m. The members of the present 1) pro. g. B. Kamble  $P(x)$   $Q_1$   $A$ ,  $P_2$ ) Prof R. B. Kamble The H.G.D. allot of the subject of work Guagestion to complet the orllabus in prépare time as per acedemic calendar \* aus reportment has coundercted curriculum rectore through online mode during pandomi corona. He use google meet, zoot app 1 Pos lectures purpoge. \* for above purpose we prepare convinient  $Hme$   $AdhQ$ . \* Me counderted extra lecturers & overcome the problems raised by otudents at the time of jecturer \* We prepare acadmic callerdor of frigt  $+e\tau m$ We there wide no any other matter

Fage Ave. Delet than kg  $1040.07$ With meeting ended  $H \circ P$  $\sim 10$ T. Ñ proposed by 君后 异  $\frac{1}{2}$  $F_1G_1$  $0(1)$  $\tau$ **Head** k linto nationala b 詳す r. Department of Geography ñ. £ Dr. Babasaheb Ambodkar j, K) VS. Mahavidyalaya, Feth Vadgaon. 了法  $\frac{1}{2}$  $(14.1)$ 公吉  $\mathcal{P}$ Lo Linco Ste  $\lambda$  $\vec{r}$ 51 ž  $\mathcal{C}_{1}$ b Locif  $\sigma$  $-1$  and €. Ì  $7.11$ 63.7 ñ. Ţσ fourtains  $14$ Sing() ÷  $1.735 + 11$  $-1 - 1$ 歼  $Q_1 + 1$ an/O/siri Hottes jan ß\$ 3mi 位款 oha9b9\* X. Clerina's Letimor  $1 - \mu \Delta B$ /1, 16  $20$  $\mathbf{r}$  $\langle\hat{D}\rangle$ C. Hand  $Inkark$  $\mathbf{e}^{\frac{1}{2} \cdot \mathbf{r}}$  $51000$  $0.01$  $15 +$ Yom hit (1) bdla. 1h  $7177$ at. 1 firmel  $\mathfrak{R}^{\times}$  $(1, 1)$ Espar  $(545)$  $\gamma'$  $V - T/T + 1$  $3.507050$  $G(x)$ **Ingial**  $\wedge^{\sigma}$  i  $\leq$  at:  $O(d)$ C. tal  $1 + 100$  $h$ ade de 26010591 筡 Ve.  $0$   $\infty$   $\infty$ Gui bando €ā-j  $-1$ in the  $\sim 1$  $\alpha$  $E_{\mathcal{R}}$  $-7.77$ 痣  $r_e(r)$ as y K congress **Atabox**  $\mathcal{F}$ i m  $\sim$ enral. ΘÃ  $-154.1$ seld Albert  $1.11$  $817.$ 人間で уC.

WBEDKA **DEPARTMENT** DEPARTMENT GAR PETH VADGAON he facality members  $A11$ EhO peportment of Gedgraphy are hereby informed that they obdud attend occond meeting . The meeting held on is perember of 12,000 m in the department of Geography All members are invited to attend pathya to the paper Reshauldyalays, Peth Vodgesin taenc YRSA5003030 They confirm the minutes of draf Meeting review the gynabus tabant  $T_{\mathcal{O}}$ 걕 to disrusses how to conduct 4 lectures duoting pendimic corona. <u>diocuerres</u>  $T_0$ concluct online  $h \cap U$  $+\circ$  $4\pi$ ip discusses field server 煤 TO protteet €  $48.4.11$ To diocusses protival exam of b.M. 冰 π  $c$  of  $\mu$ Any other matter with the permisian  $the$   $H_0$ ,  $\cdots$ 

P.Remian **Cars Attit Date** \$10862 Pagon **PARTMENT** Memb 908 TH HARDSED 30 **HOADOAV HIJA**  $2000$ Kambie ⋒  $\mathfrak{D6}$ .  $110$  $\neg$   $\mathfrak{A}$ ЖÌ A  $\mathcal{D}$ O  $0, 1$  $2400$ みしっ  $\Omega$ Kamble bo Head Department of Geography Dr. Babasaheb Ambedkar Mahavidyalaya, Peth Vadgaon. RFDK nc DΡ. **Geran** -00 DEPARTMENT OF GEOGRAPHY the facautē FETH VADGAON N  $M\rho \rho$ -Μd **Becon** The was held Geograph  $\rightarrow$   $\rightarrow$ department perantmen ◠ O. 13 necember ۵ł Geography n<sup>1</sup> Site H.Cast Dogcoor Members  $\mathcal{L}^{\left( 1\right) }$ aba 月徳 Kambio  $\Omega$  :  $\circledR$  $\omega$ .  $\infty$  $4000$  $. \Theta$ A Υś.  $\Omega$  $\epsilon_{\rm{f}}$ Kambie Ÿ8. . D  $\mathsf{Q}$ Prof g,  $0.0007$ 4.9. n meo nd  $400$  $d$  $\Omega$ -Conferm ggandia 14141.00 Good thes iminotes con Por  $00000$ Mee The ip  $\infty$
Page Are the members proont. To decided explains why be complet 山 in forigt term. to decided toip orgnibed online. **A** To decided fild mook & protect to condouct. of TO take decision slove the problem at otudent \* To take decided online take pour  $PKOMY \times \mathfrak{D} \cdot \mathfrak{h} \cdot \Pi V$ . Tame other matter offundian of 才 conding pendimic how to prepare As there was no any other metter the meeting ended with vote  $\approx$ Head Department of Geography Dr. Babasaheb Ambedkar Mahavidyalaya, Peth Vadgasm.

 $19110$   $100$   $2021 - 22$ DATE 1 10 2021 Department of Commerce pathold out is estably Notice of Meeting art to private art to protocol sit (5:5 t) it is in The meeting tof the faculty of the division department spot commerce will be held on 1900). 2021 at 10:00 am in the department of Commence to discuss various issues. All the faculty members are requested to attend the meeting work 2 2 top (1)  $2.7 - log(2)$ HOD  $Prot. S.S. Ammtsaqax - c$ members pattoon act to estuain to 1) Prof. T.S. kumbhar - Folher  $Reylivev$  of the ground enbirou et la effuenc di the values pritzer ant of borobizons easy execute Strangemedicine with hydrogener Hunni gar  $374$  boxes day  $377$  triguet assals! 1) To take review of the result. Minute 2) To distribute the workloads of printed 3) To prepare time table. 4) To establish postminerre association toil  $\sqrt{2}$ hatudistaib rituan? to booting ar  $-2000107 - 20$  $-$ 30002/08/01/1 .2.2.2.1017  $6.10m$ . I - 1) Principles of Mosketing II) Roamial Accounting

HASEMO ... In the an 4.5-50 03 1 00-1200 0000 10.2021 Minutes of the Meeting The meeting of the faculty of the commerce department was held on 4 mort-20 at 10:00 am in the department of Common  $\ldots$  ,  $\ldots$  ,  $\ldots$  ,  $\ldots$  ,  $\ldots$  ,  $\ldots$  ,  $\ldots$  ,  $\ldots$ Member Present -1) Prof. S.S. Amoutsagar - E  $Prof: T-S. Kumbhay - Gs)$ Australian \* Minutes of the Meeting Review of the result -Ű Review of results of the various classes was considered in the meeting.<br>The faculty presented the result of the faculty to enhance the result by faking various measures ... for the collection of the set of the set of the set of the set of the set of the set of the set of the set of the set of the set of the set of the set of the set of the set of the set of the set of the set of the set of th Distribution of workload -2) The Workload of faculty distributed as follows -Prof. S. S. Amrutsagar- $\sqrt{ }$  $6.10m. I - 0$  Principles of Marketing II) Financial Accounting

PAGE NO<sub>metric</sub> and a  $\overline{\mathrm{OATE}}$  ,  $\ldots$  ,  $\overline{\mathrm{O}}$  ,  $\overline{\mathrm{O}}$  ,  $\overline{\mathrm{O}}$  $B_{1}(om(\pi - 1))$  Corporate Accounting B. com. II = I) Modern Management Bractices II) Industrial Management  $2)$ Prof. T.S. Kumbhar  $B.(6m. I - I)$  Insurance B. Com, III - I) Modern Management Bractice II) Industrial Management Time Table The work of preparing time table is entrasted to the time table committee. It was decided to submit the workload to timetable committee & share the same to the department 4) Commerce Association  $\sqrt{ }$ Prof. S.S. Amrutsagas - chairman Prof. T. S. Kumbhar - Member  $\Omega$ 

 $\mathbb{P} \mathbb{A} \mathcal{C}^{\ast}_{\mathbb{P}} \mathbb{E} \triangleq \left(\mathcal{C}^{\ast}_{\mathbb{P}^{\times}(\mathbb{P}^{\times}) \times \mathbb{P}^{\times}(\mathbb{P}^{\times}) \times \mathbb{P}^{\times}(\mathbb{P}^{\times}) \times \mathbb{P}^{\times}(\mathbb{P}^{\times}) \times \mathbb{P}^{\times}(\mathbb{P}^{\times}) \times \mathbb{P}^{\times}(\mathbb{P}^{\times}) \times \mathbb{P}^{\times}(\mathbb{P}^{\times}) \times \mathbb{P}^{\times}(\mathbb{P}^$  $12.32$   $x + 33$   $202$   $- 22$  $24122$ Department of Commerce minutes it and incetime Notice of Meeting<br>sort to prime at the priterion salt of blather meeting mot the facult profit the department of Commerce with bested on  $6^m$  Dec. 2021 at  $11400$  am in the department of Commerce.. All the faculty members are requested to attend the meeting mil?  $\sim$  representing  $\leq$  2 your - $HOB(Sr$  - recognized  $f$  of  $(s)$ <u>Prof.</u> S.S. Amoutsagar - 8 Members 1) Prof. T.S. Kumibhar sort-1 Johnson 107 K i) - We are none to aroung guest total  $\pm$  againments and  $\rightarrow$  to invariant his <u>Agenda</u> et de l'oiler 1) To discuss about the guest lecture trame of the momentaires also when a carrollo coment Discussion, of a notes weight to 5) Dissussion on arrangement of Poster Exibition, 4) it Any other subjects? because of (8) redimension to others ad orbbal teste a barradia sinne, siv a i is not cubiect of 'freparation of computitive Leanned.

**CONTRACTOR**  $0.011 - 2.0$  $0.12021$ provincial 10 transferie Minutes of the meeting c pritage to which The meeting of the faculty of the Department of commerce was held on 10 6th Dec 2022 at 11:00 am for discuss compression abbatalo subjects understanding of Competence with the falulty produced for Members Present - horalto of balaquers 1) Prof. S. S. Amrutsagar -2) Prof. T. S. kumbhar  $220$ Minutes of the meetings  $-1179$  (1) 亲 We are going to arrange guest lecture i) on the subject of ' The Constitution of  $India<sup>1</sup>$  $-106790A$ sentise bono art twode compity of 1 2) 10isscussion taken place on the government of Group Discussion in the gassroom. a Dispussion on arrangement of proton tribation We planned postery Exibition in Athe (d)  $\mathfrak{D}$ month of december. 4) We have planned a guest lecture on the subject of 'Preparation of Competitive.  $Fxams.$ 

 $MEETING-11$ 

25 Nov. 2021

ī

#### $\mathcal{X}$  $\times$

All faculty Members of the Department of Economics of our college are horeby informed that the first meeting  $\mathfrak{p} \leftarrow$ the faculty will be held on 27 blook 2021 at 11.30 am, in the personant of Economics. All faculty members are requested to present to discuss the following subjects.

decide the periods of the Subject  $1.70$ papers amoung the faculty.

 $94$ llabus. To Discussion on changed  $\mathcal{Q}_{-}$ .

3. To prepare the acparimental  $a, no$ Individual Time-Fable.

4. Other Subjects it any. All are requested to attence

the meeting

Faculty Members.

**Gronned** 

Or. S. A. Taurndray Head

Department of Economics, C: Babasaheb Ambedkar Mahavidyalaya Peth Vadgaon, Dist Kolhapor.

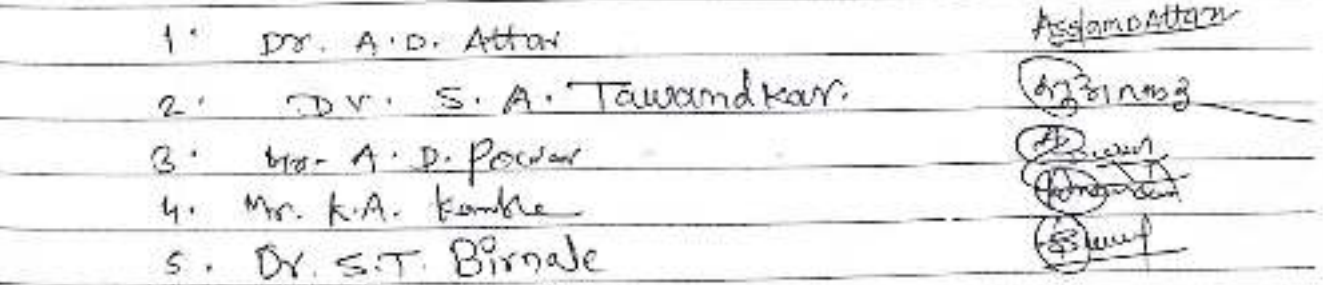

MINUTES The first meeting of the faculty of the Opportment of Economics held on enth Nov. 2021 in the Department of Economics at 11.30 a.m. The following members were Present for the neeting. \* Members Present \* aforman Dr. S. A. Tawandkar  $1+$ AsslansAtt 2. Do. A.D. Attar (Duran)  $3.47.4.1$  power 4. Mr. K.A. Kanke s. Dr. S.T. Birnale minutes of the meeting \* 솭 1. Oristribution of Workload (Total siz Hour The Morkload of Jacuity oistributed as followes. Dr. B. A. Tawandkarl - 12 Lectures  $\cdot$ Dr. A. D. Attar Lectures.  $10$  $\mathbf{r}$ or. 3. T. Birnale Lectures  $2.$  $-10$ 4. Assist prof. A. D. POWAY - 10 Lectures S. Assist. Prof. K. A. Kamble - 10 Lectures  $\leq 1$ 

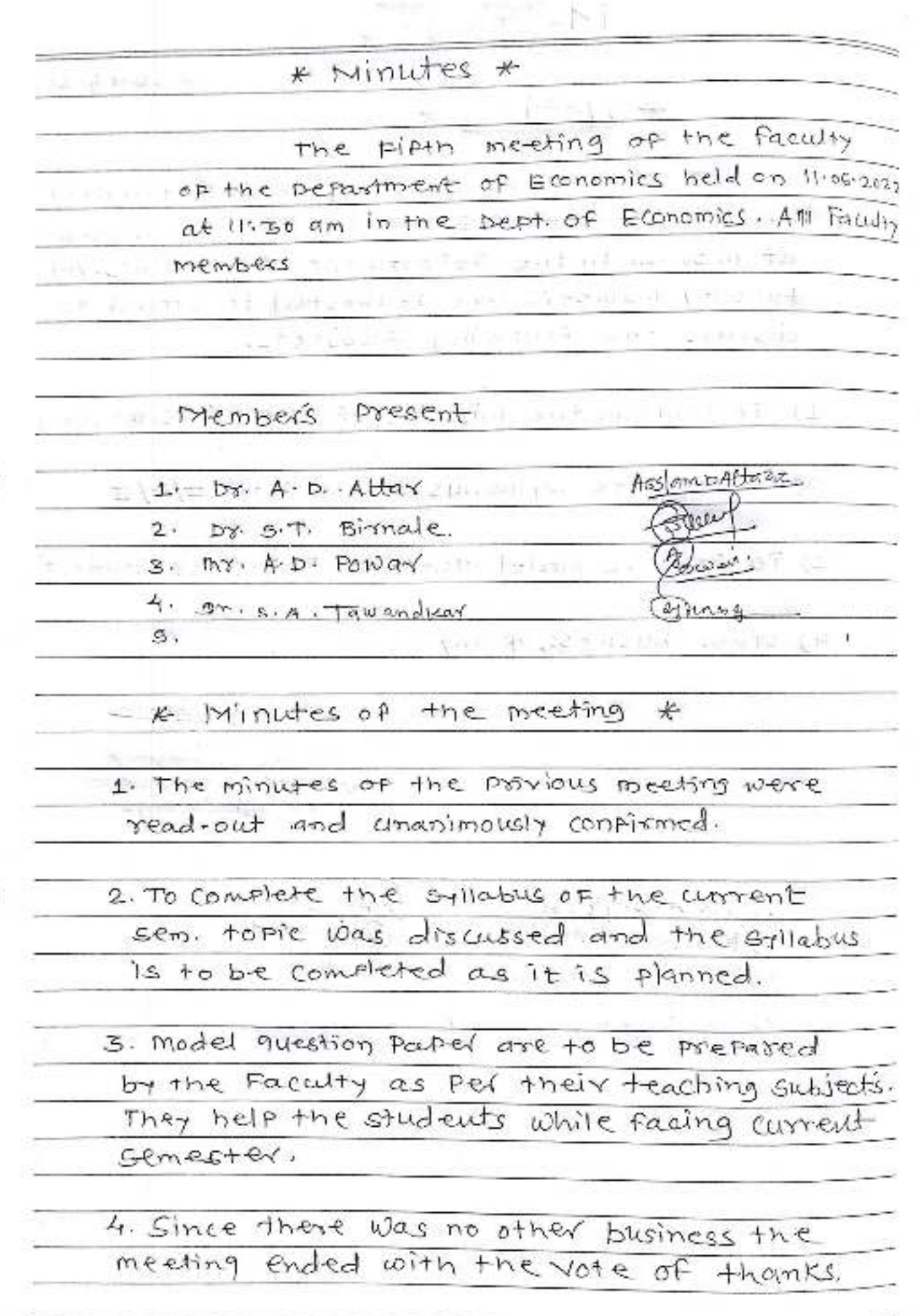

mana (Li

Meeting-5  $06.06.2022$ \* Notice \* The Firth meeting or the facally of Department of Economics held on 11:06.2022 at II: 30 am. In the DePartment of Economics. All Faculty members are requested to attend to discuss the following subjects. To confirm the minutes of the project meeting.  $1)$ To complete syllabus of semisted II/1/VI  $2)$ 3) To Prepare model question Paper For Student's business, if any  $4)$  other Asciampattaze Head Department of Economics, Dr.Babasaheb Ambedkar Mahavidyalaya Peth Vadgaon, Dist. Kolhapur. Post-Guidenbarry **ALCOHOL** 1) Mr. A.D. POWER 2) Mrs. K. A. Kample 1) A. S.T. Birnale Dr. S. A. Tawandpor alman

\* Minutes \* **The state of** The Fourth meeting of the Faculty of the pepartment of Economics held on 15:04.222 In the DePartment of Economics at Ilizo am. Members Present Assignment than 1)  $DY$   $A \cdot D$ .  $A \cdot H$   $A \cdot V$ 2) Mr. A. b. POWAY 3) Br. S.T. Birnale 4) mr. K.A. kamble S) Dr. S. T. Birnale wet the \* Minutes of the meeting \* **I ALLEY** 1. The minutes of the privious meeting were read out and unanimously confirmed. 2. The share Market Trading Course organize. in the Piest week of May 2022 these topic loas discussed and documentation conspleted by our department. **Carl Tracks** 3. We have discussed regarding the study. tour. In the second week of June 2022 study tour were arrange by the DePartment of Economic 4. Since there was no other business the meeting ended with vote of thanks.

Meeting-4

 $bcte$   $12/64/2622$ t Notice 米 - The Fousth meeting of the Facculty of Department of Bronomics held on 18.04.2022 monday at 11:30 a.m. In the bepartment of Economics. All Faculty members are requested to attend to discuss the following subjects. To confirm the minutes of the provious meeting.  $\Omega$ To organize share market Trading course  $2)$ s no 261 05 lig 27 or 27 To organize study Tour. 2) other business, it compairs to complete  $4)$ e, AsslampAth222

> $+1.120$ Department of Economics Dr.Babasaheb Ambedkar Mahavidyalaya Peth Vadgaen Dist Kolhaput.

1) Dr. S.T. Birnale 2) Dr. S.A. Tawandkar 3) Mr. K.A. Kamble.  $4)$  mr.  $A \cdot B$ ,  $P \circ B$ av

 $\sim M_{\odot}$ 

Minutes The Third meeting of the Foculty of the Department of Economics beld on 24.01.2027 In the bepartment of Economics at 11:30 am. Members Present  $(a_1 \sin \omega_2)$  $1.58.5.4.$  Tawand trav Asolam pAttern  $2)$  by  $A:D.$   $A^{H}$ av 3) MY. A.D. POWAY 4) MY. K.A. Kamble  $5)$  bs.  $5.7.$  Birnale. St. J. Arthur Two or the first

\* Minutes of the meeting  $\ast$ 

1. The minutes of the provious meeting were read out and unanimously confirmed.

2. To complete the stilablis of the concerned semester these foric was discussed and the syllabus is to be completed  $as$  it is planned.

3. To guide students abouts seminar work these subject was discussed and the Faculty will ouide students and send mca on students whather group, also model question Paper's are to be prepared by the Faculy as per their teaching subjets.

4. Since there was no other business the meeting ended with vote of thanks.

Meeting-3  $21.012022$  $*$  Notice  $*$ The Third meeting of the Faculty of Department of Economics will be held on 24.01.2022 at 11:30 am In the perfartment of Economics. All Faculty members are requested to present to discuss the Following subjects contact and contact in With an information of the con-To confirm the minutes of the privious meeting.  $1)$ an deal intractive to a 2) To complete syllabus of semister I of all teaching subjects. 3) To suide the students about seminar and subjectivise Mcc. 4). other business, is any AsslampAtter22 Head Department of Economics, Dr.Babasaheb Ambeckar Mahavidyalaya Peth Vadgaon, Dist. Kolhapur. 1) Dr. A.D. Attar Assleim DAttern Sur! 2) Dr. S.T. Birnale 3) Mr. A.D. POWAY  $L_{400}$ 4) Mr. K.A. Kamble 5) Dr. S.A. Tawandkav (at Hnm + The action of the company's

# डॉ. बाबासाहेब आंबेडकर महाविद्यालय, पेठ-वडगाव

# मराठी विभाग : विभागीय बैठक क्र. २ ( Departmental Meeting No-2)

(शैक्षणिक वर्ष – २०२१ – २०२२)

## सूचना

दि. १९ जानेवारी २०२२

महाविद्यालयातील मराठी विभागातील सर्व प्राध्यापकांना कळविण्यात येते की, विभागाची प्रथम सत्र समाप्ती बैठक गुरुवार दि. २० जानेवारी २०२२ रोजी सकाळी ११.३० वाजता प्राचार्य कक्षात आयोजित केलेली आहे. तरी सर्वांनी उपस्थित राहान.

# सभेपुढील विषय -

- १) मागील सभेचे इतिवृत्त वाचून कायम करणे.
- २) प्रथम सत्रातील उपक्रमांवर चर्चा करणे.
- ३) सत्र परीक्षेबाबत चर्चा करणे.
- ४) AAA बॉबर्त चर्चा करणे.

...<br>पुरुष पराठी विभागाचा शैक्षणिक सहलीबाबत चर्चा करणे.

- ६) मराठी भाषा गौरव दिन साजरा करण्याबाबत चर्चा करणे
- ७) अध्यक्षांच्या परवानगीने येणाऱ्या ऐनवेळच्या विषयावर चर्चा करणे.

yearde

डॉ. पद्माकर एस. व्ही.

प्रा. कांबळे डी. पी.

विषय क्र. ५ - मराठी वाड्मय मंडळ, वाचनप्रेरणा दिन या उपक्रमाबाबत चर्चा करणे.

निर्णय क्र. ५- महाविद्यालयाचा मराठी विभाग व ग्रंथालय विभाग यांच्या संयुक्त विद्यमाने वाचन प्रेरणा दिन साजरा करण्याचे ठरले. यामध्ये स्टाफचे सामूहिक वाचन, ग्रंथालय विभागाच्या वतीने ग्रंथ प्रदर्शन व मान्यवर वक्त्याचे भाषणाचे आयोजन हे उपक्रम साजरे करण्याचे ठरले. तर मरांत्री वाढमव मंडळाच्या उदघाटनाचा कार्यक्रम हा मान्यवर वक्त्याला आमंत्रित करून नोव्हेबर मध्यावर आयोजित करण्याचे ठरले. याप्रसंगी भितीपत्रकाचे प्रकाशन करण्याचे ठरले.

विषय क्र . ६ - अध्यक्षांच्या परवानगीने येणाऱ्या ऐनवेळच्या विषयावर चर्चा करणे.

निर्णय क्र. ६- मराठी विभागातील सर्व वर्गाचे प्रवेश बाढ होण्याच्या दृष्टीने मा. प्राचार्य यांनी सचना केल्या, शिवाय नॅकसाठी विभागाची आवश्यक ती कागदपत्रे तयार ठेवणे यावर महत्त्वपूर्ण सूचना केल्या.

या बैठकीचे प्रास्ताविक प्रा. डॉ. पद्माकर एस. व्ही यांनी केले तर आभार प्रा. कांबळे डी. पी. यांनी मानले. अशाप्रकारे शैक्षणिक वर्ष २०२१ – २२ मधील मराठी विभागाची पहिली बैठक संपन्न झाली.

ead Dept. of Marathi Dr Babasaheb Ambedkar Mahavidyalaya Peth-Vadgaon Dist-Kolhapur

# डॉ. बाबासाहेब आंबेडकर महाविद्यालय, पेठ-वडगाव

मराठी विभाग: विभागीय बैठक क्र. १ (Departmental Meeting No-1)

(शैक्षणिक वर्ष – २०२१ – २०२२)

## सूचना

#### दि. १२ ऑक्टोबर २०२१

महाविद्यालयातील मराठी विभागातील सर्व प्राध्यापकांना कळविण्यात येते की, विभागाची प्रथम सत्र प्रारंभ बैठक बुधवार दि. १३ ऑक्टोबर २०२१ रोजी सकाळी ११.३० वाजता प्राचार्य कक्षात आयोजित केलेली आहे. तरी सर्वांनी उपस्थित राहावे.

#### सभेपढील विषय -

- १) विभागातील विविध उपक्रमांच्या वार्षिक नियोजनावर चर्चा करणे.
- २) विभागाचे वेळापत्रक, अभ्यासक्रम, अभ्यासक्रम विभागणी (work load) यावर चर्चा करणे.
- ३) ततीय वर्षाच्या जाहीर झालेल्या निकालावर चर्चा करणे.
- ४) मराठी विभागामार्फत चालबिल्या जाणाऱ्या विविध शॉर्ट कोर्सबाबत चर्चा करणे.
- ५) मराठी वाडमय मंडळ, वाचनप्रेरणा दिन या उपक्रमाबाबत चर्चा करणे.
- ६) अध्यक्षांच्या परवानगीने येणाऱ्या ऐनवेळच्या विषयावर चर्चा करणे.

डॉ. पद्माकर एस. व्ही.  $\frac{\left(\frac{1}{2}a\right)^{2}}{2a^{2}}$ प्रा. कांबळे डी. पी. 2014

# मराठी विभाग : विभागीय बैठक क्र.१ चे इतिवृत्त

महाविद्यालयातील मराठी विभागातील सर्व प्राध्यापकांची प्रथम सत्र प्रारंभ बैठक बुधवार दि. १३ ऑक्टोबर २०२१ रोजी सकाळी ११.३० वाजता मा. प्रभारी प्राचार्य यांच्या समवेत पार पडली त्यासाठी खालील सदस्य उपस्थित होते. कक्षात आयोजित केलेली आहे. या सभेस विभागाचे खालील सदस्य हजर होते.

 $Q_3 = 2$ डॉ. पद्माकर एस. व्ही.

प्रा. कांबळे डी. पी. <u>. . . . क्रिक्लेरि</u>

• सभेचे इतिवृत्त

विषय क्र. १ - विभागातील विविध उपक्रमांच्या वार्षिक नियोजनावर चर्चा करणे.

- निर्णय क्र . १ विभागातील गटचर्चा, वाचन प्रेरणा दिन, कवी संमेलन, लेखक आपल्या भेटीला, मराठी भाषा संवर्धन पंधरवडा, मराठी भाषा गौरव दिन या विषयीची चर्चा करून या जबाबदाऱ्या. विभागातील सर्व प्राध्यापकांना दिल्या गेल्या.
- विषय क्र. २ विभागाचे वेळापत्रक, अभ्यासक्रम, अभ्यासक्रम विभागणी (work load) यावर चर्चा करणे.
- निर्णय क्र . २ प्रथम वर्ष कला ऐच्छिक मराठी व अनिवार्य मराठी, द्वितीय वर्ष कला पेपर क्र ३ व ६ अशी एकुण १६ तासिकांच्या अध्यापनाची जबाबदारी प्रा. डॉ. पद्माकर एस. व्ही. यांचे कडे, ततीय वर्ष कला ५ पेपर अशी एकूण २० तासिकांच्या अध्यापनाची जबाबदारी प्रा. कांबळे डी. पी. यांना दिली. विभागाचे वेळापत्रक व अभ्यासक्रम विभागणी(work load) तयार करण्याची जबाबदारी प्रा. डॉ. पद्माकर एस. व्ही. यांच्या कडे तर वैयक्तिक वेळापत्रक त्या त्या विषय शिक्षकांच्यावर सोपविण्यात आली.
- विषय क्र . ३ तृतीय वर्षाच्या जाहीर झालेल्या निकालावर चर्चा करणे.
- निर्णय क्र . ३ विद्यापीठाचा तृतीय वर्षाचा निकाल जाहीर झाला आहे. मराठी प्रवेशित १३ विद्यार्थ्यांपैकी ०८ विद्यार्थी परीक्षेस प्रविष्ठ झाले. प्रविष्ठ झाले सर्व विद्यार्थी उत्तीर्ण होऊन मराठी विभागाचा निकाल १०० % लागला. याबद्दल मा. प्राचार्यांनी विभागातील सर्व सहकाऱ्यांचे अभिनंदन केले. तसेच या शैक्षणिक वर्षात तिन्ही नर्गास मराठी विषयास प्रवेश घेणाऱ्या निद्यार्थ्यांचे त्यांचे मागील वर्षांचे गुण पाहून त्यांची Advance Leaner व Slow Leaner शोधून त्यांच्या विषय व वर्गनिहाय बँचेस तयार करून त्यांना विशेष मार्गदर्शन करण्यावर चर्चा बाली
- विषय क्र . ४ मराठी विभागामार्फत चालबिल्याजाणाऱ्या विविध शॉर्ट कोर्सबाबत चर्चा करणे.
- निर्णय क्र. ४- मराठी विभागामार्फत मेहंदी, रांगोळी, सुगम गायन, ग्रामीण पत्रकारिता, मुद्रितशोधन हे शॉर्ट कोर्स चालविले जातात . पैकी शॉर्ट कोर्स सुरु करावा असे ठरविण्यात आले, या कोर्सची जबाबदारी प्रा. डॉ. पद्माकर एस. व्ही, यांच्याकडे देण्यात आली.

# मराठी विभाग : विभागीय बैठक क्र. २ चे इतिवृत्त

महाविद्यालयातील मराठी विभागातील सर्व प्राध्यापकांची प्रथम सत्र समाप्तीची बैठक गुरुवार दि. २० जानेवारी २०२१ रोजी सकाळी ११.३० वाजता मा. प्राचार्य, डॉ. के. एच. शिंदे यांच्या समवेत पार पडली त्यासाठी खालील सदस्य .<br>उपस्थित होते. कक्षात आयोजित केलेली आहे. या सभेस विभागाचे खालील सदस्य हजर होते.

डॉ. पद्माकर एस. व्ही. **PARTIES** 

प्रा. कांबळे डी. पी.

सभेचे इतिवृत्त

विषय क्र. १ - मागील सभेचे इतिवृत्त वाचुन कायम करणे.

निर्णय क्र. १ - प्रथम सत्र प्रारंभ बैठक बुधवार दि. १३ ऑक्टोबर २०२१ रोजी सकाळी ११.३० चाजता मा. प्रभारी प्राचार्य यांच्या समवेत पार पडली. त्या सभेचे इतिवृत्त मराठी विभागप्रमुख डॉ. पद्माकर एस. व्ही. यांनी वाचून दाखवले.

**विषय क्र . २ - प्र**र्थम सत्रातील उपक्रमांवर चर्चा करणे.

निर्णय क्र. १ - मागील सत्रांत वाचन प्रेरणा दिन, मराठी वाड्मय मंडळ, तमाशा महोत्सव, विद्यार्थी सेमिनार, घटक चाचणी असे उपक्रम राबविण्याचे नक्की केले होते. त्याप्रमाणे त्यातील काही उपक्रम राबवले.

विषय क्र. ३ - सत्र परीक्षेबाबत चर्चा करणे.

निर्णय क्र.३- कोव्हिड १९ आणि ओमिक्रोनचा वाढता प्रादुर्भावाच्या पार्श्वभूमीवर विद्यापीठाने ऑनलाईन परीक्षेचे नियोजन केले आहे. MCQ पद्धतीने पार पडणाऱ्या या परीक्षेसाठी विद्यार्थ्यांना नोट्स बरोबरच MCQ परीक्षा पद्धतीसाठी आवश्यक त्या सूचना व MCQ दिले.

विषय क्र. ४ - AAA बाबत चर्चा करणे.

निर्णय क्र. ४– संस्थेच्या नियोजनानुसार माहे मार्चमध्ये AAA येण्याची संभावना आहे. त्या अनुषंगाने विभागाने ती पूर्व तयारी करणे आवश्यक आहे. ती पूर्व तयारी करण्याचे ठरवले.

विषय क्र. ५ - मराठी विभागाचा शैक्षणिक संहलीबाबत चर्चा करणे.

माहे फेब्रुवारीच्या पहिल्या आठवड्यात मराठी विभागाच्या एक दिवसीय सहलीचे नियोजन करण्याचे निर्णय क्र. ५-ठरले

Dr. Bahasaheb Ambedkar Mahavidyalaya, Pethvadgaon/Department of Marathi/ Departmental Meeting/2021-2022

विषय क्र. ६- मराठी भाषा गौरव दिन साजरा करण्याबाबत चर्चा करणे

निर्णय क्र . ६- मराठी भाषा गौरव दिन साजरा करण्याबाबत सहकारात्मक चर्चा झाली.

विषय क्र. ७ - अध्यक्षांच्या परवानगीने येणाऱ्या ऐनवेळच्या विषयावर चर्चा करणे.

निर्णय क्र . ७ - मा. प्राचार्य यांनी महत्त्वपूर्ण सूचना केल्या.

筍

या बैठकीचे प्रास्ताविक प्रा. डॉ. पद्माकर एस. व्ही. यांनी केले तर आभार प्रा. कांबळे डी. पी. यांनी मानले. अशाप्रकारे ई श्रणिक वर्ष २०२१ – २२ मधील मराठी विभागाची दुसरी बैठक संपन्न झाली.

Dept. of Marathi Dr Babasaheb Ambedkar Mahavidyalaya Peth-Vadgaon Dist-Kolhapur

#### मराठी विभाग : विभागीय बैठक क्र.३ चे इतिवृत्त

महाविद्यालयातील मराठी विभागातील सर्व प्राध्यापकांची द्वितीय सत्र प्रारंभ बैठक शनिवार दि. ०५ मार्च २०२२ रोजी सकाळी ११.३० वाजता मा, प्रभारी प्राचार्य यांच्या समवेत पार पडली त्यासाठी खालील सदस्य उपस्थित होते. कक्षात आयोजित केलेली आहे. या सभेस विभागाचे खालील सदस्य हजर होते.

डॉ. पद्माकर एस. व्ही. –– प्रा. क<sub>ृ</sub>बळे डी. पी. <u>11 अफ्रीट</u>

# • सभेचे इतिवृत्त

विषय क्र. १ - मराठी विभागामार्फतं चालविल्या गेलेल्या शॉर्ट कोर्सबाबत चर्चा करणे.

निर्णय क्र . १ - मराठी विभागामार्फत ''स्पर्धा परीक्षेतील मराठी विषयाचे महत्व'' या विषयावर आयोजित कोर्समध्ये एकुण २७ विद्यार्थी सहभागी झाले. स्पर्धा परीक्षेतील मराठी विषयाचे महत्व कोर्स मधन पोहचविण्यात यशस्वी झाल्याची भावना मा. प्रभारी प्राचार्य महोदयांनी बोलून दाखविली.

विषय क्र. २ - मराठी विषयातील संधीबाबत चर्चा करणे.

निर्णय क्र . २ - मराठी विषयातील संधीबाबत प्रा. डॉ. सर्जेराव पद्माकर यांनी मार्गदर्शन केले. मराठी विभागामार्फत "स्पर्धा परीक्षेतील मराठी विषयाचे महत्व" या विषयावर आयोजित कोर्समध्ये सहभागी विद्यार्थी विध्यार्थिनी यांचे विशेष आभार मानले.

विषय क्र. ३ - अध्यक्षांच्या परवानगीने येणाऱ्या ऐनवेळच्या विषयावर चर्चा करणे.

निर्णय क्र. ३- मराठी विभागातील सर्व वर्गाचे प्रवेश वाढ होण्याच्या दृष्टीने मा. प्राचार्य यांनी सूचना केल्या. शिवाय नॅकसाठी विभागाची आवश्यक ती कागदपत्रे तयार ठेवणे यावर महत्त्वपूर्ण सूचना केल्या.

या बैठकीचे प्रास्ताविक प्रा. डॉ. पद्माकर एस. व्ही यांनी केले तर आभार प्रा. कांबळे. डी. पी. यांनी मानले. अशाप्रकारे शैक्षणिक वर्ष २०२१ – २२ मधील मराठी विभागाची तिसरी बैठक संपन्न झाली.

. पद्माकर एम. व्ही Head. Dept. of Marathi Dr Babasaheb Ambedkar Mahavidyalaya Peth-Vadgaon Dist-Kolhapur

# ं डॉ. बाबासाहेब आंबेडकर महाविद्यालय, पेठ-वडगाव

मराठी विभाग : विभागीय बैठक क्र. ३ ( Departmental Meeting No-3)

(शैक्षणिक वर्ष – २०२१ – २०२२)

#### सचना

#### दि. ०३ मार्च २०२२

महाविद्यालयातील मराठी विभागातील सर्व प्राध्यापकांना कळविण्यात येते की, विभागाची द्वितीय सत्र प्रारंभ बैठक शनिवार दि. ०५ मार्च २०२२ रोजी सकाळी ११.३० वाजता प्राचार्य कक्षात आयोजित केलेली आहे. तरी सर्वांनी उपस्थित राहावे.

# सभेपुढील विषय -

- १. मराठी विभागामार्फत चालविल्या गेलेल्या शॉर्ट कोर्सबाबत चर्चा करणे.
- २. मराठी विषयातील संधीबाबत चर्चा करणे.

导跑曲号

३. अध्यक्षांच्या परवानगीने येणाऱ्या ऐनवेळच्या विषयावर चर्चा करणे.

डॉ. पद्माकर एस. व्ही. <u>प्रियाणिके</u><br>प्रा. कांबळे डी. पी. <u>प्रियाणिके</u>

Dr. Babasaheh Amhedkar Mahavidyalaya, Pethwadgaon/Department of Marathi/ Departmental Meeting/202, .2022.

# मराठी विभाग : विभागीय बैठक क्र. ४ चे इतिवृत्त

महाविद्यालयातील मराठी विभागातील सर्व प्राध्यापकांची द्वितीय सत्र समाप्तीची बैठक गुरुवार दि. ३० जानेवारी २०२२ रोजी सकाळी ११.३० वाजता मा. प्रचांर्यांच्या समवेत पार पडली त्यासाठी खालील सदस्य उपस्थित होते. कक्षात .<br>आयोजित केलेली आहे. या सभेस विभागाचे खालील सदस्य हजर होते.

Newber डॉ. पर कर एस. व्ही. .<br>प्रा. कांबळे डी. पी.

● सभेचे इतिवृत्त

विषय क्र . १ - मागील सभेचे इतिवृत्त वाचून कायम करणे.

निर्णय क्र . १ - हितीय सत्र प्रारंभ बैठक शनिवार दि. ०५ मार्च २०२२ रोजी सकाळी ११.३० वाजता मा. प्रभारी प्राचार्य यांच्या समवेत पार पडली. त्या सभेचे इतिवृत्त मराठी विभागप्रमुख डॉ. पद्माकर एस. व्ही. यांनी वाचून दाखवले.

विषय क्र. २ - द्वितीय सत्रातील उपक्रमांवर चर्चा करणे.

निर्णय क्र. २ - मागील सत्रात बरेच उपक्रम राबवले.

विषय क्र. ३ - सत्र परीक्षेबाबत चर्चा करणे.

निर्णय क्र. ३ - कोव्हिड १९ आणि ओमिक्रोनचा वाढता प्रादुर्भावाच्या पार्श्वभूमीवर विद्यापीठाने ऑनलाईन परीक्षेचे नियोजन केले आहे. MCQ पद्धतीने पार पडणाऱ्या या परीक्षेसाठी विद्यार्थ्यांना नोट्स बरोबरच MCQ परीक्षा पद्धतीसाठी आवश्यक त्या सूचना व MCQ दिले.

विषय क्र. ४ - अध्यक्षांच्या परवानगीने येणाऱ्या ऐनवेळच्या विषयावर चर्चा करणे.

निर्णय क्र . ४ - मा. प्राचार्य यांनी महत्त्वपूर्ण सूचना केल्या.

या बैठकीचे प्रास्ताविक प्रा. डॉ. पद्माकर एस. व्ही. यांनी केले तर आभार प्रा. कांबळे डी. एल. यांनी मानले. अशाप्रकारे. शैक्षणिक वर्ष २०२१ – २२ मधील मराठी विभागाची दुसरी बैठक संपन्न झाली.

डॉ. पद्माकर एस. व्ही.

Head Dept. of Marathi Dr Babasaheb Ambedkar Mahavidyalaya Peth-Vadgaon Dist-Kolhapur

# डॉ. बाबासाहेब आंबेडकर महाविद्यालय, पेठ-वडगाव

# मराठी विभाग : विभागीय बैठक क्र. ४ (Departmental Meeting No-4)

(शैक्षणिक वर्ष २०२१ - २०२२)

#### सूचना

## दि. २९ जुलै २०२२

महाविद्यालयातील मराठी विभागातील सर्व प्राध्यापकांना कळविण्यात येते की, विभाग ची द्वितीय सत्र समाप्ती बैठक गुरुवार दि. ३० जानेवारी २०२२ रोजी सकाळी ११.३० वाजता प्राचार्य कक्षात आयोजित केलेली आहे. तरी सर्वांनी उपस्थित राहावे.

# सभेपुढील विषय -

- १) मागील सभेचे इतिवृत्त वाचून कायम करणे.
- २) द्वितीय सत्रातील उपक्रमांवर चर्चा करणे.
- ३) सत्र परीक्षेबाबत चर्चा करणे.
- ४) अध्यक्षांच्या परवानगीने येणाऱ्या ऐनवेळच्या विषयावर चर्चा करणे.

신속 **특히** 

adm. PArte for  $2020 - 21$ Department of Commerce Notice For Meeting The meeting of the faculty of the department of commerce will be held on  $24^{th}$  Aug. 2020 at  $11:00$  am in the department of commerce to discuss various issues. All the faculty members are requested to attend the meeting.  $H_0 \mathbb{D}$  $\overline{Prof.S.}$  S. Amrutsagar -Members  $Prof. T.S. Kumbhqr - Bhrr$ Agenda To distribute the workload 1) To take review of the result 2) To Prepare time toble ડ) To take stock of admission to the department 4) To establish commerce Association 5) from special Bungford by Longin afformation of the *<u>Principal*</u> Dr. Babasaheb Ambertaar Mahavidvalaya Peth Vadgaon, Dist. Kolhaput, Manarashira

mbc<sub>0</sub> Aussin h adge maxsket Aver **Anton**pu Der, Anthursey  $4/08/20$  $2020 - 21$ Department of Commerce Minutes of the Meeting The meeting of the faculty of the Commerce Department was held on 14th at 11:00 am in the department of Comme to disgusses various issues Member Present S.S. Amrutsagar  $$  $\mathbf{r}$  $Prot: T-S.$  $k$ um bha $\gamma$ ചി Minutes of the Mectings 汼 Distribution of Workplad  $\sqrt{ }$ The workload of the faculty distribly as followes -I) Onof. S.S. Amrutsagar. 1<sup>0</sup> Principles of Marketing  $E.0m. I$ Financial Accounting  $\mathbf{E}$ - I) Corporate Account  $B.000.1$ B. (Om. III - I) modern Management Pro **Jagiorring** where the state of the detailed and II) Industrial Management **Construction** ad catacti

PAGE NO mbed. Peth Vadgaon. Dist. Kolhapur.  $Part.$  T. S. kumbhar  $2)$ B. (om. I - I) Insurance B. Com. II - 1) Fundamentals of Entrepreneurship B. Com. III - I) Modern Management Practices ଧ Review of the result  $-$ The review of the results of the various classes was considered in the meeting. The faculty presented the result of the classes taught. The HOD asked the faculty to enhance the result by taking various measures.  $Time. Table -$ 31 The work of preparing time table is entrasted to the time table committee. It was decided to submit the workolad to timetable committee and share the same for the department 4  $Admission -$ Taken review of admission of commerce department in the B.com. I, II and III classes. the meeting ended with a vote of Thanks proposed by Hop. Commerce Association - $\mathsf{S}$ Prot 5.S. Amoutogger - $\cup$ Chairman Prof. T.S. kumbhar Member Dr. Babasaheb Ambedkar Mahavidyalaya Peth Vadgaon, Dist, Kolhapur, Maharashtra

 $47.02$  $2020 - 21$ **Dar, Kollugan** Department of Commerce Notice for Meeting - 2 The meeting of the faculty of the department of commerce will be held on 18/02/2021 of 11:00 am in the department of commerce to discuss on various issues. All the faculty mémbers are requested to attend the meeting  $\sim$  the elements HOD Prof. S.S. Amrutsagar Members  $Prot. 7.5.$  Kumbhar -Frank with connecting was  $x - 2x + 2x + 32x + 1 = -2x + 1$ Agenda forward point and by bonnel with I 1) Disrussion on arrangement of guast lecture To take review of lecture and syllabys  $\Omega$ Any other moder subject. 5) kolonne Sertimente Monagement Beneavoir 10 Hart Vagger, Det, Kinkenhill, Maharismill

Peth Vadgeon, UH. Dist. Kolbapur 1-80 民主が 02 Minutes of the Meeting The meeting of the faculty of the Department of Commerce was held on 18th Feb, 2021 at 11:00 am to disruss on various subjects.  $t = -1$ Members Present-1) Prof S.S. Amrutsager  $Prol.$  T. S. Mumbhar - $(Ts)$ any are refunders to \* Minutes of the Meeting -We are going to arrange the guest led ŋ" on the various field like accounting, ban <u>4 insurance, \_</u> The head of the department taken revi  $2)$ of the syllabus and lectures for semest Discussion token place on the academic Acto  $\mathbf{z}$ ) guest lectures. Principal. **Uthasaheb Ambedkar Mahavidyalaya** Fein Vadgaon, Dist. Kolhapur, Maharashira

**Abset** ann, hel ata With Molmspare MEETING : 1 **olhapur** NOTICE \* 米 All faculty Members of the Department of Economics of our college are hereby informed that the first meeting of the faculty will be held on osth merch gozfut liso. am. in the pepartment of Economics, Ay faculty members are requested to present to cliscuss the following subjects. 1. To decide the periods of the subject papers amound the faculty a. To discussion on changed syllabus. 3. To prepare the Departmental and Indivi $dual Time - Table -$ 4. Other subjects, if any. An are requested to attended the meeting.  $4232894$ Car. S. A. Taulandkow  $L \cdot O \cdot D$ . + Faculty Manbers. 1. Or. S. A. Tawardron Corpinner  $2.1$  Orr.  $6.5$  Barnant Assembattaze 3. Mr. A-D. Address Dear 4' Mr. A.D. power  $\varepsilon$ ,

Dr. Babasaheb Ambedkar Metravidyater Peth Vadgeon, Dier, Keshapus, Maherashtr

mnedko leed Varlonen **Cuppenture** Dist. Kolhapur. storabad shart Minutes **Australia** The first meeting of the faculty of the Department of Economics held on 6th march open in the Department of. Economics at 11:30 cm. The following members were present for the meeting \* Members fresent \* Dr. S.A. Tawandkar (obj ninens)  $1 -$ Navad-36 2. Or. G. T. Samant. Assampathyze Mr. A.D. Attar  $\mathbb{Z}$ De producti  $H_{Y^*}$ ,  $A \cdot p$ ,  $p_{OWW}$  $h^+$  $5.1$  $6.$ Minutes of the meeting of. 英 1. Distribution of workload (Total s2 hours) The Workload of faculty distributed as followes. 1. Dr. S. A. Tawandkar (9 Lectures 9 Lectures 2. Prof. A. D. Attar  $q$ .  $Port. A. D. Powax$ Lectures 8 Lectures  $Proof: Mars. 9.0. Pat.$  $\mathcal{D}$ 1. G.  $\Gamma$ . Samunt q Leat ans  $\zeta$ 8 Leetunes. 6. Prof. Mrs. J. T. Patil. **PROJECTIVE** increased real lectures (52 hours.

MEETING : 2

sica admissio

 $\mathcal{L}'$ 

 $6.$ 

 $M<sub>1</sub>$ 

 $\leq$ ed

 $\mathbf{S}$ 

#### NOTICE<sup>-</sup>

 $7202$ Dist. Kolhepi

All faculty members of Departments of Economics of our college are hereby informed that the second meeting of the faculty will be held on 17th march 2021 of It so amin the Dept. of Economics. All faculty members are requested to prese n+ to discuss the following subject? 1. Inaugration Function of "Economic Forum! 2. To decied the subject of Resource persons Lecture. a. To decied the resource person. 11. Osner subjects if any. attened  $4n e$ meeting. (Fringe)  $Cors.A.Ta.wall-tan$ Faculty Members:  $\mathcal{L}$ Dr. S. A. Tawand tar  $4331002$ 2. Dr. G. I. samant Daman 3. Mr. A.D. Attar Arsignmp4true 4. M. A.D. Pean

Burn

Dr. Babasaheb Ambedkar Mahavidyalaya Peth Vadgaon, Dist. Kolhapur, Mahareshira

Ambala C MINUTES Crain Vasture Dist. Kolasp The second meeting of Regulary the operation ent of Economics held on 17th march 2021 in the originarimont of Economics est 11.30 a.m. Members Present A DOWNER  $1.507.6.7.30mm+m$ AsslantAttan  $2.$   $mx.$   $A.2.$   $A.$  $4510002$ 3' ar. s. A. Tawandkar. 4. Mr. A.D. POWN  $5^{\prime}$ .  $\mathcal{L}$ , <u>Minutes of the meeting.</u> 1. The Minutes of the previous meeting were read out and anamimously confirmed. 2. We have discussed on Inaugration Function of Economic Forum. 3. He have decided the quest leature  $sub1$  est  $-$ 4. Since there was no other business the meeting ended with vote of Thanks. Principal тельность с солонной масшины возда.<br>Роля Vadgeun, Dick Ralinguar, IA dubertuta

 $MEETIME:$ 

adbad

mesghice av makillast less.

 $\mathcal{H}$ 

e.

S.

# NOTI CE

 $ahedk$ 

Repairing 2021

All faculty members of Department of Economics of our college are hereby informed that the shighthe meeting of at 11.30 a.m. in the repairment of Economics. All faculty prembers are requested to present to discuss the following subject. 1. To discussion on Research Paper exhibi- $Hon$ . 2. To discussion on ocpartmental activities g. Other subjects if any. All are requested to attend the meeting. (offormore 334 - 44 (Dr. Sept Tawendran) \* Faculty Members \* Ssaman Or G. I. Samunt.  $\mathcal{N}$ or. S. A. Tawardkar  $41370$  m  $2.1$ A silconsactor as Mr. A.D. Attaz  $\mathcal{L}_{\mathcal{L}}$ Brown  $\mathsf{L}$  $H - A - D - P - W$  $\sigma$  .  $6.$ Dr. Babasaheb Ambedkar Mahavidyaraya Path Vadgaon, Dist. Komapur, Maharashira

hedk ch Vade sun MINUTES est. Kolbapur. arriver in an The Phird meeting of the decurity of the separtment of Economics held on gth march 2021 in the Department of Economics at 11:30 a.m. \* Members Present + Dr. S. A - Taward brees. of Burnar  $\mathbf{y}$ OT. G. I. Samant. Slamen  $\eta$ , Assign pattors, more A.D. Arthur  $\mathbf{a}$ . Phreas,  $4.5.4.7.9.8004$  $S^+$ \* Minutes of the meeting \* 1. The minutes of the previous meeting were read out and ananimously continmed. 2. We have discussed on. - Research Paper Exhibition 3. We have discussed the Departmental other activities. Since there was no other business the meeting ended with Note of thanks. **ISOLOGICO** eventybeempt is so atms done music, we Party of the party of company beautiful and

डॉ. बाबासाहेब आंबेडकर महाविद्यालय , पेठ वडगाव

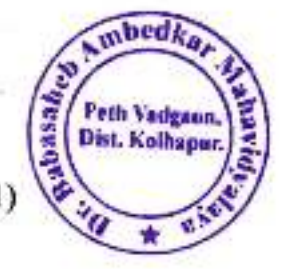

मराठी विभाग : विभागीय बैठक क्र.1. ( Departmental Meeting No-1)

(शैक्षणिक वर्ष - २०२० - २०२१)

#### ति १२ ऑक्टोबर २०२१

महाविद्यालयातील मराठी विभागातील सर्व प्राध्यापकांना कळविण्यात येते की, विभागाची प्रथम सत्र प्रारंभ बैठक बुधवार दि. १३ ऑक्टोबर २०२० रोजी सकाळी ११.३० वाजता प्राचार्य कक्षात आयोजित केलेली आहे. तरी सर्वांनी उपस्थित राहावे.

सभेपुढील विषय -

- १) विभागातील विविध उपक्रमांच्या वार्षिक नियोजनावर चर्चा करणे.
- २) विभागाचे वेळापत्रक, अभ्यासक्रम, अभ्यासक्रम विभागणी (work load) यावर चर्चा करणे.
- ३) ततीय वर्षांच्या जाहीर झालेल्या निकालावर चर्चा करणे.
- ४) मराठी विभागामार्फत चालविल्याजाणाऱ्या विविध शॉर्ट कोर्सबाबत चर्चा करणे.
- ५) मराठी वाड़मय मंडळ, वाचनप्रेरणा दिन या उपक्रमाबाबत चर्चा करणे.
- ६) अध्यक्षांच्या परवानगीने येणाऱ्या ऐनवेळच्या विषयावर चर्चा करणे.

१) हॉ, पद्माकर एस, व्ही, ...<u>.{&Ac^2..</u> २) प्रा. कांबळे डी. पी. - प्रेश्यप्रदेश

D: Subasaheb Ambedkar Mahavidvalaya Petri Vadgaon, Dist. Kolhapur, Maharashtra

### मराठी विभाग: विभागीय बैठक क्र.1. (Departmental Meeting No-1)

#### फोटो
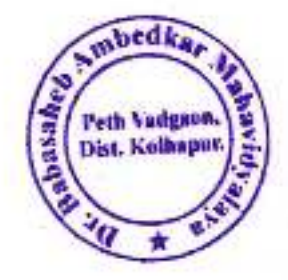

**APTINGIDA** 

Dr. Sabasahen Ambedkar Mahavidyalaya Puln Vadgaon, Dist. Kolhapur, Maharashtra

DrDr. Bahasahch Ambedkar Mahavidyalaya, Pethyadgaon/Department of Marathi/ Departmental Meeting/2020-2021

Page 2

### मराठी विभाग : विभागीय बैठक क्र.1 चे इतिवृत्त

mbed Peth Vadgaon Dist. Kolhaput

महाविद्यालयातील मराठी विभागातील सर्व प्राध्यापकांची प्रथम सत्र प्रारंभ बैठक बुधवार दि. १३ और रोज २०२१ रोजी सकाळी ११.३० वाजता मा, प्रभारी प्राचार्य यांच्या समवेत पार पडली त्यासाठी खालील सदस्य उपस्थित होते. कक्षात आयोजित केलेली आहे. या सभेस विभागाचे खालील सदस्य हजर होते.

१) डॉ. पद्माकर एस. व्ही. - \$1442 २) प्रा. कांबळे ही. पी. - प्रिक्वीरेंटर

• सभेचे इतिवत्त

विषय क्र. १ - विभागातील विविध उपक्रमांच्या वार्षिक नियोजनावर चर्चा करणे.

- निर्णय क्र . १ विभागातील गटचर्चा, बाचन प्रेरणा दिन, कवी संमेलन, लेखक आपल्या भेटीला, मराठी भाषा संवर्धन पंधरवडा, मराठी भाषा गौरव दिन या विषयीची चर्चा करून या जनाबदाऱ्या. विभागातील सर्व प्राध्यापकांना दिल्या गेल्या.
- विषय क्र. २ विभागाचे वेळापत्रक, अभ्यासक्रम, अभ्यासक्रम विभागणी (work load) यावर चर्चा करणे.
- निर्णय क्र . २ प्रथम वर्ष ऐच्छिक मराठी पेपर क्र १ व २, द्वितीय वर्ष कला पेपर क्र ४ व ६, तृतीय वर्ष कला ७ व १२, ९ व १४ ८ व १३ (युनिट १ व २)अशी एकूण १८ तासिकांच्या अध्यापनाची जबाबवारी प्रा. डों. पद्माकर एस. व्ही. यांचे कडे , द्वितीय वर्ष कला ३ व ५, तृतीय वर्ष कला १०व १५ तृतीय वर्ष कला ८ व १३ (युनिट ३ ), प्रथम वर्ष – अनिवार्य मराठी, तृतीय वर्ष कला ११ व १६, तृतीय वर्ष कला ८ व १३ (युनिट ४ ) अशी एकूण १८ तासिकांच्या अध्यापनाची जबाबदारी प्रा. कांबळे डी. पी. यांना दिली. विभागाचे बेळापत्रक व अभ्यासक्रम विभागणी(work load) तयार करण्याची जबाबदारी प्रा. डॉ. पद्माकर एस. व्ही. यांच्या कडे तर वैयक्तिक बेळापत्रक त्या त्या विषय शिक्षकांच्यावर सोपविण्यात आली.
- विषय क्र . ३ तृतीय वर्षाच्या जाहीर झालेल्या निकालावर चर्चा करणे.
- **निर्णय क्र . ३ -** विद्यापीठाचा तृतीय वर्षाचा निकाल जाहीर झाला आहे. मराठी प्रवेशित १३ विद्यार्थ्यपिकी ०८ विद्यार्थी परीक्षेस प्रविष्ठ झाले. प्रविष्ठ झाले सर्व विद्यार्थी उत्तीर्ण होऊन मराठी विभागाचा निकारत १०० % लागला. यावदल मा. प्राचार्यांनी विभागातील सर्व सहकाऱ्यांचे अभिनंदन केले. तसेच या शैक्षणिक वर्षात तिन्हो वर्गास मराठी विषयास प्रवेश चेणाऱ्या विद्यार्थ्यांचे त्यांचे मानील वर्षांचे गुण पाहन त्यांची Advance Leaner व Slow Leaner शोधून त्यांच्या विषय व वर्षनिहाय धंचेरः तयार करून त्यांना विशेष मार्गदर्शन करण्यावर चर्चा झाली.

विषय क्र . ४ - मराठी विभागामार्फत चालविल्याजाणाऱ्या विविध शॉर्ट कोर्सबाबत चर्चा करणे.

DrDr. Bahasando Ambedkar Mahavidyalaya, Pethyadgaan/Department of Marathiv Departmental Meeting/2020-2021

Page 3

Dr. Babasaheh Ambedkar Mahavidyalaya

Peth Vadgaen, Dist, Kolhapur, Maharashira

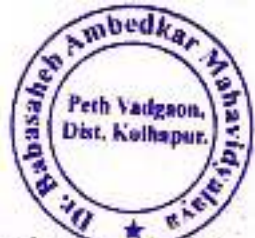

- निर्णय क्र , ४- भराठी विभागामार्फत मेहंवी, संगोळी, सुगम गायन ग्रामीण पत्रकारिता, मुद्रितशोधनहे शौटे कोर्स चालचिले जातात . पैकी मेहंदी, रांगोळी, सुभम गायनथा कोर्सची जबाबदारी प्रा. तारळेकर एम. एत. यांचे कडे तर ग्रामीण पत्रकारिता या कोर्सची जबाबदारी प्रा. सवणे एस. पी. यांच्याकडे देण्यात आली. यराठी विभागाच्या शॉर्ट कोर्सची संख्या अधिक होते आहे. त्यामुळे नॅक समन्वयक यांच्याशी चर्चा करून ही संख्या कमी करण्याचे ठरले...
- विषय क्र. ५ मराठी वाड्मय मंडळ, वाचनप्रेरणा दिन या उपक्रमाबाबत चर्चा करणे.
- निर्णय क्र . ५- महाविद्यालयाचा मराठी विभाग व ग्रंथालय विभाग यांच्या संयुक्त विद्यमाने वाचन प्रेरणा दिन साजरा करण्याचे ठरले. यामध्ये स्टाफचे सामूहिक वाचन, ग्रंथालय विभागाच्या वतीने ग्रंथ प्रदर्शन व मान्यवर वक्त्याचे भाषणाचे आयोजन हे उपक्रम साजरे करण्याचे ठरले. तर मराठी वाडूमय मंडळाच्या उदघाटनाचा कार्यक्रम हा मान्यवर वक्त्याला आमंत्रित करून नोव्हेबर मध्यावर आयोजित करण्याचे ठरले. याप्रसंगी भितीपत्रकाचे प्रकाशन करण्याचे ठरले.
- विषय क्र. ६ अध्यक्षांच्या परवानगीने येणाऱ्या ऐनवेळच्या विषयावर चर्चा करणे.
- निर्णय क्र , ६- मराठी विभागातील सर्व वर्गाचे प्रवेश वाढ होण्याच्या दृष्टीने मा. प्राचार्य यांनी सचना केल्या, शिवाय नॅकसाठी विभागाची आवश्यक ती कागदपत्रे तयार ठेवणे यावर महत्त्वपूर्ण सूचना केल्या.

या बैठकीचे प्रास्ताविक प्रा. डॉ. पद्माकर एस. व्ही यांनी केले तर आभार प्रा. कांबळे 'डी. पी. यांनी मानले.अशाप्रकारे शैक्षणिक वर्ष २०२० ... २१ मधील मराठी विभागाची पहिली बैठक संपन्न झाली.

प्रा. डॉ. पद्माकर एस. व्ही. मराठी विभागप्रमख

DrDr. Behresheb Ambedkar Mahavidyalaya, Pethvadgann/Department of Manthi/ Departmental Meeting/2020-2021

Page 4

Dr. Babasaheb Ambedkar Mahavidyalaya Peth Vadgaon, Dist. Kolhapur, Maharashtra

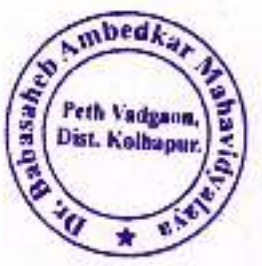

डॉ. बाबासाहेब आंबेडकर महाविद्यालय , पेठ वडगाव

#### मराठी विभाग : विभागीय बैठक क्र.2. (Departmental Meeting No-2)

(शैक्षणिक वर्ष - २०२१ - २०२२)

#### सचना

दि २० जानेवारी२०२१

महाविद्यालयातील मराठी विभागातील सर्व प्राध्यापकांना कळविण्यात येते की, विभागाची प्रथम सत्र समाप्ती बैठक गुरुवार दि. २० जानेवारी २०२२ रोजी सकाळी ११,३० वाजता प्राचार्य कक्षात आयोजित केलेली आहे. तरी सर्वांनी उपस्थित राहावे.

सभेपुढील विषय –

- १) मागील सभेचे इतिवृत्त वाचून कायम करणे.
- २) प्रथम सत्रातील उपक्रमांवर चर्चा करणे.
- ३) सत्र परीक्षेबाबत चर्चा करणे.
- ४) AAA बाबत चर्चा करणे.
- ५) मराठी विभागाचा शैक्षणिक सहलीबाबत चर्चा करणे.
- ६) मराठी भाषा गौरव दिन साजरा करण्याबाबत चर्चा करणे
- ७) अध्यक्षांच्या परवानगीने येणाऱ्या ऐनवेळच्या विषयावर चर्चा करणे.

१) डॉ. पद्माकर एस. व्ही. -२) प्रा. कांबळे ही. पी. - <sup>12</sup>पीर

DrDr. Bahaszheb Ambedkar Mahavidyalaya, Pethvadgaon/Dopertment of Marathi/ Departmental Meeting/2020-2021

Page 5

Dr. Babasaheb Ambedkar Mahavidyalaya Peth Vadgaon, Dist. Kolhapur, Maharashus

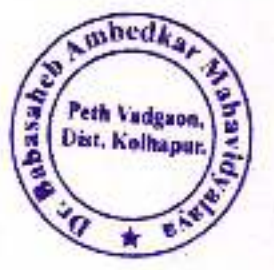

## मराठी विभाग : विभागीय बैठक क्र.2 चे इतिवृत्त

महाविद्यालयातील मराठी विभागातील सर्व प्राध्यापकांची प्रथम सत्र समाप्तीची बैठक गुरुवार दि. २० जानेवारी २०२१ रोजी सकाळी ११.३० बाजता मा. प्राचार्य, डॉ. के. एच. शिंदे यांच्या समवेत पार पडली त्यासाठी खालील सदस्य उपस्थित होते. कक्षात आयोजित केलेली आहे. या सभेस विभागाचे खालील सदस्य हजर होते.

- २) प्रा. कांबळे डी. पी. - 100 की
- सभेचे इतिवृत्त

विषय क्र . १ - मागील सभेचे इतिवृत्त वाचून कायम करणे.

- निर्णय क्र . १ -प्रथम सत्र प्रारंभ बैठक बुधवार दि. १३ ऑक्टोबर २०२१ रोजी सकाळी ११.३० वाजता मा. प्रभारी प्राचार्य यांच्या समवेत पार पडली. त्या सभेचे इतिवृत्त मराठी विभागप्रमुख डॉ. पद्माकर एस. व्ही. यांनी वाचून दाखबले.
- विषय क्र. २ प्रथम सत्रातील उपक्रमांवर चर्चा करणे.
- निर्णय क्र . २ मागील सत्रात वाचन प्रेरणा दिन, मराठी वाड्मय मंडळ, तमाशा महोत्सव, विद्यार्थी सेमिनार, घटक चाचणी असे उपक्रम राबविण्याचे नक्की केले होते. त्याप्रमाणे ते राबवले.
- विषय क्र. ३ सत्र परीक्षेबाबत चर्चा करणे.
- निर्णय क्र . ३ कोव्हिड १९ आणि ओमिक्रोनचा वाढता प्रादुर्भावाच्या पार्श्वभूमीवर विद्यापीठाने ऑनलाईन परीक्षेचे नियोजन केले आहे. MCQ पद्धतीने पार पडणाऱ्या या परीक्षेसाठी विद्यार्थ्यांना नोट्स बरोबरच MCQ परीक्षा पद्धतीसाठी आवश्यक त्या सूचना व MCQ दिले.
- विषय क्र. ४ AAA बाबत चर्चा करणे
- निर्णय क्र . ४– संस्थेच्या नियोजनानुसार माहे मार्चमध्ये AAA येण्याची संभावना आहे. त्या अनुषंगाने विभागाने ती पूर्व तयारी करणे आवश्यक आहे. ती पूर्व तयारी करण्याचे ठरवले.
- विषय क्र. ५ मराठी विभागाचा शैक्षणिक सहलीबाबत चर्चा करणे.
- निर्णय क्र . ५- माहे फेब्रुवारीच्या पहिल्या आठवड्यात मराठी विभागाच्या एक दिवसीय सहलीचे नियोजन करण्याचे उरले

विषय क्र . ६ - अध्यक्षांच्या परवानगीने येणाऱ्या ऐनवेळच्या विषयावर चर्चा करणे.

DrDr. Italeasaheh Ambedon: Mahavidyalaya, Pethyndgano/Dopartment of Marathi/ Departmental Meeting/2020-2021

Page 6

Dr. Sabasaheb Ambedkar Mahavidyalaya Peth Vadgann, Dist. Kolhapur, Maharashtra ८) निर्णय क्र. ९- मराठी भाषा गौरव दिन साजरा करण्याबाबत चर्चा करणे

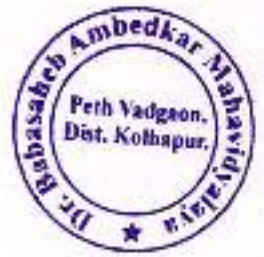

मराठी विभागातील सर्व बर्गाचे प्रवेश बाढ होण्याच्या दृष्टीने मा. प्राचार्य यांनी सूचना केल्या. शिवाय नॅकसाठी विभा<mark>गाची</mark> आवश्यक ती कागदपत्रे तयार ठेवणे यावर महत्त्वपूर्ण सूचना केल्या,

या बैठकीचे प्रास्ताविक प्रा. डॉ. पद्माकर एस. व्ही. यांनी केले तर आभार प्रा. कांबळे डी. एल. यांनी मानले. अशाप्रकारे. शैक्षणिक वर्ष २०२० – २१ मधील मराठी विभागाची दुसरी बैठक संपन्न झाली.

डॉ. पद्माकर एस. व्ही, मराठी विभागप्रमुख

pr. Sabasahen Ambedkar Mahavidyalaya Peth Vadgaon, Dist. Kolhapur, Maharashtra

DrDr. Ozbesaheli Ainbecktir Malisvidjalaya, Pothvedgann/Department of Marathi/ Departmental Meeting/2020-2021

Page 7

mbedks Peth Vadgaon. **OEPARTM & GEOGRA** Notice **FTH W.DGA** the Gludents of and college are  $\mathcal{H}$ here by informed that reportment of Geography is going to conduct "the compaign<br>of mastelogyness on the occassion of "Genesh Governt are requested to attend the programme dated on 7/09/2019 Al-10 a.m. SBC Haad Department of Geography Dr. Babasaheb Ambedkar Mahavidyalaya, Peth Vadgaon. र्ज (स खें पदमाऊर  $\circled{0}$ selambAttin  $(2)$ अस्त्रात्र ५. उत्तरा  $57.201$  of  $\frac{1}{2}$   $\frac{1}{2}$ naw  $\mathbb{F}$ श्र. हिपाली काले  $\sigma$ डी संतोष कांतले  $\mathbf{g}$ Prince R. M. Mirazles &A-I- $(350)$  $1200$  $\circ$ ন্যু, স্ময় <u>-ळलाए</u> 619 Prof. T.S. Kumbhar (B.Com. III)  $1)$ Kanade K.C.  $(R:A \rightharpoonup \mathbb{L}\backslash (\mathcal{S} \circ \mathcal{C})$  $\ket{\psi}$  $(3)$ Bandyar. A. G. CB. Com (Drav. B) Moharelean PrJ, egerm =  $u'$ Dr. Babasaheb Ambedkar Mahavidyalaya Pelh Vadgaen, Dist. Komapur, Maharashira

2019-2020 30/7/20 mbedk pepastment of commerce Peth Vadgun Dist. Kolkspor. Notre for mectory. The rocetters of the faculty of the department of commerce will be held or as prejudicate at was arm in the depastment of commerce to discuss various issues The faculty prembers are requested to asterd the greeting. AOD  $s: z \cdot \rho$  or  $\omega$  and  $s \cdot z$ prembels 17 goof. T.S. Kumbhar. ut Back. L.J. Woparckar a) Roof A. G. Bondgar. Agenda. · bool-2000 204 shodisting ot  $\mathcal{L}$ 2) To take review of the results To Prepare Timetable. 13 to take stock of addmission to 馆 the gebastorent. To establish commerce Association  $\mathcal{Z}$ Cr. Bapasaheb Ambedkar Mahavioyalaya Peth Vadgaon, Dist. Kolkapur, Maharashtra

mbed  $2019 - 2020$ percision of compresse. **CERETER** Peth Vadgaon.<br>Dist. Kolhapur. Minutes of the meeting The meeting of the faculty of department of commerce was neld or or August and at visocetor in the dept of commerce to disense varions in membess 9 resemt 13 Pas.s. Abraheagar - Ote Tskis Salad of look. I.J. Goborakar. 47 Prof. A.G. Bandgar. Minutes of the meeting.  $-\frac{1}{2}$ 13 OUTSIDING & WORKHOOD. The workload of faculty distributed as falling. 1). S.S. HERCHINGE.  $Q\cdot\text{CPT}=-T\,.$  $Q \cdot CO(T) \sim \overline{11}$  $DTT-TTT$ J.S. LUMBAR  $\Omega$  $T - T''$  $0.000 - 111$  $T - 20/9$ D. Bapasaheb Ambeckar Mahavidyalaya Peth Vadgaon, Dist. Kolhapur, Maharashira

Peth Vadguon **Dist. Kolhapur**  $SVOF - TIL$ us A.G. Bondgar.  $B$   $C$  $B\cos\theta = \frac{\pi\pi}{\pi}$ . To take seriew of the seeul H  $\mathcal{T}$ The review of the results of the yaxious classes was considered in the results of the classes faught. The Hop area the facult to inflance the cause of forma rasion preason  $\tau \vee \tau \vee \tau$ c -  $\tau$ able ΓS The work of preparing time-table is entranted to the firme-fable committee It was decided to submit the workyear to time-table committee & evance the came partie relationary  $47.$  Deriveries. The date arallable to the admission was considered in the precting. It was decided to the students you formal agultation to fue  $f_{CSPM}/f_{TOP}$ r p **Dr. Babasahen Ambedkar Mahavidyalaya** Pieth Vadgaon, Dist. Kolhapur, Maharashitra

 $2019 - 20$ Detail any of courses **Dist. Kolhapur** Hotice of meeting. department of commerce will be held . Oh 22 Muguet 2015 at 11:00 atom in the gevantment of commerce to discuss about poster presentation. The faculty members are requested to attend INE LOCAIN  $Gth$  $HOD.$ C-C-PARELLSagar Lalekelper? 17 Beof. J.Z. Wieparckar v) bage it 2 backnows. SI boy. H.G. Bangdar. Urangd. is to discuss about the nature of the az. 10 gitzenzioù apony driet technees. of To discussion student home. alsignment. W sepasahen Ambedkar Mahavidyalaya Pieto Vadgaon, Dist. Kelhapur, Maharashtra

Peth Vudgaon.<br>Dist. Kolhapur. minutes of the meeting. The meeting of the facult of. the department of commerce was held on as Augustways to discuss Jackious viewes. Lucielpoxi bracely.  $\mathbb{Z}$ s.s. Amentcagar い I.J. Blonsekar. mister.  $\circ$ HU. Bandgar.  $\omega$ Winnter of the Weetlad.  $*$ and suplicy of schequies of boites. Grescovorion of we are discussed the racions quests You recruses in the Hed of common erce, Triuxance, Bankine, manag ement & environment. of Discussed stuckert home assignment parrent proprenable of  $-100$ mcipar. Dr. Babasaheb Ambedsar Mahavidyalays Path Vadgaon, Dist, Kolhapur, Maharashire

# **B.C.A DEPARTMENT**  $YEAR - 20 | 9 - 20$ Manutes of the Meeting

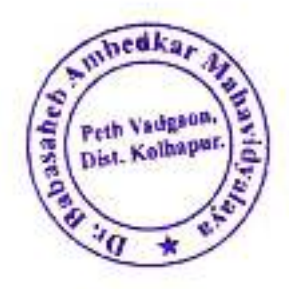

The Medling of the B.C.A. fundity members sais held on 21] (2) 19, at 21.00 pm The following members were present the meeting.

1) Prof S. A. Desci Modam

 $2)$   $933$   $24$   $94$   $99e$ 

 $9)$   $p_{p3}$   $\rightarrow$  H. Pundikar

 $4)$ 

Manes

d subject pistubulien of syllabis

a) Assigning workload as per respective Paculty.

3) Assangment of lecture based on Time - Tables

1) piscussion for conducting activity Por students.

As these was any other matter meeting ended with vote of thanks by v i paralitar sir & proposed by Her of BCA Department prof. Descy Babasaheb Amberikar Mahavidyasaya Peth Vaegaon, Dist. Kolhapur, Maharashira

# **B.C.A.DEPARTMENT**  $YEAR: Qo19 - 90$

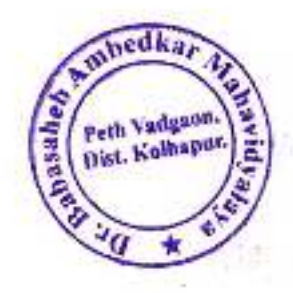

Minutes of the 'sleeting

The Meeting of the B.C.A. freedty members was held on  $\frac{\partial}{\partial \theta}$  (8) at 3.00 pm The teacoming ragnificts were present the meding

Desri Nadam n prot s A 2) puf. DV Ulge 3) pufiv of punicker. a) pixf. U.U. conkpal.

D minism of academic time table for<br>a scaring walcload on respective  $M$ irith  $\epsilon$  $\frac{1}{2}$  and  $\frac{1}{2}$ 2) Amangement of lecture beard on.  $T_{\text{med}}^{\text{2}}$  /  $T_{\text{phle}}$ 4) Discussion as students attendences As there was any other matter, the meeting ended with vote of thoules by Ulrope DV. & proposed by the  $\Lambda$   $\kappa$   $\Lambda$   $\Lambda$   $\mu$ Sapesaheb Ambedkar Mahawidyalaya Fein Vadgaon, Dist. Komapur, Maharashaa

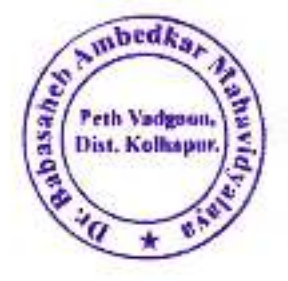

### **B.C.A DEPARTMENT** YEAR - 2019 - 20 Mirotes of the Meeting

The Meeting of the B.C.A. faculty nembers was field on  $\frac{1}{4}$  [19] at 3.1 G a.m. The following members were present the meeting.

Minutes -

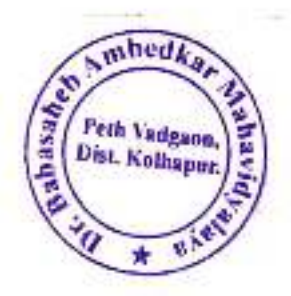

Date: 24/09/2019

#### **Notice**

To all B.C.A. I, II & III Student have inform that, Tally 9.2 Course will organize by our college so Interested students will give their Names as possible as to Desai S.A.

30O'ev waasaheb Ambedkar Mahavidyalaya Peth Vadgaon, Dist. Kolhapur, Maharashtra

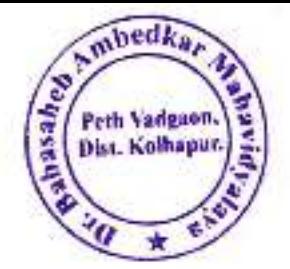

दि. ०४.१०.२०१९

#### नोटीस

यी सी ए. २, ३ च्या विद्यार्थ्यांना कळविण्यात येते की, बी. सी. ए. भाग १ च्या स्वामत सम्प्रदेशच्या सुकवार दि. ४.१०.२०१९ रोजी दुपारी १:०० वाजता लेडीज होस्टेल मान अपोजीत केला आहे. तरी सर्व विद्यार्थ्यांनी वेळेत उपस्थित राहावे.

FIDEVON विभाग प्रमुख

बी.सी.ए. विभाग

V.H. Pundikar<br>D.V ulape 24194<br>U.L. Sundar<br>V.L. Sundar 31072019

Dr. Bapasaheb Ambedkar Mahavidyalaya Fein Vadgaon, Dist, Kolhapur, Maharasnira

MEETING! Peth Vadpany Dist. Kolhappe \* NOTICE \* All faculty Members of the separtment of Economics of our college are hereby intormed that the first meeting of the faculty will be held on 13/08/2019 at 11.30 a.m. in the separtment of Economics, All facally members are requested to present to discuss the following subjects. 1. To decide the periods of the subject papers amoung the faculty. 2. To discussion on changed sytlabus 3. To prepare the Departmental and Individual Time-table. 4. Other Subjects, if any. All one requested to attenues the meeting. Car Bing 4 Cor. 3. A. Toward took  $H: O: \mathcal{D}$ . of Faculty Members  $\frac{1}{2}$  $1.5.5.$   $P_4$ i AsslambAttan 2 A. D. Attuz. Sport- $3.7.7.$   $PdH$ 4. Prof. Dr. 8. A. Tawandkar (Alting4 ς. 6. Dr. G. I. Gamant Dr. Babasaheb Ambodkar Mahavidyasaya Fein Vadgaon, Diet, Kolhapur, Maharashtra

ilettin. angeman Minutes, The first meeting of the faculty of the Department of Economics held on 13th Aug 2019 in the separtment of Economies of 11.30 a.m. The following members were present for the meeting \* Members Present, \* 1. Dr. S. A. Fawandkar.  $(42 + m + 4)$ AugamEAthaze  $2. A. D. A. A.$ Joal  $3.5T$   $P_{c}H$ Adorf C  $4'$  A. D. POWON Bonde F.  $S' \subseteq S$ ,  $D \subseteq S$  $6.1$ \* Minutes of the Merting \* 1. Oristribution of workload (Total 52 House) The workload of faculty distributed as followes. 1. Prof. Mrs. or. S. A. Tawandkar (g)  $\underbrace{B\rightarrow A-T}_{\emptyset}$ , B. Com.-I  $\underbrace{B\cdot A\cdot-\Pi T}_{\emptyset}$  $\mathbb{E} \left[ \begin{array}{ccc} \mathbf{z}^T & \mathbf{z}^T & \mathbf{z}$  $g \cdot \rho_{\gamma 0}$  .  $A \cdot 0 \cdot \rho_{0}$  was  $(9)$  $y \cdot \text{prot.}$   $mrs \cdot s \cdot \text{o}$  patil  $(1)$  $s$ ,  $pru+1.5r$ ,  $G.$   $I.$  samant  $(S)$ 6. Prot Mrs. J. T. Patil (8) principal. **BOOK CATEGORY CATEGORY** continued and appearance continued and court

 $m$ bed $k_n$ Peth Vadgaon Dist. Kolhapur. 2. Time-Table = The work of preparing fime fable is eutrested to the time subje committee. It was decided to submit the workload to time table committee and share the same for the Department. 29. a. Admission ... The date available of the admission was considered in the meeting. It was decided that the grudents for the faking admission to the department. Since there was no other business, the meeting ended with vote of Thanks. () Sauasaheb Ambedkar Myhavidyalaya Peth Vadgaen, Dist. Kolhapur, Manarashtra ns)

MEETING! 2

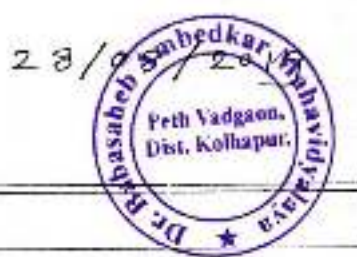

\* NOTICE \*-. All Faculty Members of Ocpartment of Economics of our college are hereby informed that the second meeting of the faculty will be held on 28th Aug 2019 at 11.30. a.m. in the Dept of Economics. All faculty members are requested to present to discuss the following subjects. 1. To decied the Resource Person. 2. Inaugration Function of "Economic Forum" 3. To decide the subject of Resource persons Lecture. 4. Other subjects if any. All are requested to attened the meeting. @z3ingst (Prof. Dr. S.A. Tawandkar  $H. O. D.$ Faculty Members. Portil  $1.50.84$ Ass/ Am DALTARZ 2. A.D. Attaz. 3. Prof. Dr. S. A. Tawandkar. Chinsy 1 Foll  $h: \mathcal{T}, \mathcal{T}, \mathit{Path}$ Llamar  $S.$  Dr. G. I. Samant Danne :  $6.4.3.9$ Principal? Dr. Babasaheb Ambedkar Mahavidyalaya Peth Vadgaon, Dist. Kamapur, Maharashira

astern. **# MINUTES \*** Dist. Golbaguar. The second meeting of the  $2a$   $\mu$ 17  $\gamma$ of the coepariment of Fconomics held on 28th Agg 2019 in the separtment of Economics at 11.30 a.m. \* Members fresent \* Ass) Ampathazz 1. A.D. Atters 2. Or. 9. A. Tawandkar  $4731004$  $\lambda$  $3.5.7.8ab$  $h'$   $A \cdot D \cdot \rho$ ocar 5. Dr. G.I. Samant Raman  $6.9.0.81$ \* Minutes of the meeting \*-1. The minutes of the previous meeting were read out and ananimously confir med. 2. We have discussed on Inaugration Function of Economic Forum. 3. We have decided the subject of guest lecture subject. 4. Since there was no other business. the meeting ended with vote of Thanks. **Regionise** Louisianum intuntere detersoro il su Pell Vadymer, Unit, Kalkapur, Muhammark

 $DCH<sup>1</sup>$ .  $1210900000$ MEETING : 3 Dist. Kolhapur. \* NOTICE \*  $\gamma$ All Faculty Members of Department of Economies of our college are bereby informed that the Third Meeting of the Faculty will be held on 12<sup>th</sup> sept. 2019, at 11:30 aim. in the separtment of Euromics. All Faculty members are requested to present to discuss the following subject. To discussion on 3. S.R. (NAAC)  $\ddot{\phantom{1}}$ To prepare the Departmental Files.  $\sigma$ . 3. To discussion on reportmental  $\alpha$  ctivities. 4. Other Subjects if any. All ane requested to altrenta b. the meeting.  $(*k*<sub>1</sub>*k*<sub>1</sub>*n*<sub>2</sub> *k*<sub>0</sub>$ (prof. Dr. S.A. Tawandkar) \* Faculty Members \* Horn 1  $\mathcal{L}$   $\mathcal{L}$   $\mathcal{L}$   $\mathcal{L}$   $\mathcal{L}$   $\mathcal{L}$   $\mathcal{L}$ ě, Elaman  $2.$  or G. C. Sumant Acchimation  $3'$  A.D. Atta $\overline{z}$ . 4. Prot. Dr. S. A. Tewandray  $(213 + n34)$  $s: J. T.$  Patil  $C \cdot A \cdot D \cdot P_{CQQQH}$ Dr. Babasaheb Ambedkar Mahavidyalaya Picth Vadgaen, Dist, Kolhapur, Maharashtra

\* MINUTES \* and bone. **MINDESSITY START** The Third meeting of the euro 2 Dist. Kathopin of the Department of Economics held 12th sept. 2019 in the separtment d n of Economics at 11.30. am. \* Member's Present \*  $1.5.0.84$ Samain 2. Dr. G.I. Samari Ars lem DA LIOT- $3. A.p. A Ha 3$  $1$ rakk  $h'$  J.T. Patil  $5.4.5. P_{C}$ 6. Prof. Dr. S. A. Towand Far. (of 31 nos \* Minutes of the Meeting The minutes of the Previous  $\mathbf{V}$ metting were read out and ananni-Confirmed mously To complete the Departmental Files  $2.$ year wise, was discussed and the Files of S.S. R. is to be complet. ed as it is planned. kie have discussed on Departmental  $\sigma$ .  $s = k + i v + s$ 4. Since there was no other business. the meeting ended with yore of Thanks, isginalist. contention in an issue where distanguasts in a Fully Video and Discounting in Matterssentra

Pedi Vadeoun. **Mint. Moltager** Peth Vadgaon. Dist. Kolhapur. MEETING ! 4  $*$  Notic \* All Faculty Members of Department 当 of Economics of our colleges are hereby informed that the fourth meeting of the Faculty will be held on 13th recember 2019 at 11:30 ami'n the Department of Economies. All Faculty Members are crequested to present to discuss the following subject. 1. To Discuss on Educational Trip. 2. To Discuss on Projects. 3. To Discuss about Parents meeting 4. To Discuss albout Alumini meeting s. Other Subjects is any. All are requested to altimed the meeting. of mns prof. Dr. S. A. Tawandras Faculty members. 1. Dr. S.A. Tawandkar.  $(273.793)$  $2.$   $2n^2 \cdot A \cdot 3$   $2n \cdot 3n$ Assignment in n 3. POP AD Attre Slamani Dr. G.I. Samant  $\mathcal{L}_{\mathbf{L}}$ y. ford- $5. \text{} \text{?} \cdot \text{?} \cdot \text{T} \cdot \text{T} \cdot \text{?} \cdot \text{?}$ *Prod*  $G.$   $Rf.$   $G.$   $D.$   $Rd$ *Arincipal* IF Babasaheb Ambeckar Mahaviovalaya Peth Vadgaon, Dist. Kolhapur, Maharashira

MINUTES **Dist. Kolhspur.** Diet, Gallangor-The Fourth Meeting of the dece of the Ocepartment of Economics held on 13<sup>H</sup> Occember 2019 in the Department of Economies at 11.30 am. \* Members present of technomatical 1. A.p. Attaz Szamen 2. Dr. G.J. Samant 3. Dr. s. A. Tawand Karl azzinas!  $Q_{\text{NN}}$   $\rightarrow$  $4.9.081$ Burdy  $5.44x.4.3.$  Power \* Minutes of the Meeting. 1. The minutes of the previous meeting were read out and anamimously confirmed. a. We have discussed on Education Trip. We have discussed on parents meeting  $Q_{\star}$ We have discussed on Alumni meeti- $\mathbf{t}$ We have discussed on other activ  $\epsilon$  , oreportmented activities. G. Since there was no other business. the meeting ended with Note of those. **HAD!ONES** be anything the viewers communities, with scripting and then will prince the

 $24/01/2020$ mbedka, <u>MEETING IS</u> Dist. Kolhapar.  $*$  NOTICE  $*$ All Faculty Members of Department Economics of our college are hereby informed that the Fifth meeting of the Faculty will be held on a4<sup>th</sup> fanavary 2020 of 11.00<sup>/a.m.</sup> in the Ocpartment of Economics All Faculty members are requiremed to present to discuss  $the$  following subjects. 1. To review whether the ayllabus of the current sem. has 1 To Discuss on Educational Trip 3. To wiscuss on Activities on best practice To Discuss about Parents meeting 笔: 5. To piscuss Other activities Corpartmentally 6. Other Subjects it any, All are requested to adtened the necting.  $A$ Or S. A. Tawardta  $h_{24}$ Members FOCULTY Slames 1' Dr. G. I. Samant *Asiampathy*  $2.1$  A.D.  $A\cdot bA$  $3'$  prof. A.D. Power  $4'$   $2\pi$ of. J. T.  $[24]$ 5. In 3. A. Tawardbor  $\partial \mathcal{L}$ *d*  $6.506$ Frash k. promaheb Amberka Mahavinyalaya Peth Vadgaan, Dist, Kolnapur, Maharashira

MINUTES Thedhai familiaring The Fitty meeting of the facusty of the Sorrowtment of Economics held on 13th Occember 2019 in the Organisment of Fromomics at 11.30 a.m. \* Members Present \* Dr. S. A. Tawandkar asponsib  $\mathbf{1}$ ,  $a: \mathcal{D}$   $\mathcal{C} \cdot \mathcal{V}$  semanta prof. A. O. Atter Assampation to proof 1.0. power - Power 5. Prot. Patil J. T. Minuses of the Meeting. 1. The principes of the previous meeting were read out and anonimously confirmed. 2. We have discussed on Education Trip. and we discussed completing the syllabus.  $8.1$ 8. We discussed the best practice plan. 4. We discussed in the meeting about <u>holding a parents meeting</u>. 5. We discussed onner activities of the department 6. Since there was no other business the meeting ended with vote of thanks. Principal mustawaring a ta chochoa declaration of http://www.com/communications/

 $22000$  $2018.2019$ Department of commerce Notre for meeting Oleparatment of commerce will be held 23rd June 2011 at 10.00 am in the department of commence to discuss vanous resures  $\lambda$ afterned the meeting  $rac{1100}{5}$ 5. Ammysager. Members Black Prof. T. S. Kumbber Moharckey - Orin  $\mathfrak I$  . Bandgar L Agenda To detrobute the workload To take review of the result To prepare Time table To take stock of admission to the depositive To establish comment Association

 $2.018 - 2019$ Department of commerce 23/06/  $\sqrt{m\text{bedk}_n}$ Minutes of the meeting frem video The meeting of the Records the department of commerce was the on 23rd, june 2018 of 10.00 am in the department of commerce to always ve BSURS Members Present 1) prof. S. S. Amoutsager 2)  $20f$ ,  $7g$ , kumbhaz  $\bigoplus$ s) Auch. T.S. Moharckae 4) Perg-A. G. Bandgar Minutes of the meeting.  $\ast$ Distribution of workload as follows  $\mathcal{U}$ 1) S. S. Army Baycry  $8.00$   $7 - 1$  $nconv1 - 1$  $B_{1}$  com  $\overline{M}$  -2) T. S. Kumbhar  $B<sub>1</sub>$  corn -  $I =$  $g_{c}$  com.  $I =$  $B$ . com  $\pi$  -

3) T. I Moharekar 19. com - 2 Brom- II  $B.com.$ 2] To take review of the result The review of the results of the varrious classes was considered in the meeting The faculty presented the result<br>of the classes taught the incharge HOD<br>asked the faculty to inhance the result telking various measures 3) Time Teeble The work of preparing time table It was decided to submit the workload to timetable commuttee and share the same for the department 4] Admyssion. To taken review of admission of department of commence at was decreted no prepare ment list of B.com. I and  $B$  com  $\frac{1}{\pi}$ . Brom-II class regult yet not decleaned by university The meeting ented with a vote of

hmbedka, ansan. Peth Vadgaon. Press Association ٠ commente 5) 偽 charman Ammisagen  $\varsigma$ . 咱 ς Œ. Manber Moharck & π, 2 Member Realclear ∽ MEM Â Beinglyon w रि  $\omega$ member Kumithen  $\mathsf{S}$ . T 5 i. Ŵ u P. Ň.  $\tilde{\mathcal{A}}$ ž ù Ē,

 $2018 - 19$ Peth Vadgaan, NOtre for meeting. 2 The meeting of the faculty of<br>the department of commerce will be held<br>on calosizois at 1200 amin the dept of commence to discuss varyous resure. The the meeting  $HOD.$ S.S. Amruits agen Members. 1) T. S. Kumbhar н. FRANCE 2) T. J. Moharckar<br>3) A. S. Bandgar<br>40 A. T. Redekar Caller ATRadera Agenda. 1) To discussion on comangement to guest leater<br>2) To discussion on Gtudy four visit.<br>3) To take review of lectures 4 syllabus

Ambedka aubasahe Peth Vadgaon. **Beams** 

 $1$ ind

**SAN AND RESIDENCE** 

**THE STATE** 

Е

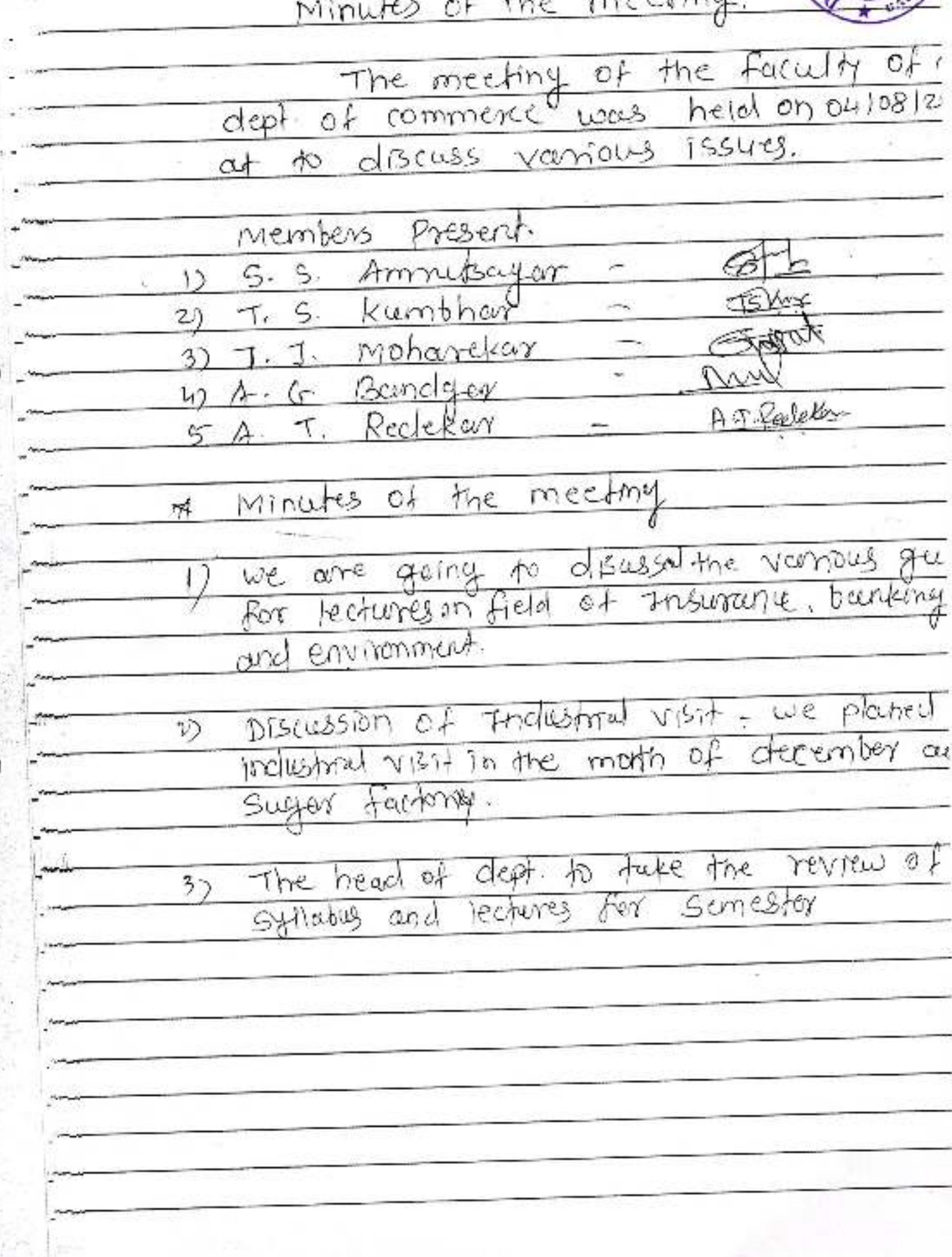

 $2.018 - 19$ S Reth Vadrann.) Motrie for meeting - 3. (a) (Mit Kollapper) department of commerce will be held on room to discuss vanious issues. The faculty members are requested to cedtery the meeting  $HOD$ . S. S. Amnikagen -Members. 5. S. Annufsager  $\vert$ ) 2) A.J. Redeform 3) T.S. kumbhar 4) J.J. Mohancker - $5)$  A. G. Bandgar -Agendee 1) To plan for inclustrial visit 2) To take seriew of semester result<br>3) To discussion about preject work for lest years

mbed Peth Vadgann, Dist, Kolhapar. Minutes of the Meeting &  $0 +$ department of commerce was held on to discussed varmous Bury cit Members Present 12 S.S. Annuacyar T. S. Kumbhar FRANK 2) Setvo Moharckar T. J. 3) A. G. Banolgar  $40$ A.M. Reelekem Recletion  $A - T$ Minutes of the Meeting ×, In the month of January we visited one  $\boldsymbol{\lambda}$ in Gagenteward Sugar factory The head of department for tuken the revi  $\scriptstyle v$ of syllabus and lectures The head of department and all faculty member diffussed on Semineur and wear project of last year students
$2018 - 2019$ Puth Vadency Motric for meeting - 4 and 7 of<br>The meeting of the faculty of<br>the department of commerce will be held<br>on 09/03/2019 of 11.00 am. in the staff<br>room to eliscuss various issues. The facult members are requested to cettend the meeting  $HOD -$ S. Statimukogur Members. 7. S. Kumbhar FSME  $\sqrt{ }$ SUTIN. 2) T. J. Moharckeg 3) A. T. Reclekcer Arrealek 47 A. S. Banolger Agenda 1) To take review of syllabus<br>2) To take review of project work 3)

Minutes of the Meeting<br>The meeting of the Assurance  $10.0130435$  $at$ On varrious results Members Present  $\mathscr{B}$ S. S. Annualcyon  $\mathcal{L}$ Follows T. S. Kumbhar  $2)$ T. J. Mohaneker **EURLY**  $3)$ 4) A. G. Bandgar D. T. Redeler A. T. Reclekar  $5)$ minutes of the meeting 1) Head of the dependenced faken review *lectures* 2) Taken the review of preject work for lest year shiden's and planned ferrewell function of last year Students

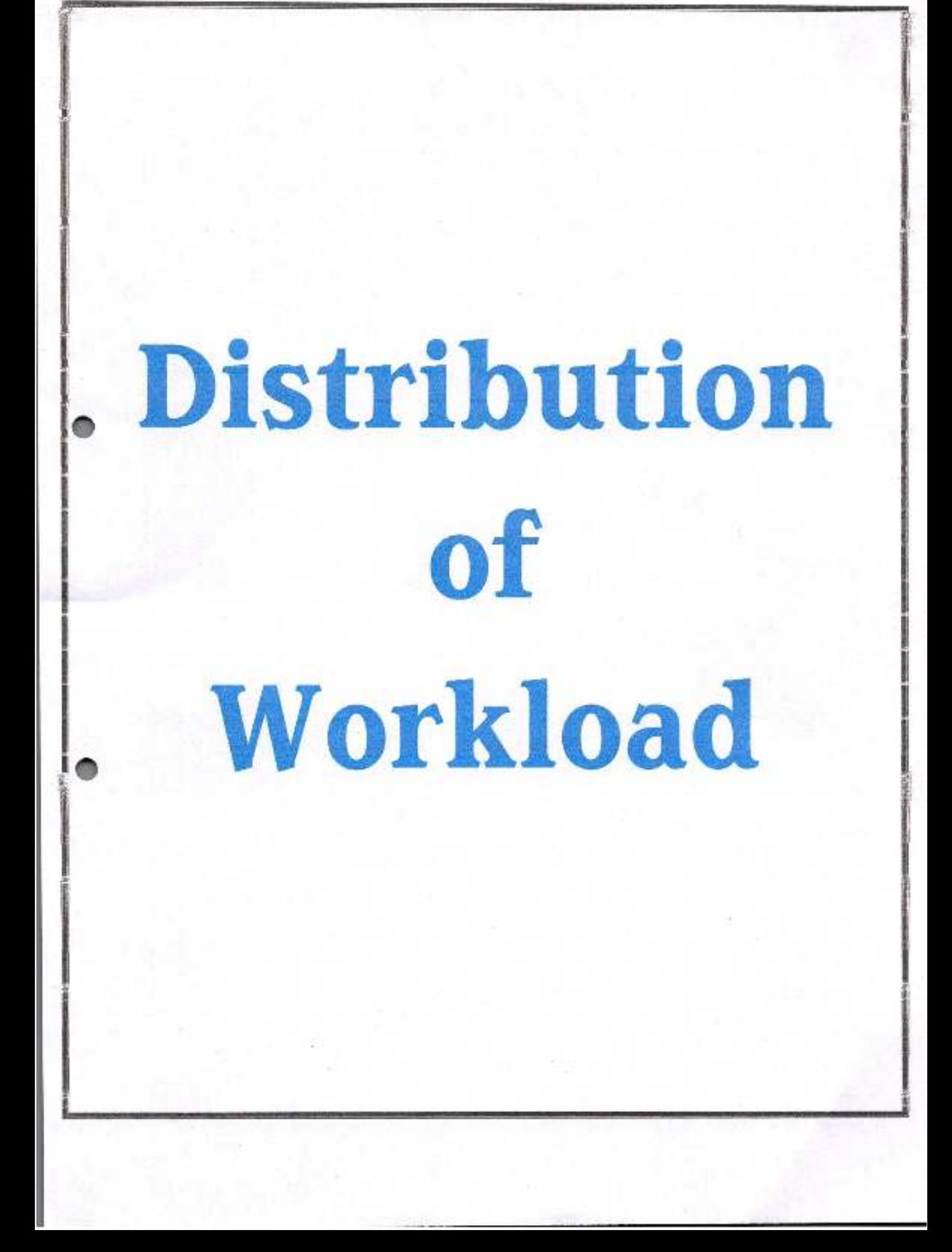

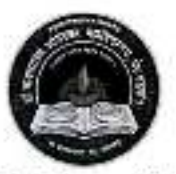

**Jayprakash Education Society's** Dr. Babasaheb Ambedkar Mahavidyalaya Barrister Tatyasaheb Mane Vidyanagar, Peth Vadgaon Tal-Hatkanangale, Dist-Kolhapur, 416112 (MS)

# DEPARTMENT OF HISTORY

 $(2017-2018$  to 2021-2022)

**Criterion: I** 

**Curricular Planning and Implementation** 

**WORKLOAD** 

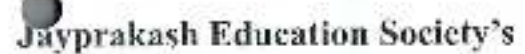

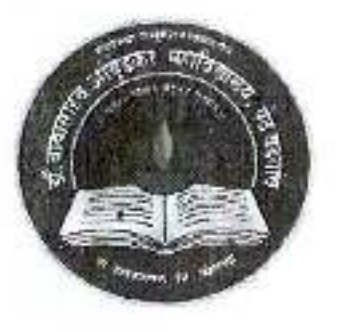

Dr. Babasaheb Ambedkar Mahavidyalaya

Barrister Tatyasaheb Mane Vidyanagar, Peth Vadgaon Tal-Hatkanangale, Dist-Kolhapur, 416112 (MS)

DEPARTMENT OF HISTORY

 $(2021 - 2022)$ 

Workload

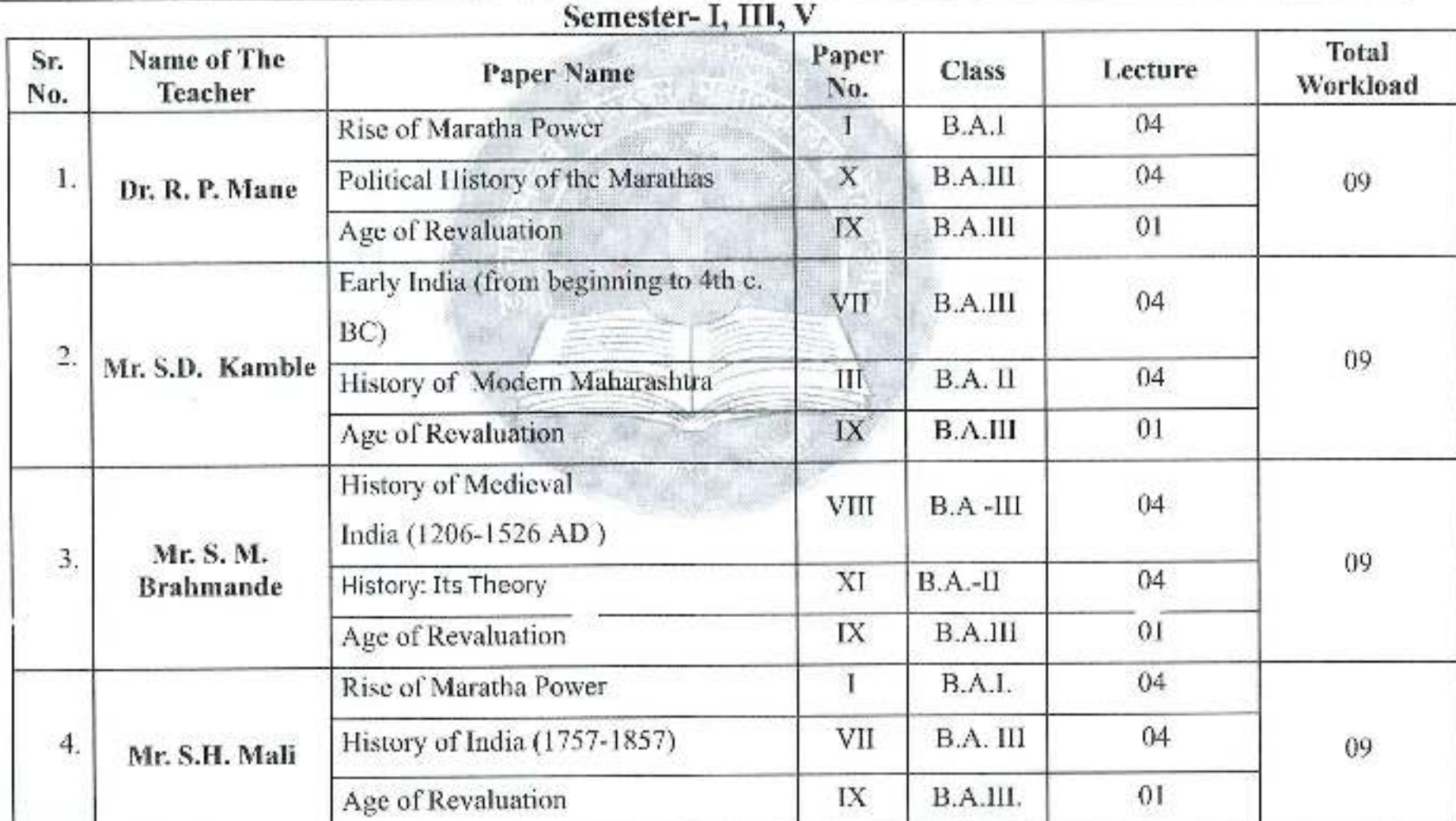

Semester-II, IV, VI

| Sr.<br>No.       | Name of The<br>Teacher        | Paper Name                                           | Paper No.    | <b>Class</b> | Lecture | Total<br>Workload |
|------------------|-------------------------------|------------------------------------------------------|--------------|--------------|---------|-------------------|
| $\mathbf{1}$ .   | Dr. R. P. Mane                | Socio-Economic History of Maratha                    | П            | B.A.1        | 04      | 09                |
|                  |                               | Polity, Economy and Society under the<br>Marathas    | XV           | B.A.III      | 04      |                   |
|                  |                               | Making of the Modern World (16th to 19th<br>Century) | XIV          | B.A.III      | 01      |                   |
| $\overline{2}$ . | Mr. S.D.<br>Kamble            | Ancient India (From 4th c. BC to 7th e, AD)          | XII          | B.A.III      | 04      | 09.               |
|                  |                               | History of Modern Maharashtra 1960-2000              | V            | B.A. II      | 04      |                   |
|                  |                               | Making of the Modern World (16th to 19th<br>Century) | XIV          | B.A.III      | 01      |                   |
| $\overline{3}$ . | Mr. S. M.<br><b>Brahmande</b> | History of Medieval/India (1526-1707 AD)             | VXIII        | $B.A - III$  | 04      | 09                |
|                  |                               | Methods and Applications of History                  | XVI          | $B.A.-II$    | 04      |                   |
|                  |                               | Making of the Modern World (16th to 19th<br>Century) | XIV          | B.A.III      | 01      |                   |
| 4,               | Mr. S.H. Mali                 | Socio-Economic History of Maratha                    | $\mathbf{H}$ | B.A.I.       | 04      | 09                |
|                  |                               | History of India (1857-1947)                         | V1           | B.A. III     | 04      |                   |
|                  |                               | Making of the Modern World (16th to 19th<br>Century) | XIV          | B.A.III.     | 01      |                   |

mary Flend Department of Mistory,<br>Or.Babasaheb Andedkar Mahavidyalaya

Principal,<br>Tr. Babasaheb Ambedkar Mahavidyalaya<br>Peth Vadgaon, Dist Kolhapur, Maharashtra

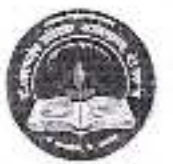

# Dr. Babasaheb Ambedkar Mahavidyalaya

Barrister Tatyasaheb Mane Vidyanagar, Peth Vadgaon

DEPARTMENT OF HISTORY

2021-2022

# Workload

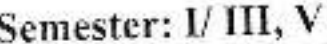

### Dr. R. P. Mane (Head)

### Mr. S. M. Brahamande

1. B.A.III - Political History of Maratha

2. B.A.II-History of Modern India-I.

#### Mr. S. D.Kamble

### 1) B.A.III- History Its: Theory 2) B.A.1 - Rise of Maratha Power

### Mr. S. H. Mali

1. B.A.III-History of Ancient India 1) B.A.III Political History of Medieval India 2) B.A.III - World Revaluation-I 2. B.A.II- Modern Maharashtra

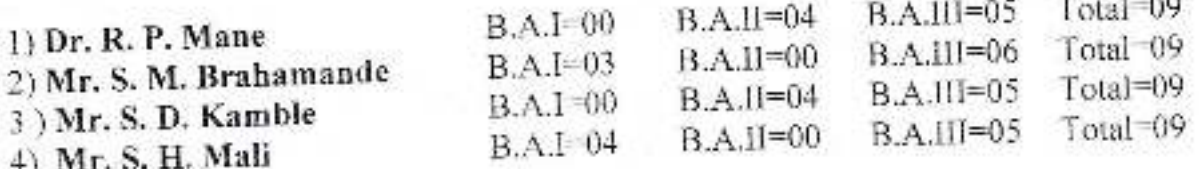

## Semester: II/ IV, VI

### Dr. R. P. Mane (Head)

B.A.III - Modern Maharashtra  $\overline{1}$ B.A.II- History of Modern India-II ્ર Maratha

### Mr. S. D. Kamble

1. B.A.III- History of Ancient India 3. B.A.II- Modern Maharashtra-II

Dr. R. P. Mane 2) Mr. S. M.Bramahnde 3) Mr. S. D. Kamble 4) Mr. S. H. Mali

 $B.A.(=00)$  $B.A.I=03$  $BA.I=00$  $B.A.I = 04$ 

### Mr. S.M.Bramhande

2) B.A.III- Applications of History 4) B.A.I - Socio-Economic history of

### Mr. S. H. Mali

2) B.A.III History of Medieval In lia 4) B.A.III World Revaluation-II

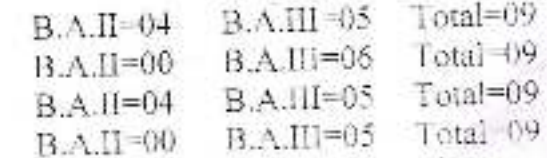

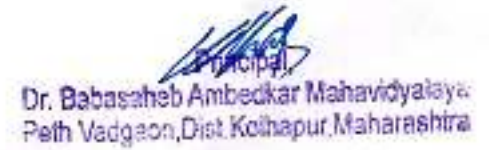

Department of History, Dr. Babasaheb Ambedkar Mahaviduate re-

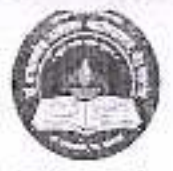

# Dr. Babasaheb Ambedkar Mahavidyalaya

Barrister Tatyasaheb Mane Vidyanagar, Peth Vadgaon

## DEPARTMENT OF HISTORY

## 2020-2021

# Workload

## Semester: 1/ III, V

### Dr. R.P.Mane (Head)

### Mr. S. M. Brahamande

1) B.A.III- History Its: Theory

2) B.A.I - Rise of Maratha Power

1. B.A.III - Political History of Maratha

2. B.A.II-History of Modern India-1.

## Mr.S.D.Kamble

### Mrs. S.G.More

- 1. B.A.III- History of Ancient India 1) B.A.III Political History of Medieval India
- 2) B.A.III World Revaluation-I 2. B.A.II- Modern Maharashtra

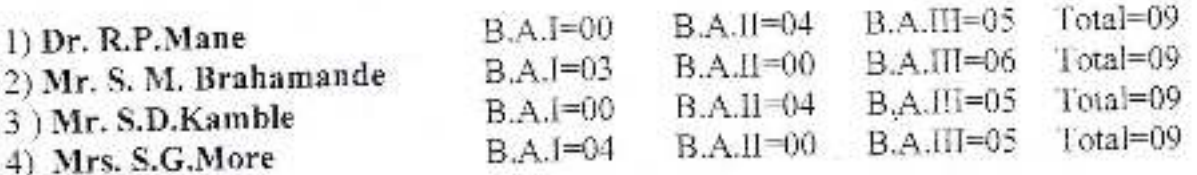

## Semester: II/ IV, VI

### Prof.Dr. R.P.Mane (Head)

B.A.III - Modern Maharashtra 3.

B.A.II- History of Modern India-II 4 Maratha

### Prof.S.D.Kamble

- B.A.III- History of Ancient India 3.
- B.A.II- Modern Maharashtra-II 4.

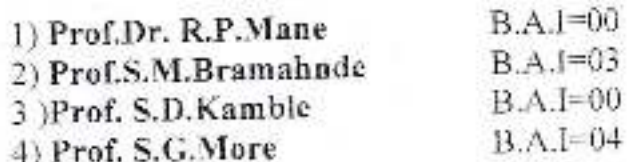

### Prof. S.M.Bramhande

1) B.A.III- Applications of History 2) B.A.I -Socio-Economic history of

### Prof.S.G.More

1) B.A.III History of Medicval India 2) B.A.III World Revaluation-II

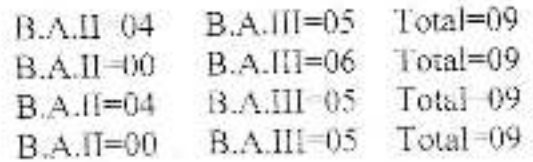

Princk Dr. Babasaheb Ambedkar Mahavidyalaya

Peth Vadgson, Dist Kolhapur, Maharashtra

Head Department of History. 3abasaheh Ambedker Mahavidyalaya

Peth Vadgaon, Dist.Kolhapur.

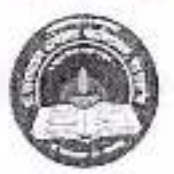

# Dr. Babasaheb Ambedkar Mahavidyalaya

Barrister Tatyasaheb Mane Vidyanagar, Peth Vadgaon

# DEPARTMENT OF HISTORY

## 2019-2020

# Workload

# Semester: I/III, V

## Dr. R.P.Mane (Head)

### Mr. S.H. Gaikwad

- 1) B.A.III- Introduction to Historiograph 1. B.A.III - History of Maratha 2. B.A.II-History of Modern India-1 .2) B.A.I - Rise of Maratha Power
- 

## Mr.S.D.Kamble

### Mrs. S.G.More

- 1. B.A.III-History of Ancient India 1) B.A.III Political History of Medieval India 2) B.A.Iff India Since Independence
- 2. B.A.II- Modern Maharashtra

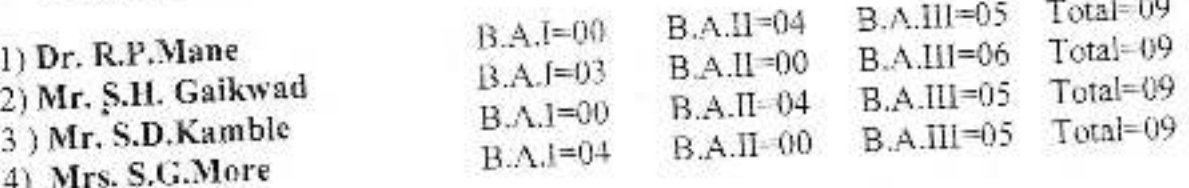

# Semester: II/ IV, VI

## Prof.Dr. R.P.Mane (Head)

- B.A.Ill Modern Maharashtra 3.
- B.A.II- History of Modern India-II  $4.$

### Prof.S.D.Kamble

- B.A.Ill-History of Ancient India  $3 -$
- B.A.II- Modern Maharashtra-II  $\mathbf{1}$

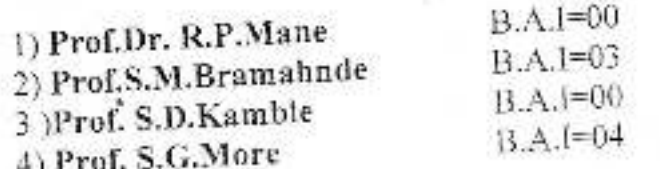

### Prof. S.M.Bramhande

1) B.A.III- Applications of History

2) B.A.I - Socio-Economic of Maratha

### Prof.S.G.More

1) B.A.III Socio-L'eonomic and Cultural History of Medieval India 2) B.A.Ill India Since Independence-II-

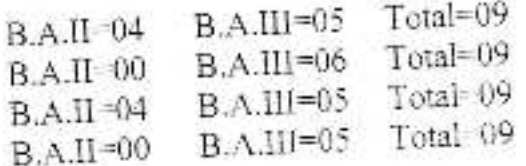

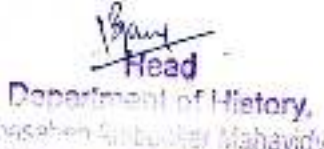

D. Bahasahen Silbu der Mahavidyalaya Feur vaussam, Dist.Kolhapur.

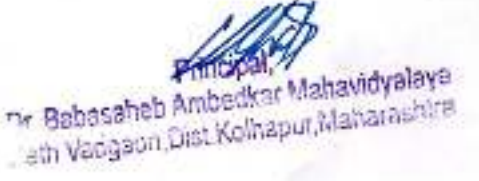

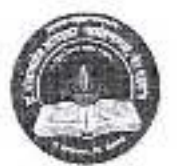

# Dr. Babasaheb Ambedkar Mahavidyalaya Barrister Tatyasaheb Mane Vidyanagar, Peth Vadgaon

DEPARTMENT OF HISTORY

2018-2019

# Workload

Semester: I/ III, V

## Mr. S.H. Gaikwad

## Dr. R.P.Mane (Head)

1) B.A.Ill- Introduction to Historiography 1. B.A.III - History of Maratha 2. B.A.II- Freedom Movement in India-L2) B.A.I - Rise of Maratha Power

### Mr.S.D.Kamble

### Mrs. S.G.More

1. B.A.III- History of Ancient India 1) B.A.III Political History of Medieval India 2) B.A.III India Since Independence 2. B.A.II- World Revaluation-I

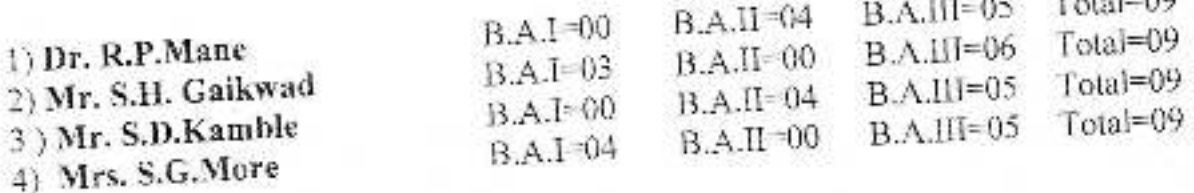

# Semester: II/ IV, VI

# Dr. R.P.Mane (Head)

- 
- B.A.III Modern Maharashtra B.A.II- Freedom Movement in India-II Ł.
- 3.

### Mr.S.D.Kamble

B.A.III-History of Ancient India Ŷ.

B.A.II- World Revaluation-II  $\Delta$ 

# Mr. S.H. Gaikwad

2) B.A.III- Applications of History

4) B.A.I - Socio-Leonomic of Maratha

### Mrs.S.G.More

1) B.A.III Socio-Economic and Cultural History of Medieval India 2) B.A.III india Since Independence-II

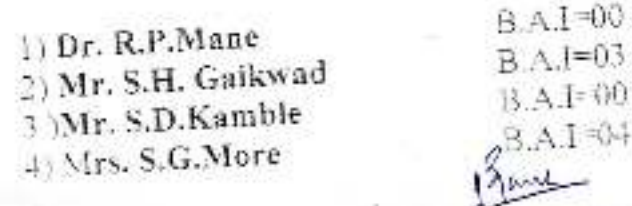

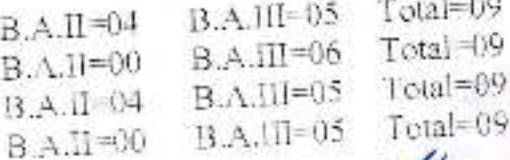

Dr. Babasahed Ambedkar Mahavidyalaya Peth Vadgaon Dist Kolhapur Meharashtra

 $-1.05$ 

**BIDILITY:** upmaaheb Ambeskar Mahavid julaya Worth University

# Dr. Babasaheb Ambrdkar Mahavidyalaya,

Barrister Tatyasaheb Mane Vidyanagar, Peth- Vadgaon.

## **Department of History**

Workload: 2017-2018

Semester: I/III, V

#### Dr. R.P.Mane (Head)

#### Dr. H. D. Nadaf

1. B.A.III - History of Maratha 1) B.A.III- Introduction to Historiography 2. B.A.II- Freedom Movement in India-L2) B.A.I - Rise of Maratha Power

Dr. S. B. Bhosale

#### Mrs. S.G. More

- 1. B.A.III- History of Ancient India 1) B.A.III Political History of Medieval India 2. B.A.II- World Revaluation-I 2) B.A.III India Since Independence
- $Total=09$  $B.A.I=00$  $B.A.II=04$  $B.A.III=05$ 1) Dr. R.P.Mane  $B.A.III=06$  $Total=09$  $B.A.I=03$ **B.A.II** 00 2) Dr. H. D. Nadaf Total=09  $B.A.III=05$  $B.A.I=00$  $B.A.II=04$ 3) Dr. S. B. Bhosale Total=09  $B.A.I=04$  $B.A.II=00$  $B.A.III=05$ 4) Mrs. S.G.More

 $B.A.I.00$ 

**B.A.I** 03

 $B.A.I=00$ 

 $B.A.I=04$ 

### Semester: II/ IV, VI

#### Dr. R.P.Mane (Head)

#### Dr. H. D. Nadaf

- $1.$ B.A.III - Modern Maharashtra
- B A II- Freedom Movement in India-II 4) B.A.I -- Socio-Economic of Maratha  $\mathcal{R}$

#### Dr. S. B. Bhosale

- B.A.III- History of Ancient India  $3.$
- B.A.II- World Revaluation-II  $4.1$

1) Dr. R.P.Mane 2) Dr. H. D. Nadaf 3 ) Dr. S. B. Bhosale 4) Mrs. S.G.More

2) B.A.III- Applications of History

#### Mrs.S.G.More

- 1) B.A.III Socio-Economic and Cultural History of Medieval India
- 2) B.A.III India Since Independence-II

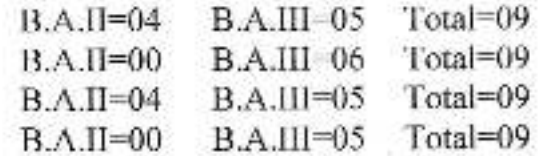

Department of History, Dr.Bahasansk Amberthar Mahawdyalaya Peer vaug son Dist Kolhapur.

· Babasaheb Ambedkar Mahavidvalaye . etn Vadgaon Dist Kolhapur Maharashira

# Dr. Babasaheb Ambrdkar Mahavidyalaya,

Barrister Tatyasaheb Mane Vidyanagar, Peth-Vadgaon.

Department of Political Science

### **Workload: 2021-22**

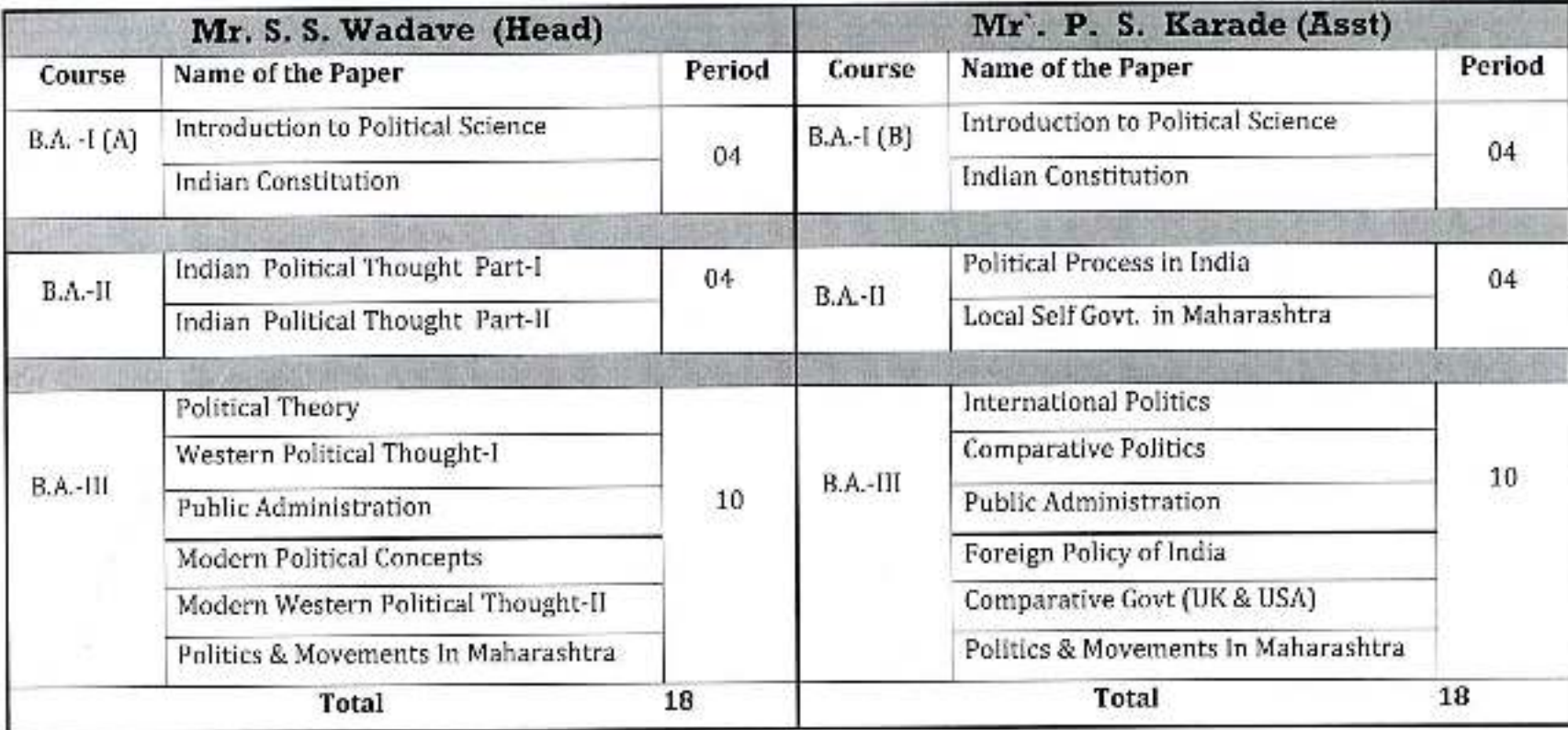

Or, Babasaheb Ambedkar Mahavidentsen Peth Vadgaon, Dist. Kolhapur, Motor cardi-

Dept of Political Science Dr.Babasaheb Ambedkar Maharintvalaya Petr-Mar **Unifold Kollapin** 

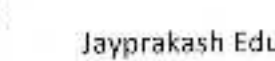

# Dr.Babasaheb Ambedkar Mahavidyalaya

### Workload 2021-22

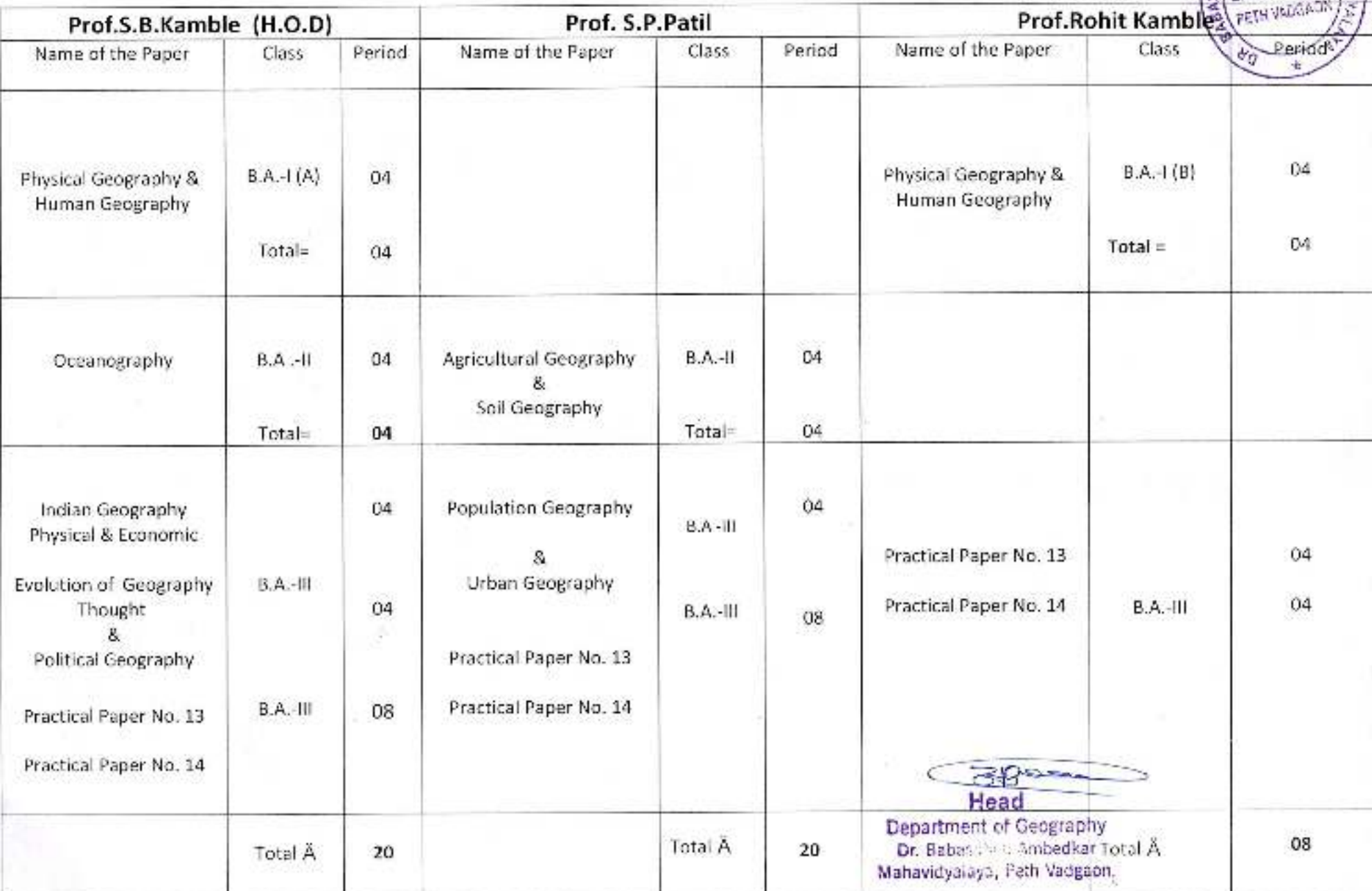

## Jayprakash education society

# Dr.Babasaheb Ambedkar Mahavidyalaya Peth vadgaon

# Department of Commerce

### Year 2021-22

# Course structure & Workload distribution

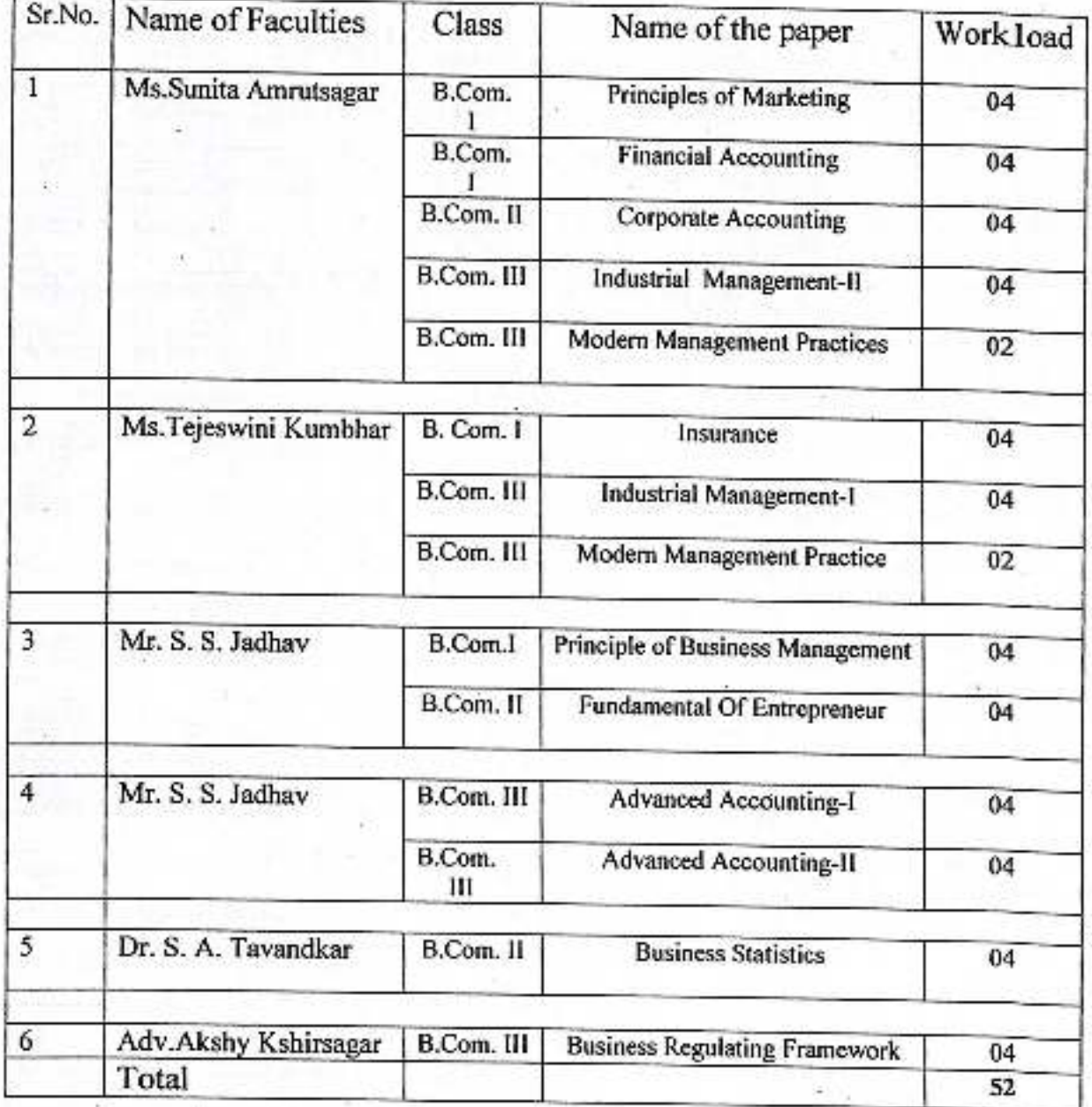

# Jayprakash Education Society's Dr. Babasaheb Ambrdkar Mahavidyalaya,

Barrister Tatyasaheb Mane Vidyanagar, Peth-Vadgaon.

## DEPARTMENT OF ECONOMICS

## **Workload: 2021-22**

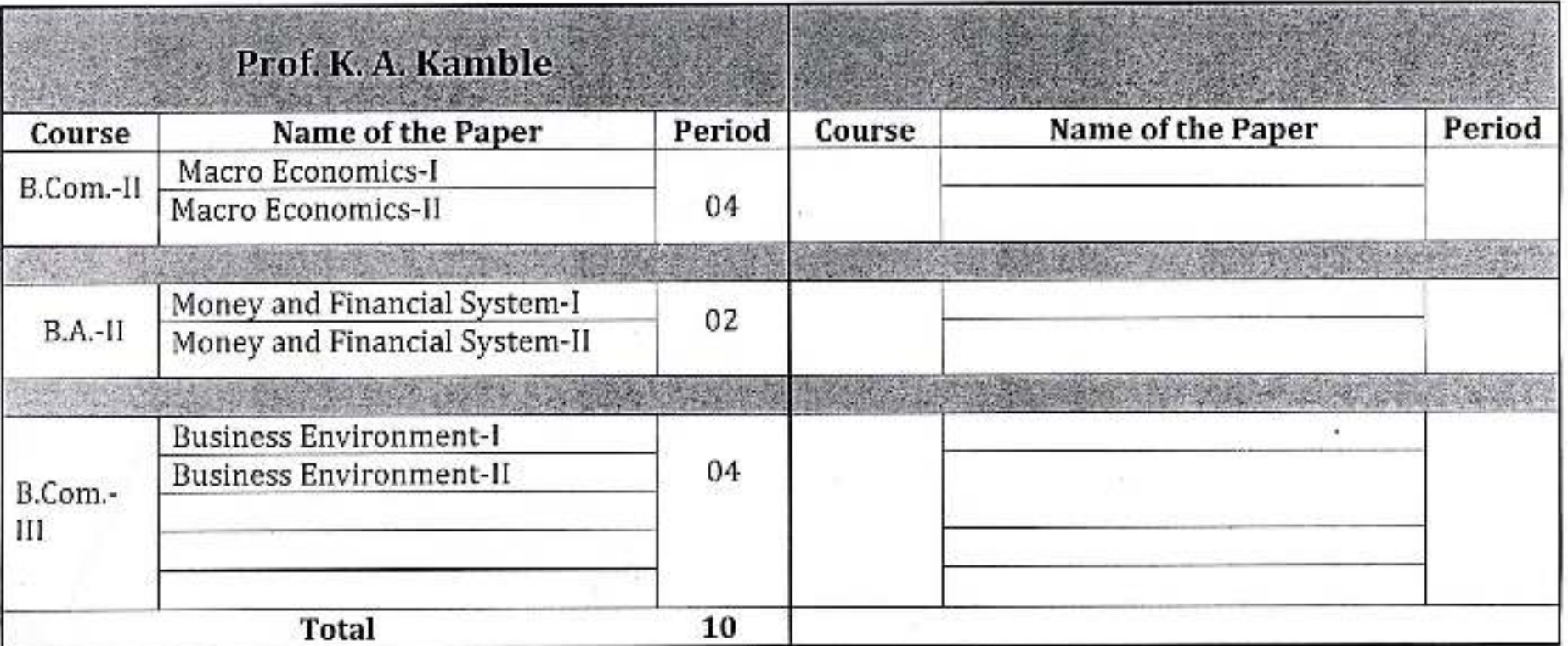

idyal

# Jayprakash Education Society's Dr. BabasahebAmbrdkarMahavidyalaya,

Barrister Tatyasaheb Mane Vidyanagar, Peth- Vadgaon.

# DEPARTMENT OF MARATHI

# **Workload: 2022-23**

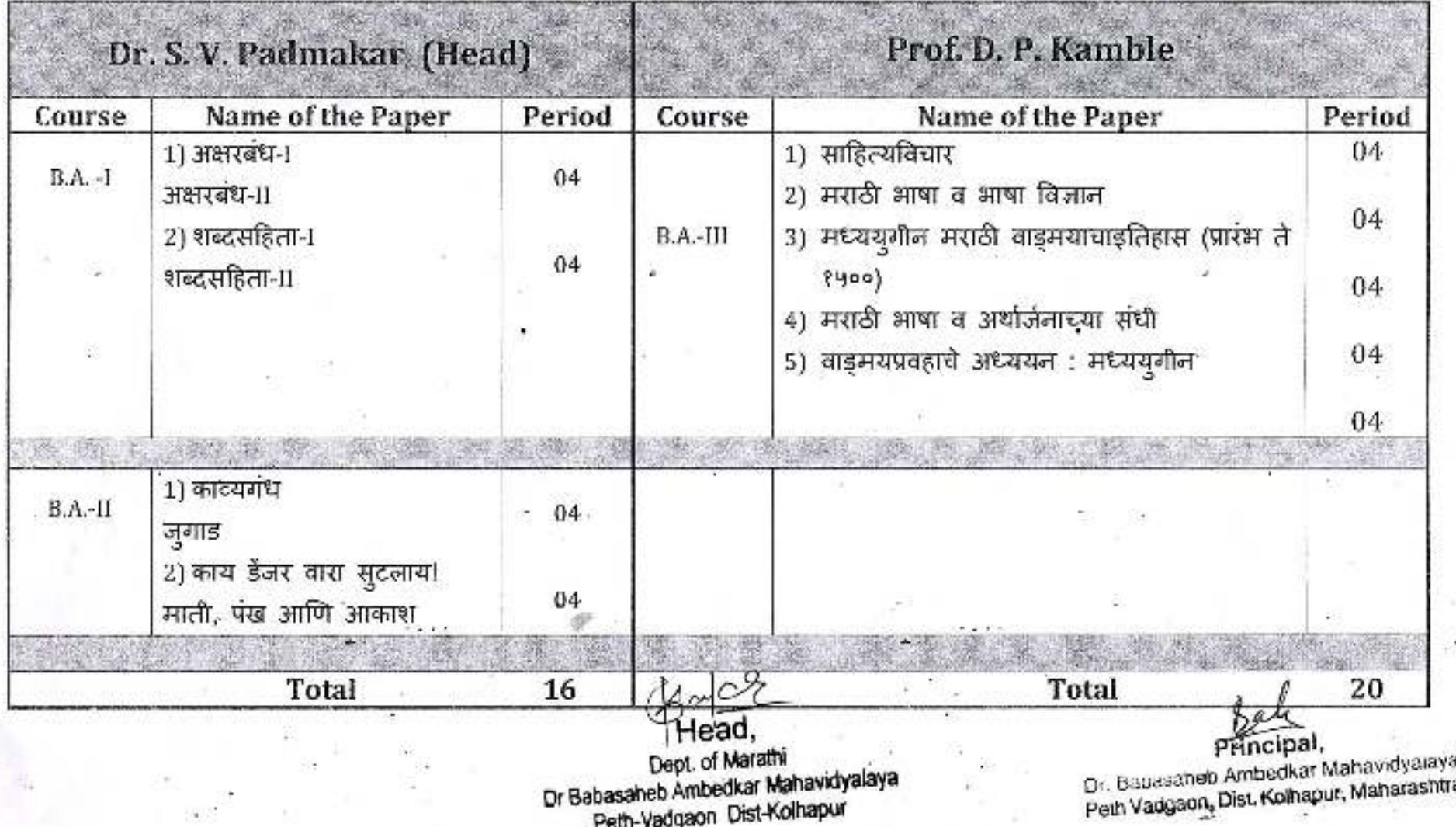

# Jayprakash Education Society's Dr. Babasaheb Ambrdkar Mahavidyalaya,

Barrister Tatyasaheb Mane Vidyanagar, Peth- Vadgaon.

**Presty** 

wast: unebur.

**TELET** 

## DEPARTMENT OF ECONOMICS

## **Workload: 2021-22**

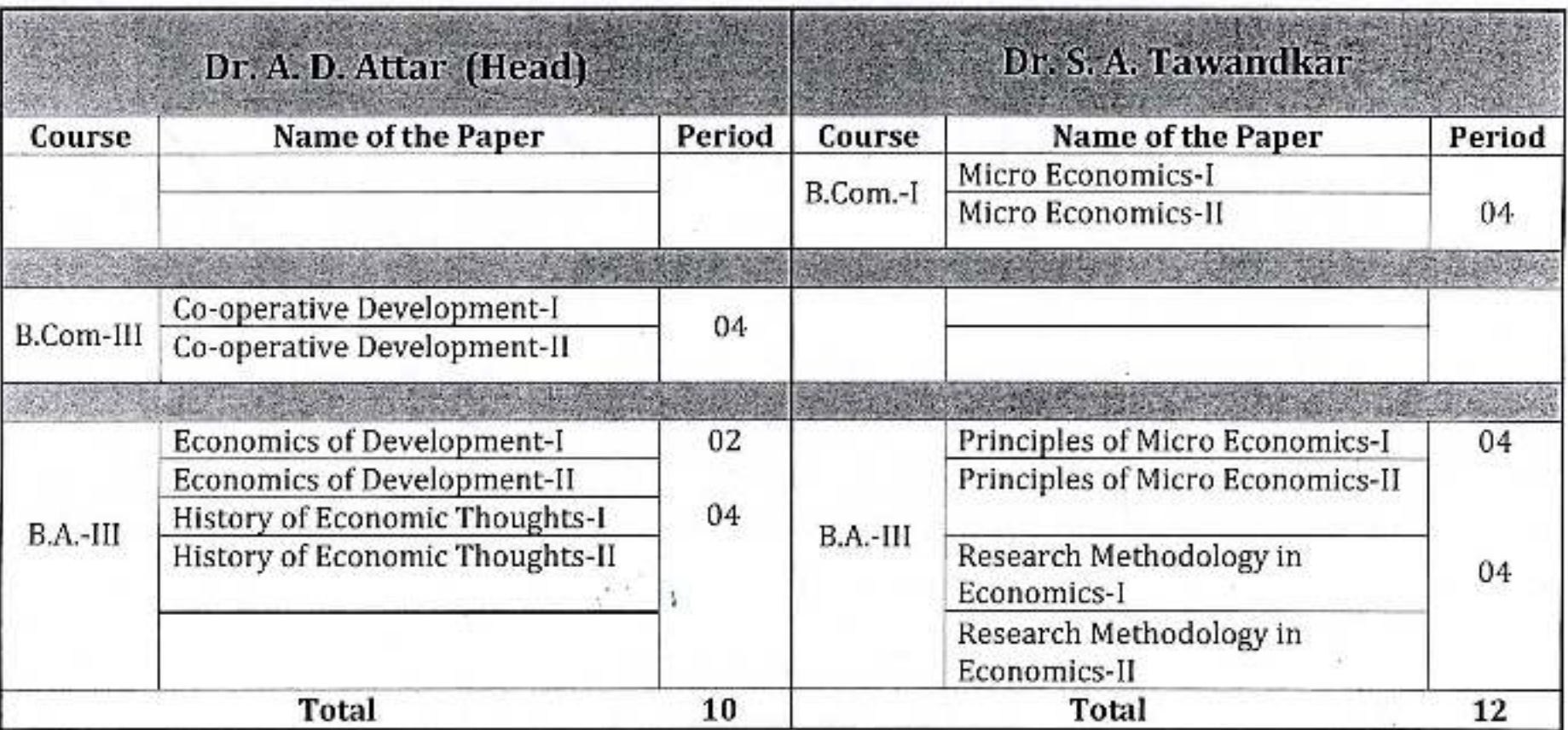

**SURFERED AS** St. alam समाज शारत्र विभाग Venia, for. of

# Dr.Babasaheb Ambedkar Mahavidyalaya, Peth Vadgaon

## **Department Of Sociology**

## Work Distribution-2021-2022

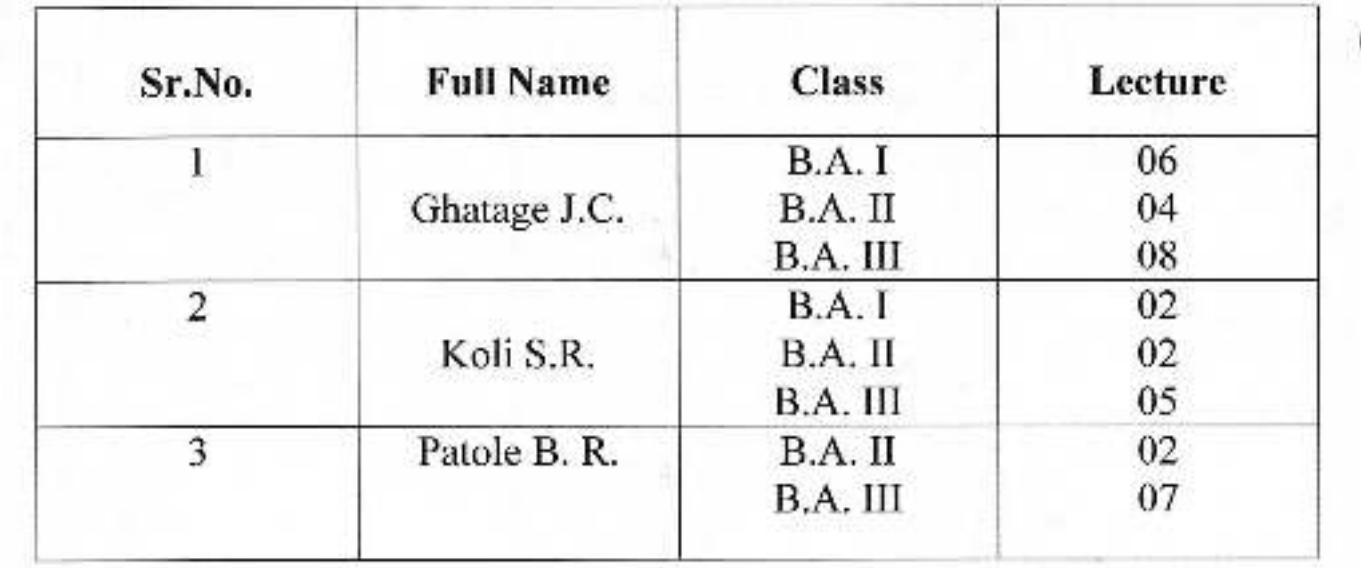

अधिव्याख्याला / विभाग प्रमुख<br>डॉ. बाबासाहेब अधिस्कर महाविधालय<br>- पेढ बडमांव, जि. कोल्हापूर,

**PRING** 

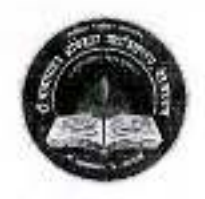

Jayprakash Education Society's Dr. Babasaheb Ambedkar Mahavidyalaya Barrister Tatyasaheb Mane Vidyanagar, Peth Vadgaon<br>Tal-Hatkanangale, Dist-Kolhapur, 416112 (MS) DEPARTMENT OF HISTORY

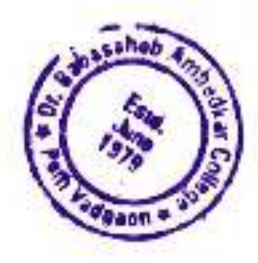

 $(2021 - 2022)$ Workload

 $C_1, \ldots, C_n$  in  $C_1$ 

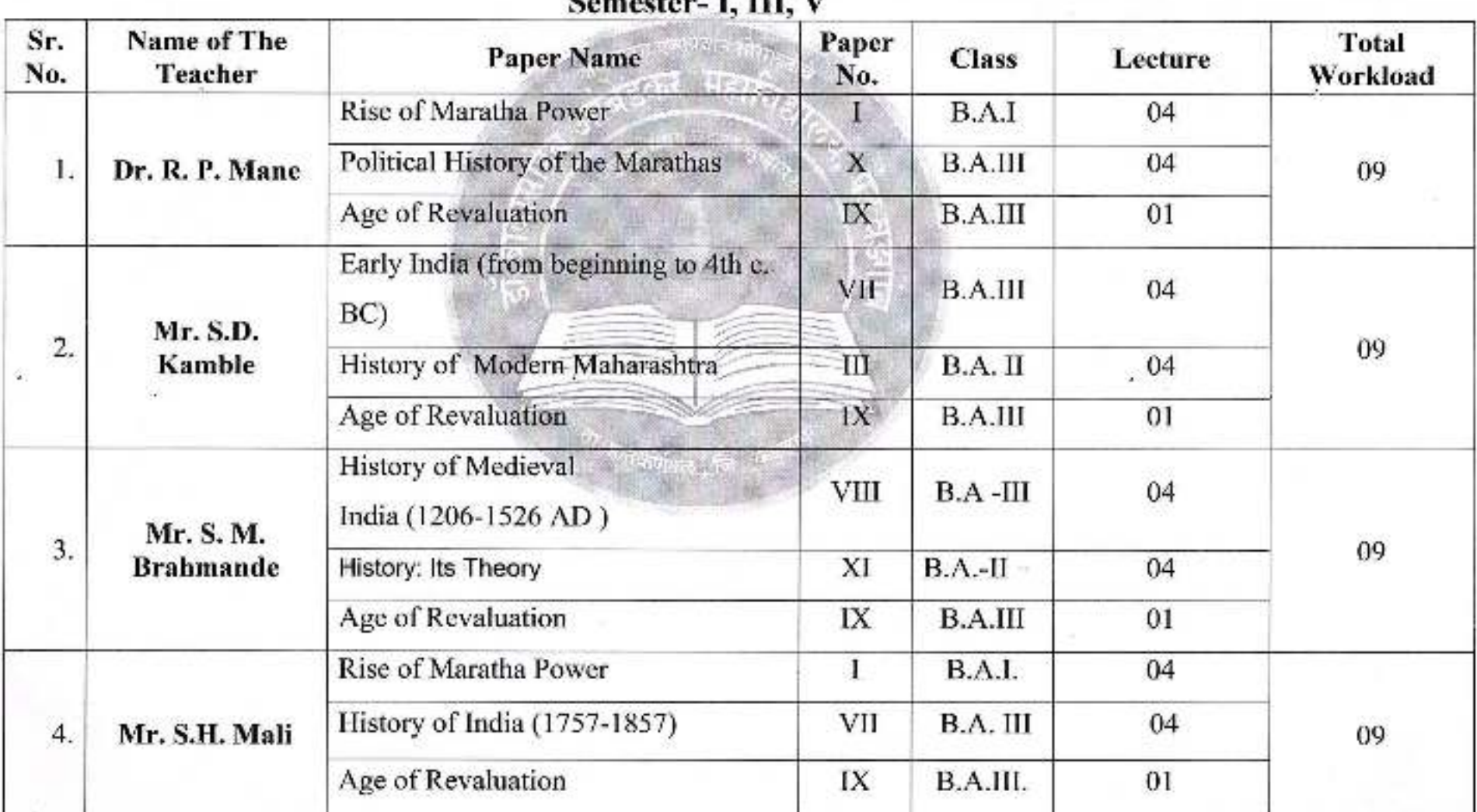

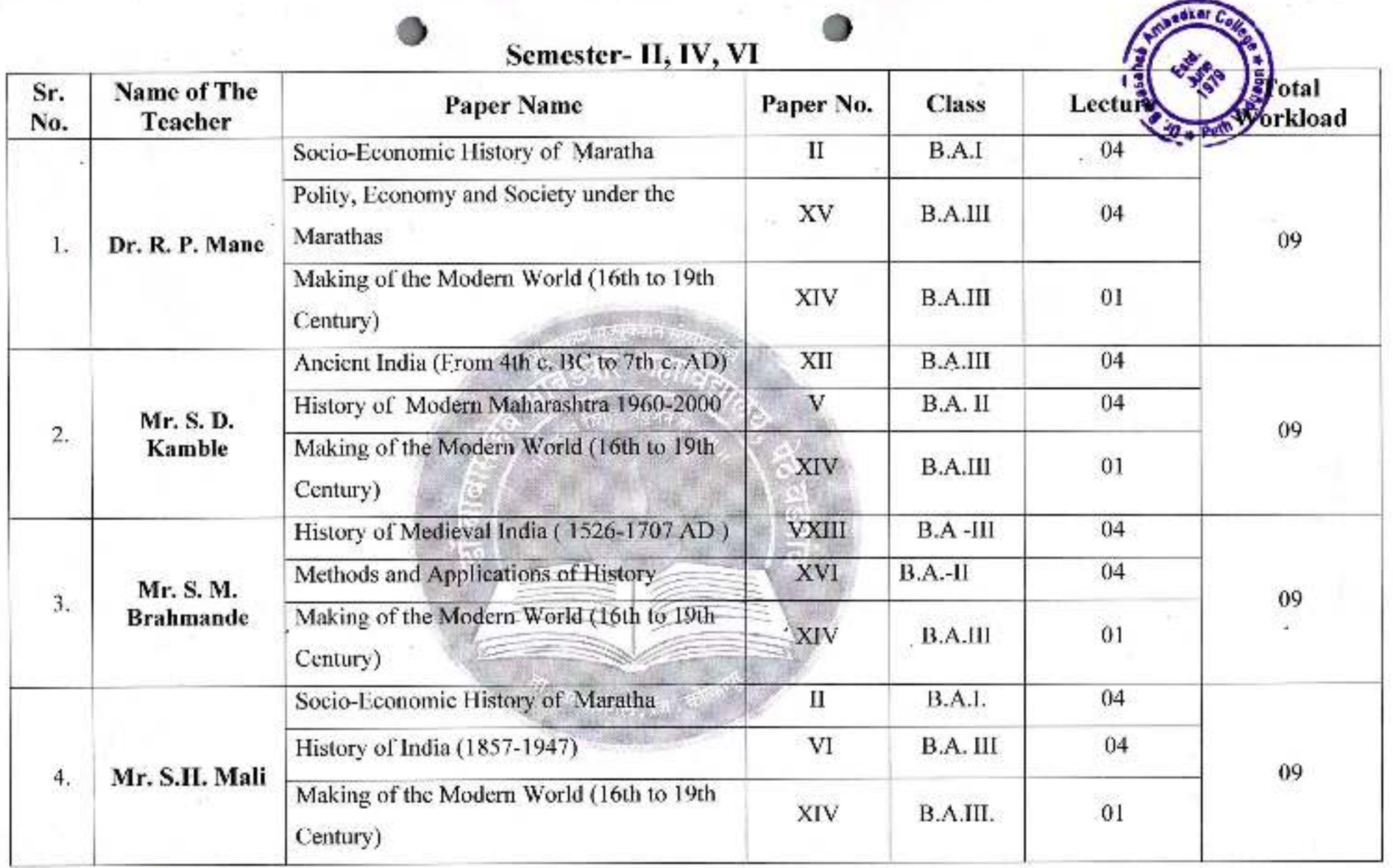

 $\pm 1/3$ 

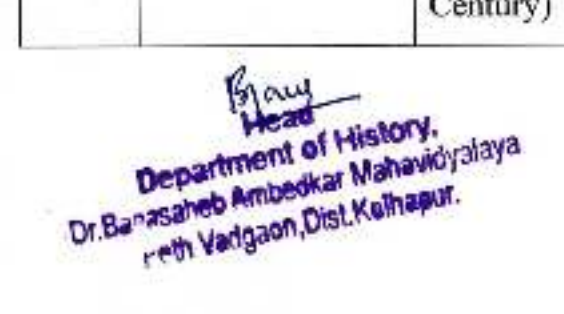

斎

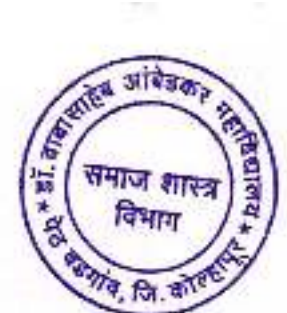

# Jayprakash Education Society's Dr.Babasaheb Ambedkar Mahavidyalaya, Peth Vadgaon

# **Department Of Sociology**

# Work Distribution-2021-2022

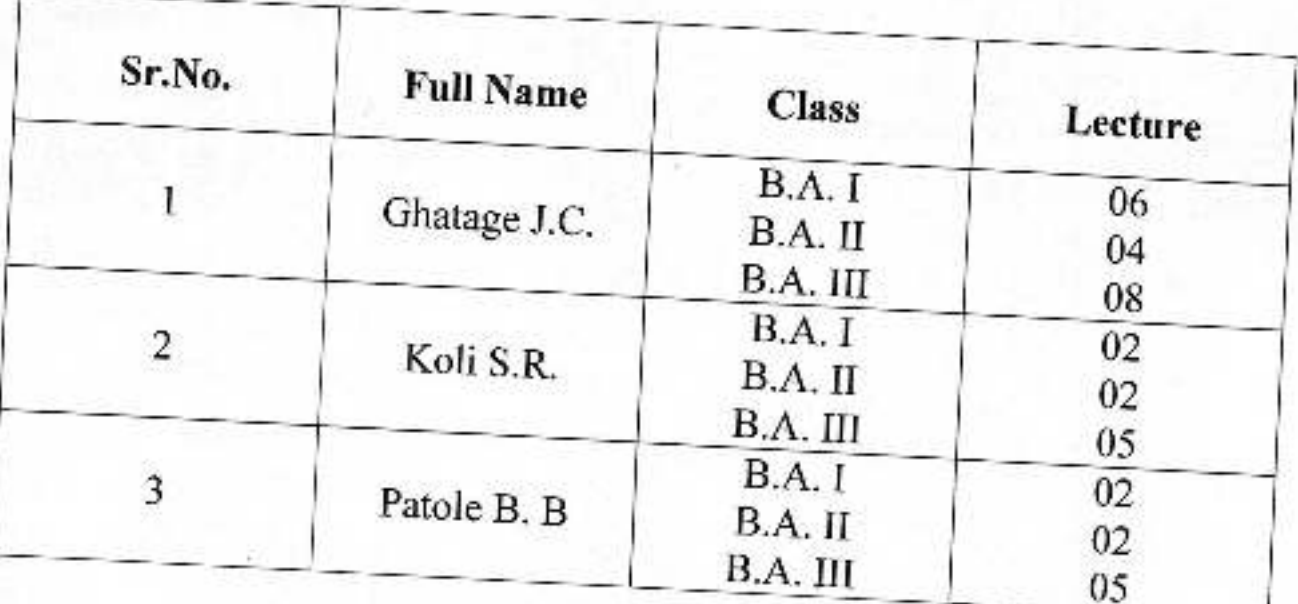

अधिव्याख्याता ×े विभाग प्रमुख<br>डॉ. बाबासाहेब आंबेडकर महाविद्यालय<br>पेठ बडगांव, जि. कोल्हापूर.

# **PRINCIPLE**

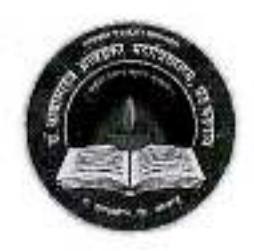

Jayprakash Education Society's Dr. Babasaheb Ambedkar Mahavidyalaya

Barrister Tatyasaheb Mane Vidyanagar, Peth Vadgaon<br>Tal-Hatkanangale, Dist- Kolhapur, 416112 (MS) **DEPARTMENT OF HISTORY** 

 $(2021 - 2022)$ 

**Syllabus Distribution** 

Semester- I, III, V

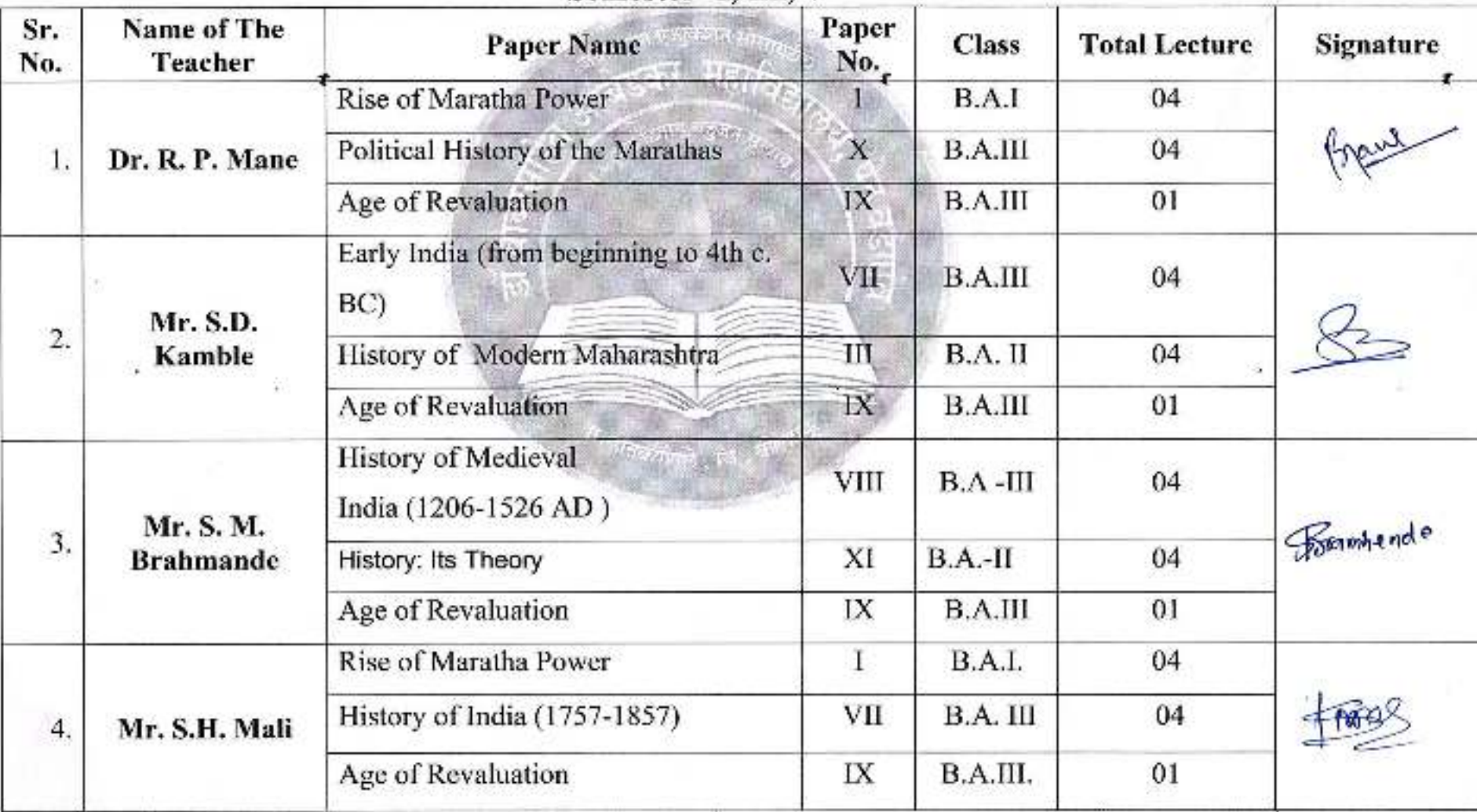

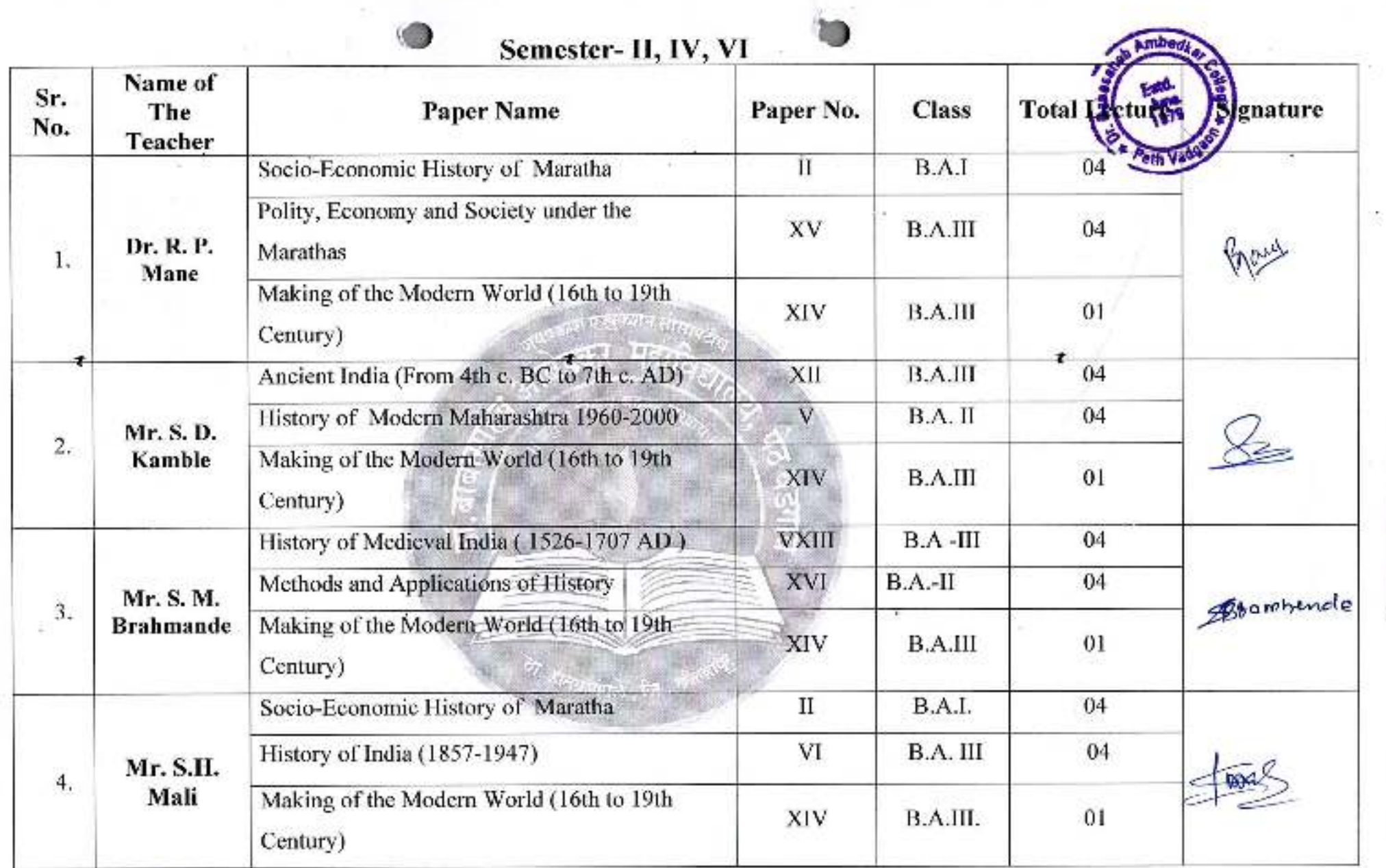

Montread<br>Department of History,<br>Dr.Babasaheb Ambedkar Mahavidyalaya<br>Peth Vadgaon,Dist.Kolhapur.

 $\sim 1$ 

14

 $\mathcal{F}_\mathcal{C}$ 

# Dr. Babasaheb Ambrdkar Mahavidyalaya,

Barrister Tatyasaheb Mane Vidyanagar, Peth- Vadgaon.

## DEPARTMENT OF POLITICAL SCIENCE

## **Workload: 2020-21**

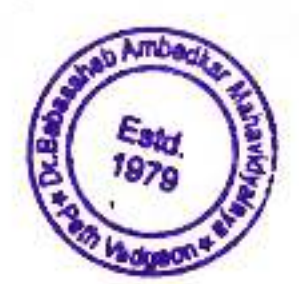

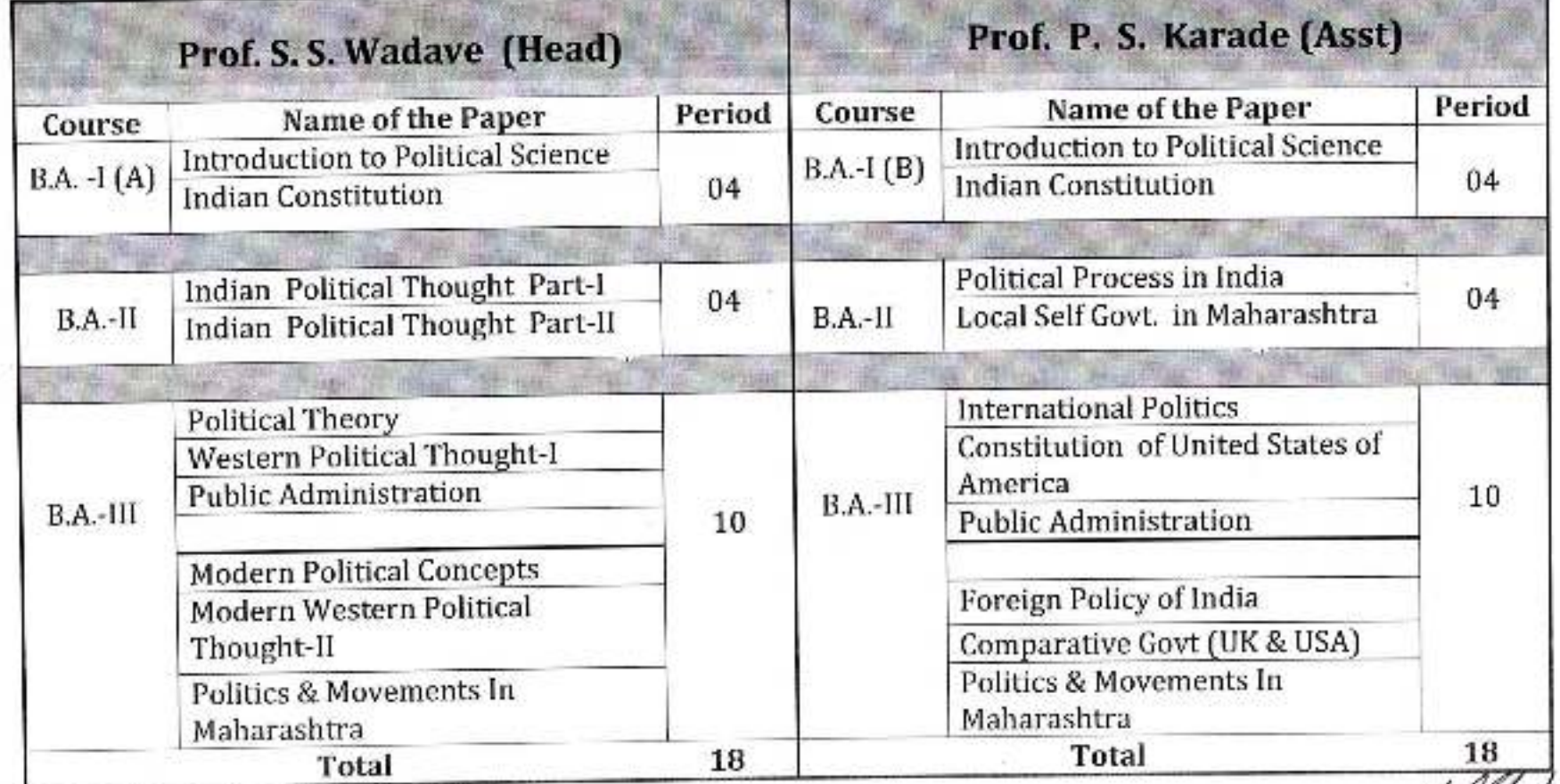

D<sup>+</sup> Banasaheb Ambedkar Mahavidyalaya Peth Vadgaon, Dist. Kolhapur, Maharashtra

Principal.

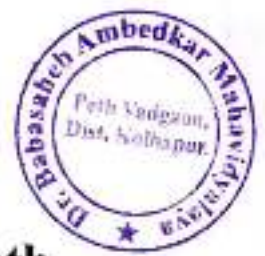

# Dr.Babasaheb Ambedkar Mahavidyalaya, Peth Vadgaon

**Department Of Sociology** 

Work Distribution-2020-2021

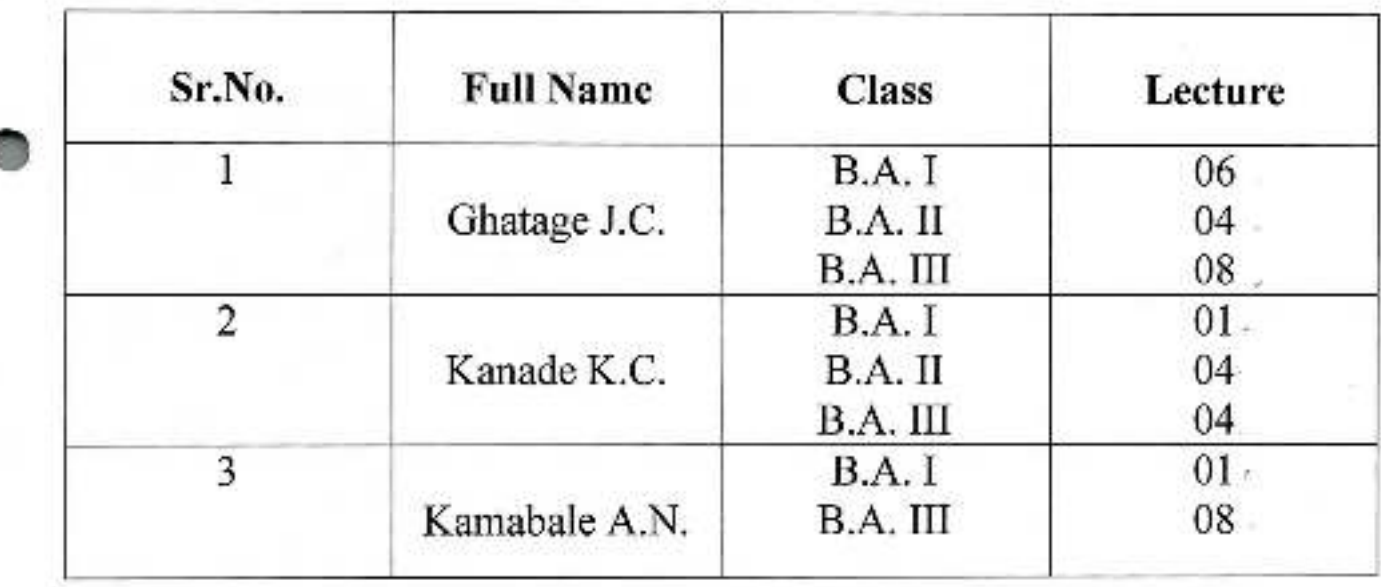

HOD

**PRINCIP** 

Dr. Babasaheb Ambedkar Mahavidystays Peth Vadgaon, Dist. Kolhapur, Maharashira

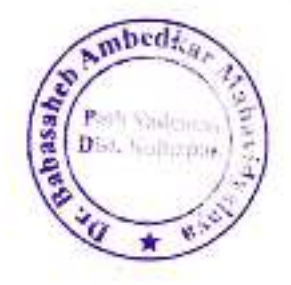

## Dr.Babasaheb Ambedkar Mahavidyalaya, Peth Vadgaon

## **Department Of Sociology**

**Work Distribution** 

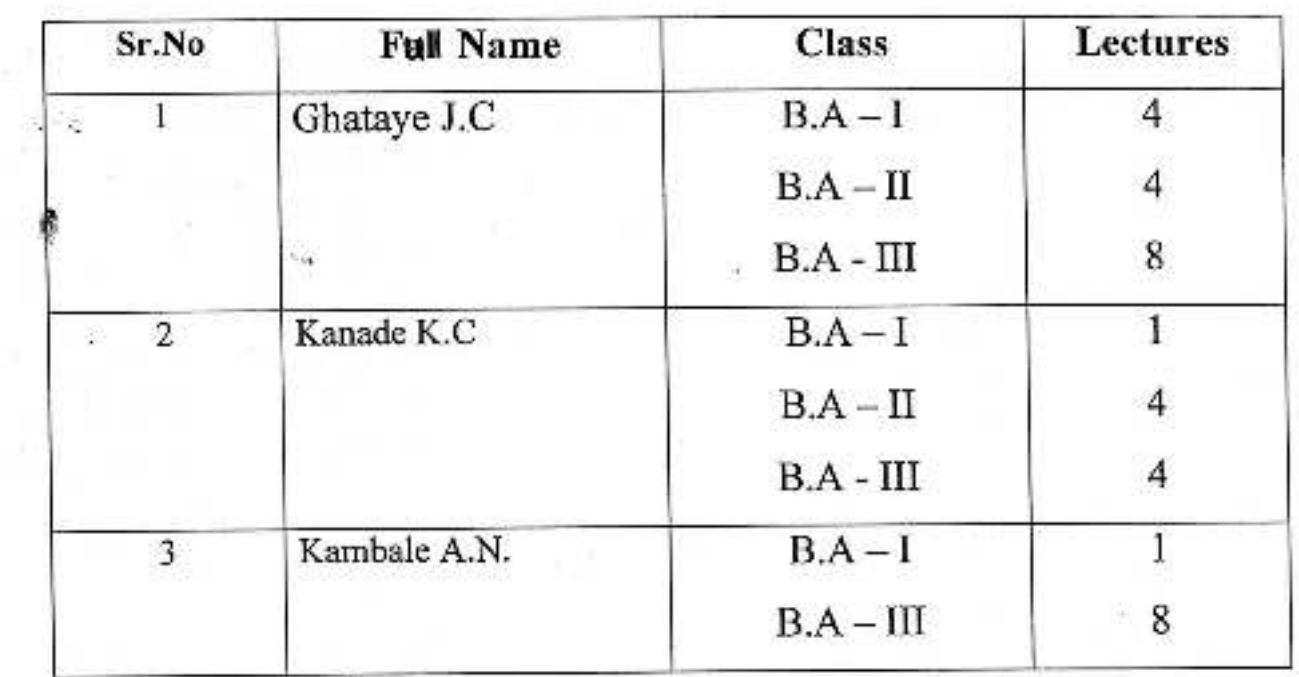

### $2019 - 2020$

Principal. Or, Babasaheb Ambedkar Mahavidyaloya Peth Vaogaon, Dist. Kolhapur, Maharashtra

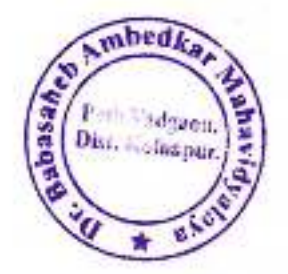

# Dr.Babasaheb Ambedkar Mahavidyalaya, Peth Vadgaon

# **Department Of Sociology**

**Work Distribution** 

## $2018 - 2019$

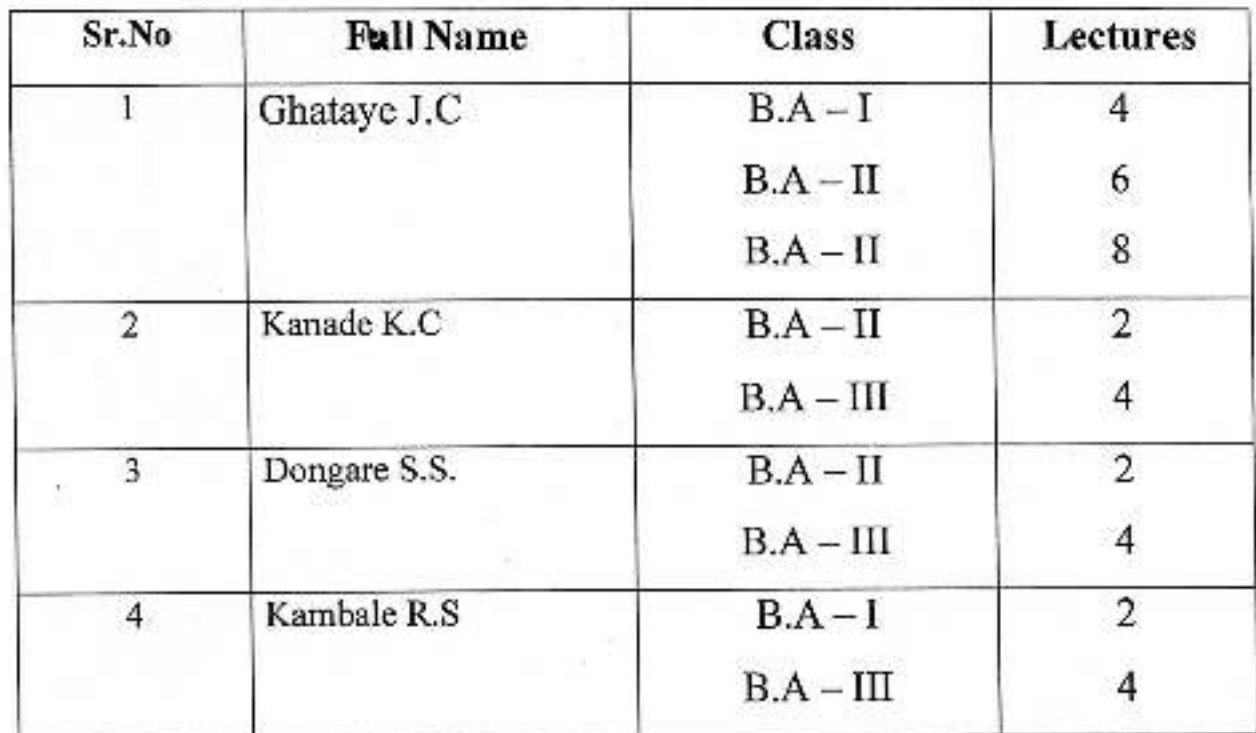

H. Orthcipal,

Dr. Babasaheb Ambedkar Mahavidyalaya Peth Vadgaon, Dist. Kolhaput, Manarashtra

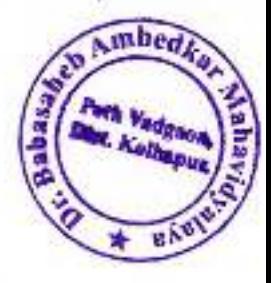

# Dr.Babasaheb Ambedkar Mahavidyalaya, Peth Vadgaon

# <sup>'</sup> Department Of Sociology **Work Distribution**

## $2017 - 2018$

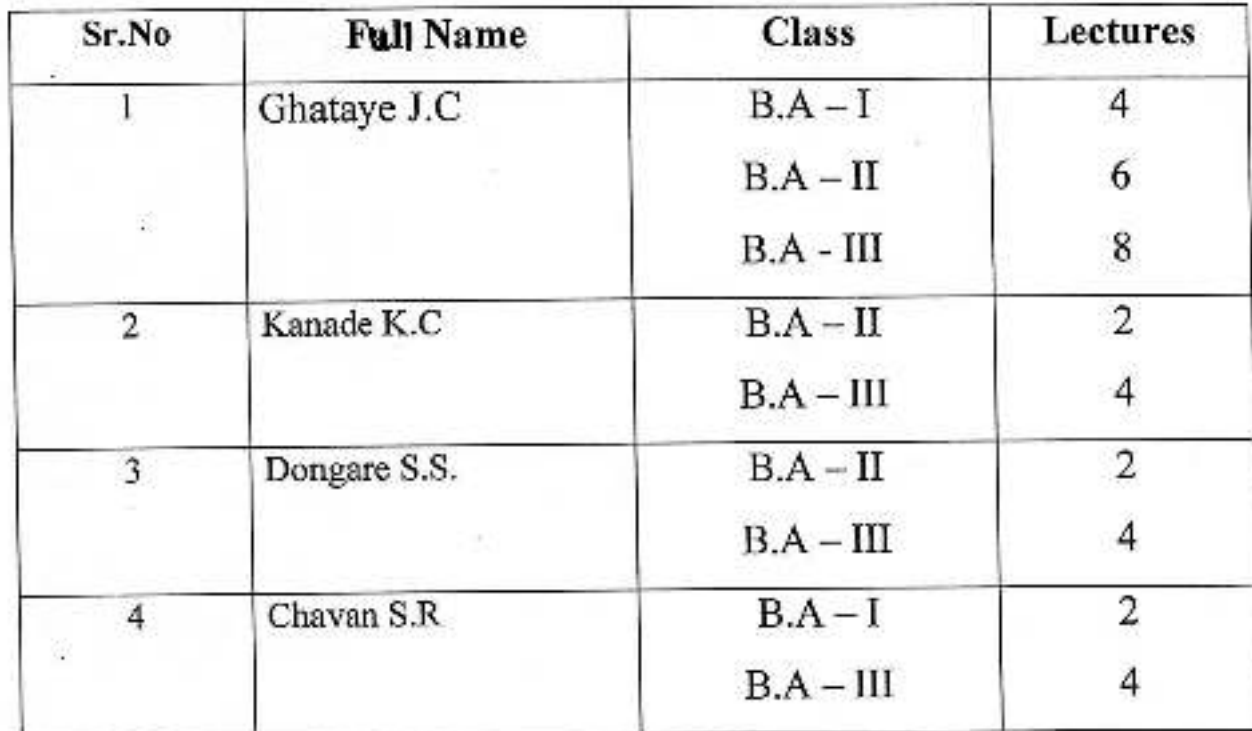

Dr. Babasaheb Ambedkar Mahavidyalaya Peth Vadgaon, Dist. Kolhapur, Maharashtra

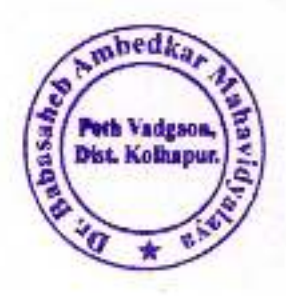

# Dr.Babasaheb Ambedkar Mahavidyalaya, Peth Vadgaon

# **Department Of Sociology**

# **Work Distribution**

### $2016 - 2017$

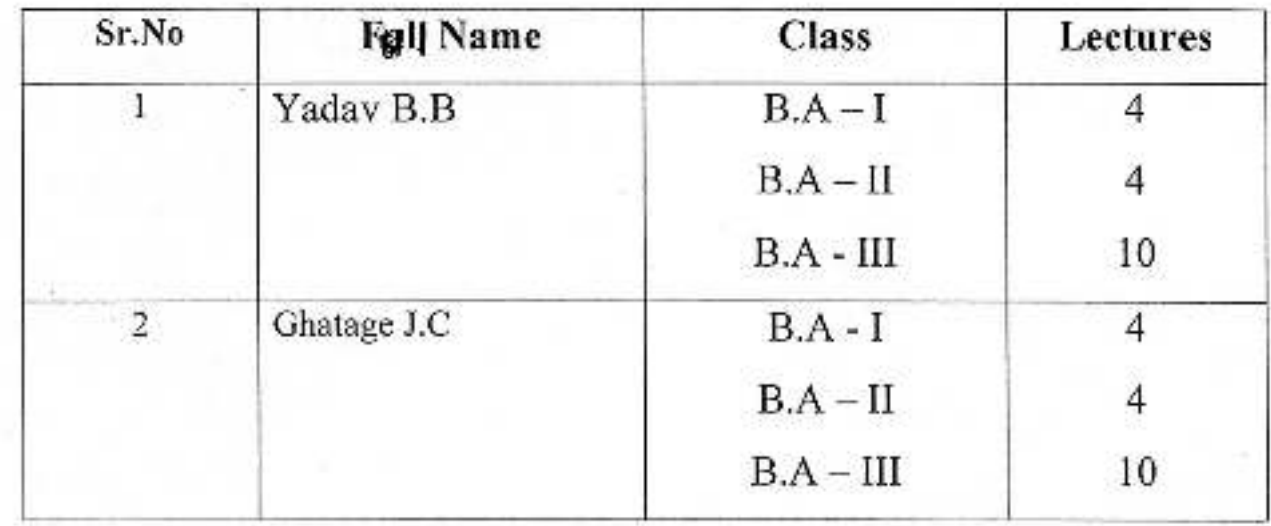

Principal

Dr. Sabasahett ADdDickar Mahavidyalaya Peth Vaogaon, Dist. Kolhapur, Maharashtra

्जयप्रकाश थेज्युकेशन सोसायटी<sup>।</sup> चे

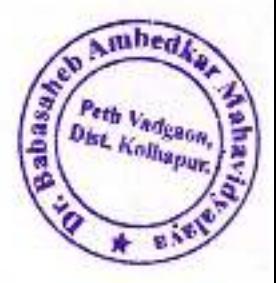

# Dr.Babasaheb Ambedkar Mahavidyalaya, Peth Vadgaon

# **Department Of Sociology**

# **Work Distribution**

## $2015 - 2016$

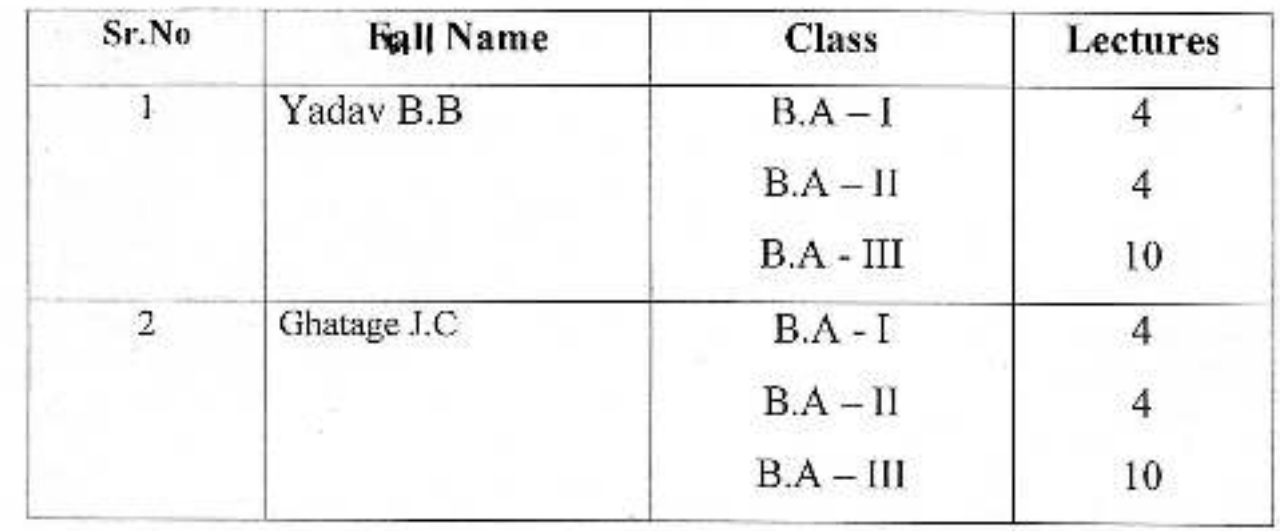

i.

Dr. Babasal**ieto, p**pedkar Mahavidyalaya<br>Pelh Vadgaon, Dist. Kolhapur, Maharashtra

 $\sqrt{m \cdot d}$ Perh Vadgaon abus.

Jayprakash Education society's

# Dr. Babasaheb Ambedkar Mahavidyalaya

Barr.Tatysaheb Mane Vidyanagar,Peth-Vadgaon,Dist-Kolhapur.

## **Dept.of Sociology**

Workload (2014-15)

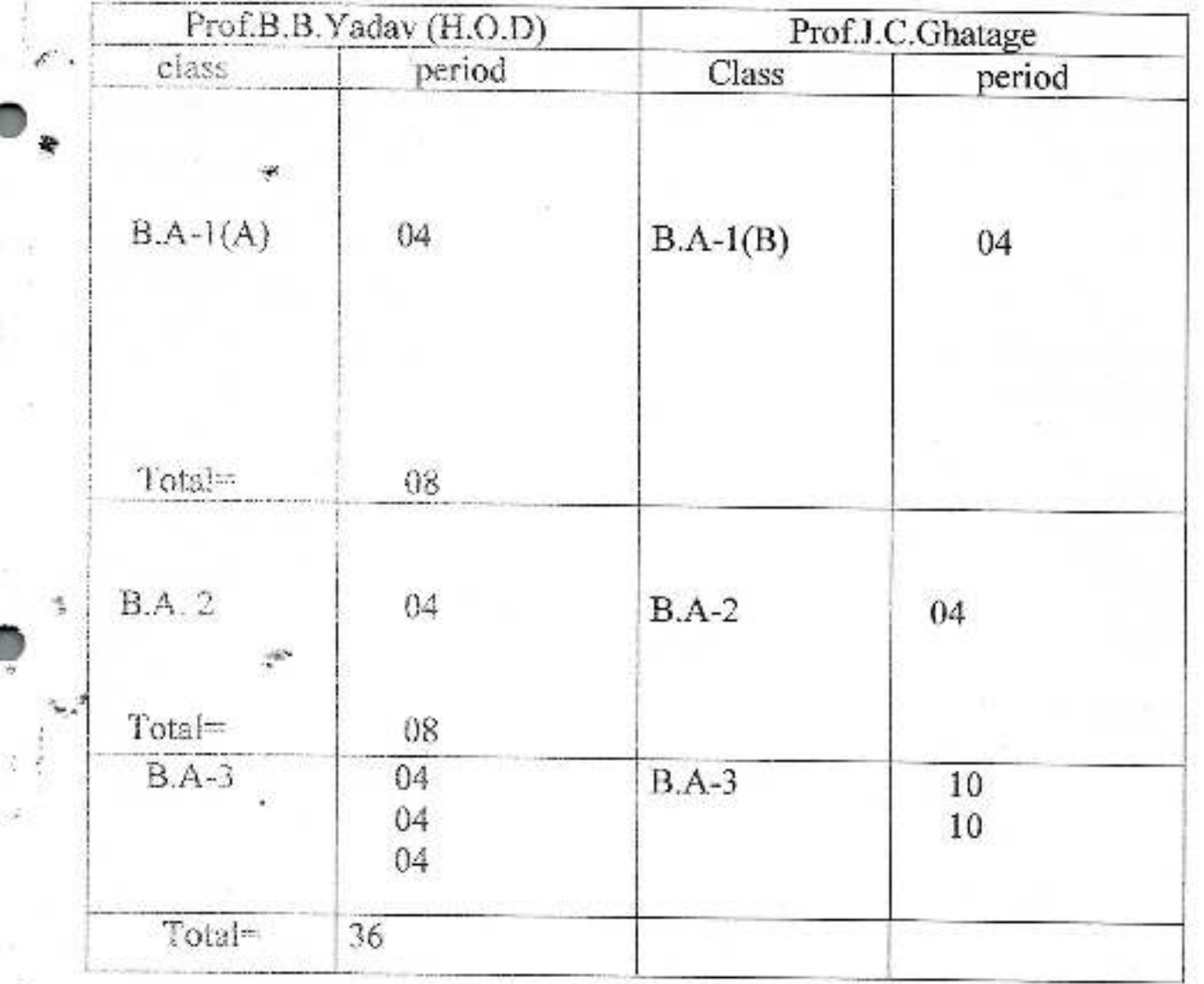

Dr. Babasaheb Ambedkar Mahavidyalaya. Peth Vadgaon, Dist. Kolhapur, Maharashtra

mbed<sub>k</sub>. Peth Vadgaon,<br>Dist. Kolhapur.

## Jayprakash Education society's

# Dr. Babasaheb Ambedkar Mahavidyalaya

Barr.Tatysaheb Mane Vidyanagar,Peth-Vadgaon,Dist-Kolhapur.

## **Dept.of Sociology**

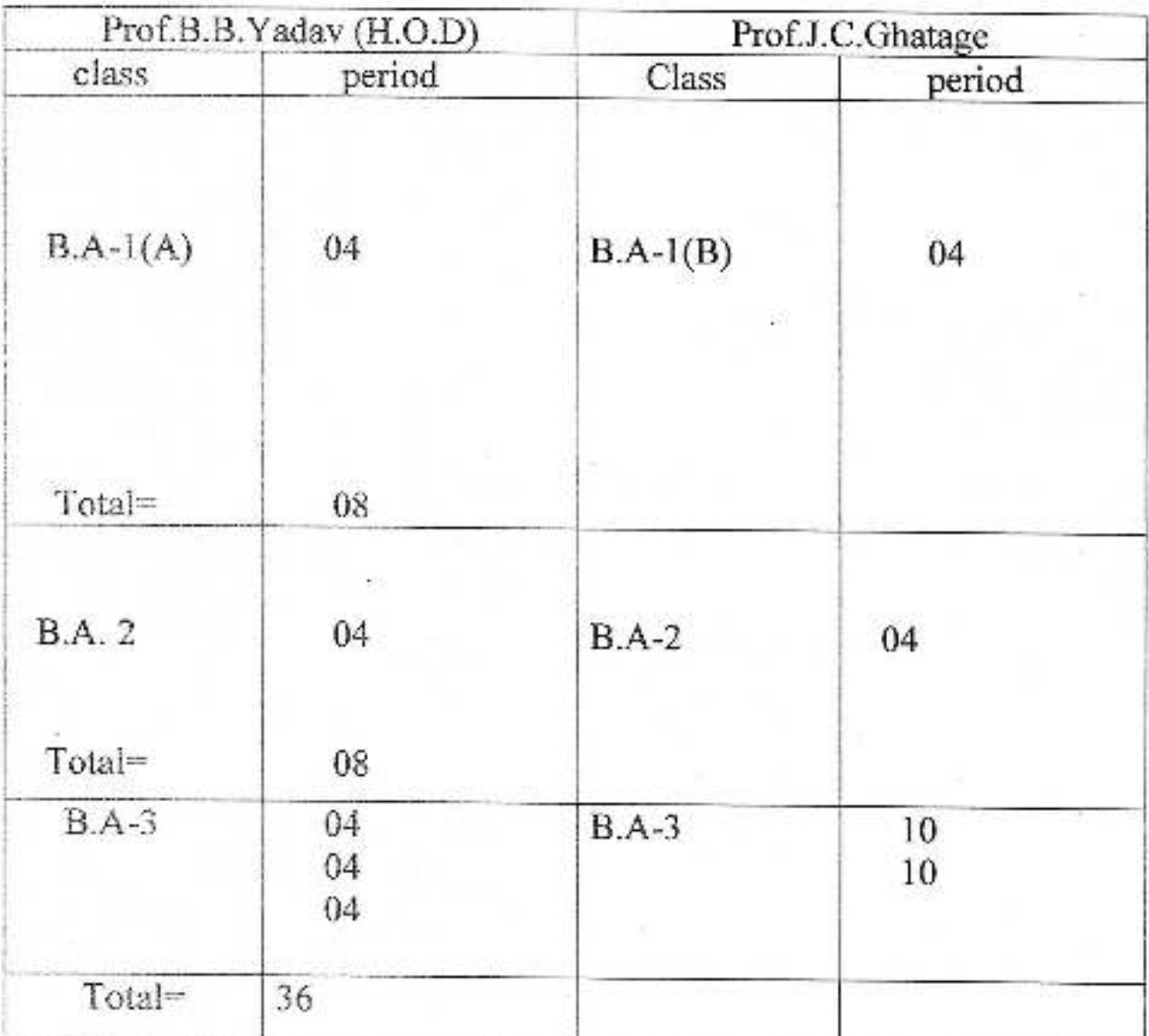

Workload (2013-14)

Dr. Babasaheb Ambedkar Mahavidyalaya Peth Vadgaon, Dist, Kolhapur, Maharashtra

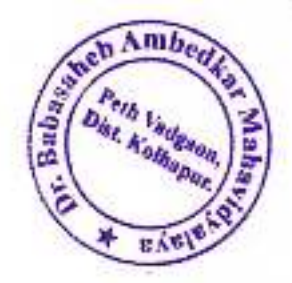

# Dr. Babasaheb Ambedkar Mahavidyalaya

Barr.Tatysaheb Mane Vidyanagar,Peth-Vadgaon,Dist-Kolhapur.

# **Dept.of Sociology**

Workload (2012-13)

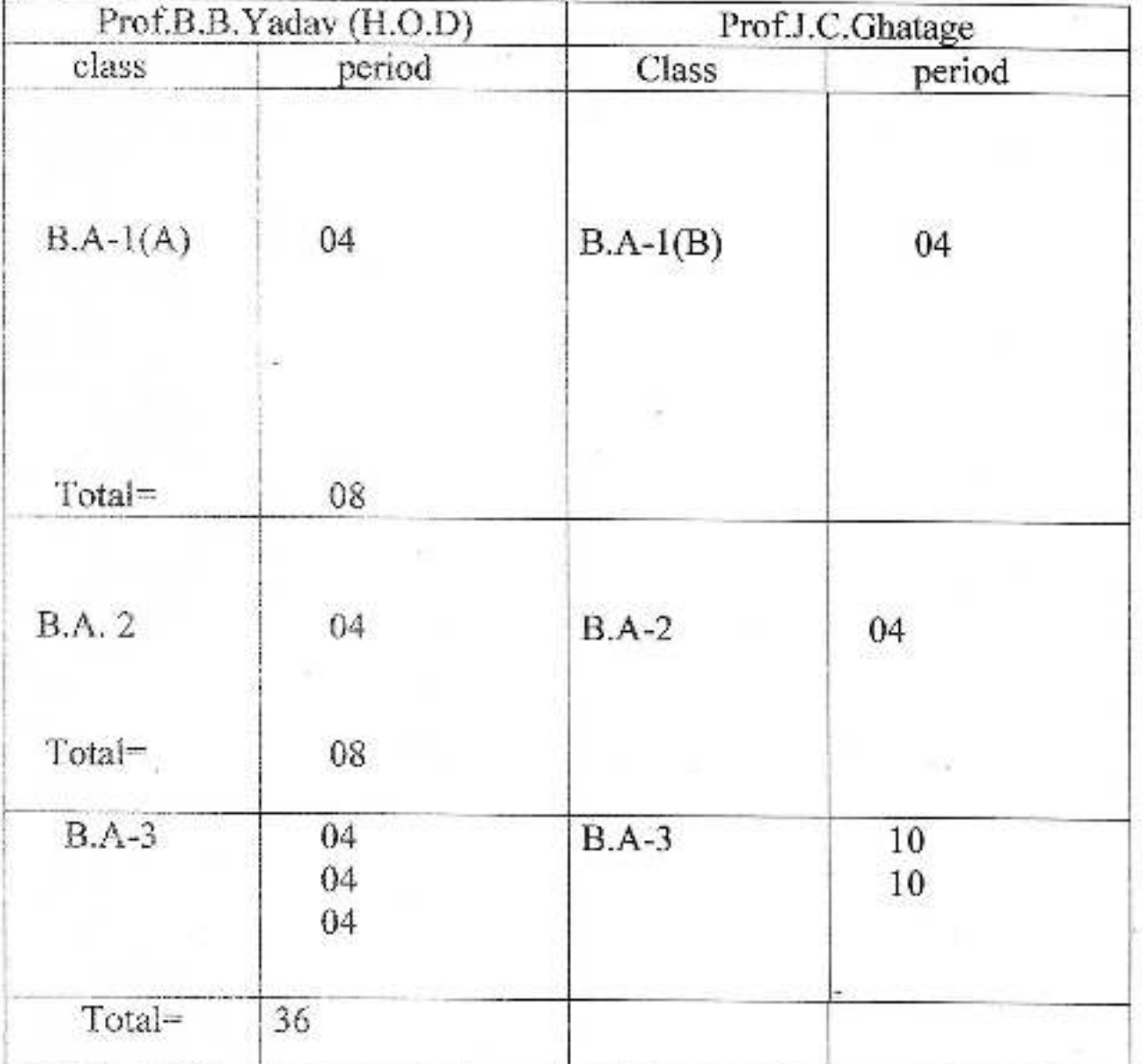

Dr. Banasaheb Ambedker Mahavidyalaya Peth Vadgaon, Dist, Komapur, Maharashtra

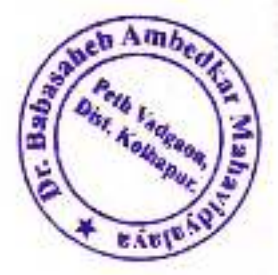

# Dr. Babasaheb Ambedkar Mahavidyalaya

Barr.Tatysaheb Mane Vidyanagar,Peth-Vadgaon,Dist-Kolhapur.

## **Dept.of Sociology**

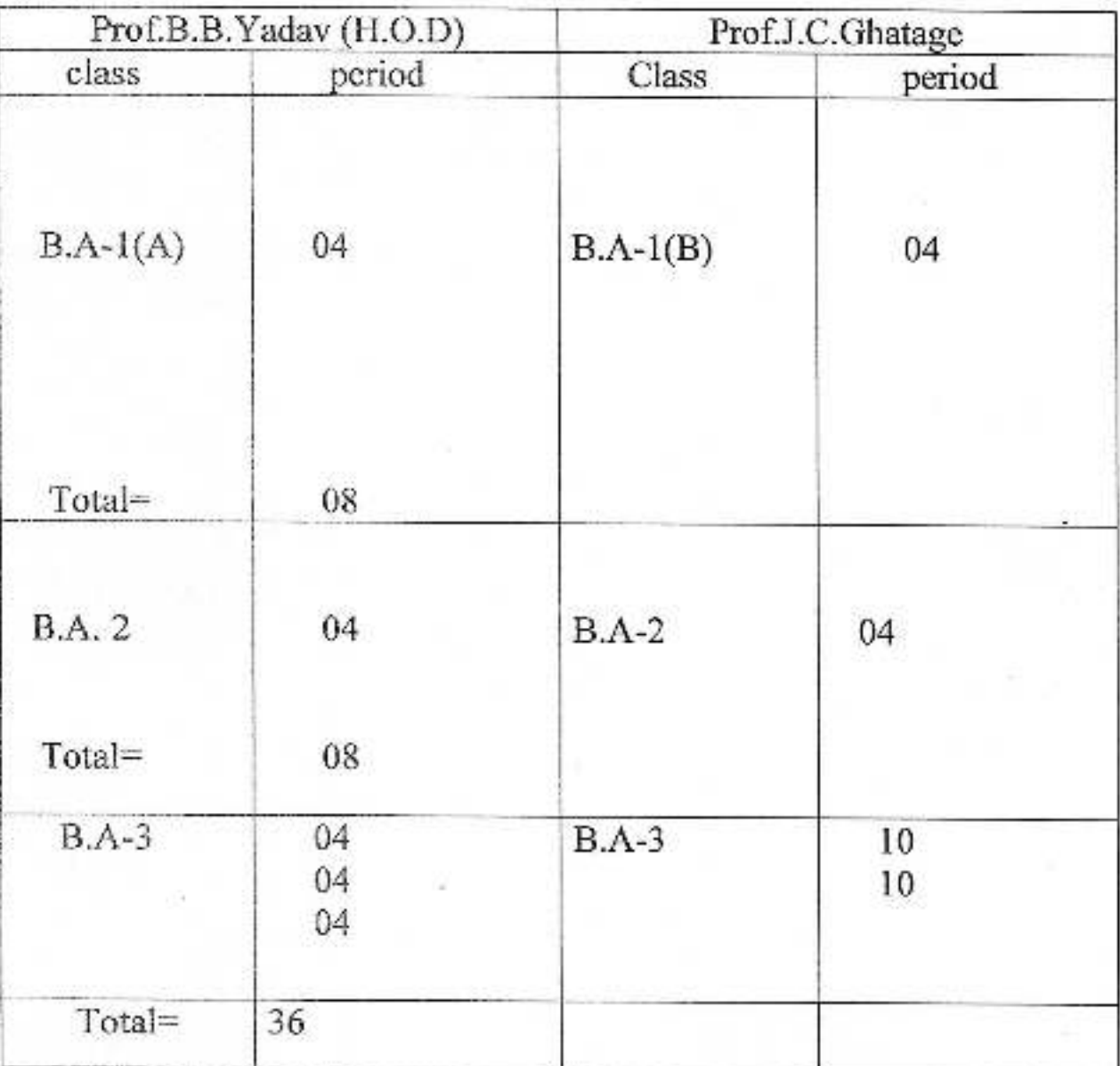

Workload (2011-12)

Dr Babasaheb Ambedkar Mahavidyalaya Peth Vadgaon, Dist. Kolhapur, Maharashtra

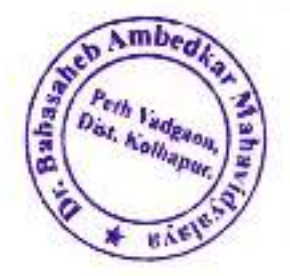

# Dr. Babasaheb Ambedkar Mahavidyalaya .

Barr.Tatysaheb Mane Vidyanagar,Peth-Vadgaon,Dist-Kolhapur.

# **Dept.of Sociology**

Workload (2010-11)

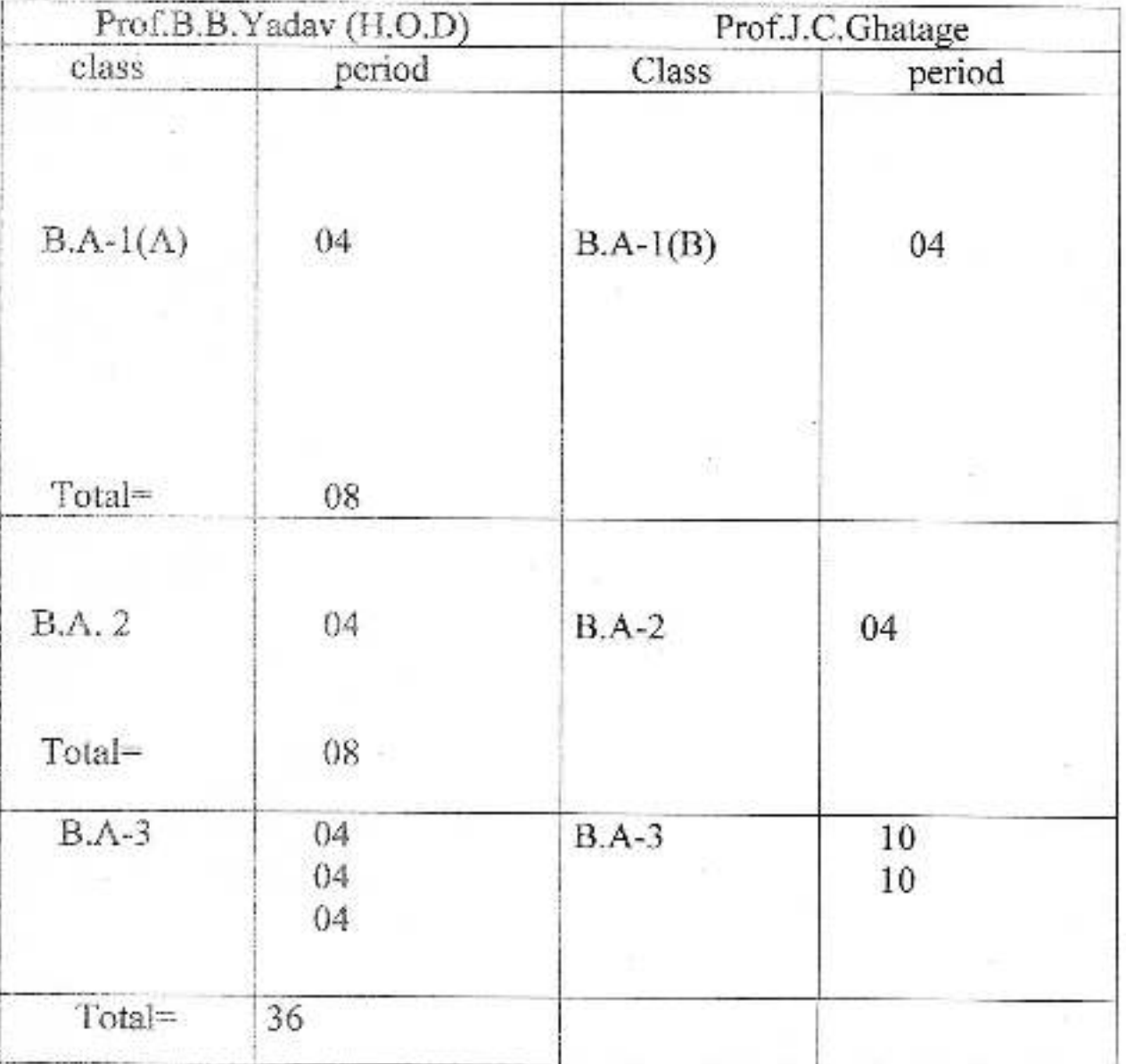

Dr. Babasaheb Ambedkar Mahavidyalaya Fein Vadgaon, Dist. Kolhapur, Maharashira

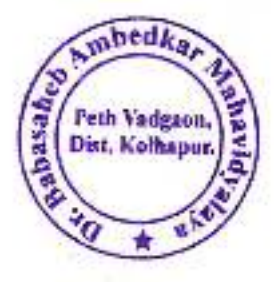

### **DEPARTMENT OF ECONOMICS**

DEPARTMENT WORKLOAD: TOTAL-52

### YEAR- 2020-21.

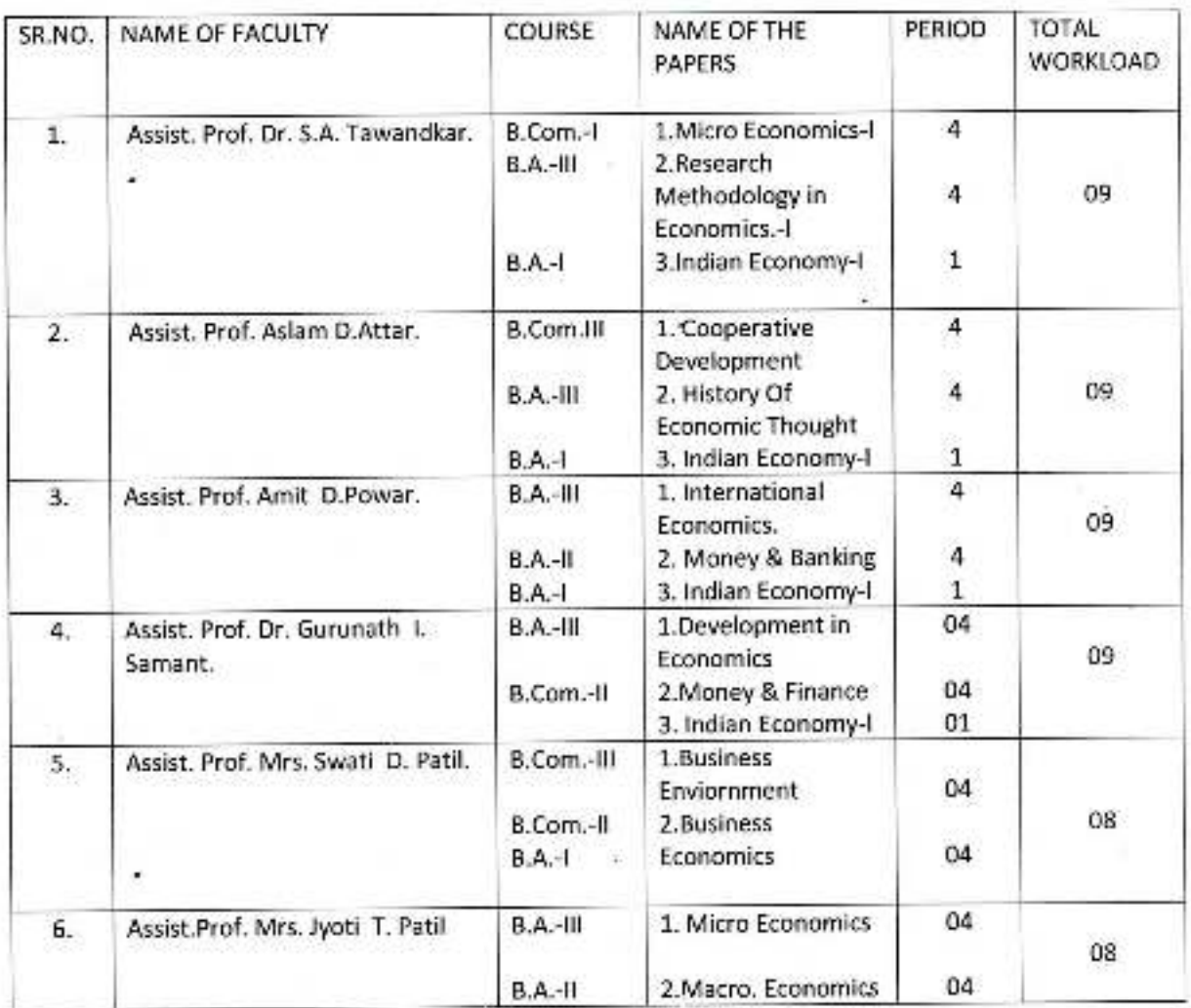

uitt.

Entrepay<br>D. Basasaneb Ambucka Mahavidyalaya<br>Peth Vadgaon, Dist. Koltapur, Maharashtra
## Jayprakash Education Society's<br>Dr. Babasaheb Ambrdkar Mahavidyalaya

Barrister Tatyasaheb Mane Vidyanagar, Peth-Vadgaon. DEPARTMENT OF HISORY

#### **Workload: 2020-21**

Prof. S.M.Bramhande

Service Council

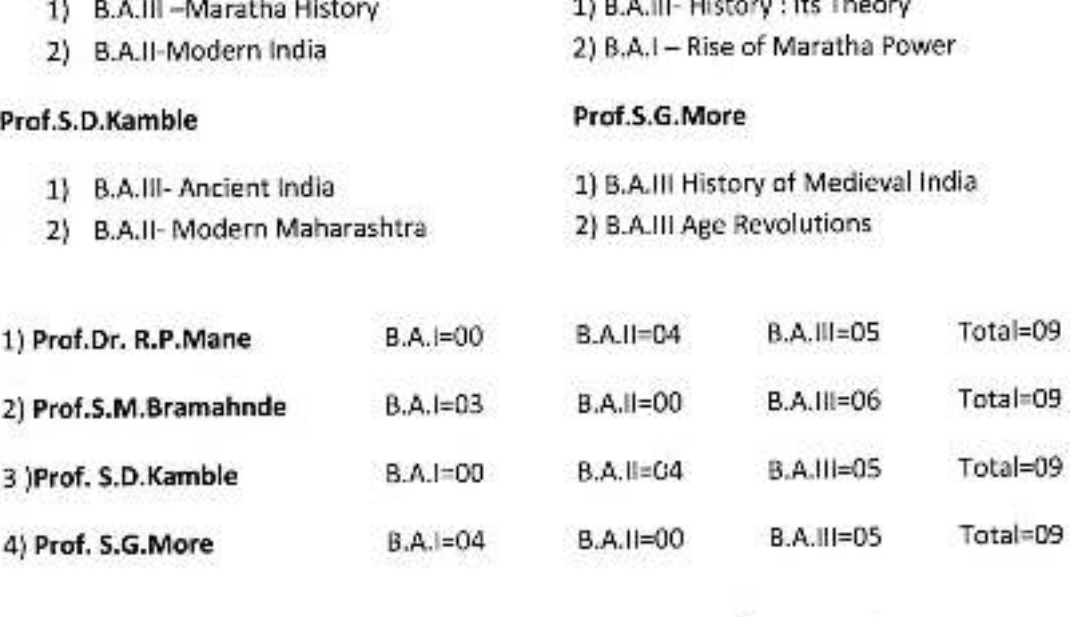

Prof.Dr. R.P.Mane (Head)

Dr. Babasaheb Ambedkar Mahavidyalaya Peth Vadgaon, Dist. Kolhapur, Maharashtra

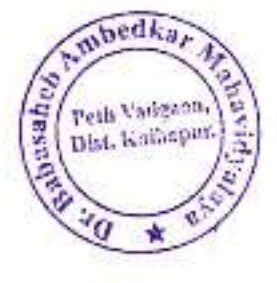

# Jayprakash Education Society's<br>Dr. Babasaheb Ambrdkar Mahavidyalaya

Barrister Tatyasaheb Mane Vidyanagar, Peth- Vadgaon. **DEPARTMENT OF HISORY Workload: 2020-21** 

Prof. S.M.Bramhande

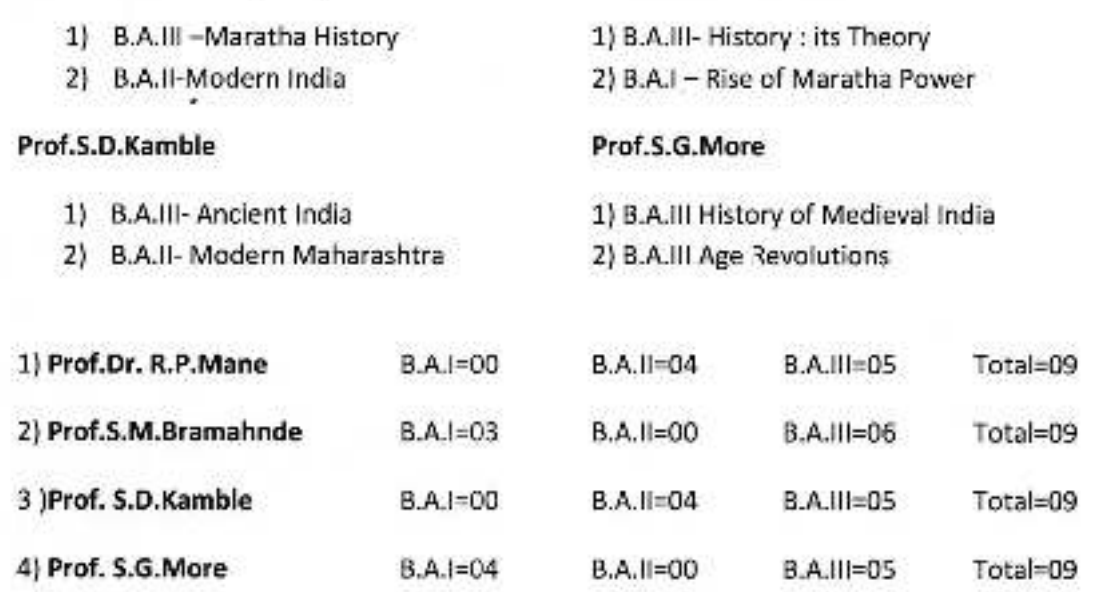

Prof.Dr. R.P.Mane (Head)

mbedl

Peth Vadgeon

Dist. Kolhapur.

152858

D: Babasaheb Ambedkar Mahavidyalays Petn Vadgaon, Dist. Kolhapur, Maharashtra

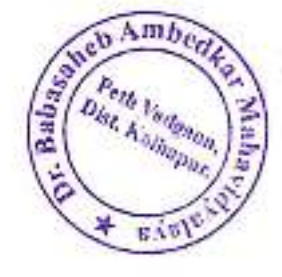

Jayprakash Education Society's

## Dr.BabasahebAmbedkarMahavidyalaya

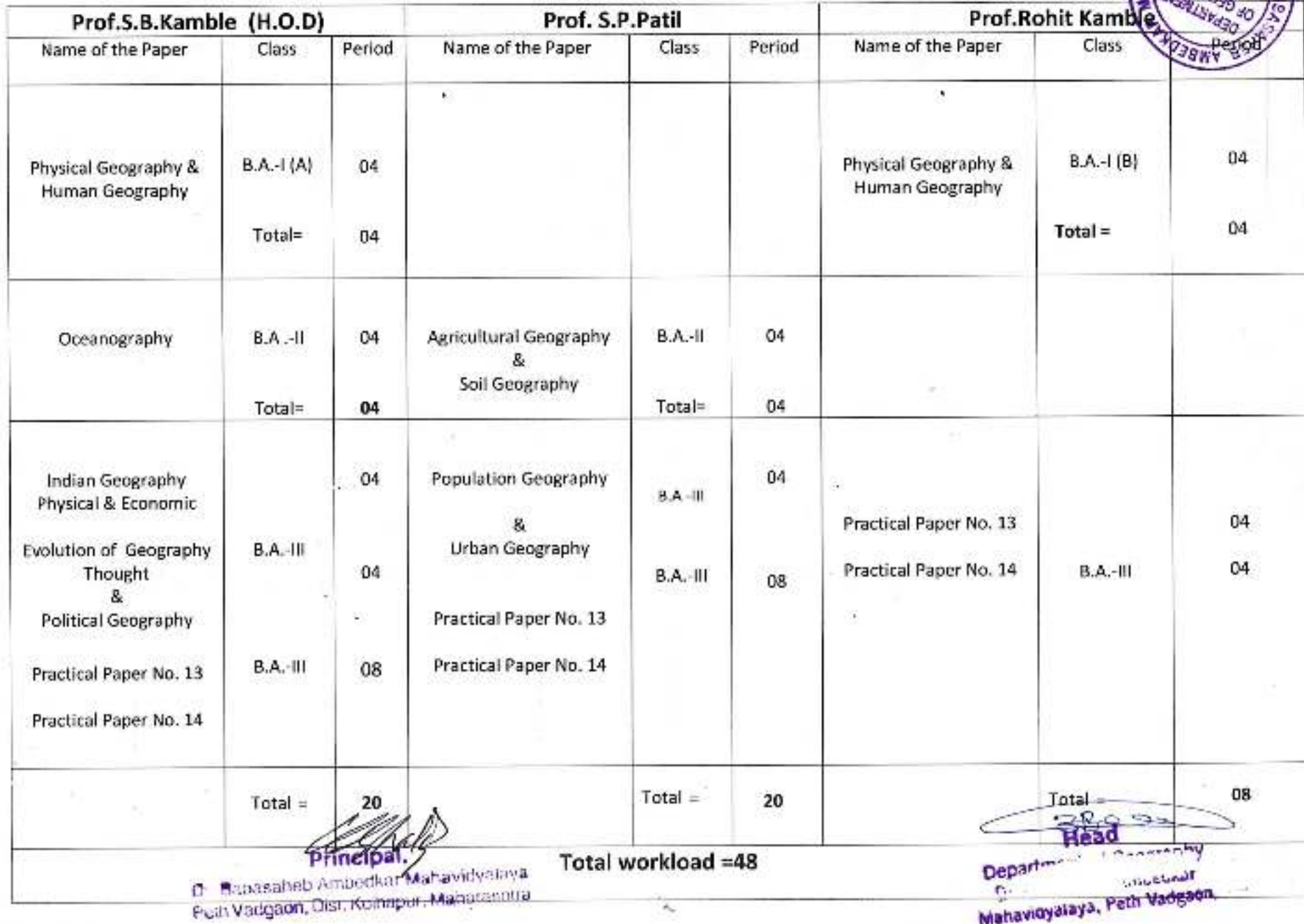

 $\hat{\mathbf{r}}$ 

Jayprakash Education Society

#### Dr. Babasaheb Ambedkar Mahavidyalay

Peth Vadgaon, Dist-Kolhapur

#### **B.C.A. Department** WORKLOAD-2020-2021

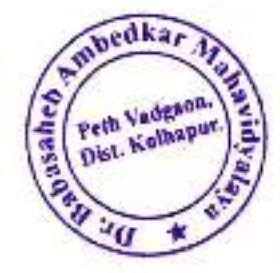

 $B.C.A.-I (Sem-I)$ 

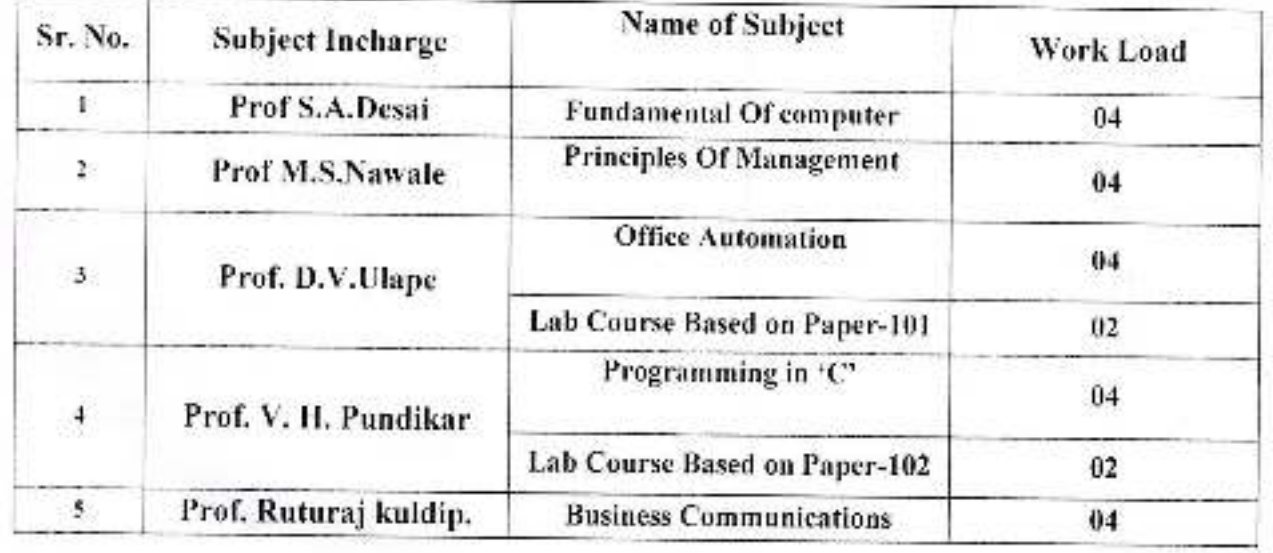

#### B.C.A.-II (Sem-III)

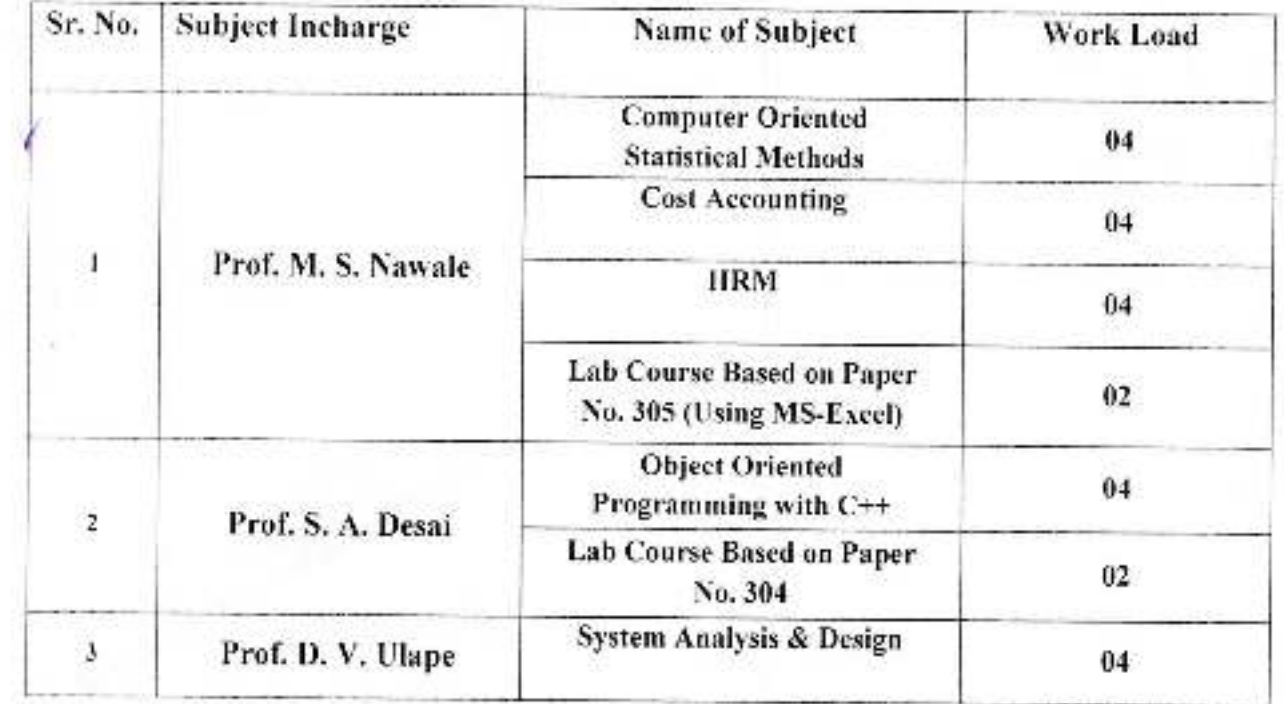

Green HOD BCA PEPT Department of BCA Dr. Babasaheb Ambertari

**PRINCIPAL** 

(1) Babasaheb Ambedkar Mahavidyalaya Petri Vadgaon, Dist. Kolhapur, Maharashtra

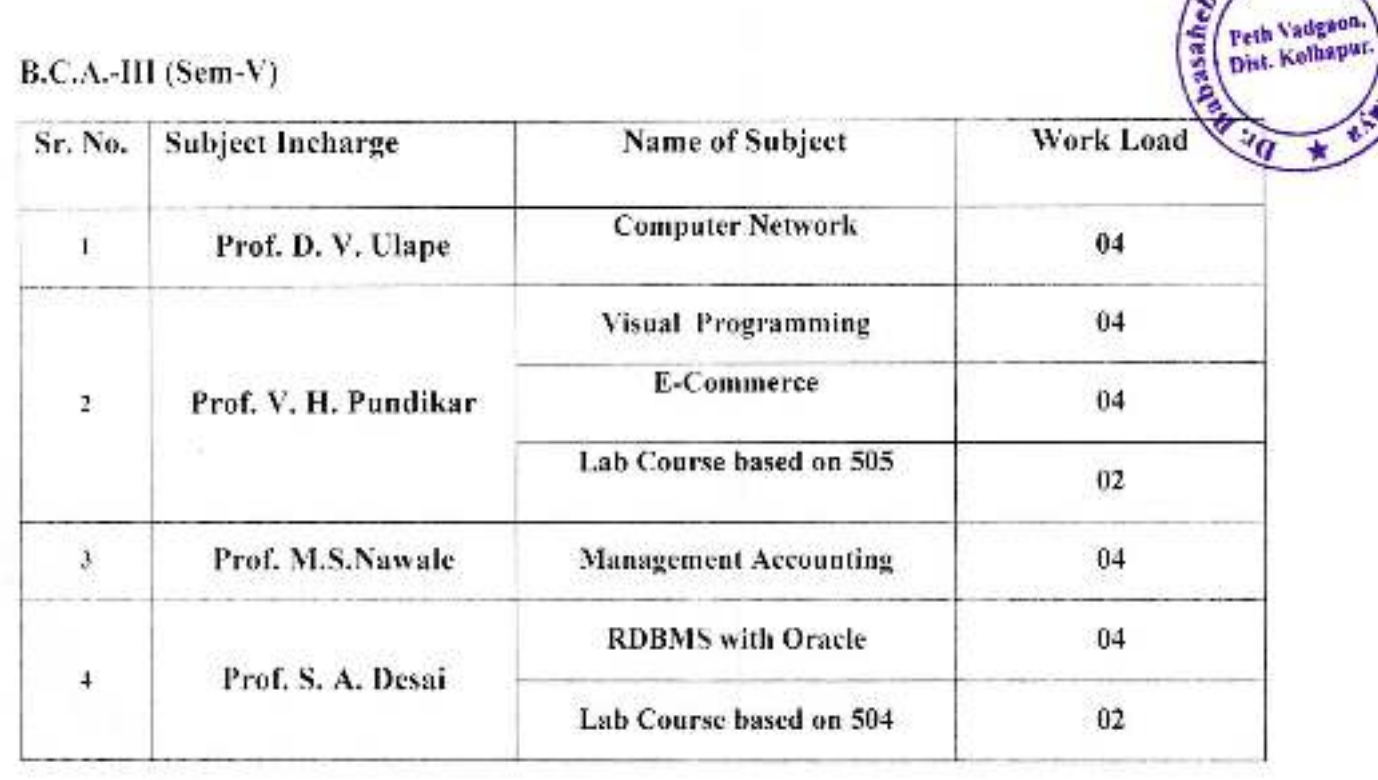

 $Q(x)$ 

HOD BCA DEPT.

Flead<br>
Department of BCA<br>
Dr. Rabasaheb Ambedkar Collene,<br>
Peth Vadgaon-415

**PPINETISHIP AL.** 

mbedka,

 $\sqrt{2}$ 

(1- Rabasaheb Ambedkar Mahavidyalaya) Feln Vadgaon, Dist. Kolhapur, Maharashtra

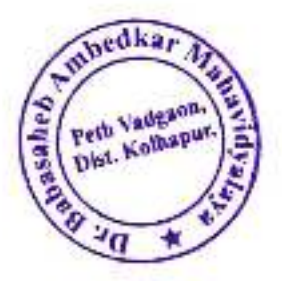

#### TOTAL FACULTY WORKLOAD

#### Semester-I

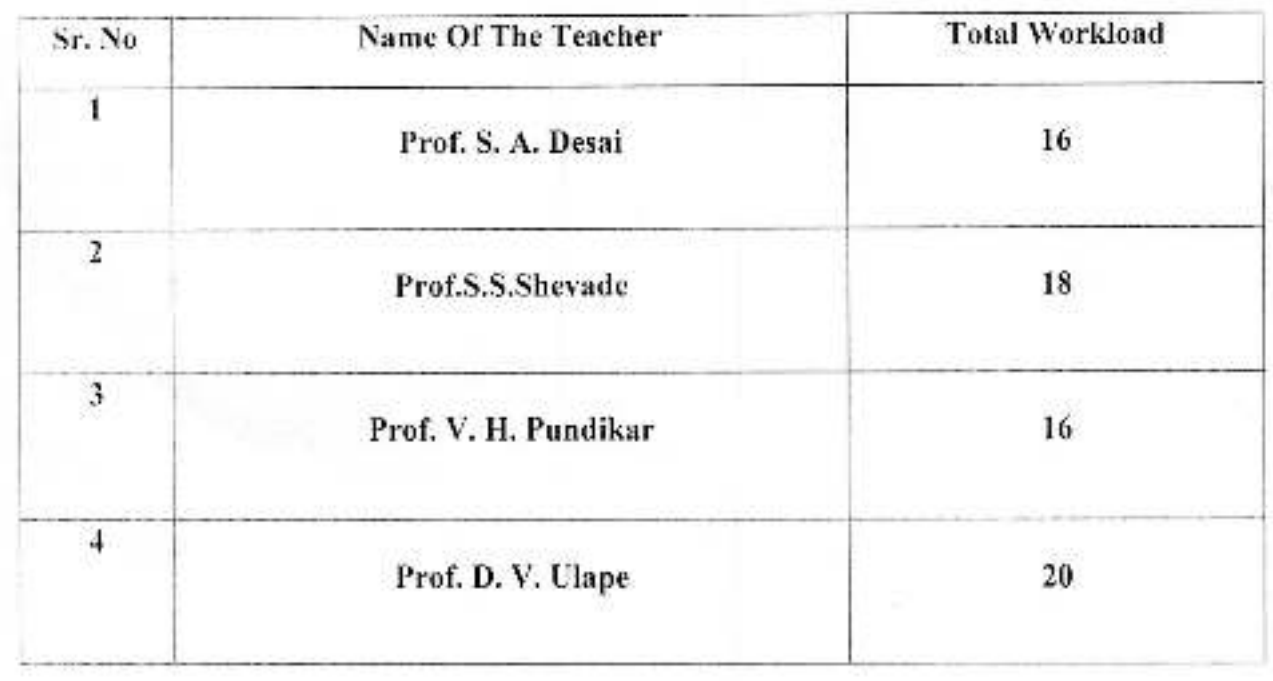

SHOSKY

HOD BCA DEPT.<br>
Head<br>
Department of BCA<br>
Dr. Babasaheb Ambedkar College,<br>
Peth Vadgaon-416 112.

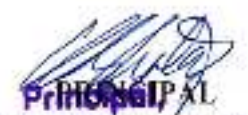

Dr. Panasaheb Ambedkar Mahavidyalaya Fish Vadgaon, Dist, Kolhapur, Maharashtra

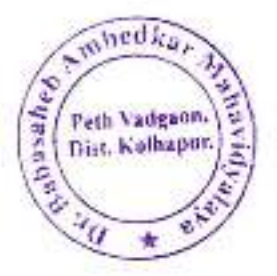

Jayprakash Education Society

#### Dr. Babasaheb Ambedkar Mahavidyalay

Peth Vadgaon, Dist-Kolhapur

#### **B.C.A. Department**

#### **WORKLOAD-2020-2021**

#### B.C.A.-I (Sem-II)

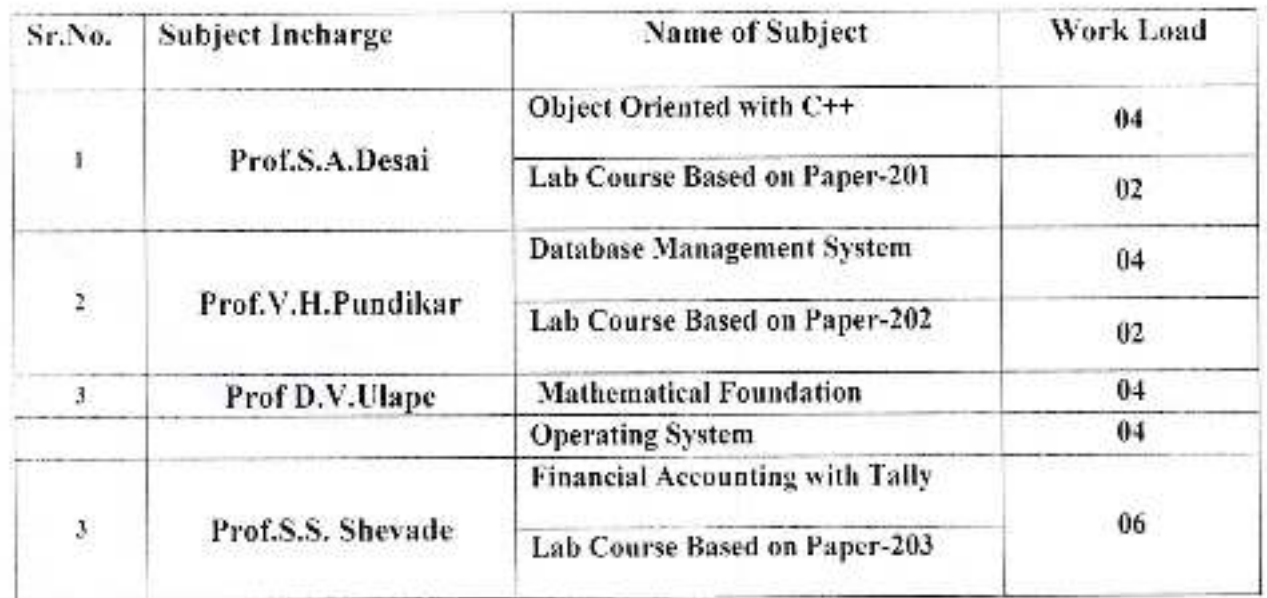

#### B.C.A.-II(Sem-IV)

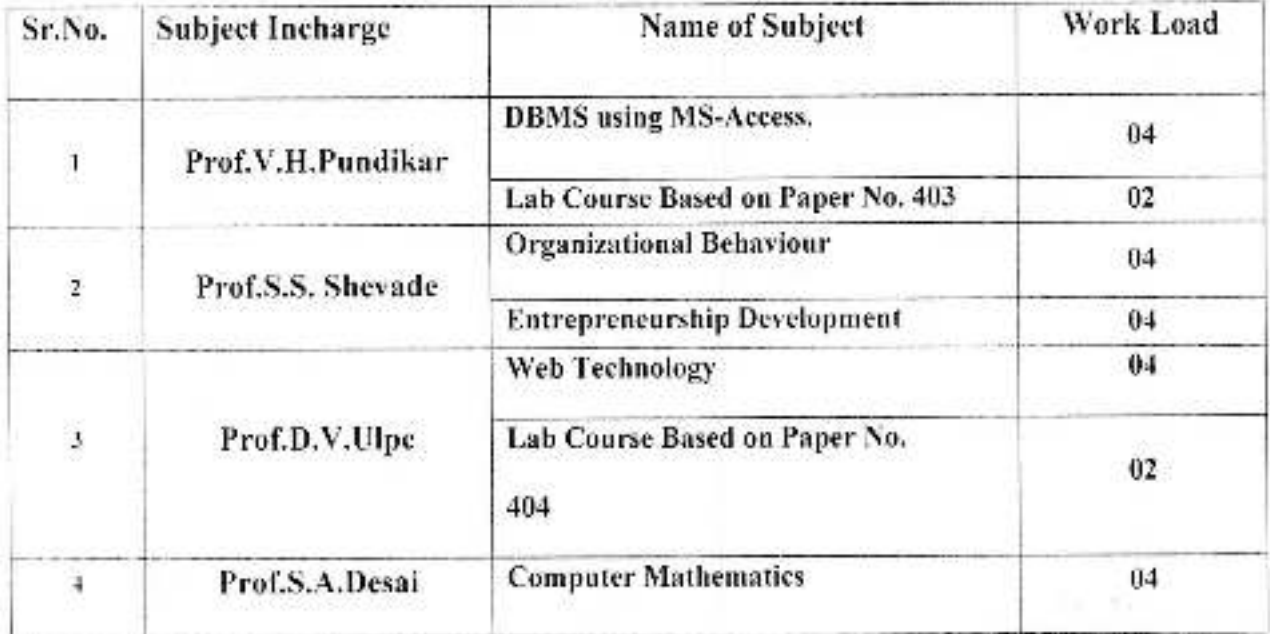

Fresa **HOD BCA DEPT** Department of BCA Dr. Babasaheb Ambedkar College, Peth Vadgaon-416 112.

C- Panasaheb Ambedkar Mahavidyalaya Fuen Vadgaon, Dist. Kolhapur, Maharashtra

#### B.C.A.-III(Sem-VI)

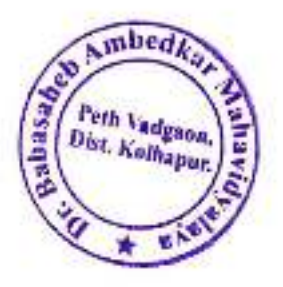

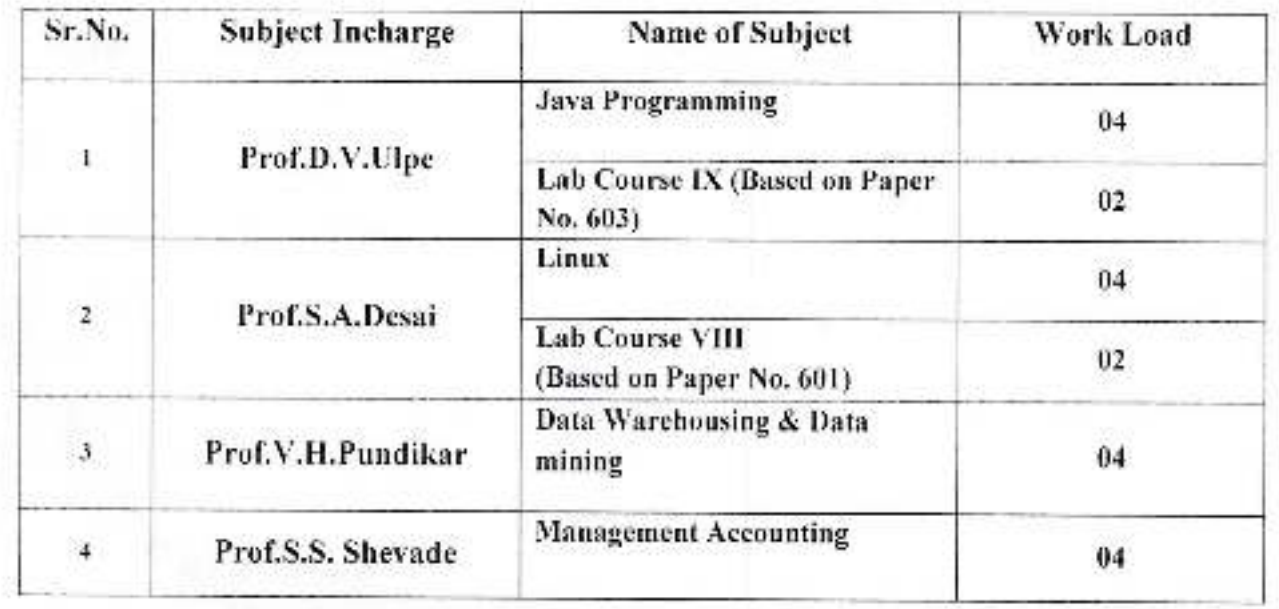

ODegas

HOD **BCA DEPT Head**<br>Department of PCA<br>Dr. Babasah-is Anti-sik,<br>Pierri Vadgaon-415 9,

PARENSALAI.

Dr. Babasaheb Ambedkar Mahavidyalaya Fein Vadgaon, Dist. Kolhapur, Maharashtra

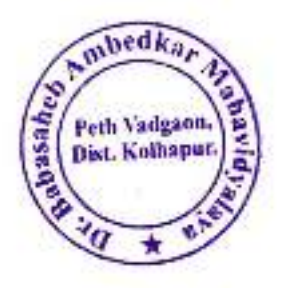

#### TOTAL FACULTY WORKLOAD

#### Semester-I

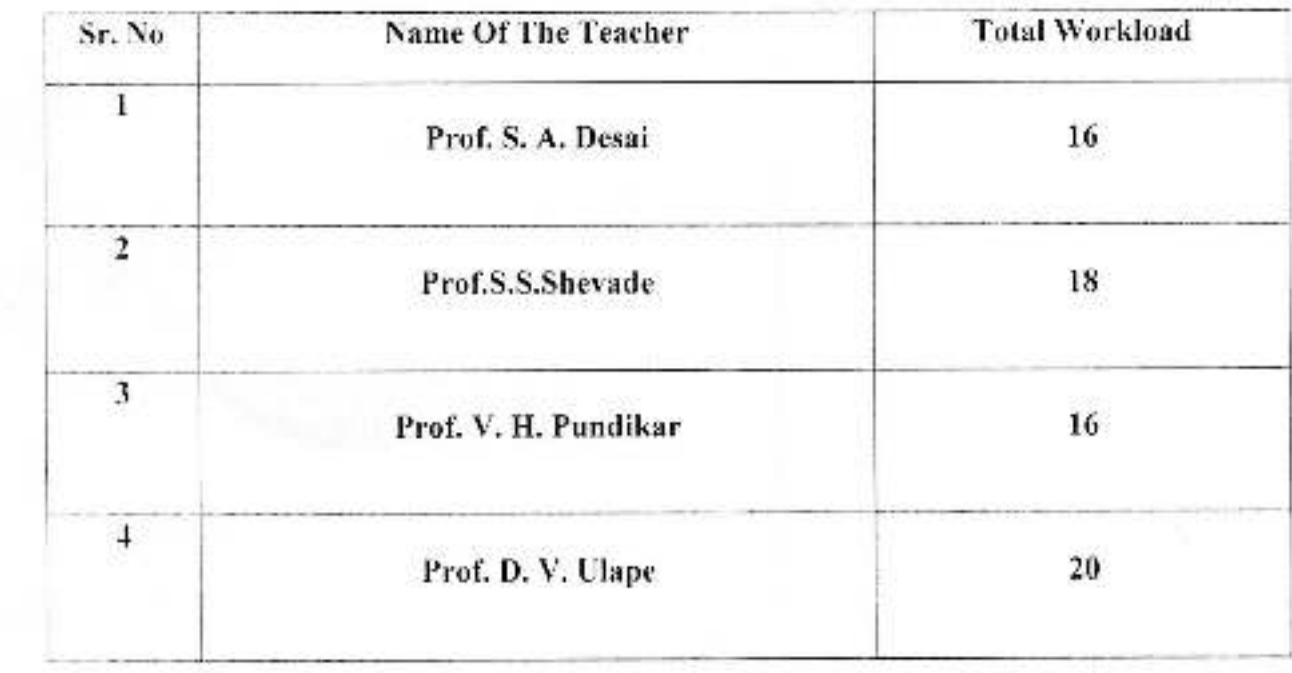

 $\bigcirc$ HOD **BCA DEPT.** Department of BCA<br>Dr. Babasshot Lichedes: College

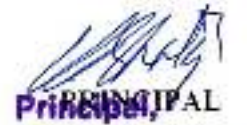

**CLUB ANTIFICIAL** 

 $\frac{1}{2} \frac{C_{\rm{eff}}}{C_{\rm{eff}}}$ 

C: Repasaheb Ambedkar Mahavidyalaya Pisiti Vadgaon, Dist. Kolhapur, Maharashtra

alka Peth Vadgat Dist. Kolhapa **The Star** 

Jayprakash education society

## Dr.Babasaheb Ambedkar Mahavidyalaya Peth vadgaon

### Workload and course Structure

#### 2020-21

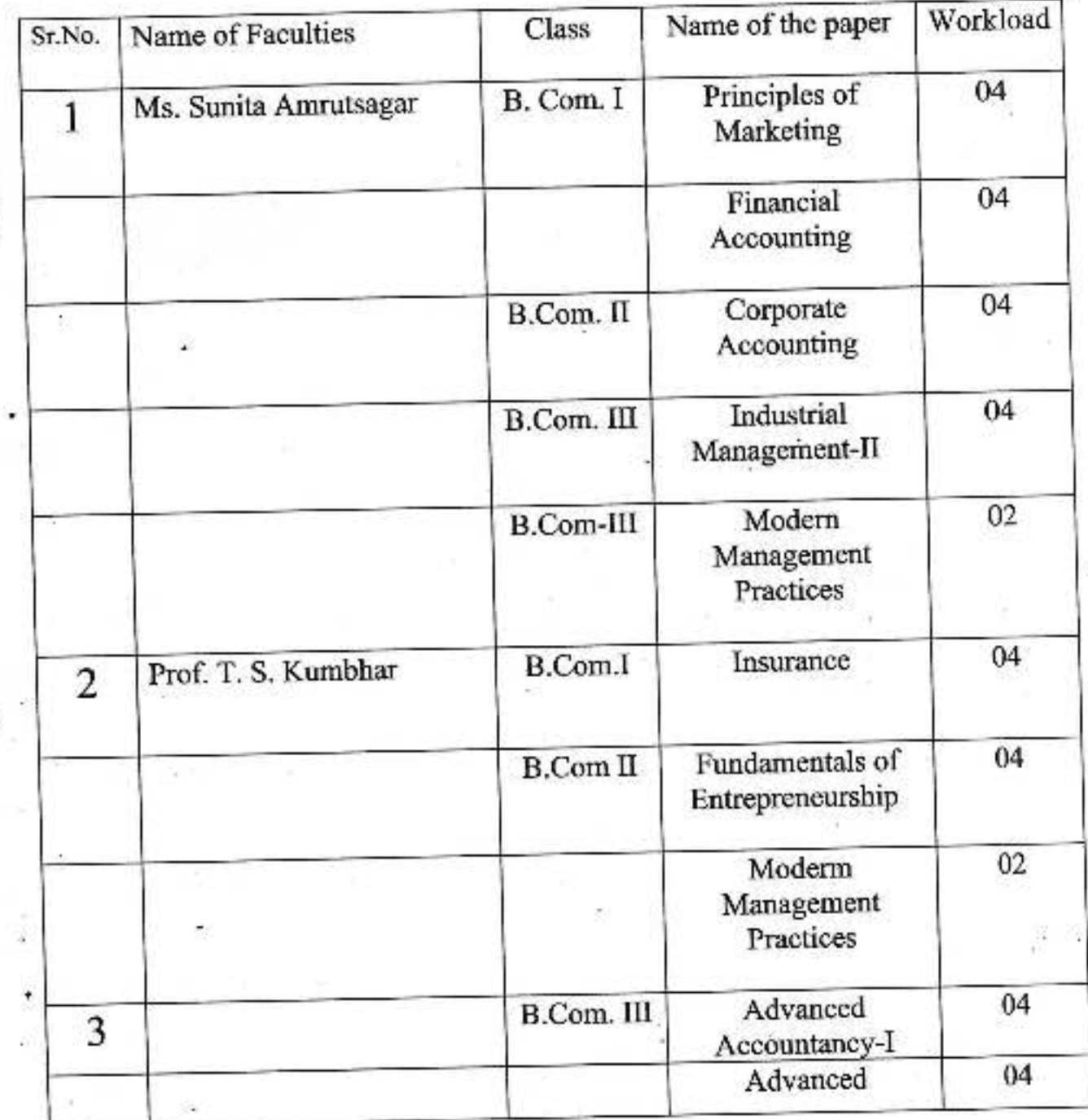

Or Sabasaneb Ambedkar Mahavidyalaya Peth Vadgaon, Dist. Kolhapur, Maharashtra

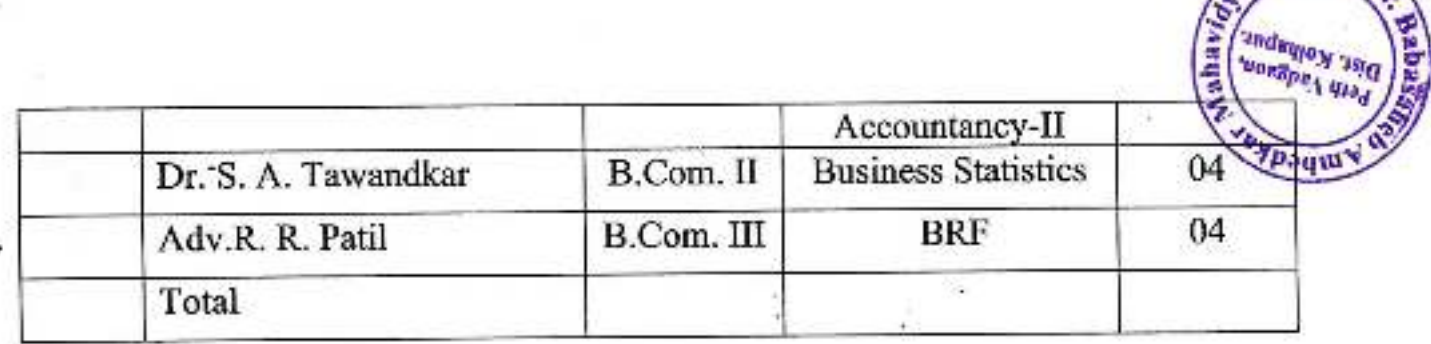

## **Students Strength**

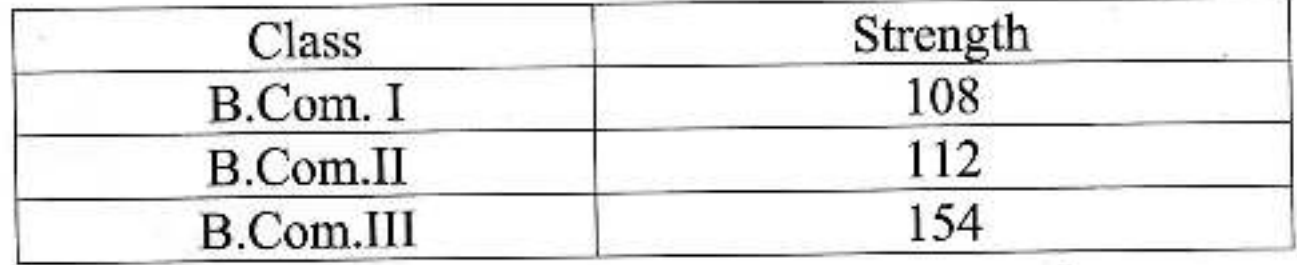

**Strden** 

Dr. Babasaheb Ambodkar Mahavidyalaya<br>, Peth Vadgaon, Dist. Komapur, Maharashira

Jayprakash Education society's

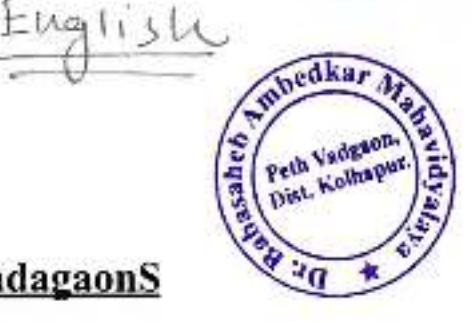

Dr.Babasaheb Ambedkar Mahavidyalay Peth-VadagaonS

ACADEMIC YEAR 2020-21

#### **WORKLOAD**

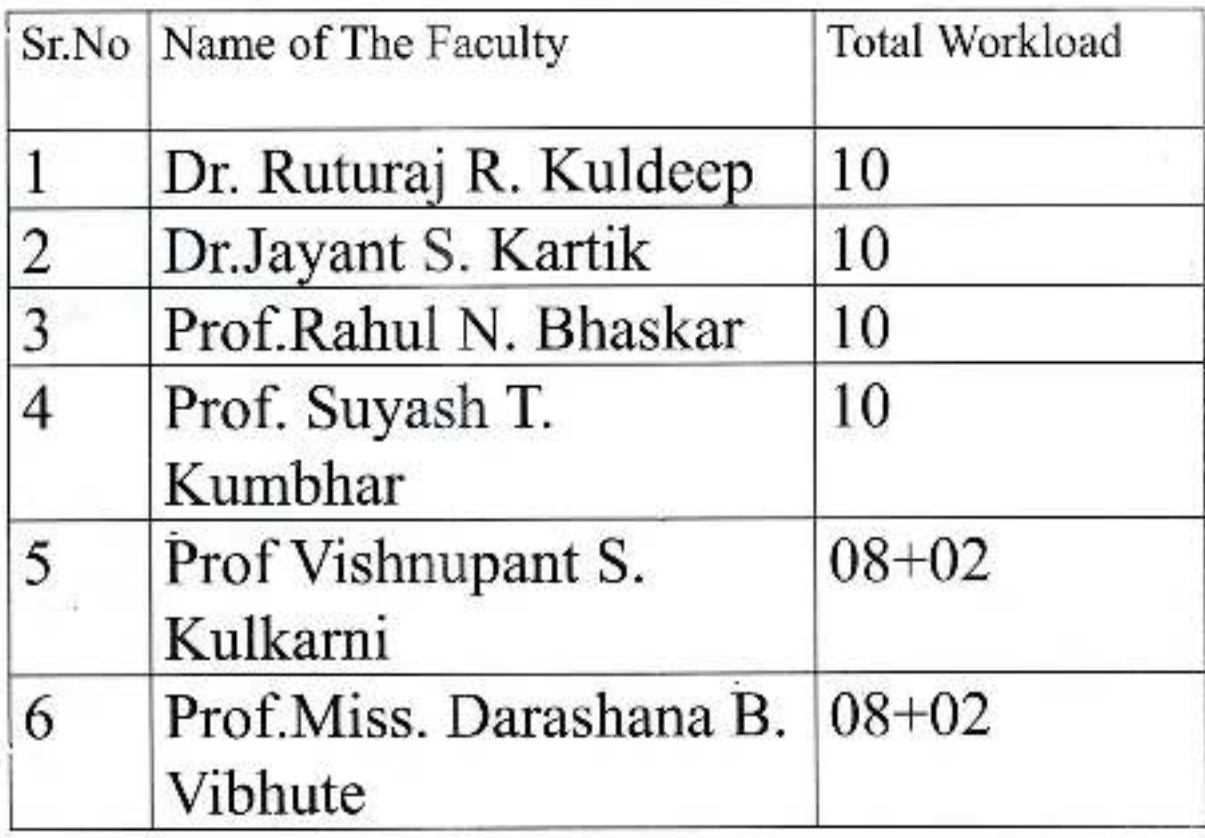

Pring

D. Babasaheb Ambedkar Mahavidyalaya Peth Vadgaon, Dist. Kolhapur, Maharasntra

#### **Department of Economics.**

#### Year: 2020-21

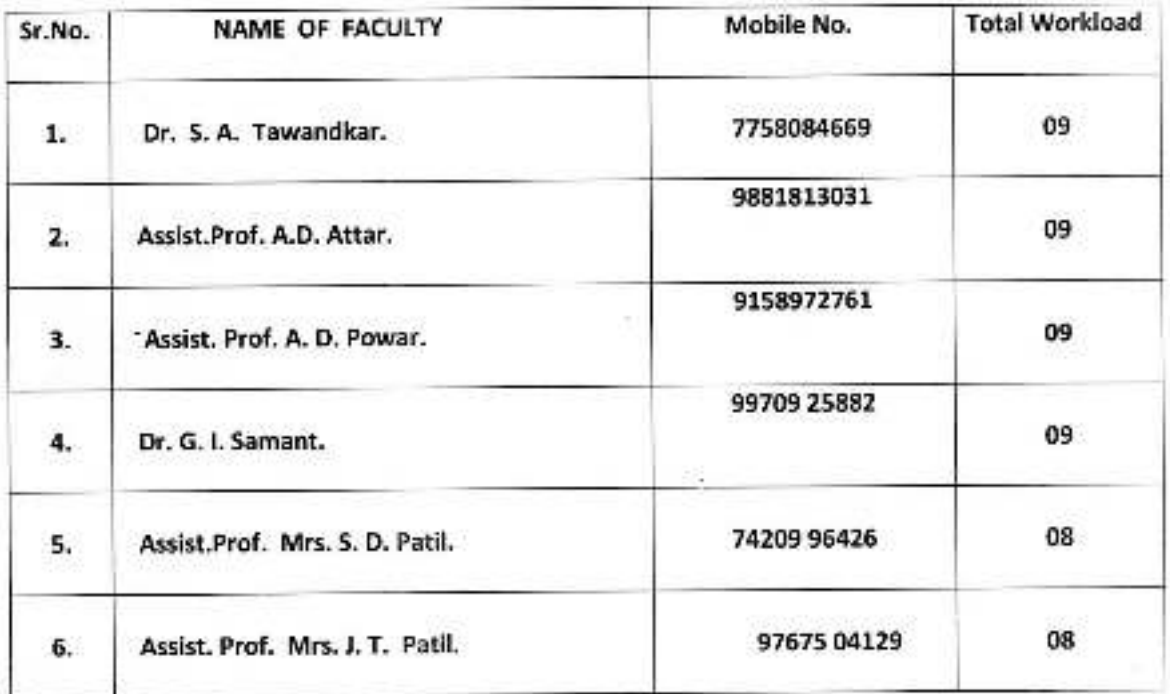

姿

#### **Department of Economics.**

#### Year: 2019-20

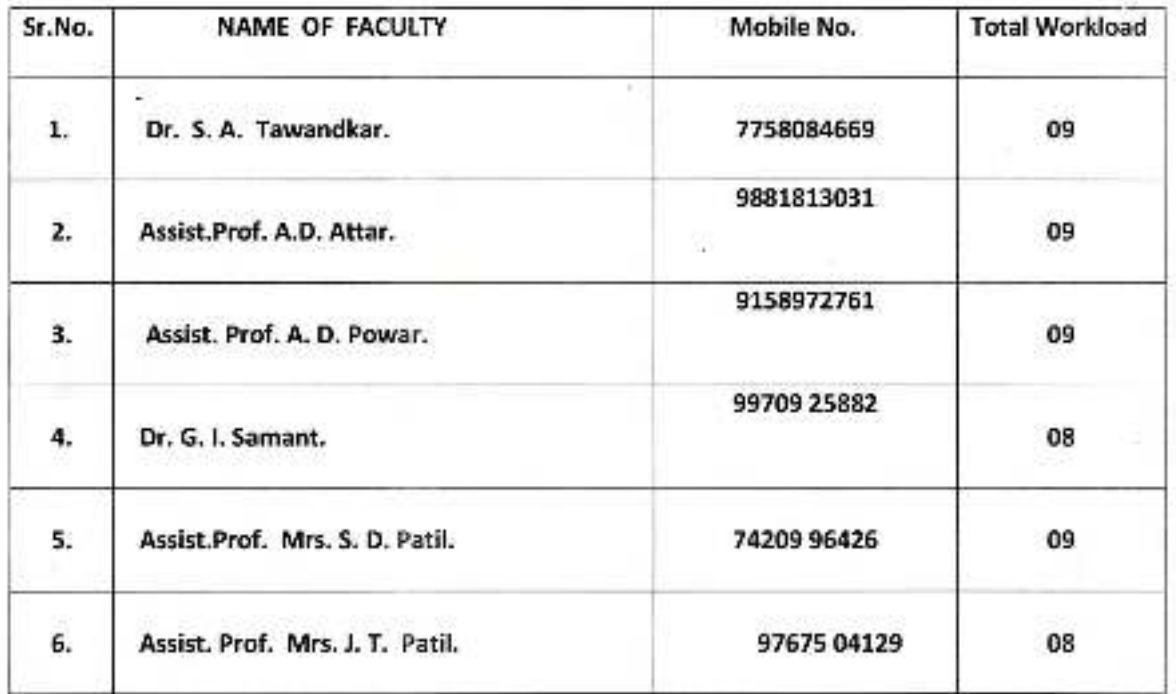

## **ACADEMIC YEAR 2019-2020**

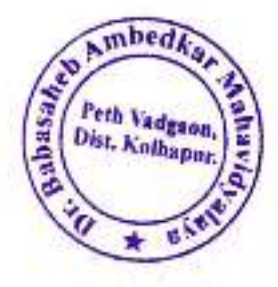

## **WORKLOAD**

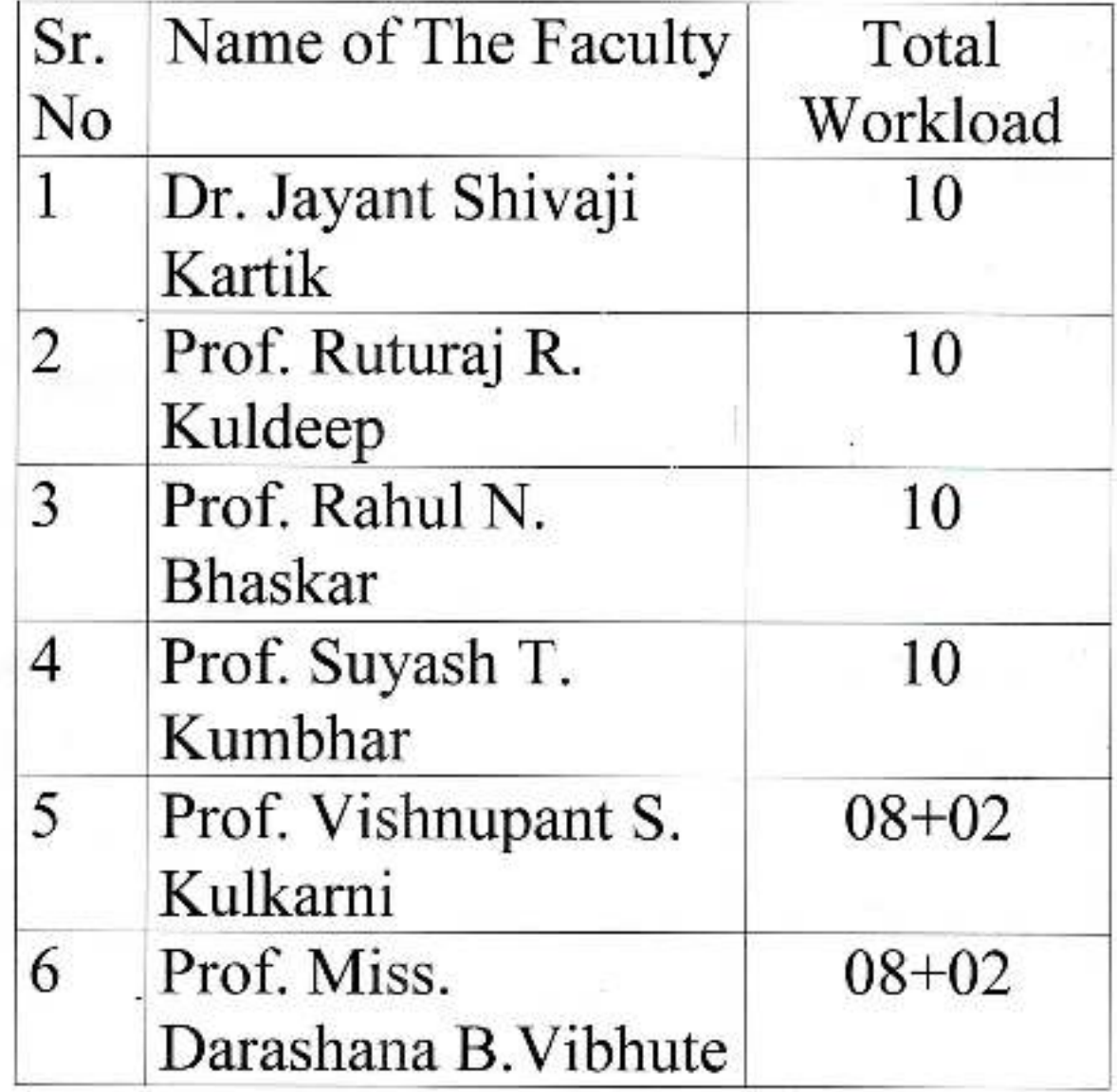

Dr. Babasaheb Ambedkar Mahavidyalaya Peth Vadgaon, Dist. Kolhaput, Maharashtra

# Jayprakash Education Society's<br>Dr. Babasaheb Ambedkar Mahavidyalaya, Peth Vadgaon<br>Department of English<br>2019-20

Alberta

Ç

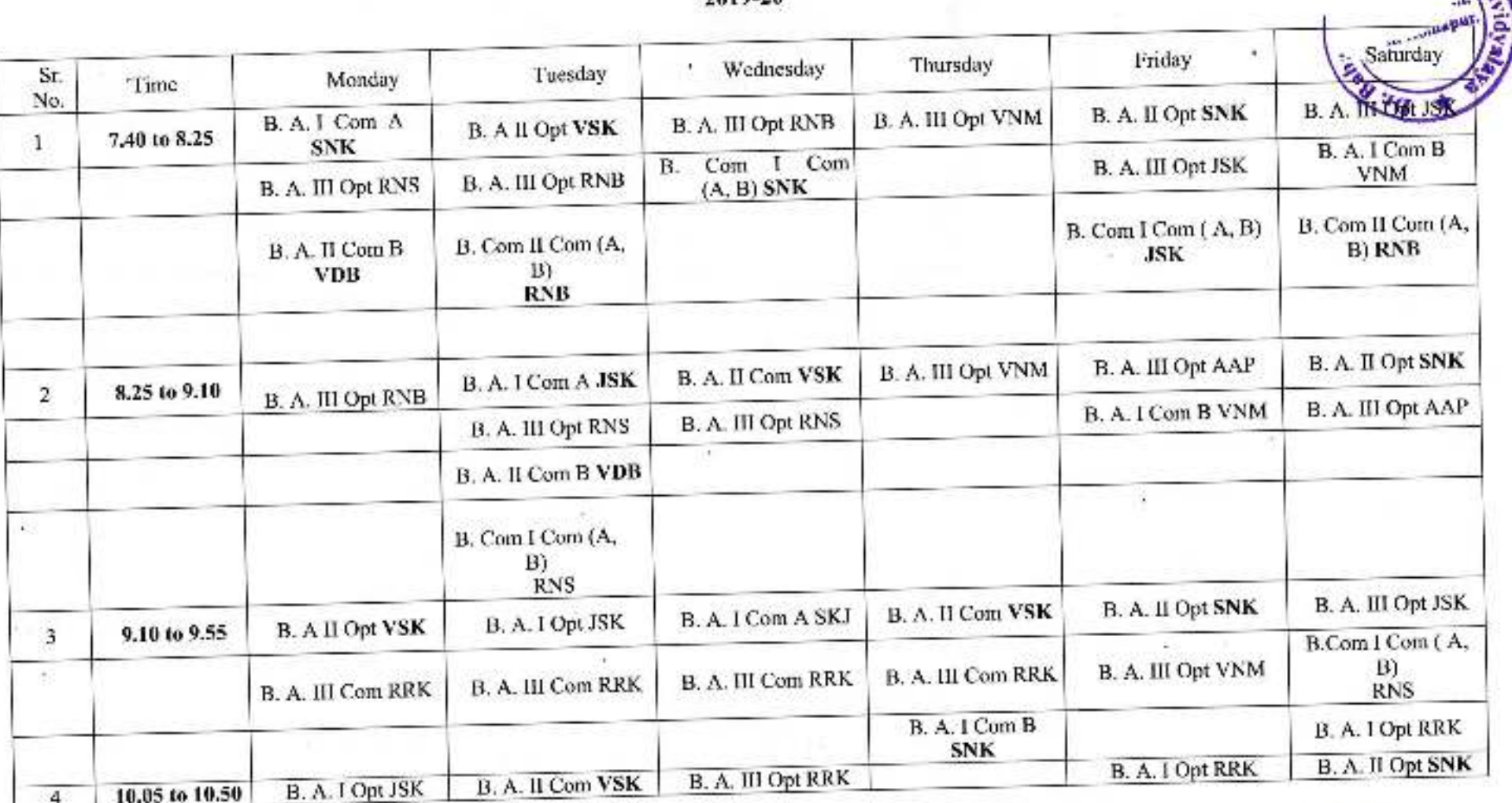

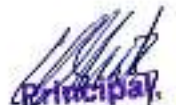

The Summer Ambeditar Mahavidyalaya

 $B.C. I$ 

Jayprakash Education Society

#### Dr. Babasaheb Ambedkar Mahavidyalay

Peth Vadgaon, Dist-Kolhapur

#### **B.C.A. Department WORKLOAD-2019-2020**

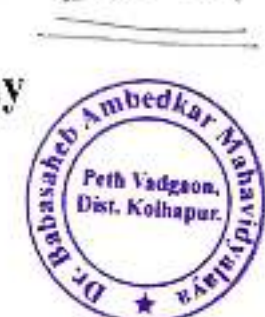

B.C.A.-I (Sem-I)

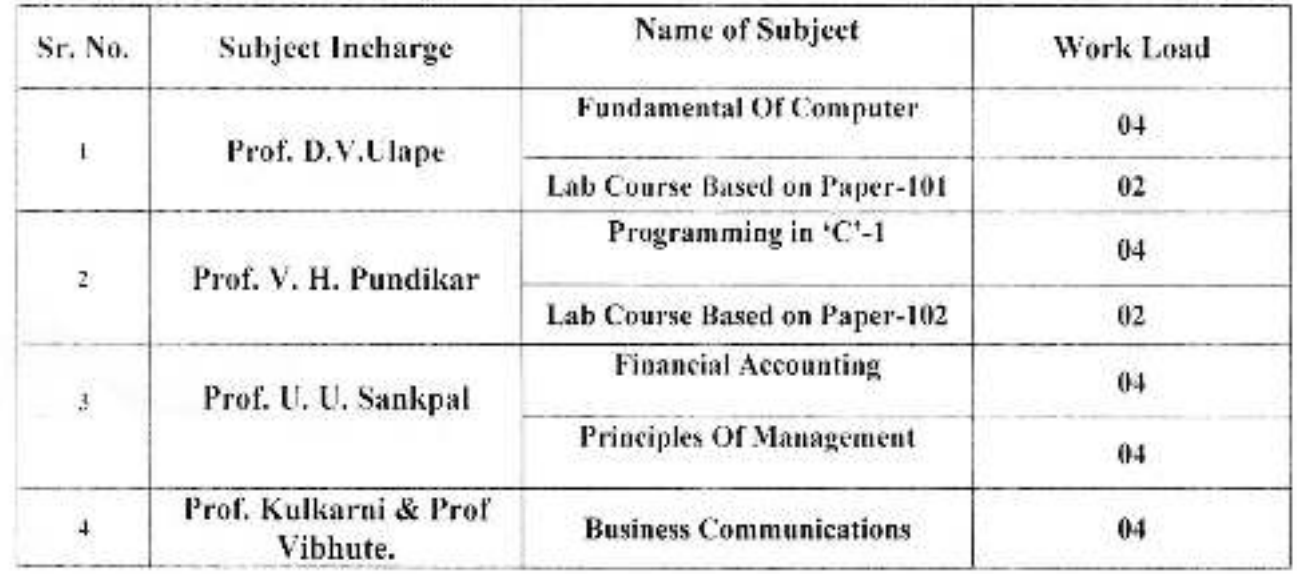

#### B.C.A.-II (Sem-III)

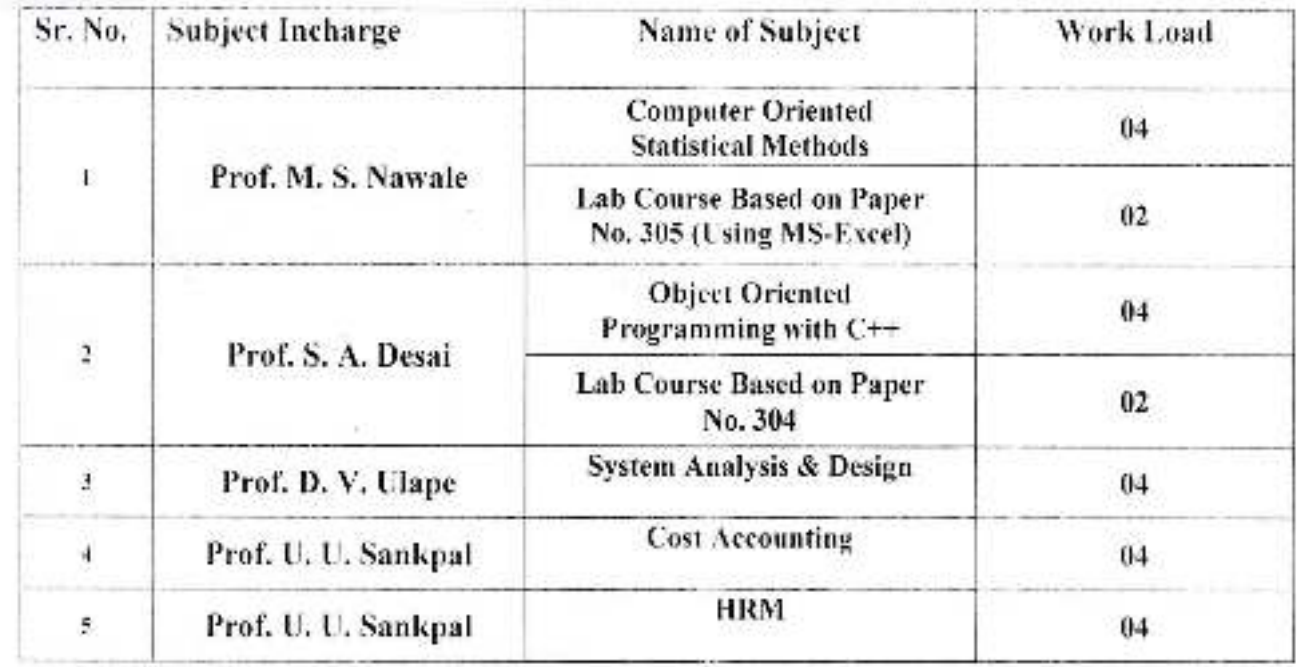

**HOD** De<sup>BC</sup> Dr. Babasaheb Amberik Hage,

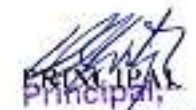

Cir, dabasaheb Ambedkar Mahavidyalaya Peth Vadgaon, Dist. Kolhapur, Maharashtra

#### B.C.A.-III (Sem-V)

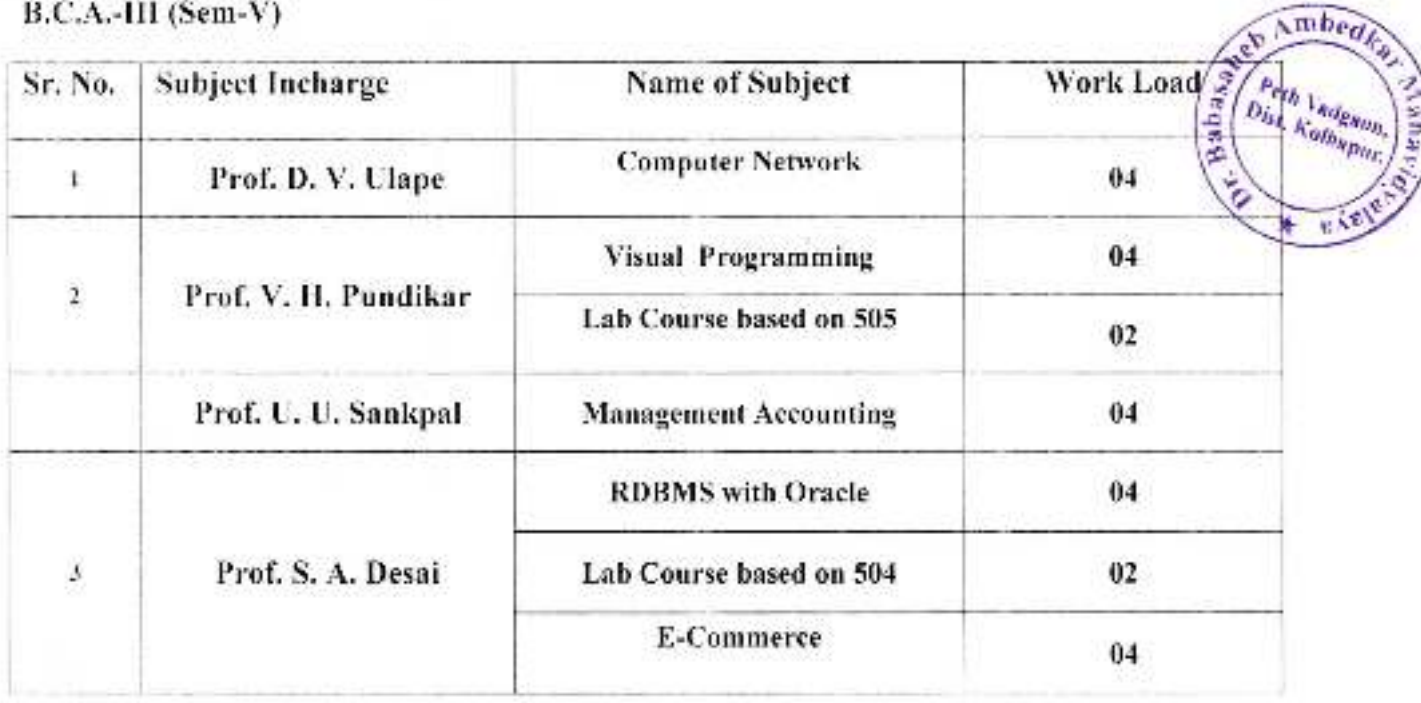

**DPPG** 

HOD BCA DEPT. 

theineinei.

Dr. Sabasaheb Amberkar Mahavidyalaya Peth Vadgaon, Dist. Kolhapur, Maharashtra

#### TOTAL FACULTY WORKLOAD

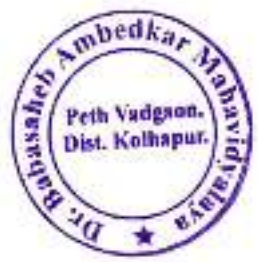

#### Semester-I

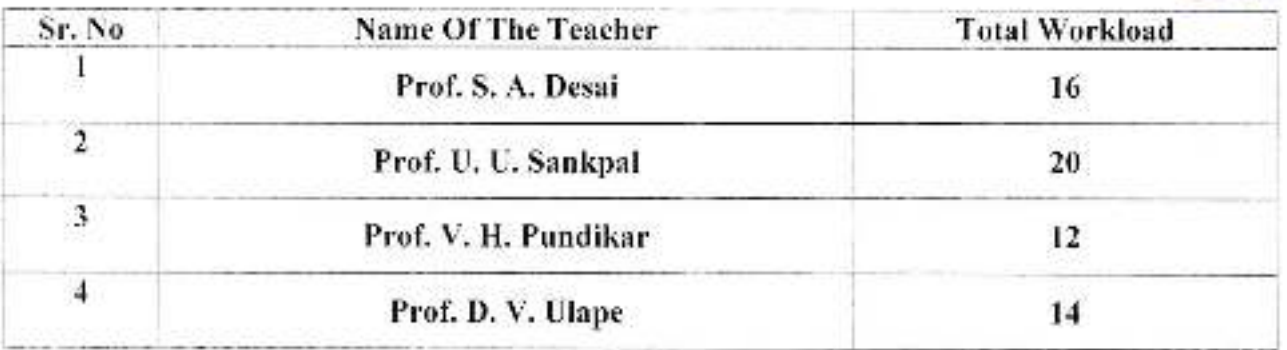

GD2 HOD **BCA DEPT.** Head Department of BCA<br>Dr. Babassare contraction College,

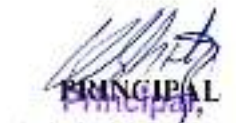

C Subasaheb Ambedkar Mahavidyataya Peth Vadgaon, Dist. Kolhapur, Maharashtra Jayprakash Education Society

#### Dr. Babasaheb Ambedkar Mahavidyalay

Peth Vadgaon, Dist Kolhapur

#### **B.C.A. Department** WORKLOAD-2019-2020 B.C.A.-I (Sem-II)

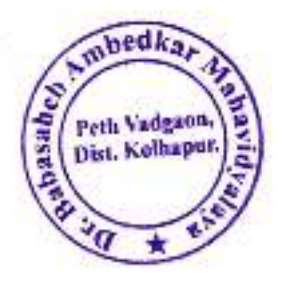

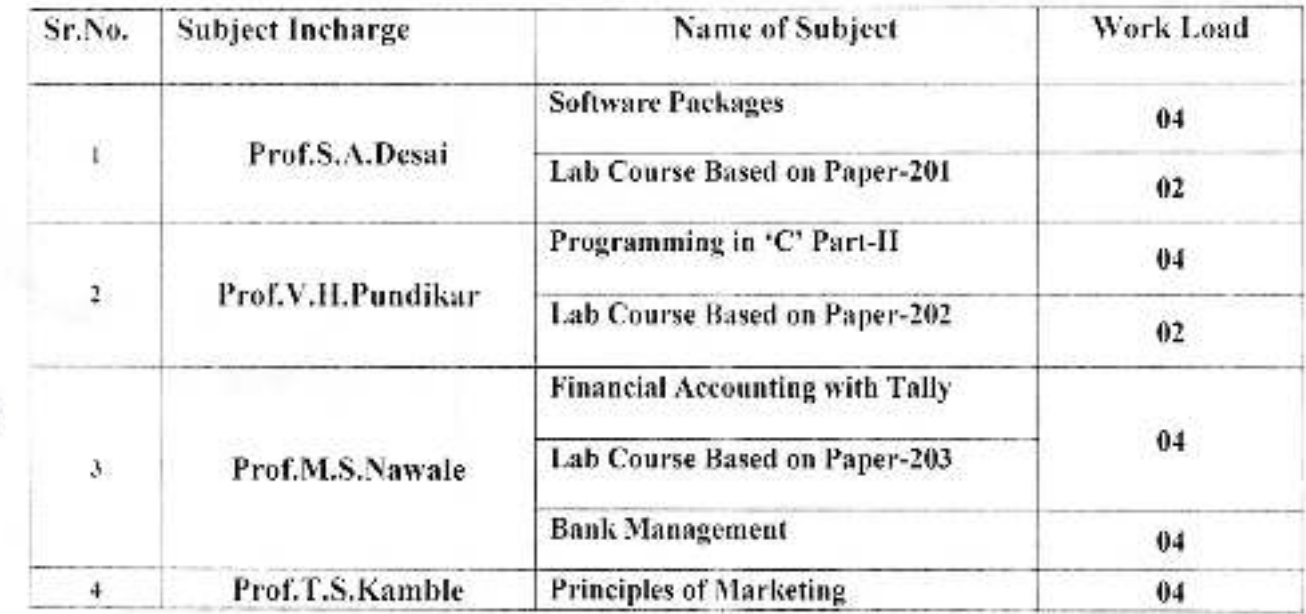

#### B.C.A.-II(Sem-IV)

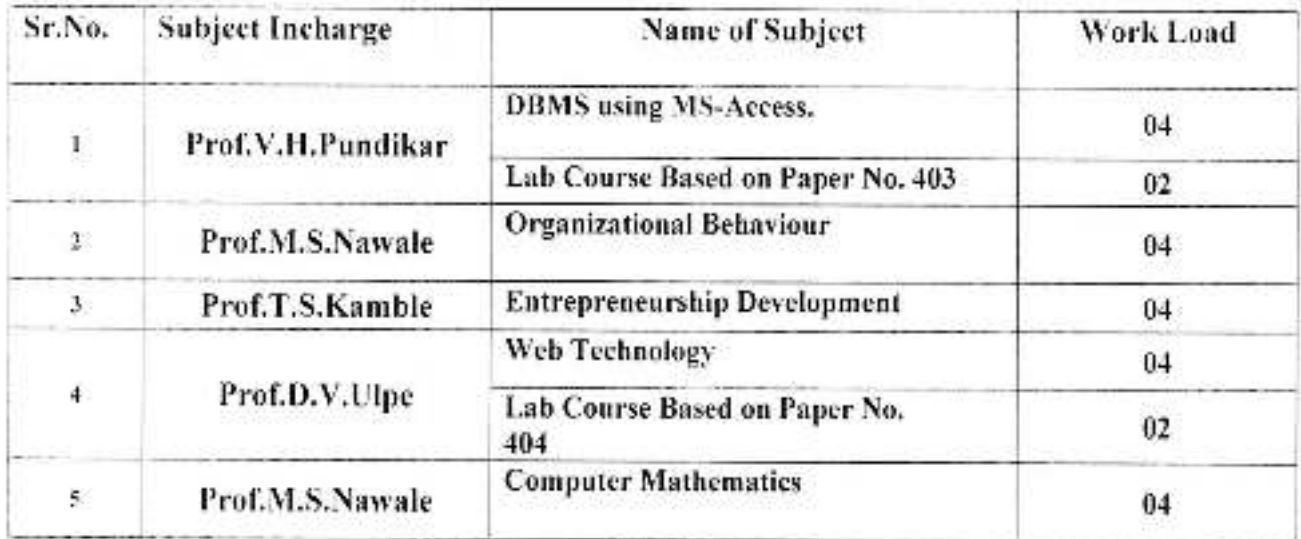

Atter

HOD<sup>-</sup>

**BCA DEPT** 

Department of BCA<br>Dr. Babasaheb Active Scr. College, Peth Vadgeon-Fro 112.

Dr. Fulbacahsb Ambeckar Mahavidyalaye Peth Vadgaon, Dist. Kolhapur, Maharashtra

#### B.C.A.-III(Sem-VI)

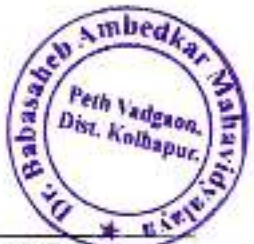

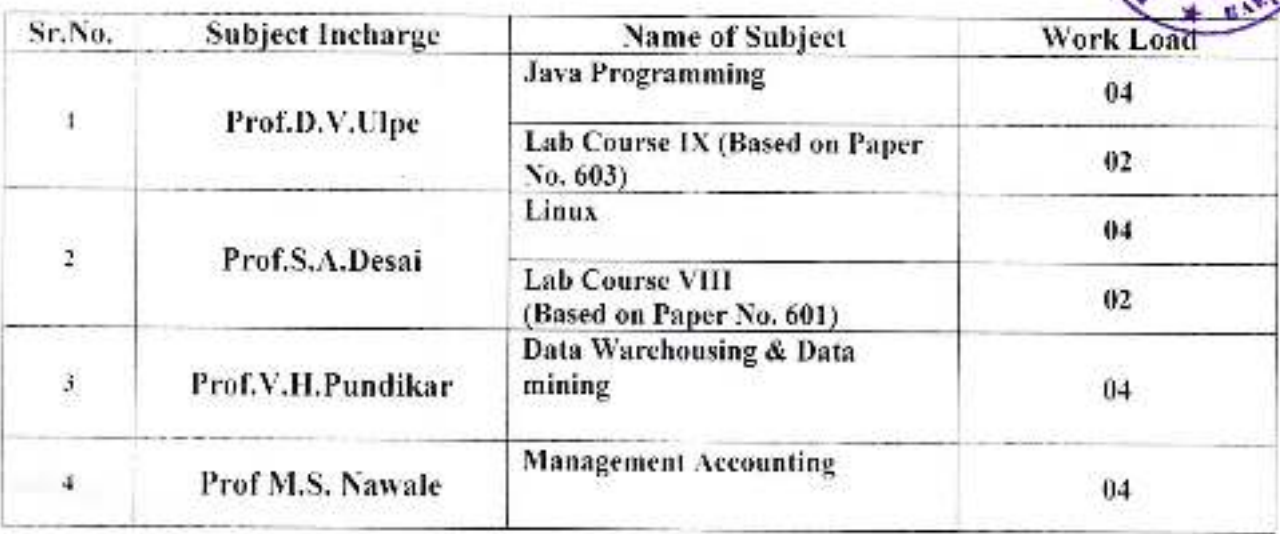

Chevers

HOD **BCA DEPT EXAMPLE<br>Branch Media**<br>Dr. Babstabeb Ambedia<br>Peth Vadgeon-41c

WikiNCUM L.<br>C Sapasaheb Ambedka-Mahavidyalaya Peth Vadgaon, Dist. Kolhapur, Maharashtra

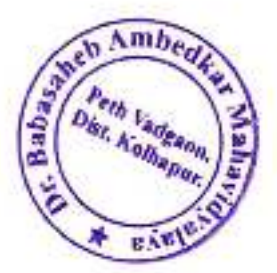

#### TOTAL FACULTY WORKLOAD

#### Semester-I

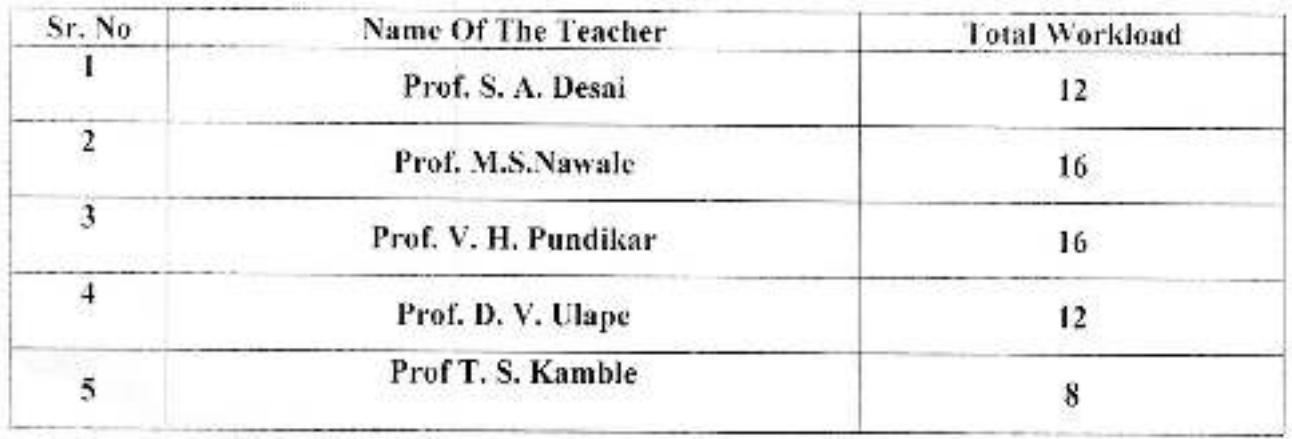

**CHACKE** 

HOD **BCA DREEd** Department of BCA<br>Dr. Babasaheb Ambedkar Co<sup>tl</sup>ege,<br>Peth Vadgaon-416 112.

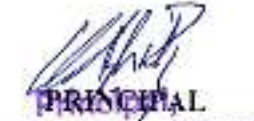

Or. Babasaheb Ambedkar Mahavidyataya Peth Vadgaon, Dist. Kothapur, Maharashira

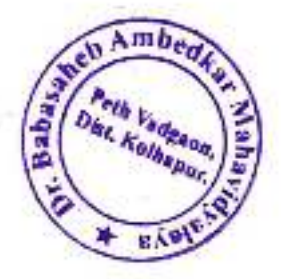

#### DEPARTMENT OF ECONOMICS

#### DEPARTMENT WORKLOAD: TOTAL-52

#### YEAR- 2015-20.

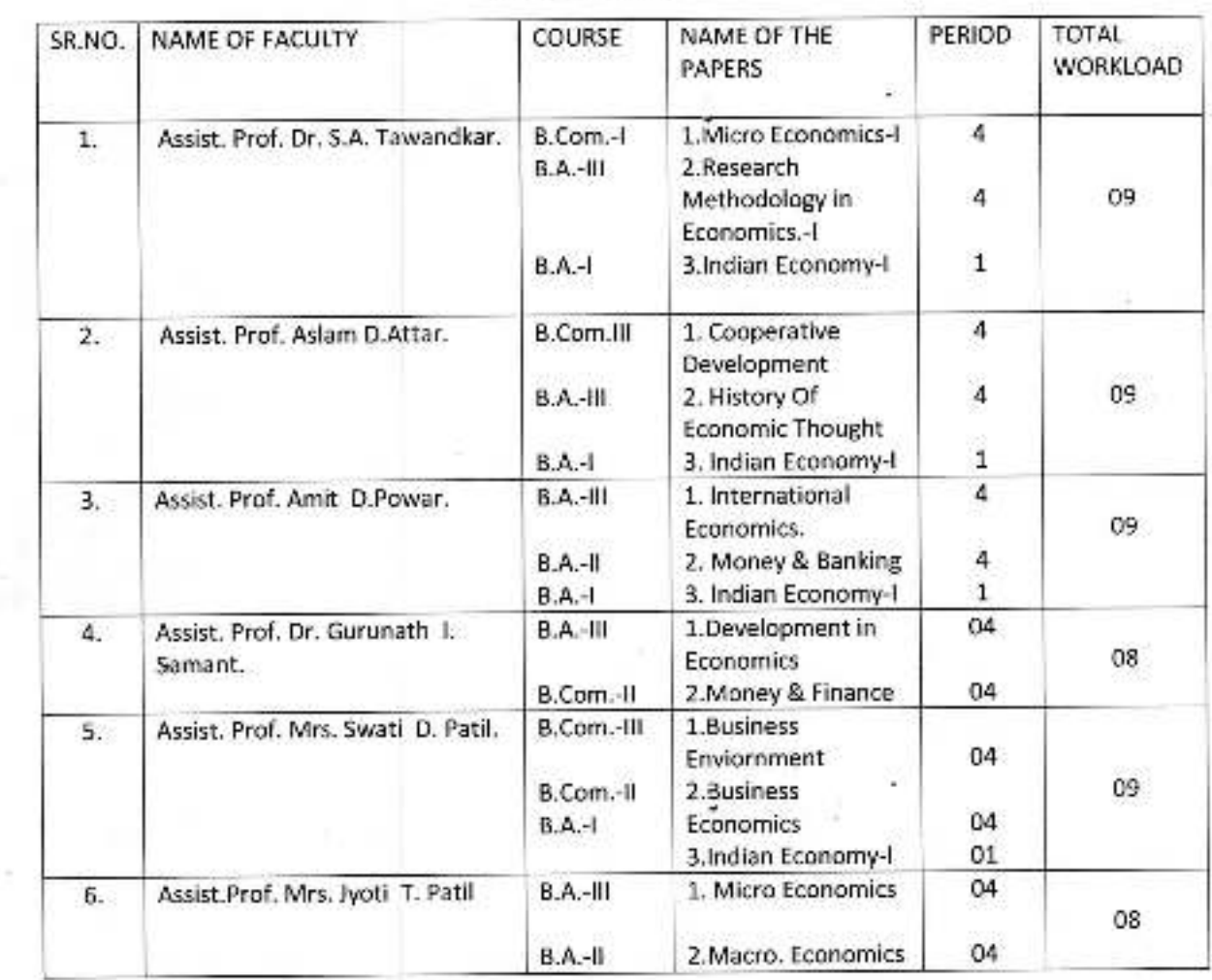

/ffra

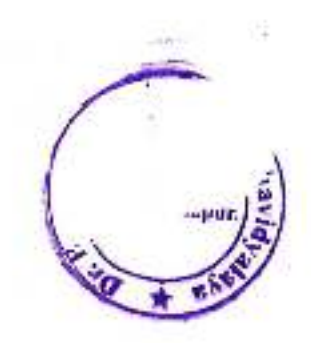

#### **Time Table: 2019-2020**

#### **Department of Economics**

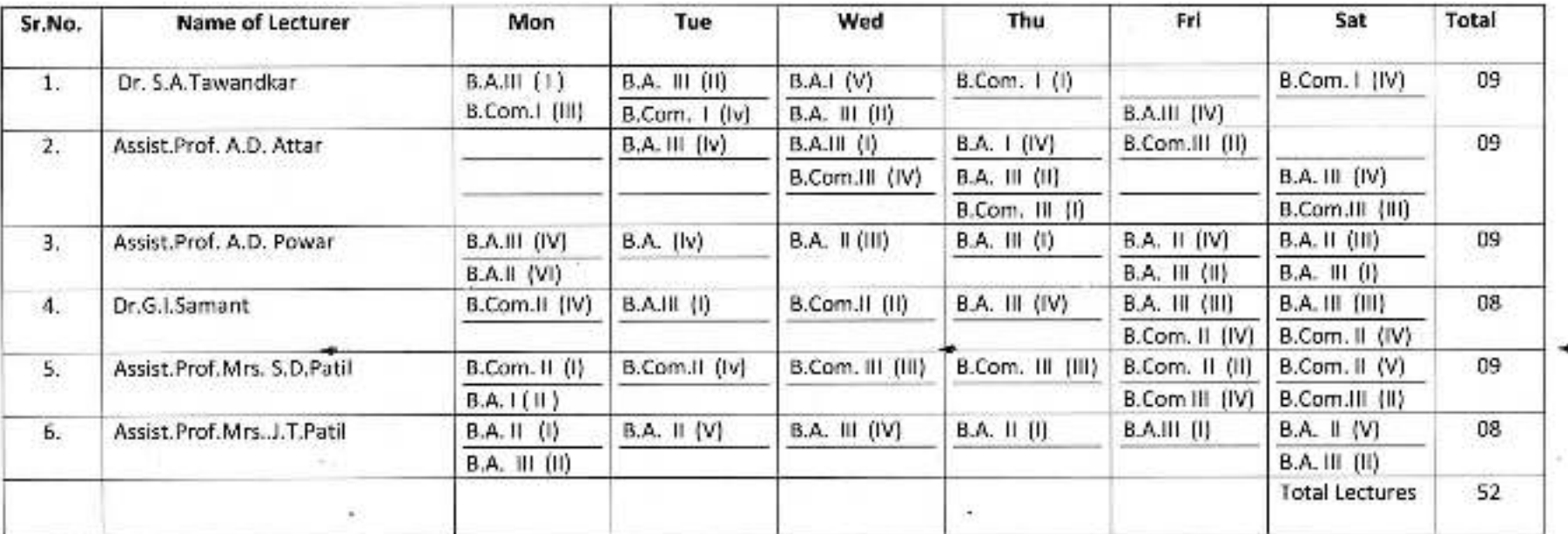

Artificipal,<br>Peth Vadgada, Dist. Komapur, Mahavidyalaya<br>Peth Vadgada, Dist. Komapur, Maharashtra

 $\mathcal{N}$ 

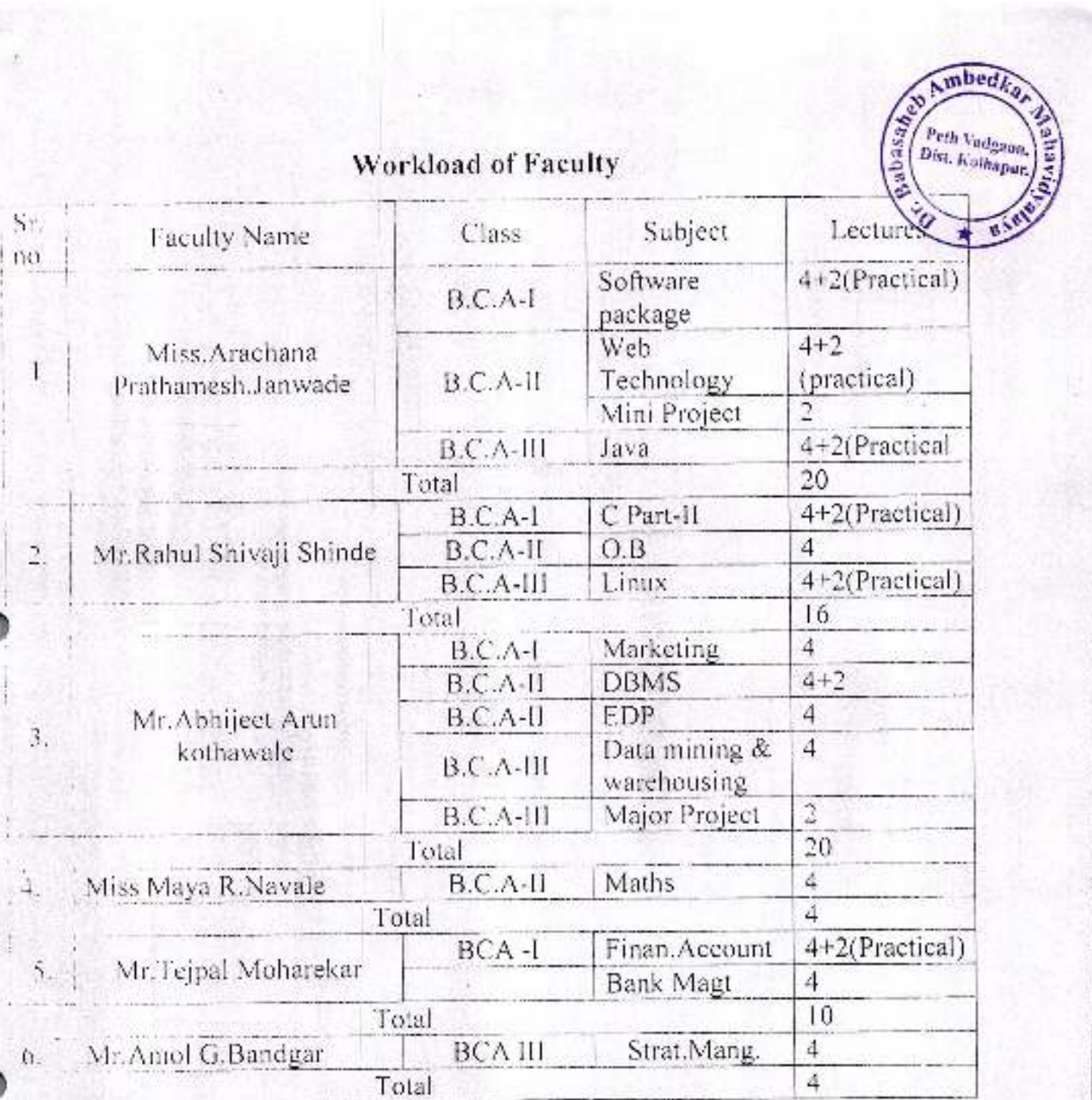

**School School School** 

# **Workload**

mbed Perh Vadeson,

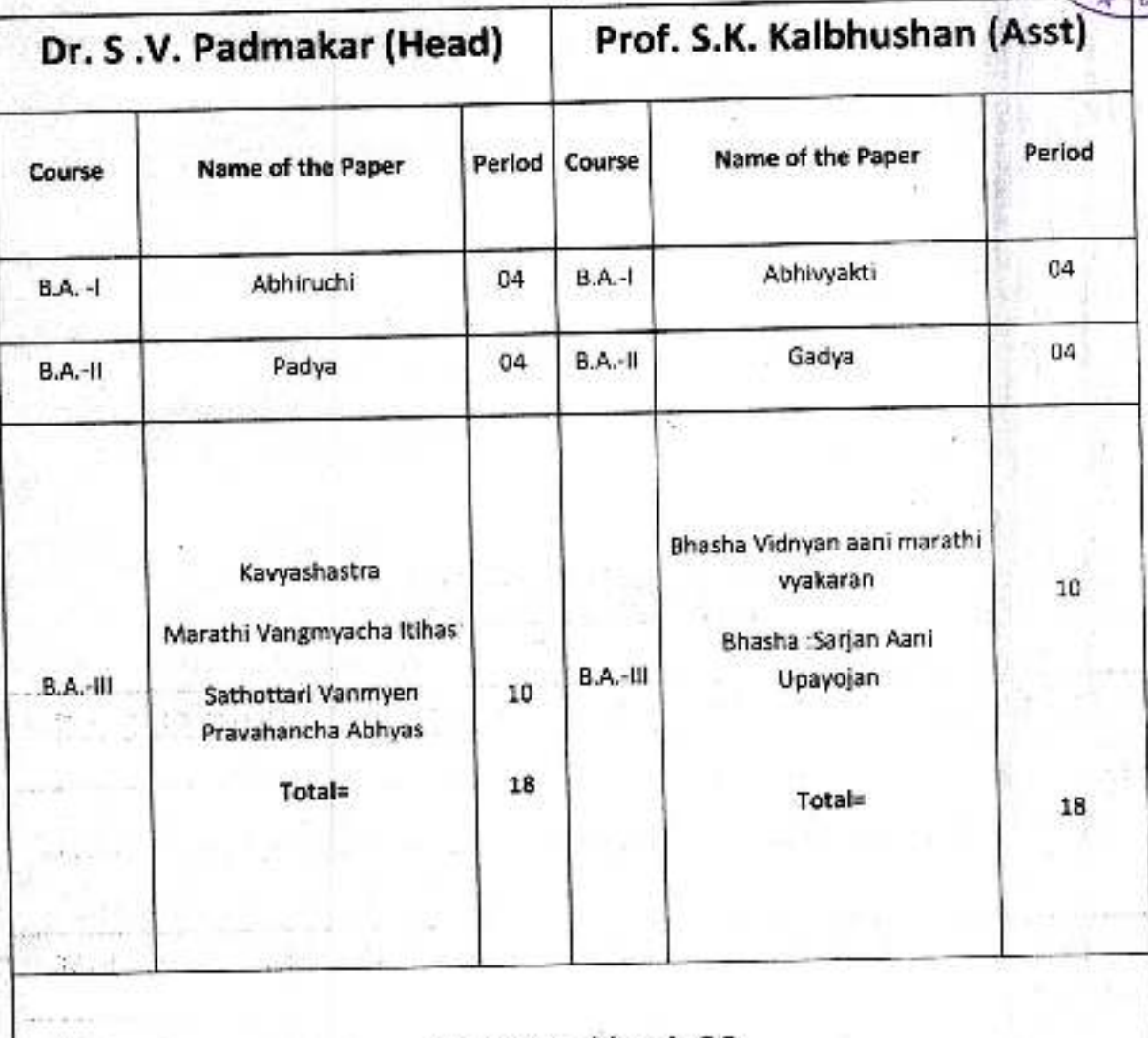

**Total Workload-36** 

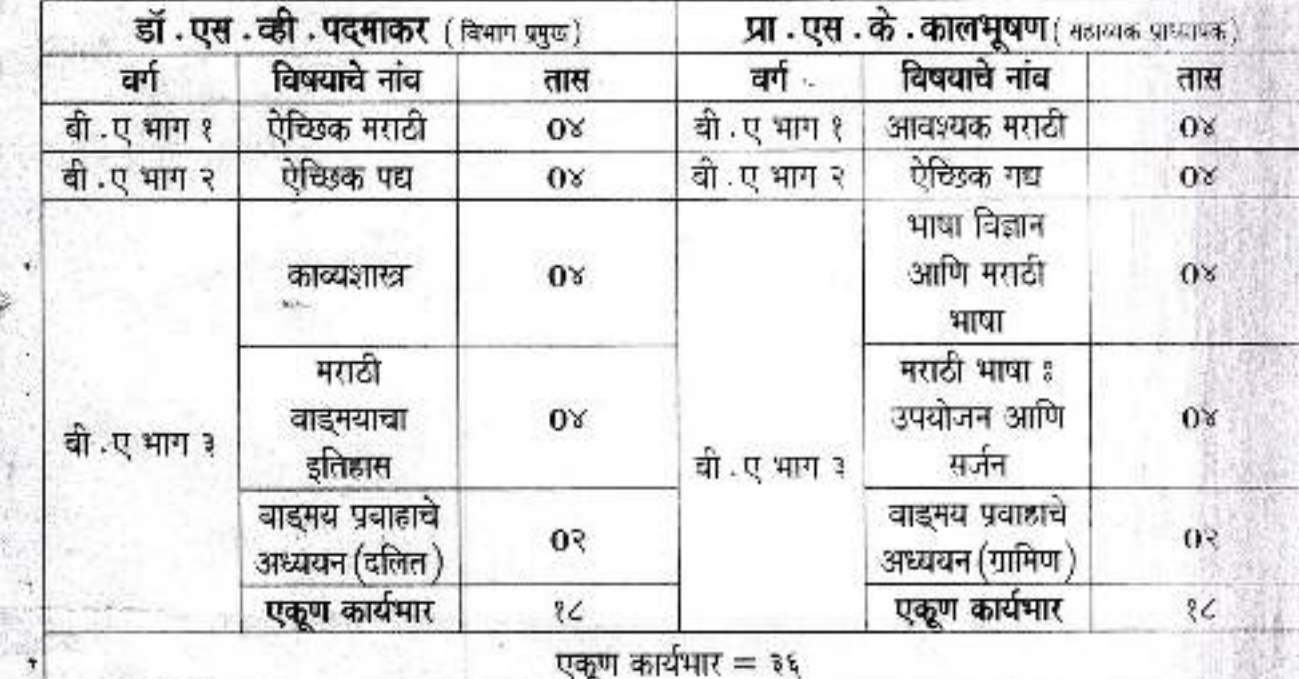

#### मराठी विभाग

कार्यभार तक्ता २**०१≰- %** 2०18-13

,जयप्रकाश एन्युकेशन योग्तावटीये<br>डॉ . **वाबासाहेब आंबेडकर महाविद्यालय**<br>बॅरिस्टर तात्मासाहेब गाने विद्यानगर पेठ वडगांव

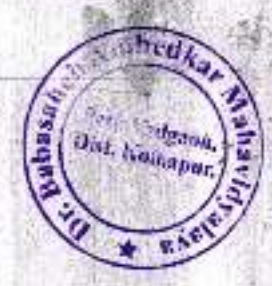

#### Jayprakash Education Society's

#### Dr.Babasaheb Ambedkar Mahavidyalaya, Peth Vadgaon

### **Department Of Sociology**

#### **Work Distribution**

#### $2018 - 2019$

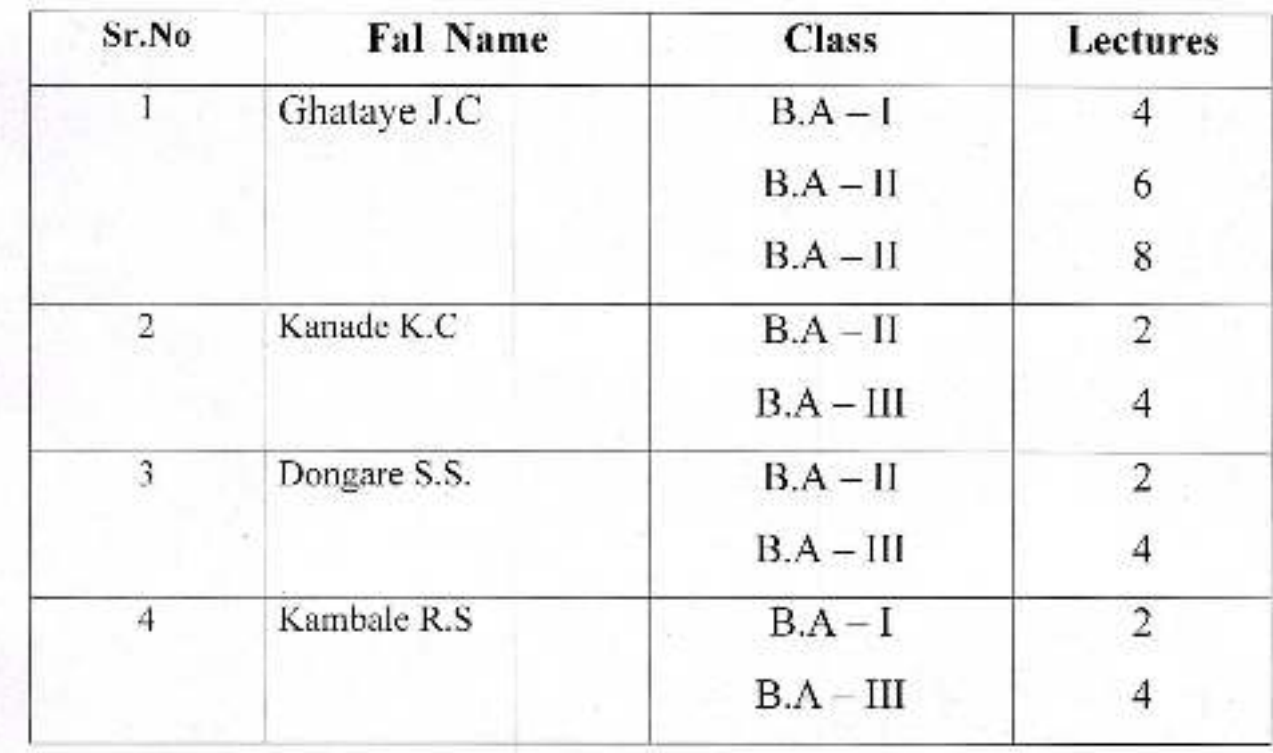

 $H.O.D$ 

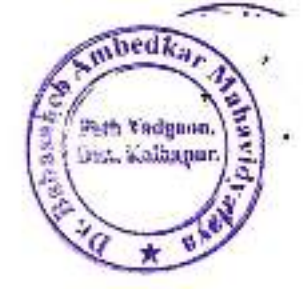

#### Academic Year 2018-19

#### **Work Load**

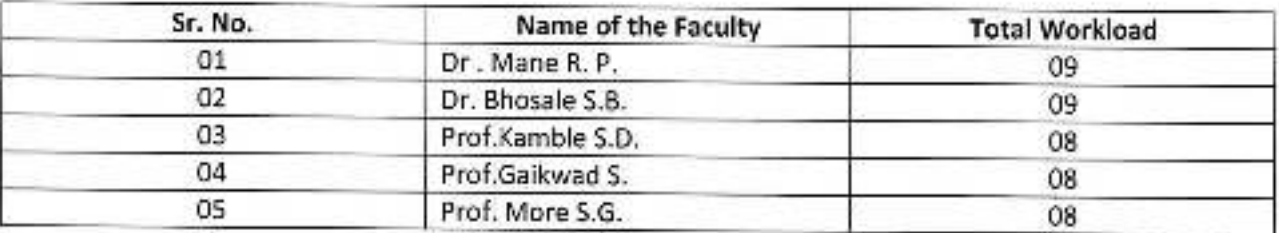

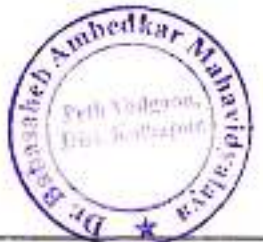

## Course Structure and Workload: Total 64

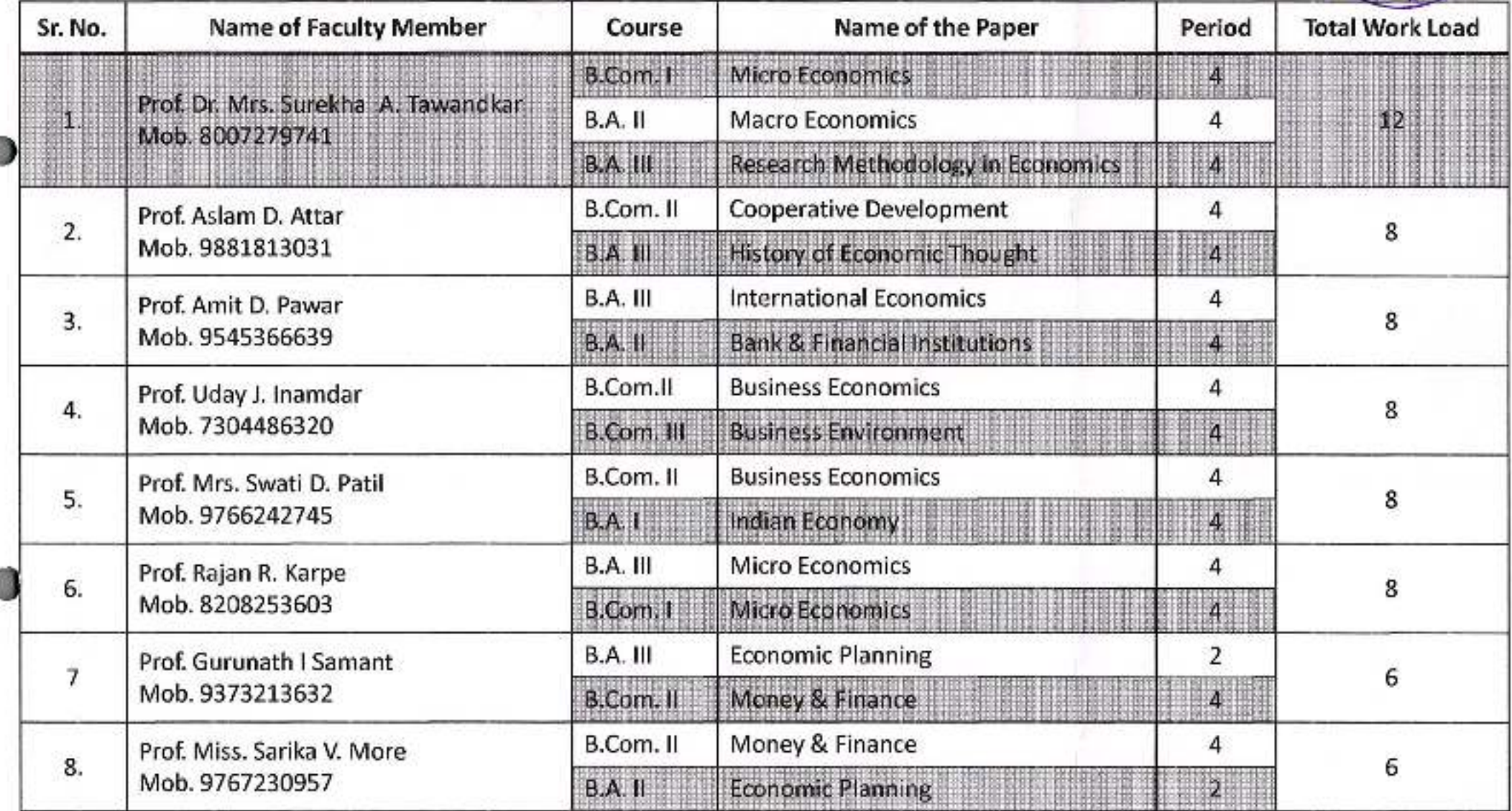

# Jayprakash Sducation Society's<br>Dr. Babasaheb Ambtdkar Mahavidyalaya,

Barrister Tatyasaheb Mane Vidyanagar. Peth-Vadgaon.

mbedka

Peth Vadeaus

asabe

#### DEPARTMENT OF POLITICAL SCIENCE

#### **Workload: 2018-19**

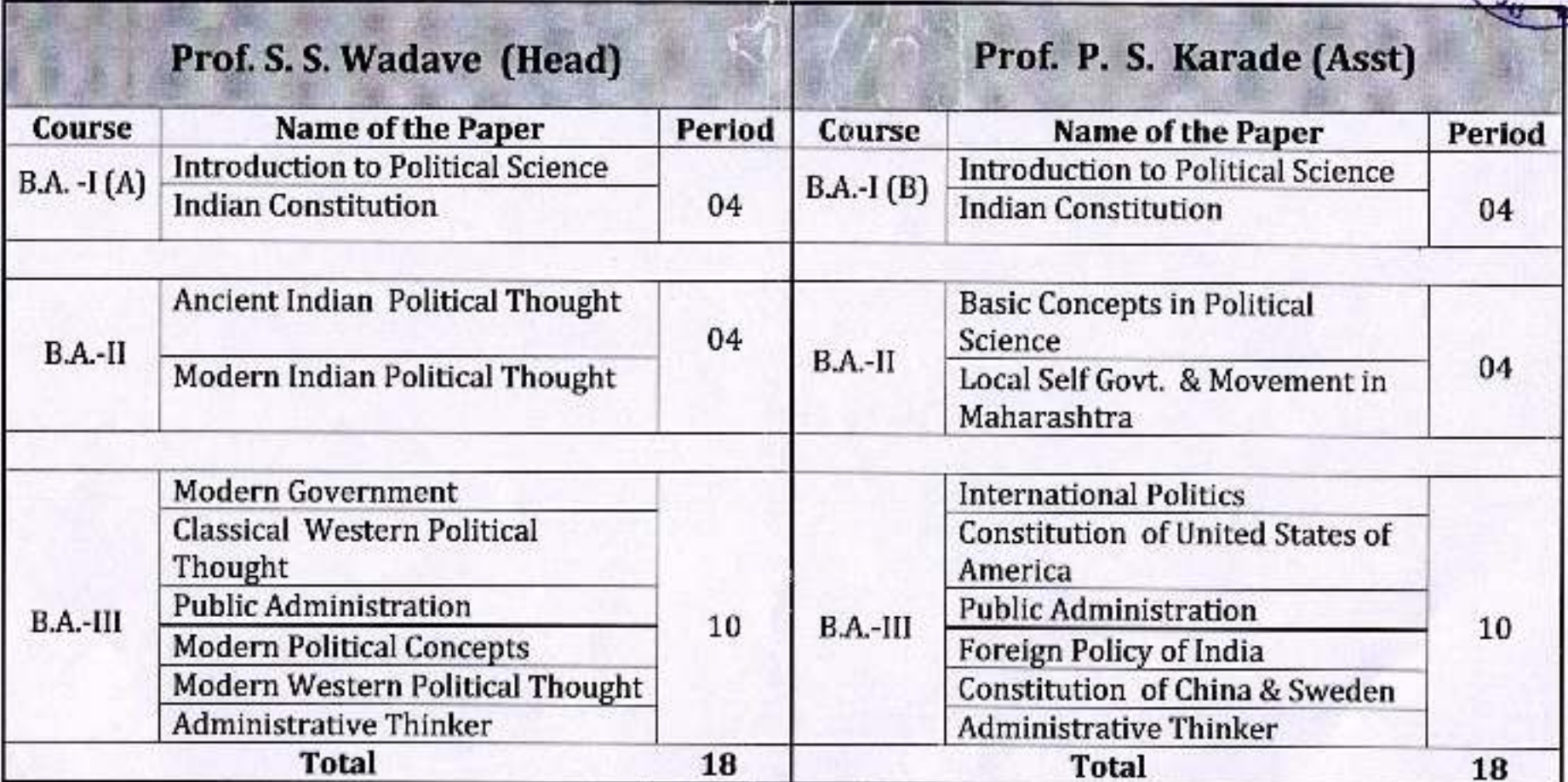

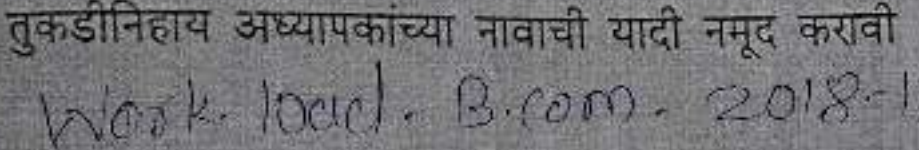

ā

i,

2

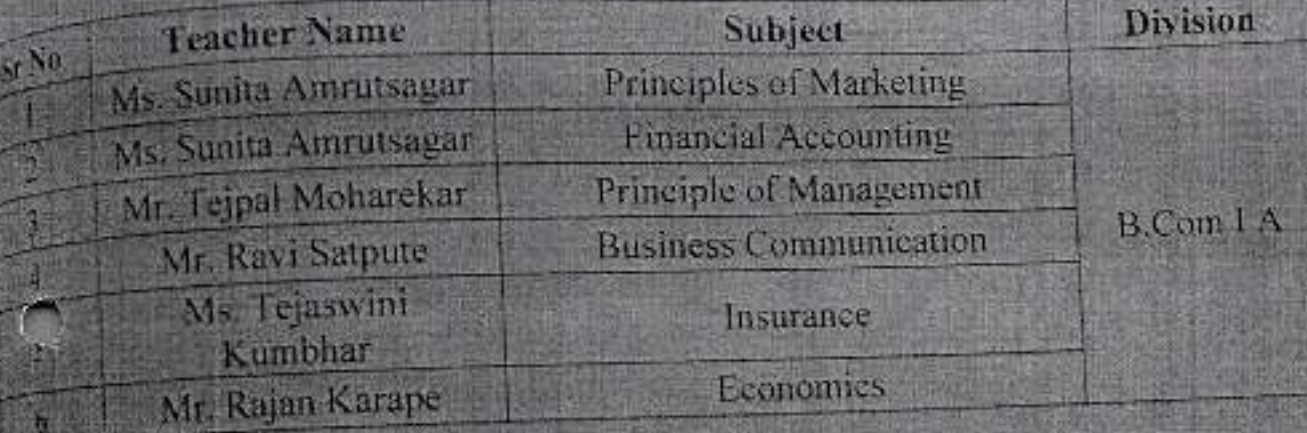

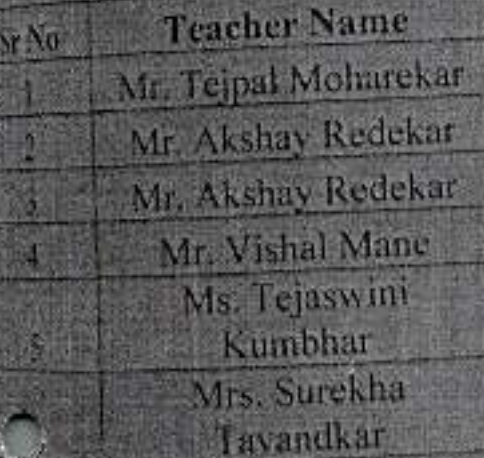

 $\frac{1}{4}$ 

प्रथम सर्व

निर्मीय वर्ष

तृतीय वर्ष

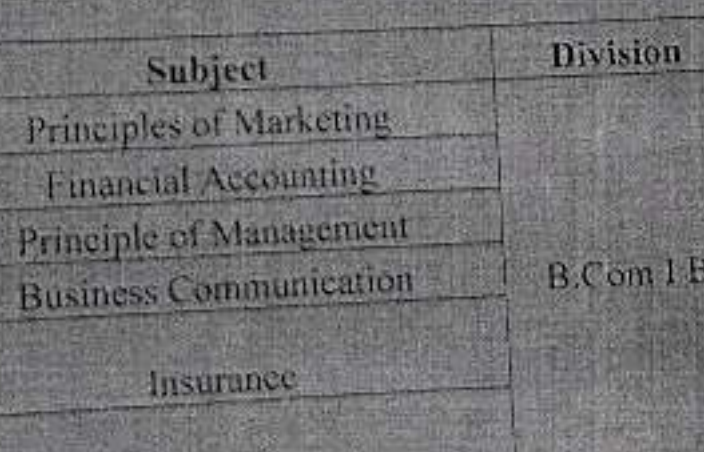

विद्याया संख्या

345

3

क्षमता

380

780

१२०

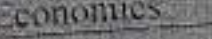

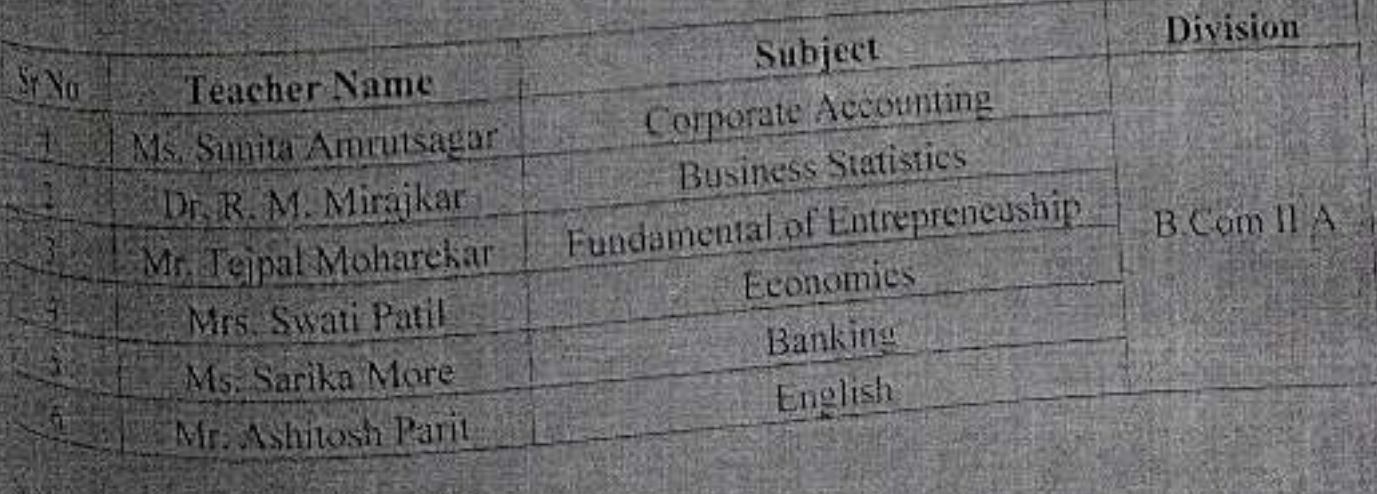

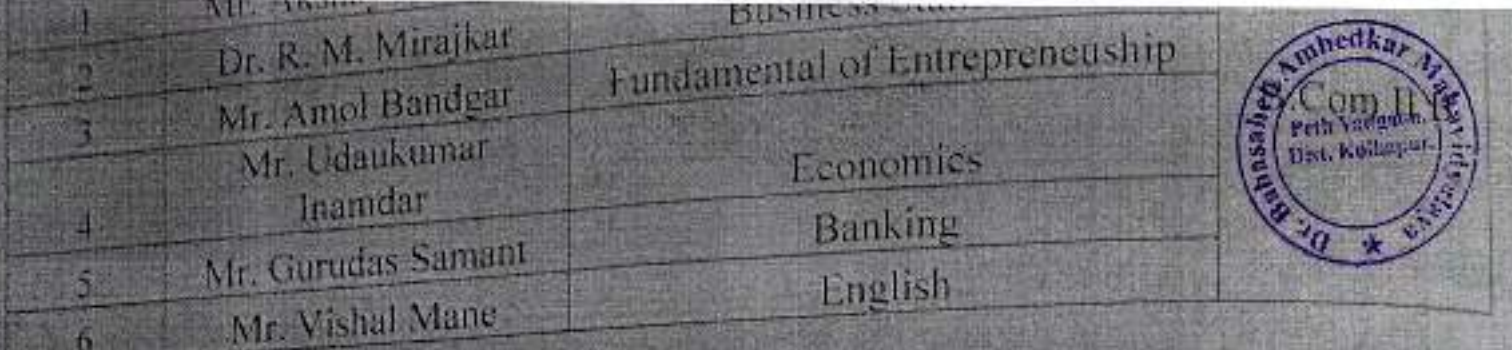

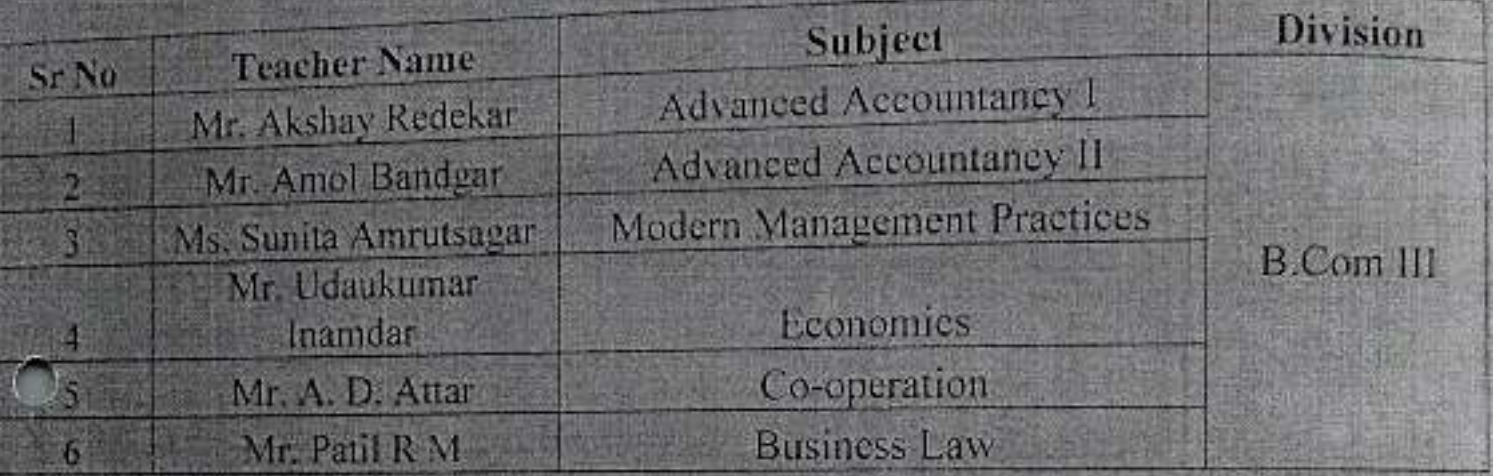

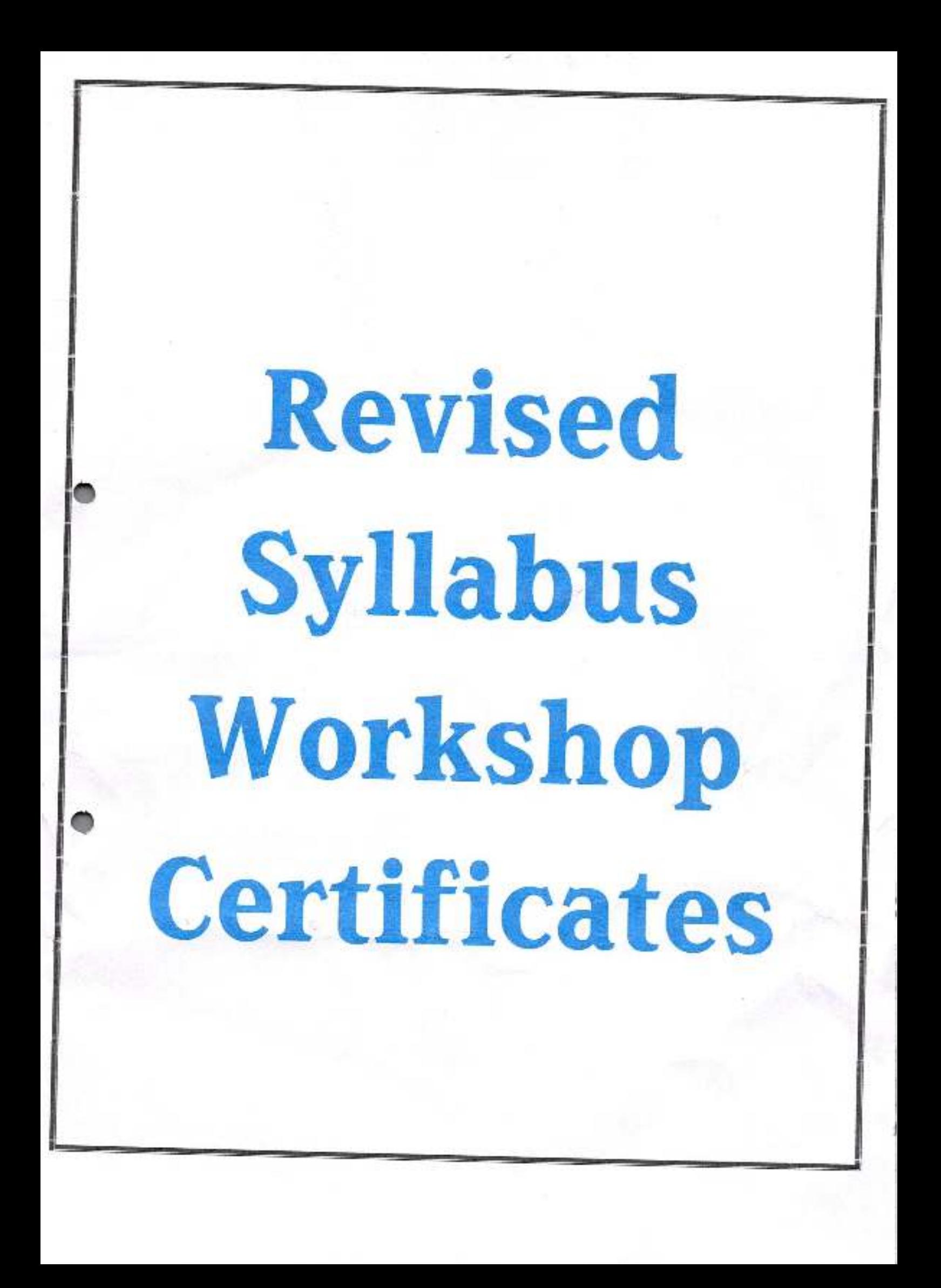

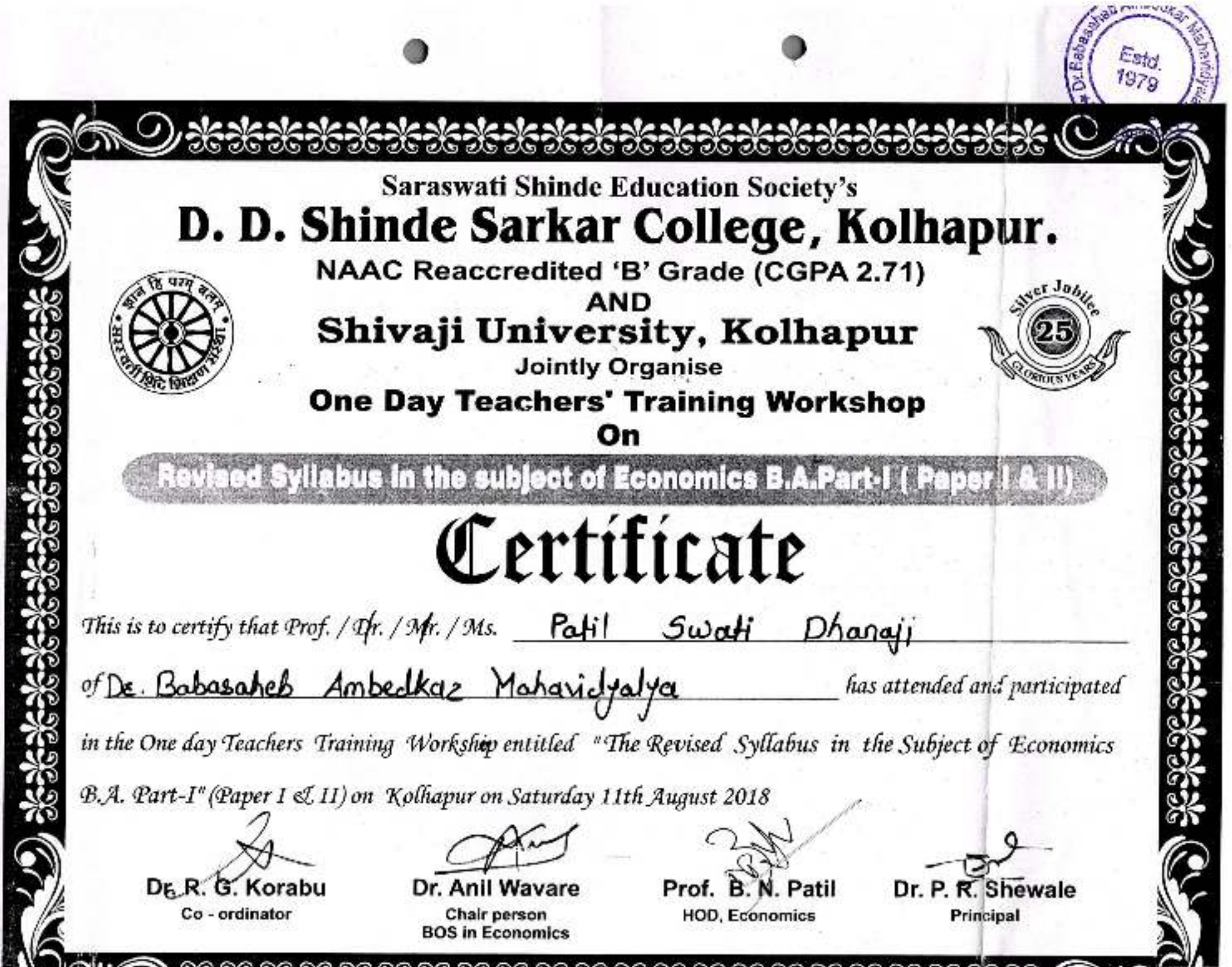

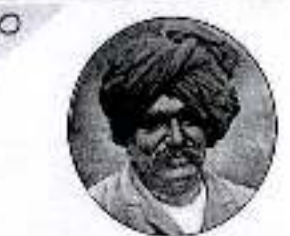

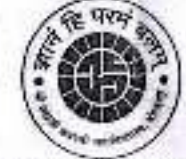

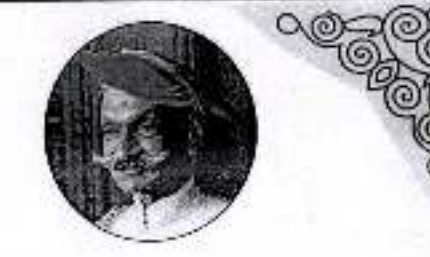

Shri Shahu Chhatrapati Shikshan Sanstha's

## Shri Shahaji Chhatrapati Mahavidyalaya, Kolhapur

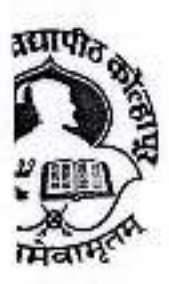

Shivaji University, Kolhapur

Jointly Organized One Day Workshop on

"New Changed Syllabus Training Workshop for B.A.-II History"

Tuesday, 17<sup>th</sup> September 2019

# CERTIFICATE

This is to certify that, Mr./Mrs./Smt./Dr. Ranji+ p. Mane

r Babasahes Ambedkck college, pethvadgav

participated as Participant/Chairperson/Resolurce Person in the New Changed Syllabus Training Workshop on the labus of B.A. Part-II (CBCS Pattern), Paper-IV, History of India (1757 to 1858) & Paper-VI, History of Freedom uggle (1858 to 1947) for Semester III and IV organized by Department of History on 17<sup>th</sup> September 2019.

 $Dr. S.$ Co-ordinator

Dr. R. Principal

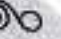
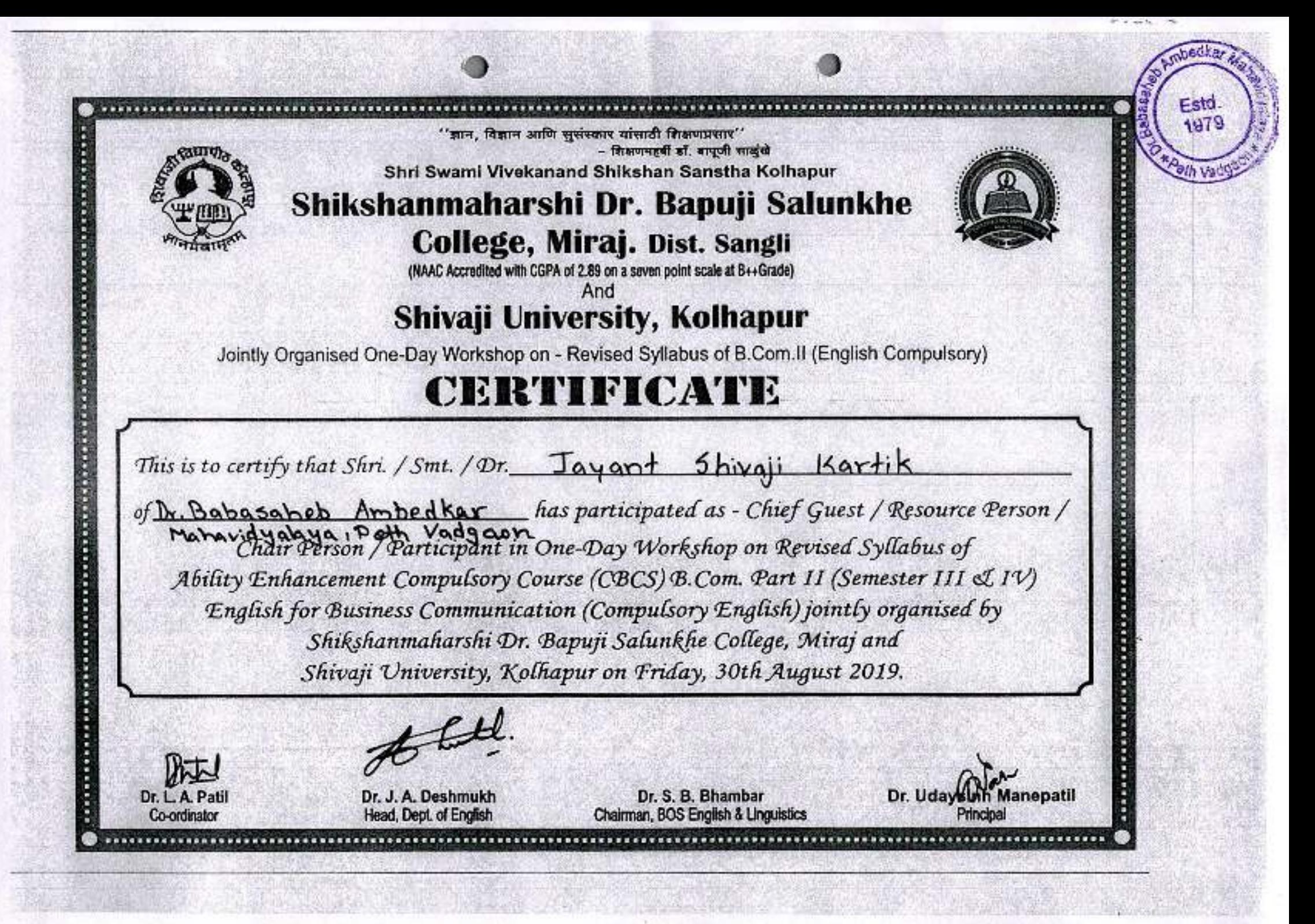

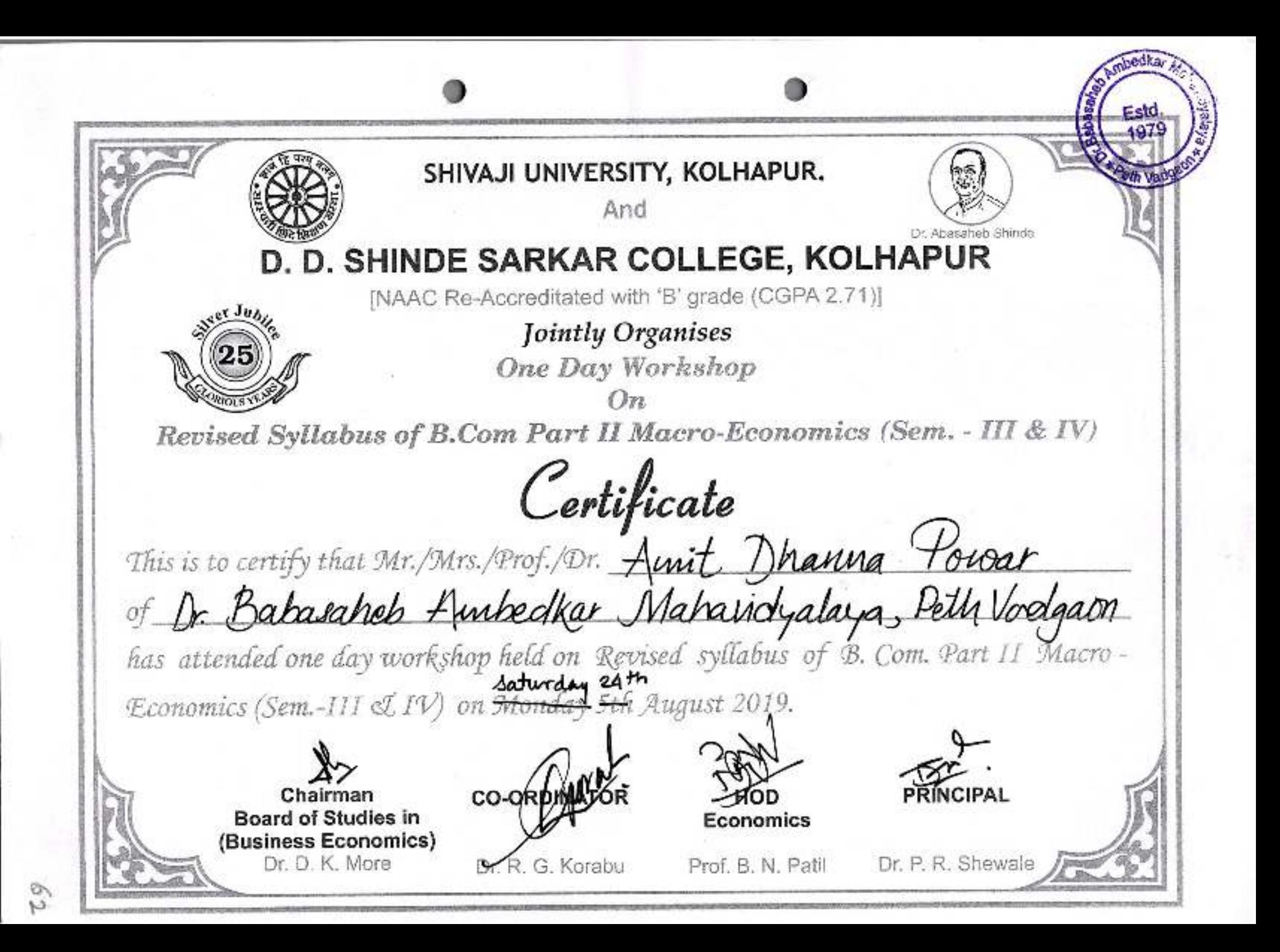

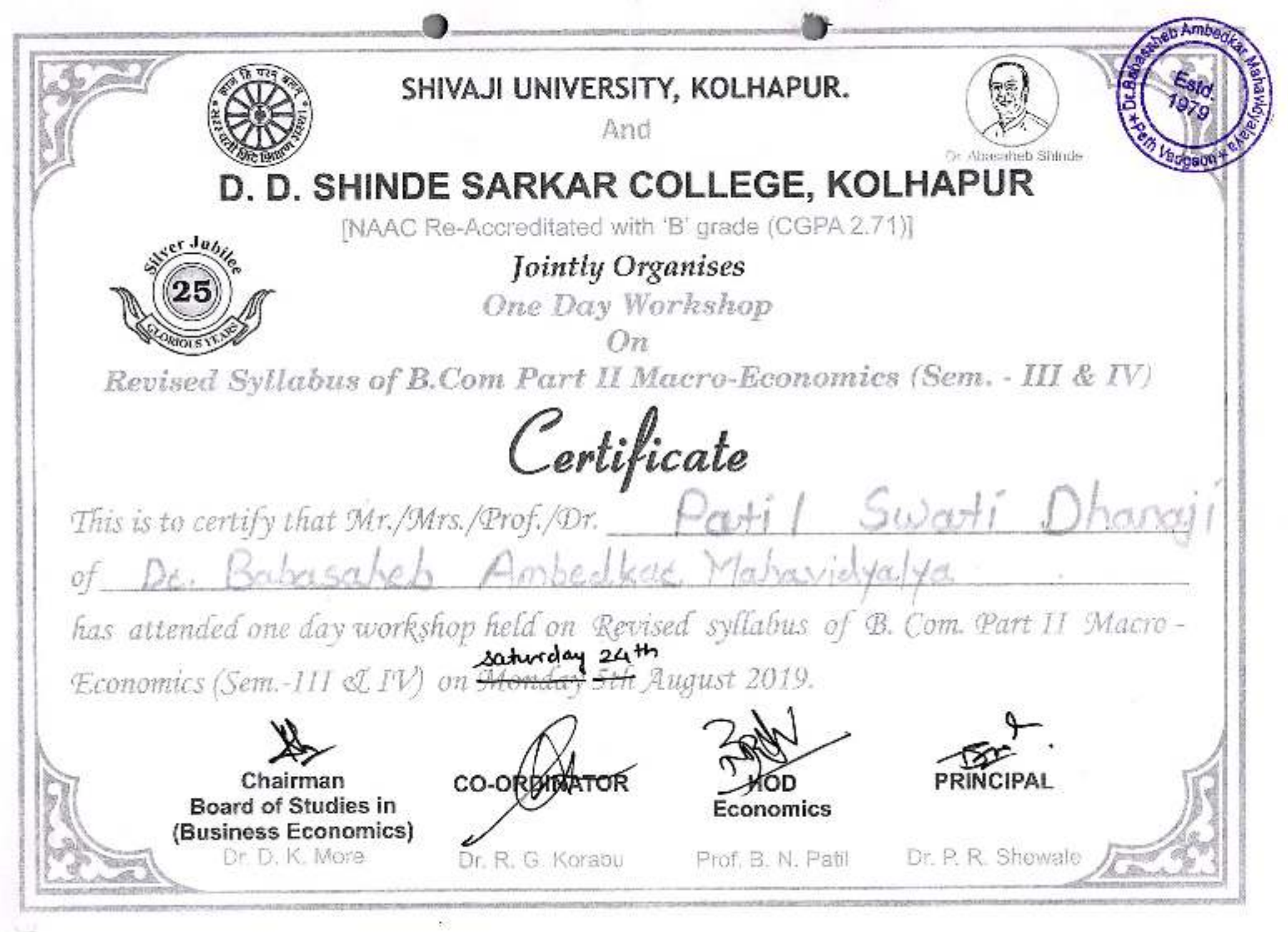

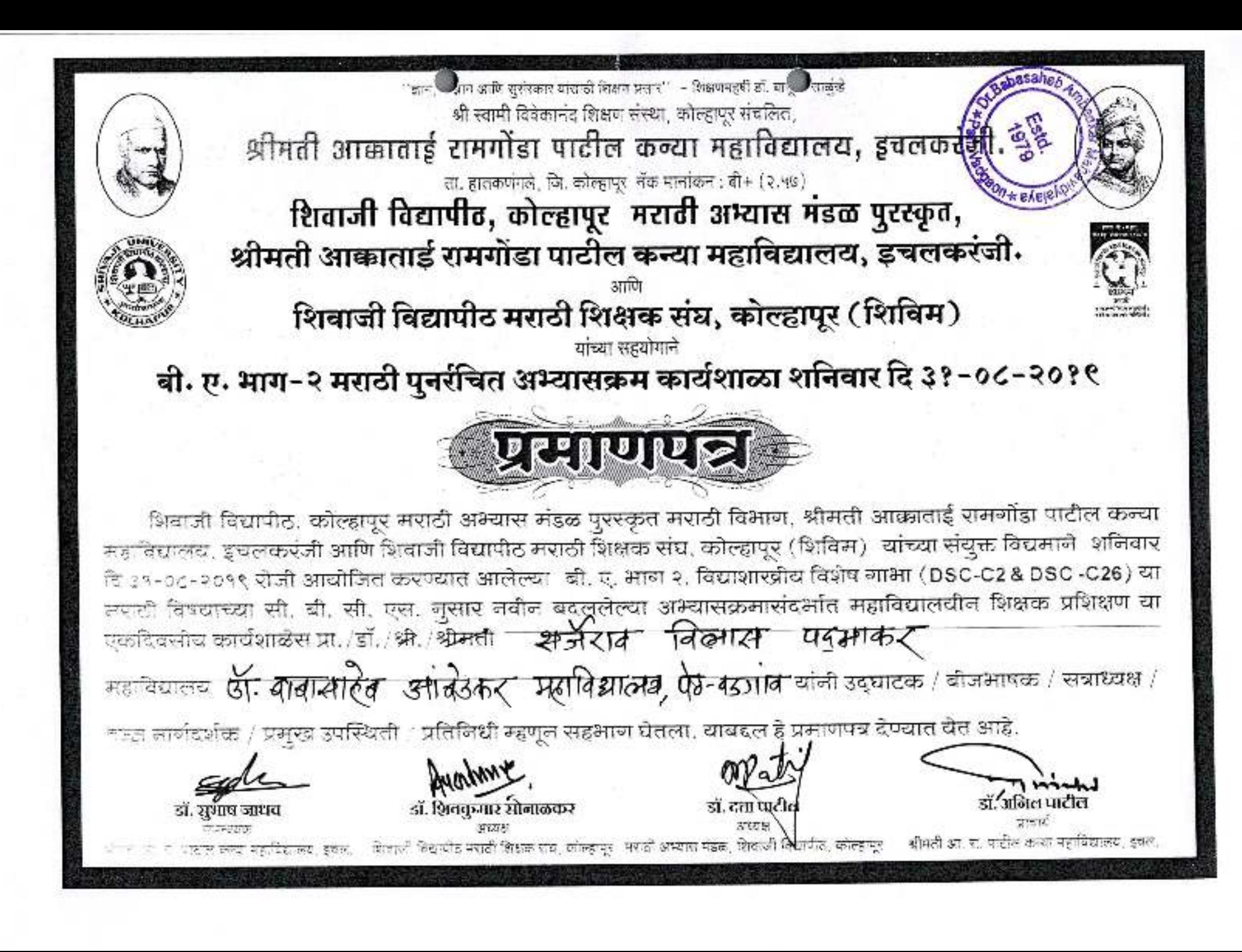

डेकन एज्य्केशन सोसायटीचे, विलिंग्डन महाविद्यालय,सांगली, शिवाजी विद्यापीठ, कोल्हाप्र मराठी अभ्यास मंडळ पुरस्कृत आणि शिवाजी विद्यापीठ मराठी शिक्षक संघ यांच्या बौध्दिक सहयोगातून आयोजित बी.ए.भाग-२ मराठी सुधारित अभ्यासक्रम विद्याशाखीय विशेष गाभा-DSC-C1 व DSC-C25 एक दिवसीय कार्यशाळा प्रमाणपत्न प्रमाणित करण्यात येते की. श्री./श्री<del>मती</del> प्रा./डॉ. <del>कर्मेरा व वि प</del>दमाकर डी बाबासोरेक आंबेडकर मरुविद्यालय पेठवडगावा जि. बुधवार, दि. २८/०८/२०१९ रोजी कार्यशाळेत बीजभाषक/अध्यक्ष/मार्गदर्शक/सहभागी म्हणून उपस्थित होते. मा.प्रा.डॉ.देचा पाटील मा.डॉ.भास्कर ताम्हनकर डॉ.सौ.शीतल गोर्डे–पाटील मा प्रा.(डॉ.) शिवकुमार सोनाळकर प्राचार्य. अध्यक्ष मराठी विभाग प्रमुख व समन्वयक विलिंग्डन महाविद्यालय, सांगली मराठी अभ्यास मंडळ शिवाजी विद्यापीठ मराठी शिक्षक संघ **CHAR TERMS** 

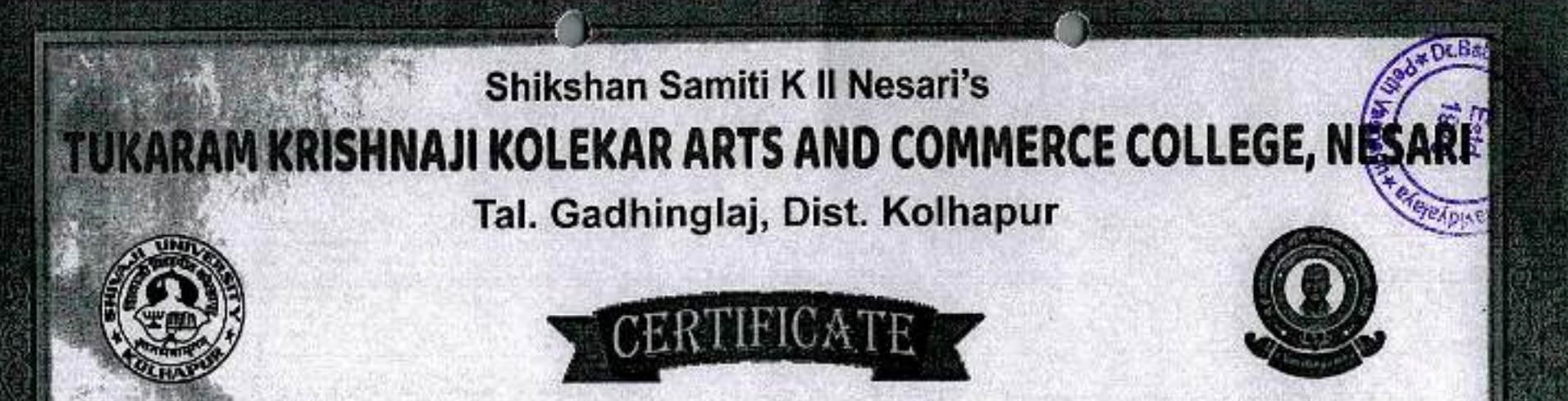

This is to certify that, Prof./Dr./Miss/Mrs. Mr. Dr. Jayant, Shivaji Kartik of Dr. Babasaheb Ambedkay Mahavidyalay peth participated in Shivaji University, Kolhapur sponsored One Day Teachers' Training Programme on Revised Syllabi of B.A. I, B.Com.I & B.Sc. I English Compulsory (As Per 'NEP 2020') organized by Tukaram Krishnaji Kolekar Arts and Commerce College, Nesari on Saturday. 5th November, 2022.

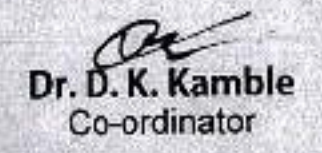

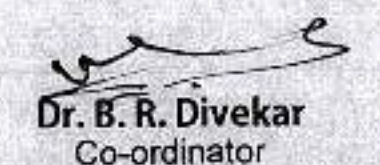

I/C Principal, T. K. Kolekar Arts and Commerce College, Nesari

# Master Time Table

Jayprakash Education Society's.

#### Dr. Babasaheb Ambedkar Mahavidyalaya, Peth Vadgaon

Barrister Tatyasaheb Mane Vidyanagar Peth Vadgaon-416 112

## Time Table B.A -  $\left($

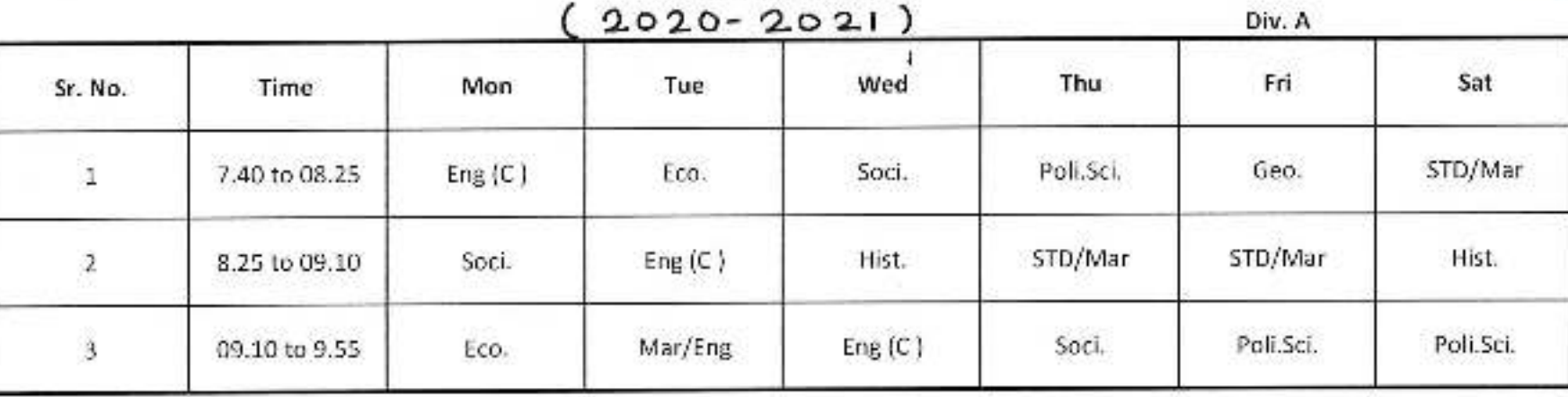

#### **Break Time**

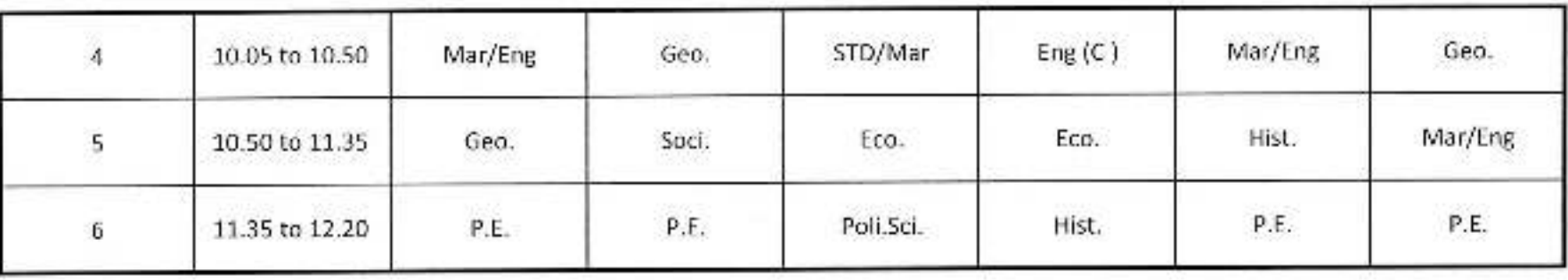

Or. Babasaheb Amberikar Mahavidyaaya<br>Path Vadgaon, Orst, Kolhapur, Maharashtra

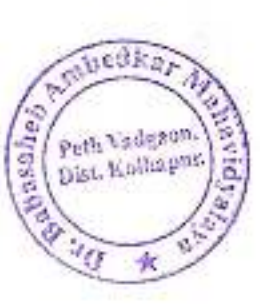

#### Jayprakash Education Society's.

## Dr. Babasaheb Ambedkar Mahavidyalaya, Peth Vadgaon

Barrister Tatyasaheb Mane Vidyanagar Peth Vadgaun 416 112

#### Time Table B.A - 1

 $(2020 - 2021)$ 

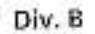

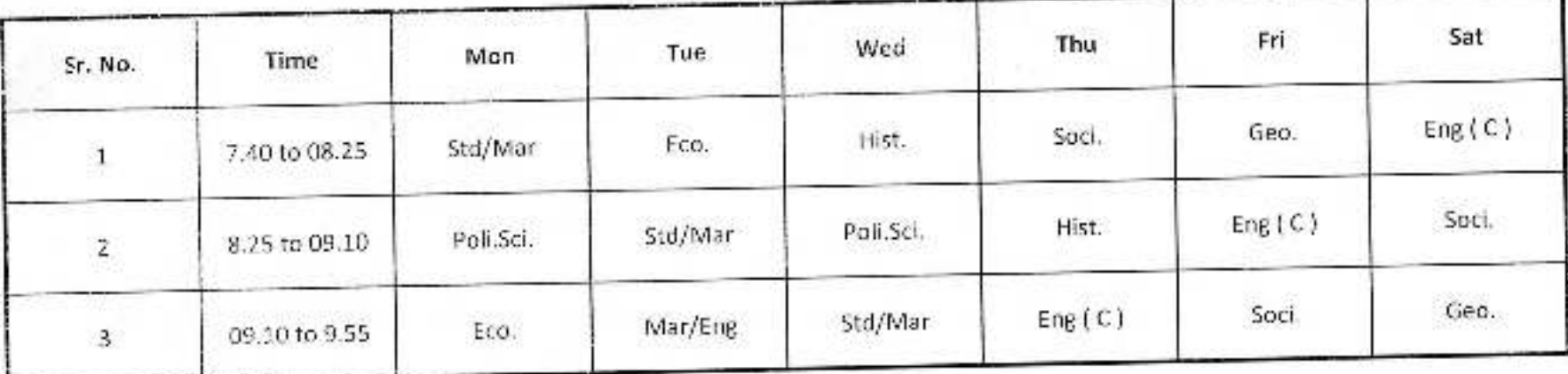

#### **Break Time**

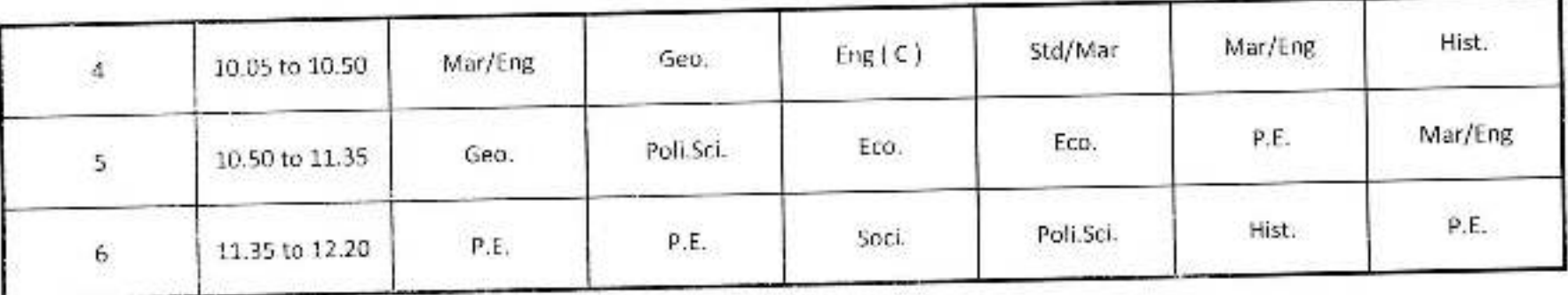

Principal,

Dr. Babasaheb Ambedkar Mahavidyalaya<br>Peth Vadgaan, Dist. Kolhapur, Maharashtra

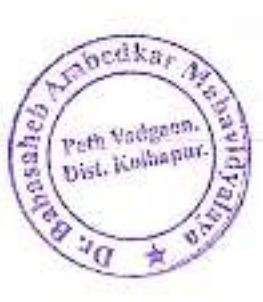

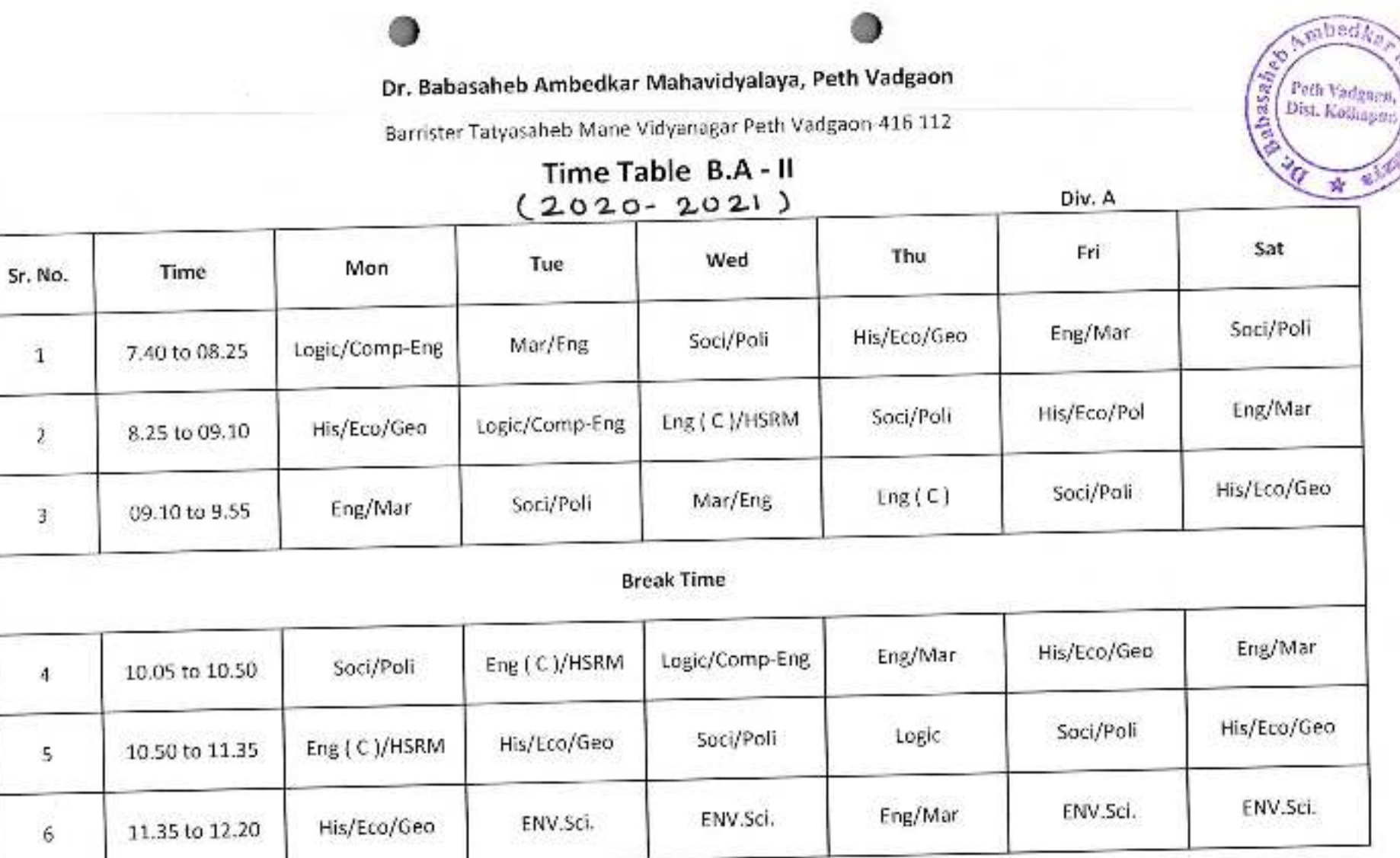

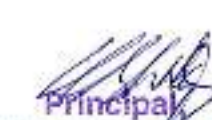

Principal Mahavidyalaya<br>Peth Vadgaon, Dist. Kolhapur, Maharashtre

Jayprakash Education Society's.

#### Dr. Babasaheb Ambedkar Mahavidyalaya, Peth Vadgaon

Barrister Tatyasaheb Mane Vidyanagar Peth Vadgaon 416 112

#### Time Table B.A - II

 $2020 - 2021$ 

Div. B

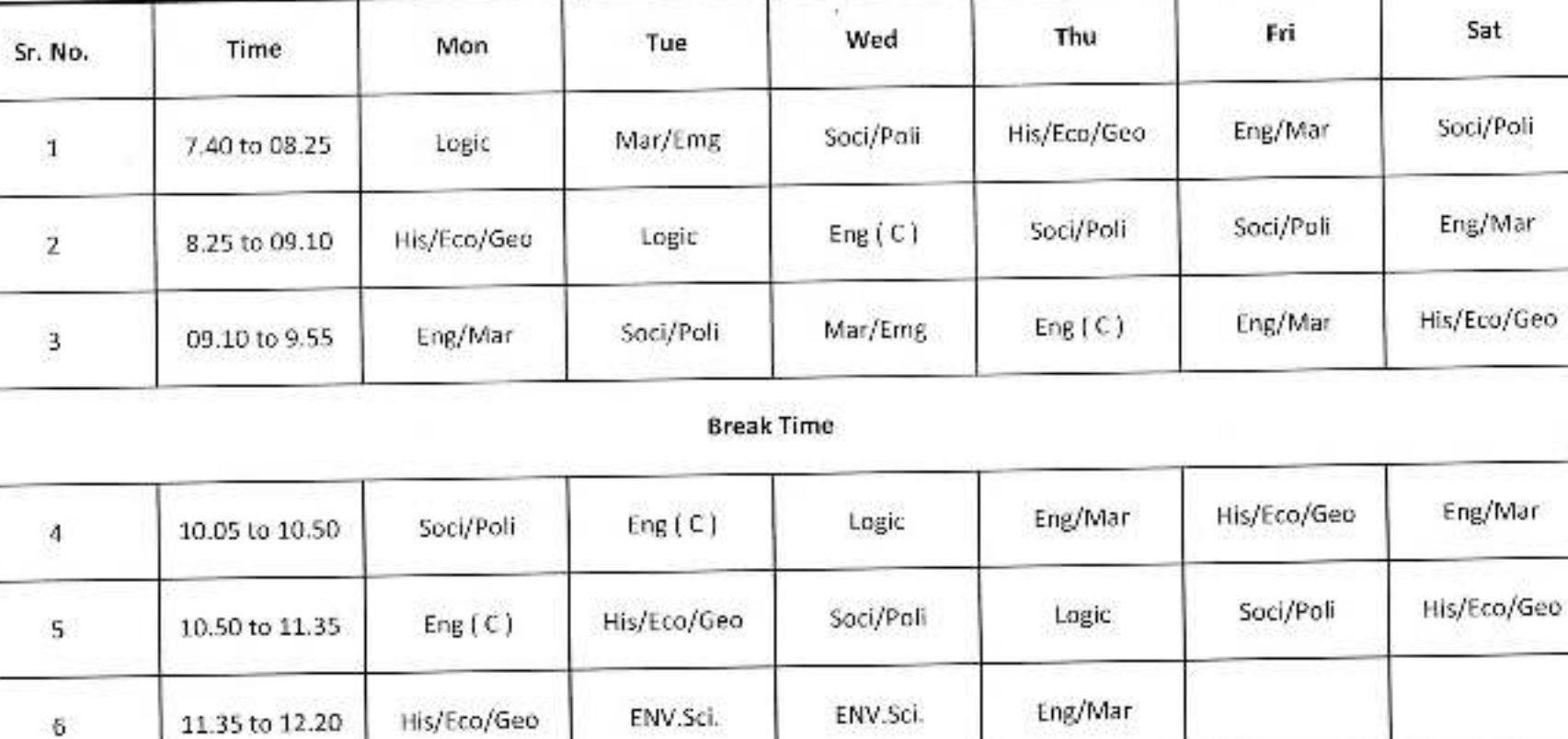

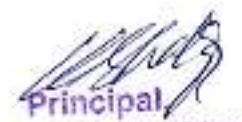

fli, Babasaheb Ambedkar Mahavidyalaya Path Vadgaon, Dist. Kolhapur, Maharashtra

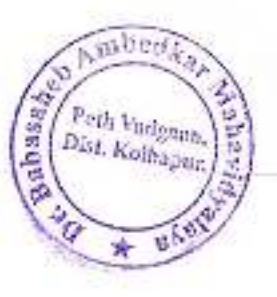

Ambed Gabasahe) Peth Vadyaon Dist, Kashapur.

#### Jayprakash Education Society's.

Dr. Babasaheb Ambedkar Mahavidyalaya, Peth Vadgaon

Barrister Tatyasaheb Mane Vidyanagar Peth Vadgaon-416 112

Time Table B.A - III (2020-2021)

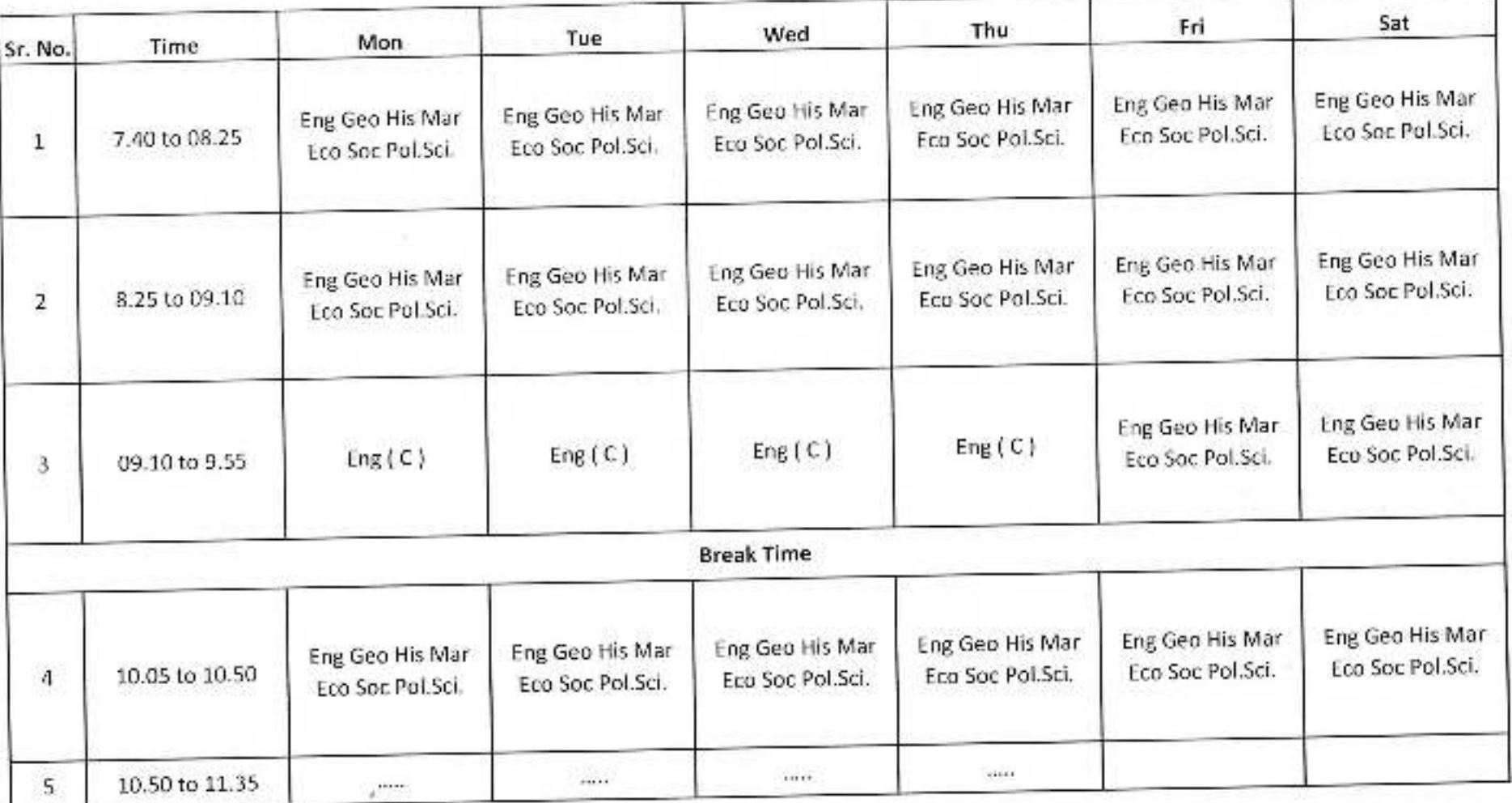

**Principal** 

(w. Babasaheb Ambedkar Mahavidyataya<br>Peth Vadgaph, Dist. Kolhapur, Maharashtra

## Departmental Time Table

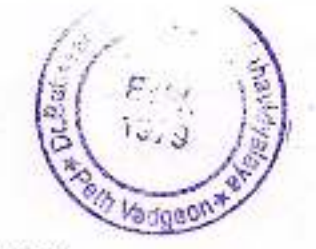

Barrister Tatyasaheb Mane Vidyanagar, Peth Vadgaon, Dist-Kolhapur. (M.S.)

## **TIME TABLE 2021-22**

## **B.Com. I**

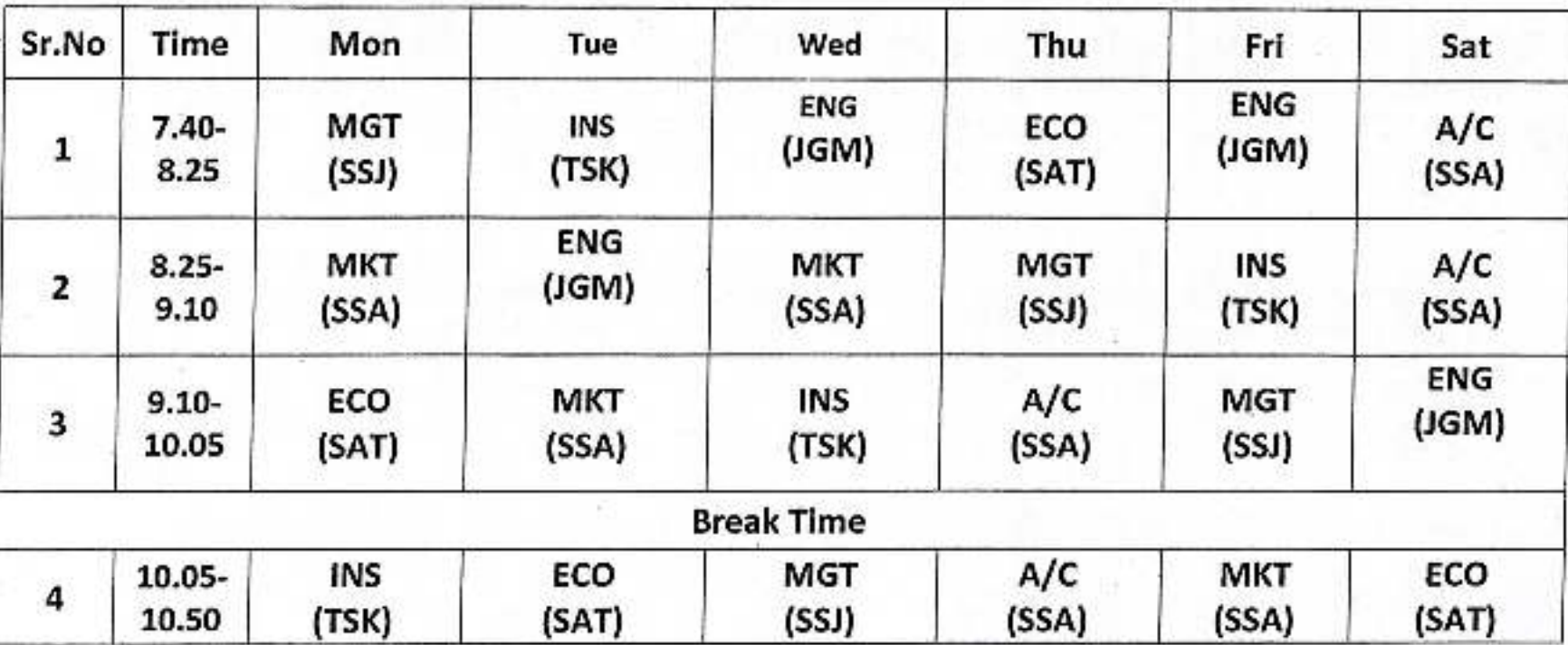

### Jayprakash Education Society's, DR. BABASAHEB AMBEDKAR MAHAVIDYALAYA Barrister Tatyasaheb Mane Vidyanagar, Peth Vadgaon, Dist-Kolhapur. (M.S.)

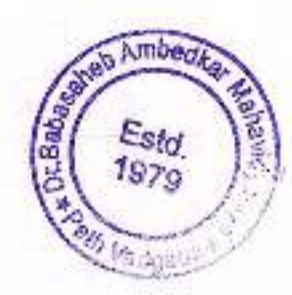

## **TIME TABLE 2021-22**

## **B.Com. II**

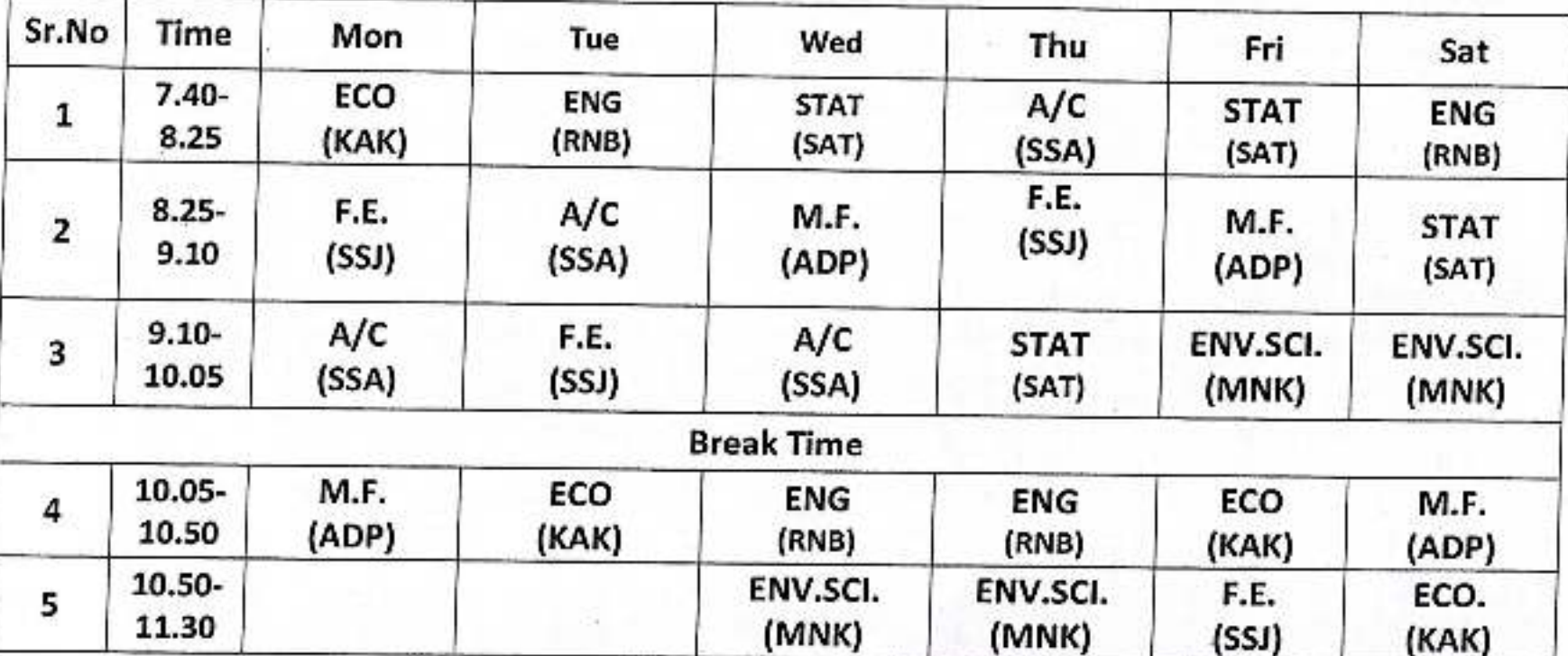

#### Jayprakash Education Society's, DR. BABASAHEB AMBEDKAR MAHAVIDYALAYA Barrister Tatyasaheb Mane Vidyanagar, Peth Vadgaon, Dist-Kolhapur. (M.S.)

## **TIME TABLE 2021-22**

**Scalab** 

1979

## B.Com. III

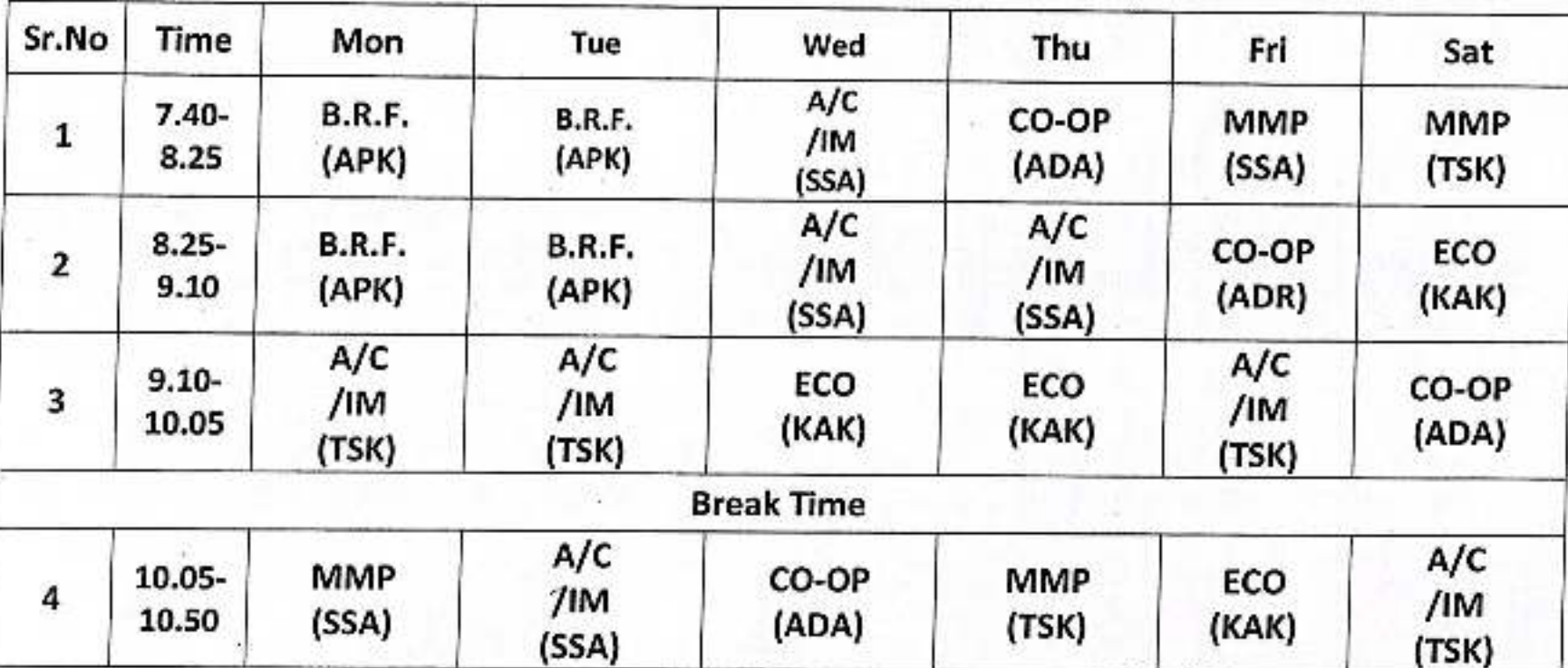

**Jayprakash Education Society's** 

## Dr. Babasaheb Ambedkar Mahavidyalaya,

Barrister Tatyasaheb Mane Vidyanagar, Peth-Vadgaon.

#### Department of Political Science

#### Time Table: 2021-22

Wednesday

Tuesday

 $B.A.-III$ 

 $B.A.-III$ 

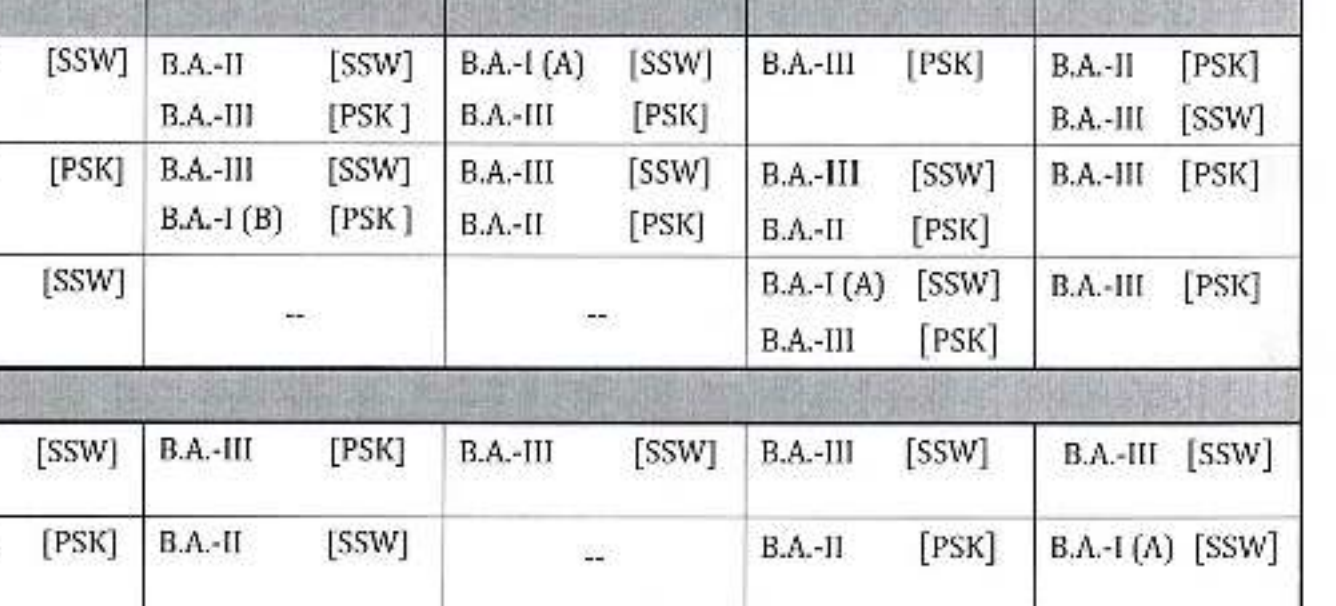

**Thursday** 

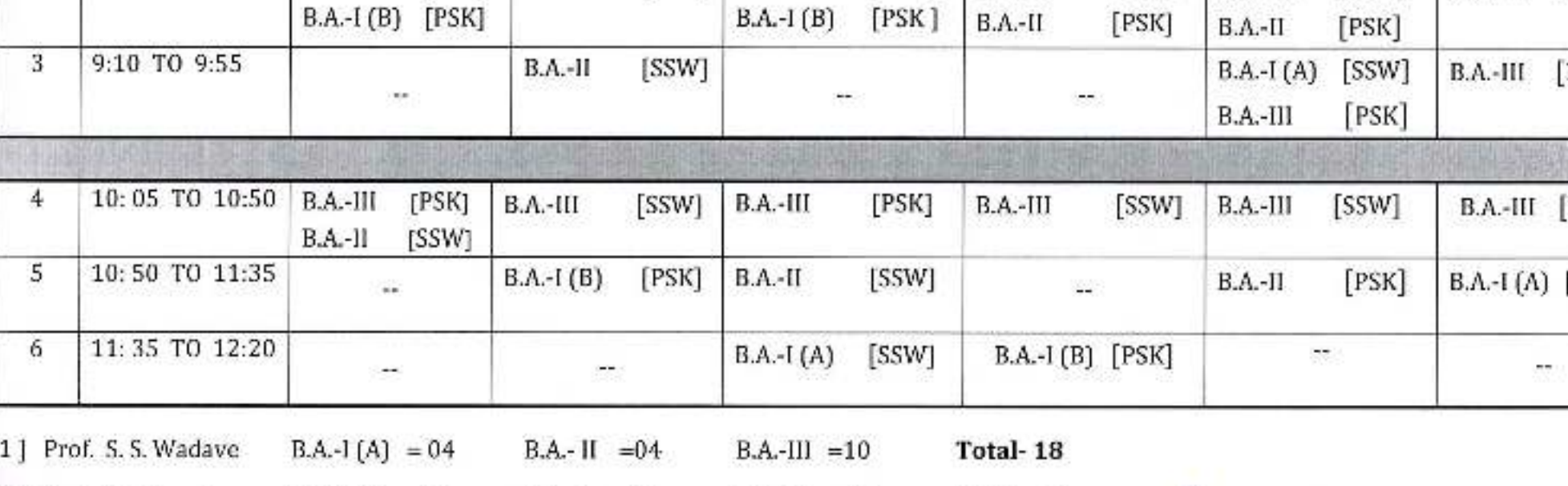

 $B.A.-III = 10$ 

2] Prof. P.S. Karade

Sr.

No.

 $\mathbf{1}$ 

 $\overline{2}$ 

**Time** 

7:40 TO 8:25

8:25 TO 9:10

 $B.A.-I(B)$  $=04$  $BA - II = 04$ 

Monday

[PSK]

[SSW]

 $BA$ -III

 $B.A.-III$ 

Dr.Babasaheb Ambedkar Mahavidyslayanasaneb Ambedkar Mahavidyslaya Peth-Vadgarin, Dist-Kolhapur Petri Vadgaon, Dist. Kolhapur, Maharashtra

Friday

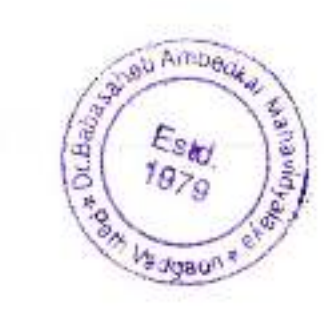

Saturday

Total-18

 $rac{1}{2}$ 

**MON** 

B.A.III-SAT

**B.A.II-ADP** B.A.III-ADA

B.A.I-STB

B.Com. I-SAT

B.A.III-ADA

B.Com-ADP

B.A.II-ADP

**B.Com II-KAK** 

 $\bullet$ 

 $-9$ 

TIME

 $\overline{1}$ 

 $\overline{2}$ 

 $\overline{3}$ 

 $\ddot{4}$ 

5

6

90

 $7.40 -$ 

8.25

 $8.25 -$ 

 $9.10$ 

 $9.10 -$ 

9.55

10.05-

10.50

10.50-

11.35

 $11.35-$ 

12.20

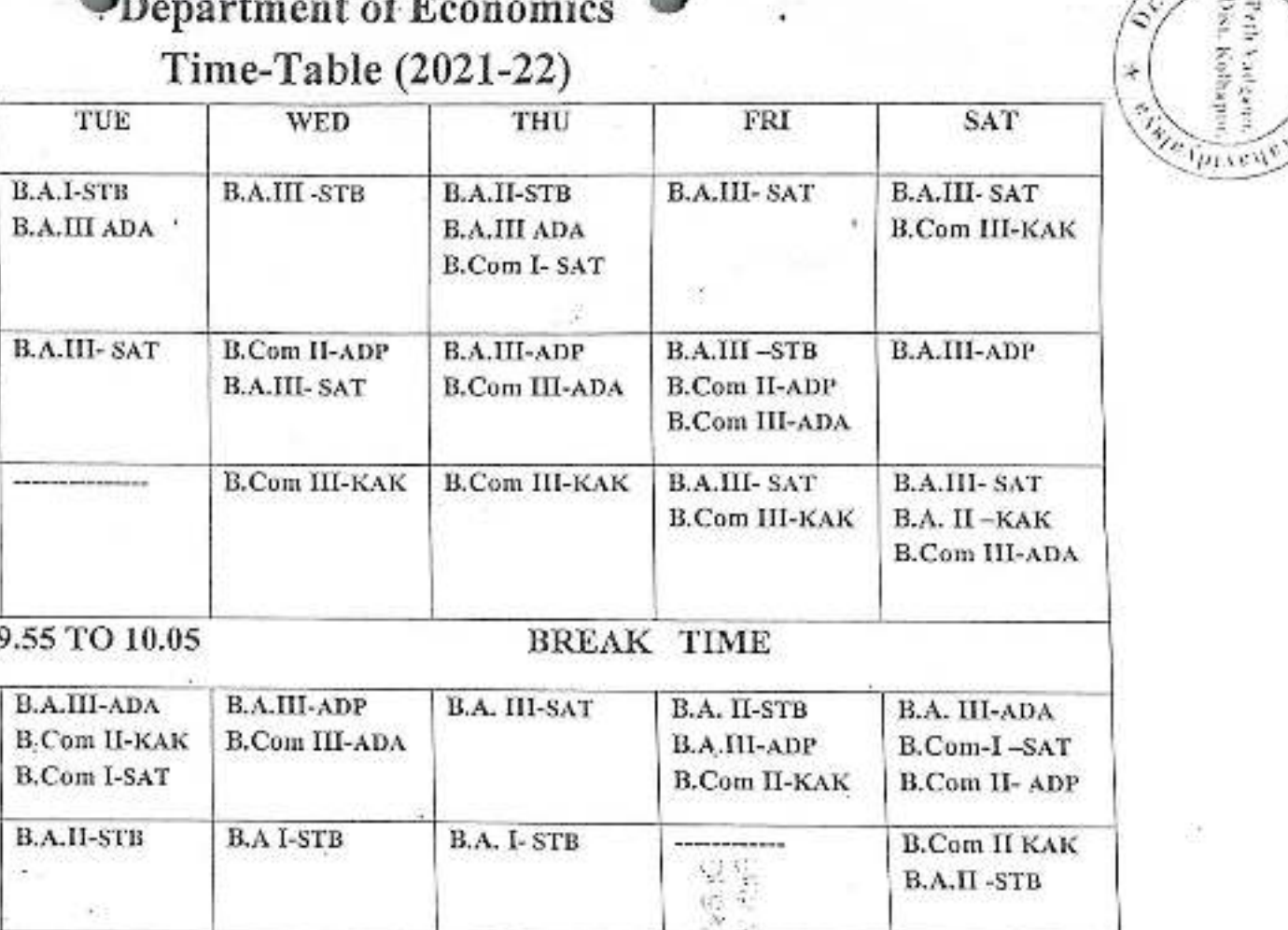

**MARINE** 

ADA-Dr. A. D. Attar SAT- Dr. S. A. Tavandakar STB-Dr. S.T. Birnale

AchameAttaze Department of Economics, Dr.Babasahab Ambedkar Mahavidyalaya **Dulle Hodenna Diet Kollsonur** 

**WEBS**  $ADP - \overbrace{MY_1X_2X_3}^{\sum_{i=1}^{n} S_i}$ <br>ADP -  $\overbrace{MY_1X_2X_3}^{\sum_{i=1}^{n} S_i}$ D. Powar KAK-MrcK. A. Kamble

 $\begin{tabular}{|c|c|} \hline {\bf B.A. II}-KAK \\ \hline \end{tabular}$ 

Principag ps 3,0 asaneb Antheckar Muttavide  $-1$ cism Varinann, Dist, Kolhapur, Maharashtra

Canasaho) woedka

Jayprakash Education Society's

## Dr. Babasaheb Ambedkar Mahavidyalaya

Barrister Tatyasaheb Mane Vidyanagar, Peth-Vadgaon - 416112 Dist. Kolhapur

#### Department of Marathi

#### TIME TABLE-2021-2023

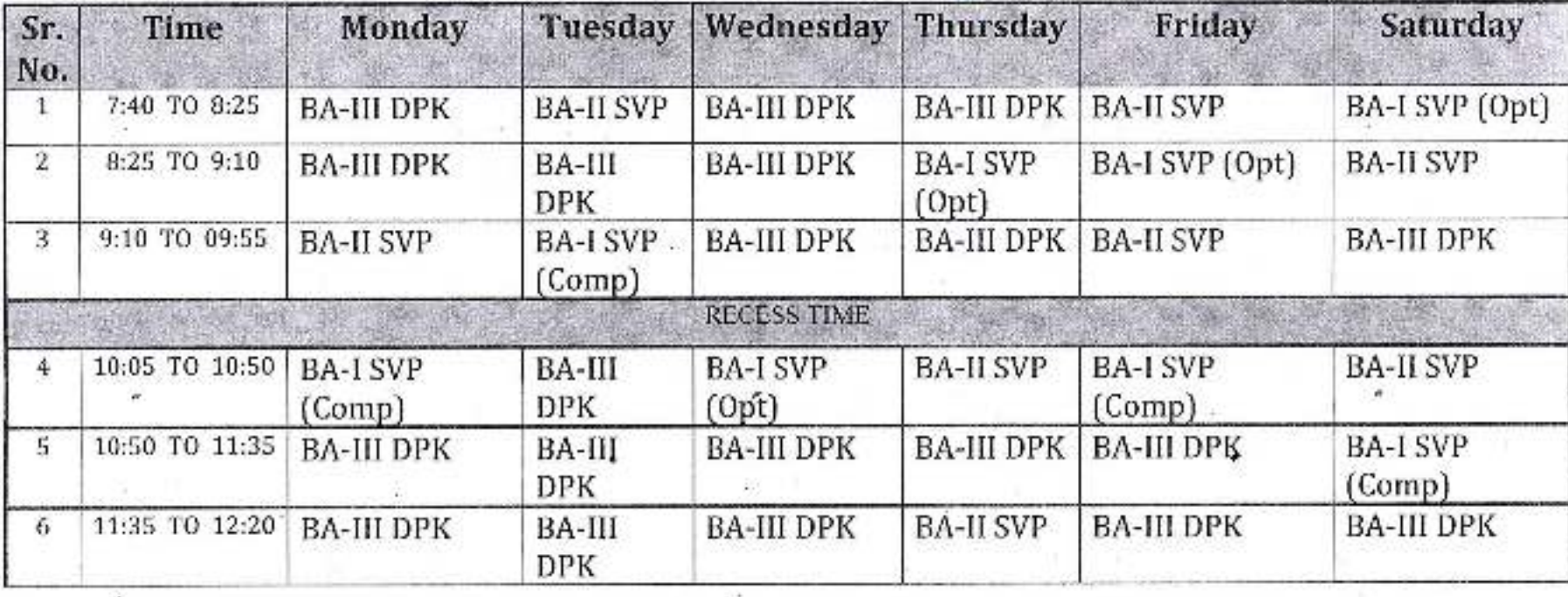

Dr. S.V. Padmakar

8329812012

 $BA-II - 08$ 

 $BA-I - 08$ 

 $Total = 16$ 

Dept. of Marathi Dr Babasaheb Ambedkar Mahavidyalaya Peth-Vadgaon Dist-Kolhapur

Prof. D. P. Kamble

8767604281

**BA-III - 20** 

 $Total = 20$ 

Principal, Dr. Bacasanen Ambedkar Mahavidyalaya Peth Vadgaon, Dist. Komapur, Maharashtra

**Jayprakash Education Society** 

## Dr. BabasahebAmbedkarMahavidyalaya

Barrister Tatyasaheb Mane Vidyanagar, Peth-Vadgaon - 416112 Dist. Kolhapur

**Department of Marathi** 

TIME TABLE-2022-2029

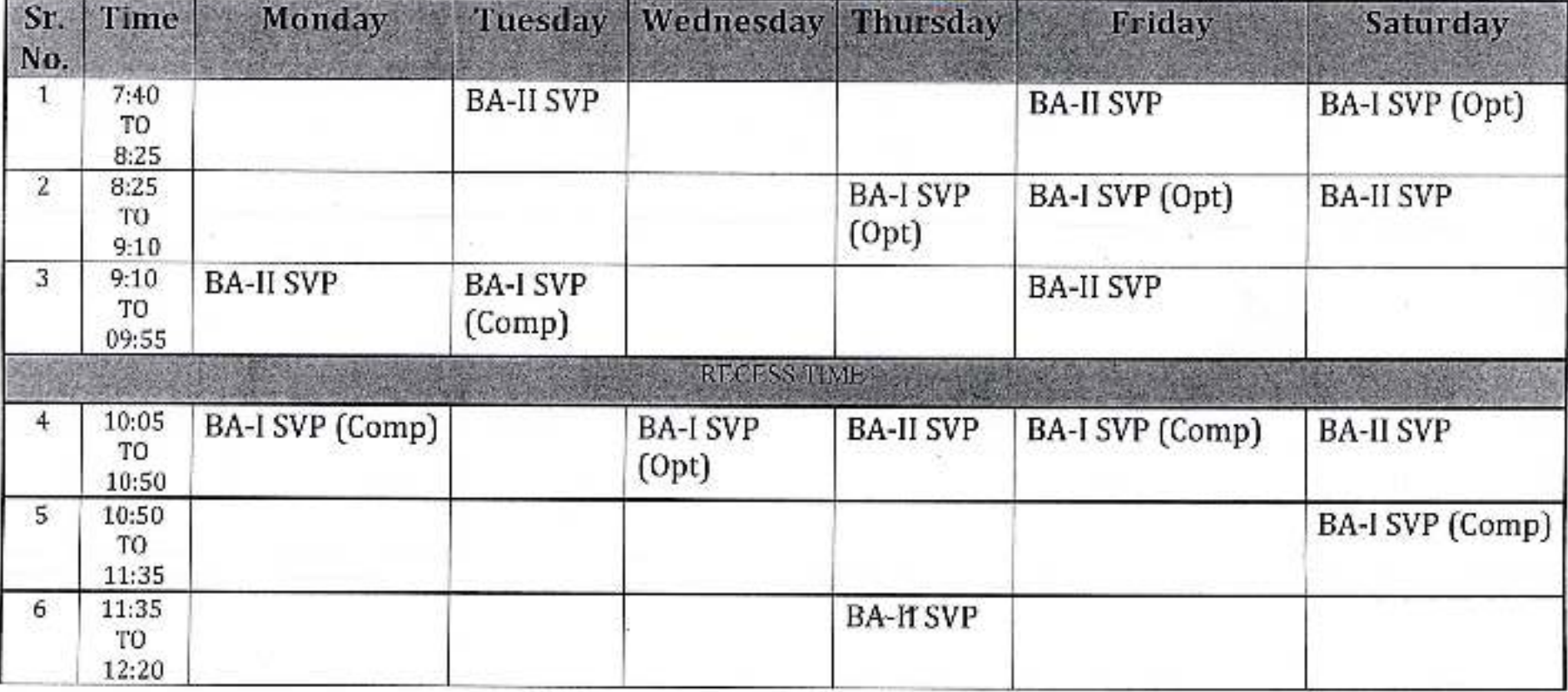

Dr. S.V. Padmakar  $BA-I - 08$ 8329812012 BA-II -08

 $Total = 16$ 

Dept. of Marathi D: Babasaheb Ambedkar Mahavidyalaya Peth-Vadgaon Dist-Kolhapur

## Jayprakash Education Society's

## Dr. BabasahebAmbedkarMahavidyalaya

Barrister Tatyasaheb Mane Vidyanagar, Peth-Vadgaon - 416112 Dist. Kolhapur

#### **Department of Marathi**

#### TIME TABLE-2021-2023

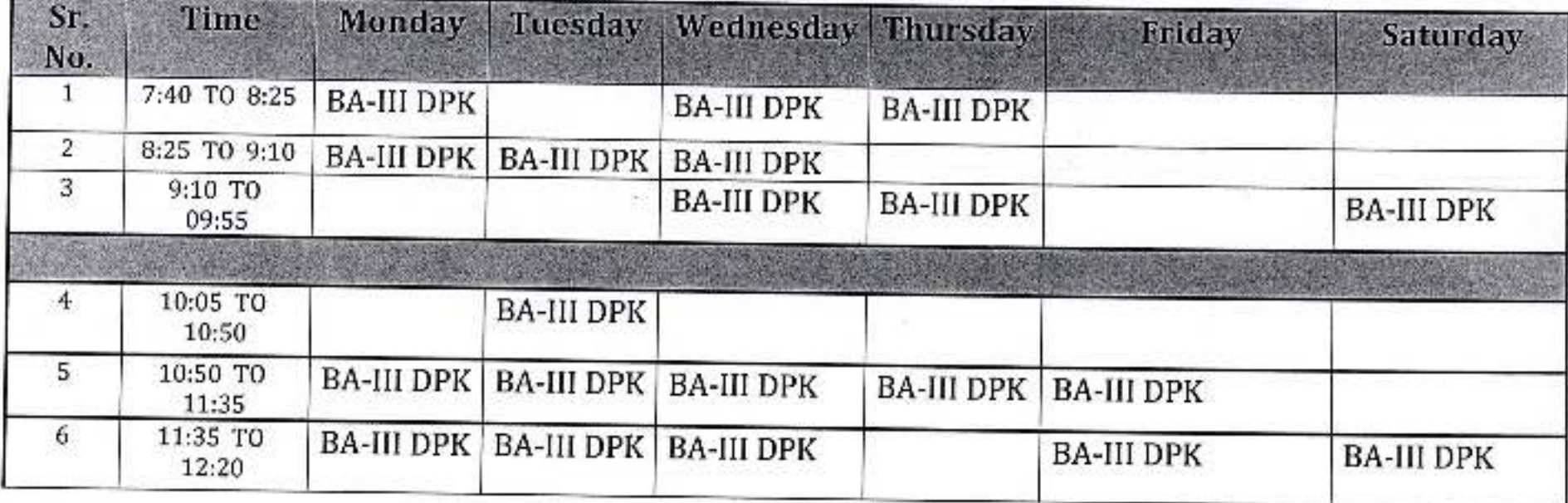

Prof. D. P. Kamble

8767604281

BA-III - 20

 $Total = 20$ 

Dept. of Marathi Dr Babasaheb Ambedkar Mahavidyalaya Peth-Vadgaon Dist-Kolhapur

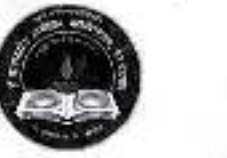

**Jayprakash Education Society's** 

## Dr. Babasaheb Ambedkar Mahavidyalaya

Barrister Tatyasaheb Mane Vidyanagar, Peth Vadgaon Tal-Hatkanangale, Dist-Kolhapur, 416112 (MS)

#### **DEPARTMENT OF HISTORY**

**B.A. (HISTORY) TIME TABLE 2021-2022** 

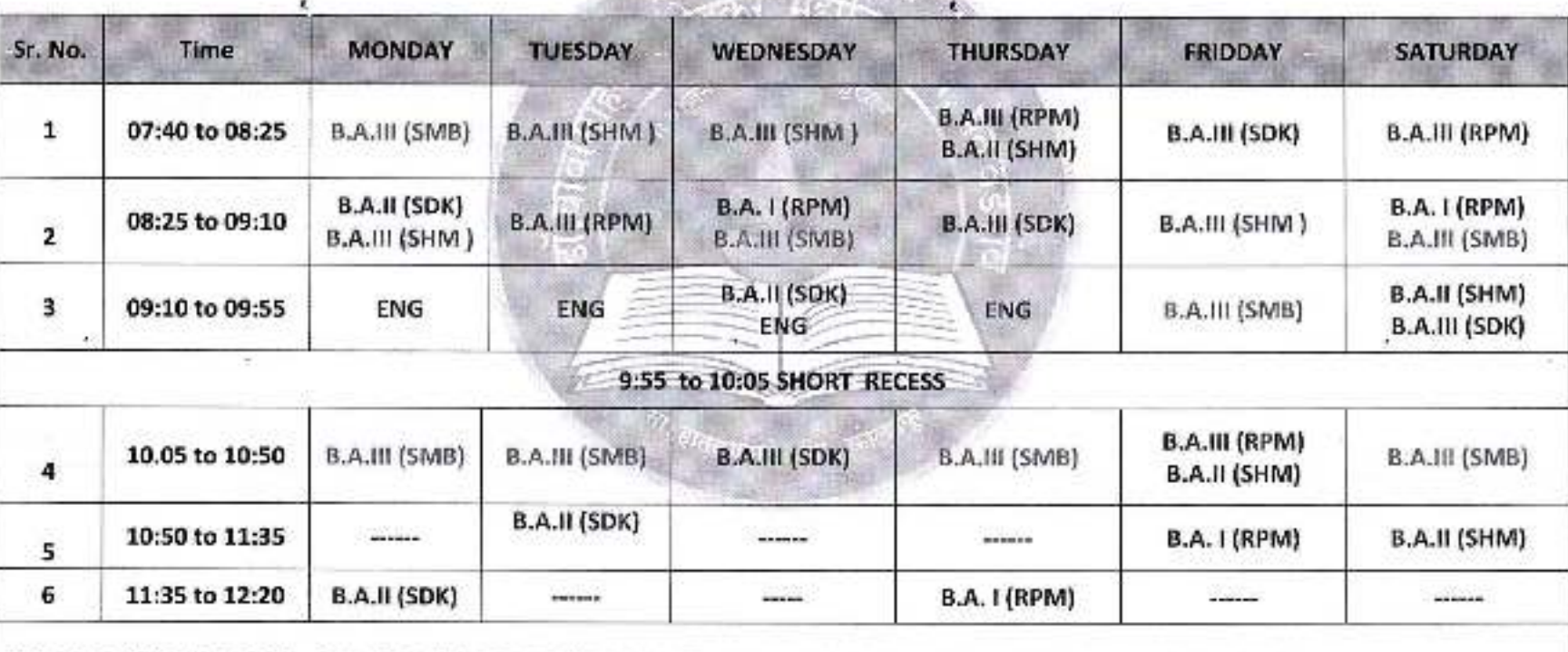

DR. R. P. MANE: (RPM), MR. S. D. KAMBLE (SDK), MR. S. M. BRAHMANDE (SMB), MR. S. H. MALI (SHM)

Nina

(Dr. R. Headlane) **Department of History,** Dr.Babasaheb Ambedkar Mahavidyalaya Peth Vadgaon, Dist. Kolhapur,

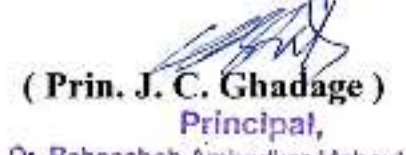

Or. Babasaheb Ambedkar Mahavidyalaya Hn Vacklaon, Dist, Kolhapur, Maharashim

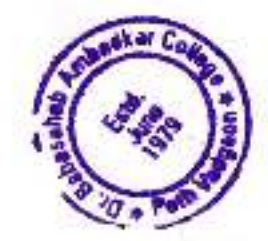

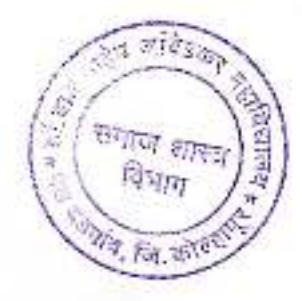

#### Jayprakash Education Society's Dr.Babasaheb Ambedkar Mahavidyalaya, Peth Vadgaon **Department Of Sociology**

#### Time Table - 2021 - 2022

Div A

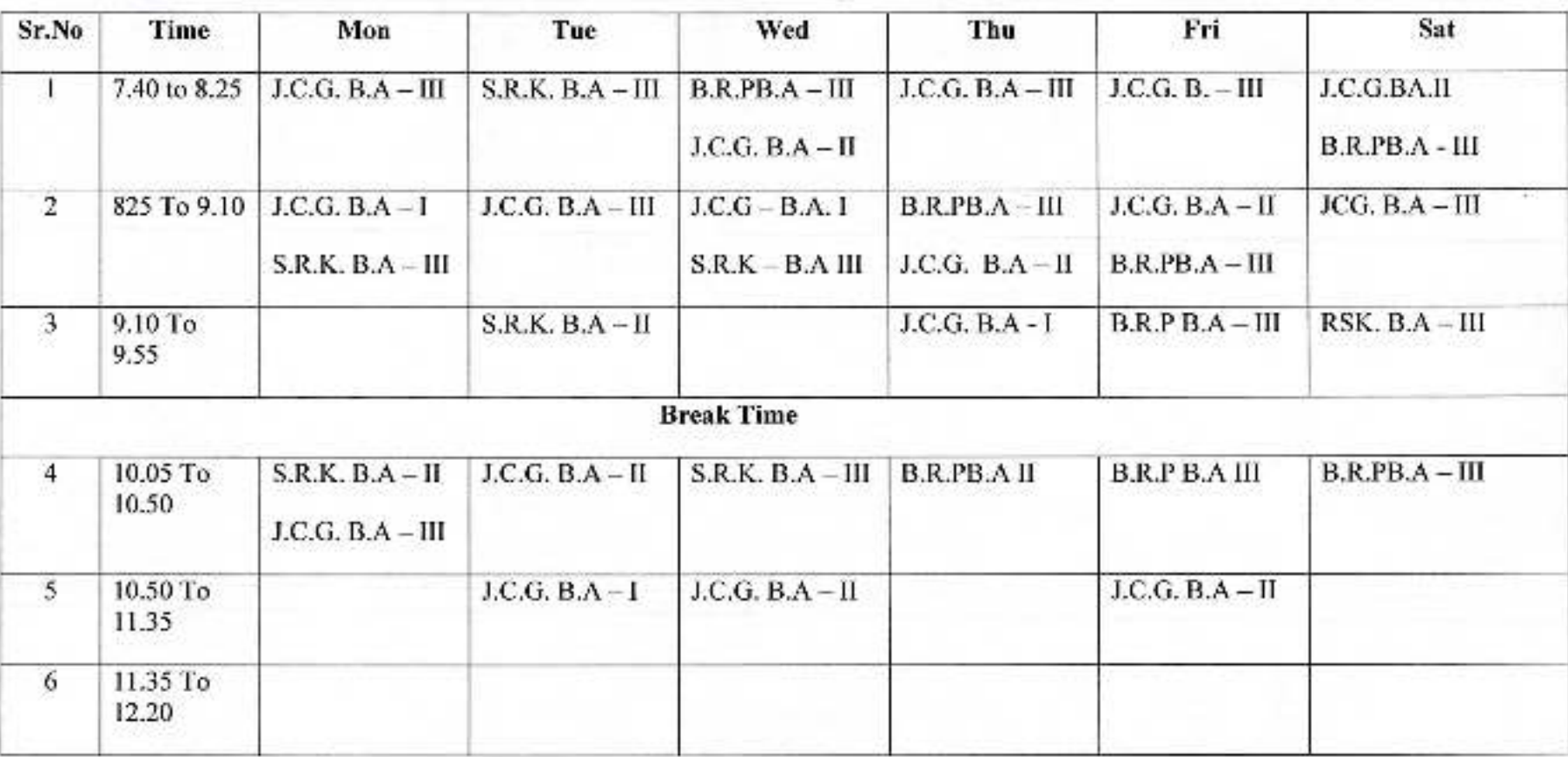

आपय्याख्याती आधेय्यसंख्याती / विभाग प्रमुख<br>डॉ. बादासाहेर आंवेडदार महाविधालय<br>- भेव बडगांव, जि. कोल्हापूर,

## Jayprakash Education Society's Dr.Babasaheb Ambedkar Mahavidyalaya, Peth Vadgaon<br>Department Of Sociology

Time Table - 2021 - 2022

**B.A.** 

Div B

**COLLEGE** 

काबड

समाज शास्त्र

विभाग

中西面

**DIATE** 

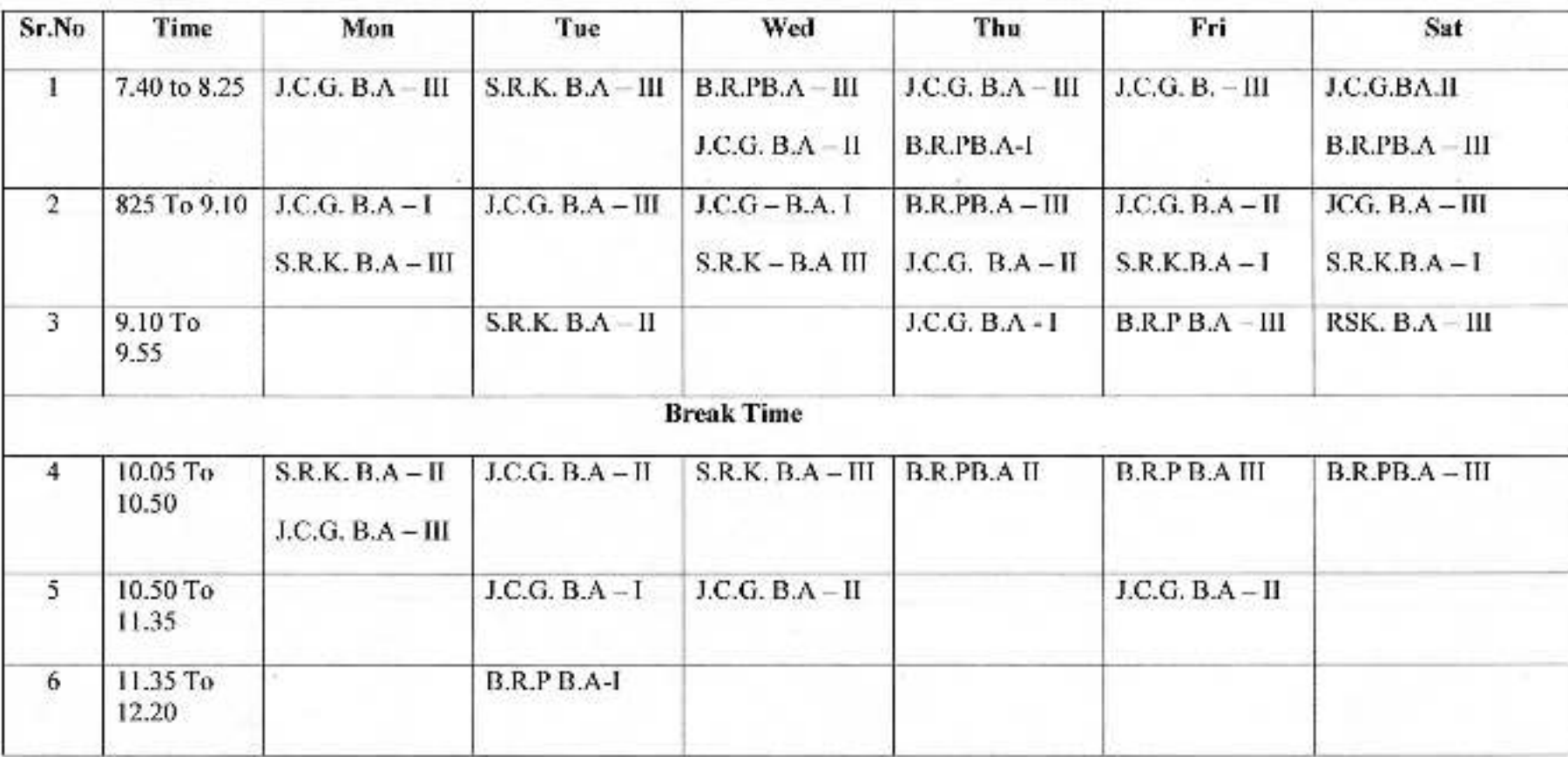

 $31000$ 134167 डी. शायाता[ट्रेव ऑर्टेडचार महाविद्यालय<br>- पेठ वडगांव, जि. कोल्हामूर.

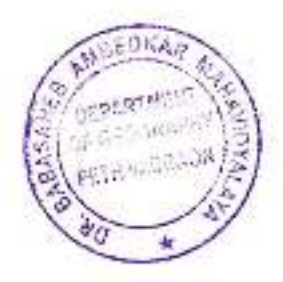

#### Jayprakash Education Society's, DR. BABASAHEB AMBEDKAR MAHAVIDYALAYA Barrister Tatyasaheb Mane Vidyanagar, Peth Vadgaon, Dist-Kolhapur. (M.S.) **TIME TABLE**

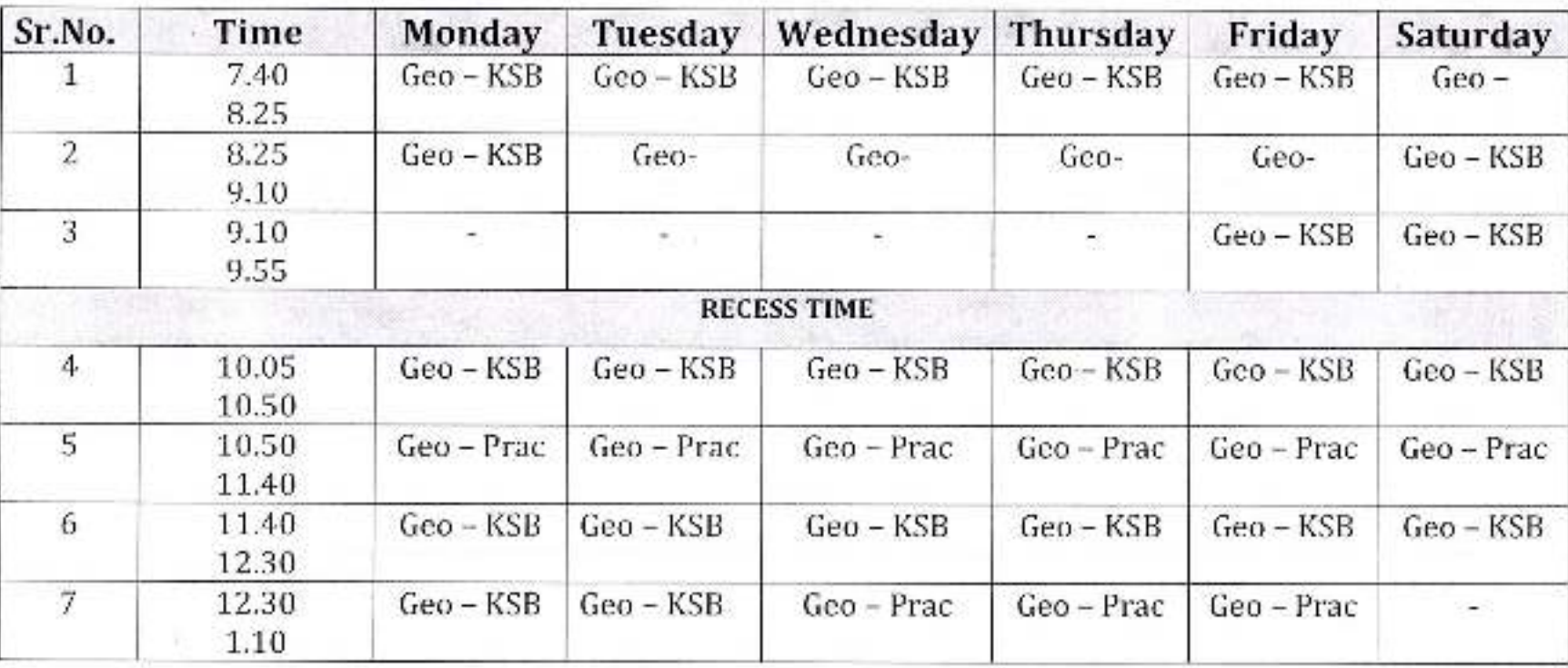

B.A. PART - III [2021-22] Geography - Department

 $3822$ Head of Geography Dept.

Dr. Babasaheb Ambedkar Mahavidyalaya, Peth Vadgaon,

Principa Principal,

Dr. Babasaheb Ambedkar Mahavidyalaya lieth Vadgaon, Dist, Kolhapur, Maharashtra

#### Jayprakash Education Society's DR.BABASAHEB AMBEDKAR MAHAVIDYALAYA PETH VADGAON. **B.C.A. PART-1 (SEM-I) ONLINE** TIME TABLE (2020-2021)

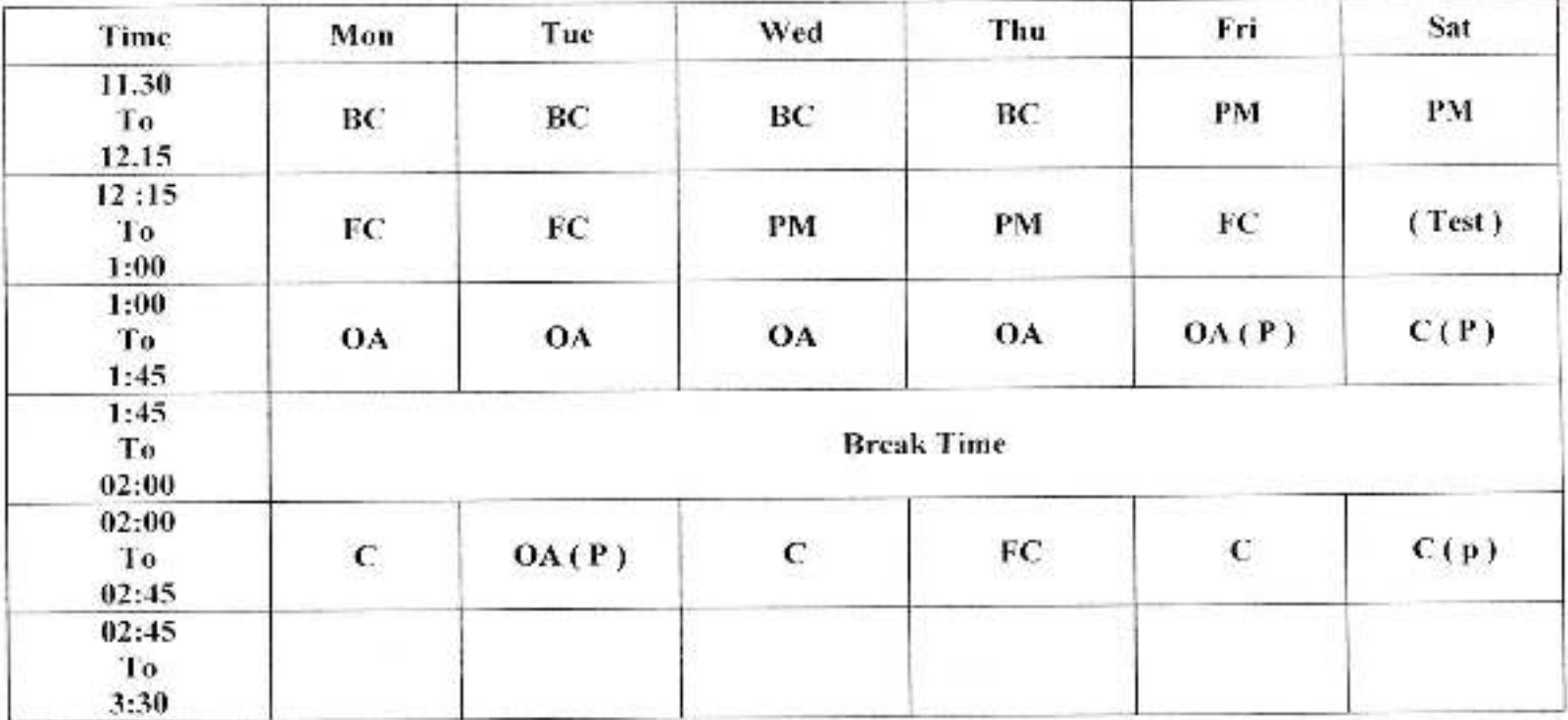

 $\alpha$ 

H.O.D<br> **Head**<br>
Department of BCA<br>
Dr. Babasaheb Ambedkar College,<br>
Path Vadgeon 416 112.

Principali<sup>41</sup>

Or, Babasaheb Ambedkar Mahavidyalaya<br>Peth Vadgaon, Dist. Komapur, Maharashira

hedka Peth Vadgaan asaheh **RAP** 

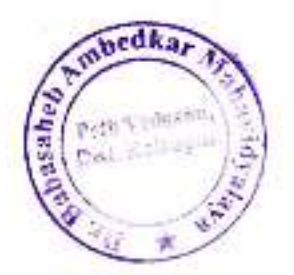

#### Jayprakash Education Society's DR.BABASAHEB AMBEDKAR MAHAVIDYALAYA PETH VADGAON. B.C.A. PART-I(SEM-II) **ONLINE TIME TABLE (2020-2021)**

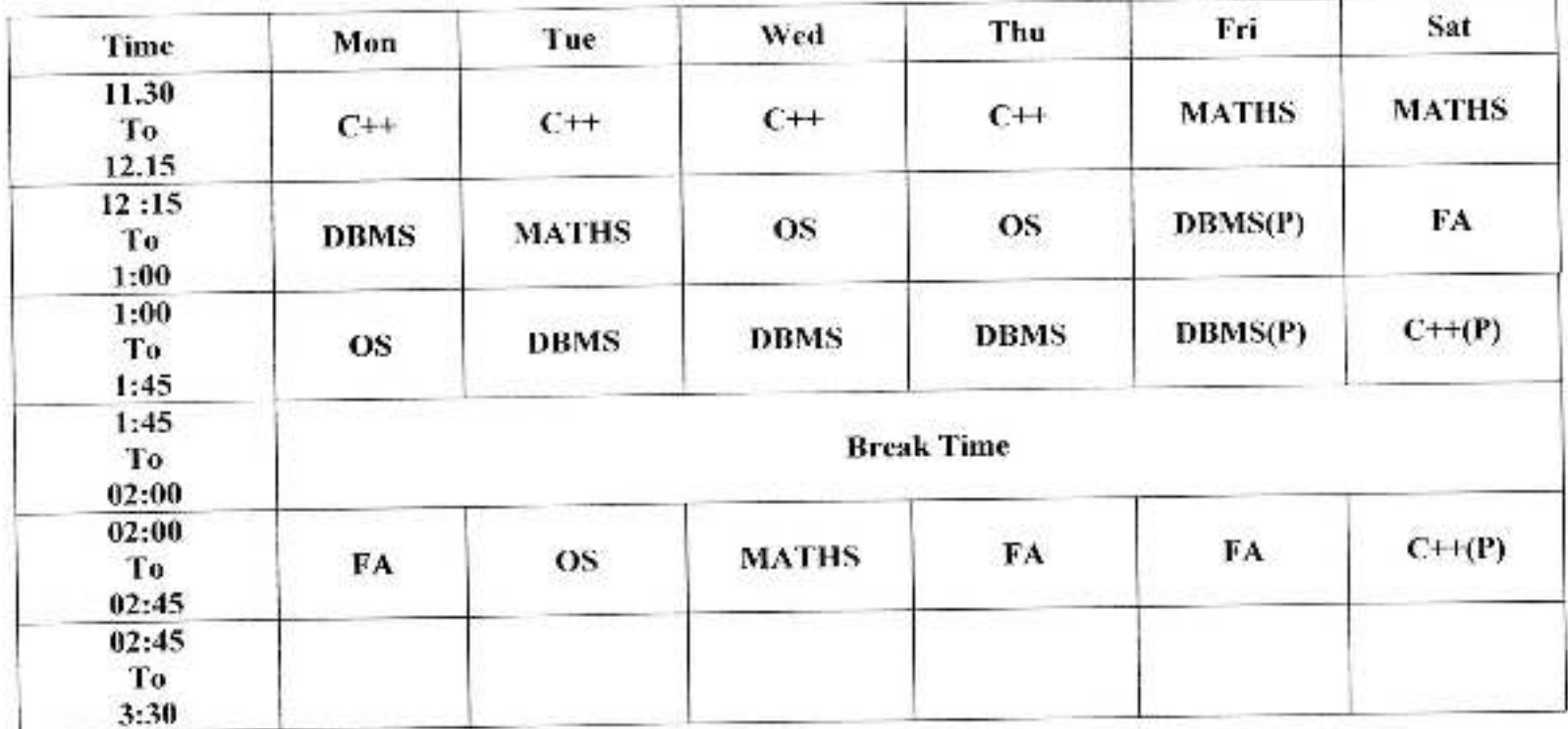

**Cresa**  $H_{\text{lead}}$ Department of BCA<br>Dr. Babasaheb Ambedkar College,<br>Peth Vadgaon-416 112.

**Principuli IPal** 

Dr. Babasaheb Ambedkar Mahavidyalaya Peth Vadgaon, Dist. Kolhapur, Maharashtra

#### **Jayprakash Education Society's** DR.BABASAHEB AMBEDKAR MAHAVIDYALAYA PETII VADGAON. B.C.A. PART- II(SEM-III) **ONLINE** TIME TABLE (2020-2021)

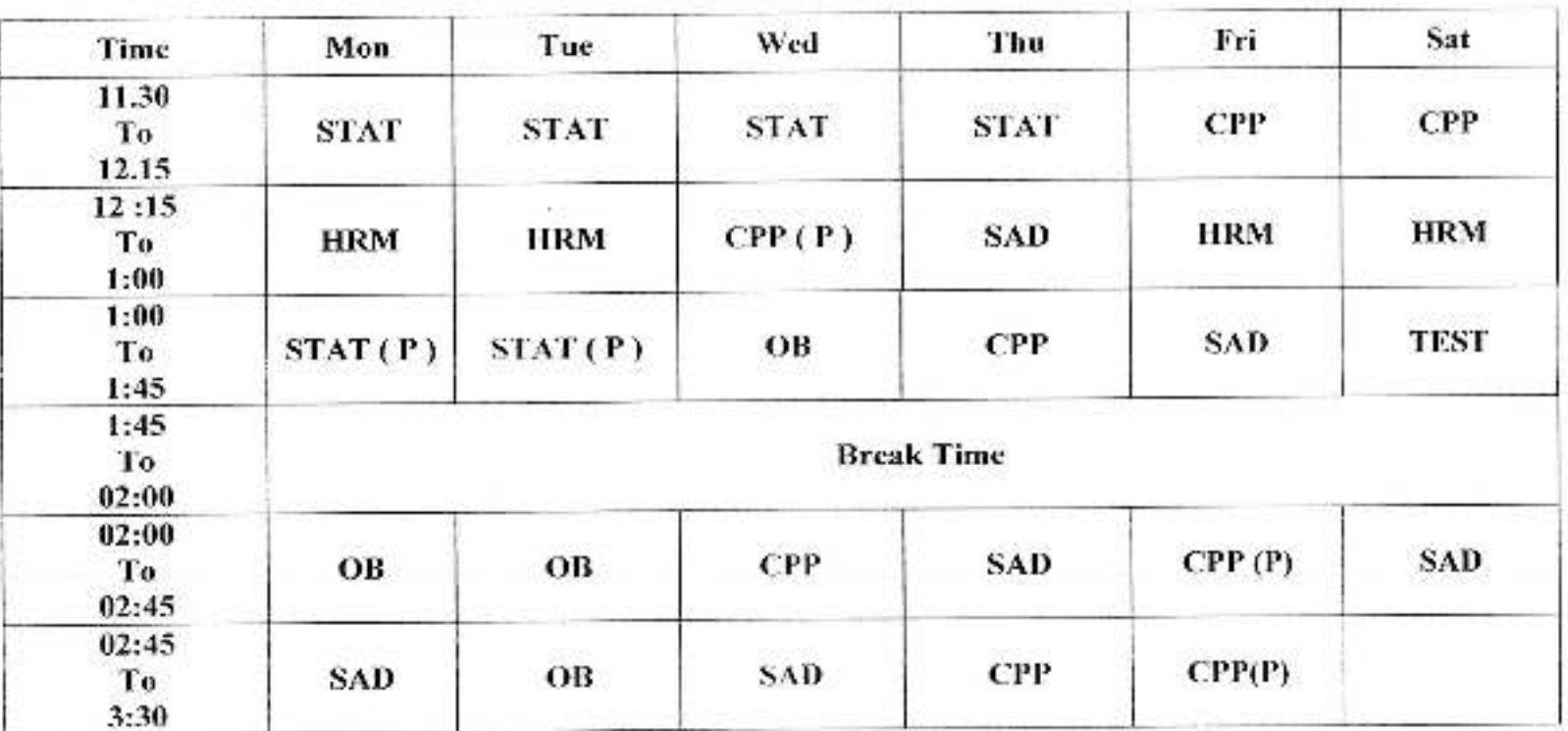

 $\frac{11}{2}$ Pead Department of BCA<br>Dr. Babasaheb Ambedkar College,<br>Peth Vadgaon-416 112.

Artha

Vetir Genessen, 1

**Arsedes** 

Dr. Bahasaheb Ambedkar Mahavidyalaya Peth Vadgaon, Dist. Kolhapur, Maharashtra

#### Jayprakash Education Society DR BABASAHEB AMBEDKAR MAHAVIDYALAYA PETH VADGAON. **B.C.A. PART-H(SEM-IV) ONLINE TIME TABLE (2020-2021)**

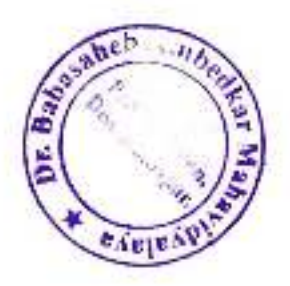

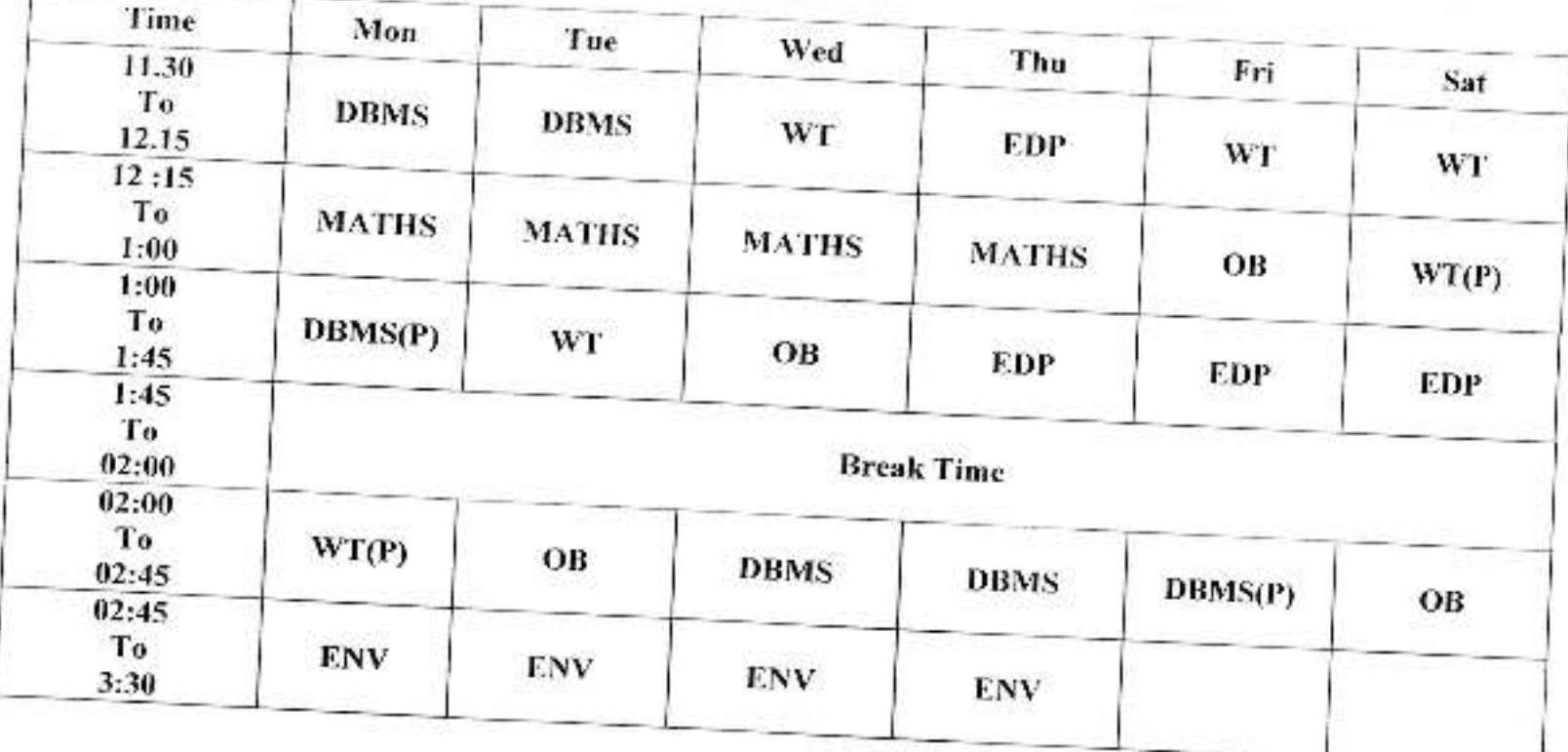

Streau H.Wad

Department of BCA<br>Br. Babasaheb Ambedkar College,<br>Peth Vadgaon-416 112.

**Principal** tipal

Or. Babasaheb Ambedkar Mahavidyalaya Pelh Varigaon, Dist. Kolnapur, Maharashtra

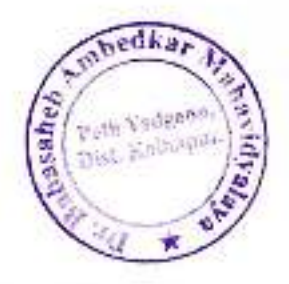

#### **Jayprakash Education Society's** DR.BABASAHEB AMBEDKAR MAHAVIDYALAYA PETH VADGAON. B.C.A. PART-III(SEM-V) **ONLINE** TIME TABLE (2020-2021)

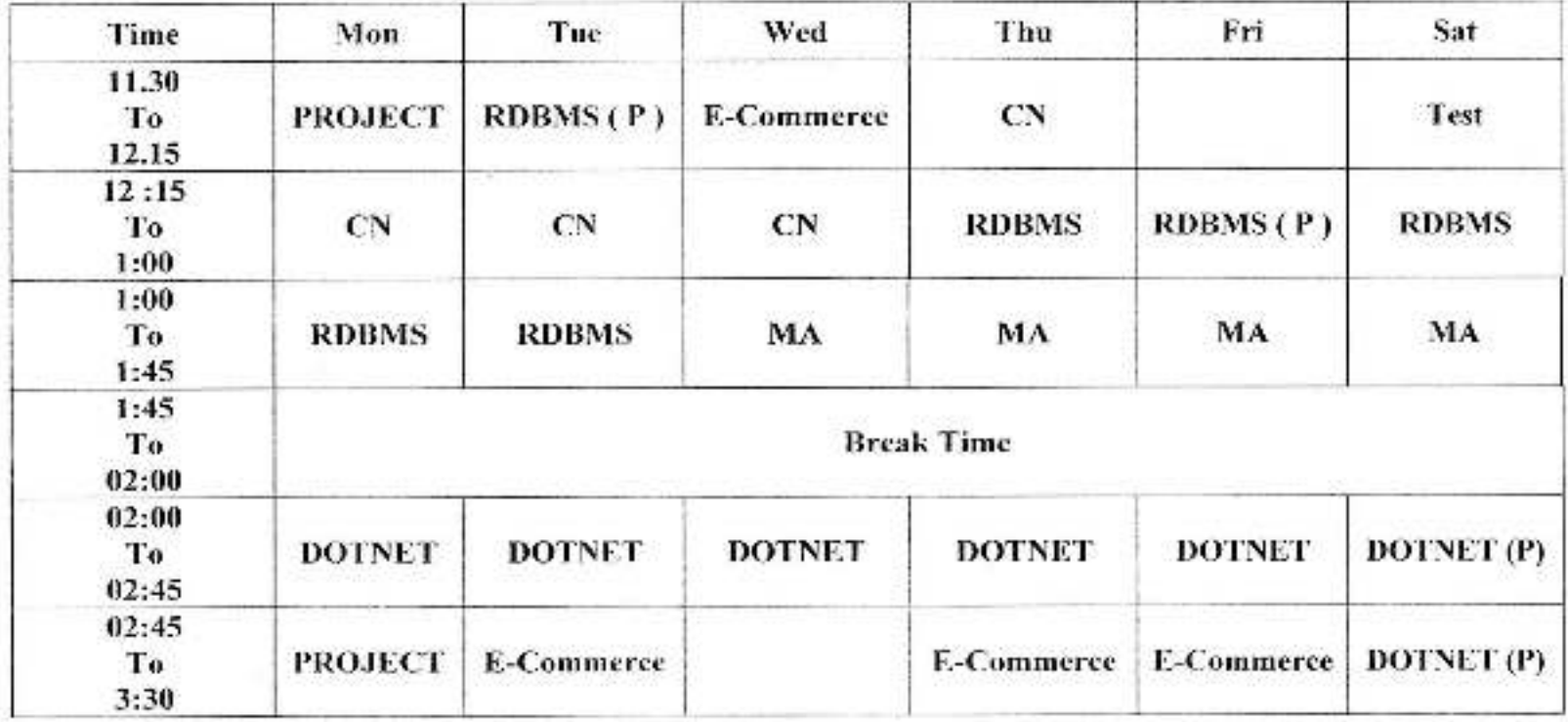

 $\mathbb{C}$ 

Department of BCA<br>Dr. Babasaheb Ambedkar College,<br>Peth Vadgaon-416 112.

 $\mathbf{U}$ 

Or Babasaheb Ambedkar Mahavidyalaya<br>Perh Vedgaon, **Bist Komajur**, Maharashira

#### Jayprakash Education Society DR.BABASAHEB AMBEDKAR MAHAVIDYALAYA PETH VADGAON. B.C.A. PART-III(SEM-VI) **ONLINE** TIME TABLE (2020-2021)

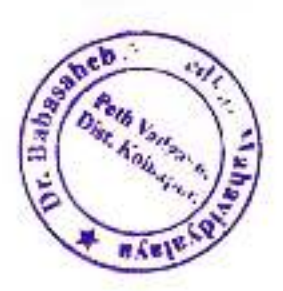

S)

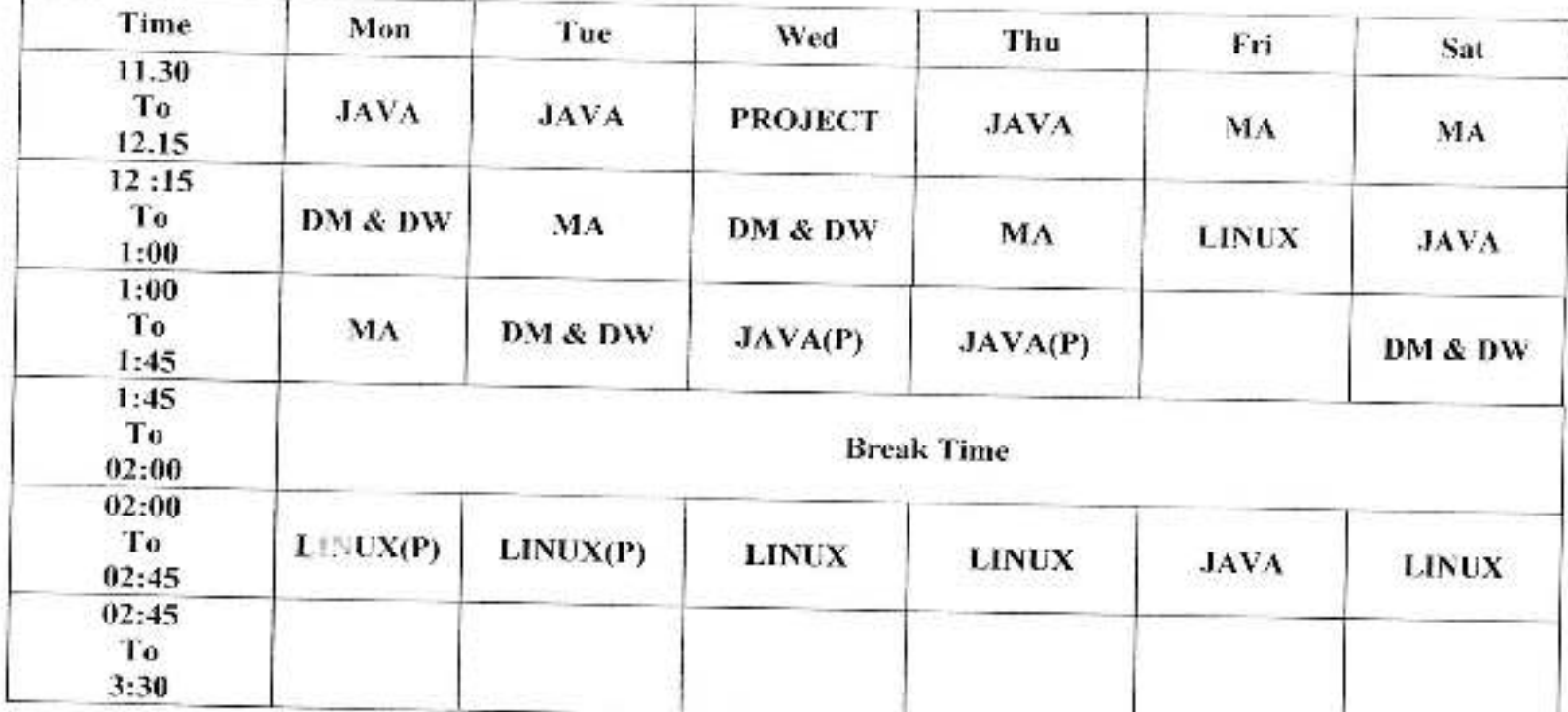

Frela H.O.D<br>Read Department of BCA<br>Dr. Babasaheb Ambedkar College,<br>Peth Vadgaon-416 112.

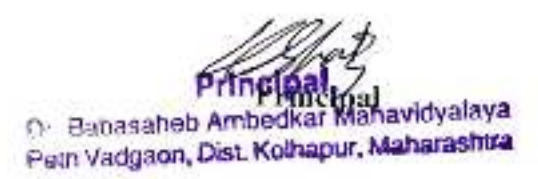

Barrister Tatyasaheb Mane Vidyanagar, Peth Vadgaon, Dist-Kolhapur. (M.S.)

## **TIME TABLE 2020-21**

## $\mathbf{a}$ Red Blat, Kolizpu

## B.Com. I

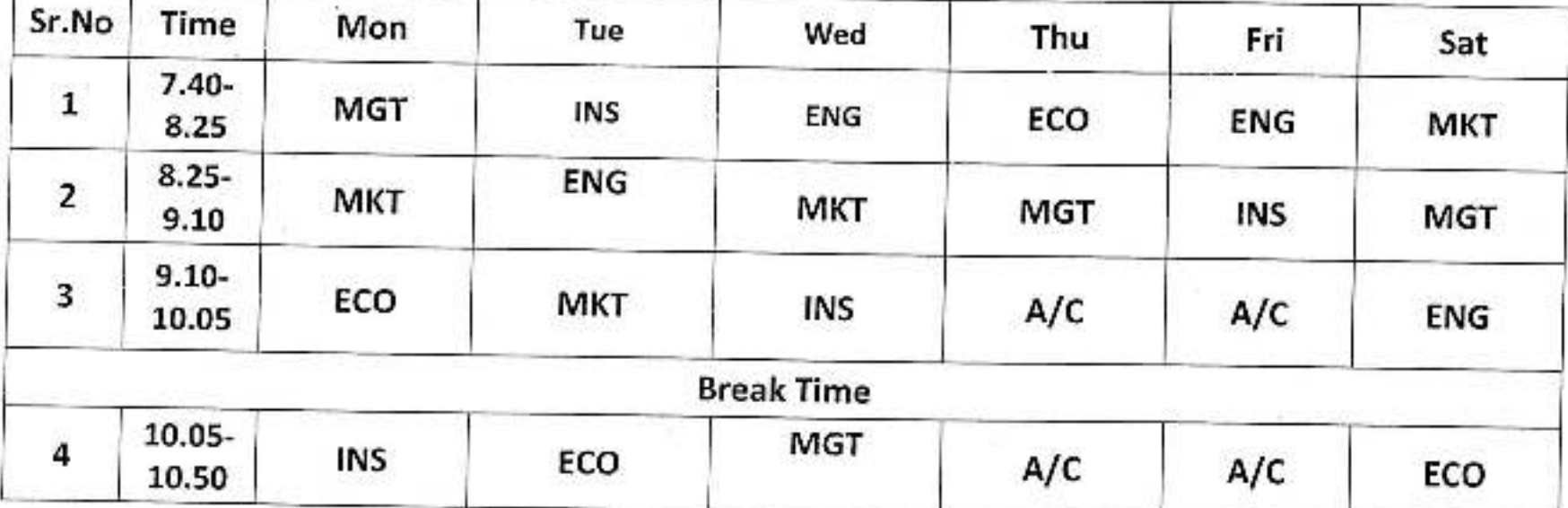

Dr. Banasaheb Amberikar Mahavidyalaya Peth Vadgaon, Dist. Kolhapur, Maharasntra

Barrister Tatyasaheb Mane Vidyanagar, Peth Vadgaon, Dist-Kolhapur. (M.S.)

## **TIME TABLE 2020-21**

## B.Com. II

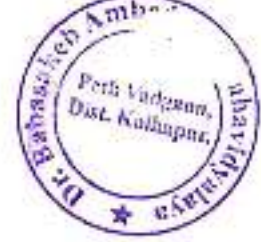

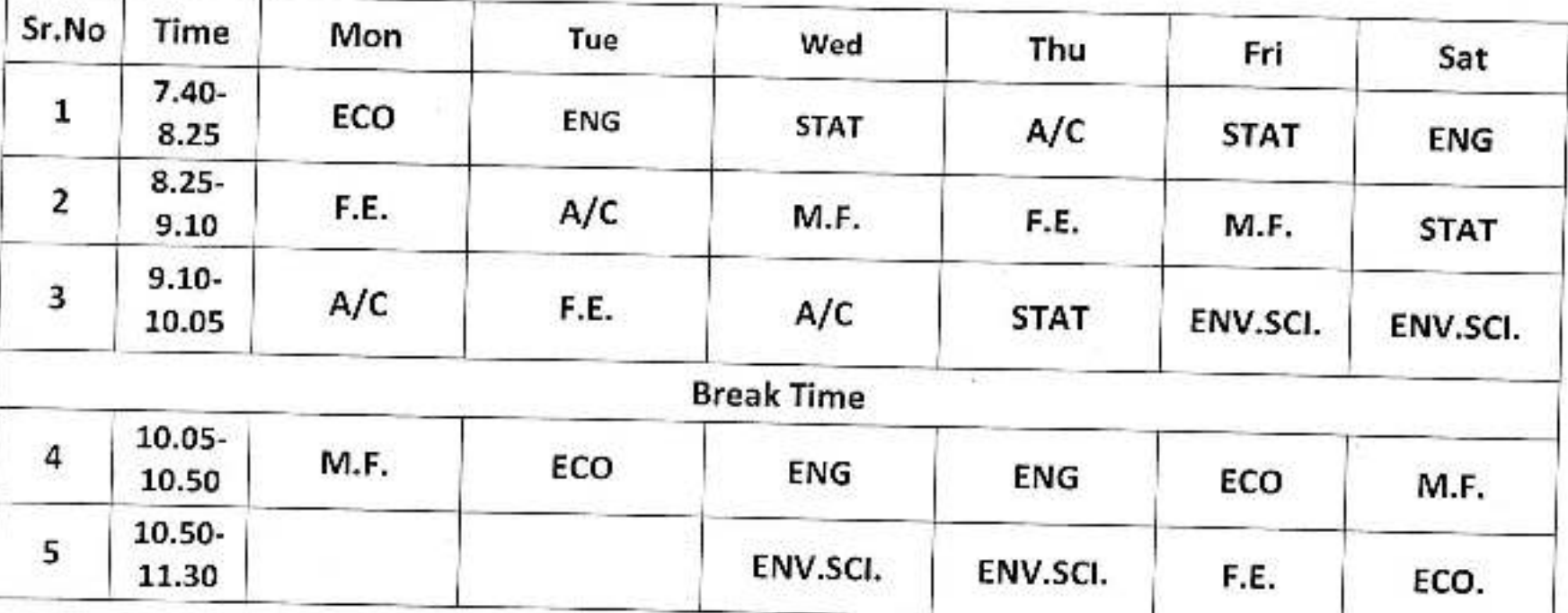

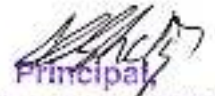

Dr. Babasaheb Ambedkar Mahavidyalaya Peth Vadgaon, Dist. Kolhapur, Maharashtra

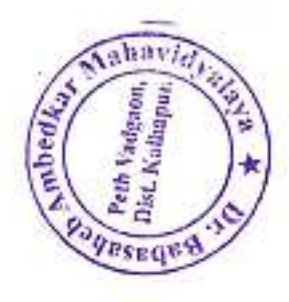

Barrister Tatyasaheb Mane Vidyanagar, Peth Vadgaon, Dist-Kolhapur. (M.S.)

## **TIME TABLE 2020-21**

B.Com. III

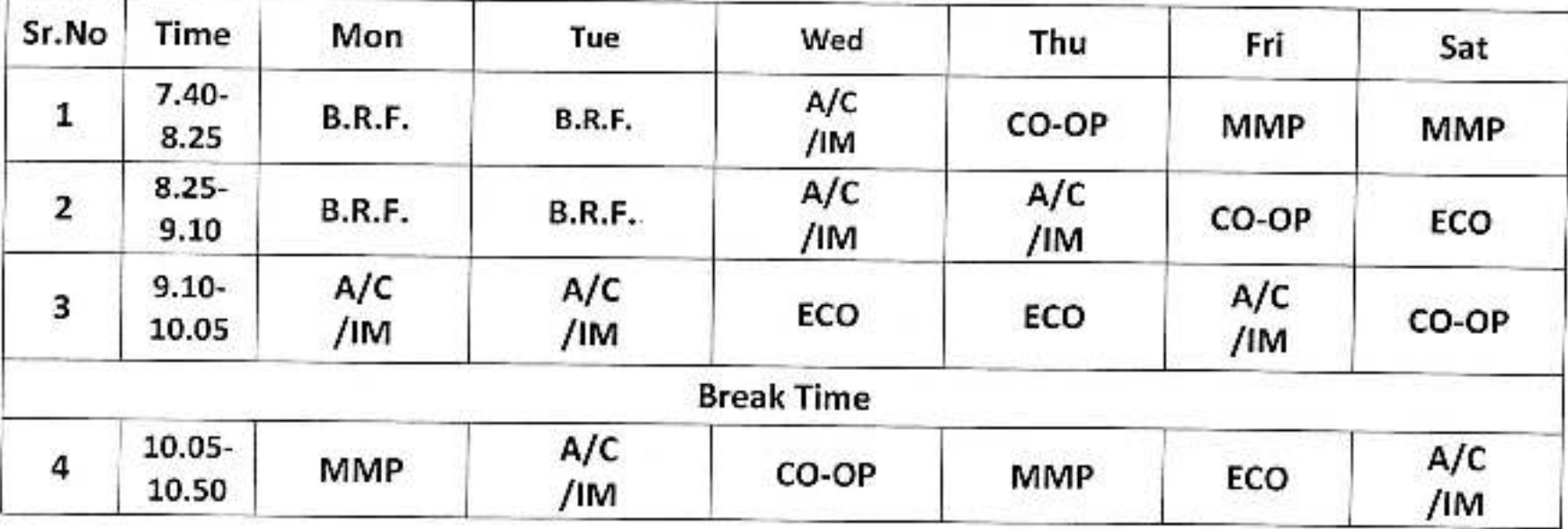

Dr. Babasaheb Ambedkar Mahavidyalaya<br>Peth Vadgaon, Dist. Komapur, Maharashtra

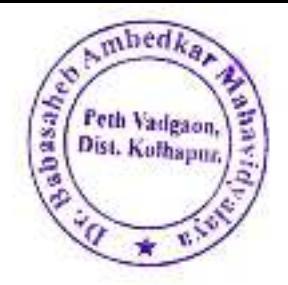

#### Jayprakash Education Society's DR. BABASAHEB AMBEDKAR MAHAVIDYALAYA, PETH- VADGAON Individual Time Table 2020-21

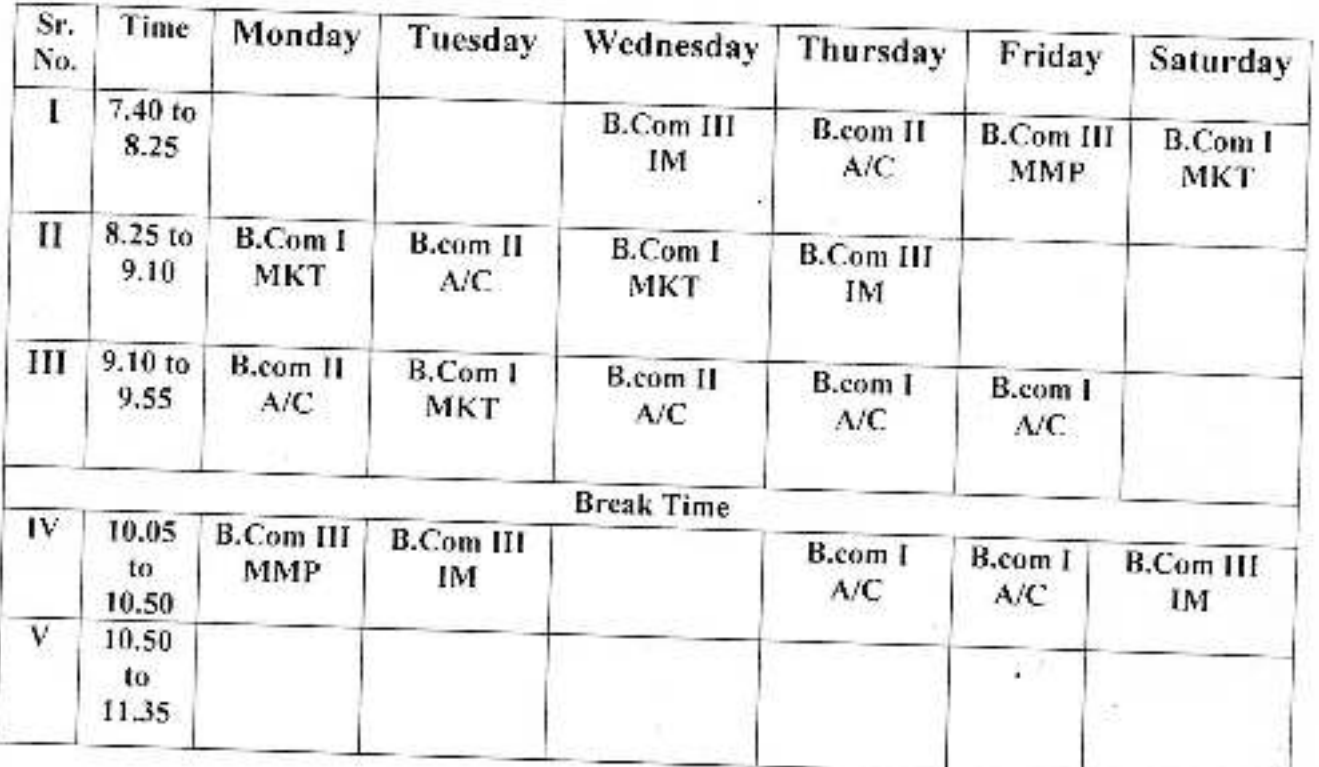

## Name of the Teacher - Prof. S. S. Amrutsagar

D-, Bapasaheb Ambodkar Mahavidyalaya Peth Vadgaon, Dist. Kolhapur, Maharashtra

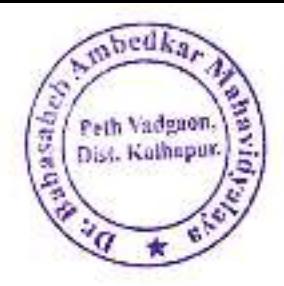

#### Jayprakash Education Society's DR. BABASAHEB AMBEDKAR MAHAVIDYALAYA, PETH- VADGAON Individual Time Table 2020-21

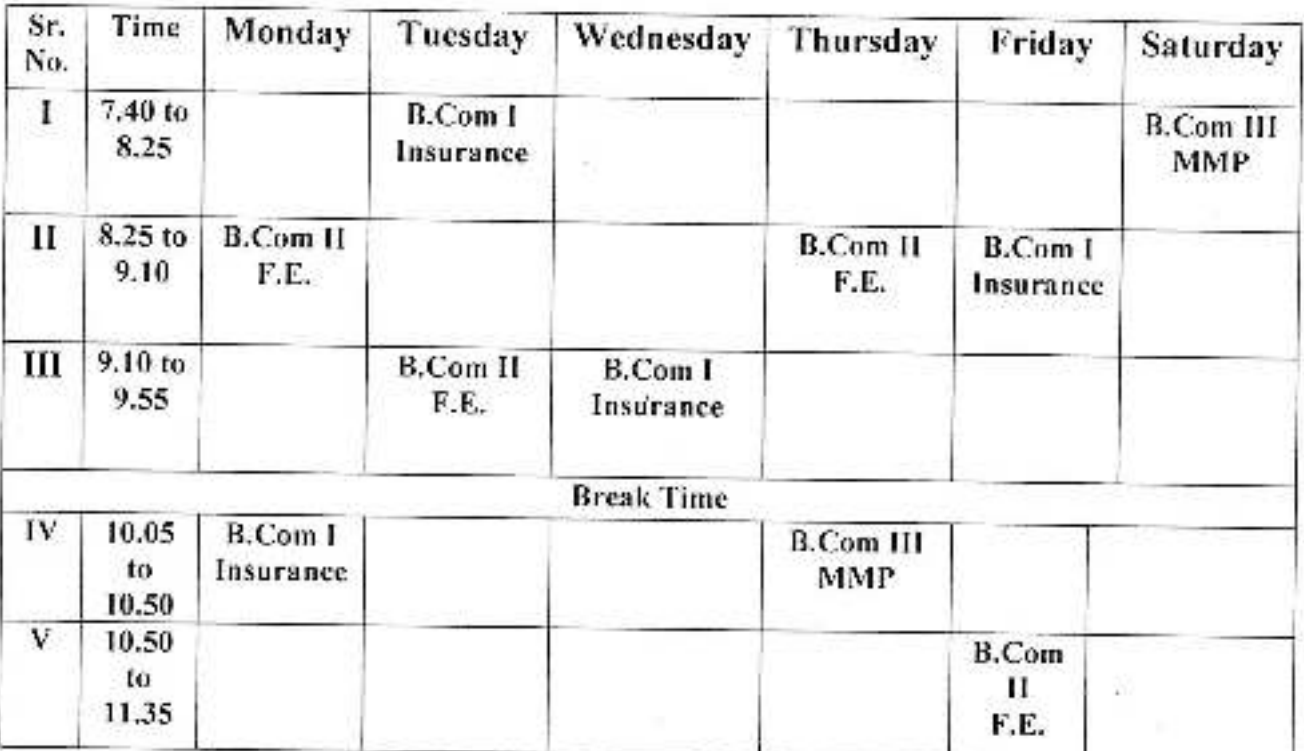

#### Name of the Teacher- Prof. T. S. Kumbhar

Dr. Babasaheb Ambedkar Mahavidyalaya Peth Vadgaon, Dist. Kolhapur, Maharashtra
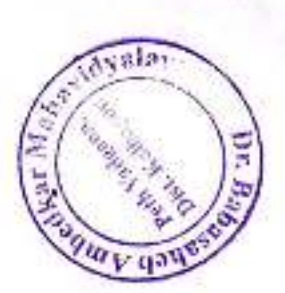

#### **Time Table: 2020-21**

#### **Department of Economics**

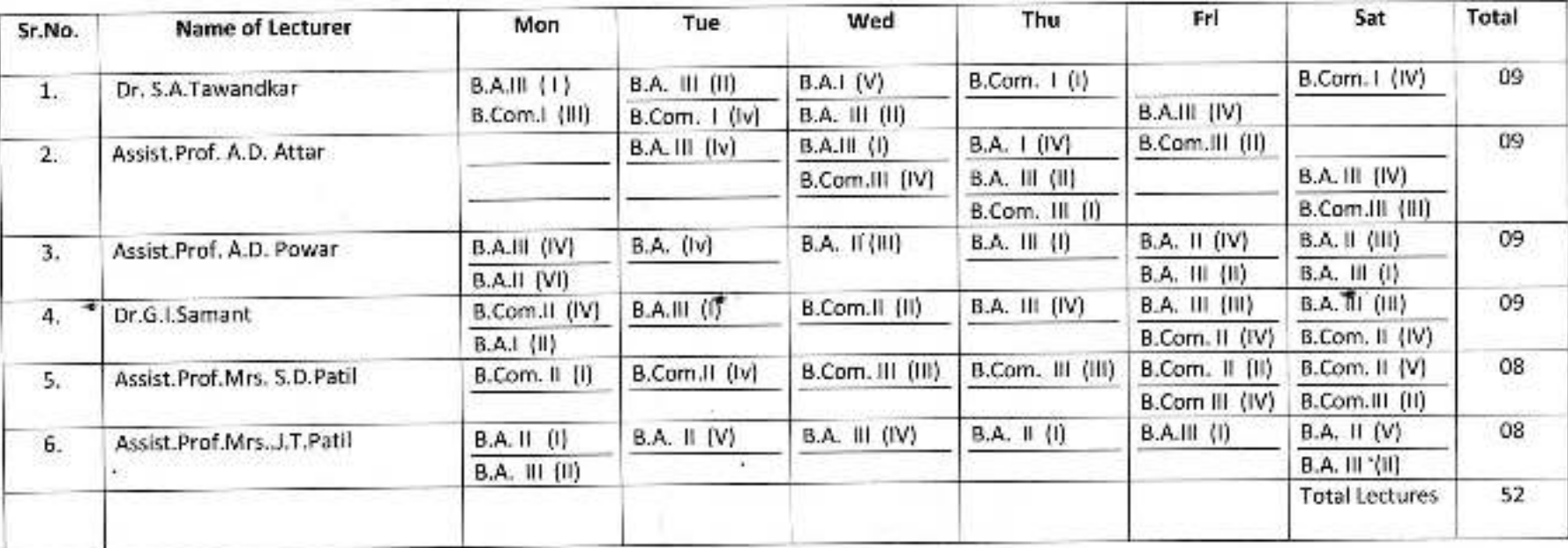

惩

Frincipal<br>Dr. Babasaheb Ambedkar Mahavidyalaya<br>Peth Vadgaon, Dist. Kolhapur, Maharashtra

Jayprakash Education Society's<br>Dr. Babasaheb Ambedkar Mahavidyalaya, Peth Vadgaon

**Department of English** 

2020-21

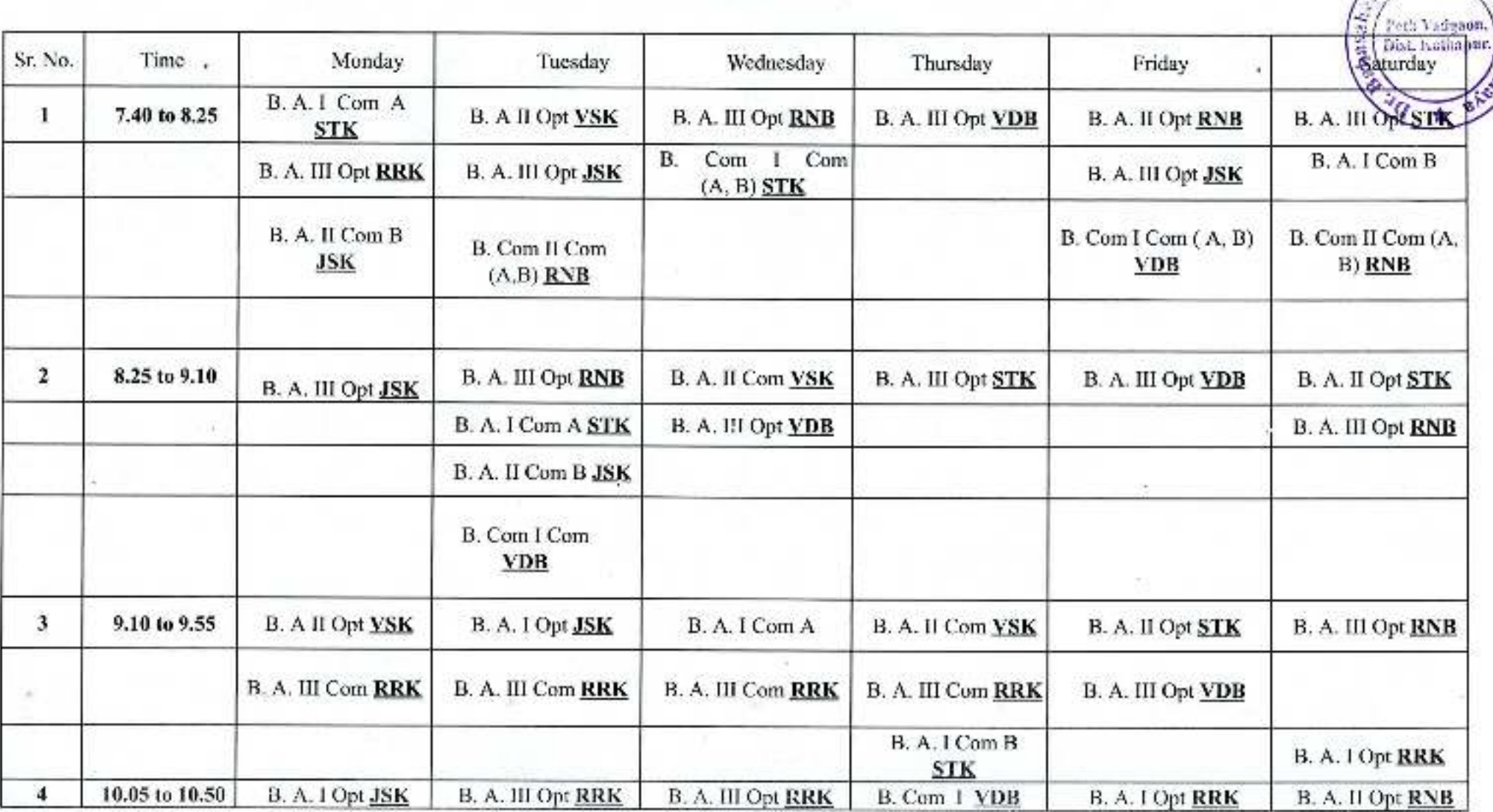

 $m$ bed $k$ 

**DIABY** 

Principal, Dr. Bapasaheb Ambedkar Mahavidyalaya<br>Peth Vadgaon, Dist. Kolhapur, Maharashtra

Jayprakash Education Society's

## DR.BABASAHEB AMBEDKAR MAHAVIDYALAYA,

Barrister Taytyasaheb mane Vidyanagar, peth vadgaon

**Department of History** 

**Academic Year: 2020-2021** 

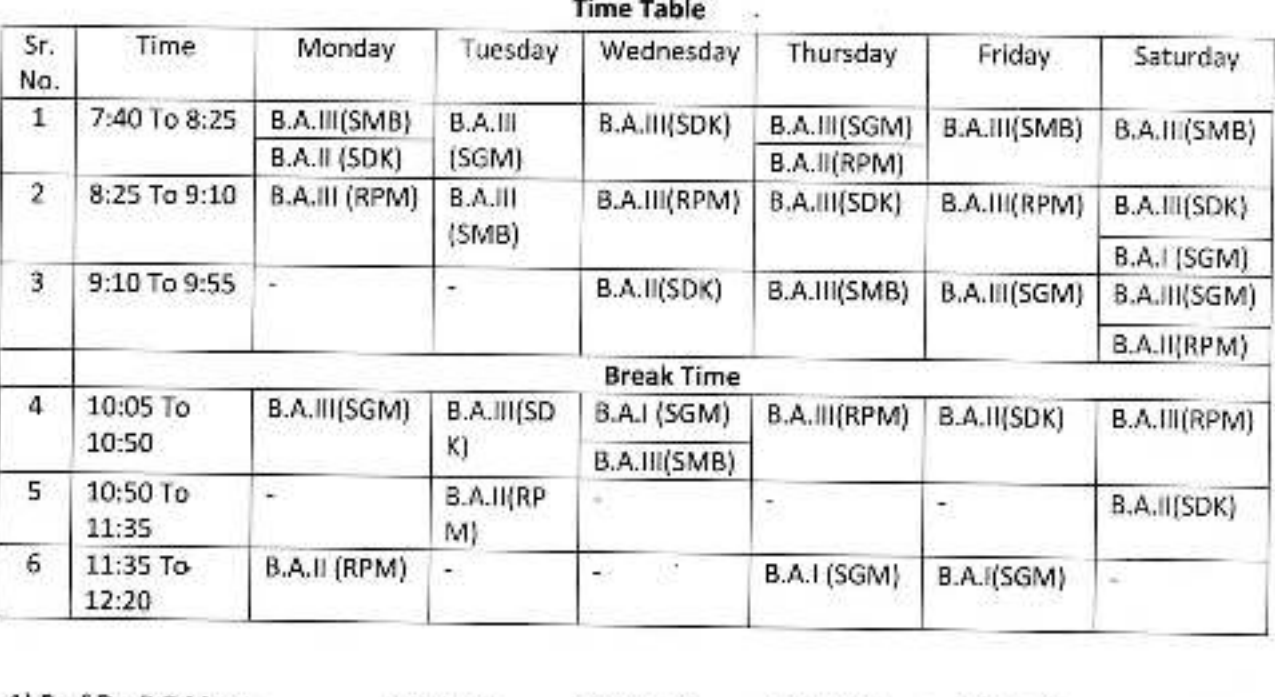

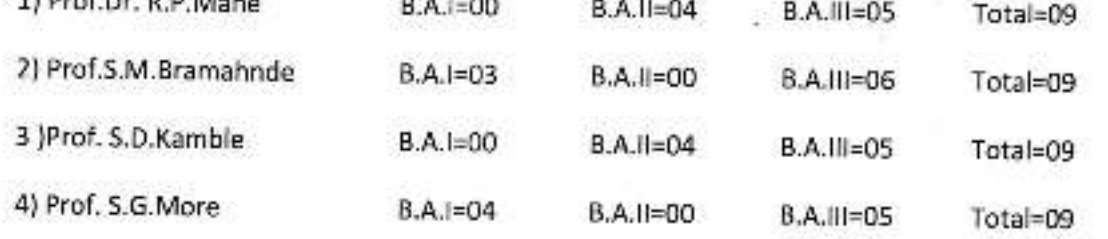

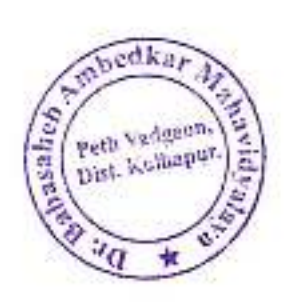

mhed

Peth Vadgnon,<br>Dist. Kolhapur.

aabasah.

Dr. Babasaheb Ambedkar Mahavidyalaya<br>Peth Vadgaon, Dist, Kolhapur, Maharashtra

Jayprakash Education Society's

## DR.BABASAHEB AMBEDKAR MAHAVIDYALAYA,

Barrister Taytyasaheb mane Vidyanagar, peth vadgaon

**Department of History** 

Academic Year: 2020-2021

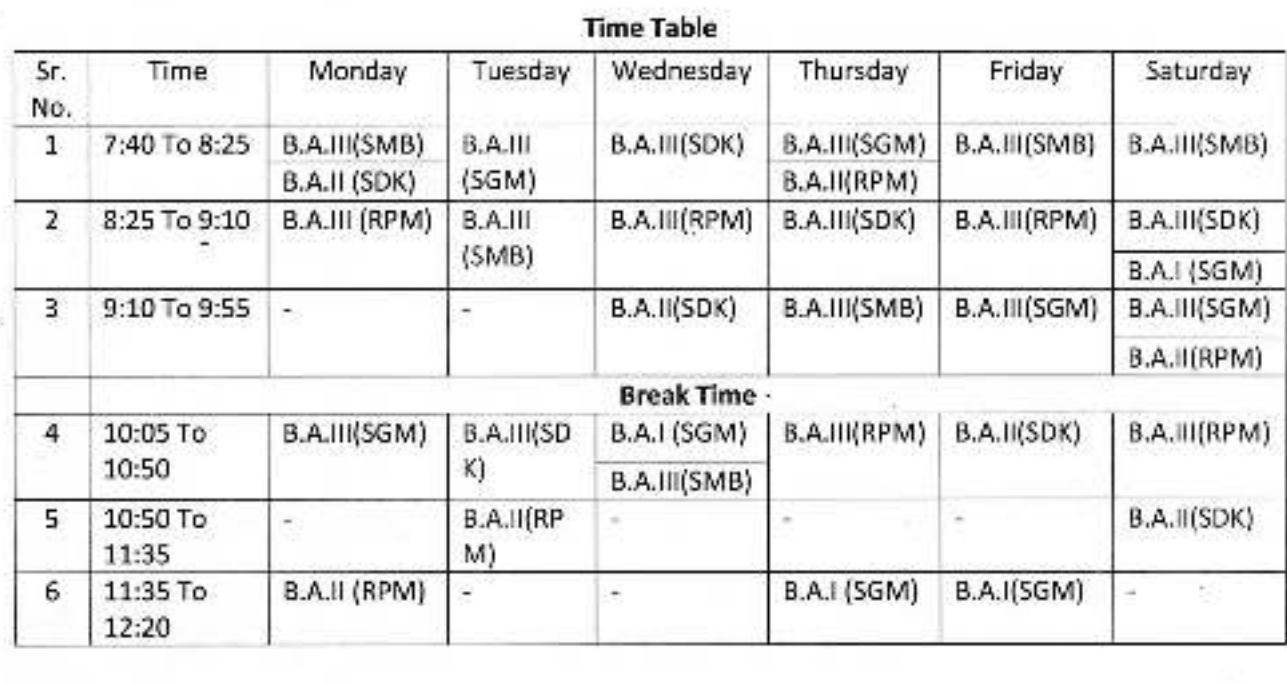

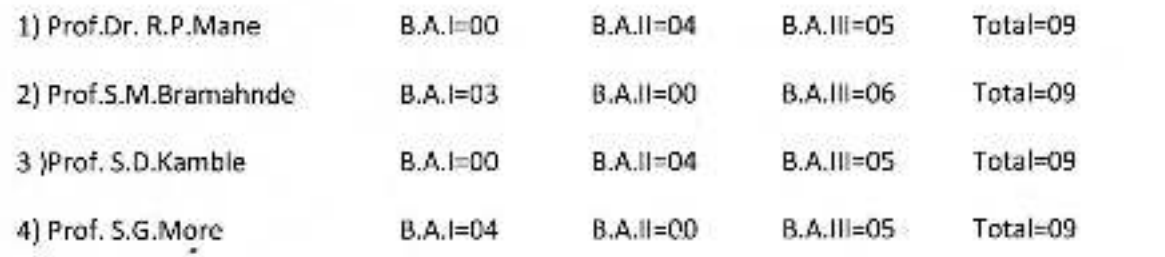

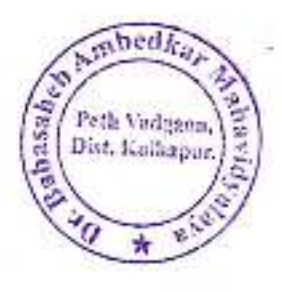

ici da l Dr. Sabasaheb Ambedkar Mahavidyalaya Peth Vadgaon, Dist. Kolhapur, Maharashtra

mbedka Peth Vadgaun, anasay

**Jayprakash Education Society's,** DR. BABASAHEB AMBEDKAR MAHAVIDYALAYA PETH VADGAO

Barrister Tatyasaheb Mane Vidyanagar, Peth Vadgaon, Dist-Kolhapur. (N

#### **TIME TABLE**

B.A. PART - III [2020-2021] Geography - Department

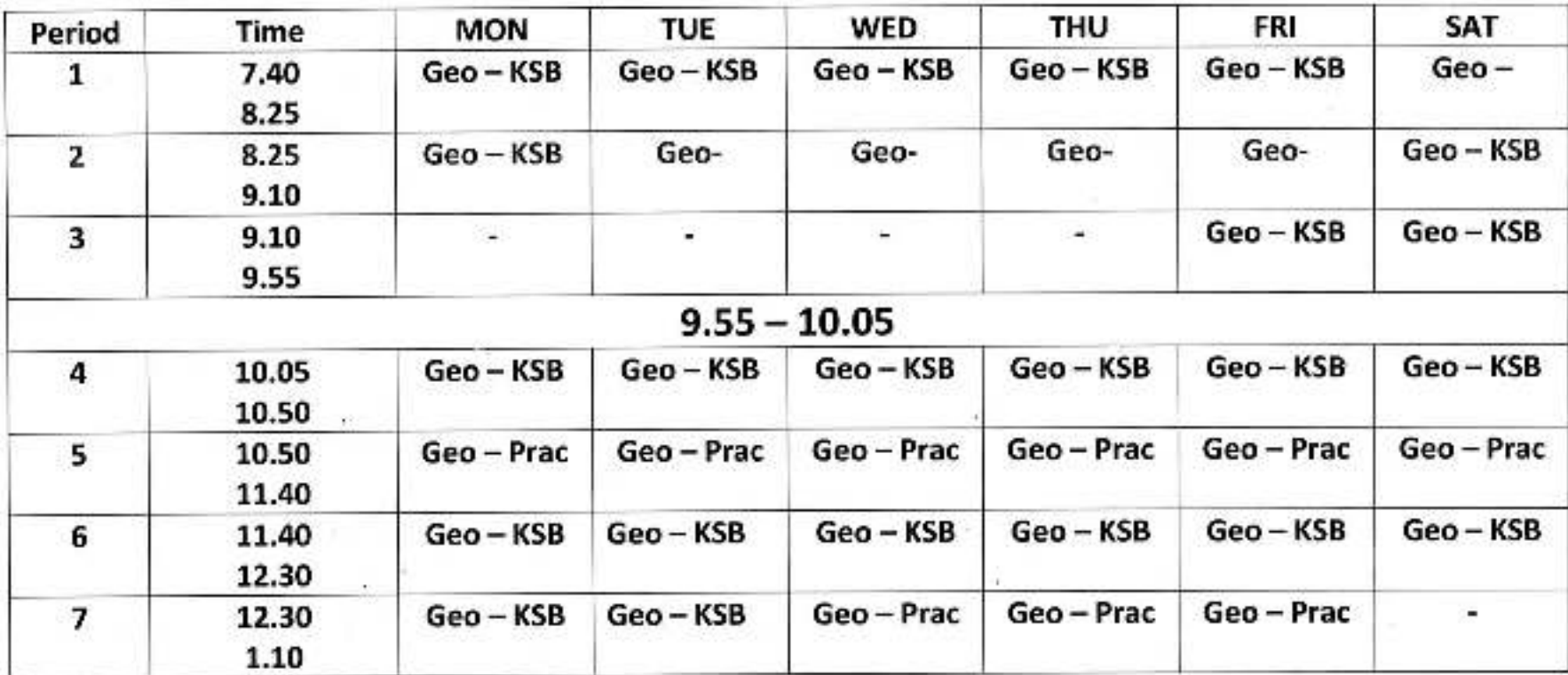

 $7202 -$ 

**Head of Geography Dept.** 

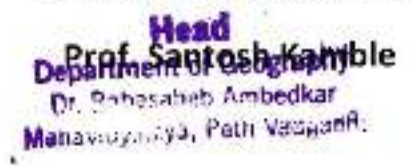

D. Babasaheb Ambedlon Mahavidyalaya Pein Vadgaon, Dist. Kolnup.ir, Maharashtra

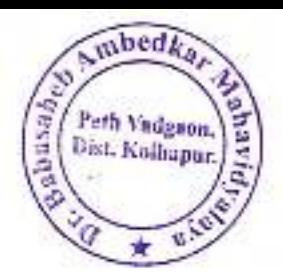

#### Jayprakash Education Society's Dr. Babasaheb Ambedkar Mahavidvalaya, Peth Vadgaon

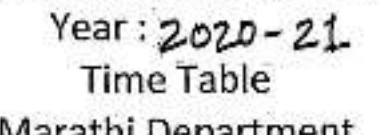

Ħ

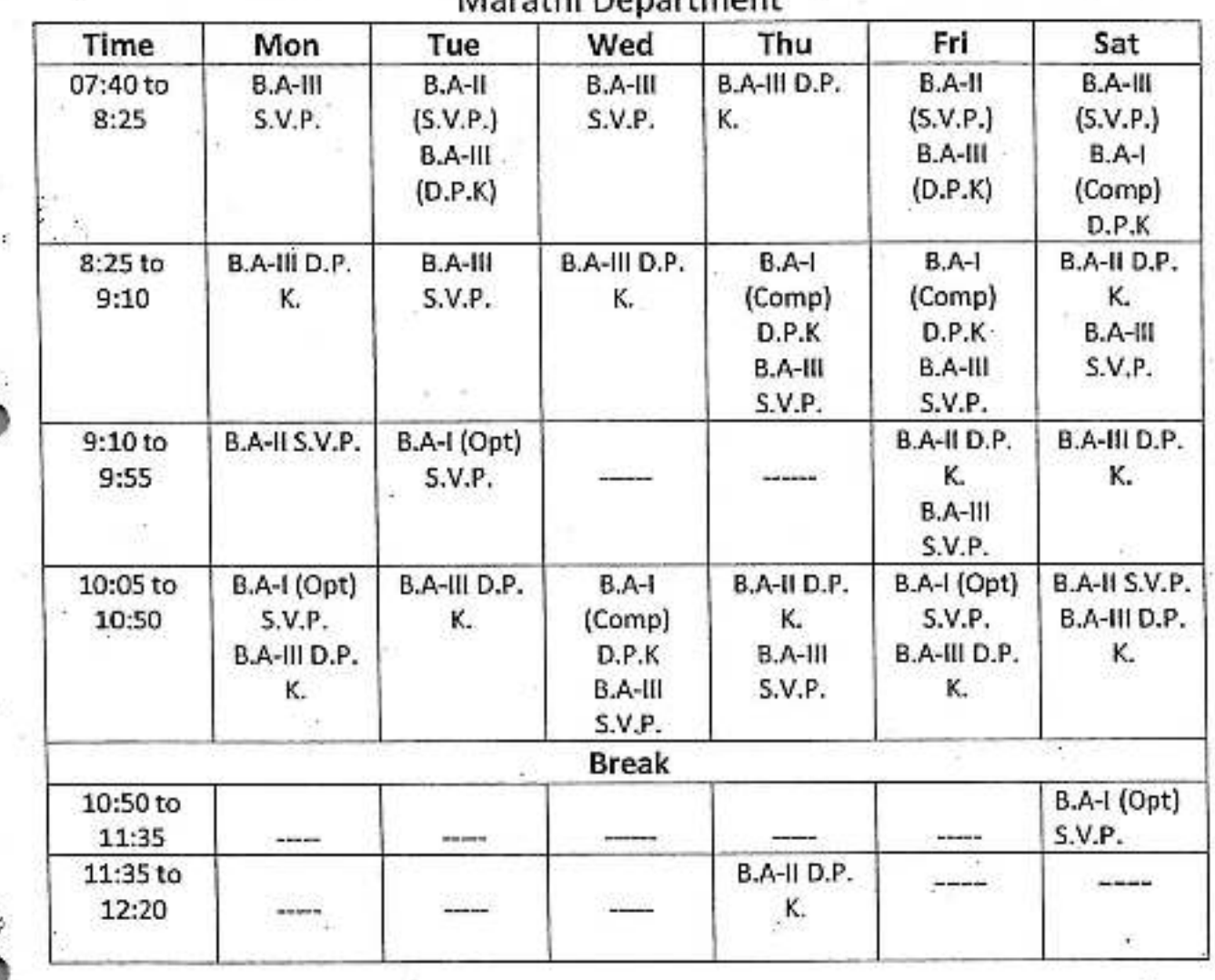

156 inclusi æ

C dabasaheb Anthect Zidahaviriyataya<br>Petri Vadgaon, Disu Kaliforni, Manaresotra

mben Peth Vadgaon,<br>Dist. Kolbapur, AAD 385

### Jayprakash Education Society's Dr. Babasaheb Ambedkar Mahavidyalaya, Peth Vadgaon

Year: 2020-21 **Time Table** Marathi Denartment

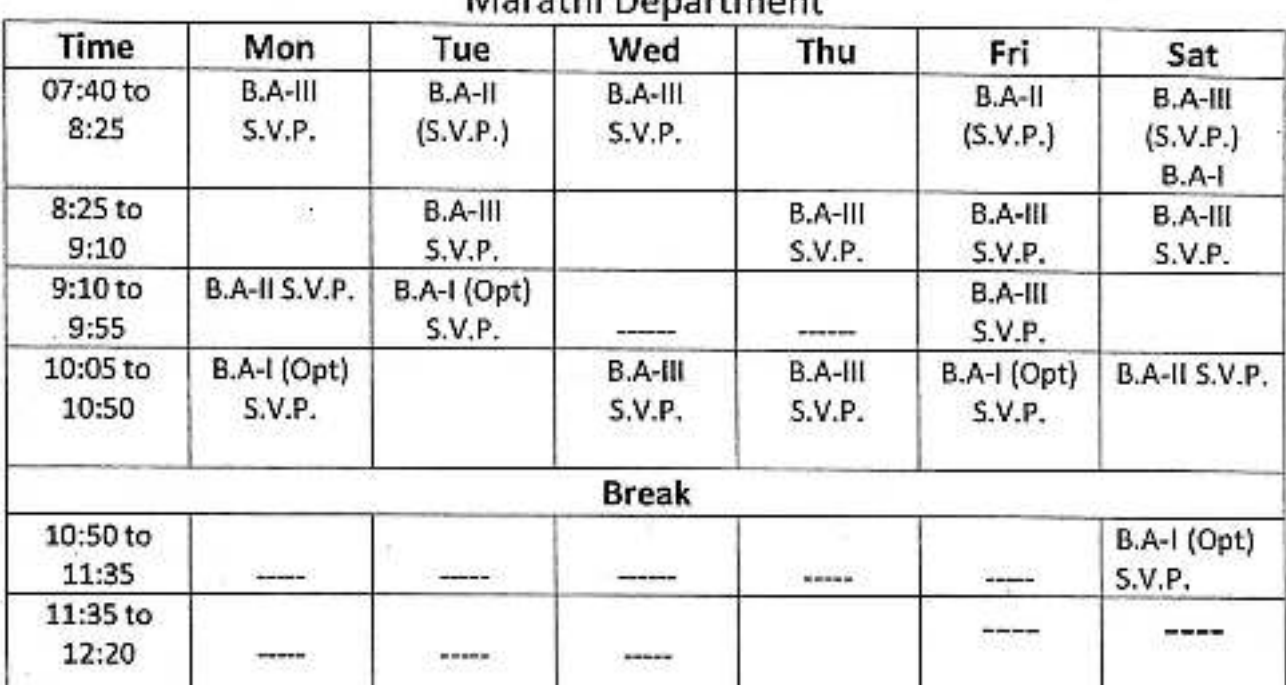

Dr. Bapasaheb Ampecan Mahavidyalaya Peth Vadgaon, Dist. Kolmapur, Maharashtra

А

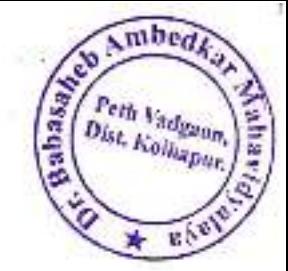

#### Jayprakash Education Society's Dr. Babasaheb Ambedkar Mahavidyalaya, Peth Vadgaon

 $Year:2020 - 21$ Time Table Marathi Department

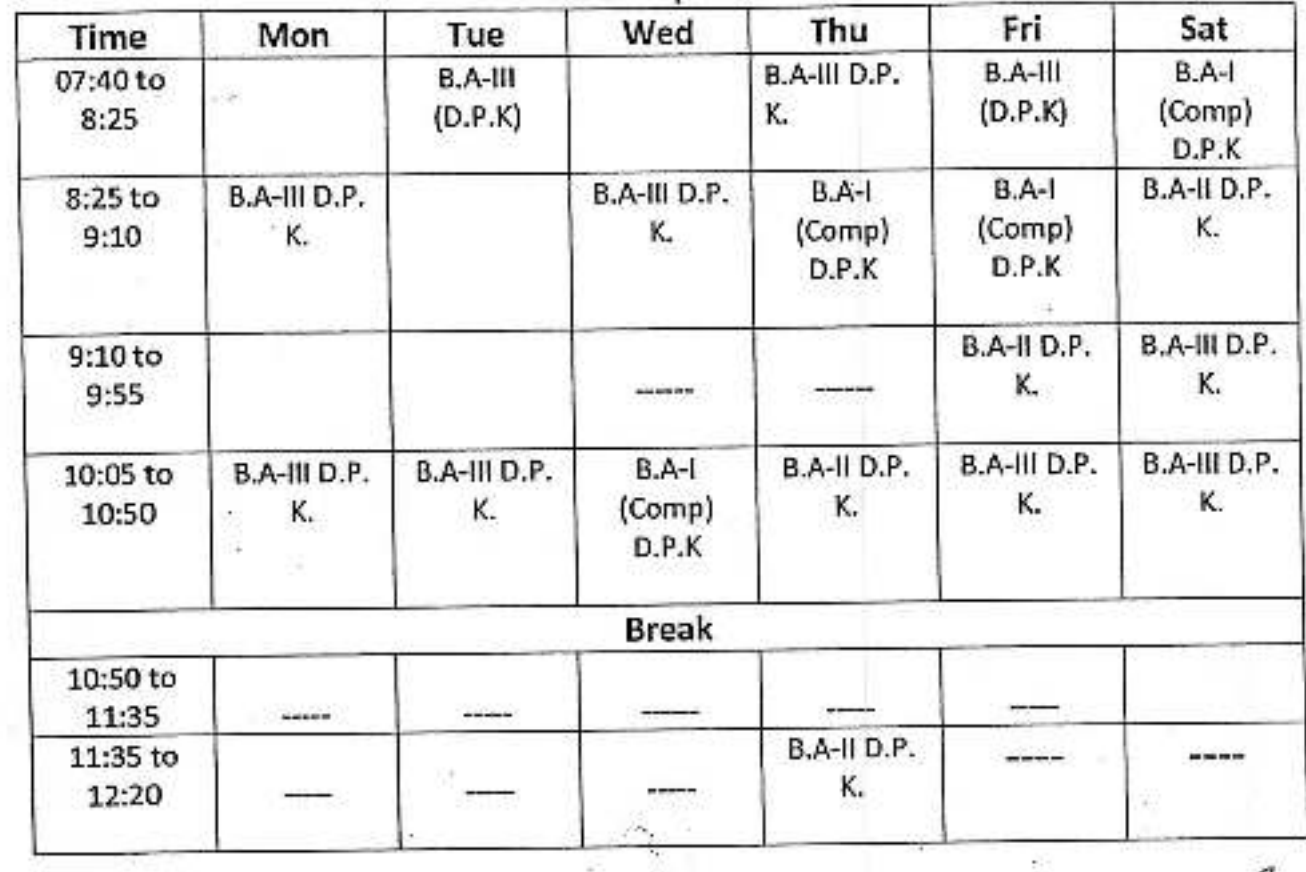

Dr. Bahasaheb Amhedkar Mahavidyalaya Peth Vadgaon, Dist, Kollaubur, Maharashtra Jayprakash Education Society's

## Dr. Babasaheb Ambedkar Mahavidyalaya.

Barrister Tatyasaheb Mane Vidyanagar, Peth- Vadgaon.

#### **Department of Political Science**

Academic Year: 2020-21

## **Time Table**

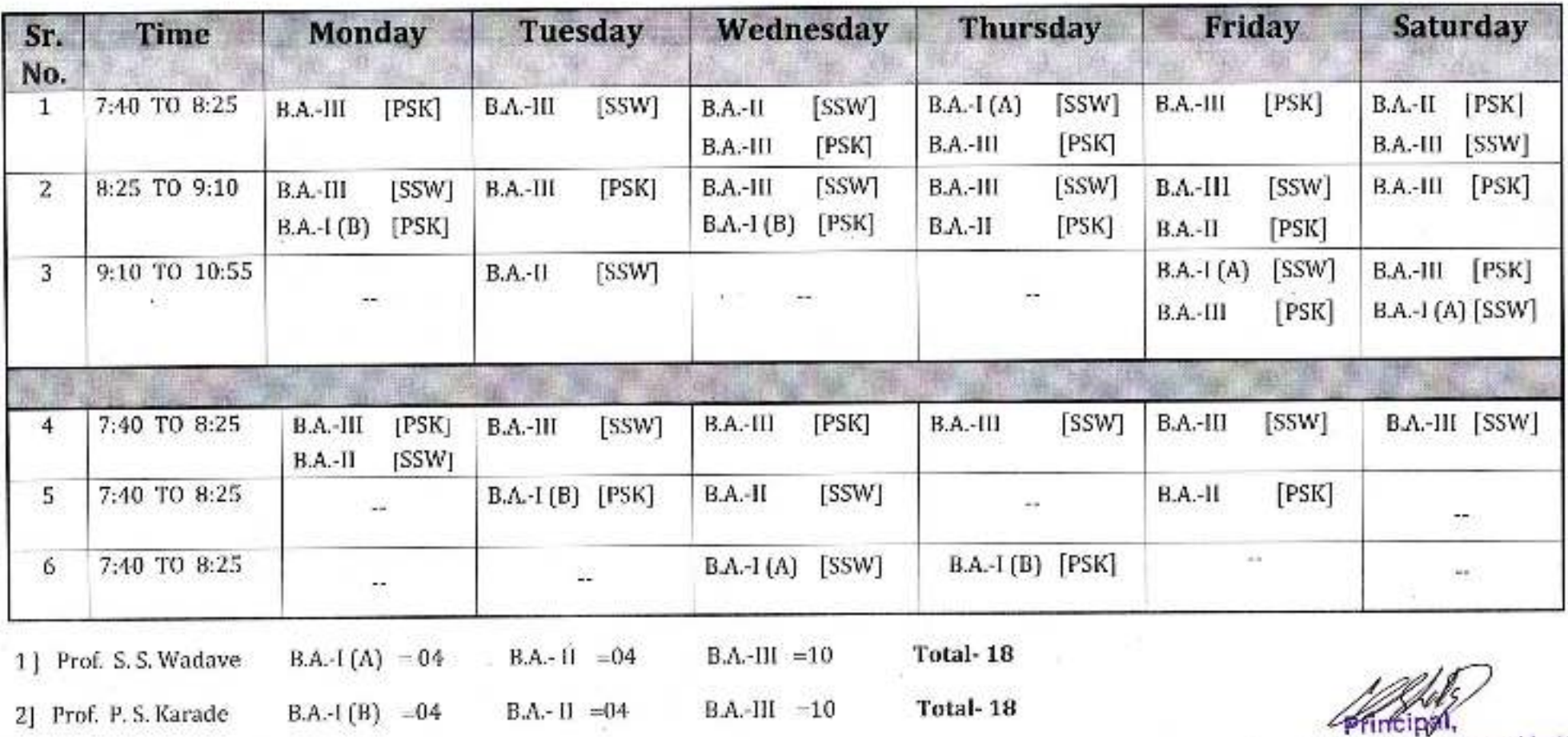

Dr. Bapasaneb Ambedkar Mahavidyalaya Peth Vadgaon, Dist. Kolhapur, Maharashtra

**Ambé** 

Estd<br>1979

**CBabany** 

## Jayprakash Education Society's, DR. BABASAHEB AMBEDKAR MAHAVIDYALAYA

Barrister Tatyasaheb Mane Vidyanagar, Peth Vadgaon, Dist-Kolhapur. (M.S.)

#### **TIME TABLE 2020-21**

## B.Com. I

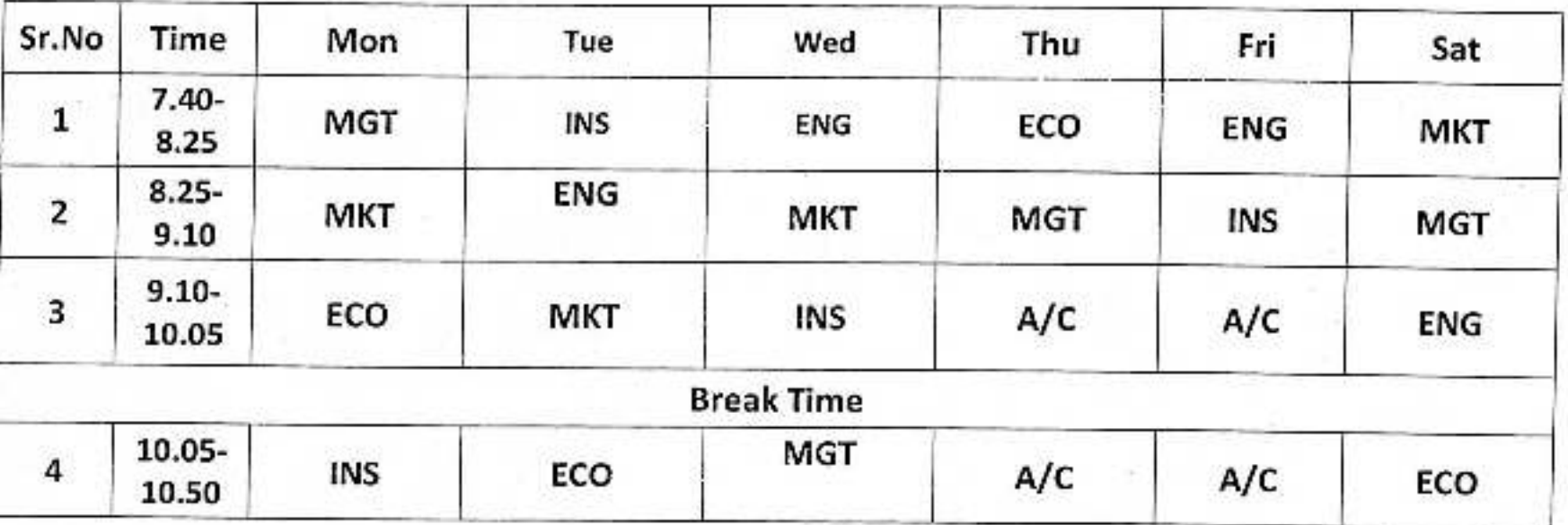

Principal,

C- Rupasaheb Ambedkor Mahavidyarnya<br>Putn Vadgaon, Dist. Kolbapur, Maharisshira

#### Jayprakash Education Society's, DR. BABASAHEB AMBEDKAR MAHAVIDYALAYA

Barrister Tatyasaheb Mane Vidyanagar, Peth Vadgaon, Dist-Kolhapur. (M.S.)

## **TIME TABLE 2020-21**

## B.Com. II

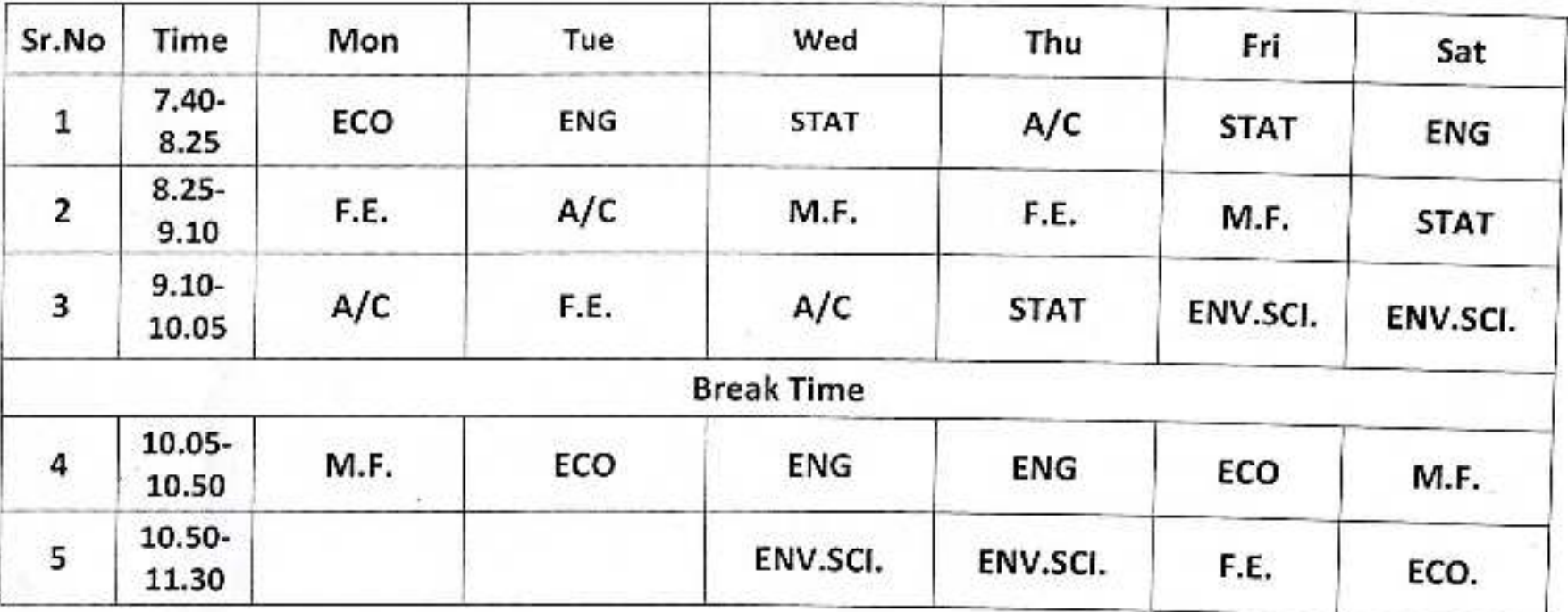

D. Pinbasaheb Ambediya Mahavidyalaya<br>Pina Vadgaon, Dist. Kolhapur, Maharisshira

## Jayprakash Education Society's, DR. BABASAHEB AMBEDKAR MAHAVIDYALAYA Barrister Tatyasaheb Mane Vidyanagar, Peth Vadgaon, Dist-Kolhapur. (M.S.)

## **TIME TABLE 2020-21**

## **B.Com. III**

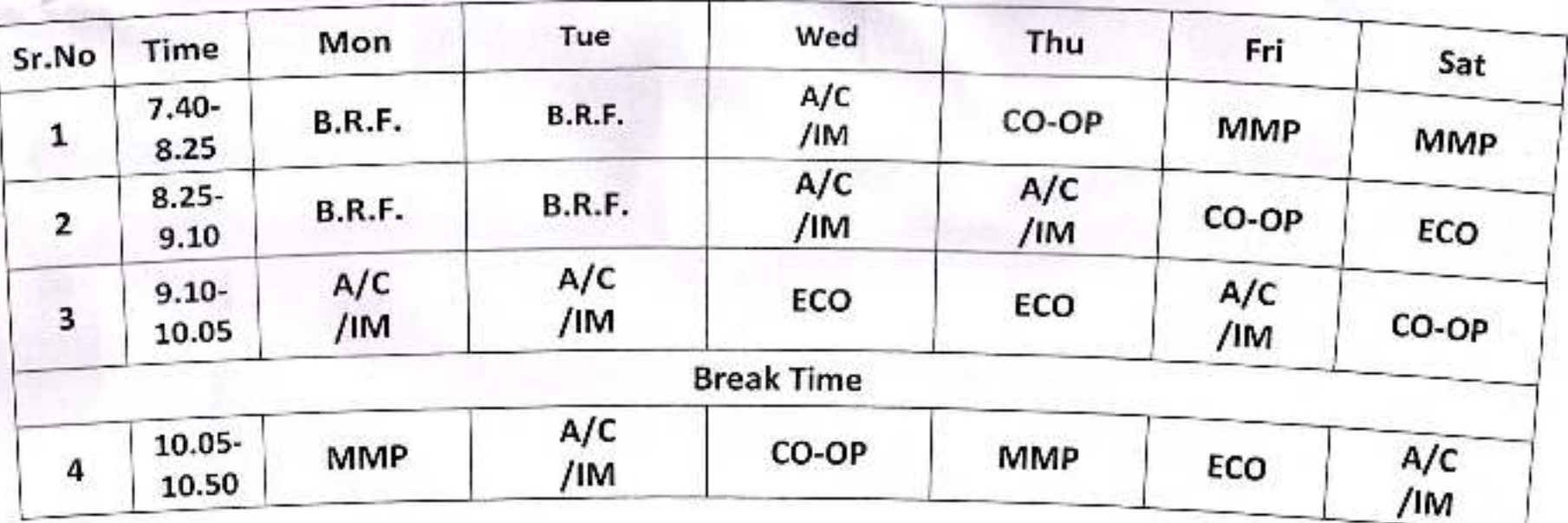

D Satasaheb Ambedidir Mahavidyalaya Peth Vadgaon, Dist. Kolhapur, Maharashtra

### Jayprakash Education Society's, DR. BABASAHEB AMBEDKAR MAHAVIDYALAYA

Barrister Tatyasaheb Mane Vidyanagar, Peth Vadgaon, Dist-Kolhapur. (M.S.)

### **TIME TABLE 2020-21**

## B.Com. III

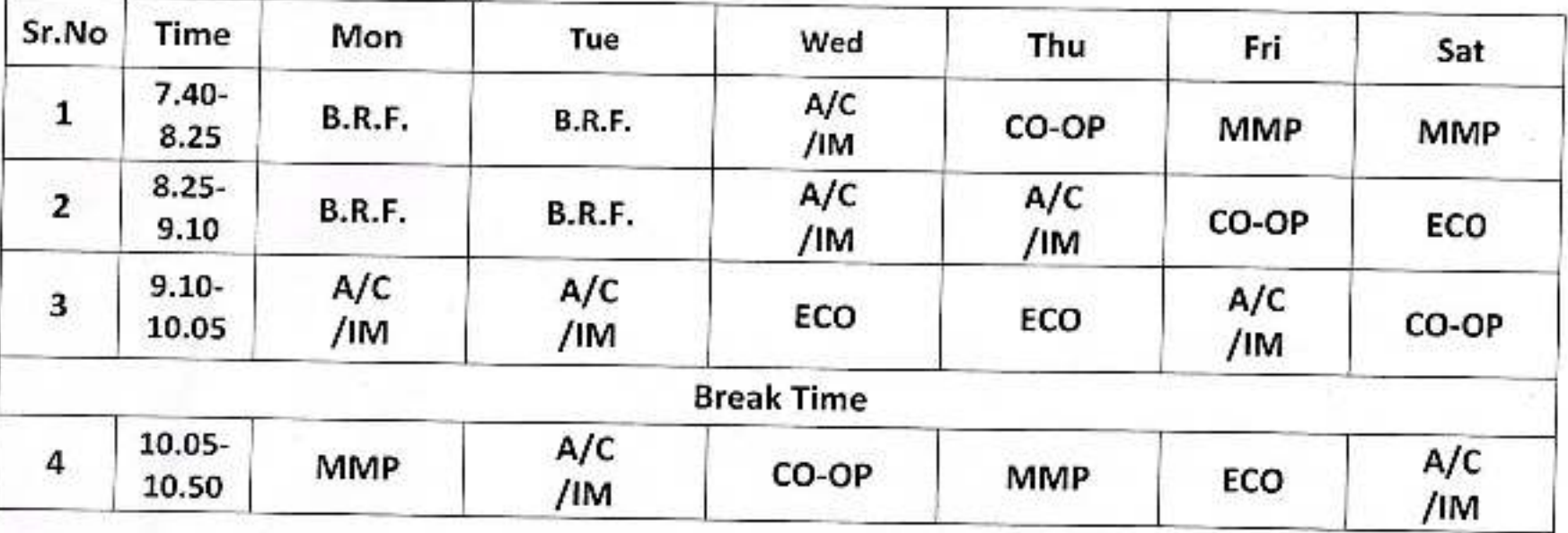

Or Babasaheb Ambedkar Mahavidyataya<br>Puln Vadgaon, Dist. Kolhapur, Maharashtra

#### Jayprakash Education Society's, DR. BABASAHEB AMBEDKAR MAHAVIDYALAYA Barrister Tatyasaheb Mane Vidyanagar, Peth Vadgaon, Dist-Kolhapur. (M.S.) **TIME TABLE** B.Com. 2019-2020

## Prof. S.S. Amrutsagar (18)

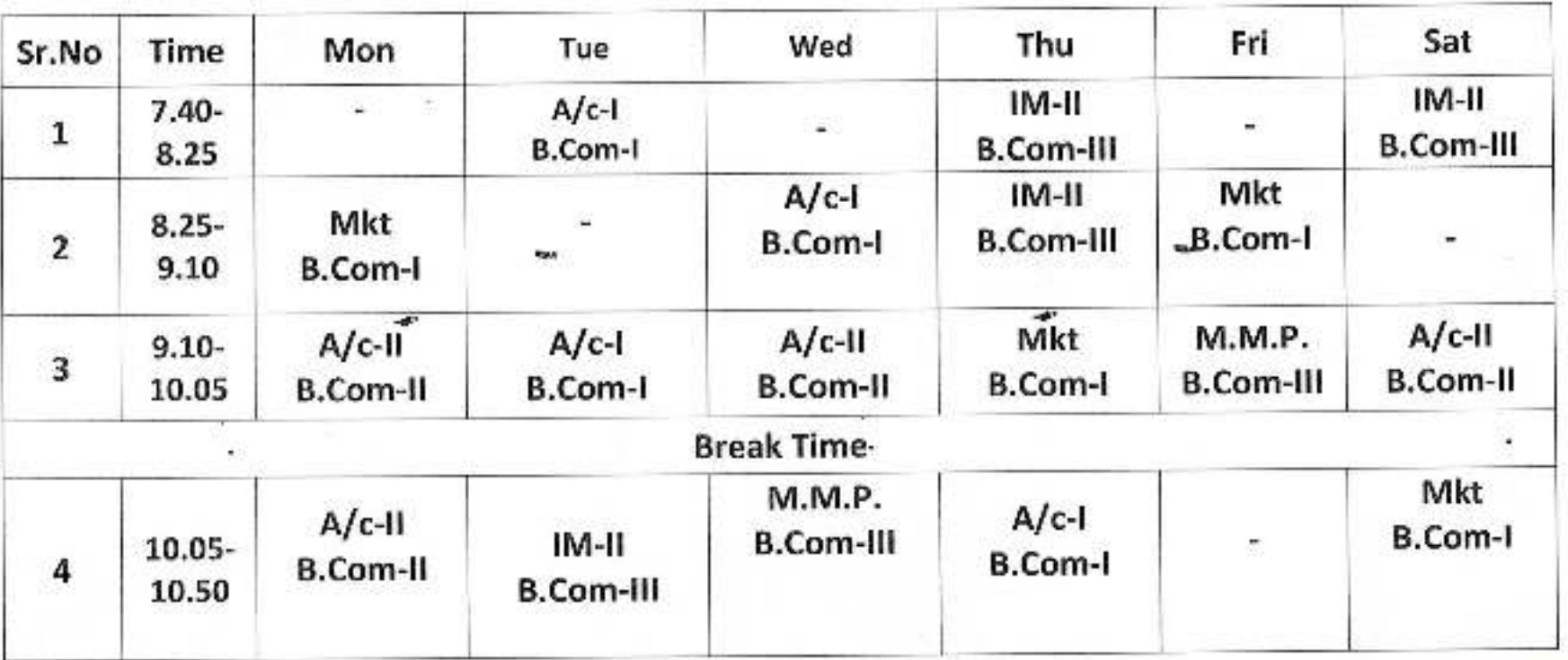

mbec

Peth Lad Dist. Kolles

abas,

D. Bubasaheb Ambedkar Mahavidyalaya Peth Vadgaen, Dist. Kolhapur, Maharashtra

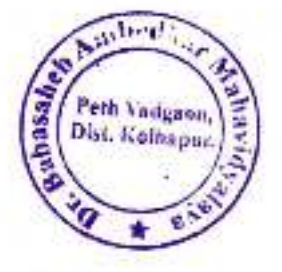

Jayprakash Education Society's

## DR. BABASAHEB AMBEDKAR MAHAVIDYALAYA

Barrister Tatyasaheb Mane Vidyanagar, Peth Vadgaon.

#### Department of Commerce

#### Time Table- 2019:-20

Prof. T. S. Kumbhar (10)

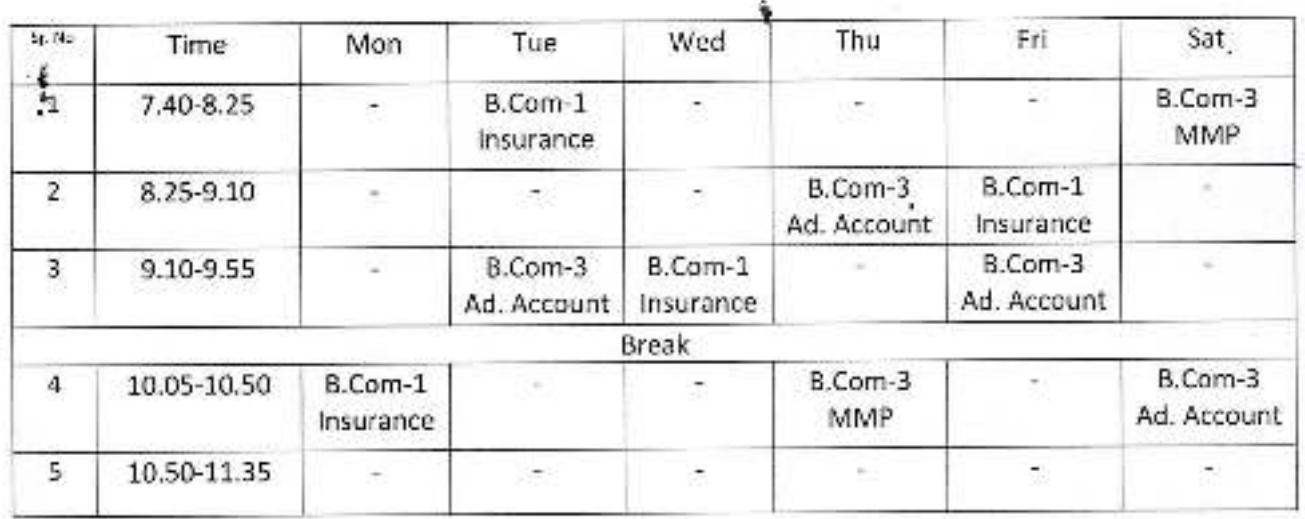

j

Dr. Bapasaheb Ambedkar Mahavidyalaya Fuin Vadgaon, Dist. Kolhapur, Maharashtra

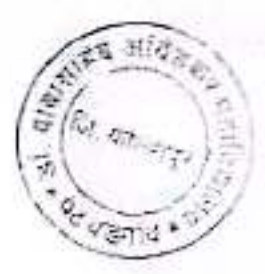

Jayparkash Education Society's

DR. BABASAHEB AMBEDKAR MAHAVIDYALAYA

Barrister Tatyasaheb Mane Vidyanagar, Peth Vadgaon, Dist-Kolhapur

Time Table 2019-2020

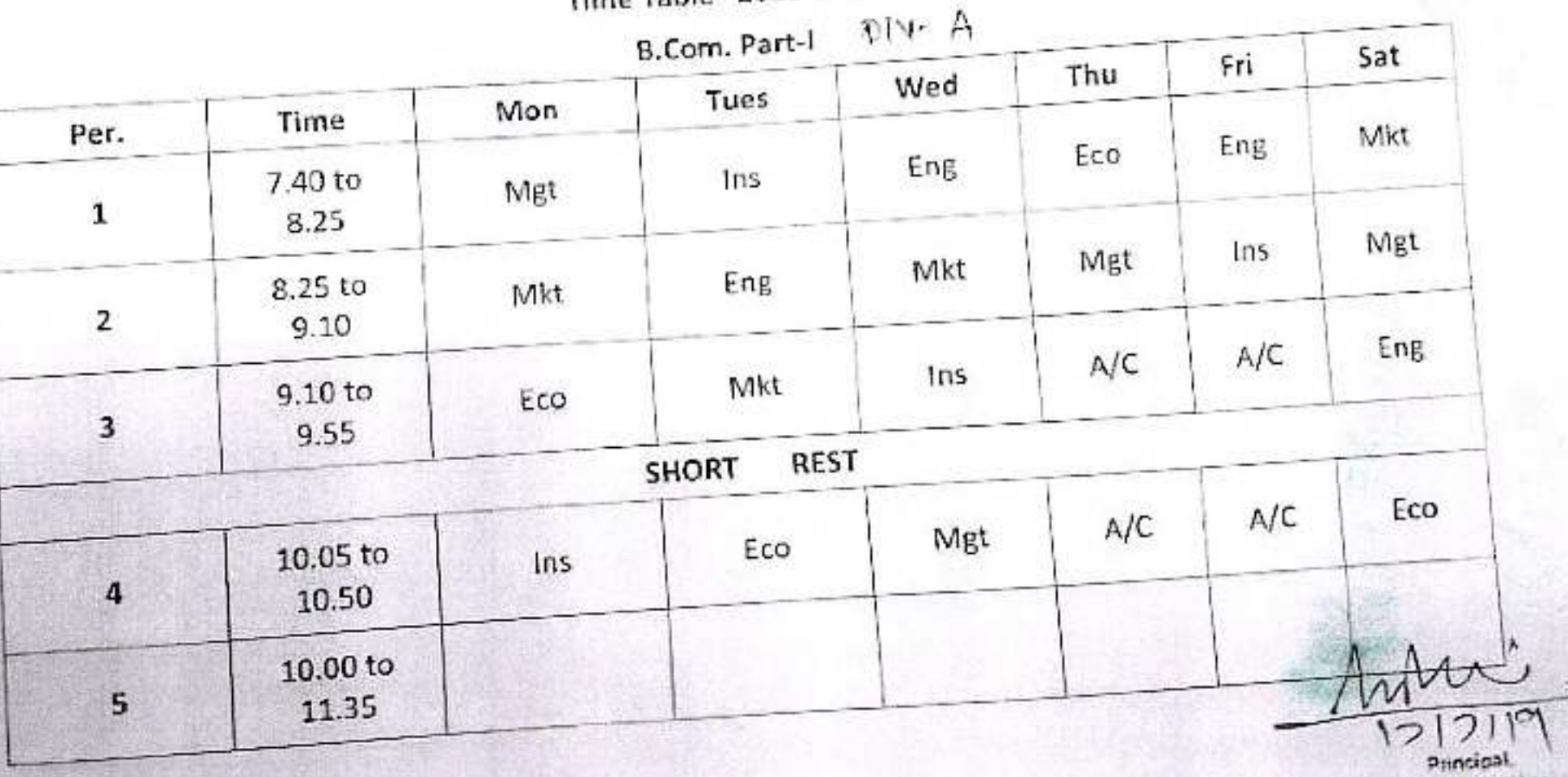

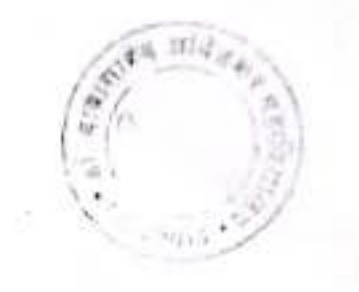

pieki

Jayparkash Education Society's

## **DR. BABASAHEB AMBEDKAR MAHAVIDYALAYA**

Barrister Tatyasaheb Mane Vidyanagar, Peth Vadgaon, Dist-Kolhapur

Time Table 2019-2020

B.Com. Part-11 Div - A

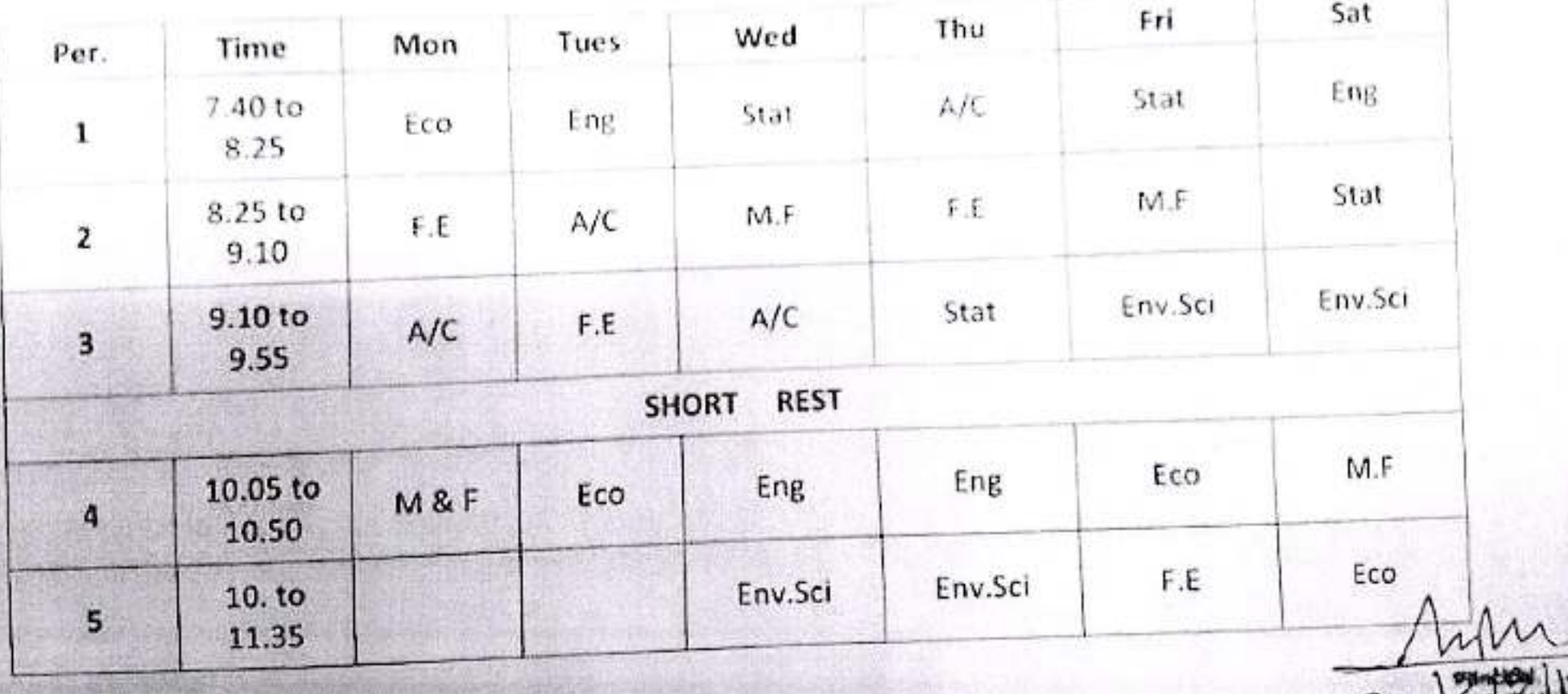

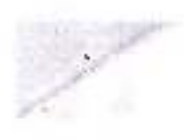

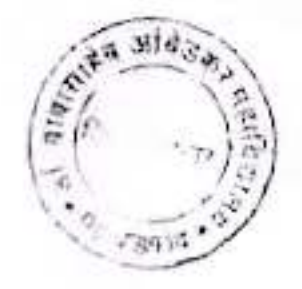

## Jayparkash Education Society's DR. BABASAHEB AMBEDKAR MAHAVIDYALAYA

Barrister Tatyasaheb Mane Vidyanagar, Peth Vadgaon, Dist-Kolhapur

Time Table 2019-2020

 $Div - B$ B.Com. Part-11

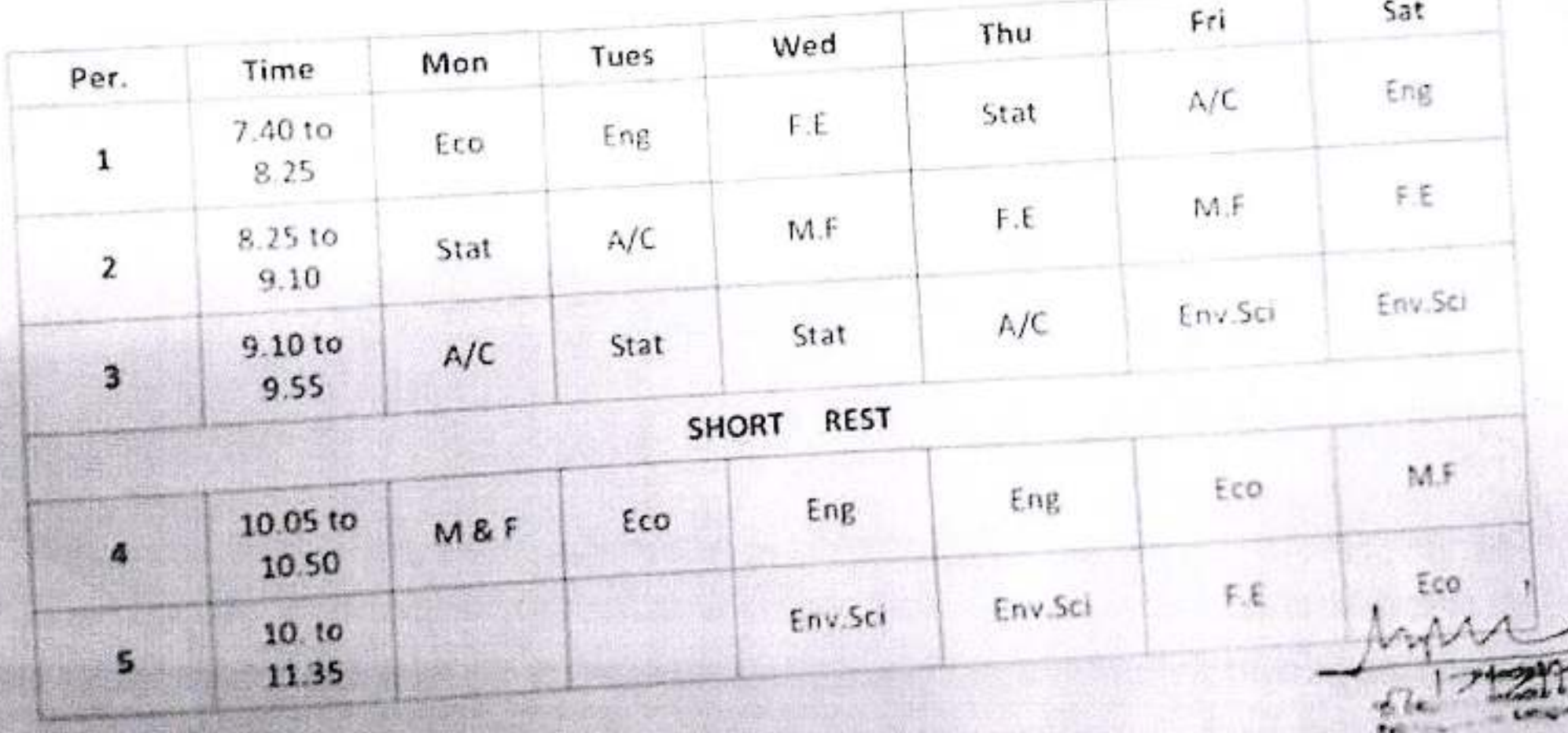

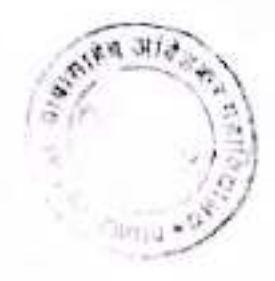

## Jayparkash Education Society's DR. BABASAHEB AMBEDKAR MAHAVIDYALAYA

Barrister Tatyasaheb Mane Vidyanagar, Peth Vadgaon, Dist-Kolhapur

Time Table 2019-2020

B.Com. Part-III  $\oplus$  iv-  $\mathbb A$ 

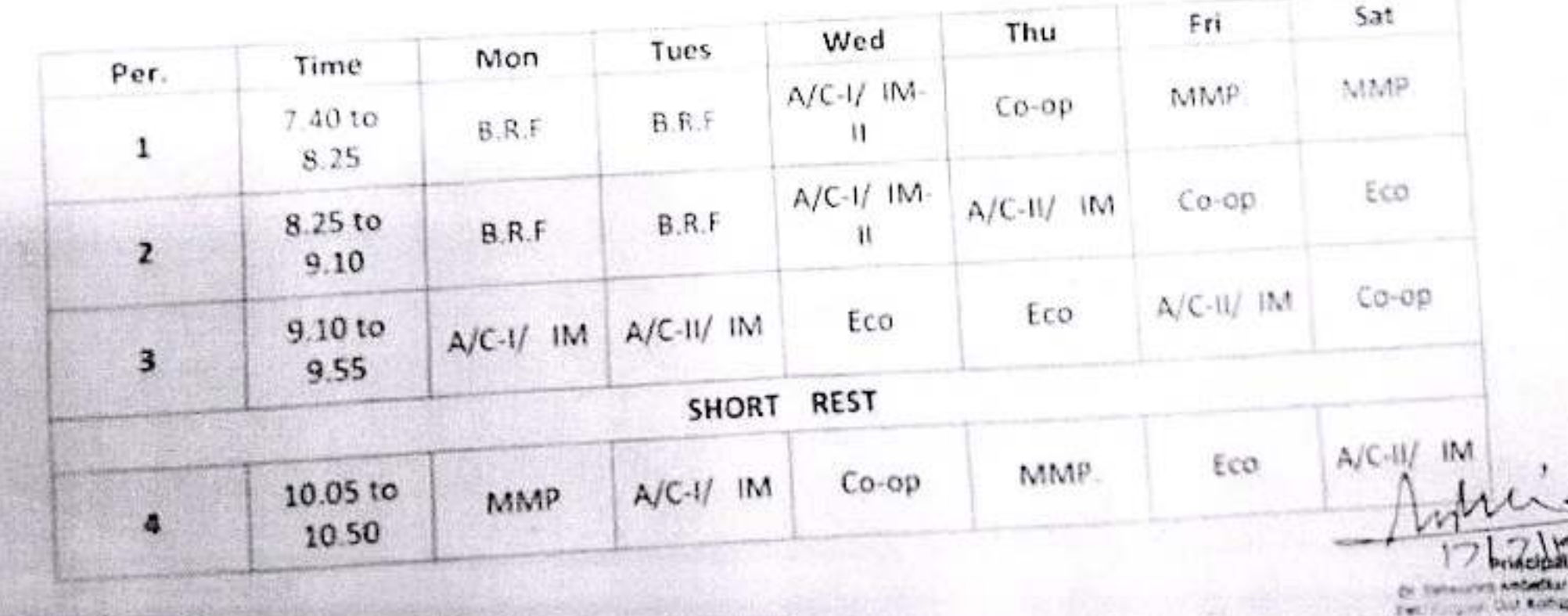

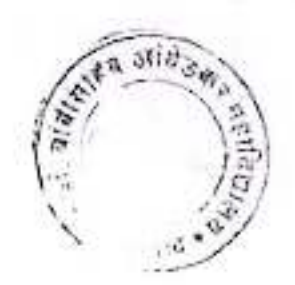

Jayparkash Education Society's DR. BABASAHEB AMBEDKAR MAHAVIDYALAYA Barrister Tatyasaheb Mane Vidyanagar, Peth Vadgaon, Dist-Kolhapur Time Table 2019-2020

B.Com. Part-III Div - B

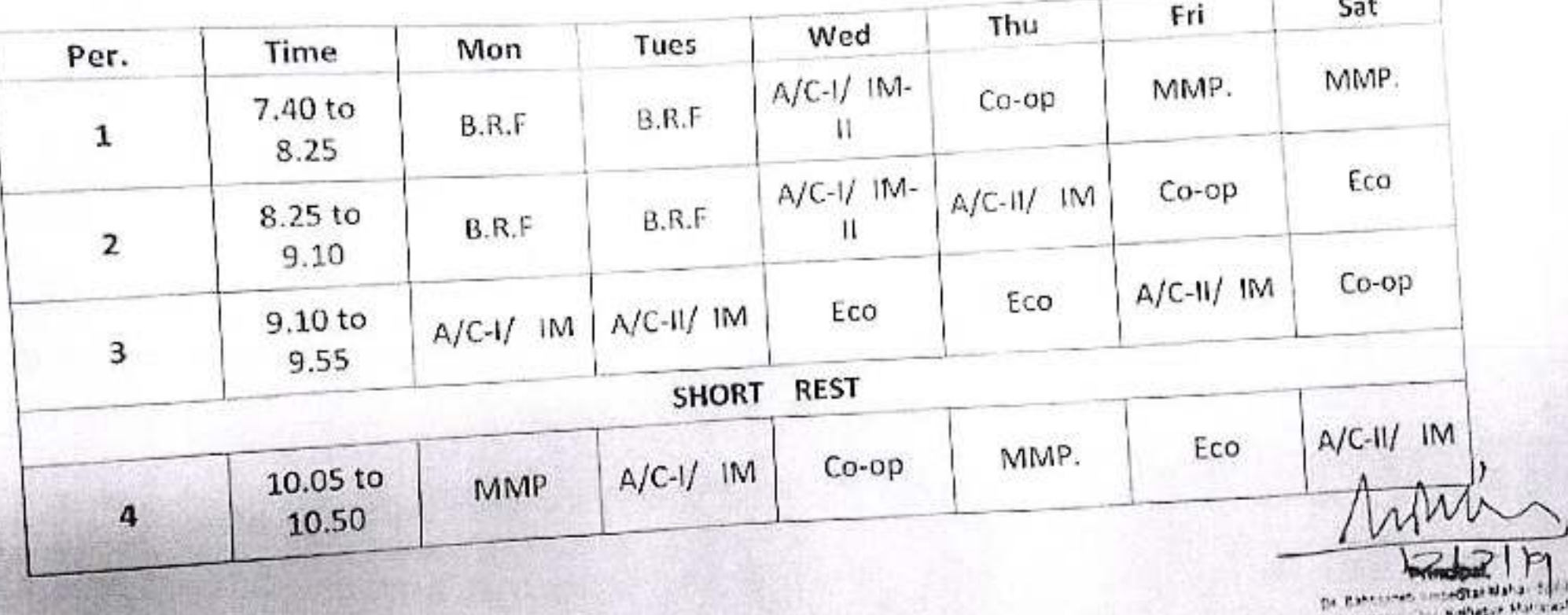

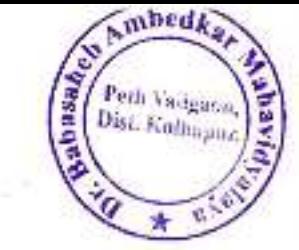

Feeling Book

 $\mathbf{Q}^{\alpha} \xrightarrow{\mathbf{P}(\mathbf{a}^{\alpha}) \cdot \mathbf{d}^{\alpha} \cdot \mathbf{d}^{\alpha}} \mathbf{Q} \mathbf{w}^{\alpha} \cdot \mathbf{Q} \mathbf{w}^{\alpha} \cdot \mathbf{w}^{\alpha} \mathbf{w}^{\alpha} \cdot \mathbf{d}^{\alpha}}$ 

#### Jayparkash Education Society's DR. BABASAHEB AMBEDKAR MAHAVIDYALAYA

40

 $\geq 2$ 

Barrister Tatyasaheb Mane Vidyanagar, Peth Vadgaon, Dist-Kolhapur

Time Table 2019-2020

 $BCA - I$ 

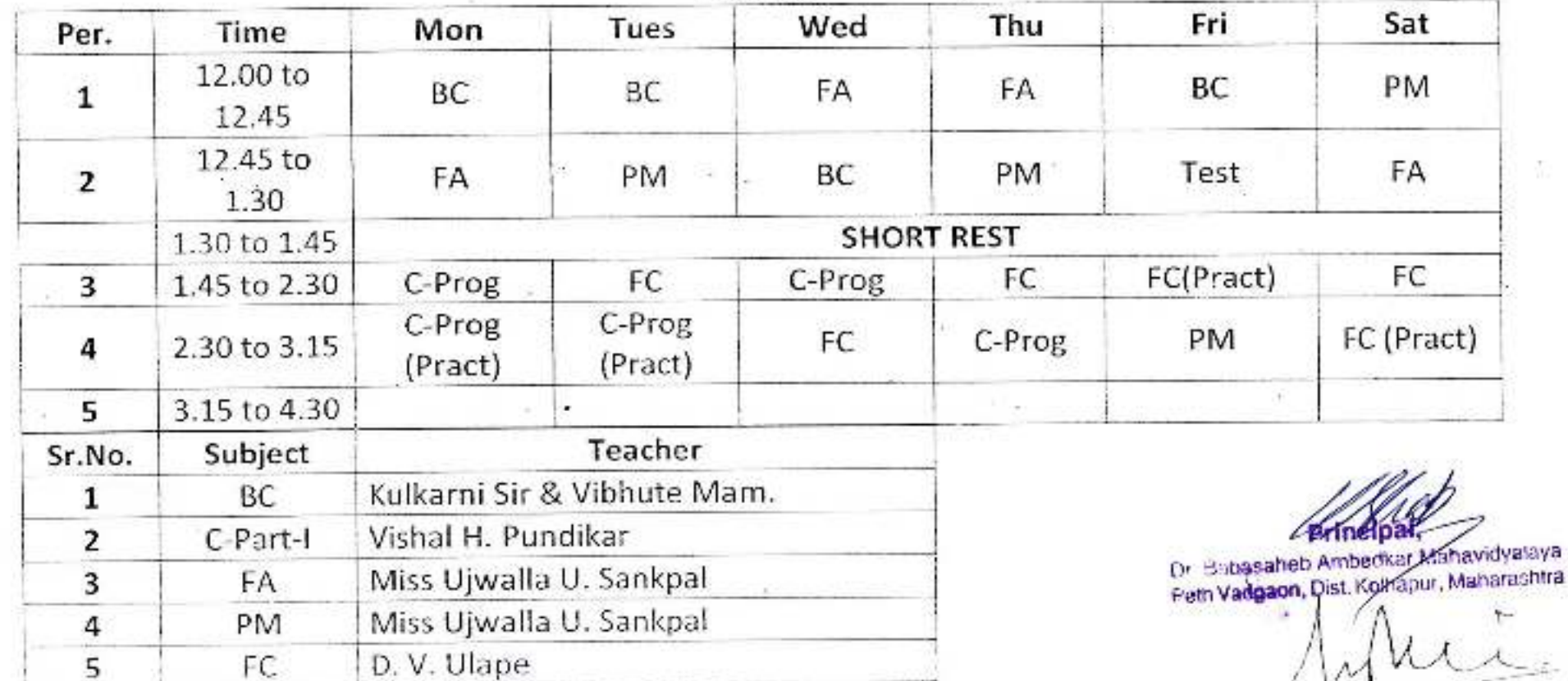

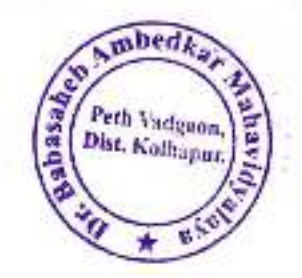

¥

 $\sim$ 

#### Jayparkash Education Society's DR. BABASAHEB AMBEDKAR MAHAVIDYALAYA Barrister Tatyasaheb Mane Vidyanagar, Peth Vadgaon, Dist-Kolhapur

**Time Table 2019-2020** 

#### $BCA - II$

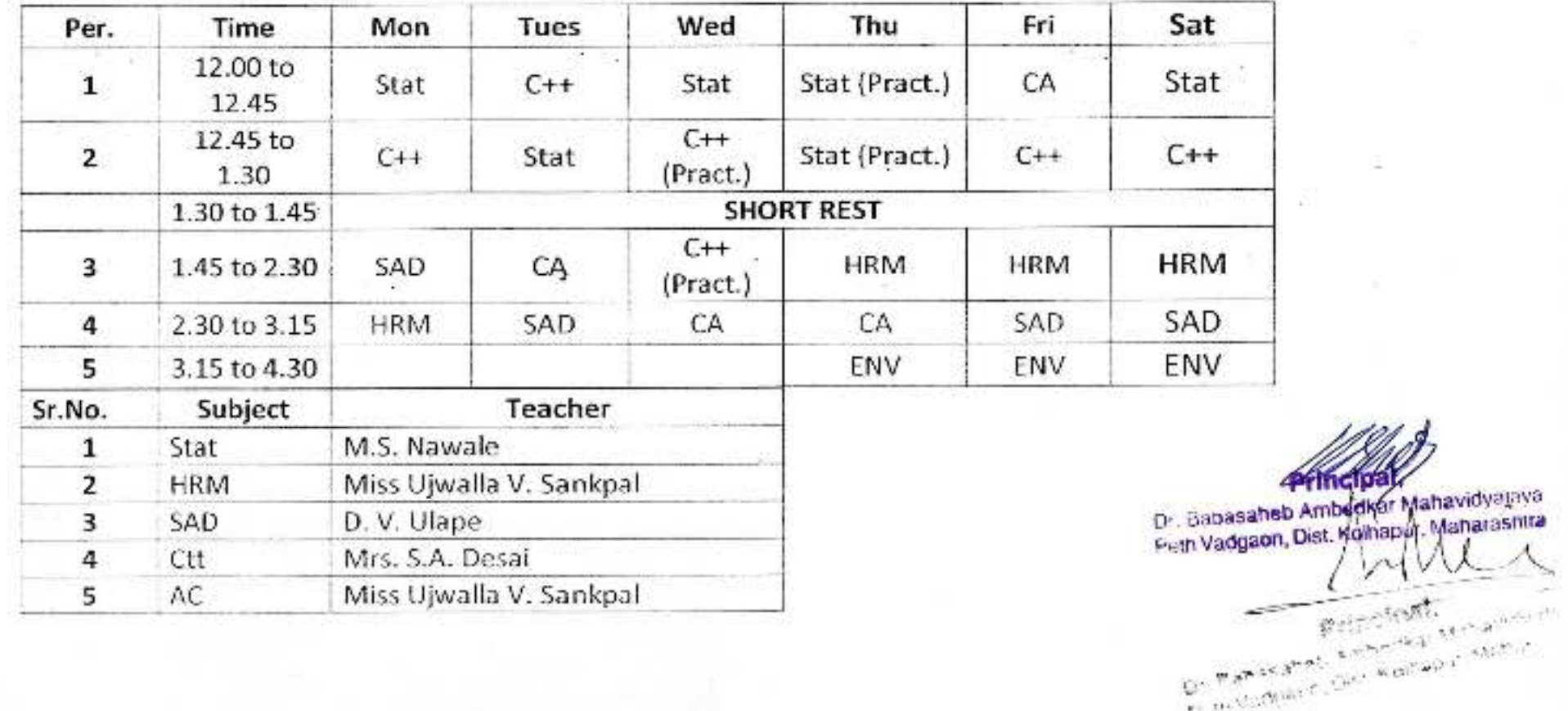

a maios Ambedkar Mahavidyajaya Dist. Kolhaper, Maharashtra

et metodiane, der konsept kannen

#### Jayparkash Education Society's DR. BABASAHEB AMBEDKAR MAHAVIDYALAYA

 $1.4$ 

 $\pm 102$ 

Barrister Tatyasaheb Mane Vidyanagar, Peth Vadgaon, Dist-Kolhapur

Time Table 2019-2020

BCA - III

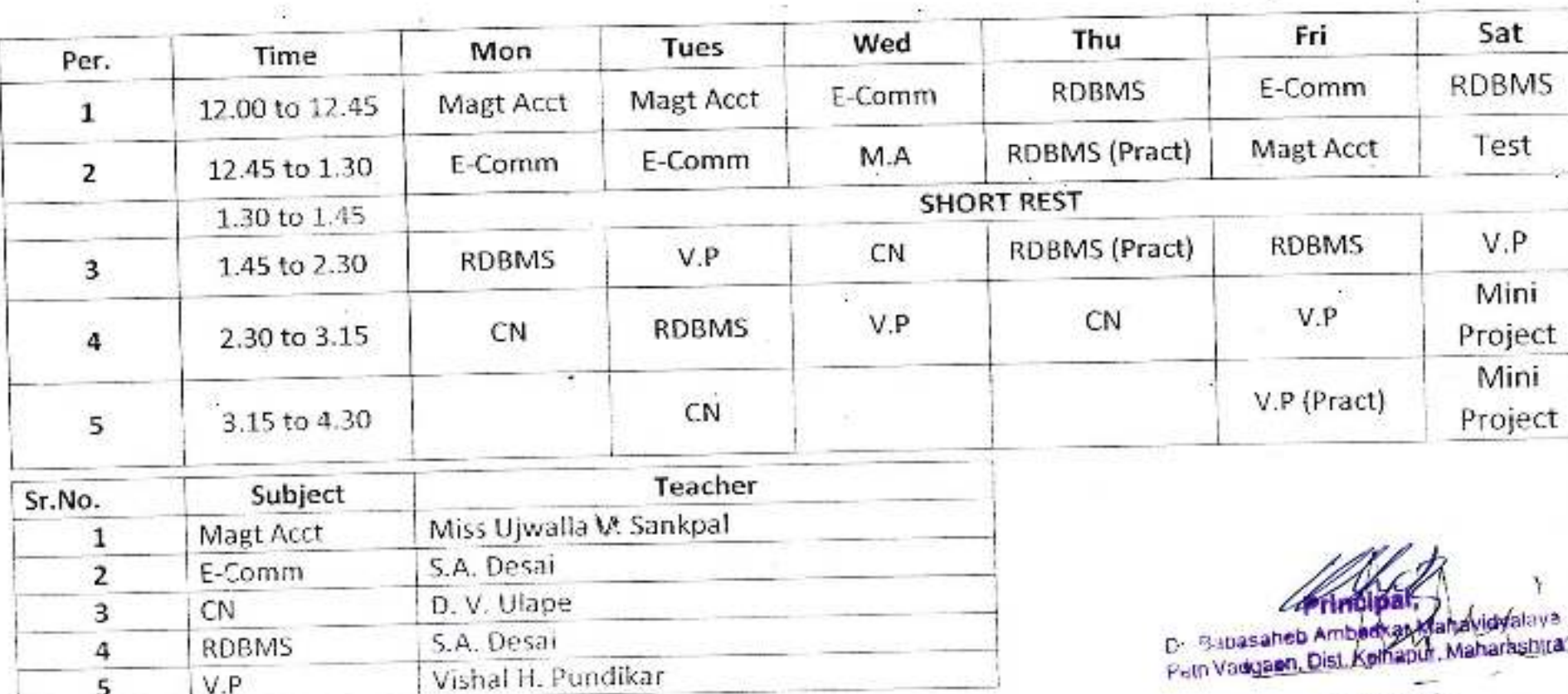

boding (g) at.  $\label{eq:3.1} \mathbb{E}^{(t-\mathcal{R},p,\mathcal{C}_0) \times \mathbb{E}^{(t-\mathcal{C}_0) \times \mathbb{E}^{(t-\mathcal{C}_0) \times \mathbb{E}^{(t-\mathcal{C}_0) \times \mathbb{E}^{(t-\mathcal{C}_0) \times \mathbb{E}^{(t-\mathcal{C}_0) \times \mathbb{E}^{(t-\mathcal{C}_0) \times \mathbb{E}^{(t-\mathcal{C}_0) \times \mathbb{E}^{(t-\mathcal{C}_0) \times \mathbb{E}^{(t-\mathcal{C}_0) \times \mathbb{E}^{(t-\mathcal{C$  $\mathbb{E}(\mathbf{q},0) \leq \mathbb{E}(\mathbf{q},0) \leq \mathbb{E}(\mathbf{q},0) \leq \mathbb{E}(\mathbf{q},0) \leq \mathbb{E}(\mathbf{q},0) \leq \mathbb{E}(\mathbf{q},0)$ 

Ambed

Peth Vadgaon

Dist. Kolhapur

abasa

æ

#### Jayparkash Education Society's DR. BABASAHEB AMBEDKAR MAHAVIDYALAYA Barrister Tatyasaheb Mane Vidyanagar, Peth Vadgaon, Dist-Kolhapur Time Table 2019-2020

BCA-I

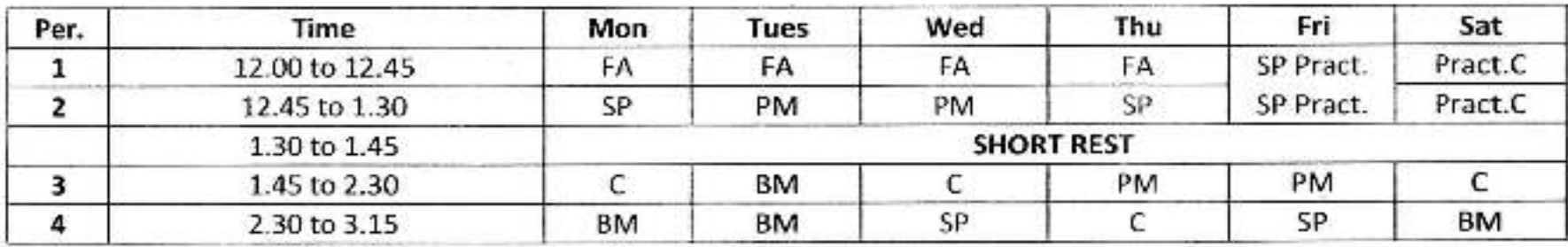

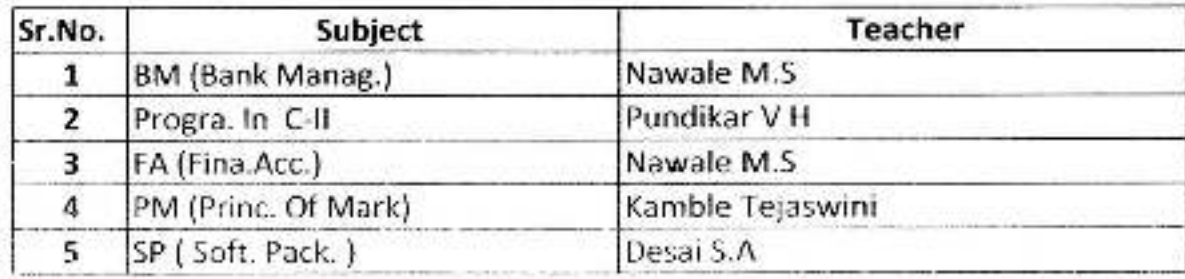

Desle  $S$ -1700 / 1 Desco<br>  $HCD$ <br>  $(BCA)$  Department)

斎

**Communist Ambedkar Mahavidyalaya**<br>Peth Va**dgaon, Dist, Kolhapur, Mahara**shira  $-17806406$ 

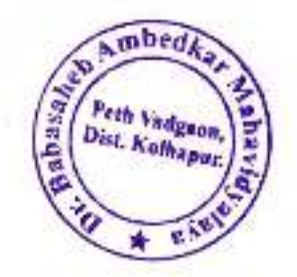

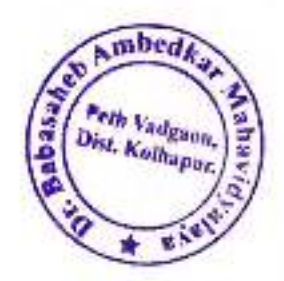

#### Jayparkash Education Society's DR. BABASAHEB AMBEDKAR MAHAVIDYALAYA

зŗ.

Barrister Tatyasaheb Mane Vidyanagar, Peth Vadgaon, Dist-Kolhapur

#### **Time Table 2019-2020**

 $BCA - II$ 

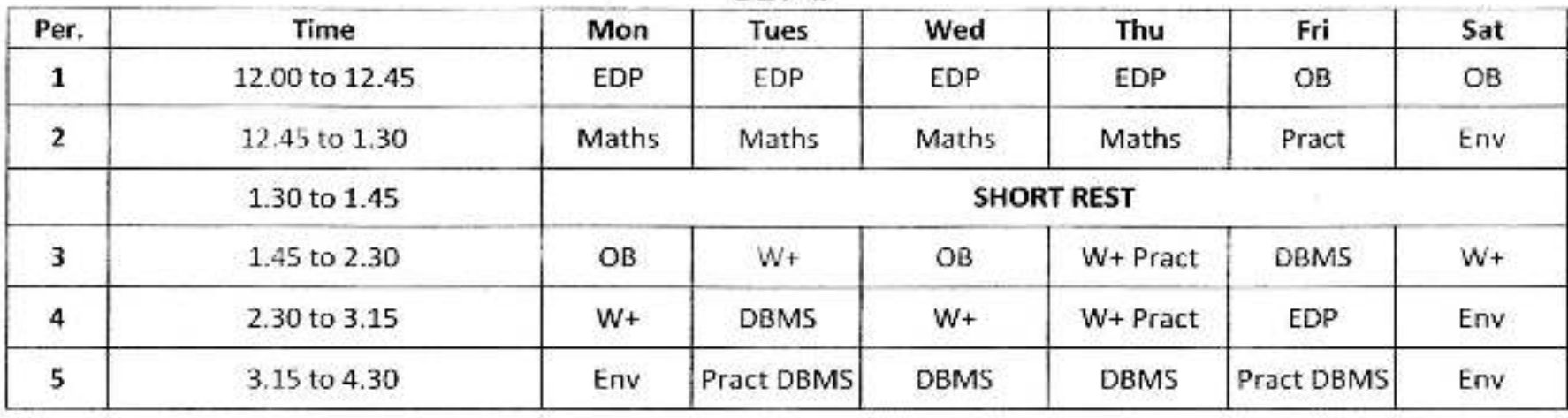

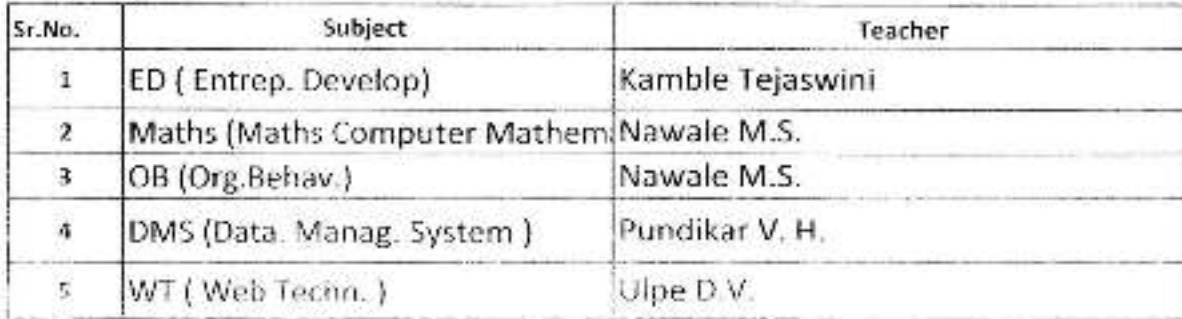

ein Vasanen Ambedkar Mahavidyalaya<br>ein Vadgaon, Dist. Komapur, Maharashira

e suce quintes

**Streeting**  $\frac{1}{2} \frac{\partial^2 u}{\partial x^2}$  $(B(A \nsubseteq \nsubseteq \nsubseteq A)$ 

#### Jayparkash Education Society's DR. BABASAHEB AMBEDKAR MAHAVIDYALAYA

Barrister Tatyasaheb Mane Vidyanagar, Peth Vadgaon, Dist-Kolhapur

#### **Time Table 2019-2020**

BCA - III

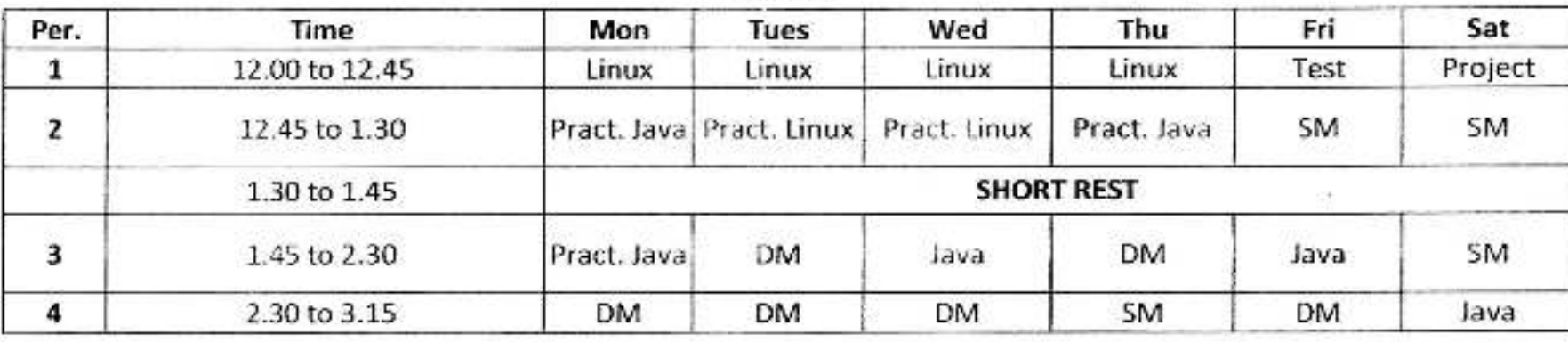

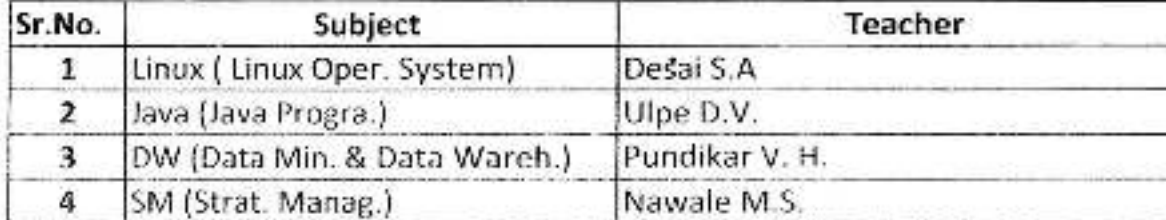

ten Ambedkar Mahavidya<br>10. Dist. Kolhapur, Maharashira Principal >

eb Ambeg

Peth Vadgaon,

Babasa

 $-$  Hosai

Sapau' A. Dessi.<br>HOD<br>(B.A. Department)

i.

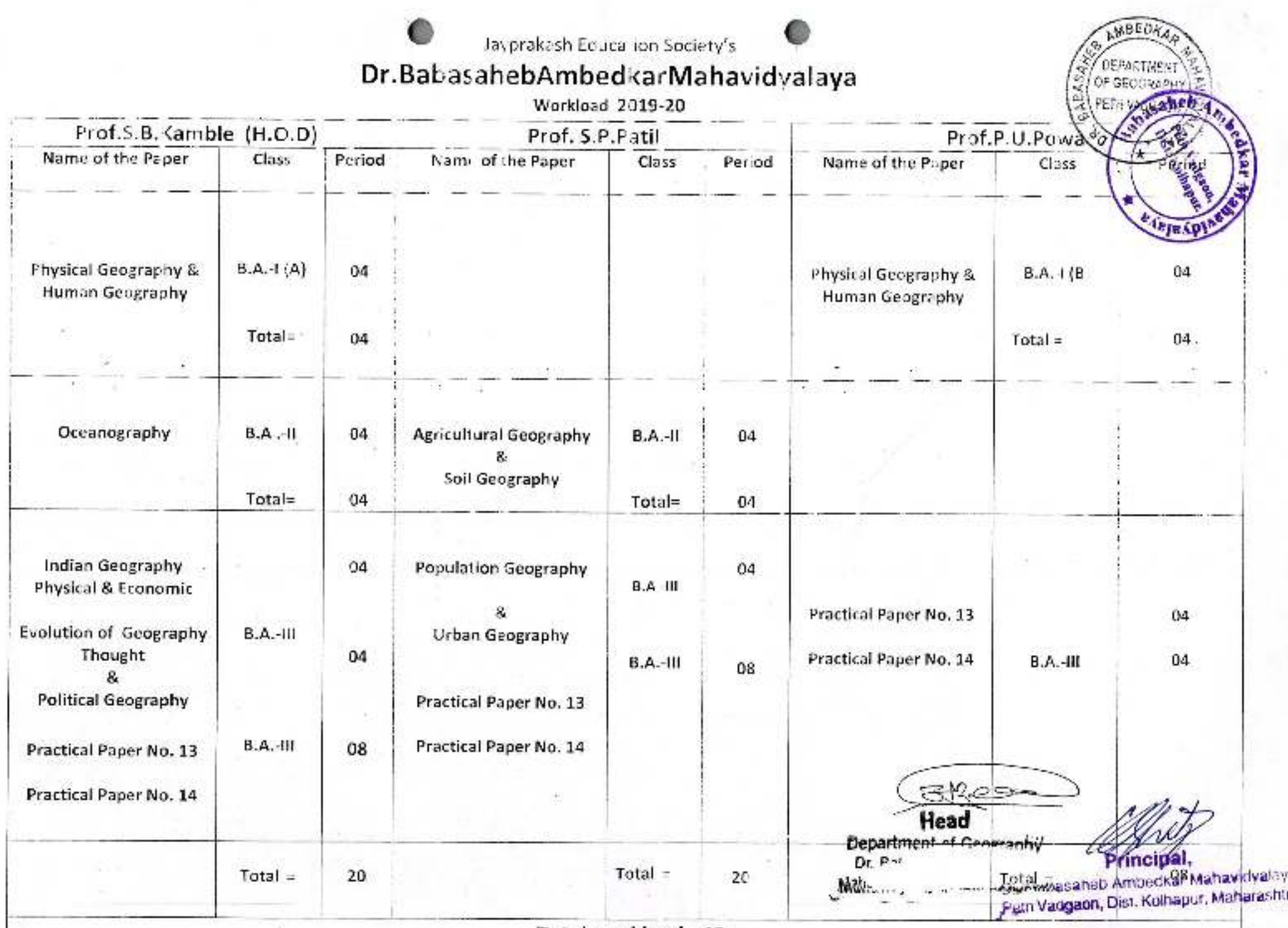

Total workload =48.

ä

#### Jayprakash Education Society's, DR. BABASAHEB AMBEDKAR MAHAVIDYALAYA

Barrister Tatyasaheb Mane Vidyanagar, Peth Vadgaon, Dist-Kolhapur, (M.S.)

0)

### **TIME TABLE 2019-20**

## B.Com. I

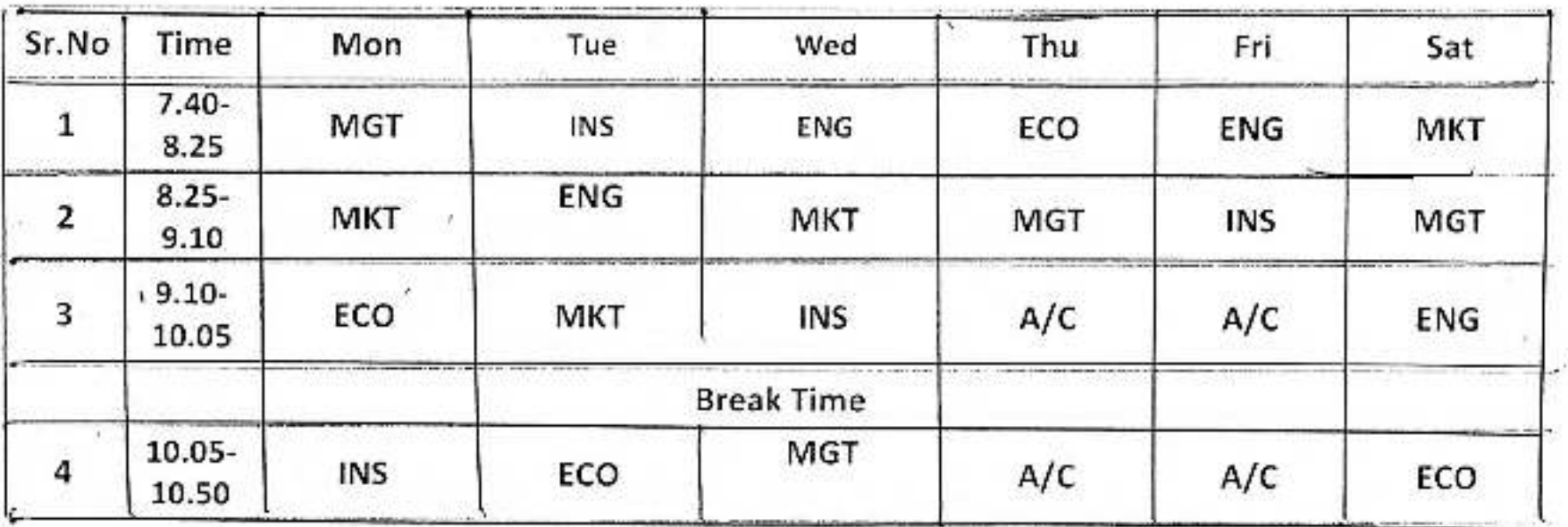

D: Babasaheb Ambedkar Mahavidyanya Peth Vadgaon, Dist. Kolhapur, Maharashtra

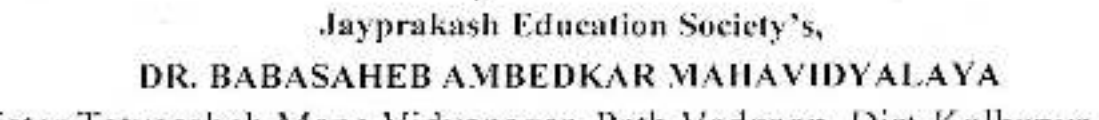

Barrister Tatyasaheb Mane Vidyanagar, Peth Vadgaon, Dist-Kolhapur. (M.S.)

### **TIME TABLE 2019-20**

### **B.Com. II**

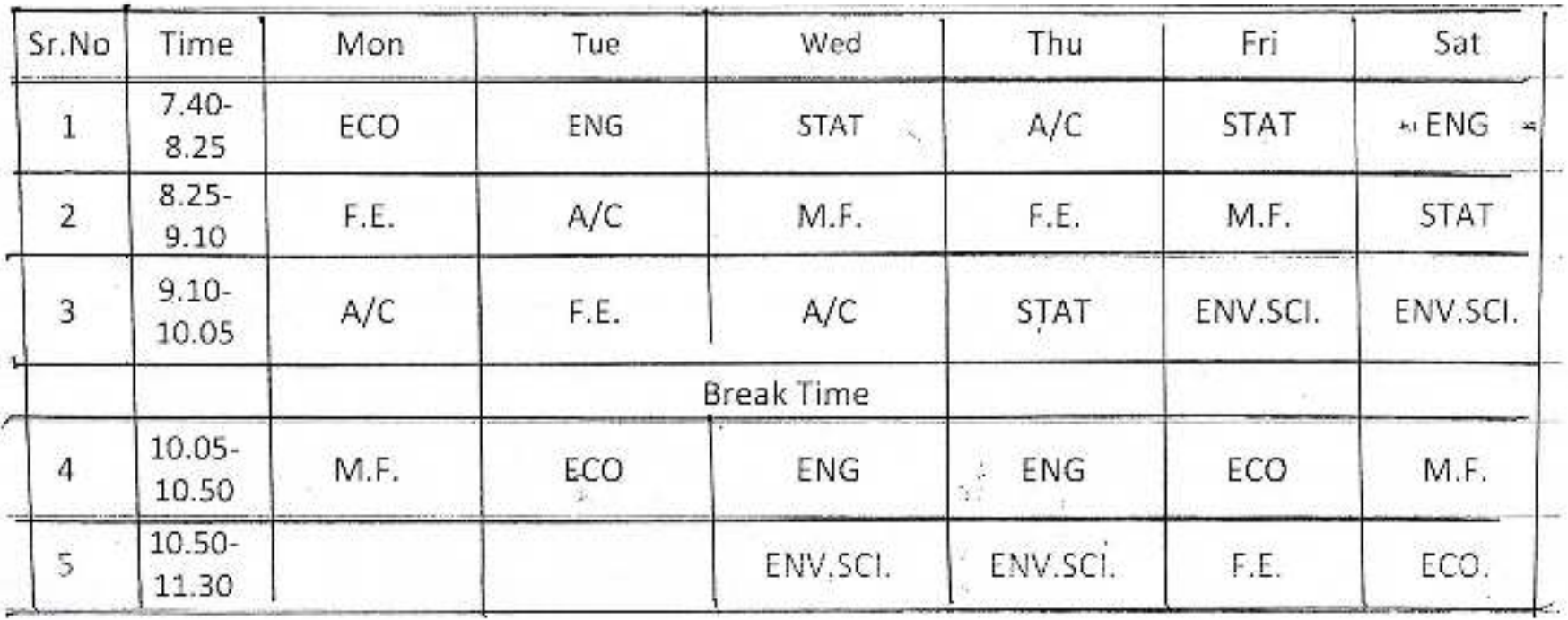

#### Jayprakash Education Society's, DR, BABASAHEB AMBEDKAR MAHAVIDYALAYA

Barrister Tatyasaheb Mane Vidyanagar, Peth Vadgaon, Dist-Kolhapur. (M.S.)

#### **TIME TABLE 2019-20**

## B.Com. III

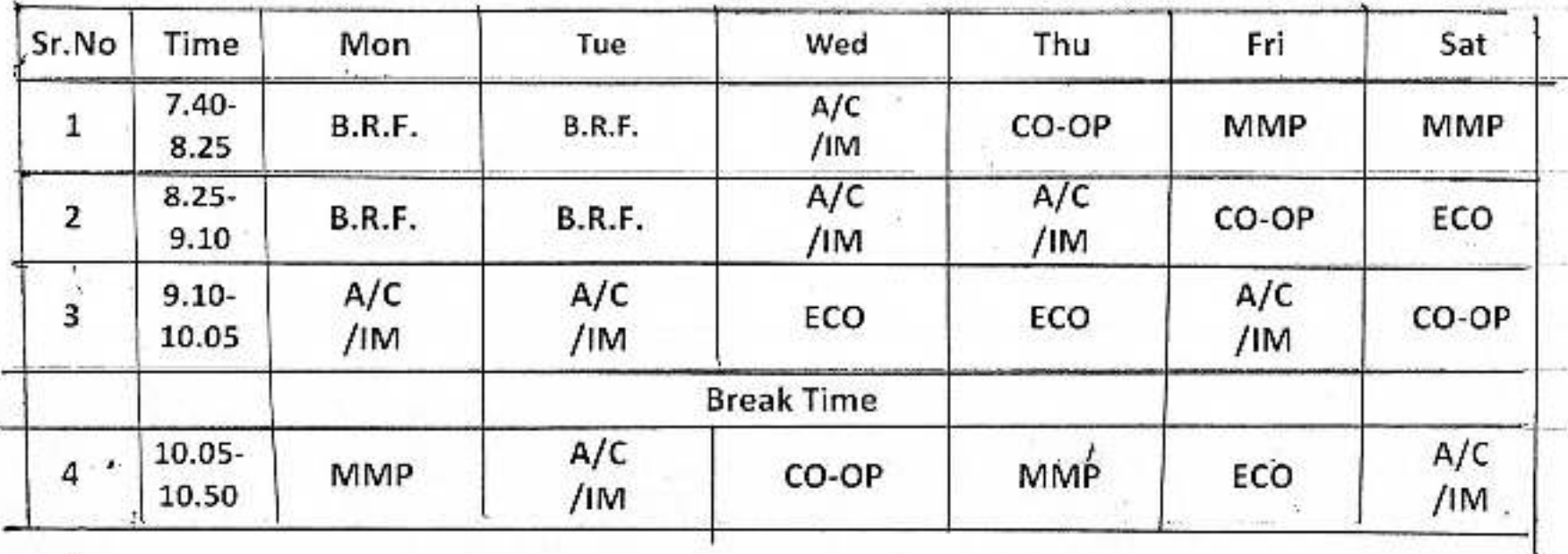

š,

 $\mathbf{r}^{2,1}$ 

Ÿ

ssaheb Ambedkar Mahavidyalaya Francy adgaen, Dist. Kohapur, Maharashira

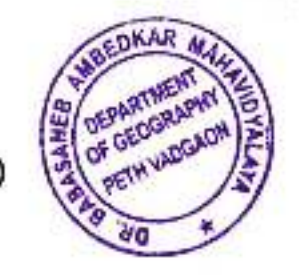

### Jayprakash Education Society's, DR. BABASAHEB AMBEDKAR MAHAVIDYALAYA

Barrister Tatyasaheb Mane Vidyanagar, Peth Vadgaon, Dist-Kolhapur. (M.S.)

#### **TIME TABLE**

#### B.A. PART - III [2019-2020] Geography - Department

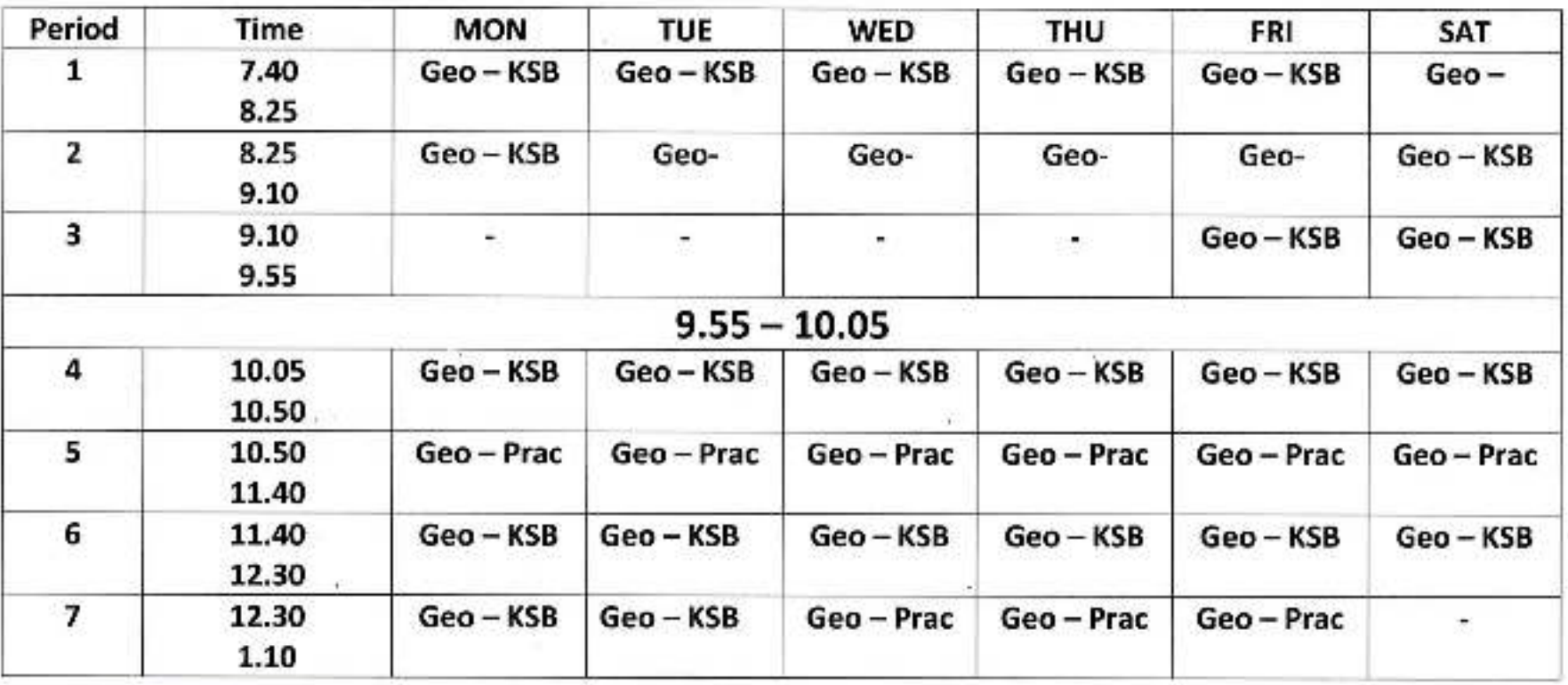

 $8209 - 8$ Head of Geography Dept. Head Depfttsantosfekandile Mahavidyalayu, cum vadgaon,

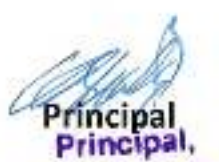

Dr. Babasaheb Ambedkar Mahavidyatova Puth Vadgaon, Dist. Kolnapur, Manarashtra

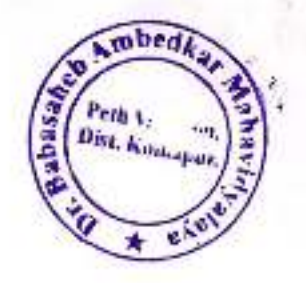

#### Jayprakash Education Society's, DR. BABASAHEB AMBEDKAR MAILAVIDYALAYA

Barrister Tatyasaheb Mane Vidyanagar, Peth Vadgaon, Dist-Kolbapur, (M.S.)

### **TIME TABLE 2019-20**

## B.Com. I

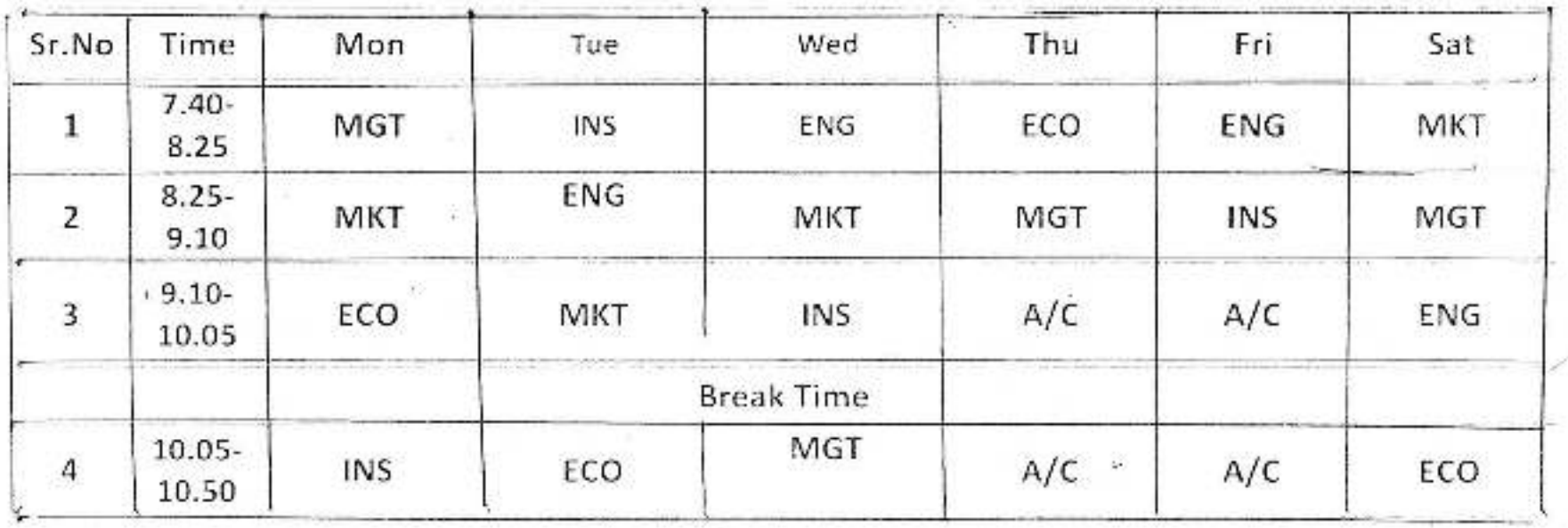

Bapasaheb Amberkar Mahavidyalaya Peth Vadgaon, Dist. Kolhapur, Maharashita

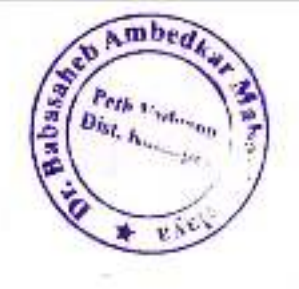

Jayprakash Education Society's,

DR. BABASAHEB AMBEDKAR MAHAVIDYALAYA

Barrister Tatyasaheb Mane Vidyanagar, Peth Vadgaon, Dist-Kolhapur, (M.S.)

### **TIME TABLE 2019-20**

## B.Com. II

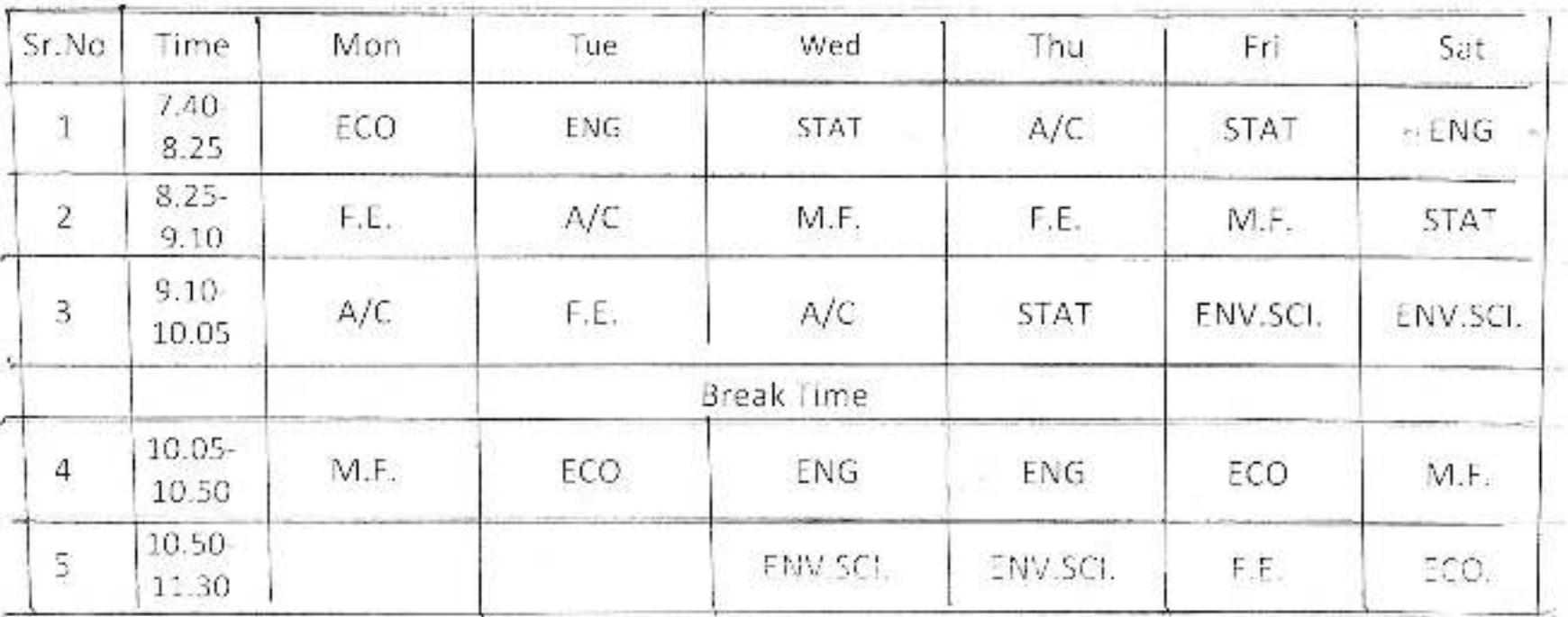

Dr. Babasaheb Ambedkar Mahavidyalaya Peth Vadgaon, Dist, Kolhapur, Maharashira

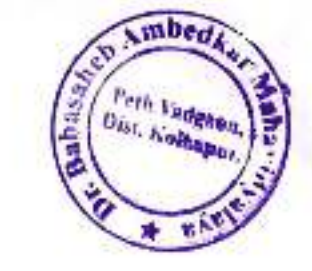

#### Jayprakash Education Society's. DR. BABASAHEB AMBEDKAR MAHAVIDYALAYA

Ń

Barrister Tatyasaheb Mane Vidyanagar, Peth Vadgaon, Dist-Kolhapur, (M.S.).

#### **TIME TABLE 2019-20**

## B.Com. III

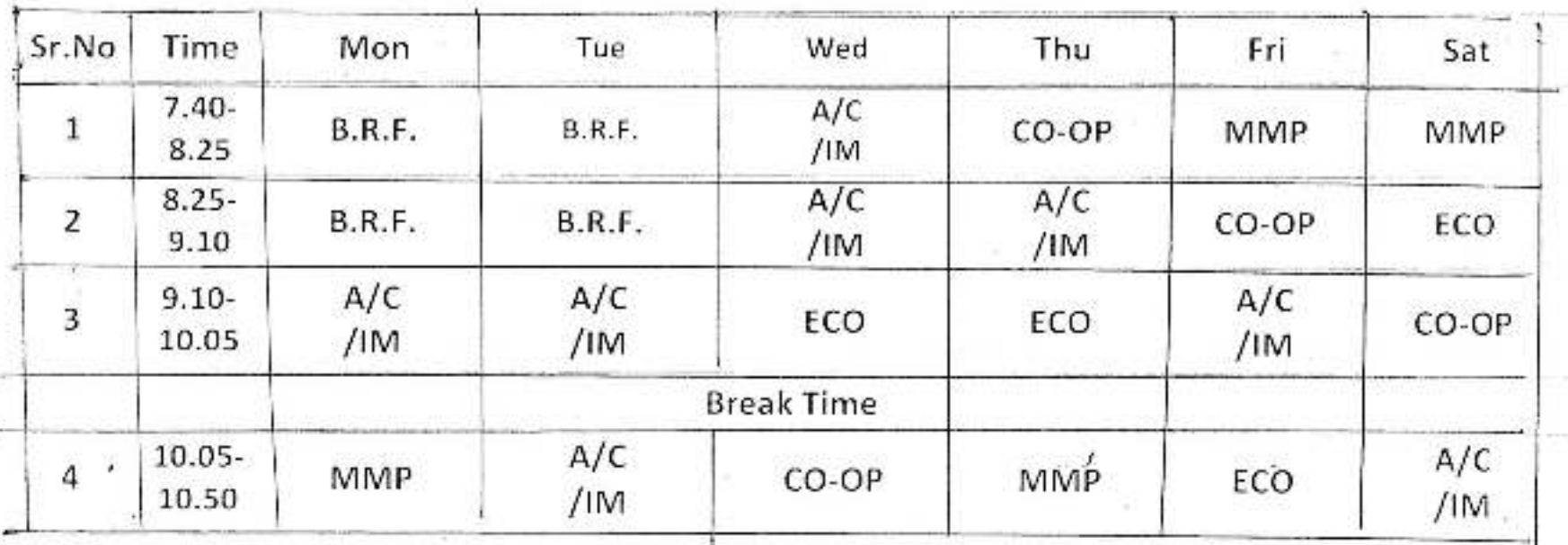

C: Sobasaheb Ambeckar Mahavidyataya Petri Vadgaon, Disy, Kolhapur, Maharashira Jayprakash Education Society's

## Dr.Babasaheb Ambedkar Mahavidyalaya, Peth Vadgaon

**Department Of Sociology** 

Time Table - 2018 - 2019

Div - A

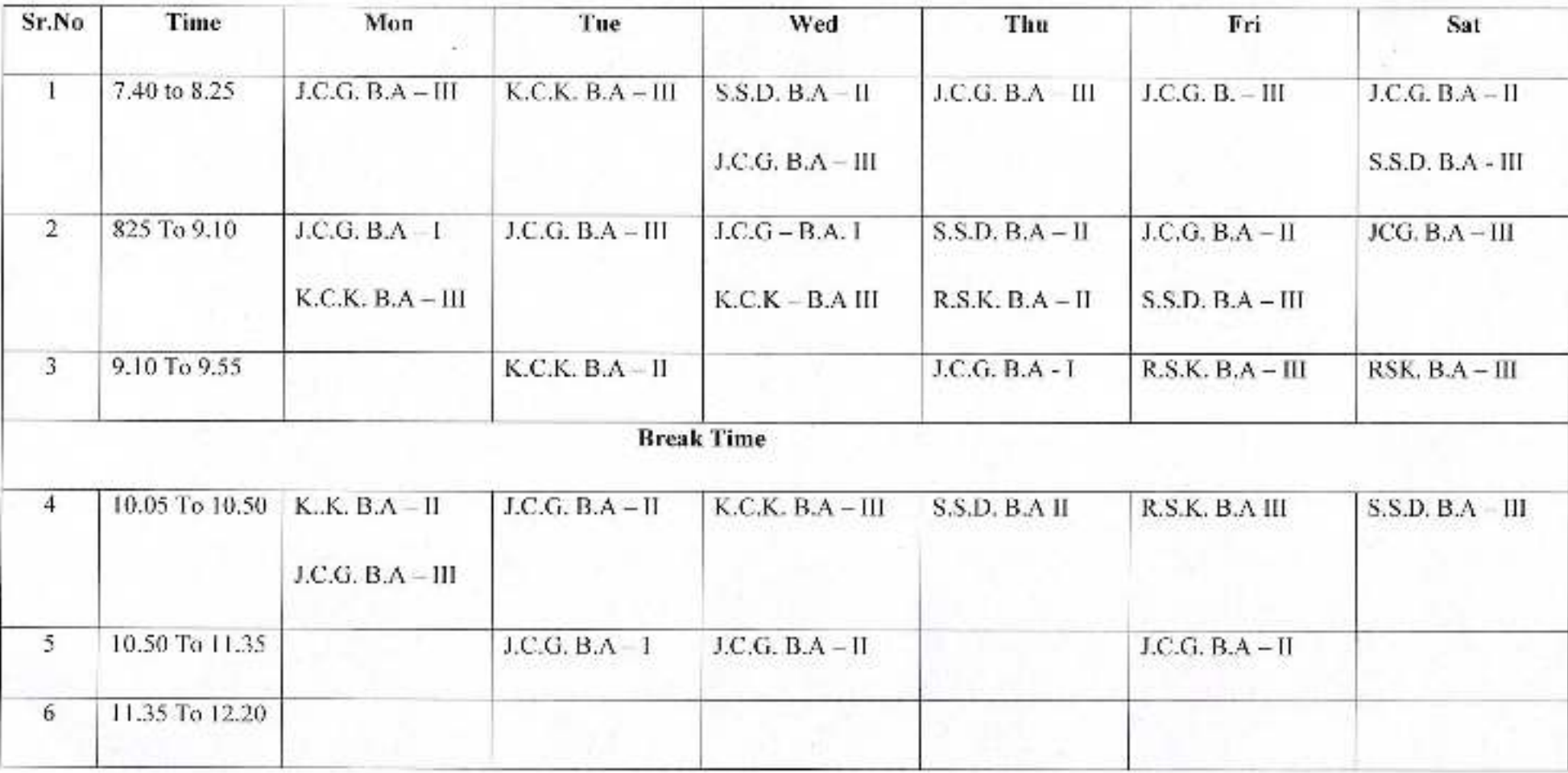

ILO.D

Jayprakash Education Society

# Dr.Babasaheb Ambedkar Mahavidyalaya, Peth Vadgaon

#### **Department Of Sociology**

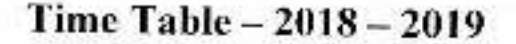

 $Div - B$ 

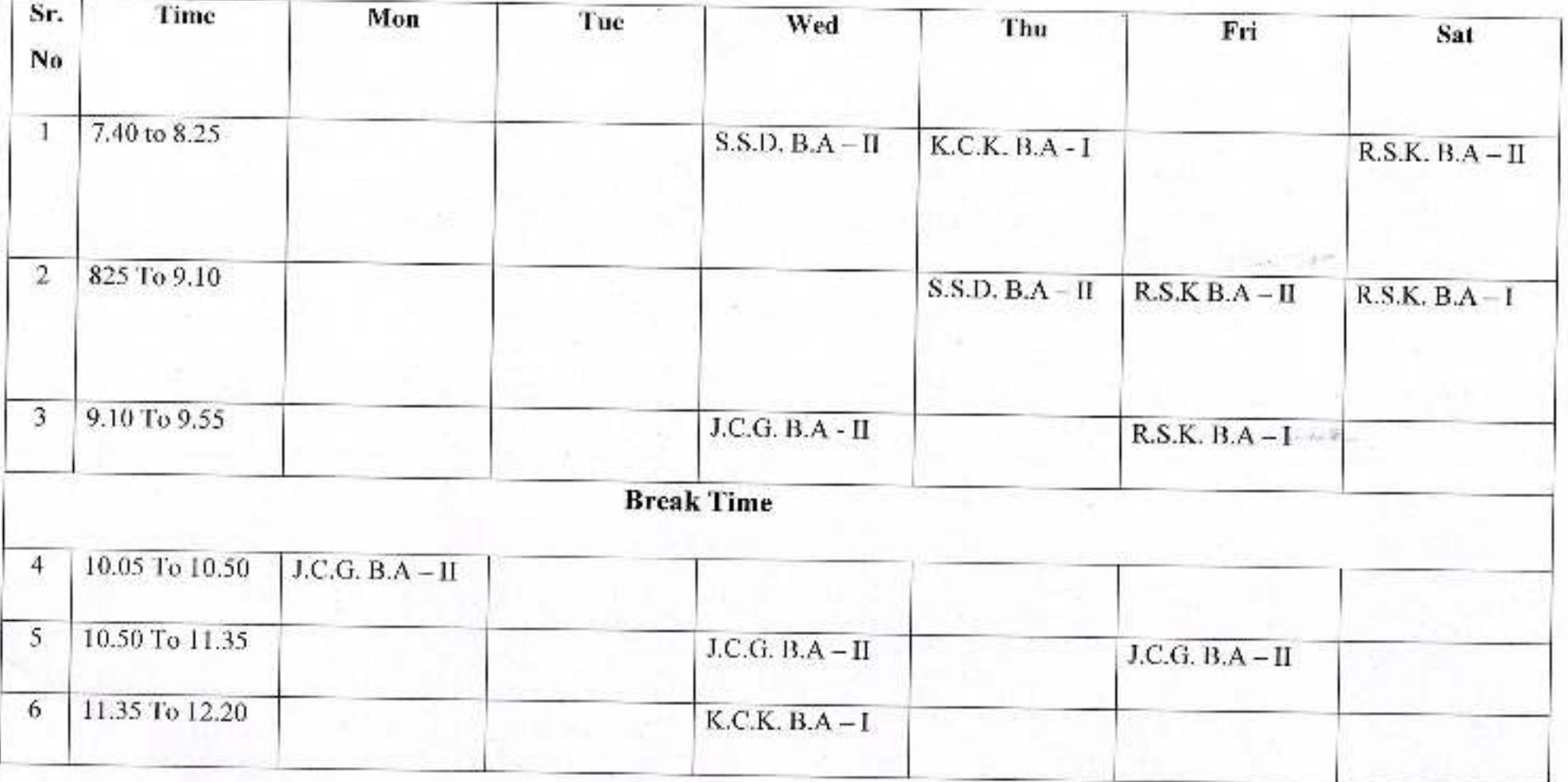

 $II.O.D$
## Jayprakash Education Society's, DR. BABASAHEB AMBEDKAR MAHAVIDYALAYA Barrister Tatyasaheb Mane Vidyanagar, Peth Vadgaon, Dist-Kolhapur. (M.S.) TIME TABLE B.Com PART-I [2018-2019]

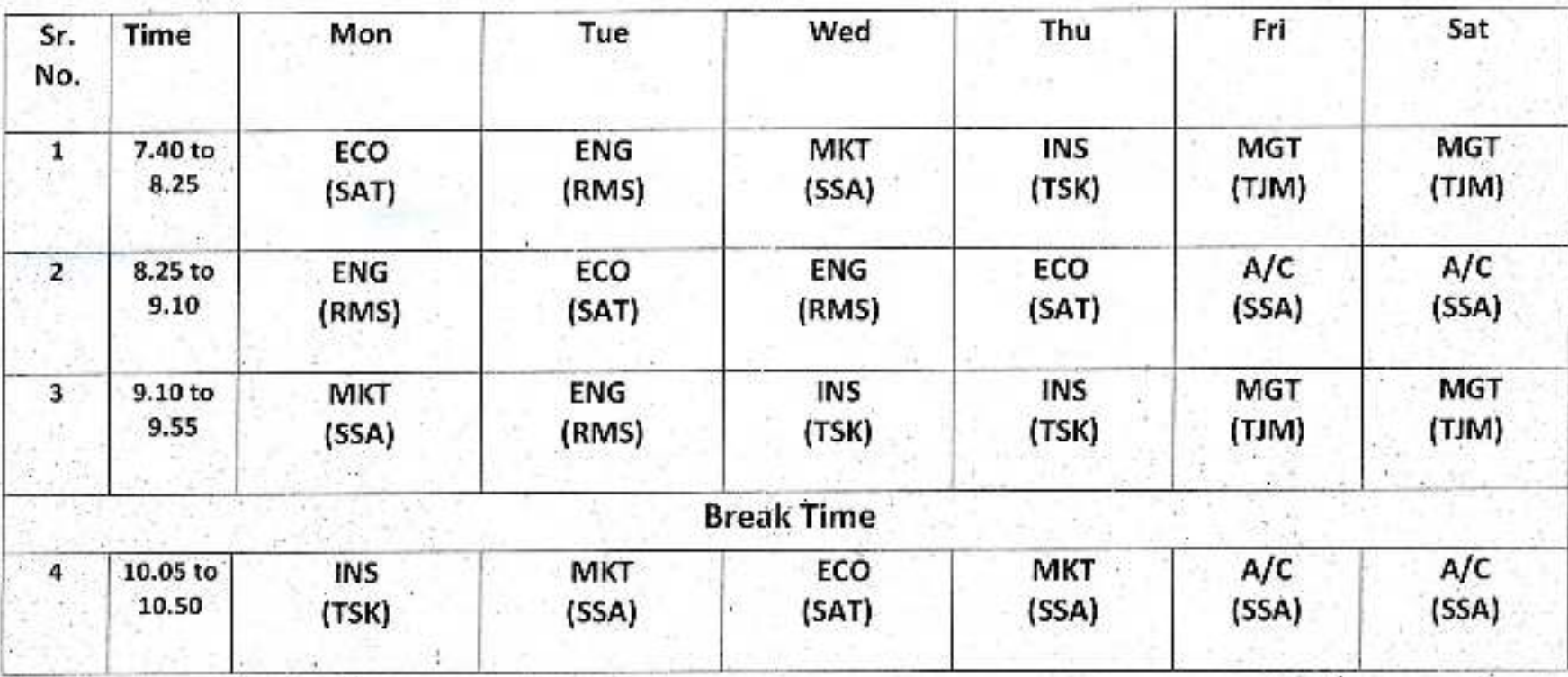

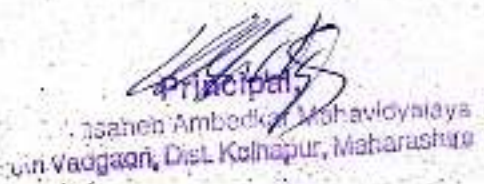

## Jayprakash Education Society's,

## DR. BABASAHEB AMBEDKAR MAHAVIDYALAYA

Barrister Tatyasaheb Mane Vidyanagar, Peth Vadgaon, Dist-Kolhapur. (M.S.)

**TIME TABLE** 

B.Com PART-II [2018-2019]

Div-A

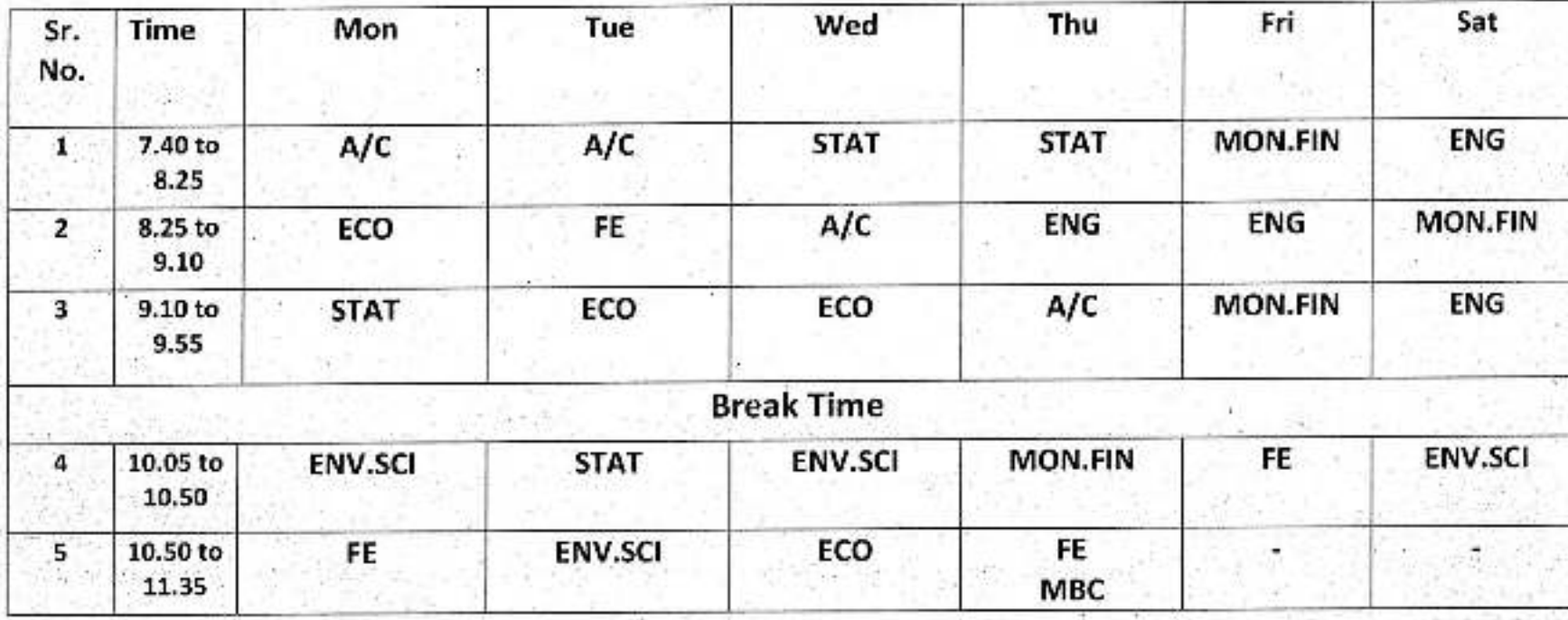

jka Mahavidyajava Manara

## Jayprakash Education Society's,

## DR. BABASAHEB AMBEDKAR MAHAVIDYALAYA

Barrister Tatyasaheb Mane Vidyanagar, Peth Vadgaon, Dist-Kolhapur. (M.S.)

**TIME TABLE** 

B.Com PART - II [2018-2019]

Div-B

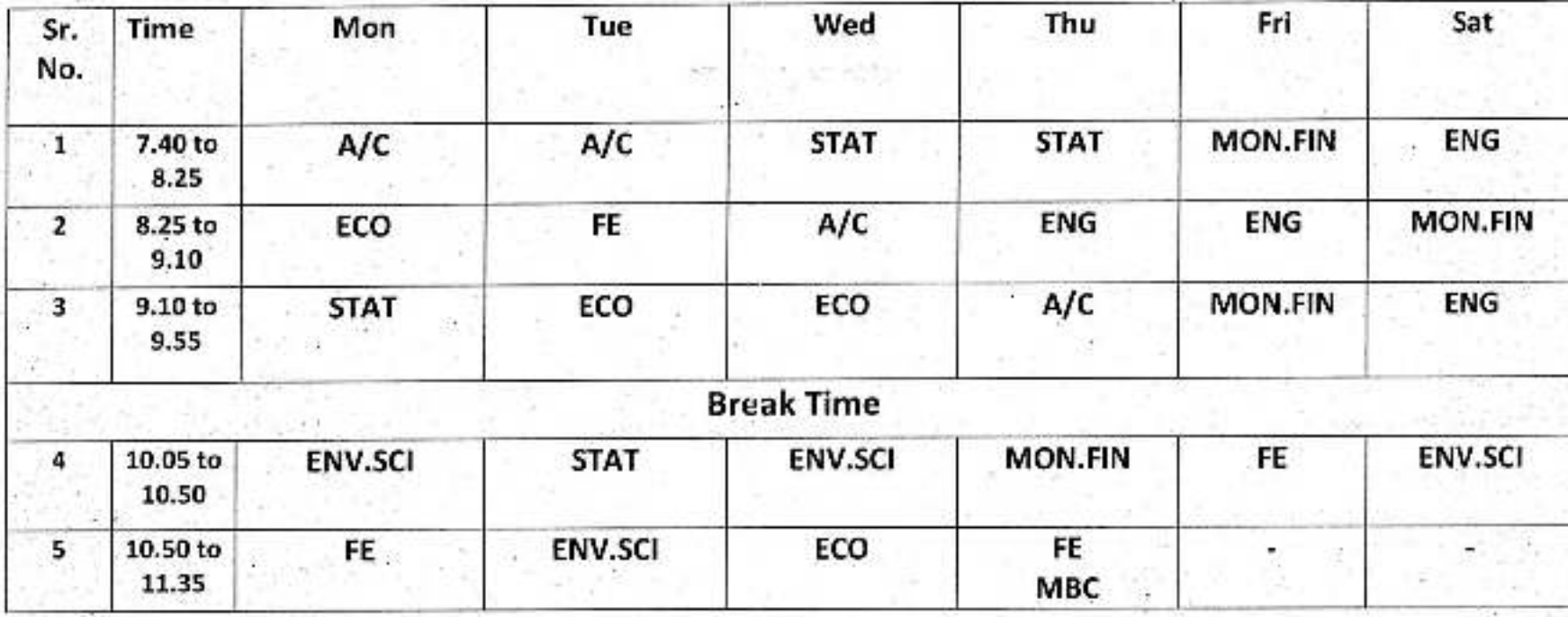

**Howards** 

## Jayprakash Education Society's, DR. BABASAHEB AMBEDKAR MAHAVIDYALAYA Barrister Tatyasaheb Mane Vidyanagar, Peth Vadgaon, Dist-Kolhapur. (M.S.)

**TIME TABLE** B.Com. PART-III [2018-2019]

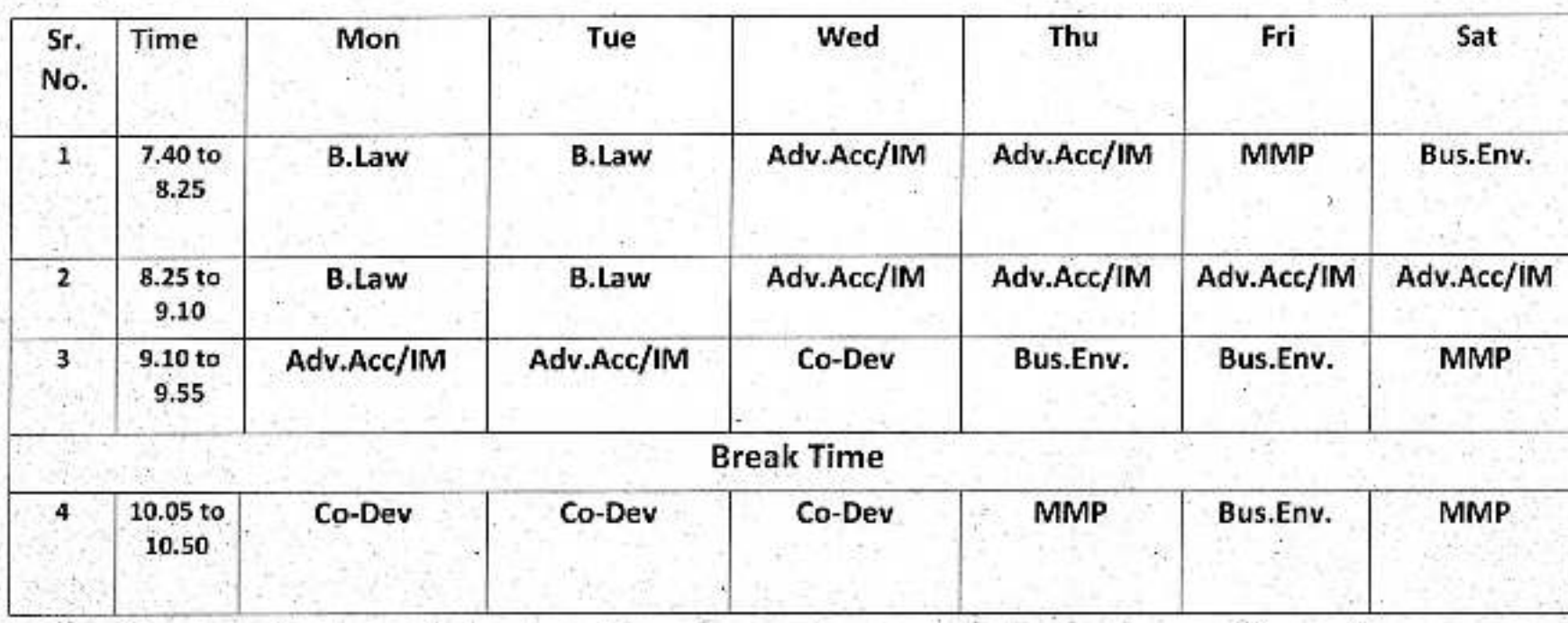

Kolnaput, Maha Vadnagn, Dist.

## Jayprakash Education Society's,

## DR. BABASAHEB AMBEDKAR MAHAVIDYALAYA

Barrister Tatyasaheb Mane Vidyanagar, Peth Vadgaon, Dist-Kolhapur. (M.S.)

TIME TABLE

B.Com PART - II [2018-2019]

Div-B

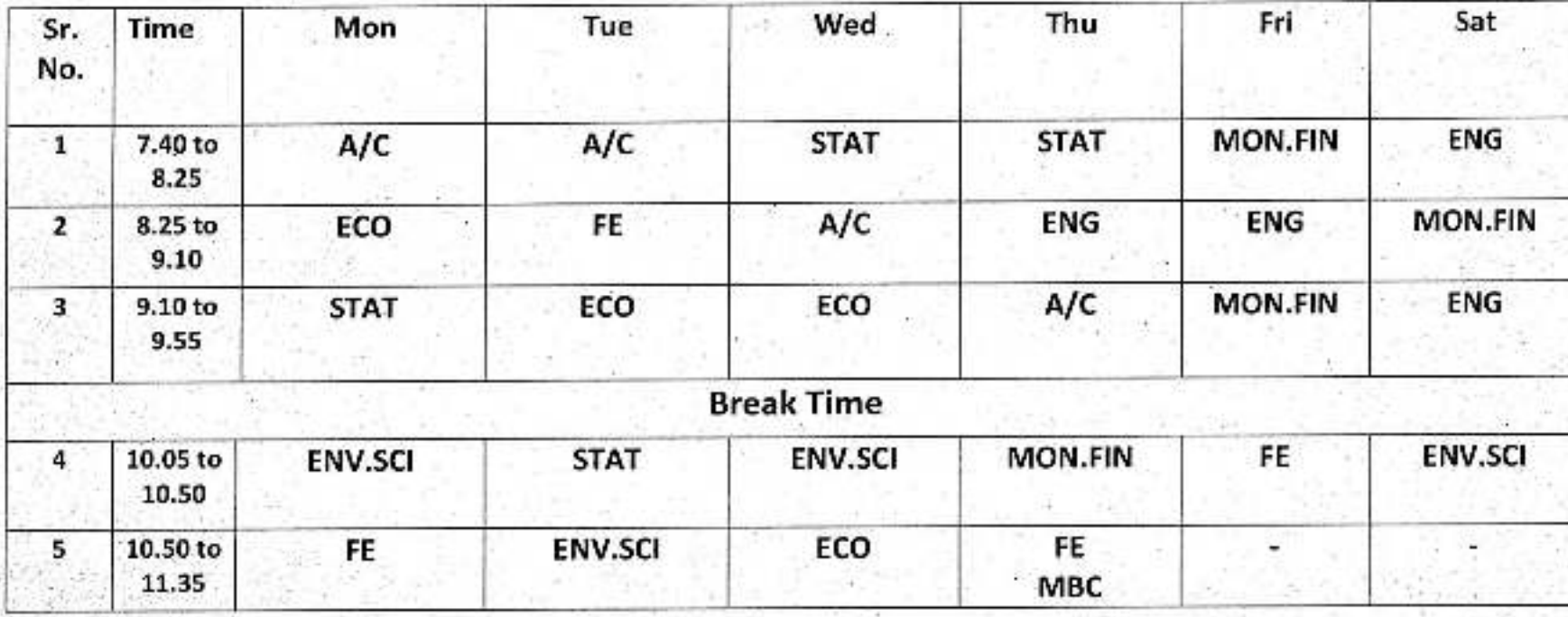

arkievoivatava idgaon, Dist: Kolnapur, Maharashtra

Jayprakash Education Society's, DR. BABASAHEB AMBEDKAR MAHAVIDYALAYA Burrister Tatyasaheb Mane Vidyanagar, Peth Vadgaoa, Dist-Kolhapur. (M.S.)

 $\overline{\text{UMF}}$  TABLE B.Com PART - 1 [2018-2019]

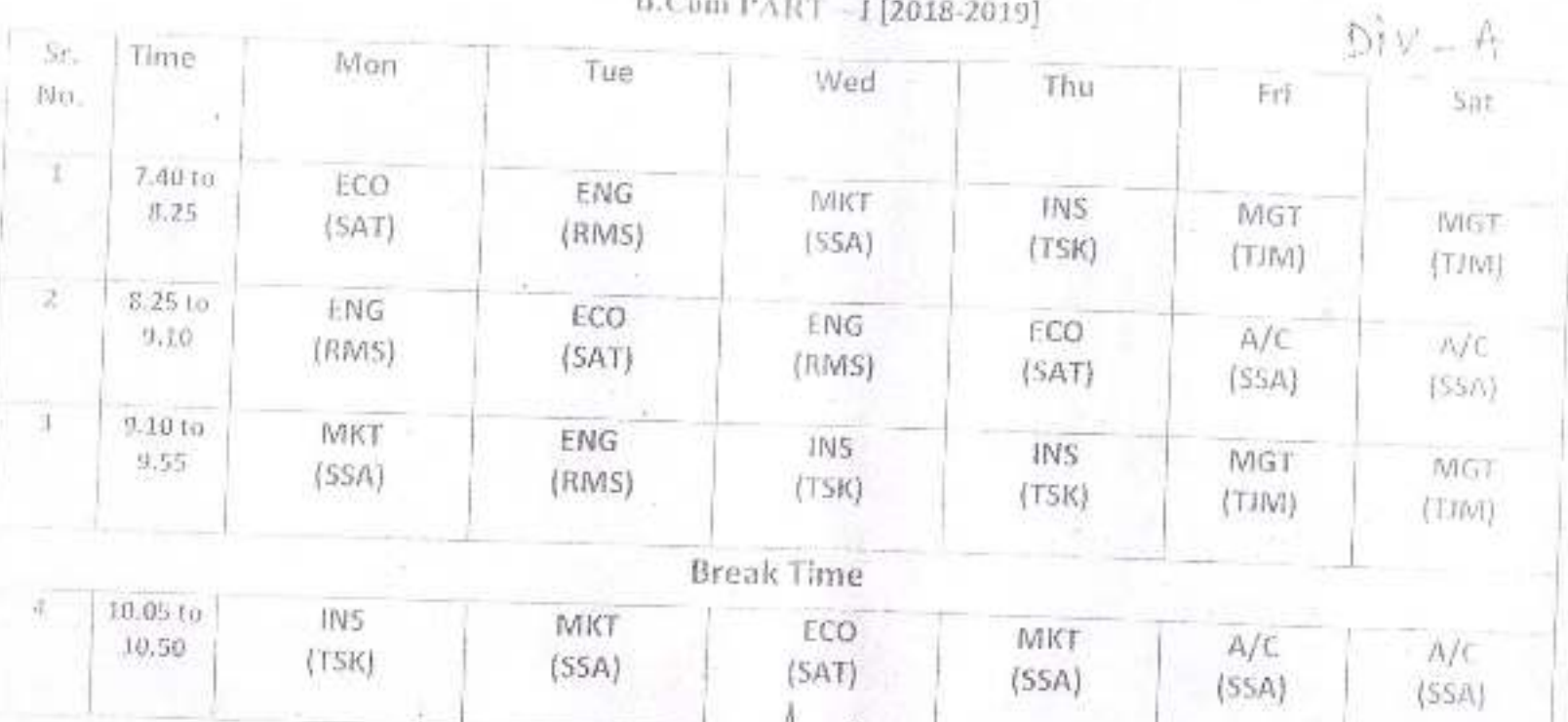

 $M_{\rm t}$ principal,

Dr. Babasan<br>Peth Vadgelon, Dias, Kbihayar, Mahistashtra

Principal

Dr Obhersweisheits-Osconferriennung Jedge on consideration of the or

## Jayprakash Education Society's. DR. BABASAHEB AMBEDKAR MAHAVIDYALAYA Barrister Tatyasaheb Mane Vidyanagar, Peth Vadgaon, Dist-Kolhapur, (M.S.)

TIME TABLE

B.Com PART - II [2018-2019]

Div-A

(7,848)

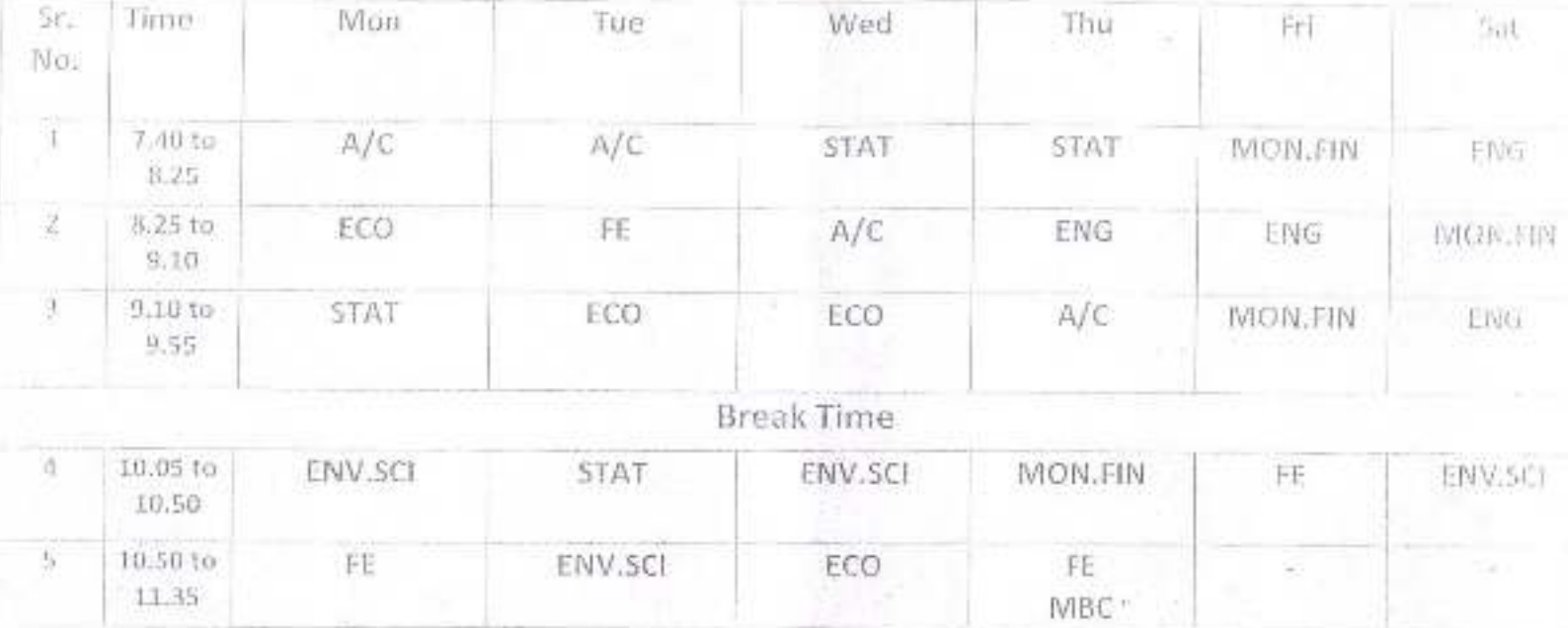

Principal,<br>Dr. Babarahas, Anberhar Mahavidyalaya<br>Petr Vadgesi, Best, Kobapur, Maharashira

## Jayprakash Education Society's, Dr. BABASAHEB AMBEDKAR MAHAVIDYALAYA

Barrister Tatyasaheb Mane Vidyamagar, Peth Vadgaon, Dist-Kolhapur.(M.S.)

TIME TABLE

 $\mathrm{He} = \mathrm{He}$ 

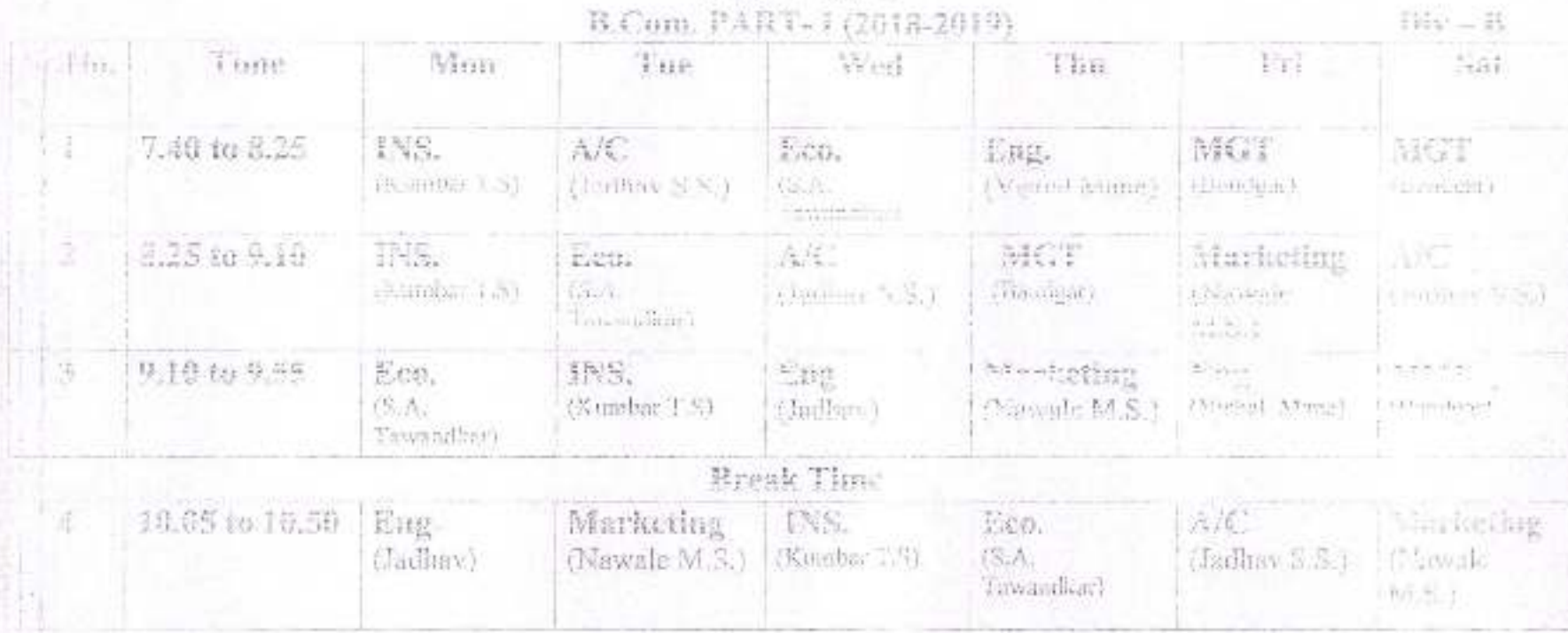

h tonavidy#sya Or Bittihere Pam Vadgaen, Leen Kulhapur, Maharashira

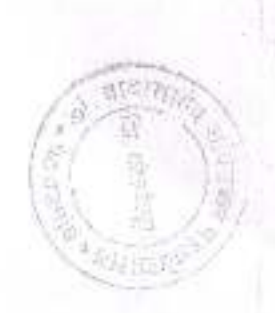

## Jayprakash Education Society's, DR. BABASAHEB AMBEDKAR MAHAVIDYALAYA

Barrister Tatyasalıclı Mane Vidyanagar, Peth Vadgaon, Dist-Kollumur. (M.S.)

TIME TABLE

B.Com PART - II [2018-2019]

 $Div-B$ 

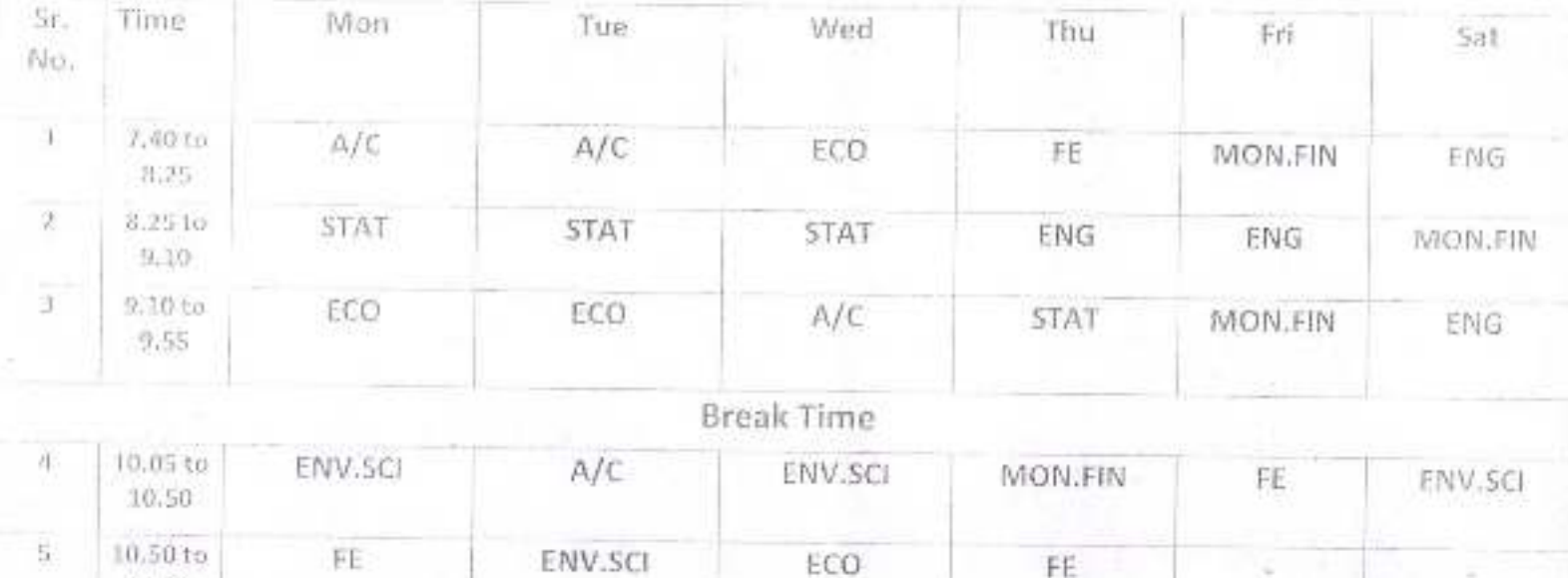

 $11.35$ 

P+incipal,

Or, Babasicke, contention Mahavidywaya Pen Vadgasti, Dist. Kohapur, Mahamishtra

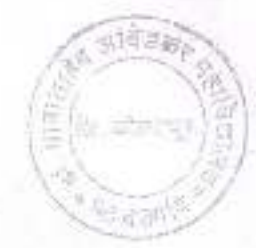

## Jayprakesh Education Society's, DR. BABASAHER AMBEDKAR MAHAVIDYALAYA Barrister Tatyasaheb Mane Vidyanagar, Peth Vadgaon, Dist-Kolhapur. (M.S.) TIME TABLE  $\text{B.C.}mm\text{-}P\text{-}\text{AR }T-\text{III.}$  [2018-2019]

 $\bullet$ 

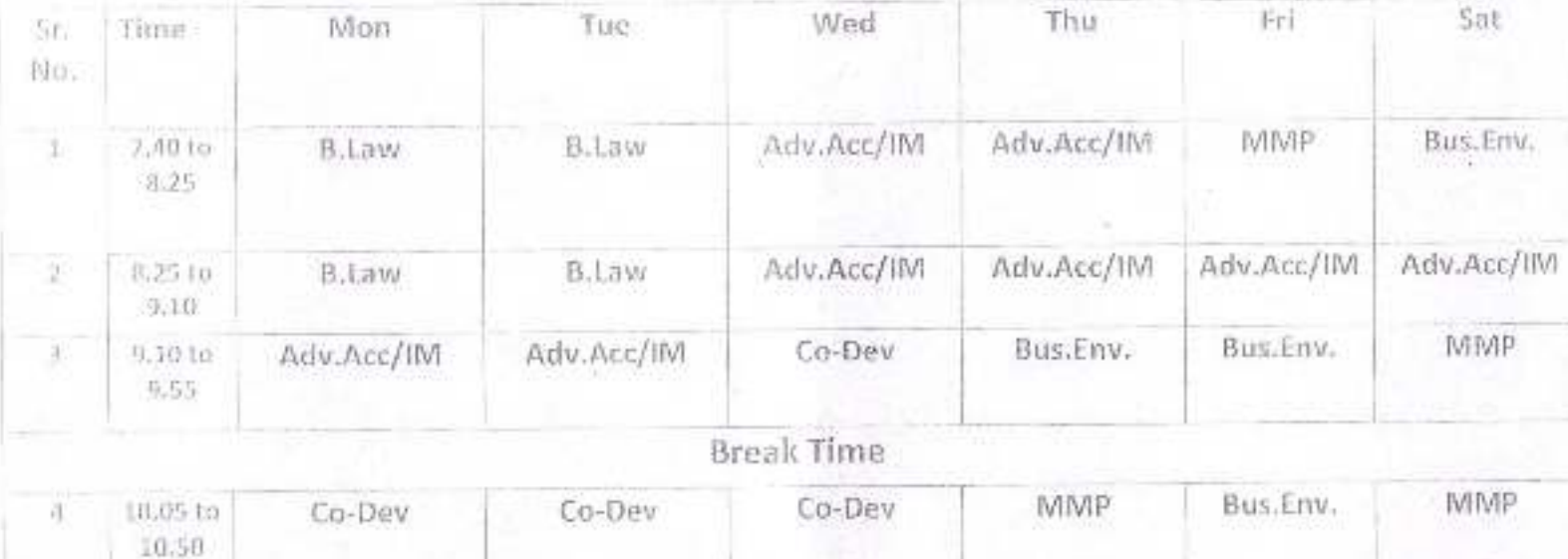

Dr. British June (Somapur, Maharashiri)<br>Dr. British June (Somapur, Maharashiri)

## Jayprakash Education Society's DR.BA. ASAHEB AMBEDKAR MA JAVIDYALAYA PETH VADGAON. B.C.A. PART-1 (SEMESTER-1) TIME TABLE (2018-2019)

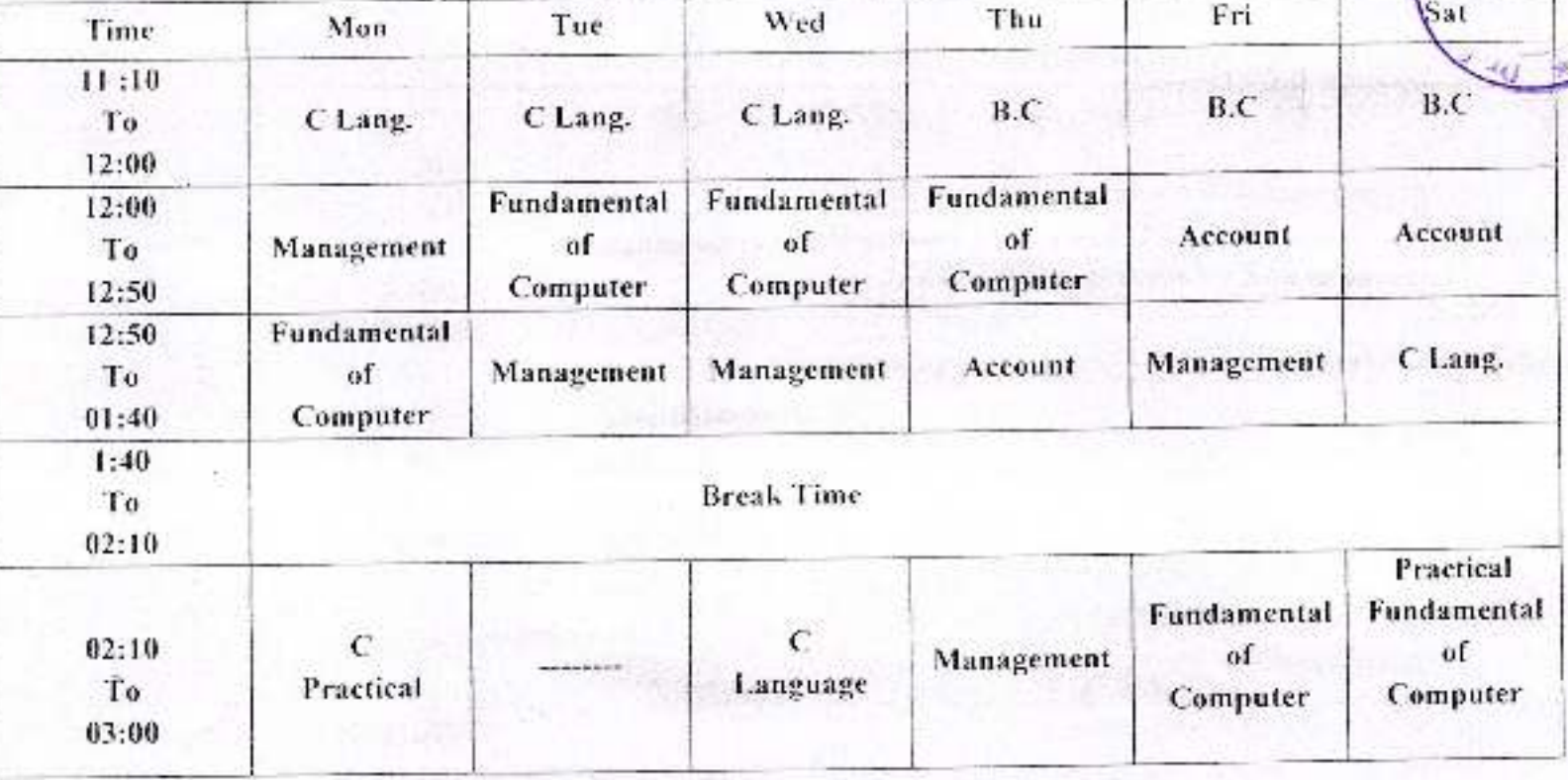

Subject:-

1) Fund.of.computer

- 2) C Lang.
- 3) Mangement
- 4) Accounting
- 5) Communication
- :- Prof. A.A. Kothwale
- : Prof. A.P.Janwade
- :- Prof. R.S. Shinde
- :- Prof.Tejpal Moharckar
- :- Prof.Kohle

HOD

Principal

whedkar

## DR.BALASAHEB AMBEDKAR MANAVIDYALAYA **B.C.A. PART- II (SEMESTER - III)**

TIME TABLE (2018-2019)

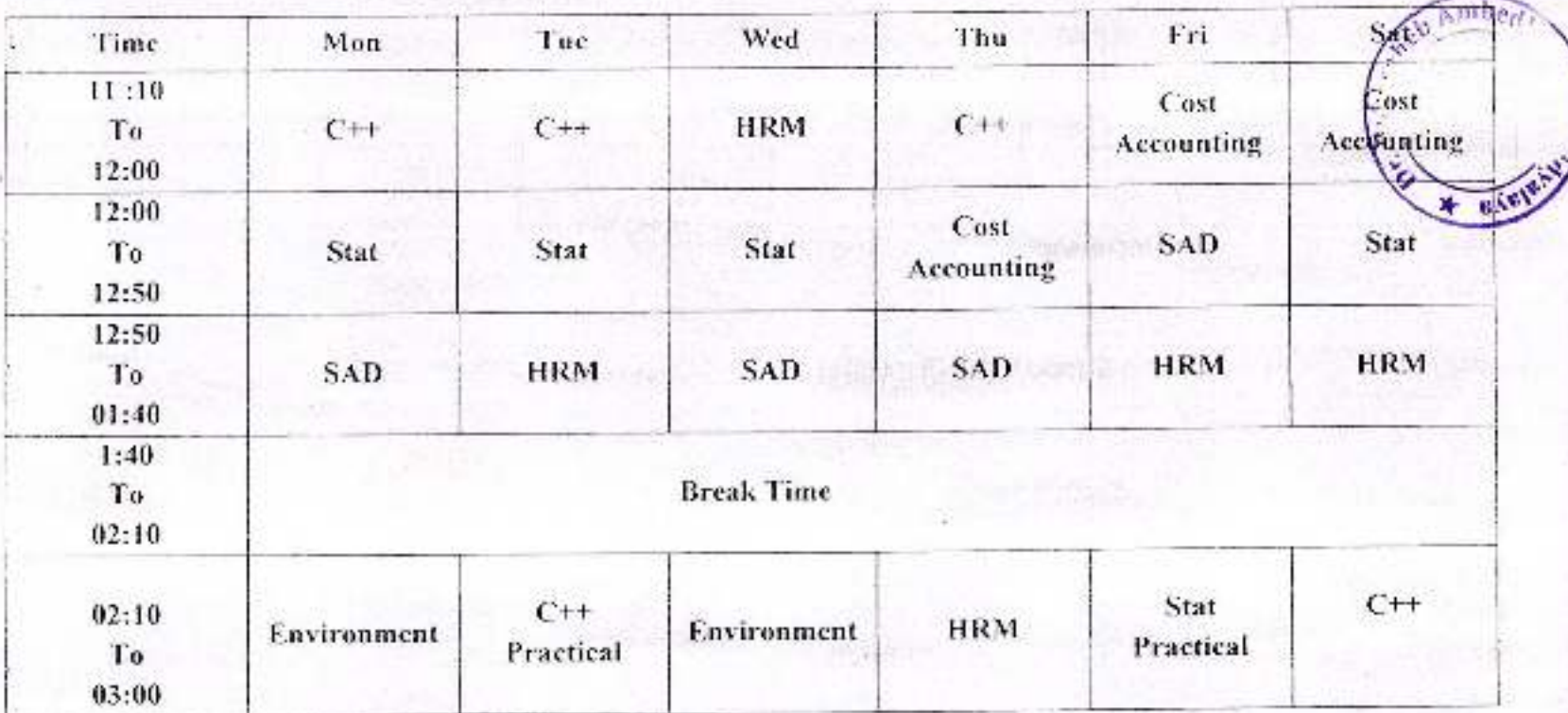

Subject:-

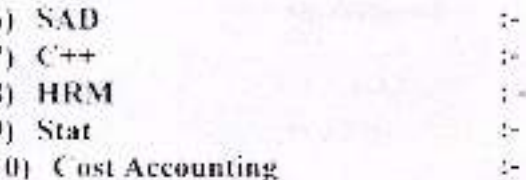

Prof. R.S. Shinde Prof. A.A. Kothawale Prof. Snchal Mudgal

Prof. A.P.Janwade

Prof.Tejpal Moharekar

HOD

Principal

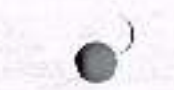

# B.C.A. PART- III (SEMESTE<sup>20</sup>)<sup>-V</sup>)<br>TIME TABLE (2018-2019)

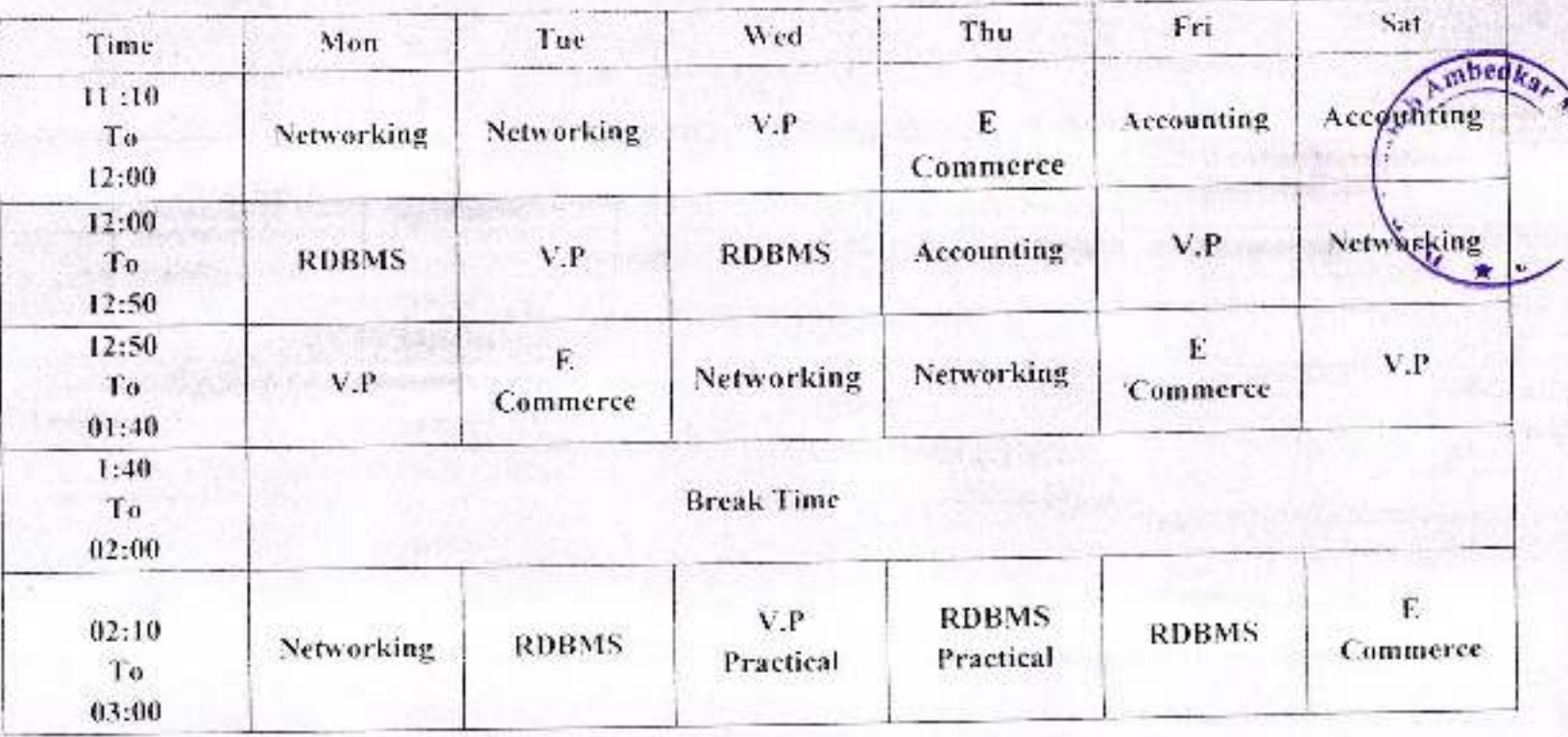

Subject:-

- :- Prof. R.S.Shinde  $1) V.P$ Prof. A.P.Janwade 2) E-Commerce s. : - Prof. A.A.Kothawale 3) Networking :- Prof. A.P.Janwade 4) RDBMS with Oracle :- Prof. A.G.Bandgar 5) Accounting
	- HOD

Principal

The contacts

B.C.A. DEPT

## Jayprakash Education Society's DR.BABASAHEB AMBEDKAR MAHAVIDYALAYA PETH VADGAON. B.C.A. PART- I (SEMESTER - II) TIME TABLE (2018-2019)

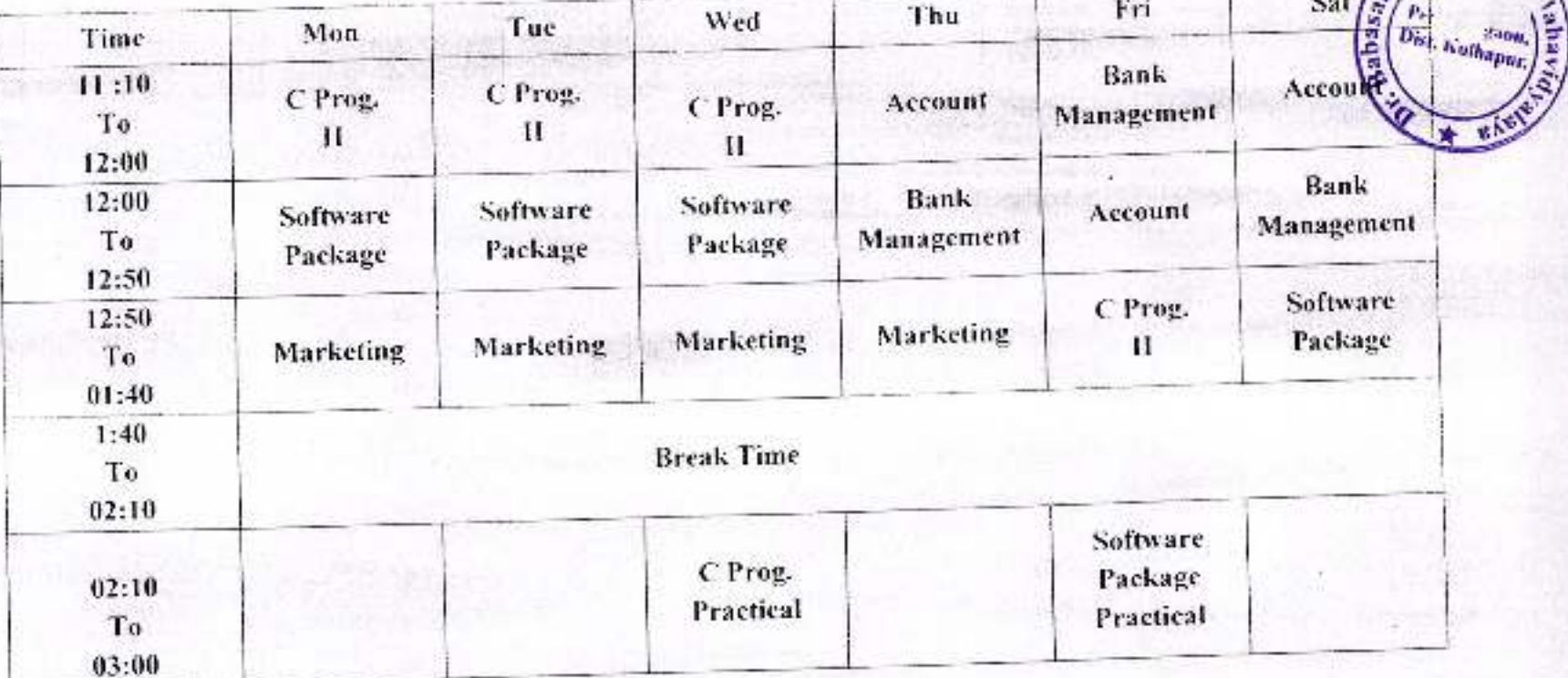

### Subject:-

- 1) Marketing 2) Software Package 3) C. Prog. II 4) Accounting 5) Bank Management
- :- Prof. A.A. Kothwale : - Prof. A.P.Janwade :- Prof. R.S. Shinde :- Prof.Tejpal Moharekar
- :- Prof.Tejpal Moharekar

### HOD

Principal

Ambe.

## Jayprakash Education Society's DR.BABASAHEB AMBEDKAR MASAVIDYALAYA PETII VADGAON. **B.C.A. PART- II (SEMESTER - IV)** TIME TABLE (2018-2019)

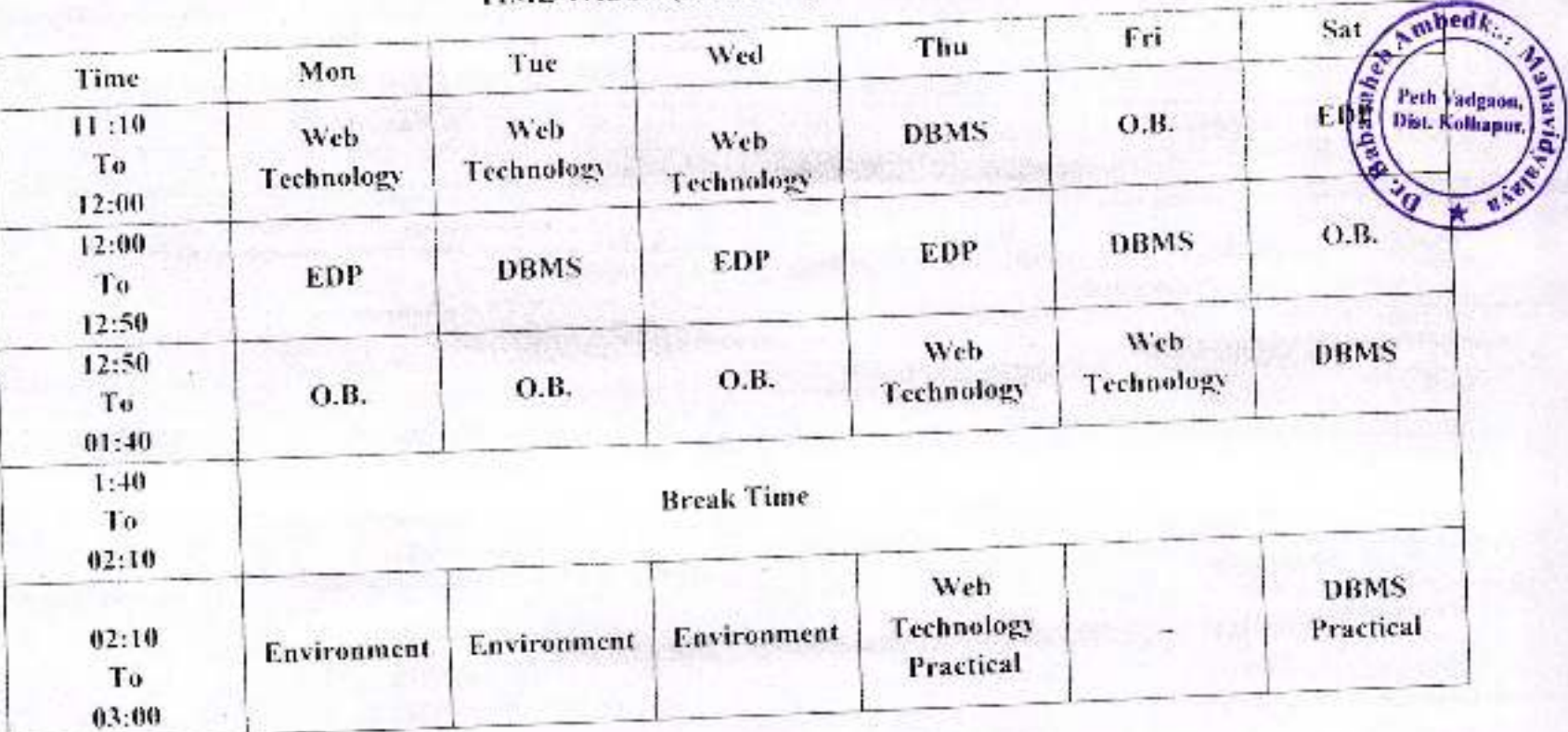

### Subject:-

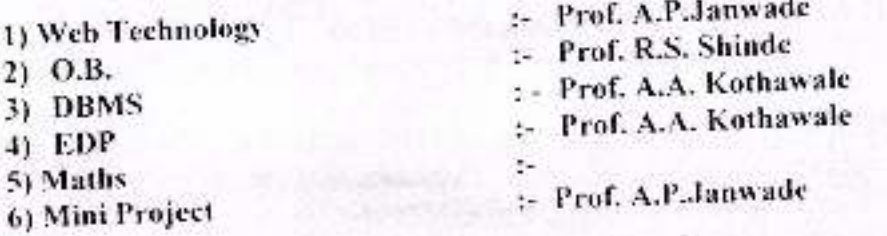

### HOD

Principal

an Co-

B.C.A. DEPT

## Jayprakash Education Society's DR.BALASAHEB AMBEDKAR MAX AVIDYALAYA PETH VADGAON. **B.C.A. PART-III (SEMESTER - VI)** TIME TABLE (2018-2019)

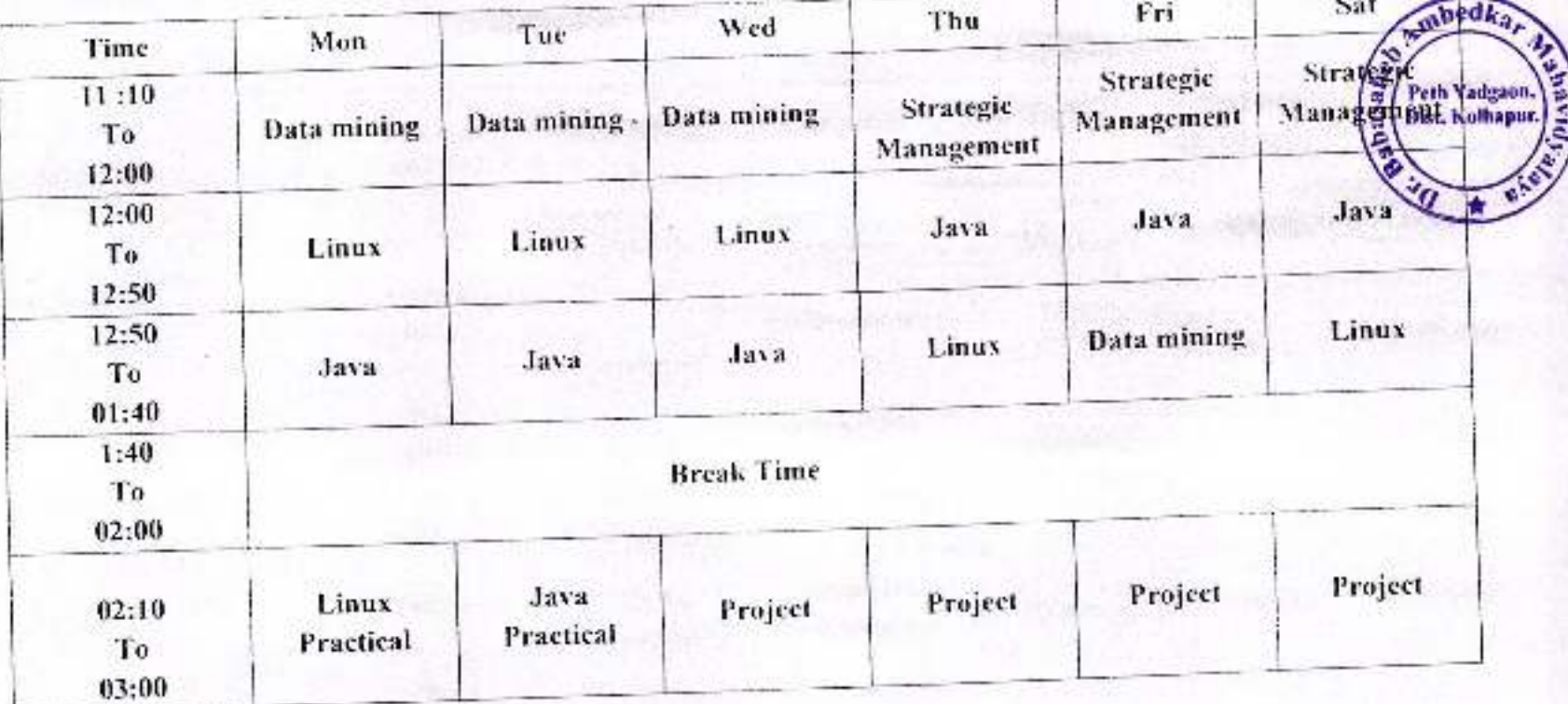

### Subject:-

- 1) Linux
- 2) Java Programming
- 3) Data Mining
- 4) Major Project
- 5) Strategic Management
- :- Prof. R.S.Shinde
- :- Prof. A.P.Janwade
- : Prof. A.A.Kothawale
- :- Prof. A.A.Kothawale
- :- Prof. A.G.Bandgar

### HOD

Principal

## Jayprakash Education Society's

## DR.BABASAHEB AMBEDKAR MAHAVIDYALAYA

Barrister Tatyasaheb Mane Vidyanagar, Peth Vadgaon, Tal-Hatkanangale, Dist- Kolhapur. 416112

## **DEPARTMENT TIME TABLE 2018-19**

## B. A. I (A) History

## Title of paper: Rise of Maratha Power

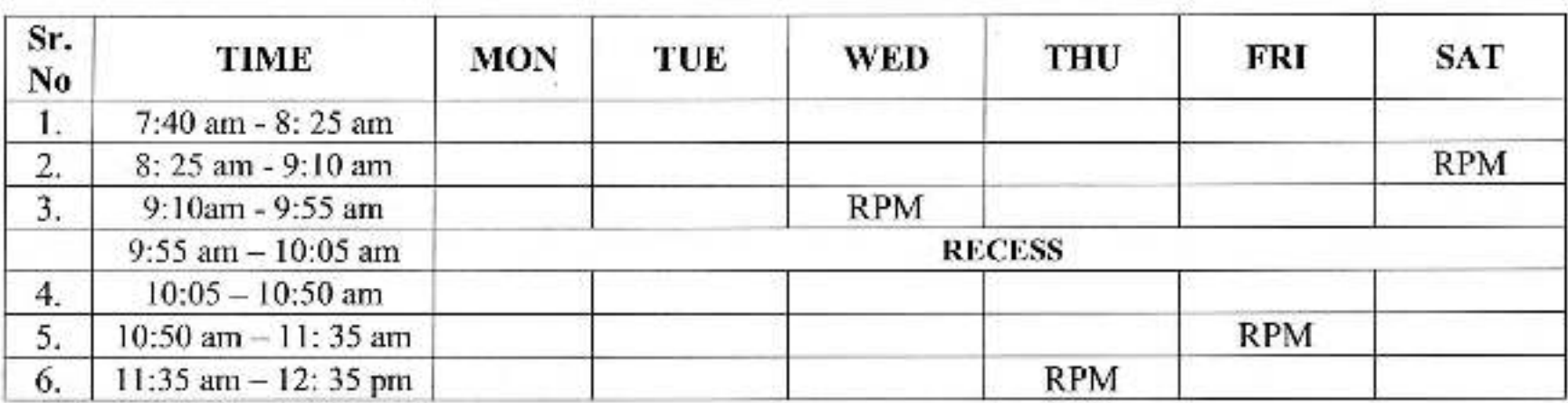

RPM= DR. Ranjit Papa Mane

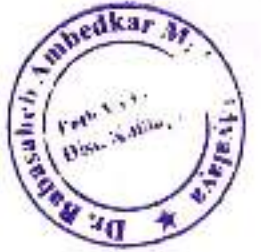

## Jayprakash Education Society's DR.BABASAHEB AMBEDKAR MAHAVIDYALAYA

Barrister Tatyasaheb Mane Vidyanagar, Peth Vadgaon, Tal-Hatkanangale, Dist-Kolhapur. 416112

## DEPARTMENT TIME TABLE 2018-19

## B. A. I (B) History

## Title of paper: Rise of Maratha Power

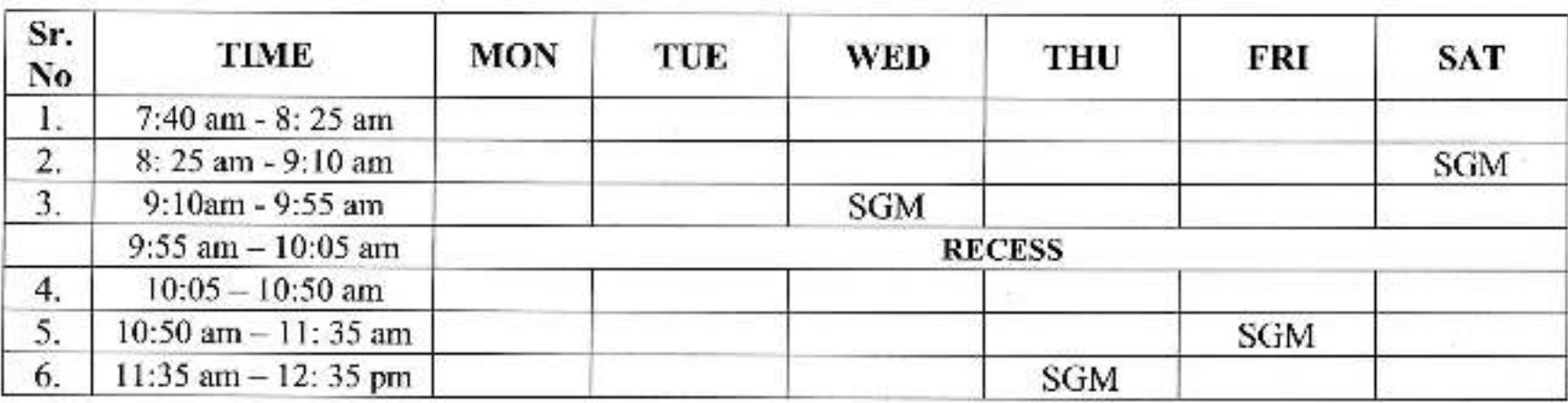

SGM @ Supriya Ganpati More

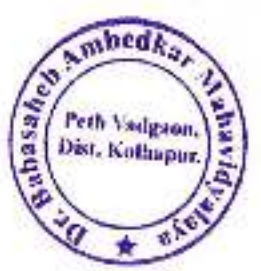

## Jayprakash Education Society's DR.BABASAHEB AMBEDKAR MAHAVIDYALAYA

Barrister Tatyasaheb Mane Vidyanagar, Peth Vadgaon, Tal-Hatkanangale, Dist-Kolhapur. 416112

## **DEPARTMENT TIME TABLE 2018-19**

## **B. A. II History**

## Title of paper: 1) Freedom Movement of India

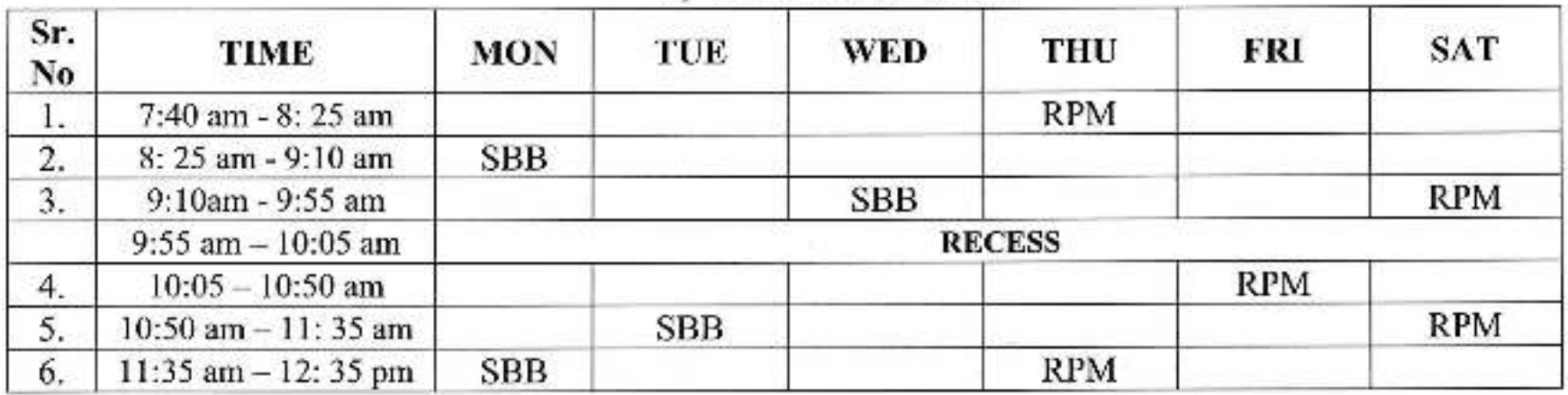

2) World Revolutions

RPM @ DR. Ranjit Papa Mane

SBB @ Dr. Subhangi Bhairvnath Bhosale

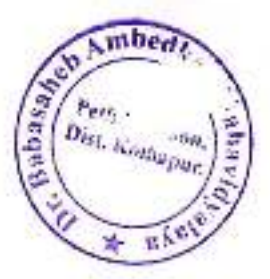

## Jayprakash Education Society's DR.BABASAHEB AMBEDKAR MAHAVIDYALAYA

Barrister Tatyasaheb Mane Vidyanagar, Peth Vadgaon, Tal-Hatkanangale, Dist-Kolhapur. 416112

## DEPARTMENT TIME TABLE 2018-19

## abedi pasah, Peth Vadeao Dist. Kolhapur

## **B. A. III History**

Title of paper: 1)

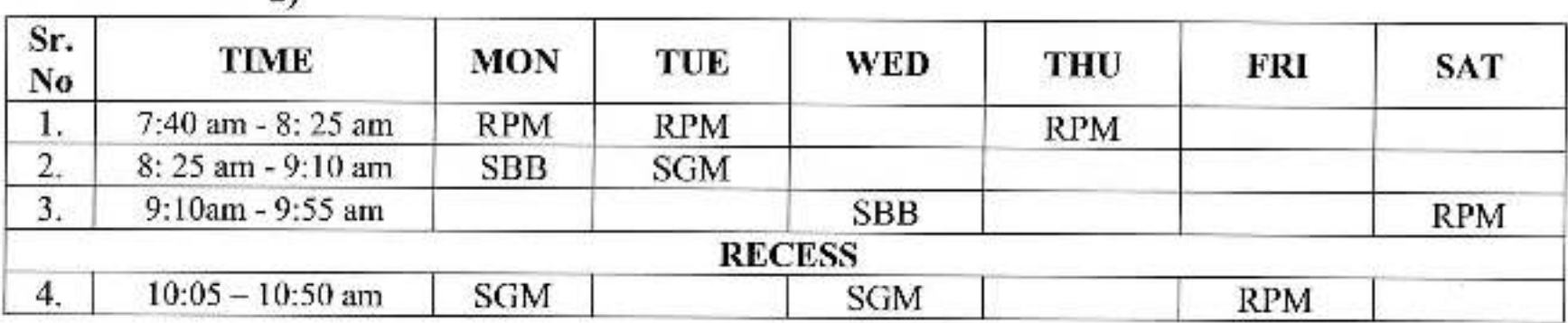

RPM @ DR. Ranjit Papa Mane

 $2)$ 

Gaykwad@

SDK @ Prof. Swapnil Kamble

SGM @ Supriya Ganpati More

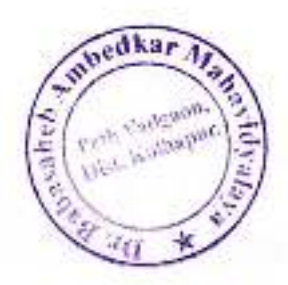

## **Time Table 2018-19**

## **Department of Economics**

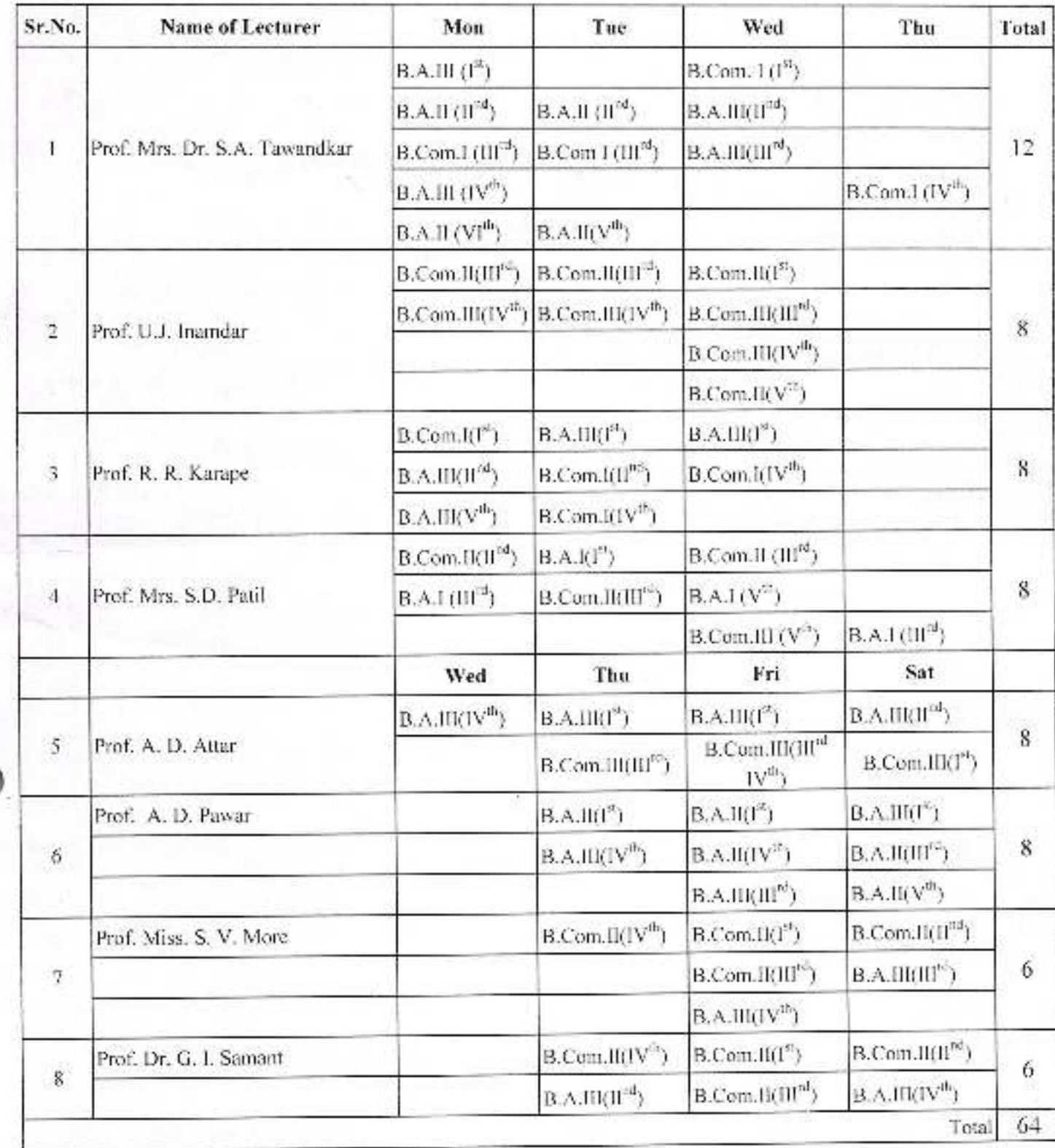

Jayprakash Education Society's

# Dr. Babasaheb Ambedkar Mahavidyalaya,

Barrister Tatyasaheb Mane Vidyanagar, Peth- Vadgaon.

## **Department of Political Science**

Academic Year: 2018-19

## **Time Table**

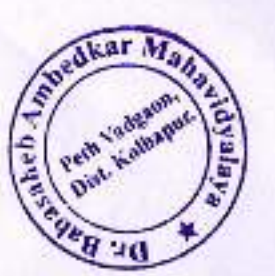

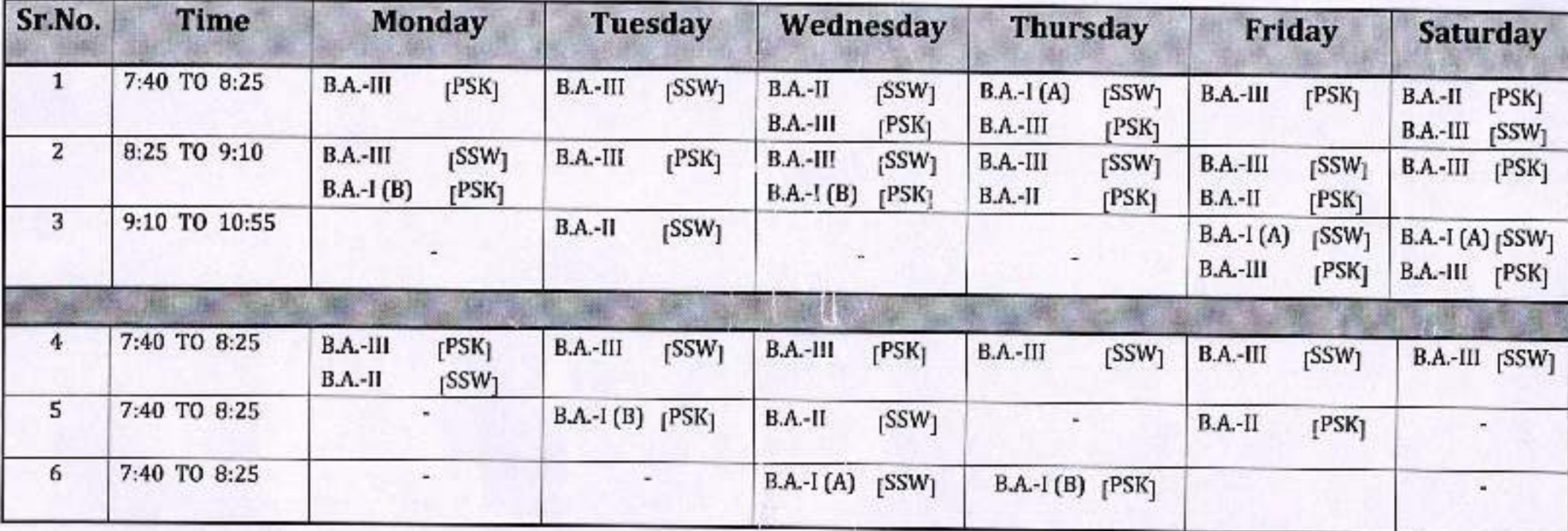

1] S. S. Wadave  $B. A.- I = 04$  $B. A.-II = 04$  $B. A - III$  $=10$ Total  $=18$ 

2] P.S. Karade  $B. A - I = 04$  $B. A.- II = 04$  $B. A - III$  $=10$ Total  $=18$ 

### **The Principal American State State**

Fraktisk mein voch ein Ormannichalapa, Felipadgoard

Time Table

## Muruthi Donartment

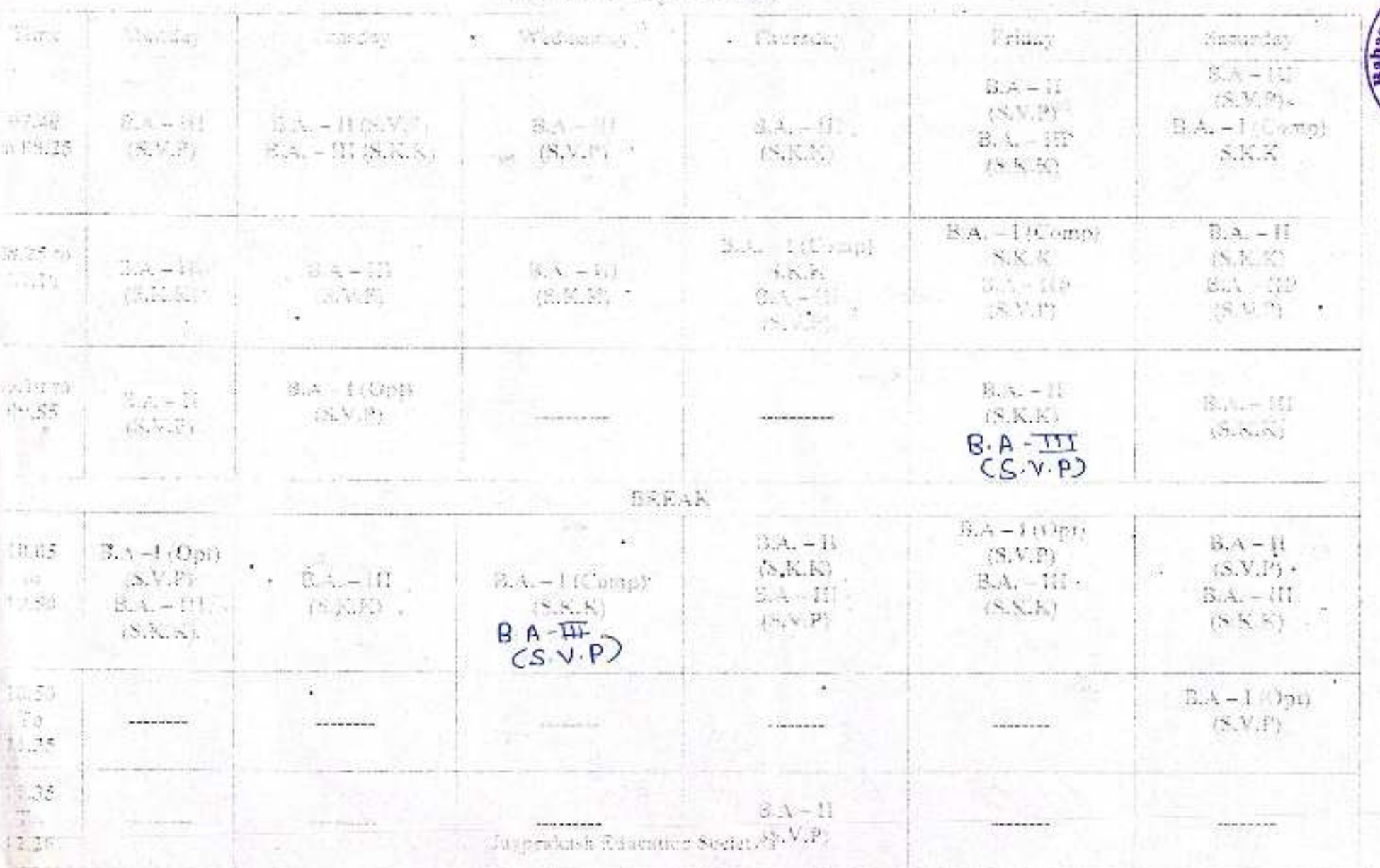

 $\epsilon$ 

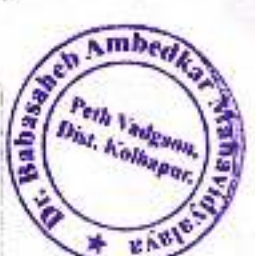

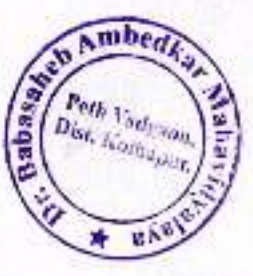

## **Jayprakash Education Society's**

## Dr. Babasahab Ambedkar Mahavidhalaya, Peth Vadgaon,

#### **YEAR 20**  $-20$

## PERSONAL TIME TABLE

## **Marathi Department**

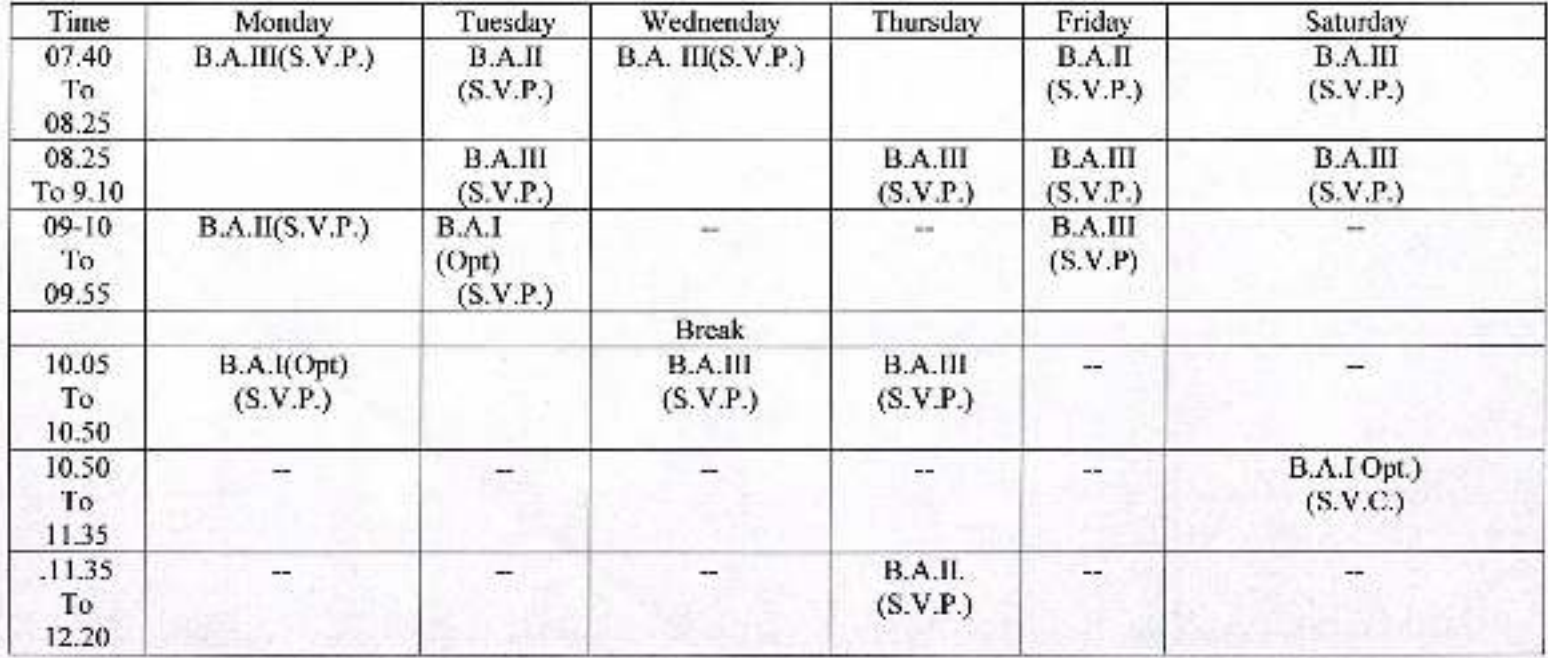

## Jayprakash Education Society's

## Dr. Babasahab Ambedkar Mahavidhalaya, Peth Vadgaon,

#### **YEAR 20**  $-20$

## PERSONAL TIME TABLE

## **Marathi Department**

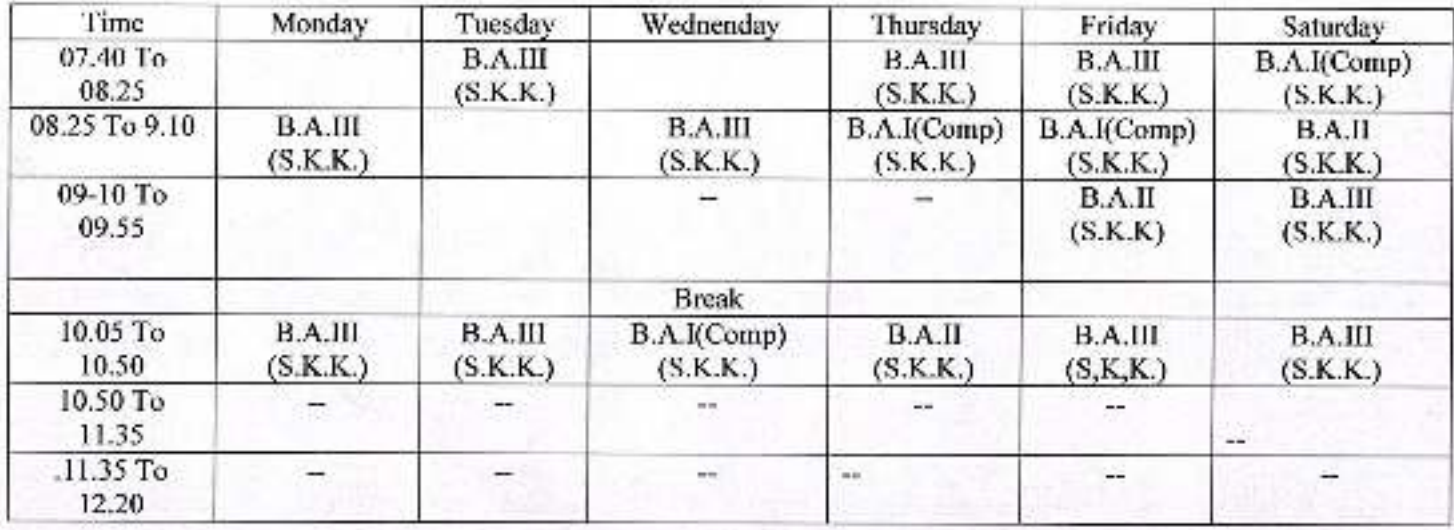

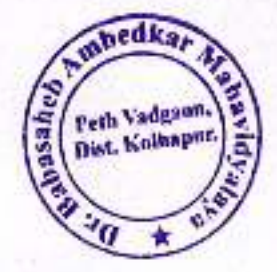

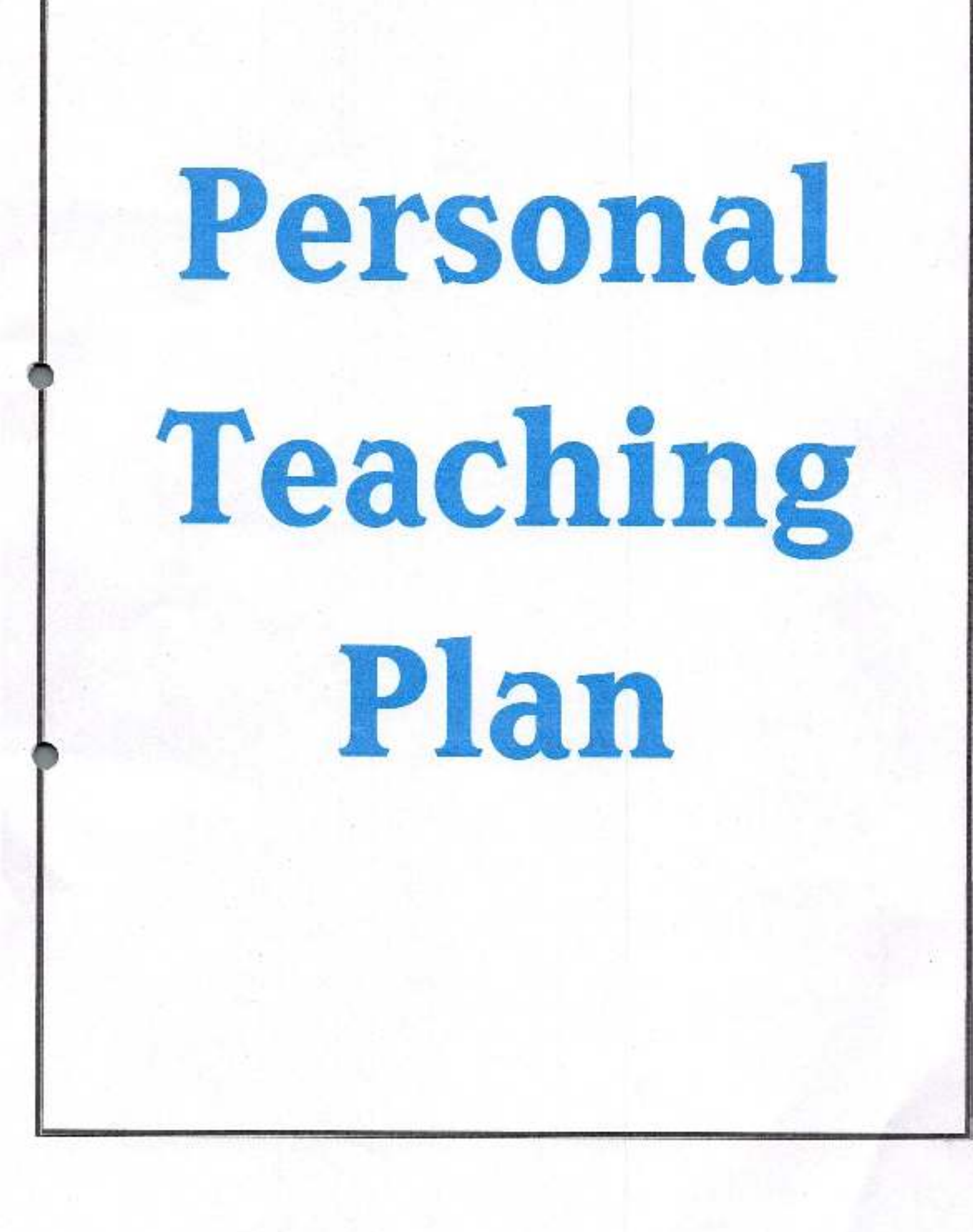

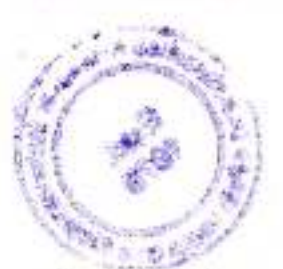

Academic Year: 2021-22

Class B. A.-I

**Annual Teaching Plan** 

Division-A

Paper Title: Introduction to Political Science Subject: Political Science Paper No: 1

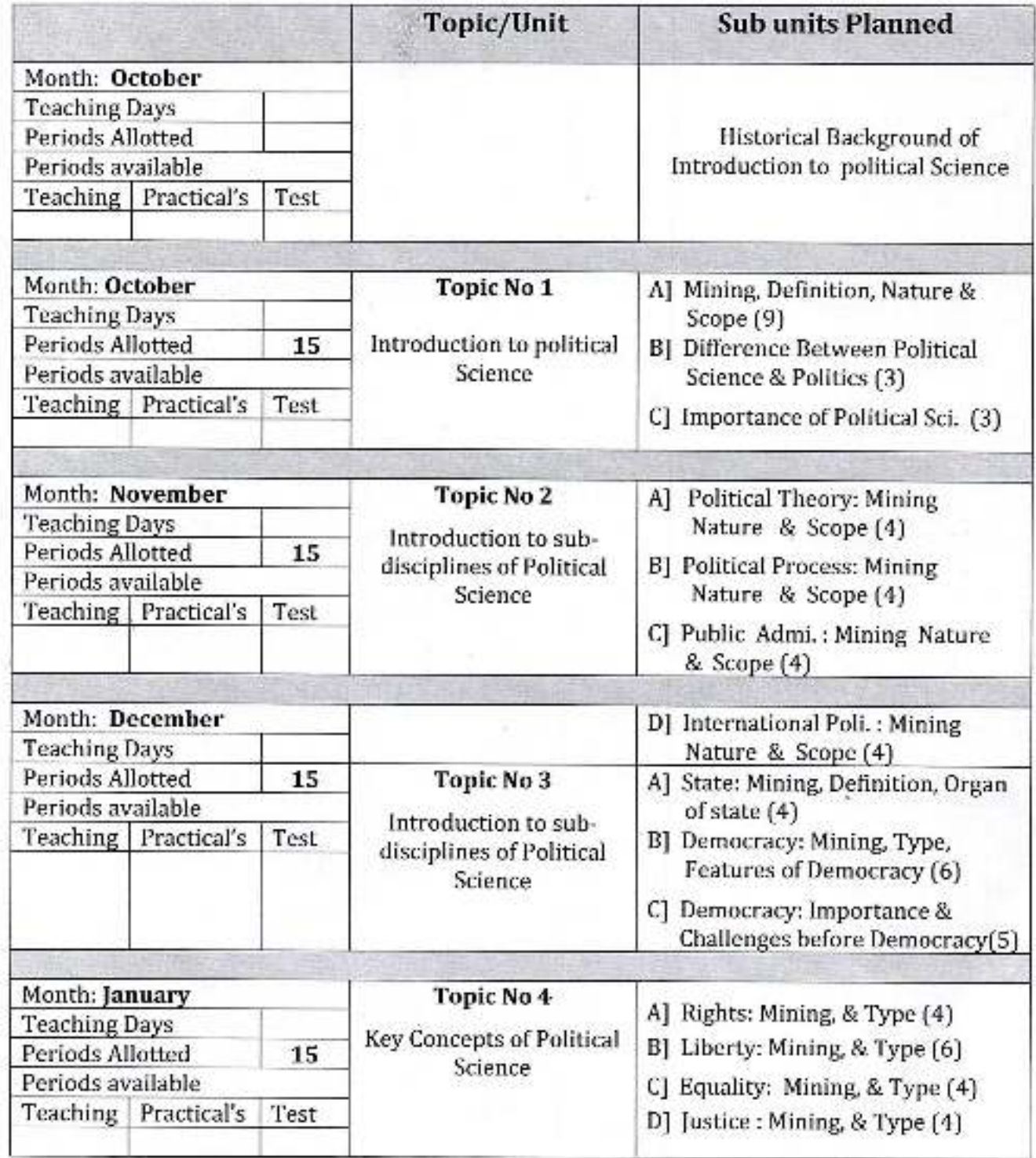

Asst. Pact.<br>Mr. S.S. Madave

Dept. of Political Science<br>Dr.Babasaheb Ambedkar Mahavidyalaya<br>Pert. Manazar Dist-Kalihaya

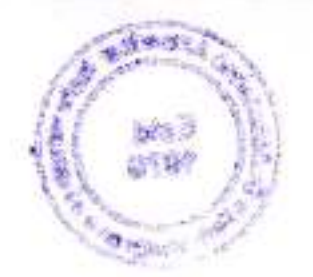

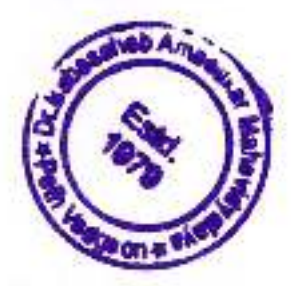

Academic Year: 2021-22

Class B.A.-I

Division-A

Subject: Political Science

Paper Title: Indian Constitution

Paper No: II

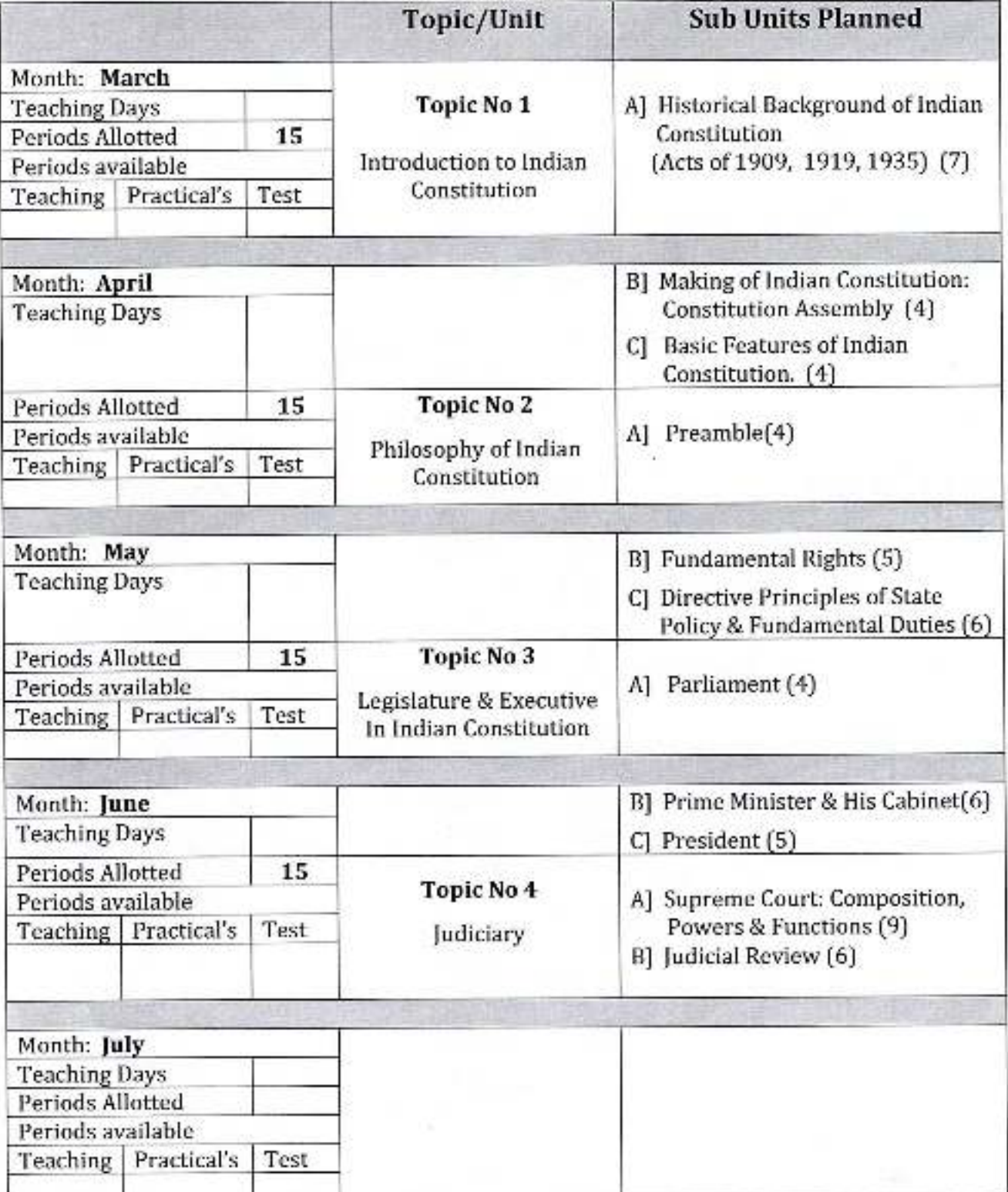

Ass  $MrS-S\cdot 1$ 

Head Dept, of Political Science Dr.Babasaheb Ambedkar Mahavidyalaya Peth-Variador, Dist-Kolhapur

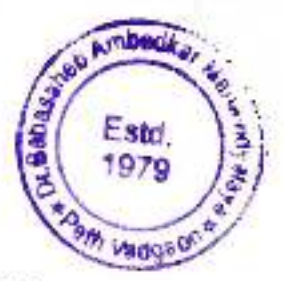

Academic Year: 2021-22

et Ha

鄙 法联

Class B. A.-II

Division-

Subject: Political Science Paper Title: Indian Political Thought Part -I Paper No: IV

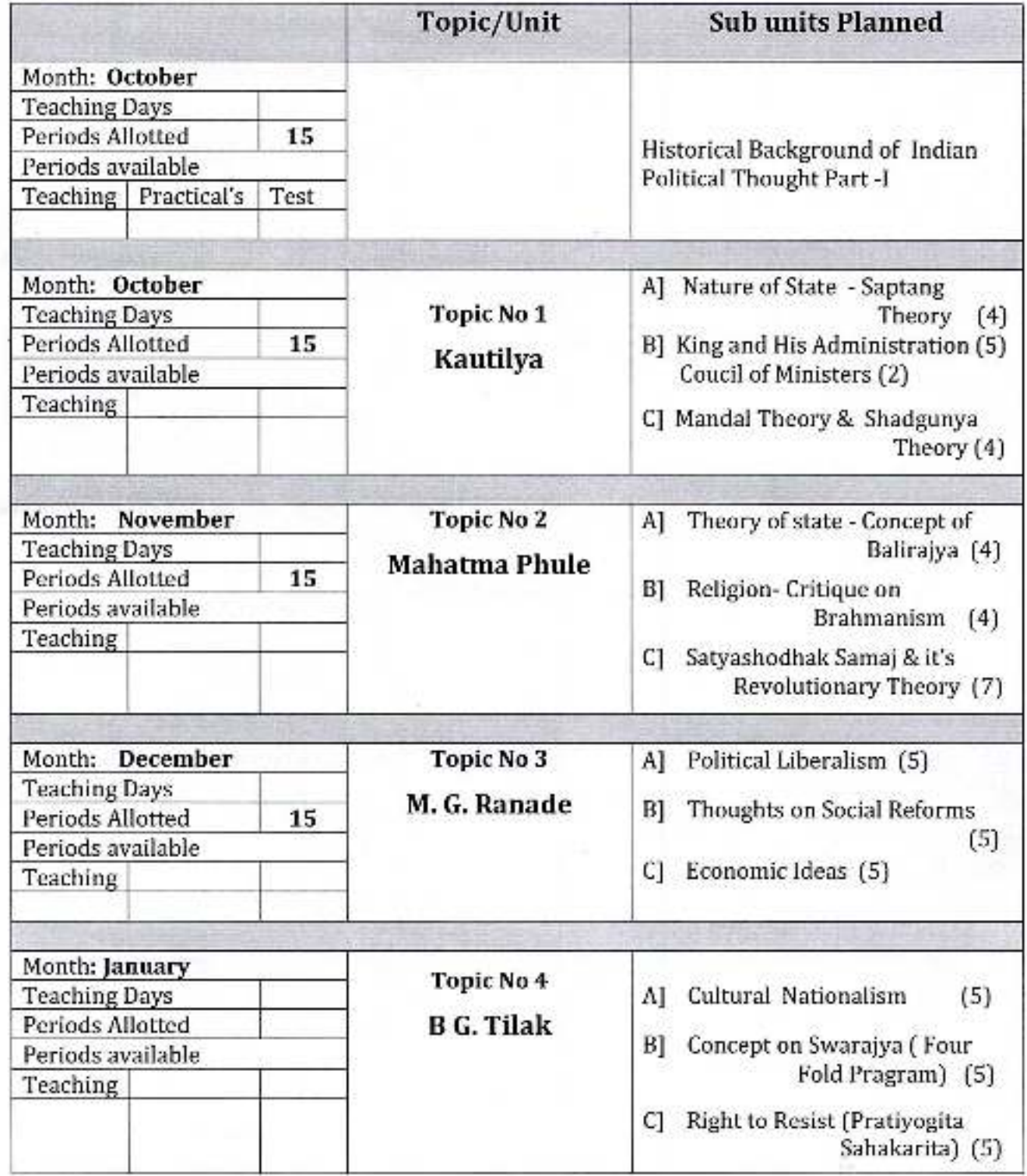

 $M_5.5.5.1$ ladove

Dept. of Political Science<br>Dr. Br/: asaheb Ambedkar Mahav<br>Peth-Vadgeria: Dist-Kolhap

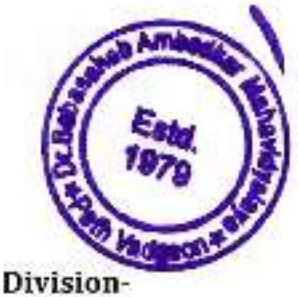

Academic Year: 2020-21

Class B. A.-II

Subject: Political Science

Paper Title: Indian Political Thought Part-II Paper No: VI

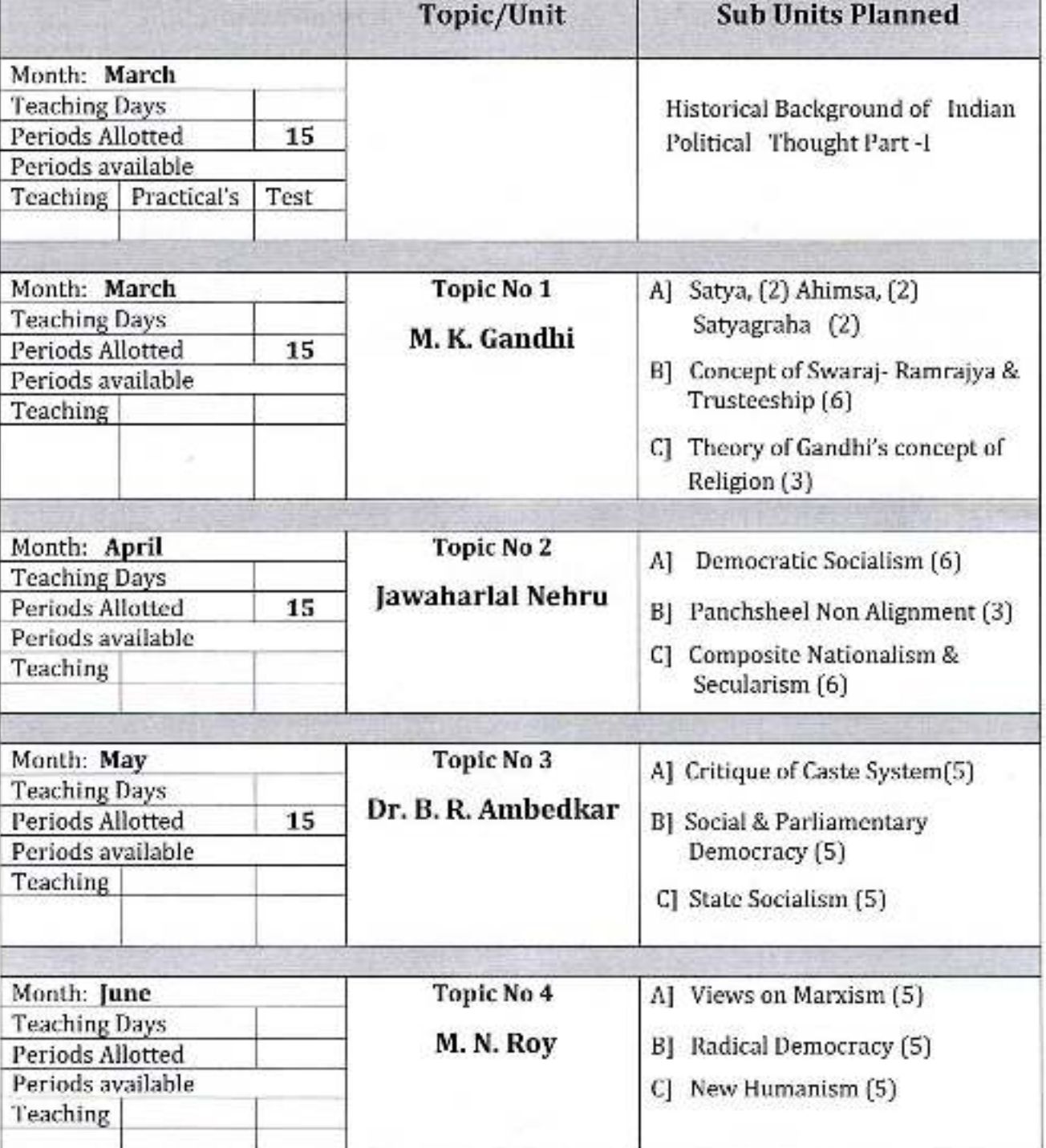

 $A<sub>1</sub>$ Drive v. S.S. Wardwe

Dept. of Political Science Dr.Babasaheb Ambedkar Mahavidyalaya Peth-Varigoon, Dist-Kolhapur

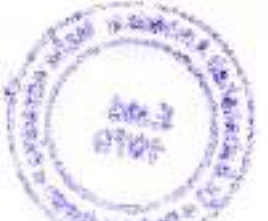

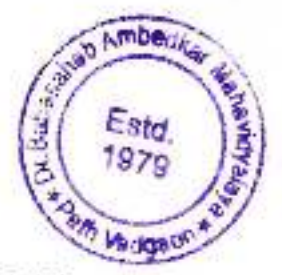

Academic Year: 2021-22

Class B. A.-III

Division-

Subject: Political Science

Paper Title: Political Theory

Paper No: VII

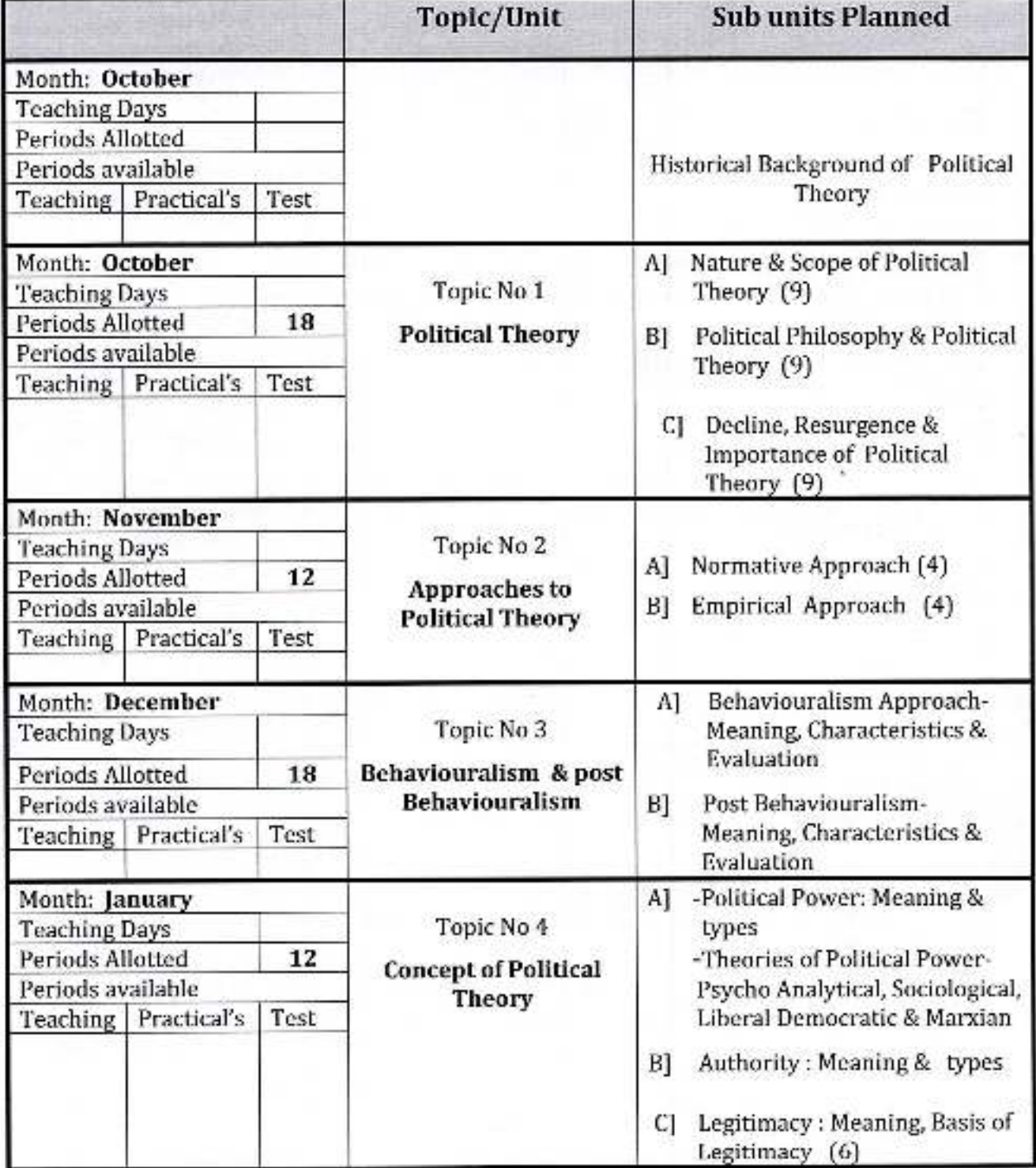

Asst. pr Mr. S.S. Wadare

Dept. of Political Science Dr.Babasaheb Ambedkar Mahavidyalaya Peth-Varidaco, Dist-Kolhapur

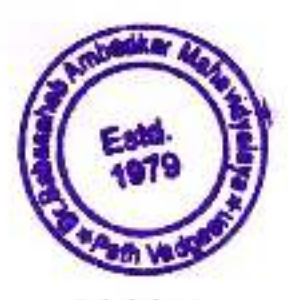

Academic Year: 2020-21

Class B. A.-III

Division-

Subject: Political Science

Paper Title: Modern Political Concepts

Paper No: XII

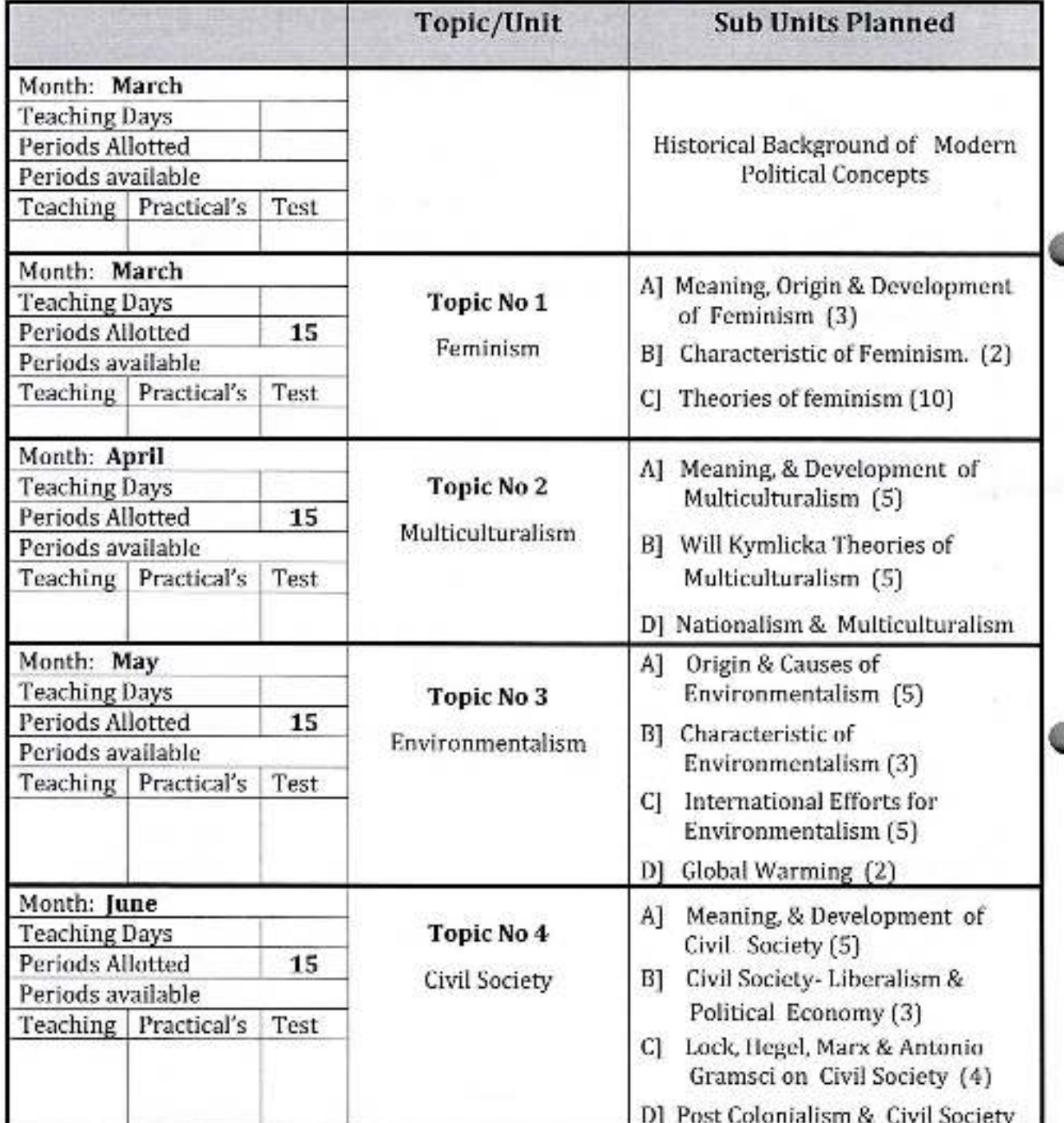

Asst. pmt.<br>Mr. s.s. Medave

Dept. of Political Science Dr.Babasaheb Ambedkar Mahavidyalaya Peth-Vadeeco, Dist-Kolhapur

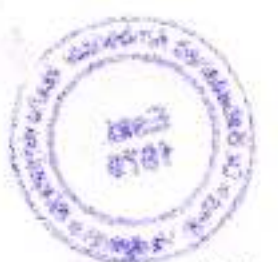

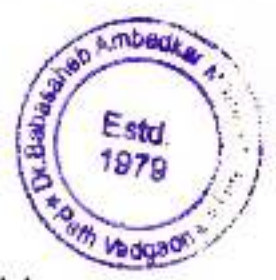

Academic Year: 2021-22

Class B. A.-III

Division-

Subject: Political Science

Paper Title: Western Political Thought-II

Paper No: XI

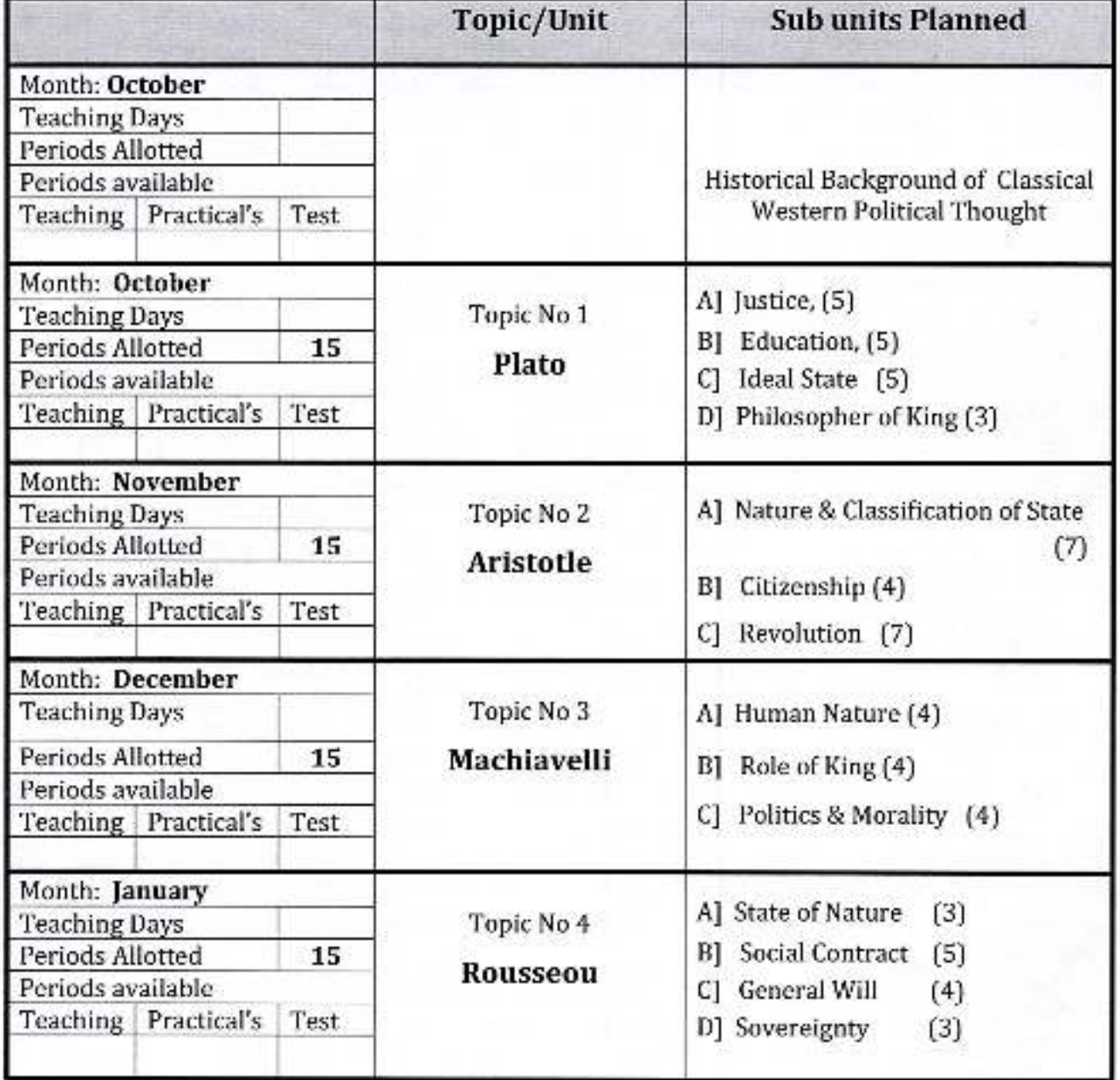

Assi MT. S.S. Hadar

яc

Dept. of Political Science Dr.Babasaheb Ambedkar Mahavidyalaya

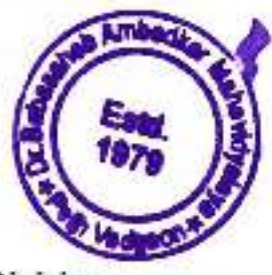

Academic Year: 2020-21

Class B. A.-III

Division-

Subject: Political Science

Paper Title: Western Political Thought-II

Paper No: XVI

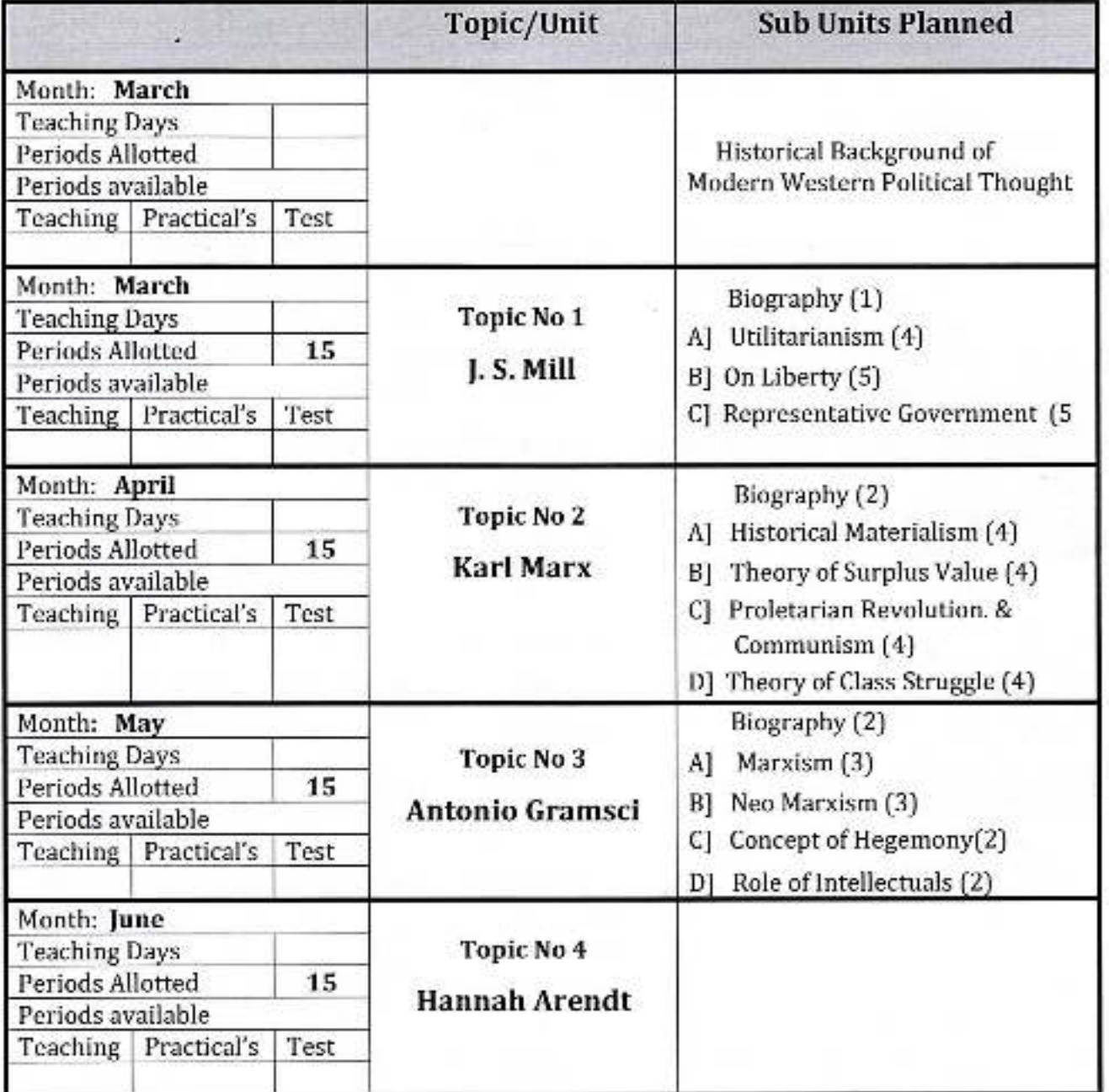

Asst. prof.<br>Mr. s.s. Watere

Head

Dept. of Political Science Dr.Babasaheb Ambedkar Mahavidyalaya

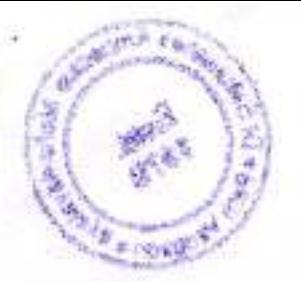

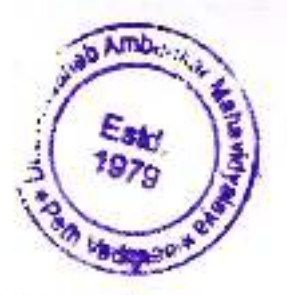

Academic Year: 2021-22

Class B. A.-III

Division-

Subject: Political Science

Paper Title: Public Administration

Paper No: VIII

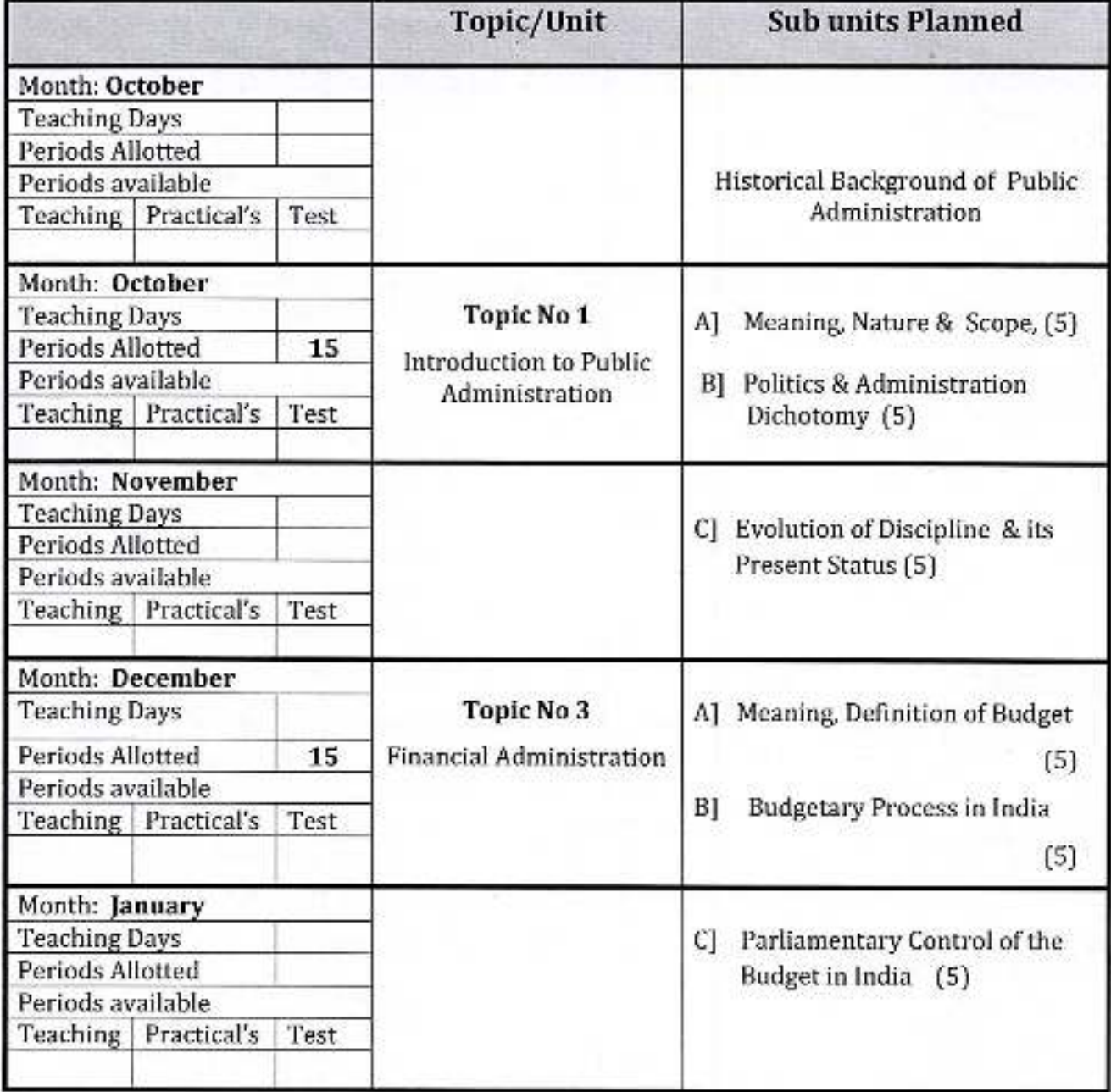

Asst. prof Mr. S.S. Hada

ead

Dept. of Political Science Dr.Babasaheb Ambedkar Mahavidyalaya Peth-Vadocon, Dist-Kolhamir

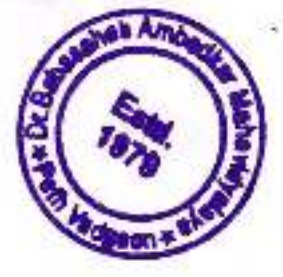

Academic Year: 2021-22

Class B. A.-III

Division-

Subject: Political Science Paper Title: Politics & Movements in Maharashtra Paper: XIII

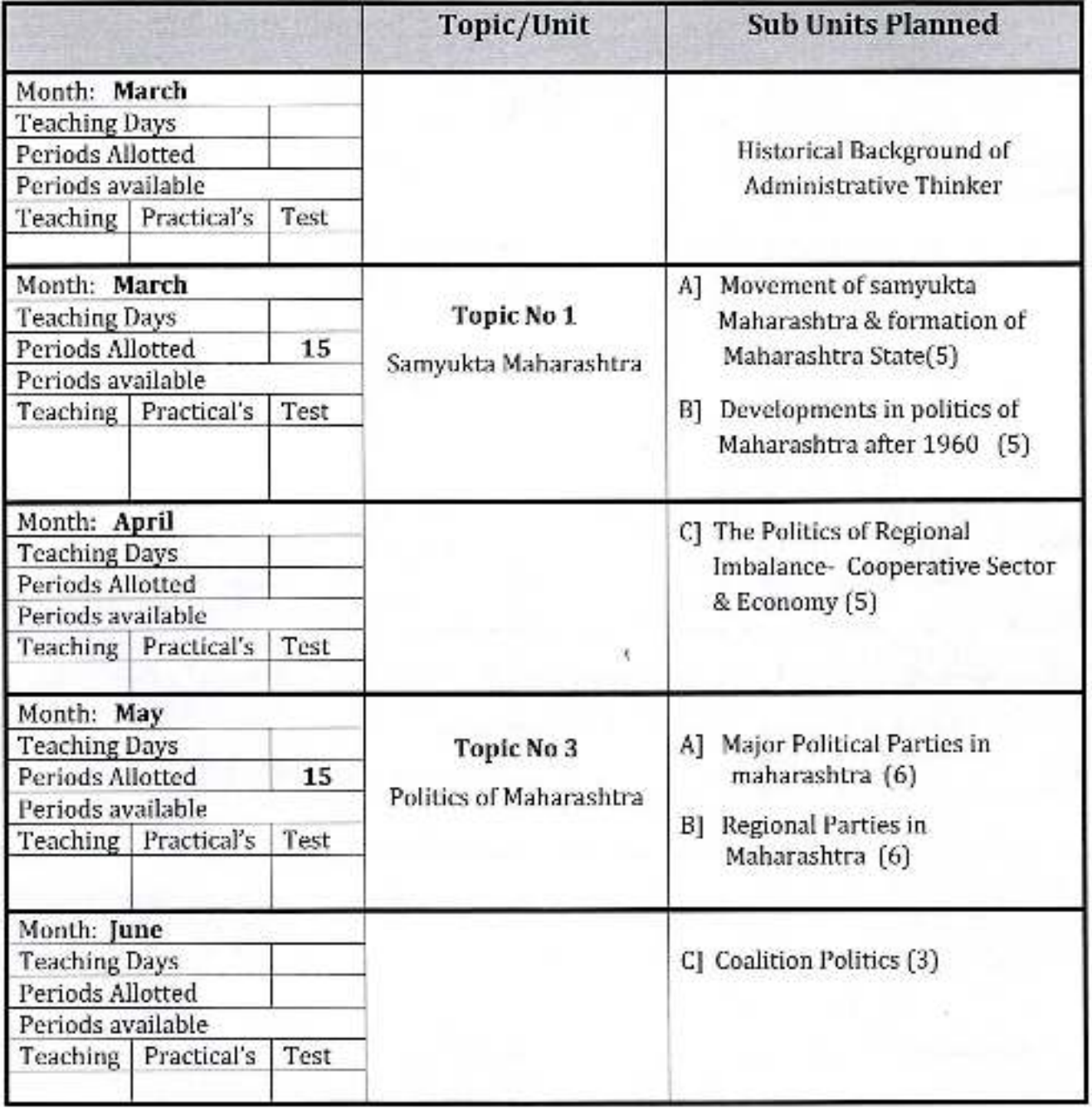

Asst.prot.<br>Mr.s.s. Lladove

Dept, of Political Science Dr.Babasaheb Ambedkar Mahavidyalaya<br>Peth-Vadassa, Dist-Kolhapur
Academic Year: 2021-22

Class B. Com.-II

Sem - III

Subject: Accountancy

Paper Title: Corporate Accounting

Paper No: 1

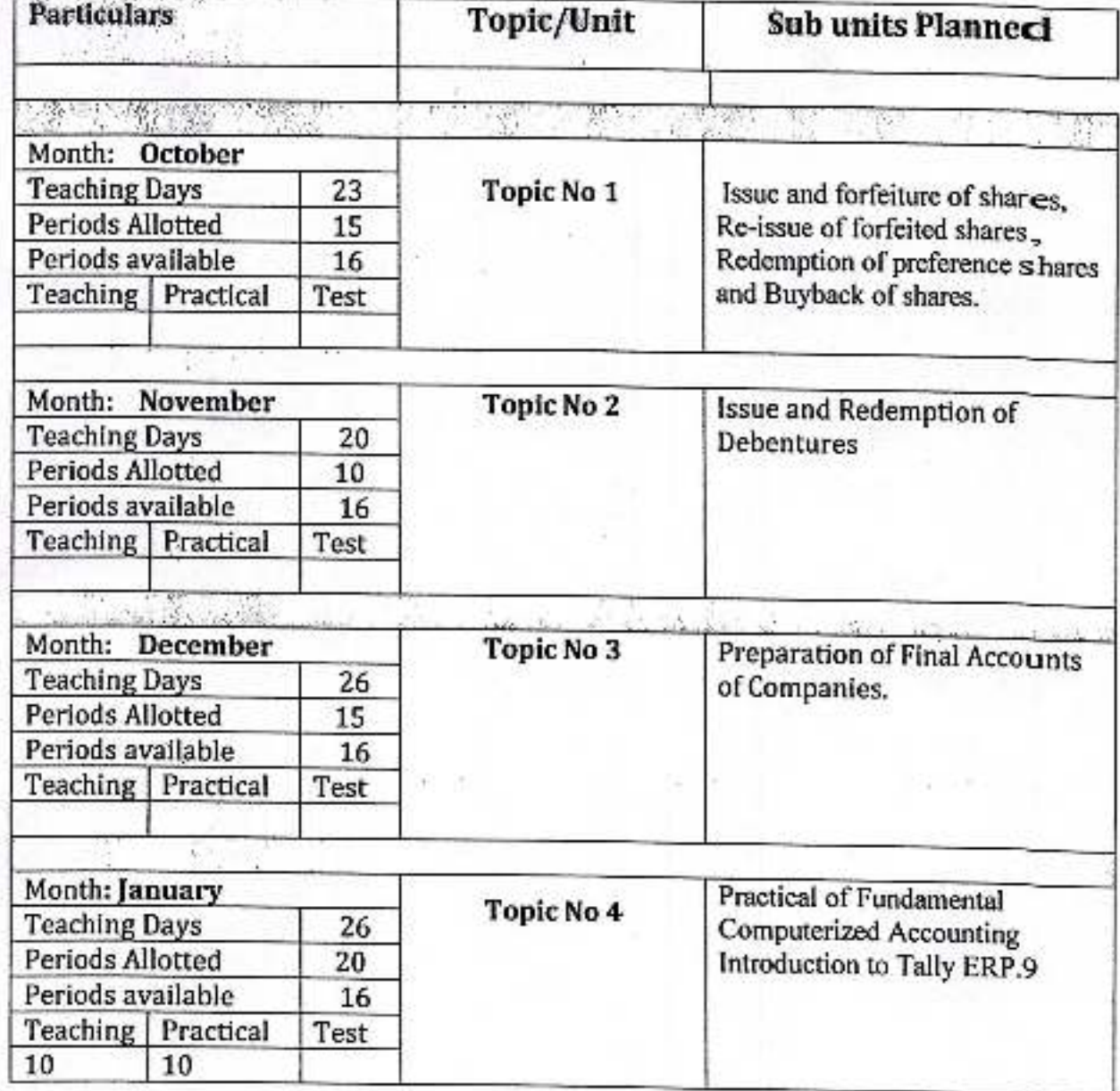

Academic Year: 2021-22

Class B. Com.-III

 $Sem - V$ 

Subject: Management Paper Title: Modern Management Practice Paper No: I

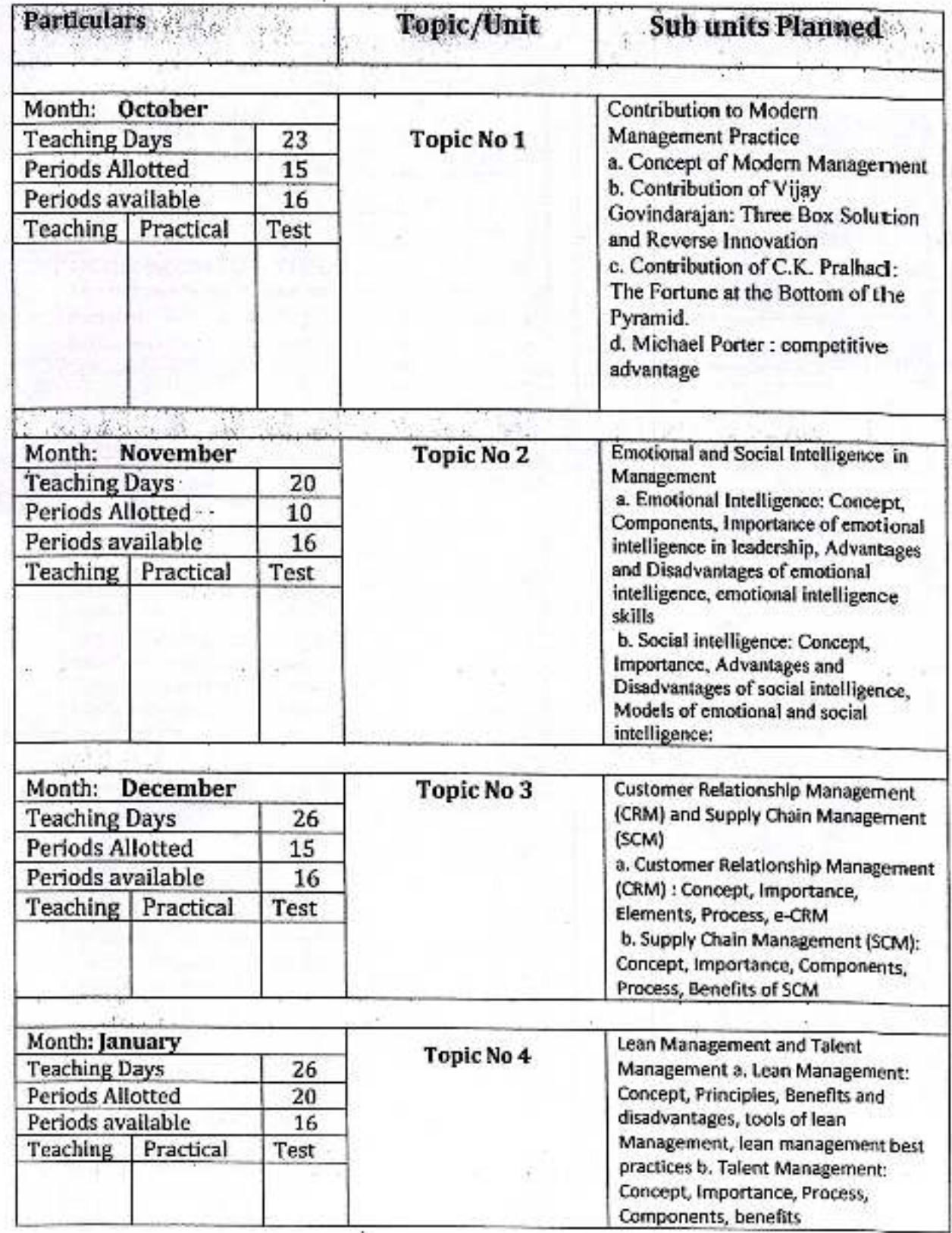

Academic Year: 2021 - 22

Class B. Com.-1

Sem 1

Subject: Insurance

Paper Title: Insurance

Paper No: 1

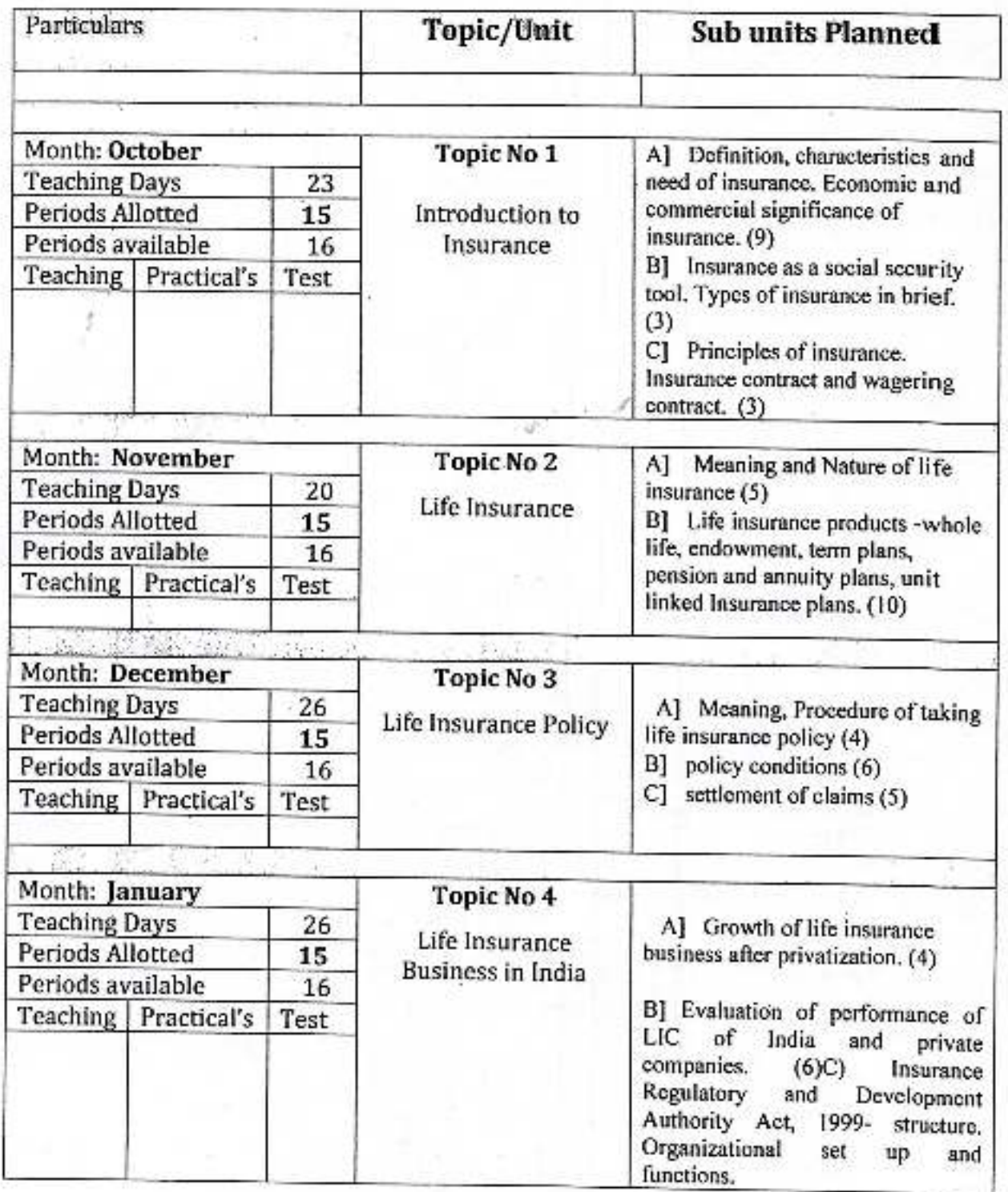

Academic Year: 2021-22

Class B. Com J.

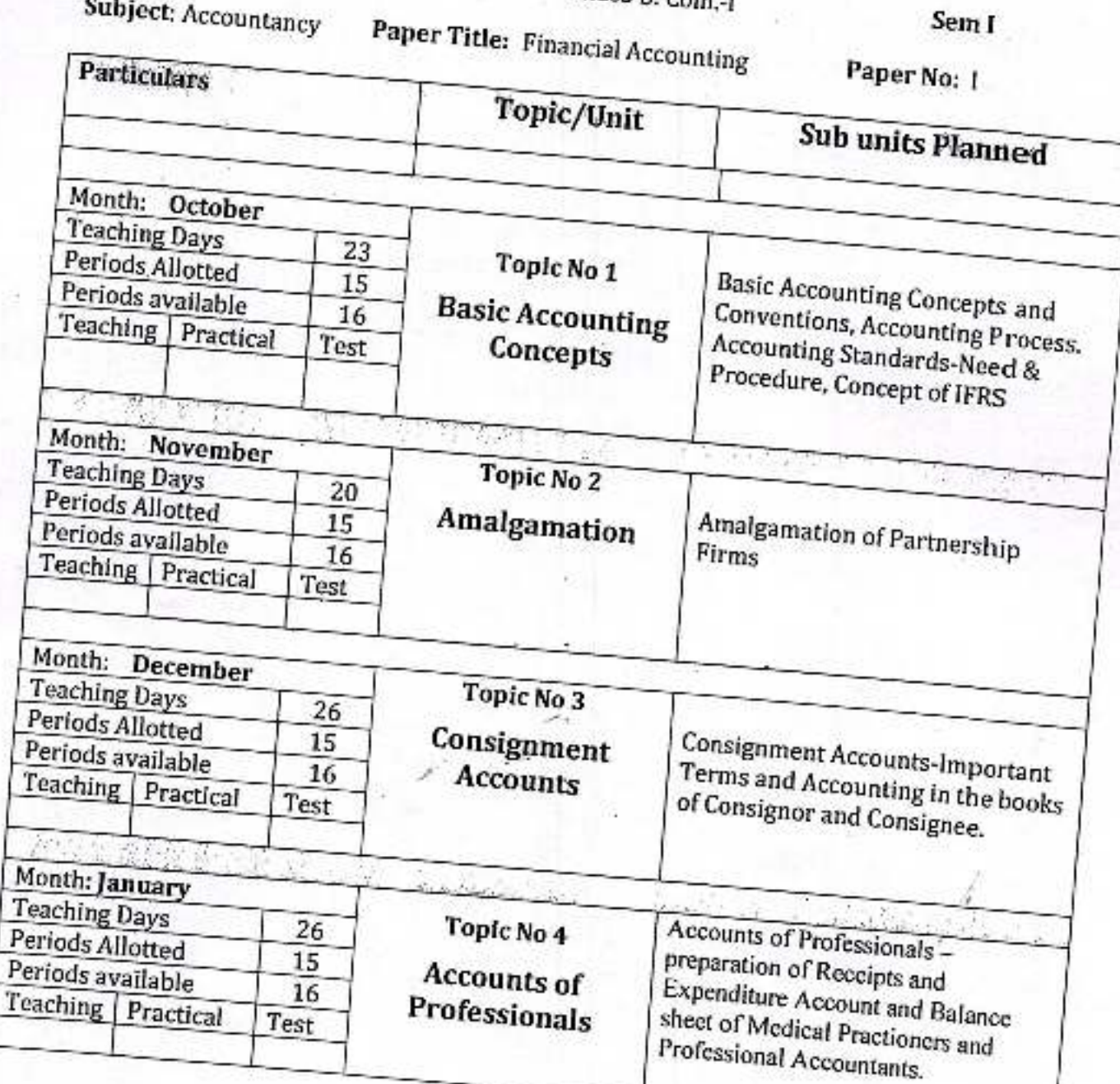

Academic Year: 2021-22

Class B. Com.-III

 $Sem - V$ 

Subject: Management Paper Title: Industrial Management Paper No: II

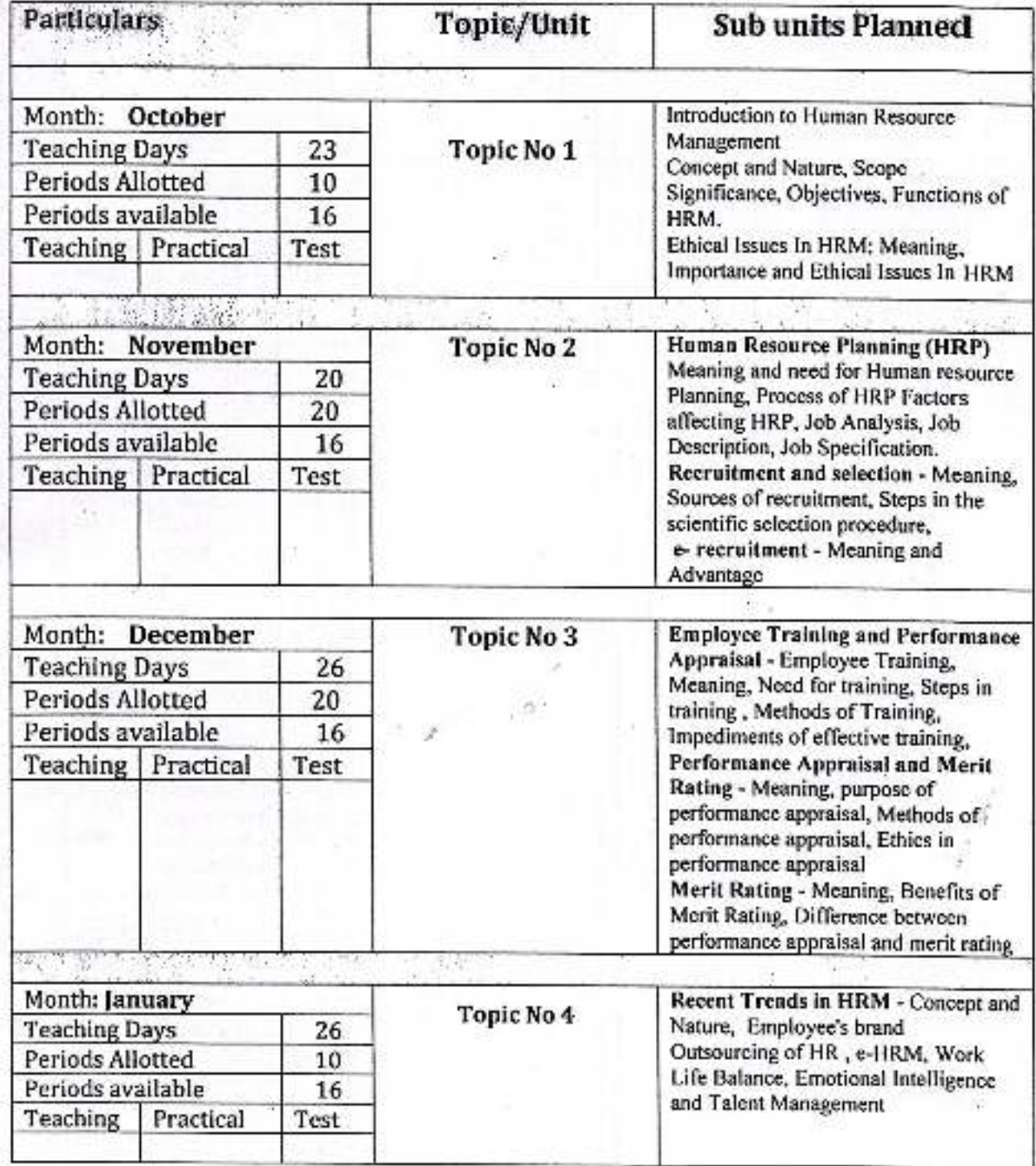

Academic Year: 2021-22

Class B. Com-l

Sem I

Subject: Marketing

Paper Title: Principles of Marketing Paper No: 1

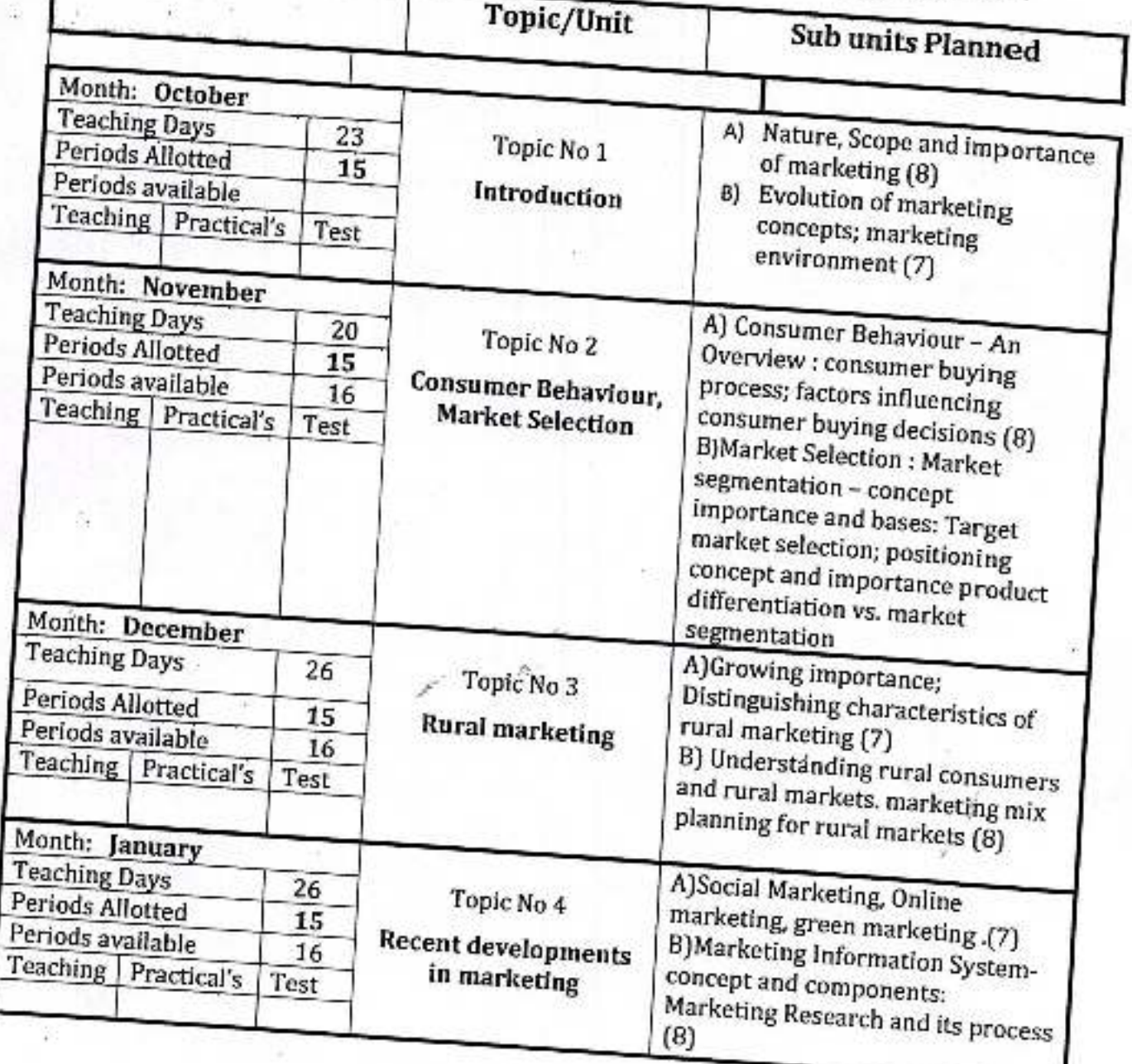

Academic Year: 2021-22

Class B. Com.-III

 $Sem - V$ 

Subject: Management Paper Title: Industrial Management Paper No: I **Printingly** 

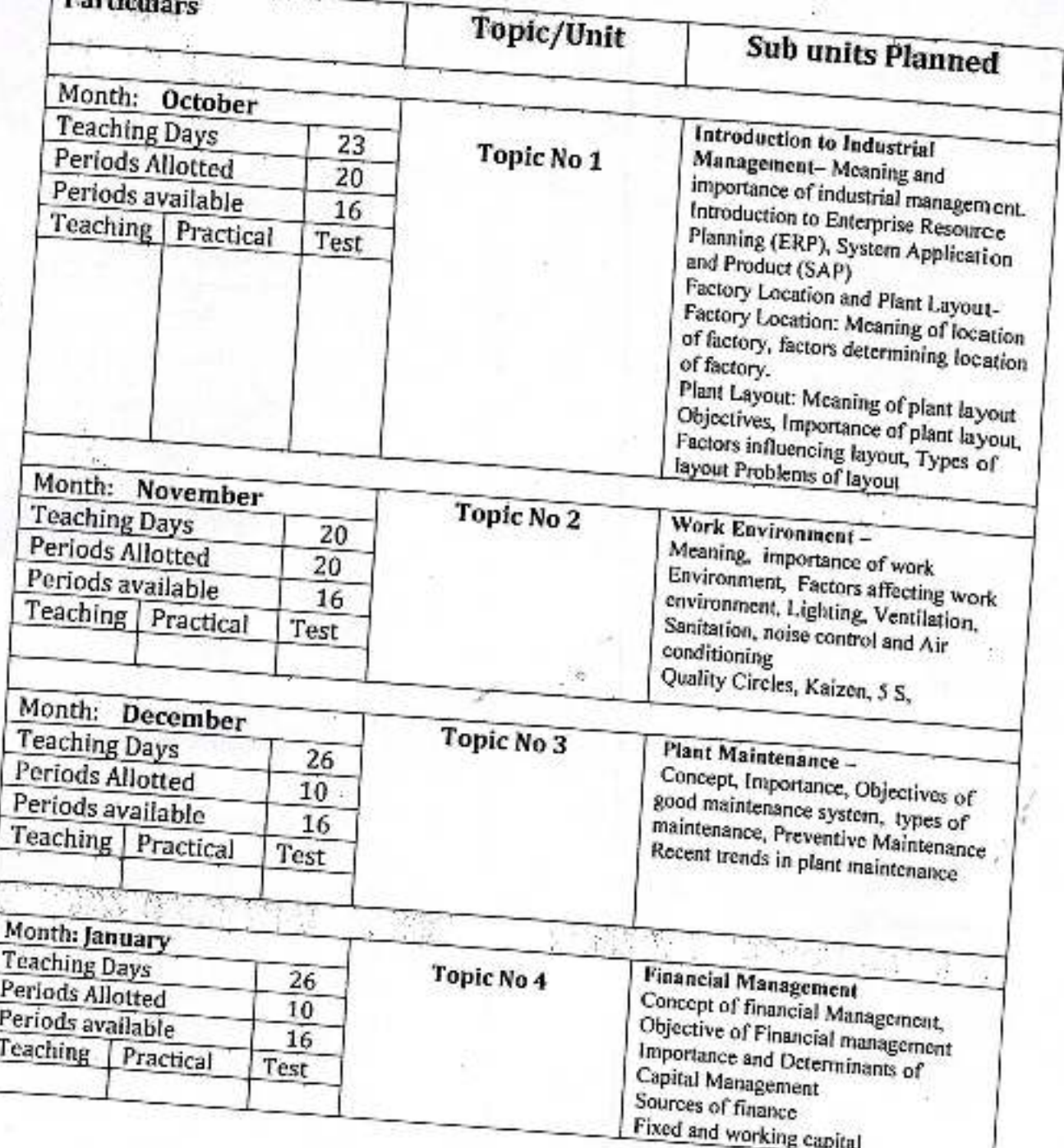

Paper no.XVI

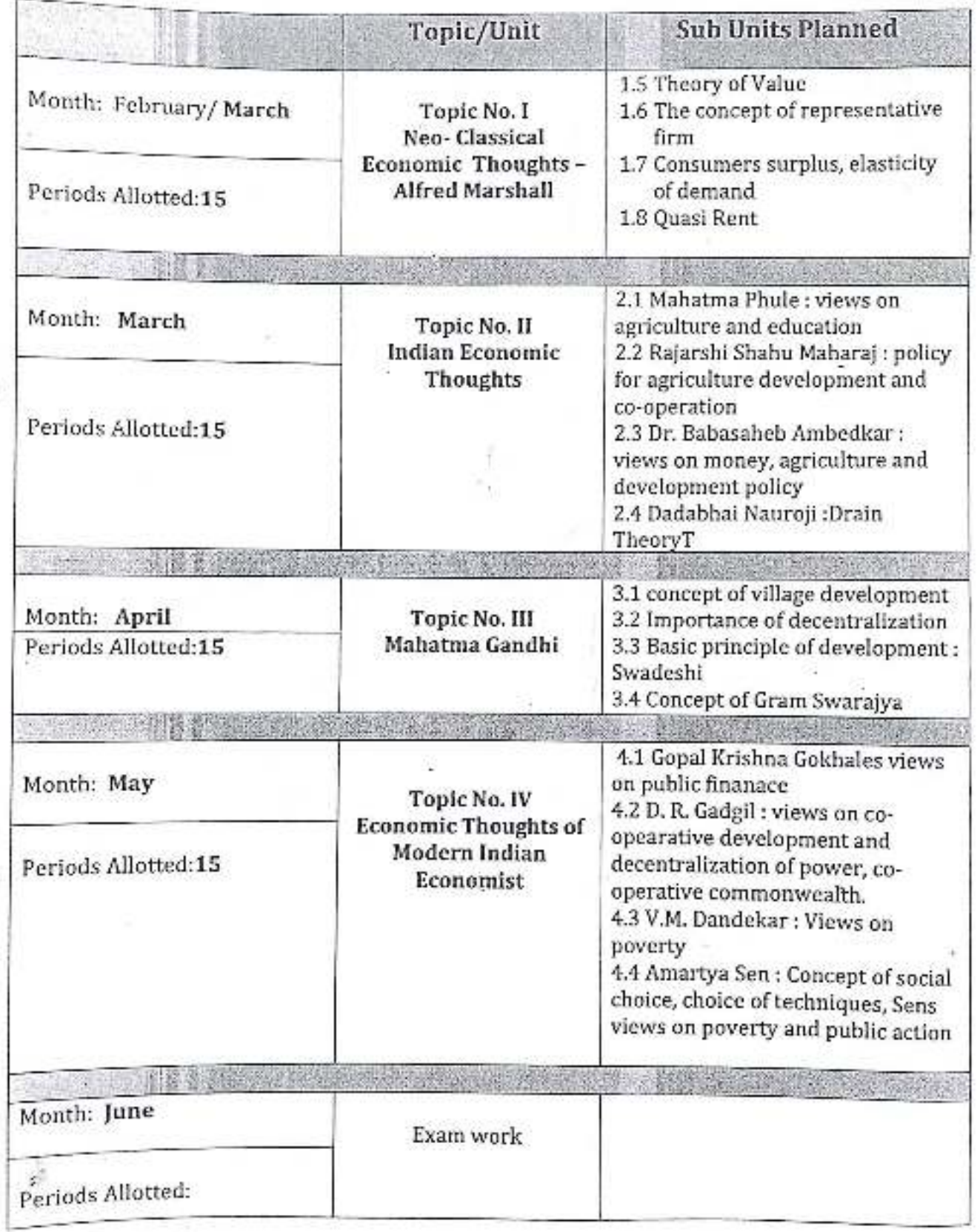

 $x = 12$ 

## medka sonsah. Peth Vadrace Dist. Kelong

## Annual Teaching Plan 2021-22

#### **Department of Economics**

Teacher: Dr. A. D. ATTAR Class B. A.-III Paper No: XI

×.

**CALL** 

Eb 1

h.

Subject: History of Economic Thoughts

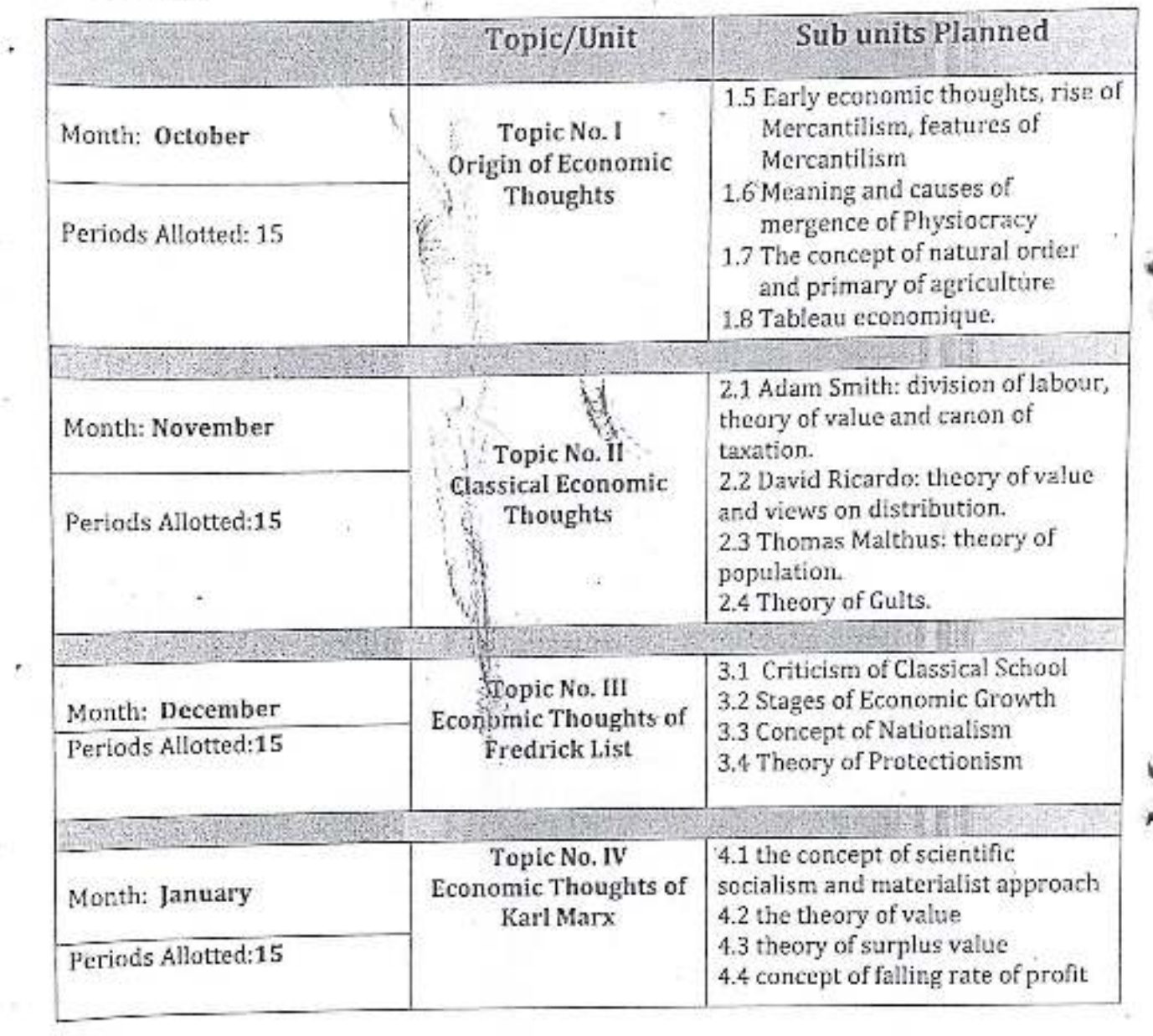

Month: February

Exam work

Principal, 1 3-pásaheb Ambeckar Mahavidyala-a Hein Vadğadn, Dist. Kolhapur, Maharashira

Academic Year: - 2021-22

Paper Title: - Indian Economy - I

Subject: - Economics

Name of Teacher: - Dr. S. T. Birnale

Class: - B. A.-J.

Division : - $\Lambda$ 

Paper No.:- I

Sem :- I

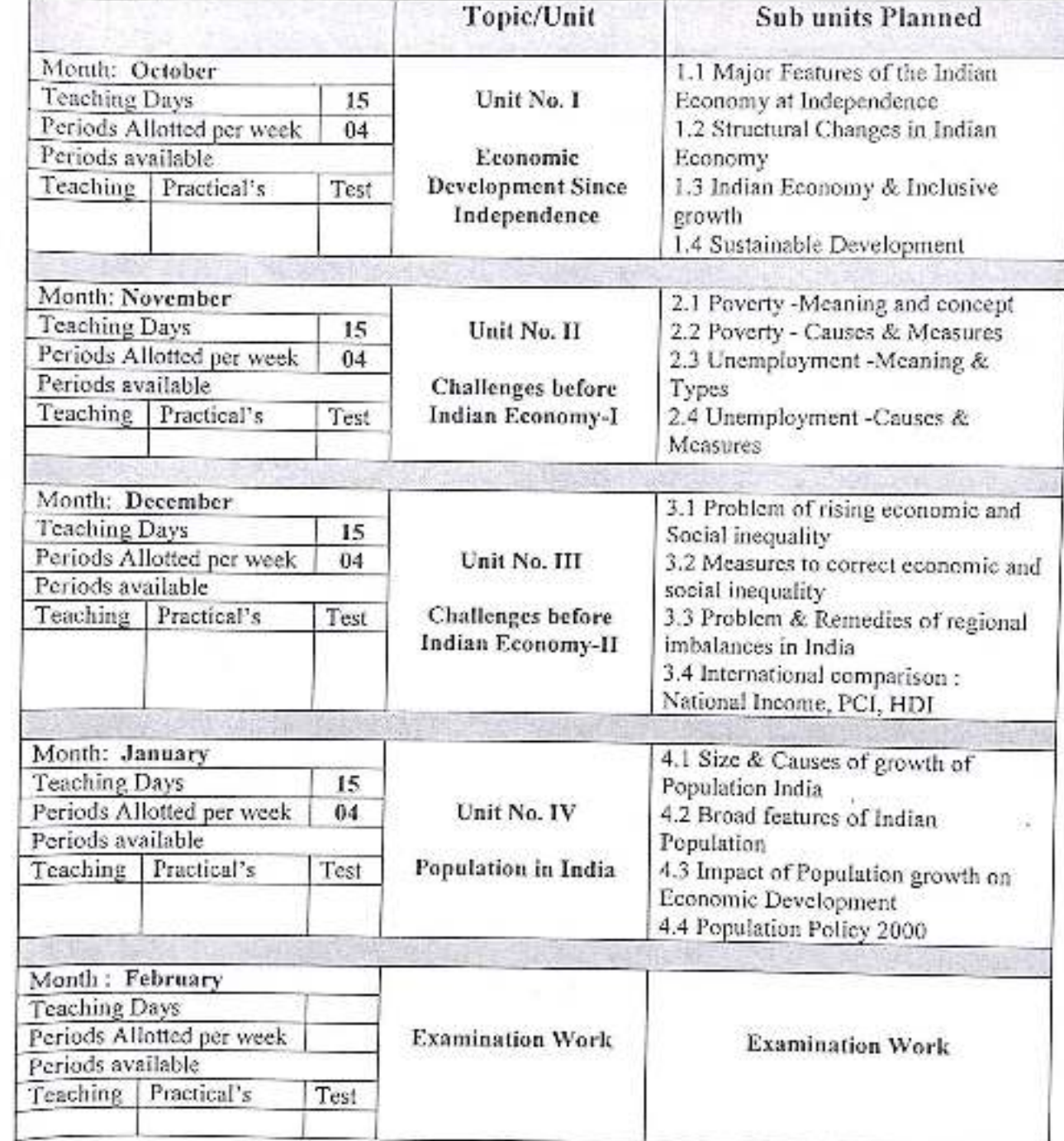

Comment<br>(Dr. S. T. Birmale)

AssignmoAttan

डॉ. बादासाहेब आंगेराकर महाविकालक

Dept of Economics

Academic Year: - 2021-22

Paper Title: - Indian Economy - II

Subject: - Economics

Name of Teacher: - Dr. S. T. Birnale

Class: - B. A.-I

Division: - A

Paper No.: - II

 $Sem.: II$ 

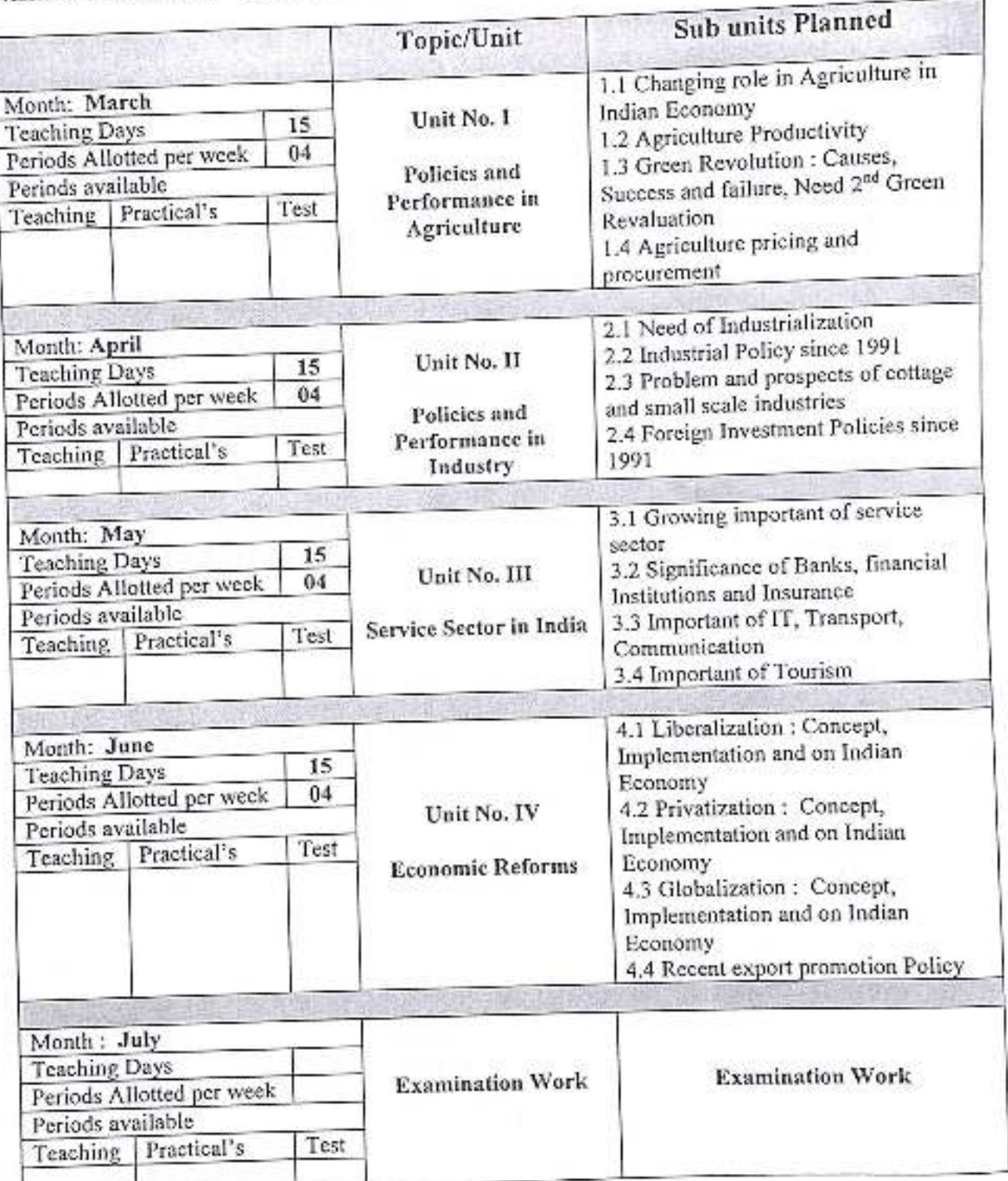

(Os. S.T. Bisnall)

19 megallon

प्राचा

.<br>बावाराहिब ऑबेस्कर महाविद्यालय

Academic Year: - 2021-22

Paper Title: - Macro Economics - 1

Subject: - Economics

Name of Teacher: - Dr. S. T. Birnale

Class: - B. A.-II

Division: - A

Paper No.:- III

Sem.:-III

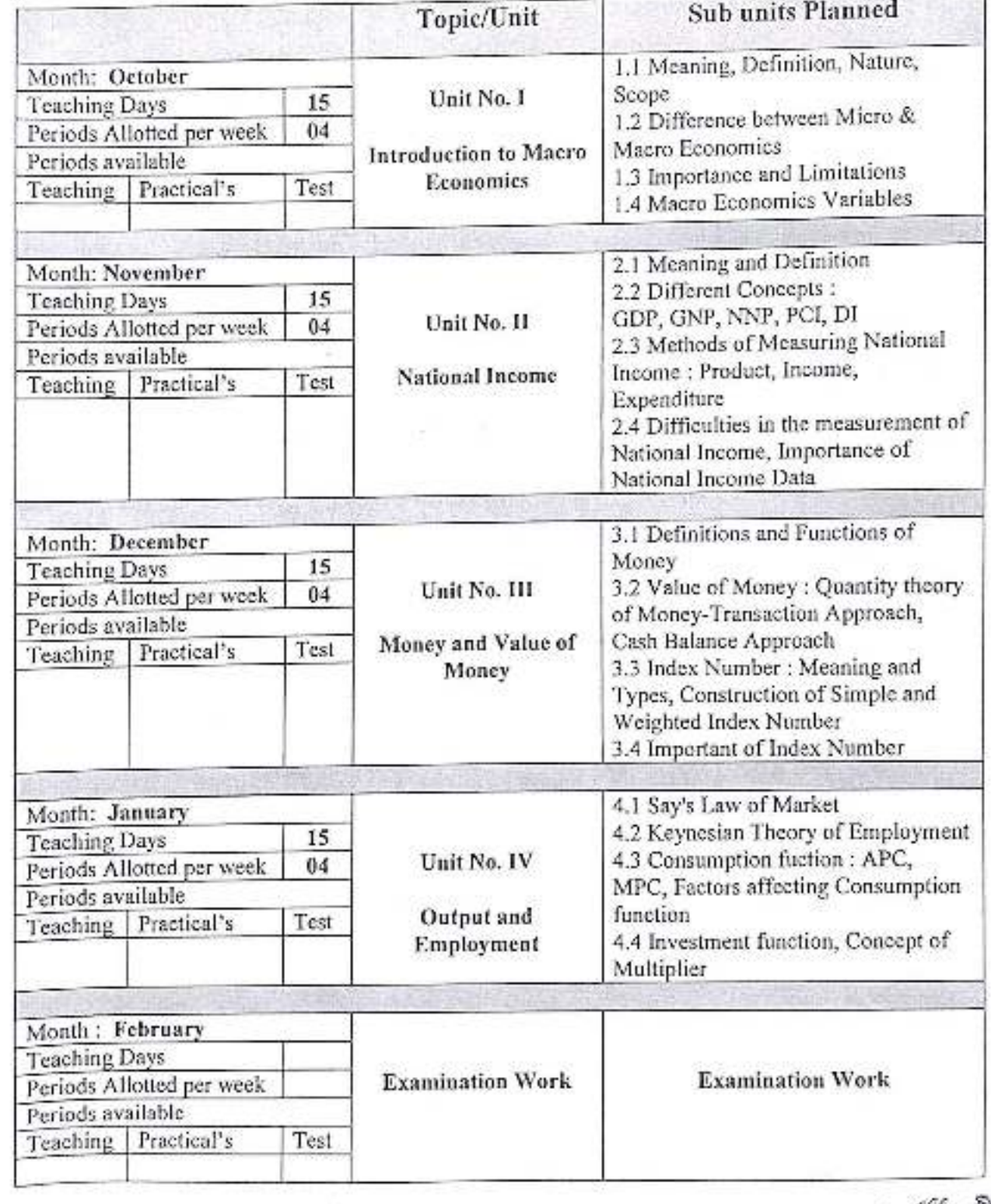

(OFF-S.T. Birnale)

Assignmentioner

Pept of Economicy

र्शे. बाबासाहेब आंबेडकर महाविद्यालय

 $-7.4$ 

Academic Year: - 2021-22

Paper Title: - Macro Economics - II

Subject: - Economics

Name of Teacher: - Dr. S. T. Birnale

Class: - B. A.-II

Division: - A

Paper No.:  $-V$ 

Sem: - IV

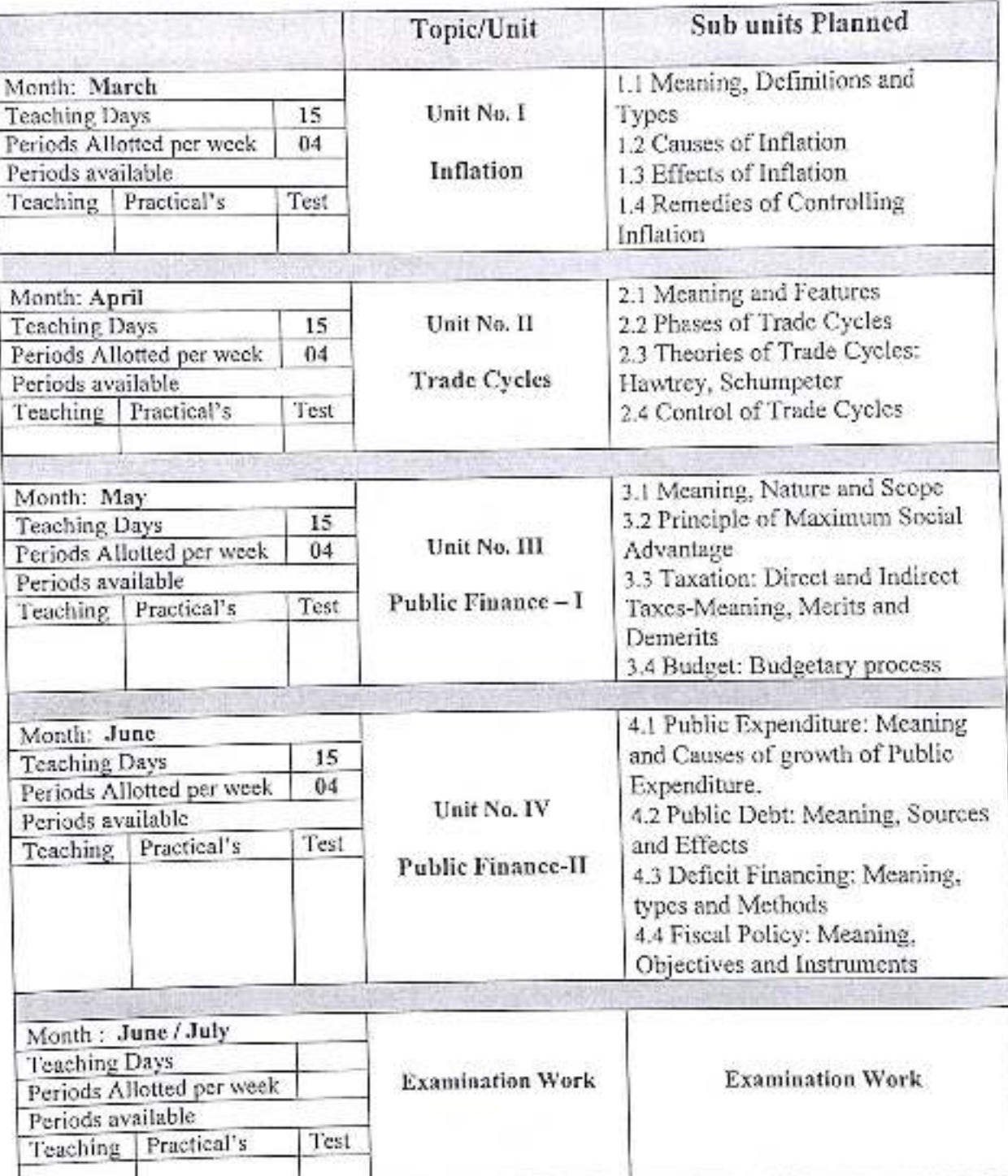

(Dr. S.T. Birnale)

fss<u>lamuddor</u>zh<br>HOD

Dept of Ecnour

प्राचार्य.

वॉ. शबांसाहेय आंबेडकर महाविद्यालय - 3 सहयांव, जि. कोल्हापुर-416 112

Academic Year: - 2021-22

Paper Title: - Economics of Development

Subject: - Economics

Class: - B. A.-III

Division : -  $\Lambda$ 

Paper No. :- X

Name of Teacher: - Dr. A. D. Attar, Dr. S. T. Birnale Sem.:- V

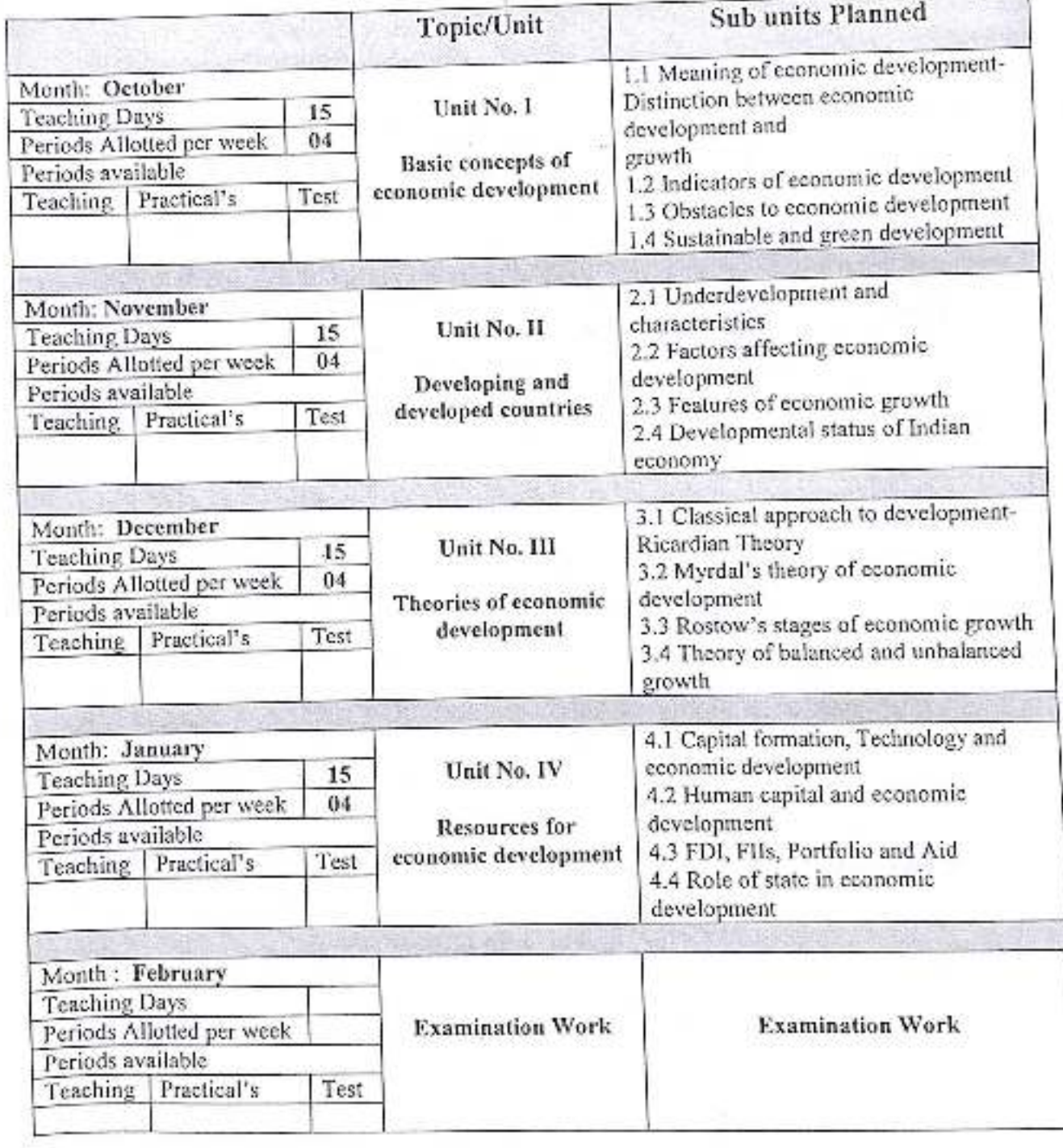

St. S.T. Birnale)

<u>AcglampAtham</u><br>AOD

प्राचार्य डॉ. वाबासाहेब आंयेर (6) बढ़गाँव, जि. व<sup>े</sup>

Dept of Economics

Academic Year: - 2021-22

Paper Title: - Economics of Planning

Subject: - Economics

Name of Teacher : - Dr. A. D. Attar, Dr. S. T. Birnale Sem.: - VI

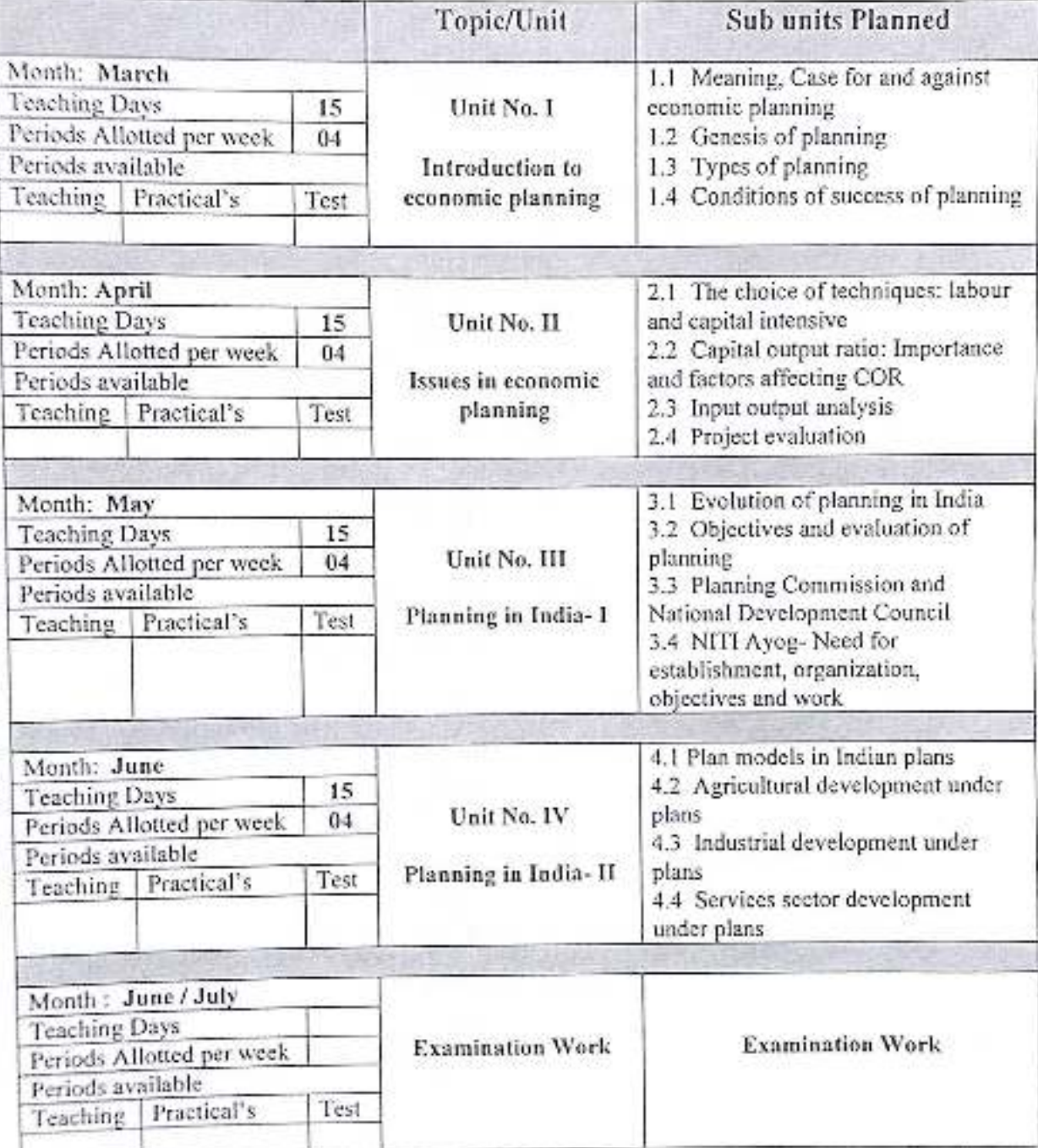

Dr. S.T. Birnale)

Asslampathan Dept of Economy

प्राचार्य. कों, माबासाहेन अविजयन महाविद्यालय पेठ बडगांव, जि. कोल्हापूर-416 112

Class: - B. A.-III

Division : -  $\Lambda$ 

Paper No.: - XV

J.

V.

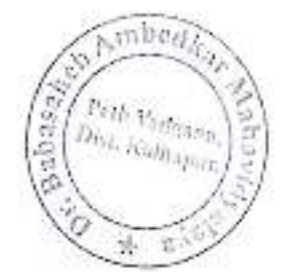

Academic Year: 2021-22 Class: B.A.-II Sem.-III

Division-A

Subject: Economics Paper Title : Money and Banking Paper No: IV Name of Teacher:Prof.A.D.Powar

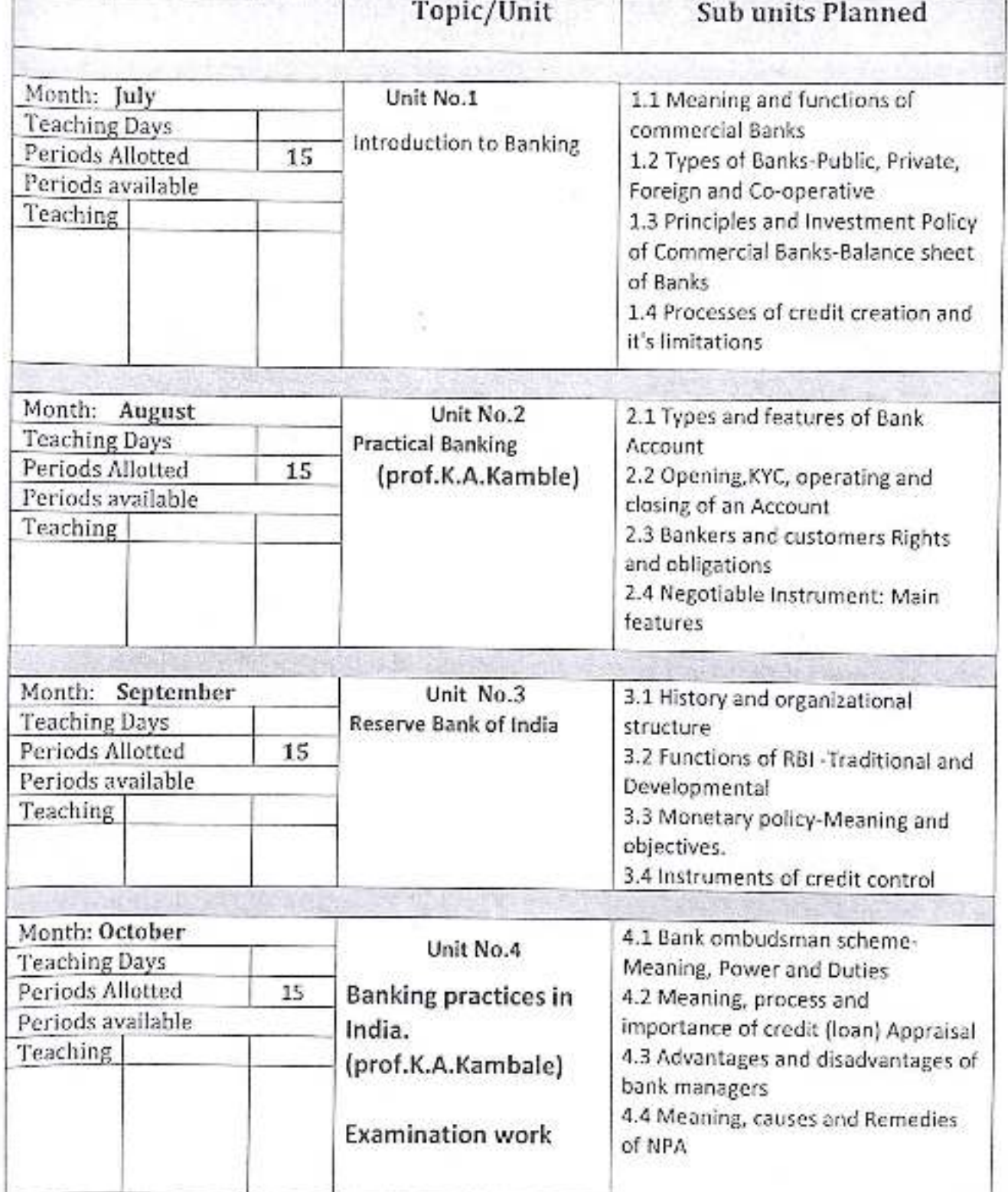

Head Department of Economics, Cr. Babasahob Ambednar Mahavidyalaya Peth Vadgaon, Obt Kolheput.

Teacher

Sem.-IV Academic Year: 2021-22 Class: B. A.-II

Division-A

Subject: Economics Paper Title: Banks and Financial Markets Paper No: VI

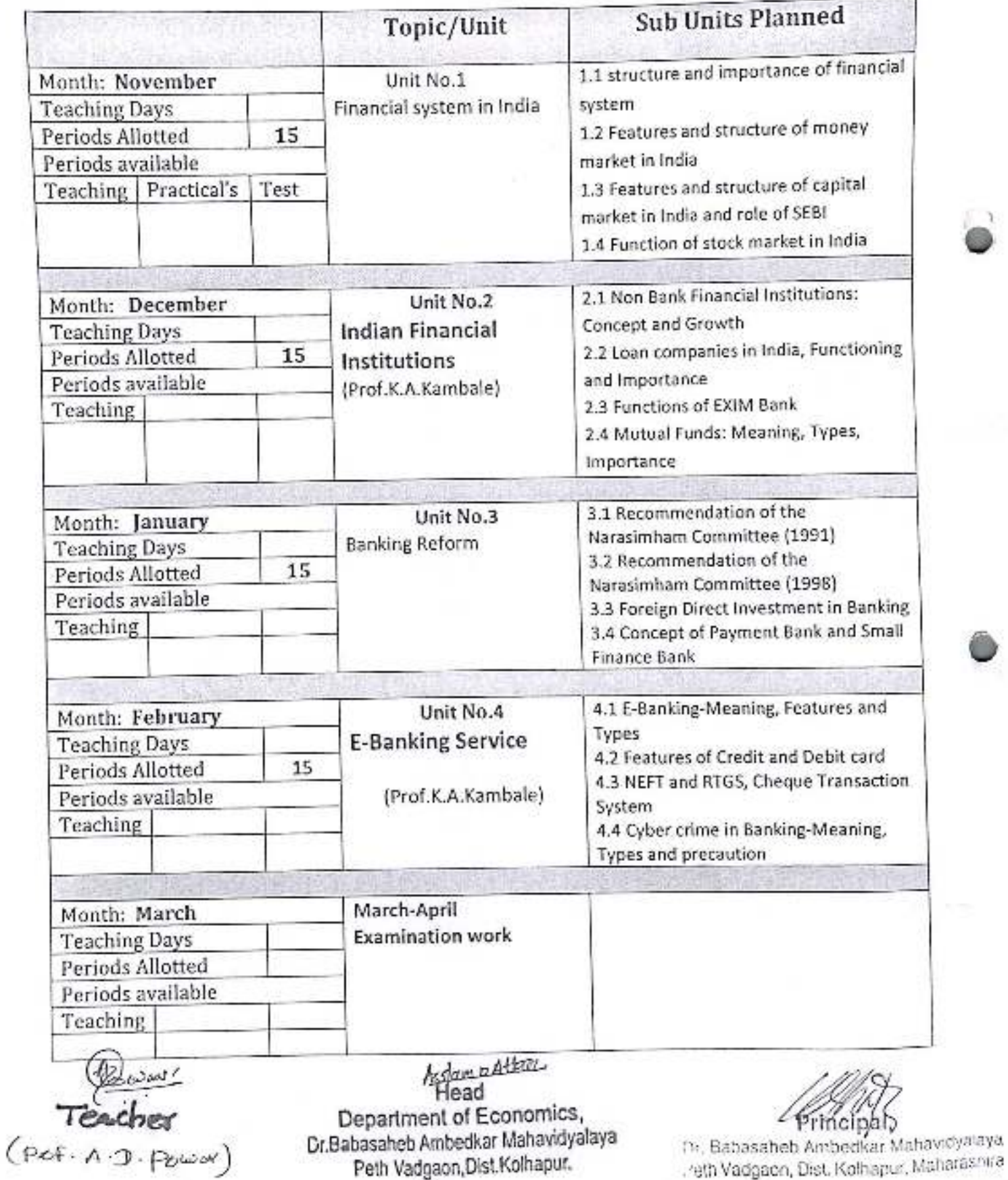

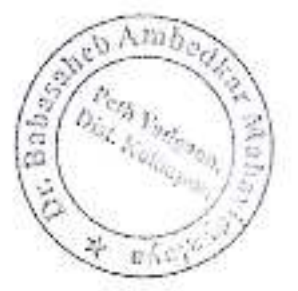

Academic Year: 2021-22 Class: B.Com.II Sem.-III Division:A

Subject: Economics Paper Title : Money and Financial System Paper No: I Name of teacher:Prof.A.D.Powar

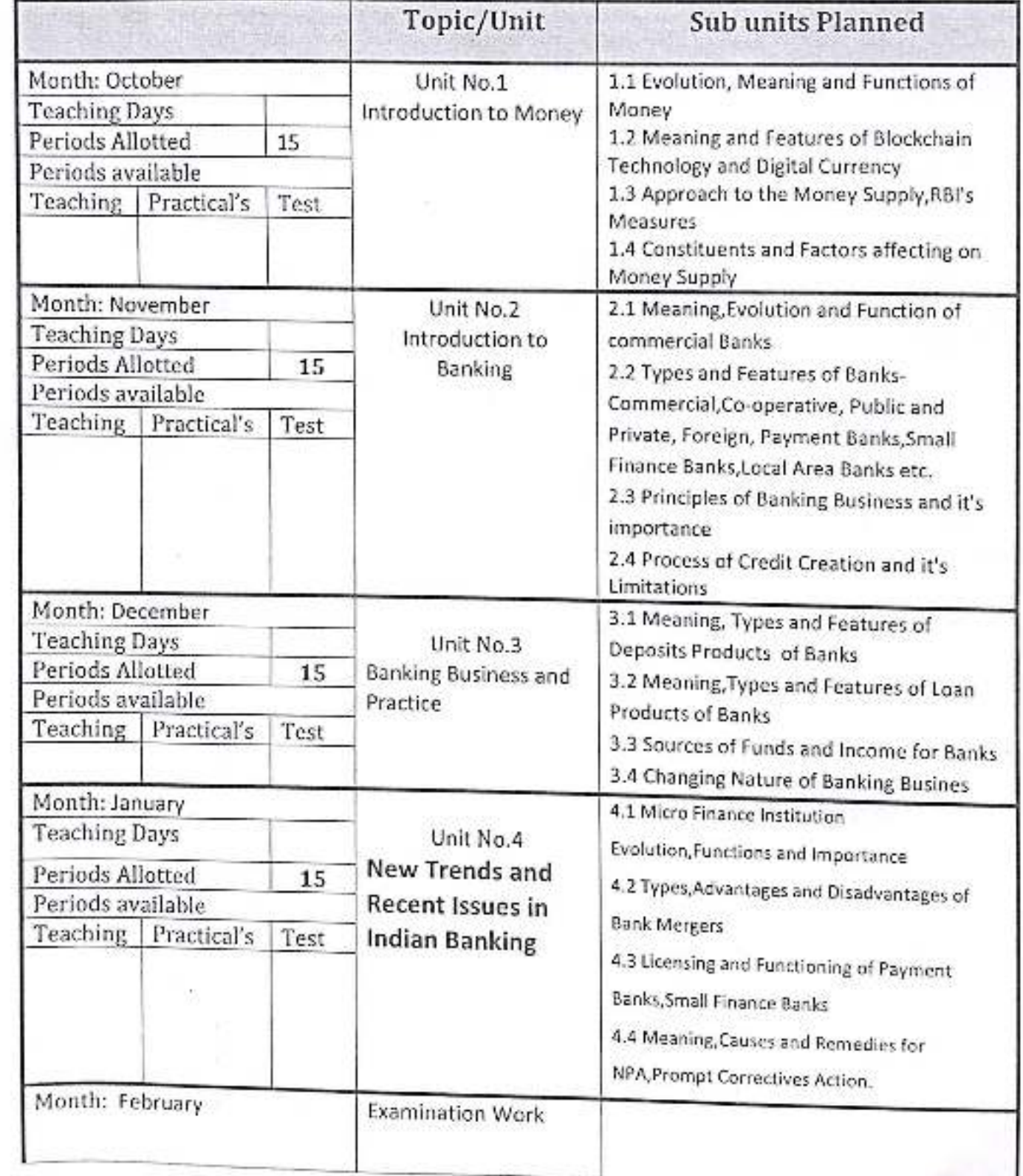

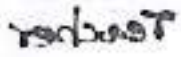

Academic Year: 2021-22 Class B.Com.II

Sem.-IV Division-A

Subject: Economics Paper Title: Money and Financial System Paper No: Il

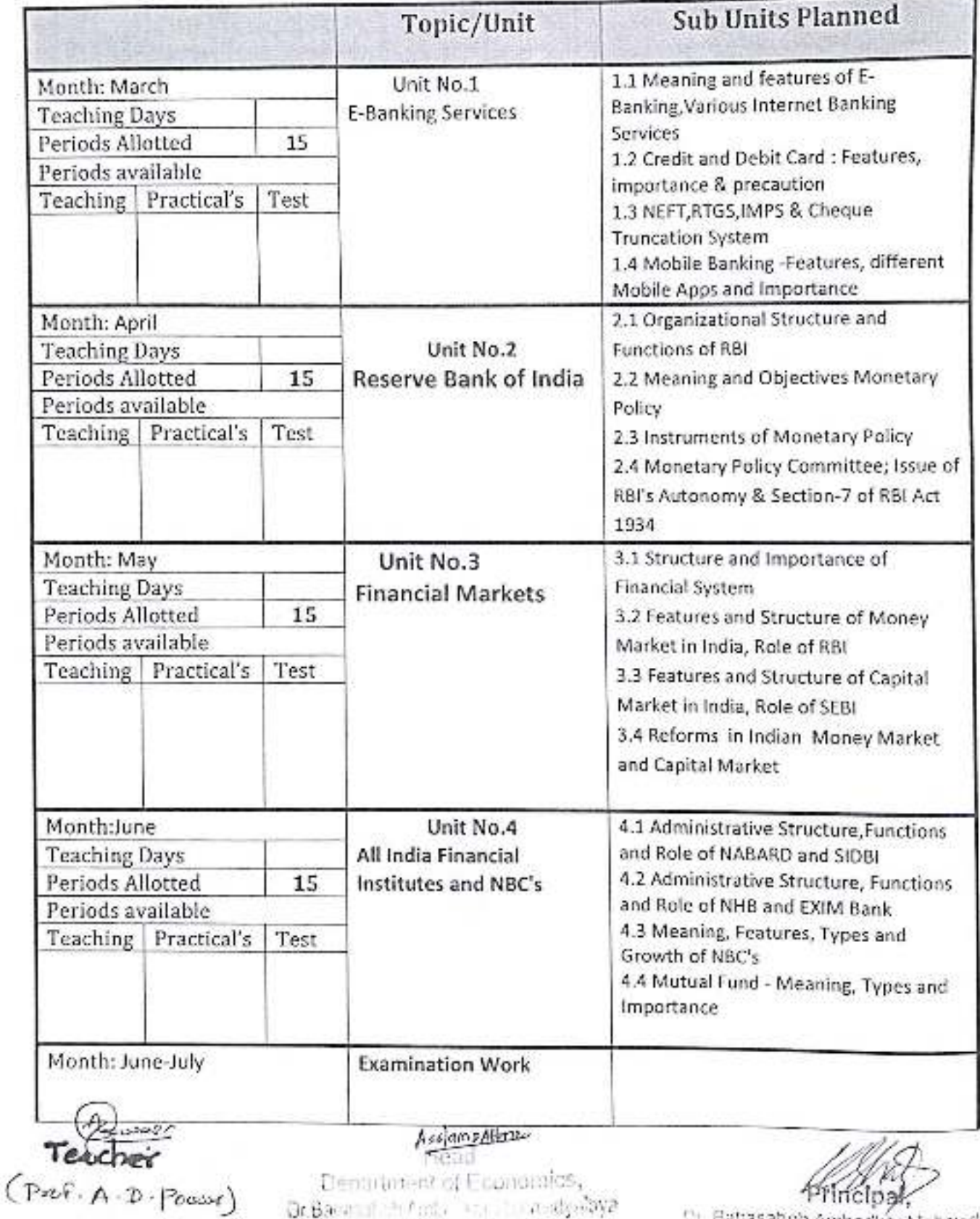

Petr Vascage Tast Mathsport

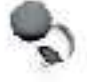

e datlasaheb Ambeditar Mahavidyalara

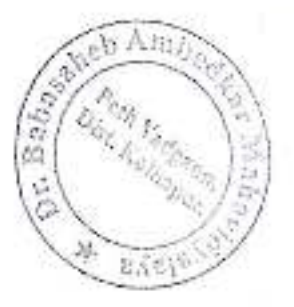

Academic Year: 2021-22 Class: B.A.-III Sem.-V Division-A

Subject: Economics Paper Title: International Economics Paper No: IX Name of teacher: Prof.A.D.Powar

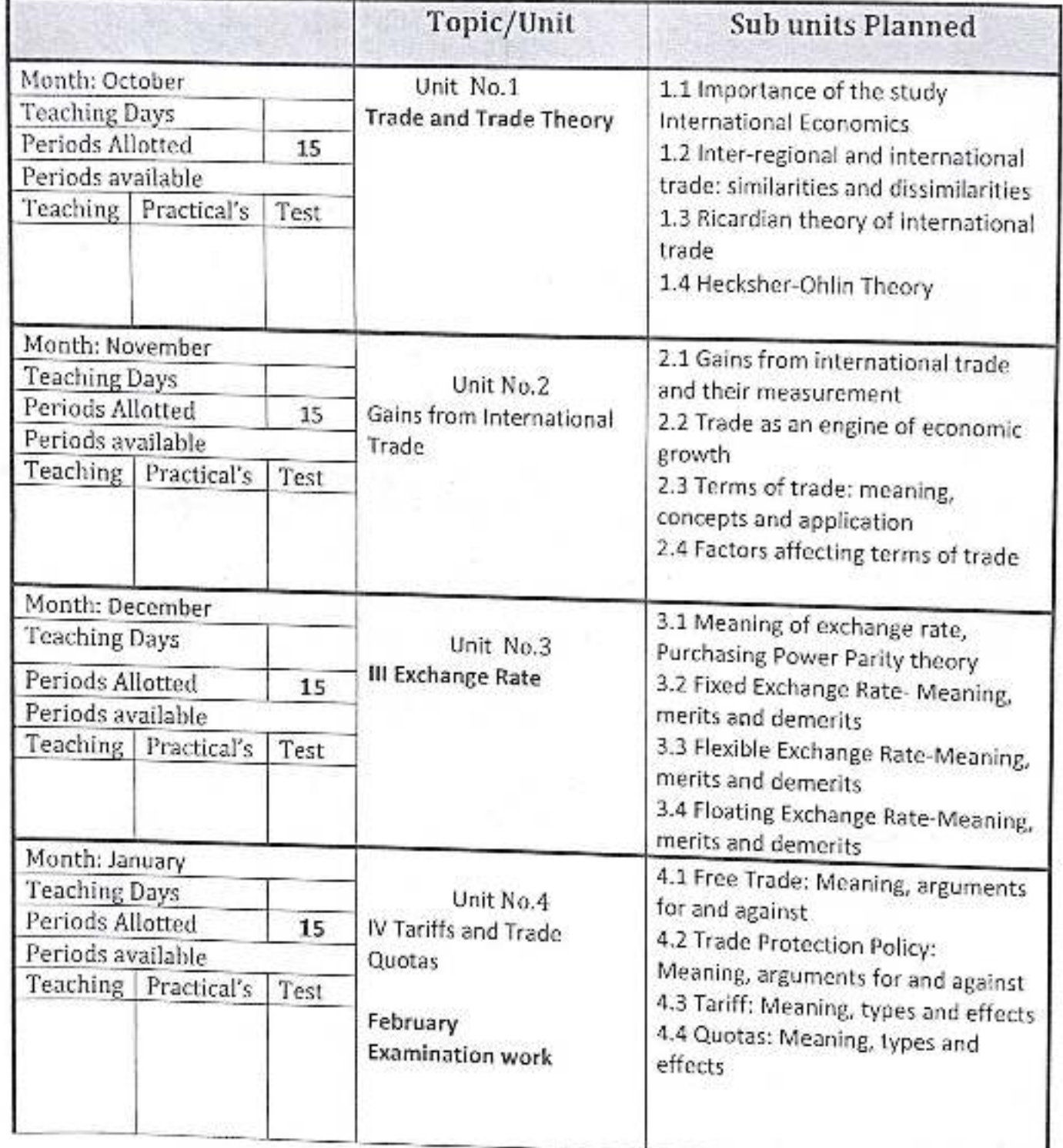

Teacher.

Academic Year: 2021-22 Class B. A.-III Sem.-VI

Division-A

Ó.

Subject: Economics Paper Title : International Economics-II Paper No: XIV

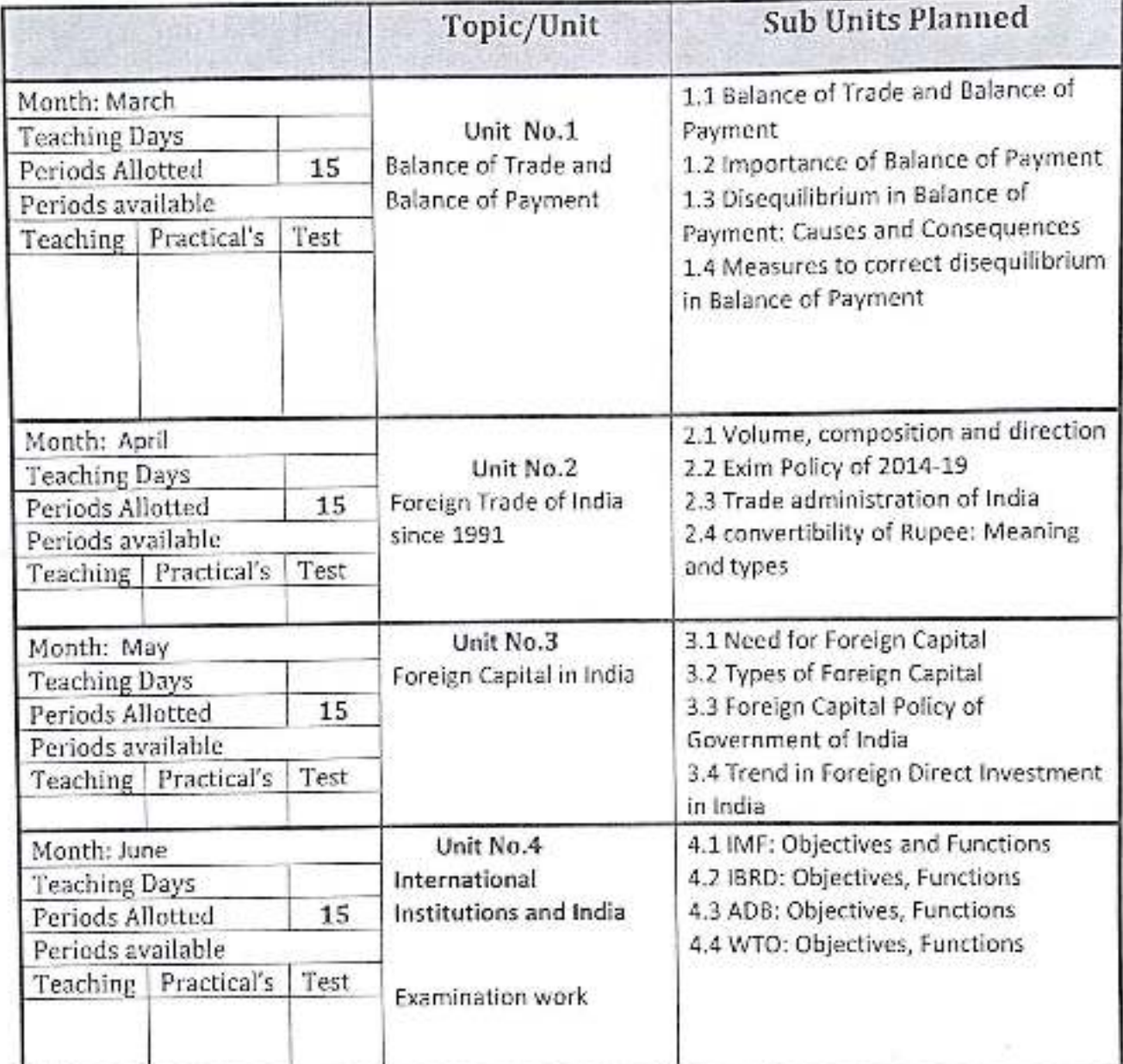

Runner<br>Teacher<br>(Pet AD Power)

Asslant eAttacc Department of Economics, Or Babasaheb Ambedkar Mahavidyalaya Peth Vadgaon, Dist Kolhapur.

Dr. Babasaheb Ambedkar Mahaydentsya Heth Vadgaon, Dist. Kothapur, Mahasanan

 $1.1111$ 

Academic Year: 2021-22

Class: B.Com-II<sup>+</sup> Sem.-III

Division-A

Subject: Economics Paper Title: Macro Economics Paper No: 1 Name of teacher:Prof.K.A.Kamble

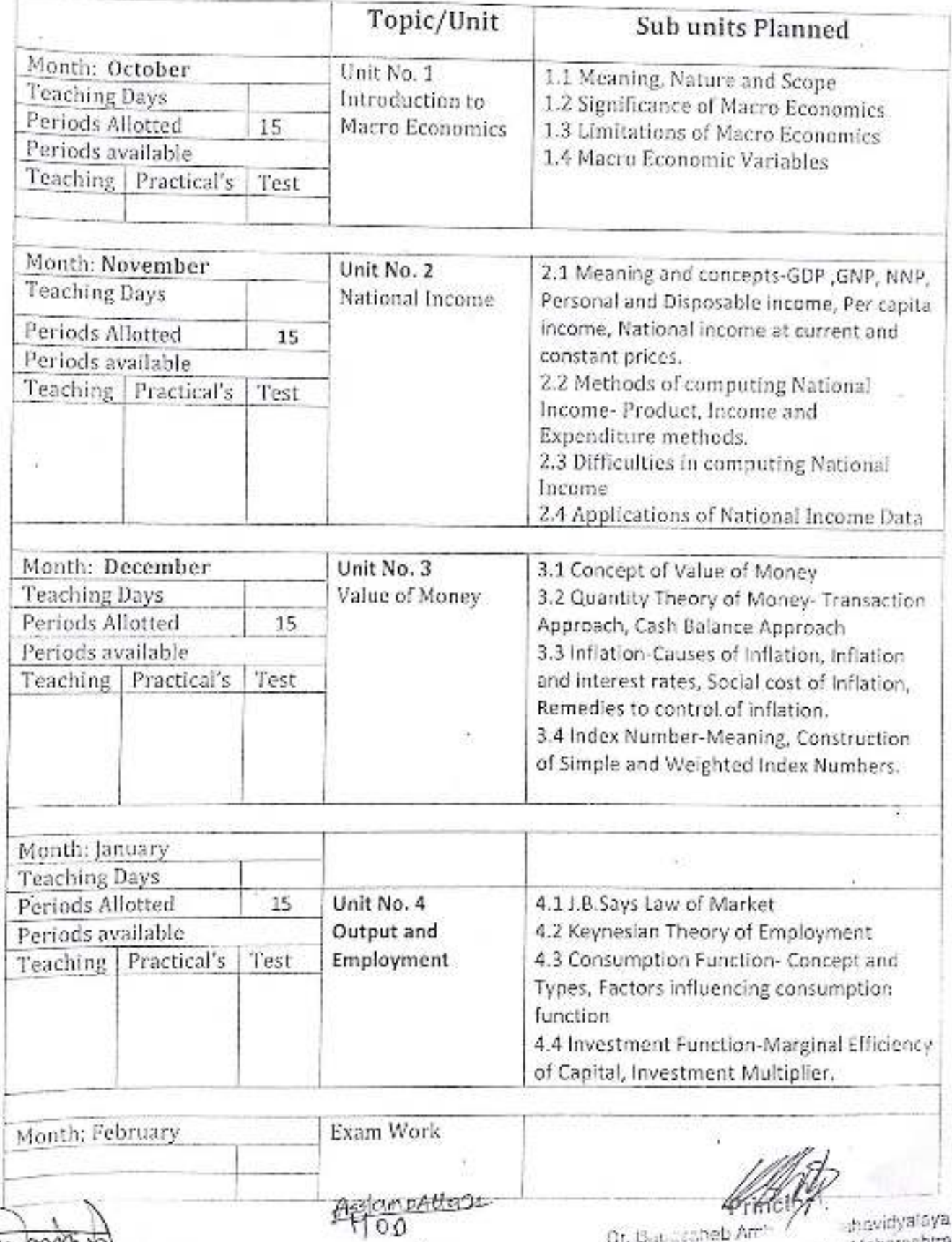

Const of Econom

Cann K.A. Kandle/

erim

shovidyalaya www.will, Maharashtra

Division-A

Sem.-IV Class: B.Com-H Academic Year: 2021-22 Subject: Economics Paper Title: Macro Economics Paper No: II Name of teacher:Prof.K.A.Kamble

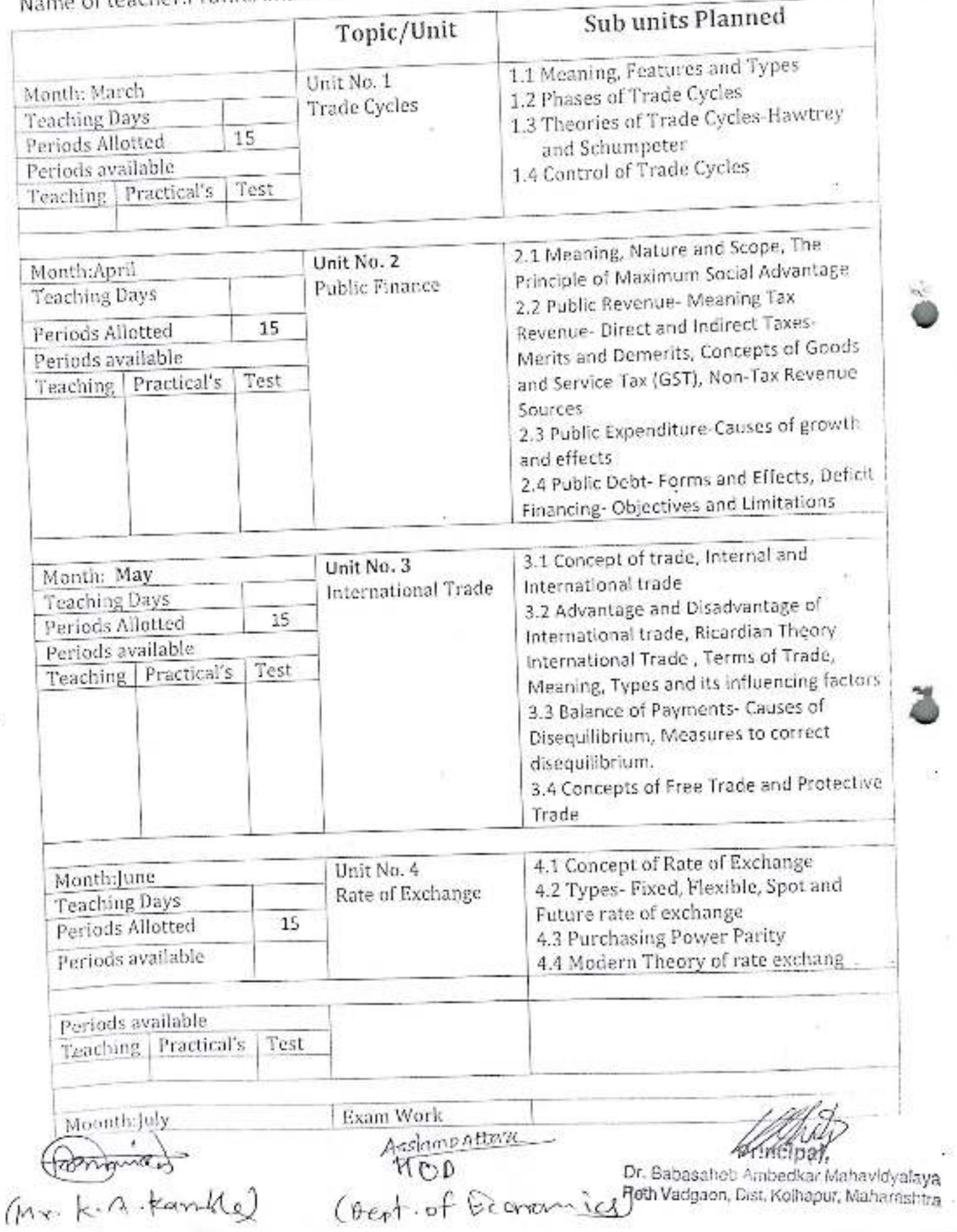

Academic Year: 2021-22

Class: B. Com.JII Sem.-V Division-

Subject: Economics Paper Title: Business Environment Paper No: 1 Name of teacher: Prof. Kamble K.A.

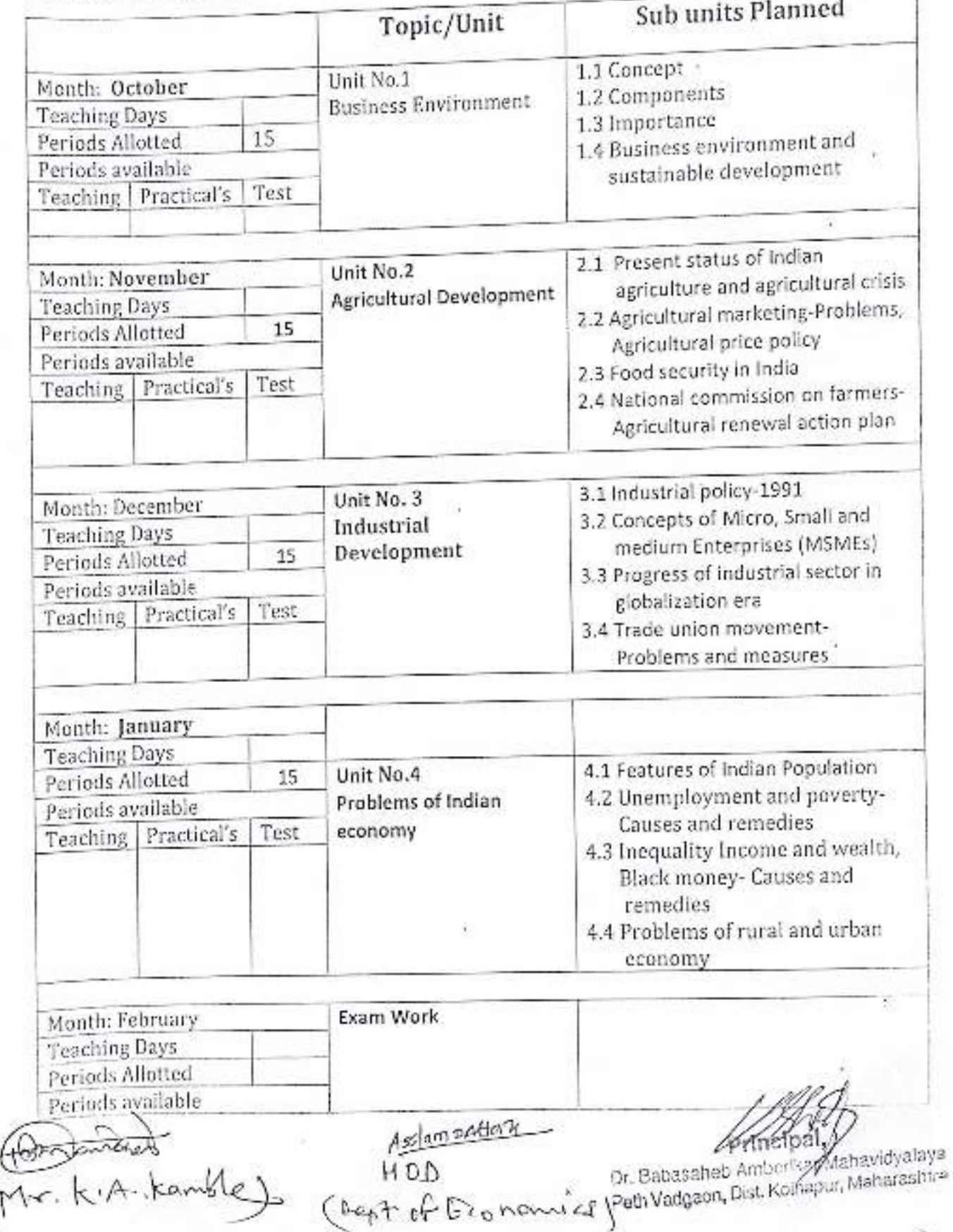

Academic Year: 2021-22

Class: B.Com.Ill

' Sem.VI

Division-

Subject: Economics

Paper Title: Business Environment

Paper No: II

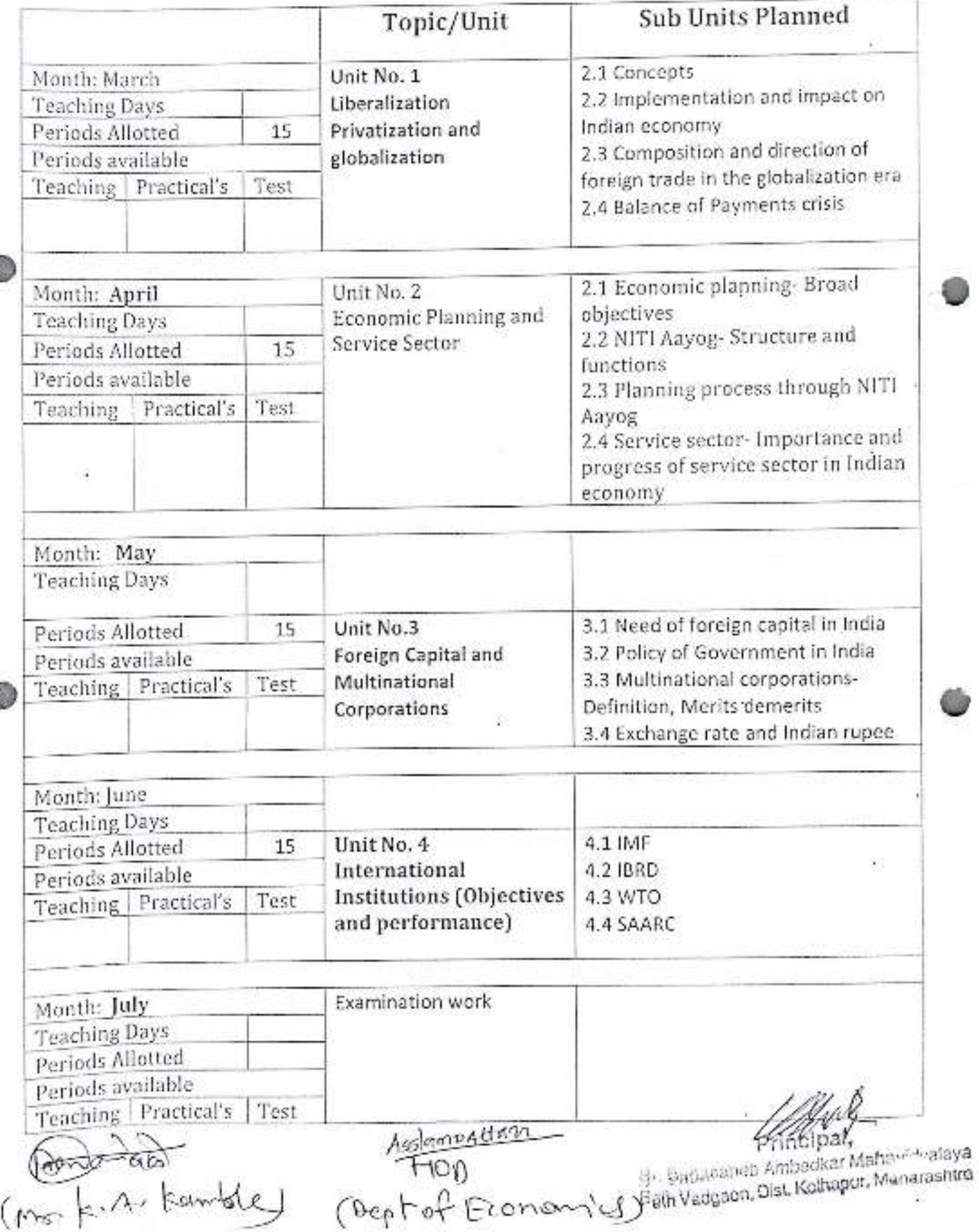

Academic Year: 2021-22

Class B. A.-I

Division-A

Subject: Marathi

Paper Title:ऐच्छिक मराठी(अक्षरबंध)

Paper No: 1

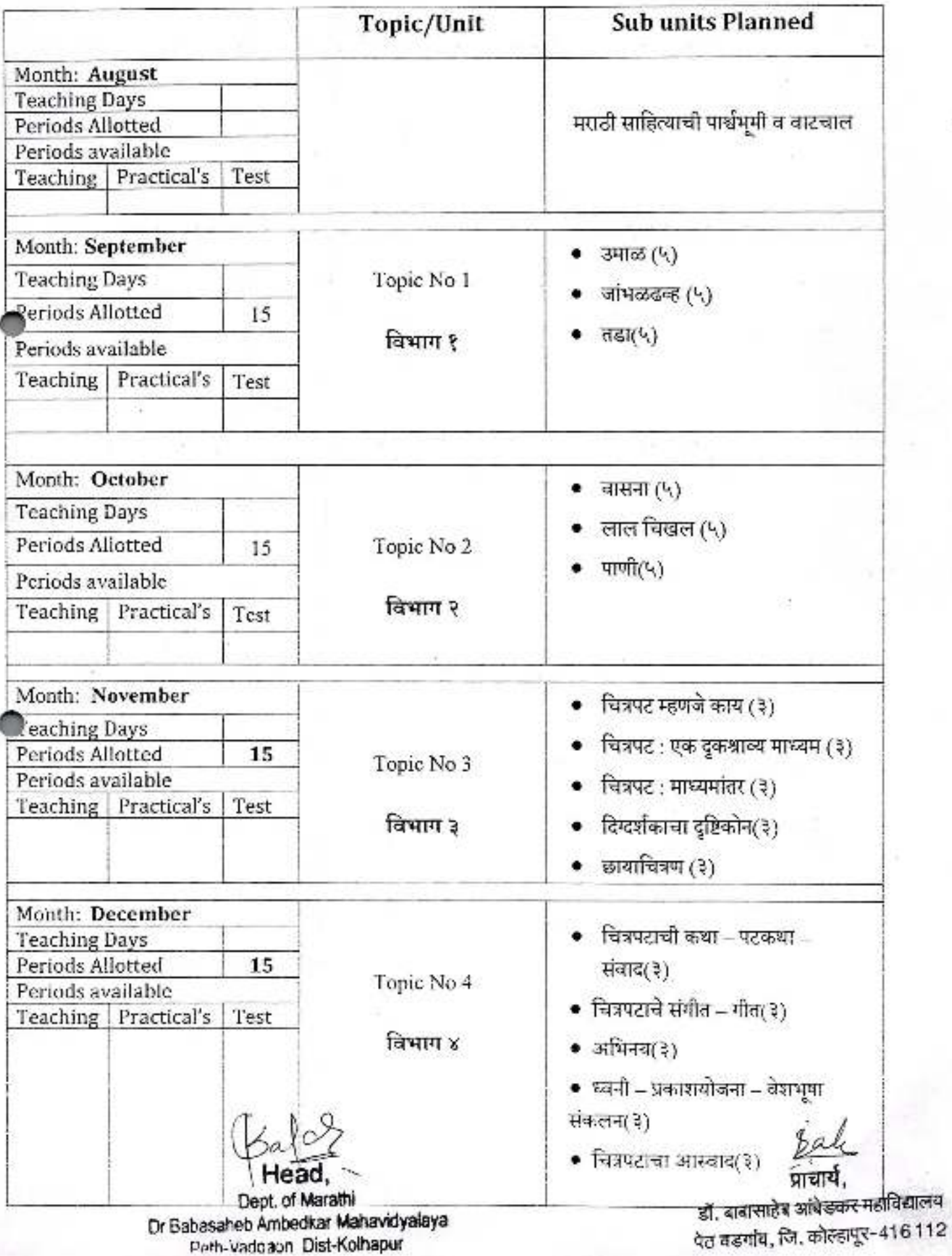

Academic Year: 2021-21

Class B.A.-I

Division-A

Subject: Marathi

Paper Title:ऐच्छिक मराठी(अक्षरबंध) Paper No: Ii

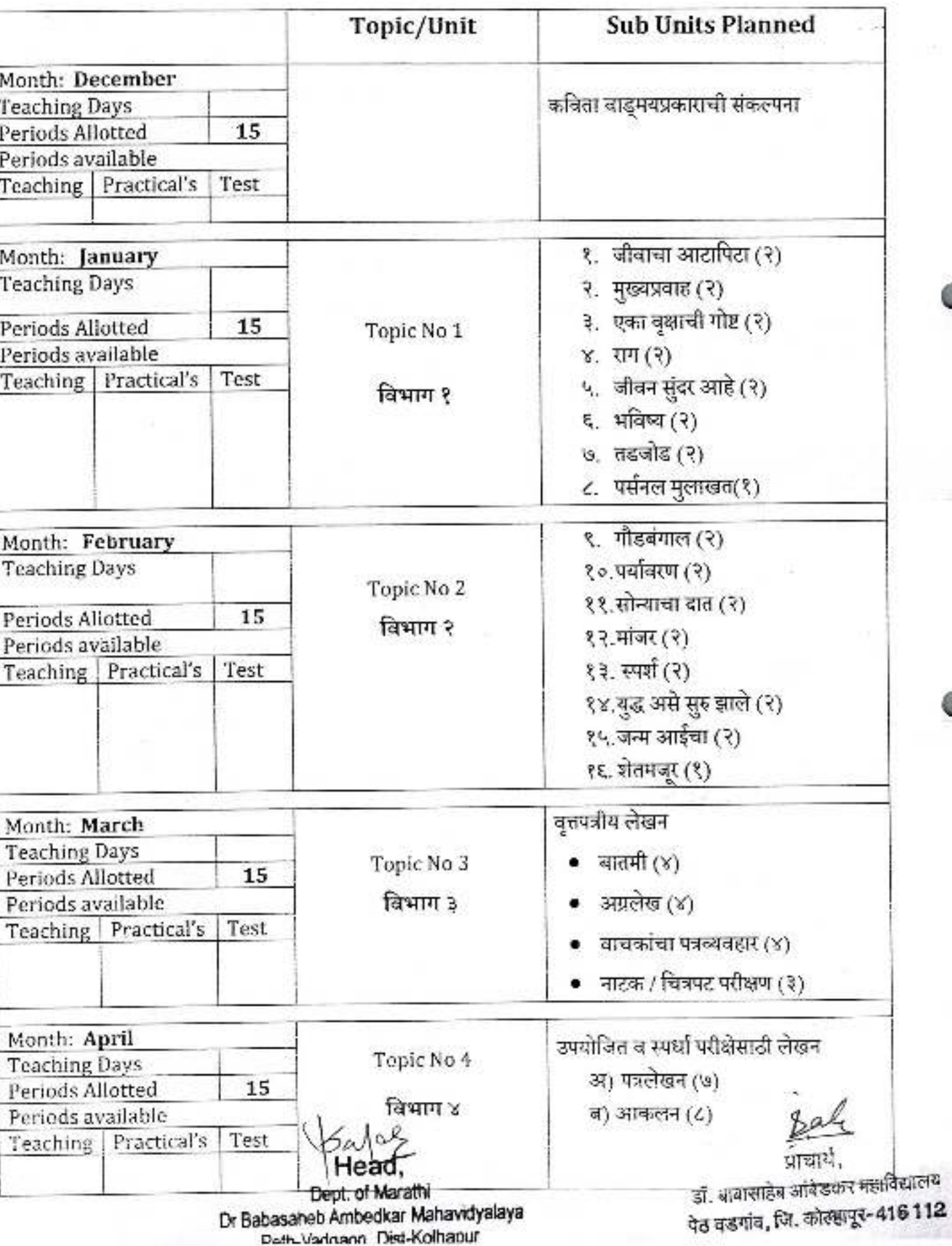

Academic Year: 2022-23

Class  $B. A.-I$ 

Division-A

Subject: Marathi Paper Title:आवश्यक मराठी(शब्दसंहिता)

Paper No: 1

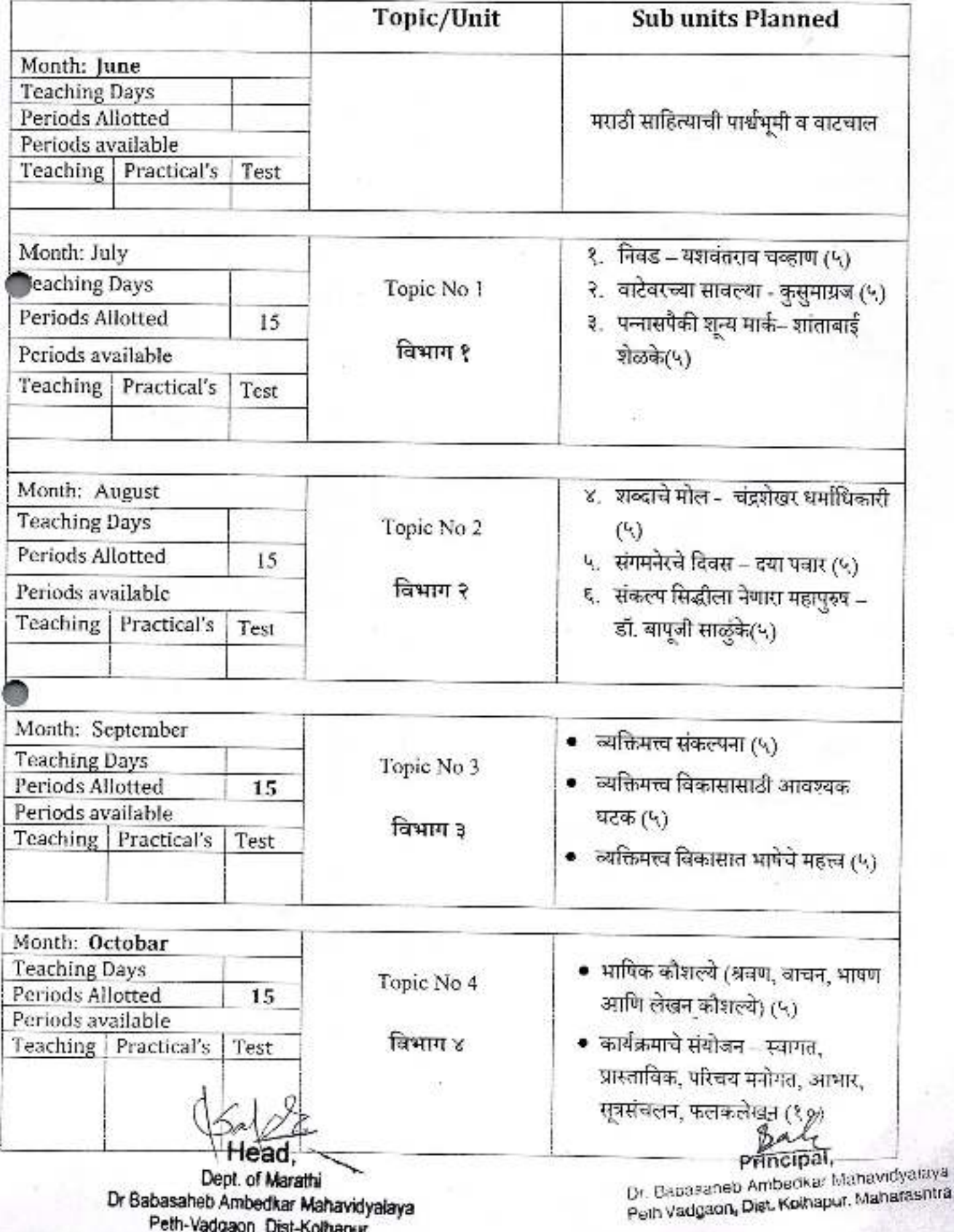

cademic Year: 2022-23

Class B. A.-i

Division- $\stackrel{t}{\mathsf{A}}$ 

.<br>Subject: Marathi - Paper Title:आवश्यक मराठी(शब्दसंहिता) Paper No: II

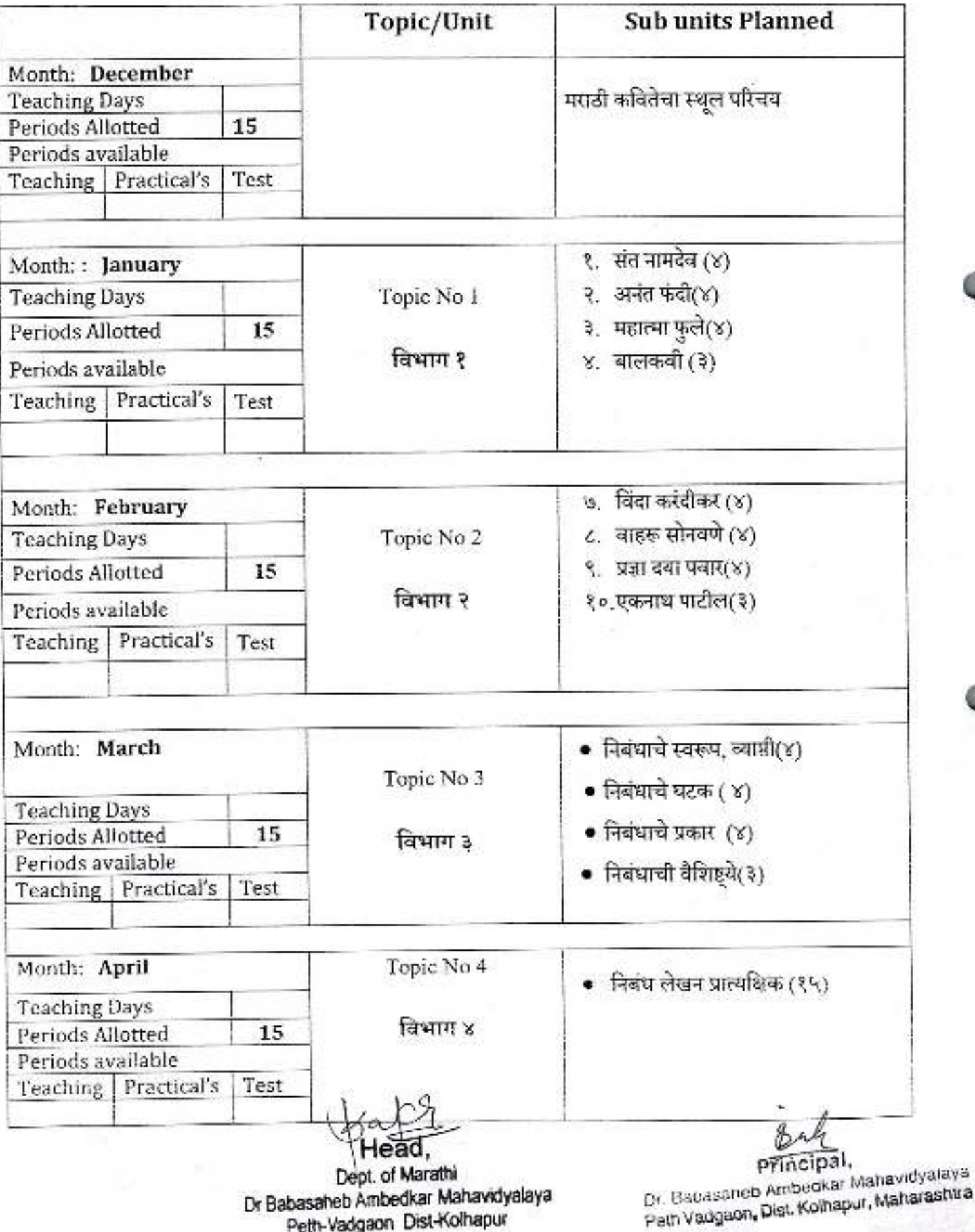

#### Academic Year: 2022-23\_ Class B. A.-II

Division-A ×

Subject: Marathi

Paper Title: मराठीपेपर क्र - ३

Paper No: II

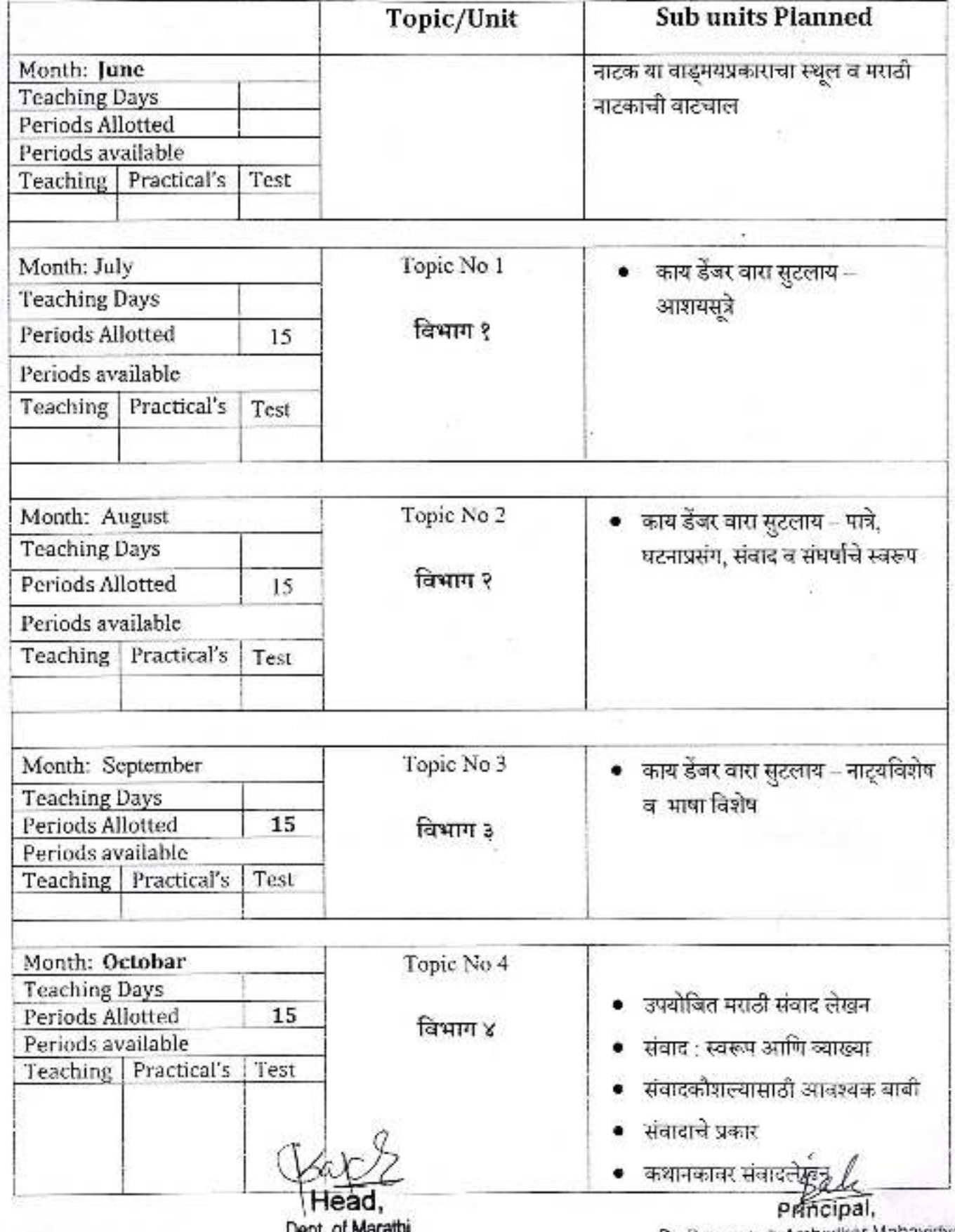

Dept. of Mc Dr Babasaheb Ambedkar Mahavidyalaya Peth-Vadgaon Dist-Kolhapur

D+, Babasaheb Ambedkar Mahavidyalaya Peth Vadgaon, Dist, Kolhapur, Maharashtra

#### Academic Year: 2021-23. Class B. A.-II

Division-A

Subject: Marathi

Paper Title: मराठीपेपर क्र – ४

Paper No: 1

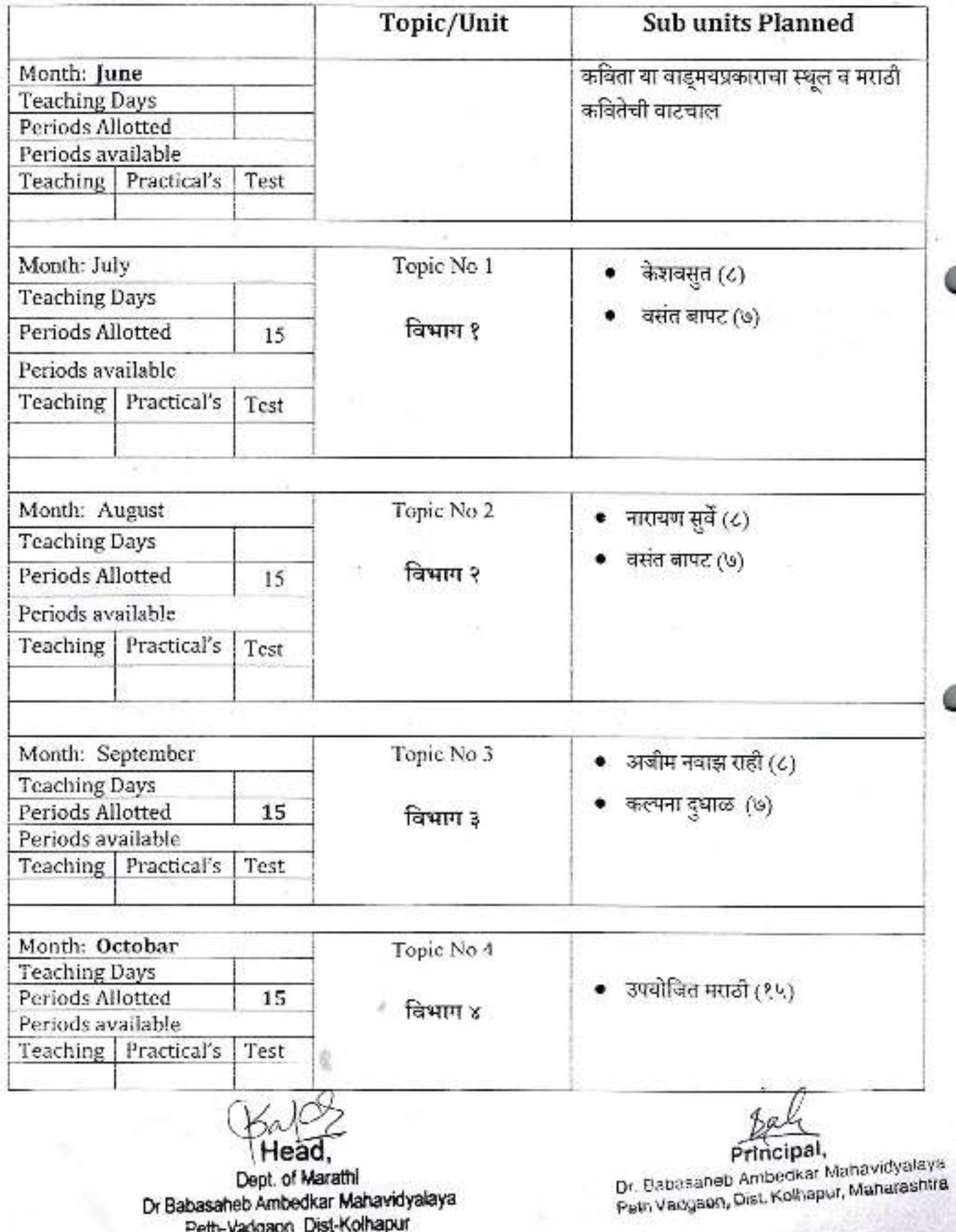

Academic Year: 2023-23

Class B. A.-11  $\qquad \qquad \Box$  Division-A

Subject: Marathi

Paper Title:मराठीपेपर क्र - ५ Paper No:

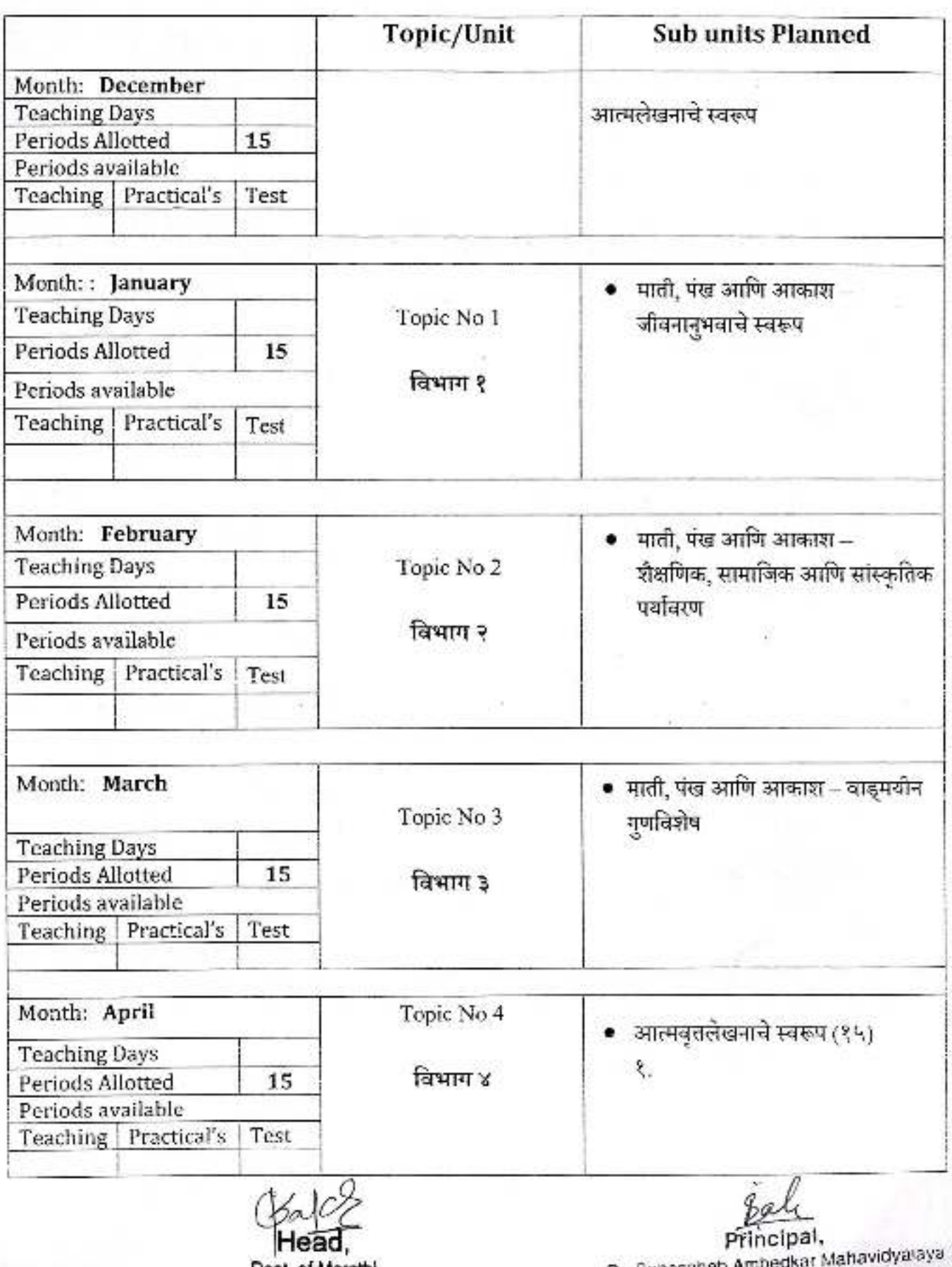

Dept. of Marathi Dr Babasaheb Ambedkar Mahavidyalaya<br>Peth-Vadgaon Dist-Kolhapur Dr. Bapasaheb Ambedkar Mahavidyalaya<br>Peth Vadgaon, Dist, Komapur, Maharashtra

X)

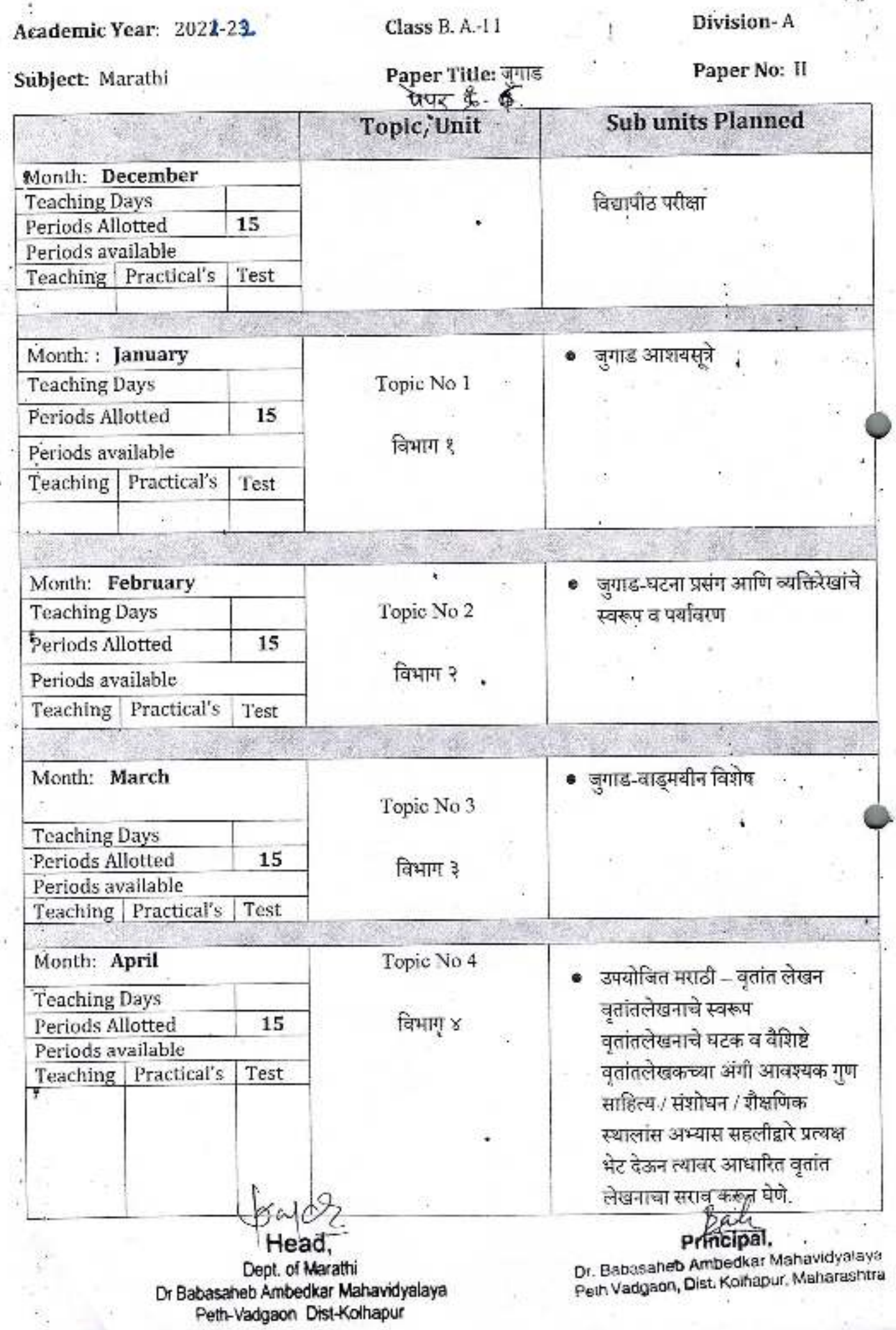

Academic Year: 2022-23

Class B. A.-III

Division-A

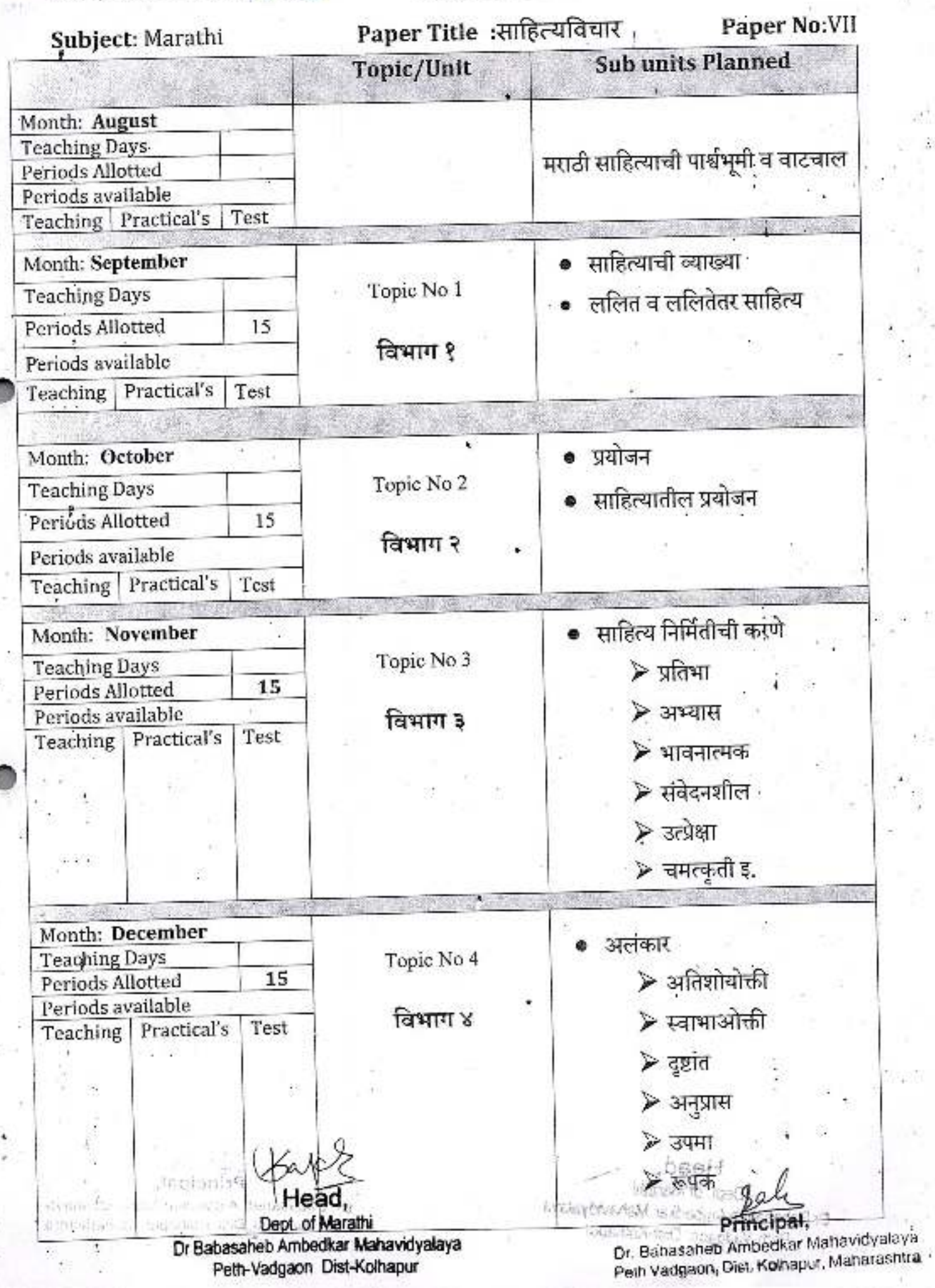

#### **Annual Teaching Plan** Class B. A.-III. Division-A Academic Year: 2022-23 Paper Title: साहित्यविचार Paper No:XII Subject: Marathi **Sub Units Planned** Topic/Unit Month: December कविता वाड्मयप्रकाराची संकल्पना **Teaching Days** 15 Periods Allotted Periods available Teaching Practical's Test Month: January शब्दशक्ती **Teaching Days** \*Topic No 1 ⊁ अभिधा Periods Allotted 15 ≻ लक्षणा Periods available विभाग १ Teaching Practical's Test ≽ व्यंजना Month: February रसविचार **Teaching Days** Topic No 2 ⊁ रस म्हणजे काय Periods Allotted 15 ≻ स्थायीभाव व रस Periods available विभाग २ Teaching Practical's Test ≻ भरताचे रससूत्र काव्यानंदमीमांसा Month: March **Teaching Days** Topic No 3 15 Periods Allotted • साहित्याची भाषा Periods available Teaching Practical's Test ' विभाग 3 Month: April ● छंद व वृत्ते **Teaching Days** Topic No 4 Periods Allotted 15 Periods available ⊁ छंद – ओवी, अभंग, मुक्तछंद विभाग ४ Teaching Practical's Test ≻ वृत्ते – भुजंगप्रयात, वसंततिलका, दिंडी Head Principal. Dept. of Marathi Or. Sacasahet Ambedkar Mahavidyalaya Dr Babasaheb Ambedkar Mahavidyalaya Petri Vadgaon, Dist. Kolhapur, Maharashtra Peth-Vadgaon Dist-Kolhapur

O Babasona Amerika Mithia Waya

Peter-Vadoasti Dist. Absolute

#### Academic Year: 2022-23 Class B. A.-III

Division-A

Subject: Marathi

## Paper Title: मराठी आषा व आषा विज्ञान Paper No: VIII

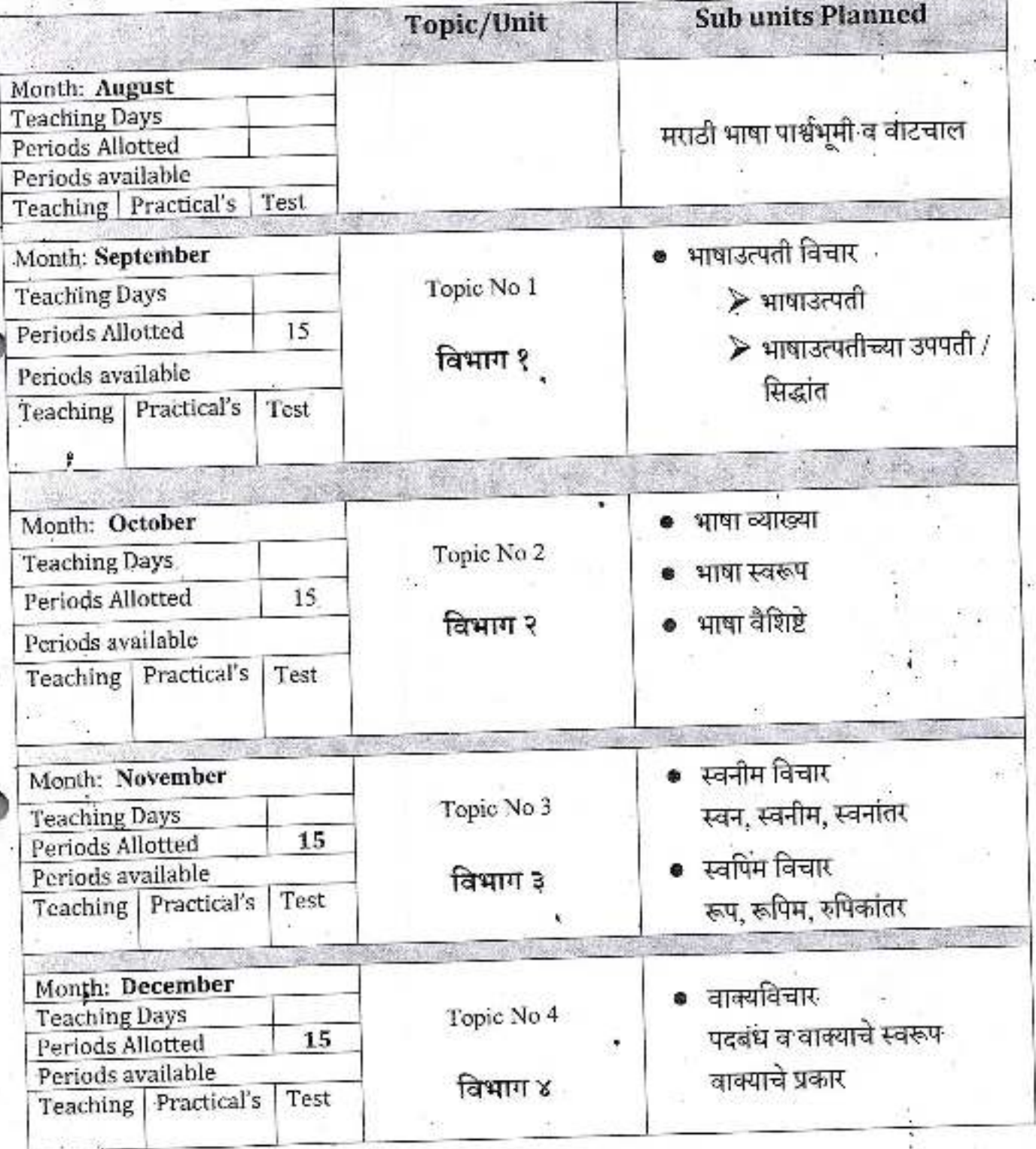

Head,

Dept. of Marathi **SYNC** Dr Babasaheb Ambedkar Mahavidyalaya Peth-Vadgaon Dist-Kolhapur

**DISSN4** Principal, 商品材料 Sits and Displays Ambedkar Mahavidyalays
Academic Year: 2022-23 Division-A Class B. A.-III.

Subject: Marathi

ÿ

Paper Title: मराठी भाषा व भाषा विज्ञान Paper No: XIII

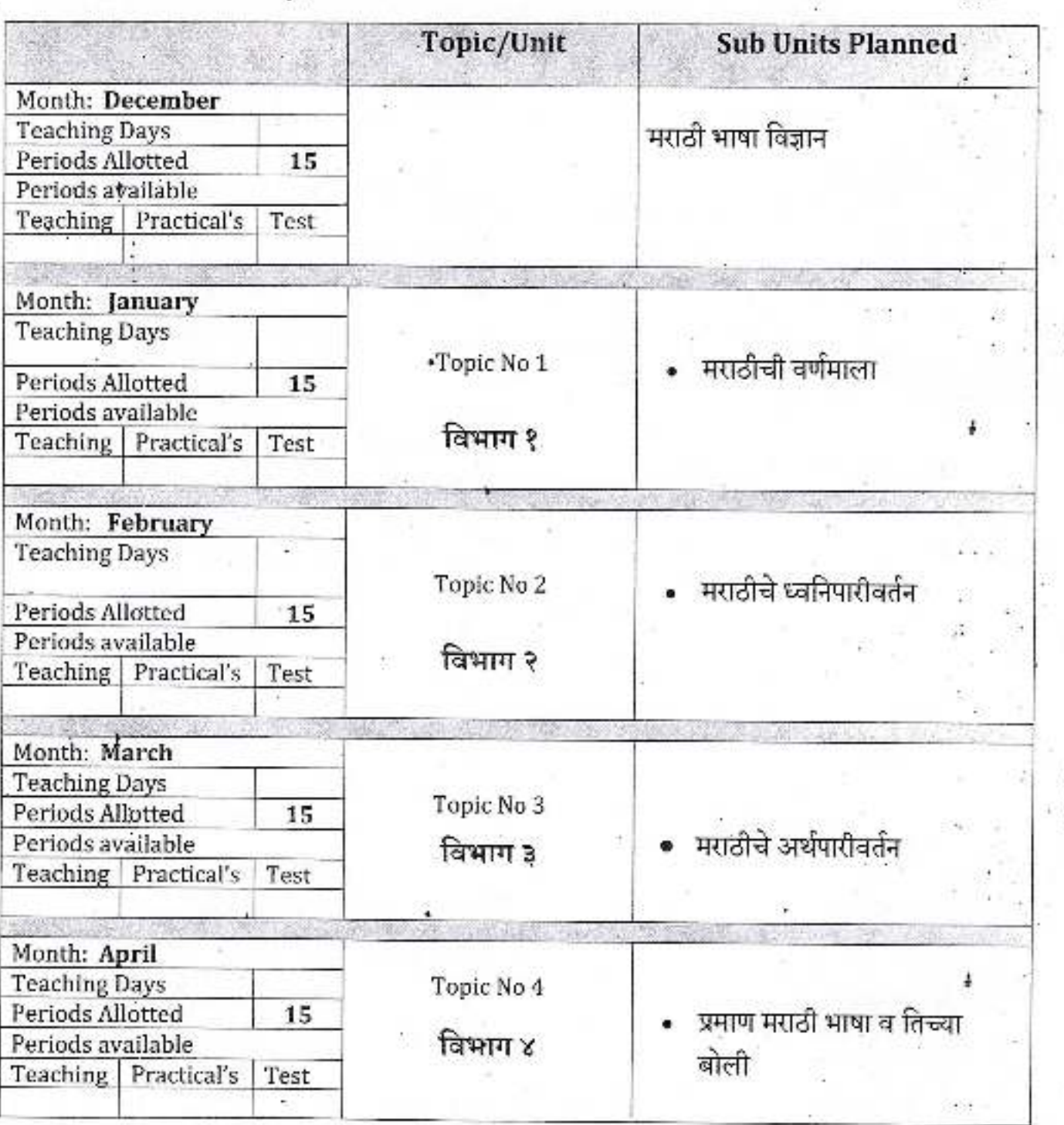

Head

Dept. of Marathi Dr Babasaheb Ambedkar Mahavidyalaya Fetti-Vadgaon Dist-Kolhapur

Principal,<br>Dr. Bapasaheb Ambedkar Mahavidyalaya

Petri Vadgaon, Dist. Kolhapur, Maharashtra lags do New Peasage and

#### Academic Year: 2021-23\_Class B. A.-III

Division-A

#### Subject: Marathi

Paper No: IX

Paper Title: मध्ययुगीन मराठी वाड्मयाचाइतिहास (प्रारंभ ते १५००)

Topic/Unit Sub units Planned Month: August **Teaching Days** मराठी वाडमयाचाइतिहास Periods Allotted Periods available Teaching Practical's Test Month: September Topic No 1 मराठी वाड्मयाचाप्रारंभकाळ ते इ. Teaching Days<sup>®</sup> Periods Allotted स. १२०० पर्यंत 15 विभाग १ Periods available Teaching Practical's Test Month: October Topic No 2 **Teaching Days** ● इ.स. १२०० ते इ.स. १३००\* Periods Allotted 15 (स्थल कालावधी) विभाग २ Periods available ● महानृभावीय पद्य वाड्मय Teaching Practical's Test Month: November **Teaching Days** Topic No 3 इ.स. १३०० ते इ.स. १४०० 15 Periods Allotted (स्थूल कालावधी) Periods available विभाग ३ ' Teaching Practical's Test Month: December इ.स. १४०० ते इ.स. १५०० **Teaching Days** Topic No 4 (स्थूल कालावधी) Periods Allotted 15 Periods available विभाग ४ Teaching Practical's Test

Dept. of Marathi Dr Babasaheb Ambedkar Mahavidyalaya Peth-Vadgaon Dist-Kolhapur

Dr. Banasaneb Ambadkar Mahavidyataya Peun Vaogaon, Dist. Koinapur, Maharashtra

angele (hof many

### Academic Year: 2022-23. Class B. A.-III

Division-A

#### Subject: Marathi

Paper No: XIV

Paper Title: मध्ययुगीन मराठी वाड्मयाचाइतिहास (प्रारंभ ते १५००).

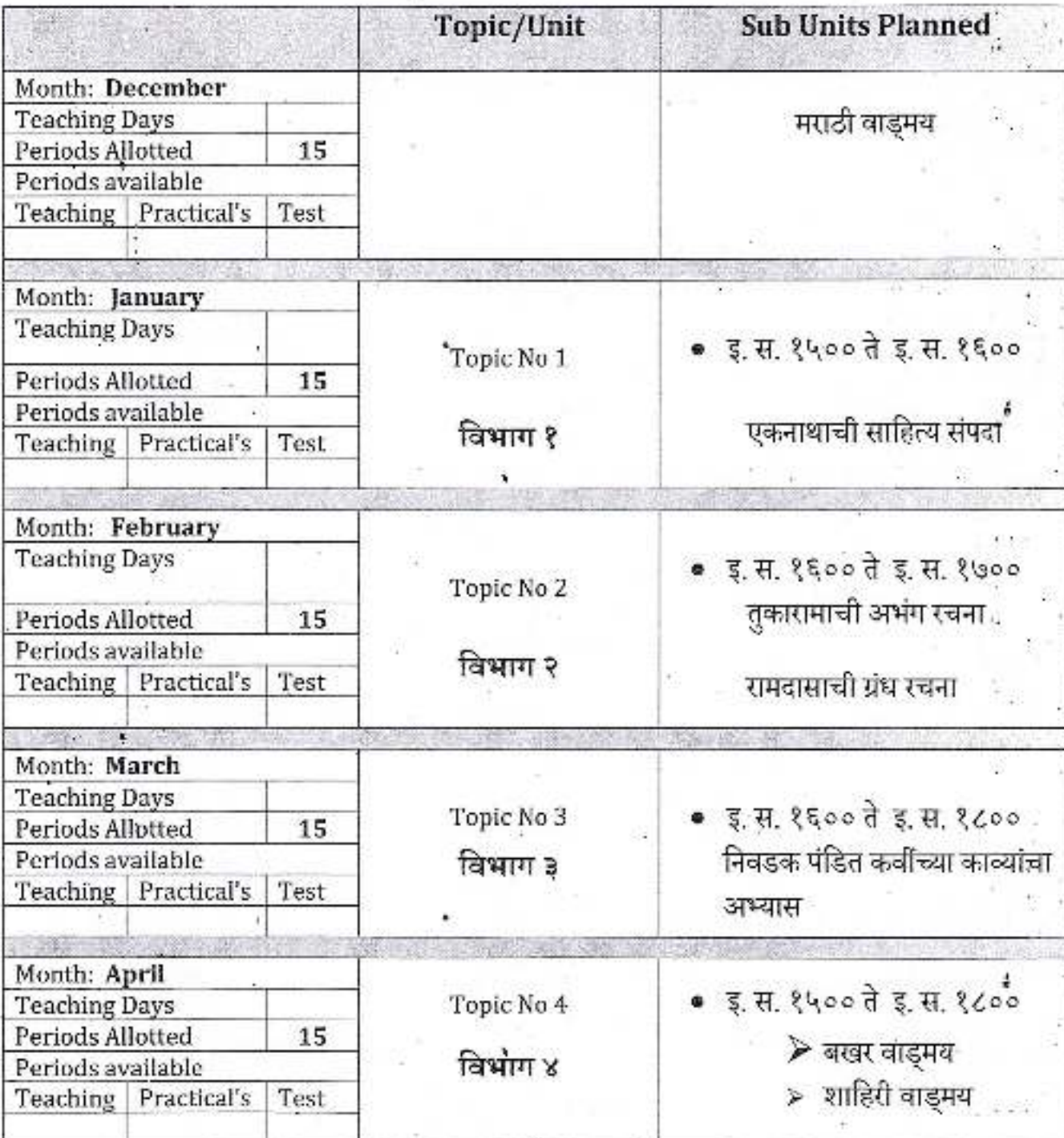

Head.

Dept. of Marathi Dr Babasaheb Ambedkar Mahavidyalaya Peth-Vadgaon Dist-Kolhapur

**Principal**,

Dr. Babasaheb Ambedkar Mahavidyalaya Peth Vadgaon, Dist. Kolhapur, Maharashtra

Academic Year: 2022-23

Class B. A.-III

Division-A

Subject: Marathi

Paper Title: मराठी भाषा व अर्थार्जनाच्या संधी Paper No: X

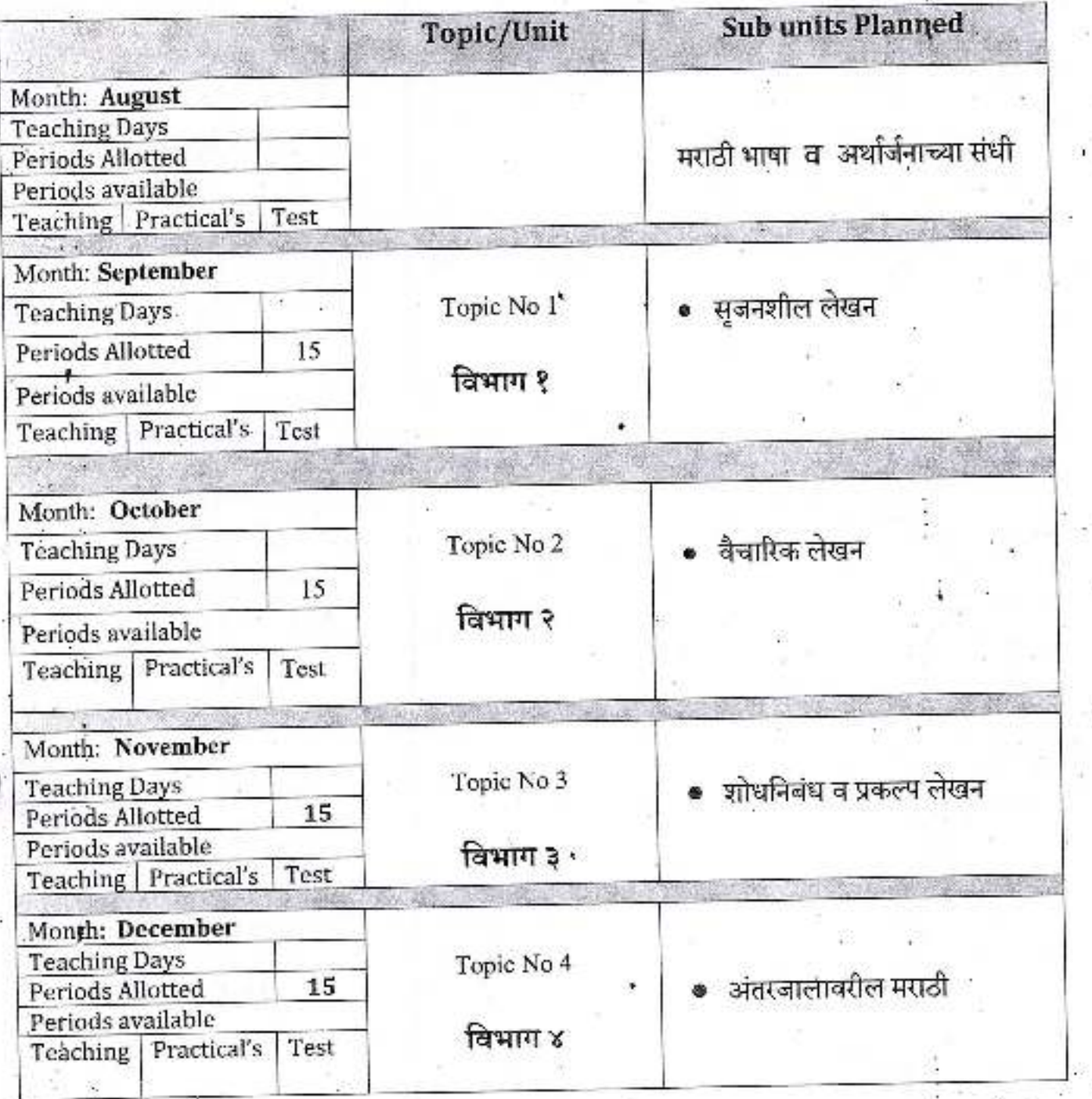

Head.

Dept. of Marathi Dr Babasaheb Ambedkar Mahavidyalaya<br>Peth-Vadgaon Dist-Kolhapur

PHncipal,

Dr. Babasaneb Ambedkar Mahavidyalaya Petri Vadgaon, Dist, Kolhapur, Maharashtra tsapage in

 $\mathcal{N}_{\mathcal{W}} = \mathbb{E}\left[ \left\| \mathcal{H}_{\mathcal{W}} \right\| \mathcal{H}_{\mathcal{W}} \right] \leq \mathbb{E}\left[ \left\| \mathcal{H}_{\mathcal{W}} \right\| \mathcal{H}_{\mathcal{W}} \right]$ 

Class B. A.- $f\mathbb{I}\mathbb{L}$ Academic Year: 2022-23 Division-A

Subject: Marathi

Paper Title: मराठी भाषा व अर्थार्जनाच्या संधी Paper No: XV

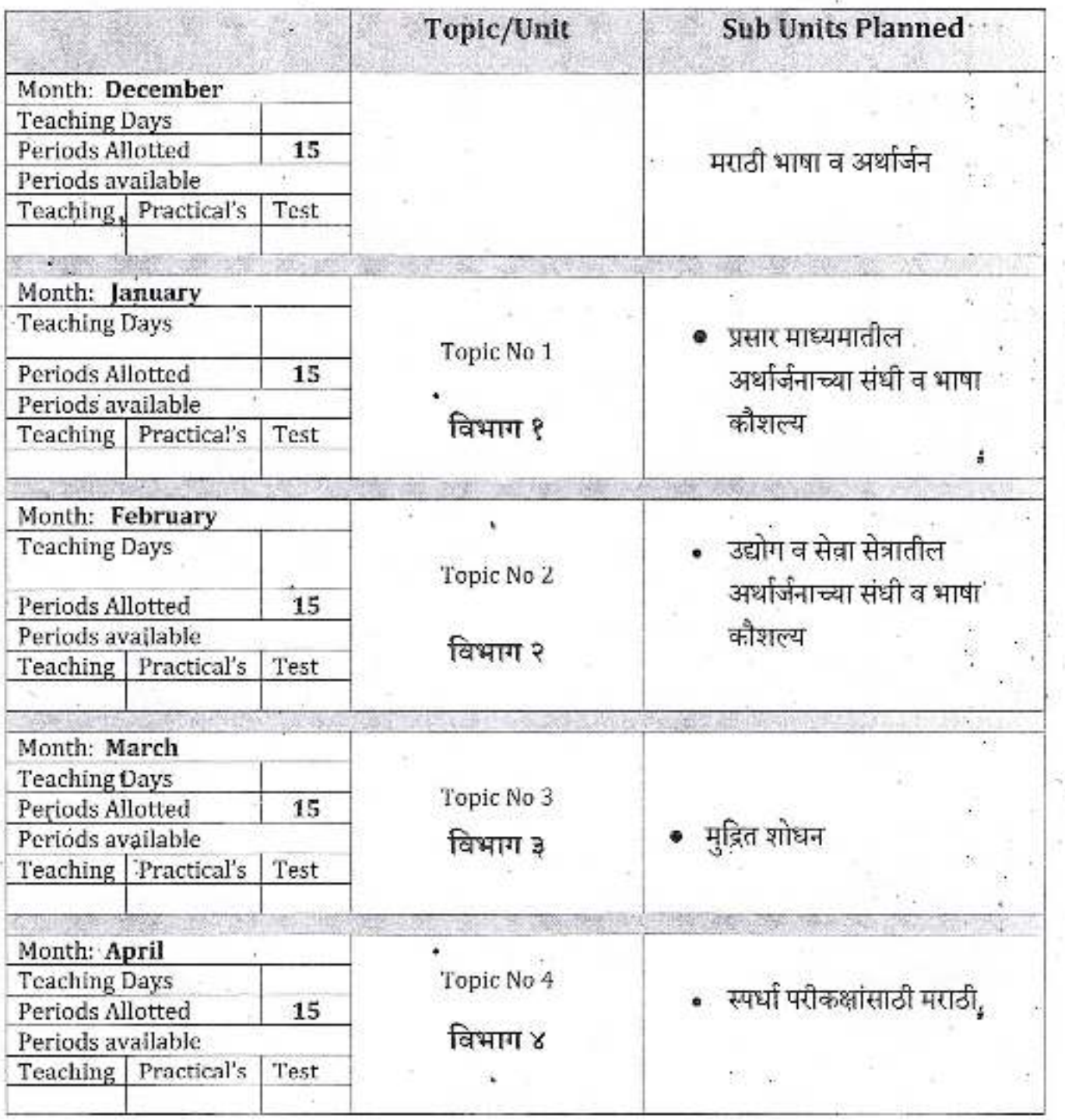

Head

Dept. of Marathi Dr Babasaheb Ambedkar Mahavidyalaya Peth-Vadgaon Dist-Kolhapur

Principal. Dr. Babasaheb:Ambedkar Mahavidyataya Peth Vadgaon, Dist, Kolhapur, Maharashtra

futbolist with subset that

Academic Year: 2022-23

Class B. A.-III

Division-A

Subject: Marathi Paper Title: वाङ्मयप्रवहाचे अध्ययन : मध्ययुगीन Paper No: XI.

**Sub units Planned** Topic/Unit Month: August **Teaching Days** वाडुमयप्रवहाचे अध्ययन Periods Allotted Periods available Teaching | Practical's Test Month: September मध्ययगीन महाराष्ट्र व Topic No 1 **Teaching Days** Pericds Allotted 15 महानृभावीय गद्य विभाग १ Periods available Teaching Practical's Test Month: October ्दृष्टांतपाठातील आशयसूत्रे Topic No 2 **Teaching Days** Periods Allotted 15 विभाग २ Periods available Teaching Practical's Test Month: November दुष्टांतपाठातील अभिव्यक्ती Topic No 3 **Teaching Days** 15 Periods Allotted स्वातंत्र Feriods available विभाग ३ Test Teaching Practical's Month: December **Teaching Days** Topic No 4 दुष्टांतपाठातील भाष्यावैभव 15 Periods Allotted Periods available विभाग ४ Teaching Practical's Test

Dept of Marathi Dr Babasaheb Ambedkar Mahavidvalava Peth-Vadgaon Dist-Kolhapur

Dr. Bapasaheb Ambedkar Mahavidyalaya Peth Vadgaon, Dist. Kolhapur, Maharashtra SE EVISION ROLL

**WORKER CERENTAL** 

Class B. A.-III Academic Year: 2022-23 Division-A

Paper No: XVI Subject: Marathi Paper Title : वाड्मयप्रवहाचे अध्ययन: मध्ययुगीन

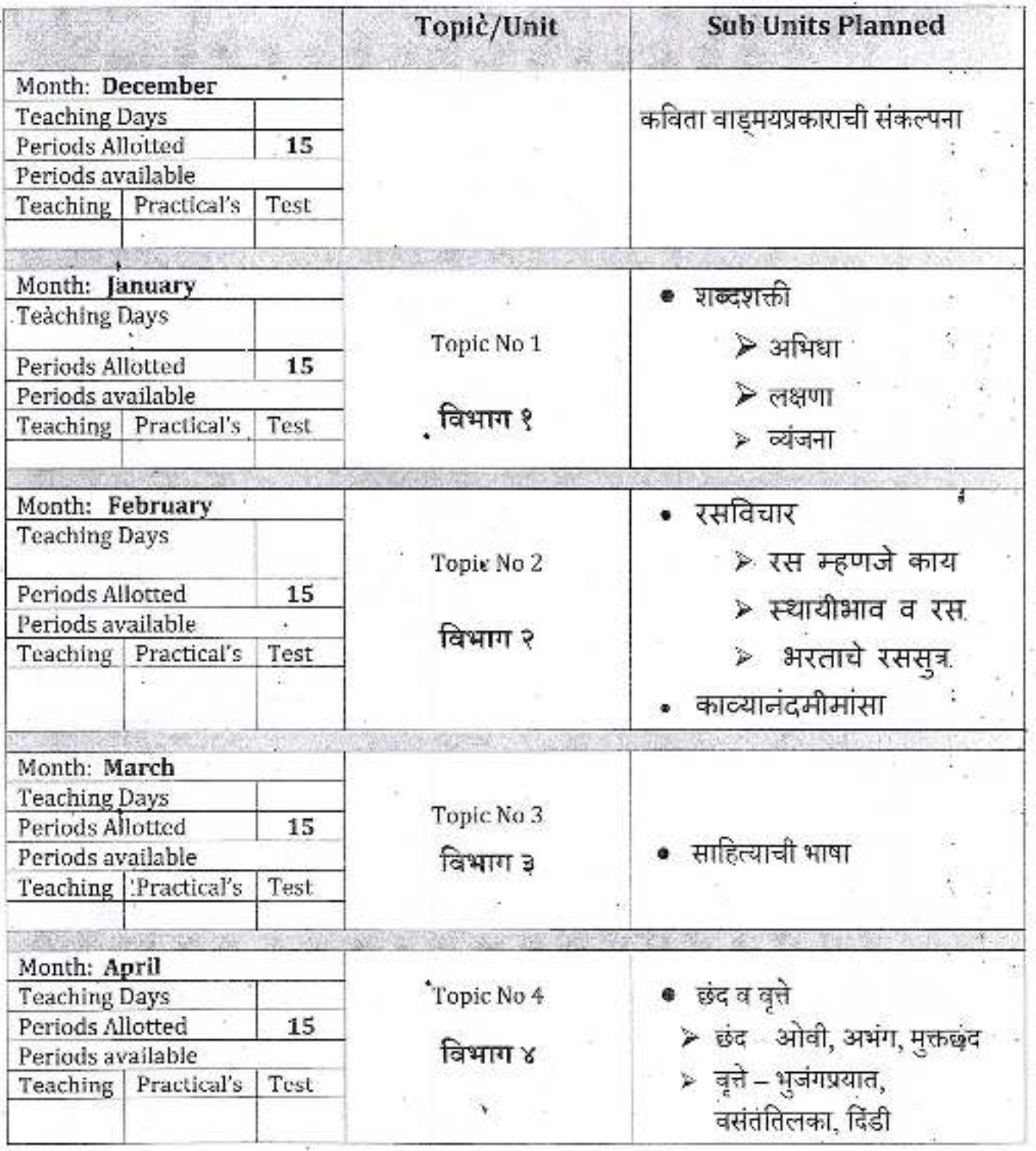

Head,

Dept. of Marathi Dr Babasaheb Ambedkar Mahavidyalaya Peth-Vadgaon Dist-Kolhapur  $\mathbf{I}$ 

Principal,

Cr: Bahasaheb Ambedkar Mahavidyalaya<br>Peth Vadgann, Dist. Kolhapur, Mahareshtra

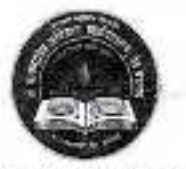

**Jayprakash Education Society's** 

# Dr. Babasaheb Ambedkar Mahavidyalaya

Barrister Tatyasaheb Mane Vidyanagar, Peth Vadgaon Tal-Hatkanangale, Dist-Kolhapur, 416112 (MS)

**DEPARTMENT OF HISTORY** 

#### B.A. (HISTORY)

Teaching Plan-2020-21

Name of Teacher: Dr.R. P. Mane

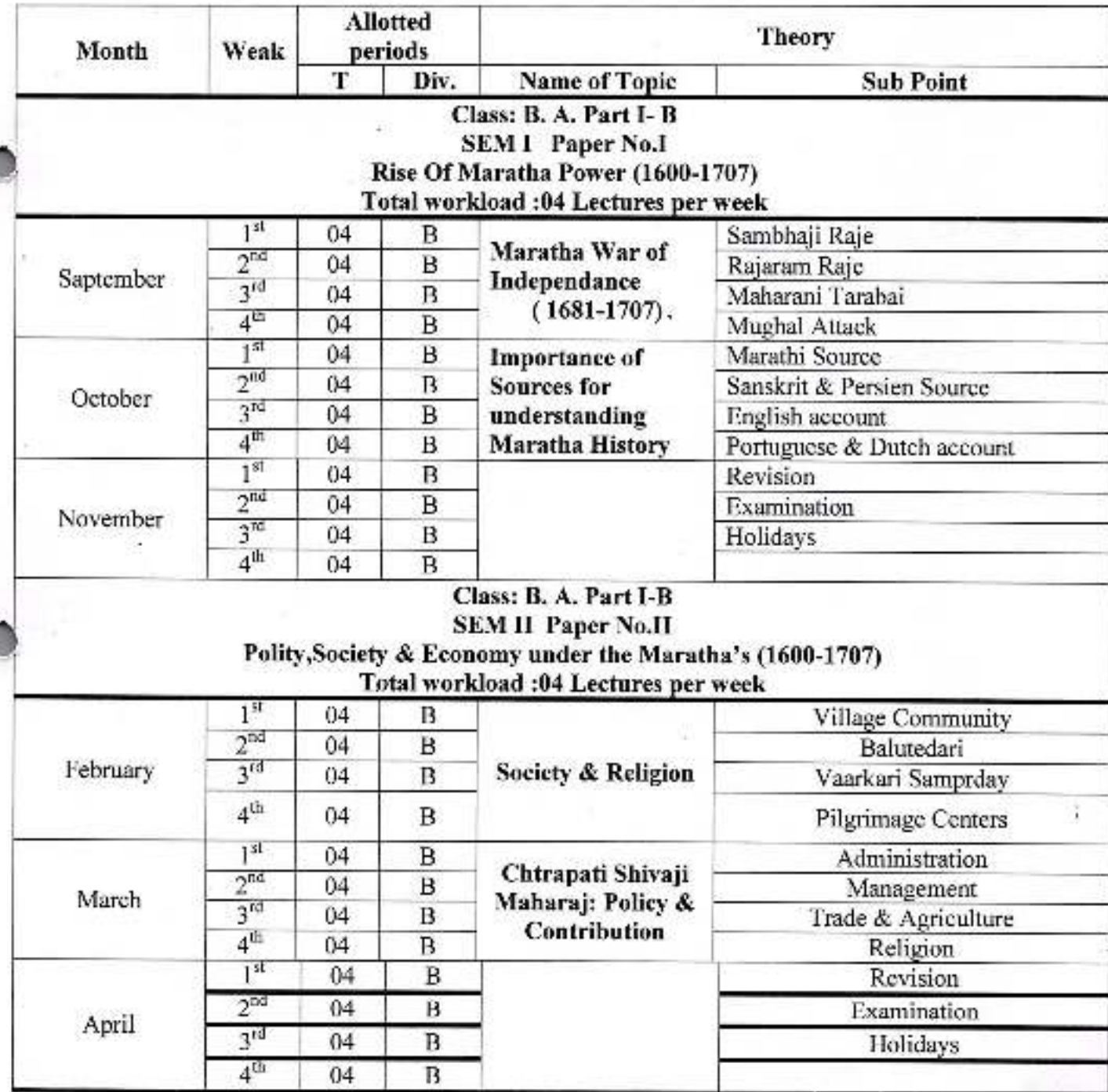

Department of History. Dr. Babasaheb Ambedkar Mahavid, J. aya Peth Vadgaon Dist Kolhapur.

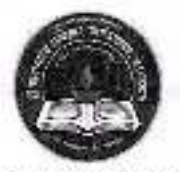

Jayprakash Education Society's

# Dr. Babasaheb Ambedkar Mahavidyalaya

Barrister Tatyasaheb Mane Vidyanagar, Peth Vadgaon Tal-Hatkanangale, Dist-Kolhapur, 416112 (MS)

### DEPARTMENT OF HISTORY

**B.A. (HISTORY)** 

Teaching Plan-2020-21 Name of Teacher: Dr.R. P. Mane

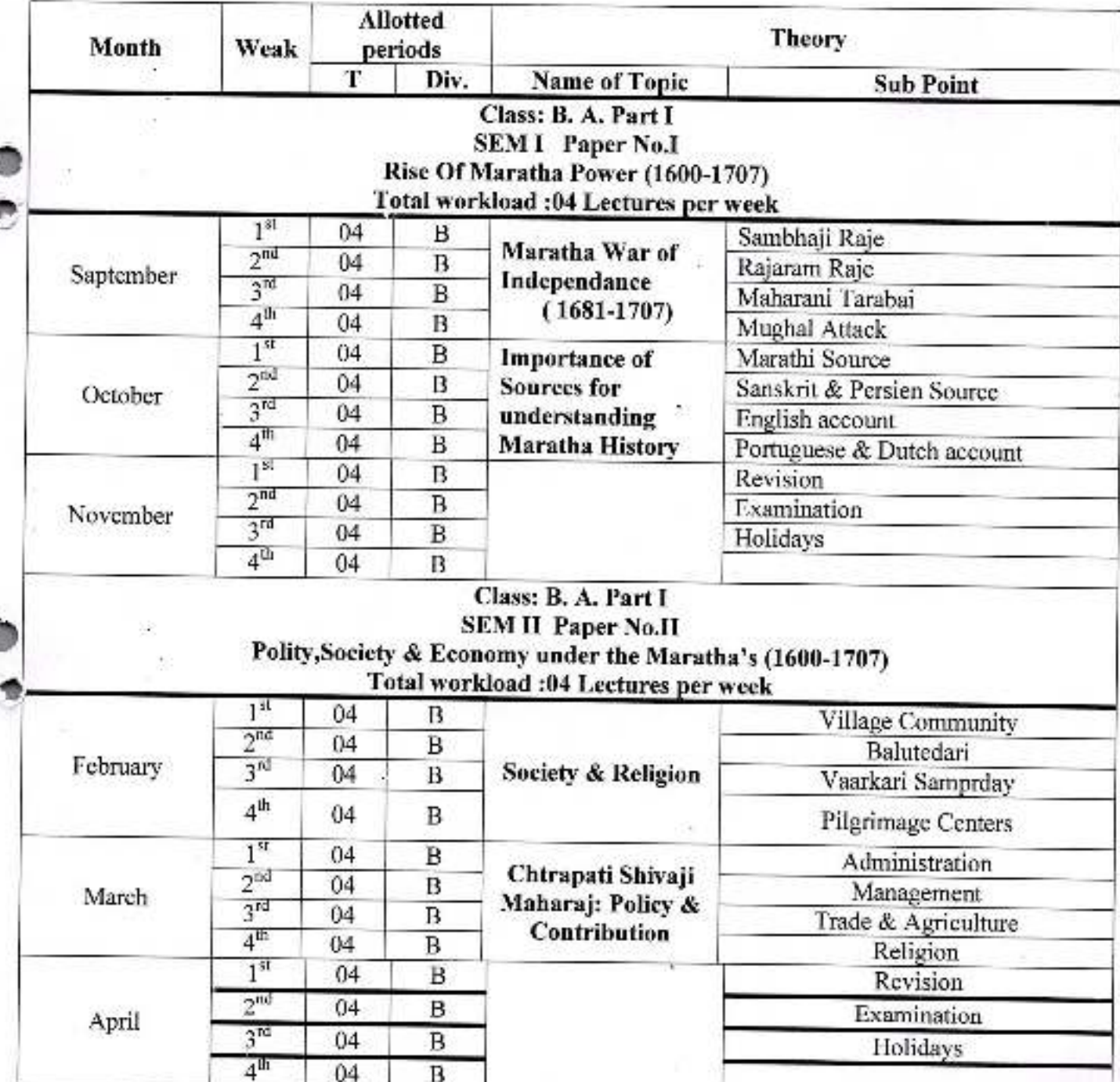

Department of History, Dr. Babasaheb Ambedkar Mahavidyalaya Peth Vadgaon, Dist.Kolhapur.

Academic Year: - 2021-22

Paper Title: - History and Its theory

Subject: - History

Name of Teacher: - Mr., S. M. Bramhande

Division : - $\Lambda$ 

Paper No.:- XI

Sem. :-  $V$ 

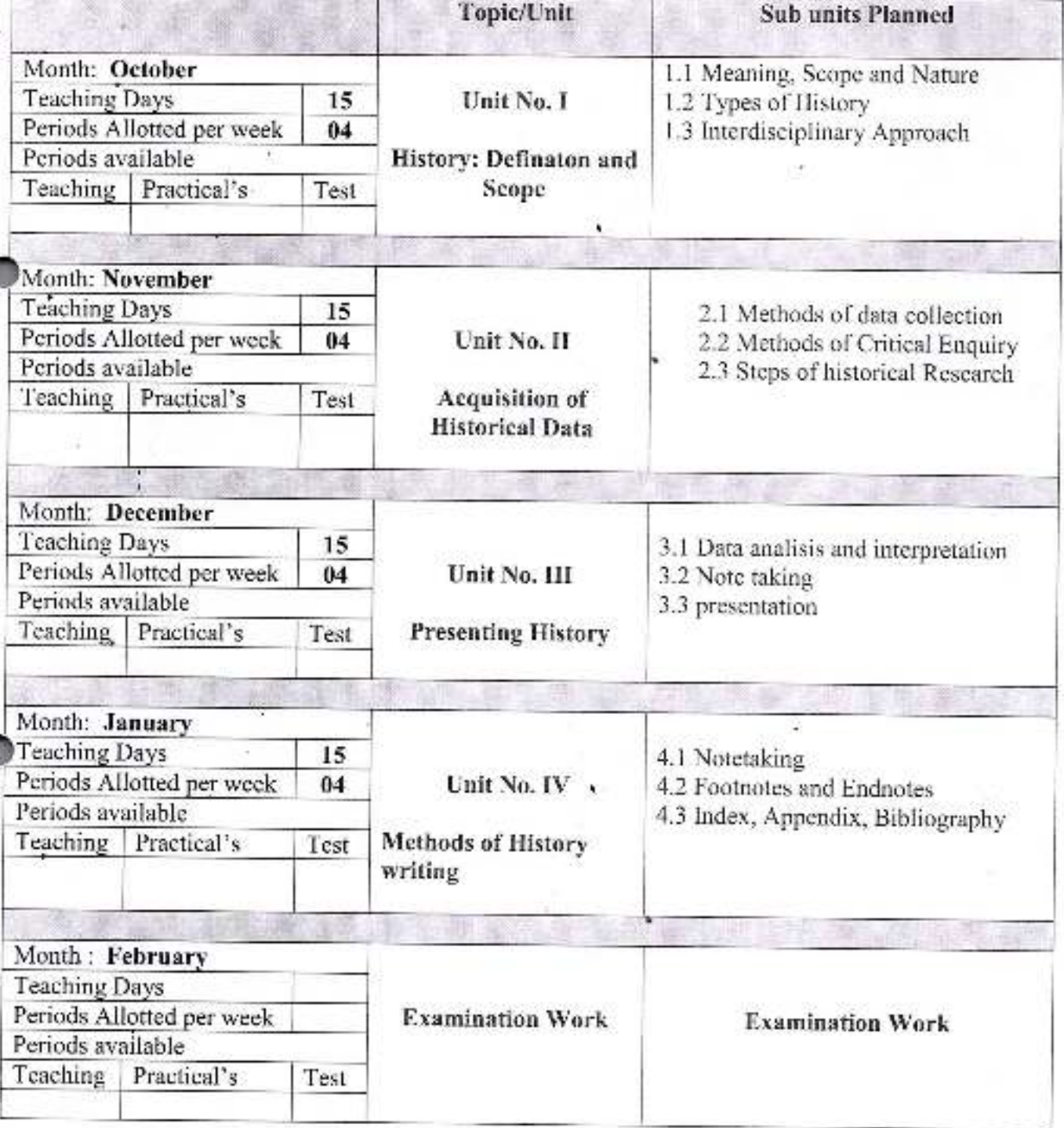

 $\overline{\text{ss}}$ : - B. A.-11

Academic Year: - 2021-22

Paper Title: - History of Medieval India (1206-1526)

Subject: - History

Class: - B. A.-1N

Ain

Division : -  $\Lambda$ 

Paper No. :- VIII

Name of Teacher : - Mr.S.M.Bramhande

Sem. :- $V$ 

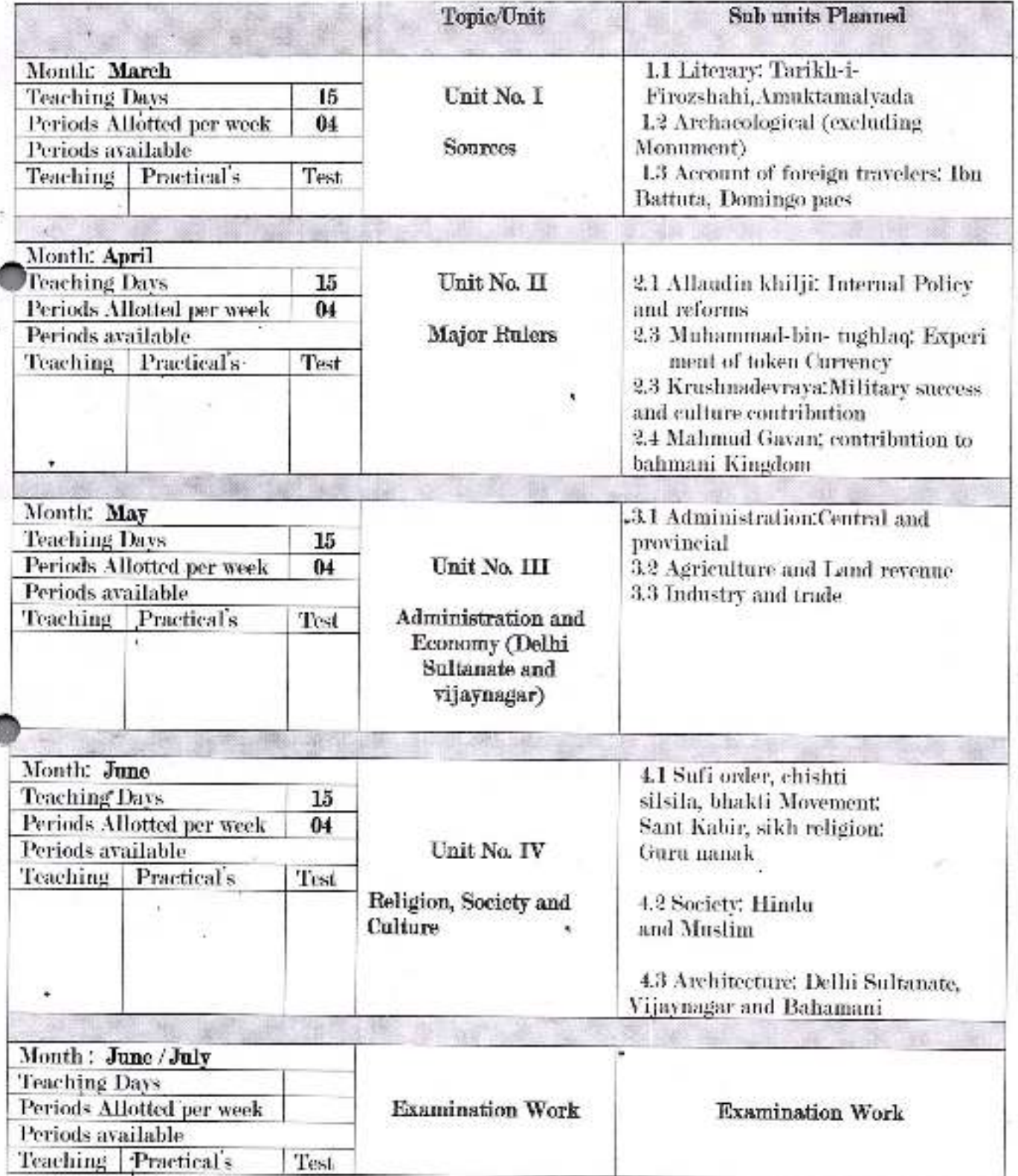

### Academic Year: - 2021-22

Paper Title: - History of Medieval India (1526-1707AD)Division: - A

Subject: - History

Paper No.:- XIII

# Name of Teacher : - Mr.S.M. Bramhande

# $Sem : VI$

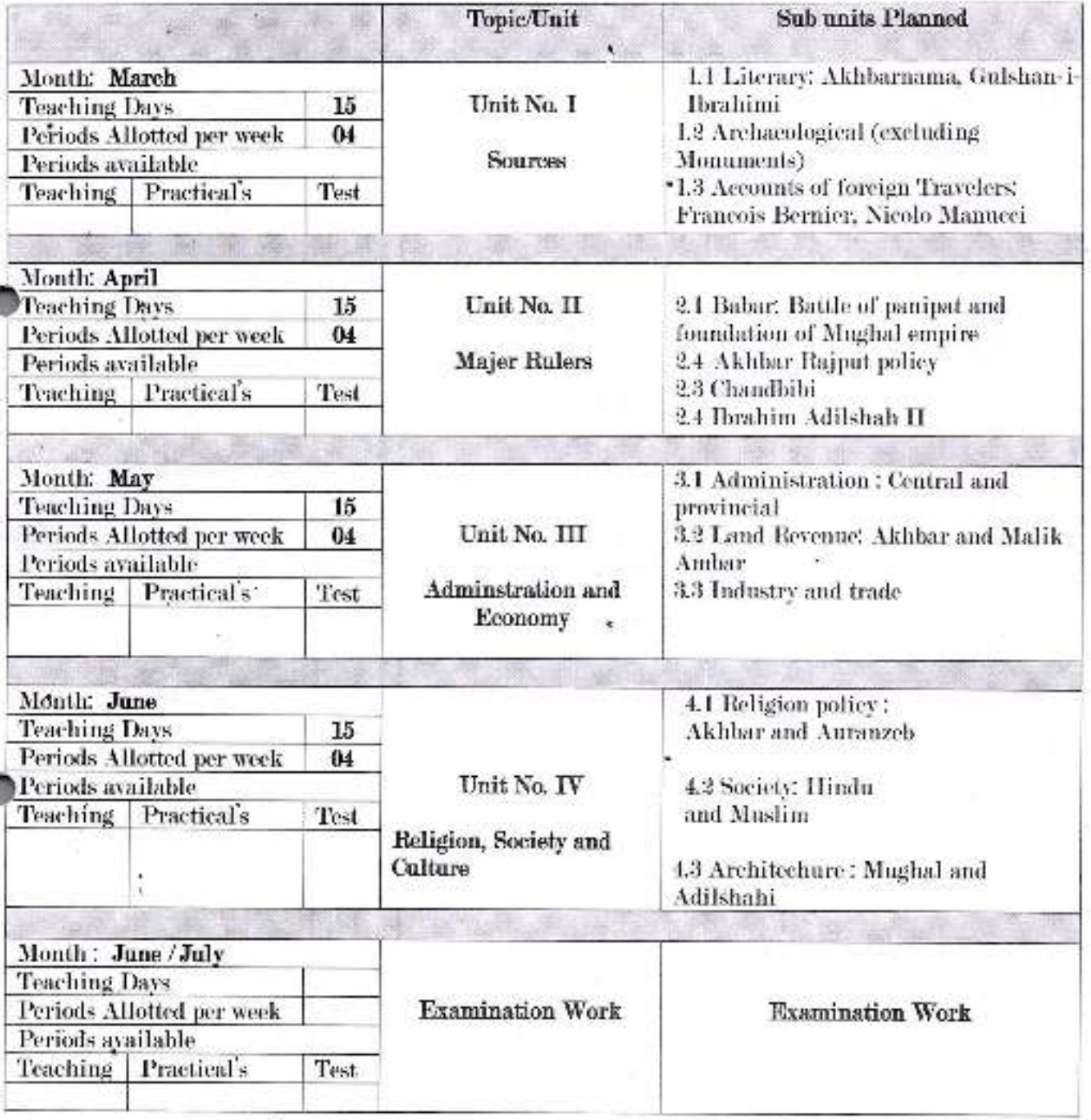

# an<br>G7  $Class: - B. A.-III$

Academic Year: - 2021-22

Paper Title : - Methods and Applications of History

Subject: - History

Division: - A

Sem.:-VI

Paper No. :-  $XVI$ 

Name of Teacher: - Mr.S.M. Bramhande

Sub units Planned Topic/Unit Month: March 1.1 Meaning, types, and importance of Unit No. I **Teaching Days** 15 Archives 1.2 types of record Periods Allotted per week  $04$ Archival Sources 1.3 Concept of Digital Archives Periods available Teaching Practical's Test Month: April Unit No. II **Teaching Days** 15 2.1 Local History 2.2 Oral History Periods Allotted per week  $04$ **Recent Trends in** 2.3 Tools of Ideal History Periods available 2.4 Interview Technique **History** Teaching Practical's Test. Month: May 3.1 Defination, Nature and **Teaching Days** 15 Importance of Museum Unit No. III 3.2 Types of Museum Periods Allotted per week  $04$ Periods available 3.3 Method of collection, coseration Museology and preservation Techniques of Ojects Teaching Practical's Test 4.1 Concept, Scope and Month: June **Teaching Days** Significance of heritage  $15$ Tourism Periods Allotted per week  $04$ Unit No. IV Periods available 1.2 Meaning and Test Teaching Practical's Uderstanding Heritage Historical Tourism perspective of tourism 4.3 World Heritage Sites in India Month: June/July **Teaching Days Examination Work Examination Work** Periods Allotted per week Periods available Teaching Practical's Test

Class: - B. A.-1

Academic Year: - 2021-22

Paper Title:) - HISTORY OF MODERN MAHARASHTRA (1900 to 1960)

#### Subject: - History

Name of Teacher: - Mr. S.D. Kamble

Topic/Unit **Sub units Planned** Month: March Unit No. I **Teaching Days** a) Rise of Nationalism Periods Allotted per week b) Contribution of Gopal Krishna Periods available Gokhale. Teaching Test **Rise and Growth of** c) Contribution of Lokmanya Tilak **Nationalism** Month: April **Teaching Days** Unit No. II 15 Periods Allotted per week  $04$ a) Revolutionary Movement Periods available b) Non-Cooperation Movement Teaching Practical's Test Role of Maharashtra in c) Civil Disobedience Movement with Movement the uprising in Solapur d) Ouit India Movement with special Sarkar Movement Month: May Unit No. III **Teaching Days** 15 a) Peasants and Workers Periods Allotted per week  $04$ b) Women's rights Periods available c) Emancipation of Backward Teaching Practical's Test Social Classes **Movements** Month: June **Teaching Days**  $15$ Unit No. IV  $15$ a) Background Periods Allotted per week  $04$ b) Contribution of the Periods available Samyukta Maharashtra Samiti Teaching Practical's Test Samyukta Maharashtr c) Events leading to the Movement formation of Maharashtra State Month: June July **Teaching Days** Periods Allotted per week **Examination Work Examination Work** Periods available Teaching Practical's Test.

 $Class: -B. A.-II$ 

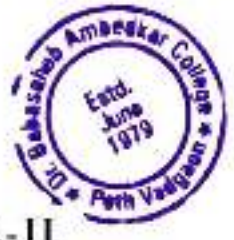

Sem.:-III

Division: - A

Paper No.:-III

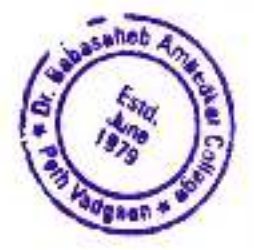

Academic Year: - 2021-22  $Class: - B. A.-H$ Paper Title: HISTORY OF MODERN MAHARASHTRA (1960-2000) Division: - A

Subject: - History

Paper No.:-V

Name of Teacher: - Mr. S.D. Kamble

 $Sem : IV$ 

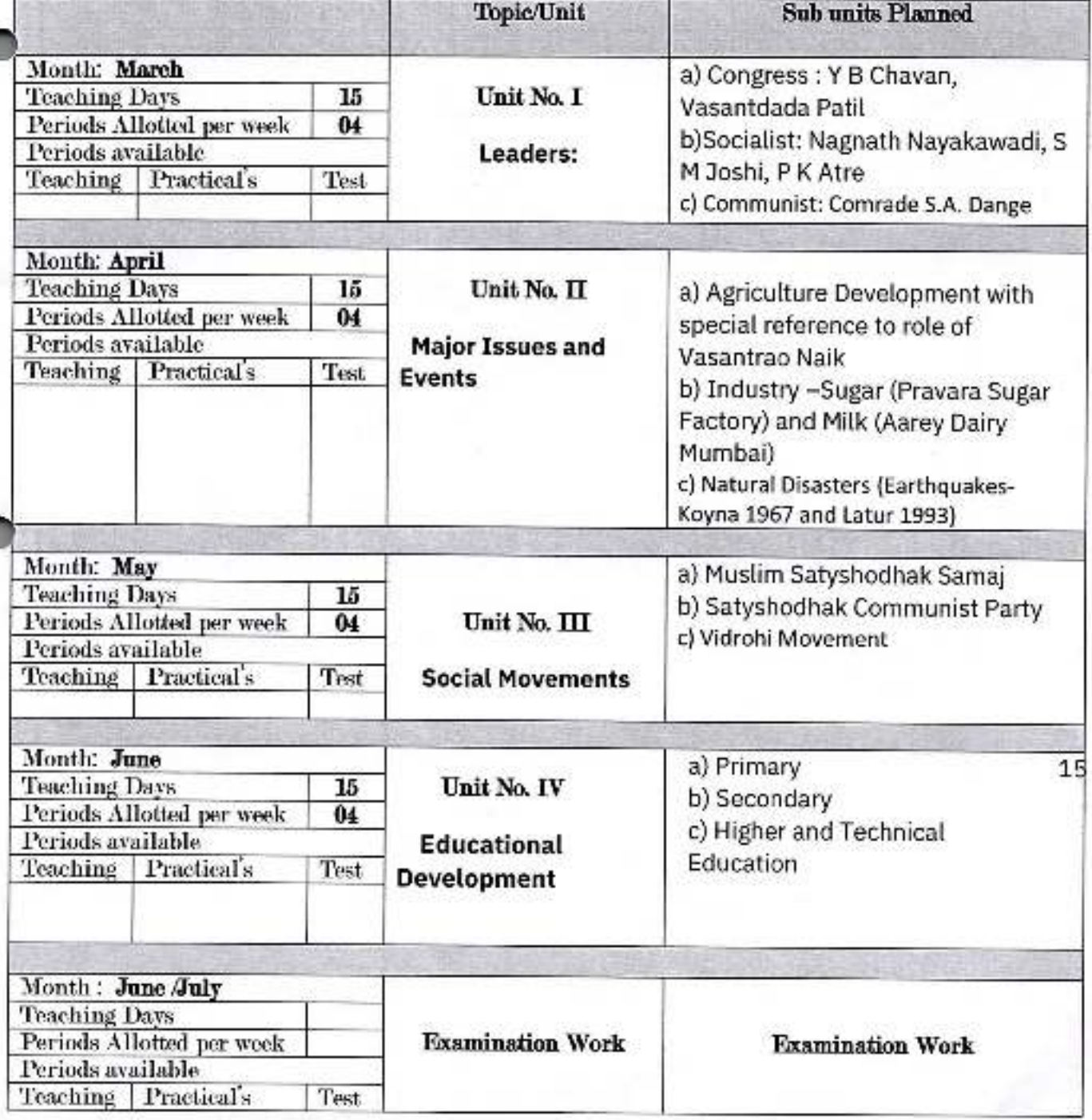

Academic Year. - 2021-22

Paper Title: - Early India (from beginning to 4th c. BC)

Subject - History

Name of Teacher: - Mr., S. D. Kamble

Class - B. A.- $\Pi$ Division : -  $\Lambda$ Paper No.:- VII  $Sem. : V$ 

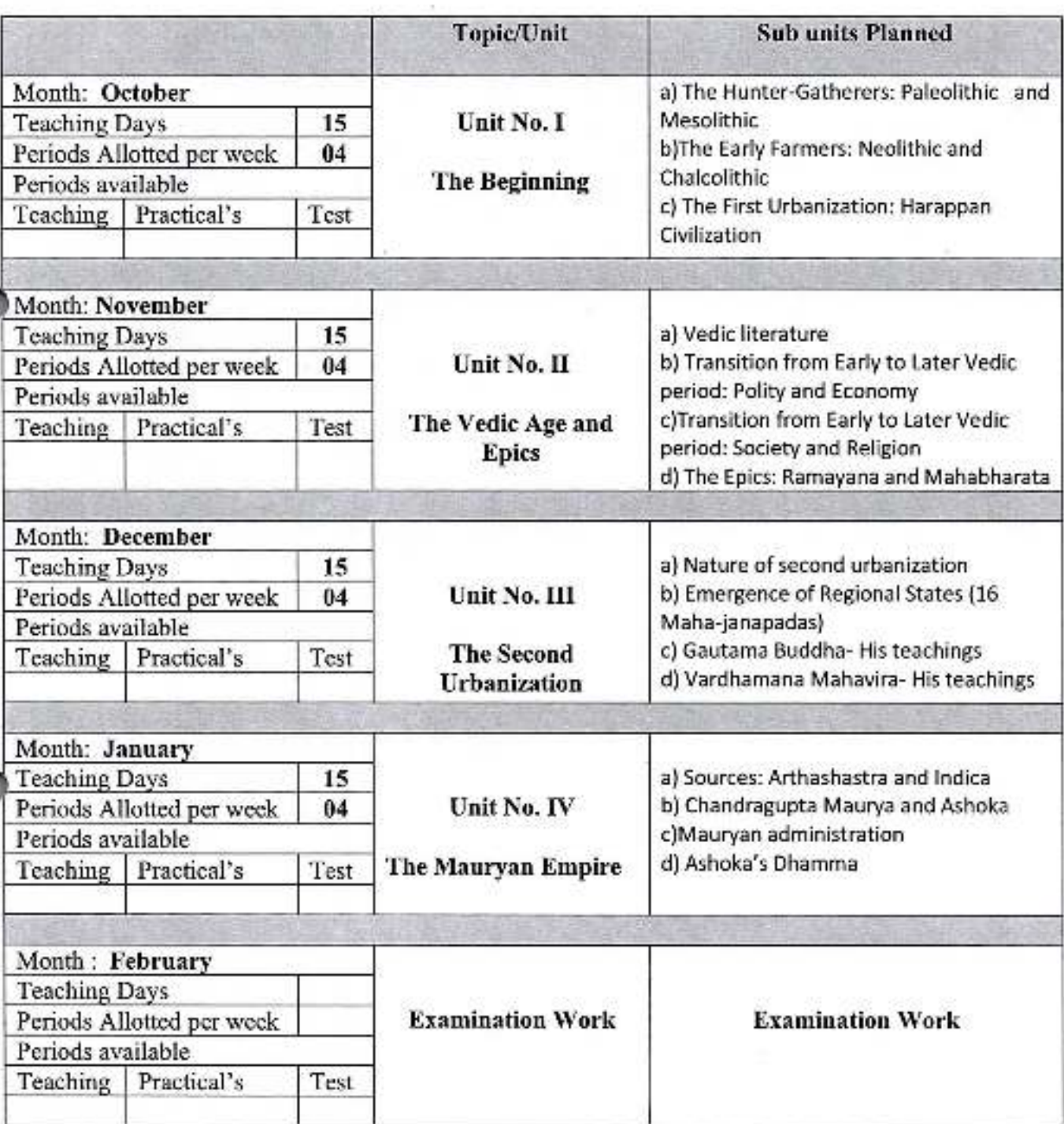

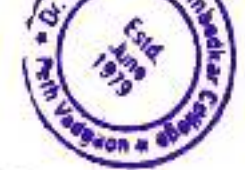

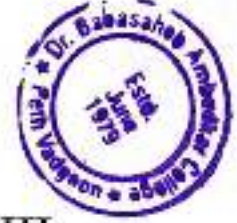

Academic Year: - 2021-22

### Paper Title : - Ancient India (From 4th c. BC to 7th c. AD)

Subject: - History

### Name of Teacher: - Mr. S.D. Kamble

Class: - B. A.-III

Division : -  $\Lambda$ 

Paper No.:- XII

Sem.: $\cdot$ VI

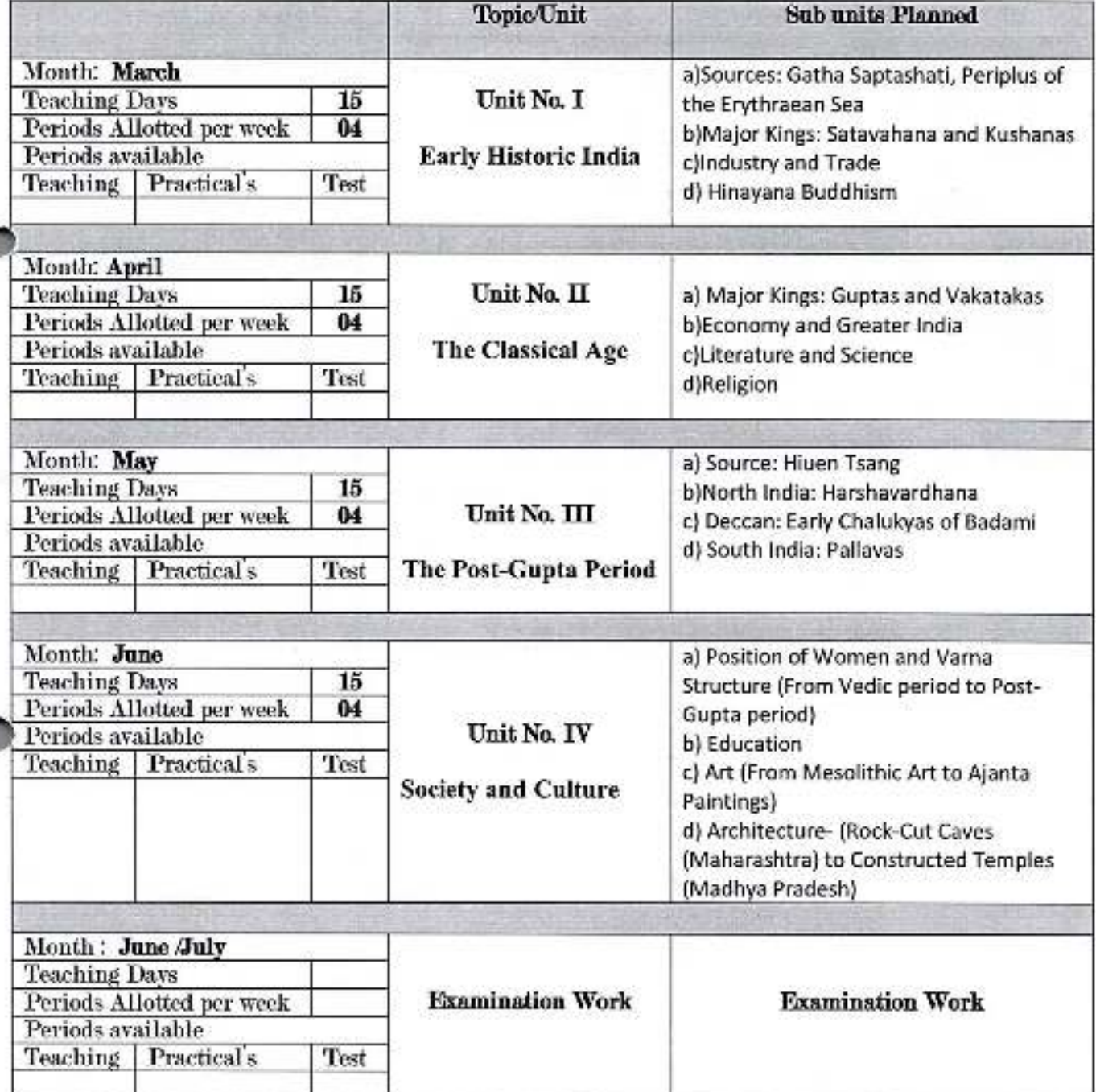

Academic Year: - 2021-22

Paper Title : - HISTORY OF INDIA (1757-1857) - |

Division: - A

Subject : - History

## Name of Teacher : - Mr., S. H. Mali

Sem. :- III

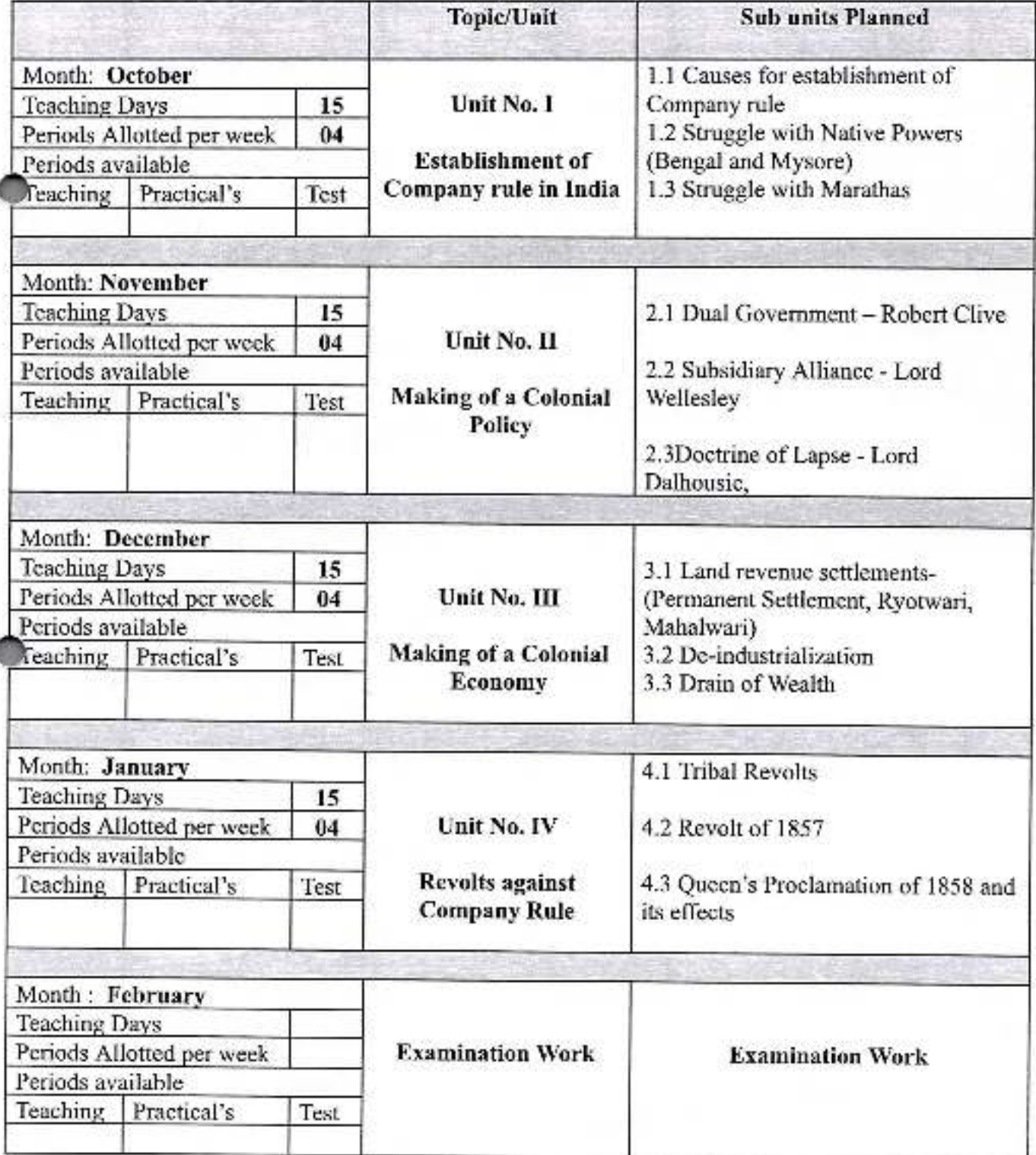

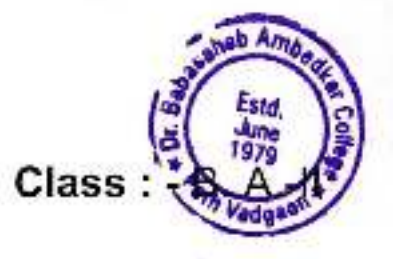

FALLE

Paper No. :- Ill

#### Academic Year: - 2021-22

Paper Title : - History of Freedom Struggle (1858-1947)

#### A

#### Subject : - History

### Name of Teacher: - Mr. S. H. Mali.

Topic/Unit **Sub units Planned** Month: March Unit No. I **Teaching Days** 15 1.1 Formation of Indian National Periods Allotted per week  $04$ Congress **Rise of Nationalism** 1.2 Contribution of Moderates Periods available Teaching Practical's 1.3 Contribution of Extremists Test (Swadeshi Movement and Home Rule) Movement) Month: April Unit No. II 2.1 Non-Cooperation Movement **Teaching Days**  $15<sub>15</sub>$ Periods Allotted per week  $04$ **Gandhian Era** 2.2 Civil Disobedience Movement Periods available Teaching Practical's Test 2.3 Ouit India Movement Month: May 3.1 Revolutionary Movement **Teaching Days**  $15$ 3.2 Leftist Movement Unit No. 111 Periods Allotted per week  $04$ Periods available Other Strands 3.3 Subhash Chandra Bose and Indian Teaching Practical's Test National Army Month: June **Teaching Days** 15 4.1 Concept of  $04$ Periods Allotted per week Communalism **Hait No. IV** Periods available 4.2 Causes for Teaching Practical's Test Communalism and Partition Partition 4.3 Effects of Partition Month: June / July **Teaching Days** Periods Allotted per week **Examination Work Examination Work** Periods available Teaching Practical's Test

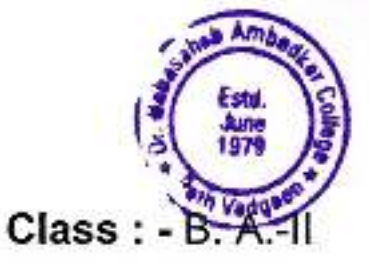

Division : -

Paper No. :- IV

Sem -IV

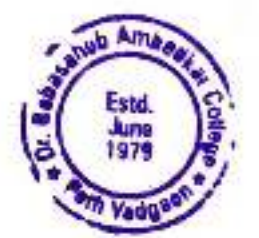

Academic Year: - 2021-22

 $Class: - B. A.-III$ 

Division : -  $\Lambda$ 

Paper Title: - Political History of the Marathas

Subject: History

Name of Teacher: - Mr. S.H.Mali

Paper No. :- $X$ Sem $:V$ 

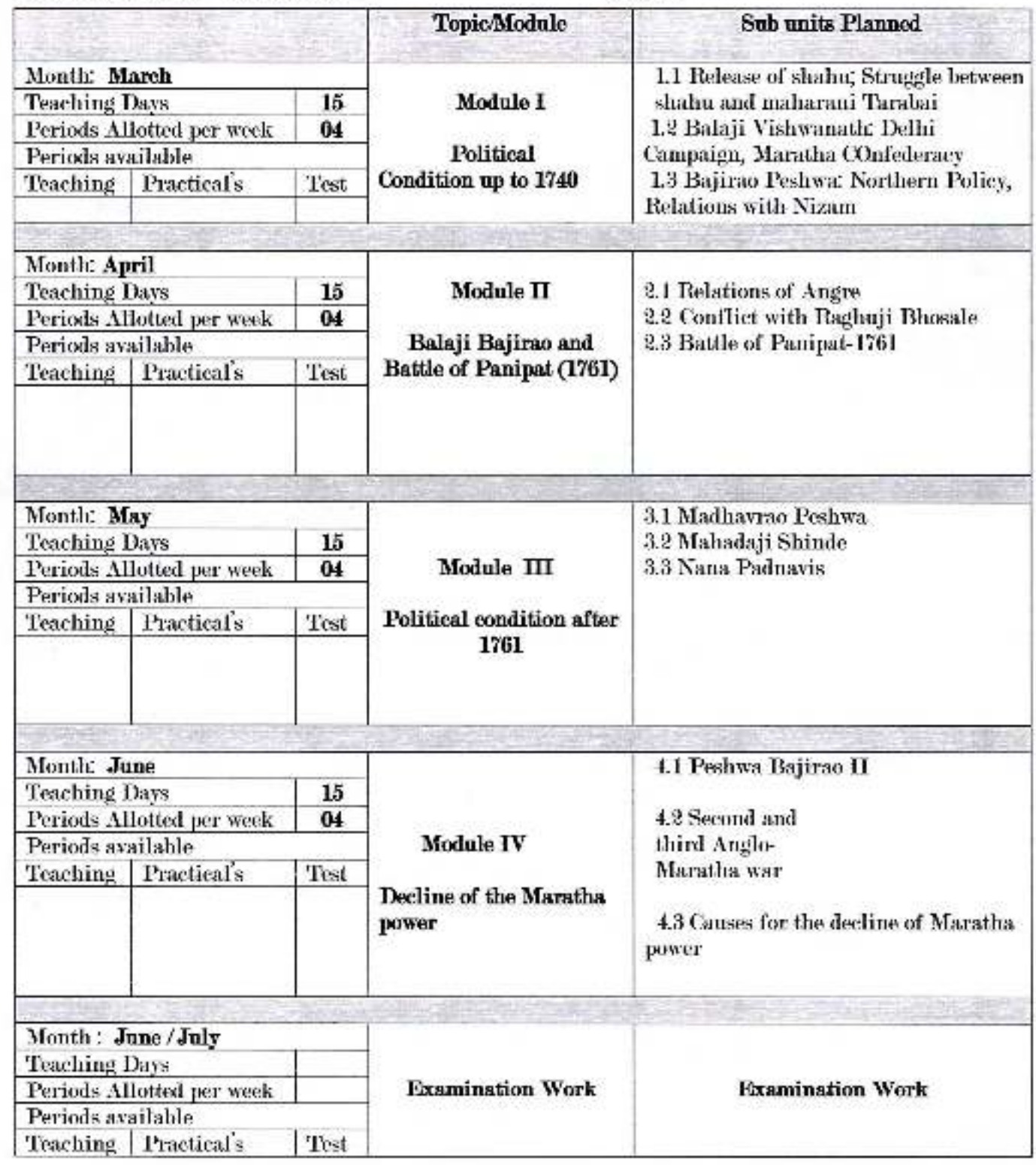

 $100$ 

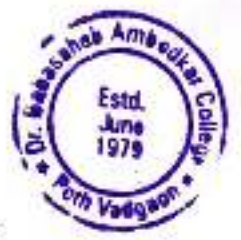

Academic Year: - 2021-22

Name of Teacher: - Mr.S.ILMali

Class: - B. A.- $\text{III}$ 

Paper Title : - Polity, Economy and Society and under the Maratha Division : -  $\Lambda$ 

Subject: History

Paper No. :- XV  $Sem : VI$ 

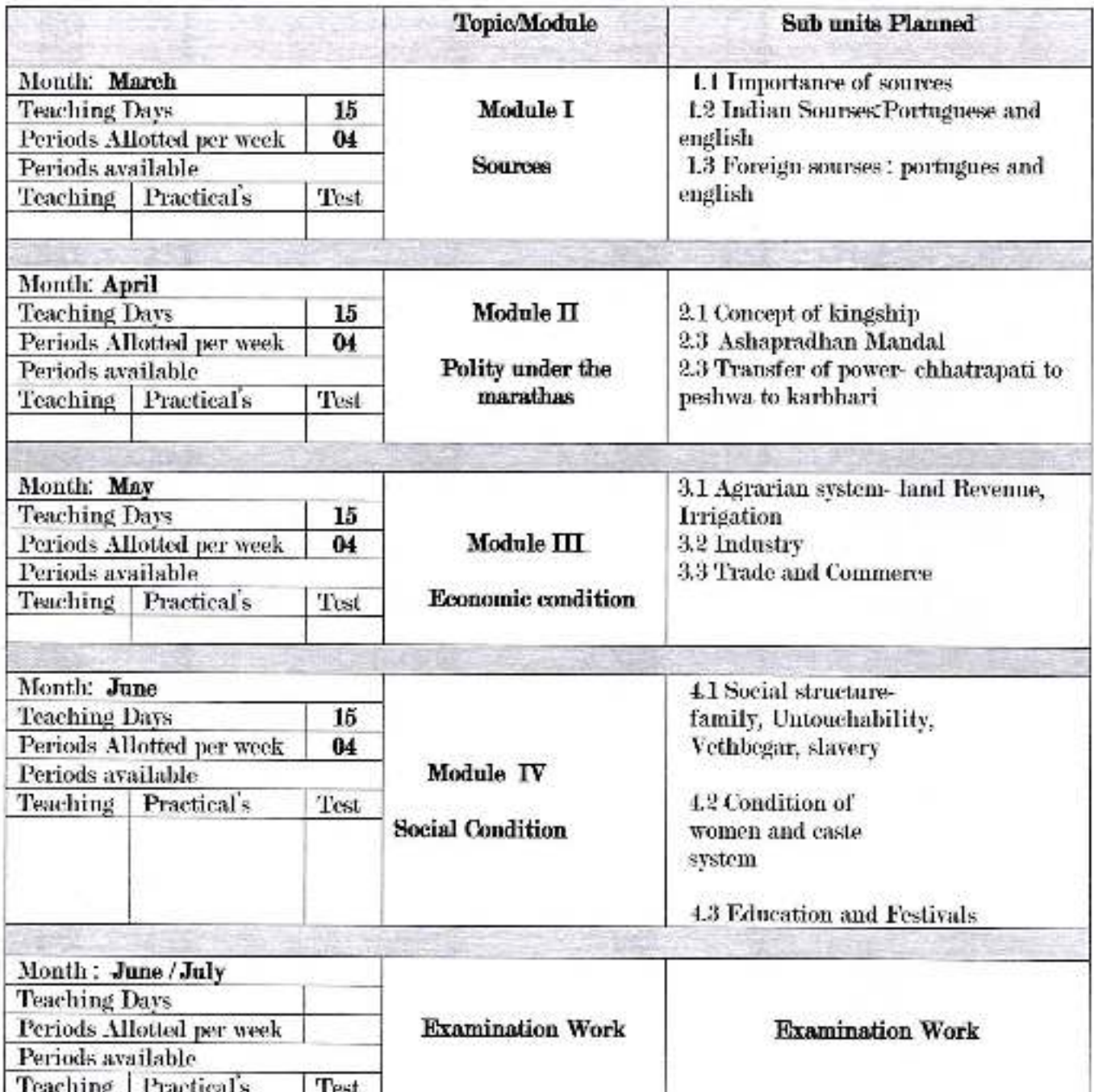

force

Academic Year: - 2021-22

Paper Title : - Age of Revolutions

Subject : - History

Name of Teacher : - Mr., S. H. Mali

Division: - A

Paper No. :- IX

Sem. :- V

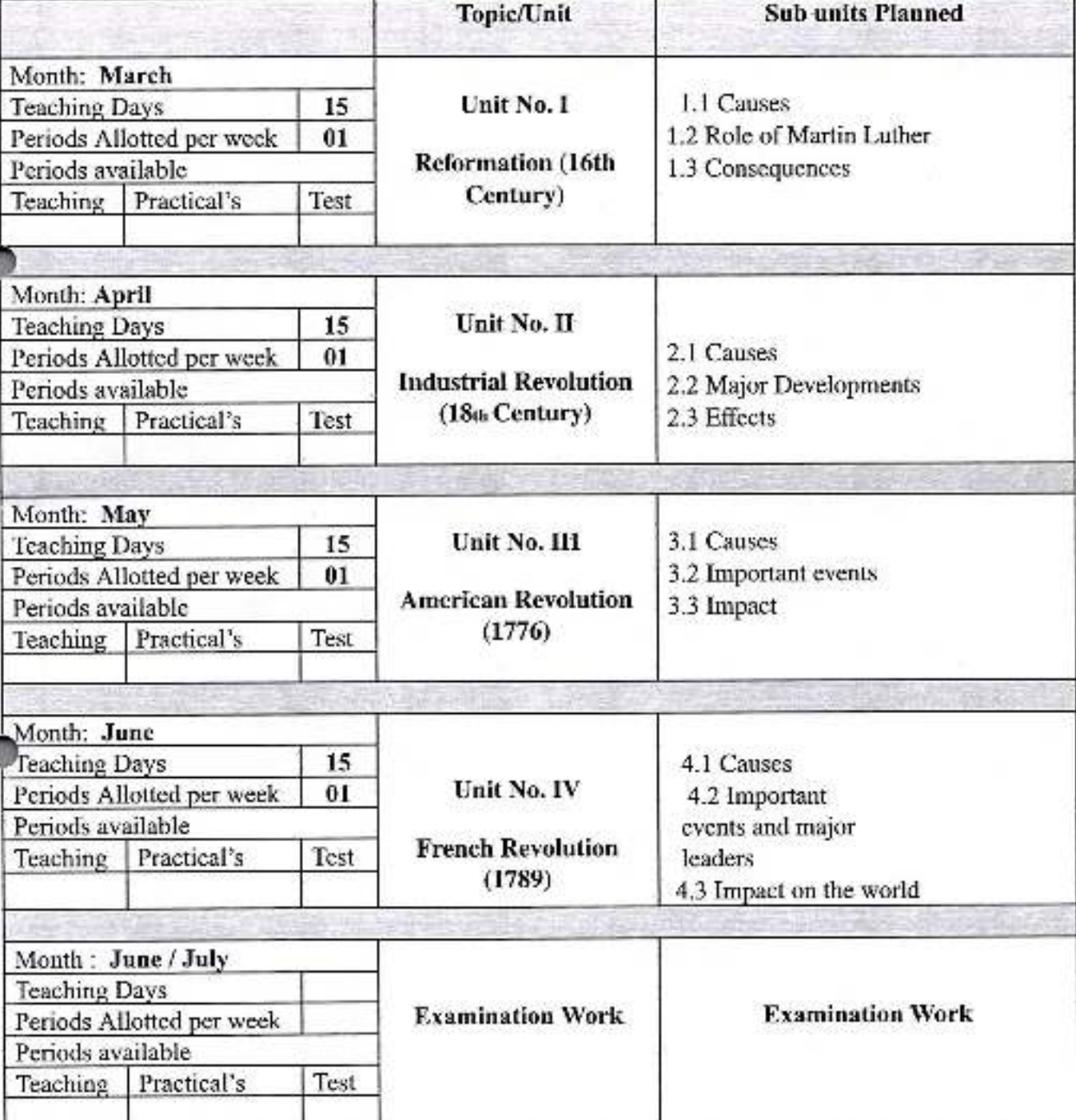

Class: - B. Ax

### Academic Year: - 2021-22

Paper Title: - Making of the Modern World (16th to 19th Century)

### Subject : - History

### Name of Teacher : - Mr., S. H. Mali

Topic/Unit

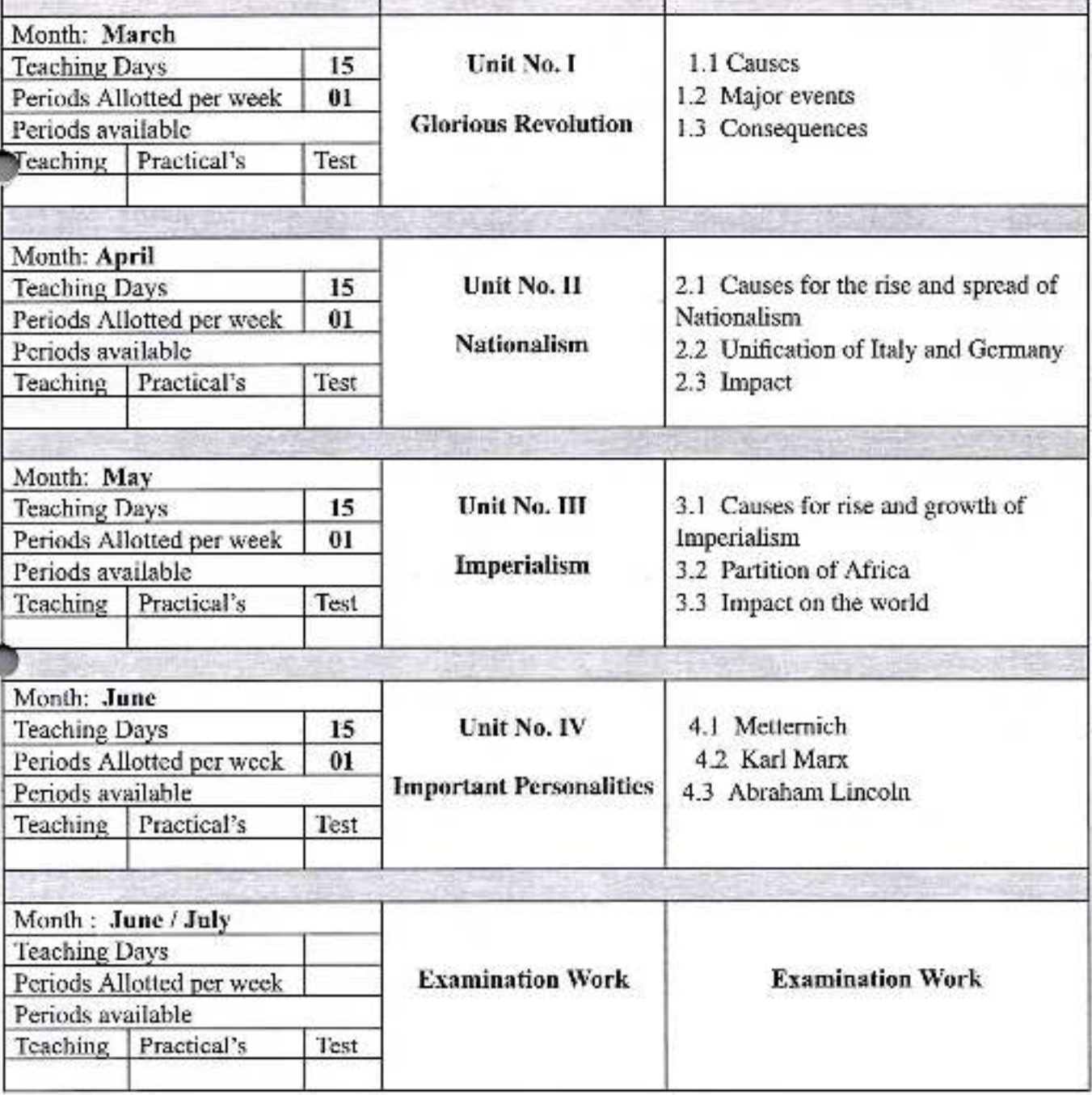

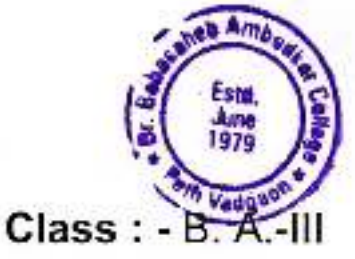

Paper No. :- XIV

Division: - A

Sem. :- VI

**Sub units Planned** 

## Academic Year: - 2021-22

# Paper Title : - HISTORY OF INDIA (1757-1857) - I

Division: - A

Subject : - History

# Name of Teacher : - Mr., S. H. Mali

Sem. :- III

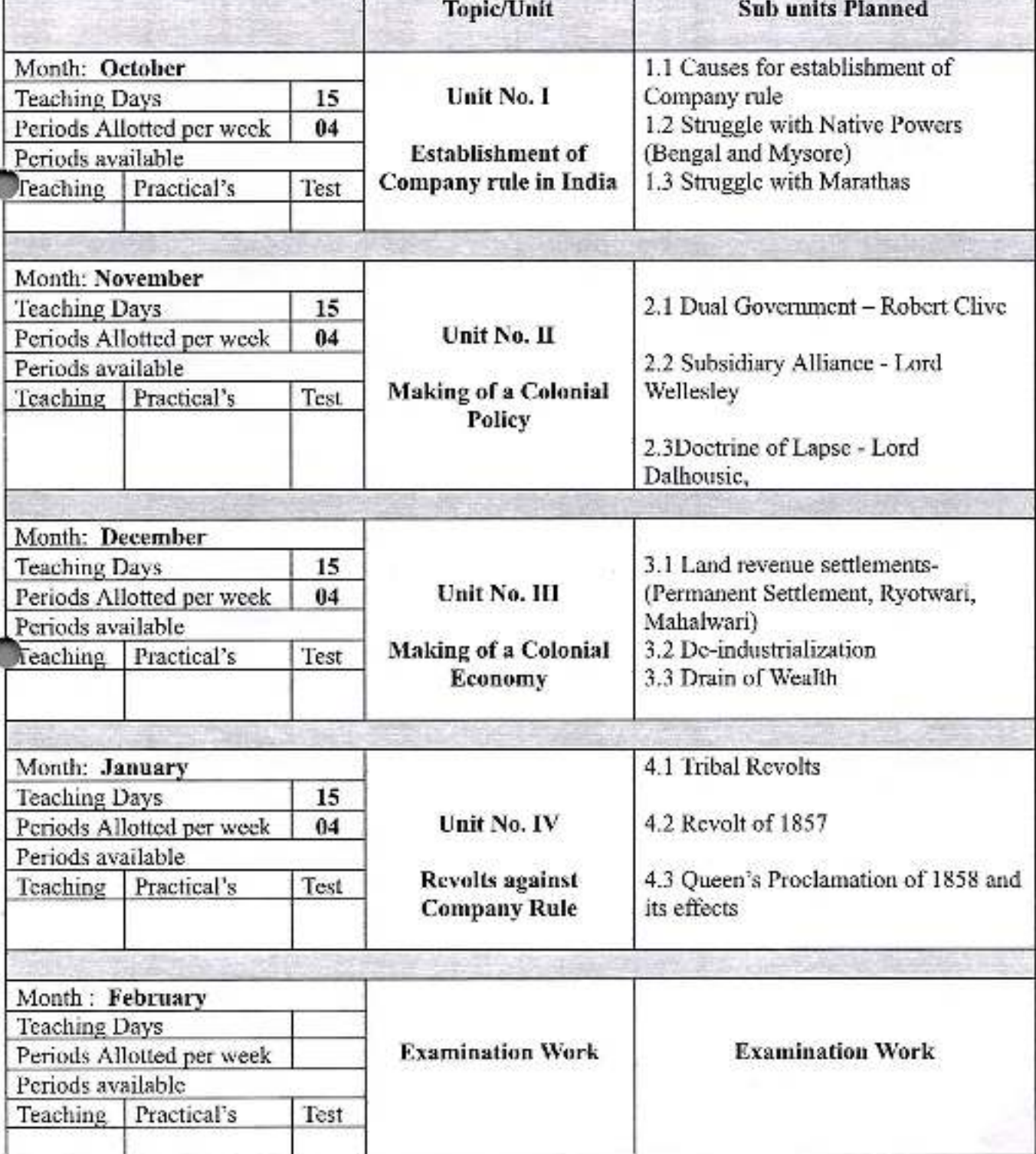

Class :

Paper No. :- Ill

#### Academic Year: - 2021-22

**Paper Title:** - History of Freedom Struggle (1858-1947)

#### A

na, <sub>199</sub>

Subject : - History

Name of Teacher : - Mr., S. H. Mali

**Sub units Planned** Topic/Unit Month: March Hnit No. I **Teaching Days** 15 1.1 Formation of Indian National Periods Allotted per week  $04$ Congress **Rise of Nationalism** 1.2 Contribution of Moderates Periods available 1.3 Contribution of Extremists Teaching Practical's **Test** (Swadeshi Movement and Home Rule) Movement) Month: April Unit No. II 2.1 Non-Cooperation Movement 15 **Teaching Days** Periods Allotted per week  $04$ 2.2 Civil Disobedience Movement **Gandhian Era** Periods available Teaching Practical's Test 2.3 Quit India Movement 3.1 Revolutionary Movement Month: May **Teaching Days** 15. 3.2 Leftist Movement Unit No. III Periods Allotted per week  $04$ Periods available 3.3 Subhash Chandra Bose and Indian **Other Strands** Teaching Practical's Test National Army Month: June 15 **Teaching Days** 4.1 Concept of Communalism Periods Allotted per week  $04$ Unit No. IV Periods available 4.2 Causes for Teaching Practical's Test Communalism and Partition Partition 4.3 Effects of Partition Month: June / July **Teaching Days Examination Work Examination Work** Periods Allotted per week Periods available Test Teaching Practical's

 $Class: -B. A.-II$ 

Division: -

Sem :- IV

Paper No. :- IV

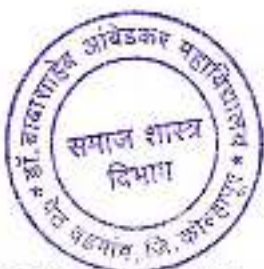

Academic Year: 2021-22 Semester-V

Class B. A.-III **DSE-E66 Sociology-VII** Subject: Title: Western Sociological Thinkers

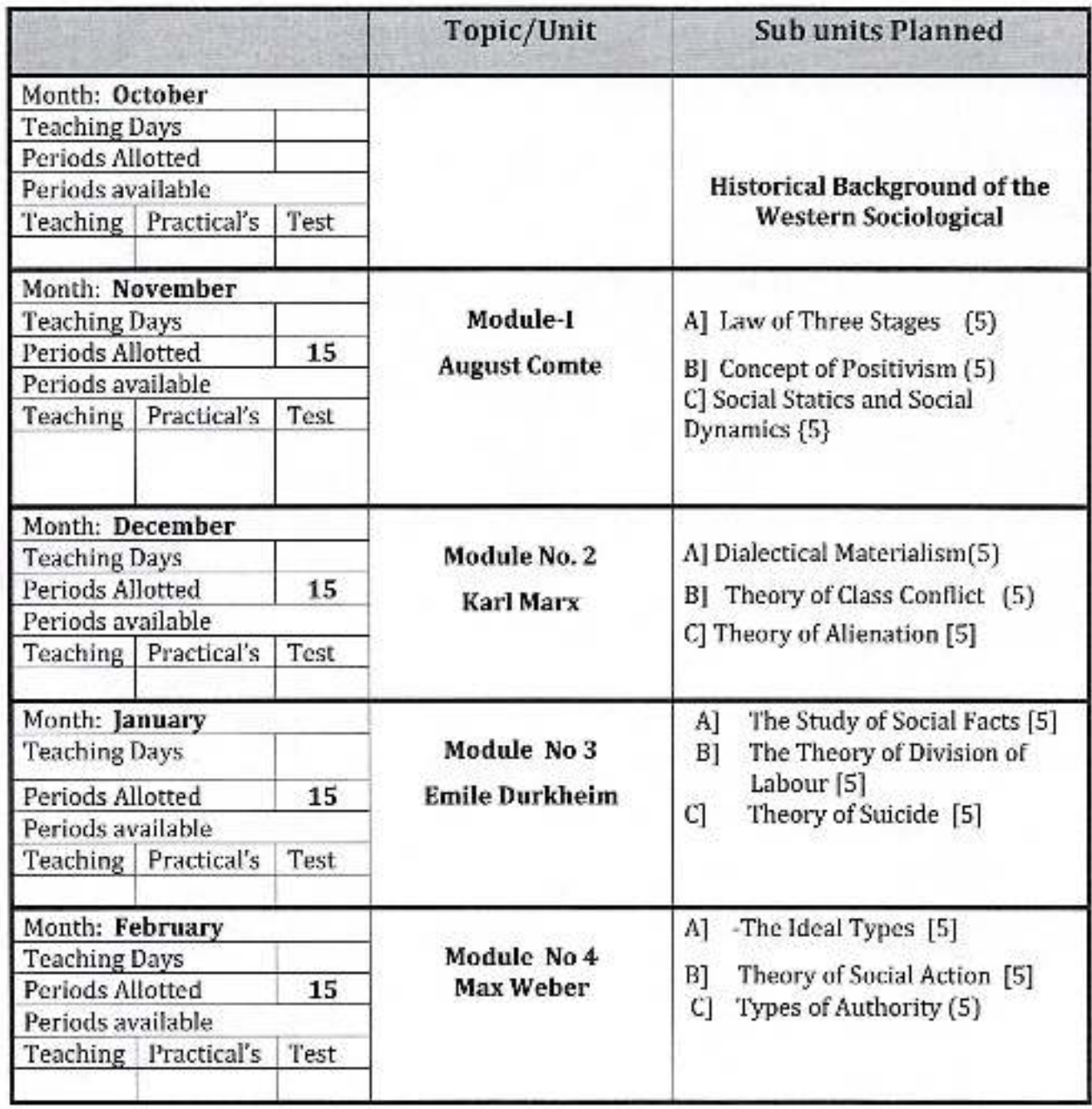

अधिव्याख्याली / विफ्रीन प्रमुख<br>डॉ. बाबाताहेब आंबेडकर महाविद्यालय<br>पेठ वडगांव, जि. कोल्हापूर.

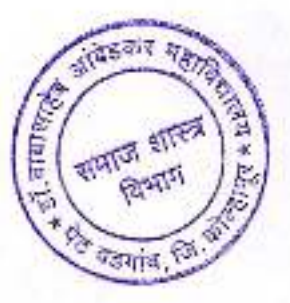

Class B. A.-III Academic Year: 2021-22 Sociology- XII Semester VI Subject: Sociology

**DSE-E191** 

Paper Title: Indian Sociological Thinkers

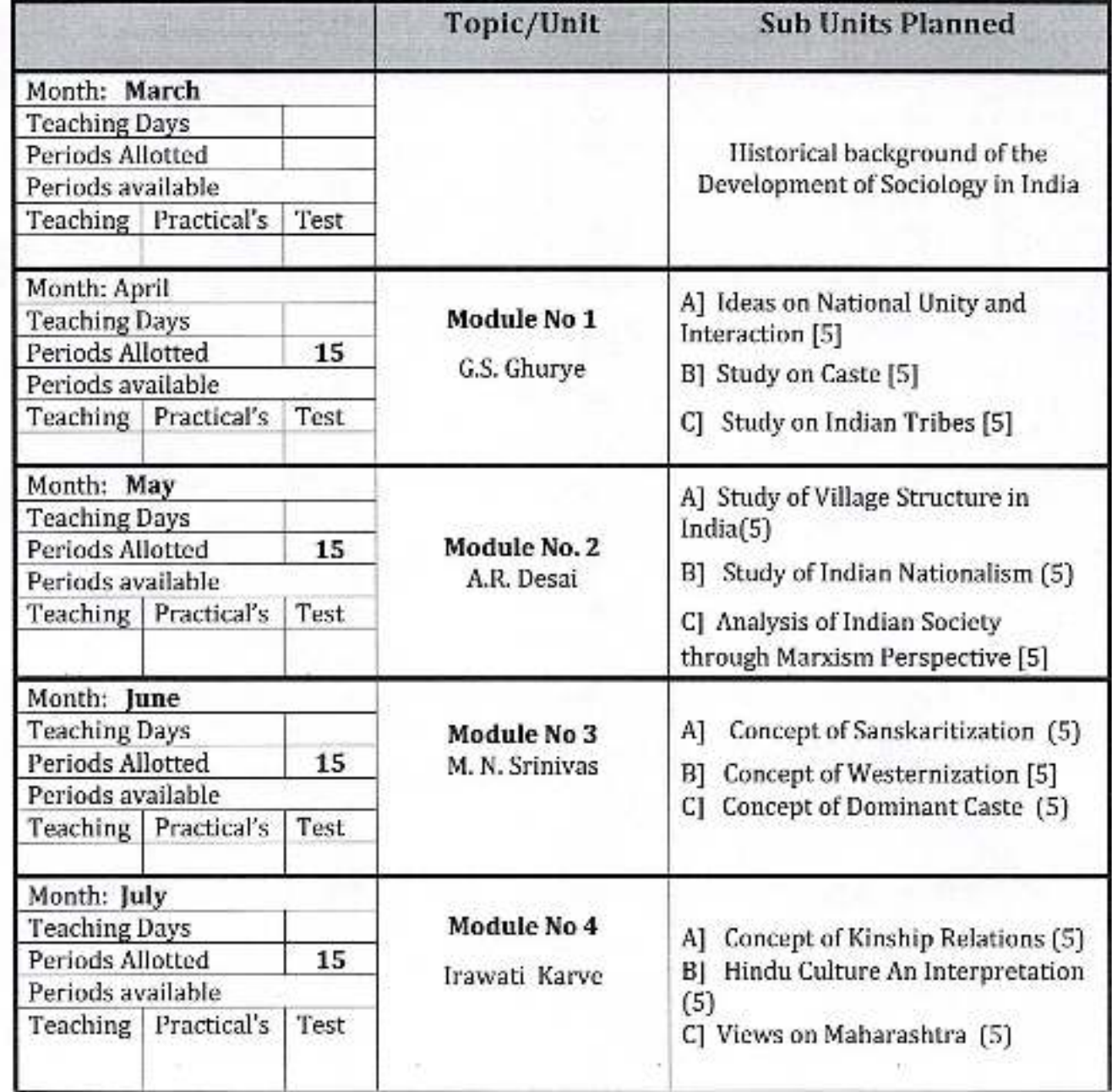

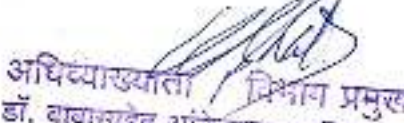

डॉ. बाबासाहेब अविडकर महाविद्यालय<br>पेठ बडगांव, जि. कोल्हापूर.

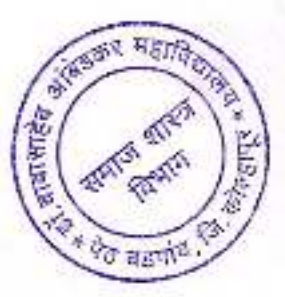

# Annual Teaching Plan<br> Class B.A.-III

Academic Year: 2021-22

**DSE-E67** 

Paper No: VIII Subject: Title: Sociology Semester V, Paper Title: Methods of Social Research (Part 1)

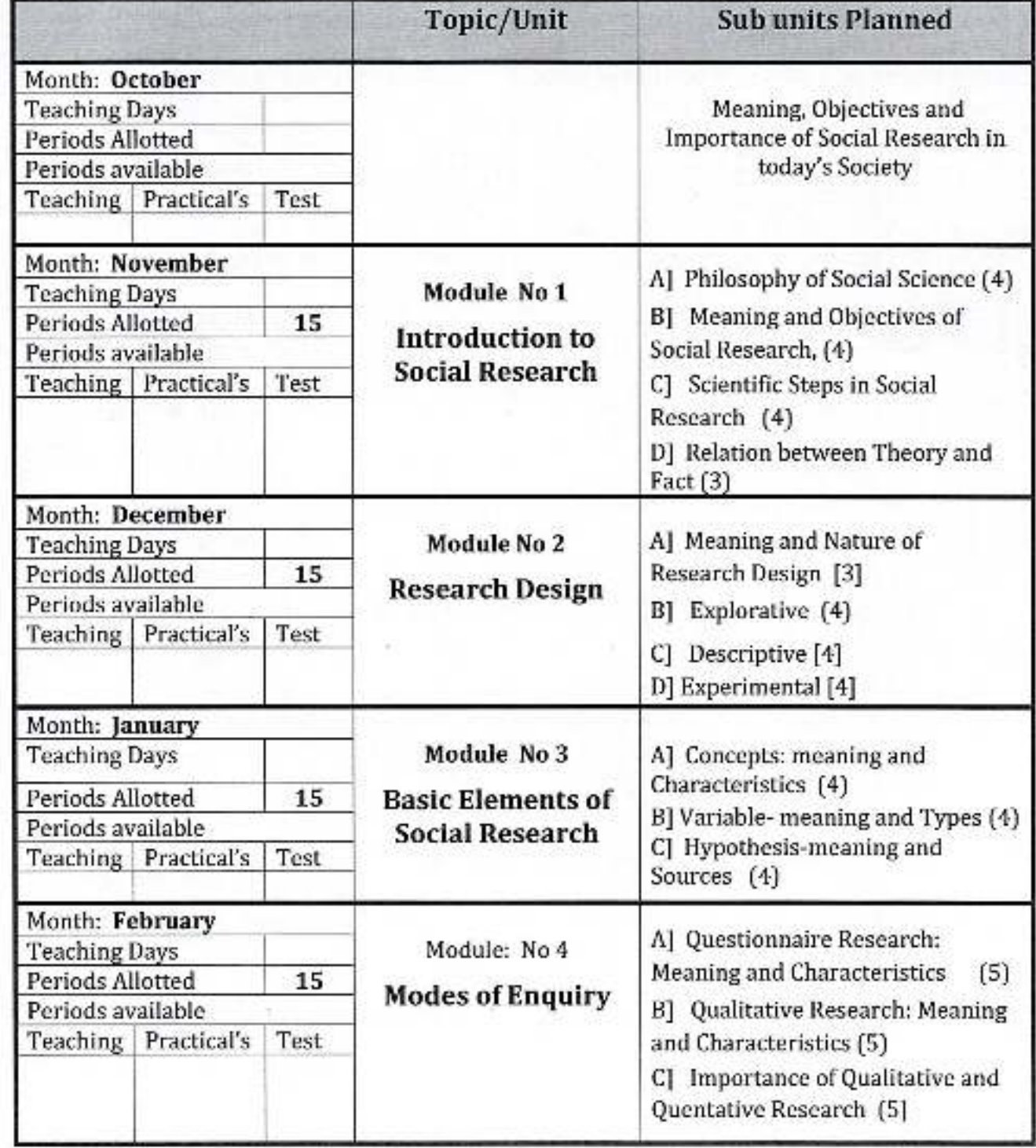

अधिव्याख्याता / विभाग प्रमुख

डॉ. बावासाहेव आंबेडकर महाविद्यालय<br>पेठ वडगांव, जि. कोल्हापूर.

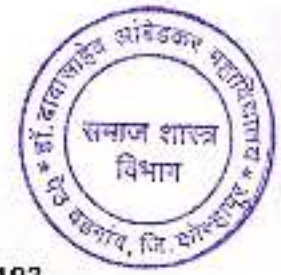

Academic Year: 2021-22

Class B. A.-III Sem. VI

**DSE-E192** 

Subject: Sociology

Paper Title: Methods of Social Research Part II Paper No: XIII

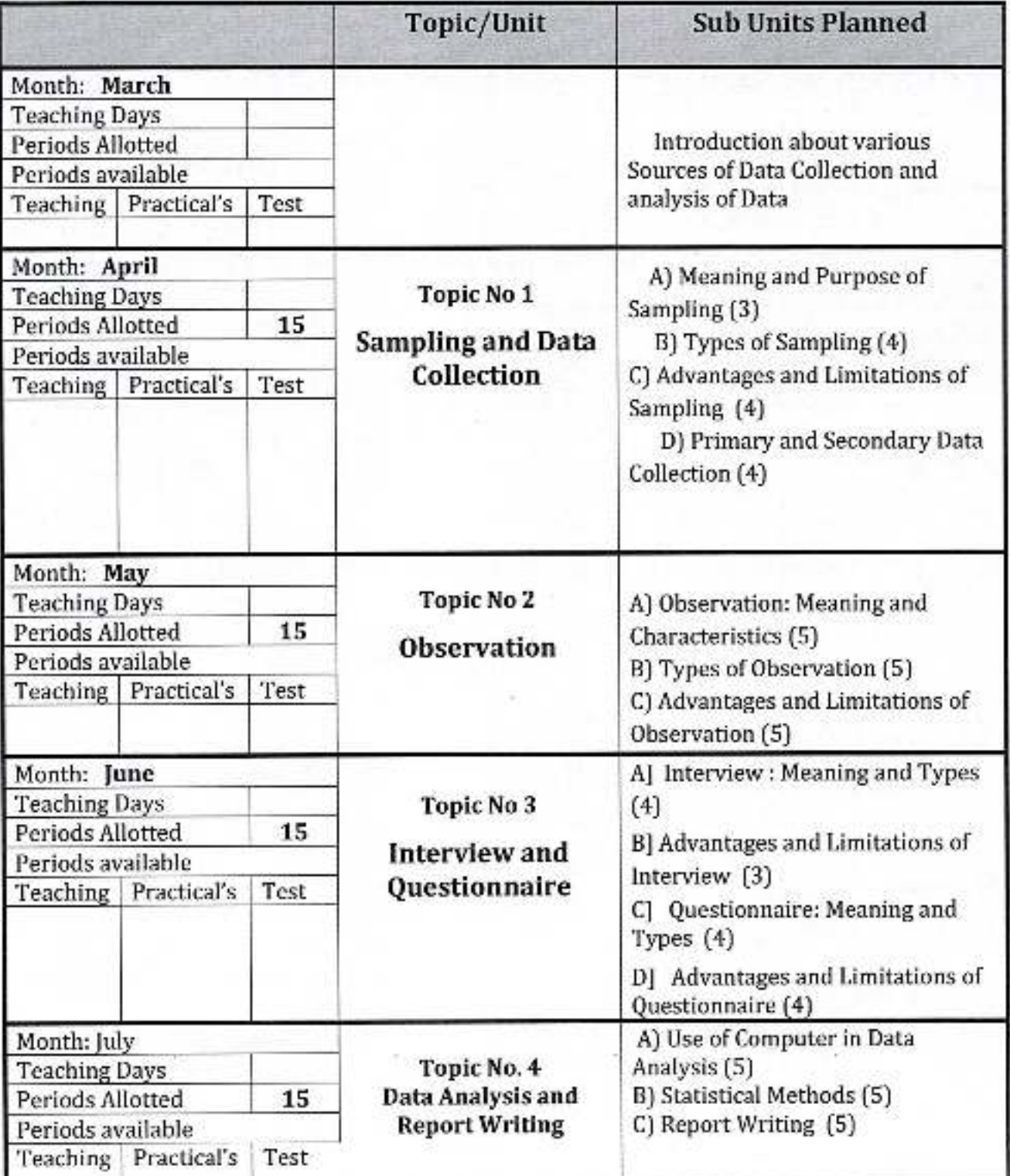

अधिव्यार्ख्याता थिपुरंग प्रमुख डॉ. बाबारतहेब आंबेडकर महाविद्यालय<br>. पेठ बडगांव, जि. कोल्हापूर.

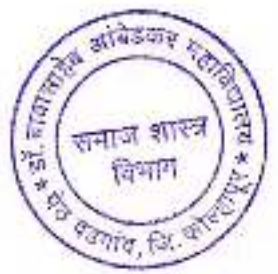

Subject: Sociology

Academic Year: 2021-22

Class B. A.-III

**DSE-E193** 

Paper Title: Social Anthropology

**Semester VI** Paper No: XVI

Topic/Unit **Sub Units Planned** Month: March **Teaching Days** Introduction of variety of Periods Allotted societies in India Periods available Teaching Practical's Test Al Social Anthropology: Meaning Month: April and Characteristics [4] Module: No 1 **Teaching Days B] Relation Between Sociology** 15 Periods Allotted **Introduction Of** and Social Anthropology [4] Periods available **Social Anthropology** Cl Field Work method and its Teaching Practical's Test characteristics: [4] D] Importance of Social Anthropology [3] A] Tribal Society: M4eaning and Month: May Characteristics (3) **Teaching Days** B]Social Life: Family and Module No. 3 Periods Allotted 15 **Tribal Problems** Marriage  $[4]$ Periods available c) Economic Life: Characteristics Teaching Practical's Test  $(4)$ D] Religious Life: Beliefs and Practices {4} A Poverty and Indebtedness: [3] Month: June **B**] Land Alienation [4] **Teaching Days** Module: No 3 C) Illiteracy and Indebtedness [4] 15 Periods Allotted **Tribal Problems** D) Religious Crisis [3] Periods available Teaching Practical's Test A] Socio-cultural life: Tradition Month: July and Change [4] Topic No 4 **Teaching Days** B] Economic Life: Tradition and **Tribal Community in** 15 Periods Allotted Maharashtra: Paradhi Change [4] Periods available C] Religious Life: Tradition and Teaching Practical's Test Change [4] D] Social Movements for Development of Pardhi Community  $[3]$ 

अधिव्या उबलाई ण प्रमुख ष्ठी, बाजाराहिब आंदेडकर महाविद्यालय पेउ बड़सद, जि. फोल्हापूर.

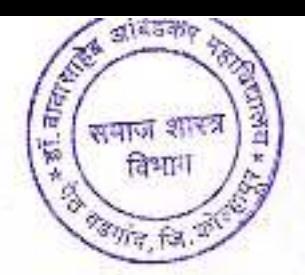

Academic Year: 2021-22

Class B. A.-III

**DSE E-194** 

Semester VI

Paper Title: Rural Sociology

Paper No: XV

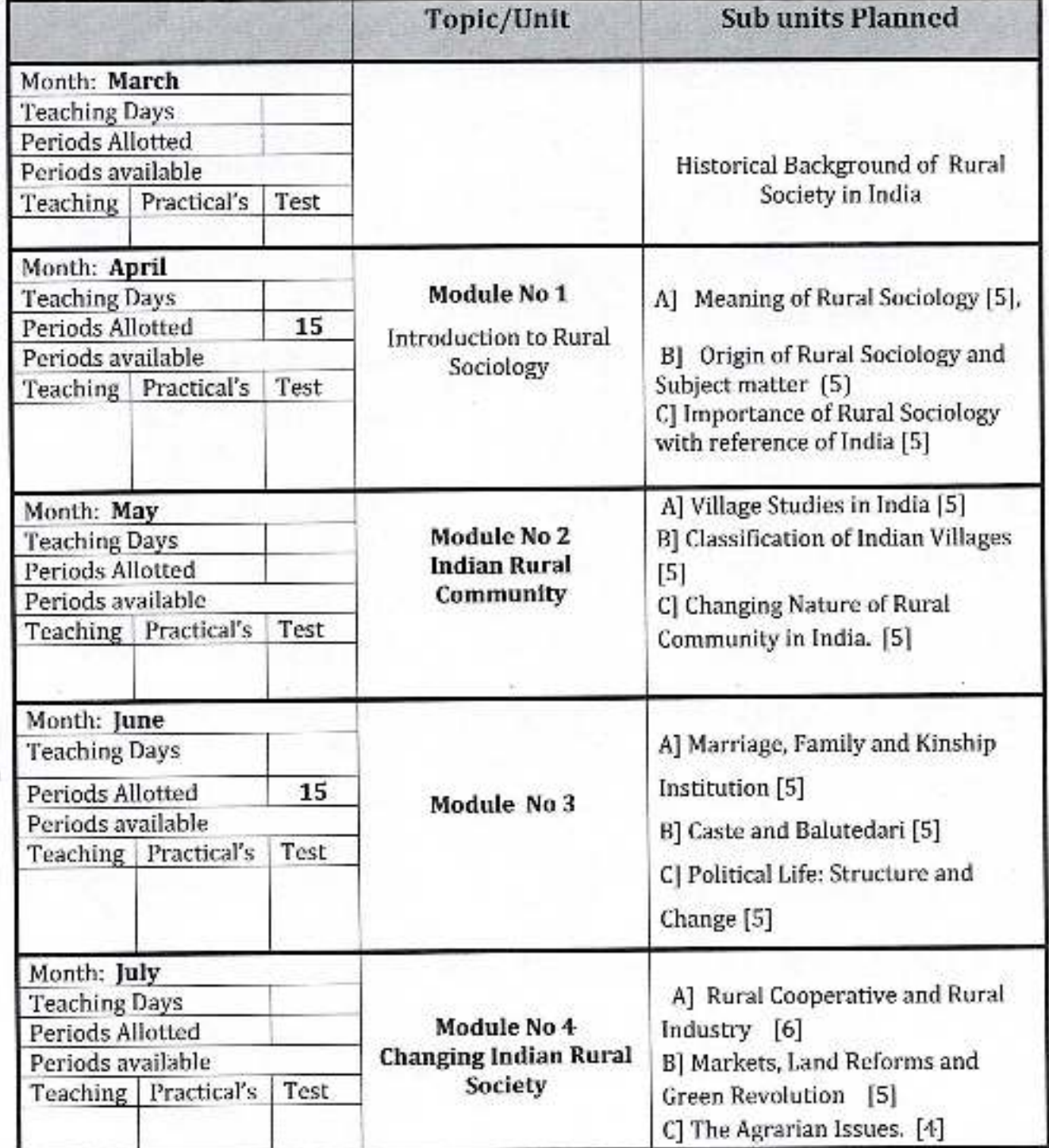

मुख अधिव्याख्याती डॉ. वायाराहेव आंबेश्वरूप्ट महादिद्यालय<br>पेठ बडगांव, जि. कोल्हानून

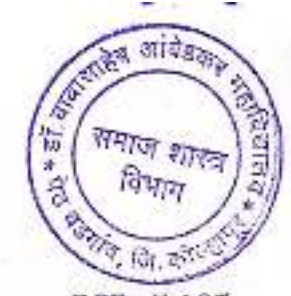

#### Academic Year: 2021-22

Class B. A.-III

**DSE -E-195** 

Subject: Sociology Semester VI

Paper Title: Urban Sociology Paper: XVI

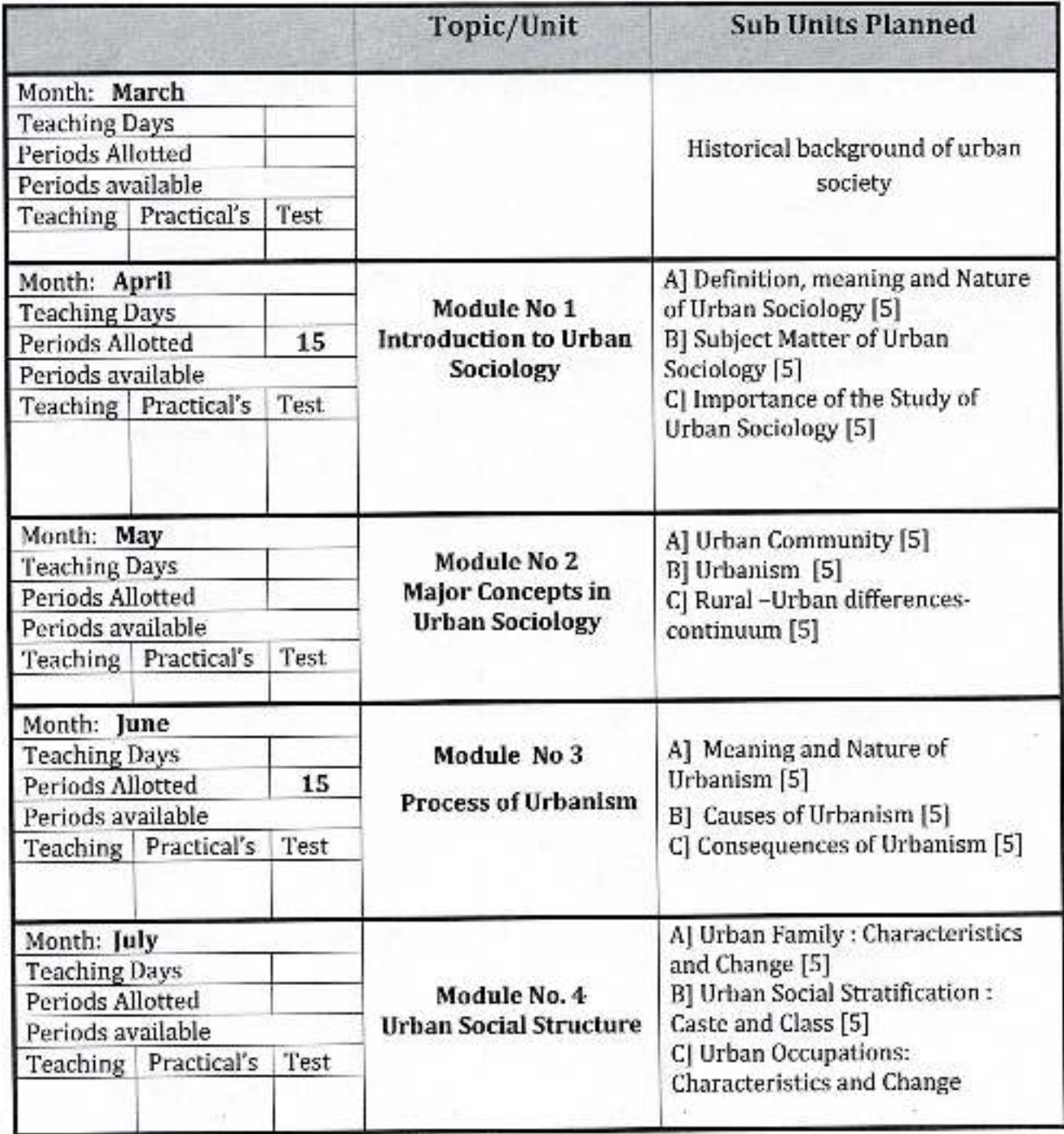

प्रमुख आधिय्याख्याती डॉ. बाबाताहेब आंबेडकर महाविद्यालय<br>पेठ वडवांव, जि. कोल्हापूर.

YHUT-970

विभाग

Academic Year: 2021-22 Semester V Subject:

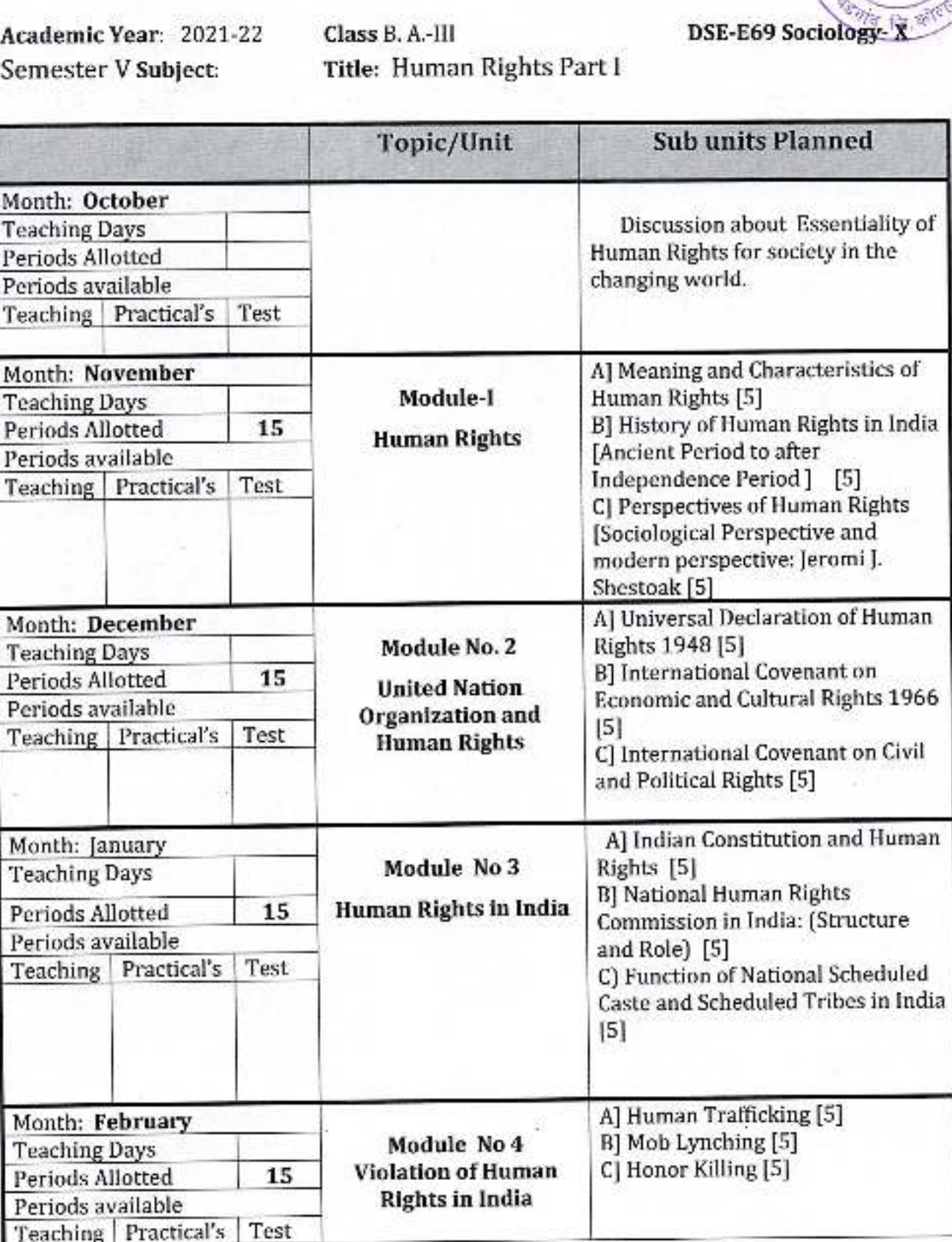

अधिव्याख्याती ? वि डॉ. बाबासाहेब आंबेडकर महाविद्यालय पैठ वडगांव, जि. कोल्हापुर,

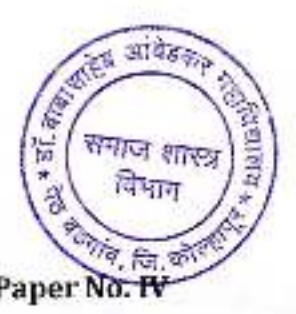

Academic Year: 2021-22 Semester V Subject:

DSE-E 70 Sociology-Paper No. IV Class B. A.-III Title: Sociology of Religion

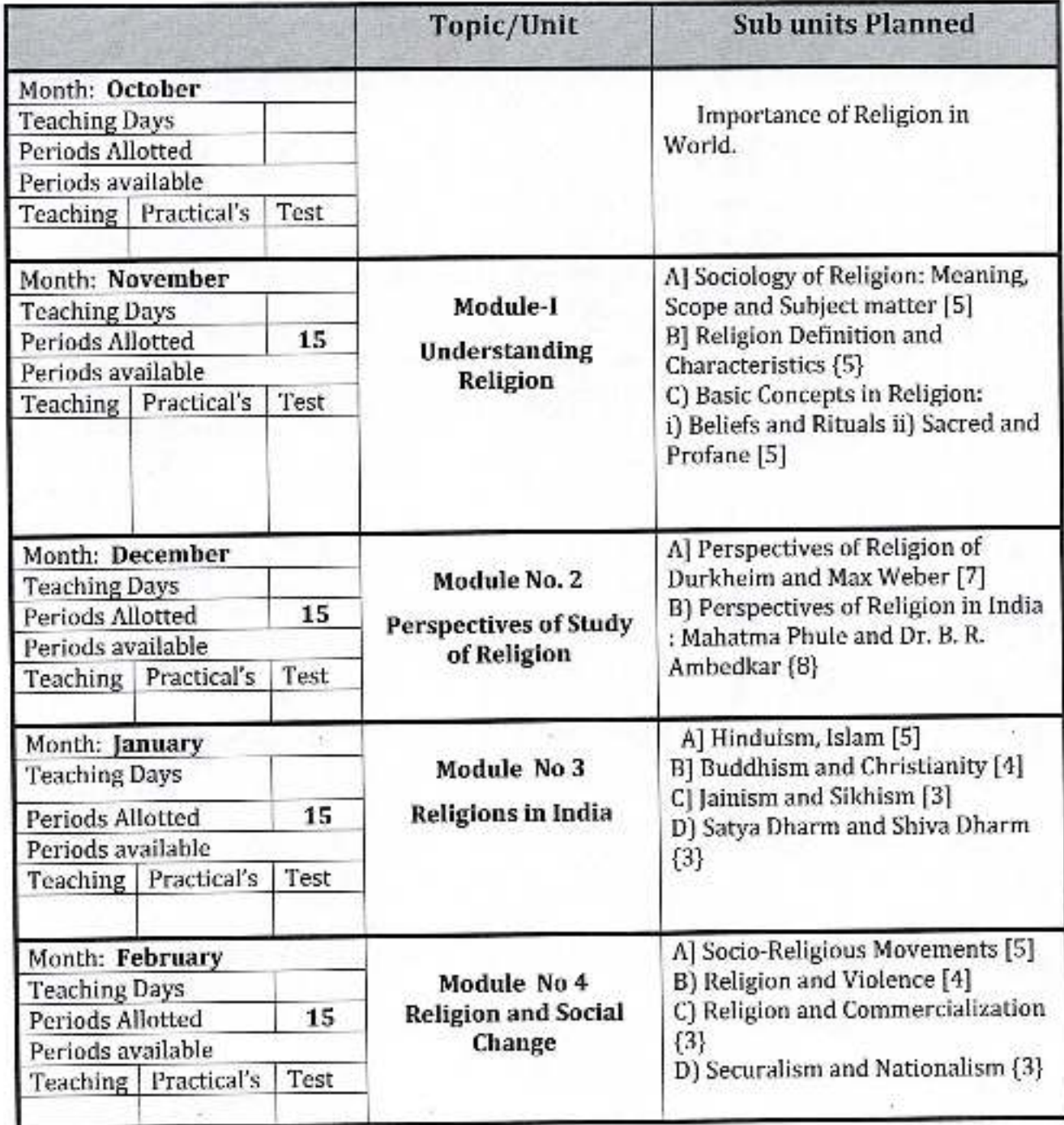

अधिव्याख्याती / विभाग प्रमुख<br>डॉ. बाबाताहेव आंबेडकर महाविद्यालय<br>- पेठ दडवांव, जि. कोव्हापूर.

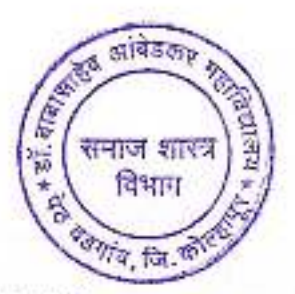

Academic Year: 2021-22 Semester V Subject:

Class B. A.-III **Title: Political Sociology**  DSE-E68 Sociology-X

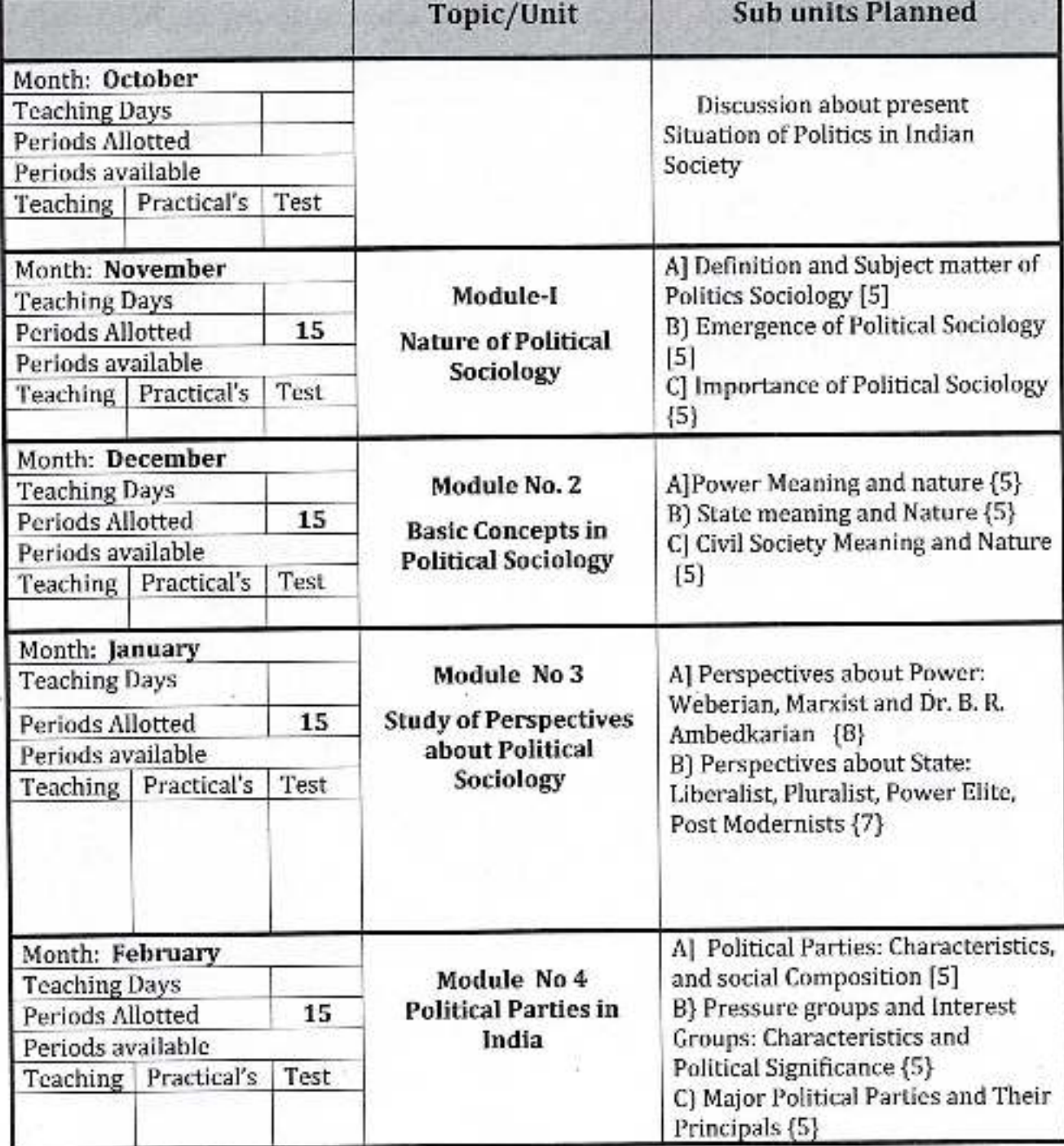

अधिव्याख्याती सिक्षी प्रमुख<br>डॉ. बाहासाहेव ओवेडक महादिवालय<br>पेठ दहनांव, जि. कोटकपूर.

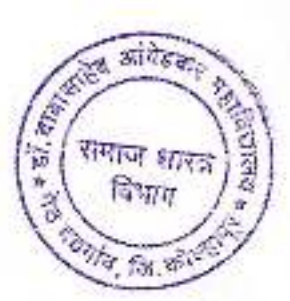

Academic Year: 2021-22

Class B. A.-1

Division-A

Subject: Sociology Paper Title: Introduction to Sociology

Paper No: 1

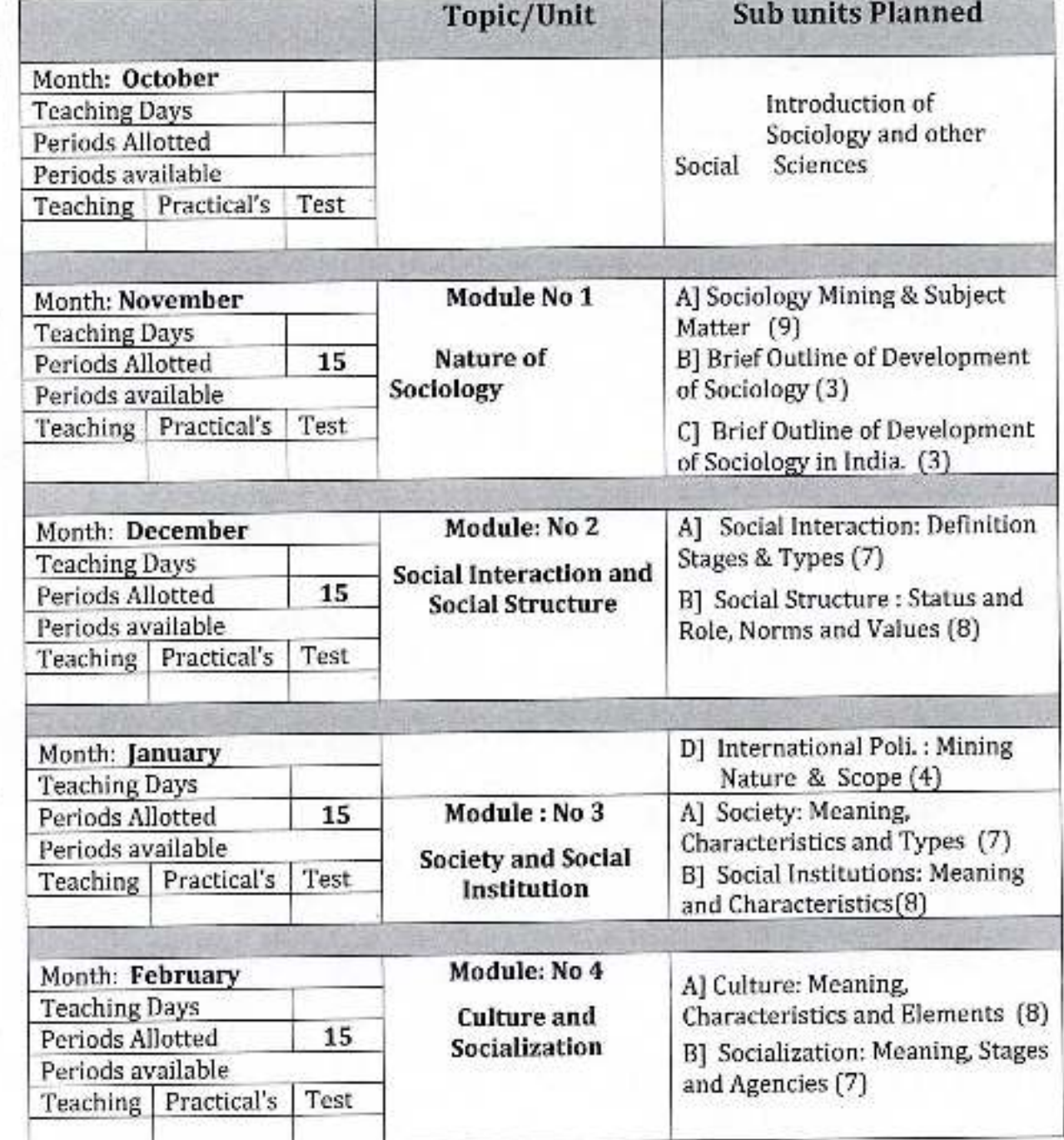

अधिव्यस्ख्याता / विभाग प्रमुख<br>डॉ. बादासाहेय आंवेडकर महाविधालव<br>पेठ बडगांव, जि. कोल्हायूर.
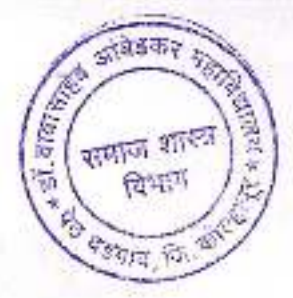

Academic Year: 2021-22

Class B. A.-I

### Division-A

Subject: Sociology Paper Title: Applied Sociology Semester II Paper No: II

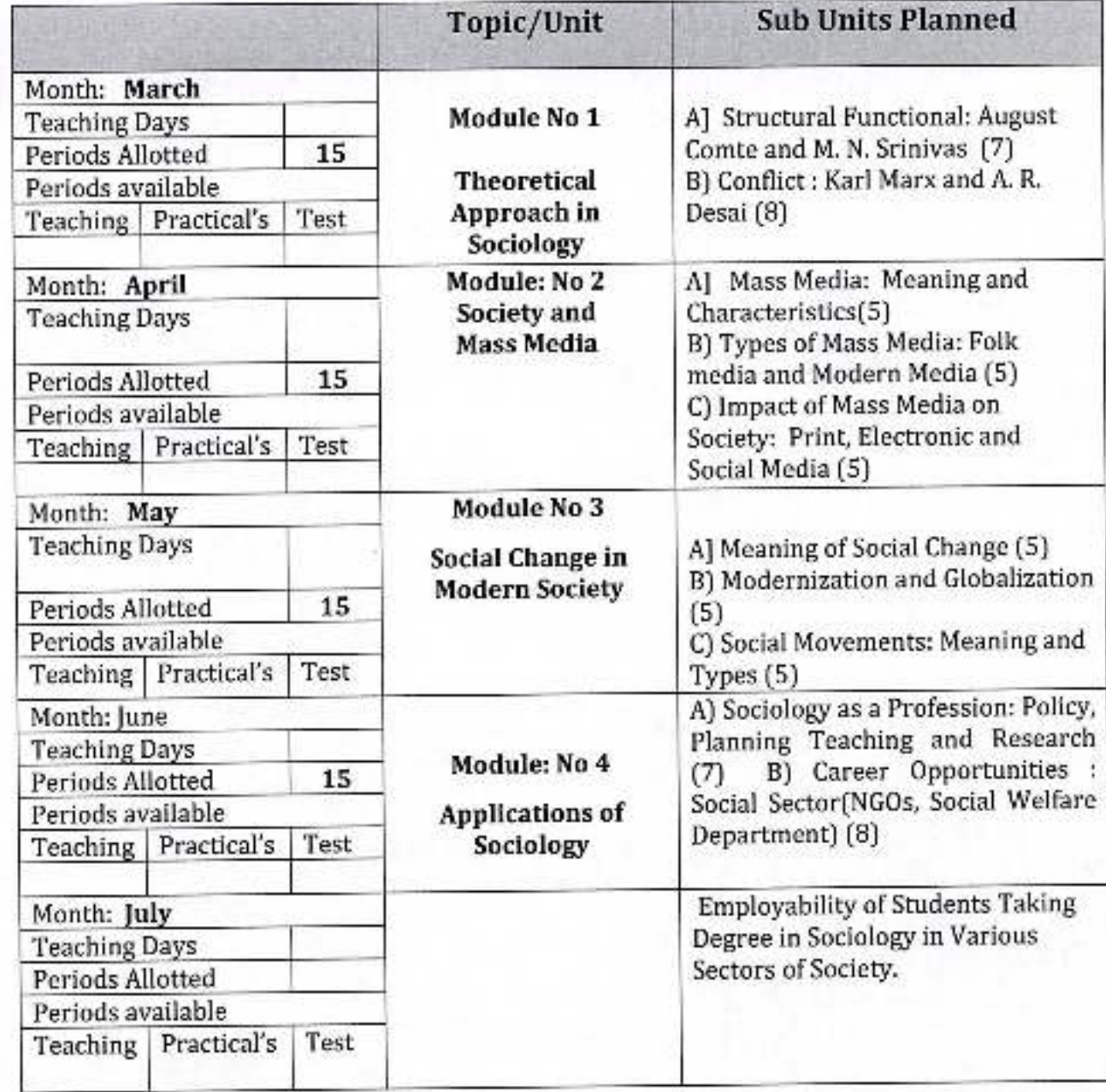

अधिव्याख्याला / विभाग प्रमुख डॉ. बाबासाहेब आवैडकर महाविद्यालय<br>पेठ वडगांव, जि. कोल्हापूर.

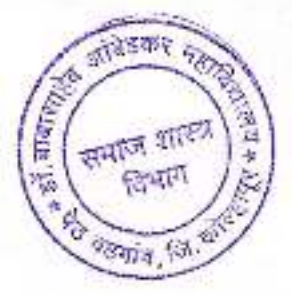

Academic Year: 2021-22

Class B. A.-II

Subject: Sociology Paper Title: Social Issues in India

Paper No: III

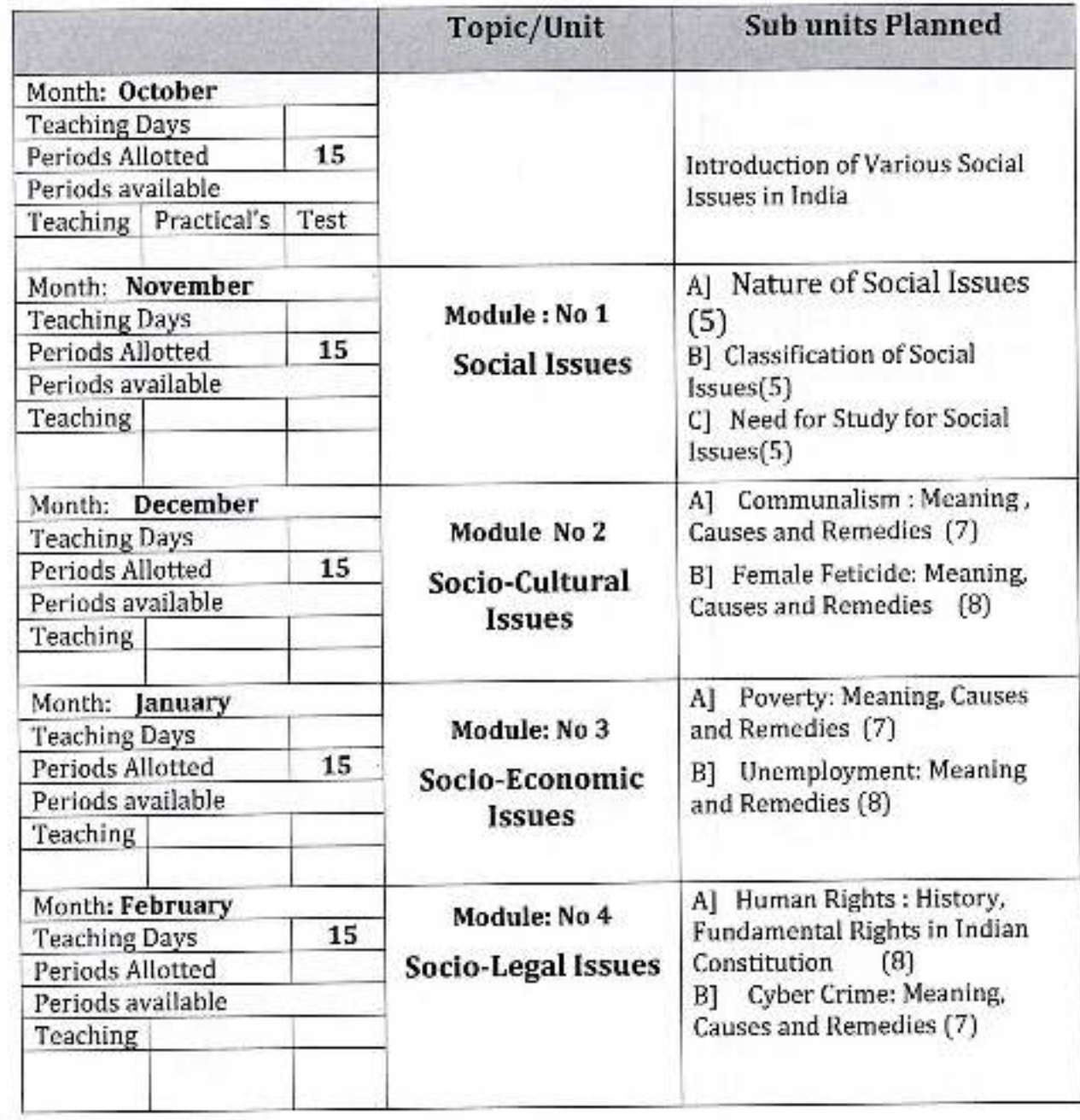

अधिदमस्वितिः/ विभाग प्रमुख<br>डॉ. बाबासाहेब अधिडकर महाविद्यालय<br>- पेठ दडगांव, जि. कोल्हापूर. भाग प्रमुख

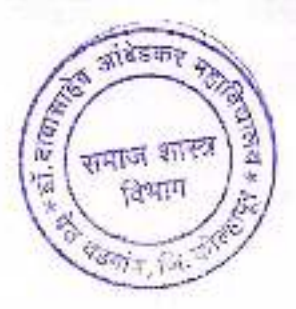

#### Academic Year: 2021-22

### Class B. A.-II

Subject: Sociology Paper Title: Social Movement in India

Paper No: IV

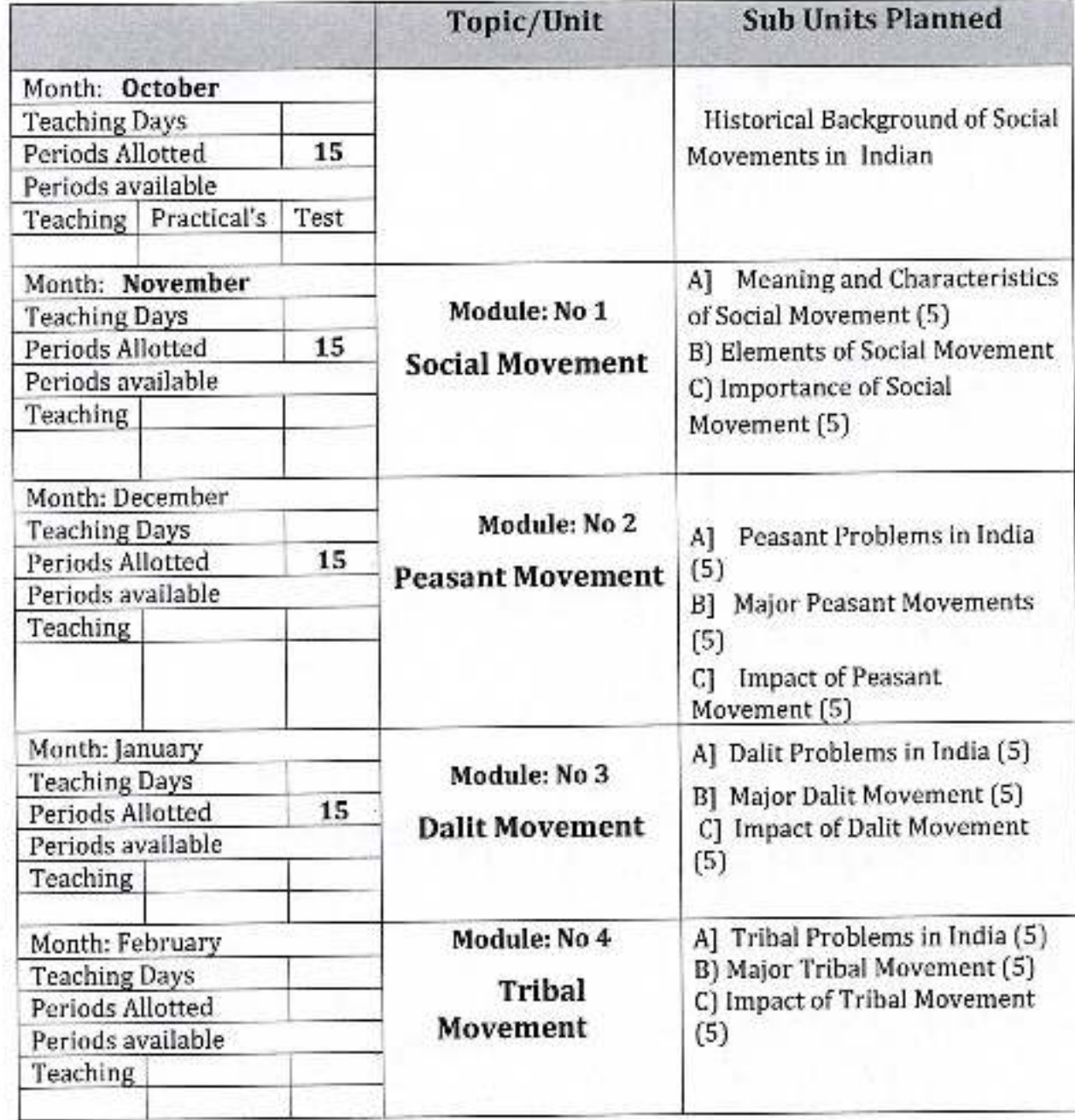

अधिव्यार्ख्याता// विभाग प्रमुख<br>डॉ. बाबासाहेब आंबेडकर महाविद्यालय<br>पेठ वडमांव, जि. कोल्हापूर.

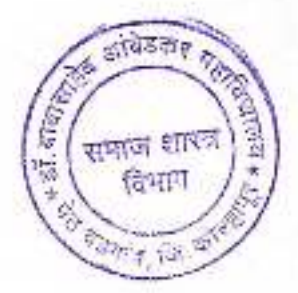

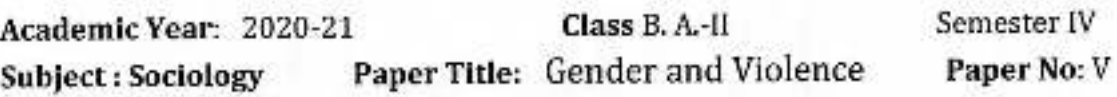

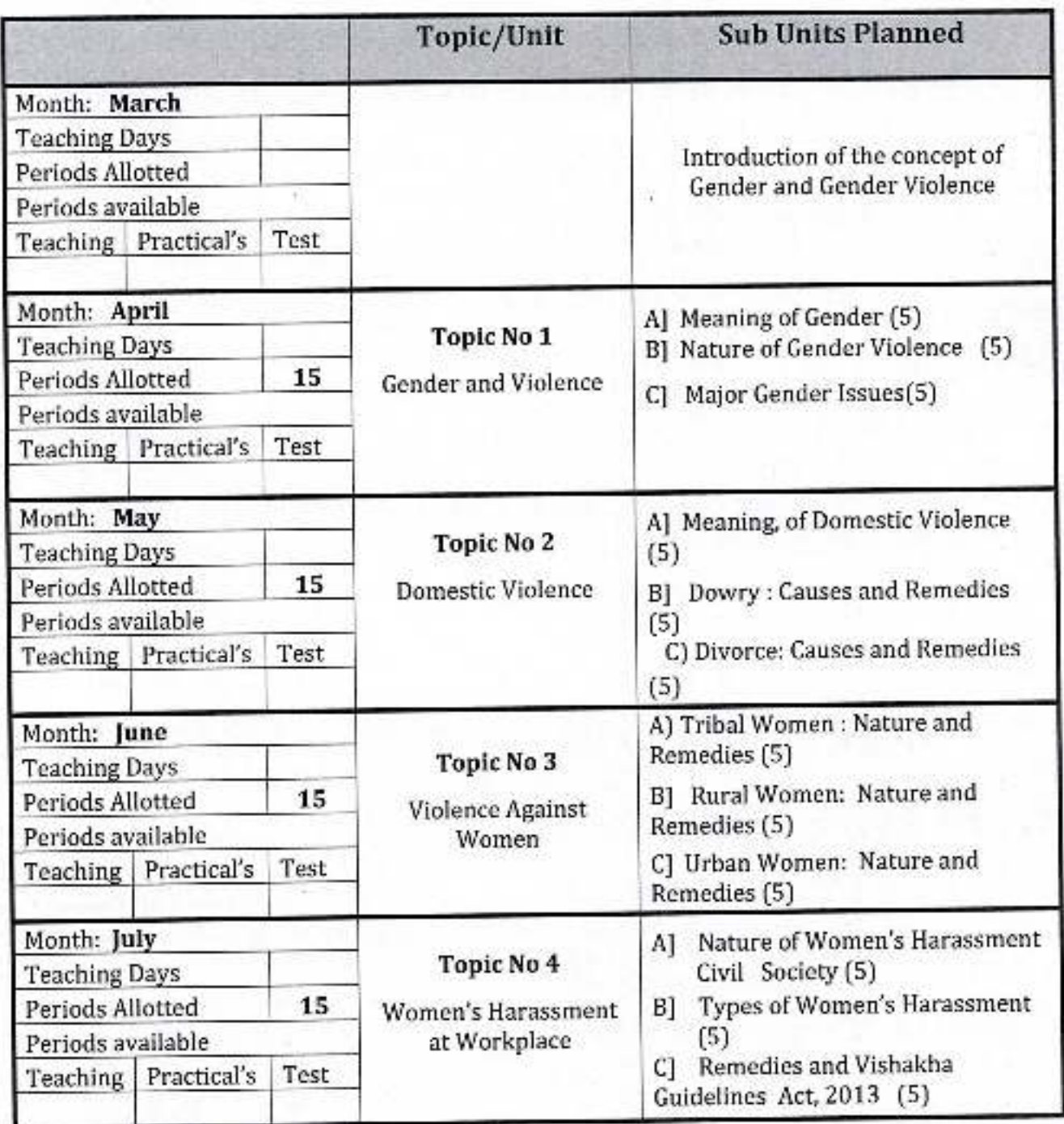

 $H.0.D.$ 

अधिव्याख्याता // विश्रीम प्रकुल<br>डॉ. बाबासाहेब अविडकर महाविद्यालय<br>- पेठ बडगांव, जि. फोल्हापूर.

Principal

Academic Year: 2020-21

Class B. A.-II

Semester IV

Subject: Sociology

Paper Title: Sociology of Health

Paper No: VI

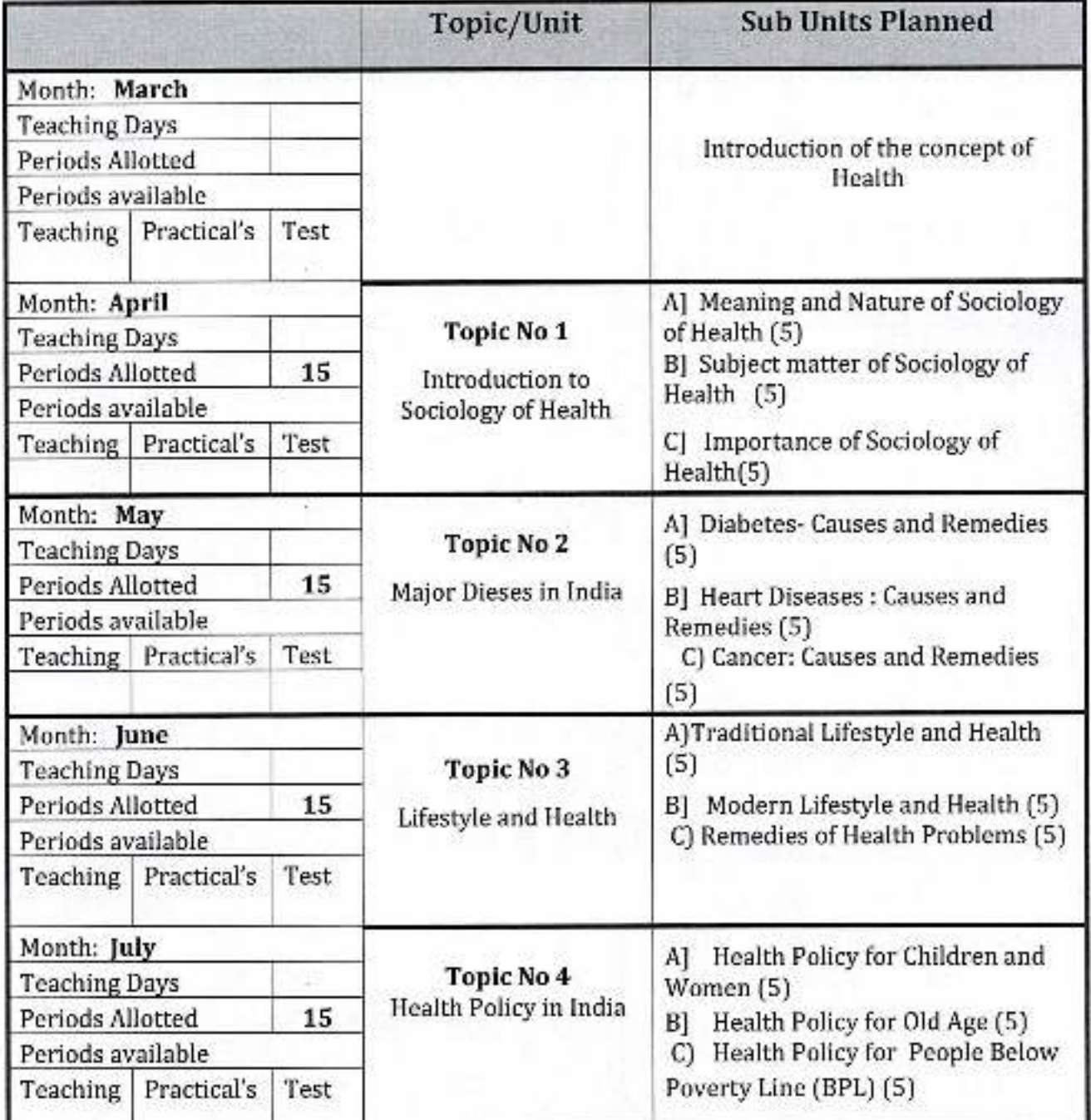

H.O.D.

अधिव्याख्यातर्% विभाग प्रमुख<br>डॉ. बाबासाहेब आंबेडकर महाविद्यालय<br>पेउ यड़नांब, जि. कोल्हापूर.

Principal

### Academic Year: 2020-21

### Class B.A.-I

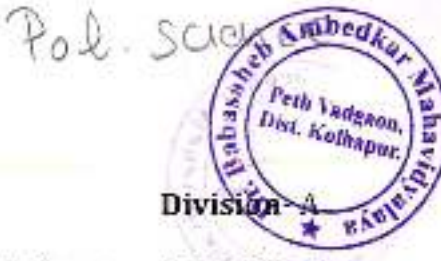

Subject: Political Science Paper Title: Introduction to Political Science

Paper No: 1

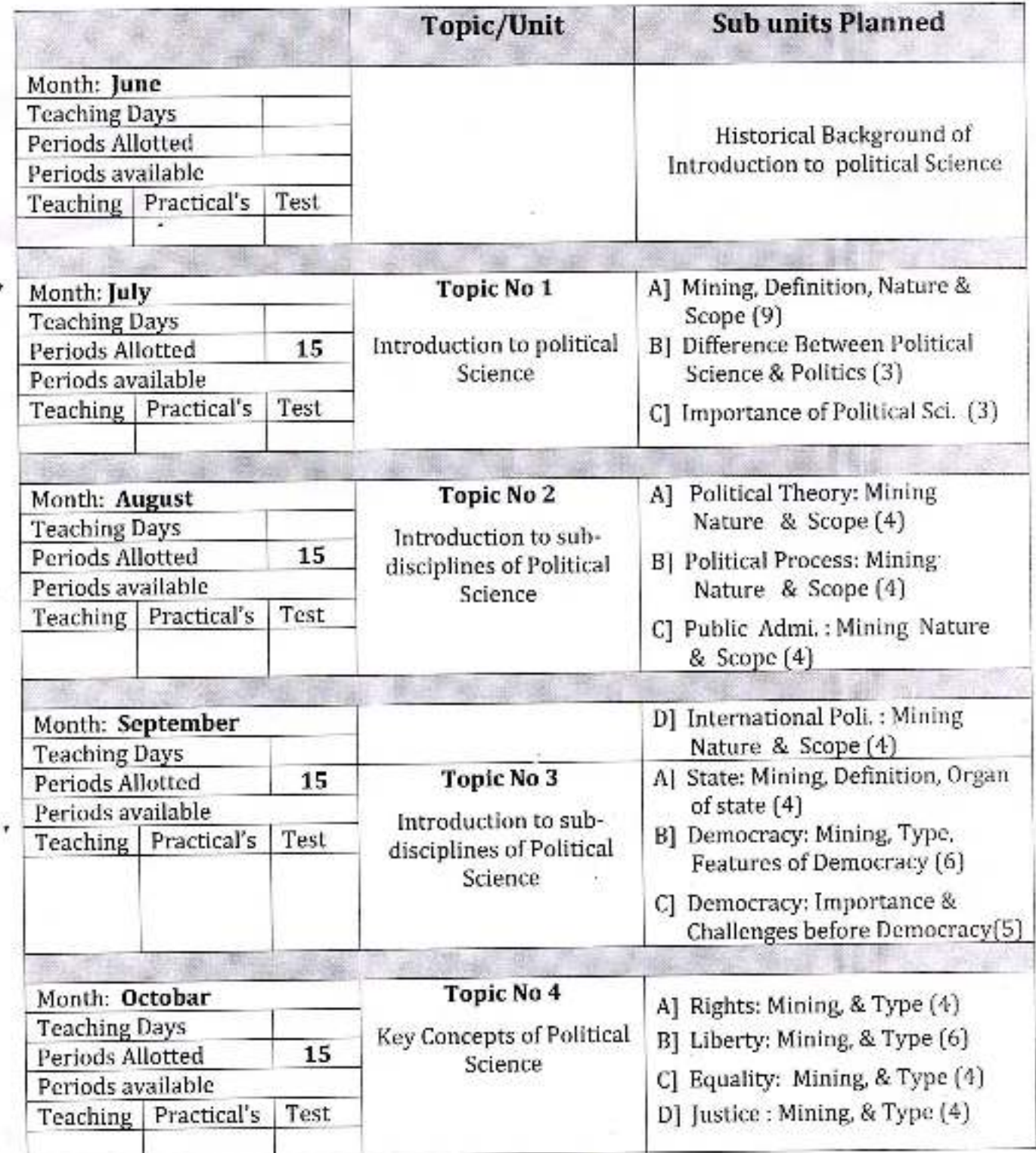

Dr. Rabasaneb Ambedkar-Mahavidyalaya Principasanen Amberhamm, Maharashtra Mori Sig. Madave Principal.

ty Bansaben Ambedraf Mahavidyalaya Puth Vadgiron, Dist. Kolhagur, Maharashira

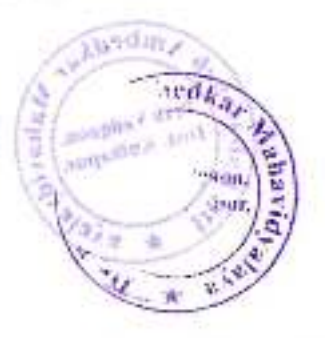

Academic Year: 2020-21

Class B. A.-I

Division-A

Subject: Political Science

Paper Title: Indian Constitution

Paper No: II

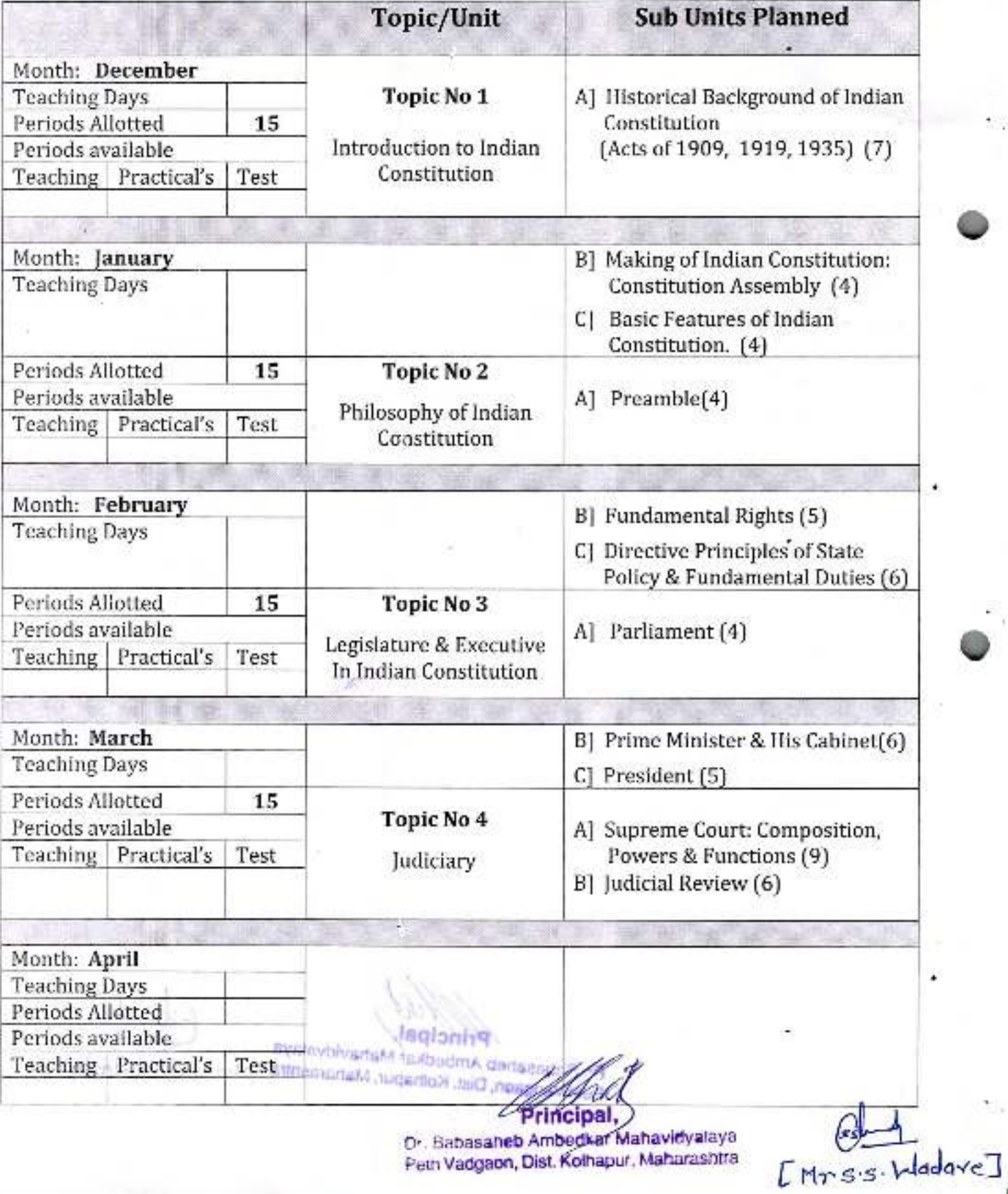

Peth Vadgaon, Dist. Kolhapur, Maharashtra

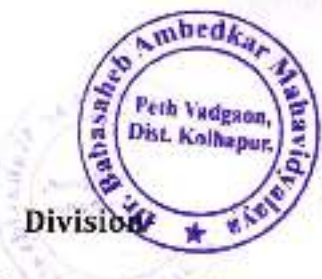

### Academic Year: 2020-21

Class B. A.-II

Subject: Political Science Paper Title: Indian Political Thought Part -I Paper No: IV

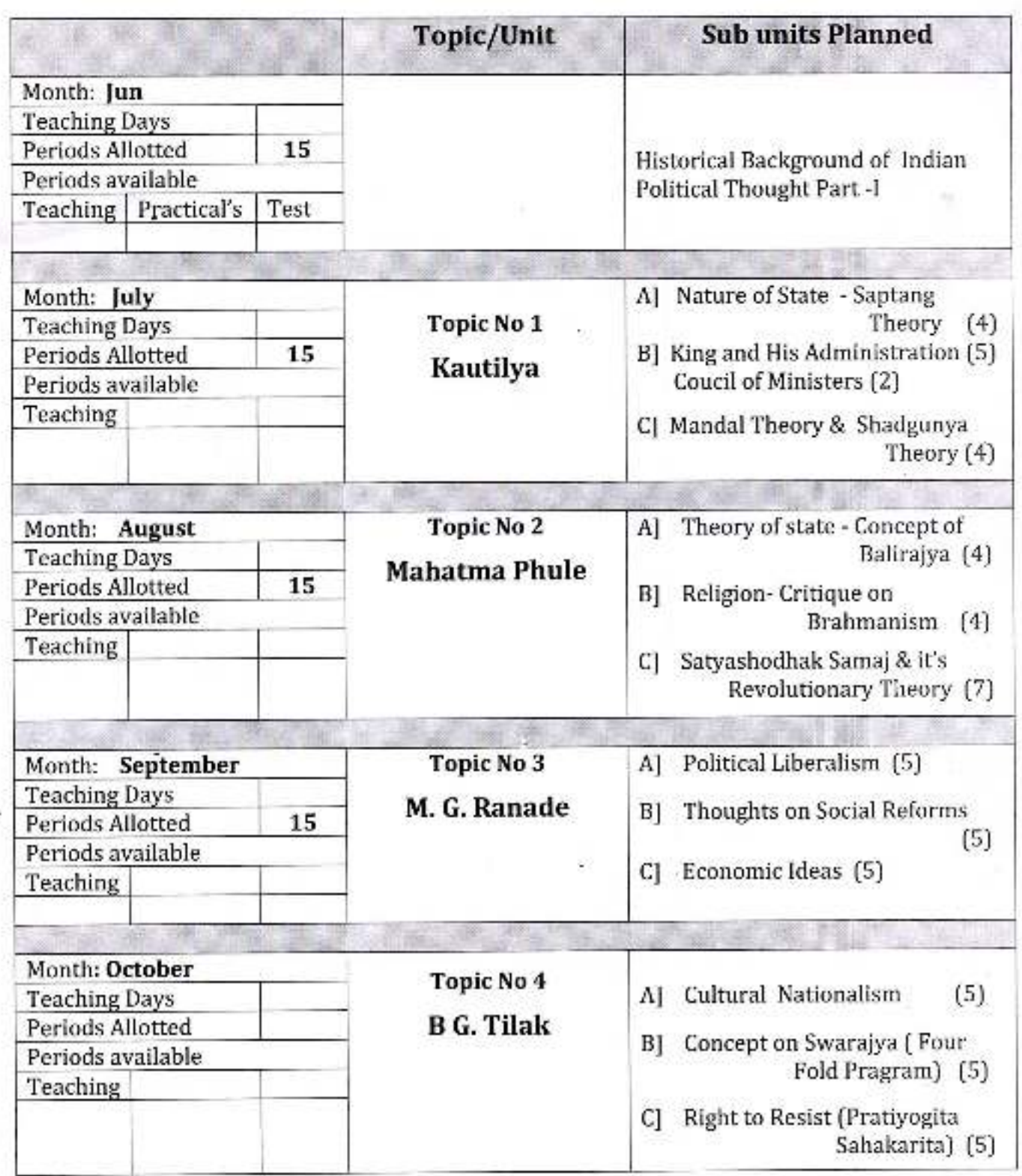

[Mr.s.s. Wayare]

D Bandanish Amberlikat Manavirus Putty Visolphon, Dist., (Oliterature, Mahmedd

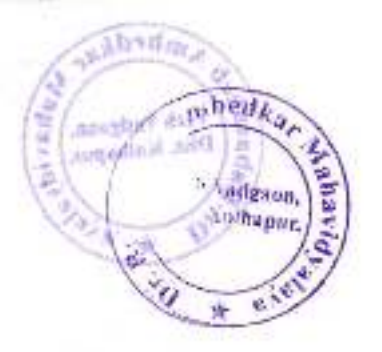

Forebeld are ent 3

# **Annual Teaching Plan**

Academic Year: 2020-21

Class B. A.-II

Division-

Subject: Political Science

Paper Title: Indian Political Thought Part-II

Paper No: VI

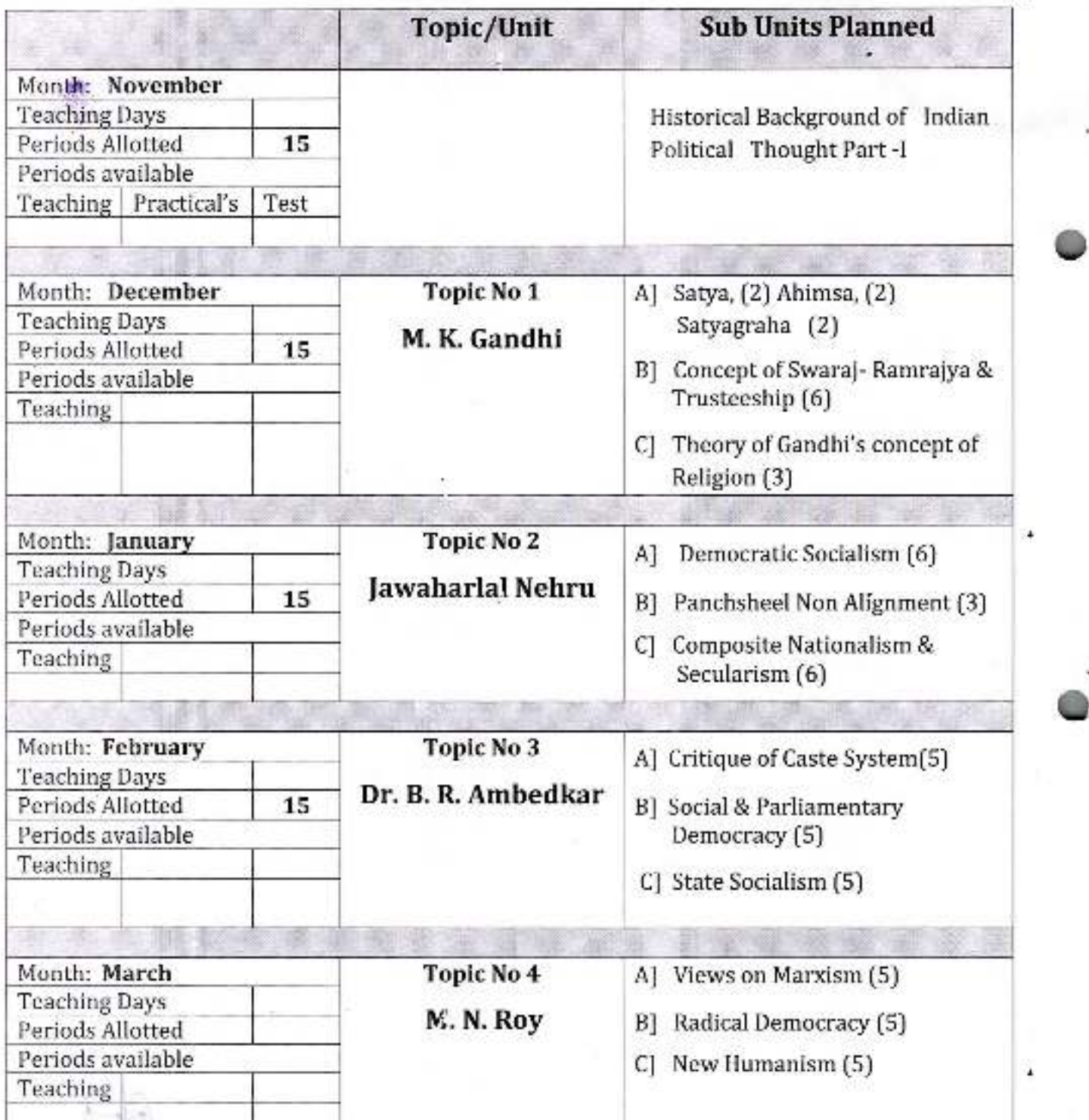

[ Mo. s.s. Wadave]

Or Babasaheb Ambedkar Mahavidyalaya Peth Vadgaon, Dist. Kolhapur, Maharashtra

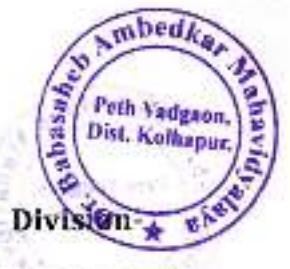

### Academic Year: 2020-21

Class B. A.-III

Subject: Political Science

Paper Title: Political Theory

Paper No: VII

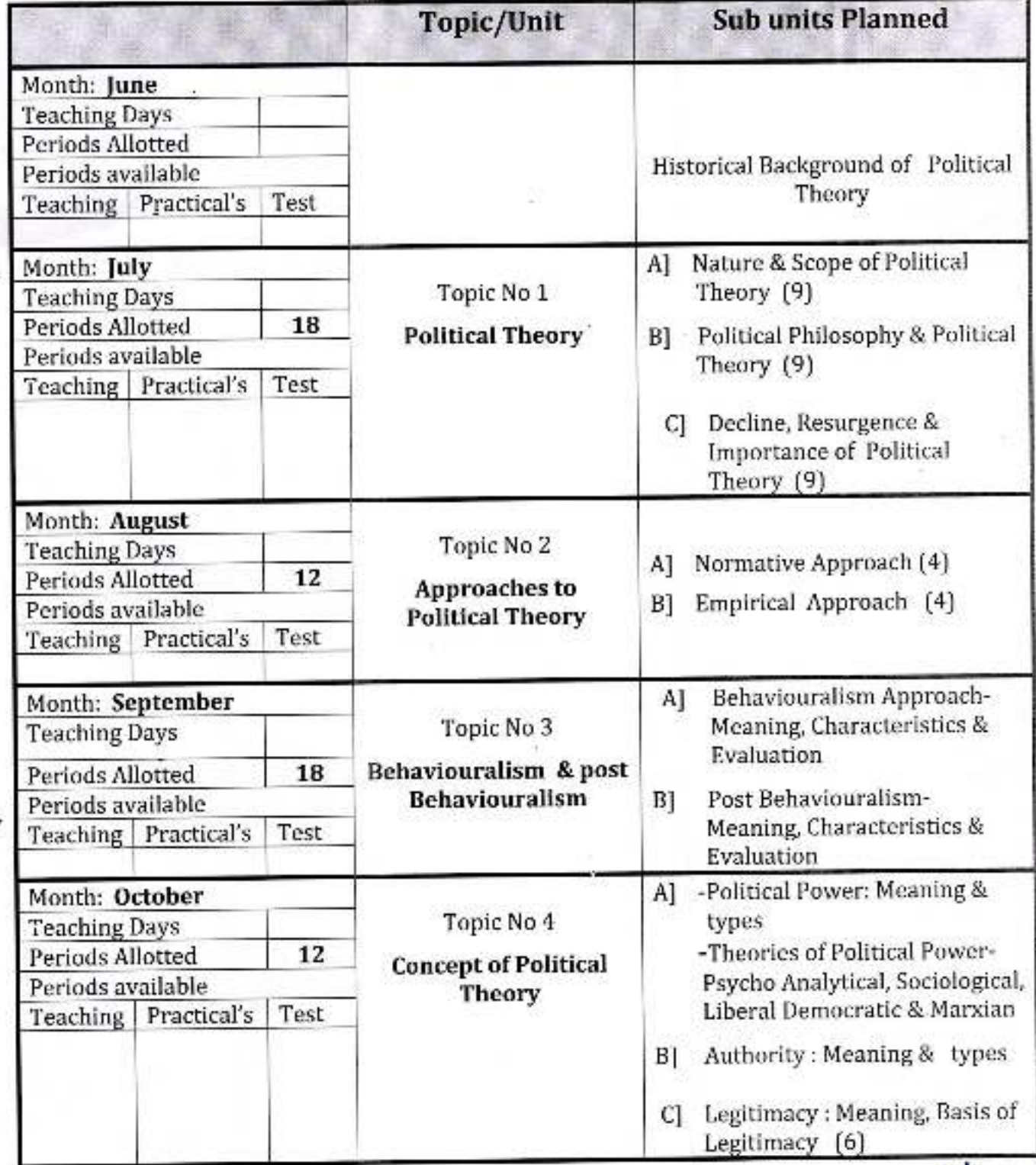

[Monsis. Wadare

D- Gabriannich Ambuckar/Mahavidyaloya Peth Vadgaon, Dist. Kolhaput, Manarrattita

**Indianing** 

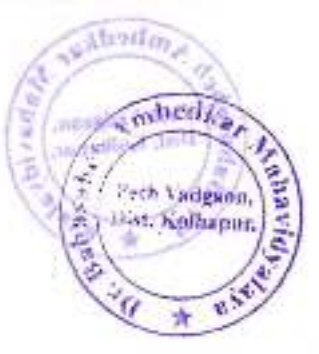

Academic Year: 2020-21

Class B. A.-III

Division-

Subject: Political Science

Paper Title: Modern Political Concepts

Paper No: XII

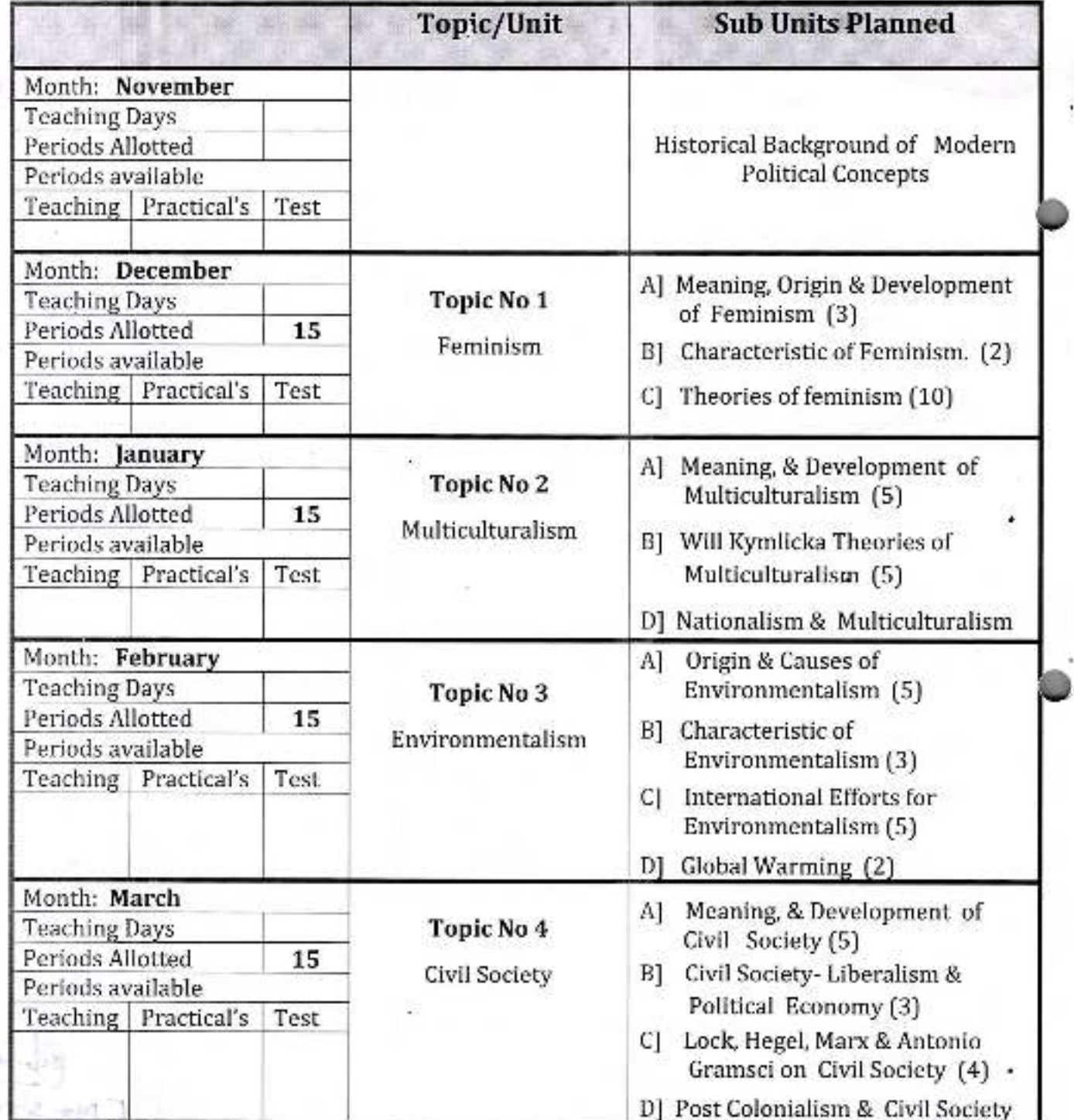

rincipa 46

Emoss. Hadavej D- Bauasaheb Ambedkar Mahavidyalaya<br>Peth Vadgaon, Dist. Kolhapy, Maharashtra

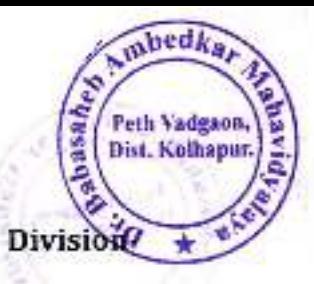

### Academic Year: 2020-21

Class B. A.-III

Subject: Political Science

Paper Title: Western Political Thought-II

Paper No: XI

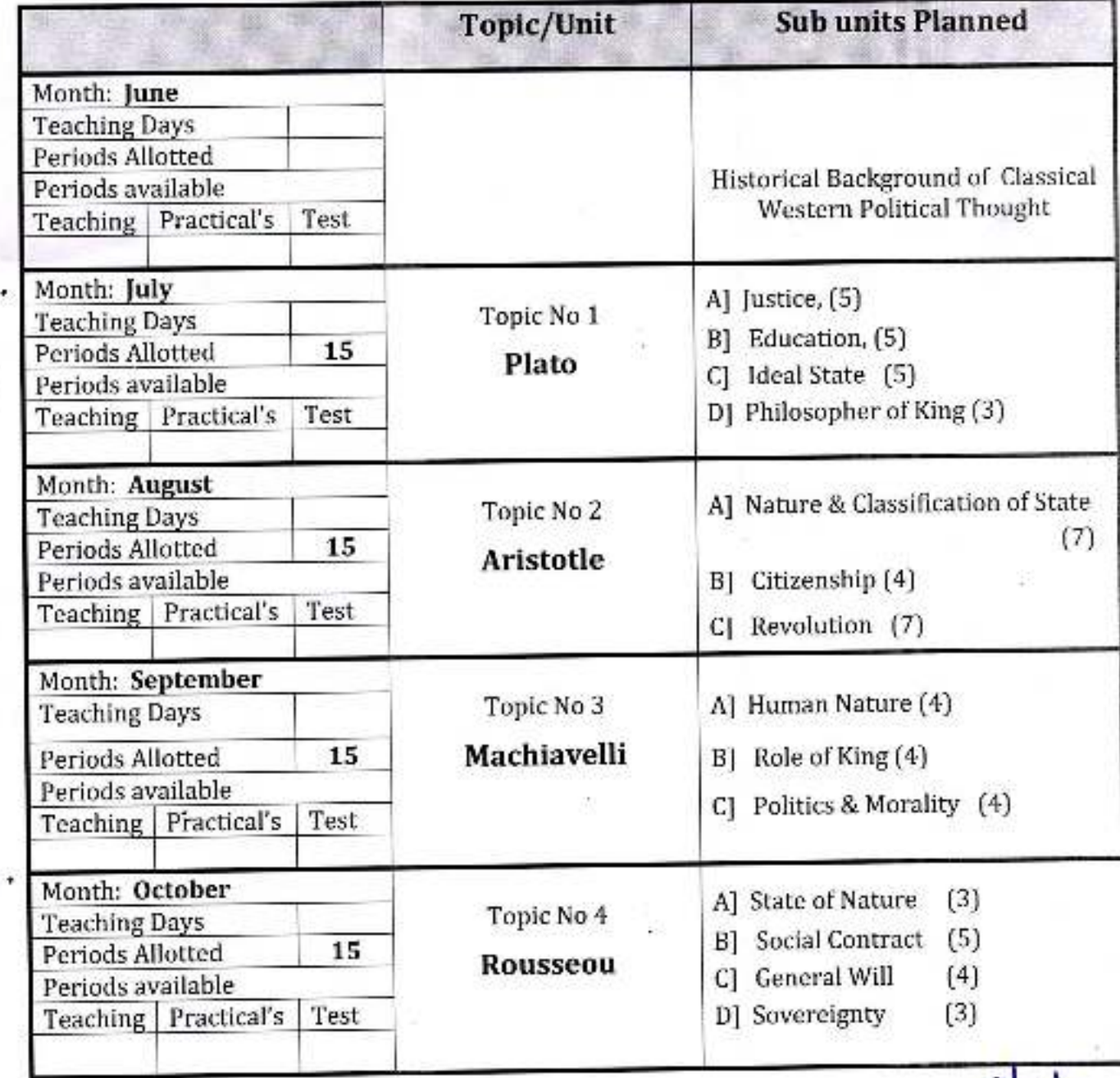

 $s \cdot \mu$ ladare]

Principal D- Babasaheb Ambediar Mahavidyalaya Fern Vadgaon, Dist. Kohnzour, Maharasshta

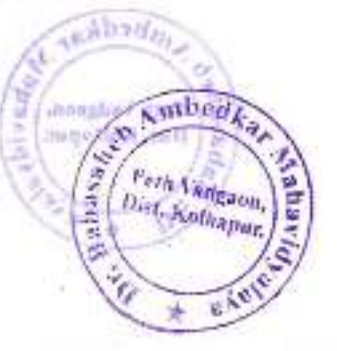

Academic Year: 2020-21

Subject: Political Science

Class B. A.-III

Division-

Paper Title: Western Political Thought-II

Paper No: XVI

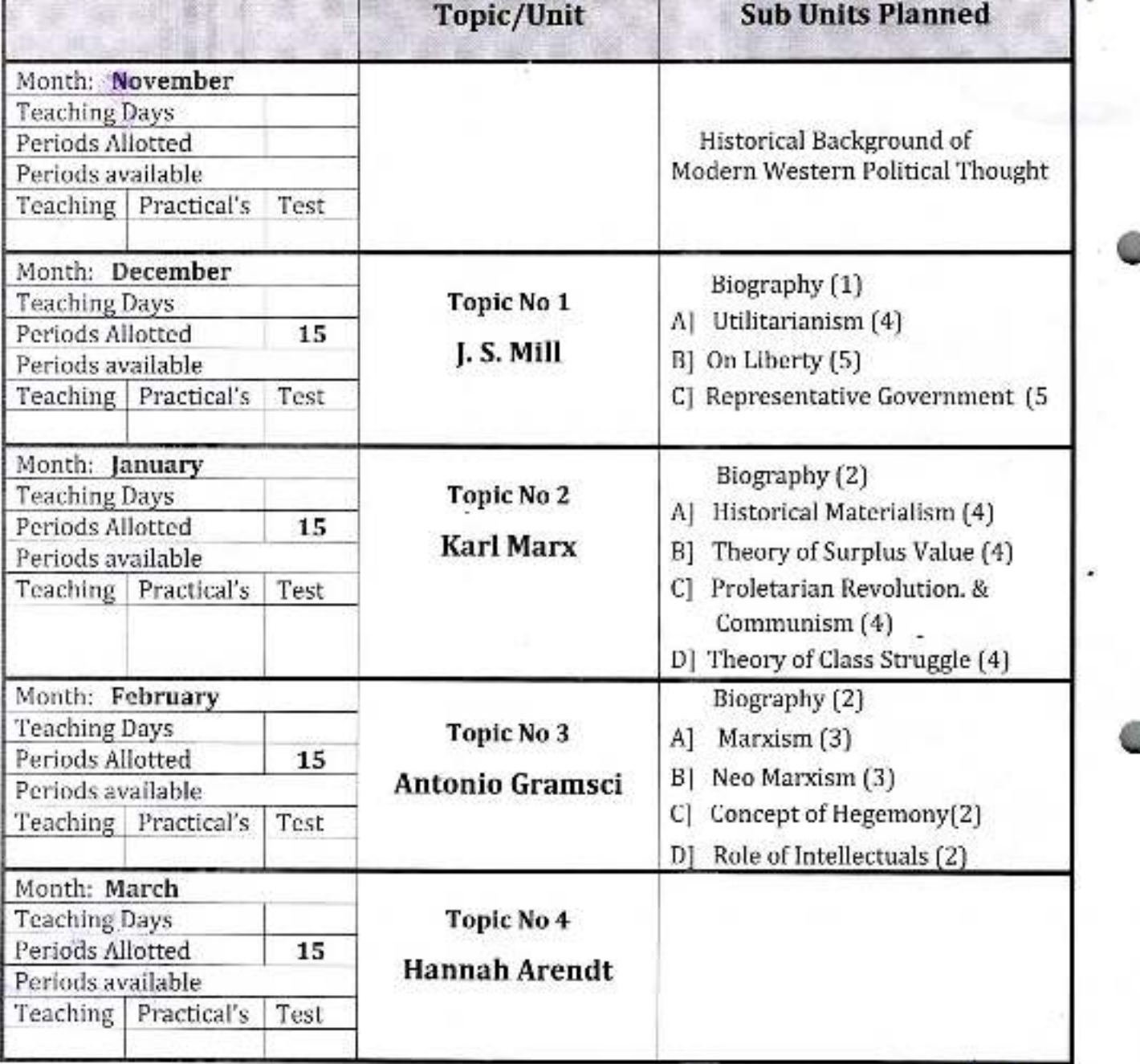

 $441$ 

Dr. Babasaheb Ambedkar Mahavidyalaya Peth Vadgaon, Dist. Kolhapur, Manarashtra

 $E$ *Mr. s.s.* LladoveJ

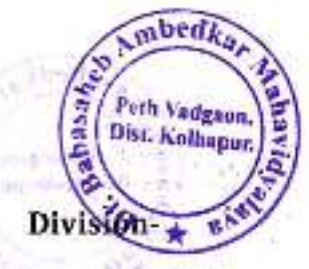

### Academic Year: 2020-21

Class B. A.-III

Subject: Political Science

Paper Title: Public Administration

Paper No: VIII

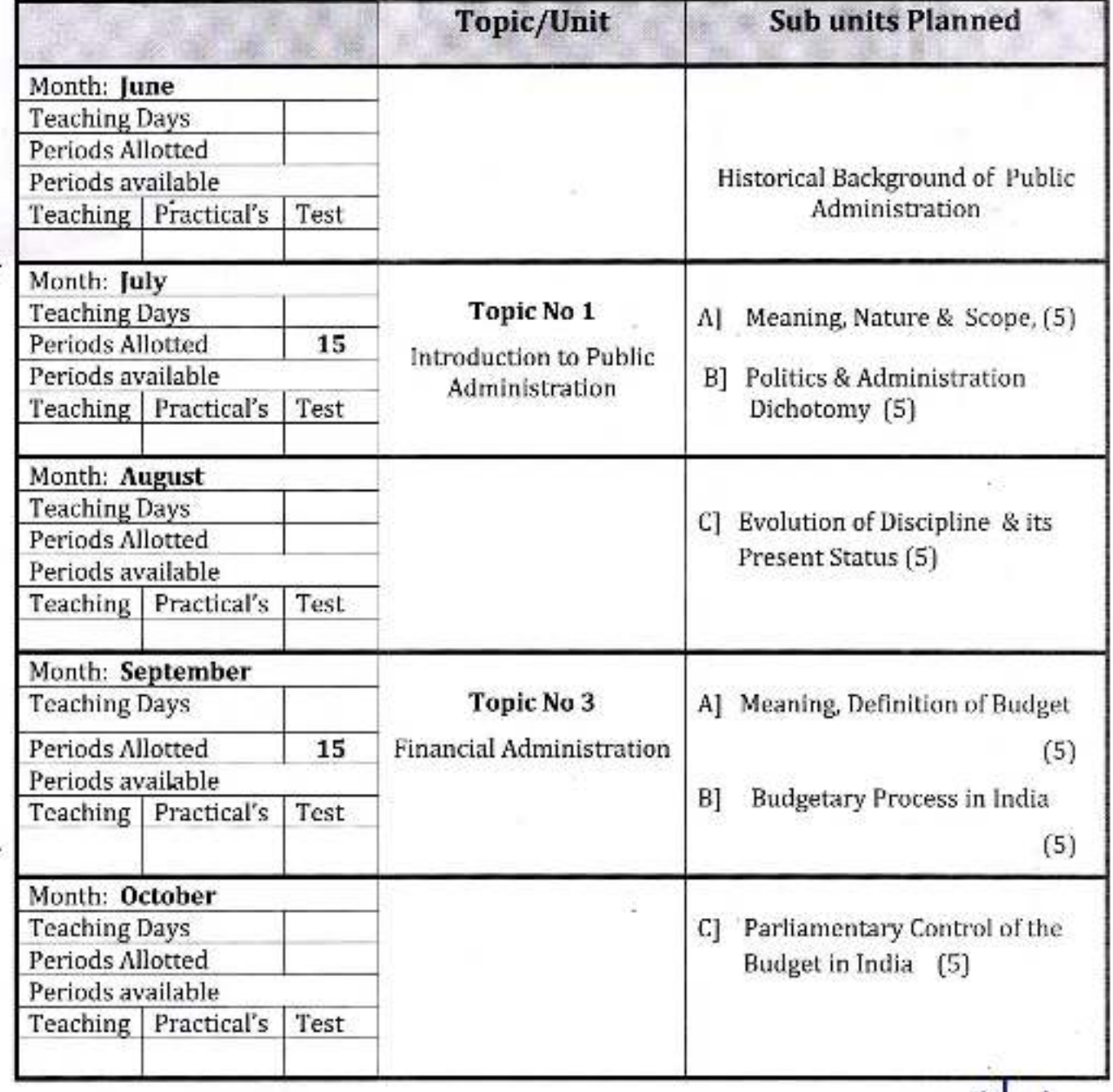

[seb 1]<br>[Maisisi Wadare]

**Principal** 

D- Sabasettele Ambedon Minharthpothya Freth Vadgaen, Dist. Kultspart, Ministerster

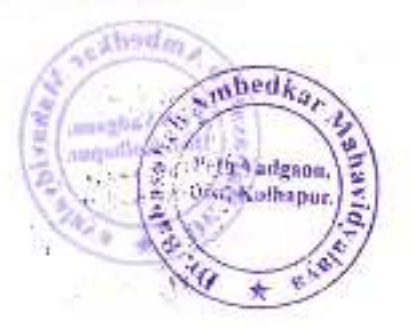

Academic Year: 2020-21

**Line** 

Class B. A.-III

Division-

Subject: Political Science Paper Title: Politics & Movements in Maharashtra Paper: XIII

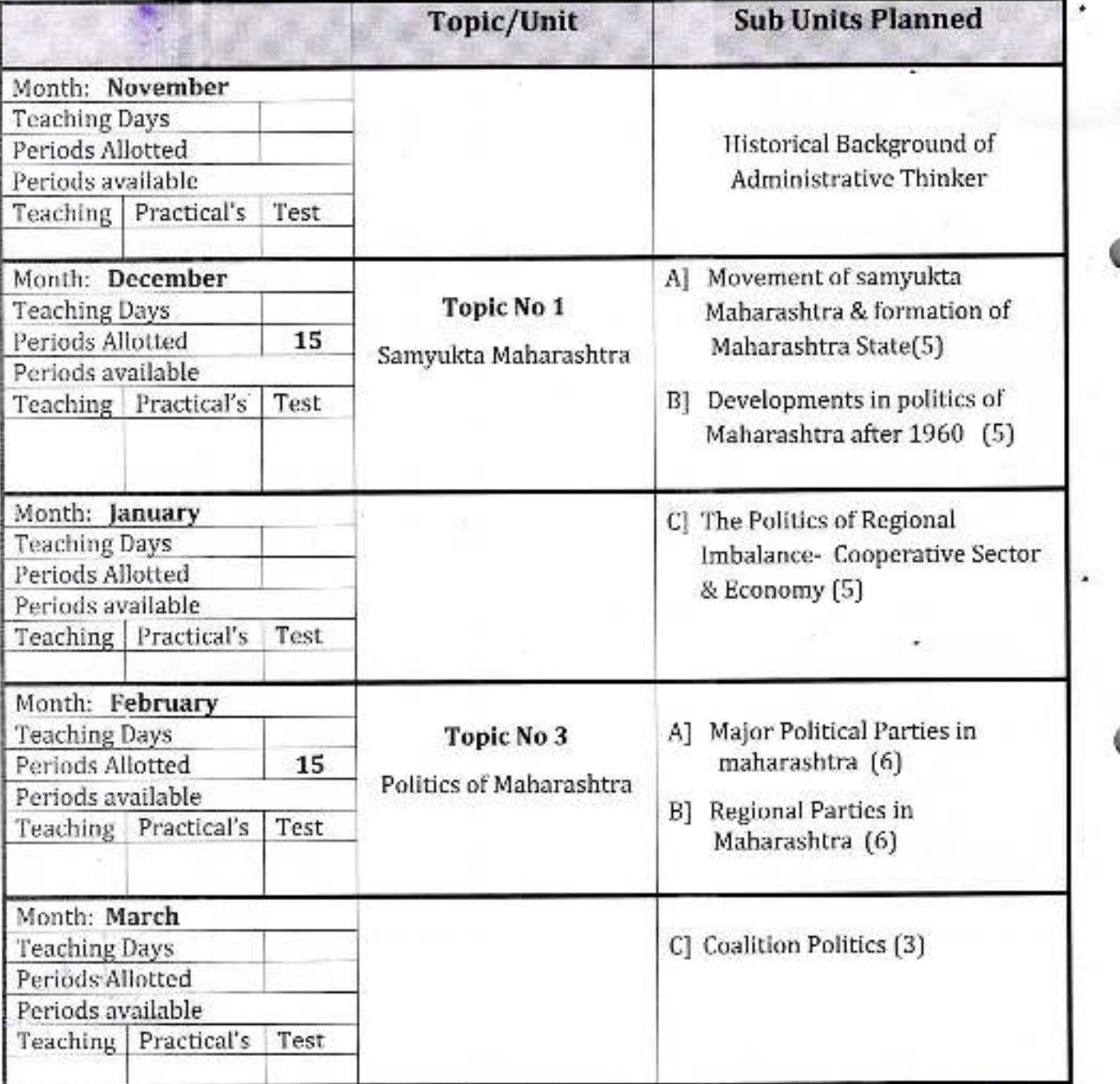

fincipal,  $\ell$ 

Emrisis Interdence]

Dr. Sabasahen Ambeckar Mahavidyalaya Peth Vadgaon, Dist. Kolhapur, Maharashtra

# **Annual Teaching Plan**<br>Academic Year: 2020-21

## Class B. A.-I

Ambed Peth Vadeas Dist. Kolkep Division Paper No: 1

Subject: Sociology Paper Title: Introduction to Sociology Sem. I

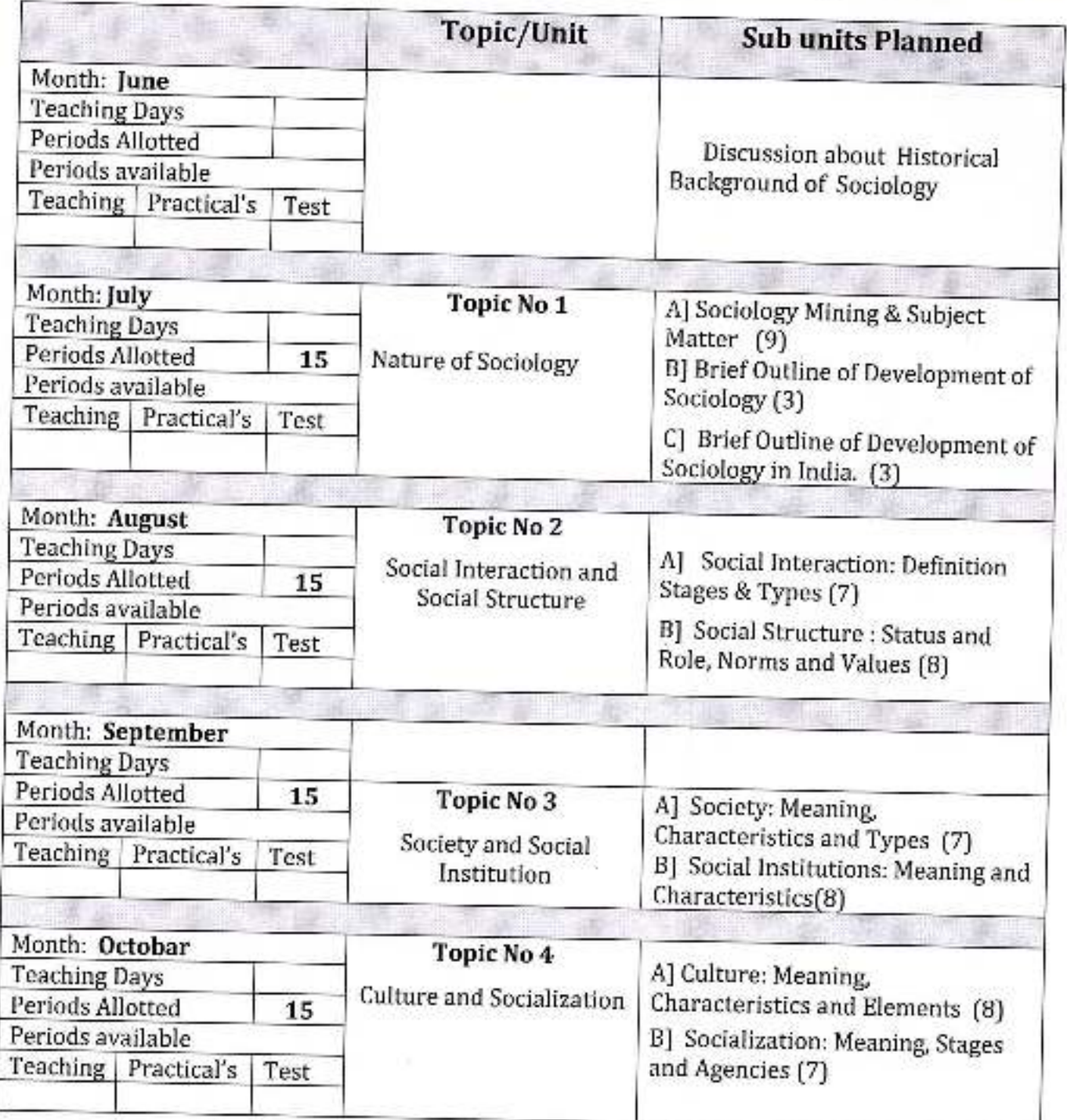

H.O.D.

Principal

# **Annual Teaching Plan**

# Academic Year: 2020-21

### Class B. A.-1

Paper No: II

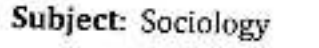

Paper Title: Applied Sociology Sem. II

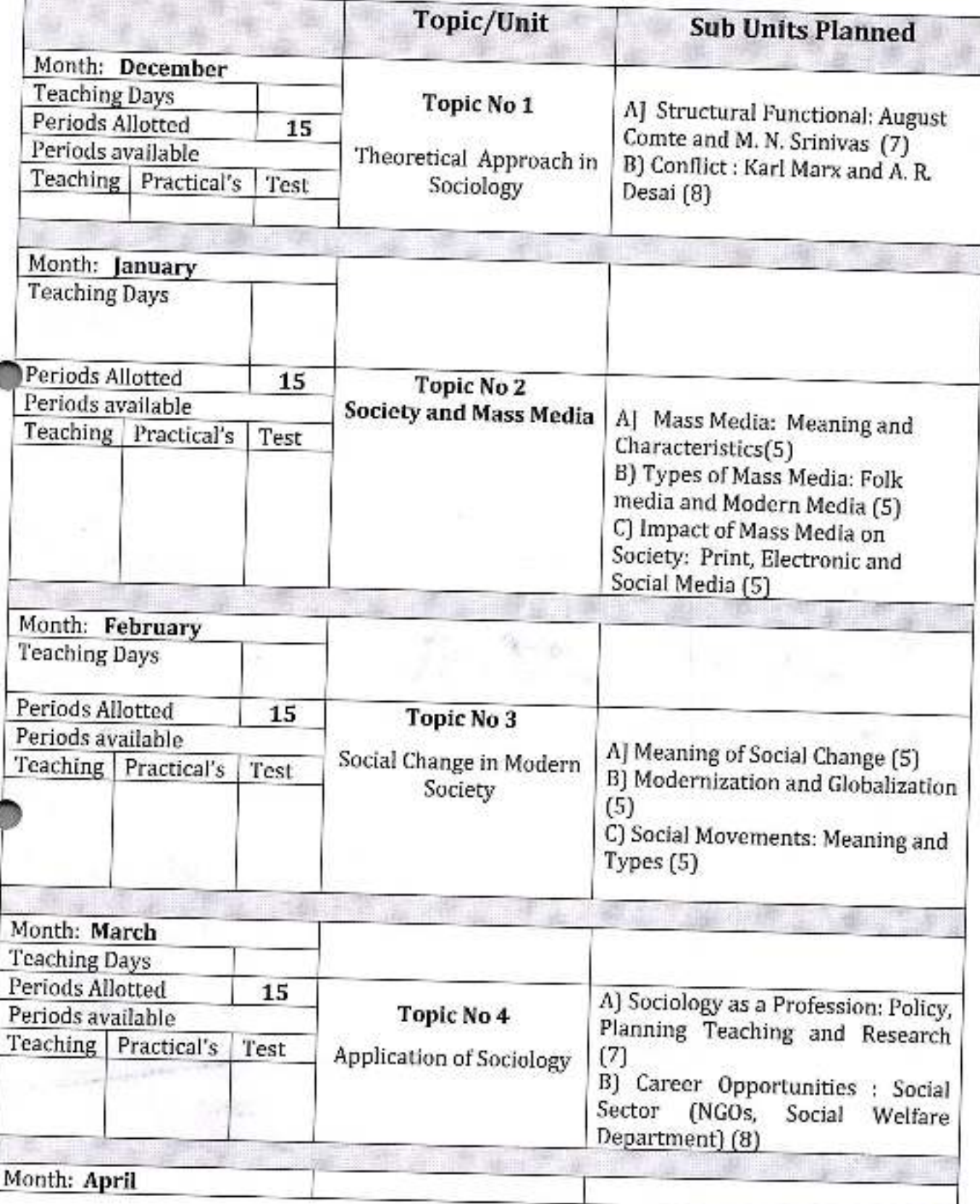

Principal, Anavidyalaya<br>Peth Vadgaon, Dist, Kolhapur, Muharashira

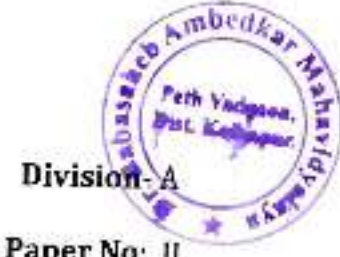

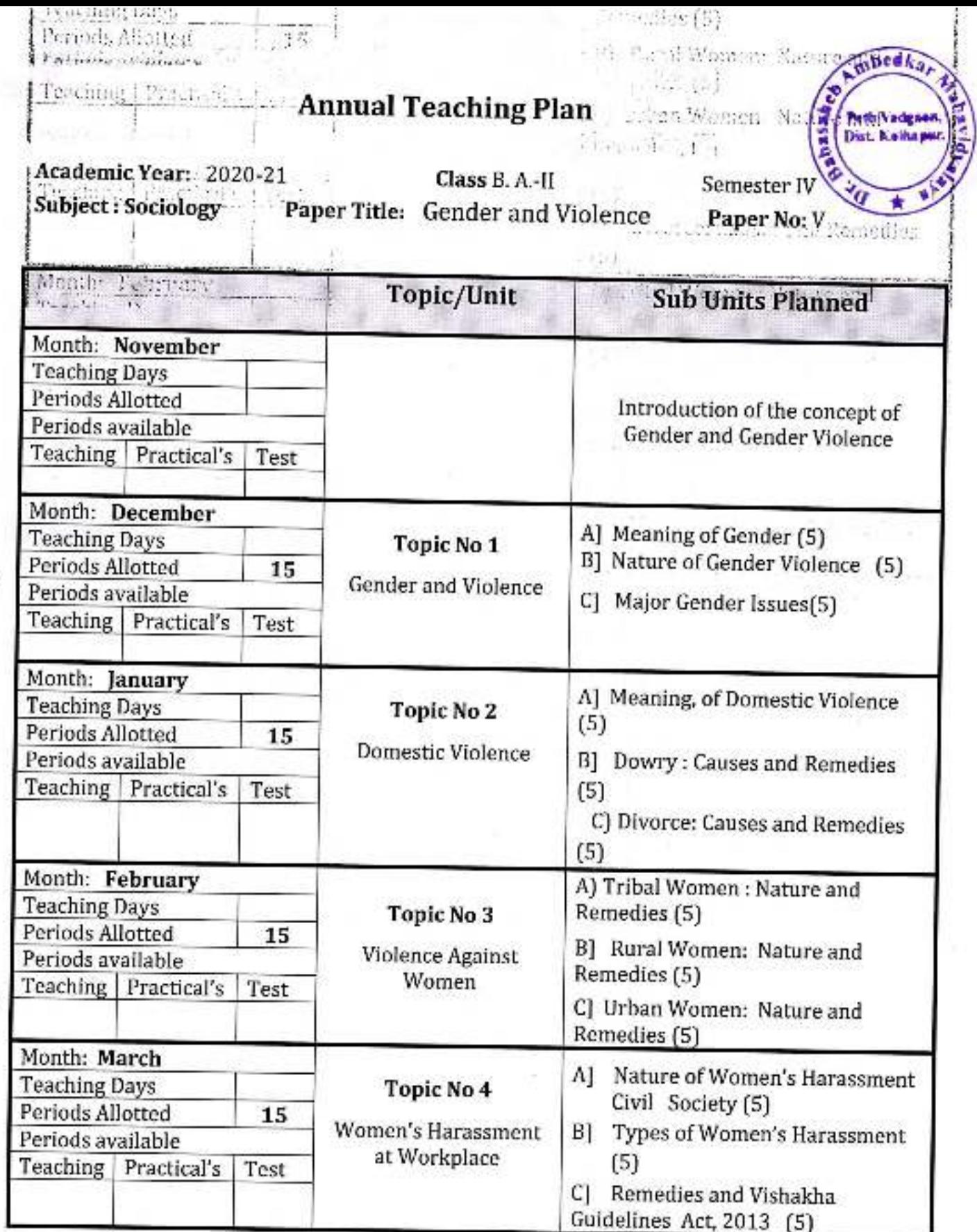

H.O.D.

Dr. Babasaheb Ambedkar Mahavidyalaya<br>Peth Vadgaon, Dist. Kolhapur, Maharashtta

Academic Year: 2020-21

Class B. A.-II

mbedi **Vassed®** Peth Vadgaon,<br>Dist. Kolhanur, Semester IV

Subject: Sociology

Paper Title: Sociology of Health

Paper No: VI

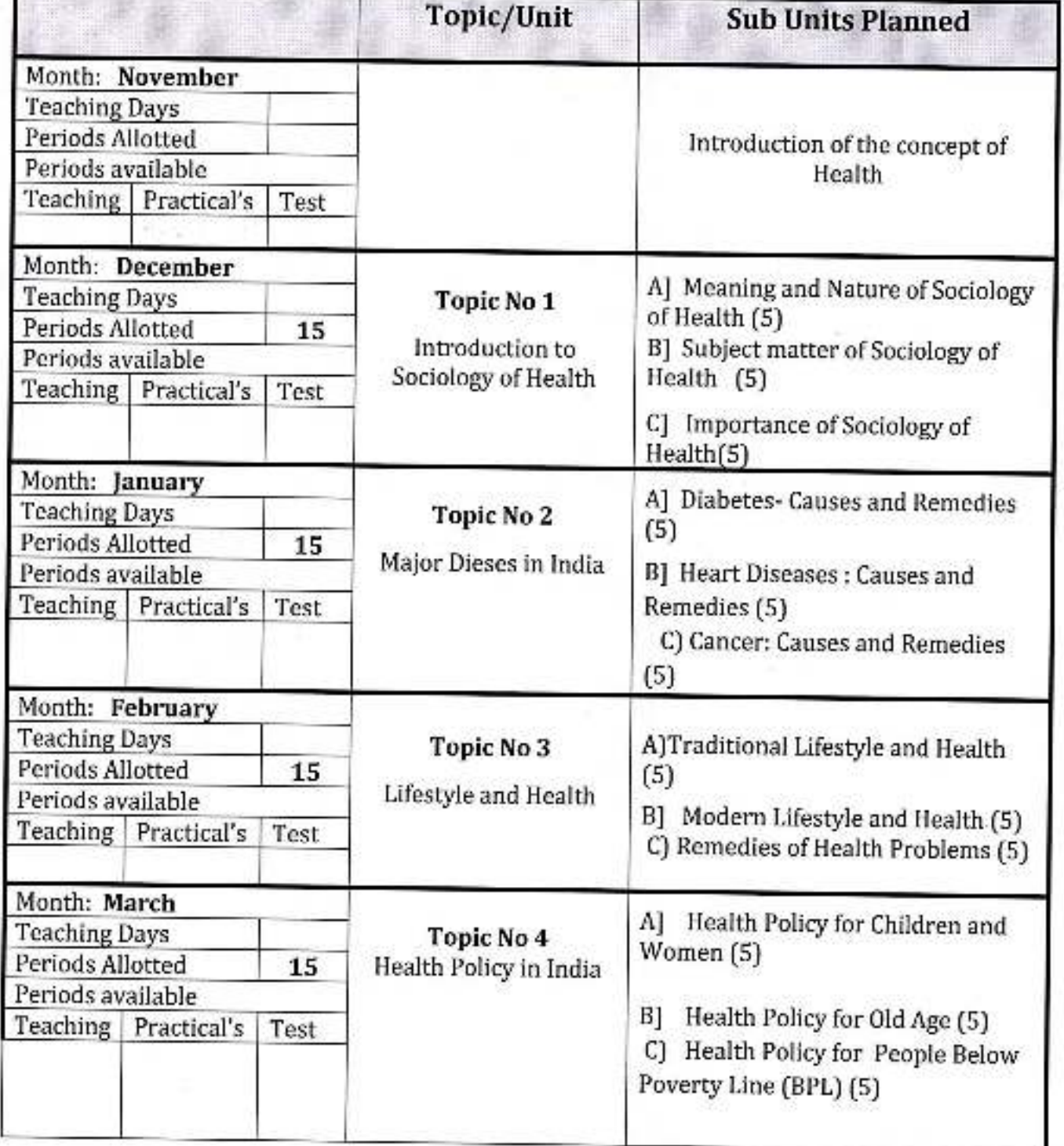

**PAttaici** D. Babasaheb Ambedka Mahavidyalaya<br>Pem Vadgaon, Dist, Kolhapur, Maharashtra

H.O.D.

mbedk Peth Vadgaon.<br>Dist. Kolhapun **Vesse** Sem. V

Academic Year: 2020-21

### Class B. A.-III

Subject: Sociology Paper Title: Western Sociological Thinkers

Paper No: VII

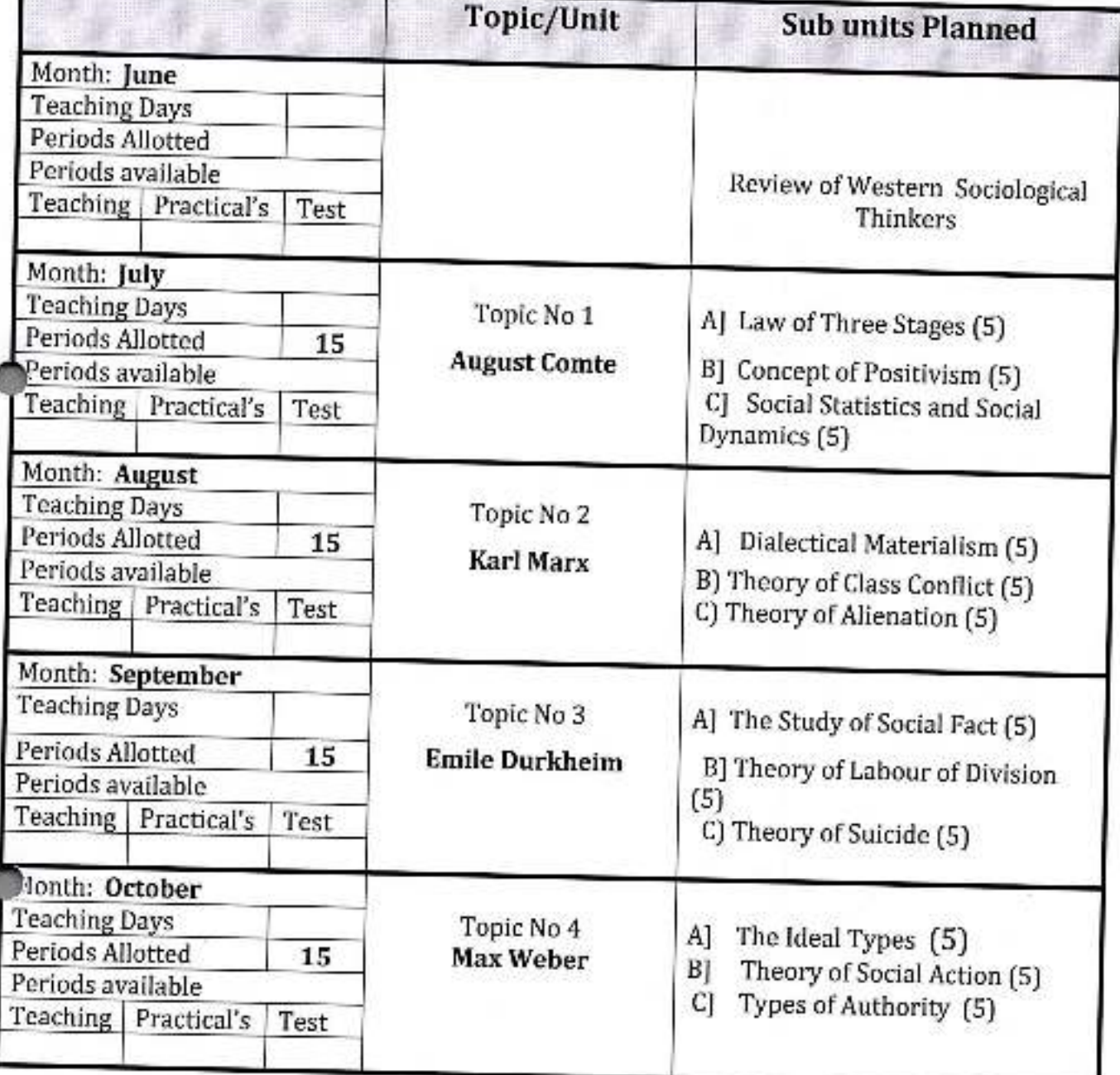

H.O.D.

Principal

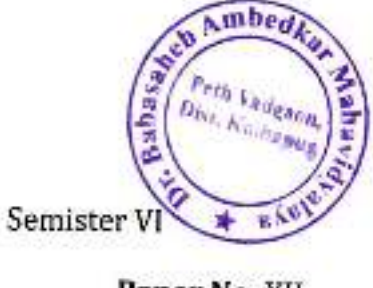

### Academic Year: 2020-21

Class B. A.-III

Subject: Sociology

Paper Title: Indian Sociological Thinkers

Paper No: XII

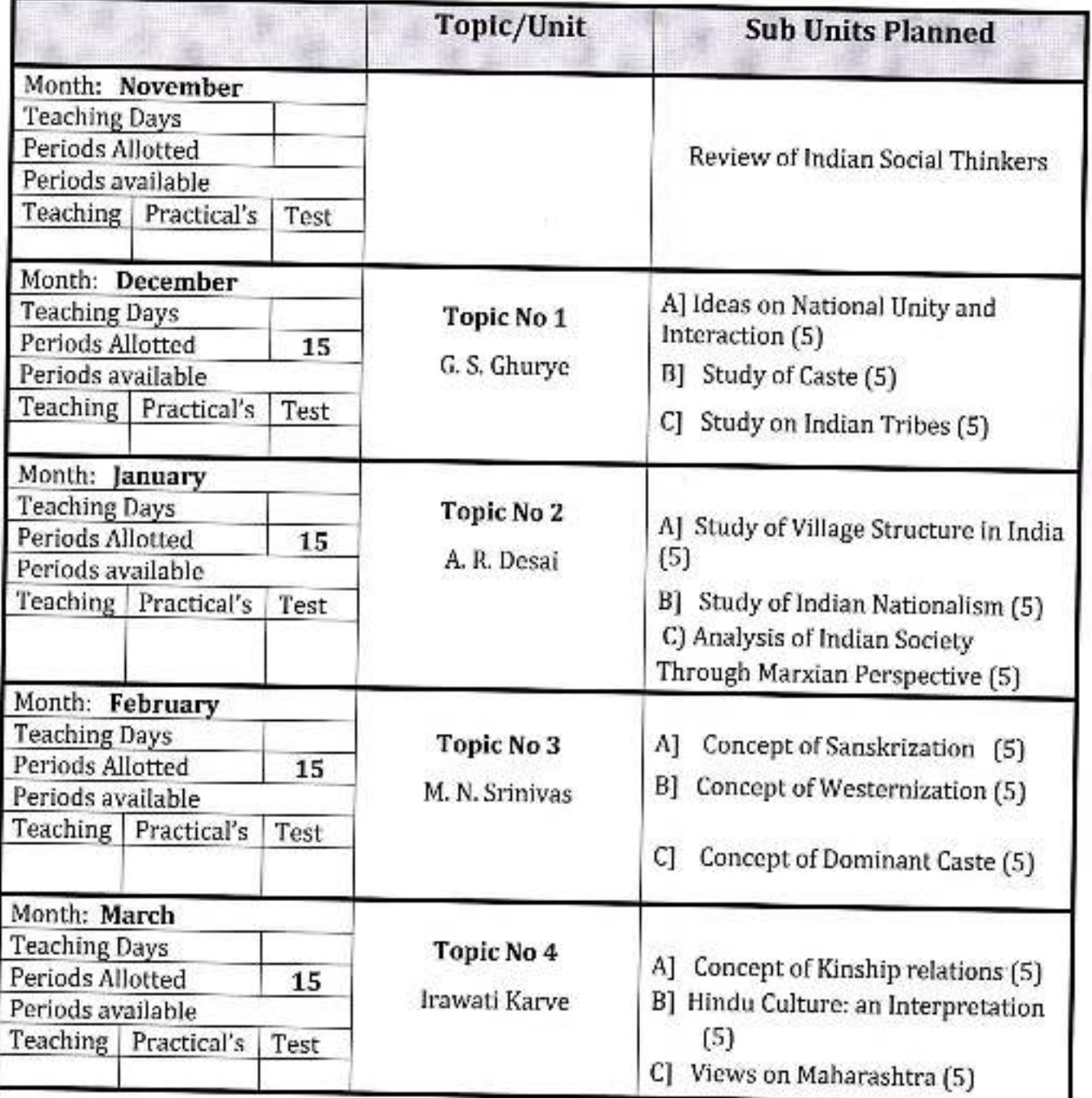

H.O.D.

**A MANOS** 

D. Babasaheb Ambedkar Mayavidyalaya<br>Pelh Vadgaon, Dist. Kolhapur, Maharashtra

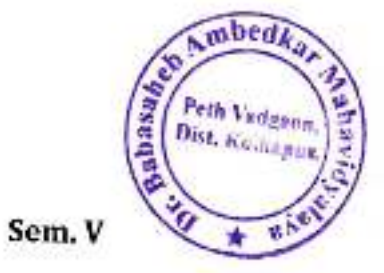

Academic Year: 2020-21

Class B. A.-III

Subject: Sociology

r

Paper Title: Methods of Social Research

Paper No: VIII

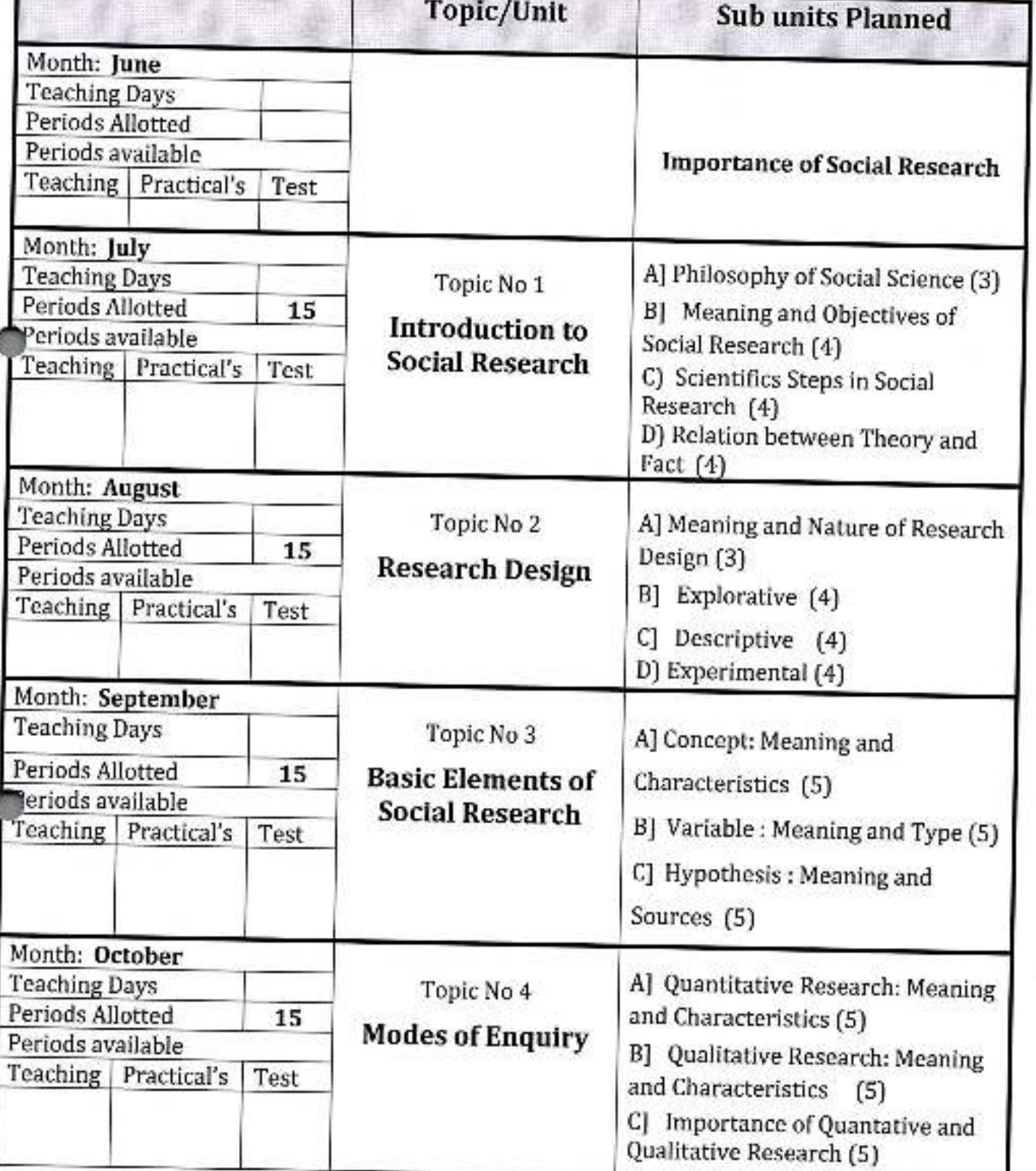

H.O.D.

Principal

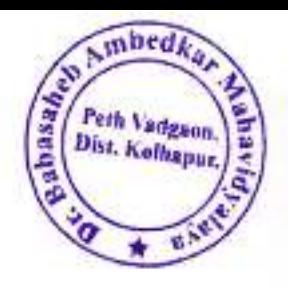

Academic Year: 2020-21

Class B. A.-III Sem. VI

Subject: Sociology

Paper Title: Methods of Social Research Part II

Paper No: XIII

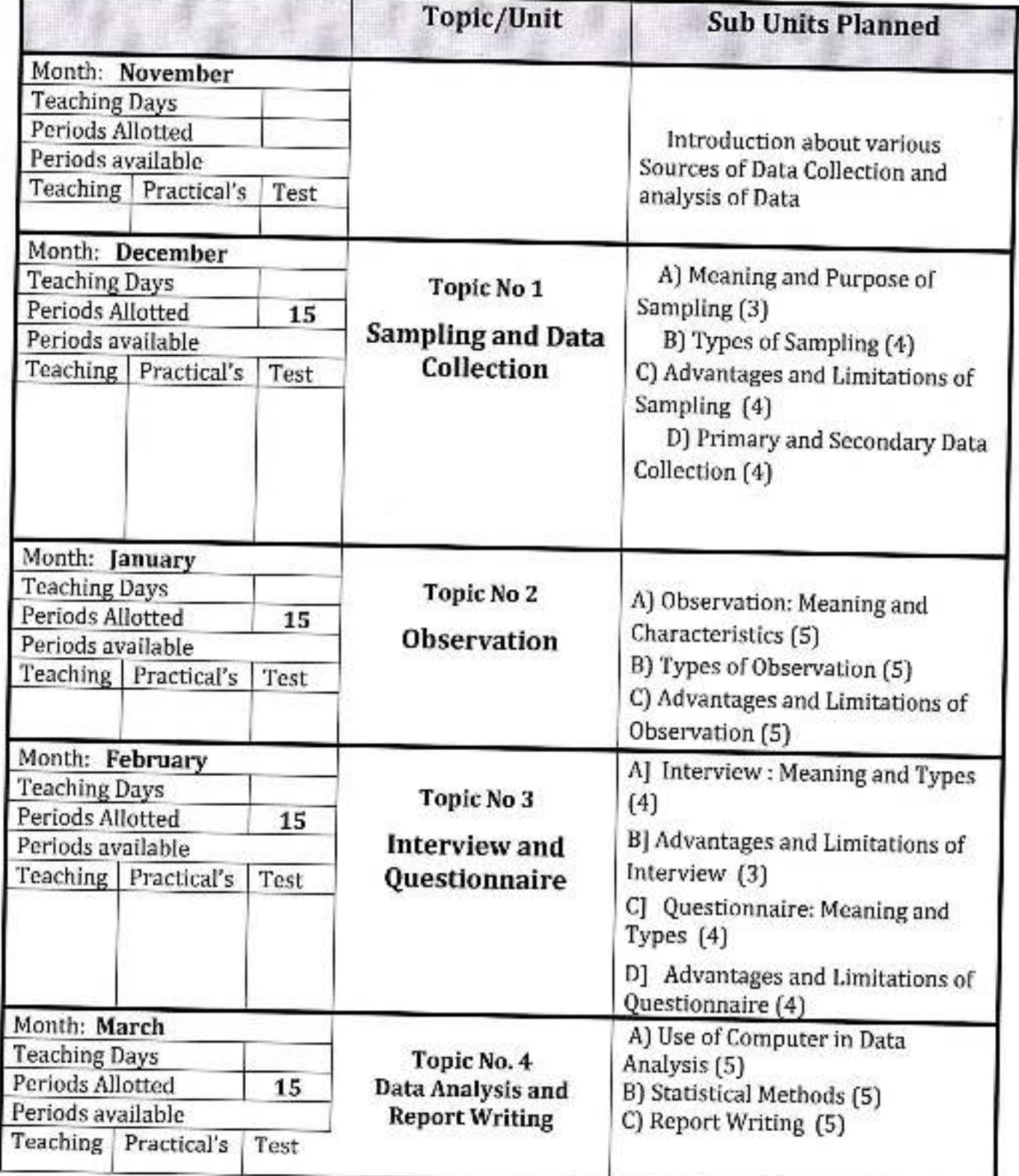

**Principal** Dr. Babasaheb Ambedkar Mahavidyalaya Peth Vadgaon, Dist. Kolhaput, Maharashifa

Academic Year: 2020-21

Class B.  $A.-III$ 

Sem. V

Subject: Sociology

Paper Title: Political Sociology

Paper No: IX

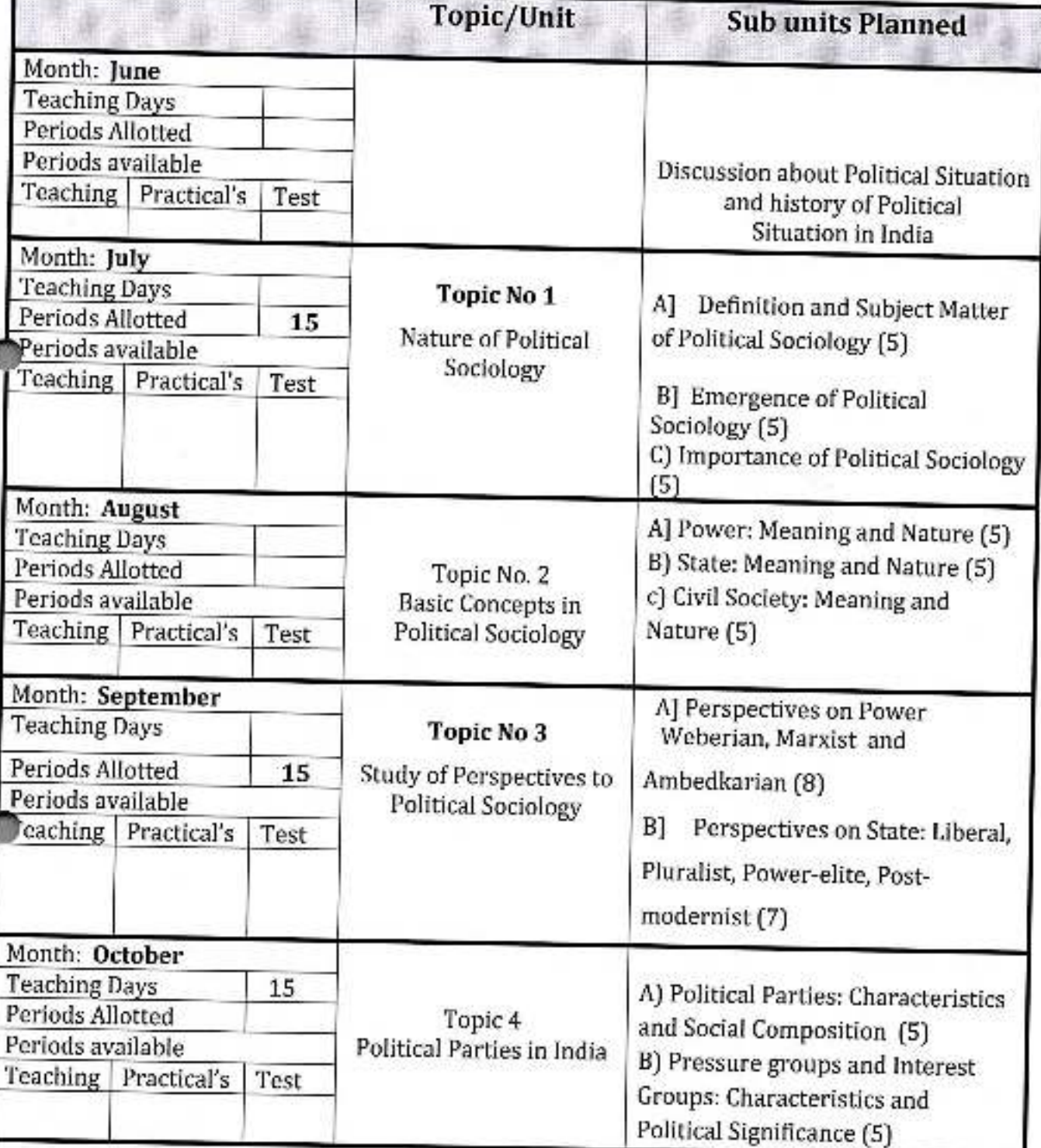

 $H.O.D.$ 

Principal

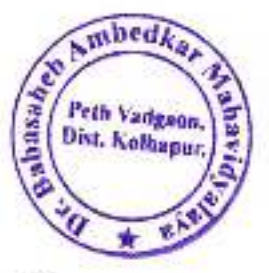

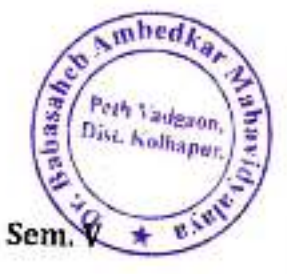

Academic Year: 2020-21

Class B. A.-III

Subject: Sociology

Paper Title: Human Rights

Paper No. X

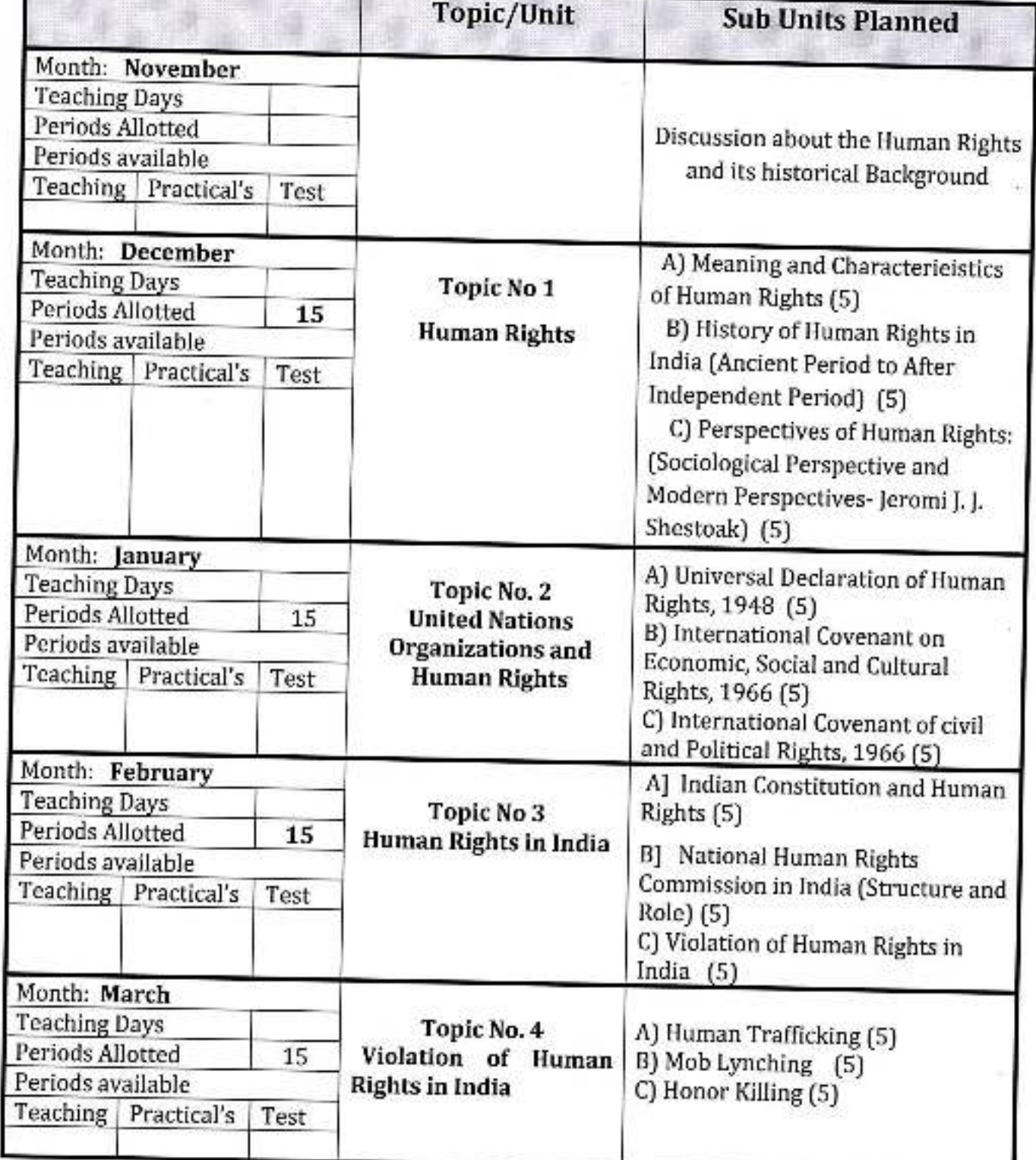

H.O.D.

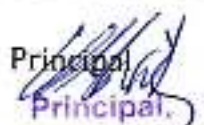

Dr. Sabasaheb Ambertkg Zhahavirtivalaya Peth Vadgaon, Dist. Komapur, Manarashtra

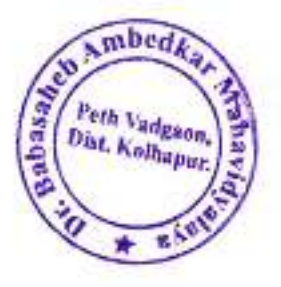

Academic Year: 2020-21

Class B. A.-III Sem. V

Subject: Sociology Paper Title: Paper: Sociology of Religion

Paper No. XI

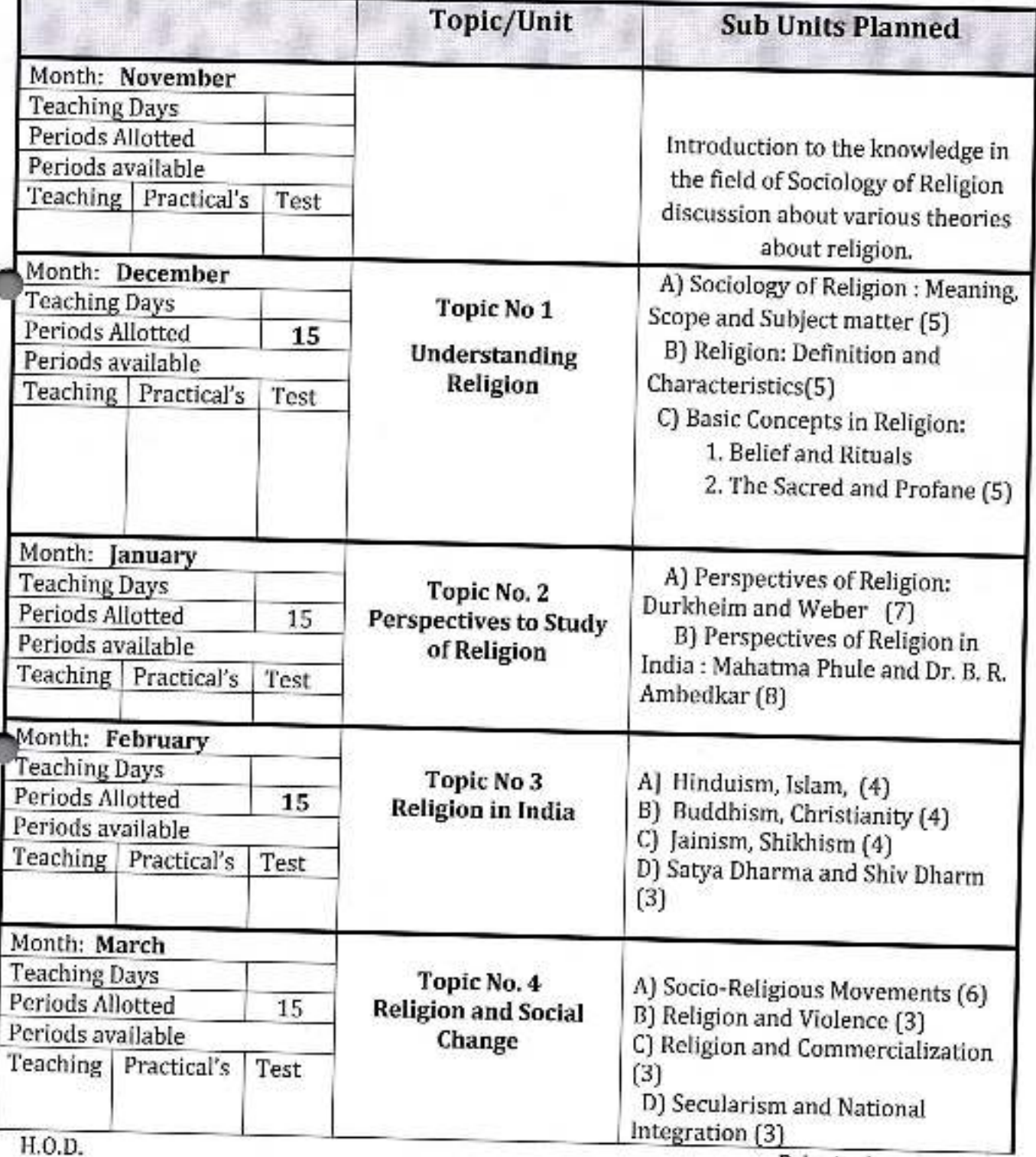

Principal

Principal Dr. Babasaheb Ambedkar/Mahavidvalaya Peth Vadgaon, Dist. Kolhapur, Manarashtra

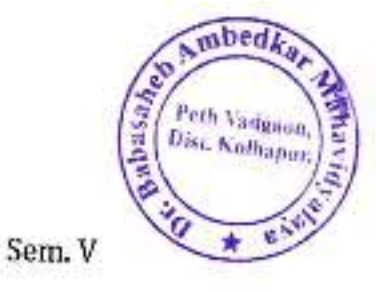

Academic Year: 2020-21

Class B. A.-III

Subject: Sociology

Paper Title : Sociology of Religion

Paper No. XI

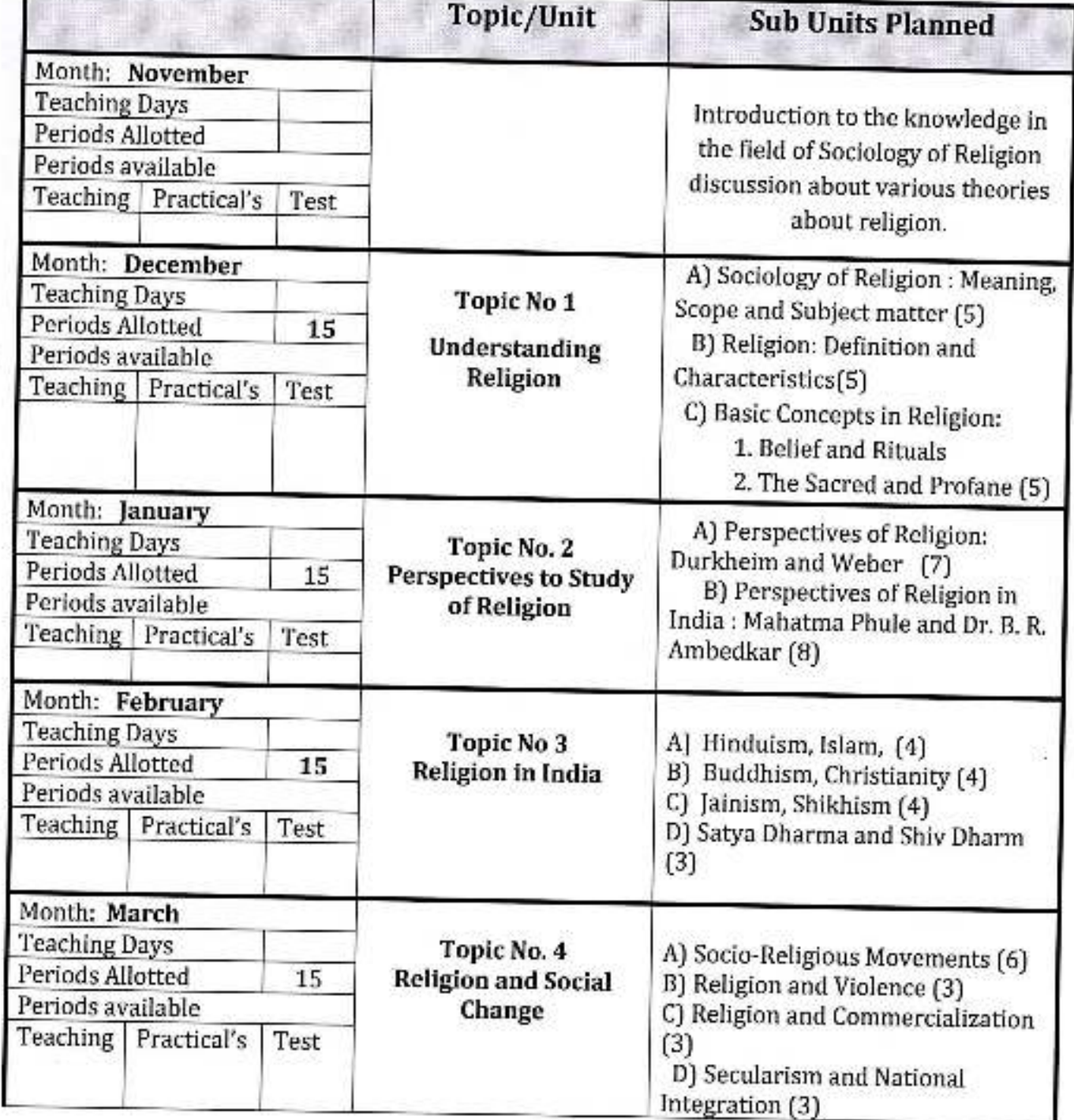

up I

Dr. Babasaheb Ambedkar Mahavidyalaya<br>Pein Vadgaon, Dist, Kelhapur, Maharashtra

H.O.D.

Academic Year: 2020-21

Class B. A.-III

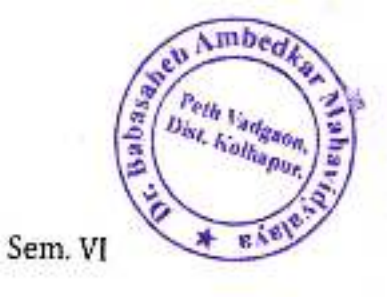

Subject: Sociology

Paper Title: Social Anthropology

Paper No. XIV

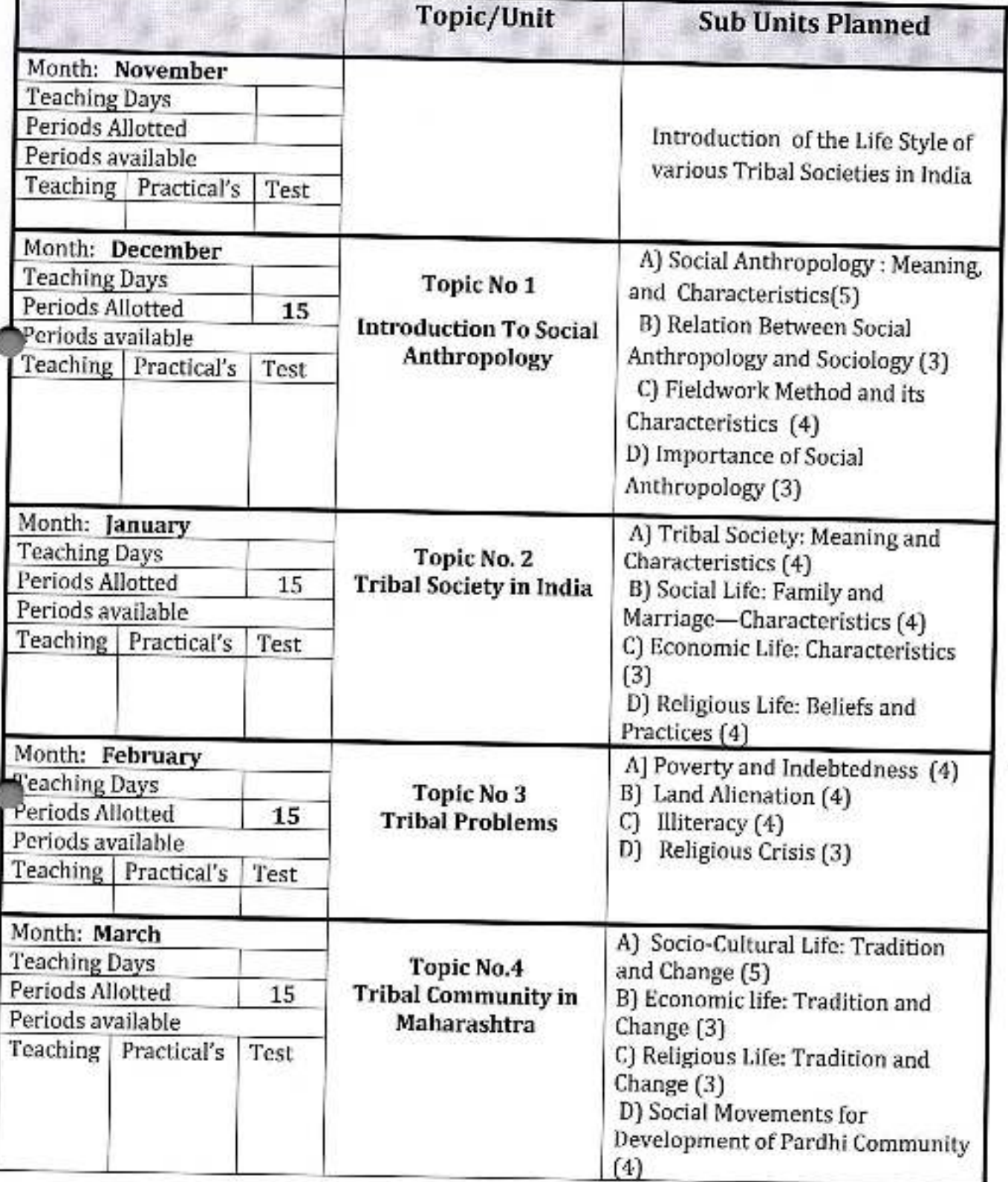

Academic Year: 2020-21

Class B. A.-III

Sem. VI

Subject: Sociology

Paper Title: Rural Sociology

Paper No. XV

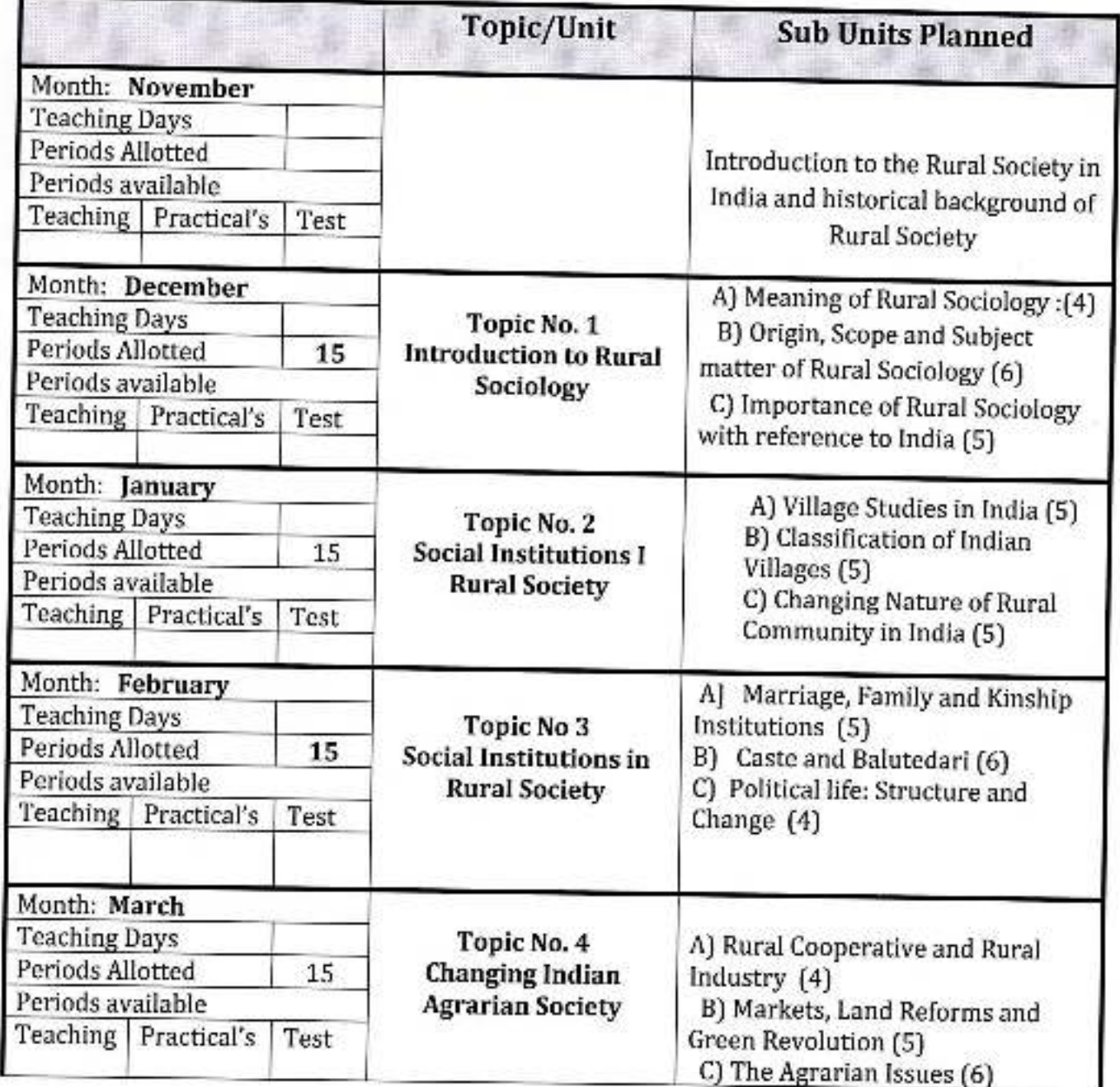

H.O.D.

(principal)

Dr. Esbasaheb Ambedkar Mahavidyalaya<br>Peth Vadgaon, Dist, Kolhapur, Maharashtra

Class B. A.-III

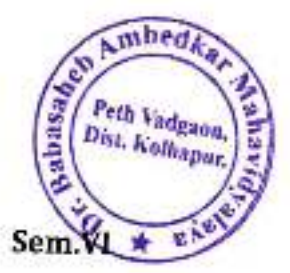

Academic Year: 2020-21

Subject: Sociology

Paper Title: Urban Sociology

Paper No. XVI

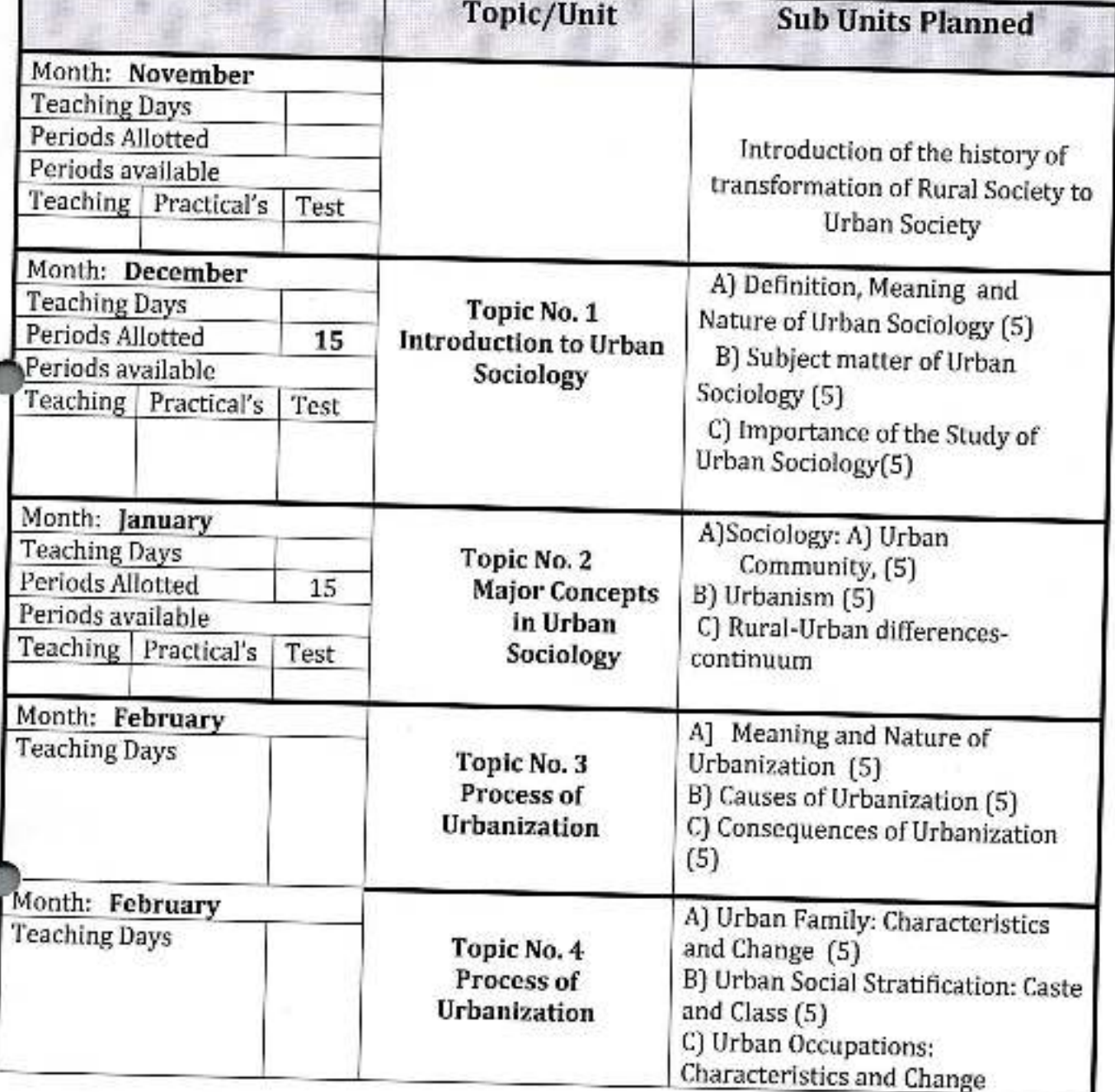

H.O.D.

*Connected:* D. Sabasaheb Ambedkar Mahavidyalaya<br>Peth Vadgaen, Dist. Kolngour, Maharashtra

 $\widehat{\text{mbedk}_q}$ Wabasahee Perh Vadgaon. Dist. Kolhapar.

Jayprakash Education Society's

# DR. BABASAHEB AMBEDKAR MAHAVIDYALAYA

Barrister Tatyasaheb Mane Vidyanagar, Peth Vadgaon, Dist. - Kolhapur.

### Annual Teaching Plan 2020-21

#### Department: - English

#### Semester I

 $\frac{1}{2}$ 

Sub. Teacher: - Prof. S. T. Kumbhar

Class: - B. A. I

### **Subject: - English For Communication**

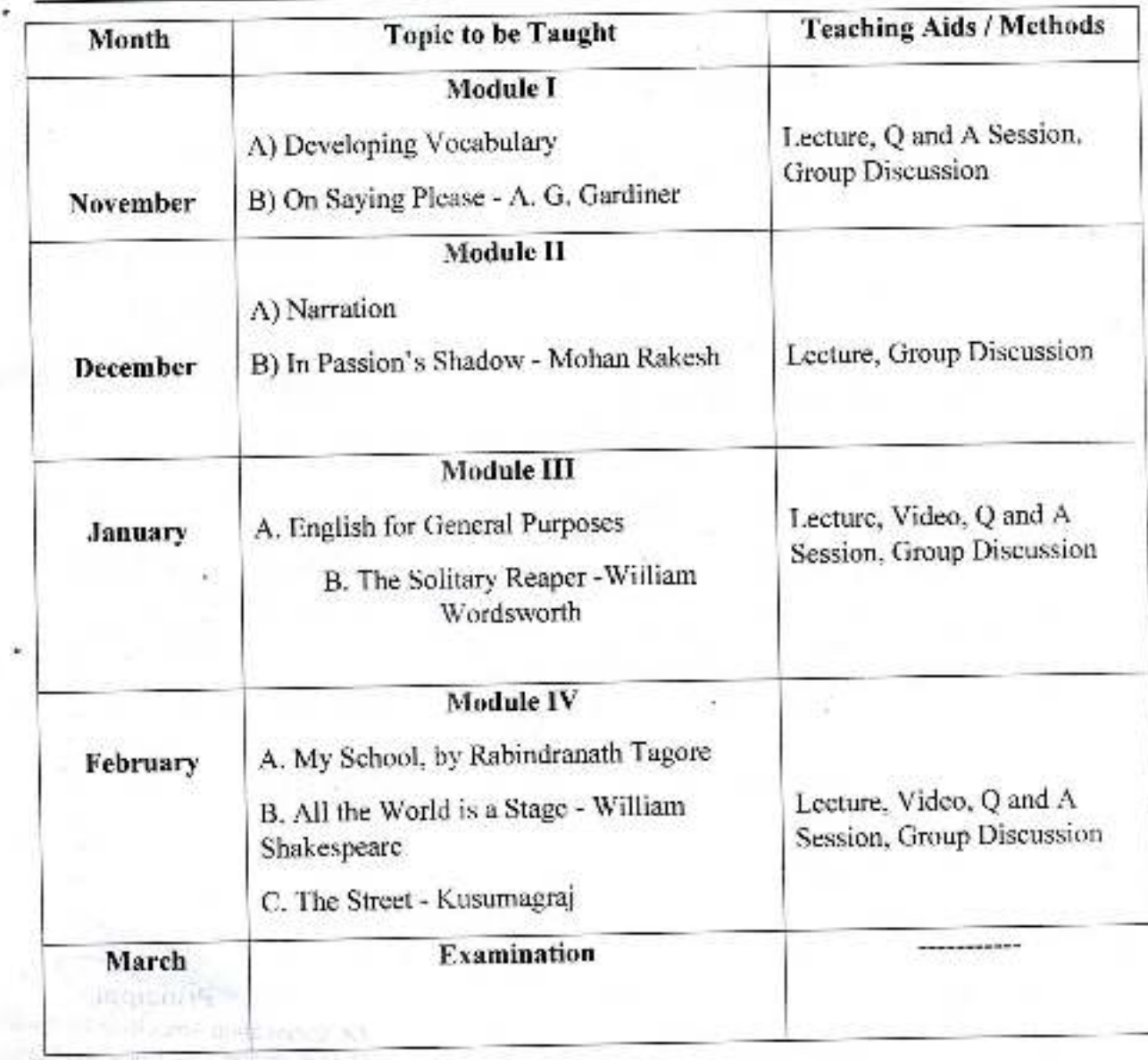

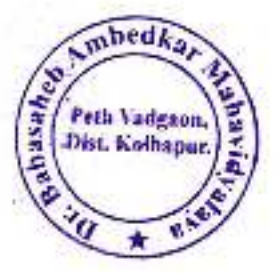

Semester II

Class: - B. A. I

**Subject: - English For Communication** 

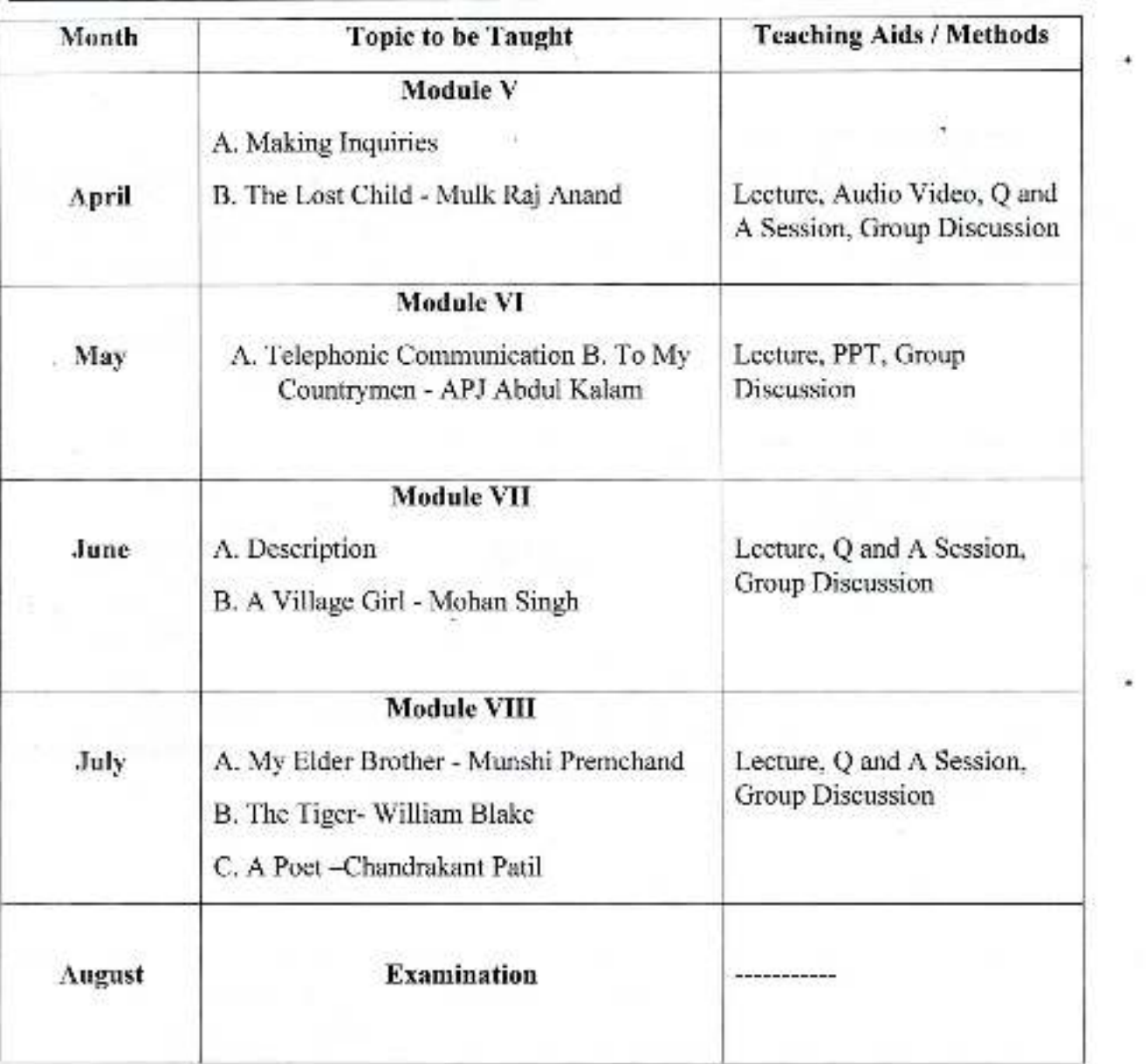

rincipal,

Dr. Babasanen Ambetikar Mahavidyalayar<br>Peth Vadgaon, Dist. Kolhapur, Maharashtra

Jayprakash Education Society's

### DR. BABASAHEB AMBEDKAR MAHAVIDYAEAY

Barrister Tatyasaheb Mane Vidyanagar, Peth Vadgaon, Dist. - Kolhapur.

#### Annual Teaching Plan 2020-21

#### Department: - English

Semester 1 Paper I

#### Sub. Teacher: - Prof. R. R. Kuldeep & Dr. J.S. Kartik

Class: - B. A. I

### Subject: Modern Indian Writing in English Translation

 $m$ bed $k$ 

Peth Vadgaon.

Trist, Kolhapur.

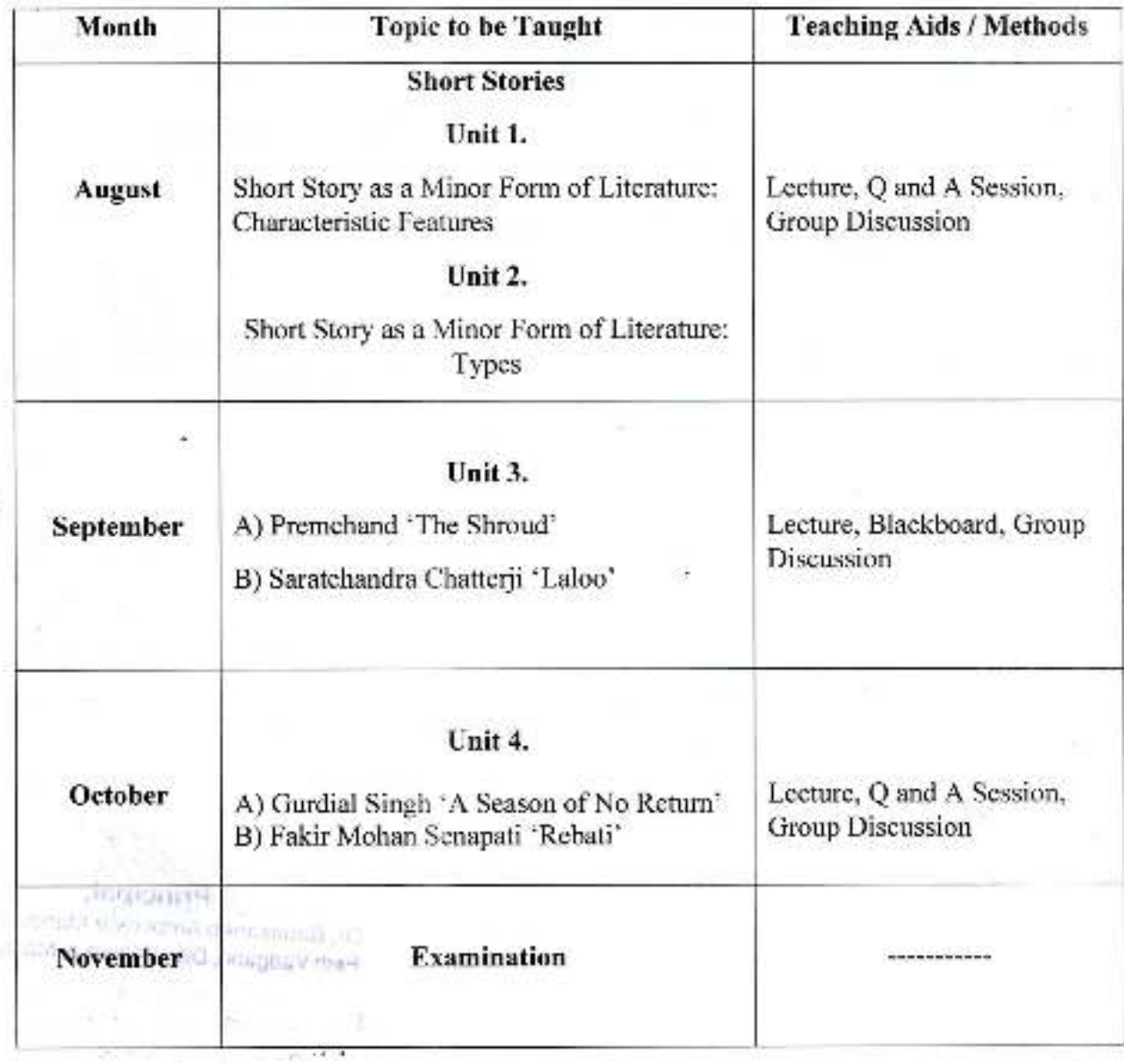

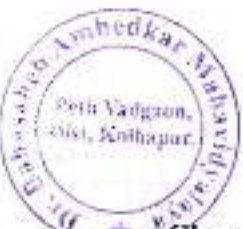

### Semester II Paper II

Class: - B. A. I Subject: - Modern Indian Writing in English Translation

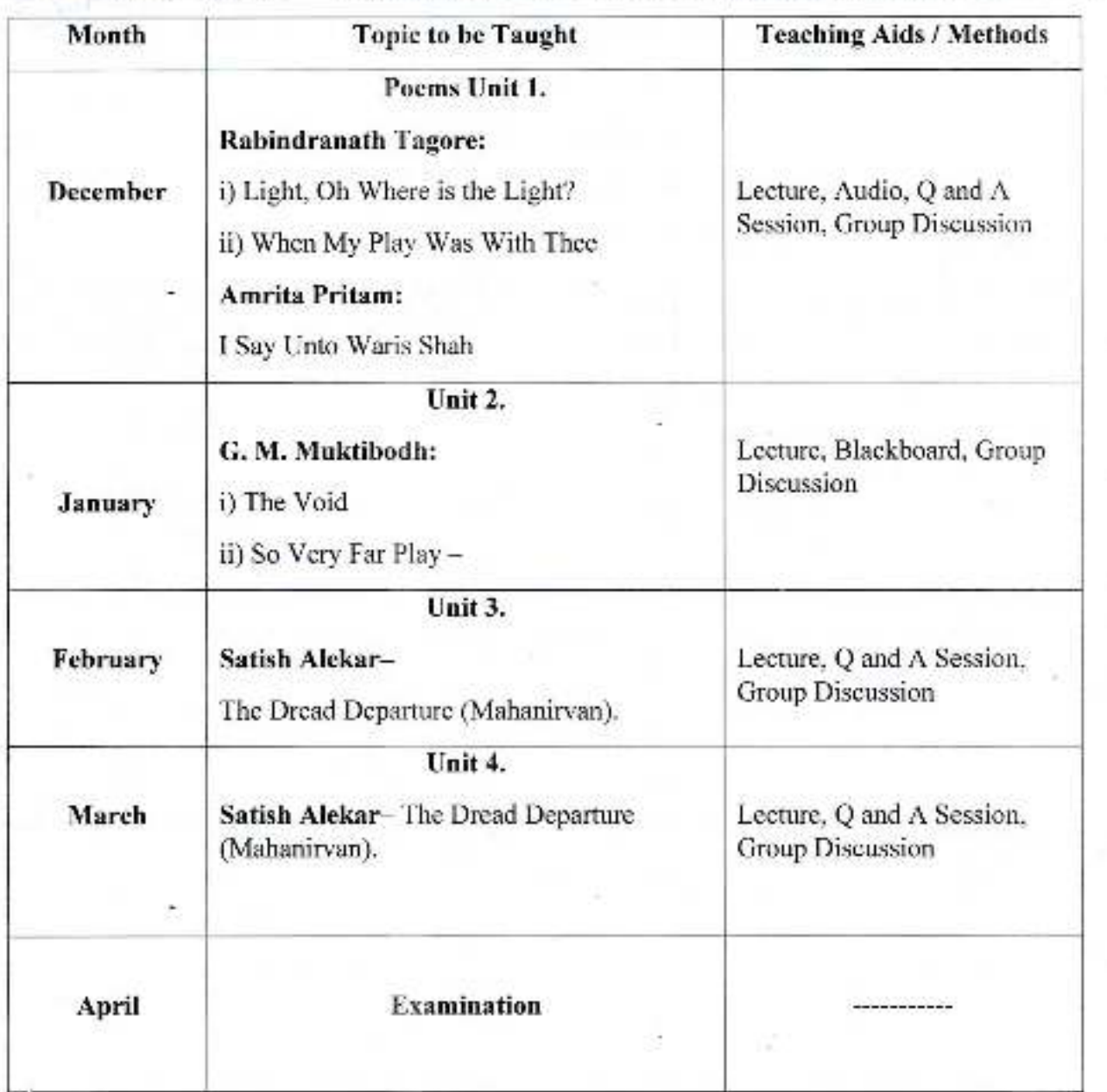

Or, Bapasaneb Amberikar Mahavidyalaya<br>Peth Vadgaon, Dist. Kolhapur, Maharashira

Jayprakash Education Society's

# DR. BABASAHEB AMBEDKAR MAHAVIDYALAYA

Barrister Tatyasaheh Mane Vidyanagar, Peth Vadgaon, Dist. - Kolhapur.

### **Annual Teaching Plan 2020-21**

### Department: - English

#### Semester III

### Sub. Teacher: - Dr. J. S. Kartik

Class: - B. A. II

### **Subject: - English for Communication**

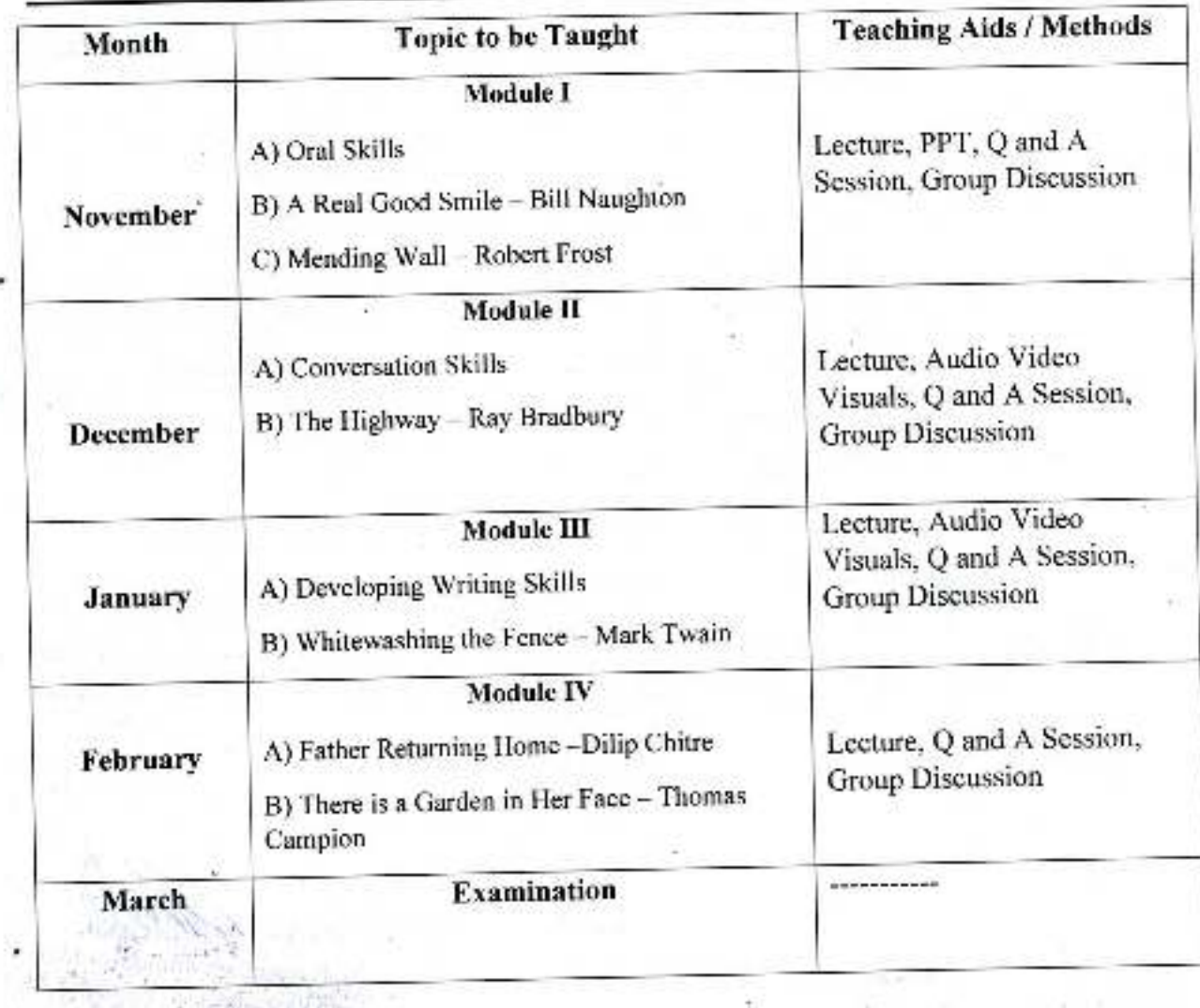

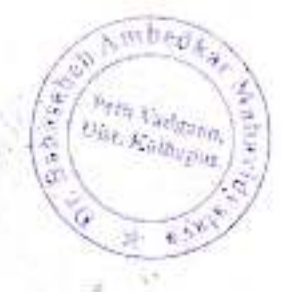

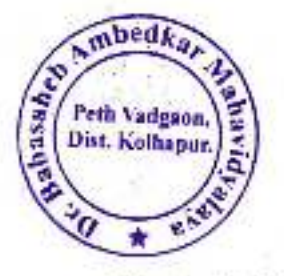

**Semester IV** 

Class: - B. A. II

**Subject: - English for Communication** 

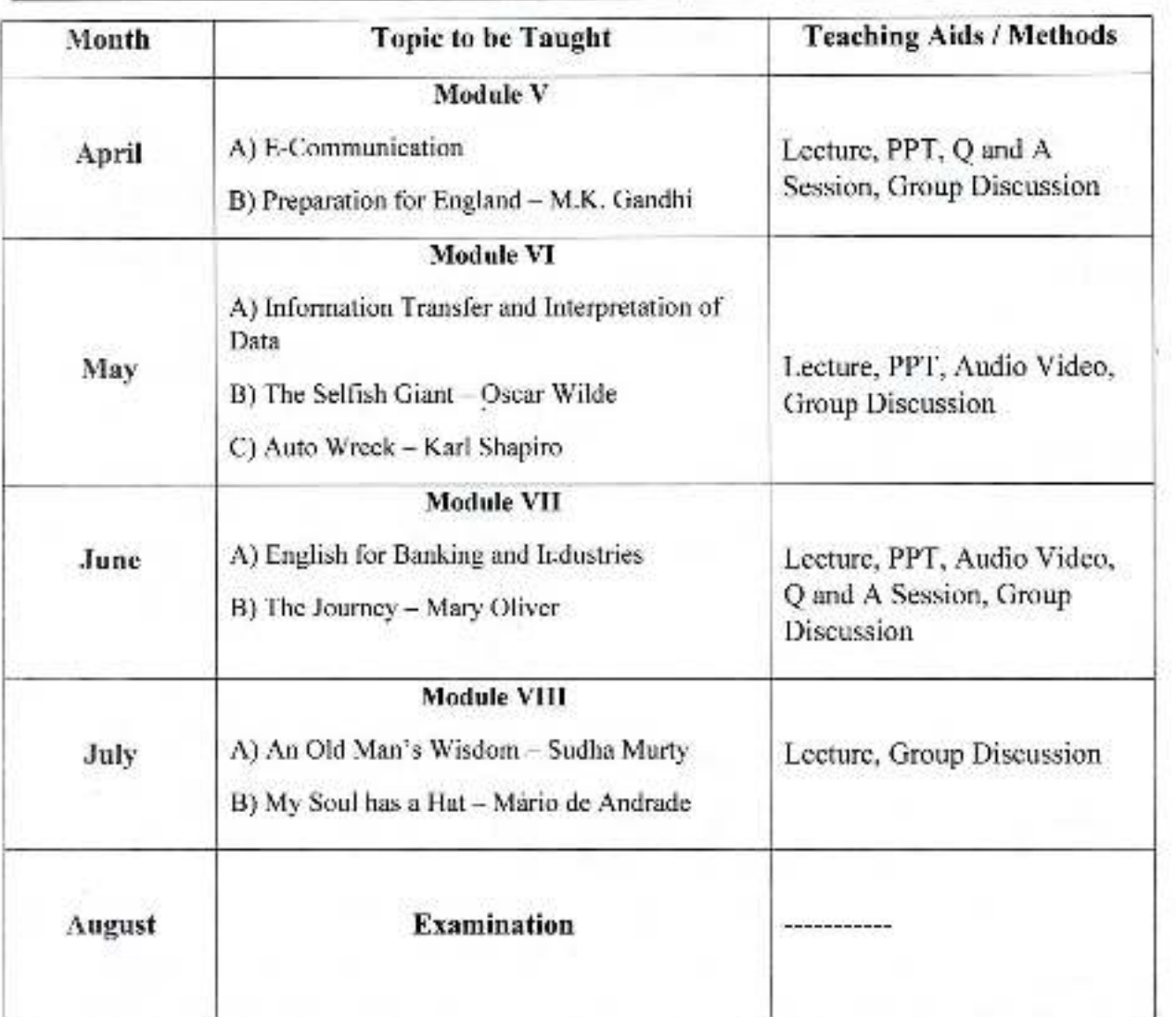

C., Bapasaheb Ambedkar Mahavidyalaya<br>Peth Vadgaon, Dist, Komapur, Maharachira
## DR. BABASAHEB AMBEDKAR MAHAVIDYALAYA

Barrister Tatyasaheb Mane Vidyanagar, Peth Vadgaon, Dist. - Kolhapur.

#### Annual Teaching Plan 2020-21

## **Department of English**

## Semester III Paper No - III

## Sub. Teacher: - Prof. R. N. Bhaskar

69 (19)

Class: - B. A. II

#### Subject: - Literature and Cinema

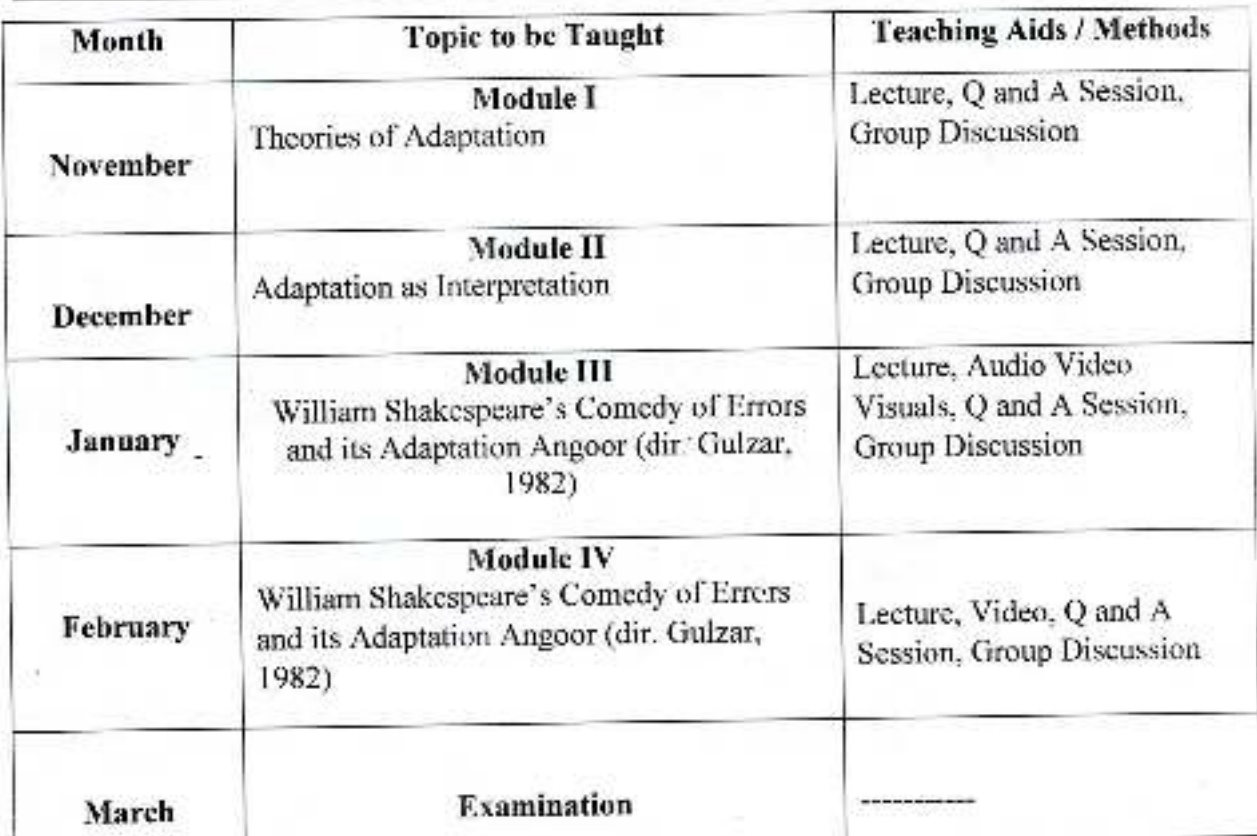

Dr. Babasaheti Amnegikar Mahavidyaloya Peth Vadgaon, Dist, Komapur, Maharashtra

*mbed* eth Vadgaon Dist. Kothapur.

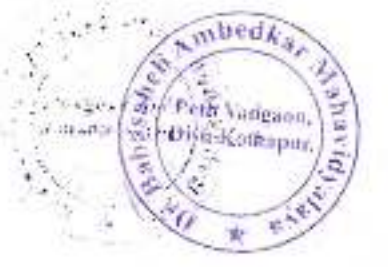

## Semester IV Paper No - V

Class: - B. A. II

Subject: - Literature and Cinema

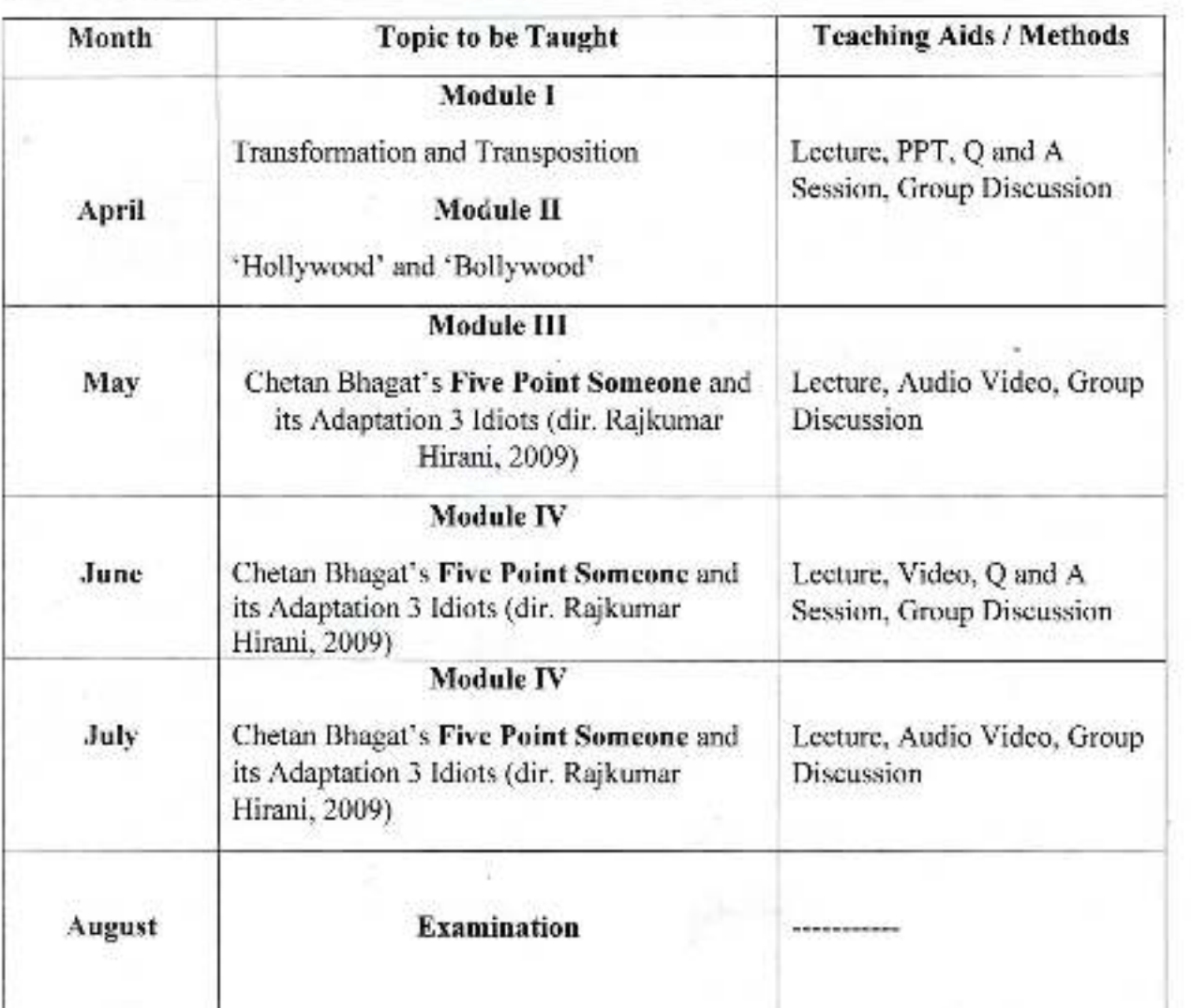

cipal

ar Mahasedvatava **D**<sub>P</sub> taheb Amb Pet. . ..... gaon, Dist. Kuasaput, Manarasihta

12

## DR. BABASAHEB AMBEDKAR MAHAVIDYALAYA

Barrister Tatyasaheh Mane Vidyanagar, Peth Vadgaon, Dist. - Kolhapur.

## Annual Teaching Plan 2020-21

#### Department: - English

#### Semester III Paper No - IV

#### Sub. Teacher: - Prof. S. T. Kumbhar

Class: - B. A. II

#### **Subject: - Partition Literature**

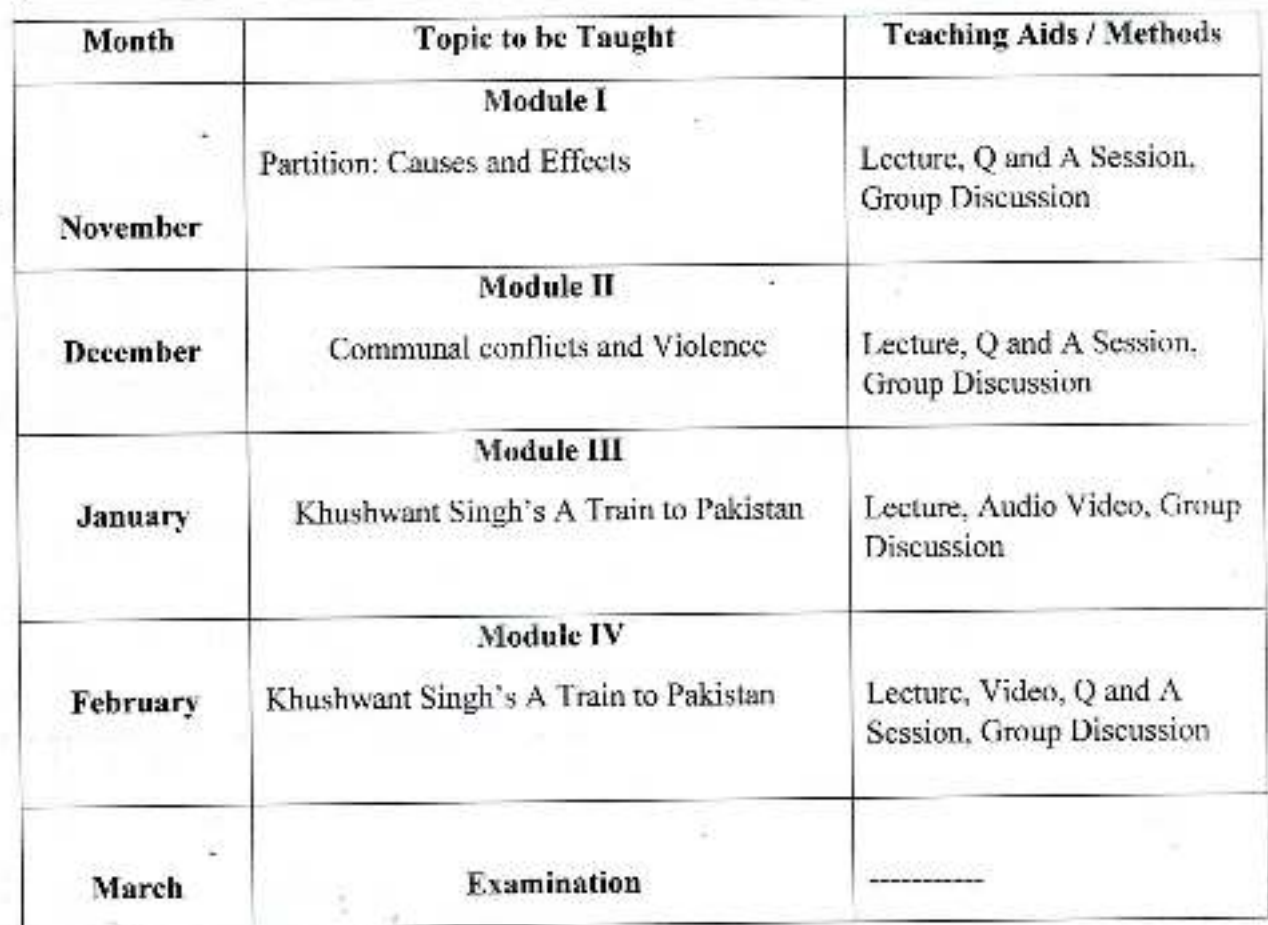

Dr. Babasaheb Ambedkas Mahavidyalaya Peth Vadgaon, Dist. Kolhapur, Maharashtra

 $1.2 - 1000 -$ 

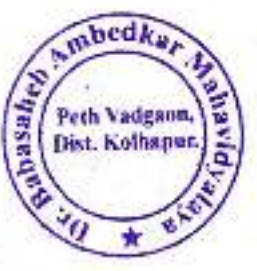

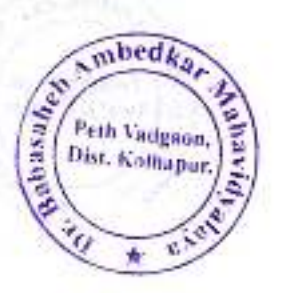

Semester IV Paper No - VI

Class: - B. A. II

**Subject: - Partition Literature** 

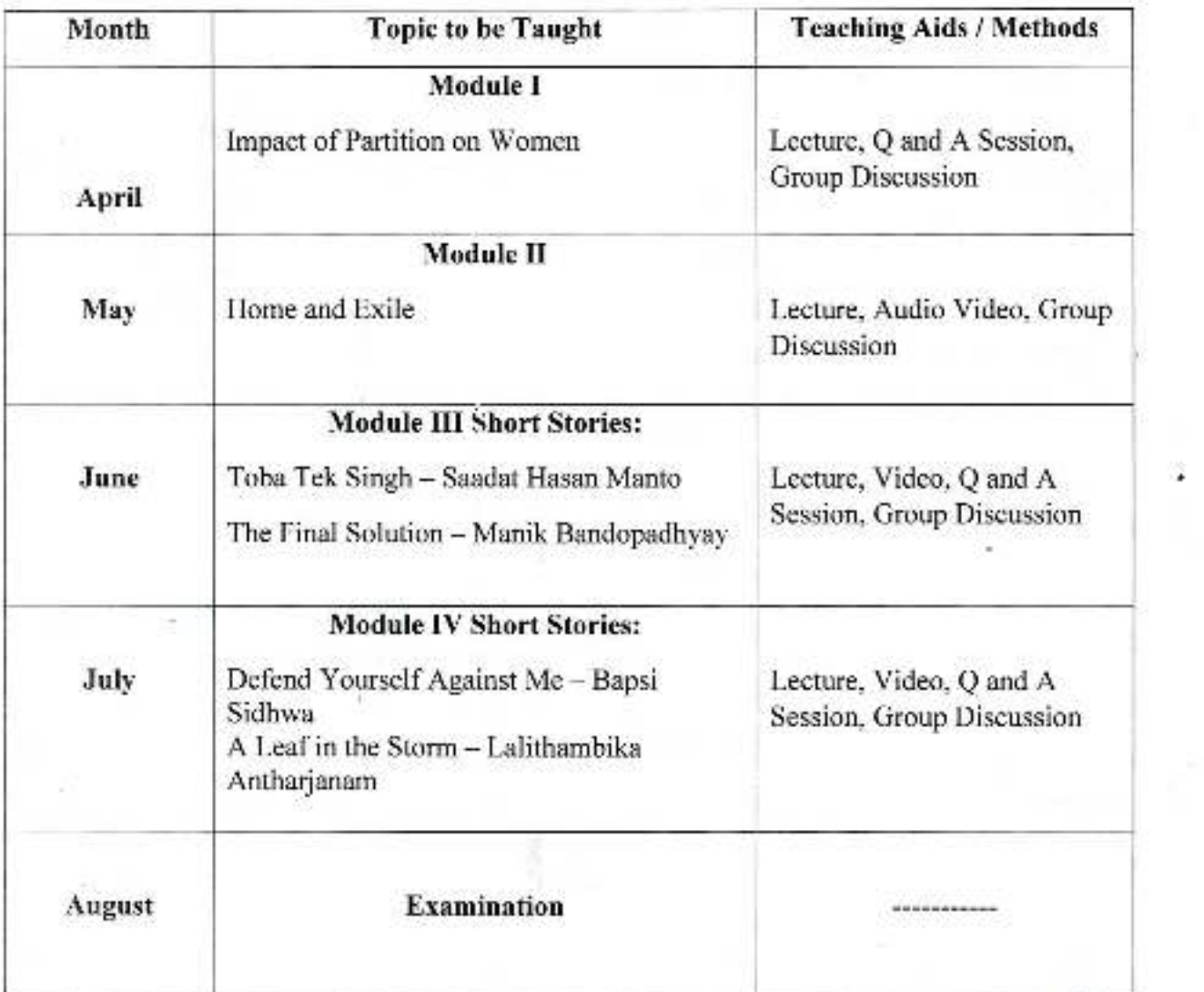

ncipa Dr. Babasaheb Ambediser: tahavidvalara<br>Peth Vadgaon, Dist. Kelhapur, Mahalasmra

**Jegisland** international experimental and run **GUL** Performance and Chermical Material International

 $1.11$  $\mathcal{C}(\mathbf{r})$  $34$ to the a Max / 7.9 8

#### DR. BABASAHEB AMBEDKAR MAHAVIDYALAYA

Barrister Tatyasaheb Mane Vidyanagar, Peth Vadgaon, Dist. - Kolhapur,

#### Annual Teaching Plan 2020-21

#### **Department of English**

#### Semester V

#### Sub. Teacher: - Prof. R. R. Kuldeep

Class: - B. A. III

#### **Subject: English for Communication**

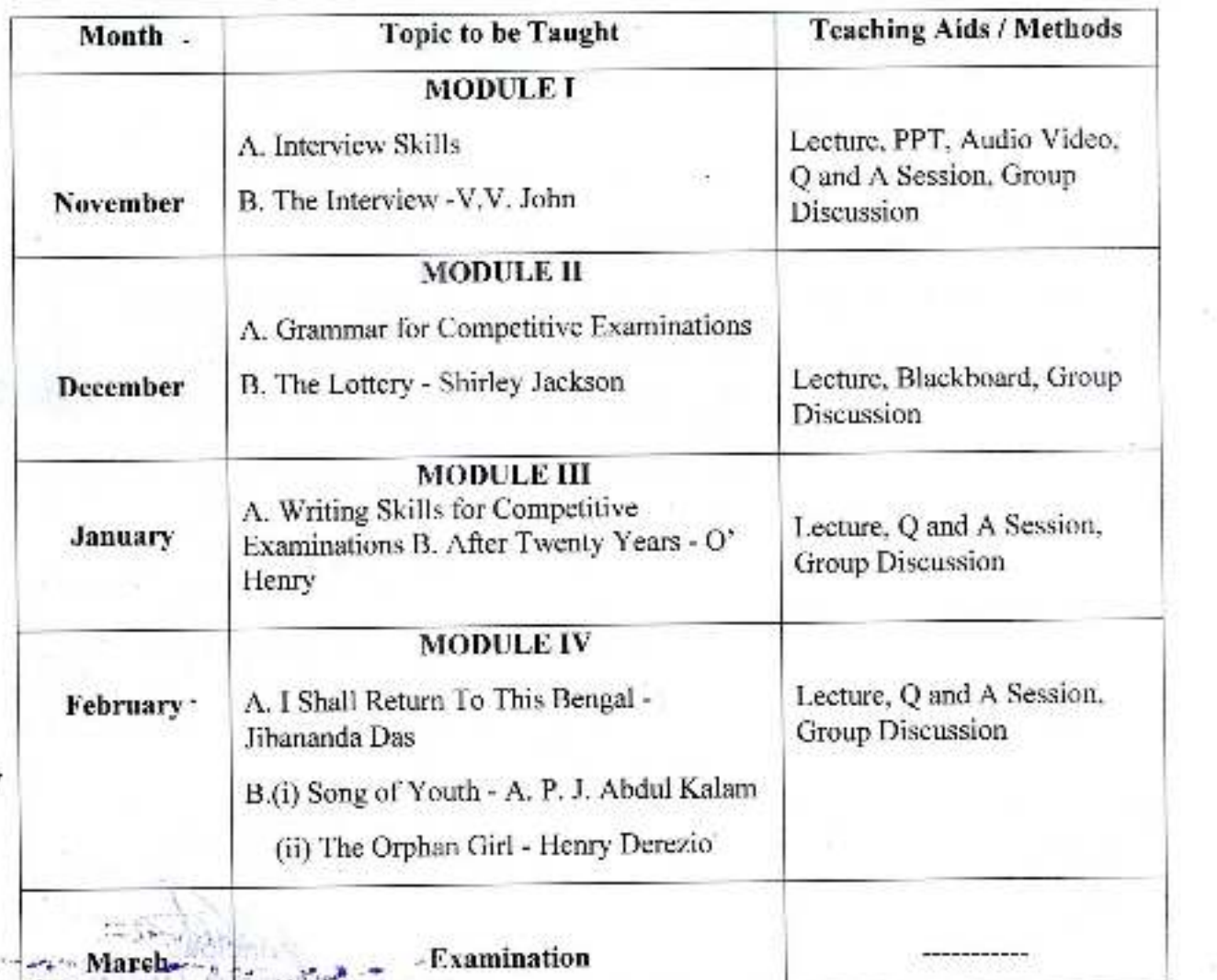

2495

havidyalaya Dr. Babasaheb Ambedk Peth Vadgaon, Dist. Keinapur, Maharashtra

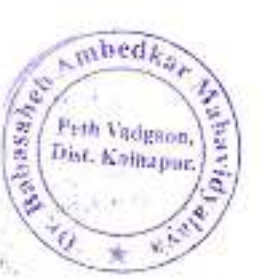

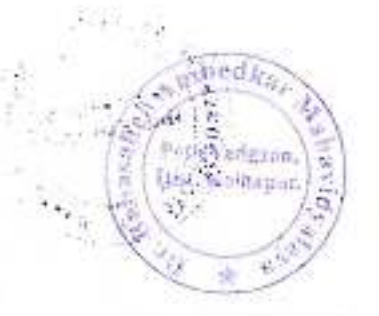

**Semester VI** 

Class: - B. A. III

Subject: - English for Communication

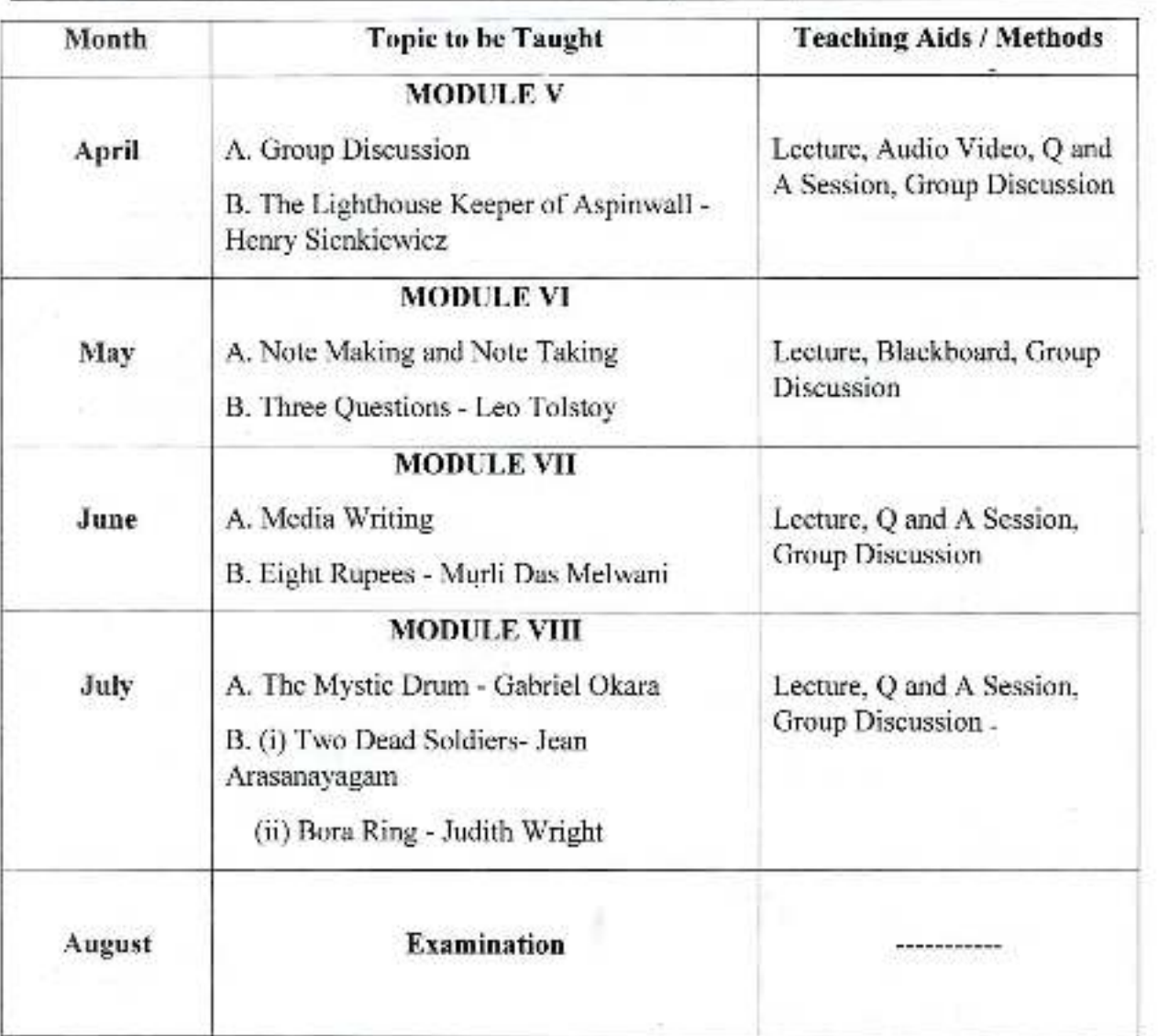

Dr. Bahasaheb Ambedkat Mahavidyalaya<br>Peth Vadgaen, Dist. Kolhapur, Mahavidyalaya **CASE** 

i,

**ITEL** distribution of **ELECT COMPANY COMP** 

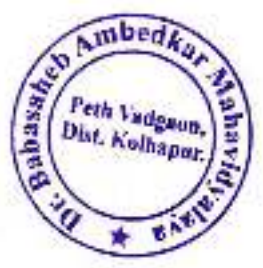

## DR. BABASAHEB AMBEDKAR MAHAVIDYALAYA

Barrister Tatyasaheb Mane Vidyanagar, Peth Vadgaon, Dist. - Kolhapur.

#### Annual Teaching Plan 2020-21

#### **Department of English**

## Semester V Paper No - XI

#### Sub. Teacher: - Prof. R. R. Kuldeep

Class: - B. A. III

×

## Subject: LANGUAGE AND LINGUISTICS (CBCS)

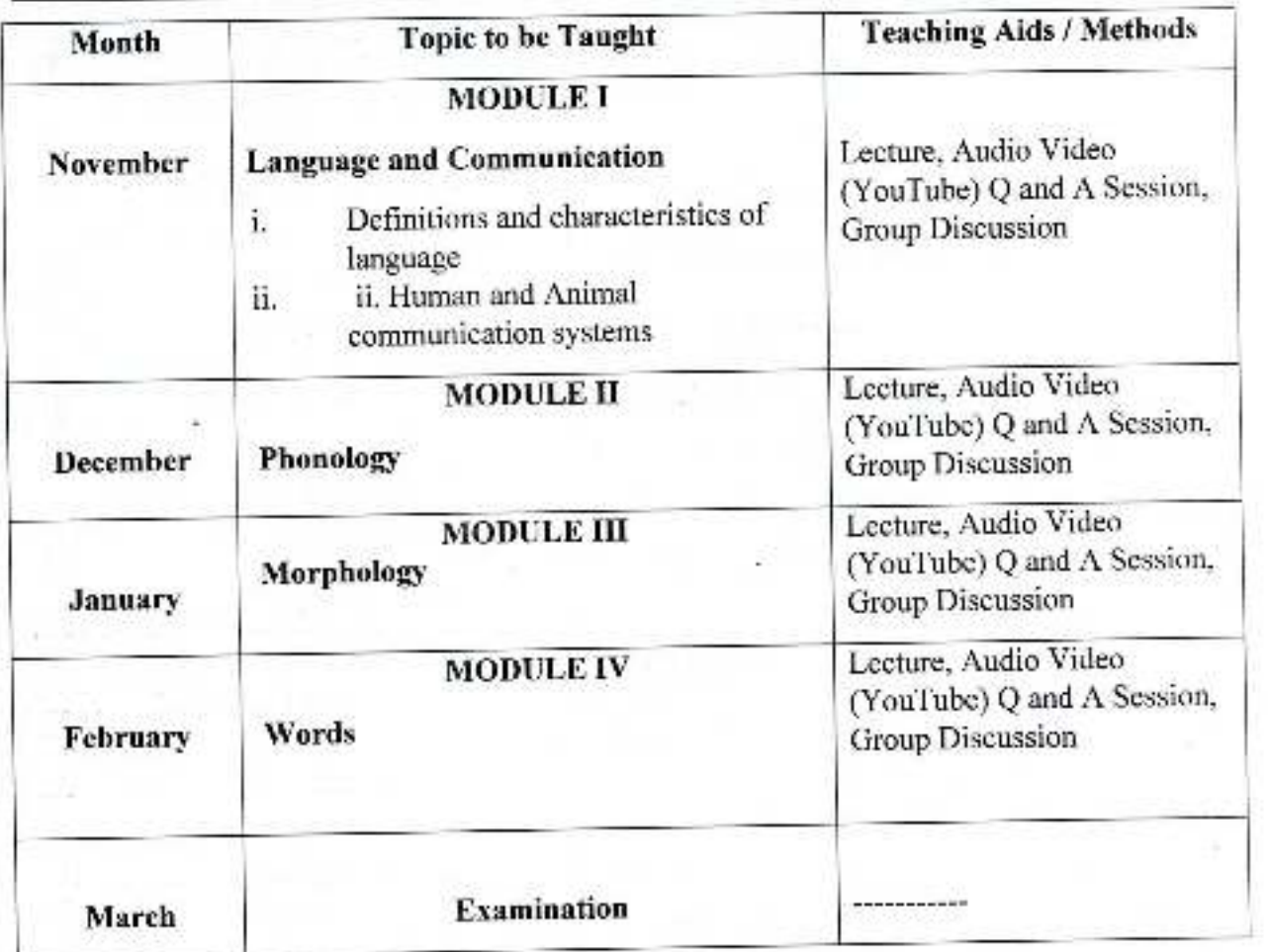

A. Philip 2012 citizing it is? ×, хā **Kubciziniya** 

Dr. Babasaheb Ambedkar Mahavidyalaya Peth Vadgaon, Dist, Kolhapur, Maharashtra

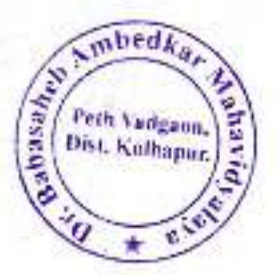

#### Semester VI Paper No - XVI

Class: - B. A. III

## Subject: - LANGUAGE AND LINGUISTICS (CBCS)

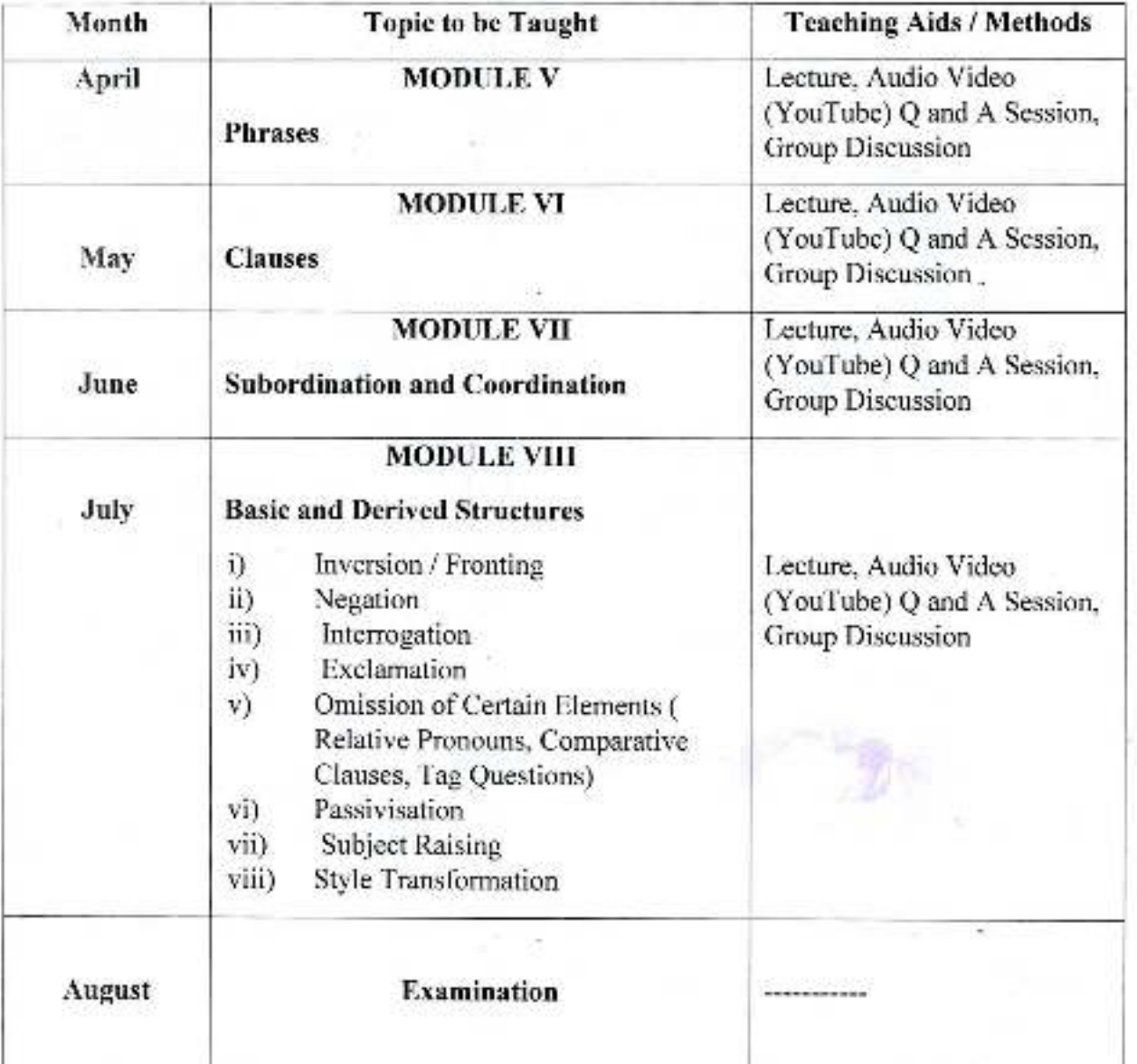

*Principal*,

Dr. Babasaheb Ambedkar Mahavidyalaya -Peth Vadgaon, Dist. Kolhapur, Maharashtra

<sup>1</sup>mmeon 58 **TICH ING** ¥

#### DR. BABASAHEB AMBEDKAR MAHAVIDYALAYA

Barrister Tatyasaheb Mane Vidyanagar, Peth Vadgaon, Dist. - Kolhapur.

#### Annual Teaching Plan 2020-21

## **Department of English**

#### Paper No - VII Semester V

#### Sub. Teacher: - Prof. Dr. J. S. Kartik

#### Subject: INTRODUCTION TO LITERARY CRITICISM (CBCS) **Class: - B. A. III**

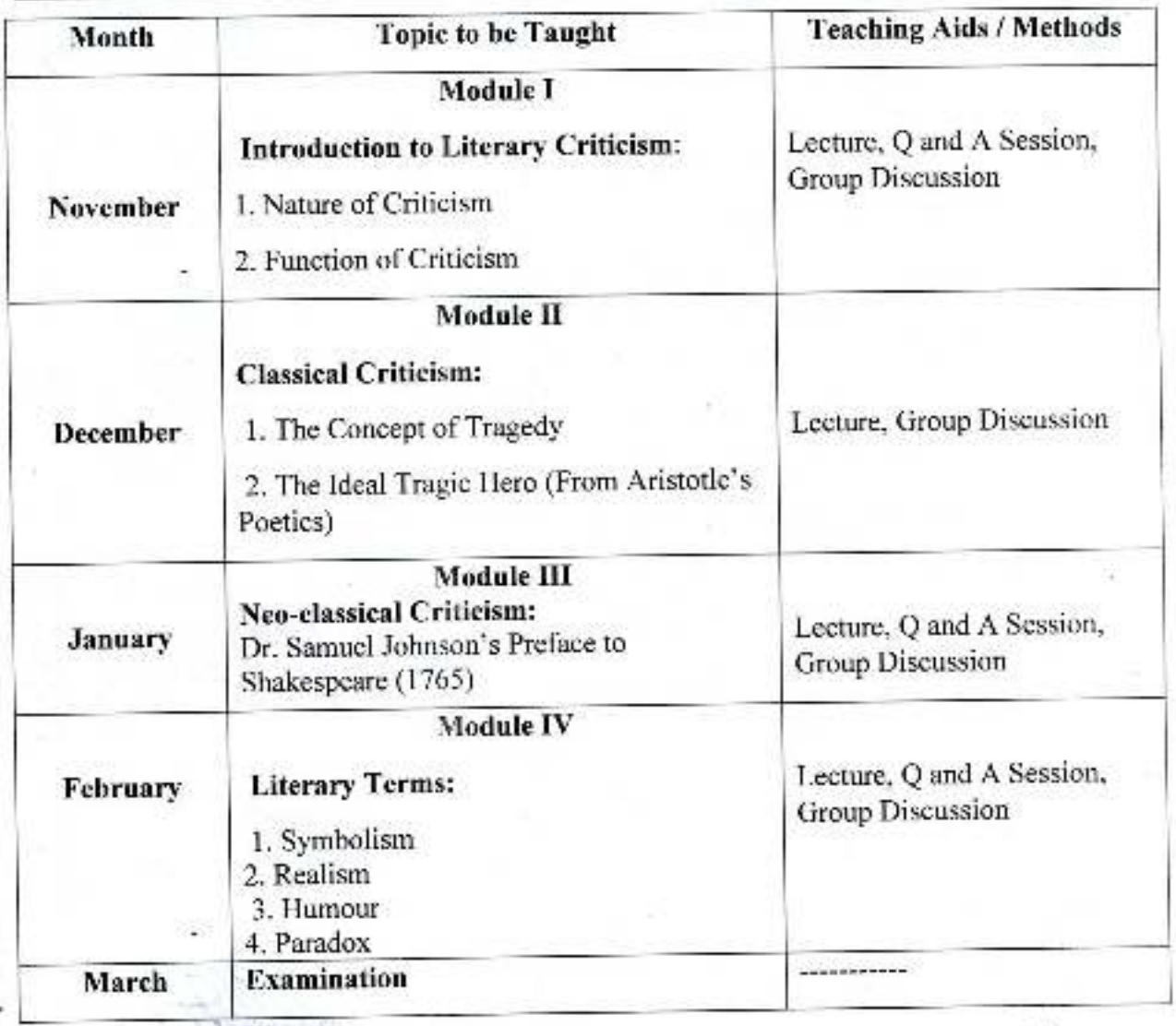

**University of the** out to plant y

Babasaheb Ambedkar Mahavidyalaya Peth Vadgaon, Dist. Kolhapur, Maharashtra

ne<del>d</del>?

Peth Vadguon Dist. Kothapur

bussiek

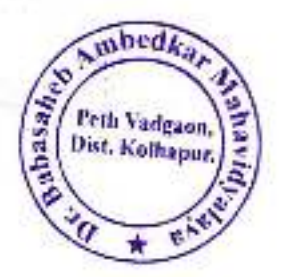

#### Semester VI Paper No - XII

#### Subject: - INTRODUCTION TO LITERARY CRITICISM (CBCS) Class: - B. A. III

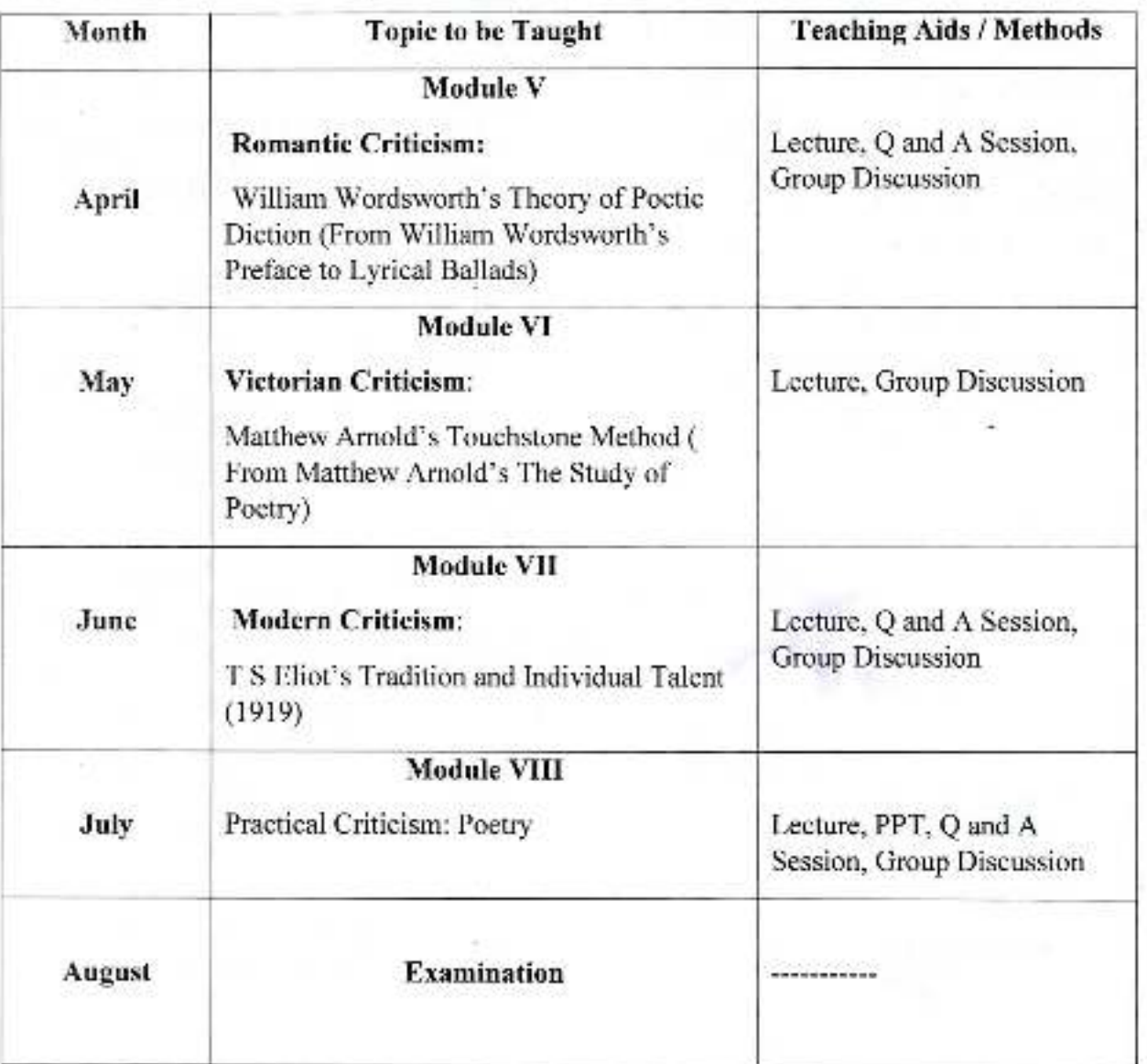

82

 $\mathbf{z} = \mathbf{a} z^{\top}, \qquad \mathbf{y} = \mathbf{y} - \mathbf{y}$  $\rightarrow$ SAG 100

**Halbaire** 

of furthermal dishbands of inf allegations of the spinority in Composition of Principal

Dr. Babasaheb Ambedkar Mahayidyalaya Peth Vadgaon, Dist. Kelhapur, Maharashtra

## DR. BABASAHEB AMBEDKAR MAHAVIDYALAYA

Barrister Tatyasaheb Mane Vidyanagar, Peth Vadgaon, Dist. - Kolhapur.".

## Annual Teaching Plan 2020-21

#### **Department of English**

#### Paper No-IX Semester V

## Sub. Teacher: - Prof. S. T. Kumbhar

Class: - B. A. III

#### **Subject: English Drama(CBCS)**

mbedi

Peth Vadgann,

Dist. Kelbager

Gabasa.

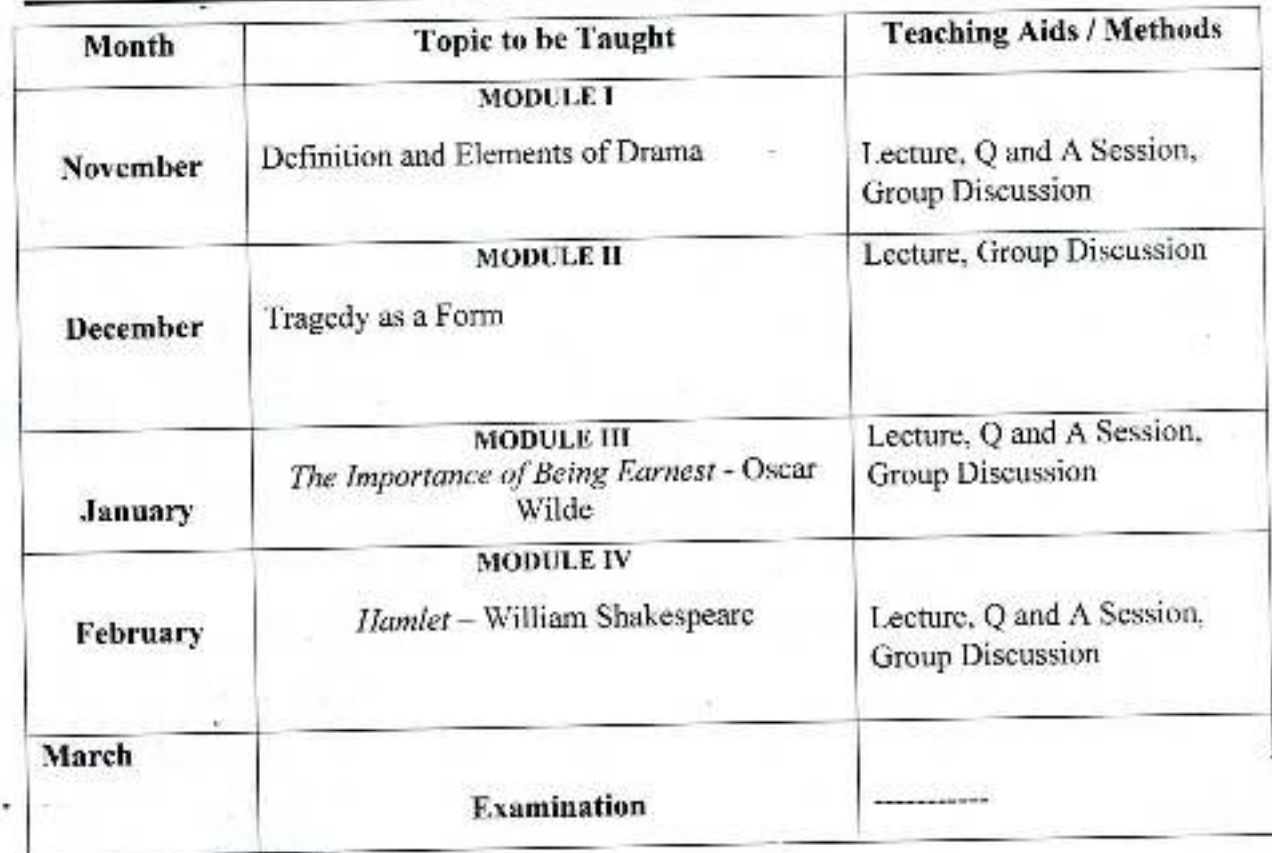

**STILA President ALL AND CONTROLL** 

> Dr. Babasaheb Ambedkar Mahavidyalaya Peth Vadgaon, Dist. Kolhapur, Maharashtra

نواب المراقيات

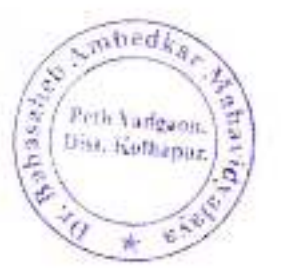

#### Semester VI Paper No - XIV

Class: - B. A. III

Subject: - English Drama(CBCS)

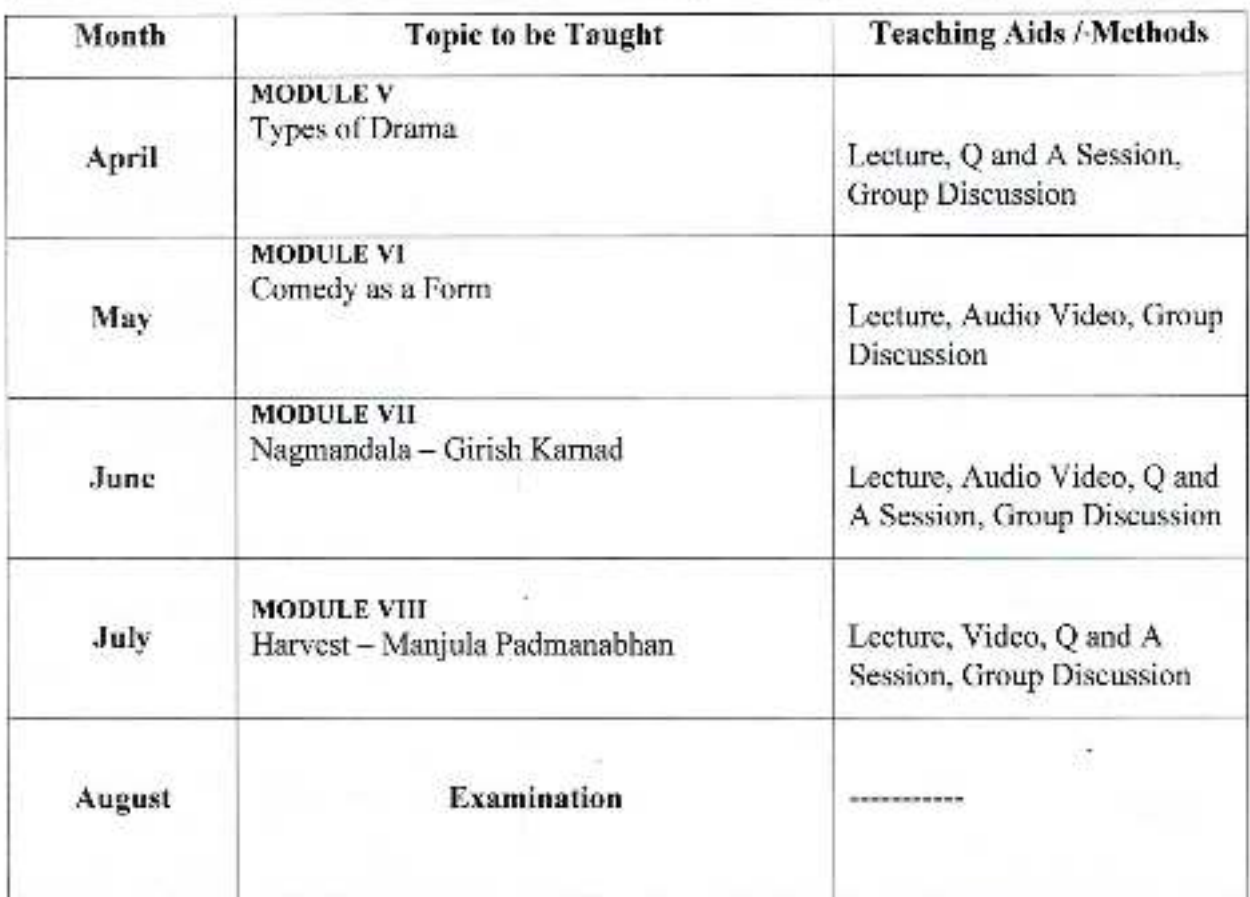

Crincipal)<br>b. Babasaheb Ambedkar Mahavidyalaya<br>Peth Vadgaon, Dist, Kolhapur, Maharashtra

**WRECOR** NW **Constantial Community of Spreeze**  $200$ 

## DR. BABASAHEB AMBEDKAR MAHAVIDYALAYA

Barrister Tatyasahch Mane Vidyanagar, Peth Vadgaon, Dist. - Kolhapur.

#### **Annual Teaching Plan 2020-21**

#### Department: - English

#### Semester V Paper No - X

Sub. Teacher: - Prof. R. N. Bhaskar

Class: - B. A. III

## Subject: ENGLISH NOVEL (CBCS)

with Vadgann ber, Kelbeper

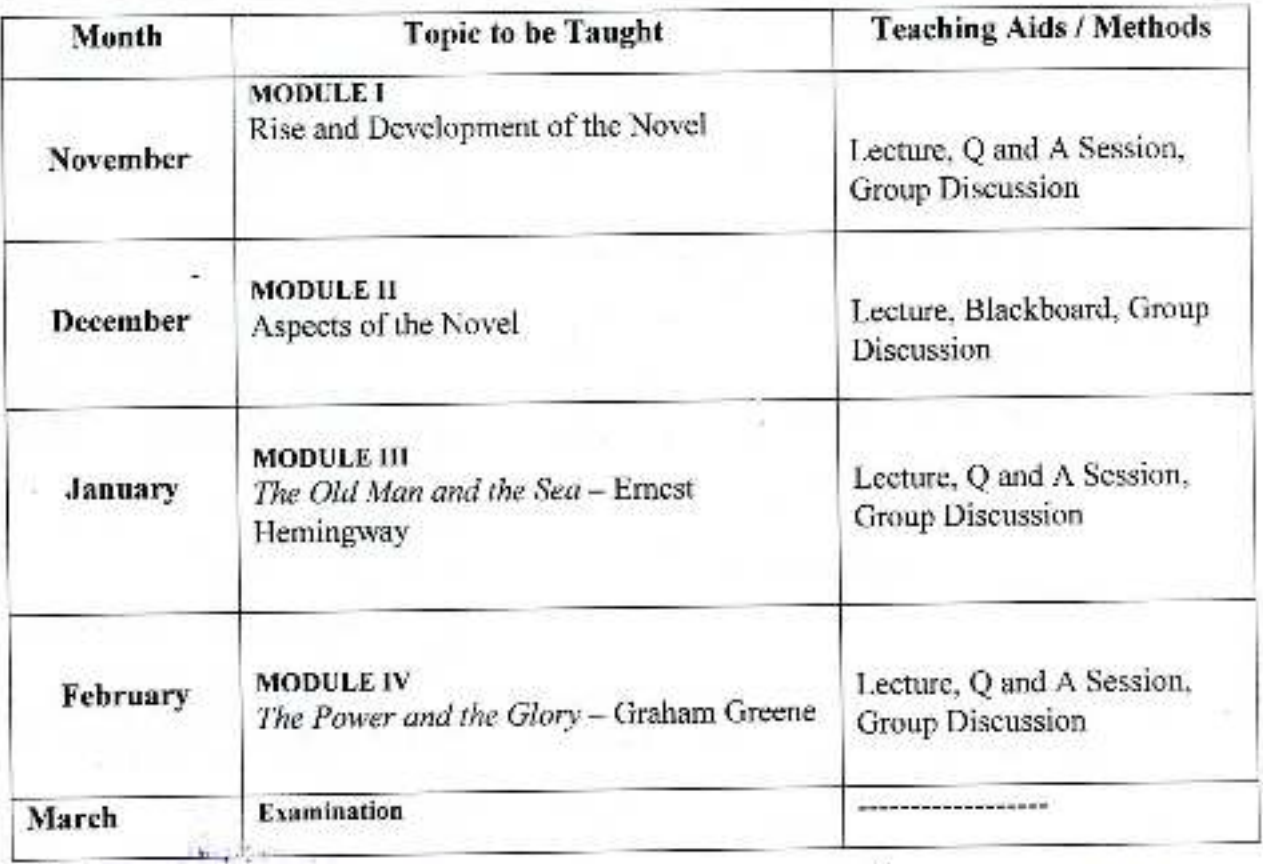

Westleshed Vation in Contributed . It Performance of School Should Mathematical

Dr. Sabasaheb Ambedkar Mahavidyalaya Peth Vadgaon, Dist. Kolhapur, Maharashtra

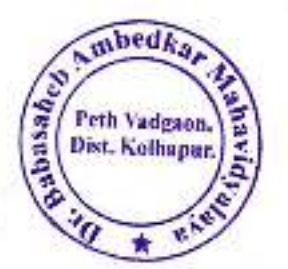

#### Semester VI Paper No - XV

Class: - B. A. III

Subject: - Understanding Novel

**A GLAQUE T** 

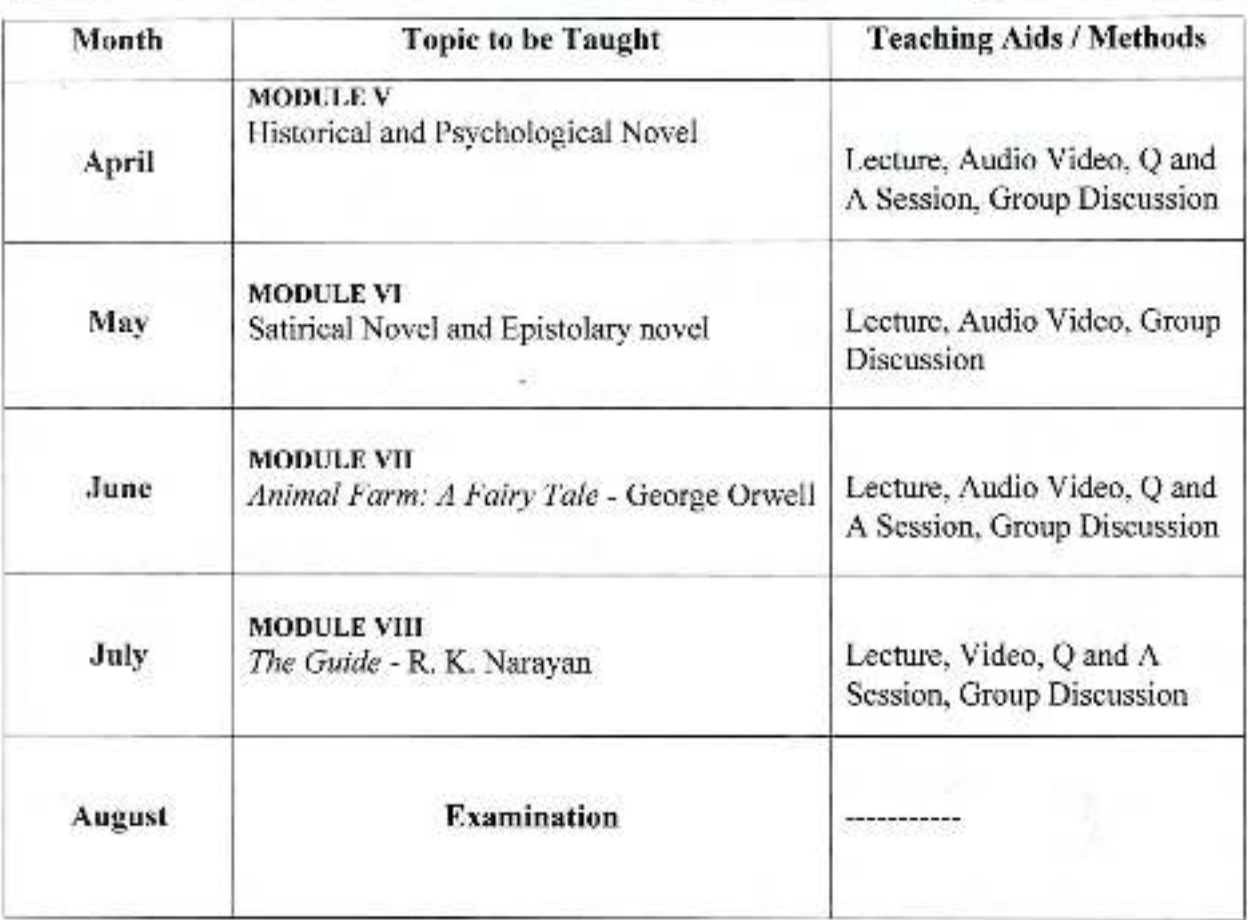

五百七四百年

rellinfroends (constructors of a кольными подчеся (20) секрем бут

É,

 $\mathbf{r}_{\mathbf{z}^\prime_1}$ 

 $\sim$   $\sim$ 

## DR. BABASAHEB AMBEDKAR MAHAVIDYALAYA

Barrister Tatyasaheb Mane Vidyanagar, Peth Vadgaon, Dist. - Kolhapur.

#### Annual Teaching Plan 2020-21

#### Department: - English

#### Semester V Paper No - VIII

#### Sub. Teacher: - Prof. D. B. Vibhute

Class: - B. A. III

#### Subject: - English Poetry (CBCS)

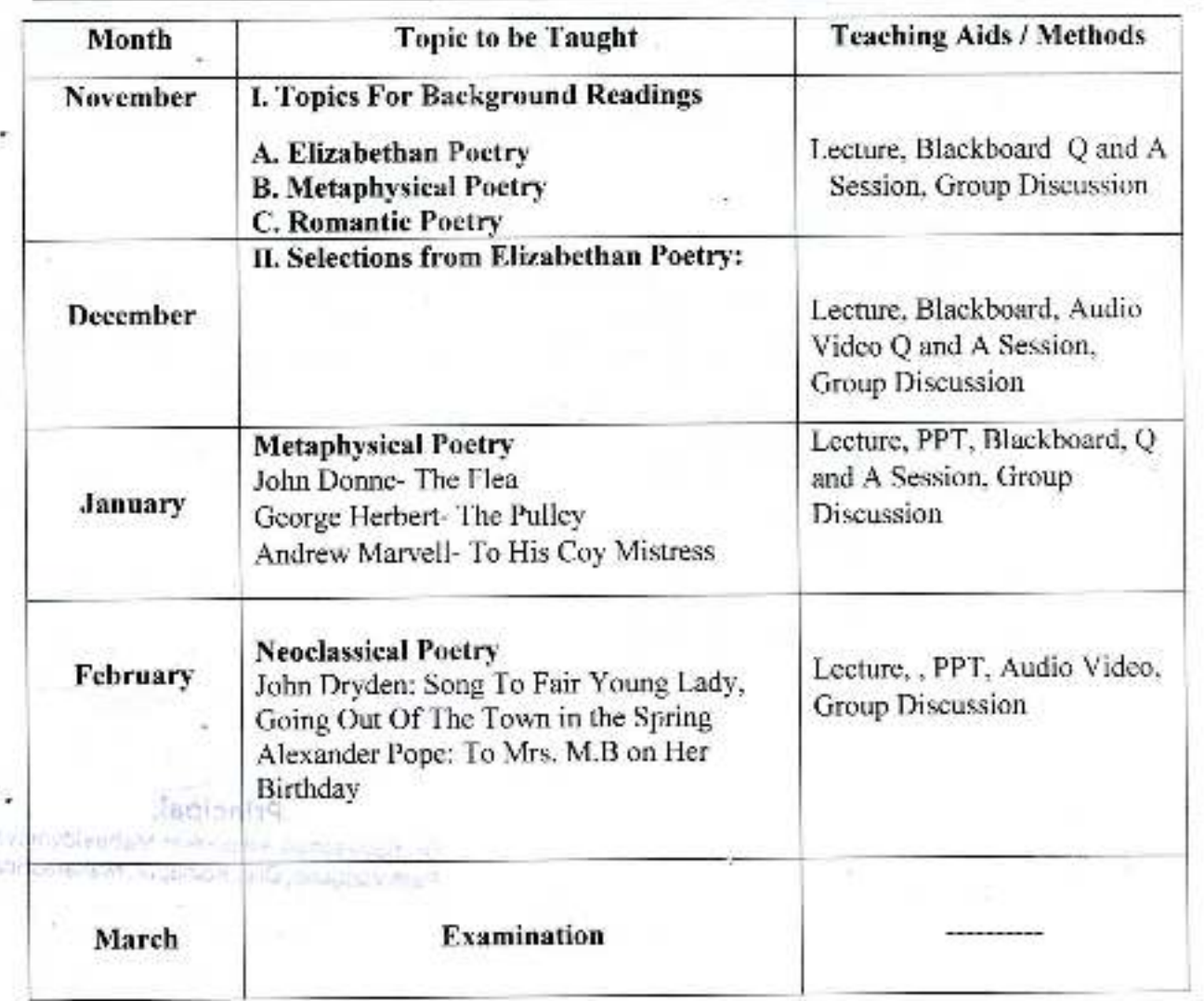

mbedka

Avesahe.

Travelled SH21

Peth Vadgaon.<br>Dist. Kolhapet

Dr. Babasaheb Ambedkar Mahawidya Peth Vadgaon, Dist. Kolhapur, Maharashtra

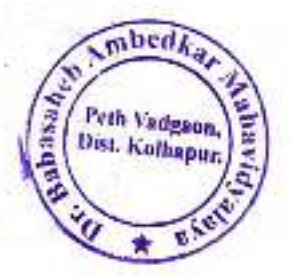

#### Semester VI Paper No - XIII

Class: - B. A. III

**Subject: - Understanding Poetry** 

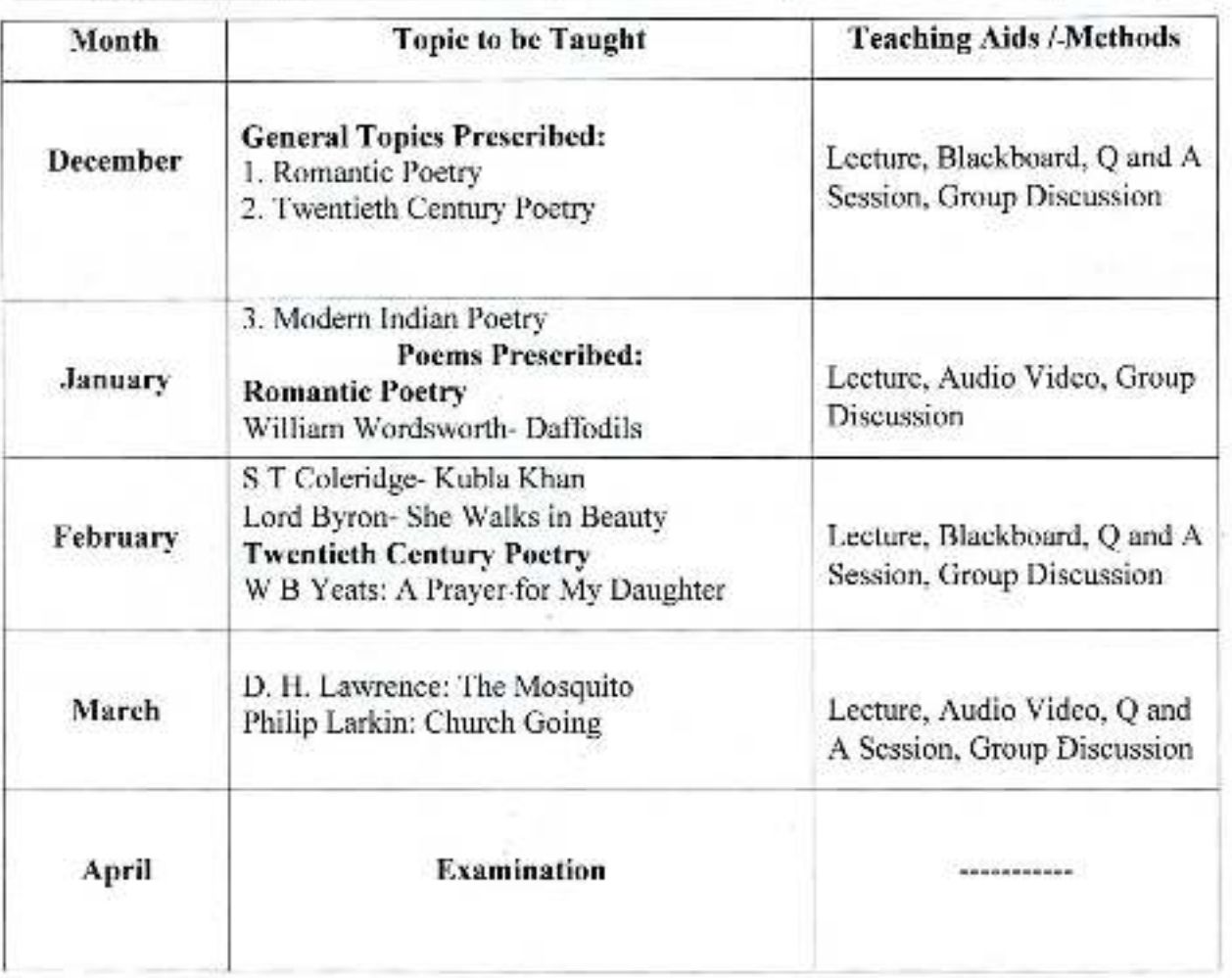

*<u>APHACIDAL</u>* 

Dr. Babasaheb Amberkar Mahavidyalaya

. Tequinity.<br>On Babannon An District in March (1996).<br>Supplying Vadgadin, List, Karl Kahlend, Nanarasan

## DR. BABASAHEB AMBEDKAR MAHAVIDYALAYA

Barrister Tatyasaheb Mane Vidyanagar, Peth Vadgaon, Dist. - Kolhapur.

#### Annual Teaching Plan 2020-21

Semester I

#### Sub. Teacher: - Prof. D. B. Vibhute

Class: - B. Com. I

#### **Subject: Compulsory English**

àЬ

**WEATTEN** 

mined

Peth Vadgann,<br>Dist. Kulhapun

 $\mathcal{L}$ 

Abilian

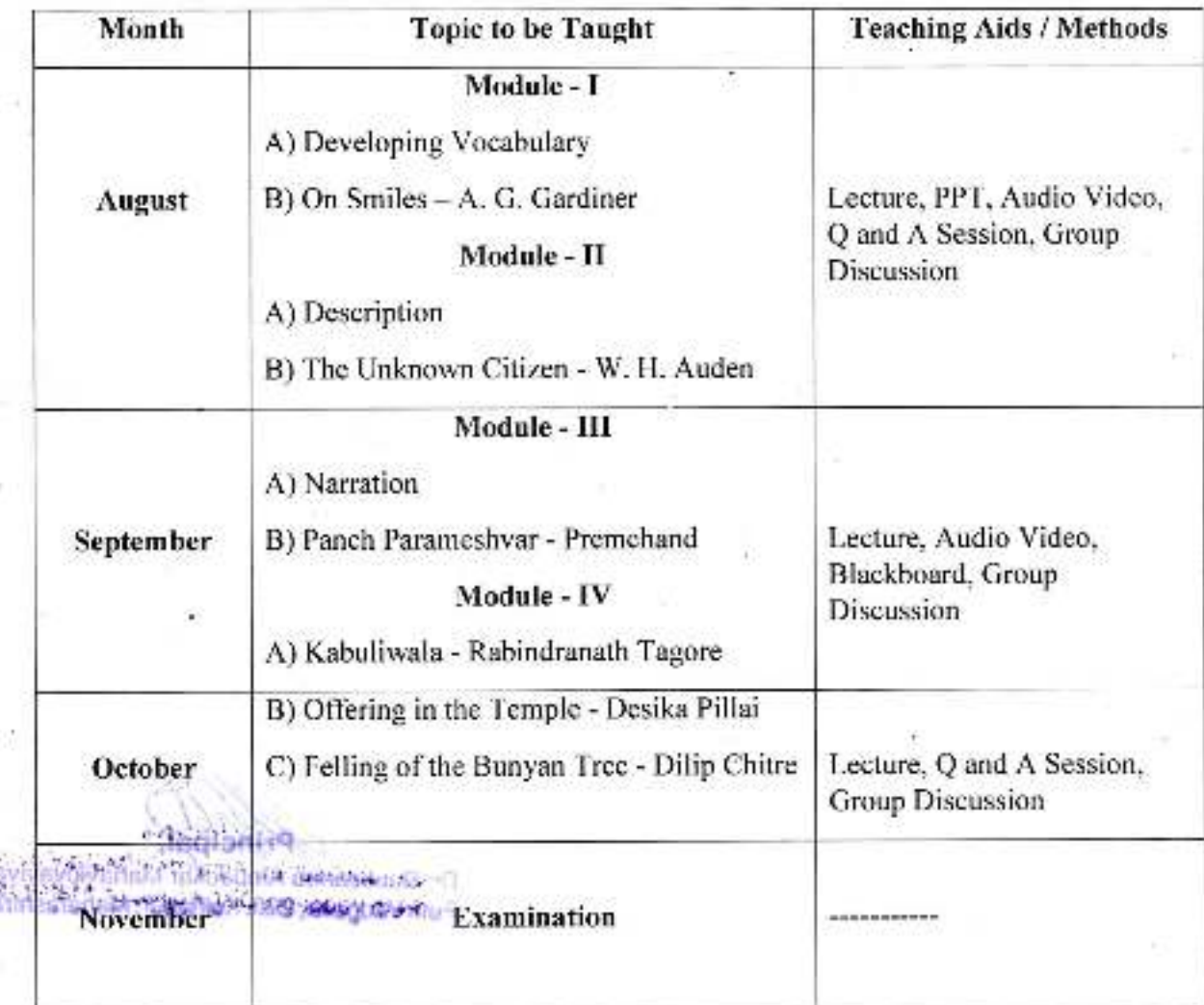

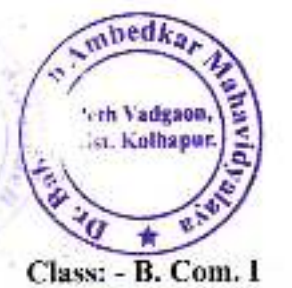

**Semester II** 

Subject: - Compulsory English

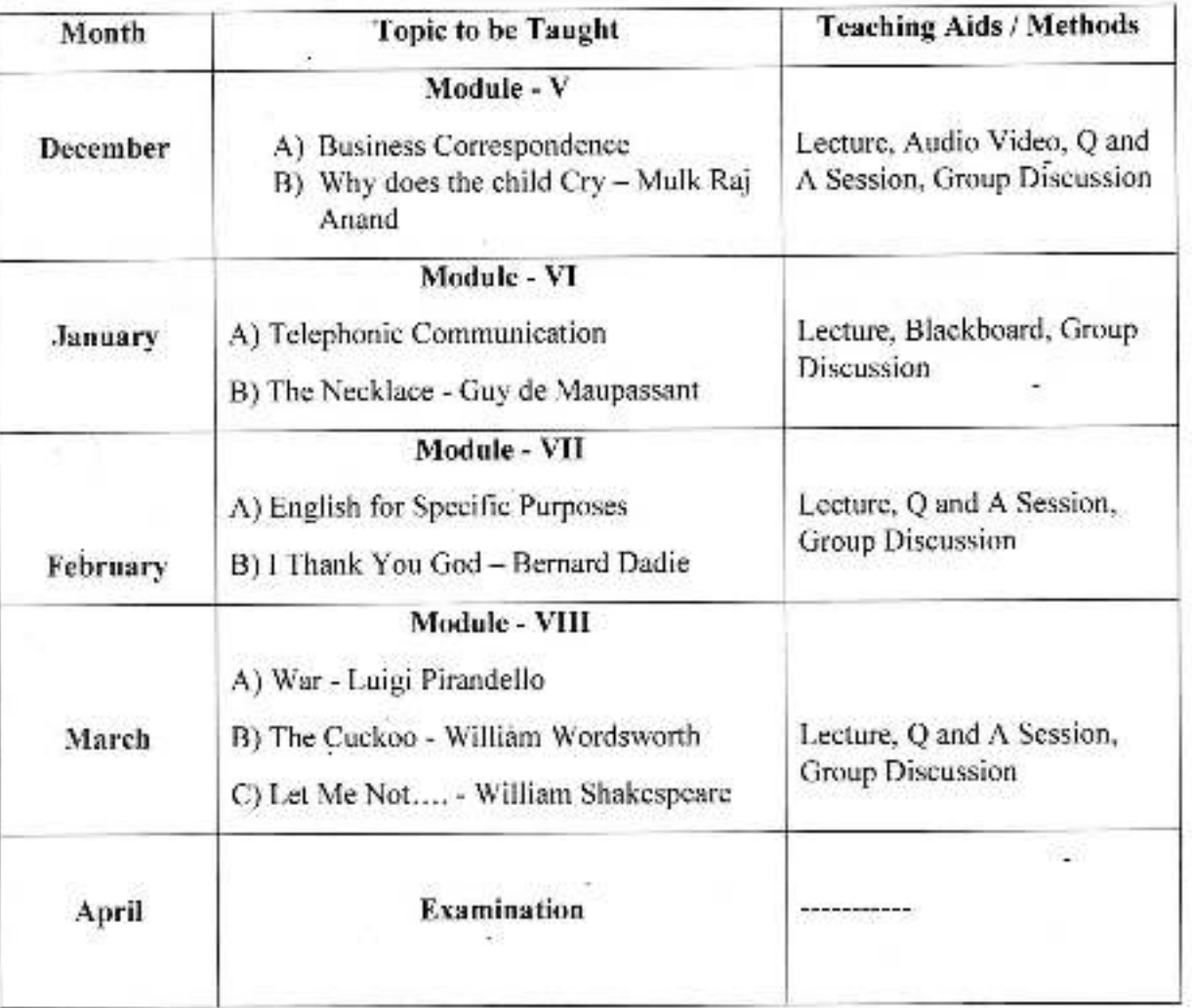

LAPTI

Dr. Babasaneb Ambegkar Mahavidyalaya<br>Peth Vadgaon, Dist Kolhapur, Maharashtra

#### DR. BABASAHEB AMBEDKAR MAHAVIDYALAYA

Barrister Tatyasaheb Mane Vidyanagar, Peth Vadgaon, Dist. - Kolhapur.

#### **Annual Teaching Plan 2020-21**

#### **Semester III**

#### Sub. Teacher: - Prof. R. N. Bhaskar

Class: - B. Com. II

#### **Subject: Compulsory English**

Abedk

Peth Vadeaon. Dist. Kolhapur

assahe)

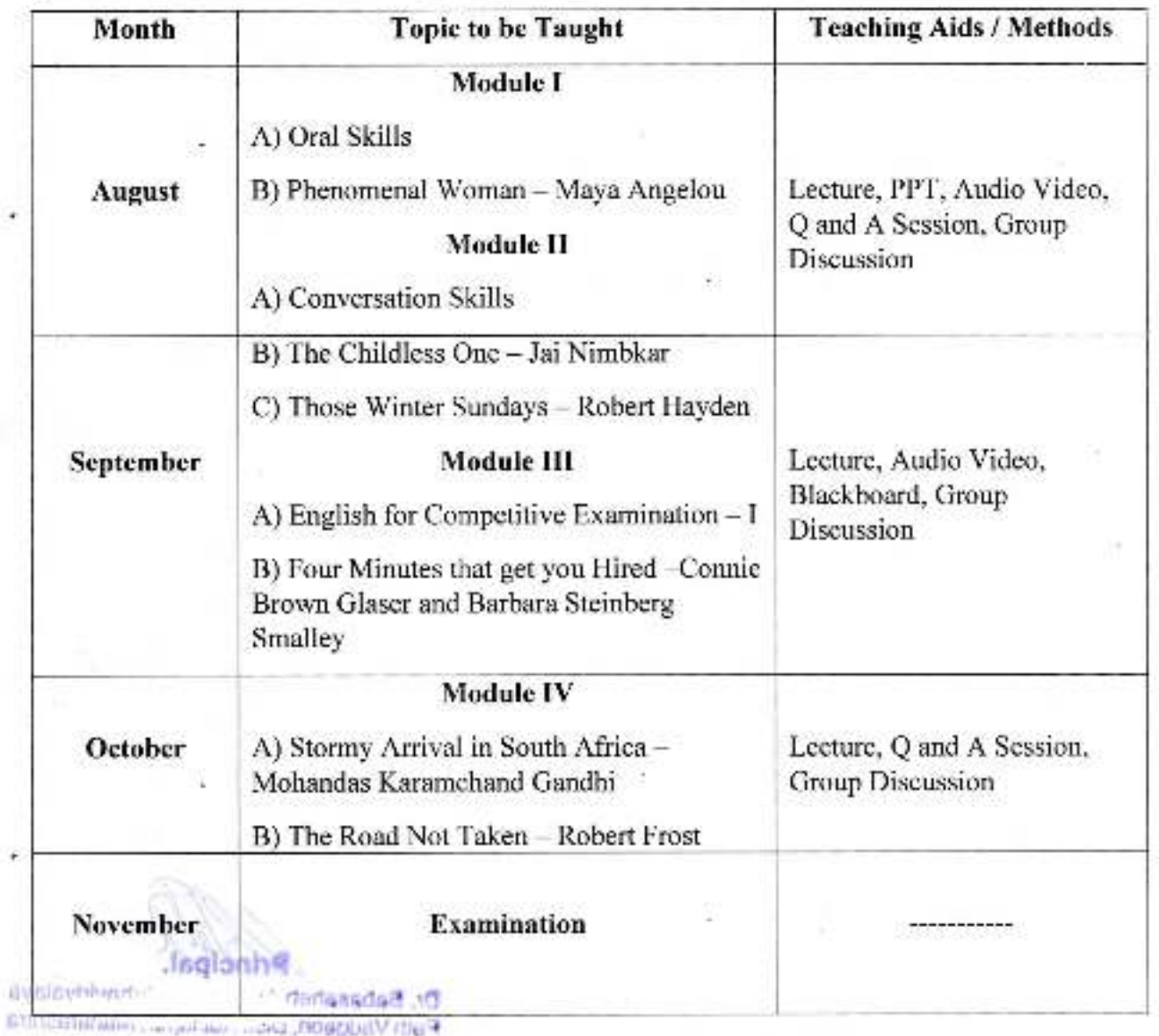

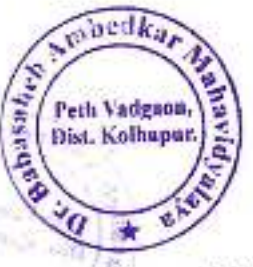

Semester IV

Class: - B. Com. II

**Subject: - Compulsory English** 

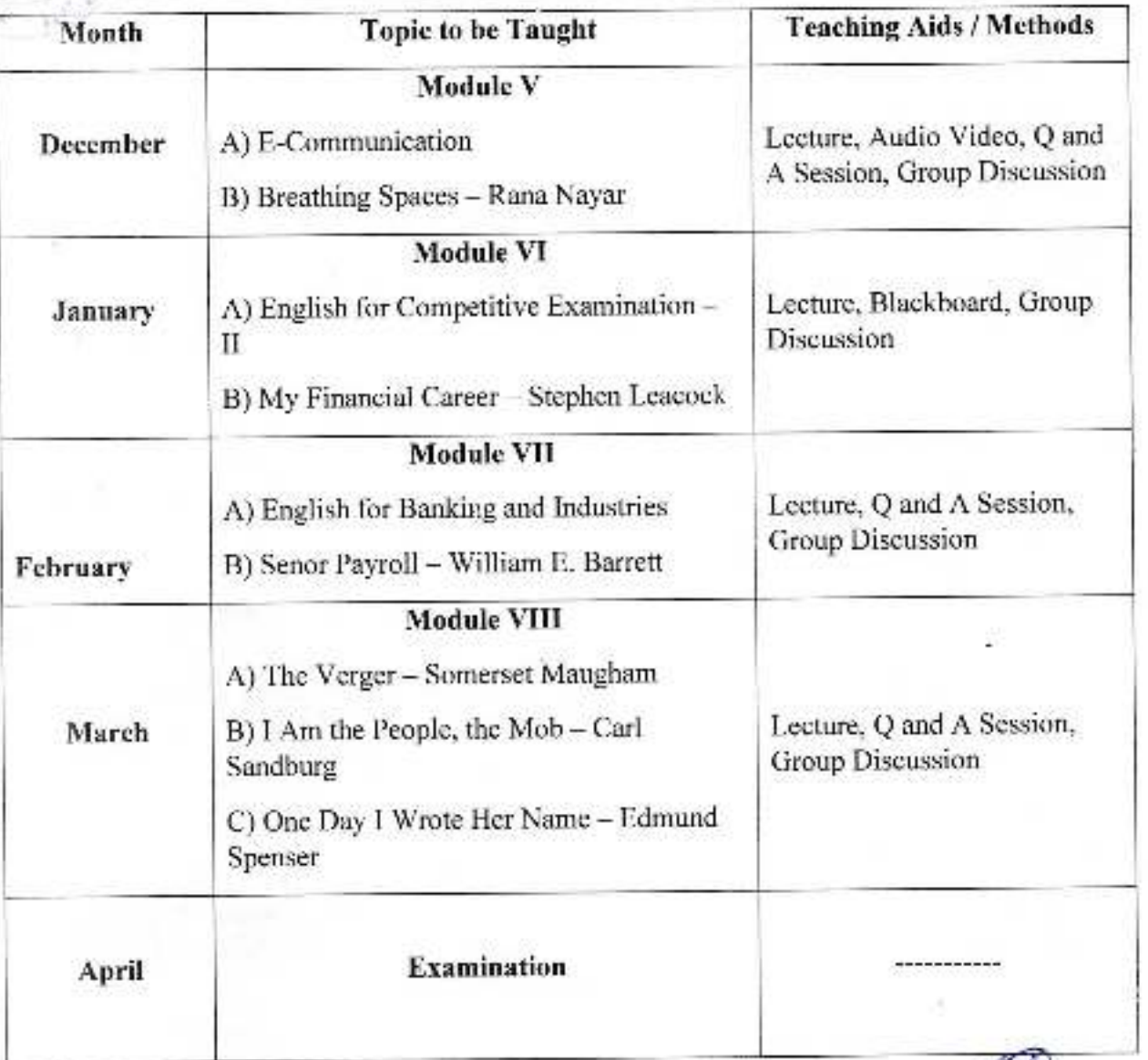

**Mauldvalaya** Dr. Babasaheh ^-Peth Vadgaon, Louis Suchapet, Wallarashtra

# **Annual Teaching Plan**

## Academic Year: 2020-21

Class B.A.-1

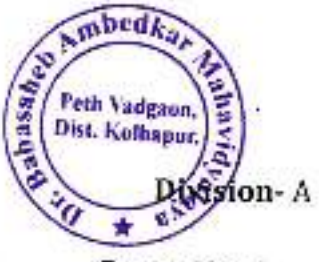

Subject: Marathi

Paper Title: ऐच्छिक मराठी(अक्षरबंध)

Paper No: 1

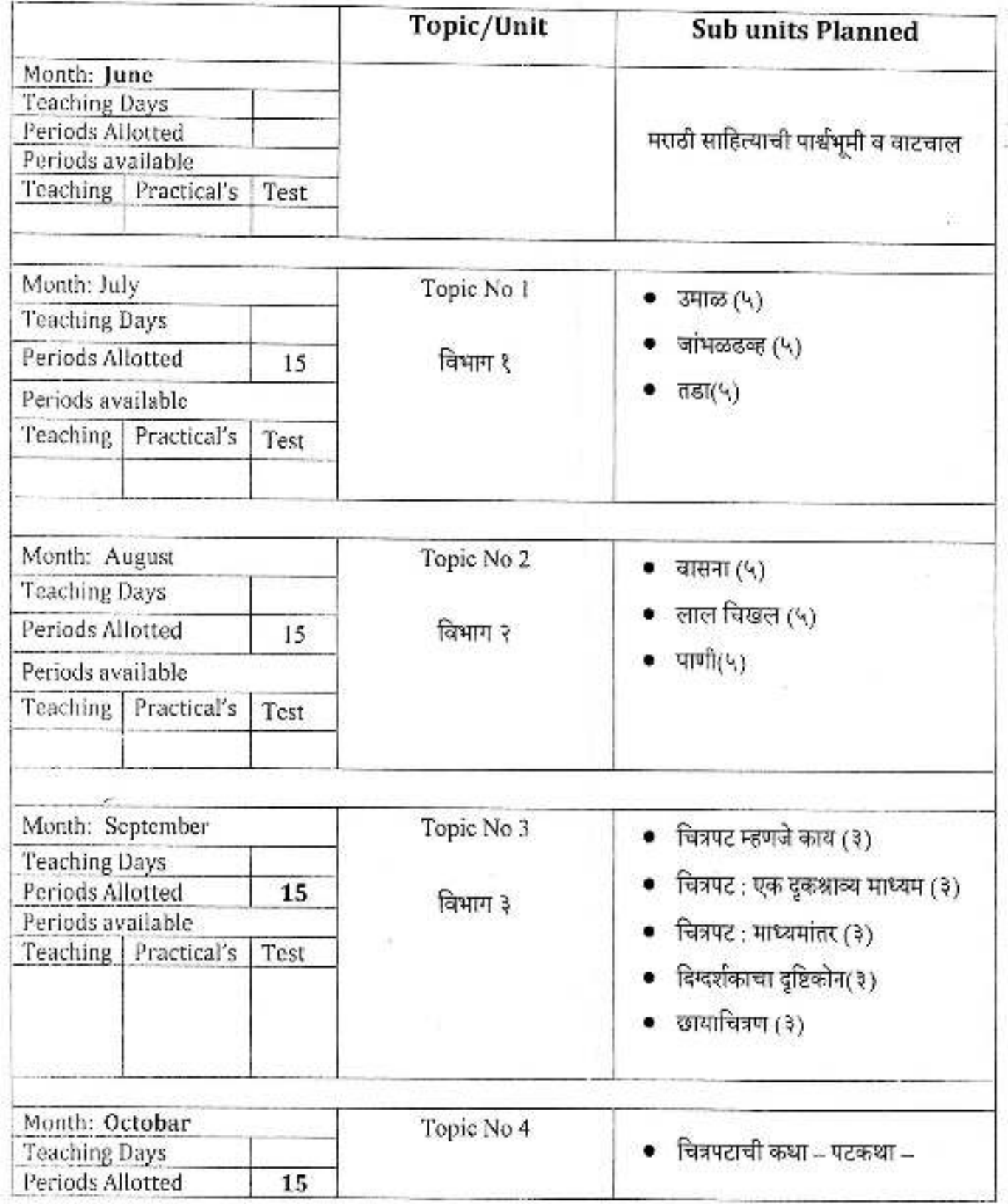

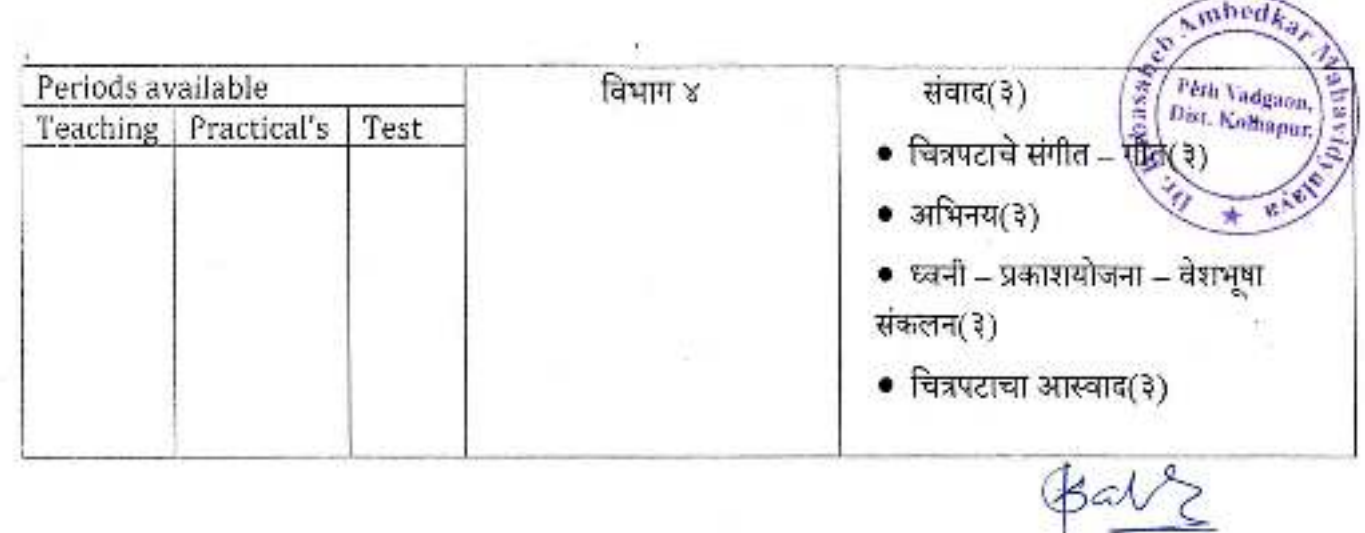

## **Annual Teaching Plan**

Academic Year: 2020-21 Class B.A.-1

Division-A

Subject: MarathiPaper Title:ऐच्छिक मराठी(अक्षरबंध)Paper No: II

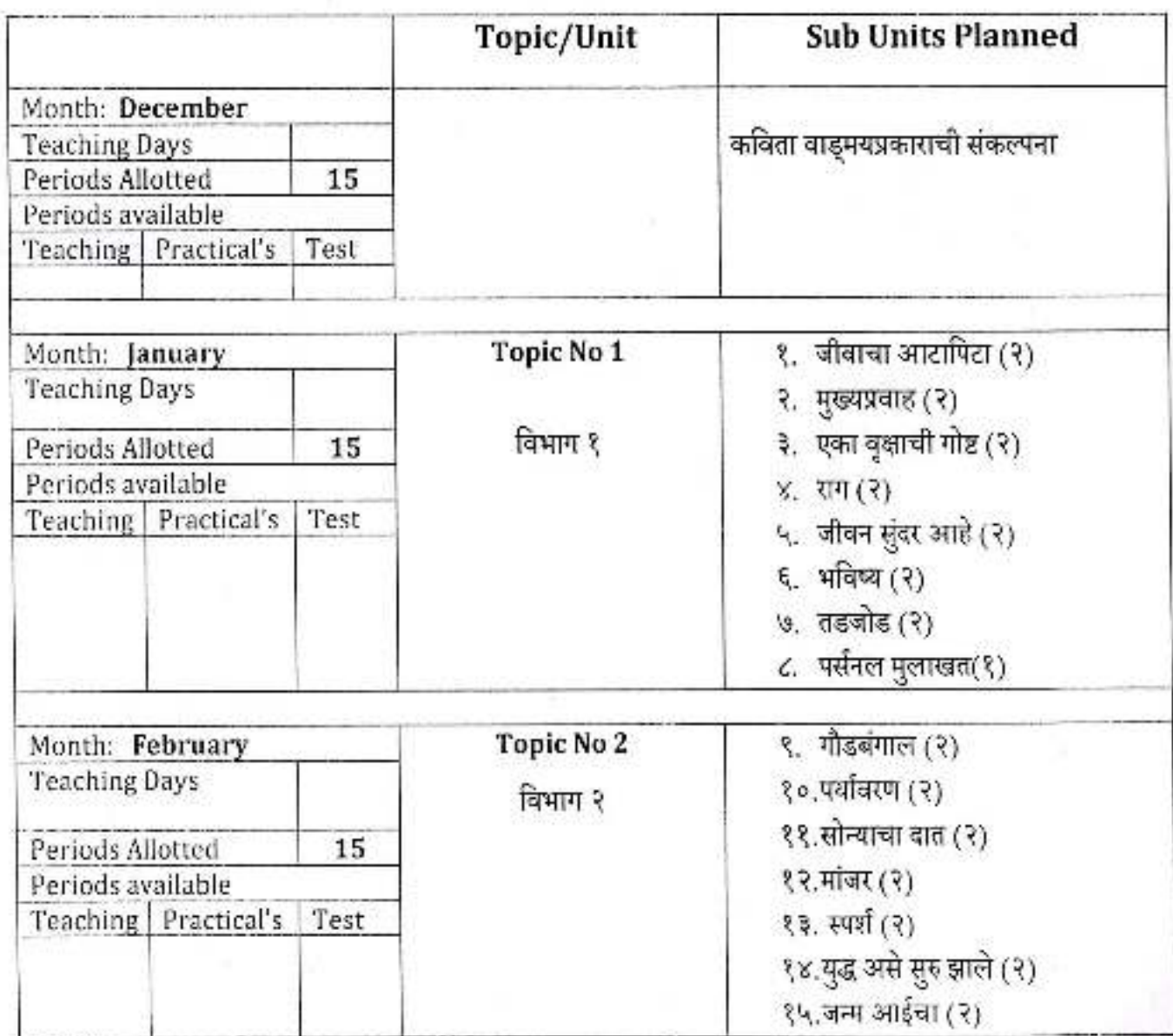

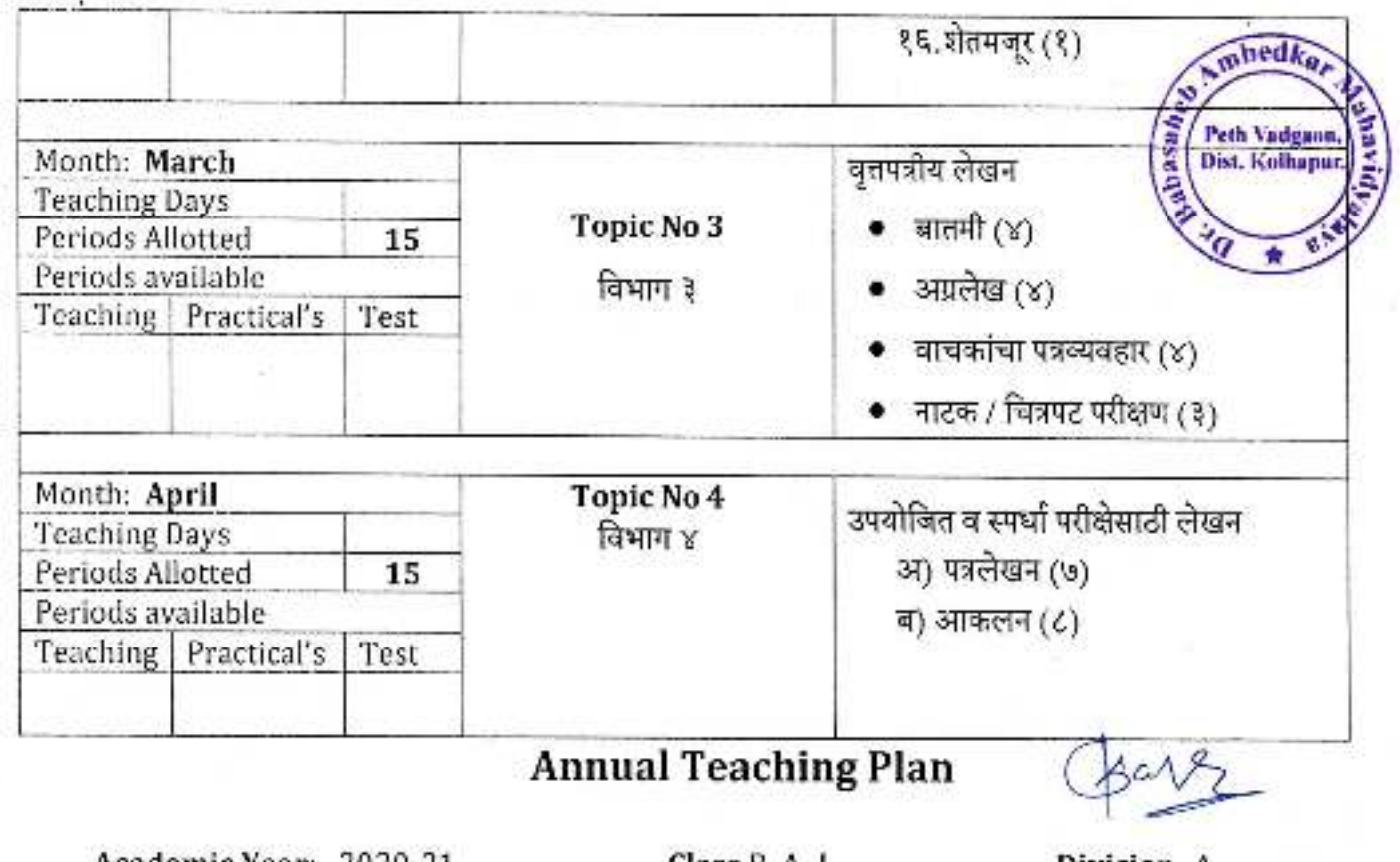

Academic Year: 2020-21

Class B.A.-I

Division-A

Subject: Marathi Paper Title:आवश्यक मराठी(शब्दसंहिता)Paper No:

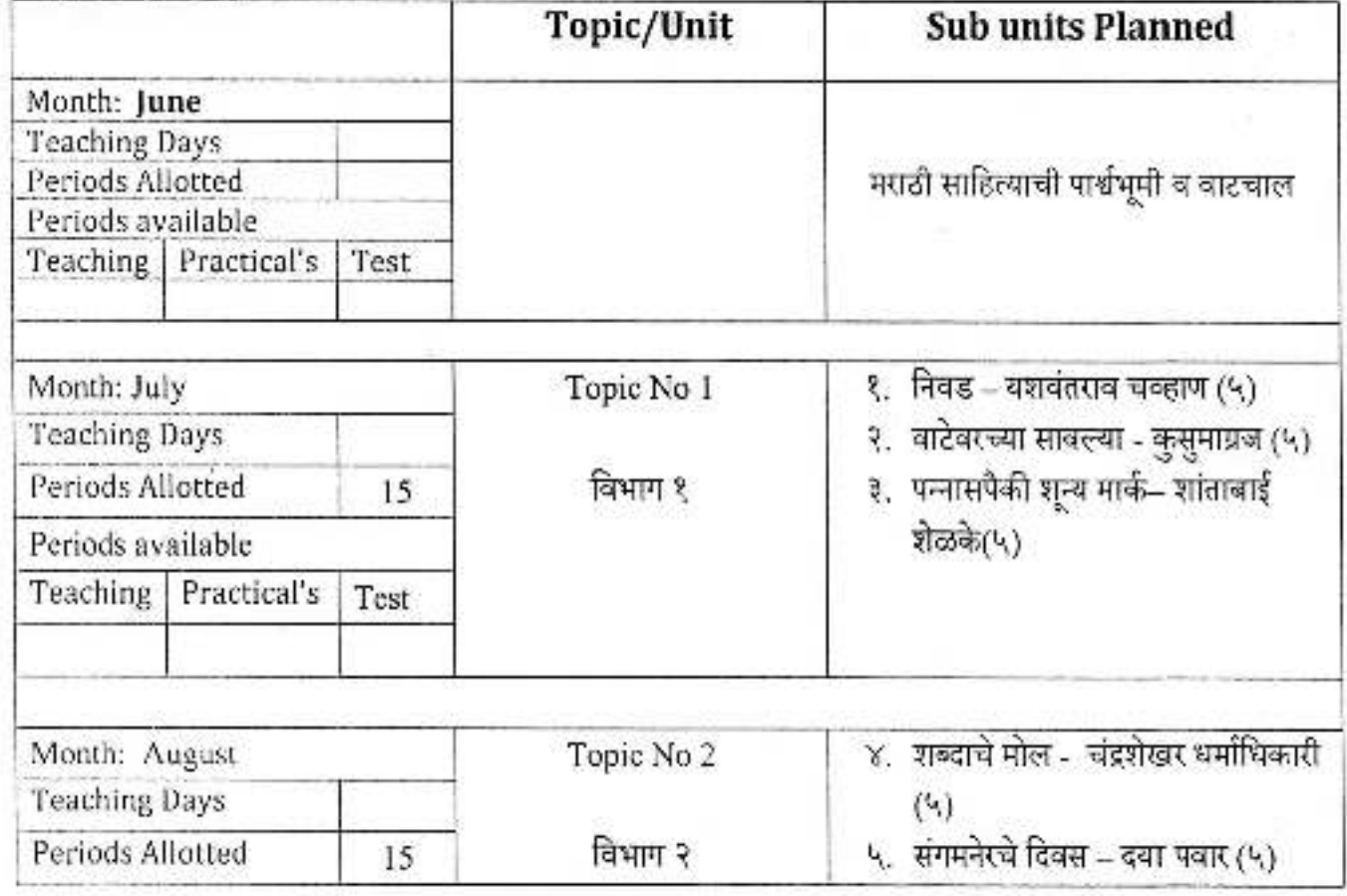

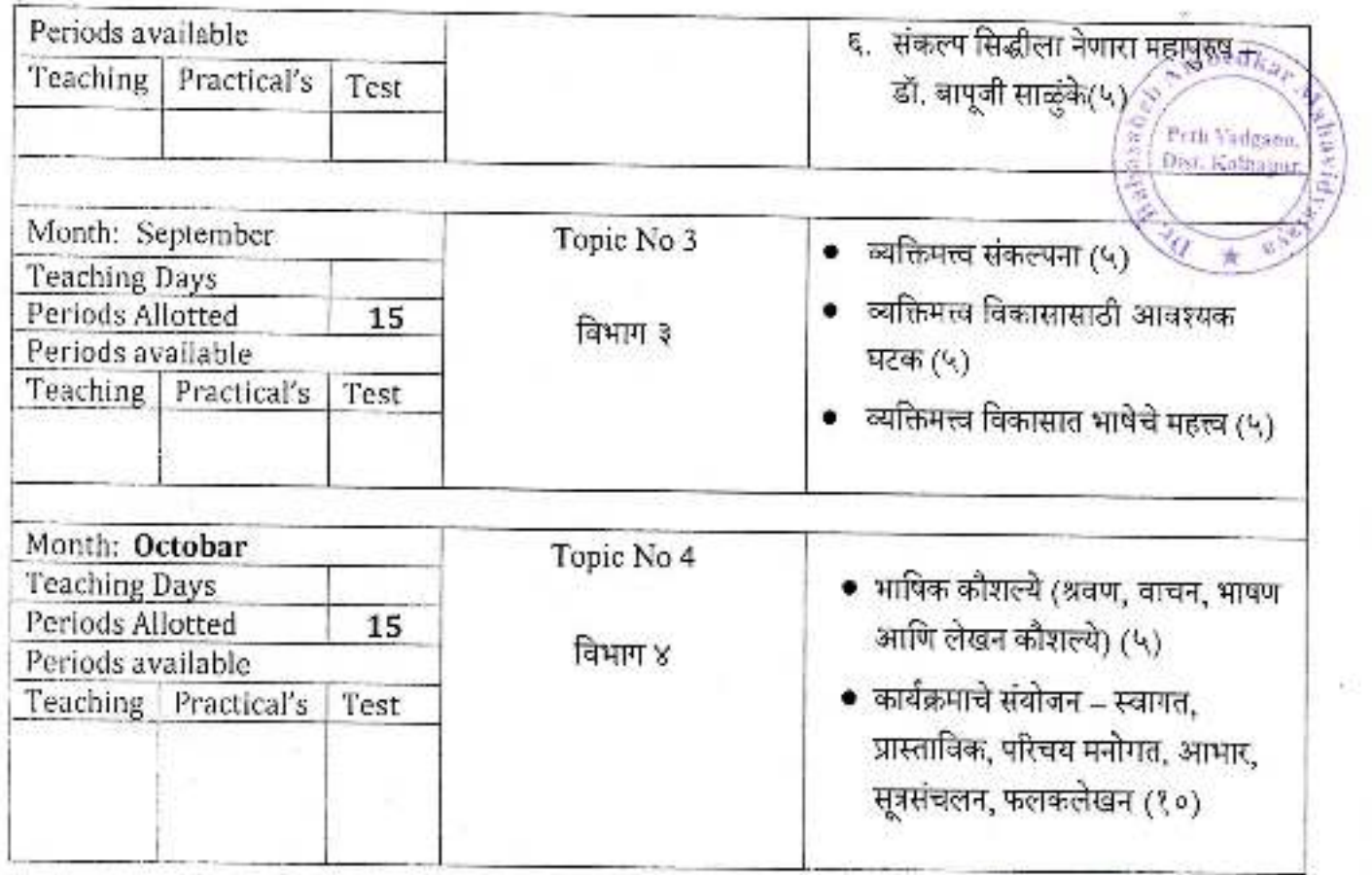

ž

 $\frac{1}{2}$ 

Company<br>Dr. Babasahet Ampediar Mahavidyalaya<br>Peth Vadgaon, Dist. Kolhapur, Maharashtra

# **Annual Teaching Plan**

## Academic Year: 2020-21

Class B. A.-I

Division- $\overline{A}$ 

mbed<sub>k</sub>.

Peth Vadgaon,<br>Dist. Kolhapur.

Subject: Marathi Paper Title: आवश्यक मराठी(शब्दसंहिता) Paper No:

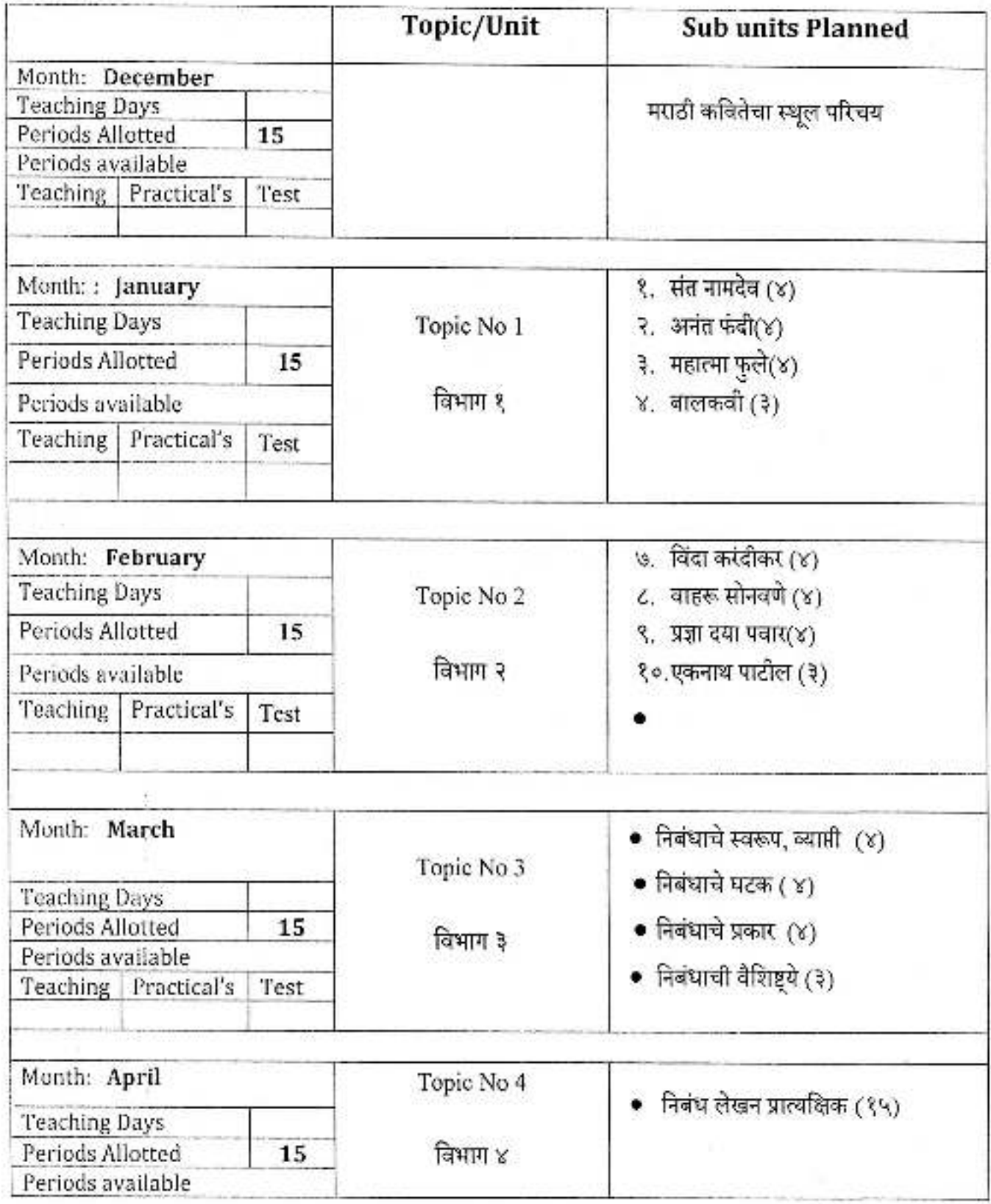

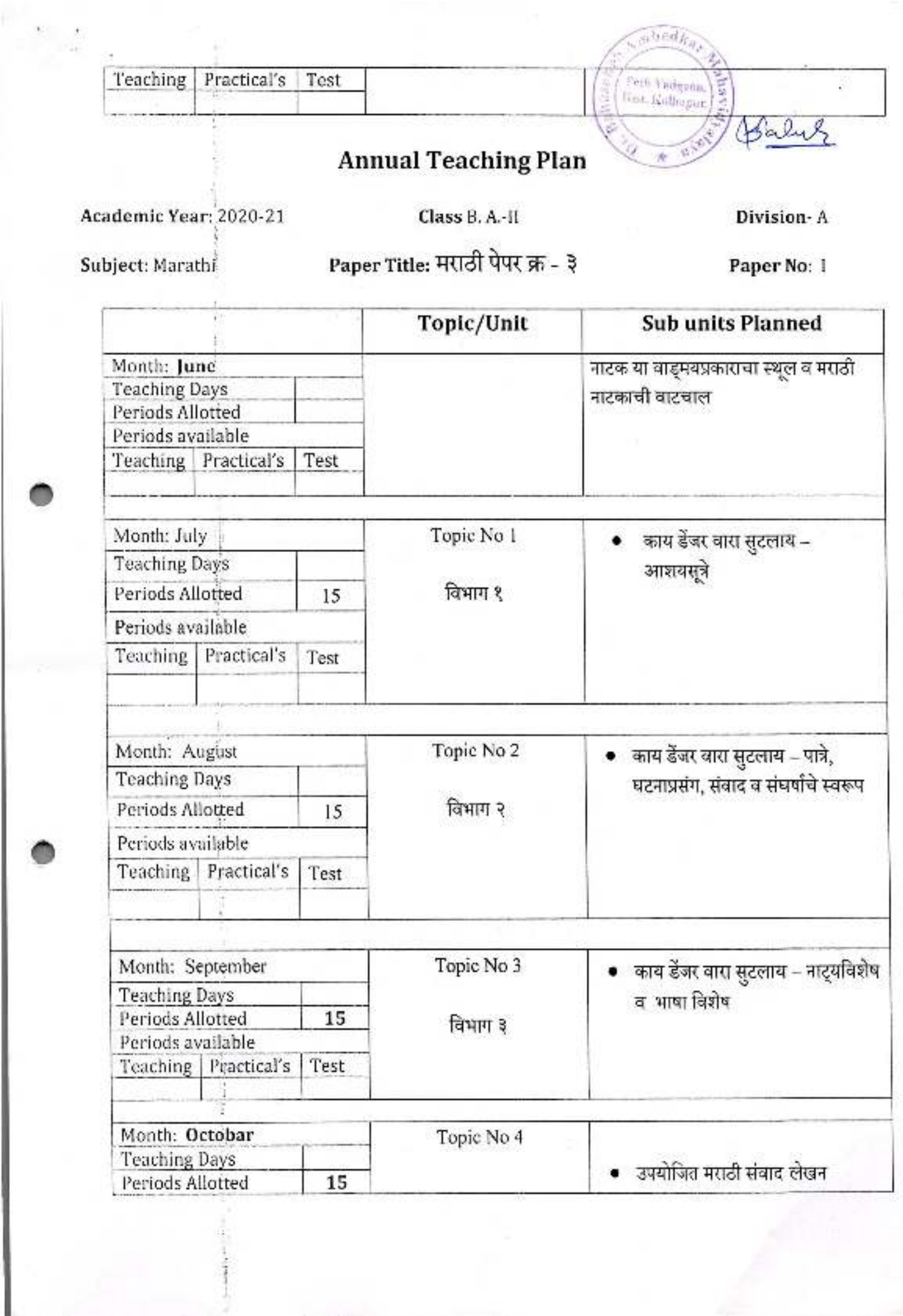

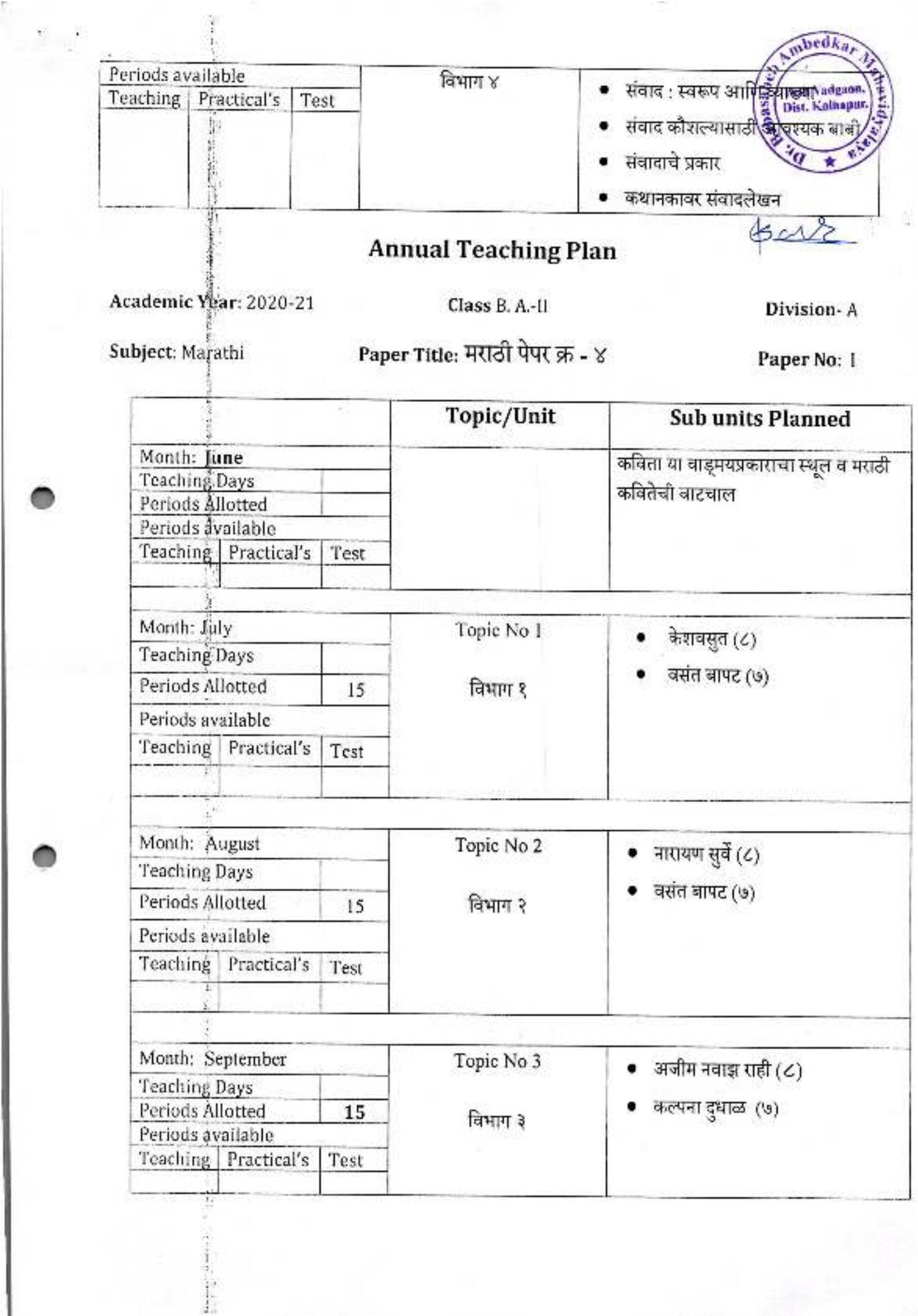

- 15

3

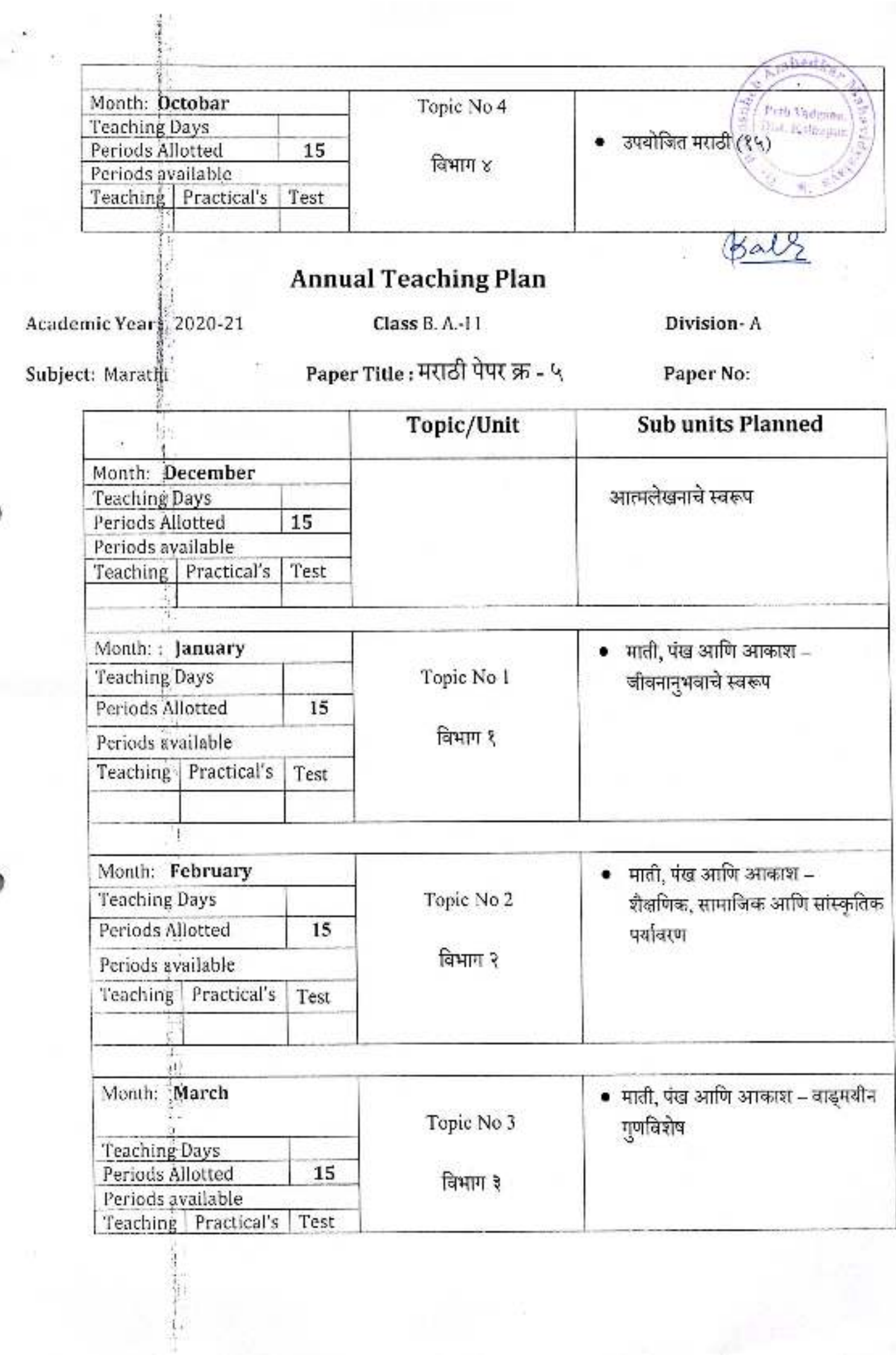

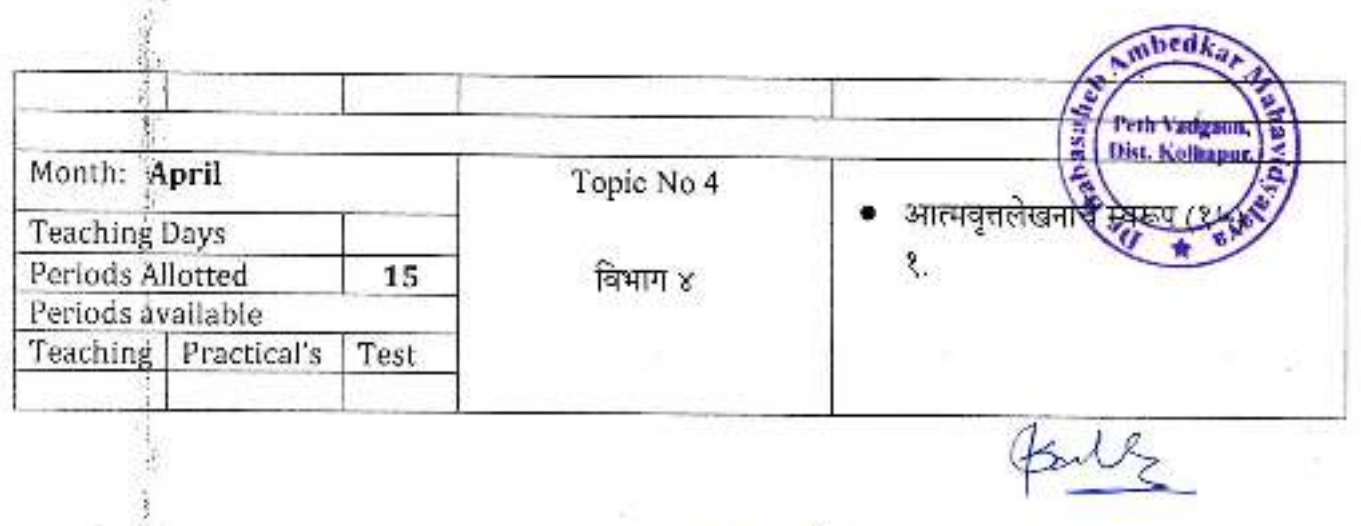

**STE** 

Community of the contents of

į

 $\frac{1}{2}$ 

ŧ.

ä.

÷,

 $\mathcal{L}_{\geq}$ 

Principal,<br>Dr. Bahasaheb Ambedkar Mahavidyalaya<br>Peth Vadgaon, Dist, Kolhapur, Maharashtra

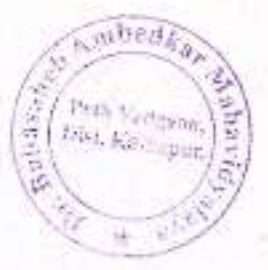

**Annual Teaching Plan**<br>Class B. A.-III Sem-V

Academic Year: 2020-21

Division-

Subject: मराठी

Paper Title: साहित्यविचार

Paper No: VII

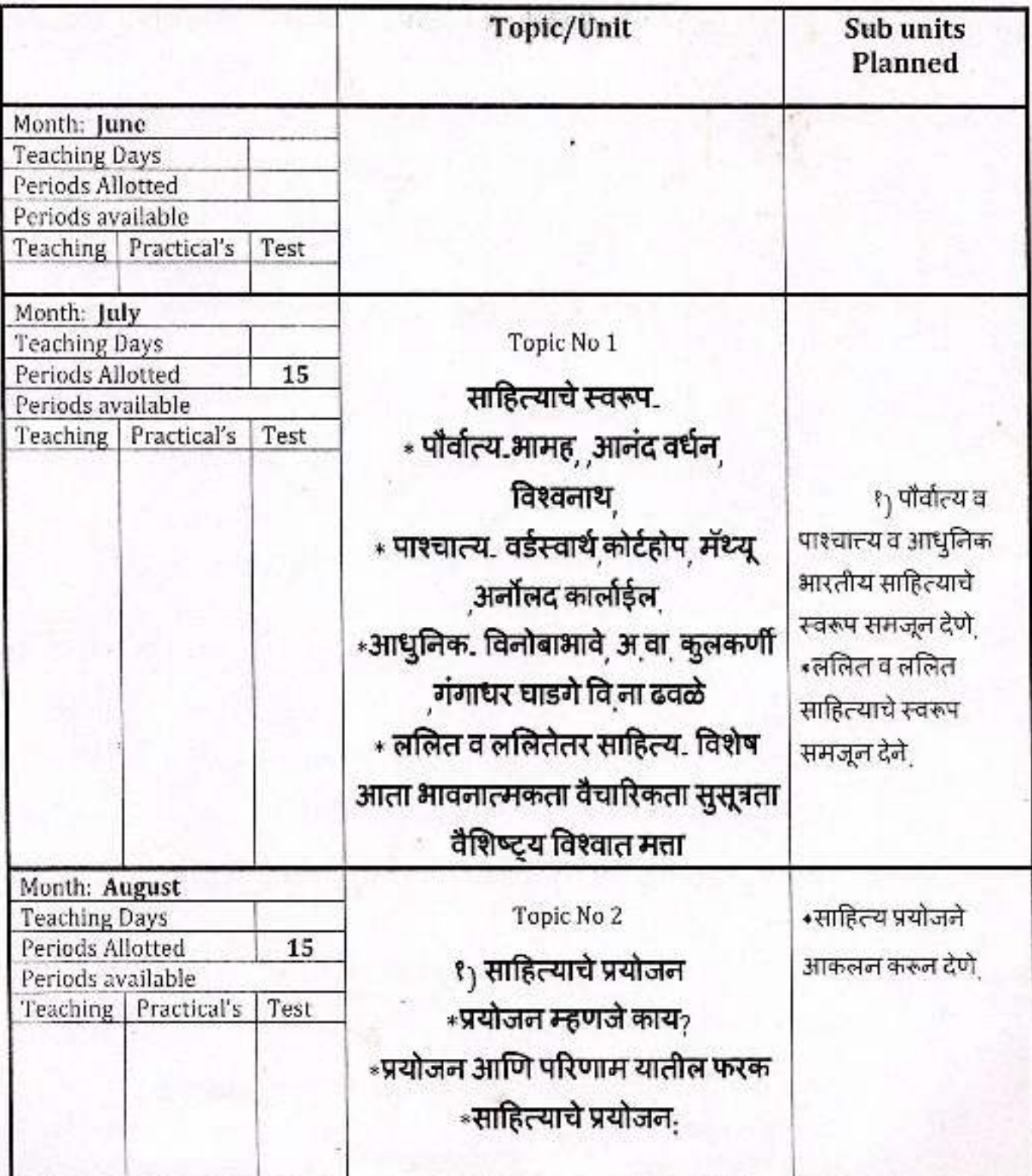

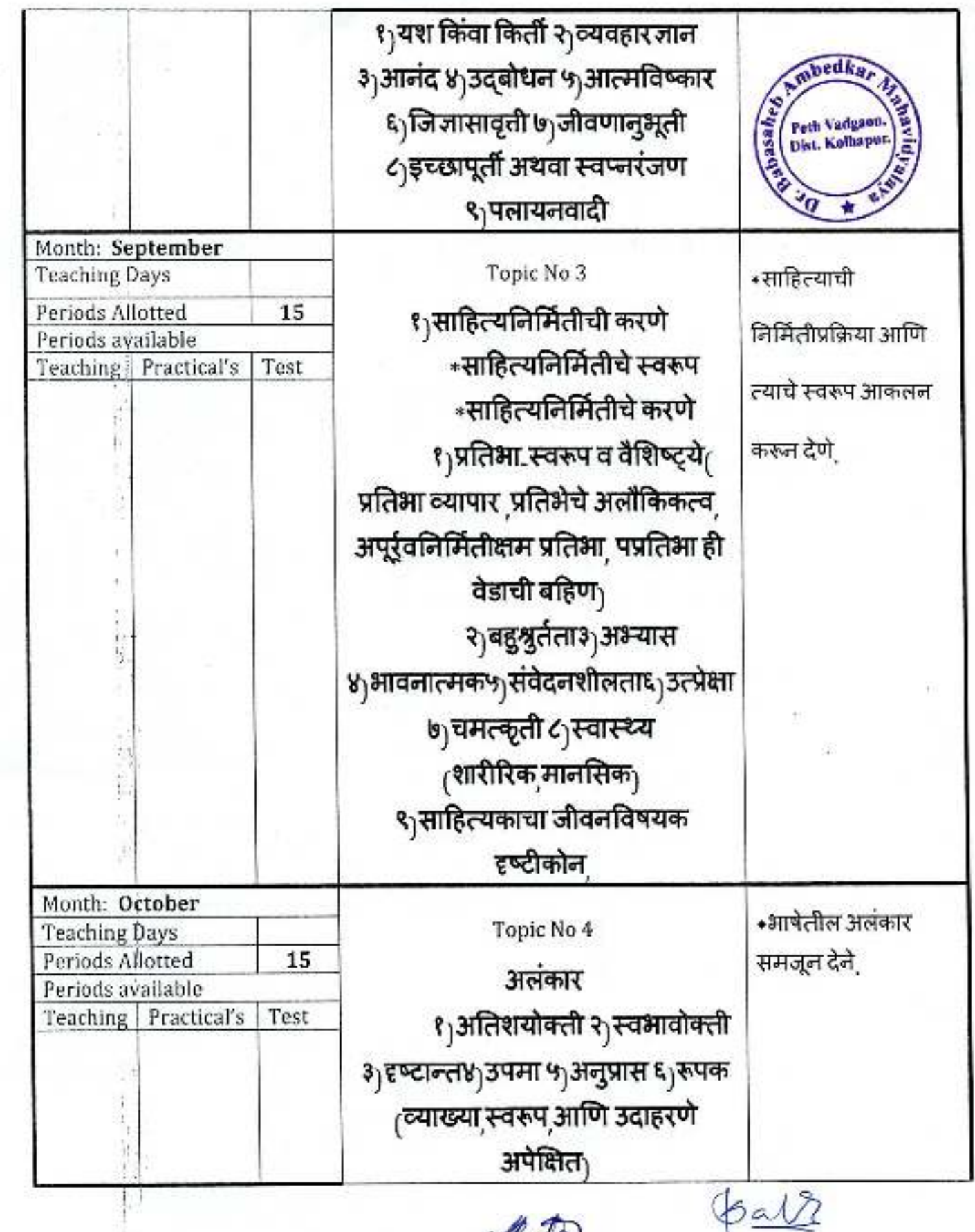

 $\mathcal{F}_1$ 

Dr. Babasaheb Ambedkar Mahavidyalaya<br>Peth Vadgaon, Dist. Kolhapur, Maharashtra

Ç,

H

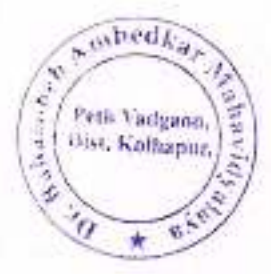

# ${\bf Annual Teaching Plan} \label{thm:quas} {\bf Chass\ B.A\text{-III} Sem-VI}$

Academic Year: 2020-21

Division-

Subject: मराठी Paper Title: मराठी आषा वभाषा विज्ञान

Paper No: VII

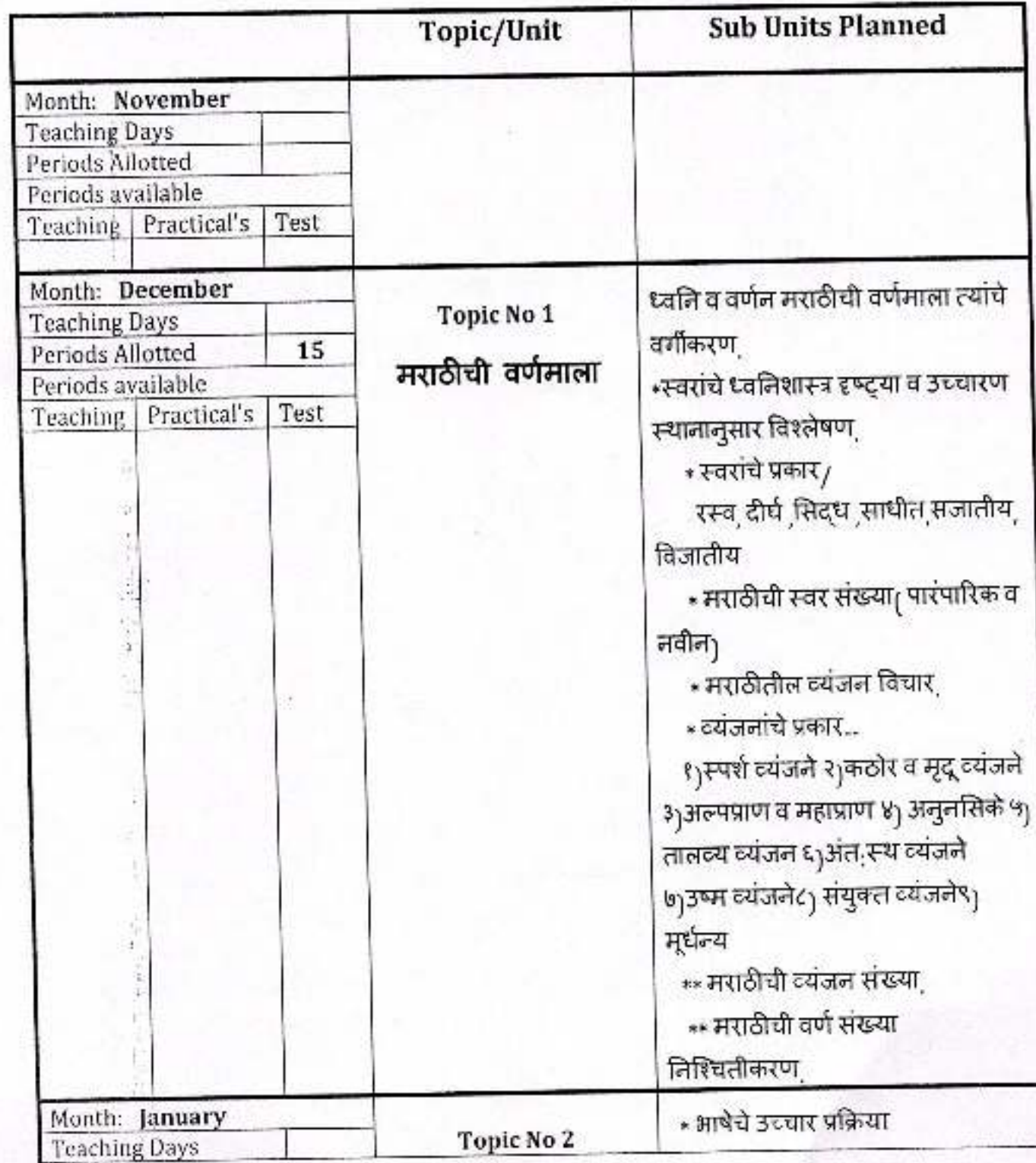

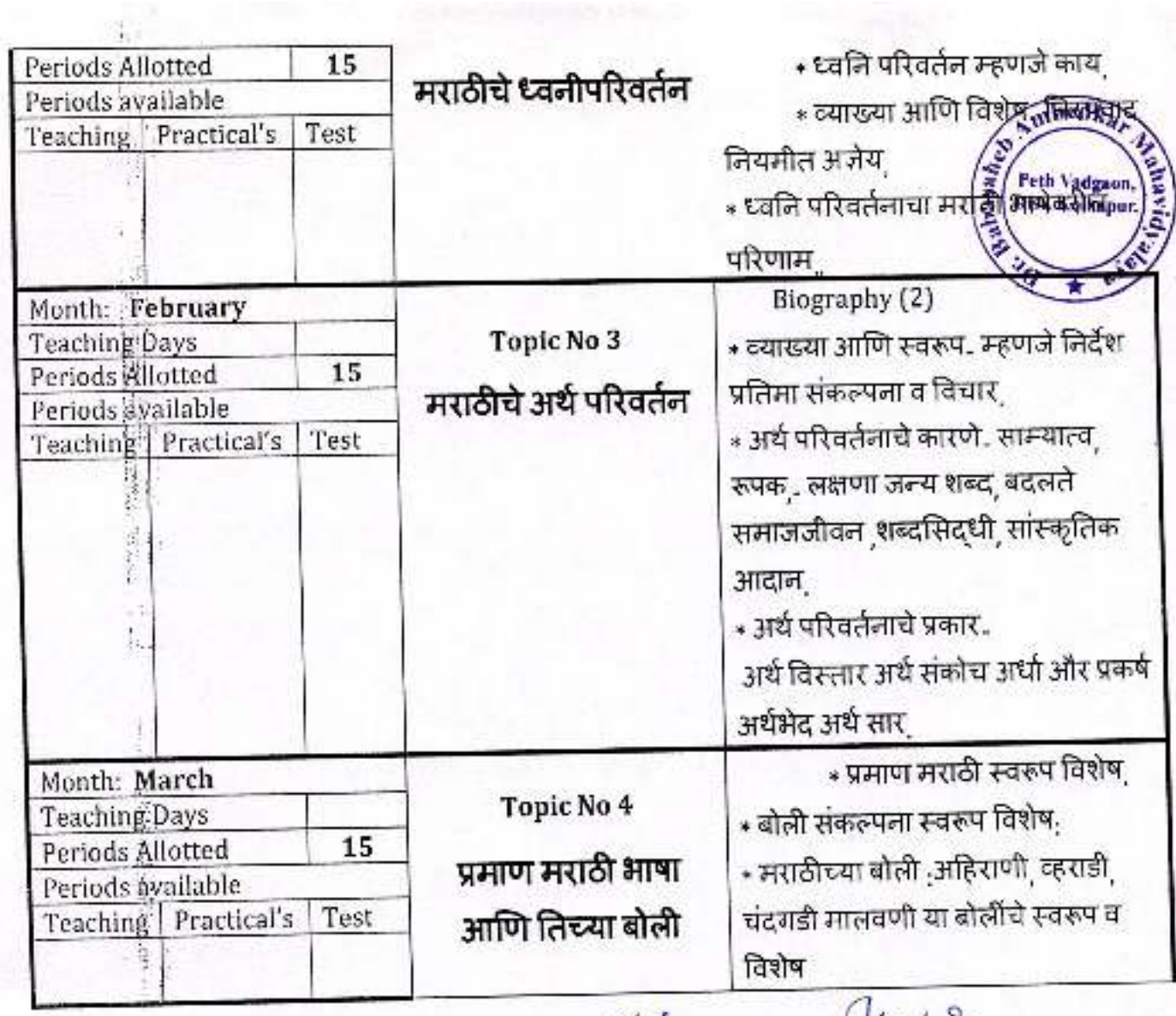

2011年4月起租税人

ť

 $\frac{1}{2}$ ÷ ÿ,

المستحدري

 $\alpha$ 

Principal,<br>Dr. Babasaheb Ambediar Mahavidyalaya<br>Peth Vadgaon, Dist, Kolhapur, Maharashtra

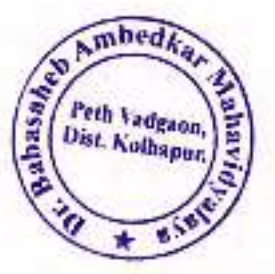

# **Annual Teaching Plan**<br>Class B. A-III Sem-V

Academic Year: 2020-21

Division-

Subject: मराठी

Paper Title: मराठी भाषा व भाषा विज्ञान विभाग

Paper No: VIII

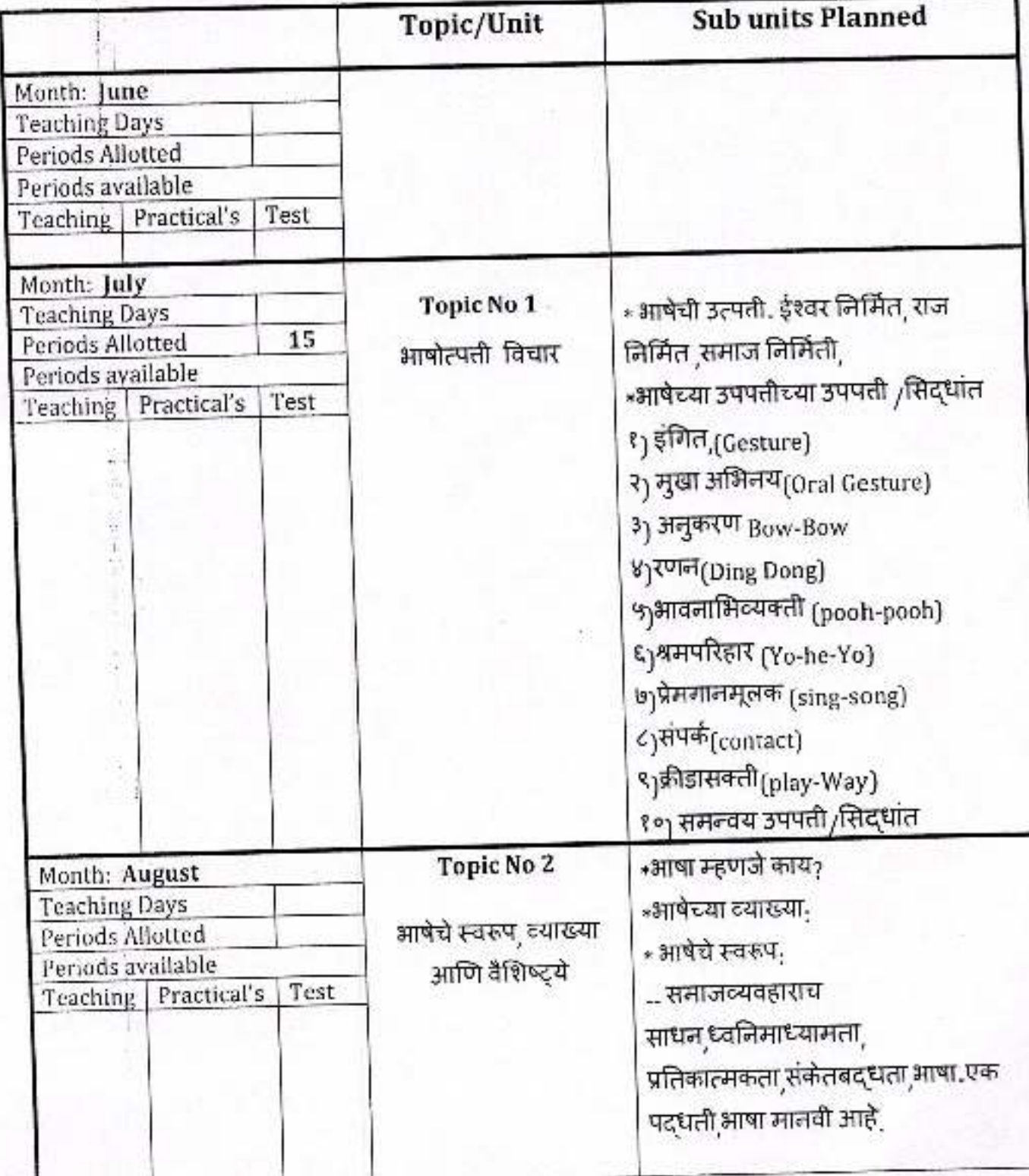

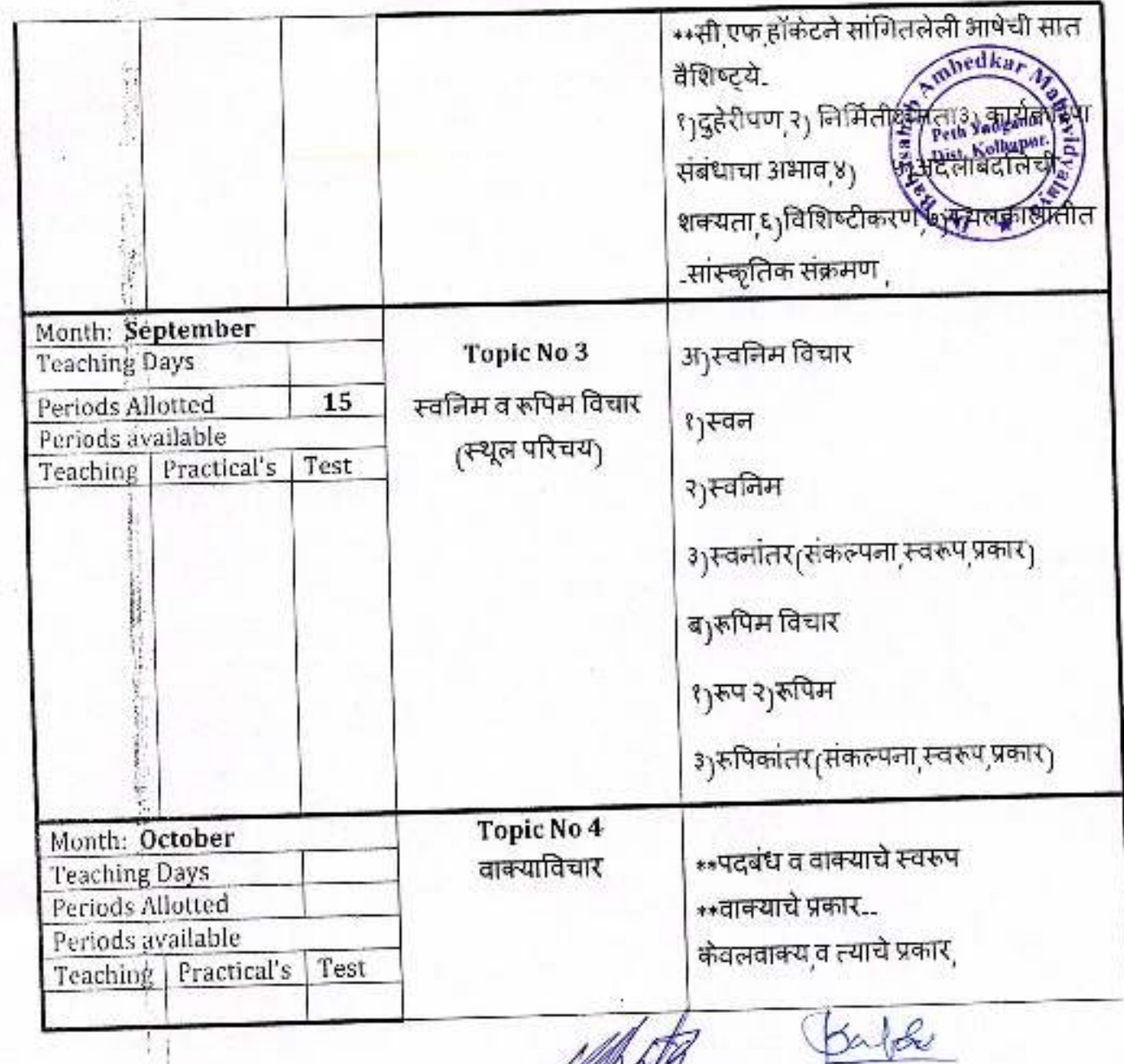

Principal

Dr. Babasaheb Ambedkar Mahavidyalaya<br>Peth Vadgaon, Dist. Kolhapur, Maharashtra

 $\frac{1}{2} \frac{1}{2} \frac{$ 

ċ

 $\frac{1}{1}$ 

ž

 $\begin{bmatrix} 1 & 0 & 0 & 0 \\ 0 & 1 & 0 & 0 \\ 0 & 0 & 0 & 0 \\ 0 & 0 & 0 & 0 \\ 0 & 0 & 0 & 0 \\ 0 & 0 & 0 & 0 \\ 0 & 0 & 0 & 0 \\ 0 & 0 & 0 & 0 & 0 \\ 0 & 0 & 0 & 0 & 0 \\ 0 & 0 & 0 & 0 & 0 \\ 0 & 0 & 0 & 0 & 0 & 0 \\ 0 & 0 & 0 & 0 & 0 & 0 \\ 0 & 0 & 0 & 0 & 0 & 0 \\ 0 & 0 & 0 & 0 & 0 & 0 \\ 0 & 0 & 0 & 0 &$ 

ŧ

d

ń  $\frac{1}{\gamma}$  (

 $L_{\rm d}$ 

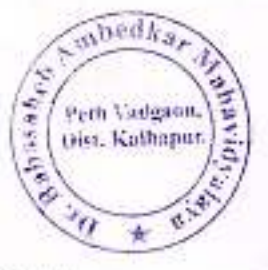

# **Annual Teaching Plan**<br>Class B. A.-III Sem-VI

Academic Year: 2020-21

## Division-

Subject: मराठी

Paper Title: मराठी आषा व आषा विज्ञान विभाग

Paper No: VIII

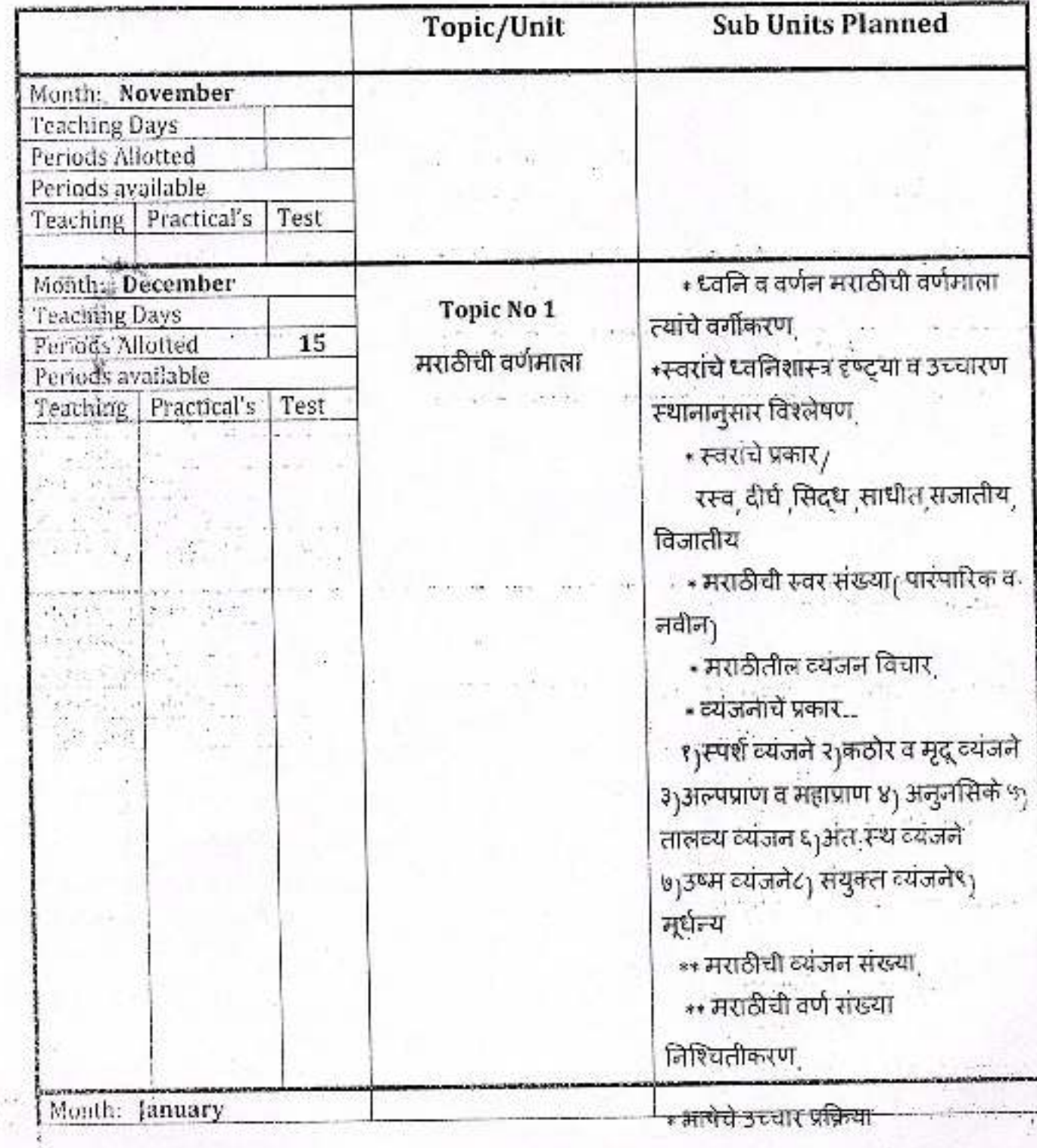
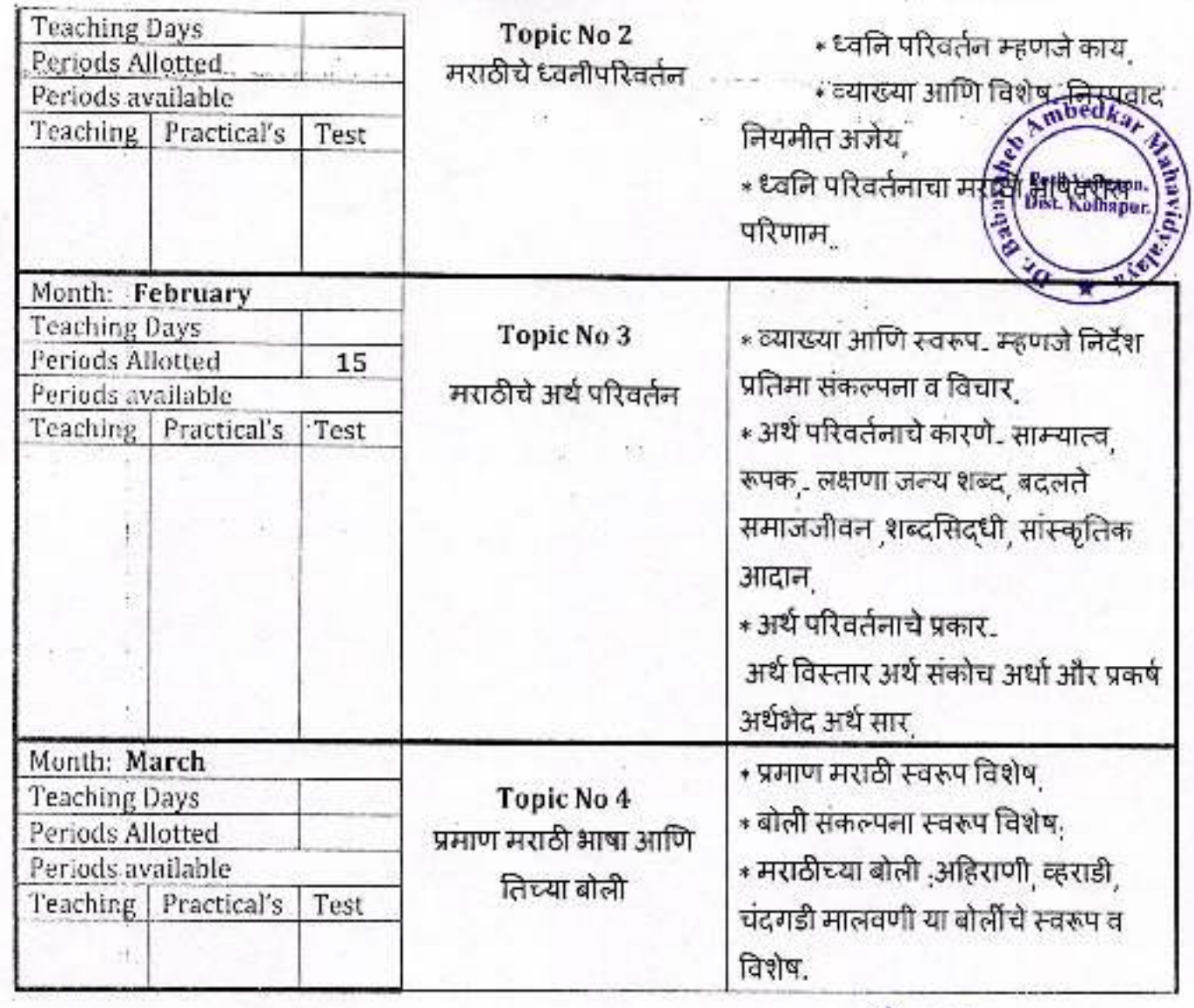

jal/s

Principal,<br>Pr. Babasaheb Ambedkar Mahavidyalaya<br>Peth Vadgaon, Dist. Kolhapur, Maharashtra

**William** ř

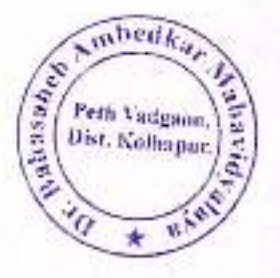

# **Annual Teaching Plan**<br>Class B. A.-III Sem-V

Academic Year: 2020-21

**Divisio** 

Subject: मराठी Paper Title: मध्ययुगीन मराठी वांगमयाचा इतीहास( प्रारंभ ते इ.स१५००) Paper I

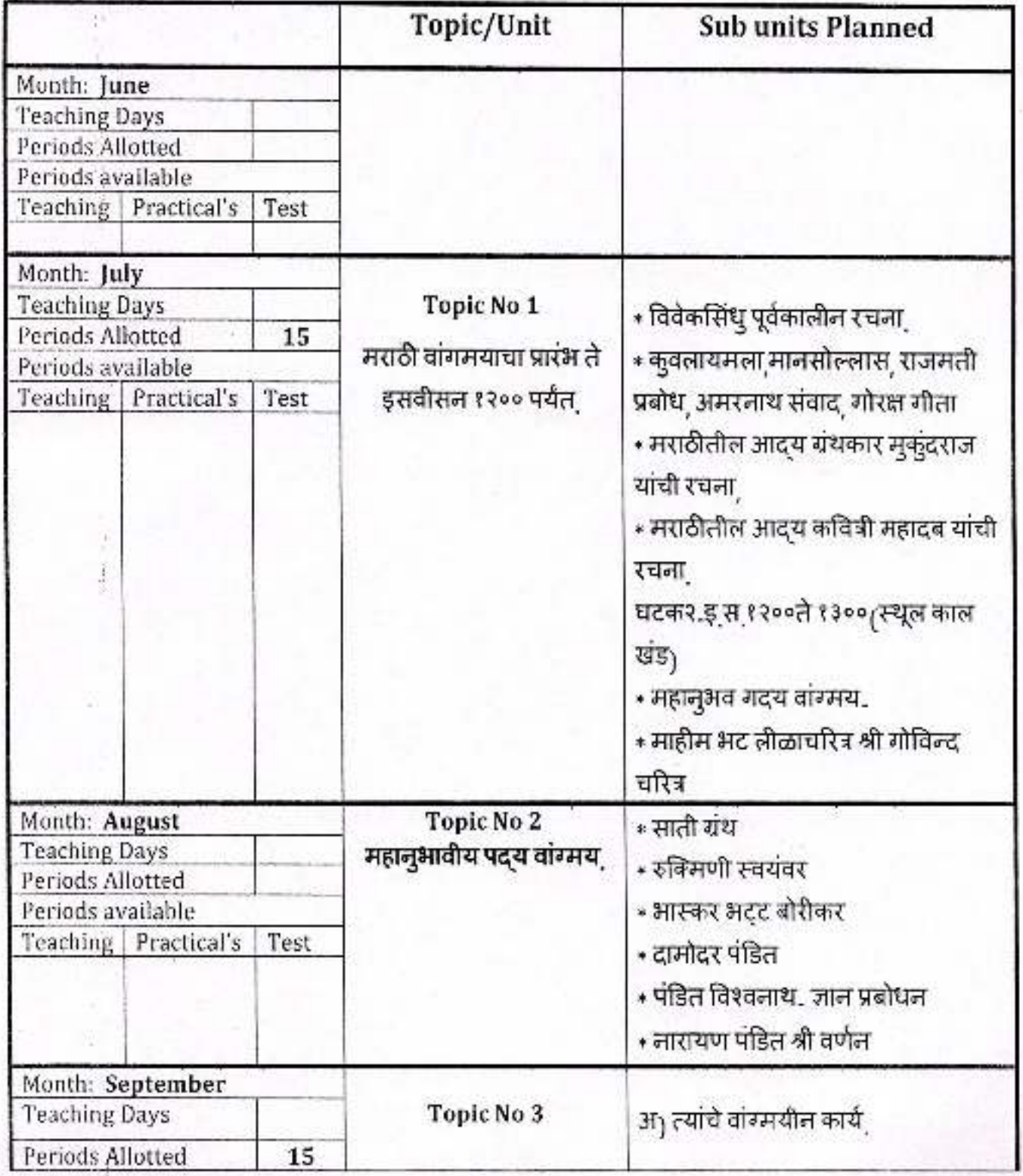

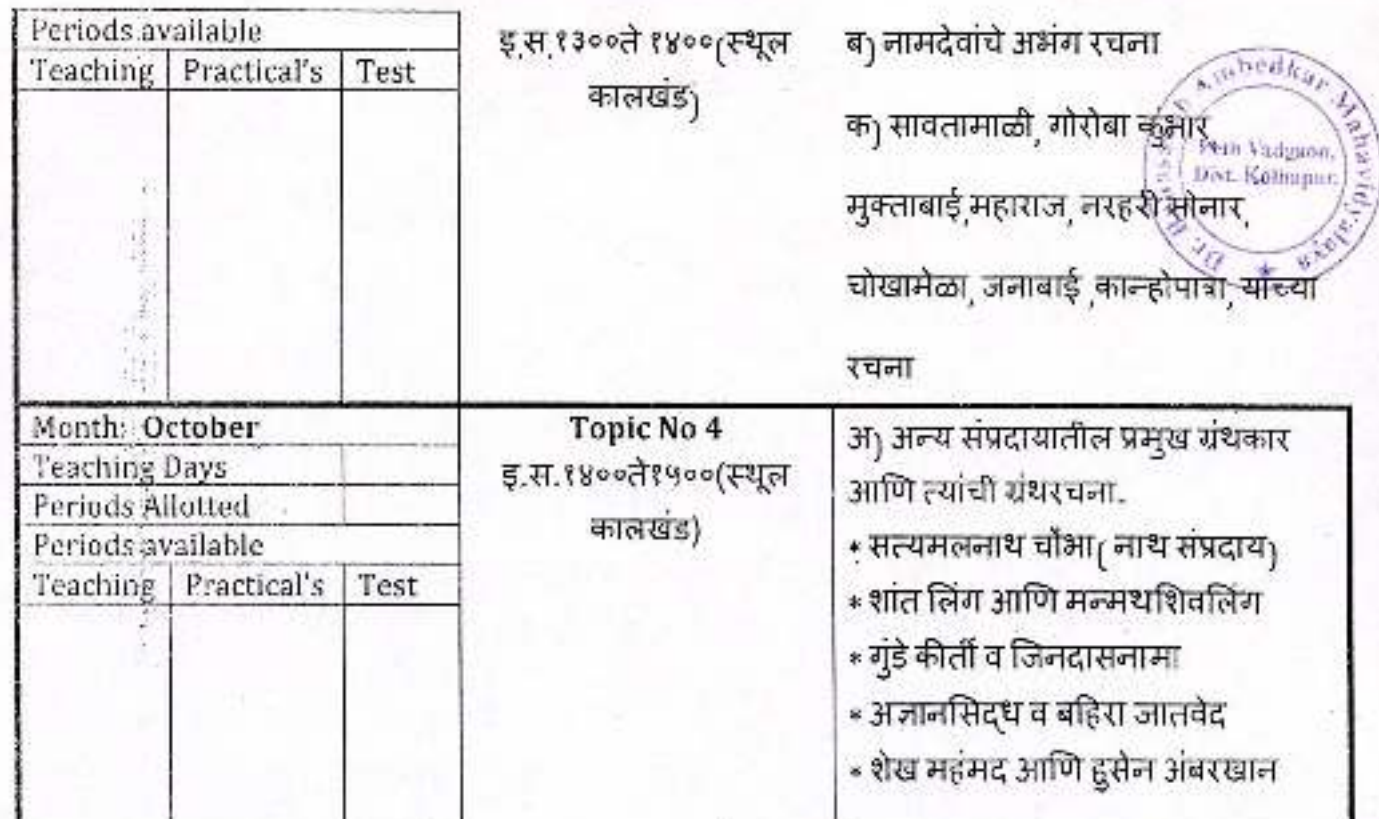

Bill

Dr. Babasaheb Ambedkar Mahavidyalaya<br>Peth Vadgaon, Dist. Kolhapur, Maharashtra

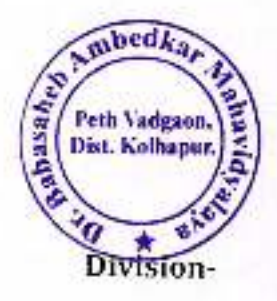

# **Annual Teaching Plan**<br>Class B. A.-III Sem-VI

Academic Year: 2020-21

Subject: मराठी Paper Title: मध्ययुगीन मराठी वाड्मयाचा इतिहास (इ.स.१५०० ते इ.स.१८००) Paper

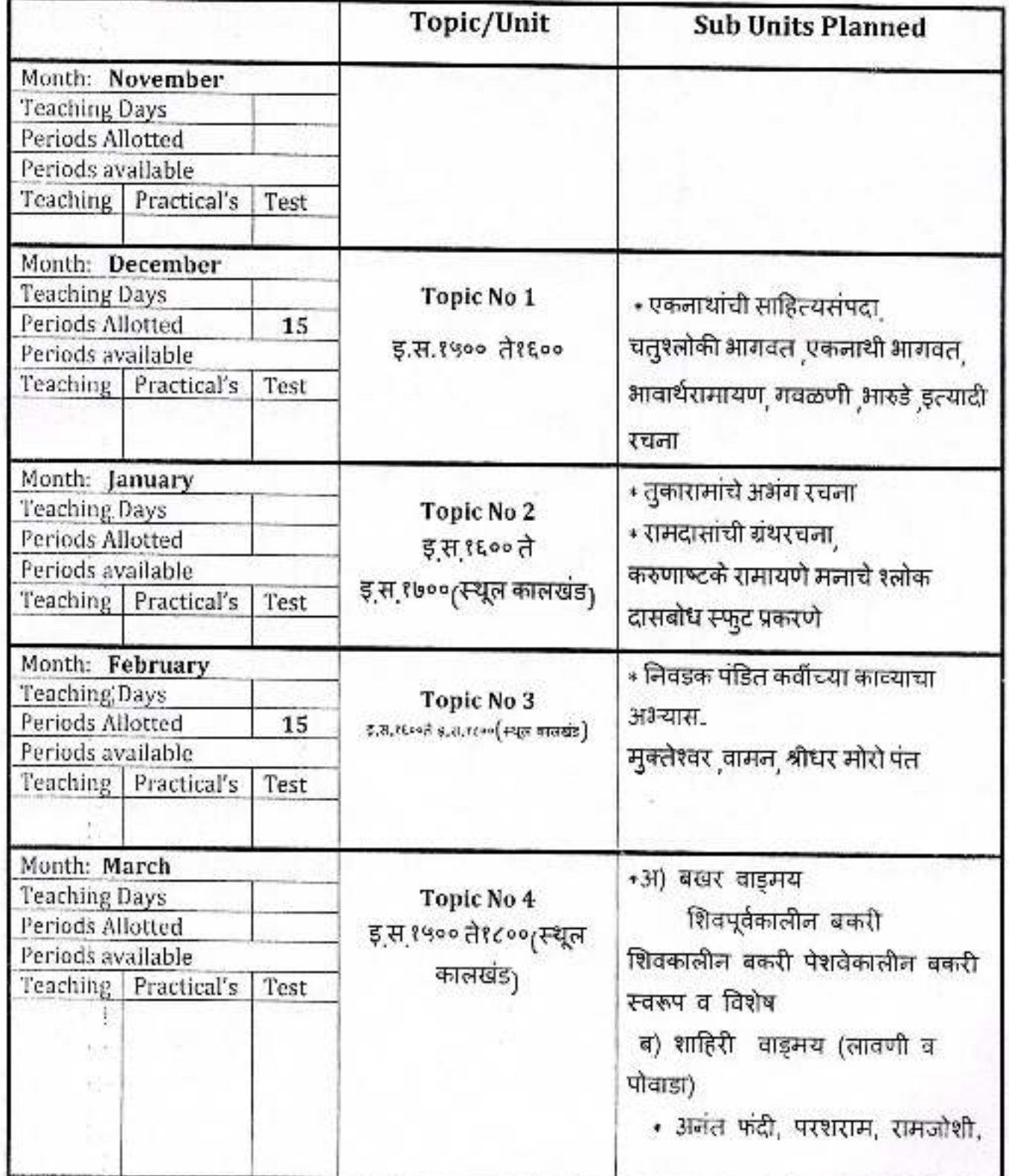

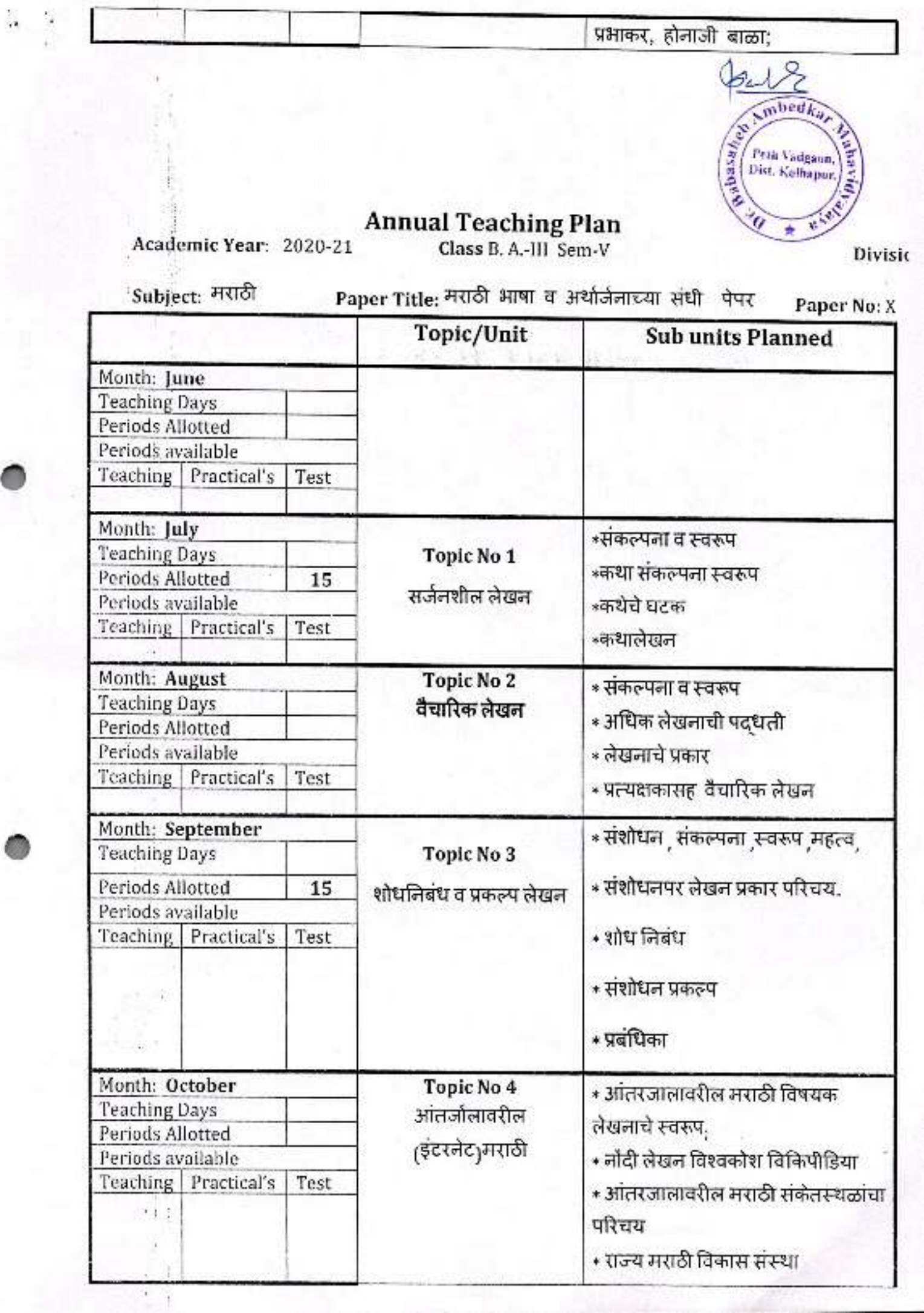

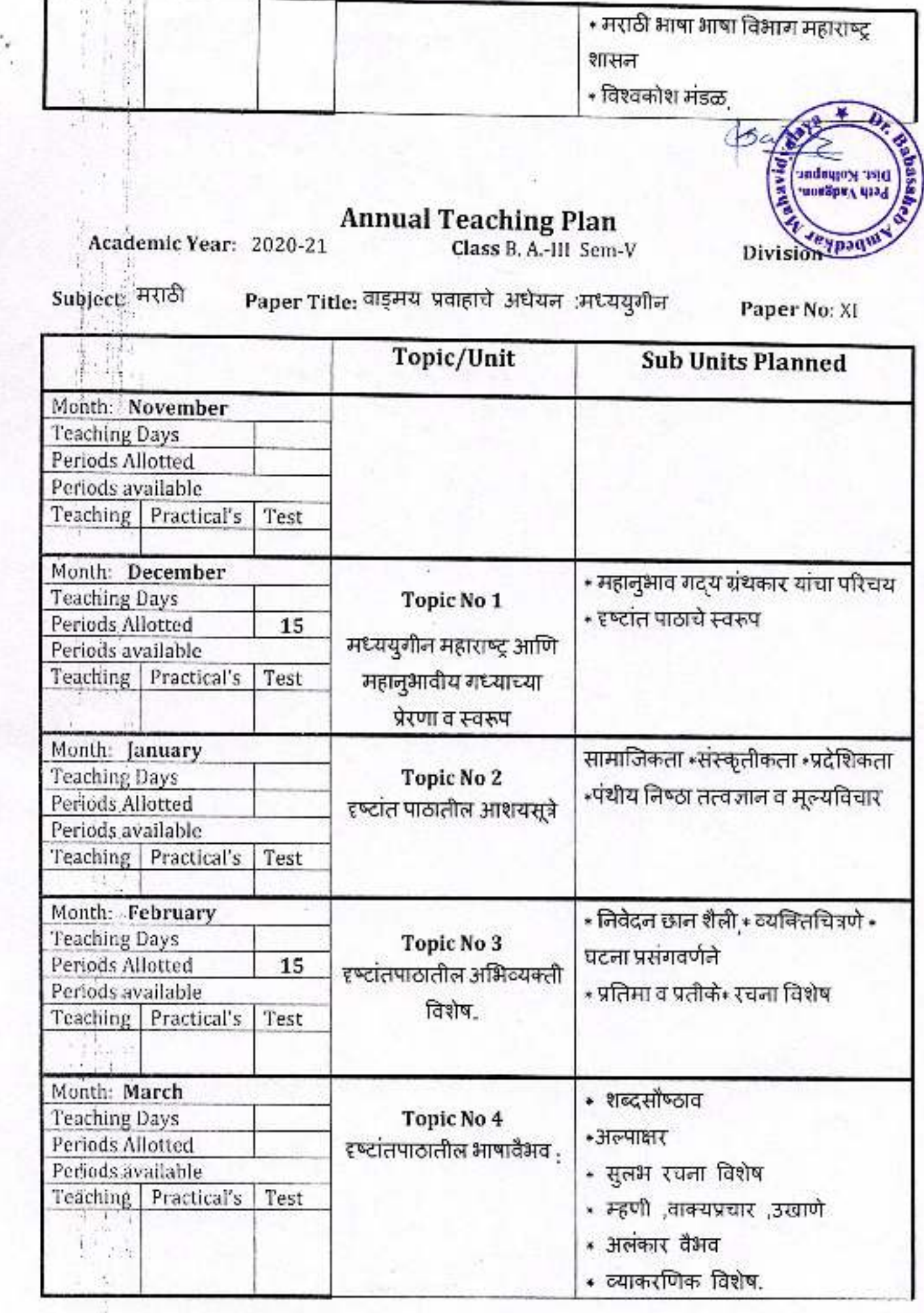

ti<br>V

# **Annual Teaching Plan**<br>Class B. A.-III Sem-VI

Academic Year: 2020-21

mbedk<sub>a</sub> pabasade A Peth Vadgaon, 感 Division-

Subject: मराठी Paper Title: वाड्मय प्रकाराचे अध्ययन:ललित गद्य (व्यक्तिचित्रे) Paper No: XVI

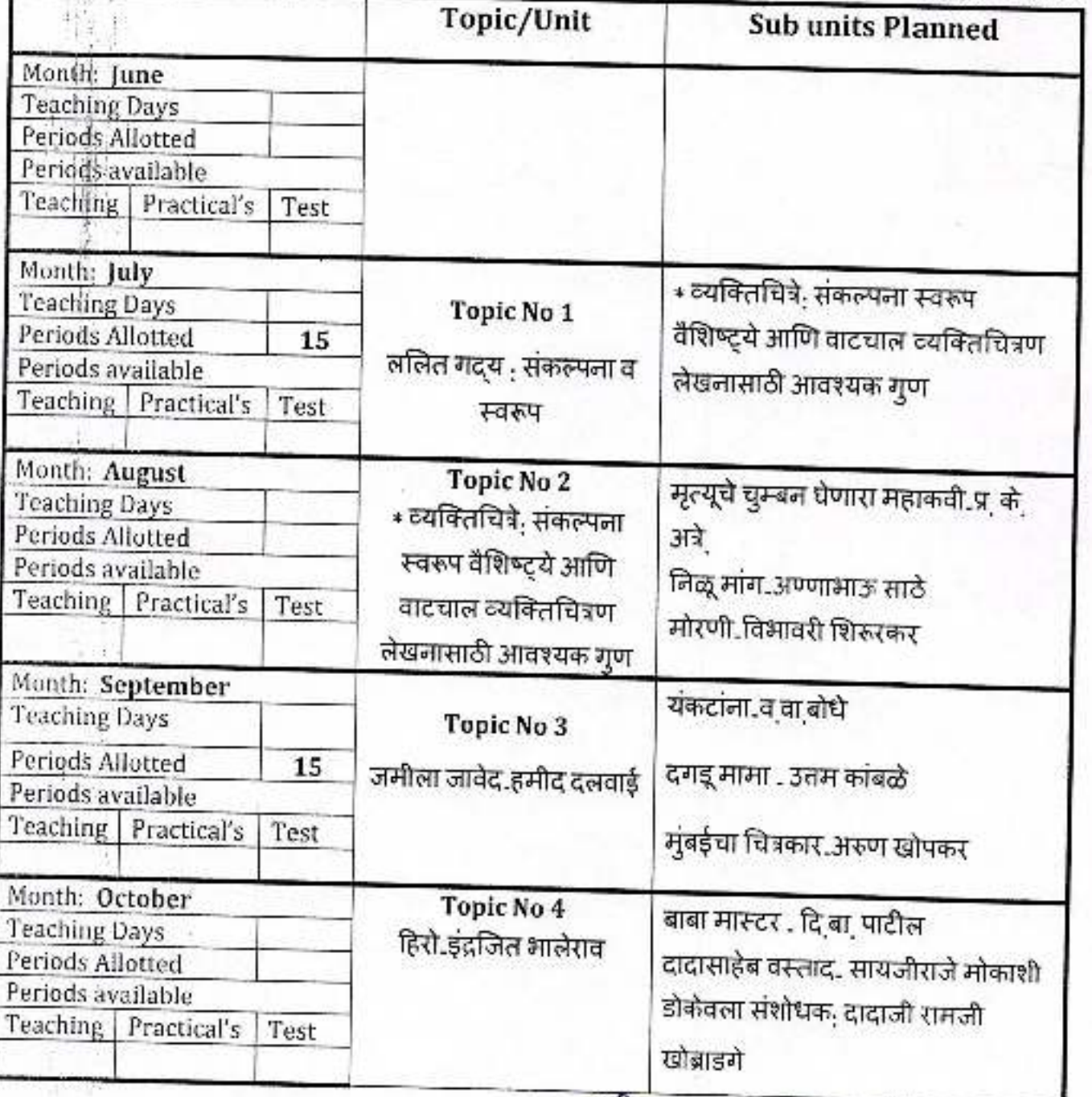

Principal, Dr. Babasaheb Ambedkar Mahavidyalaya<br>Peth Vadgaon, Dist. Kolhapur, Maharashtra

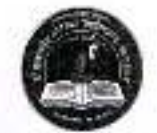

# Dr. Babasaheb Ambedkar Mahavidyalaya, Peth- Vadgaon

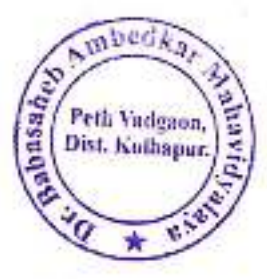

#### **Annual Teaching Plan**

Academic Year: 2020-21

Class B.A.-1

Division-A

Subject: History Semester - I

Paper Title: Rise of the Maratha Power (1600-1707) Sub Teacher: Dr Ranjit Mane Paper No: 1

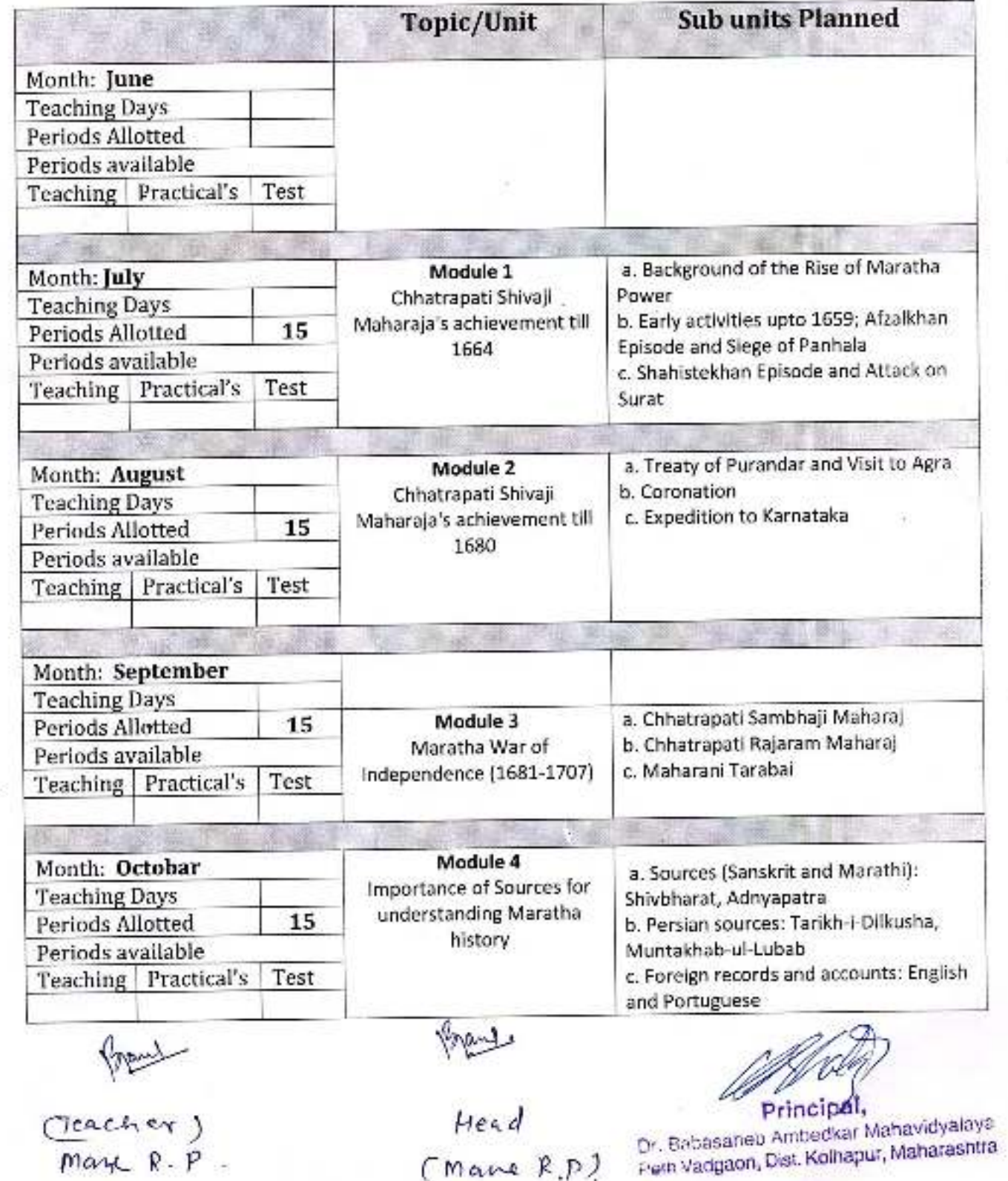

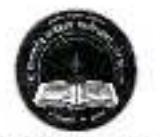

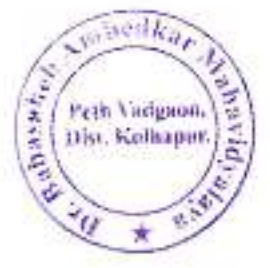

#### Dr. Babasaheb Ambedkar Mahavidyalaya, Peth- Vadgaon

# **Annual Teaching Plan**

Academic Year: 2020-21

Class B. A.-III

Division-

Subject: History **SEMESTER - VI** 

Paper Title: Methods and Applications of History Sub Teacher: Prof S.M.Bramhande Paper No: XVI

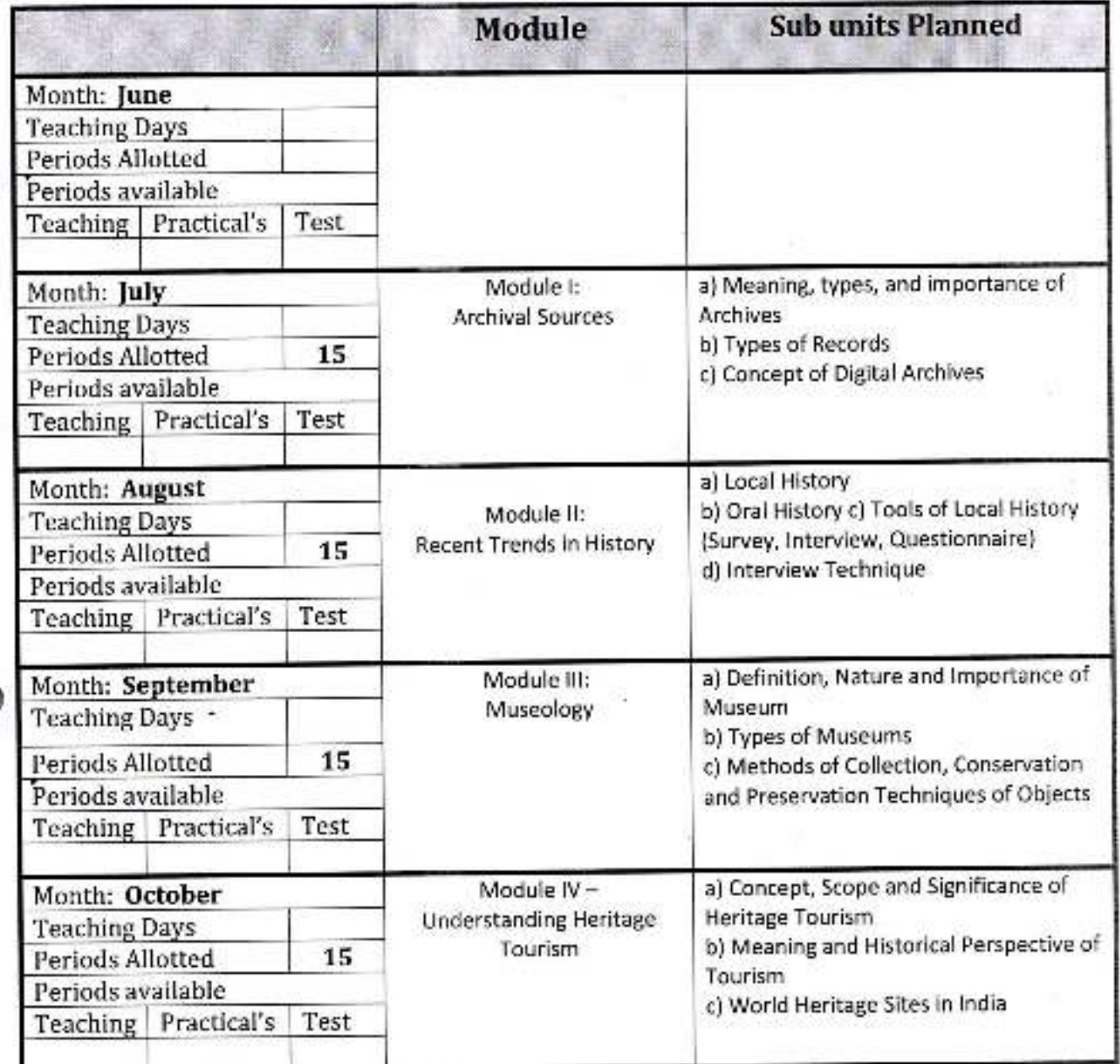

Frankerol

(Head)

edka, Peth Vadguon.<br>Dist. Kulbaput asaheb Amperikar Mahavidyala ,<br>Vadgaon, Dist. Kolhapur, Manarash

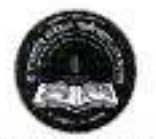

.nedk. assay Peth Vadgaon,<br>Dist. Kolhapur.

**Jayprakash Education Society's** 

#### Dr. Babasaheb Ambedkar Mahavidyalaya, Peth- Vadgaon

# **Annual Teaching Plan**

Academic Year: 2020-21

Class B. A.-III

Division-

Subject: History **SEMESTER - VI** 

Paper Title: Making of the Modern World (16th to 19th Century) Sub Teacher: Prof S.M.Bramhande Paper No: XIV

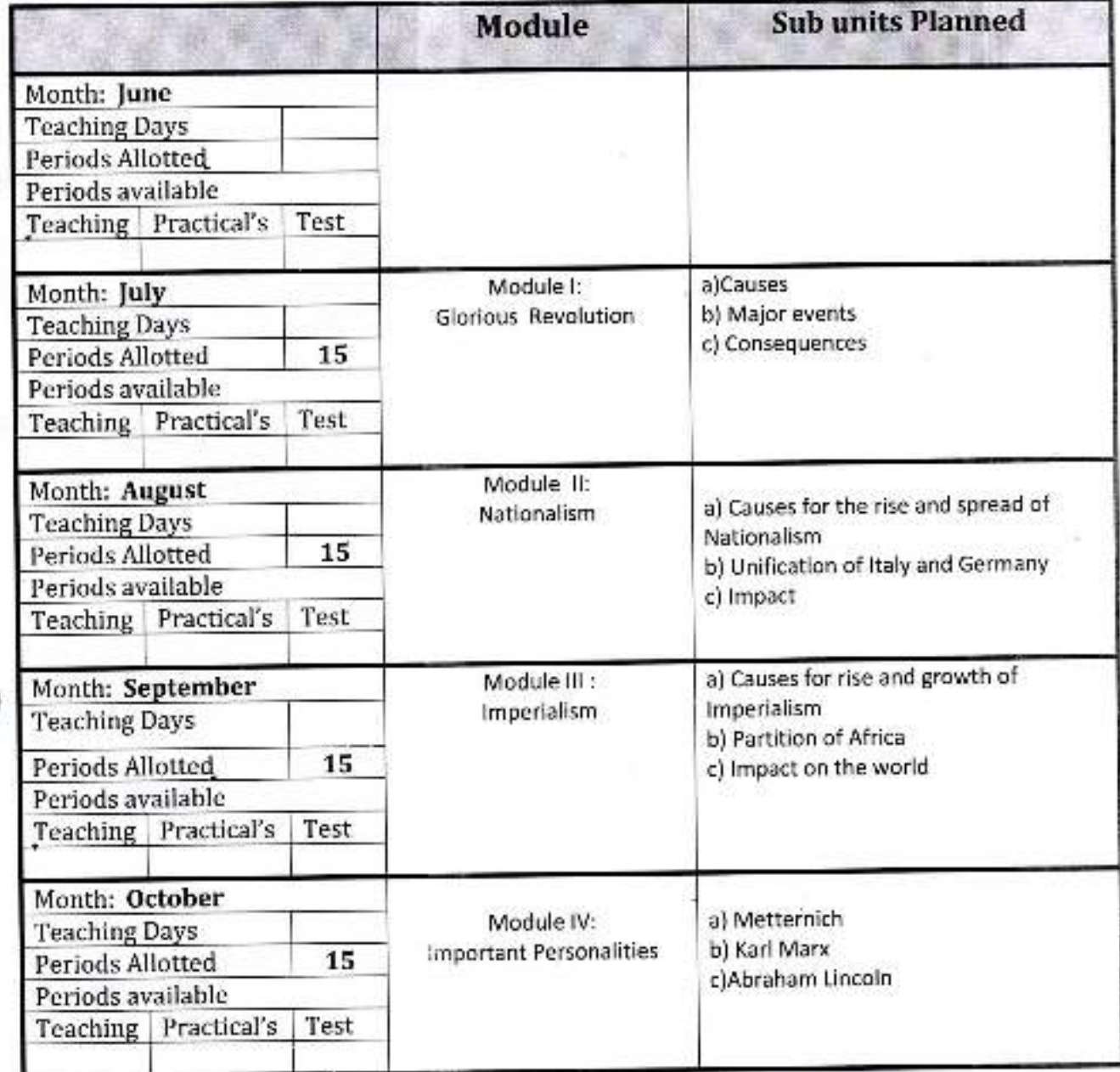

Frenheide

<u>(hair</u><br>(Head)

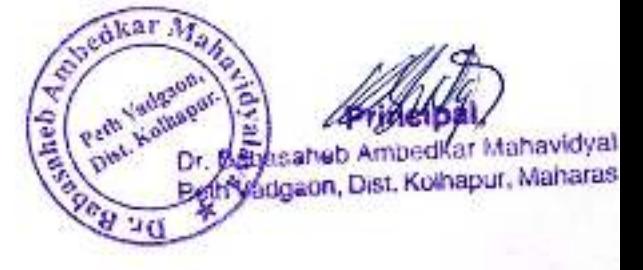

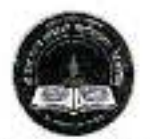

mbedi Peth Vadgam Dist. Kallugar × æ

**Jayprakash Education Society's** 

# Dr. Babasaheb Ambedkar Mahavidyalaya, Peth-Vadgaon

# **Annual Teaching Plan**

Academic Year: 2020-21

Class B. A.-III

Division-

Subject: History **SEMESTER-VI** 

Paper Title: History of Medieval India (1526-1707 AD) Sub Teacher: Prof S.M.Bramhande Paper No: XIII

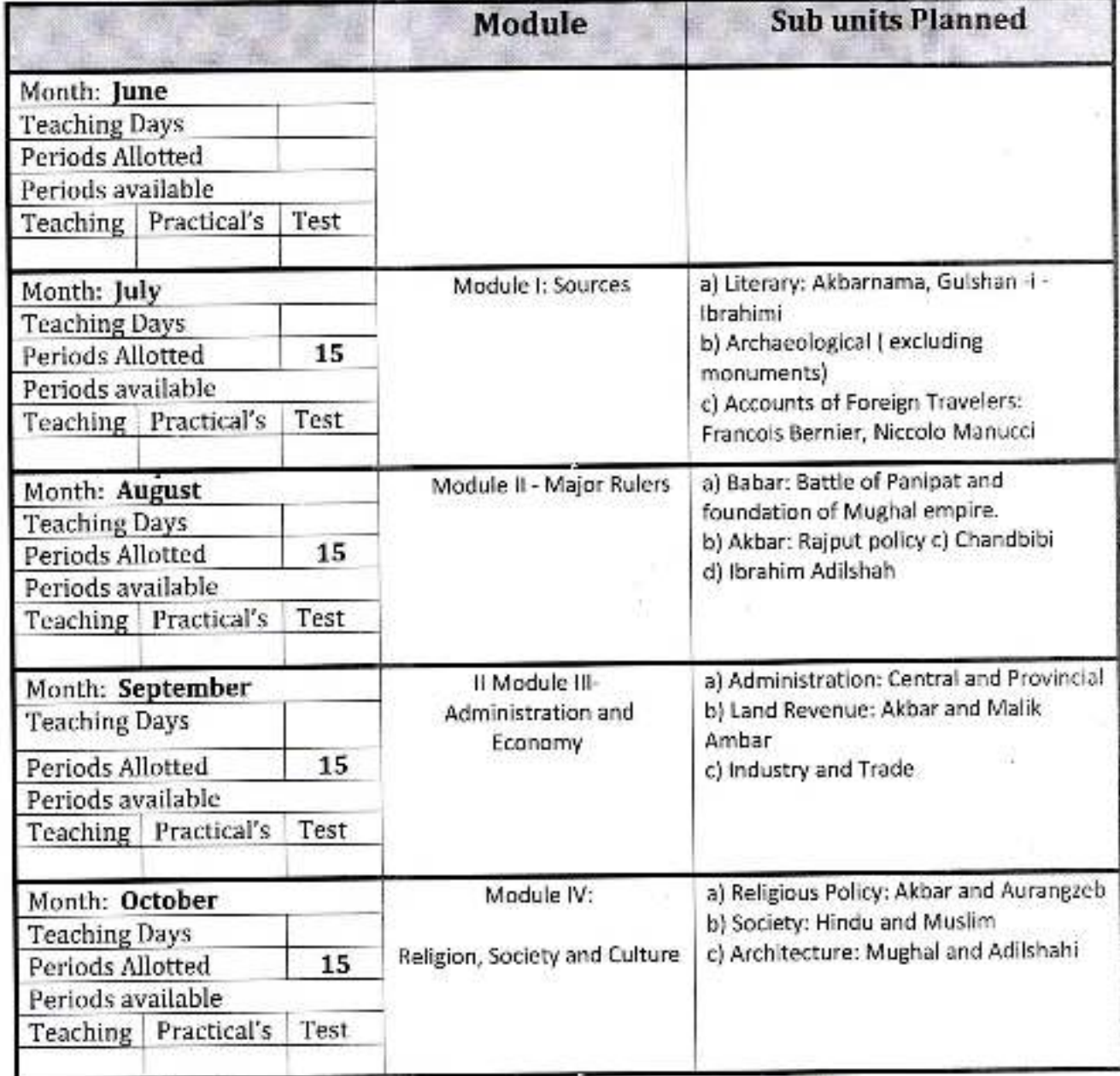

Rembarde

Dany<br>(Kead)

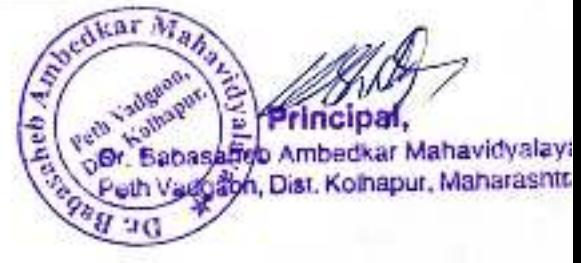

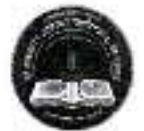

# Dr. Babasahcb Ambedkar Mahavidyalaya, Peth-Vadgaon

# **Annual Teaching Plan**

 $\approx$ 

Academic Year: 2020-21

Class B. A.-III

Division-

ĵ

**W. Nolliapo** 

EA

Subject: History SEMESTER - V

Paper Title: History: Its Theory

Paper No: XI

Sub Teacher: Prof S.M.Bramhande

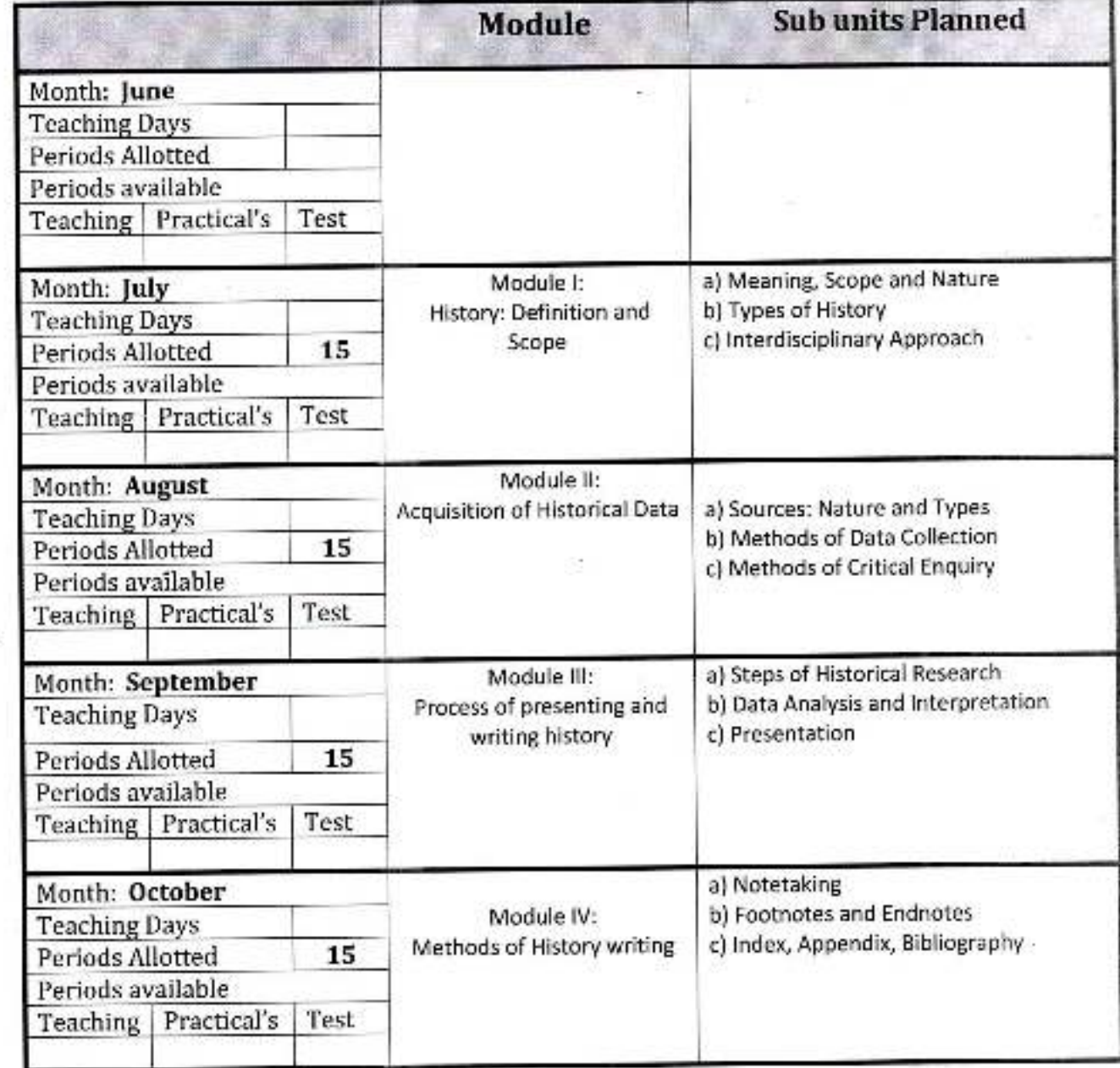

rowhade

Bank<br>(Head)

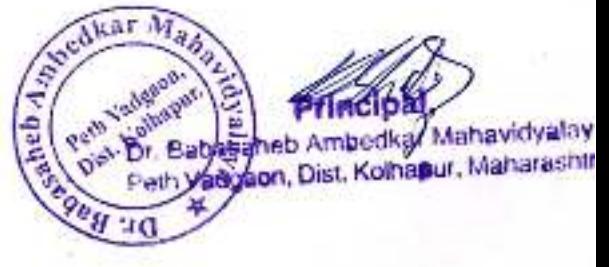

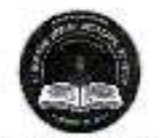

#### Dr. Babasaheb Ambedkar Mahavidyalaya, Peth- Vadgadg

#### **Annual Teaching Plan**

Academic Year: 2020-21

Class B. A.-III

Division-

mber

Peth Vadgaon Dist. Kolhapur.

Subject: History **SEMESTER - VI** 

Paper Title: Polity, Economy and Society under the Marathas Sub Teacher: Prof S.G.More Paper No: XV

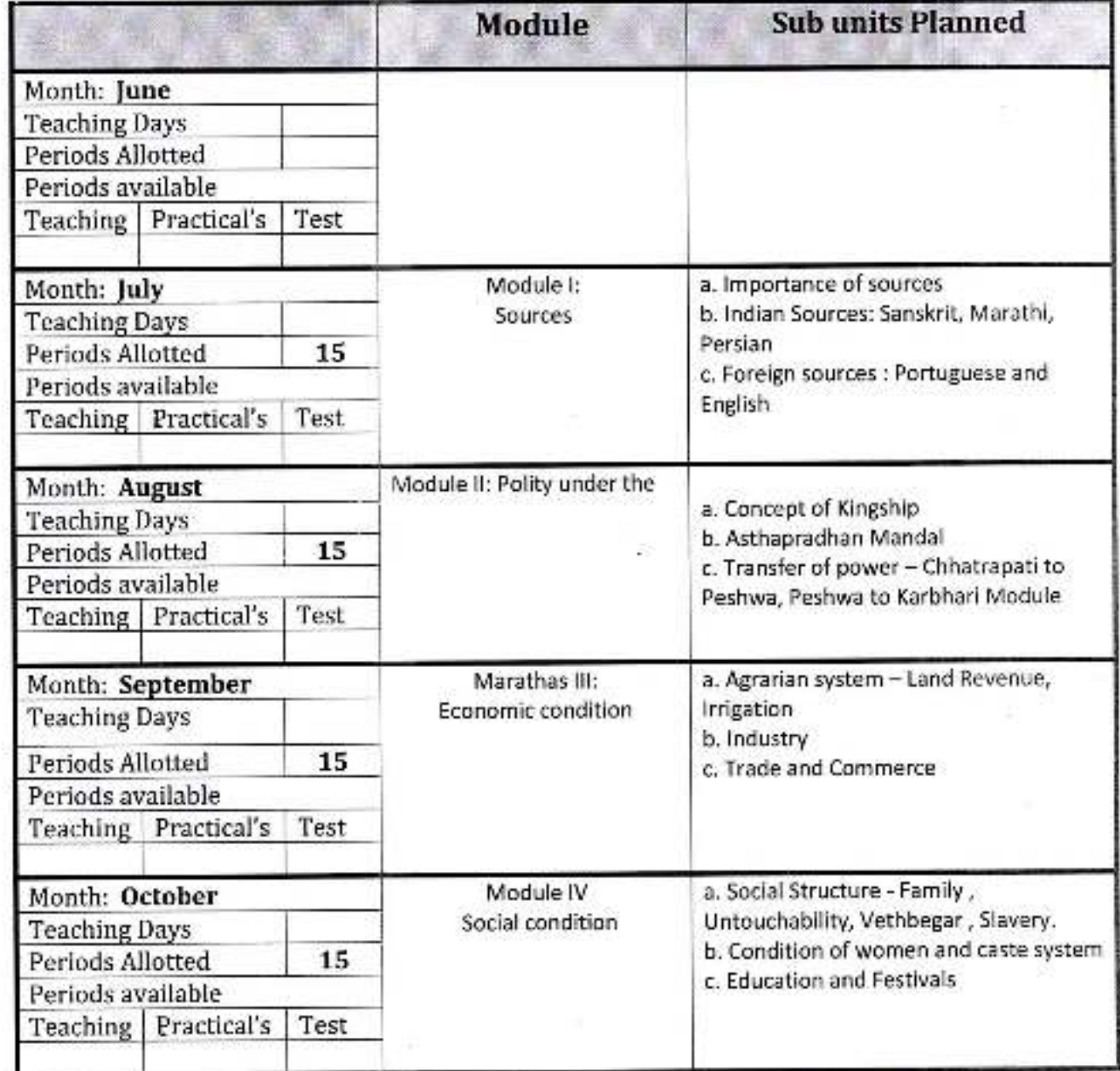

Some

Branc<br>(Head)

edkar a Vade Dist. homap incipal, Elasaneb Ambedkar Mahavidyalaya ù Peth Vadgaon, Dist. Kolhapur, Maharashtra

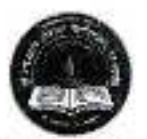

# **Annual Teaching Plan**

Academic Year: 2020-21

Class B. A.-III

Division-

 $a$ bed $k_a$ 

Perh Vadgaon. Disc. Kelhapur.

Subject: History SEMESTER - V

Paper Title: Age of Revolutions Paper No: IX

Sub Teacher: Prof S.G.More

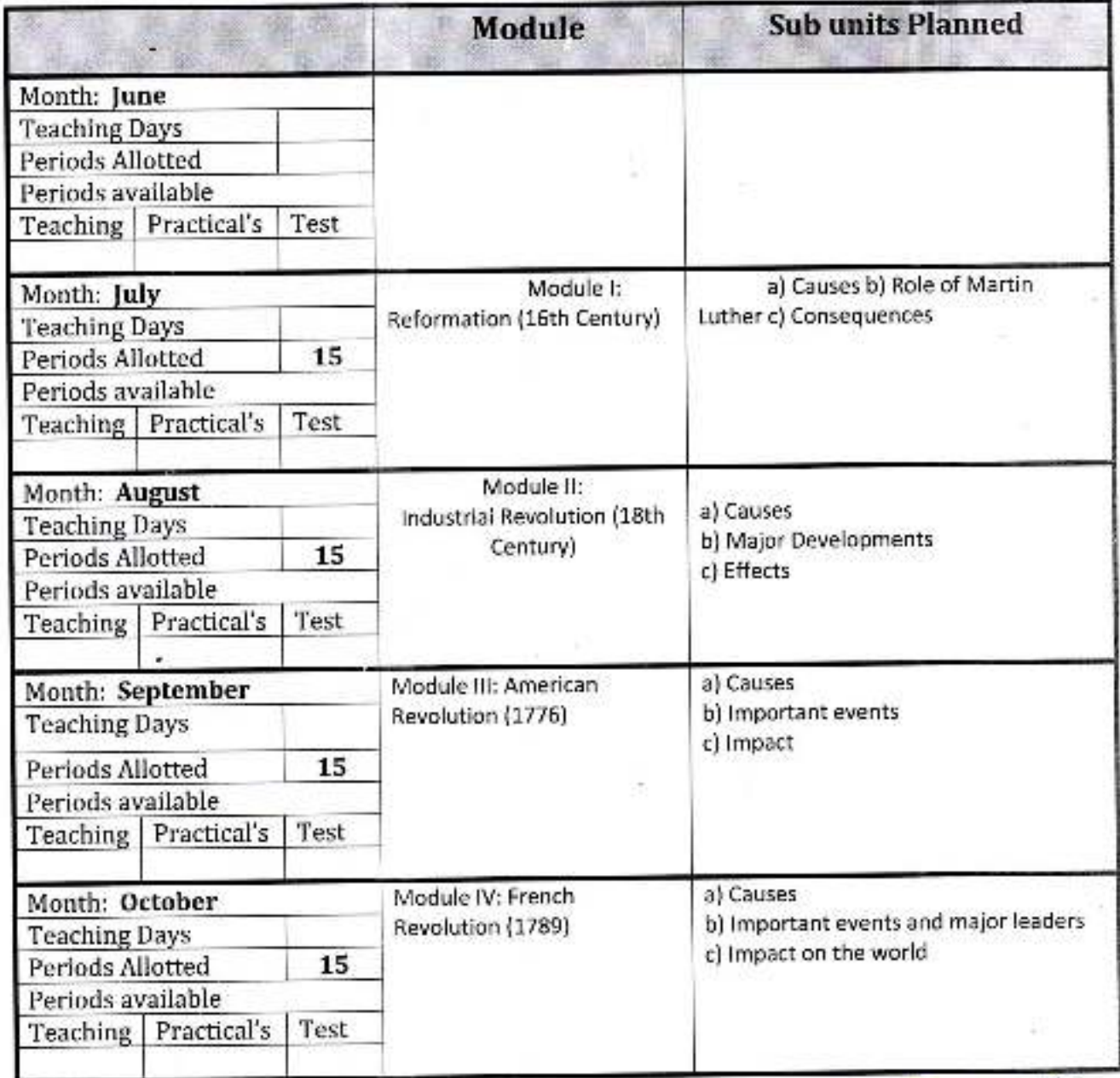

GONNE

Bang<br>(Head)

heltwithbodyar Mahavidyalaya away Dist, Kolhapur, Maharashtra

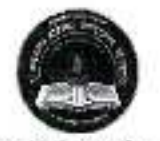

mbed Peth Vadgaon, **Gabasa** Dist. Kolhapur.

#### **Jayprakash Education Society's**

# Dr. Babasaheb Ambedkar Mahavidyalaya, Peth-Vadgaon

# **Annual Teaching Plan**

Academic Year: 2020-21

Class B. A.-III

Division-

Subject: History **SEMESTER - V** 

V

Paper Title: Political History of the Marathas

Paper No: X

Sub Teacher: Prof S.G.More

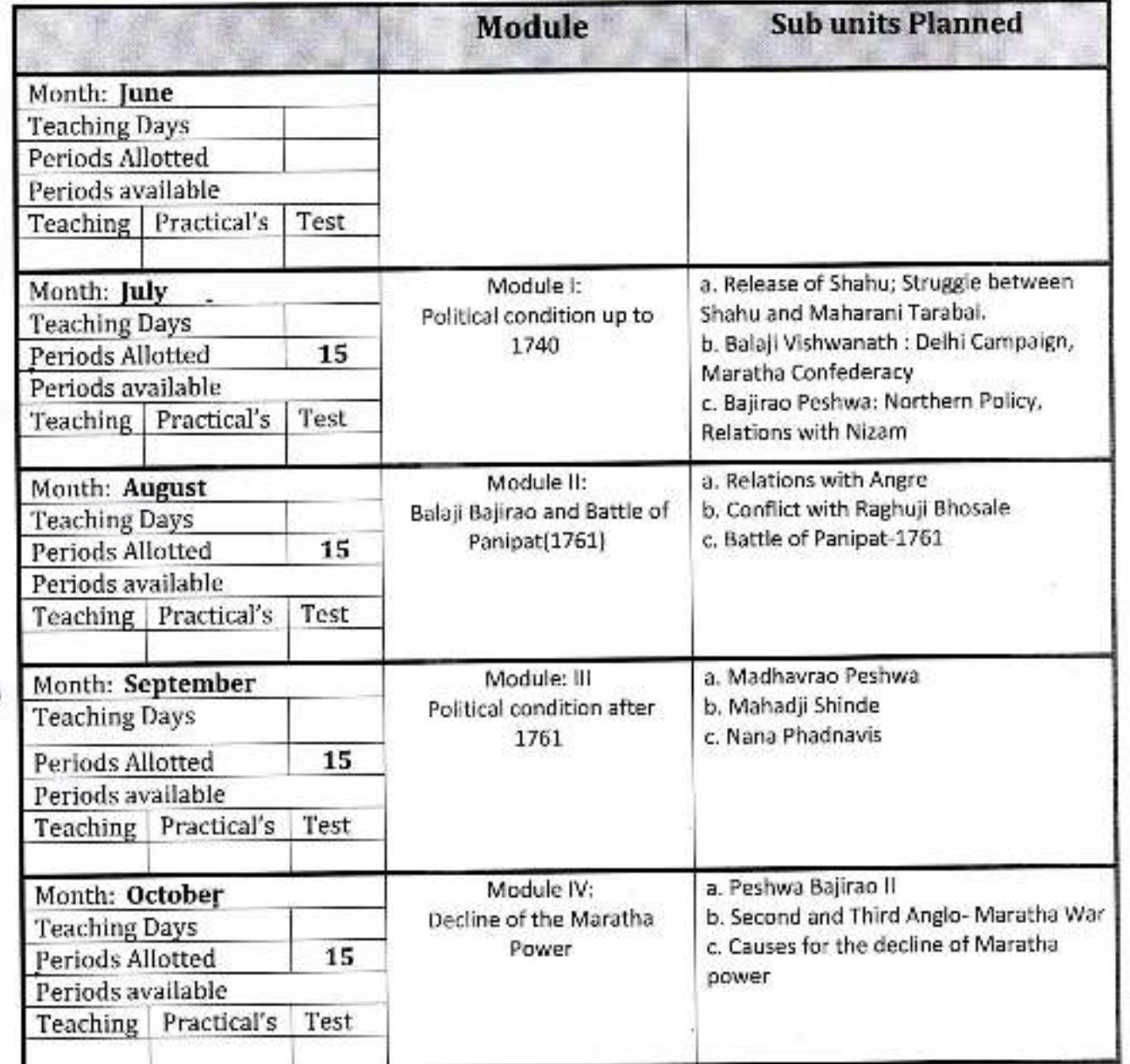

Simme

 $Head$ 

 $cdka$ Vadgao allis Rot Schbedkar Mahavidyal adgaon, Sigt. Kolhapur, Maharas

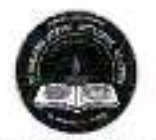

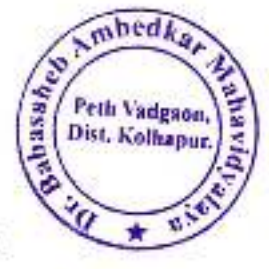

Dr. Babasaheb Ambedkar Mahavidyalaya, Peth- Vadgaon

# **Annual Teaching Plan**

Academic Year: 2020-21

Class B. A.-III.

Division-

Subject: History **SEMESTER - V** 

Paper Title: History of Medieval India (1206-1526 AD) Sub Teacher: Prof S.M.Bramhande Paper No: VIII

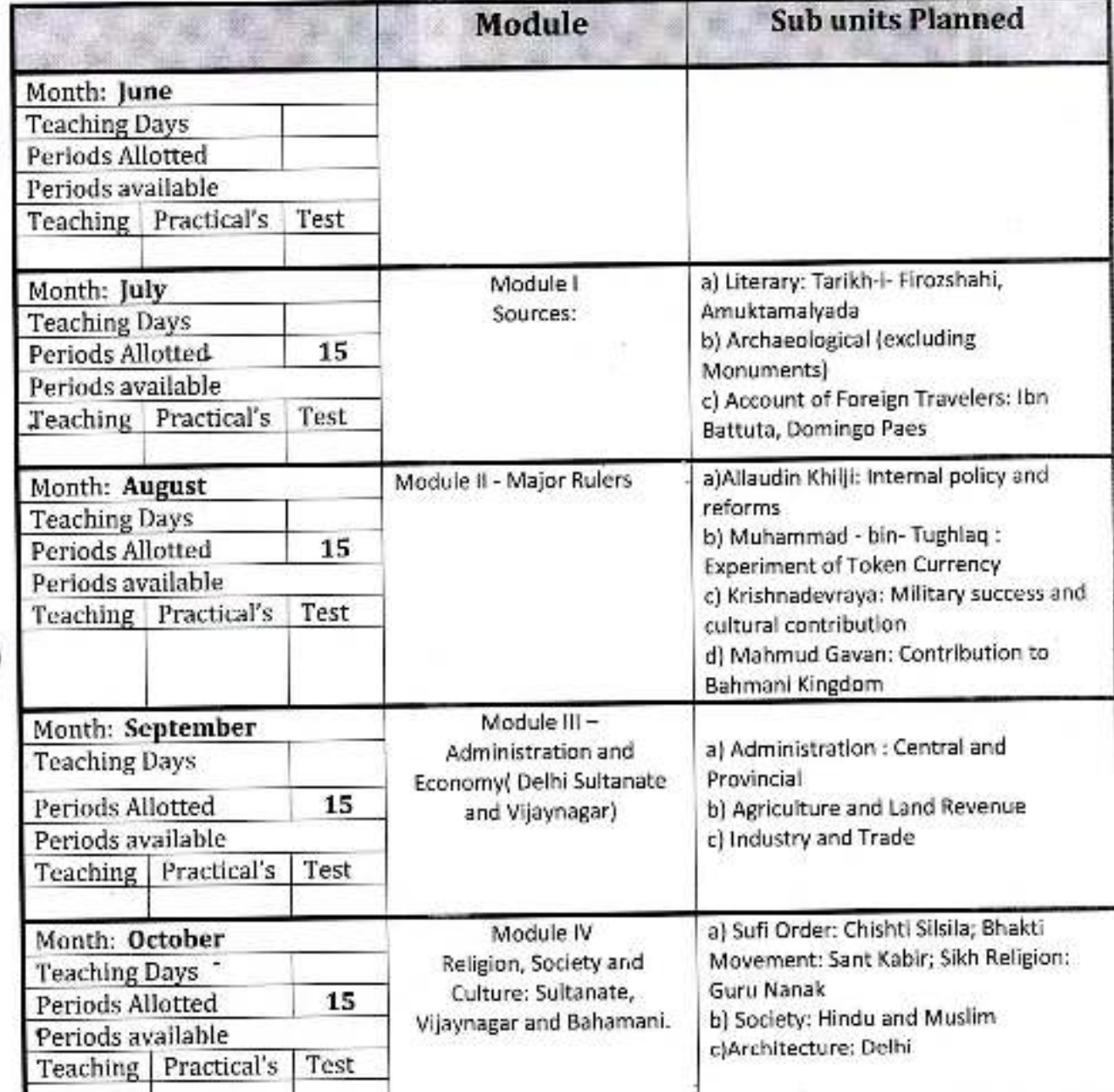

Baroharde

Mary<br>(Head)

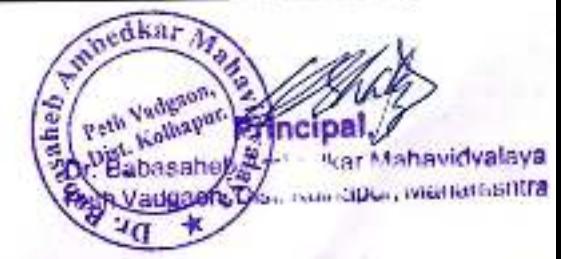

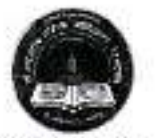

shedk<sub>a</sub> basah Peth Vadgaus, Dist, Kalhapur,

#### **Jayprakash Education Society's**

# Dr. Babasaheb Ambedkar Mahavidyalaya, Peth-Vadgaon

# **Annual Teaching Plan**

Academic Year: 2020-21

Class B. A.-III

Division-

Subject: History SEMESTER - VI

Paper Title: Ancient India (From 4th c. BC to 7th c. AD) XII Sub Teacher: Prof S.D. Kamble Paper No:

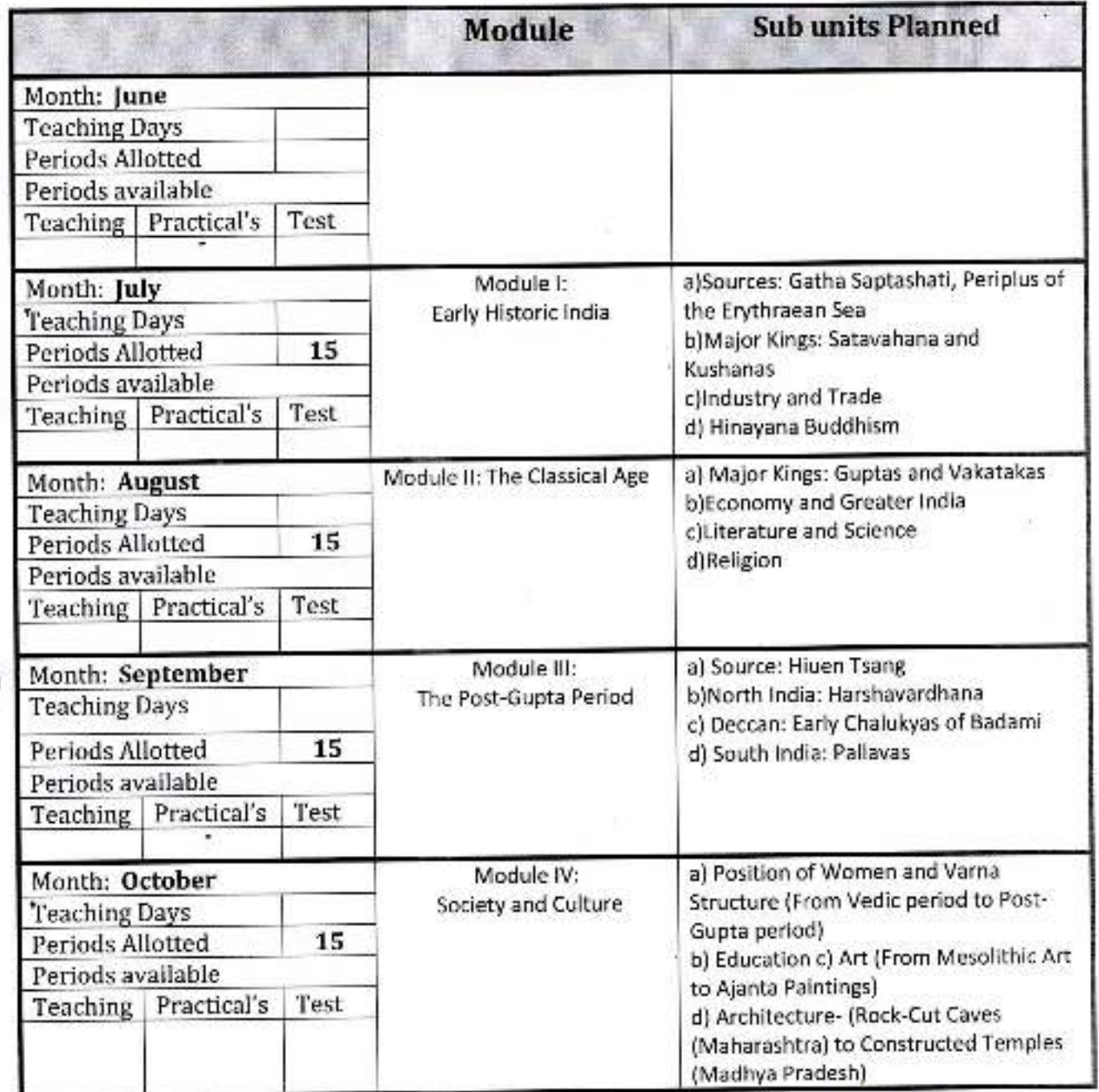

 $22$ 

(Many<br>(Head)

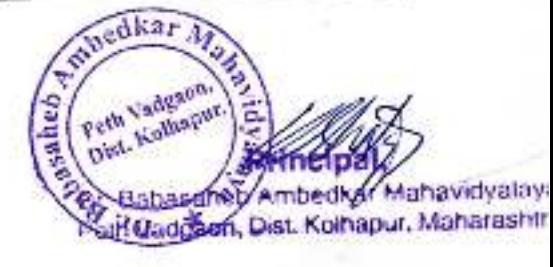

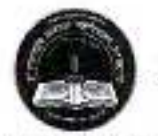

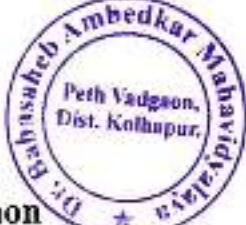

# Dr. Babasaheb Ambedkar Mahavidyalaya, Peth-Vadga

# **Annual Teaching Plan**

Academic Year: 2020-21

Class B. A.-III

Division-

Subject: History **SEMESTER-V** 

Paper Title: Early India (from beginning to 4th c. BC) Sub Teacher: Prof S.D. Kamble Paper No: Paper VII

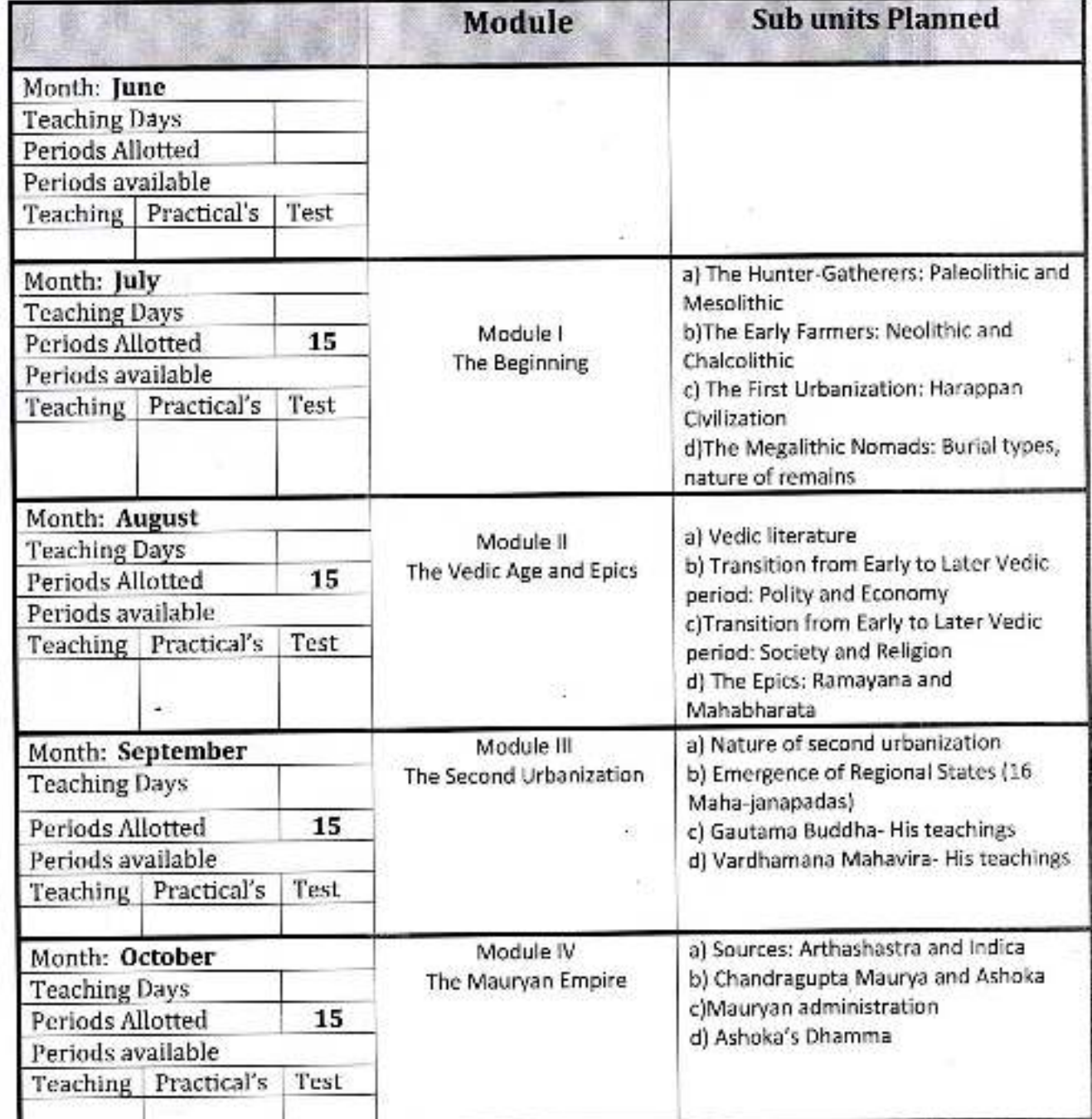

Baus<br>(Head)

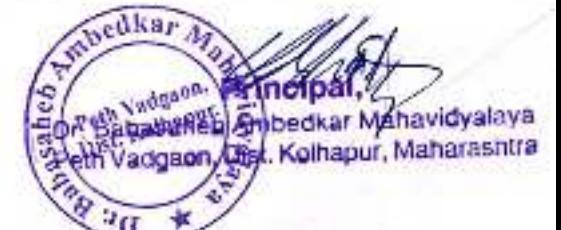

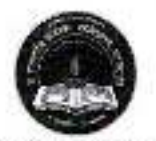

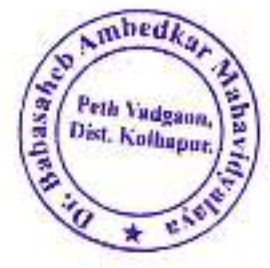

#### Dr. Babasaheb Ambedkar Mahavidyalaya, Peth- Vadgaon

# **Annual Teaching Plan**

Academic Year: 2020-21

Class B. A.-II

Division-

Subject: History **SEMESTER - IV** 

Paper Title: History of Freedom Struggle (1858-1947) Paper No: VI

Sab Teacher: Prof S.D. Kamble

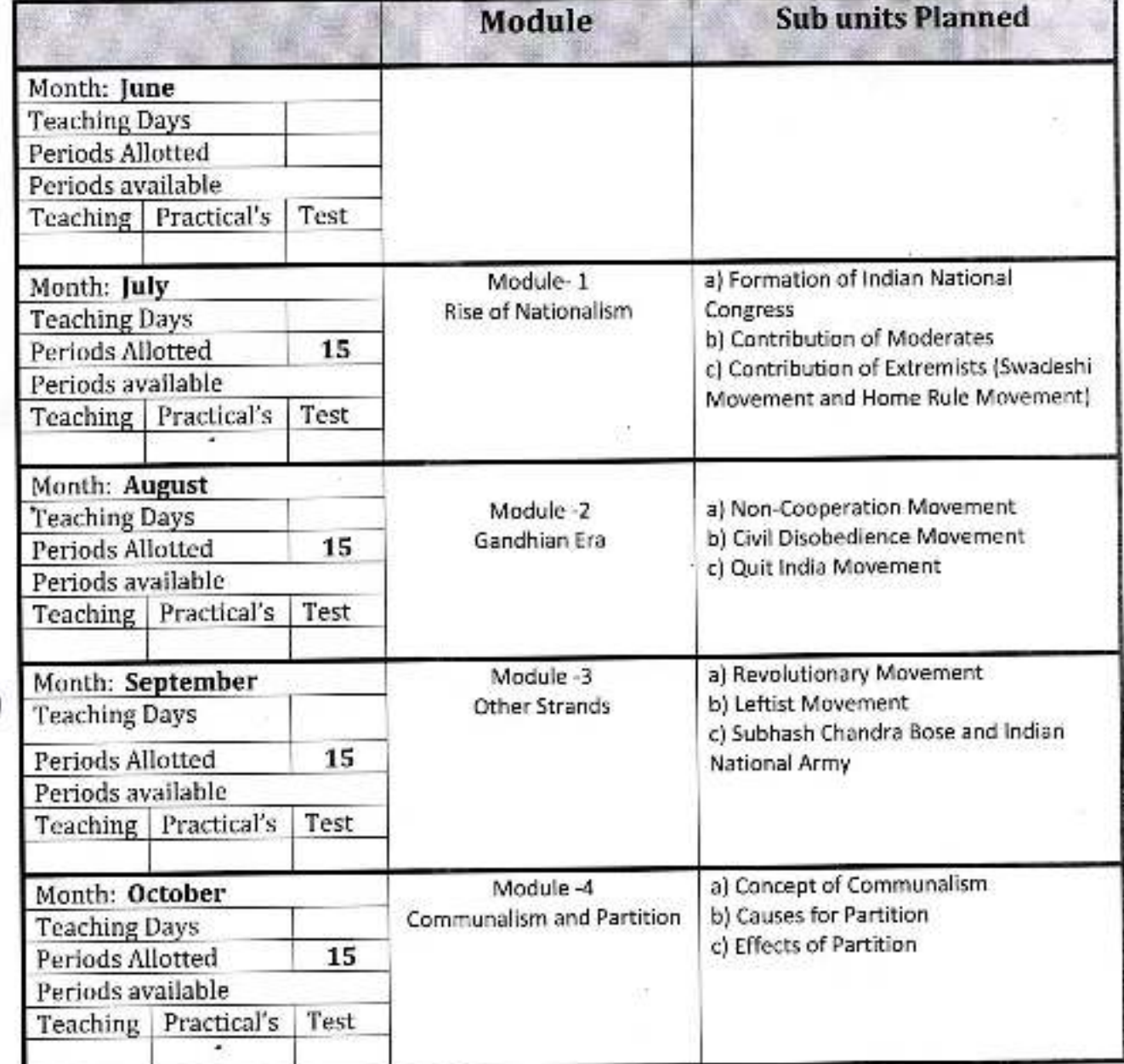

 $\frac{1}{2}$ 

Haul<br>(Head)

nedka Peth Vadgann. Dist, Kelhapur. Dr. Battasaheb Ambedkar Mahavidyalaya Peth Vadgaon, Dist. Komapur, Maharashira

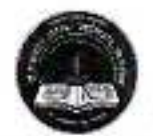

mbedka Peth Vadgaon,<br>Dist. Kolhapur. **HSEQ** 

**Jayprakash Education Society's** 

# Dr. Babasaheb Ambedkar Mahavidyalaya, Peth-Vadgaon

### **Annual Teaching Plan**

Academic Year: 2020-21

Class B. A.-II

Division-

Subject: History **SEMESTER - III** 

Paper Title: HISTORY OF INDIA (1757-1857

Paper No: IV

Sub Teacher: Prof S.D. Kamble

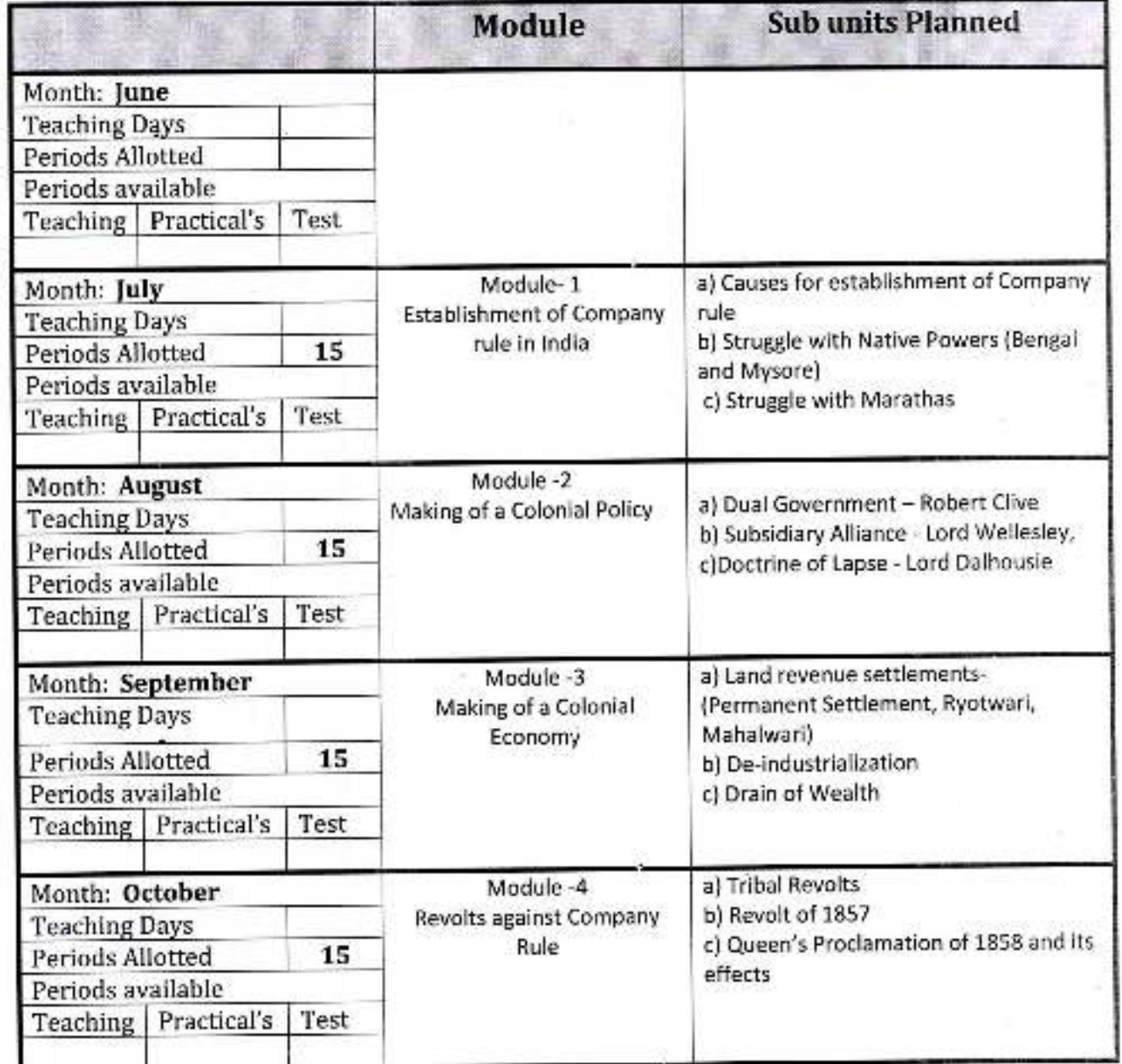

 $\mathcal{Q}$ .

 $Hed$ 

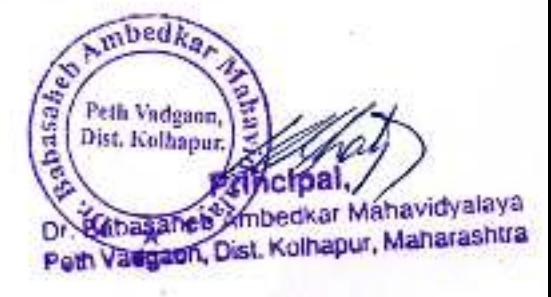

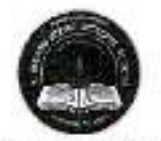

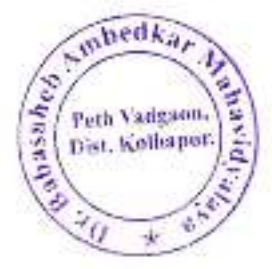

#### Dr. Babasaheb Ambedkar Mahavidyalaya, Peth- Vadgaon

# **Annual Teaching Plan**

Academic Year: 2020-21

Class B. A.-1

Division-A

Subject: History Semester - II

Paper Title: Polity, Society and Economy under the Marathas (1600-1707) Sub Teacher: Dr Ranjit Mane Paper No: II

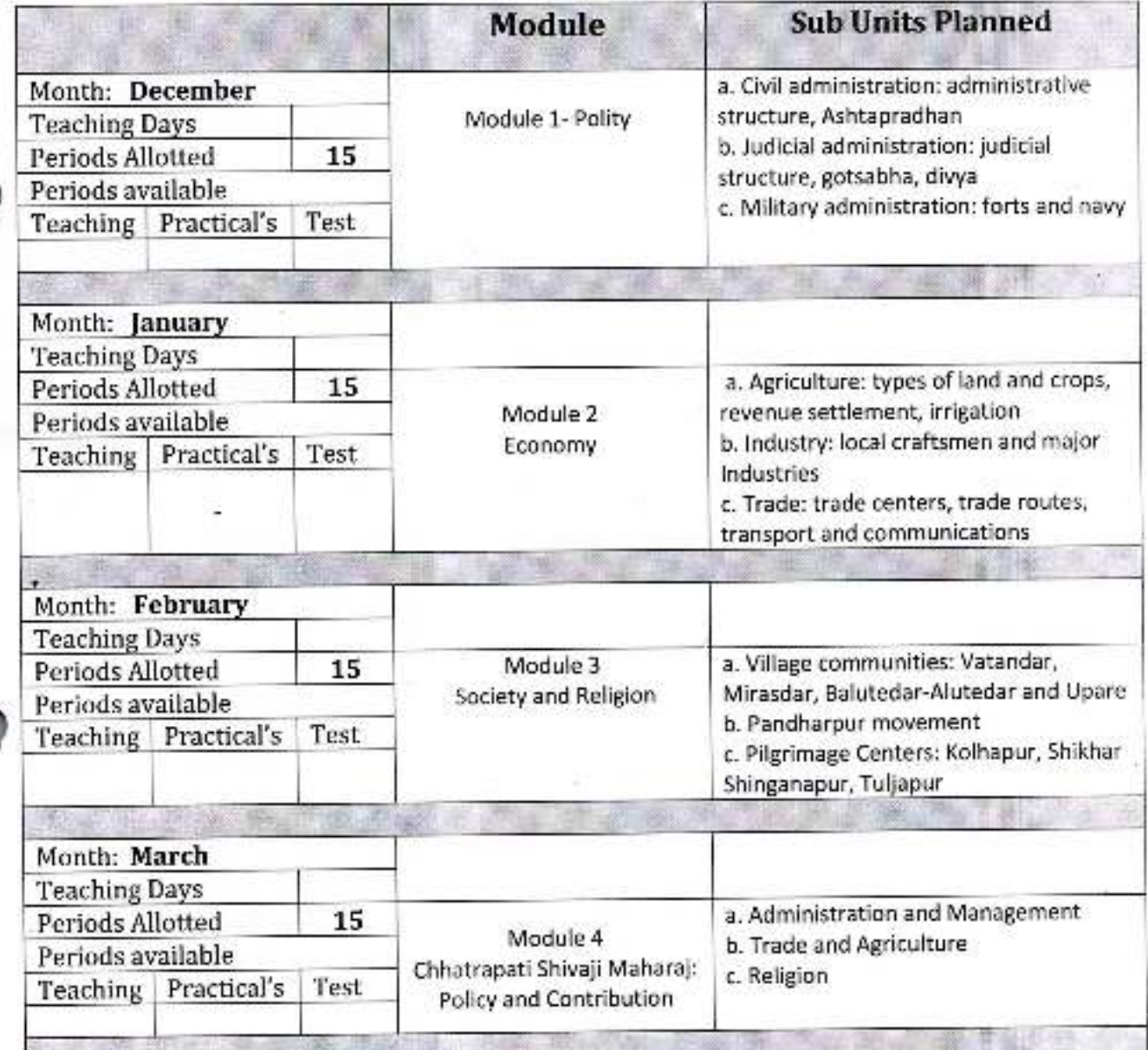

Prince

Aust<br>(Head)

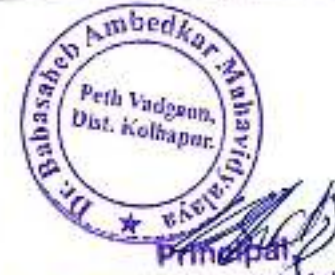

Dr. Babasaheb Ambedkat Mahavidyalaya Peth Vadgaon, Dist, Kolhapur, Maharashtra

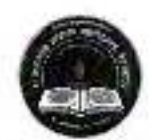

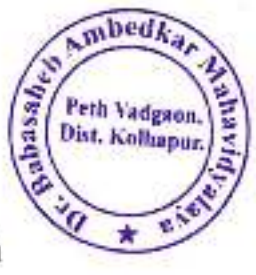

#### Dr. Babasaheb Ambedkar Mahavidyalaya, Peth- Vadgaon

# **Annual Teaching Plan**

Academic Year: 2020-21

Class B. A.-II

Division-

Subject: History **SEMESTER - III** 

Paper Title: HISTORY OF MODERN MAHARASHTRA (1900 to 1960) Paper No: III Sub Teacher: Dr Ranjit Mane

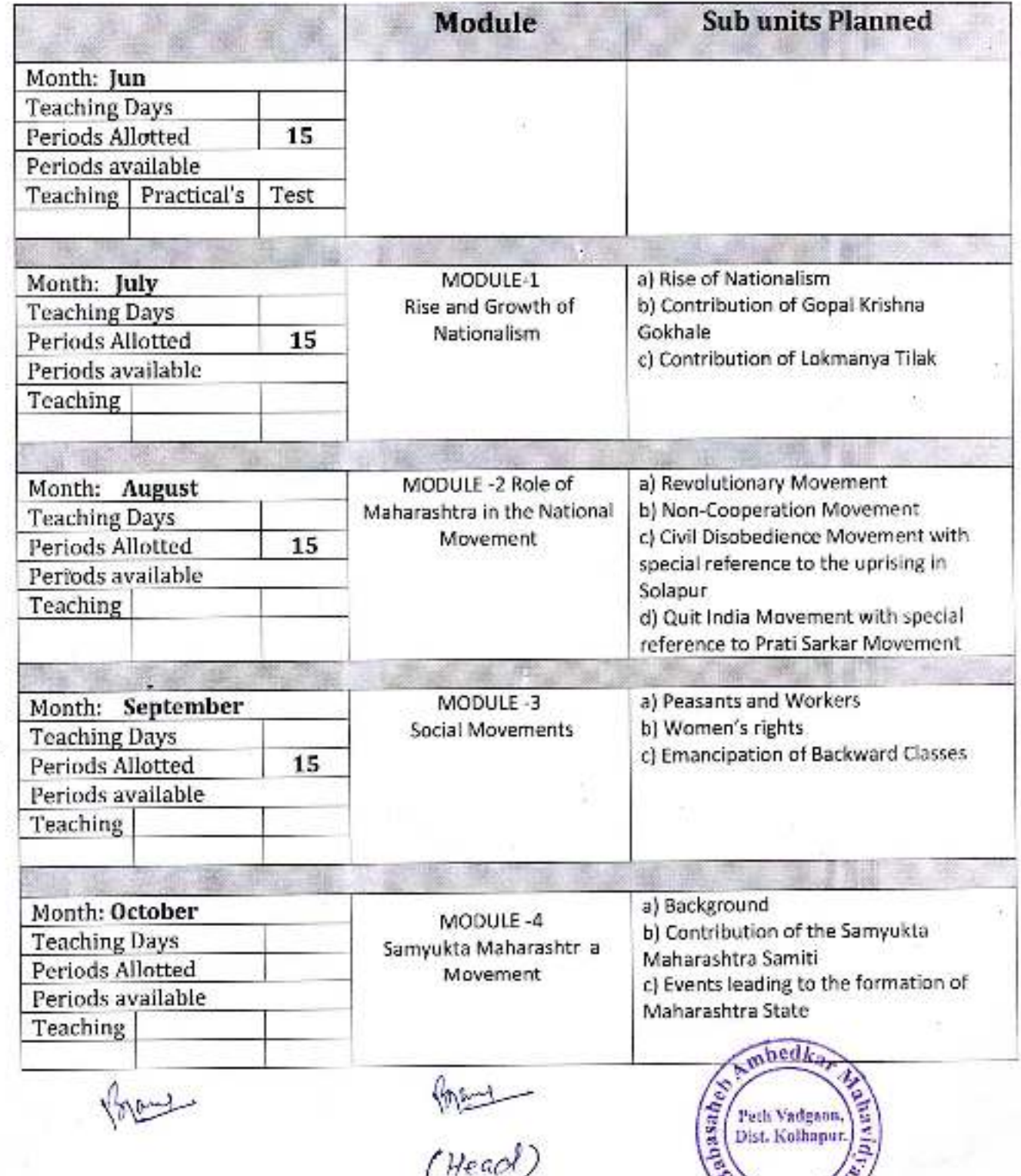

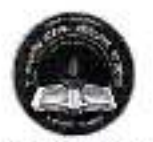

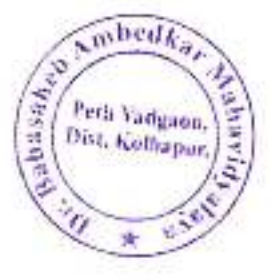

#### Dr. Babasaheb Ambedkar Mahavidyalaya, Peth- Vadgaon

# **Annual Teaching Plan**

Academic Year: 2020-21

Class B. A.-II

#### Division-

Subject: History **SEMESTER - IV** 

Paper Title: HISTORY OF MODERN MAHARASHTRA (1960-2000) Sub Teacher: Dr Ranjit Mane Paper No: V

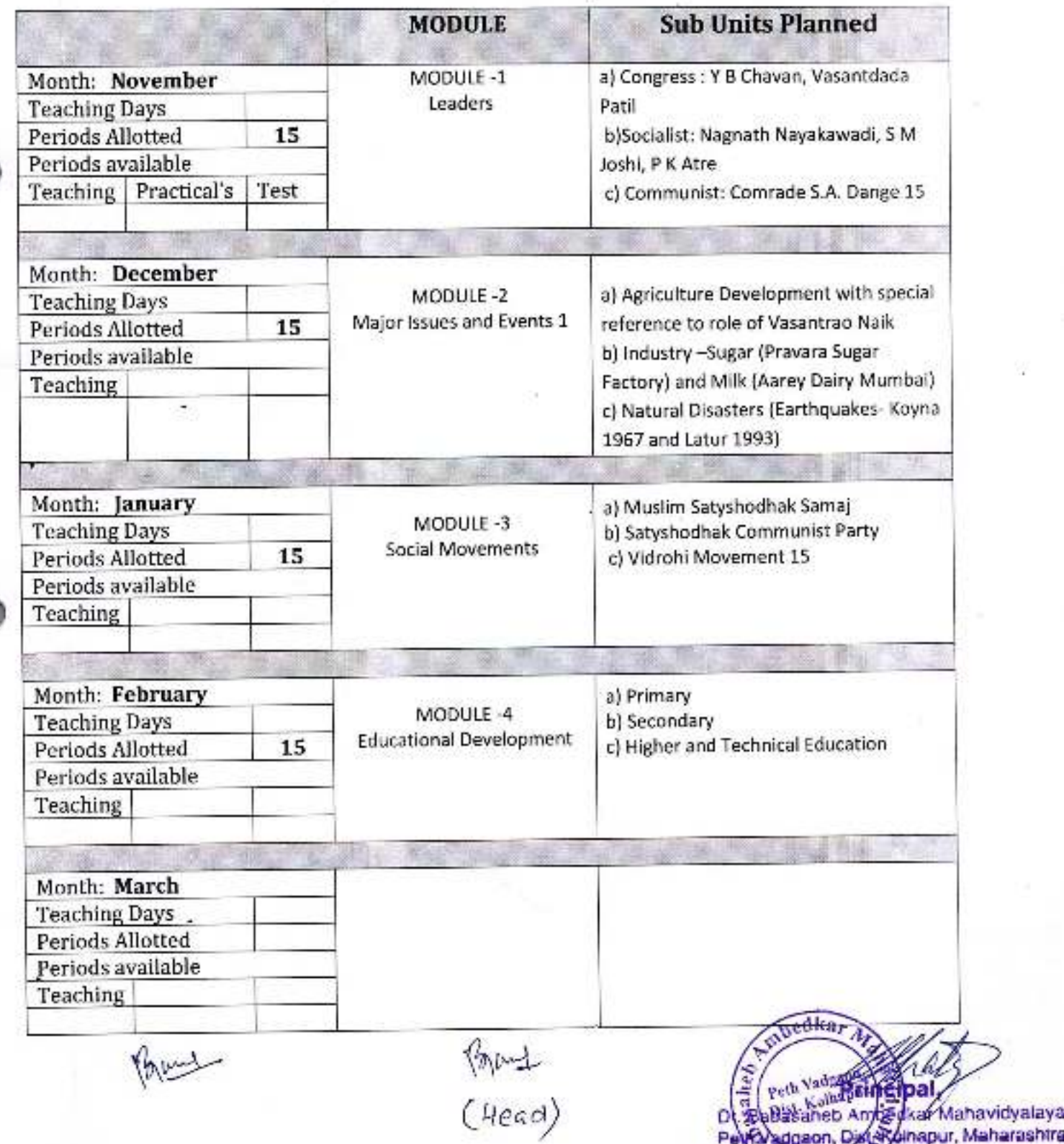

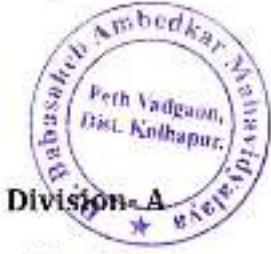

#### Academic Year: 2020-21

#### Class B. A.-I

Subject: Economics Paper Title: Indian Economy Name of Teacher: Dr. S. A. Tawandkar.

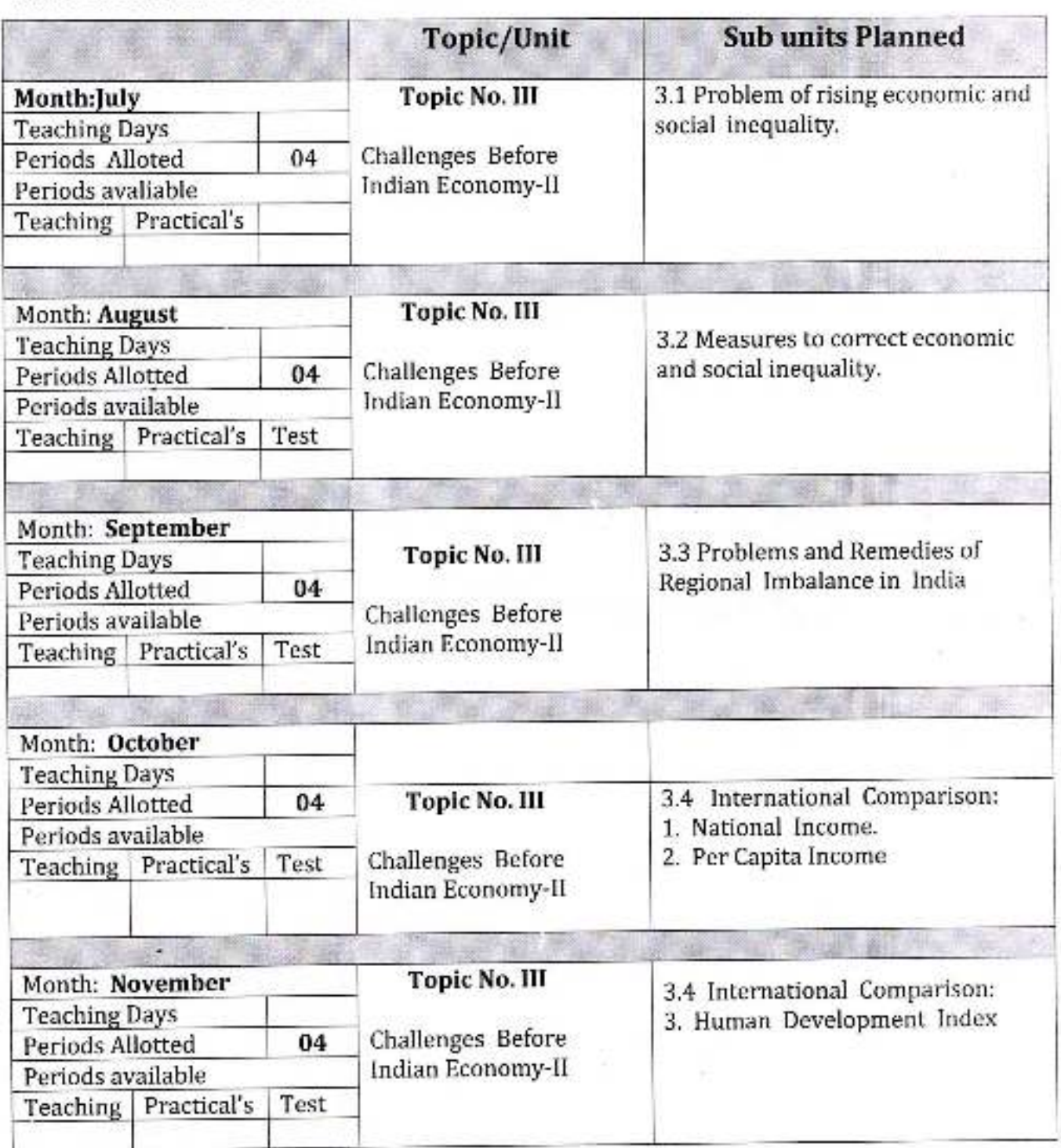

Paper No: 1

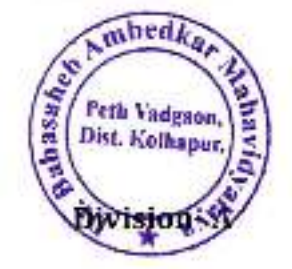

Paper No: II

#### Academic Year: 2020-21

#### Class B. A.-1

Paper Title: Indian Economy. **Subject: Economics** Name of Teacher: Dr. S. A. Tawandkar.

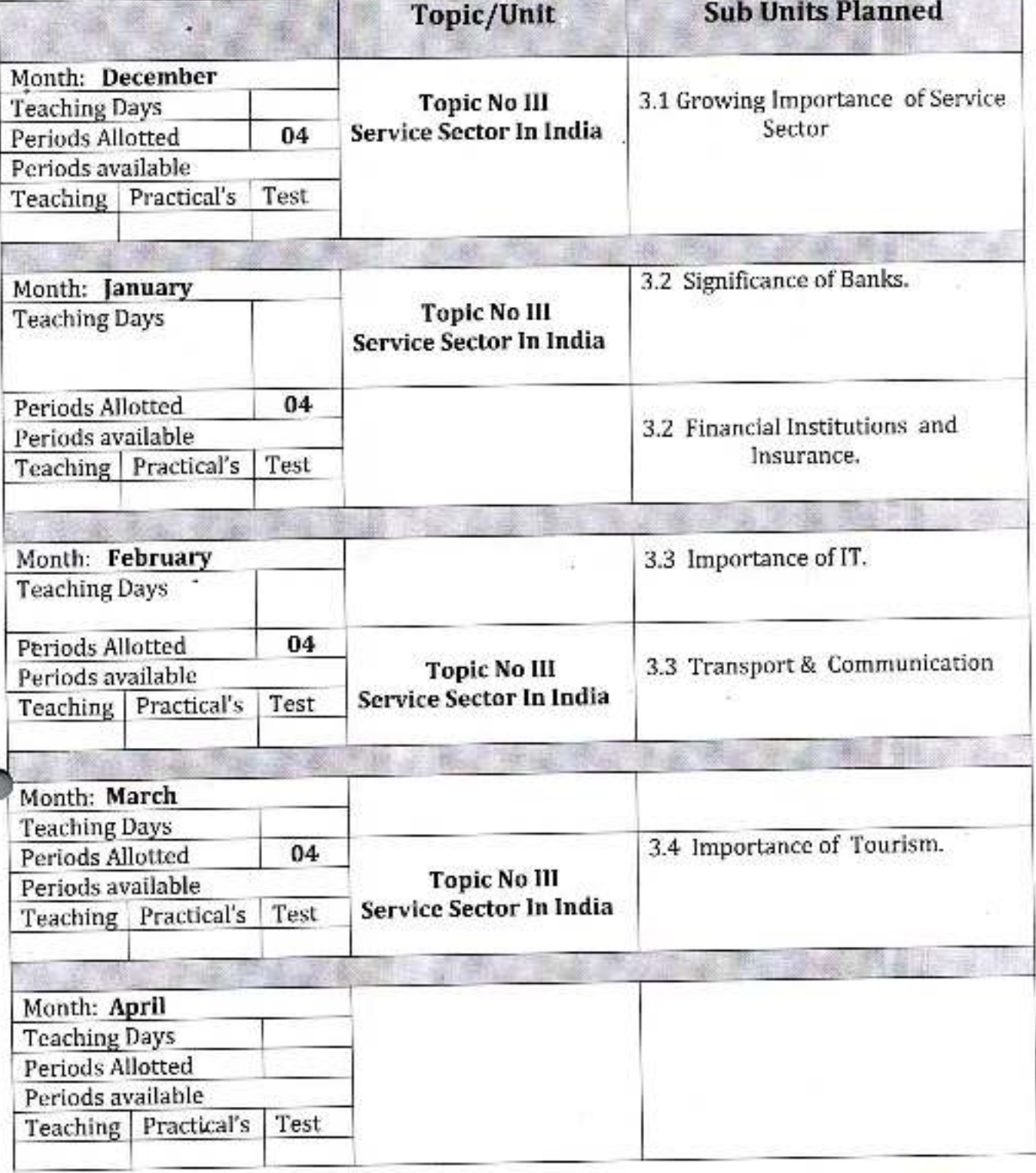

Dr. Babasaheb Ambedkar Mahavidyalaya Path Vadgaon, Dist/Kolhapur, Maharashtra

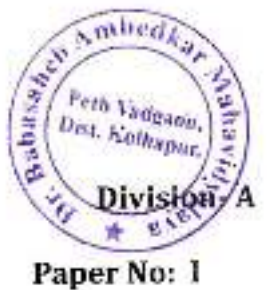

#### Academic Year: 2020-21

Class: B.Com: 1

Paper Title: Micro Economics. Subject: Economics. Name of the Teacher: Dr. S. A. Tawandkar.

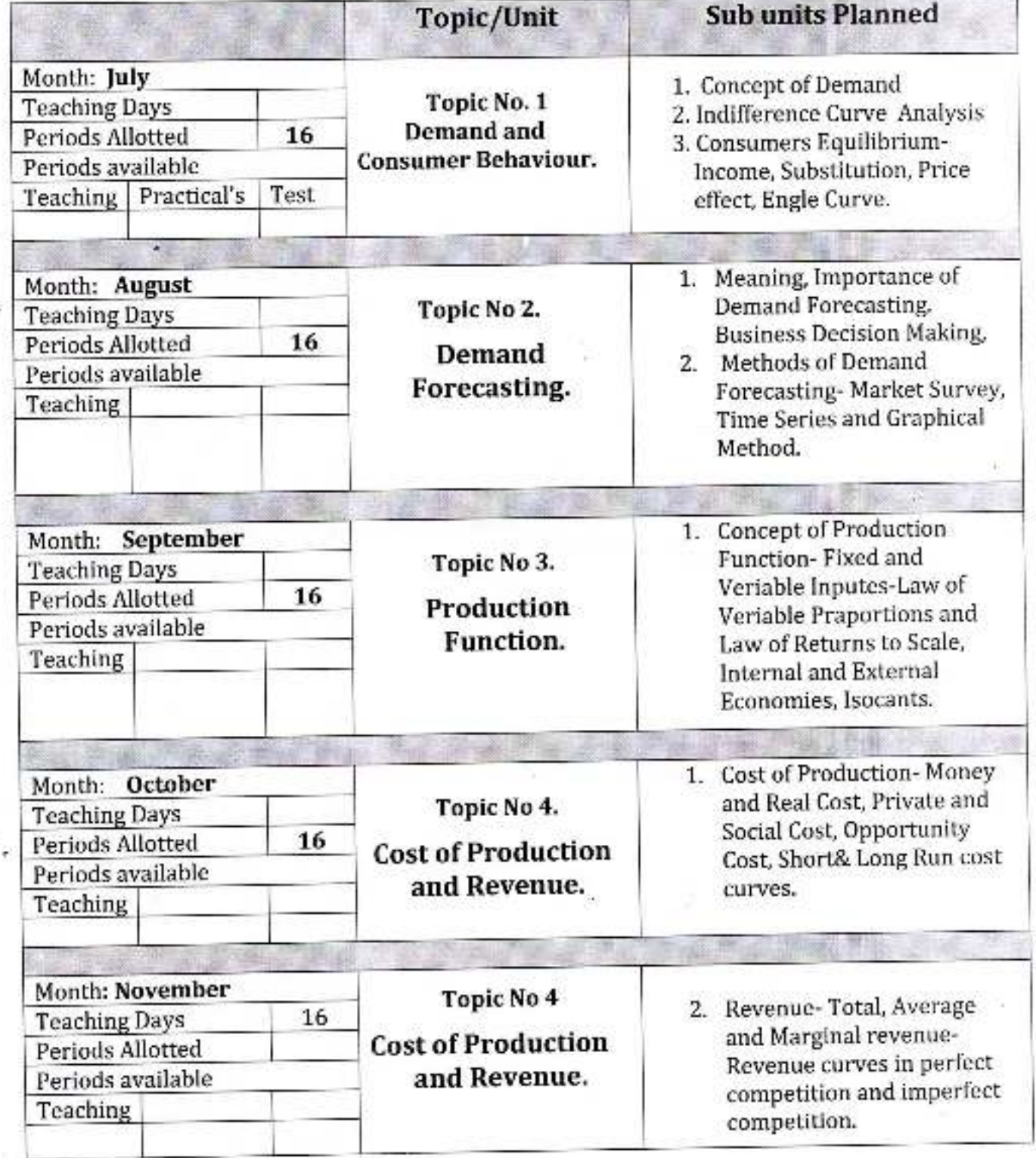

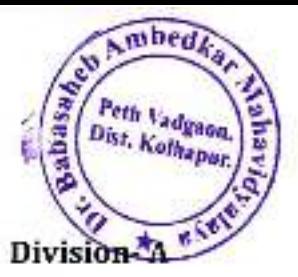

#### Academic Year: 2020-21

Class: B.Com: I

**Subject: Economics** 

**Paper Title: Micro Economics** 

Paper No: II

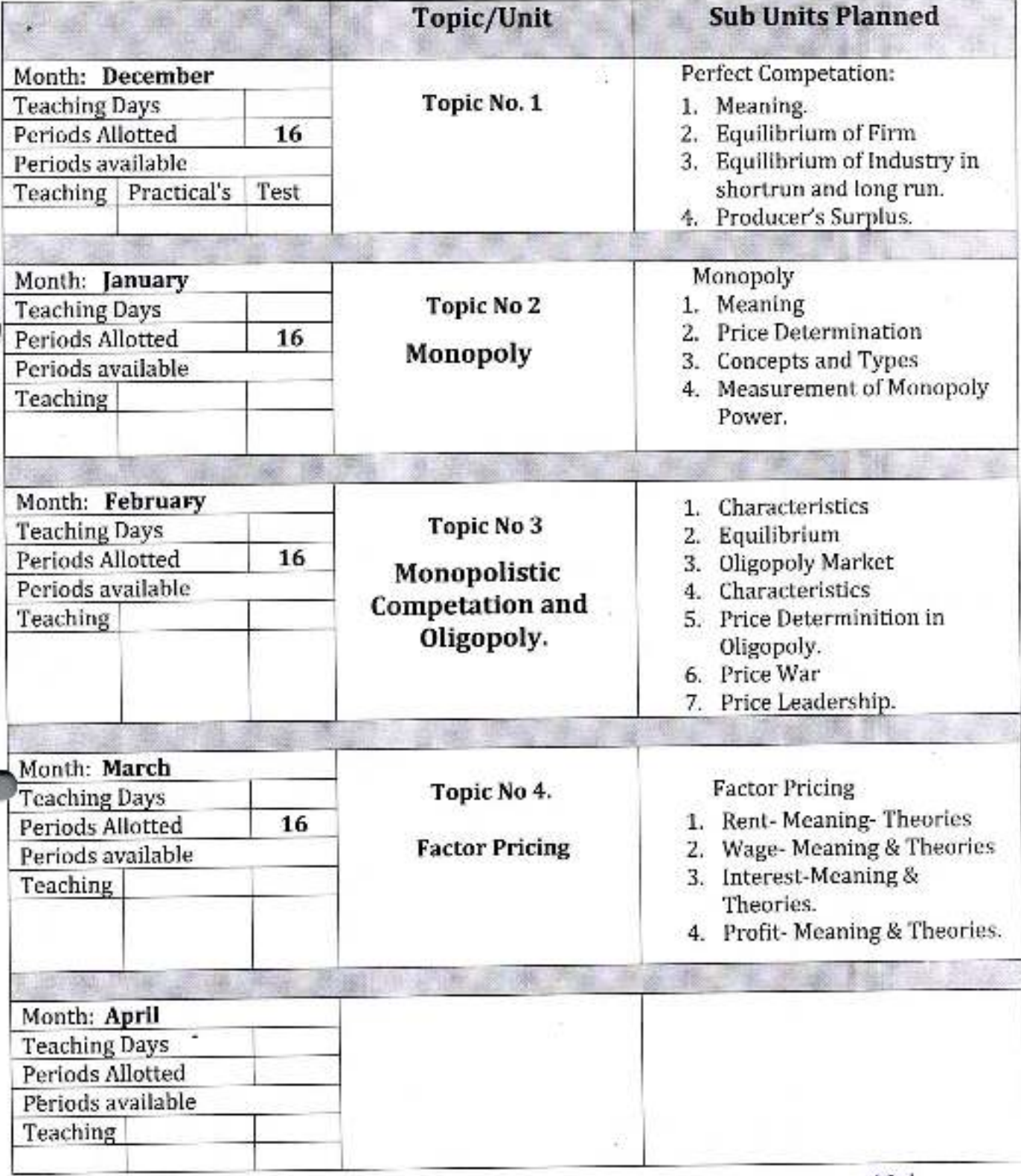

**Principal** 

Dr. Babasaheb Ambedkar Mahavidyal-Peth Vadgaon, Det, Kolhapur, Manaras.

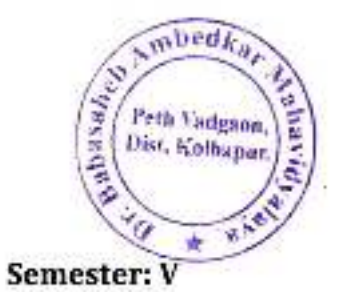

#### Academic Year: 2020-21

Class B. A.-III

Subject: Economics Paper Title: Research Methodology In Economics. Name of the Teacher: Dr. S. A. Tawandkar. Paper No: VIII

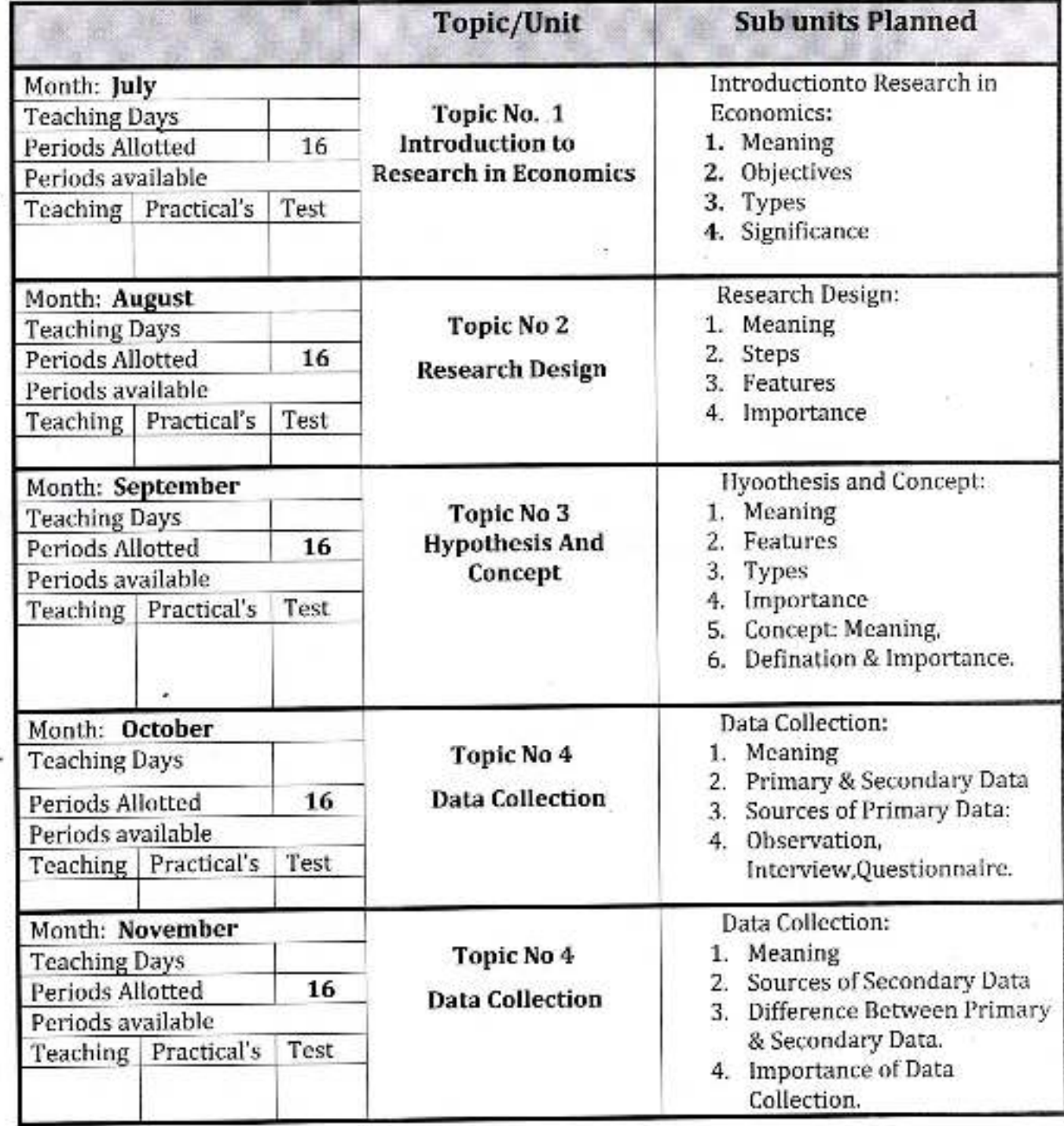

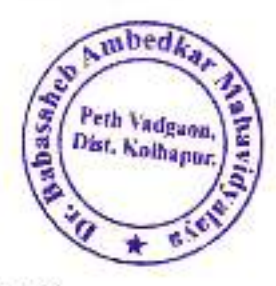

#### Academic Year: 2020-21

Class B. A.-III

Semester: VI

Subject: Economics Paper Title: Research Methodology In Economics Paper No: XIII Name of the Teacher: Dr. S.A. Tawandkar.

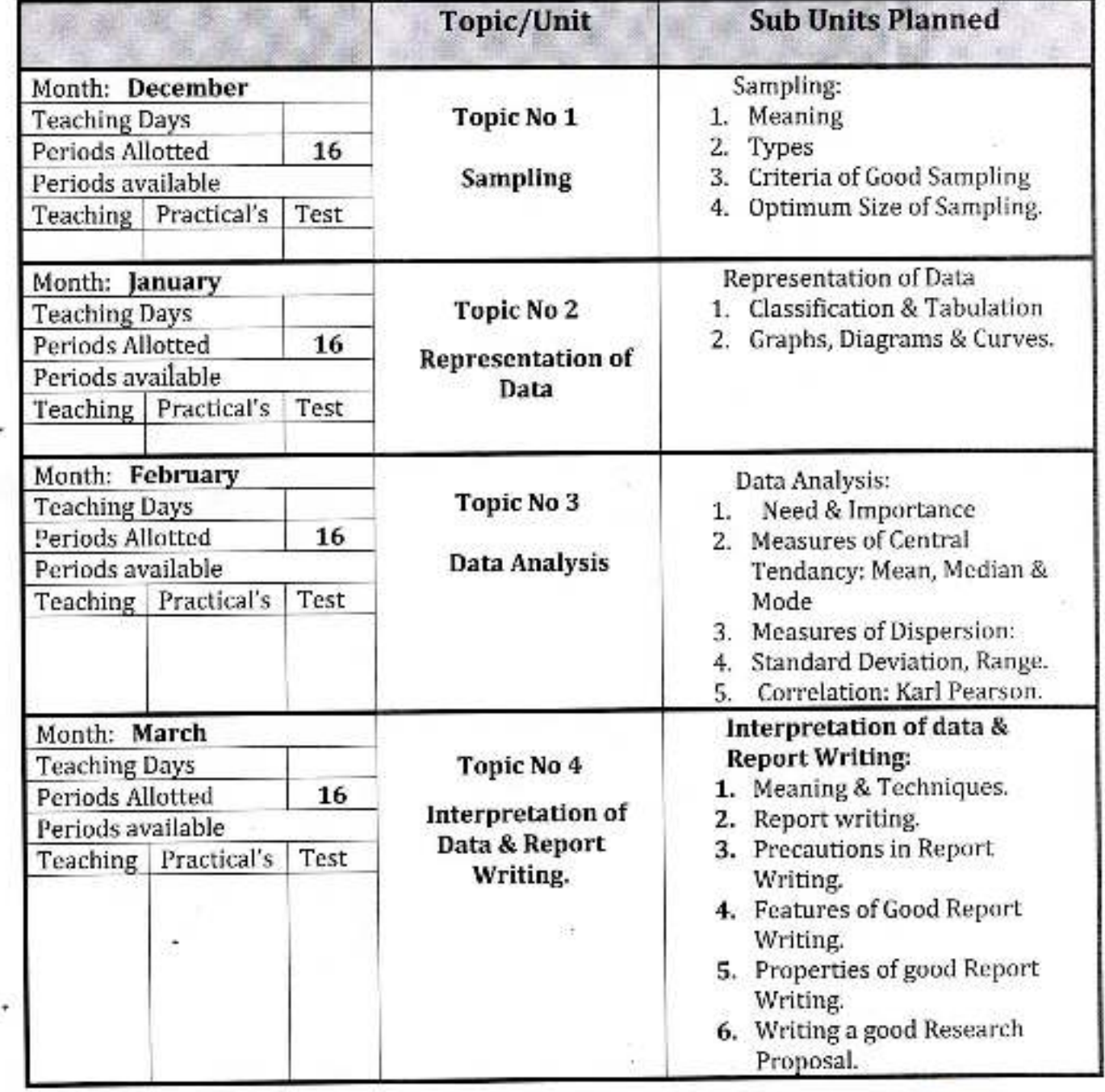

1 Mahavidyalaya Dr. Bahasahet Peth Vadgaon, Disc zumapur, Manarashtra

# Annual Teaching Plan 2020-21

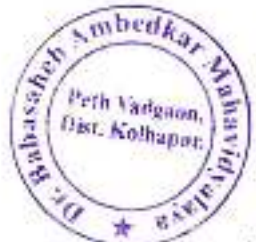

# **Department of Economics**

Teacher: Mr. A. D. ATTAR Class B. A.-III Paper No: XI

Subject: History of Economic Thoughts

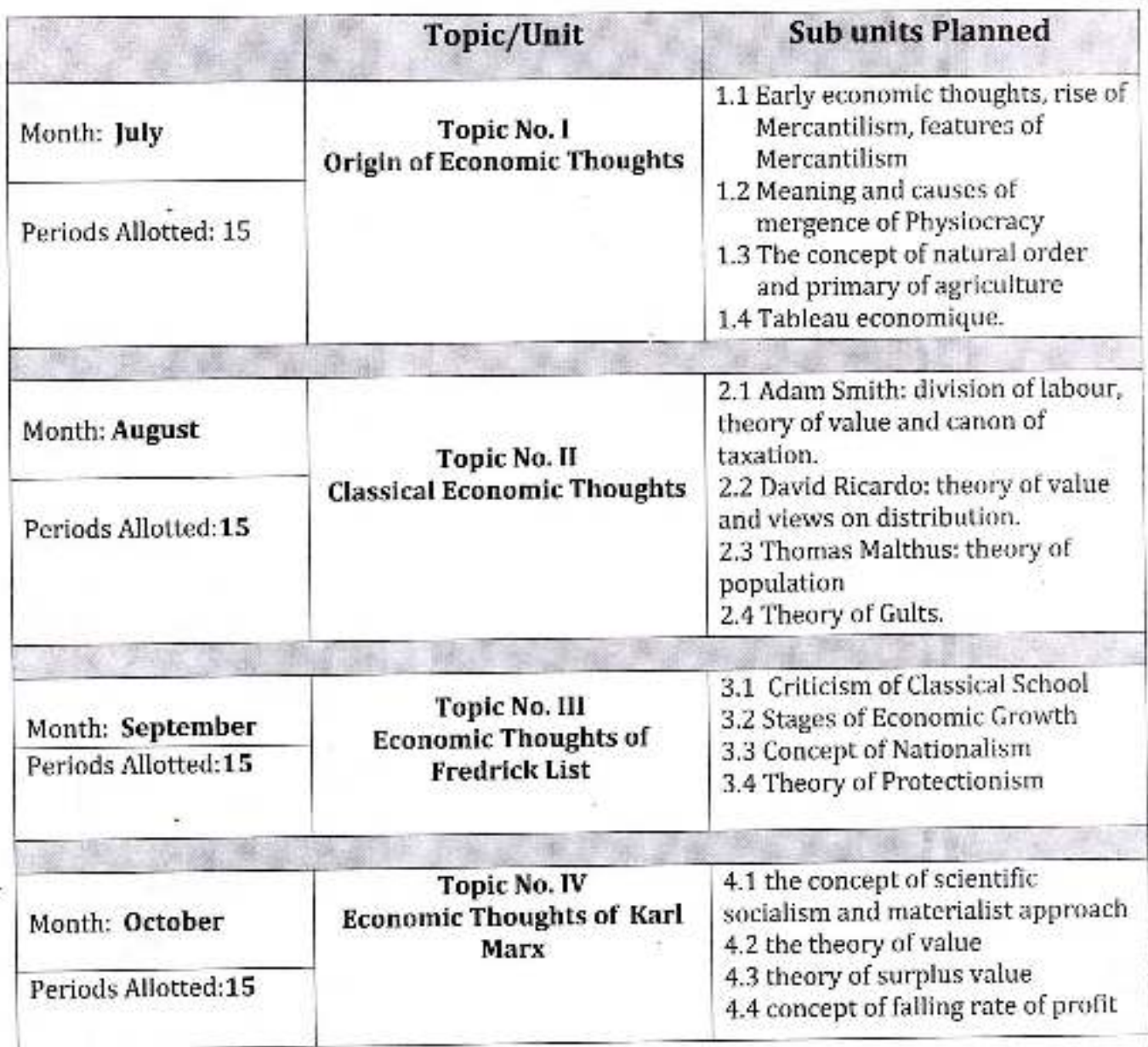

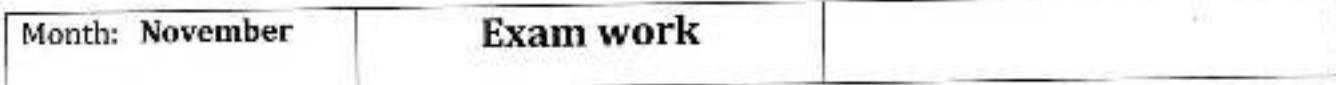

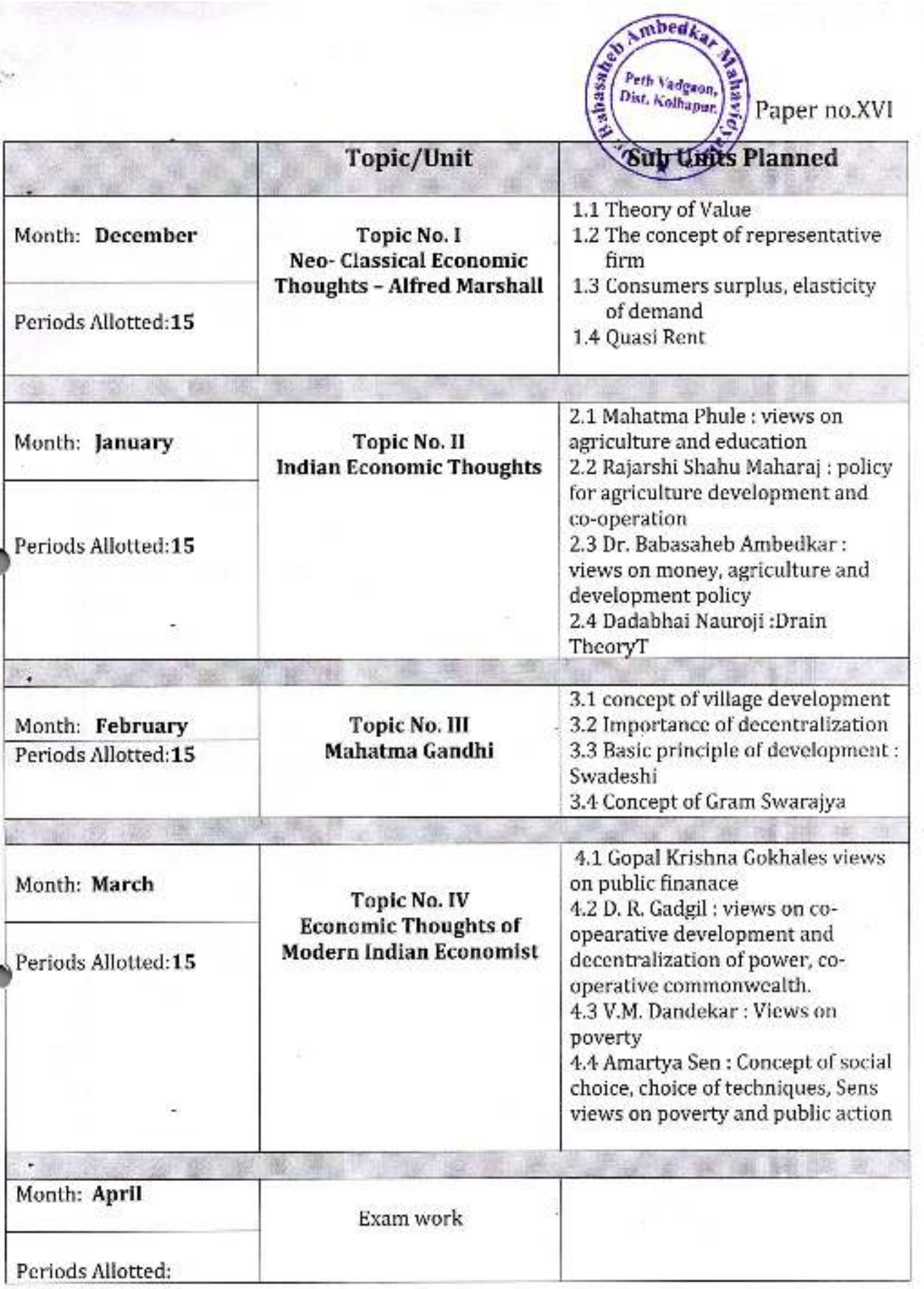

*<i><u>Principal</u>* · sabasidentara Dr. Bahasahet<br>Petri Vadgaon, Lisu wurtuuri charter 'n.

# Annual Teaching Plan 2020-21

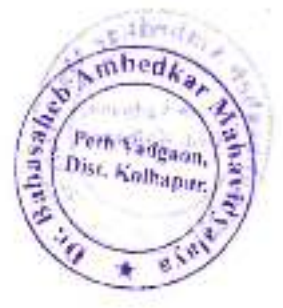

# **Department of Economics**

Teacher: Mr. A. D. ATTAR Class B. Com.-III Paper No: 1

Subject: Co-operative Development

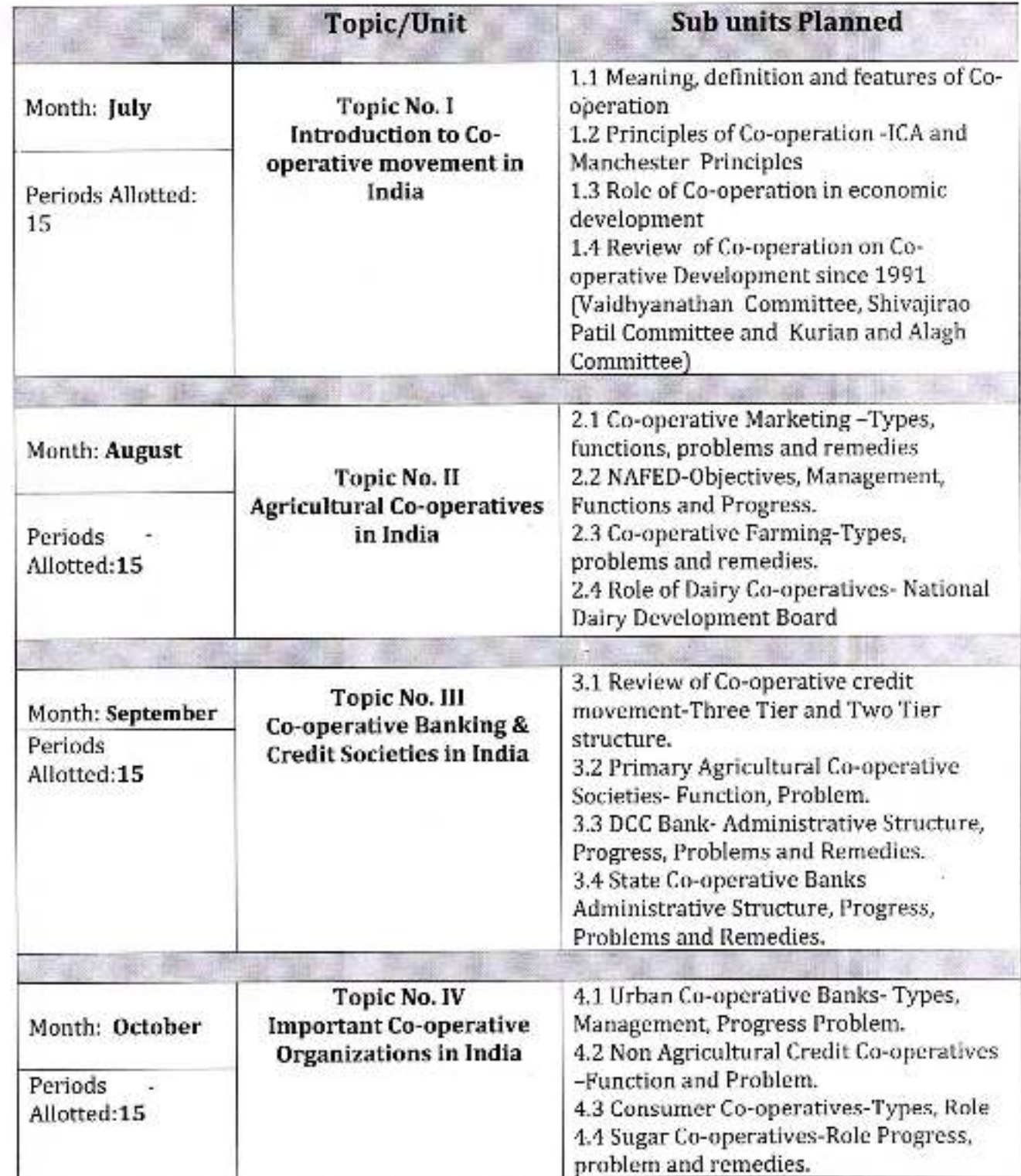

b.

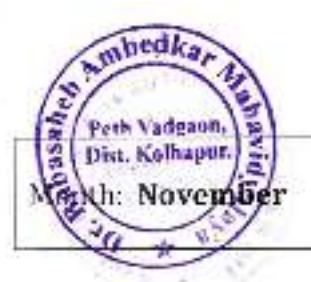

Exam work

Paper no. II

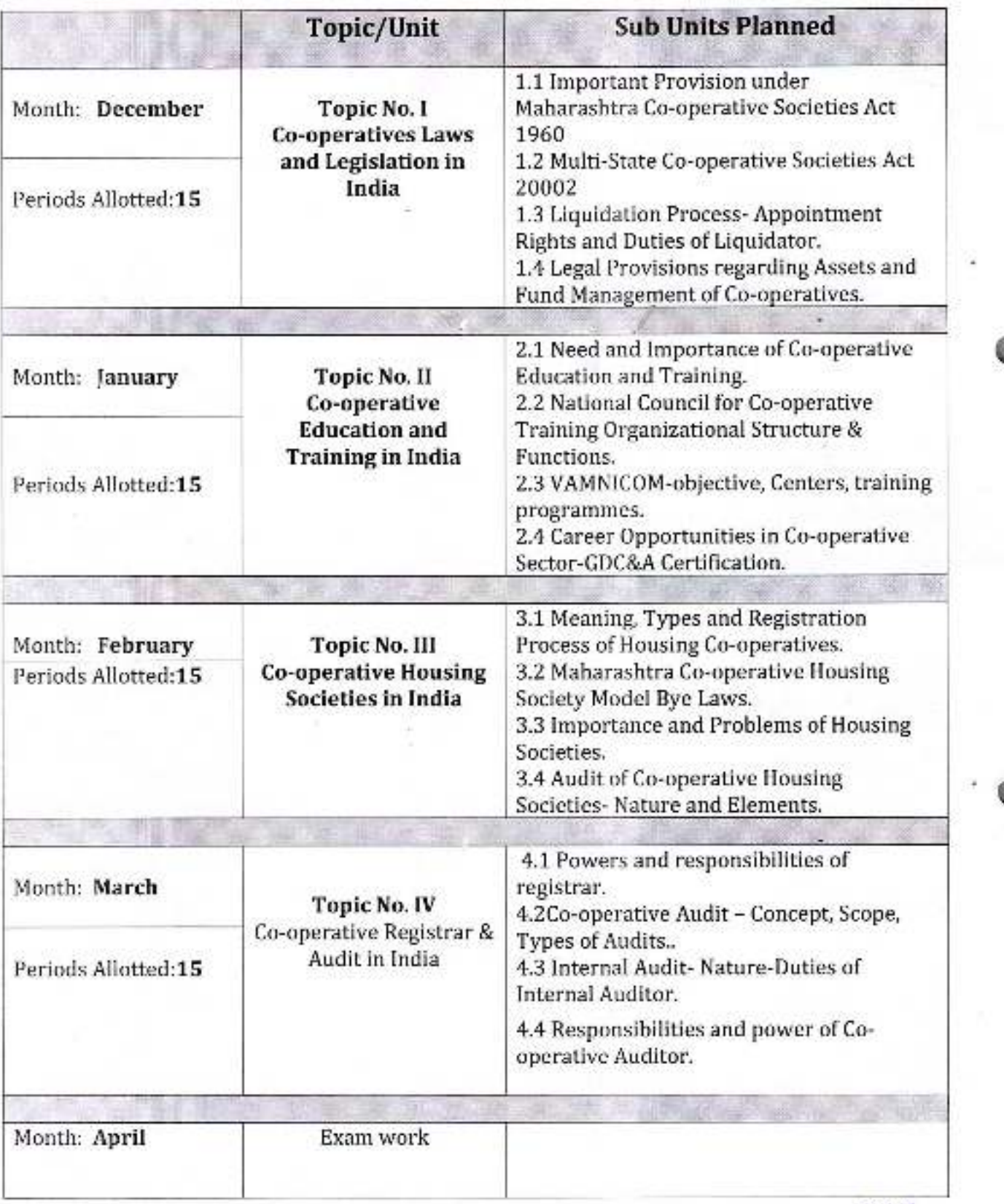

Sabasaheb Ambedyar Mahavidyalaya

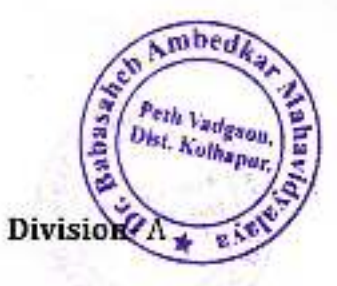

àE

#### Class: B. A.-I Sem.-I Academic Year: 2020-21

Subject: Economics Paper Title: Indian Economy Paper No: I

Name of teacher:Prof.A.D.Powar

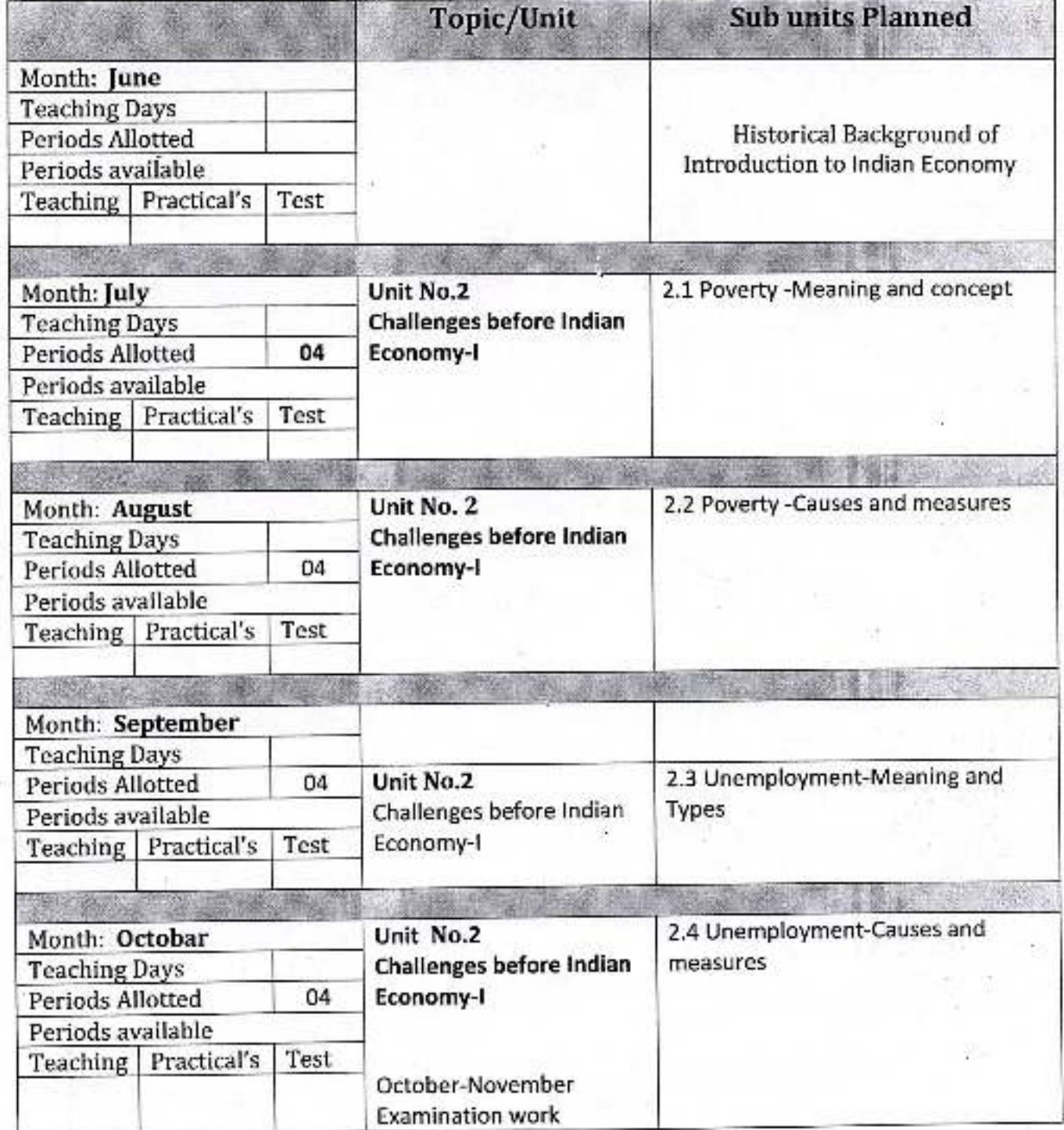

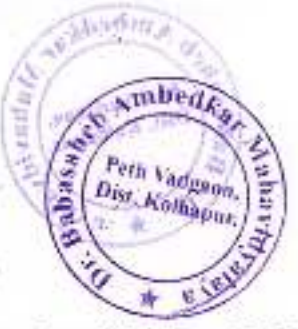

Academic Year: 2020-21

Class:B.A.-I

Sem.-II

Division-A

Subject: Economics

Paper Title: Indian Economy-II

Paper No: II

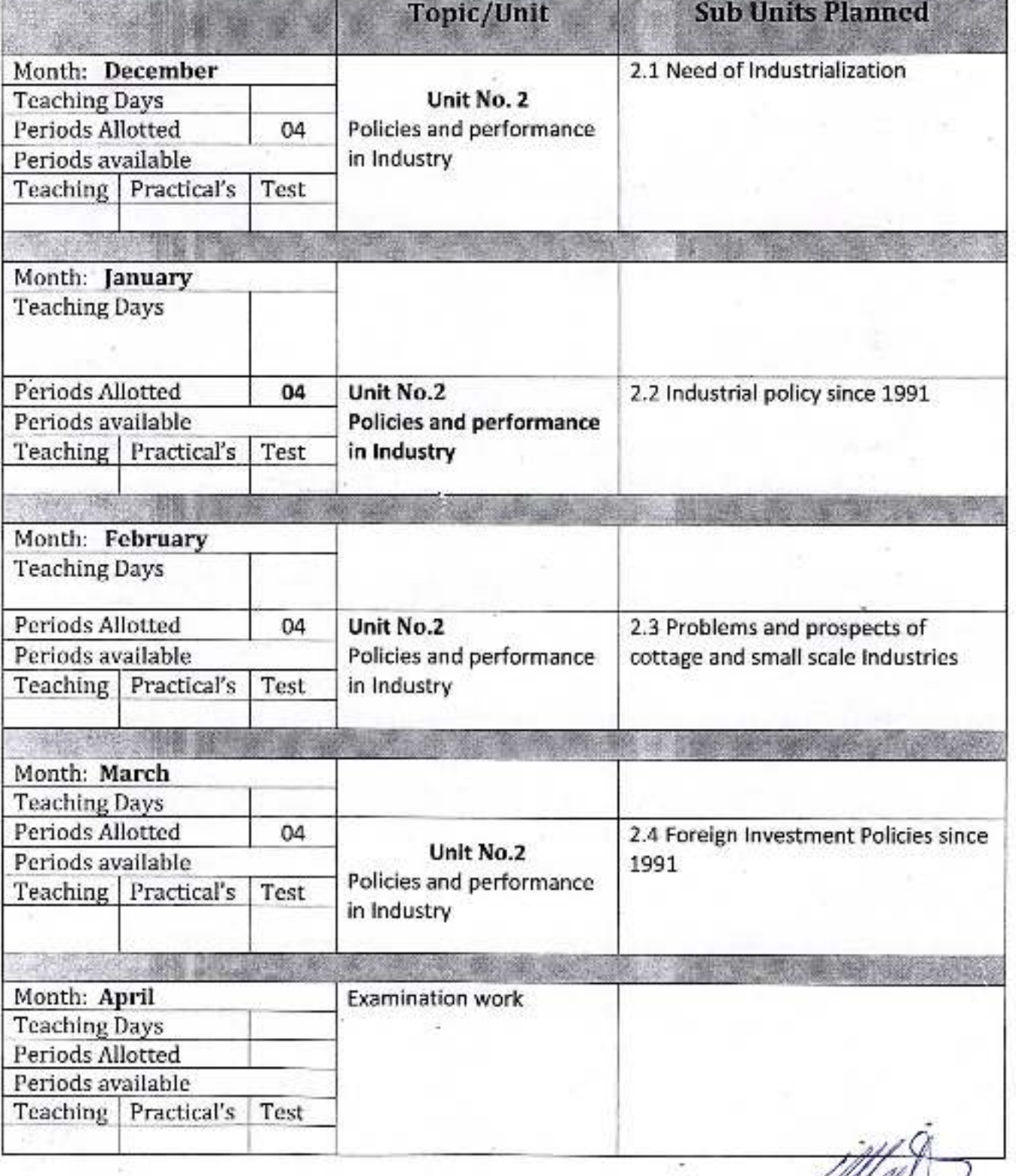

Puncibay. m. Pinbasaheb Ambedkar Mahavidyalaya ein Vadgaen, Dist. Kolhepur, Maharashira

hedka Peth Vadgann.<br>Dist. Kolhapur. abasah. **Division** 

Paper No: IV

Class:B.A.-II Academic Year: 2020-21

Sem.-III

Paper Title: Money and Banking Subject: Economics Name of Teacher:Prof.A.D.Powar

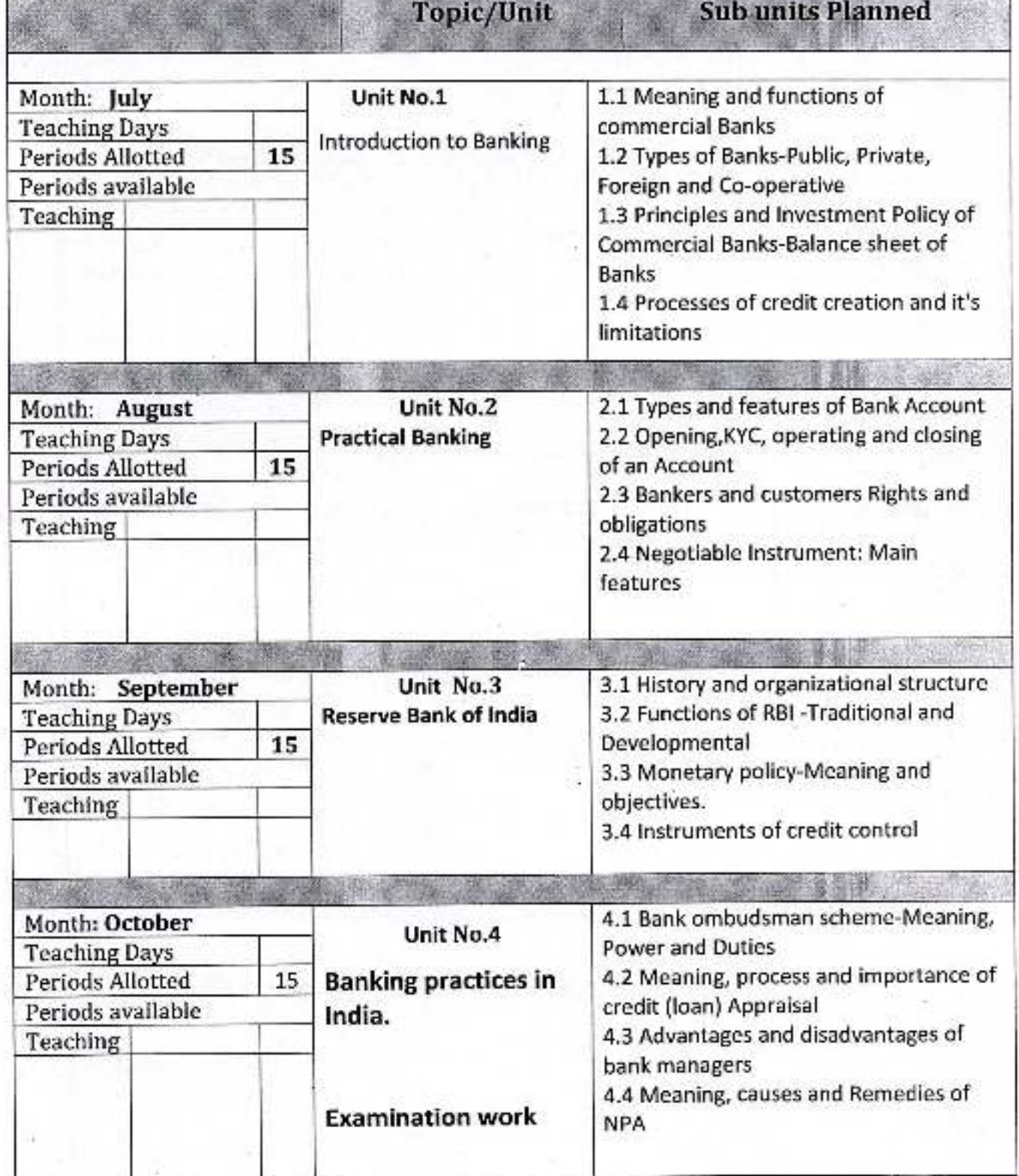

9.HNT
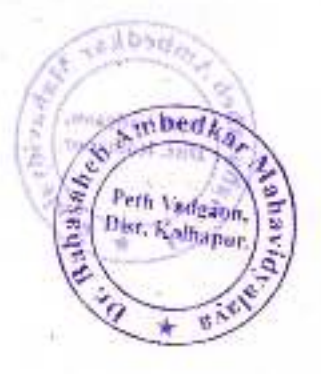

Sem-IV

Academic Year: 2020-21

Class:B.A.-II

Division-A

Paper Title: Banks and Financial Markets Paper No: VI Subject:Economics

Topic/Unit **Sub Units Planned** 1.1 structure and importance of financial Month: November Unit No.1 **Financial system in Teaching Days** system Periods Allotted 15 India 1.2 Features and structure of money Periods available market in India Teaching Practical's Test 1.3 Features and structure of capital market in India and role of SEBI 1.4 Function of stock market in India **A PASSAGE AND A PARTICULAR** 2.1 Non Bank Financial Institutions: Unit No.2 Month: December **Teaching Days Indian Financial** Concept and Growth 15 Periods Allotted **Institutions** 2.2 Loan companies in India, Functioning Periods available and Importance Teaching 2.3 Functions of EXIM Bank 2.4 Mutual Funds: Meaning, Types, Importance Barbara and the **元年28条 · 海外** 3.1 Recommendation of the Narasimham Unit No.3 Month: January **Teaching Days Banking Reform** Committee (1991) Periods Allotted 15 3.2 Recommendation of the Narasimham Periods available Committee (1998) 3.3 Foreign Direct Investment in Banking Teaching 3.4 Concept of Payment Bank and Small **Finance Bank** 4.1 E-Banking-Meaning, Features and Unit No.4 Month: February **Teaching Days E-Banking Service Types** 4.2 Features of Credit and Debit card Periods Allotted 15 4.3 NEFT and RTGS, Cheque Transaction Periods available Teaching System 4.4 Cyber crime in Banking-Meaning, Types and precaution **LITTLE AND COMPANY** Month: March **Examination work** saneb Ambedka Mahavidyalaya

Peth Vadgaon, Dist. Kolhapur, Maharashira

oedks Peth Vadgaon. Dist. Kolhapur. Paper No: IX

Academic Year: 2020-21 Class: B. A.-III

Sem.-V

Division-A

**Subject: Economics** Name of teacher: Prof.A.D.Powar

**Paper Title:International Economics** 

**Sub units Planned** Topic/Unit 1.1 Importance of the study Unit No.1 Month: July International Economics **Trade and Trade Theory Teaching Days** 1.2 Inter-regional and international 15 Periods Allotted trade: similarities and dissimilarities Periods available 1.3 Ricardian theory of international Teaching Practical's **Test** trade 1.4 Hecksher-Ohlin Theory 2.1 Gains from International trade Month: August and their measurement Unit No.2 **Teaching Days** 2.2 Trade as an engine of economic Gains from International 15 Periods Allotted growth Trade Periods available 2.3 Terms of trade: meaning, Teaching Practical's Test concepts and application 2.4 Factors affecting terms of trade 3.1 Meaning of exchange rate, Month: September Purchasing Power Parity theory Unit No.3 **Teaching Days** 3.2 Fixed Exchange Rate-Meaning, III Exchange Rate 15 Periods Allotted merits and demerits Periods available 3.3 Flexible Exchange Rate-Meaning, Teaching Practical's Test merits and demerits 3.4 Floating Exchange Rate-Meaning, merits and demerits 4.1 Free Trade: Meaning, arguments Month: October Unit No.4 for and against **Teaching Days** 4.2 Trade Protection Policy: IV Tariffs and Trade 15 Periods Allotted Meaning, arguments for and against Quotas Periods available 4.3 Tariff: Meaning, types and effects Teaching | Practical's Test 4.4 Quotas: Meaning, types and effects October-November **Examination work** 

Principal. pystaybivarieM to thodayA certaandn8 -tu Peth Vadgoon, Dist, Kolhabui, Maharashira

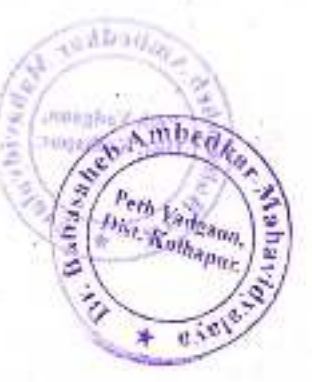

Academic Year: 2020-21

Class B. A.-III

Sem.-VI

**Division-A** 

Subject: Economics

Paper Title: International Economics-II

Paper No: XIV

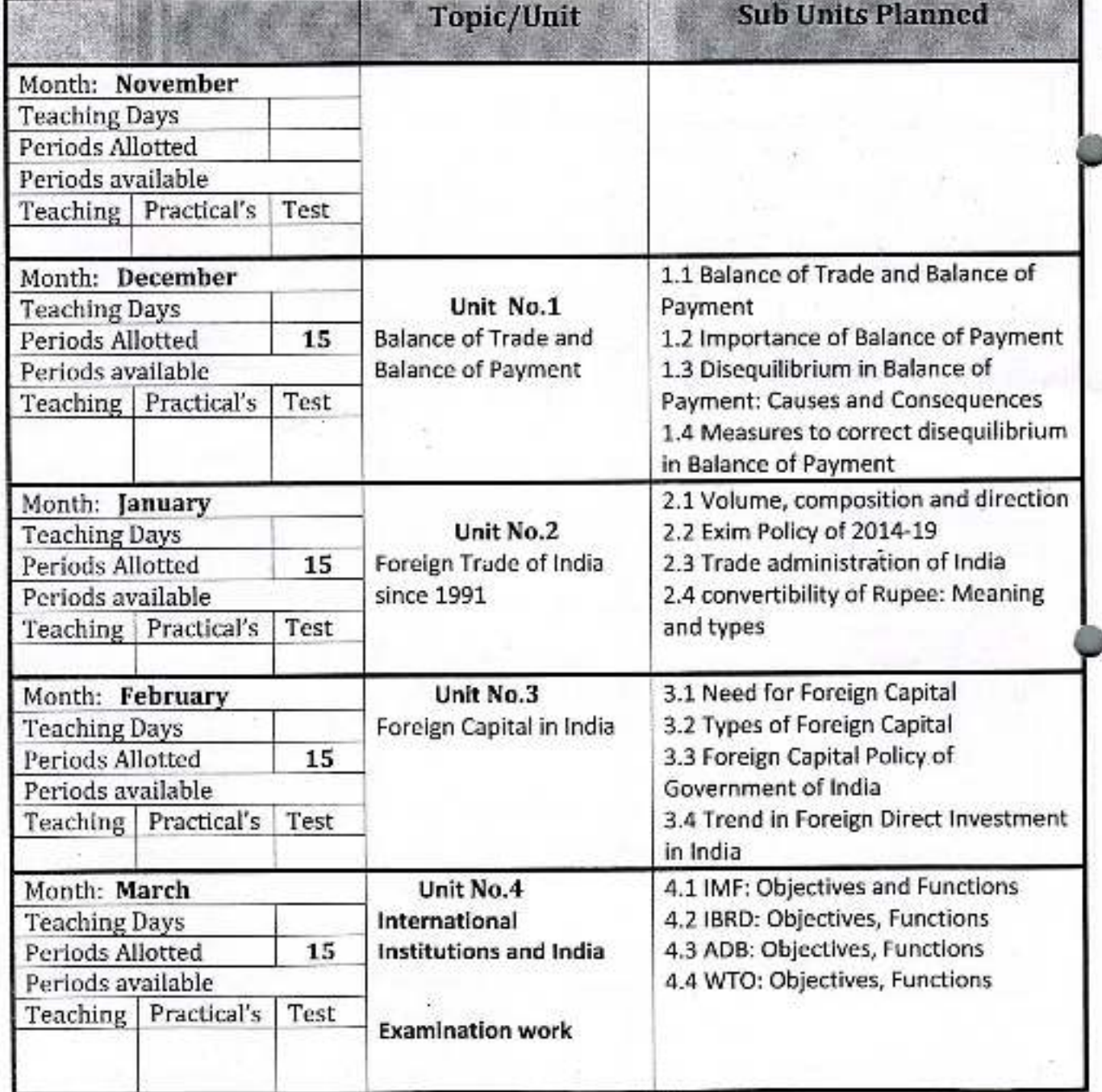

Principal

Dr. Babasaheb Ambedkar Mahavidyalaya<br>Petri Vadgaon, Dist, Kulhaput, Maharashira

Assist. prof. Mrs. S.D. Patil<br>Academic Year: 2020-21 Class B. Com-III

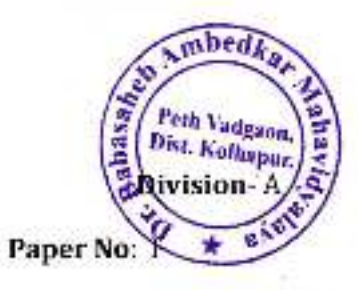

Subject: Economics Paper Title: Business Environment

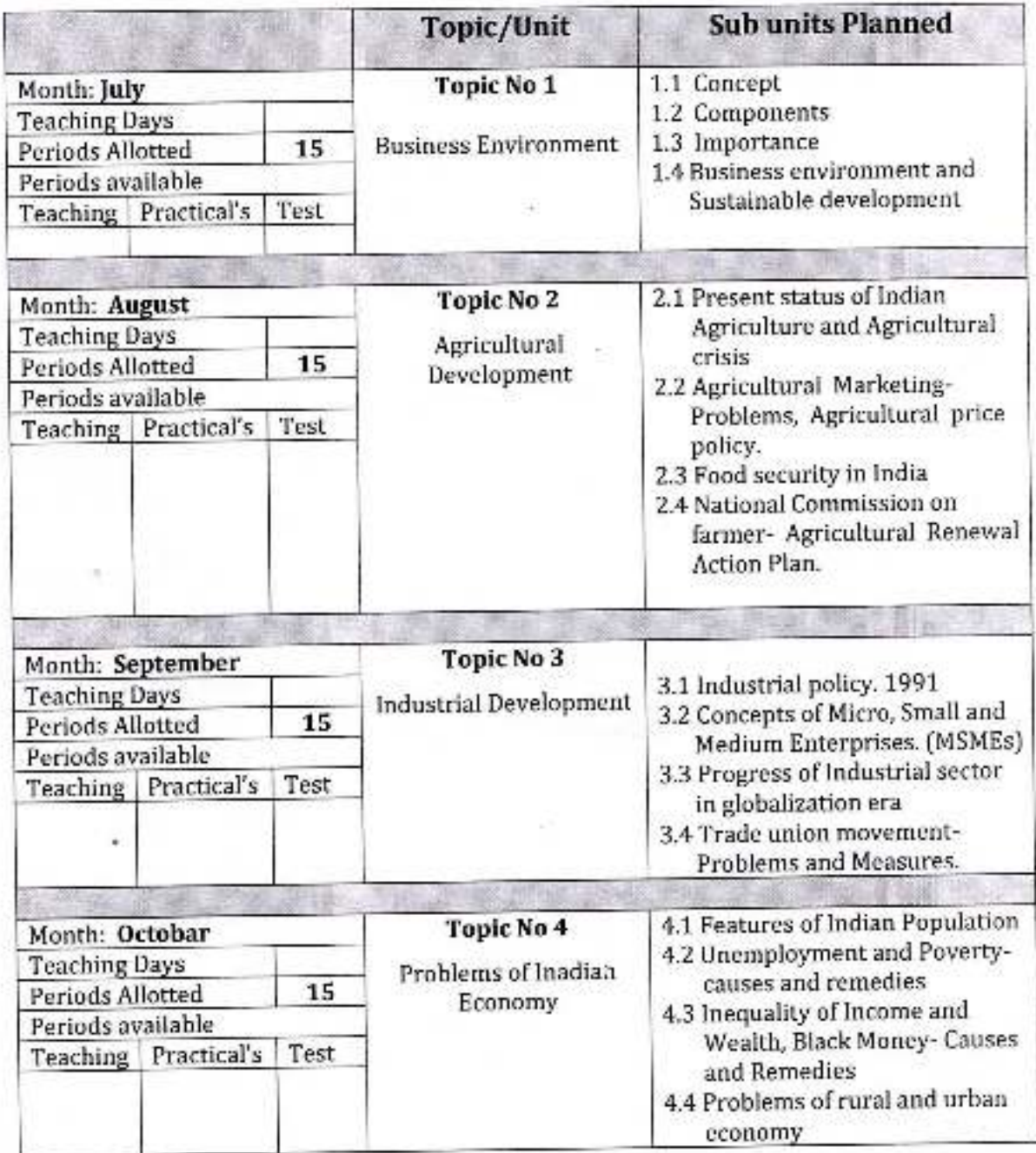

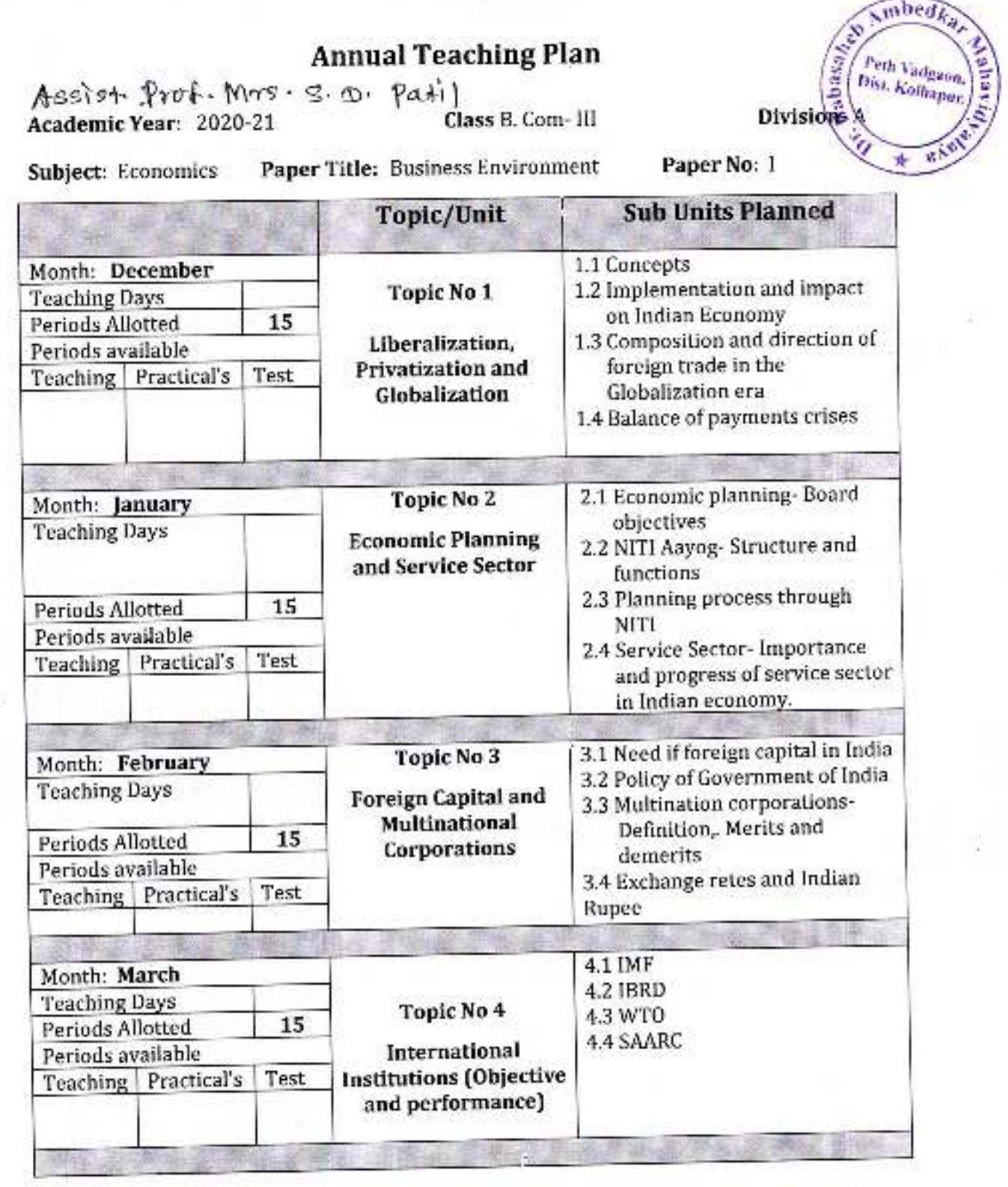

ķ.

Dr. Babasaheb Ambedkar Mahavidyalaya<br>Pem Vadgaon, Dist. Kolhapur, Maharasi Wig

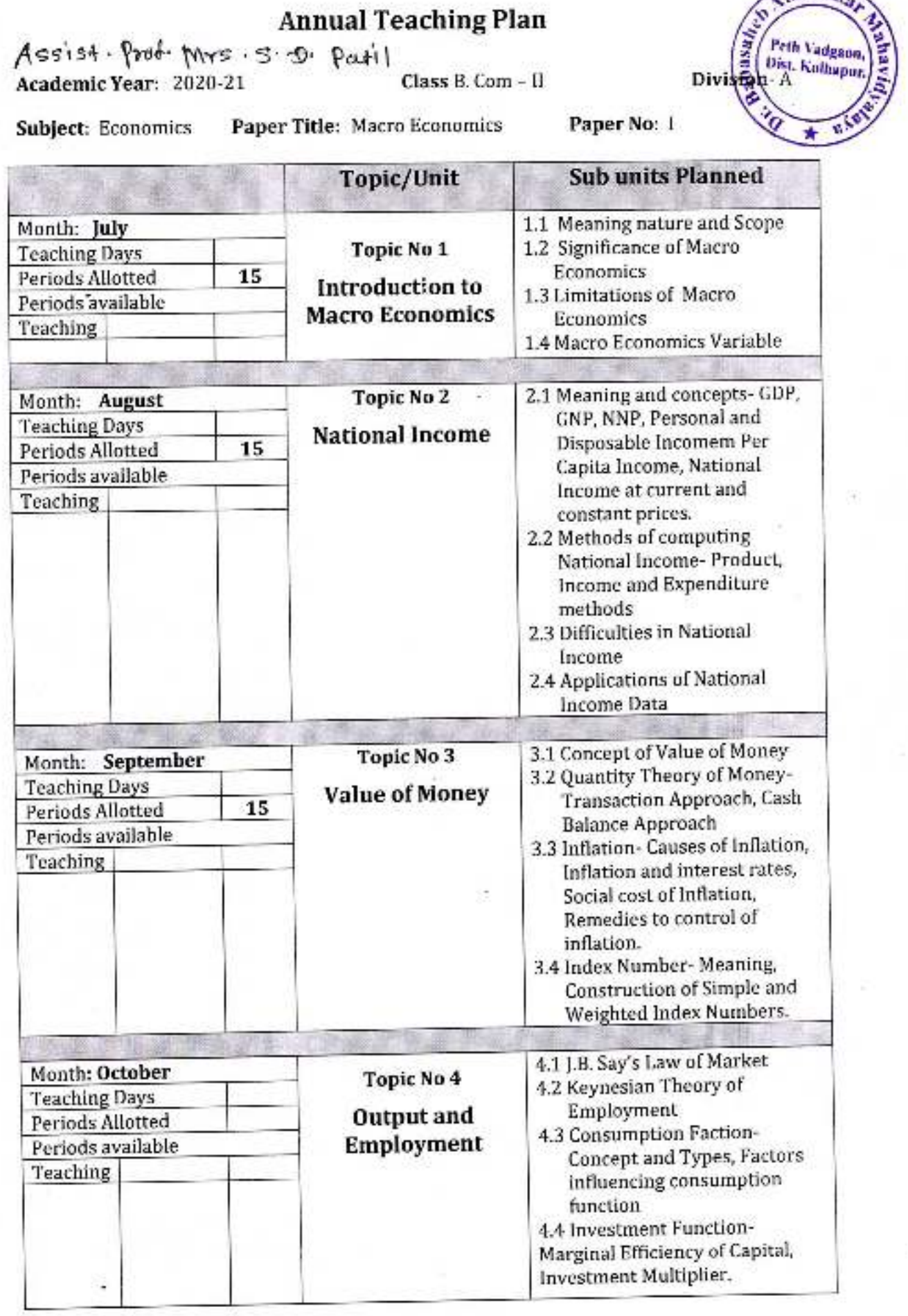

mbedk

Assist Prof. Mrs. S.D. Patil Ćlass B. Com- II Academic Year: 2020-21

 $Division \begin{picture}(120,110) \put(0,0){\line(1,0){15}} \put(0,0){\line(1,0){15}} \put(0,0){\line(1,0){15}} \put(0,0){\line(1,0){15}} \put(0,0){\line(1,0){15}} \put(0,0){\line(1,0){15}} \put(0,0){\line(1,0){15}} \put(0,0){\line(1,0){15}} \put(0,0){\line(1,0){15}} \put(0,0){\line(1,0){15}} \put(0,0){\line(1,0){15}} \put(0,0){\line(1,0){15}} \$ 

Paper No: 1

 $m$ bed $k$ 

Peth Vadgaon. Dist. Kalhanur.

Subject: Economics

Paper Title: Macro Economics

**Sub Units Planned Topic/Unit** Month: November Historical Background of **Teaching Days** 15 Periods Allotted Indian Periods available Political Thought Part-I Test Teaching Practical's 1.1 Meaning Features and Types Topic No 1 Month: December 1.2 Phases of Trade Cycles **Teaching Days Trade Cycles** 1.3 Theories of Trade Cycles-15 Periods Allotted Hawtrey and Schumpeter Periods available 1.4 Control of Trade Cycles **Teaching** 2.1 Meaning, Nature and Scope, **Topic No 2** Month: January The Principal of Maximum **Teaching Days Public Finance** Social Advantage  $15$ Periods Allotted 2.2 Public Revenue-Meaning Tax Periods available Revenue-Direct and Indirect Teaching Taxes-Merits and Demerits, Concept of Goods and Service Tax (GST), Non-Tax Revenue Sources 2.3 Public Debt-Forms and Effects, Deficit Financing-Objectives and limitations. 3.1 Concept of Trade, Internal and **Topic No 3** Month: February **International Trade**, **Teaching Days International** 3.2 Advance and Disadvantage of 15 Periods Allotted International Trade Ricardian Trade Periods available Theory of International Trade, Teaching Terms of Trade-Meaning, Types and its influencing factors. 3.3 Balance of correct disequilibrium 3.4 Concepts of Free Trade and Protective Trade 4.1 Concept of Rate of Exchange **Topic No 4** Month: March 4.2 Types- Fixed, Flexible, Spot **Teaching Days Rate of Exchange** and Future rate of exchange Periods Allotted 4.3 Purchasing Power Parity Periods available Theory Teaching 4.4 Modern Theory of rate of exchange

Dr. Bapasaheb Ambegkar Mahavidyalaya Peth Vadgaon, Dist. Kolhapur, Maharashtra

# mbed ab<sup>252</sup> Peth Vadgaon,<br>Dist. Kolhapur sion-

#### Academic Year: 2020-21

ä

×.

Class B. A.-II

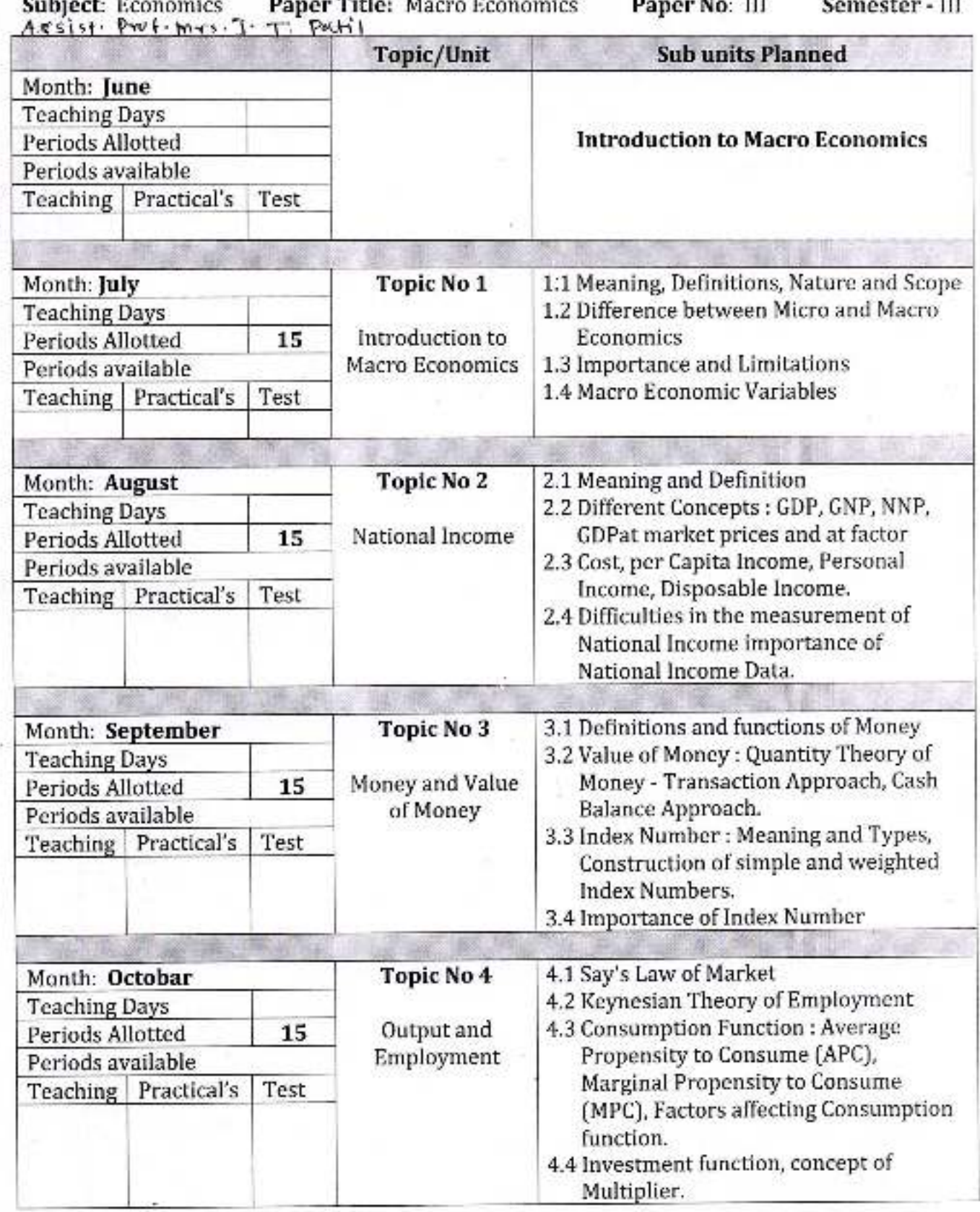

#### Academic Year: 2020-21

#### Class B. A.-II

Feth Vadgaon.<br>Dist. Kolhapur. **Labas Division** 

mhedi

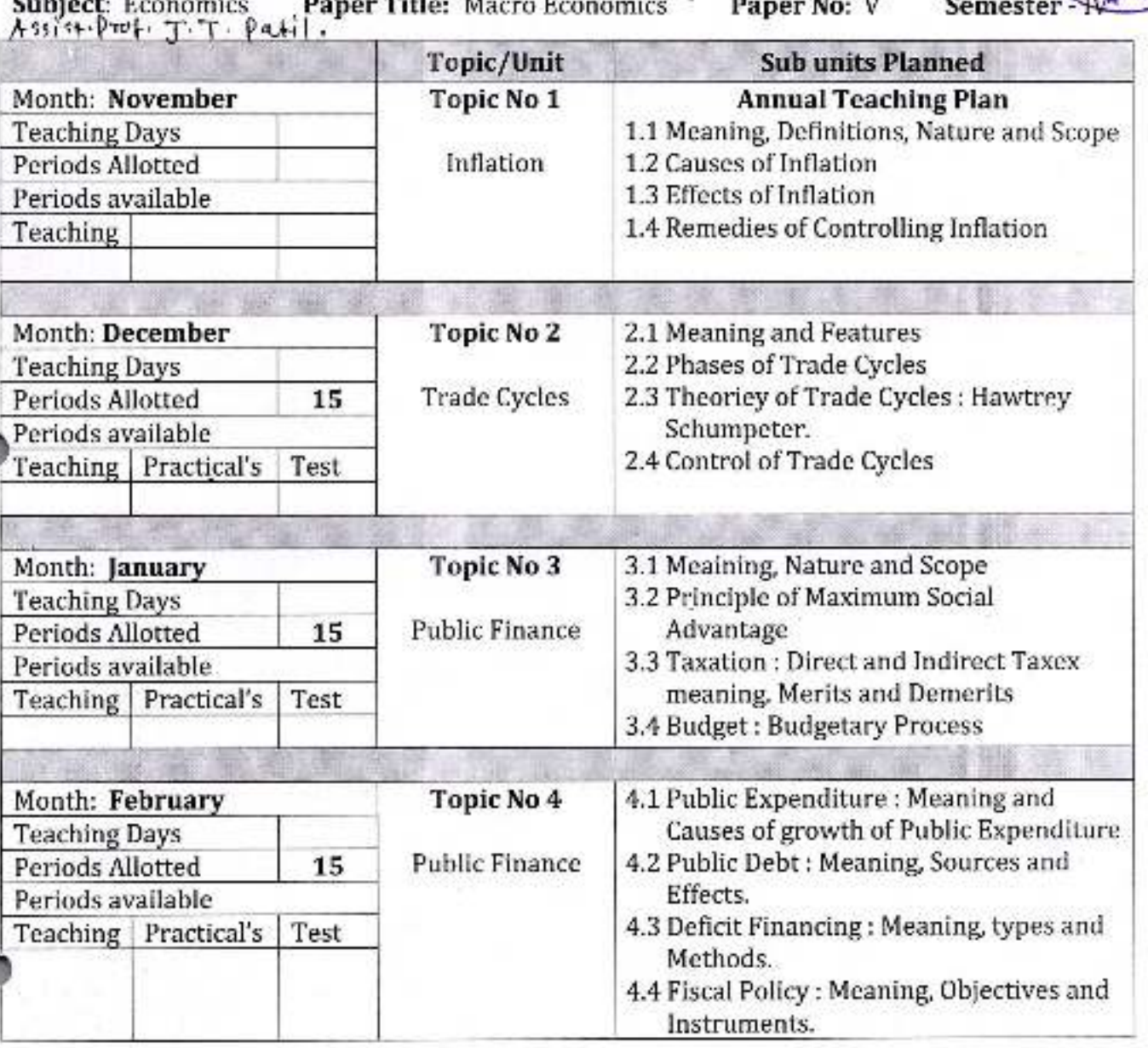

Dr. Sabasaheb Ambedkar Mahavidyalaya<br>Peth Vadgaon, Dist. Kolhapur, Maharashtra

# Academic Year: 2020-21

Class B. A.-III

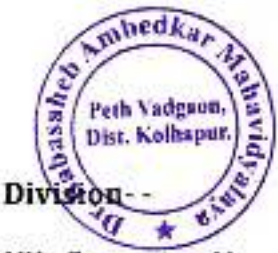

Subject: Economics Paper Title: Principles of Micro Economics Paper No: VII Semester-V<br>Assist Prote T. T. Parti

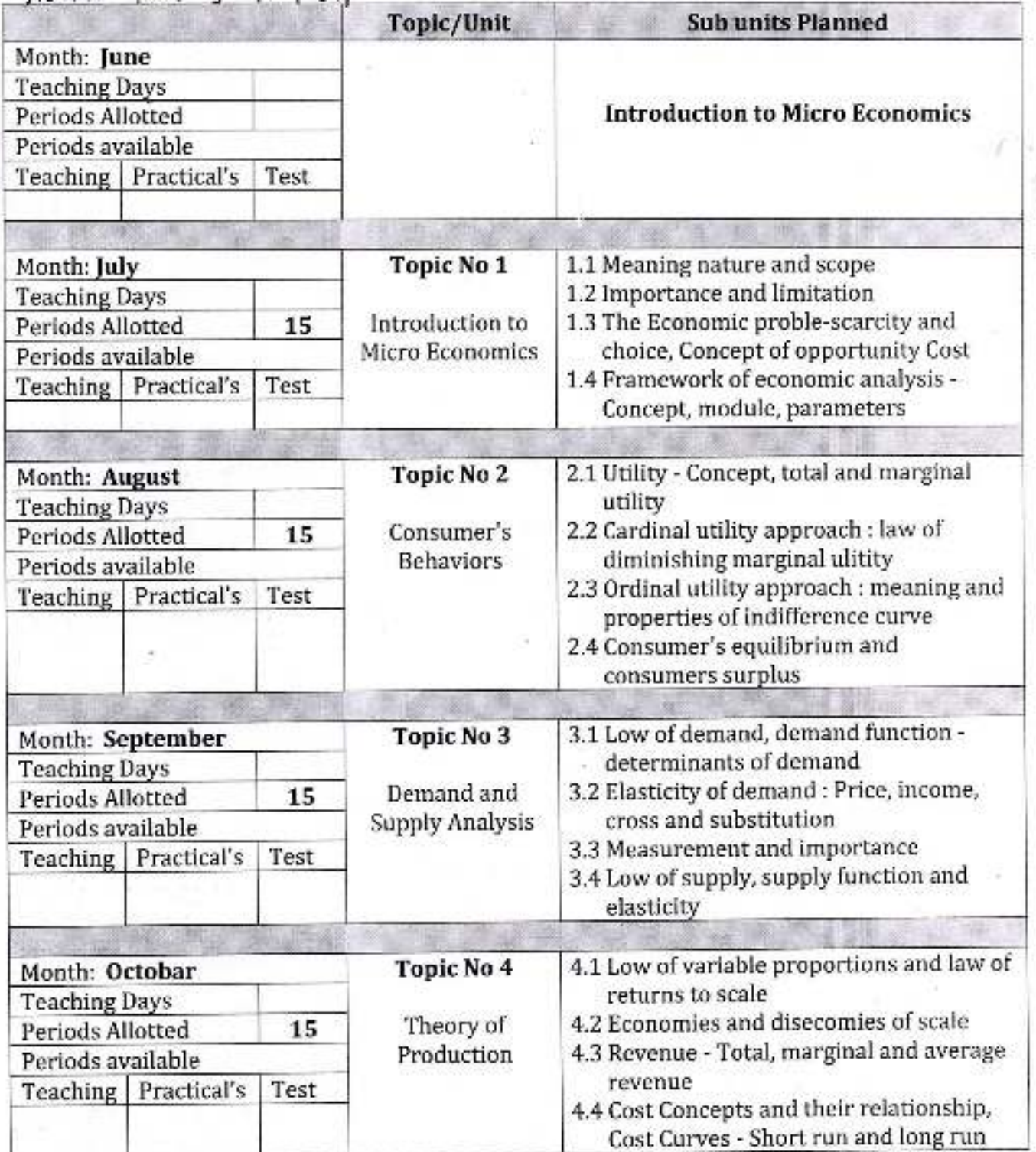

#### Academic Year: 2020-21

#### Class B. A.-III-

mbed Peth Vadgaon, Division-

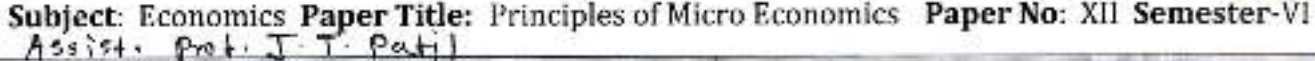

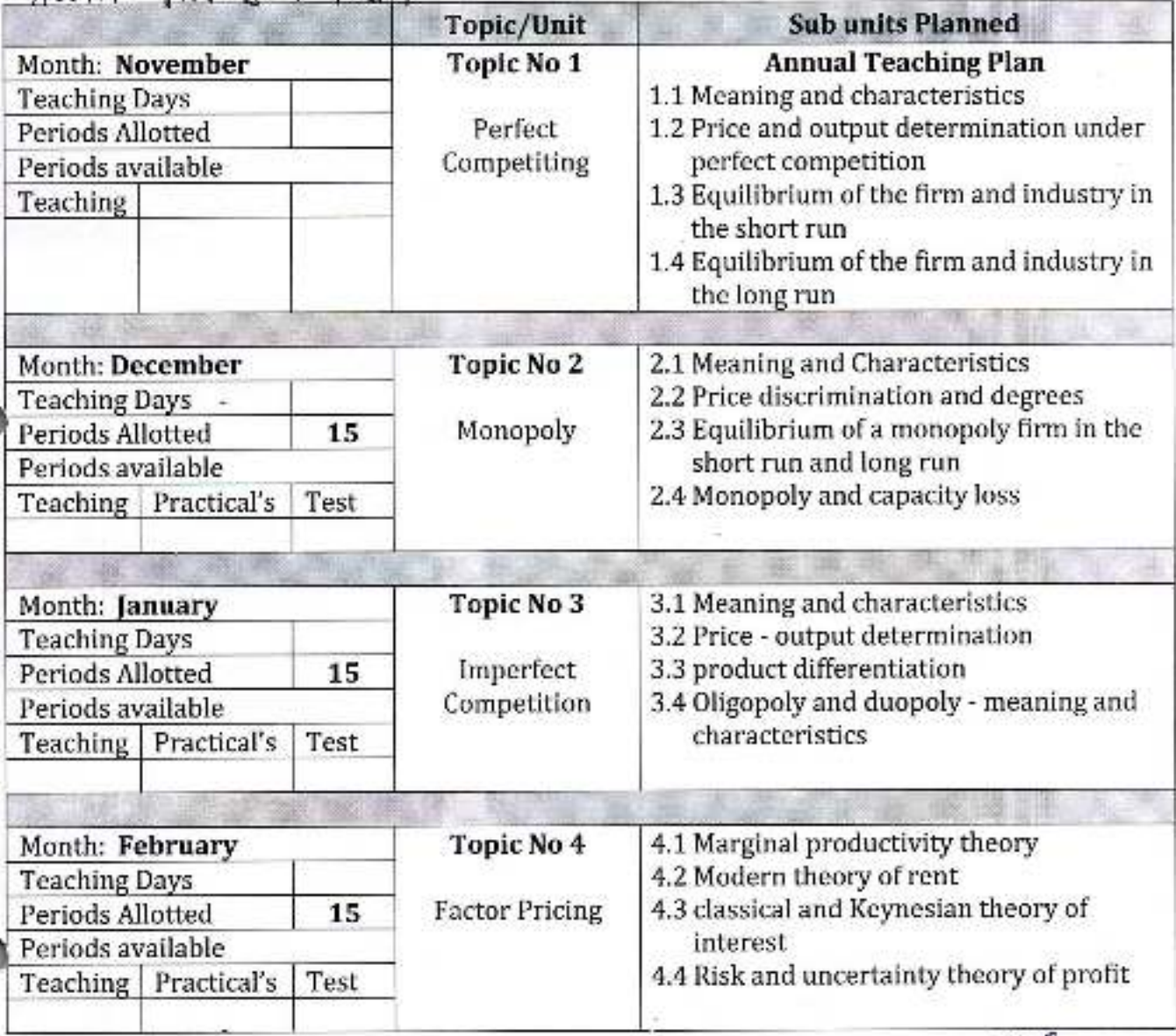

**Principal**,

Dr. Babasaheb Ambedkar Mahavidyalaya Peth Vadgaon, Dist. Kolhapur, Maharashire

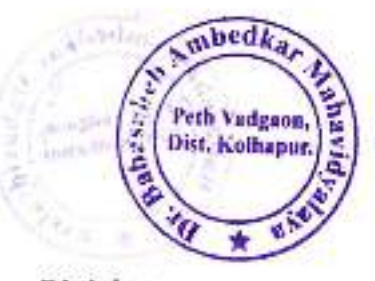

Academic Year: 2020-21

Class B. Com.-1

Division-

Subject: Financial Accounting Paper Title: Financial Accounting

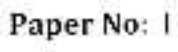

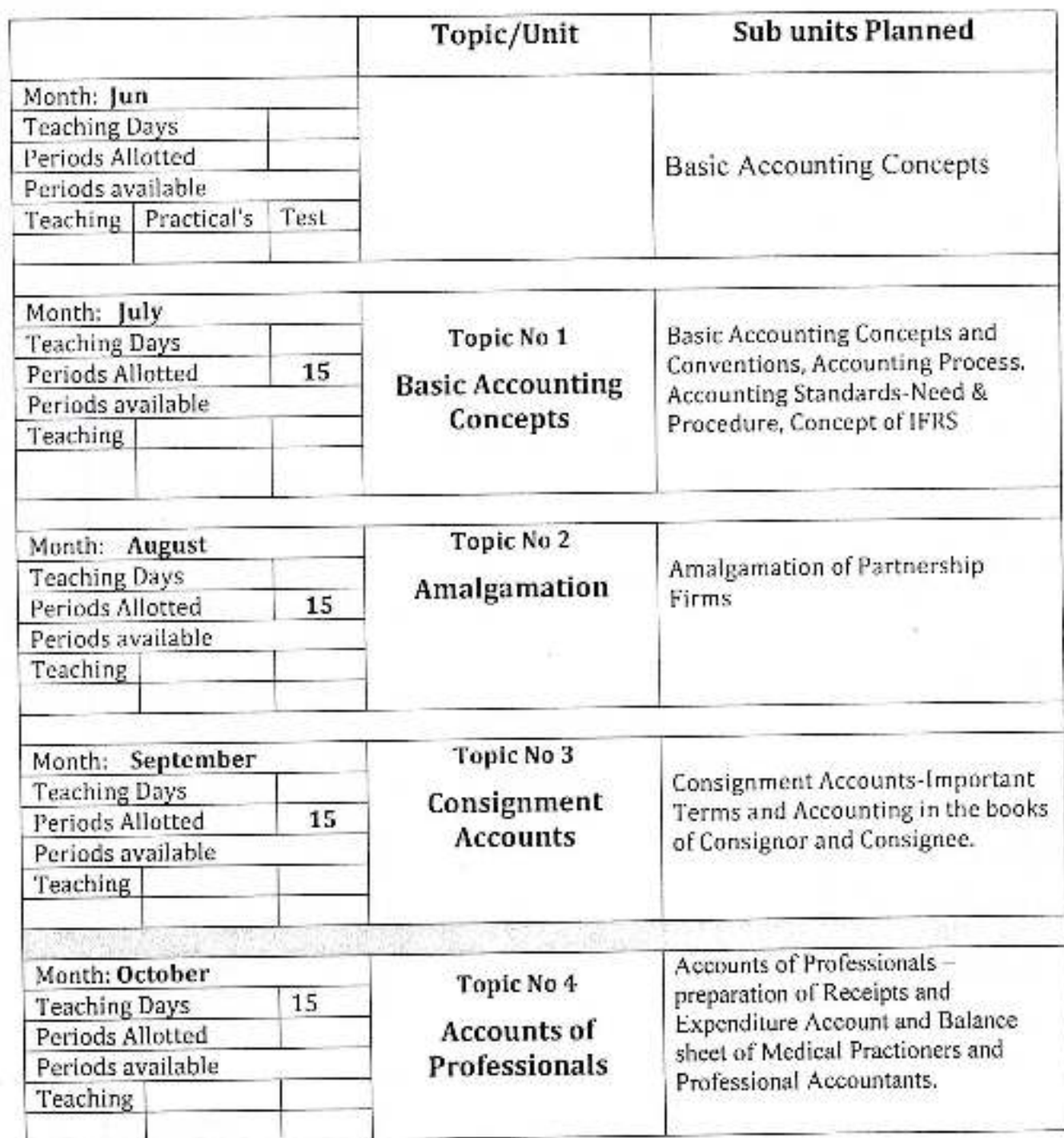

Principal Dr. Bississaheb Ambedkar Mahavidyalaya Fwin Vadgaon, Dist, Kolhapur, Maharashtra

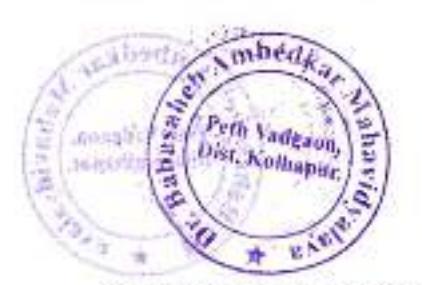

Academic Year: 2020-21

Class B. Com.-1

Division-

Subject: Financial Accounting Paper Title: Financial Accounting

Paper No: Il

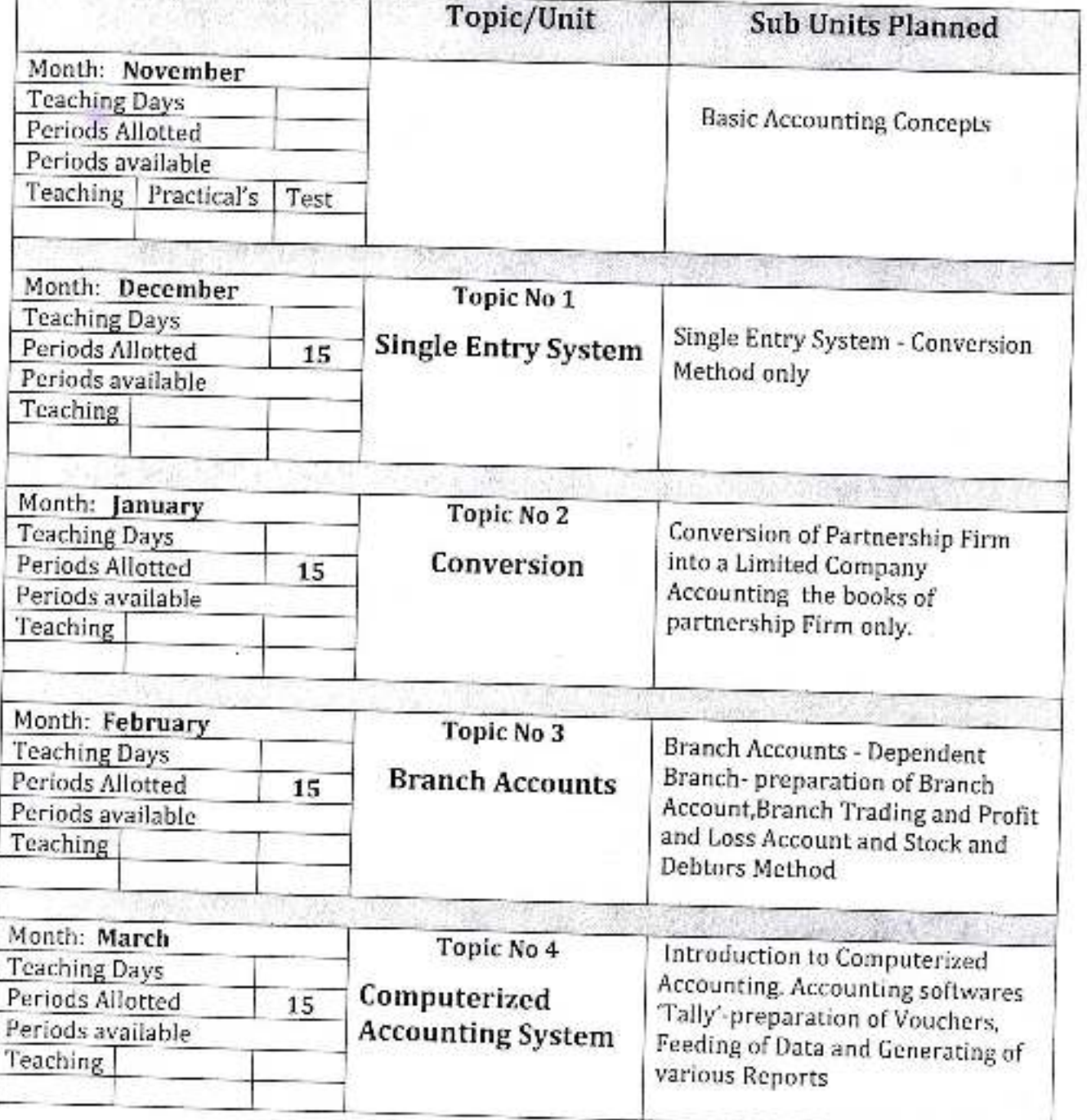

Frificipal /<br>Dr. Bauasaheb Ambedwar Mahavidyalaya<br>Peth Vadgaon, Dist. Kolhapur, Maharashtra

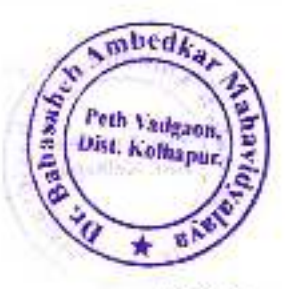

Academic Year: 2020-21

Class B. Com.-1

Division-

Subject: Insurance Paper Title: Insurance

Paper No: 1

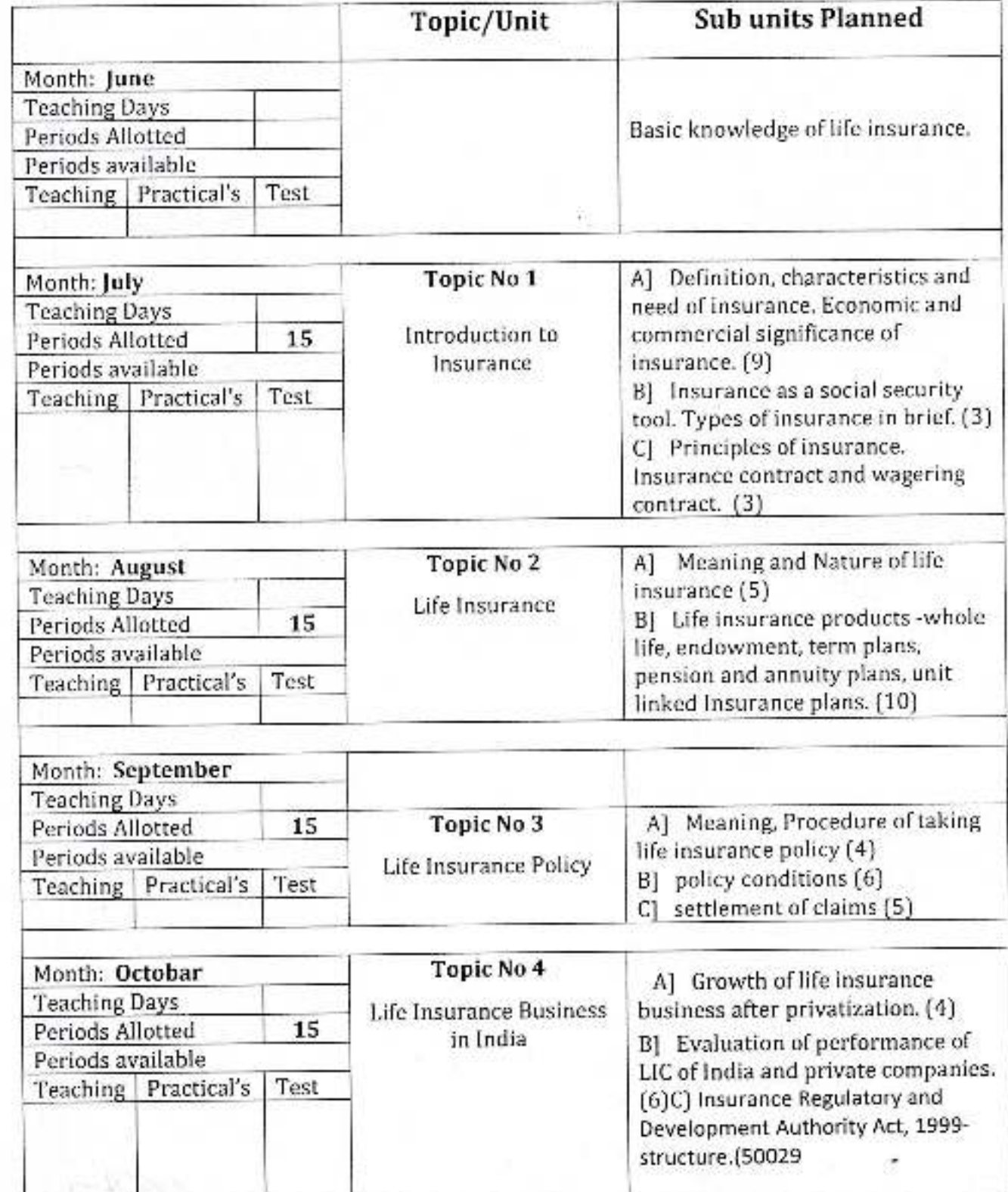

Principal ü6 the Baltiashing Ambedrian Maharidybraya Peth Vadgaph, Dist. Kolhapur, Mahwiashtra

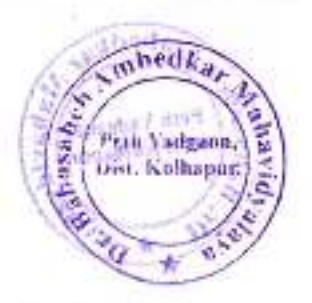

Academic Year: 2020-21

Class B. Com.-1

Division-

Subject: Insurance Paper Title: Insurance

Paper No: 11

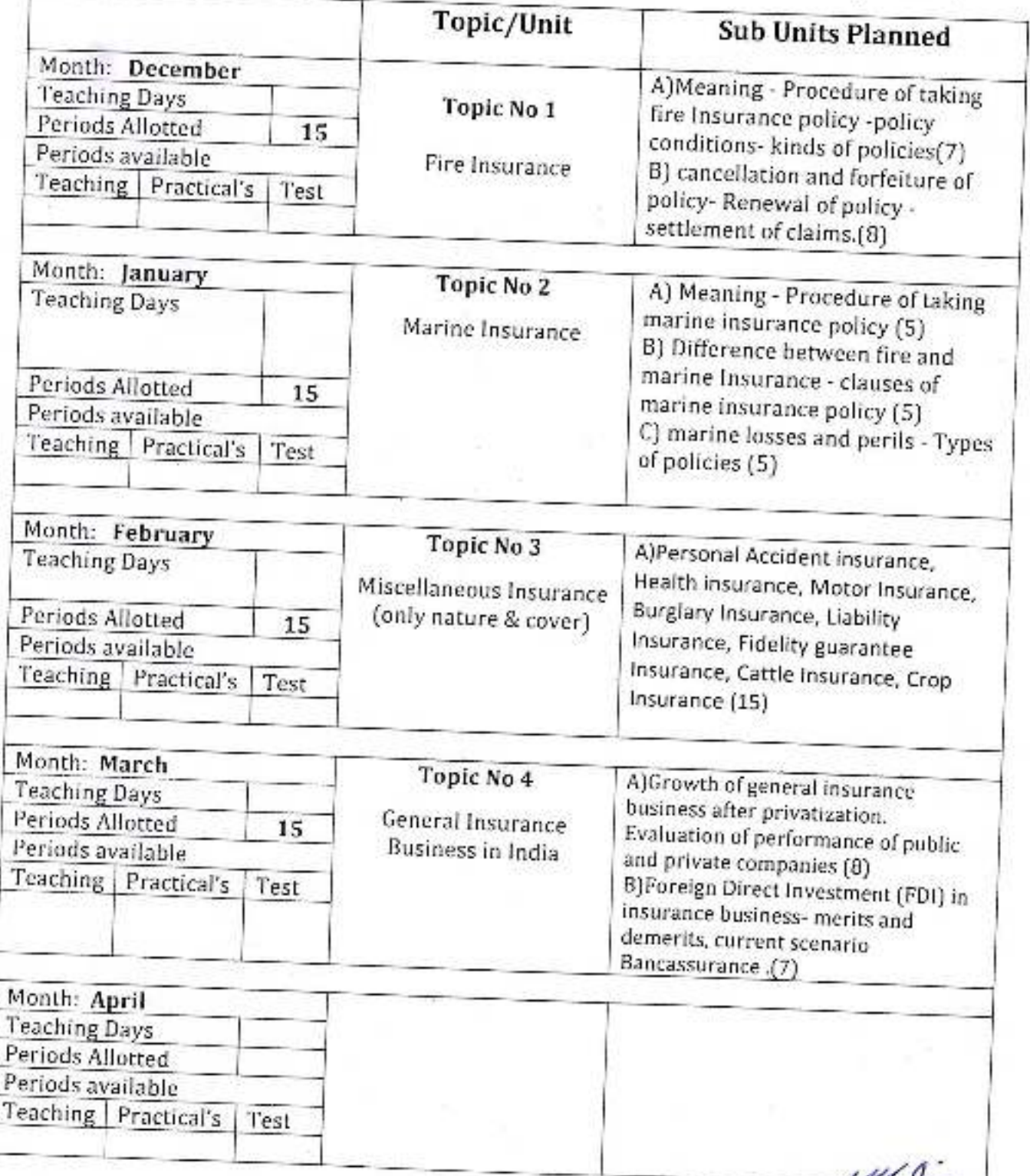

teil  $2.1$ Pr. Babasaheb Ambedkar Mahavidyalaya Helh Vadgaon, Dist. Kolhapur, Maharashtra

ı

# Brom a principles of Marbetiny Unit Tred

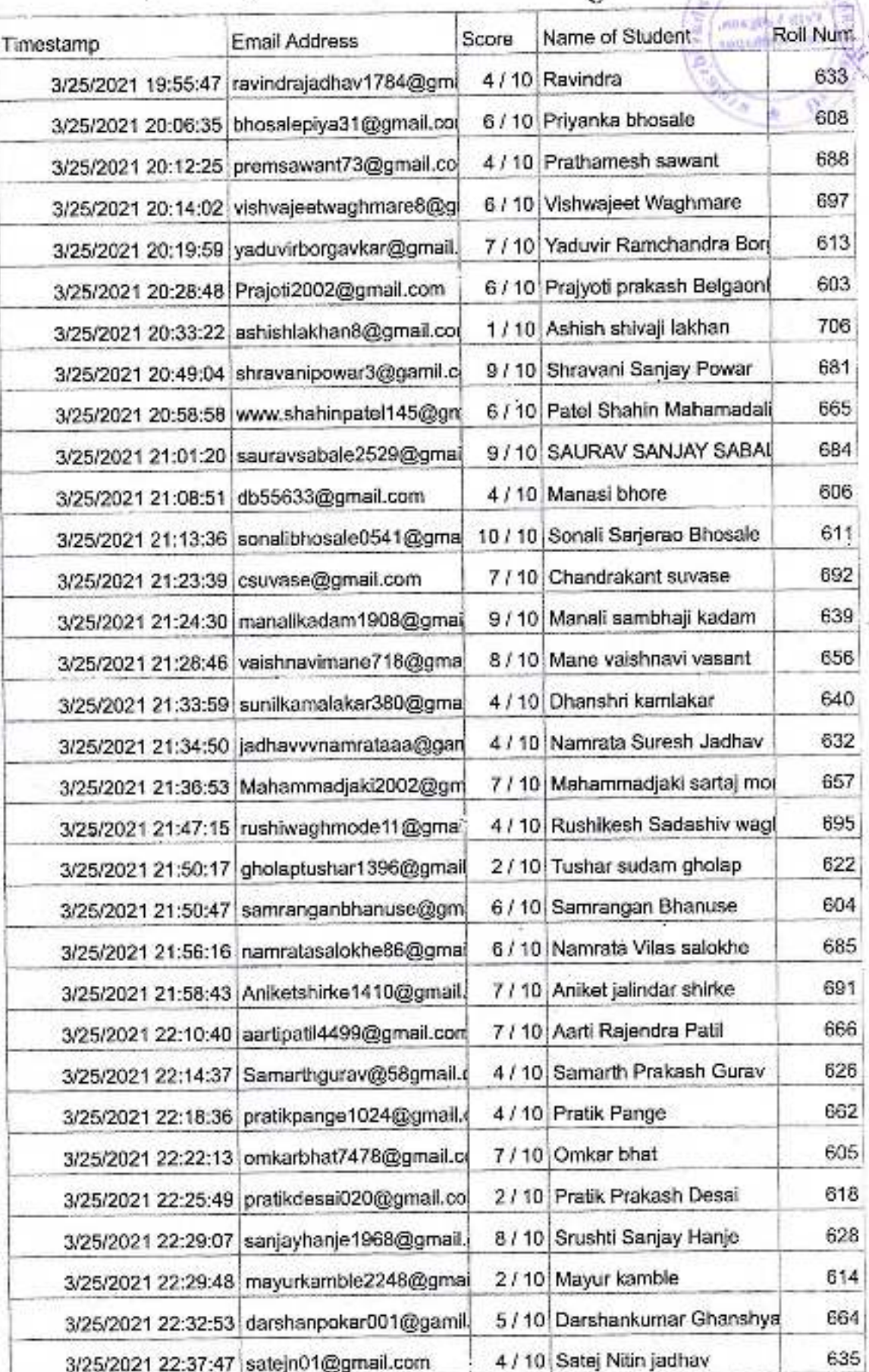

Principal. V - shasanca Ambodiur Mahavidyalaya Putri Vodgagn, Dim. Katheput, Mabarashtri

 $\pi \psi \partial K_{\partial I}$ 

an Vadgaon,

ä

š

š

ł.

s

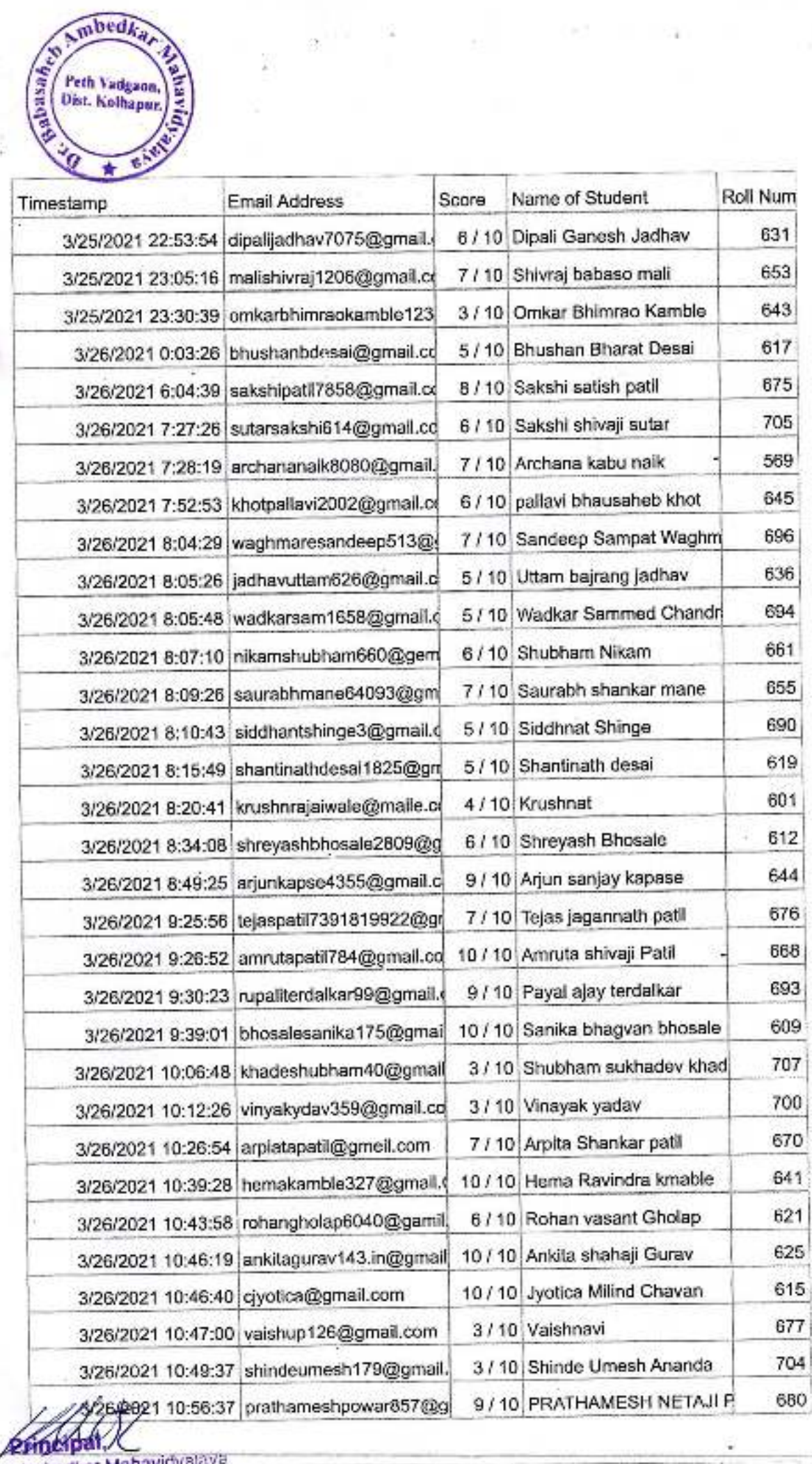

DIARN

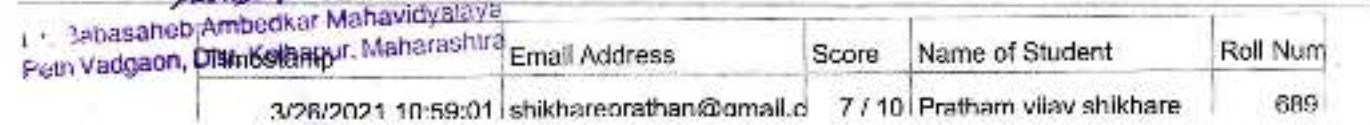

# mbedks **Moscello** Peth Vadgaon.<br>Dist. Kolhapur. o

# **Annual Teaching Plan**

Academic Year: 2020-21

Class B. Com-1

Division-

Subject: Marketing

Paper Title: Principles of Marketing Paper No: 1

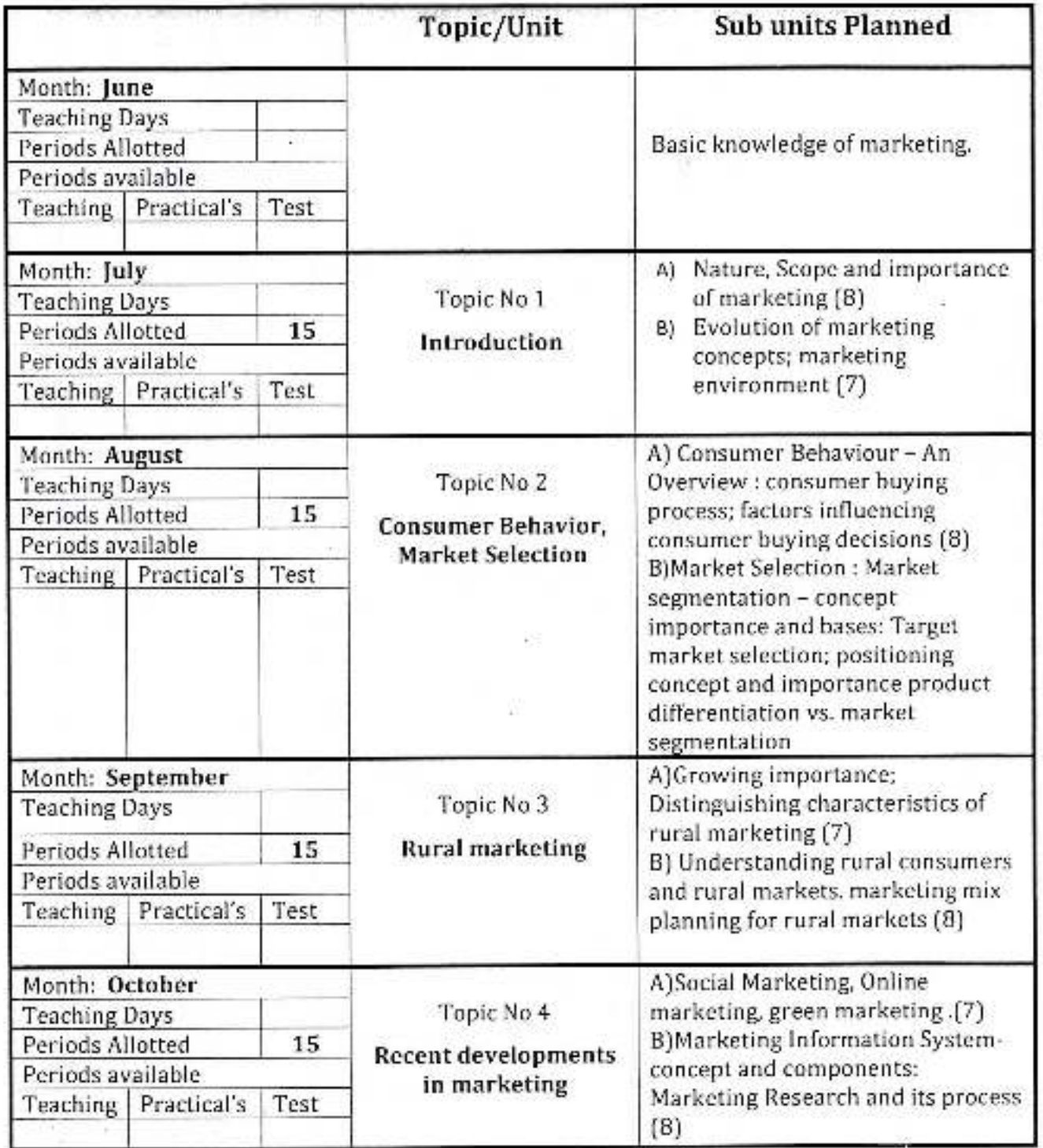

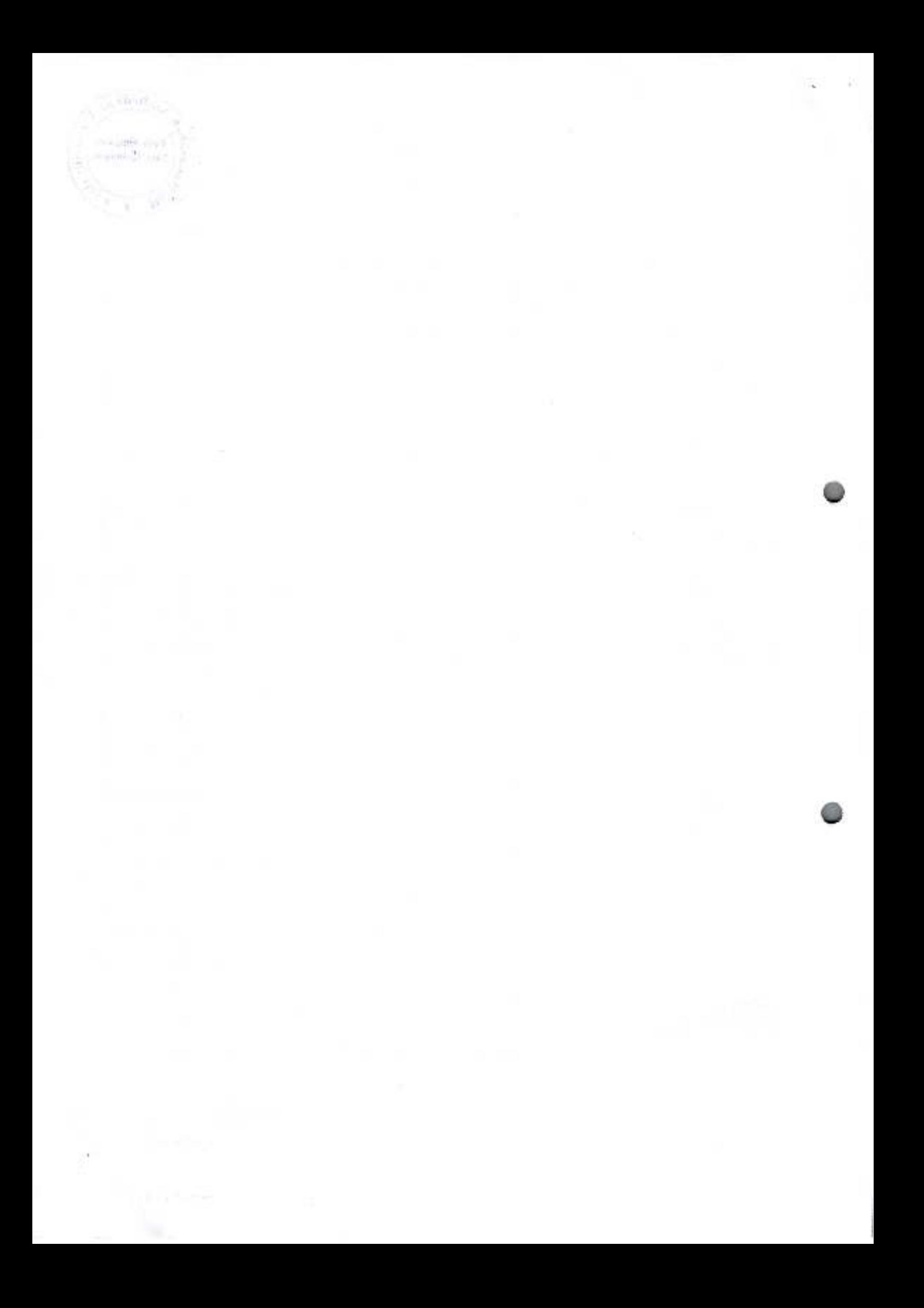

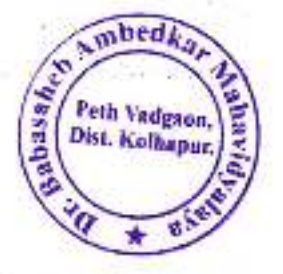

Academic Year: 2020-21

Class B. Com.-1

Topic/Unit

Division-

Paper No: Il

**Sub Units Planned** 

Subject: Marketing Paper Title: Principles of Marketing

Month: November **Teaching Days** Periods Allotted Basic knowledge of marketing Periods available Teaching Practical's Test Month: December A) Meaning and importance, Product **Teaching Days** Topic No 1 classifications (5) Periods Allotted 15 B) Concept of product mix; Branding, Product Periods available packaging and labeling; Product-Teaching Practical's Support; (5) Test C)Product life-cycle; New Product Development(5) Month: January A)Pricing: Significance. Factors **Teaching Days** Topic No 2 affecting price of a product. Periods Allotted 15 Pricing policies and Strategies, (6) Pricing Periods available B) Nature and Importance of Teaching Practical's Test. promotion; promotion tools :concept and their distinctive characteristics: Promotion mix and factors affecting promotion mix decisions (9) Month: February A)Channels of distribution -**Teaching Days** meaning and importance; Types of Topic No 3 Periods Allotted distribution channels (5) 15 Distribution Parinde suailable **RMA** planting and results

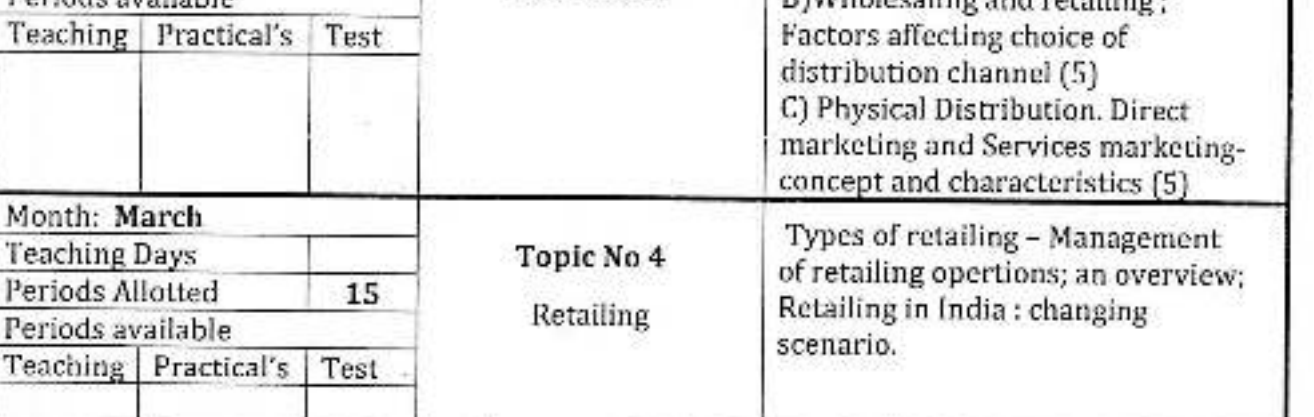

D. Babasaheb Ambedkar Mahavidyalaya Peth Vadgaon, Dist. Kolhapur, Maharashtra

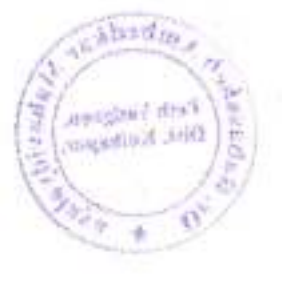

Principal,<br>Or Babaseineb Ambediur Mahavidwinya.<br>Pasi Vadgaon, Dist. Keltugur, Maharmanna

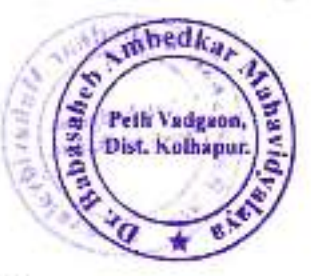

Academic Year: 2020-21

Class B. Com.-II Paper No: I

Subject: Fundamentals of Entrepreneurship Paper Title: Fundamentals of Entrepreneurship

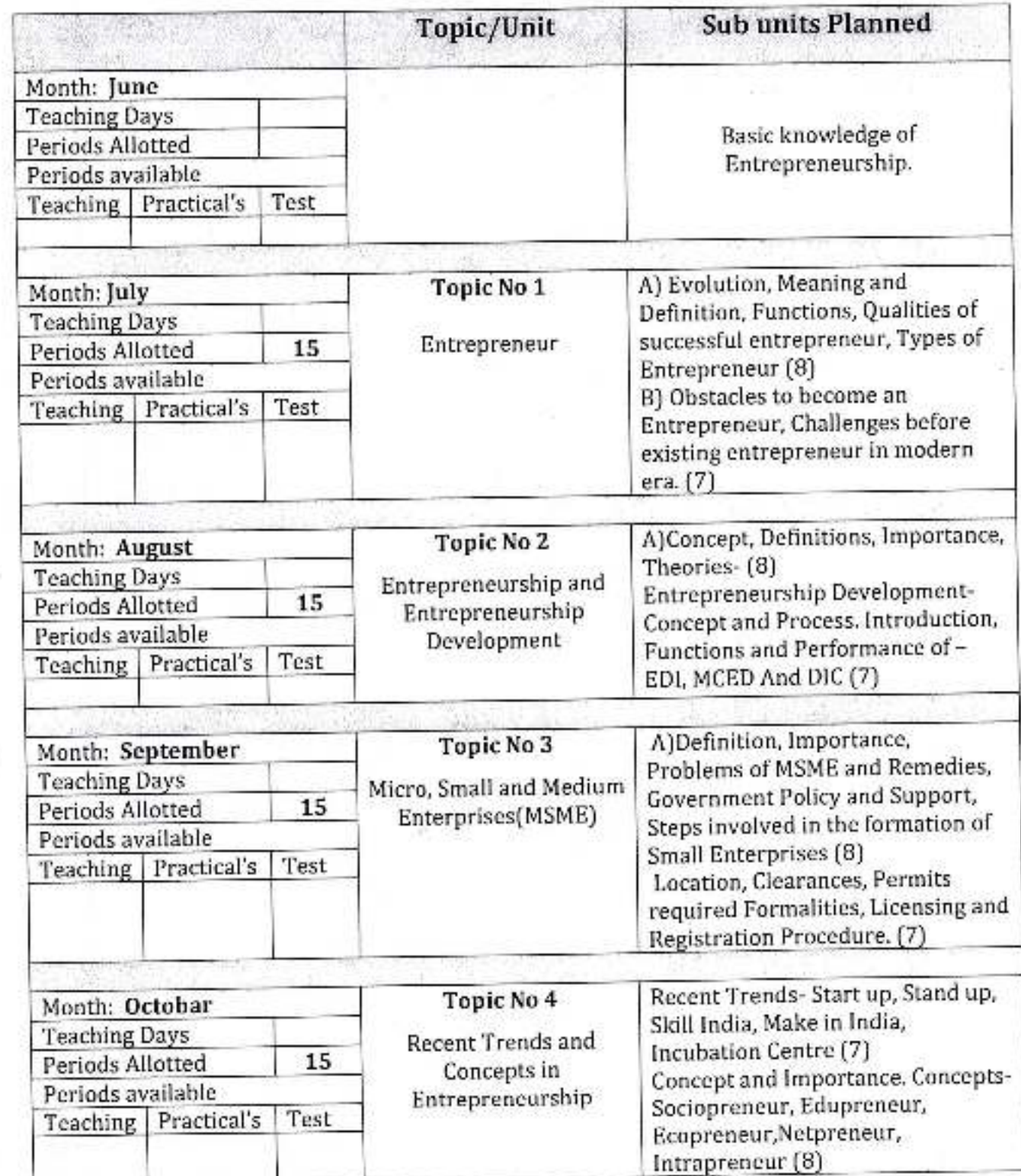

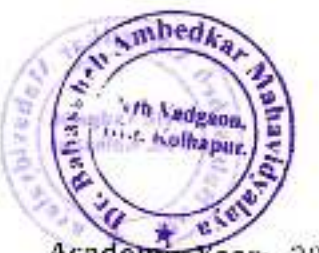

Academic Year: 2020-21

Class B. Com.-II

Paper No: 11

Subject: Fundamentals of Entrepreneurship Paper Title: Fundamentals of Entrepreneurship

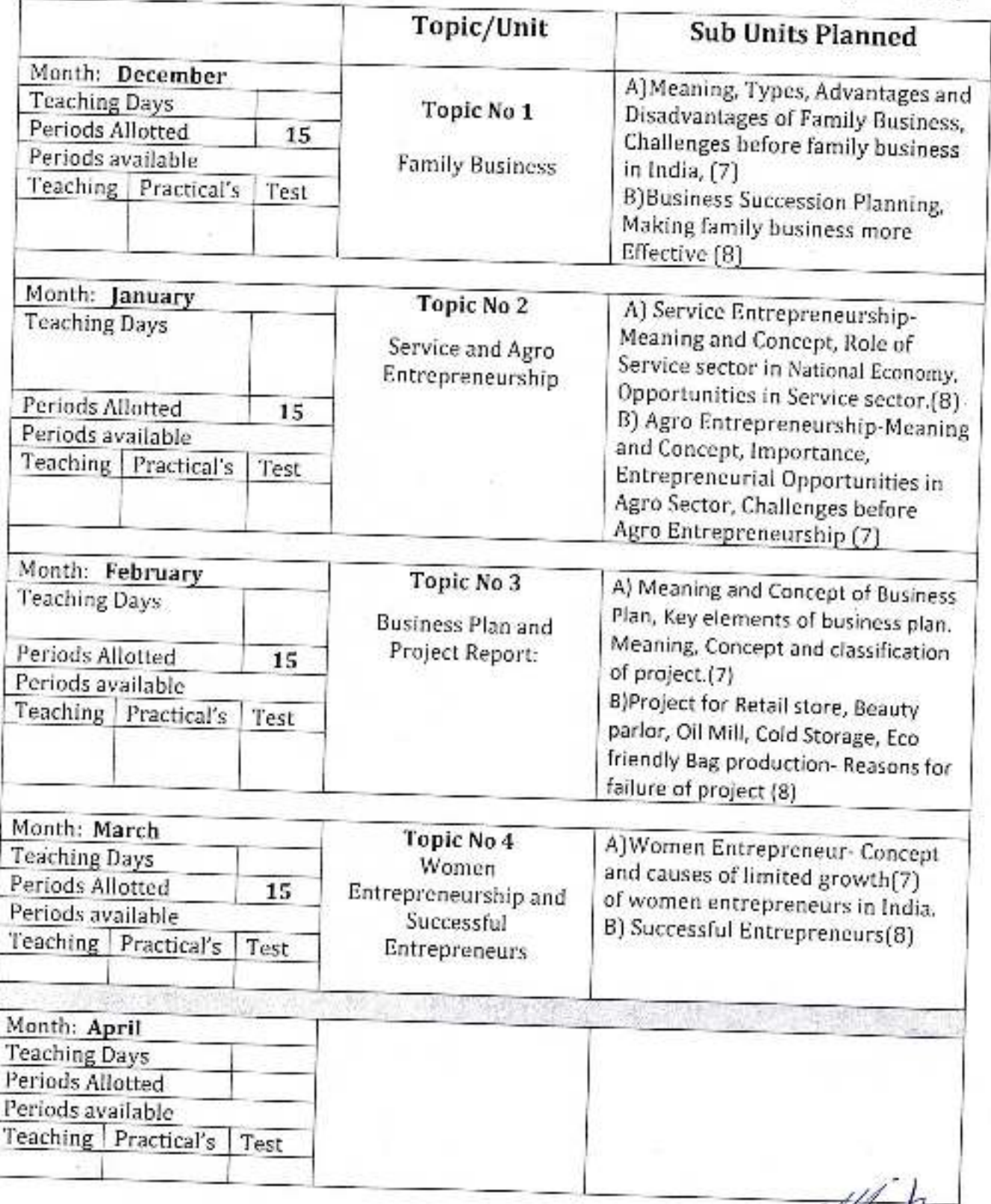

*<u>APrincipal</u>* Dr. Babasaheb Ambedkar Mahavidyalaya Hein Vadgaon, Dist. Kolhapy, Maharashtra

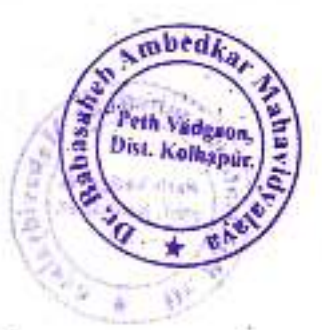

Academic Year: 2020-21 DivisionClass B. com-11

Subject: Commerce Paper Title: Corporate Accounting Paper No: I

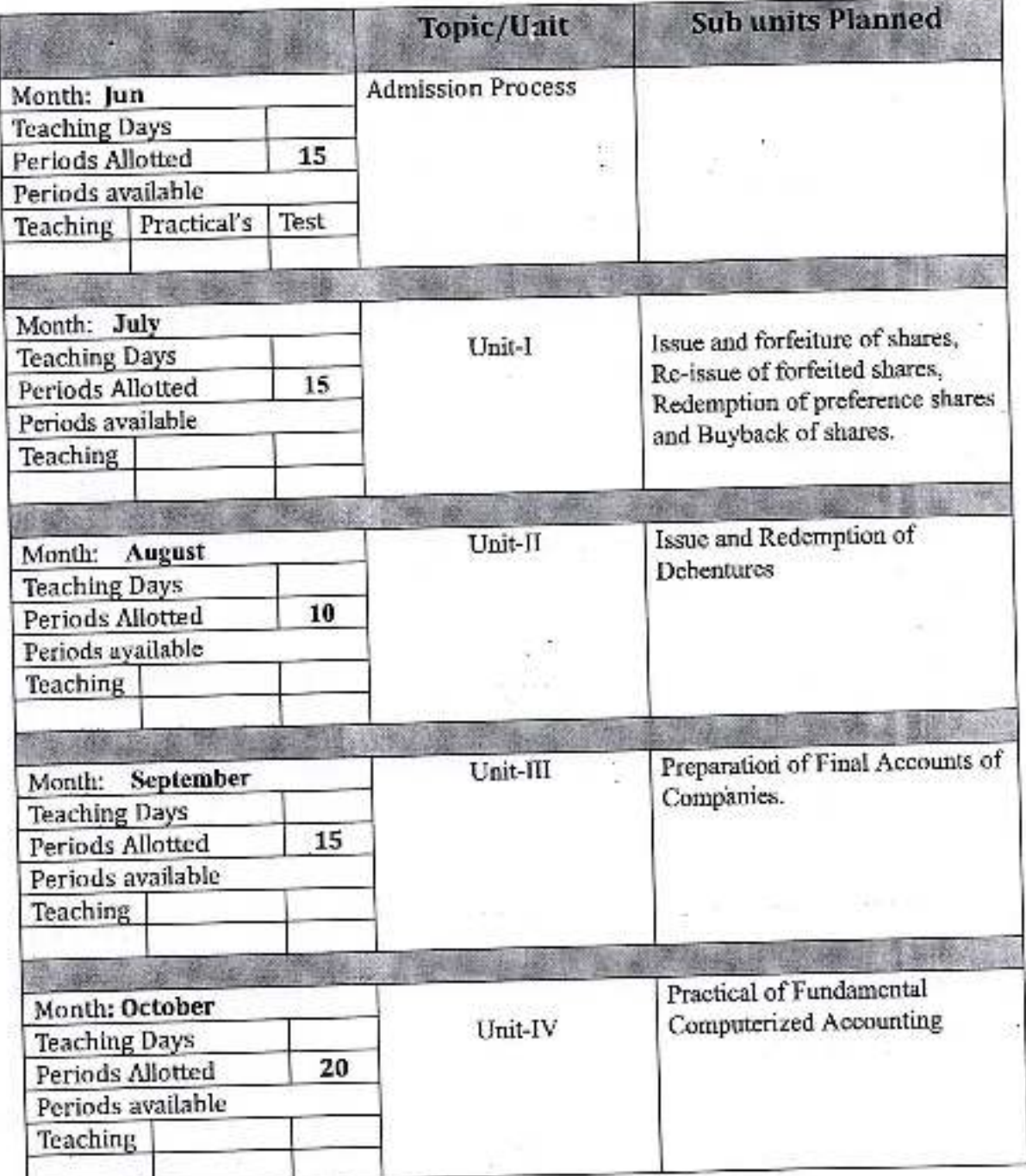

Principal. Dr. Sabasaheb Ambedrar Mahavidyanya Putn Vadgaon, Dist. Kolhapur, Mahunsnira

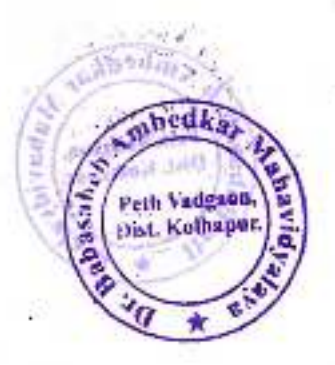

Academic Year: 2020-21

Class B. com.-II

Div-

Paper No: II

Subject: Commerce

Paper Title: Corporate Accounting

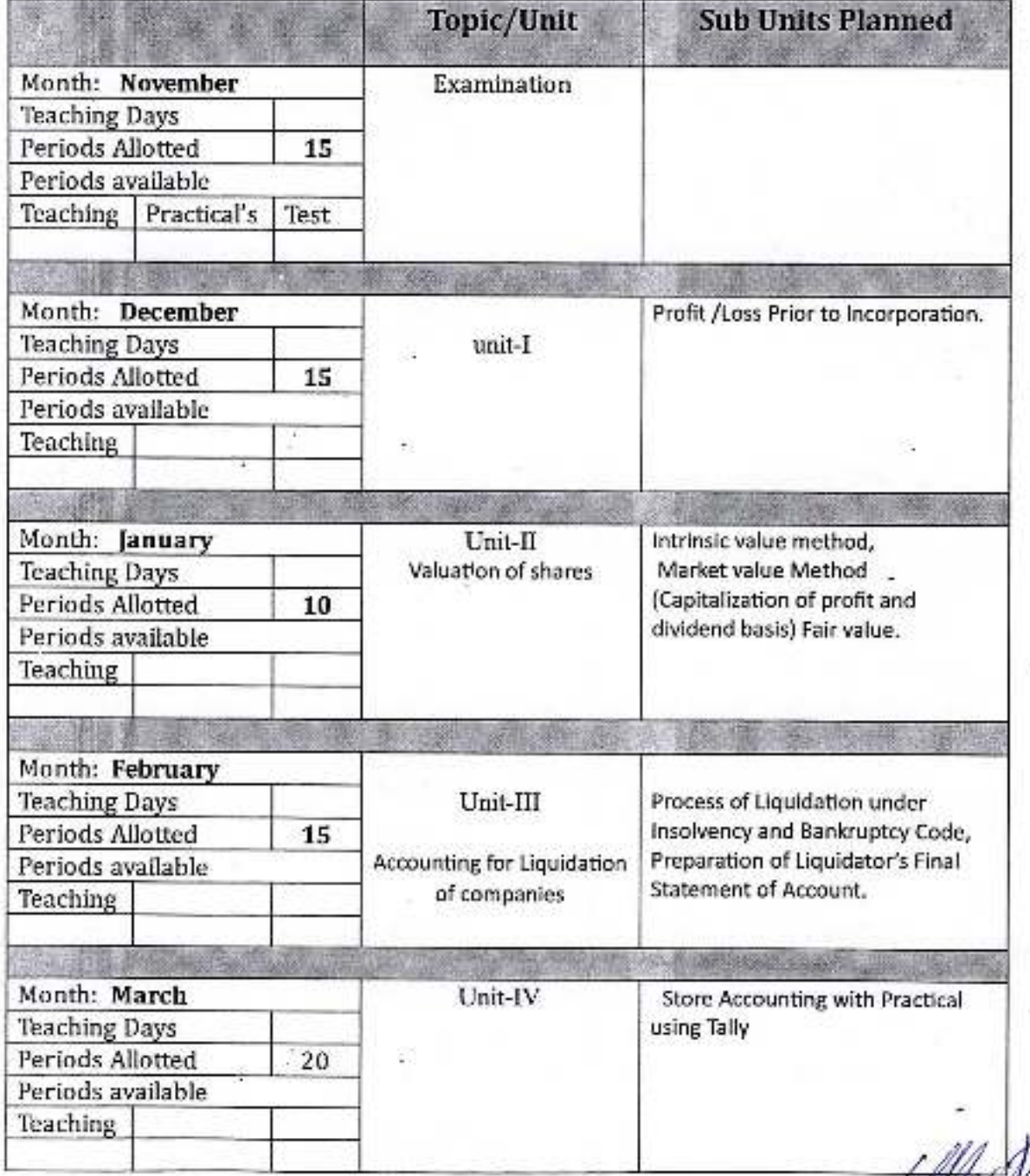

Dr Babasaheb Ambedkar Mahavidyalaya<br>Pein Vadgaon, Dist, Kolhapur, Maharashira

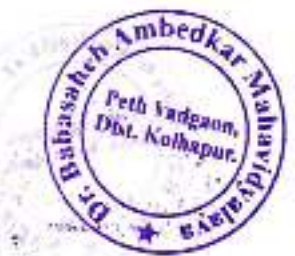

#### Academic Year: 2020-21

Class B. Com.-III

Paper No: II

Subject: Advanced Accountancy (Auditing) Paper Title: Advanced Accountancy (Auditing)

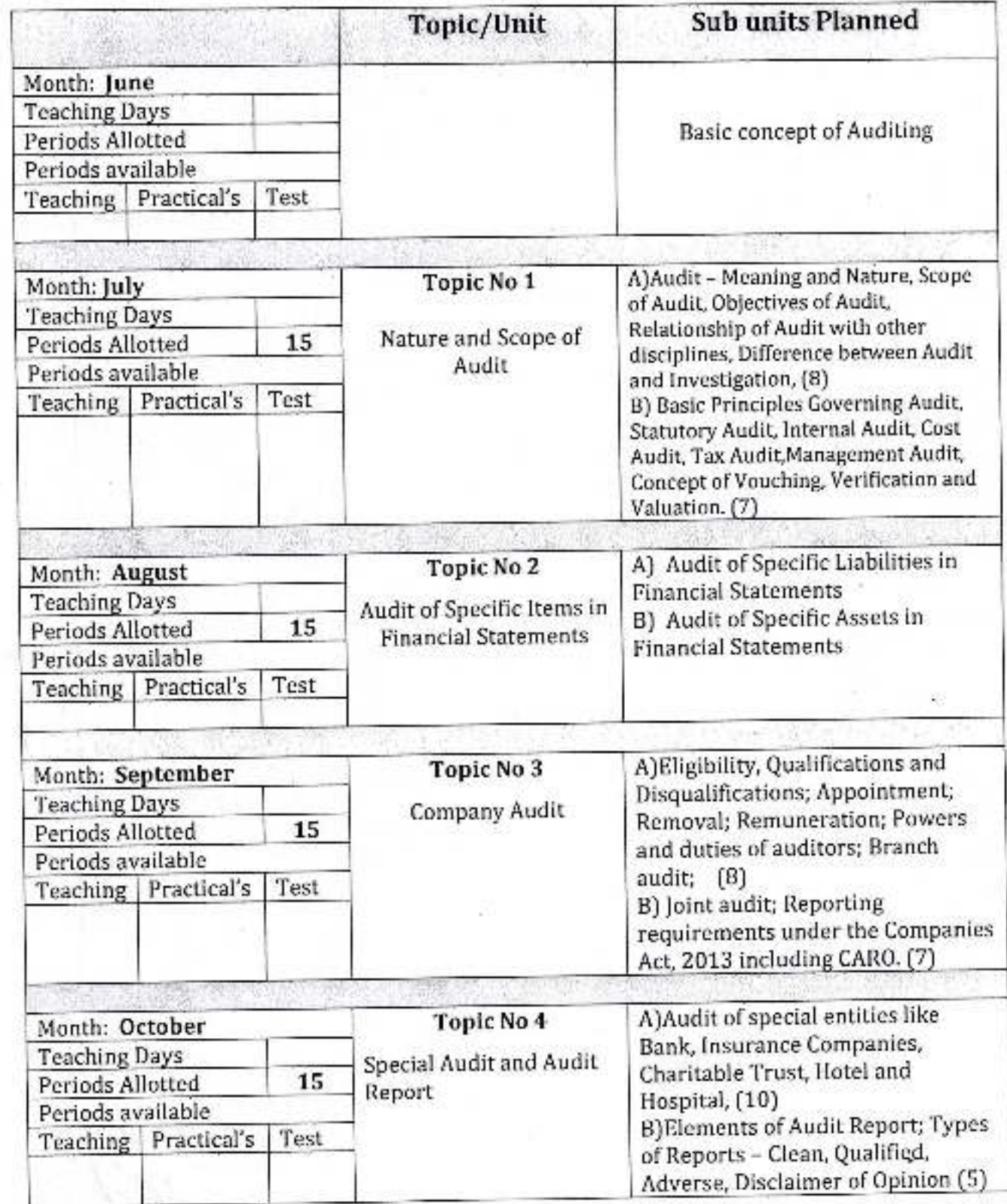

. Principal. D+ Bilbarianeb Ambediar Mahavidyalaya.<br>Puln Vadgaso, Dist, Kelhapur, Maharashtra

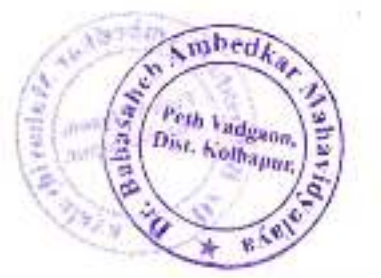

Academic Year: 2020-21

Class B. Com.-HI

Paper No: IV

Subject: Advanced Accountancy (Taxation) Paper Title: Advanced Accountancy (Taxation)

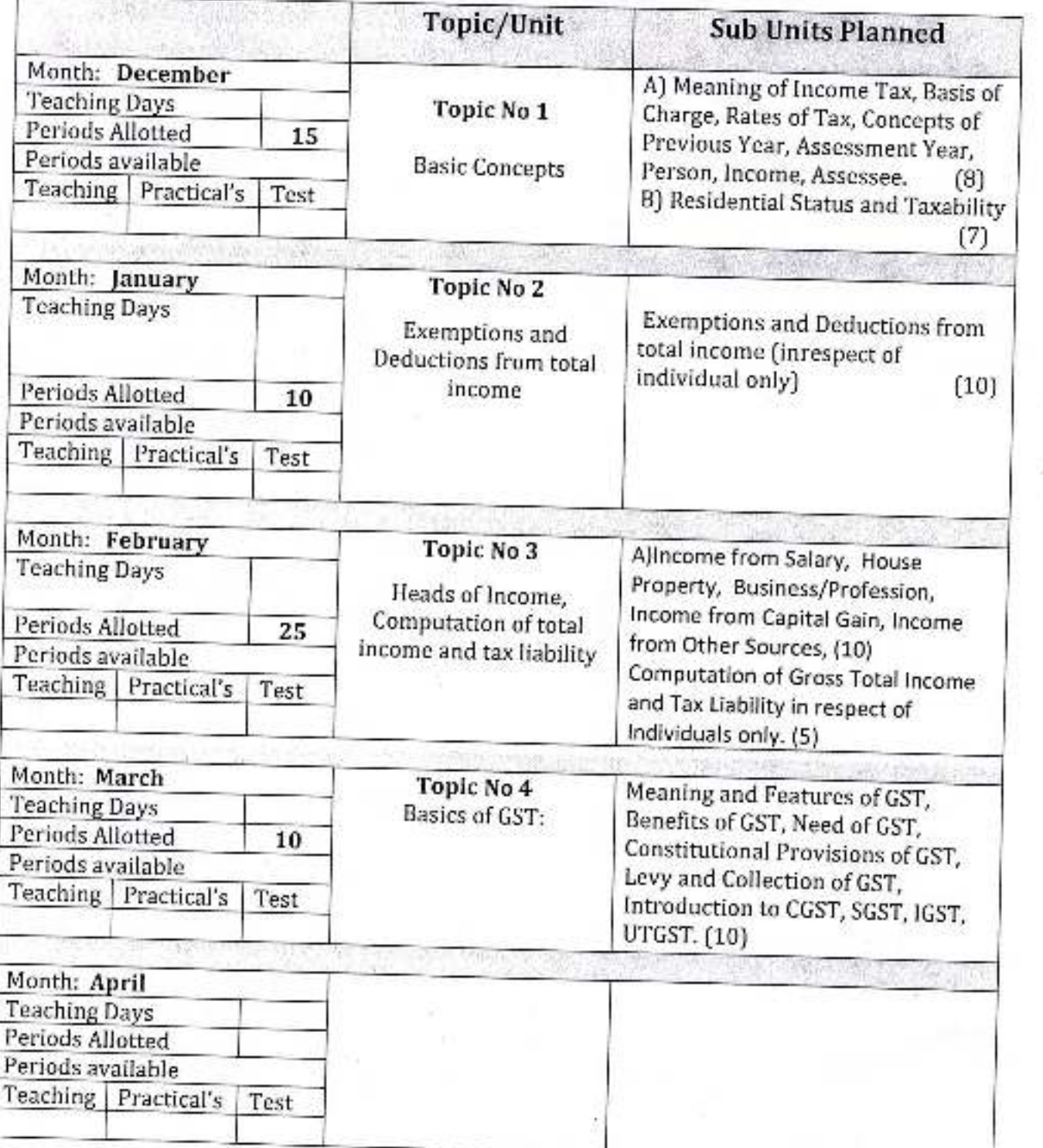

nncipal.  $\mu$ Dr. Babasaheb Ambediyar Mahavidyalaya<br>Peth Vadgaon, Dist, Kolhapur, Maharashtra

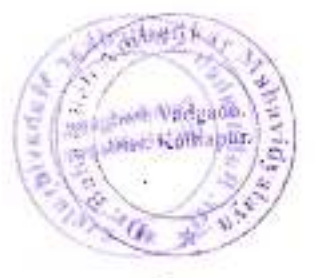

Academic Year: 2020-21 DivisionClass B. com.-III

Subject: Commerce Paper Title: Modern Management Practices Paper No: 1

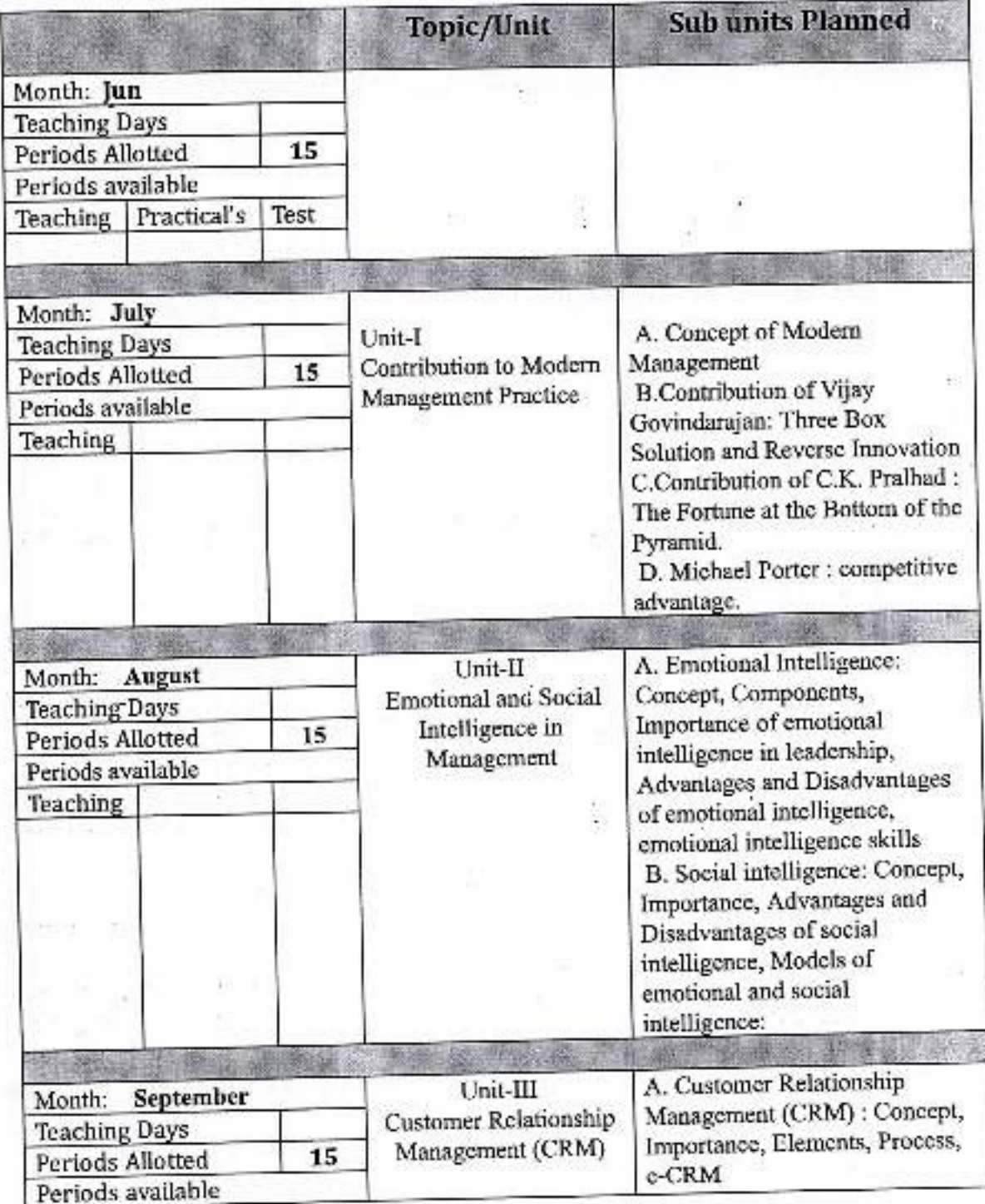

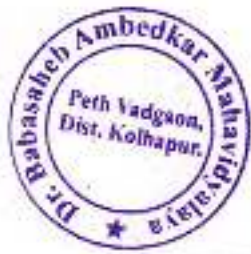

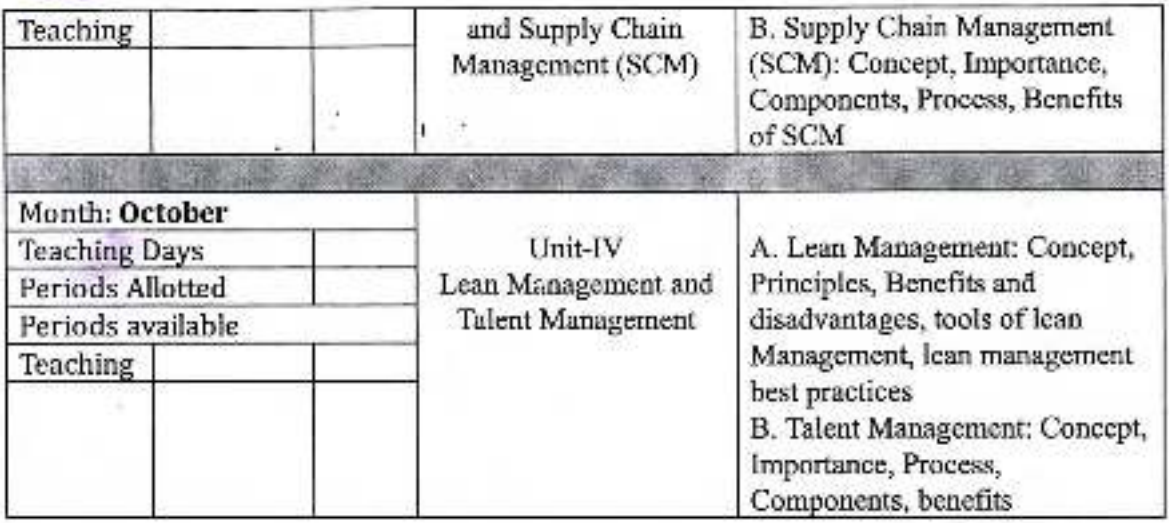

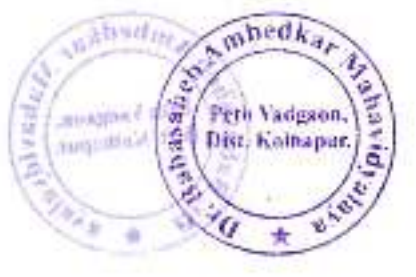

Academic Year: 2020-21 DivisionClass B. com.-Ill

Subject: Commerce

Paper Title: Modern Management Practices

Paper No: II

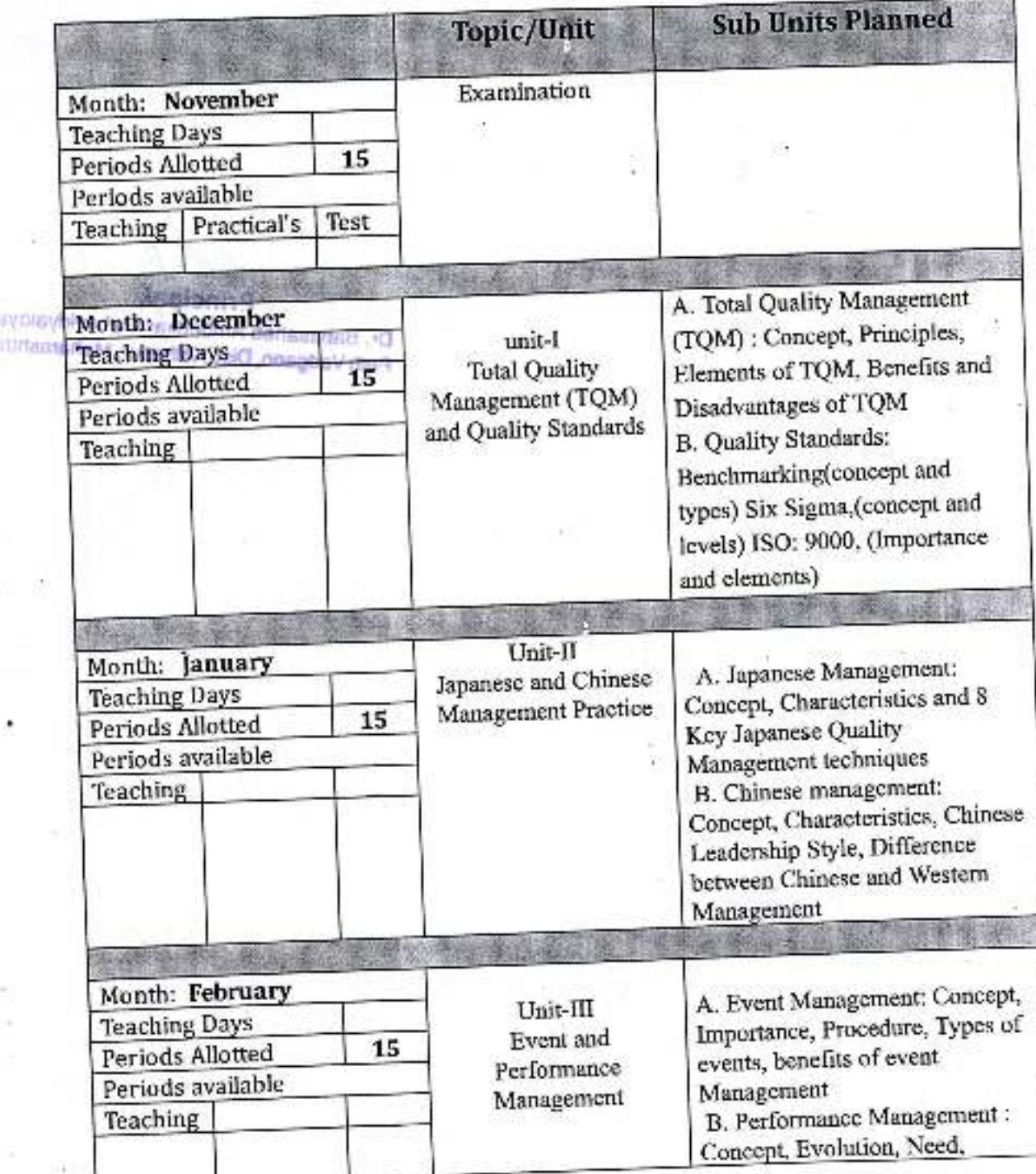

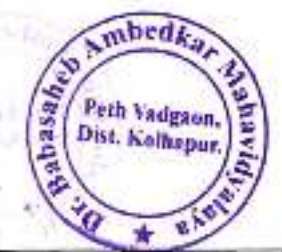

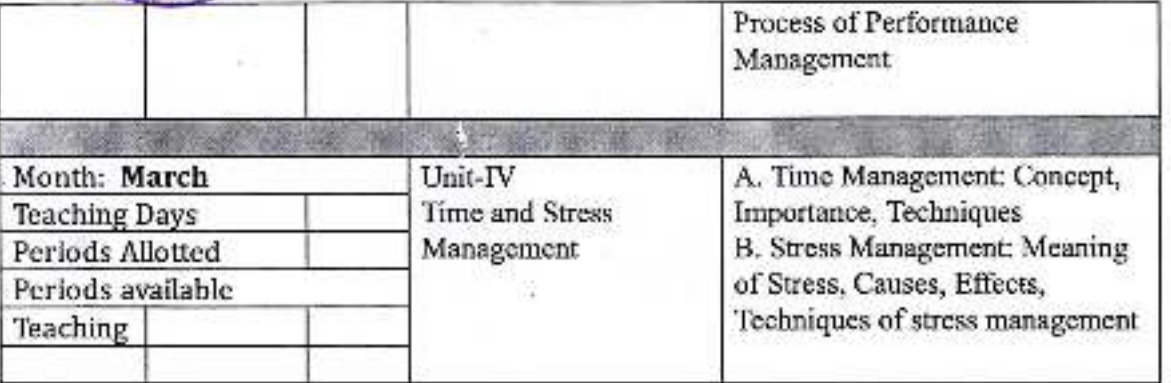

ż

æ Dr. Babasaheb Ambedwar Mahavidyalaya<br>Peth Vadgaon, Dist. Kolhapur, Maharashtra

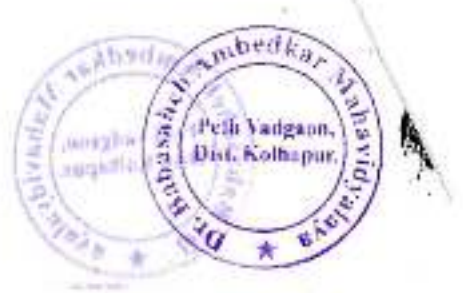

Academic Year: 2020-21 DivisionClass B.com-III

Subject: Commerce Paper Title: Industrial Management Paper No: II

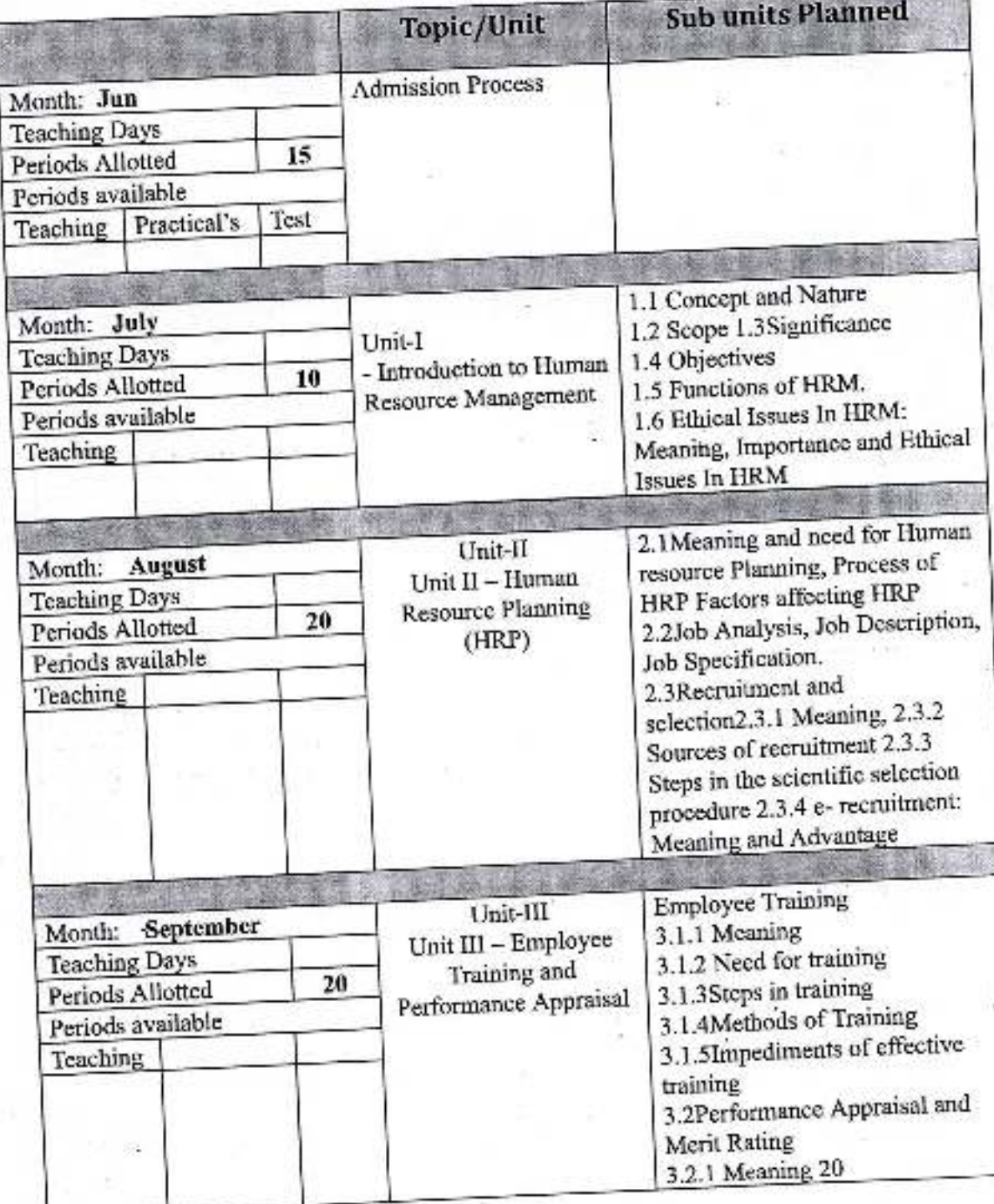

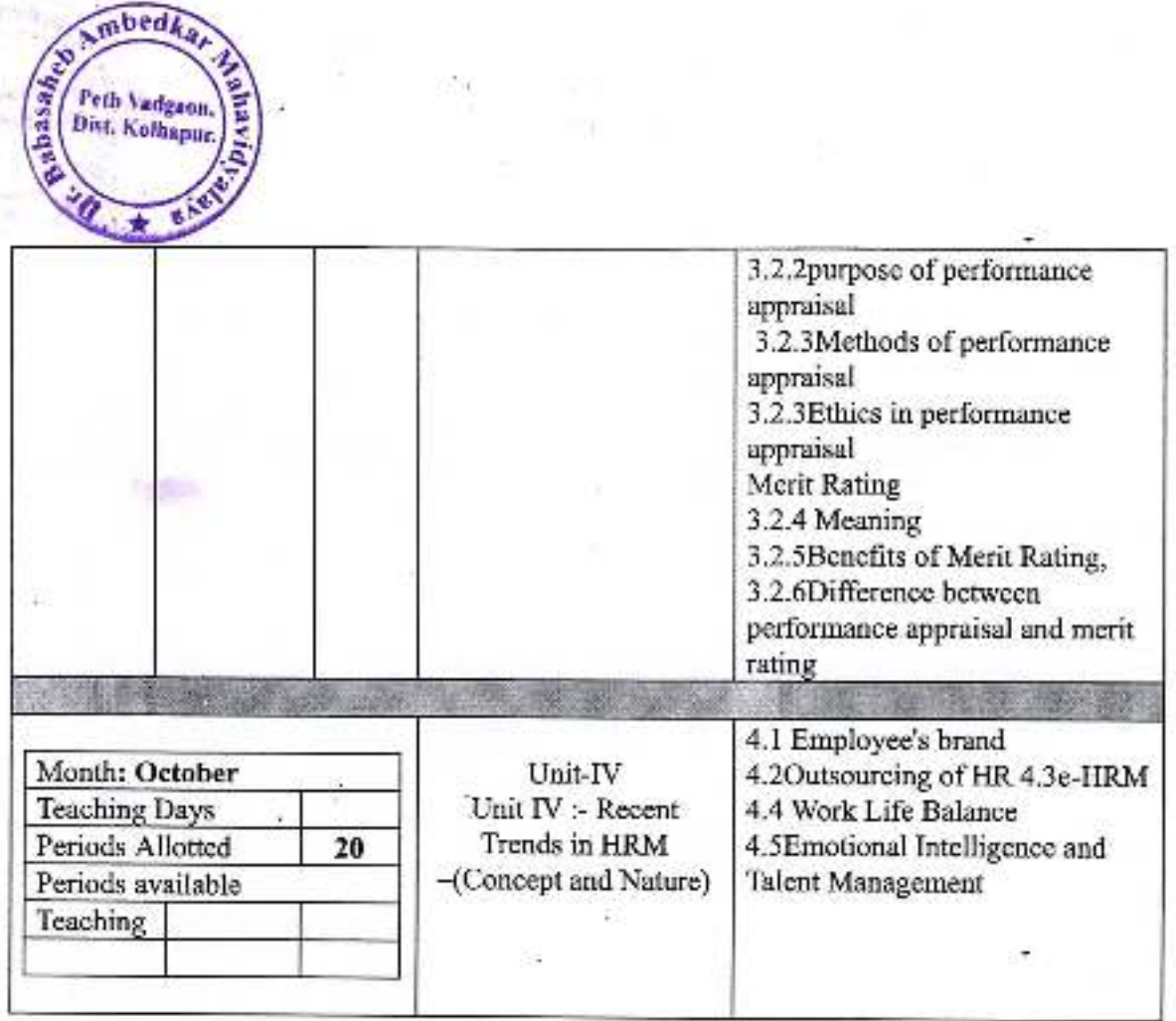

Ø.

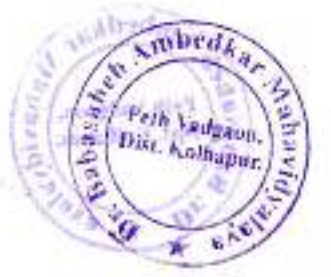

Academic Year: 2020-21 Division-

### Class B. com.-III

W

Subject: Commerce

Paper Title: Modern Management Practices Paper No: IV

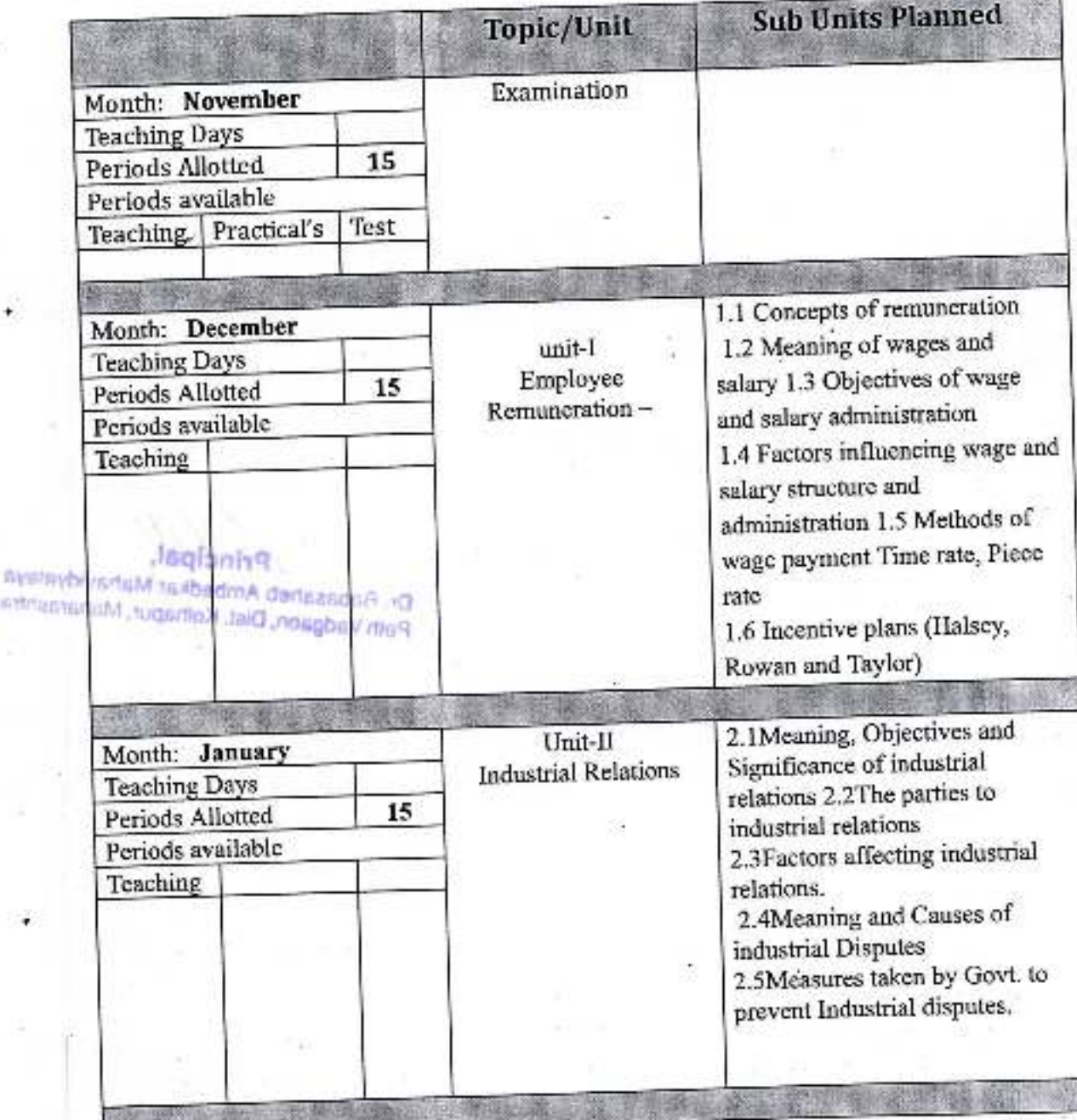

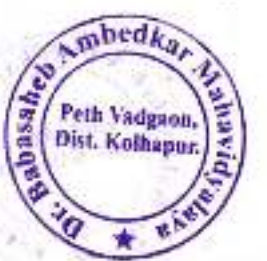

ø

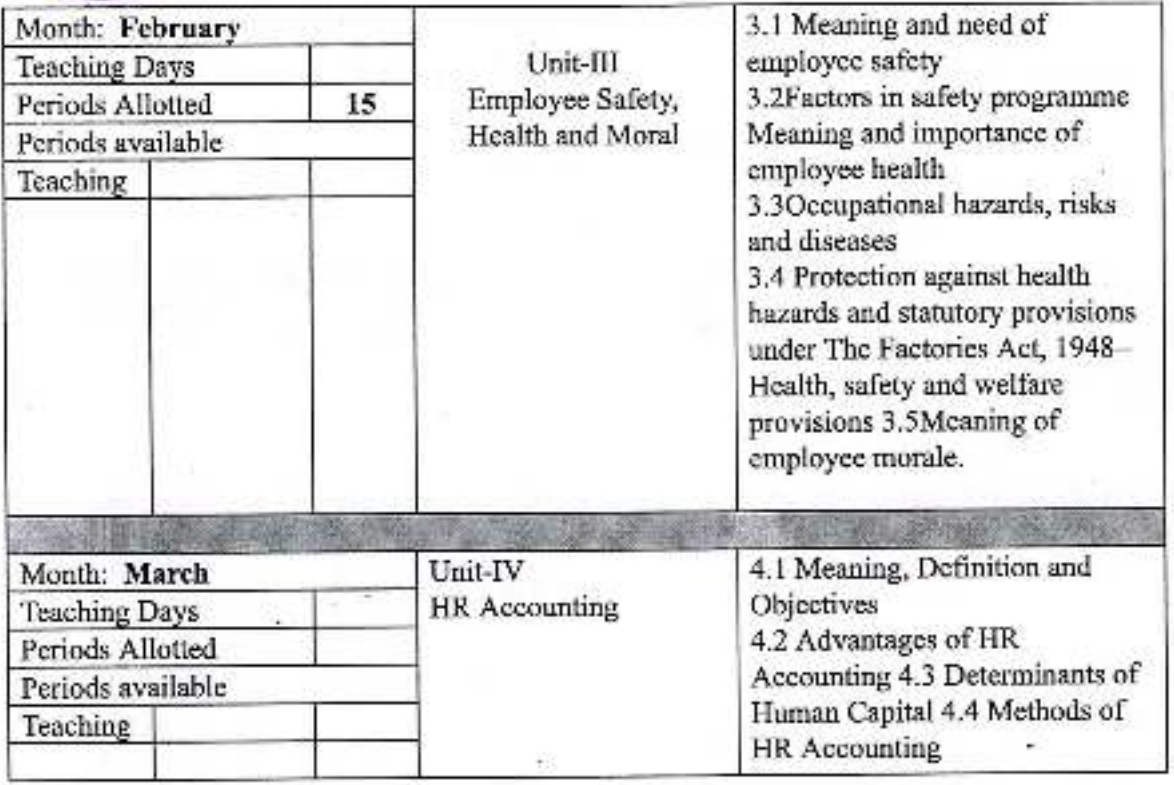

Or, Babasaheb Ambedkay<br>Mahavidyataya<br>Peth Vadgaon, Dist, Kolhapur, Maharashtra

#### Academic Year: 2020-21

#### Sem 1

Class B. C. A.-1

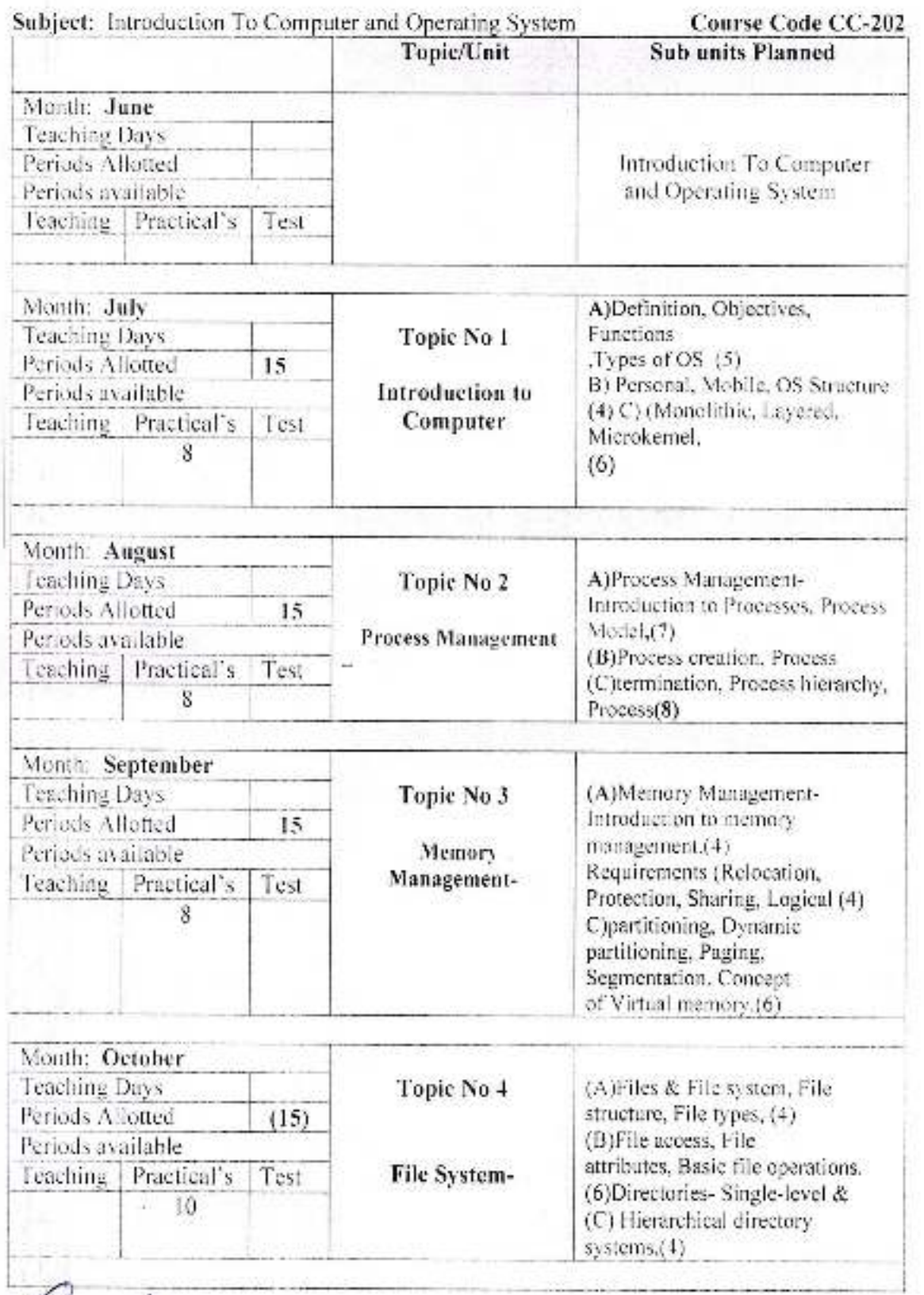

FOR: (Silkwad: Head

Department of BCA<br>Dr. Babasaheb Ambedkar College,<br>Peth Vadgaon-416 112.

Subject Teacher

Company of the Term of the Mahavidyalays

Peth Vadgaon, Dist. Kolhapur, Maharashira
# Academic Year: 2020-21

٠

Sem I

Class B. C. A.-1

Subject: Introduction to Programming using 'C'

Course Code CC-102

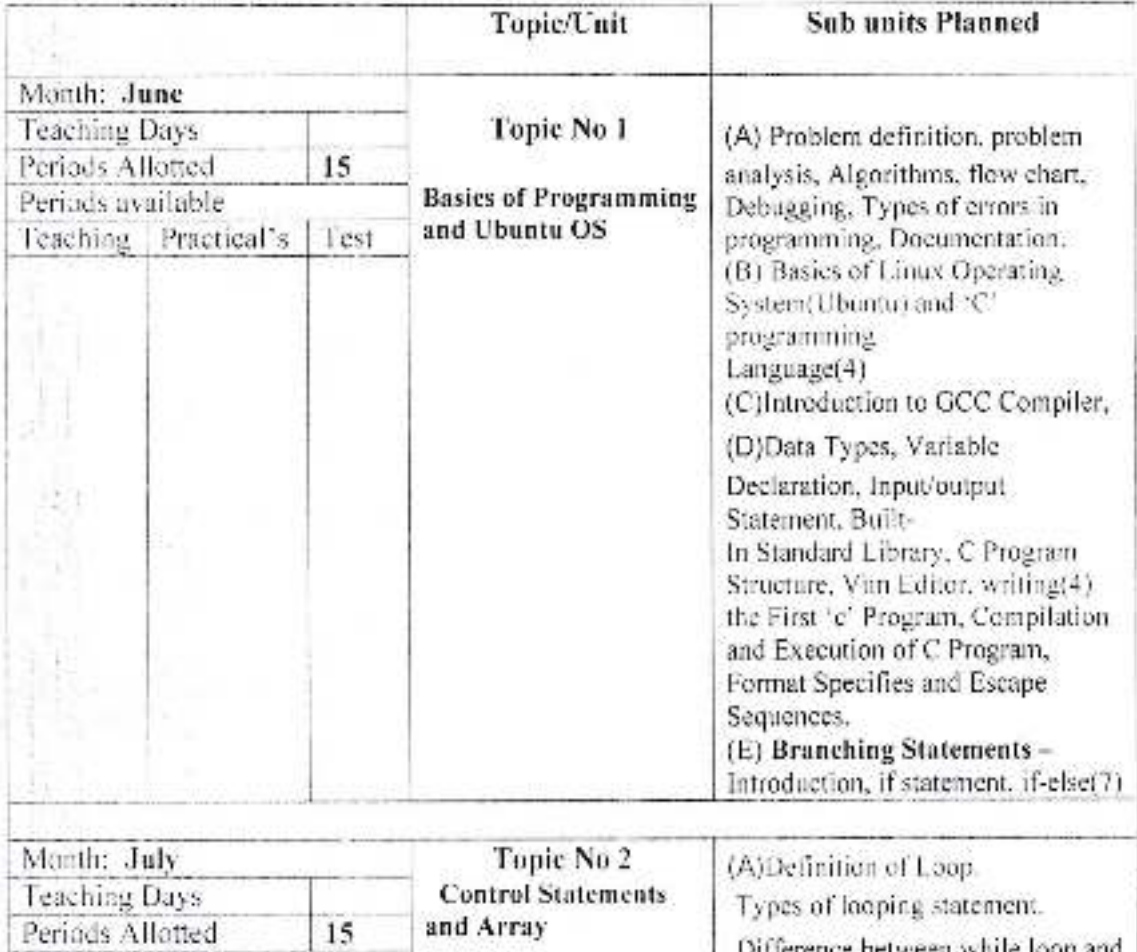

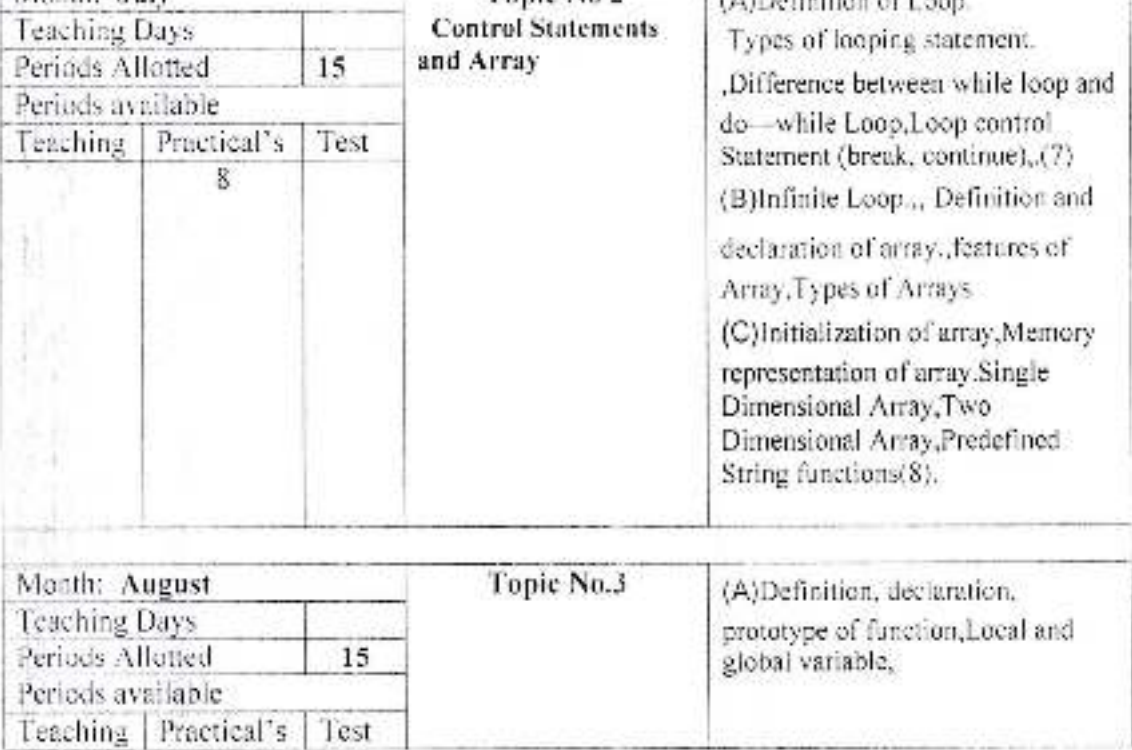

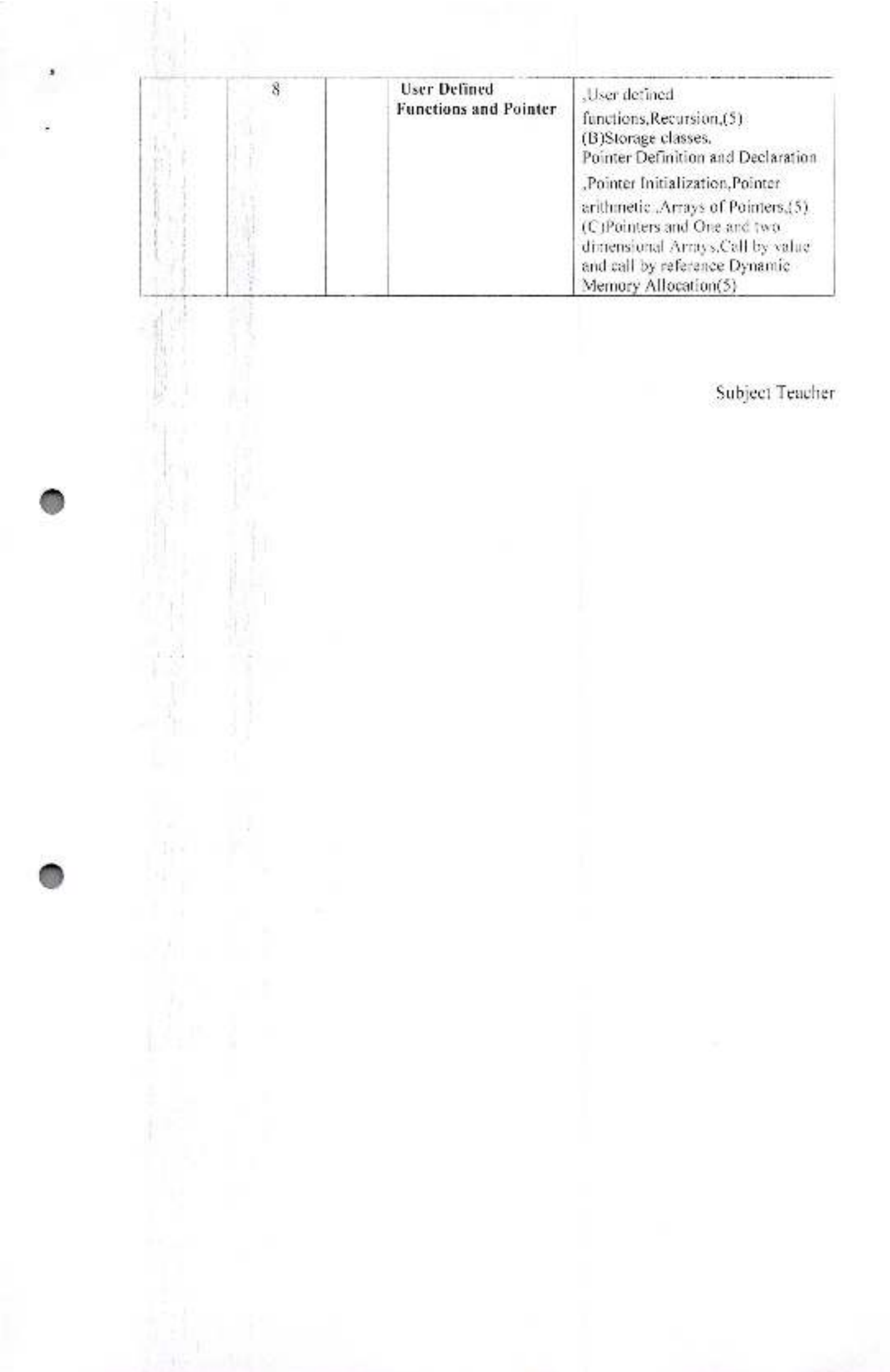

# Academic Year: 2020-21

# **Annual Teaching Plan**<br>Sem 1

# Class B. C. A.-I

#### Subject: Principles of Management

#### Course Code: ACE-103

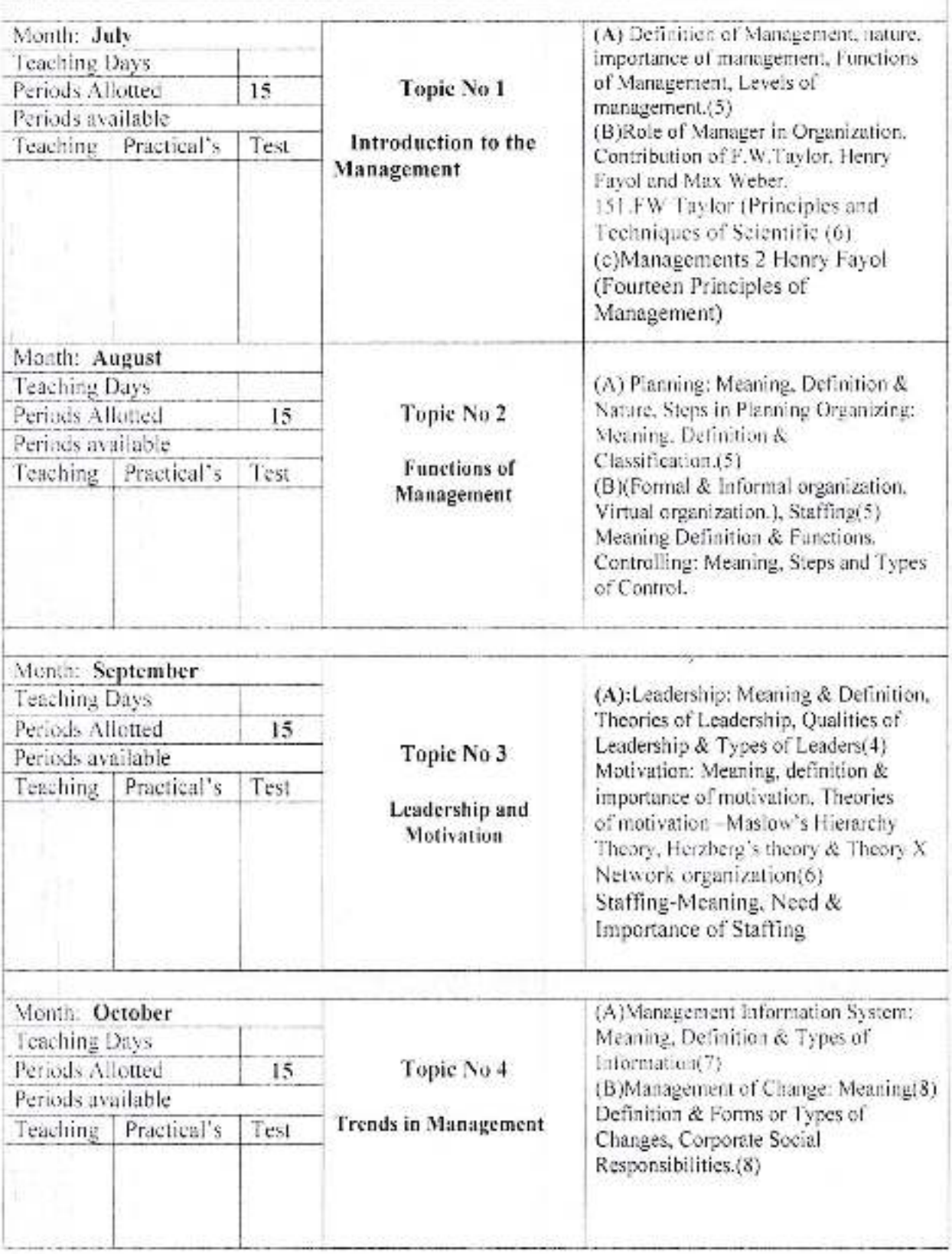

#### **Annual Teaching Plan**

Academic Year: 2020-21

B

Sem I

Class B. C. A.-1

Subject: Business Communication

Corse Code AEC-104

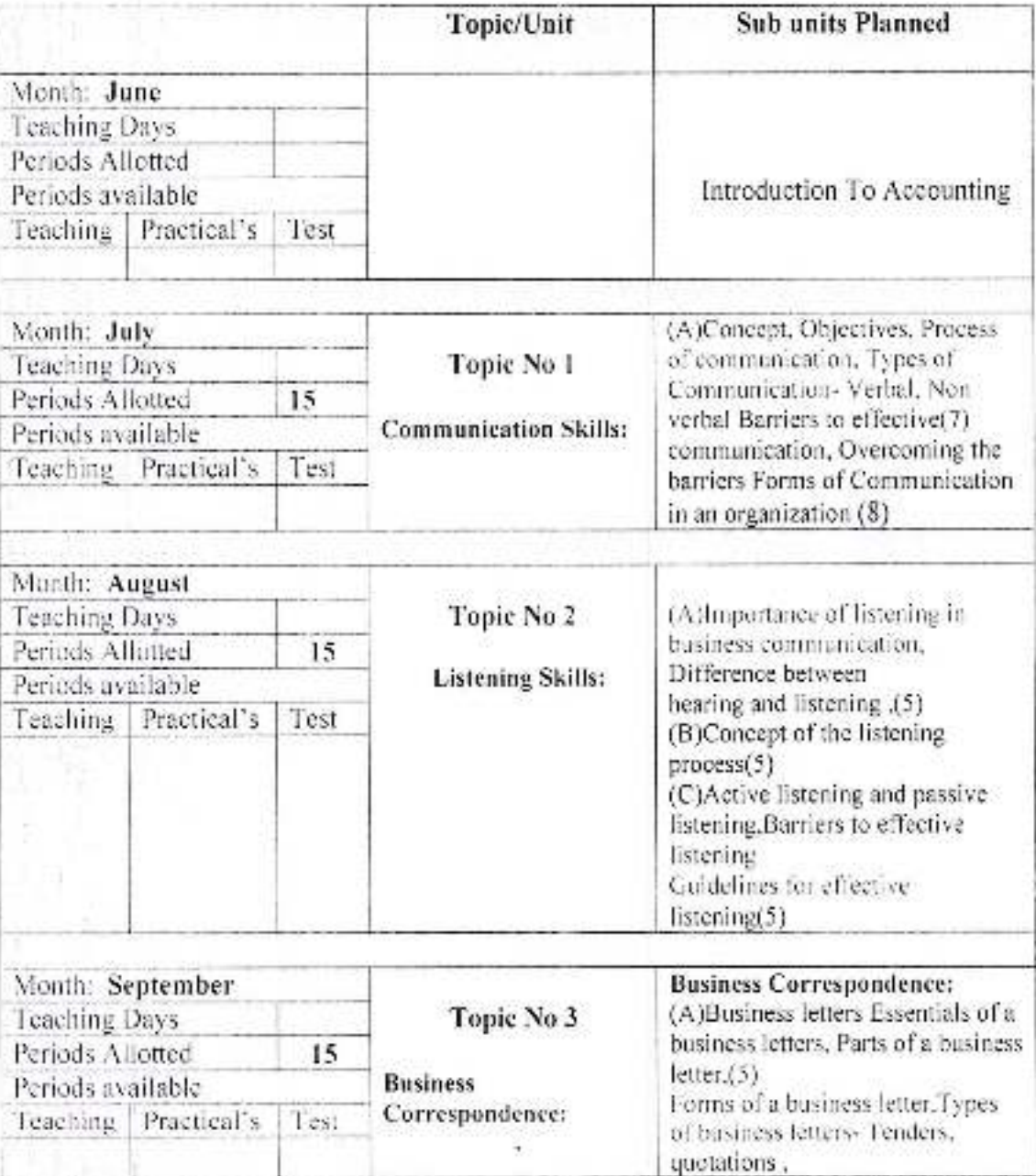

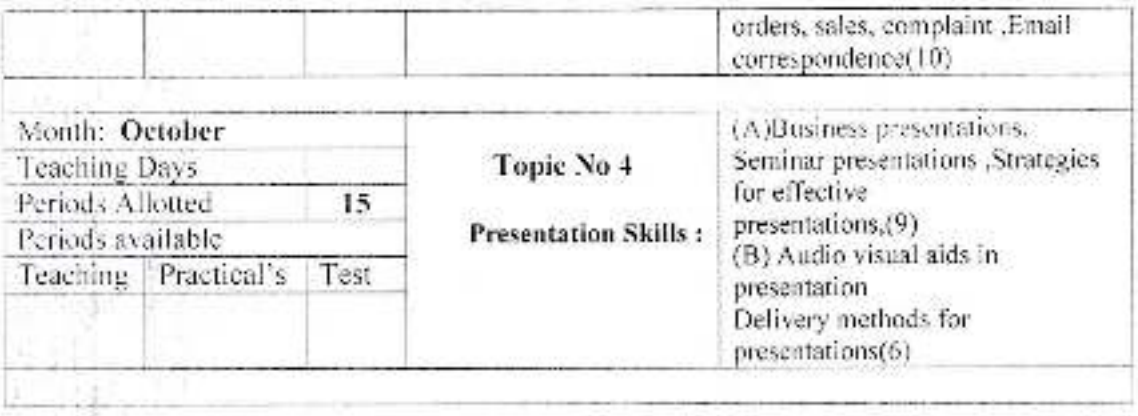

# **Annual Teaching Plan<br>Semester- I**

Academic Year: 2020-21 Course Based on paper No. 102 Class B.C.A.-1

Subject: Lab Course Code CCL: 106

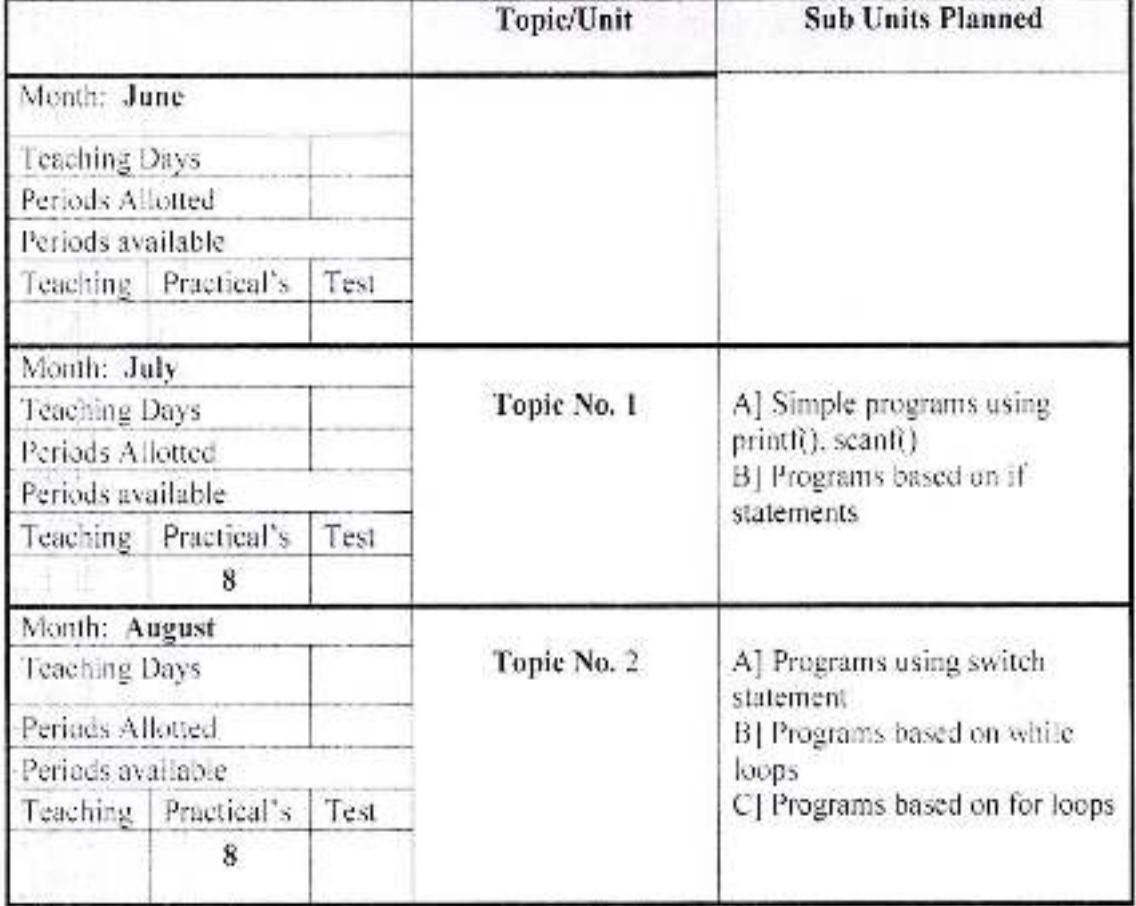

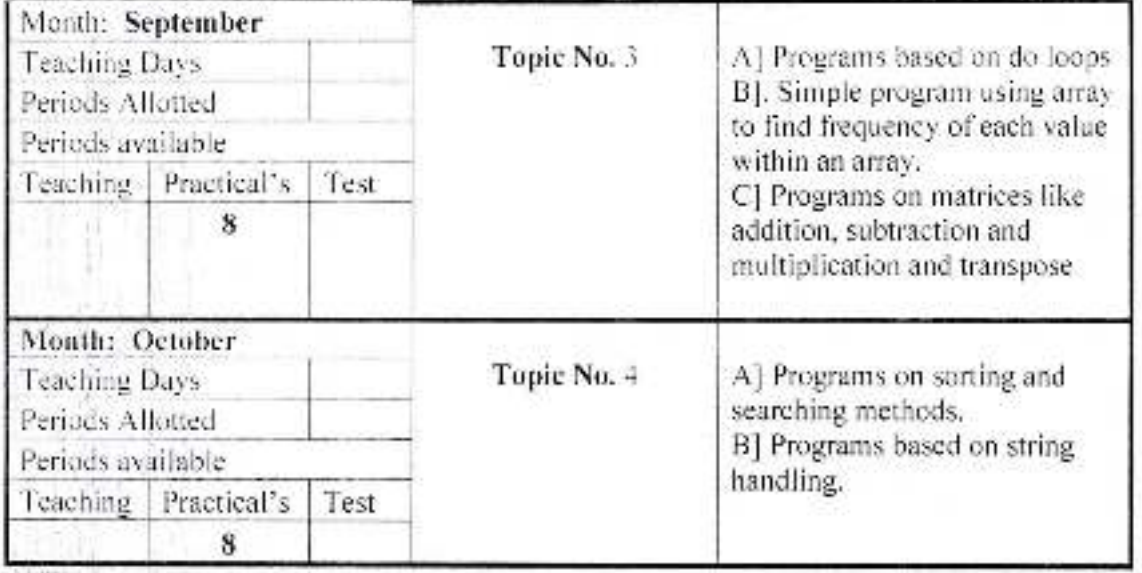

# **Annual Teaching Plan<br>Semester- I**

Academic Year: 2020-21 Subject: Lab Course Based on CC102

Class B.C.A.-1 Course Code: CCL106

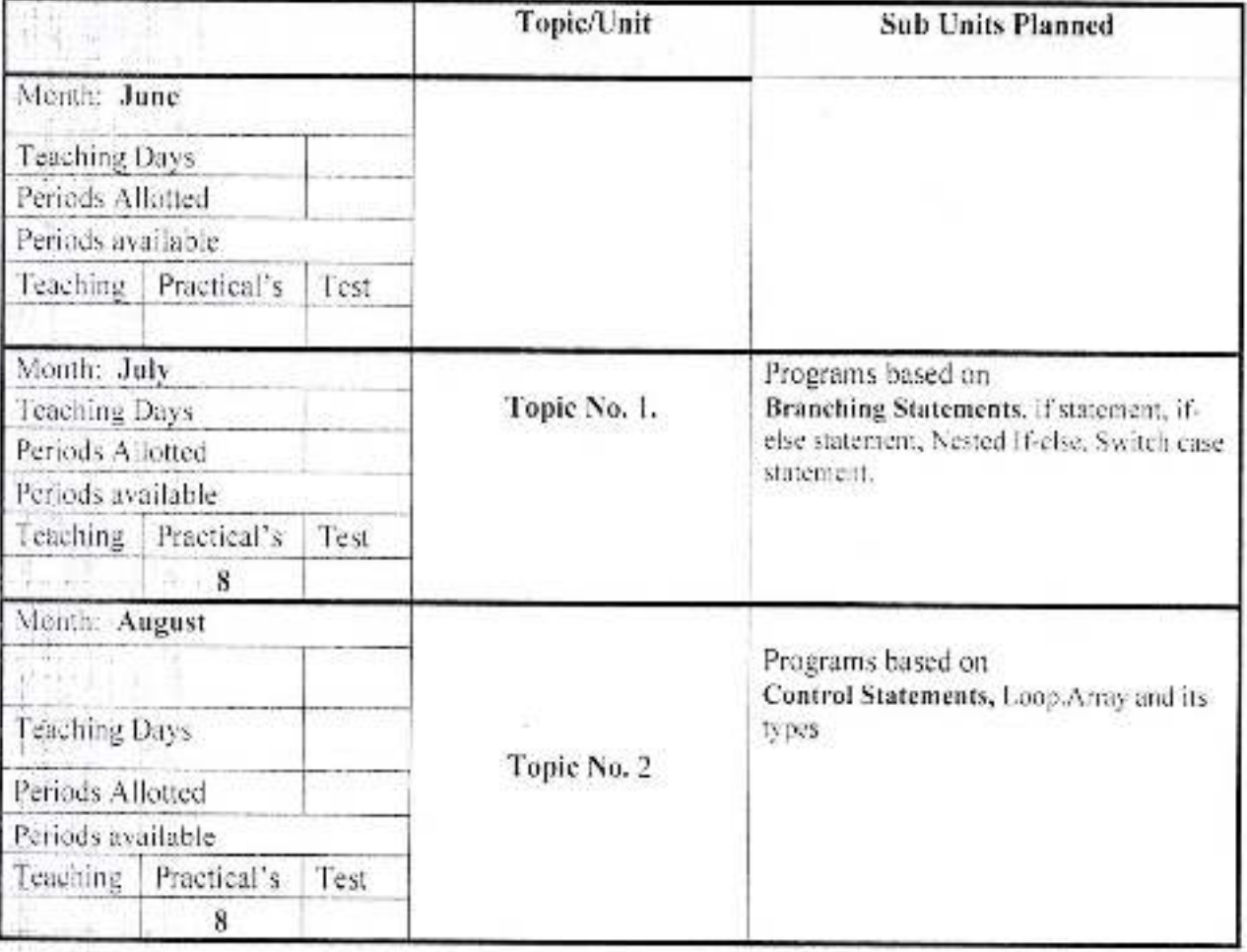

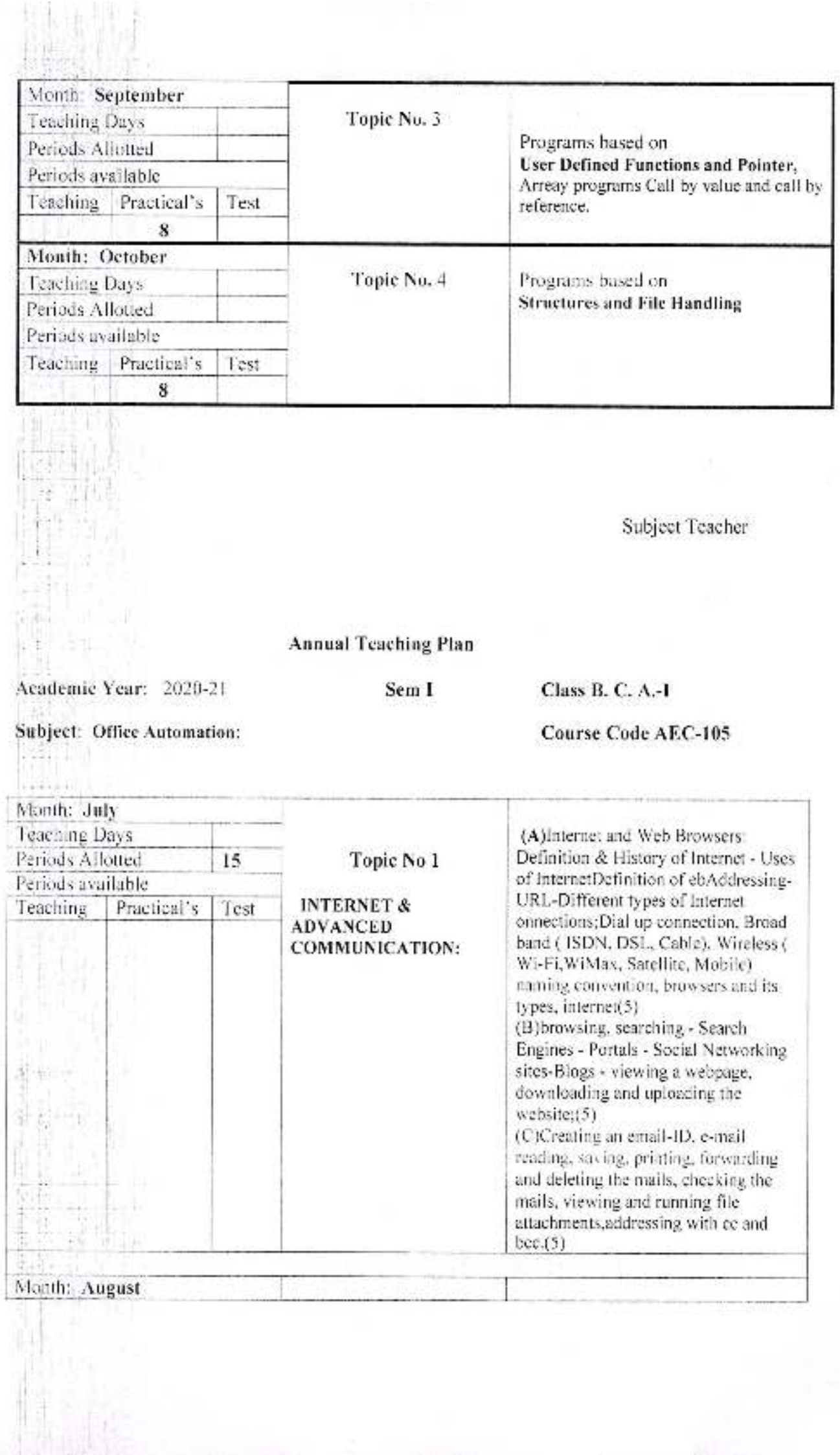

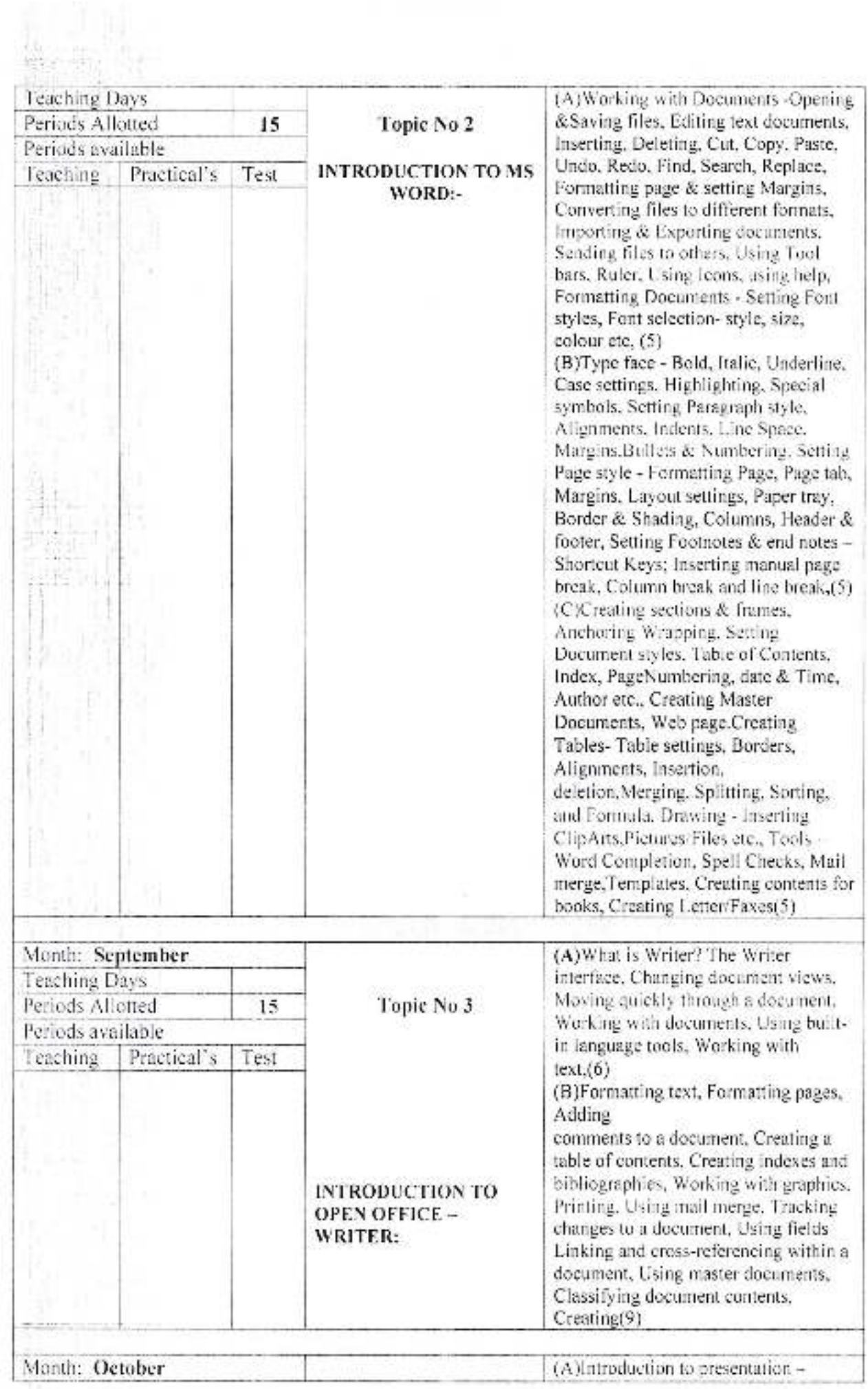

熱身

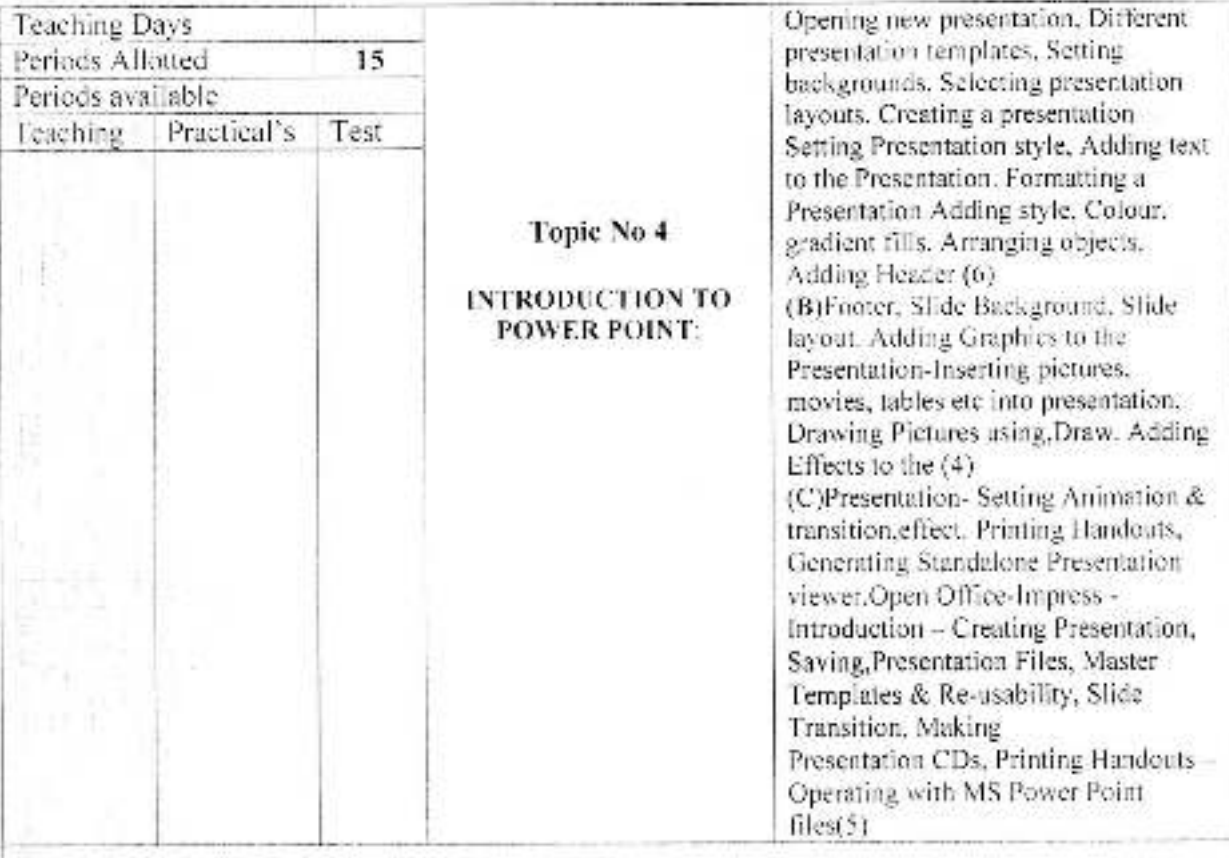

# Academic Year: 2020-21

ý

œ,

Sem 11

Class B. C. A.-1

Subject: Database Management System

Course Code-201

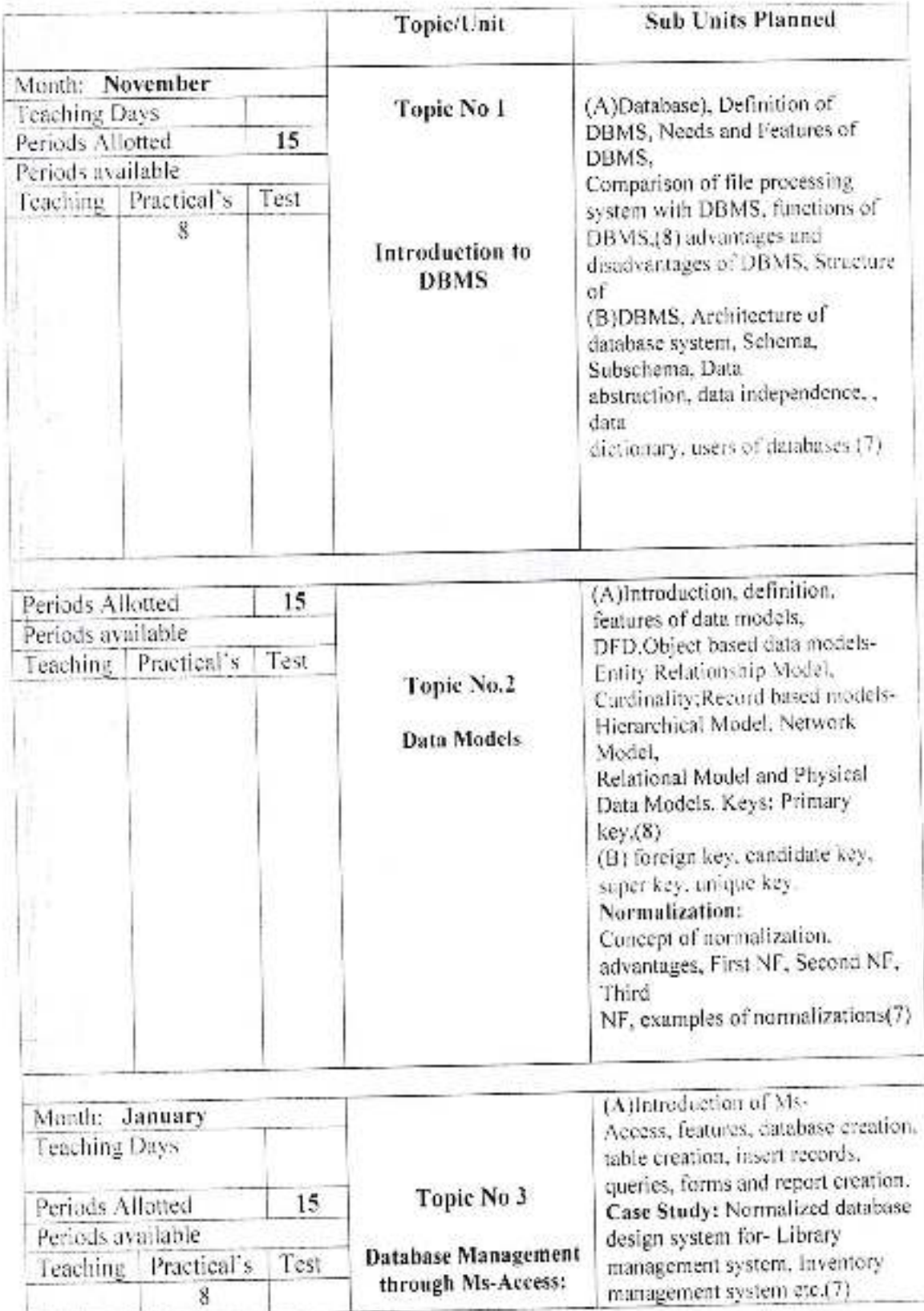

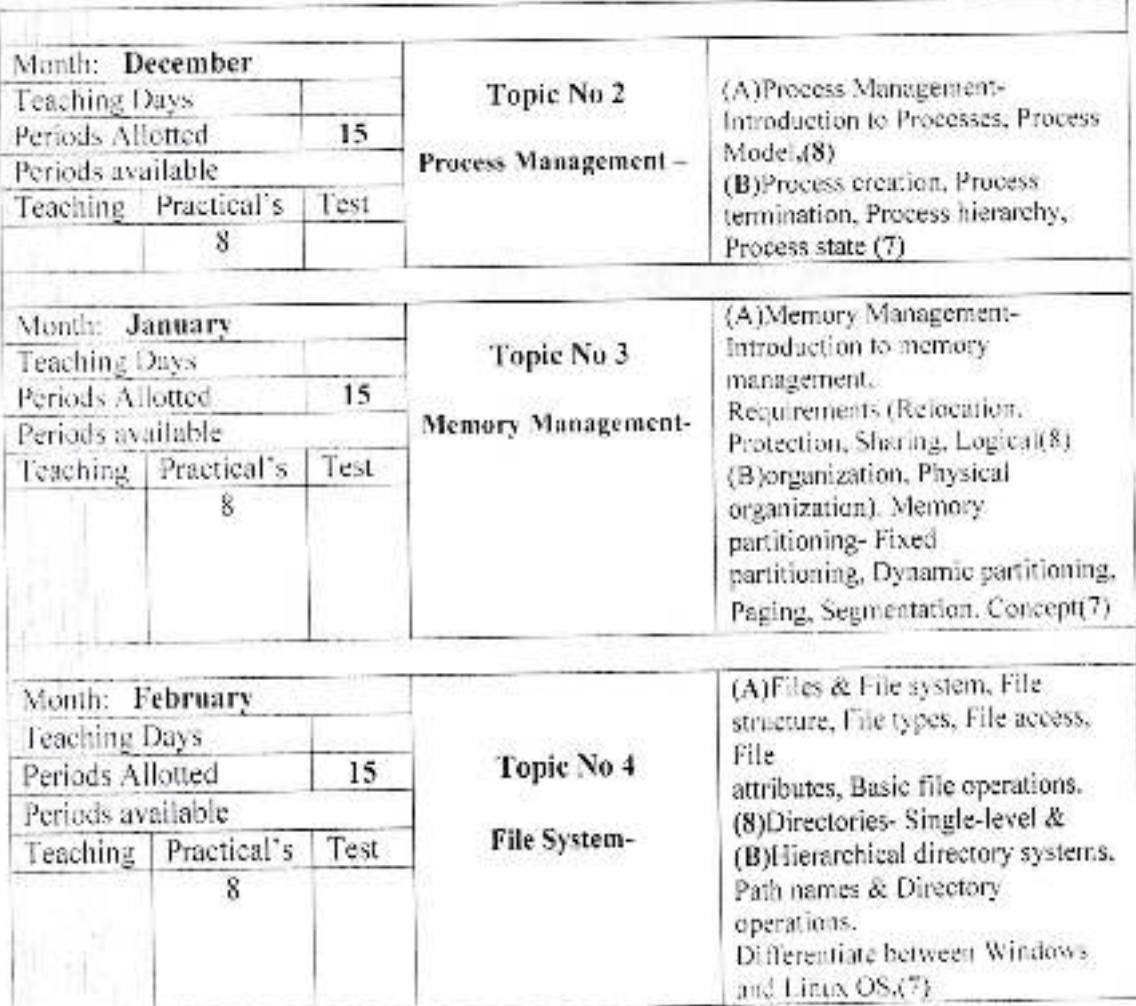

Academic Year: 2020-21

Sem II

Class B. C. A.-1

Subject: Object Oriented Programming Using C++

Course Code: CC 203

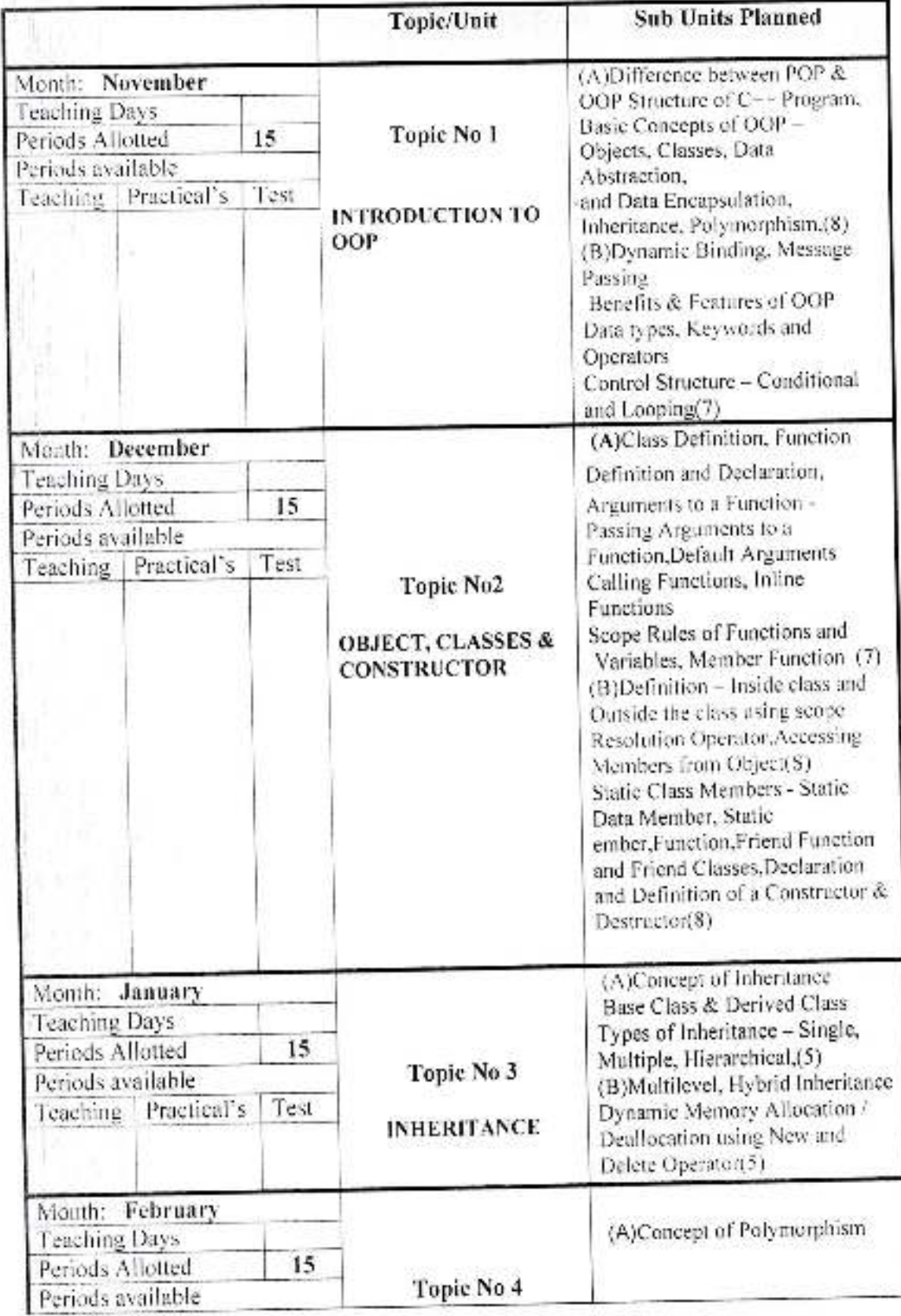

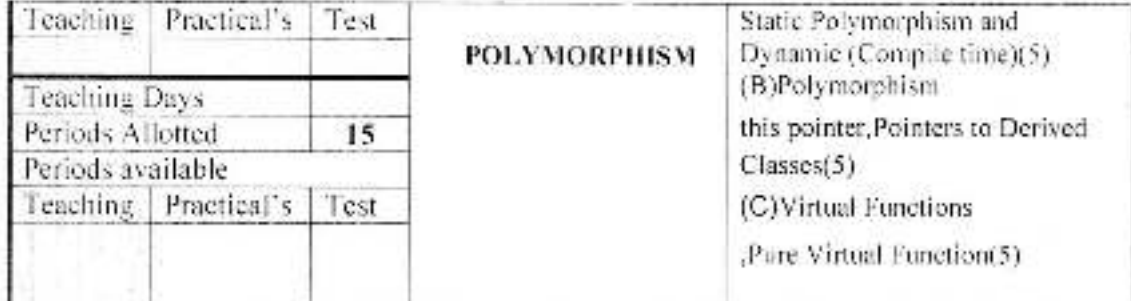

# **Annual Teaching Plan**

Academic Year: 2020-21

Sem II

**Class B. C. A.-1** 

Subject: Financial Accounting with Tally

Course Code: AEC 204

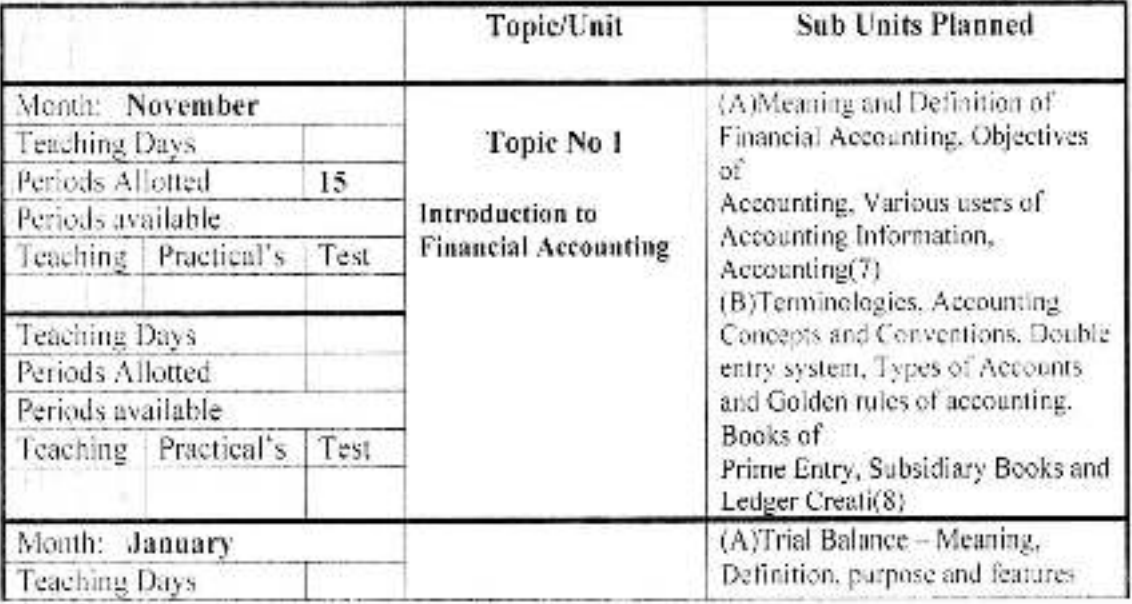

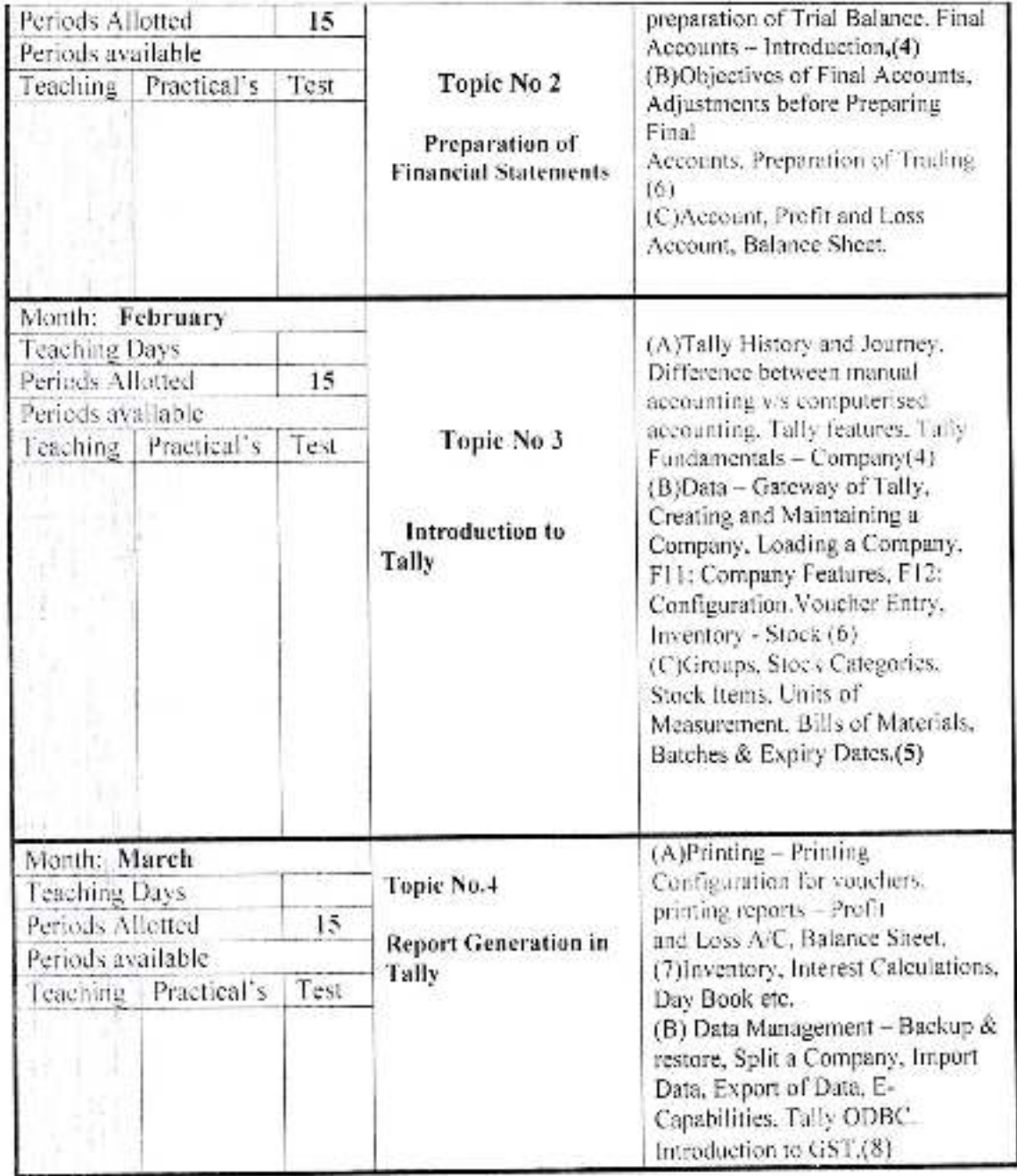

*ushit* 

Subject Teacher

# Annual Teaching Plan

#### Academic Year: 2020-21

Sem II

Subject: Mathematical Foundations For Computer Applications Course Code: AEC 205

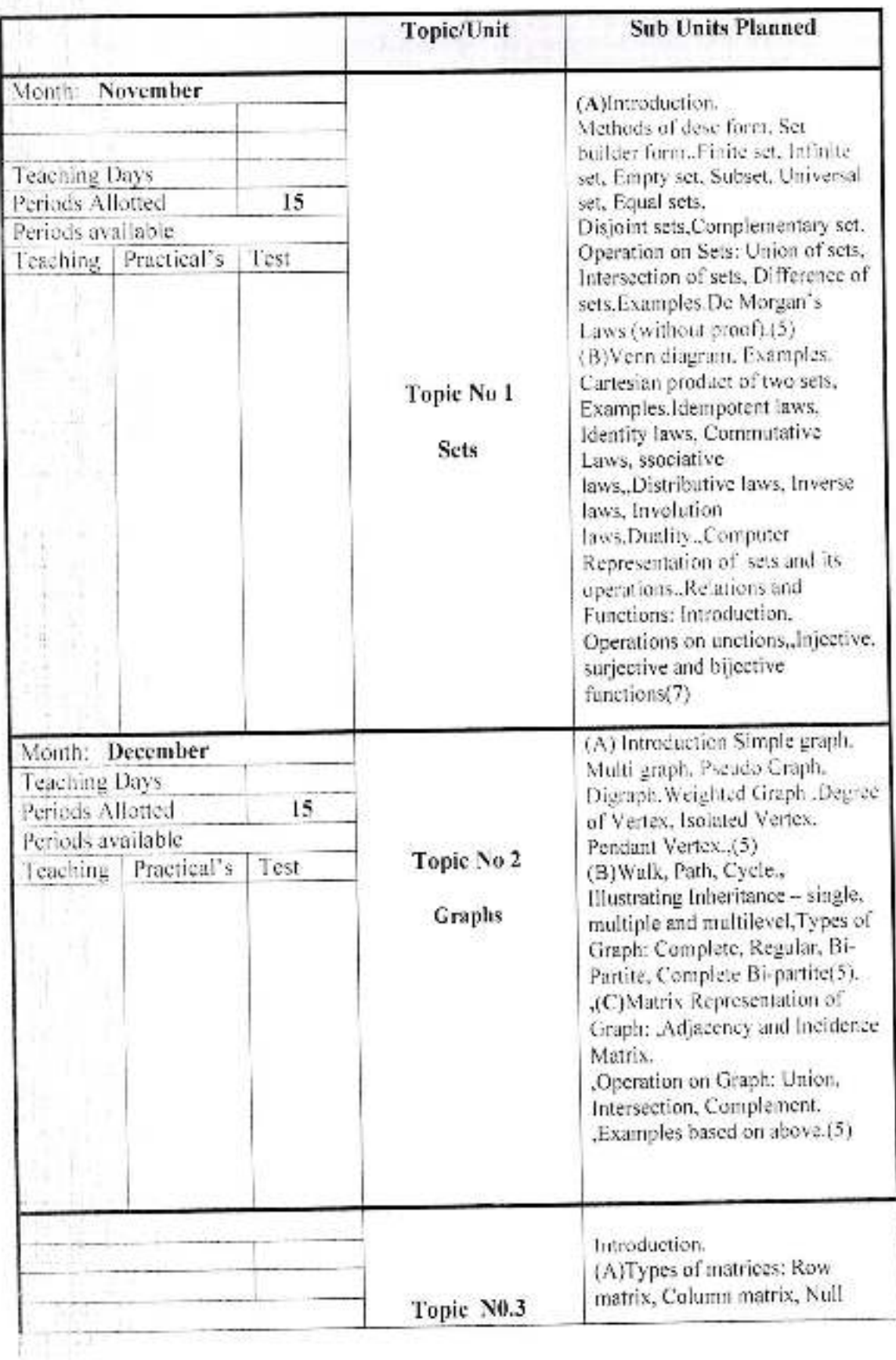

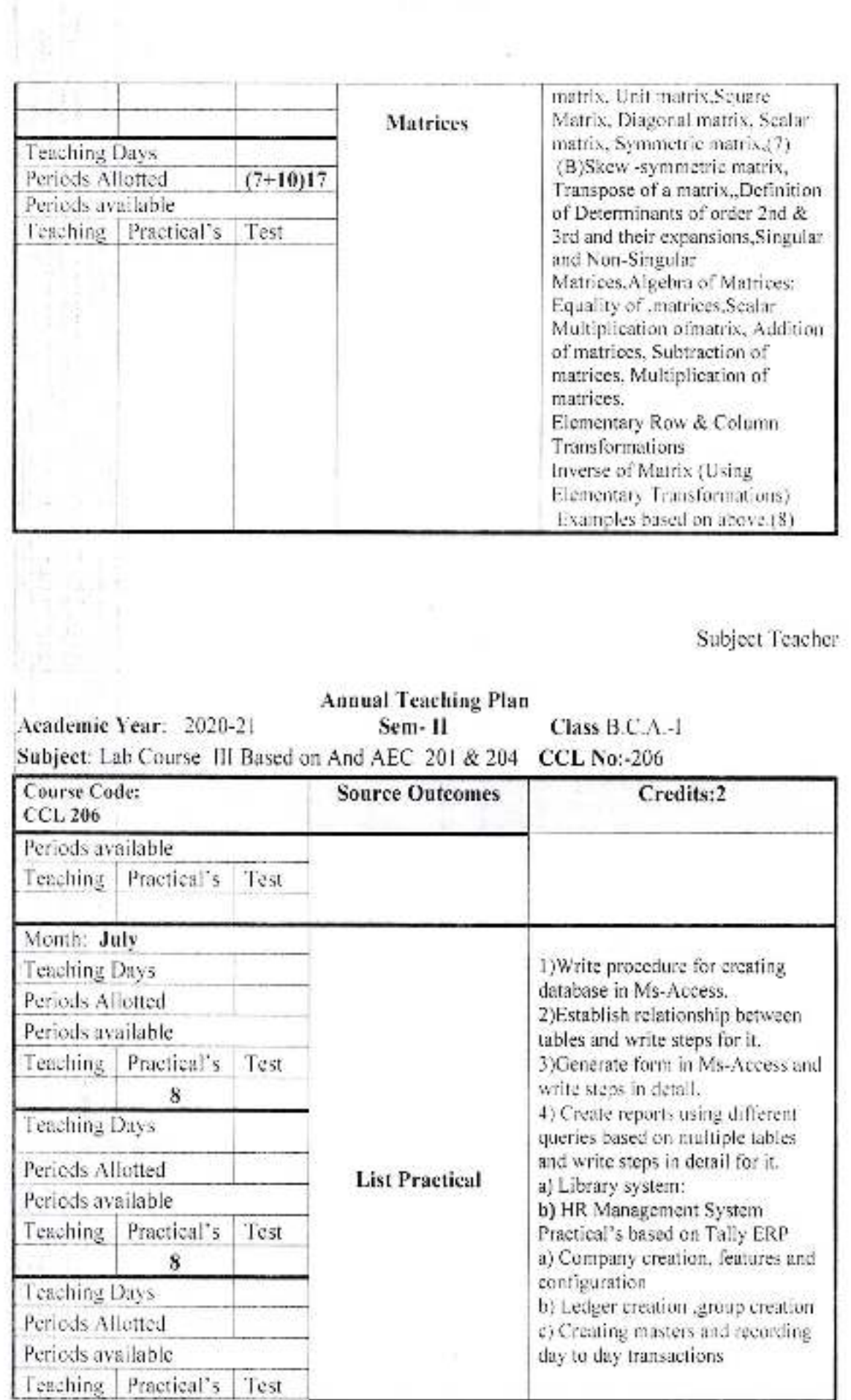

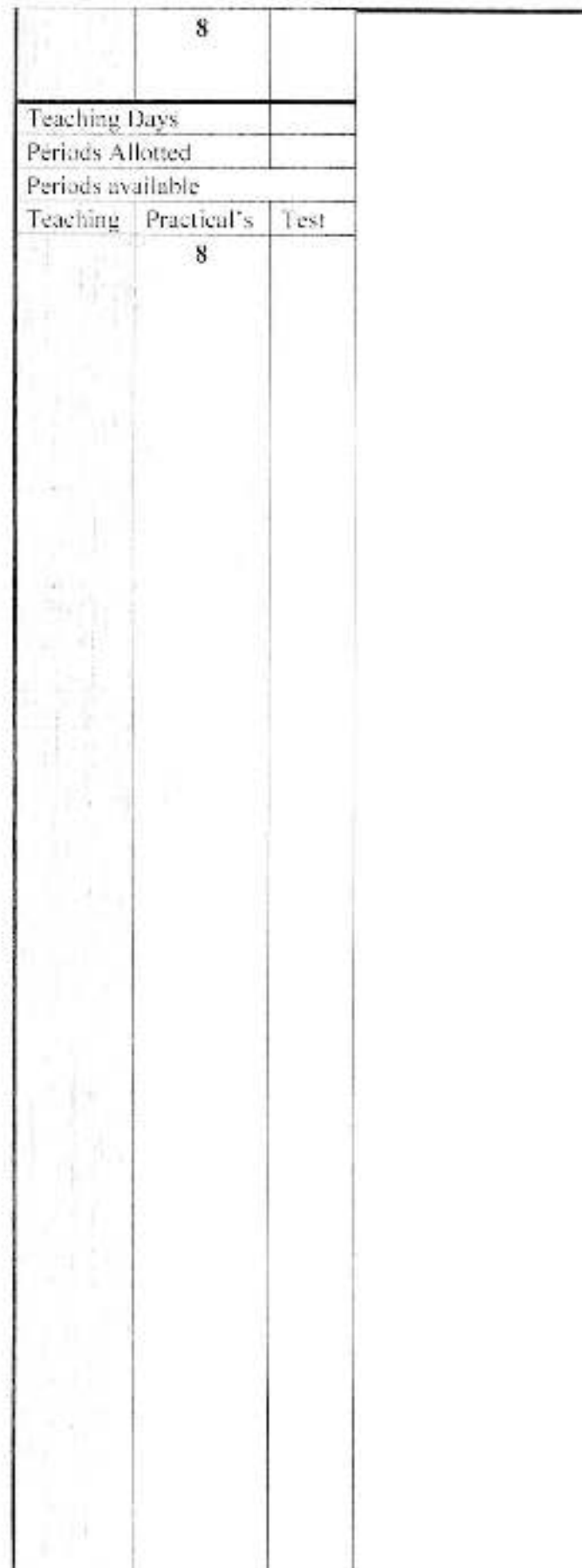

d) Allocation of tracking expenses and income e) Management of purchase, sales and taxes Reports c) Inventory Management System Design normalized data structures with appropriate constraints, (at, least 5 tables for each system). Design forms, Create different query using query wizard. Create, at least 3 reports using report wizard (at least 5 records) Lab assignment based on Case Studies a) Library system: b) HR Management System. c) inventory Management System-Design normalized data structures with appropriate constraints, (at least 5 tables for each system). Design forms, Create different query using query wizard, Create at least 3 reports using report wizard (at least 5 records). a) Library system: b) HR Management System c) Inventory Management System Design normalized data structures with appropriate constraints. (atleast 5 tables for each system), Design forms, Create different query using query wizard, Create at least 3 reports using report wizard (at least 5 records)Studiesem: b) HR Management System c) Inventory Management System Design normalized data structures with appropriate constraints. (at least 5 tables for each system). Design forms. Create different query using query wizard, Create at least 3 reports using report wizard (at least 5 records) b) HR Management System c) Inventory Management System 6)Design normalized data structures with appropriate constraints, (at least 5 tables for each system), Design forms, Create different query using query wizard. Create at least 3 reports using report wizard (at least 5 records Practical's based on Tally ERP a) Company creation, features and configuration

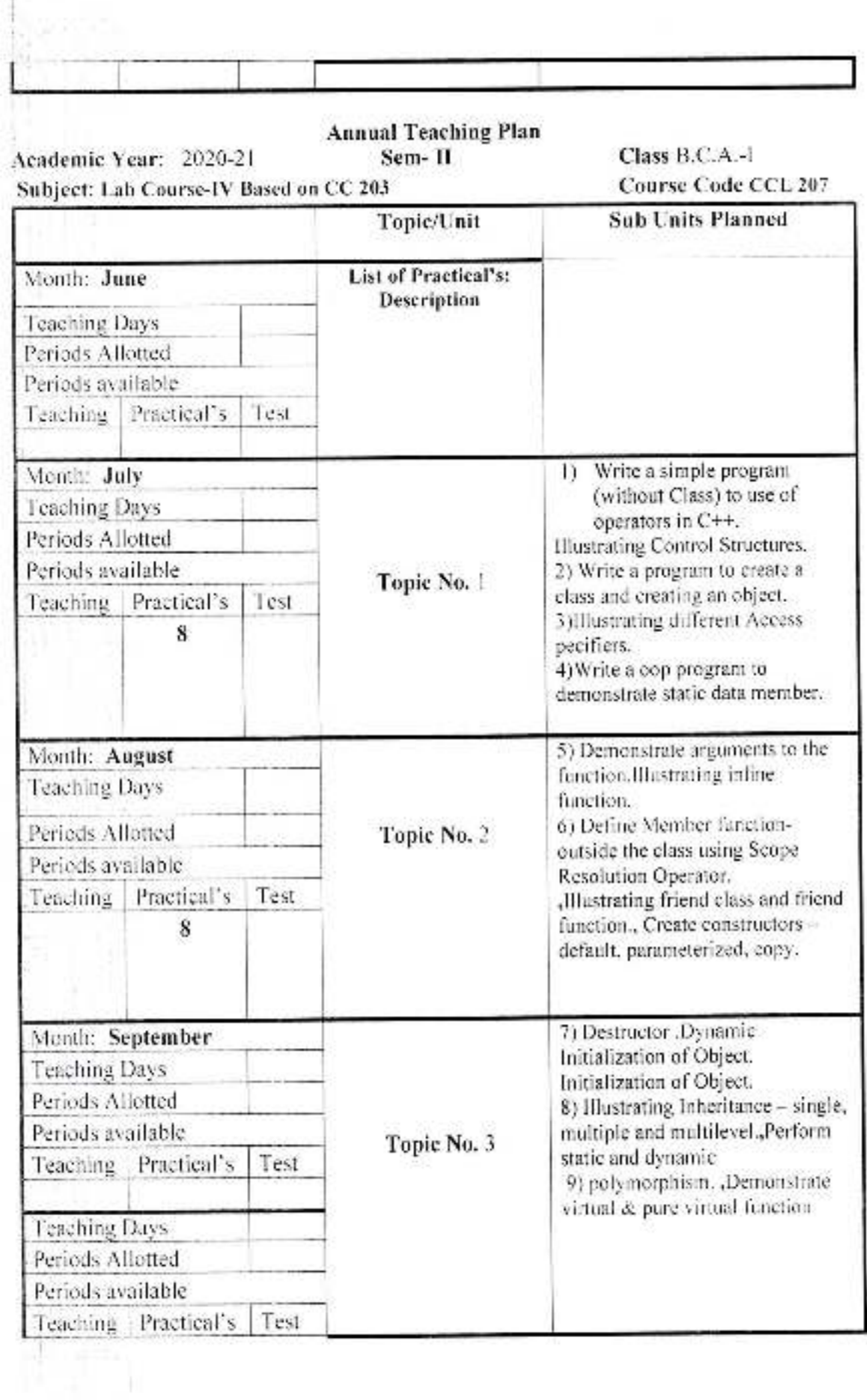

ł

# **Annual Teaching Plan**

# Academic Year: 2020-21

Sem I

Class B. C. A.-I

Subject: Fudamental Computer

Course Code: CC 101

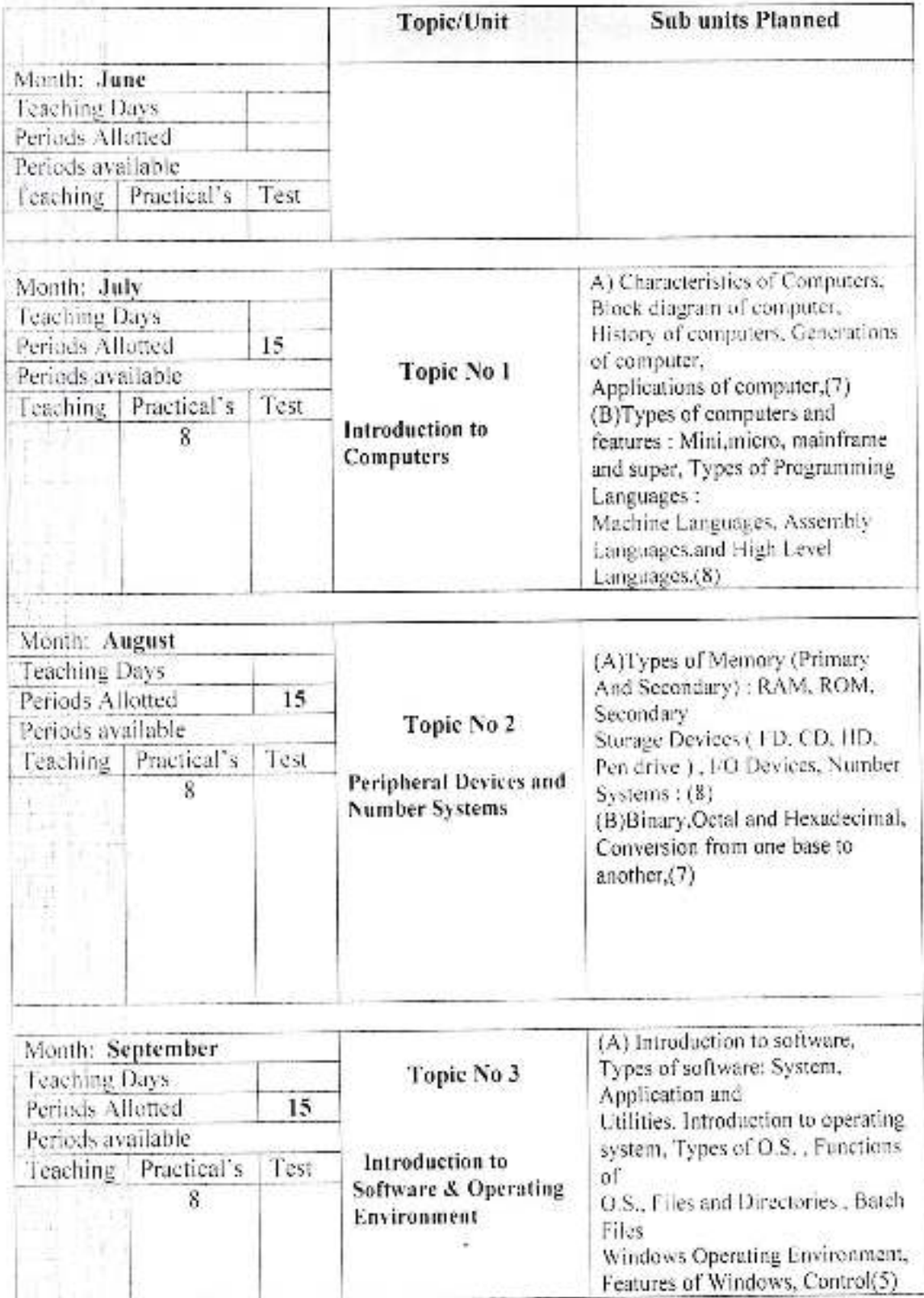

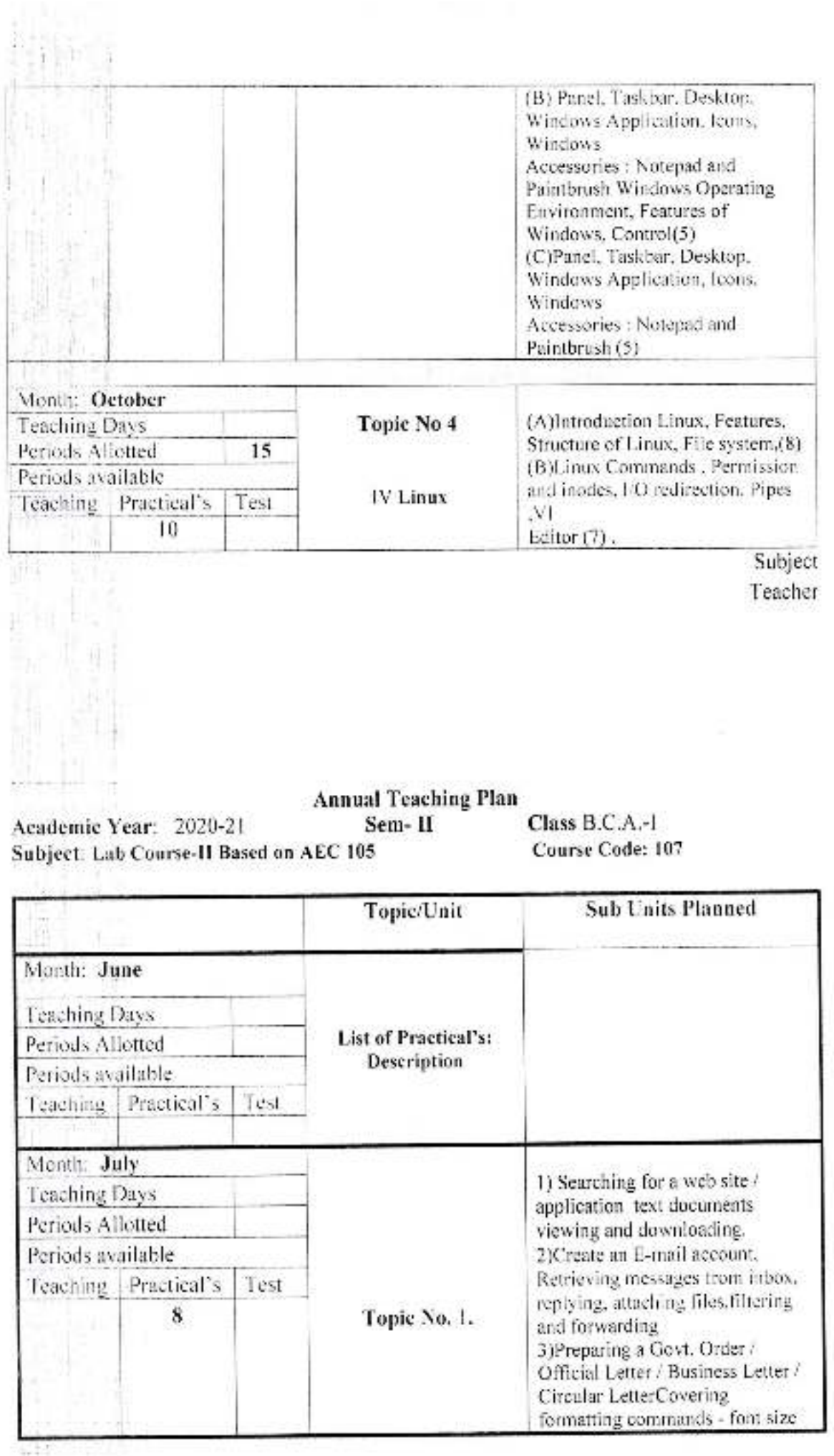

đ,

H<br>Ha

nn Li

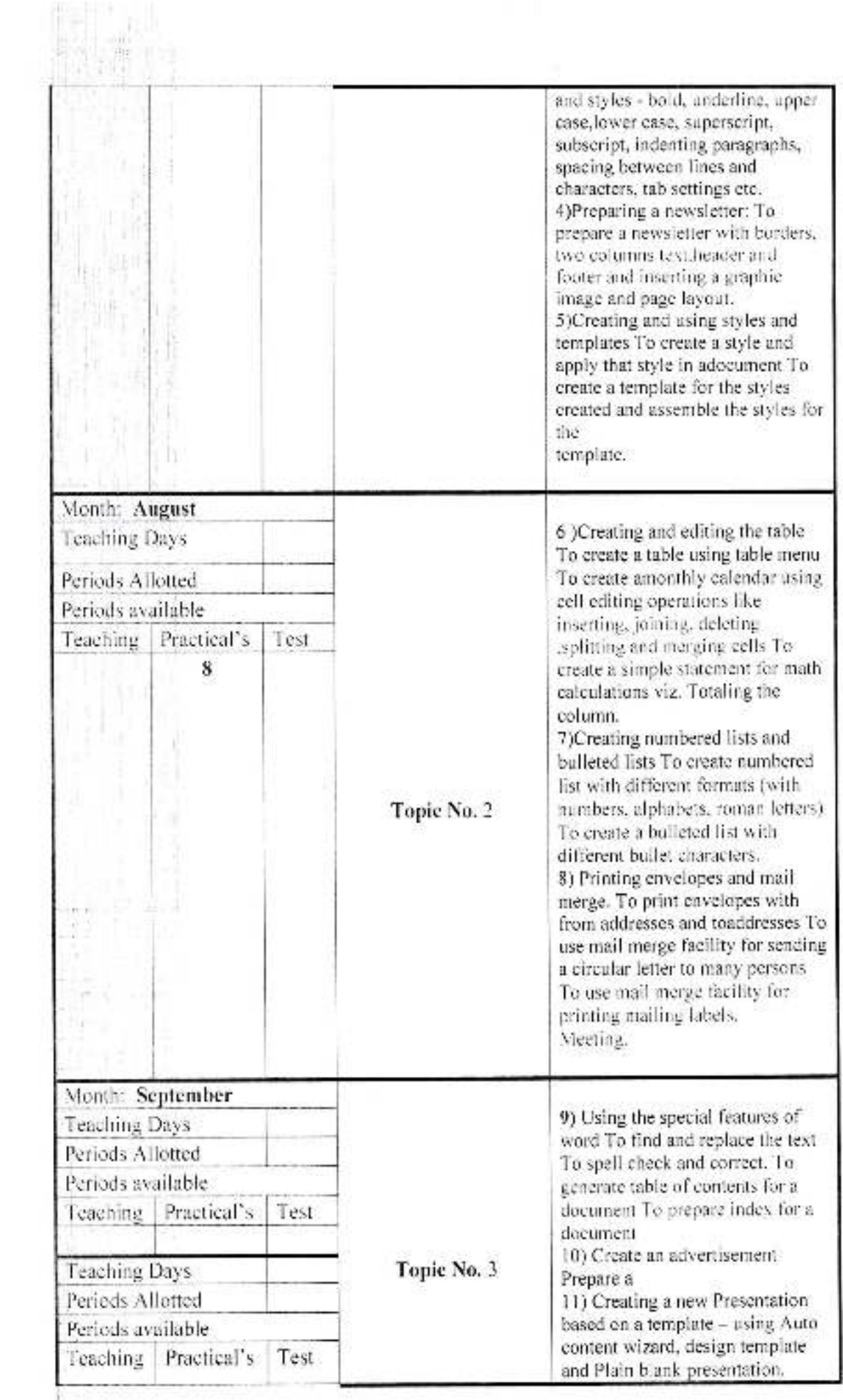

 $\mathcal{L}_{\mathcal{A}}$ 

Ter<br>H

¥,

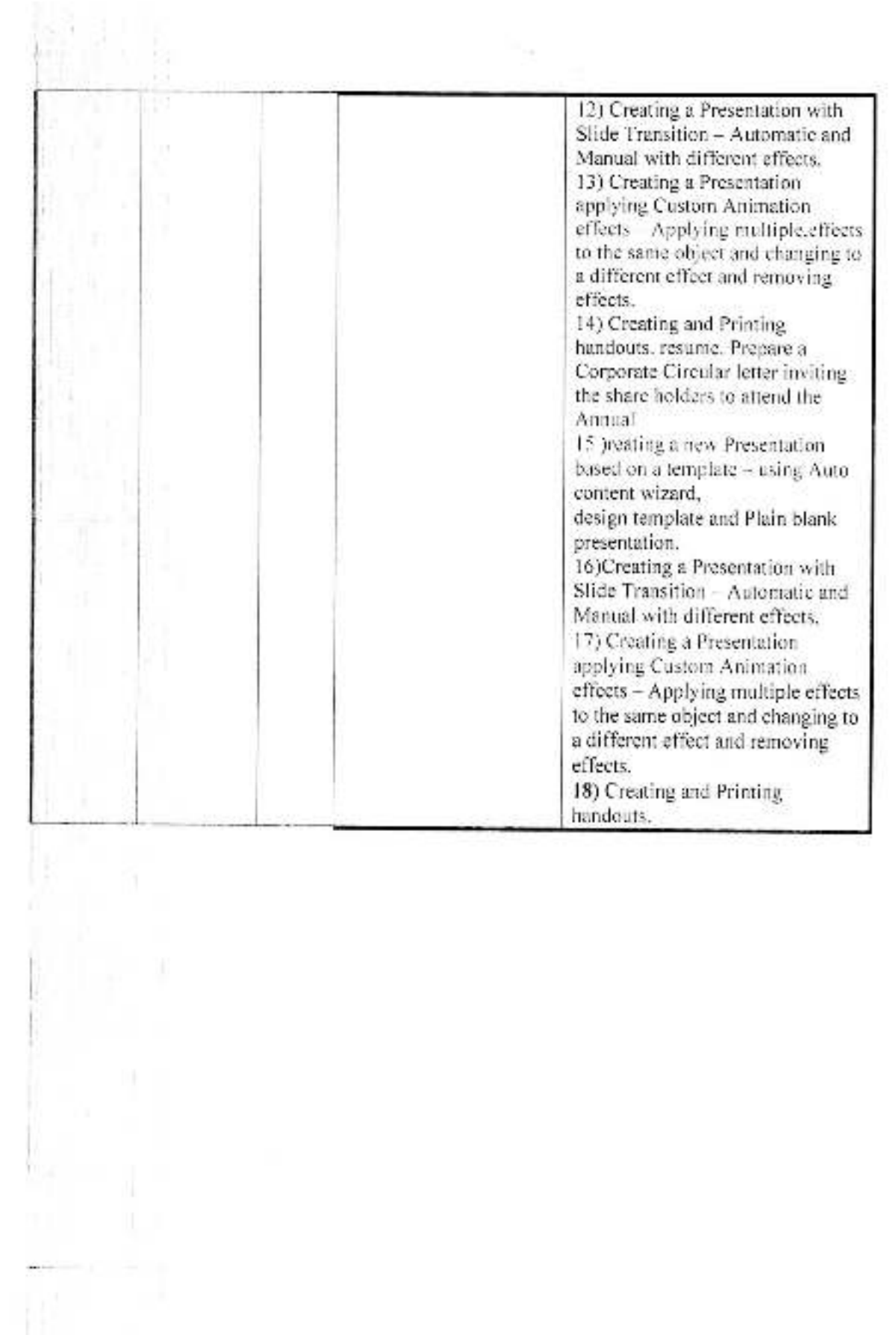

 $\overline{\bullet}$ 

OMMERCE

 $3334h_c$ 

**Ribedka** 

Perh Vadgaon.

Dist. Kilhapur.

Jayprakash Education Society's Dr. Bahasaheb Ambedkar Mahavidyalaya, Peth- Vadagon Department of Commerce Annual Teaching Plan 2019-20

# Teacher Name: Mr. A. G. Bandgar Class: B.Com II, Sem III Subject: Fundamentals of Entrepreneurship-Paper-II

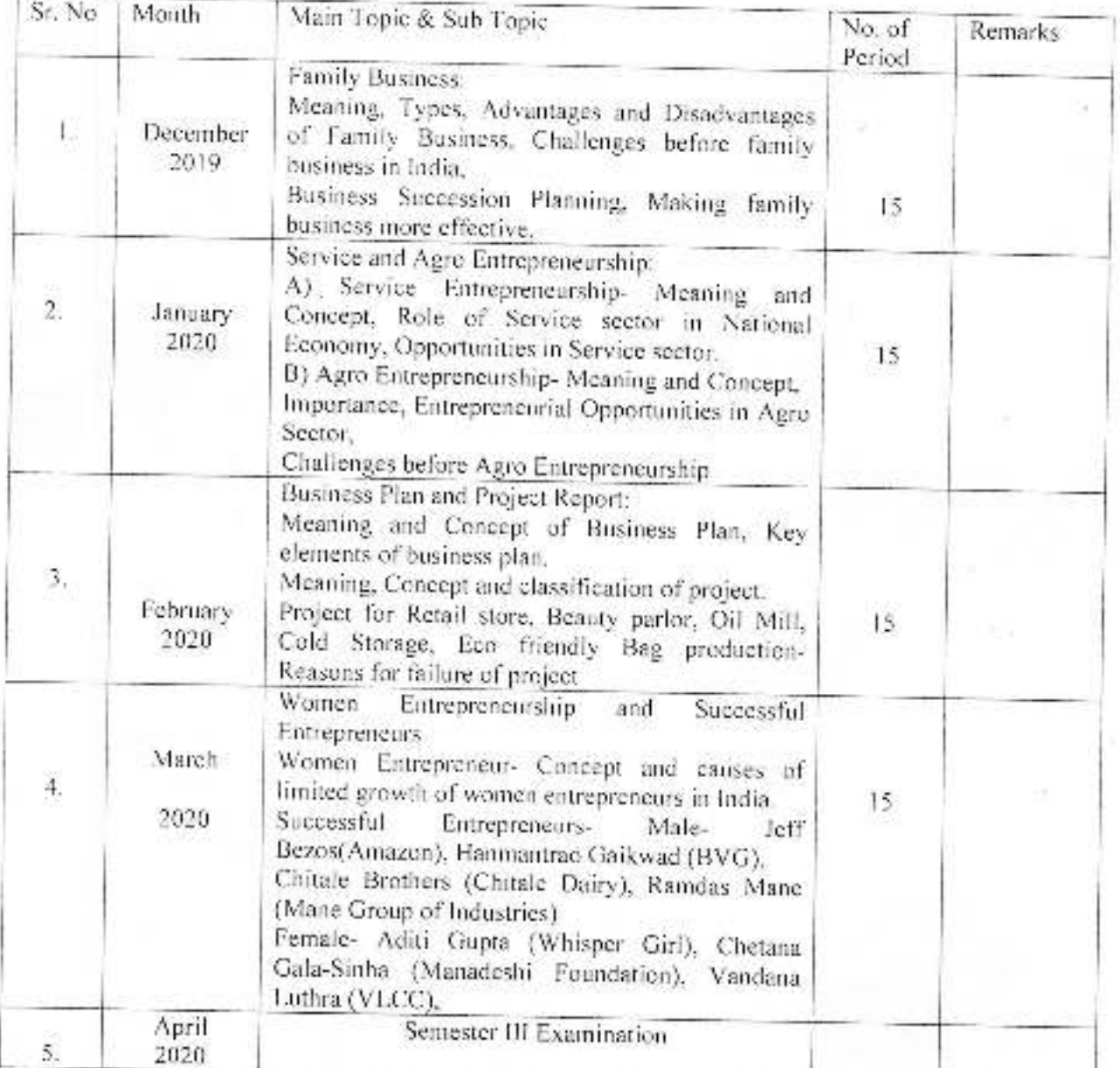

Principal.

[b. thermalitab Antonina Mahmidtable All Helft Vadgaon, Dist. Knitugur, Munansortis

*(Principal* 

Dr Babasaheb Ambedkar Mahavidyalaya Peth Vadgaon, Dist, Kolhapur, Maharasatra

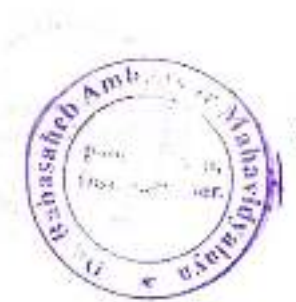

Jayprakash Education Society's Dr. Babasaheb Ambedkar Mahavidyalaya, Peth-Vadgaon

> Department of Commerce Annual Teaching Plan 2019-20

#### Teacher Name: Mr. A.G. Bandgar Class: B.Com II, Sem III Subject: Fundamentals of Entrepreneurship-Paper-I

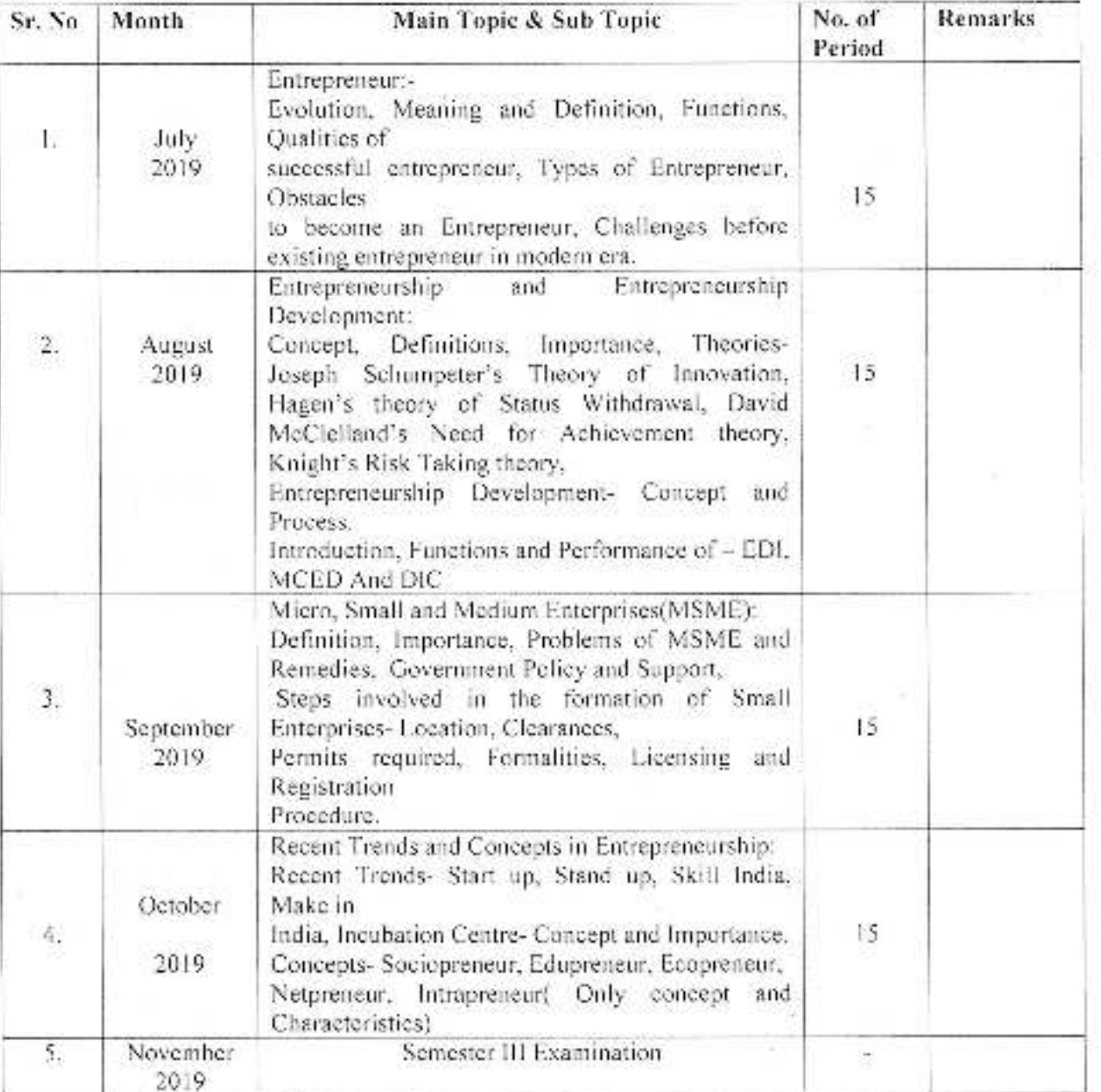

*Principal*:

Principal. Dr. Babasaheb Ambedhar Mahavikiyatavili Peth Vedgaon, Dist. Kelhaput, Mattaranese

Dr. Sabasaheb Ambedkar Mahavidyataya Hein Vadgaon, Dist. Kolhapur, Maharasnira

Jayprakash Education Society's Dr. Bahasaheb Ambedkar Mahavidyalaya, Peth- Vadgaon Department of Commerce Annual Teaching Plan 2019-20

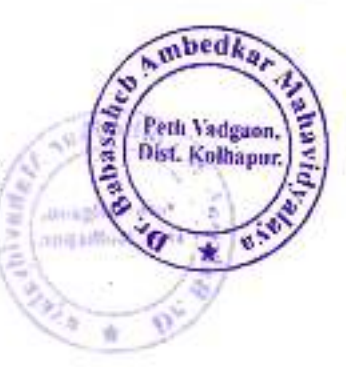

Teacher Name: Mr. A. G. Bandgar Class: B.Com III, Sem. VI Subject: Advanced Accountancy Paper - III

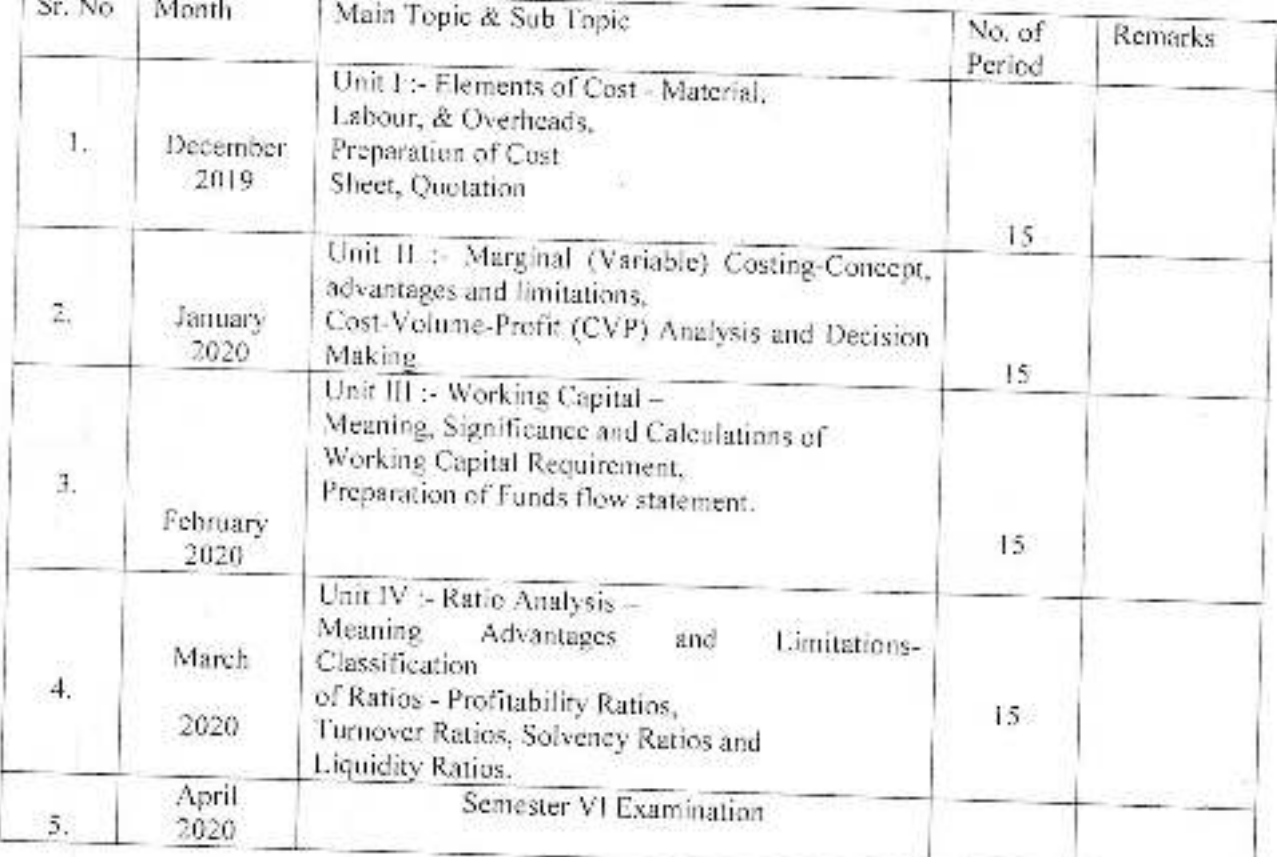

Principa

C. Budasaheb Ambedkar Mahavidyalaya Peth Vadgaon, Dist, Kolhapur, Maharashtra

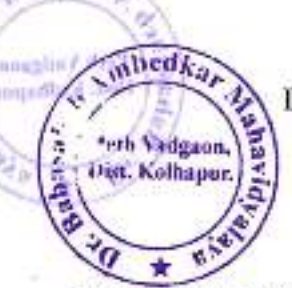

khod.

Jayprakash Education Society's Dr. Babasaheb Ambedkar Mahavidyalaya, Peth-Vadgaon

> Department of Commerce Annual Teaching Plan 2019-20

Teacher Name: Mr. A.G. Bandgar Class: B.Com III, Sem, V Subject: Advanced Accountancy Paper - I

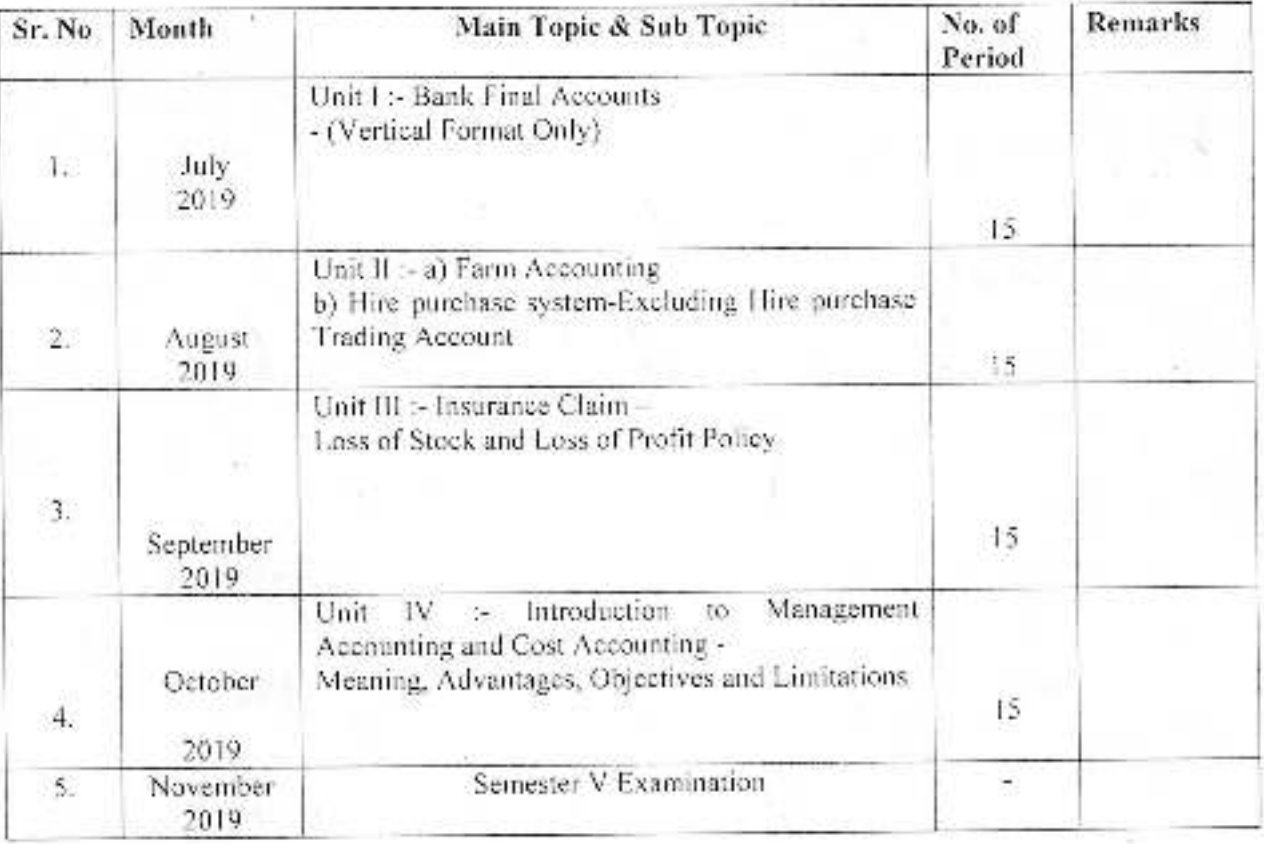

Principal

avsteybleschöf to Sectral deceases at 1 Path Veogaon, Diss. Kulhapur, Makarasmira

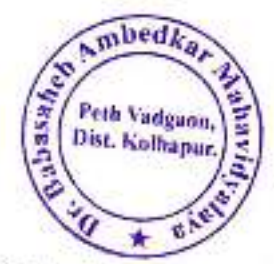

#### **Annual Teaching Plan**

# Academic Year: 2019-20

Sem II

# Class B. C. A.-I

**Subject: Principles of Marketing** 

Paper No-205

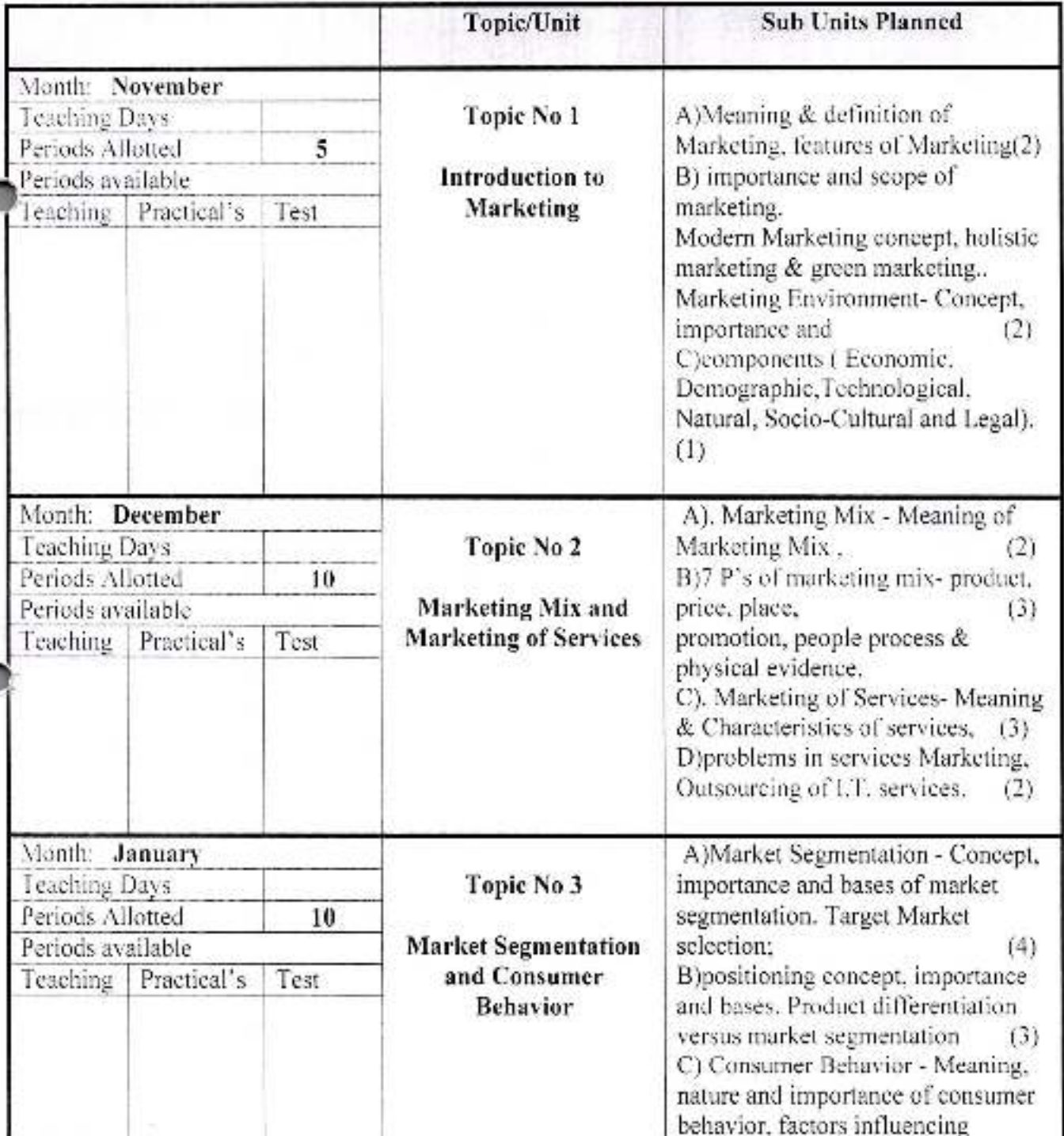

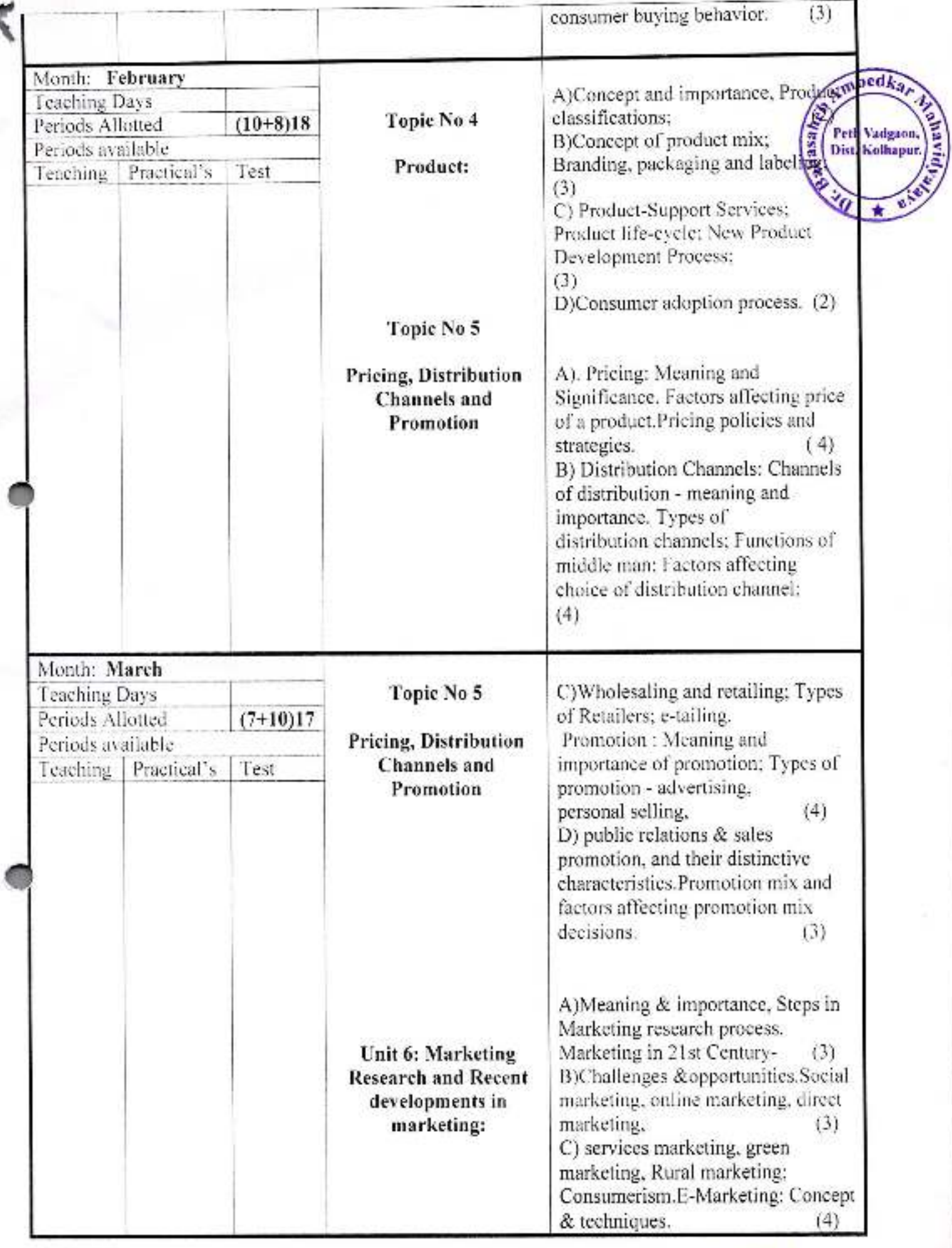

**Principal** 

Dr. Babasaheb Ambeckar Mahavidvalaya<br>Peth Vadgaon, Dist. Kolhapur, Manurushtra

**Annual Teaching Plan** Semester-III

Class B. C.A-II

Academic Year: 2019-20

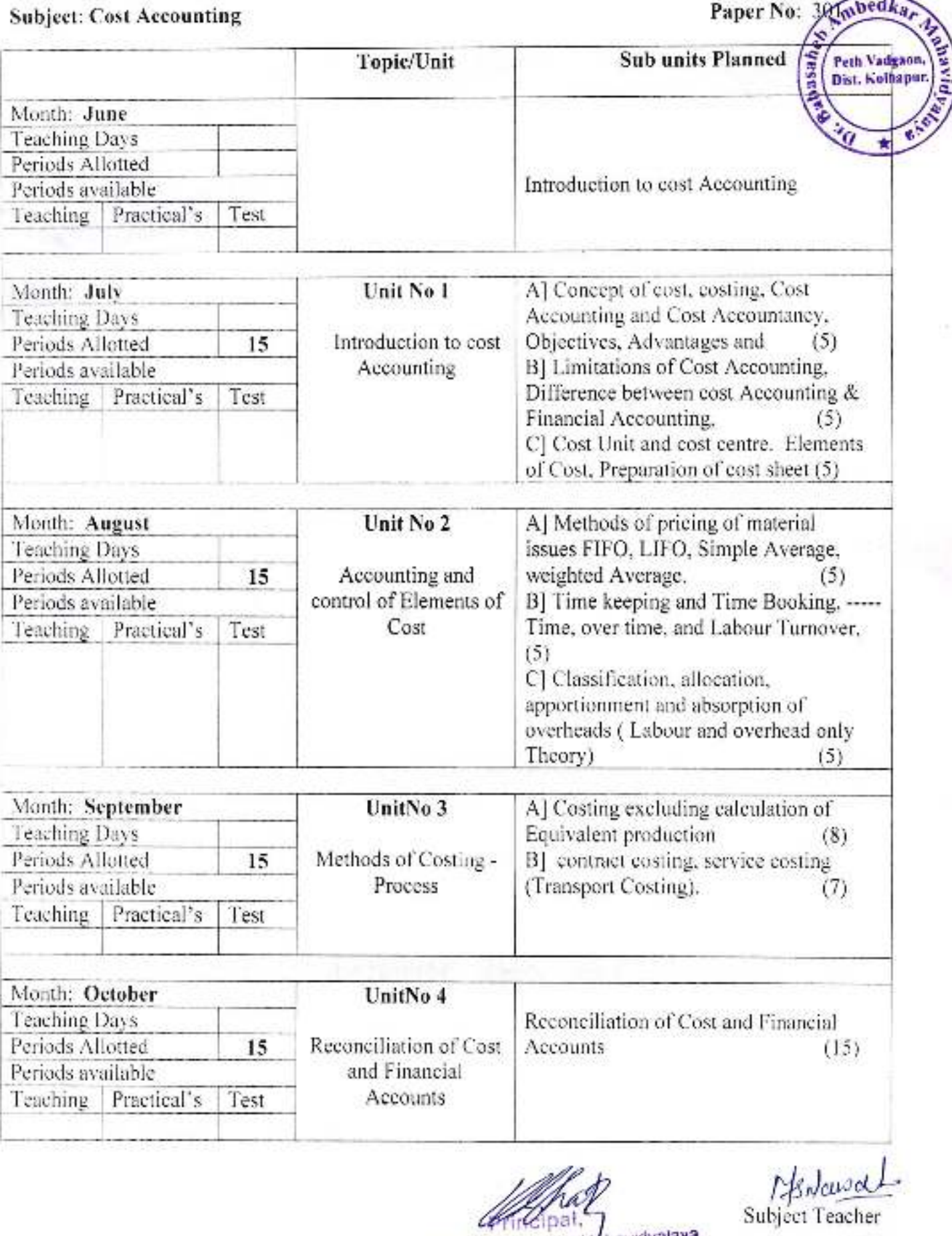

G Dr. Babasahen Ambodkar I. Ahavidyalaya<br>Peth Vadgaon, Dat, Kulhaput, Manarasmra Cipat.

Academic Year: 2019-20 Subject: IIDM

#### **Annual Teaching Plan** Semester-III

Class B.C.A.-II

 $\sim$ 

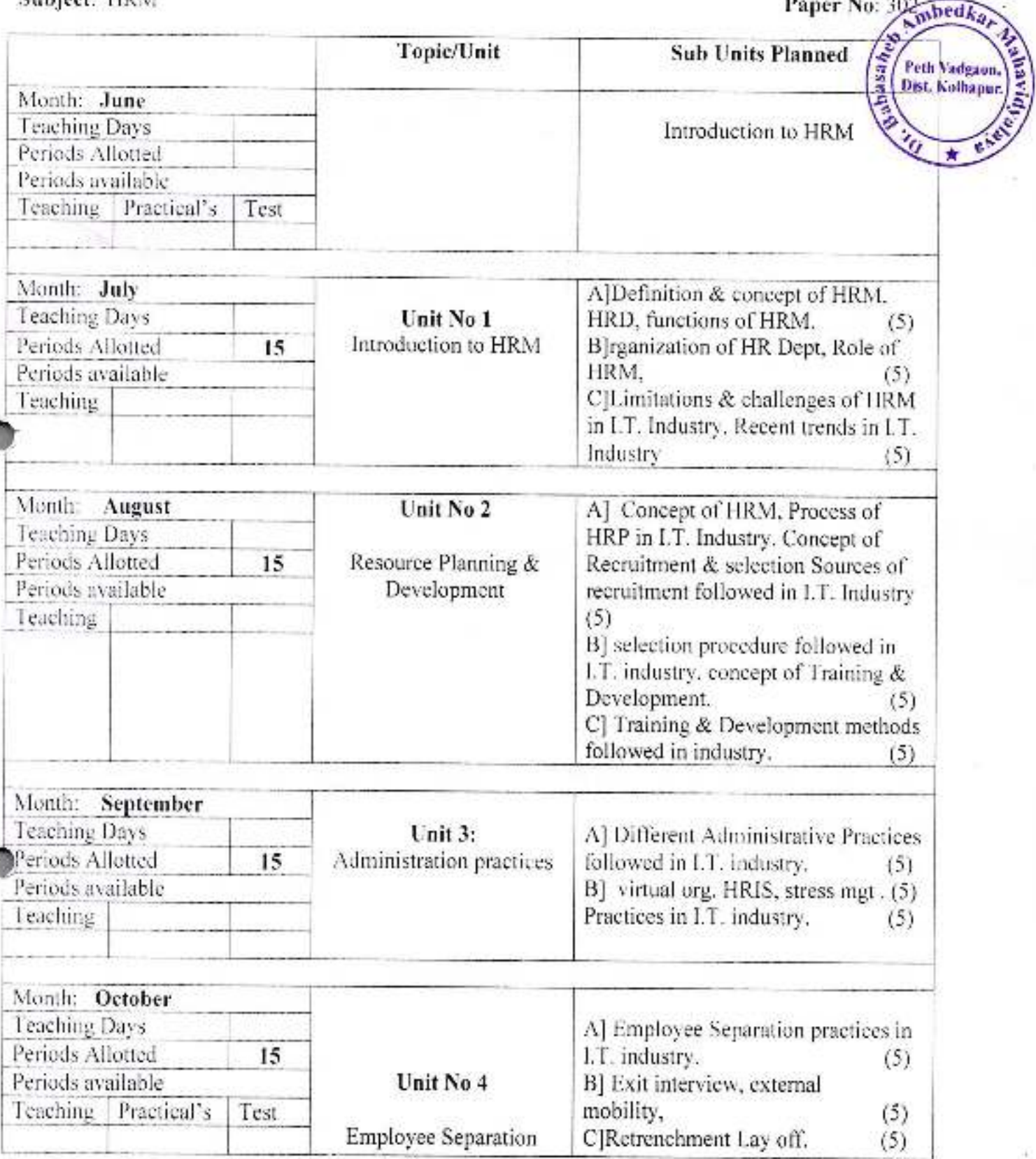

helpat ДØ

rkNowal

Or, Babasaheb Ambedkar Mahavidyalaya<br>Peth Vadgaon, Dist, Kolhapur, Maharashtra

Academic Year: 2019-20 Subject: Computer Oriented Statistical Methods

#### **Annual Teaching Plan** Semester-III

Class B.C.A.

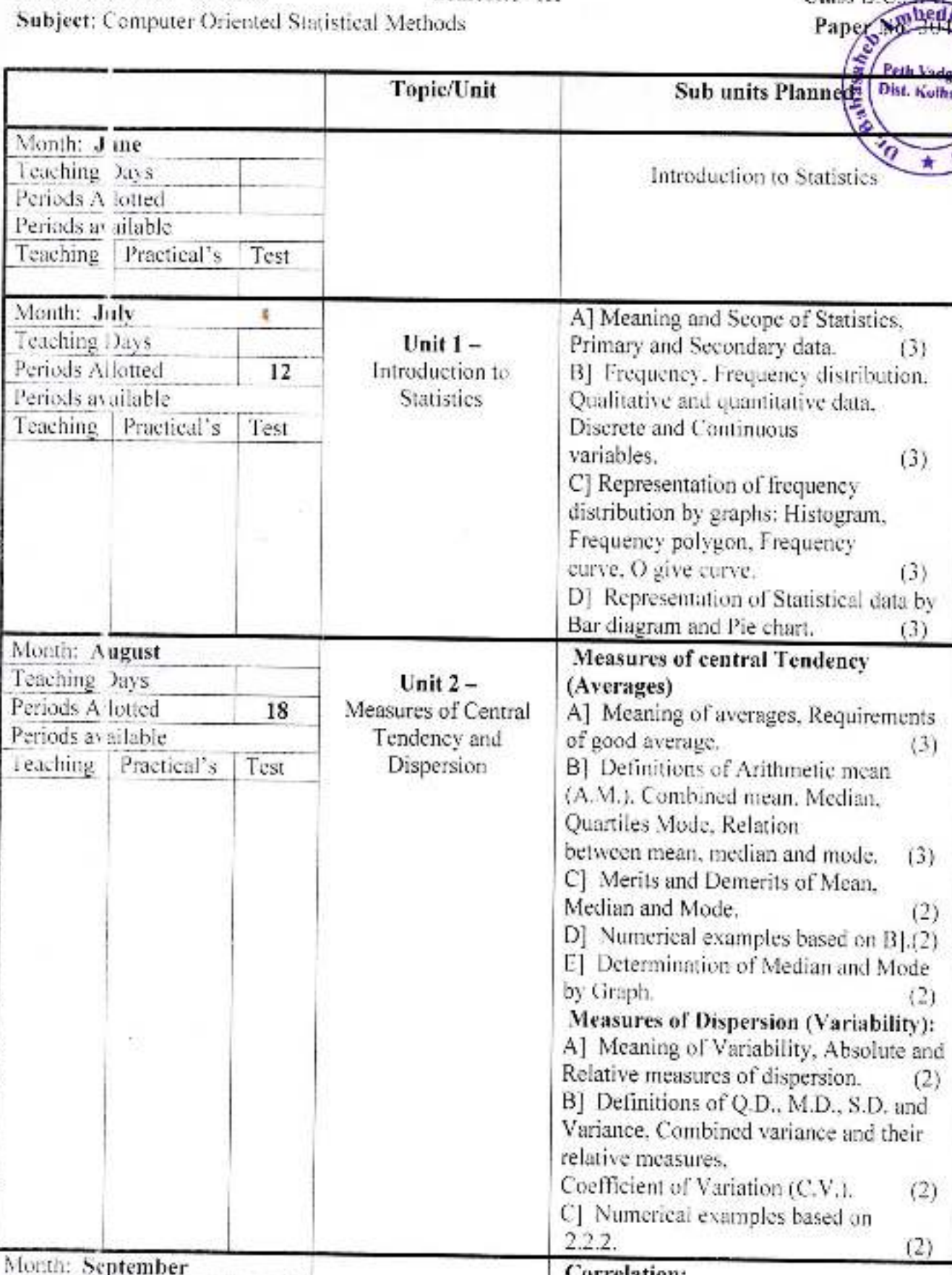

lation: Teaching Days Unit  $3-$ AJI) Concept of Correlation, Types of correlation (Positive, Negative, Linear Analysis of Bivariate Periods Allotted  $15$ data and Non-linear), Periods available  $(1)$ 

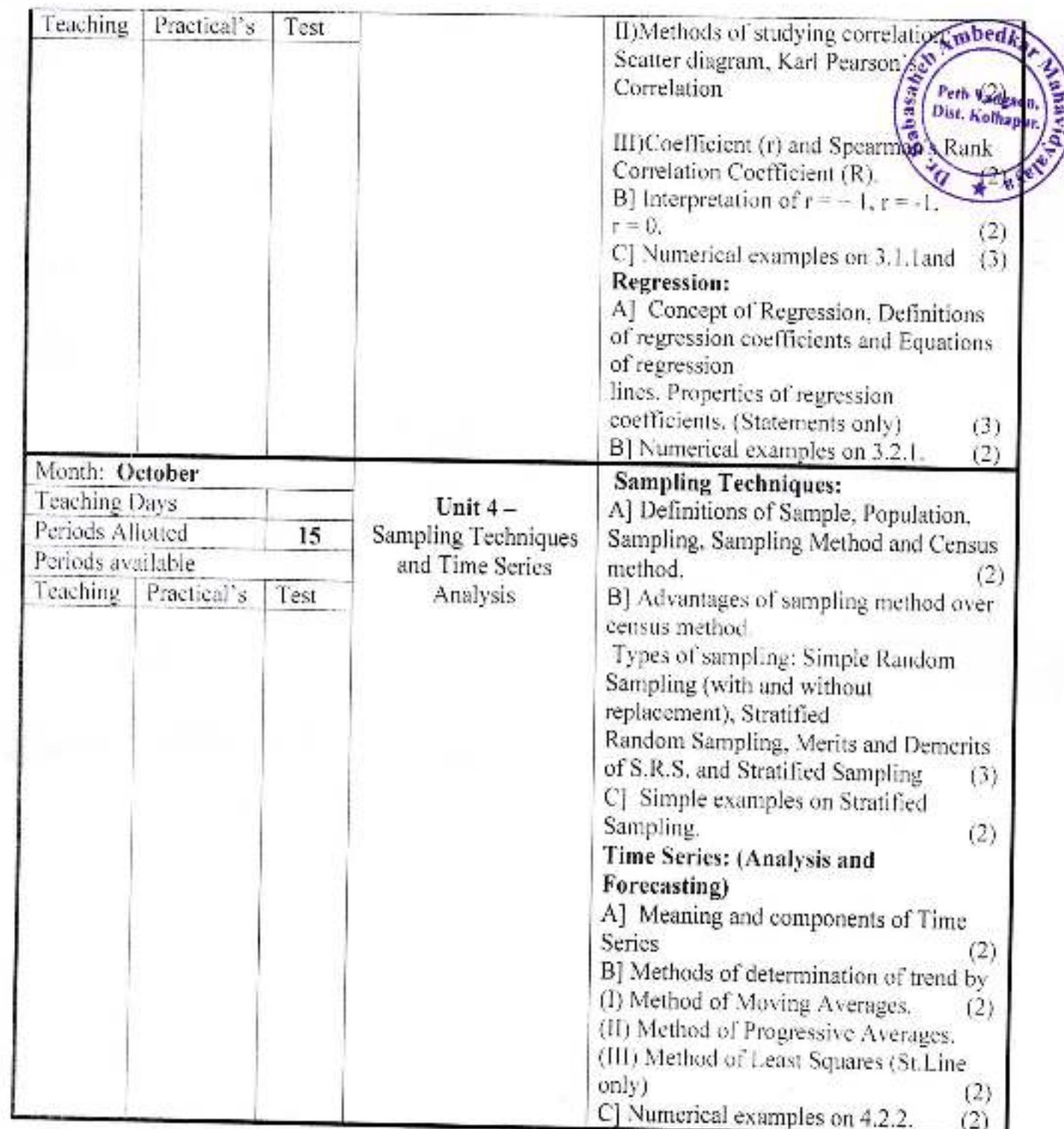

Principal,

Dr. Babasaheb Ambedkar Mahavidyalaya<br>Pelin Vadgaon, Dist. Kolhapur, Maharashira

Markewall

**Annual Teaching Plan** Semester-III

Academic Year: 2019-20 Subject: Lab Course based on Paper No. 305

Topic/Unit adgaon **Sub units Planned Dist. Holhapur** Month: June Teaching Days Periods Allotted Periods available Teaching | Practical's Test Month: July Topic no 1 1-Formation of frequency distribution **Teaching Days** 2-Construct following types of charts Periods Allotted with the help of given data. Periods available a) Bar Teaching Practical's Test b) Pie 8 c) Histogram d) Ogive curve Month: August Topic no 2 3- Calculate Mean, mode and Median **Teaching Days** of given series (without using in built Periods Allotted functions for mean. Periods available Mode Median in MS-Excel) Teaching Practical's Test. R Month: September Topic no 3 4- Calculate S.D. and C.V. (without Teaching Days using in built functions for SD & CV Periods Allotted in MS-Excel) Periods available 5- Computation of correlation Teaching Practical's Test coefficient and rank correlation  $\boldsymbol{\mathsf{x}}$ coefficient using appropriate statistical formula-Month. October Topic no 4 Teaching Days 6- Time series computation of trend Periods Allotted values by- Moving average Method Periods available - Progressive average method Teaching Practical's Test - Least square Method  $\bf{R}$ 

Dr. Babasaheb Ambedkar Mahavidyalaya Peth Vadgaon, Dist, Kolhapur, Maharasntra

Herbaugels

Class B.C.A.

Paper No: 307

mbedka

Subject Teache

Academic Year: 2019-20

**Annual Teaching Plan<br>Semester- IV** 

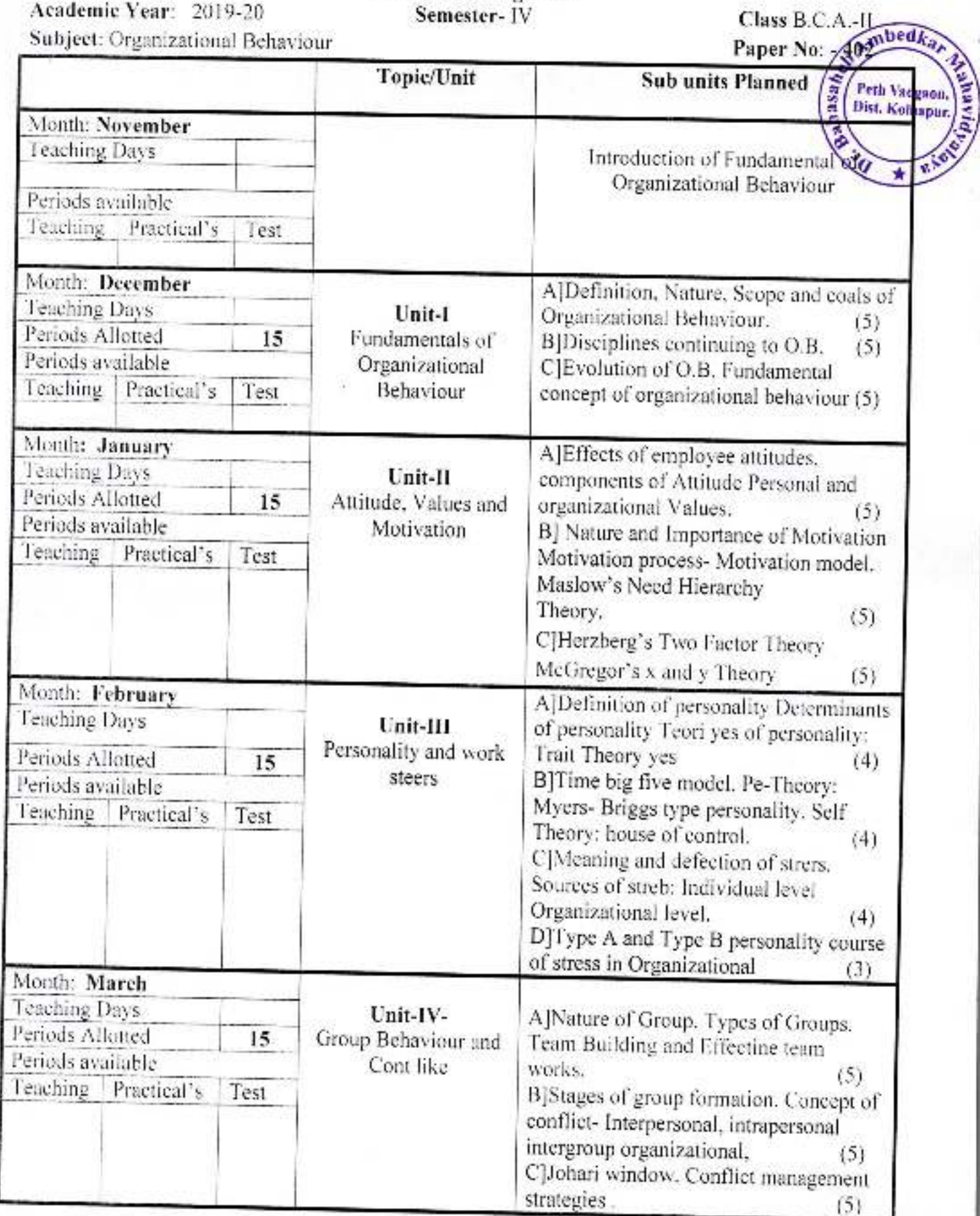

**Principal**,

Dr. Babasaheb Ambedkar Mahavidyalaya Peth Vadgaon, Dist: Kolhapur, Maharashtra Subject Teacher

**Annual Teaching Plan<br>Semester-IV** 

Academic Year: 2019-20 Subject: Entrepreneurship Development

Class B.C.A.-II Paper No: Milhedka

120

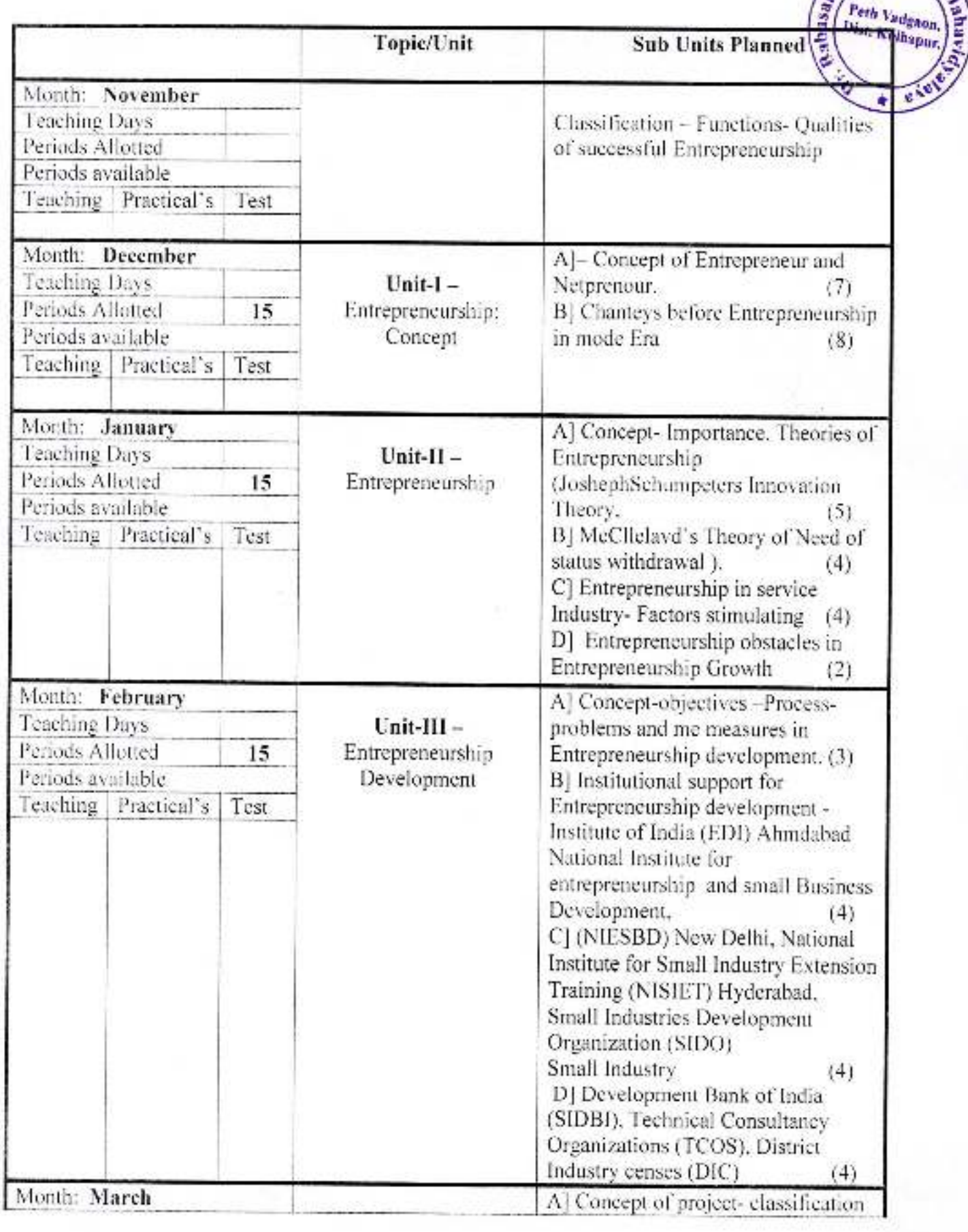

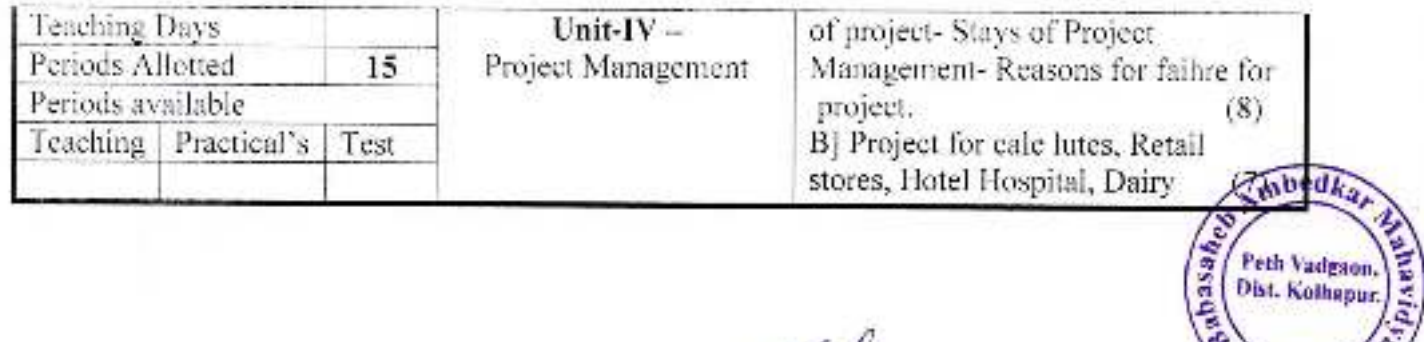

Principa

r Tabasaheb Ambedkar Mahavidyalaya<br>Peth Vadgaon, Dist. Kolhapur, Maharashtra

Mercesal

Subject Teacher
Academic Year: 2019-20 Subject: Mathematical Foundation

٠ Á

# **Annual Teaching Plan**<br>**Semester- IV**

Class B.C.A.-U Ambedkar

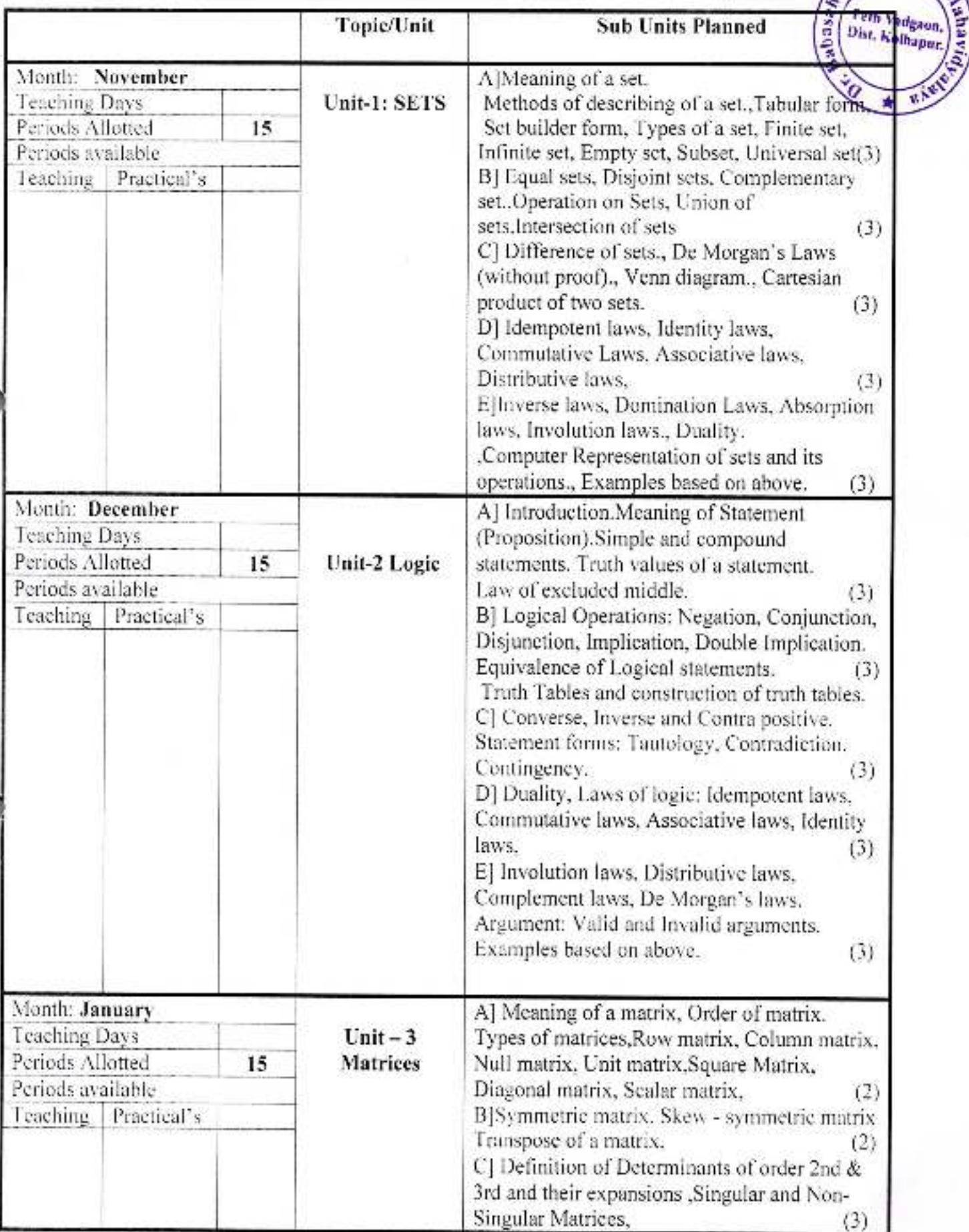

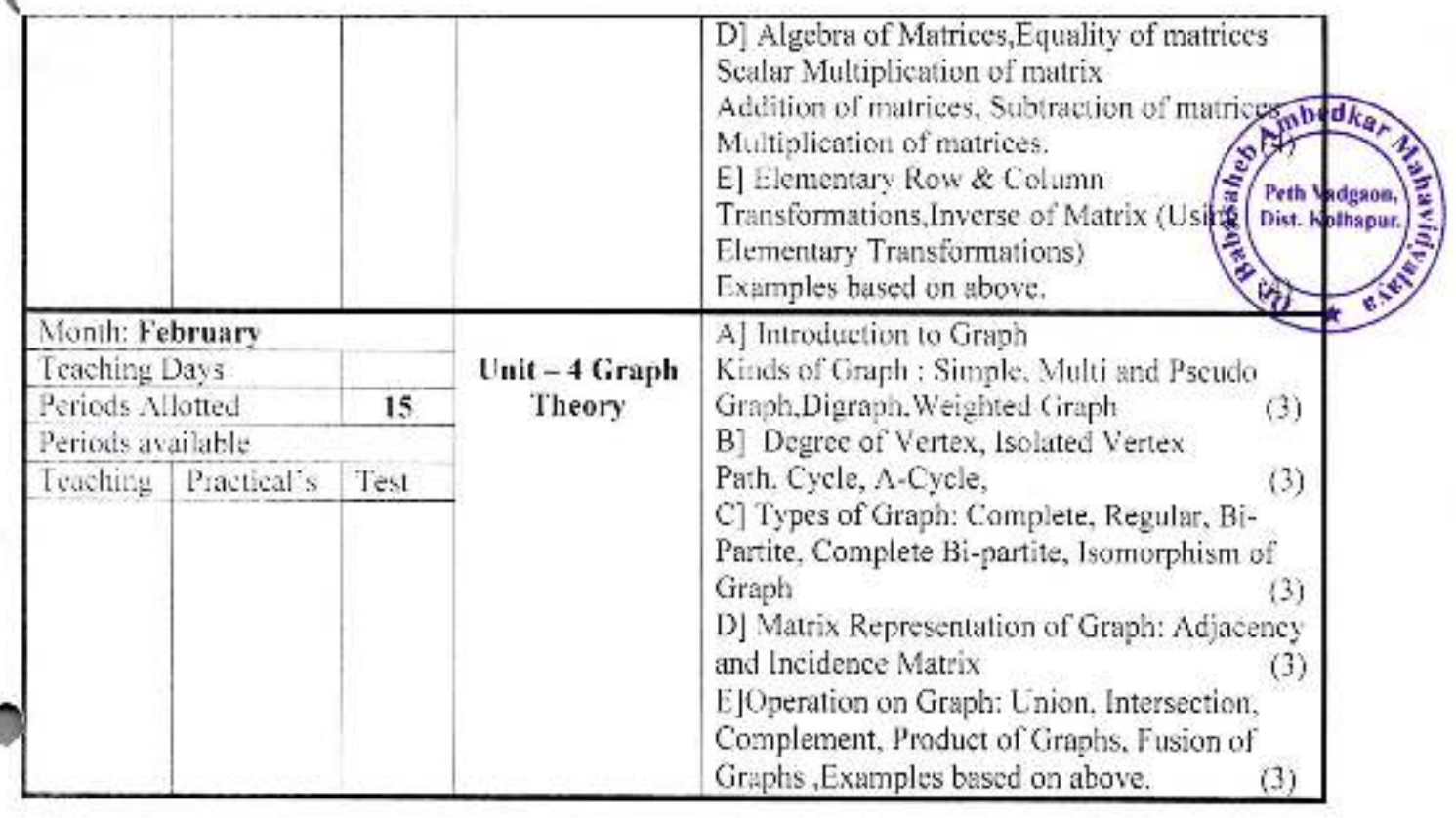

Č

Cristopal, Mahavidyalaya<br>Dr. Banasaheb Ambedkar Mahavidyalaya<br>Peth Vadgaon, Dist. Komapur, Maharashtra

Herdard 1

Subject Teacher

エーエス

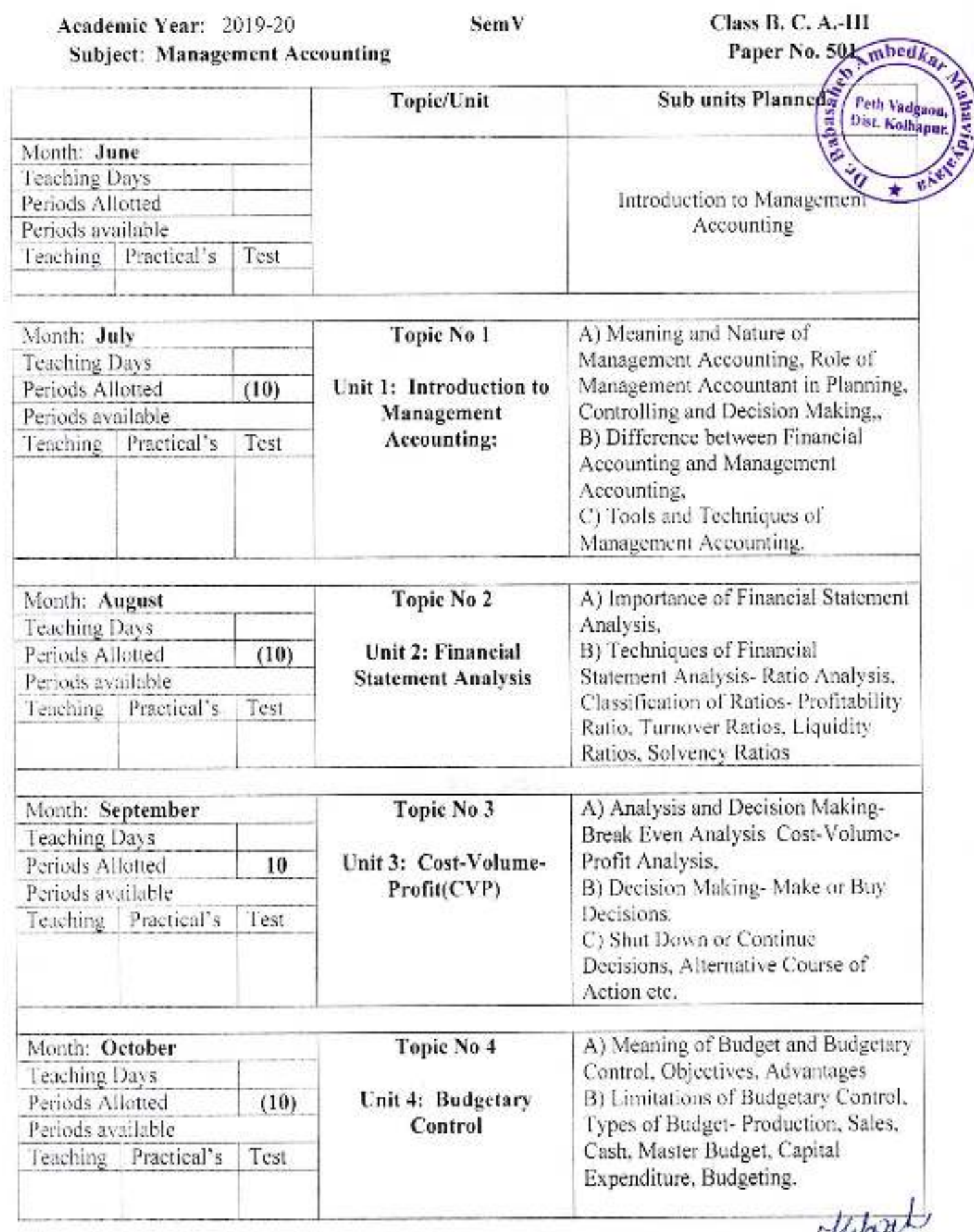

Subject Teacher

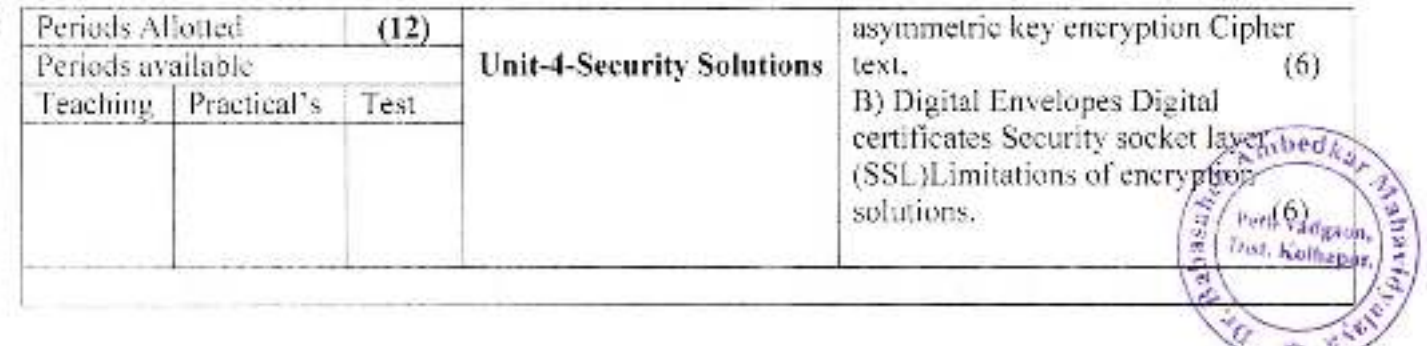

Principal,<br>Dr. Babasaheb Ambedkar Mahavidyalaya<br>Pelh Vadgaon, Dist. Kolhapur, Maharashtra

 $k^{2}$ Subject Teacher

Academic Year: 2019-20

SemVI

Class B. C. A.-III

### Subject: Strategic Management

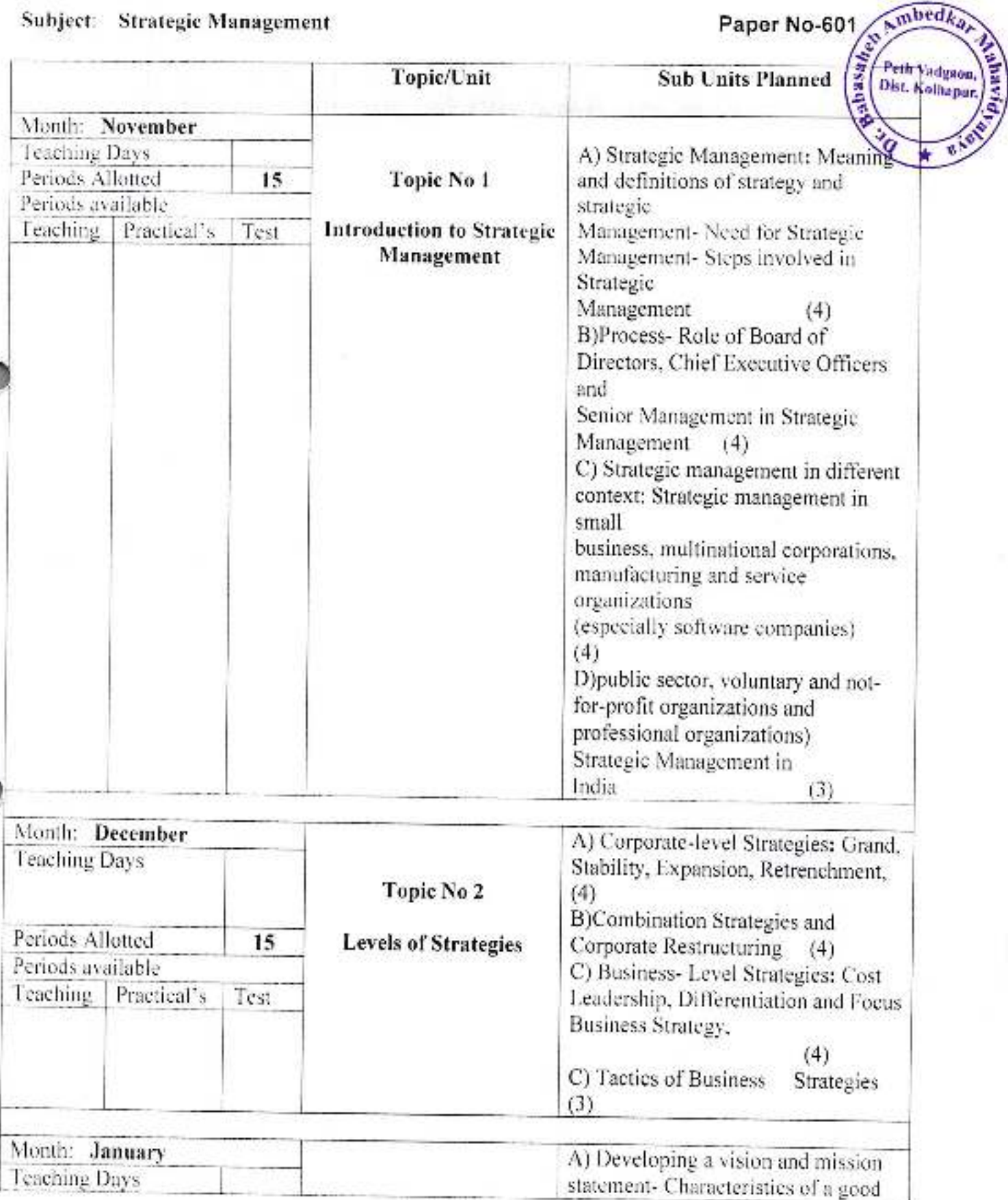

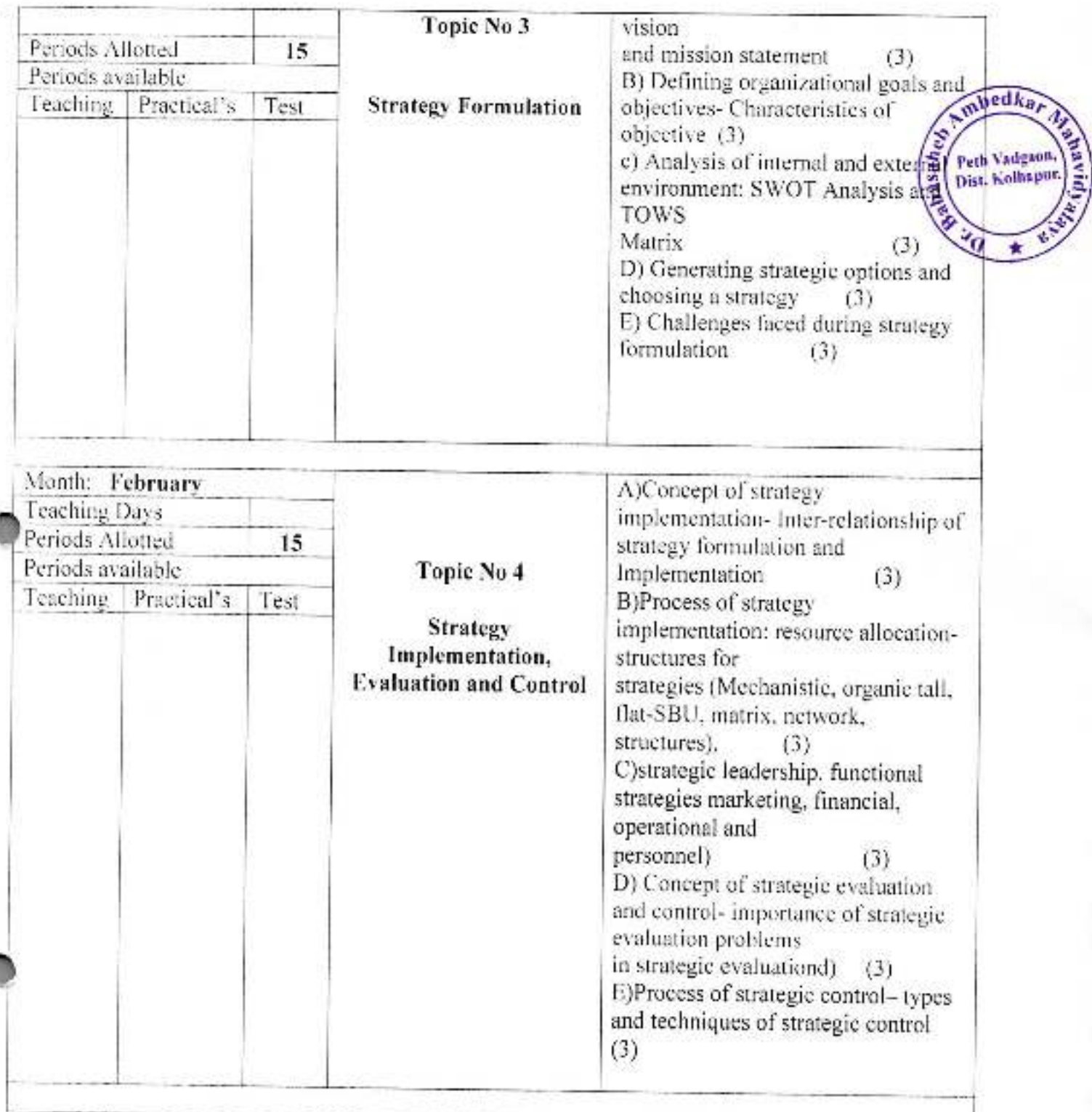

Macipal,<br>D. Sauasaneb Ambedkar Mahavidyalaya<br>Peth Vadgaon, Dist, Kolhapur, Maharashtra

Indones Subject Teacher

Academic Year: 2019-20

SemVI

Paper No- 63 Dist. Kolhapen,

Class B. C. A. DV

 $\sqrt{m\text{bed}k_a}$ 

E.

**Subject :- Java Programming** 

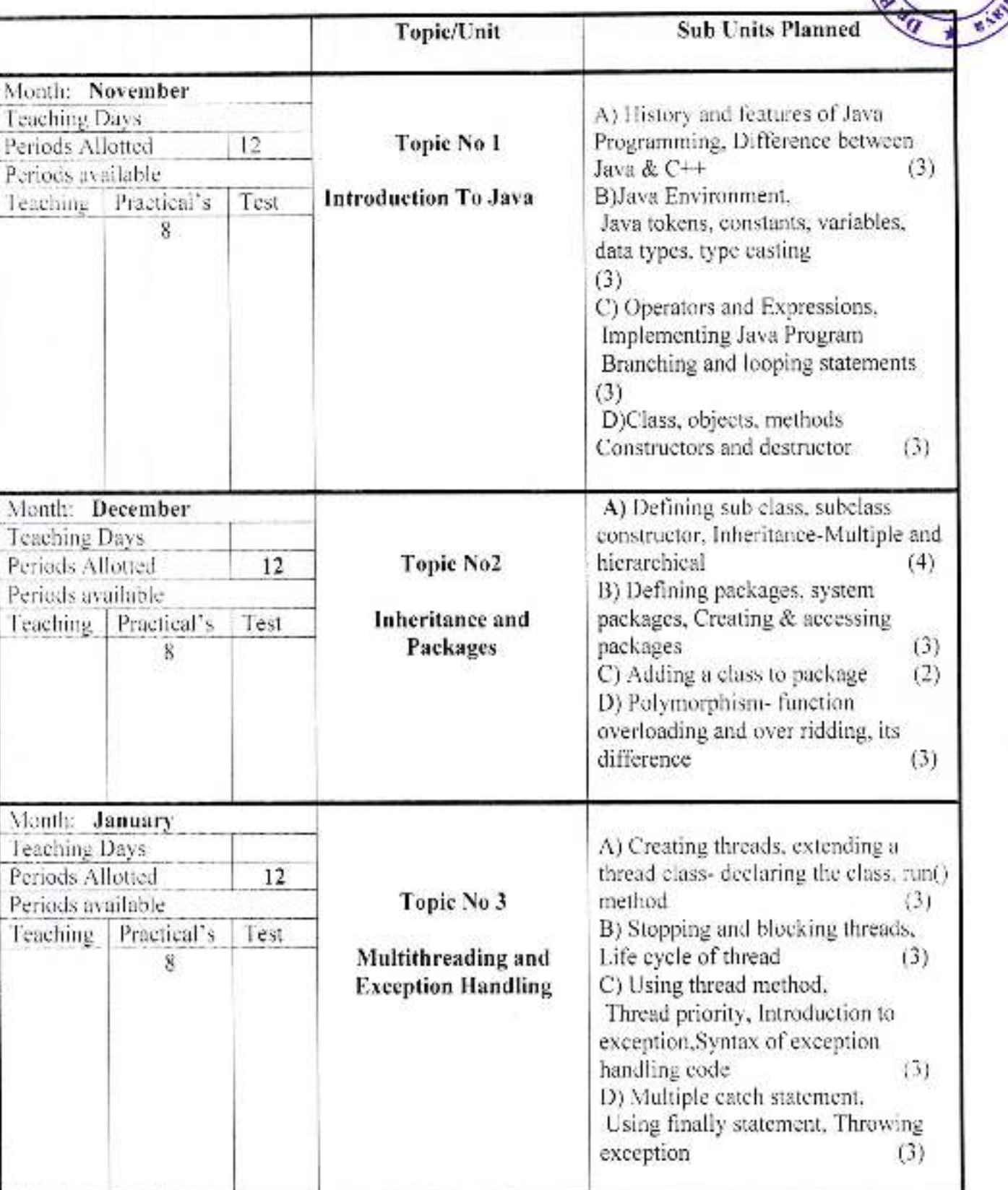

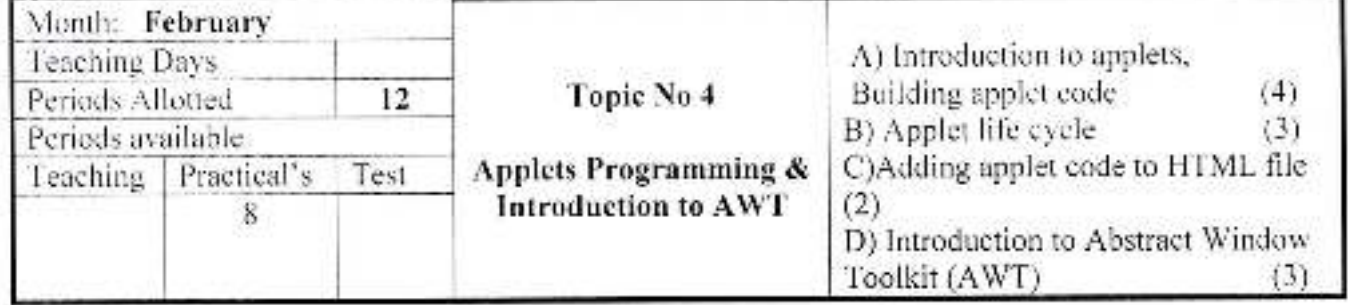

Principal,

Cristopas, District Management Pedro Vadageon, Dist. Kumapul, Managementa

Dullape

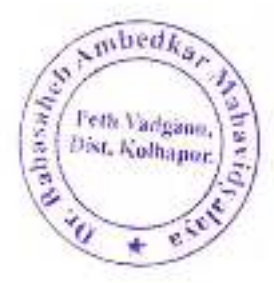

Academic Year: 2019-20

Sem 1

Class B, C, A,-1

Subject: Principles of Business Management

Paper No-103

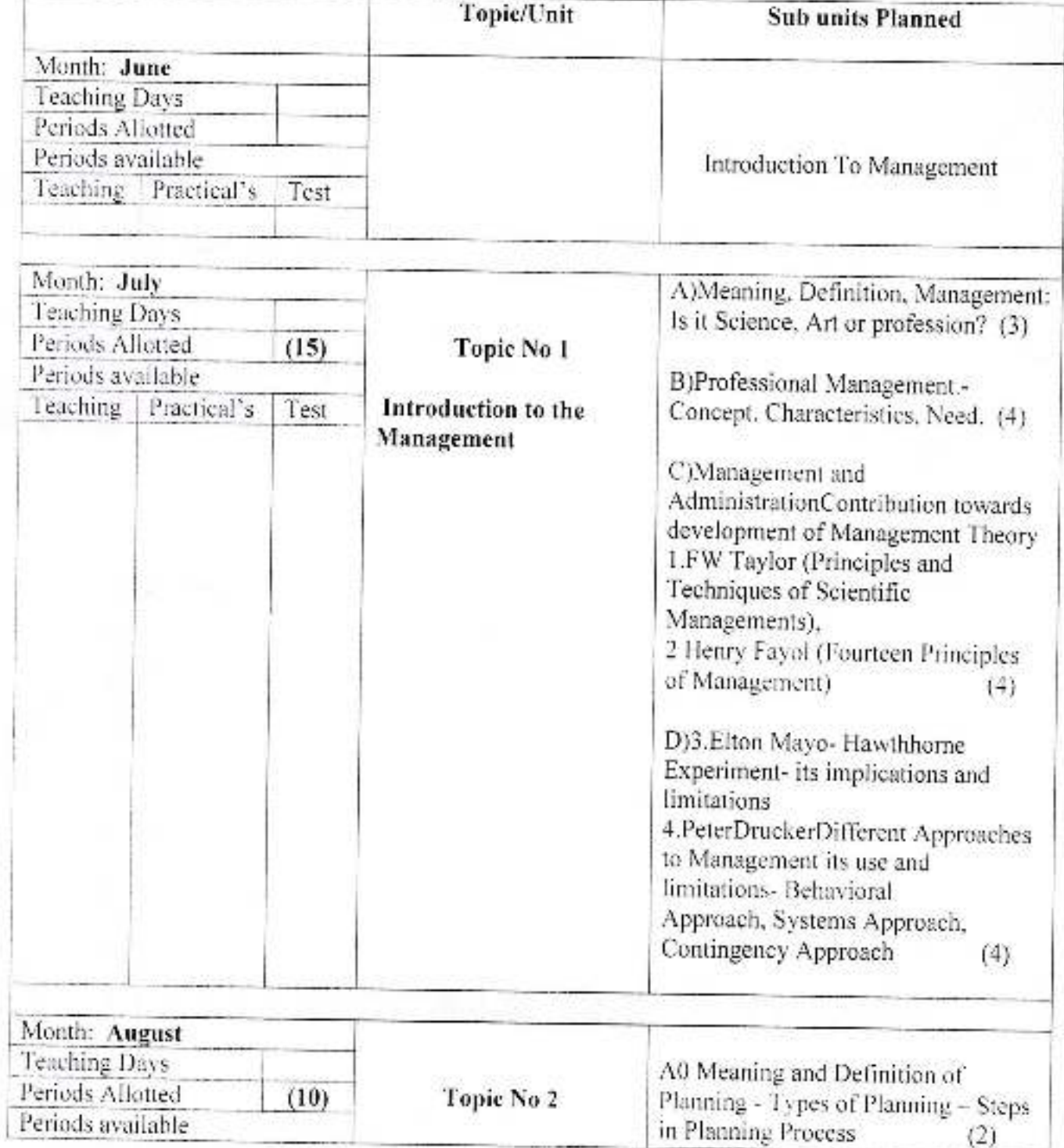

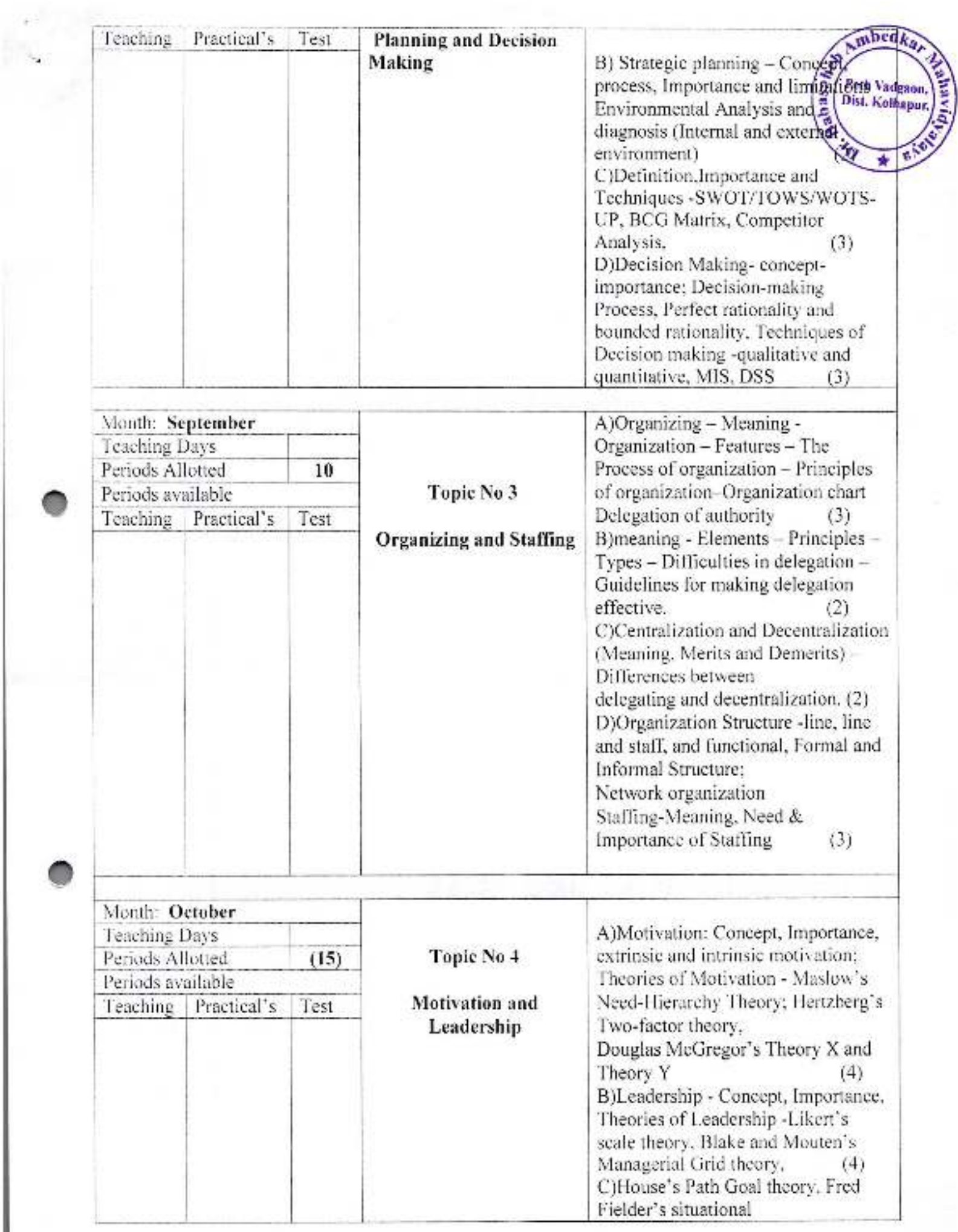

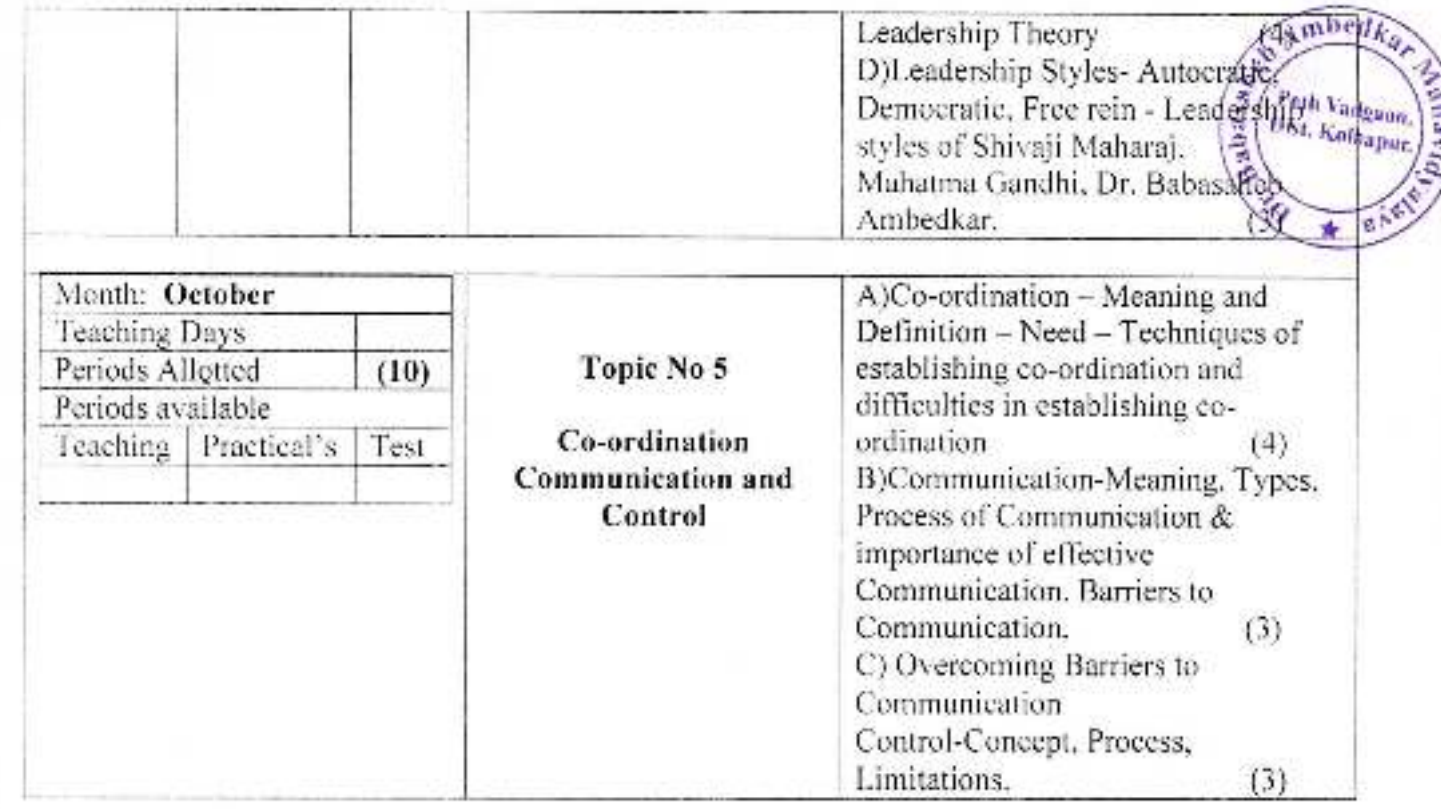

Principal<br>Dr. Babasaheb Ambeokar Mahavidyalaya<br>Peth Vadgaon, Dist. Kolhanut, Maharushtra

Margaret

Subject Teacher

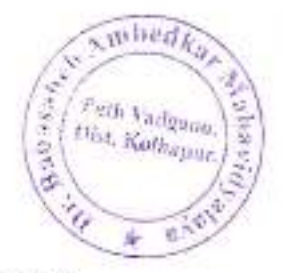

Academic Year: 2019-20

Sem 1

Class B. C. A.-I

**Subject: Financial Accounting** 

Î

1

Paper No-104

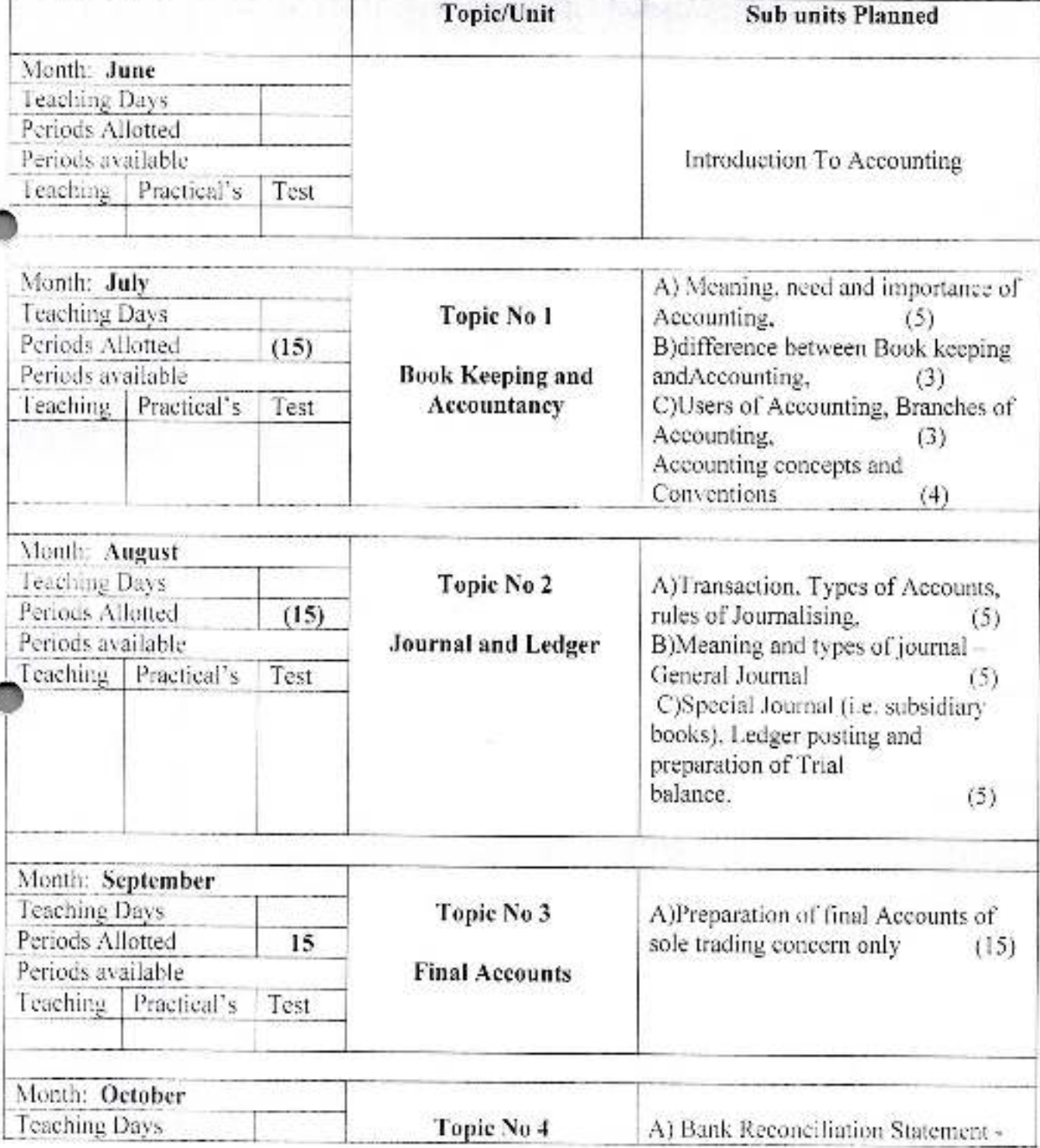

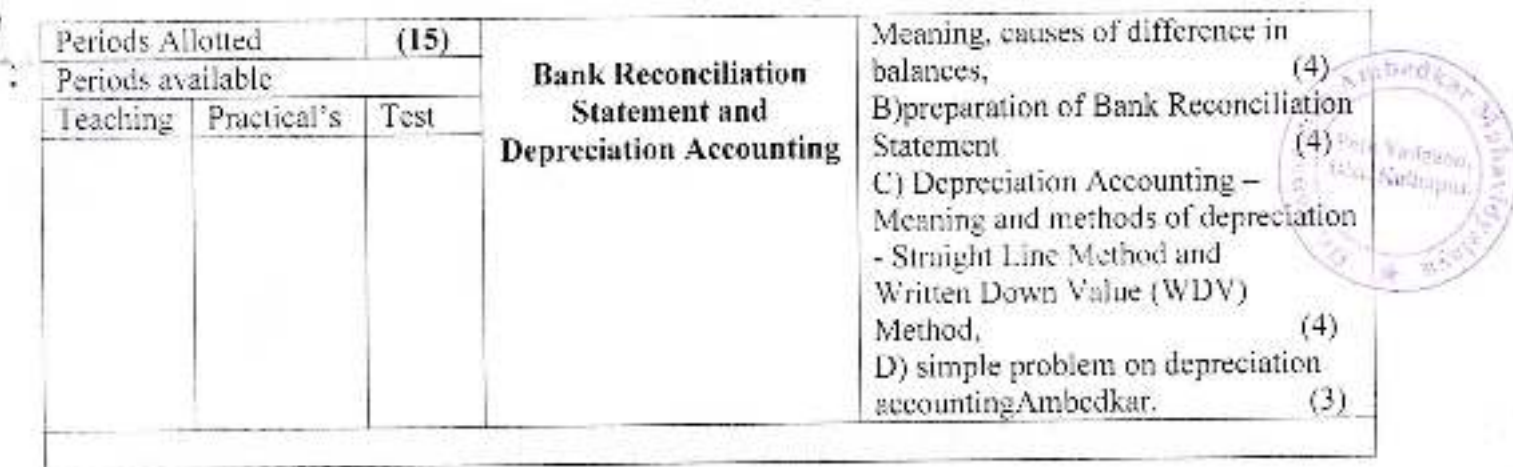

**Pringipal** 

Ur. Babasahen Ambeokar Mayavidvalaya<br>Peth Vadgaon, Dist. Kolnanur, Maharashtra

Bahand<br>Subject Teacher

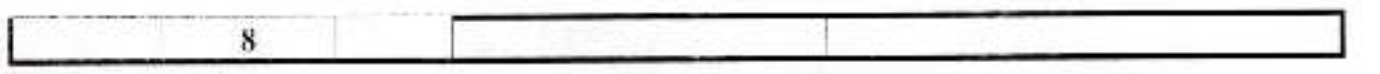

Subject Tenth mbed Peth Vadgkon aba<sub>x</sub>. in N

Academic Year: 2019-20

Class B. C. A.-I

Paper No-104

Subject: : Office Management and Communication

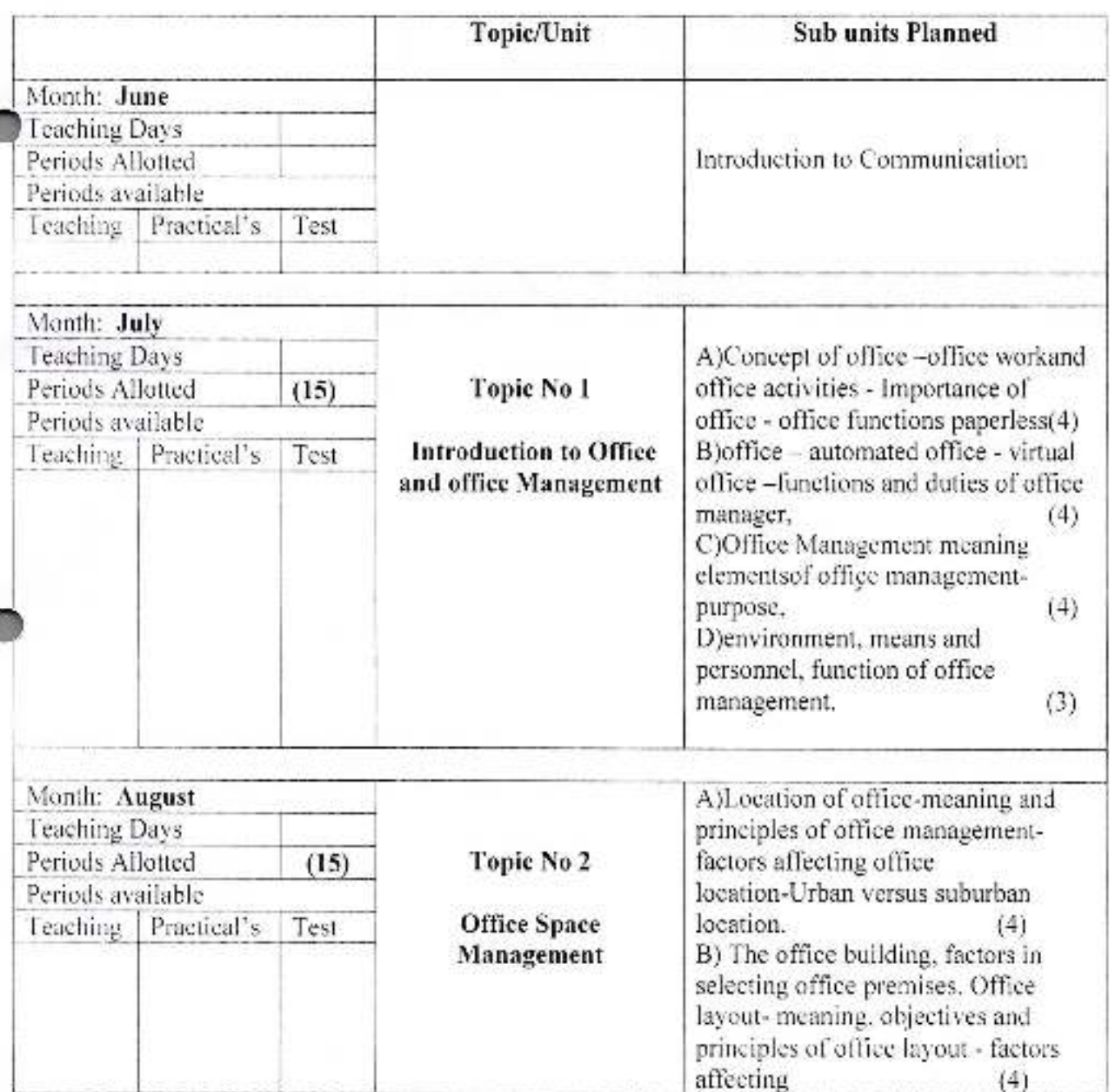

Sem I

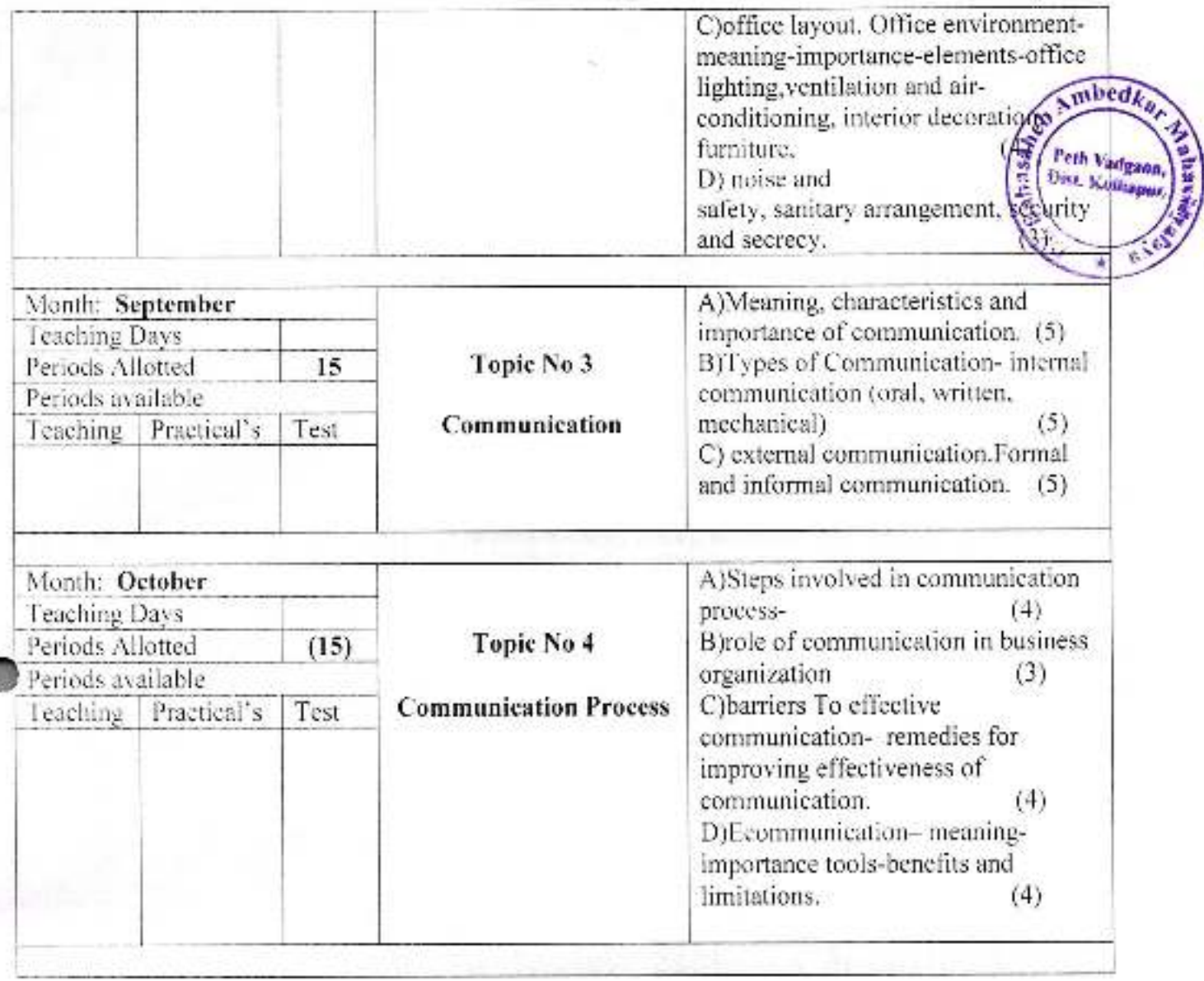

**Principal** f<sub>inavidvalaya</sub>

Dr. Babasahen Amb Magyidyalaya

Muller Cacher

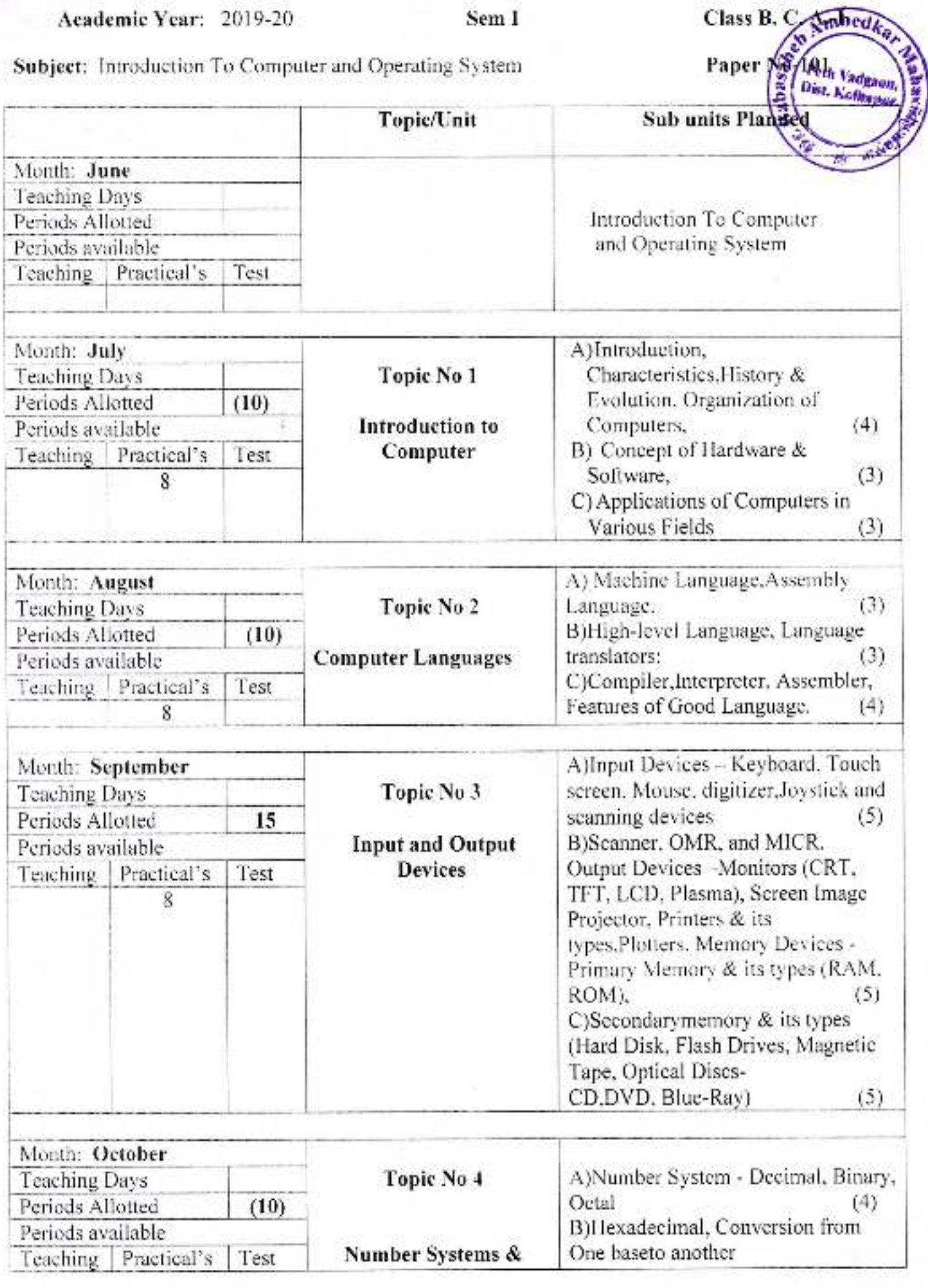

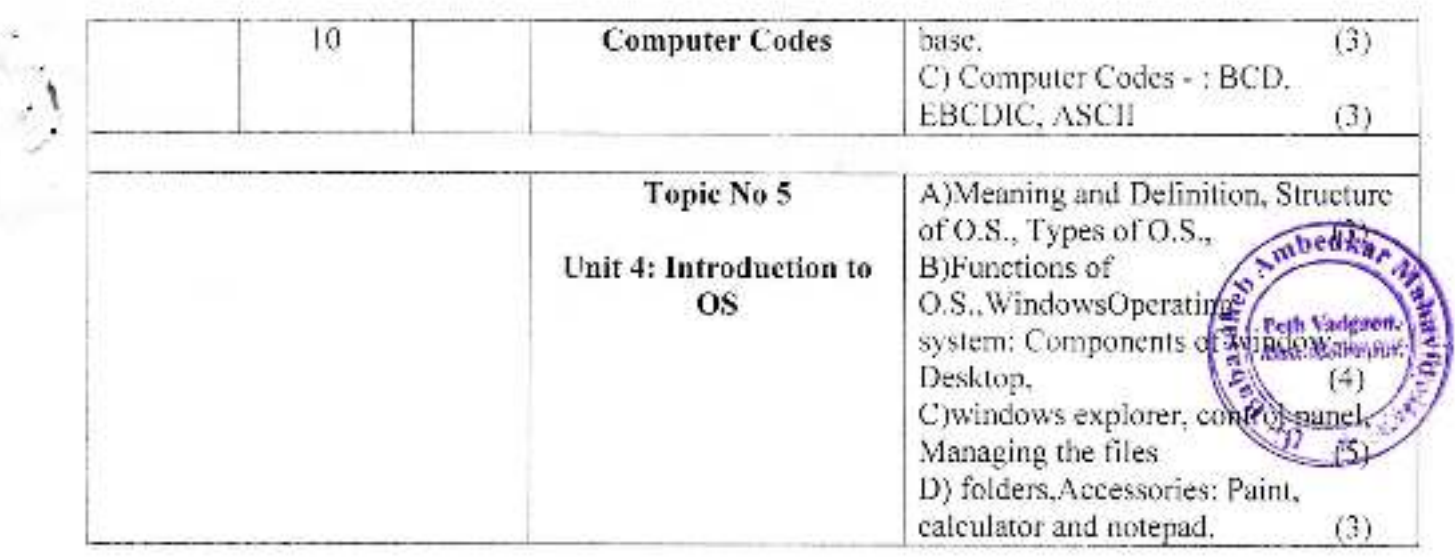

Principal

Dr. Babasaheb Ambedkar Mahavidyalaya<br>Peth Vadgaon, Dist Kalhapur, Maharashtra

Duffere

Subject Teacher

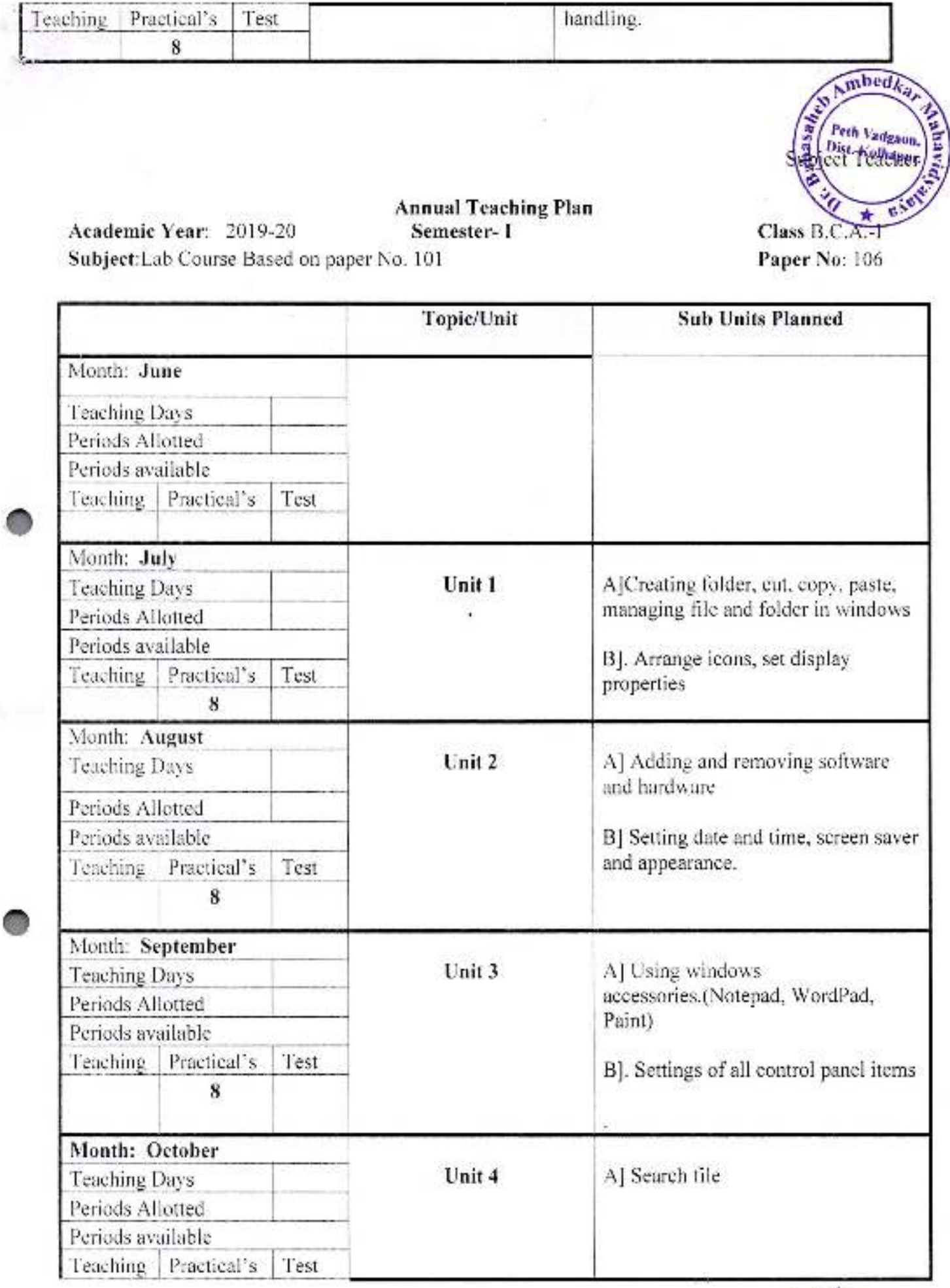

Principal,

Dr. Babasaheb Ambedkar Mahavidyalaya<br>Peth Vadgaon, Dist, Kolhapur, Maharashtra

Academic Year: 2019-20  $\mathbf{r}$   $\mathbf{r}$ 

# **Annual Teaching Plan**<br>Semester- III

Class B.C.A.-II

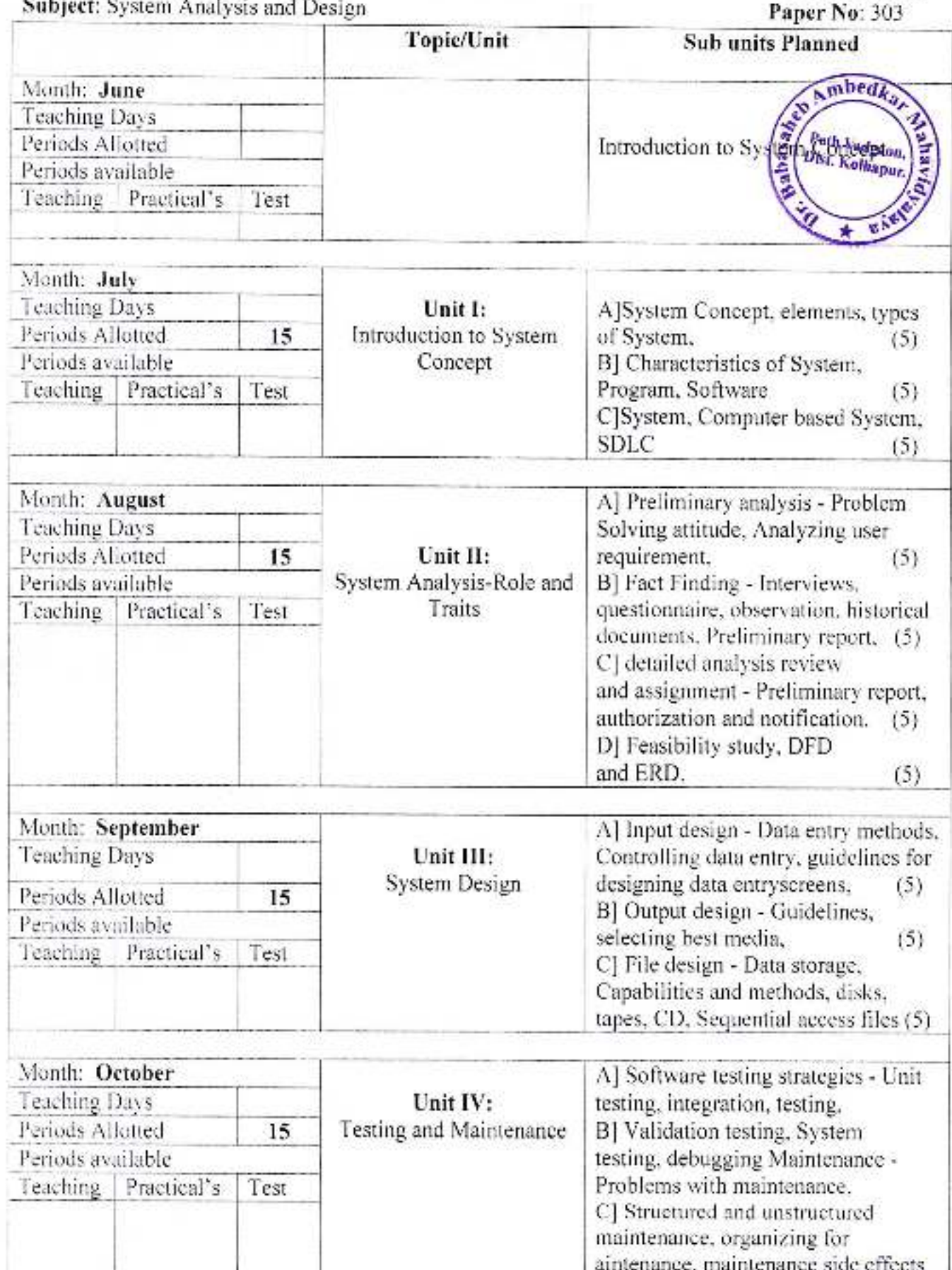

Duppes<br>Subject Teacher

Academic Year: 2019-20 Subject: Web Technology

 $\star$ 

 $\mathbf{v}$  .

**Annual Teaching Plan**<br>**Semester-**  $|V|$ 

Class B.C.A.-II Paper No: - 404

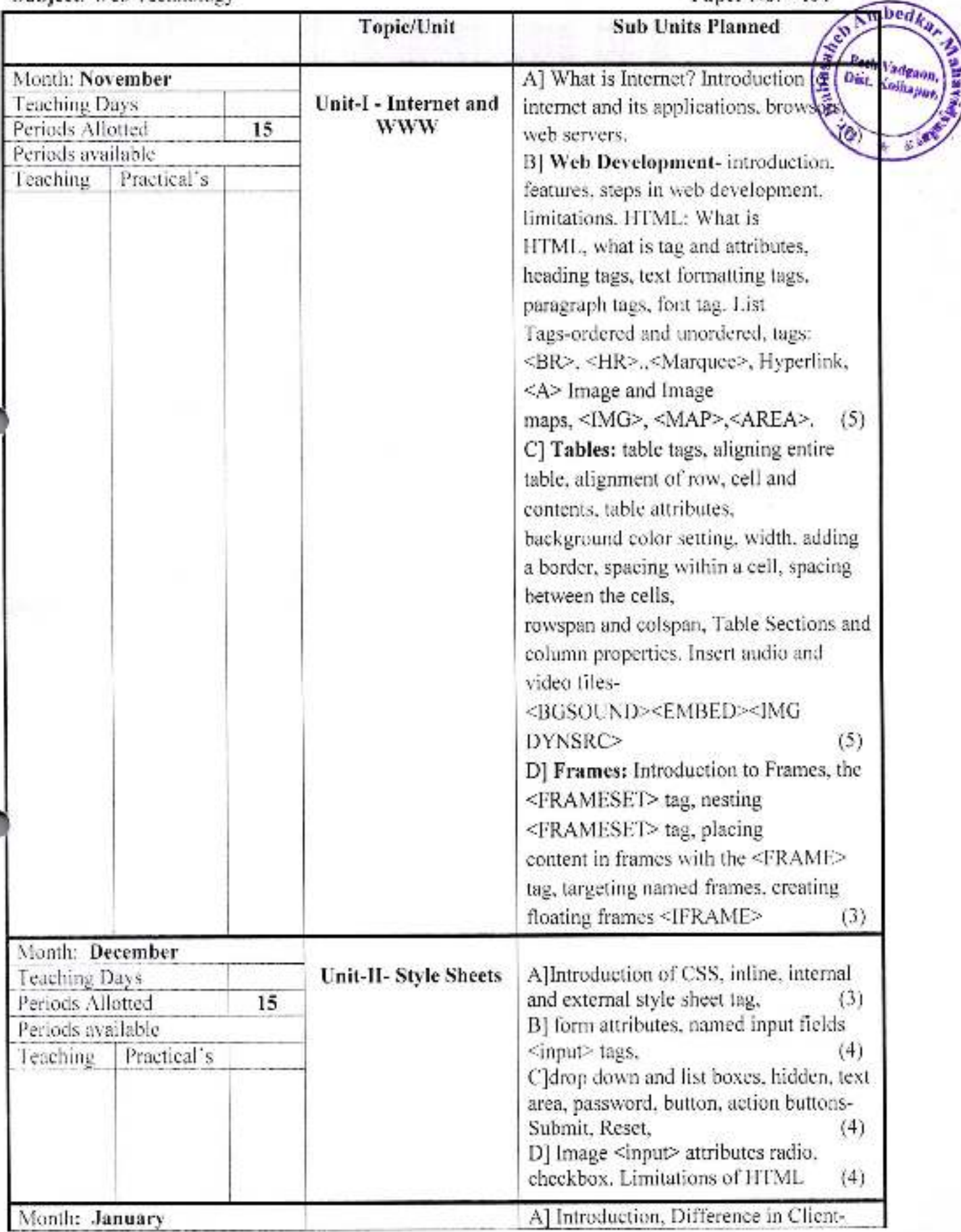

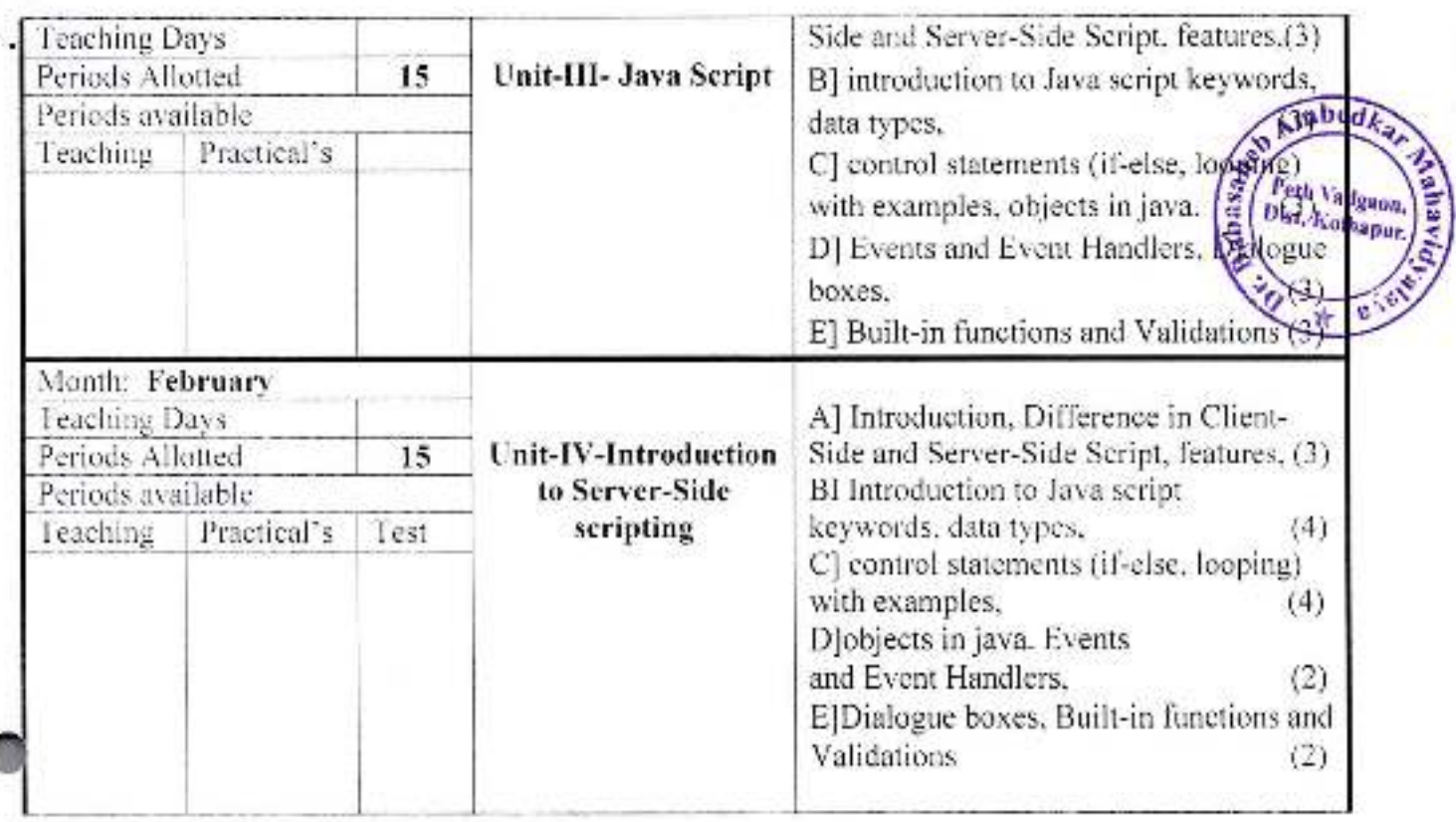

Principal,

Dr. Babasaheb Ambedkar Mahavidyalaya<br>Peth Vadgaon, Dist. Kolhapur, Maharashtra

Dullepe

Subject Teacher

Academic Year: 2019-20 Subject: Lab Course Based on Paper No. 404

# **Annual Teaching Plan<br>Semester- IV**

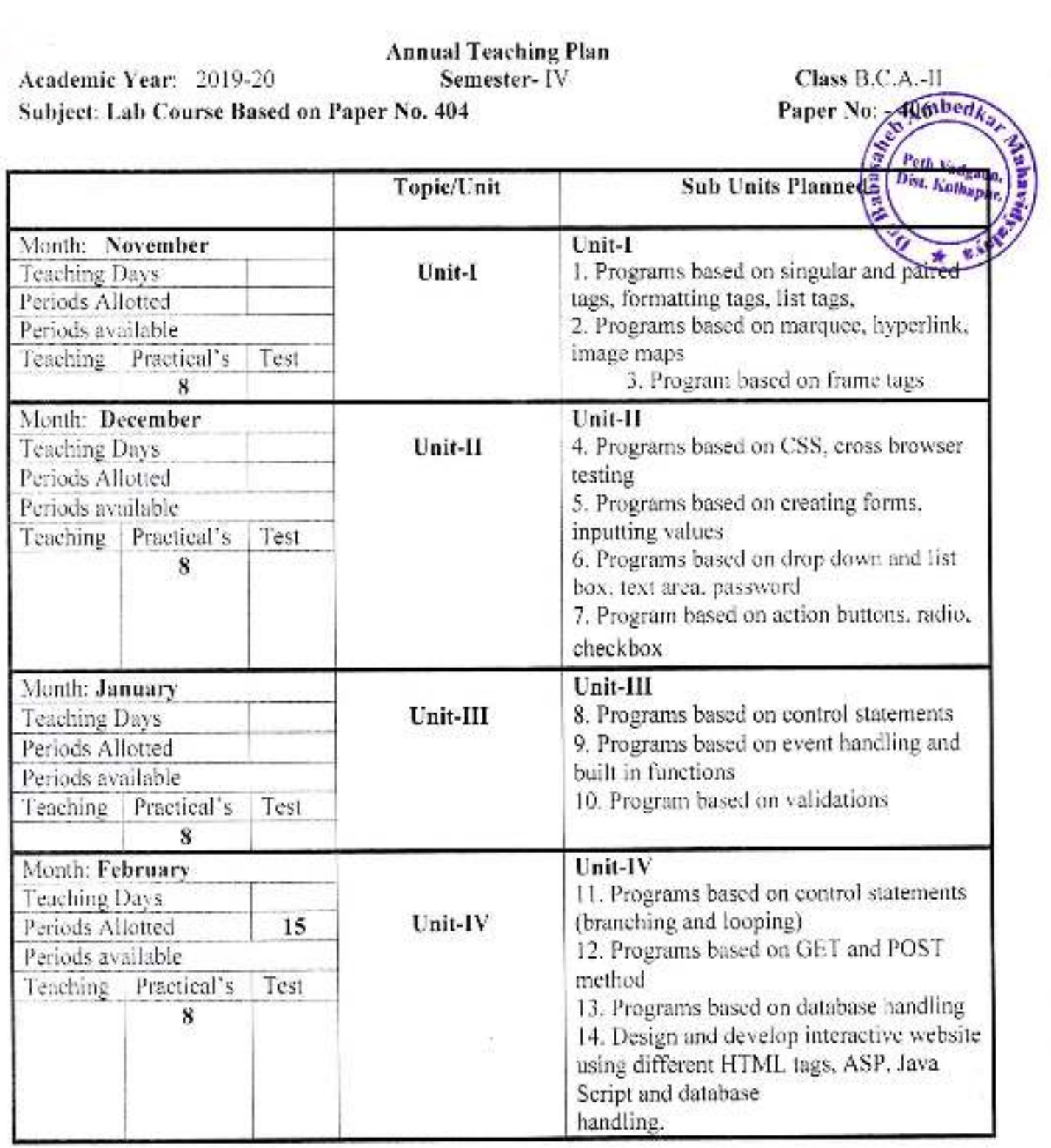

Dr. Babasaheb Ambertkay frahavidvalaya.<br>Seth Vadgann, Dett Kulaatur, Manarashtra

 $\mathcal{O}$ Subject Teacher

Academic Year: 2019-20

Annual Teaching Plan<br>Sem V

Class B. C. A.-III

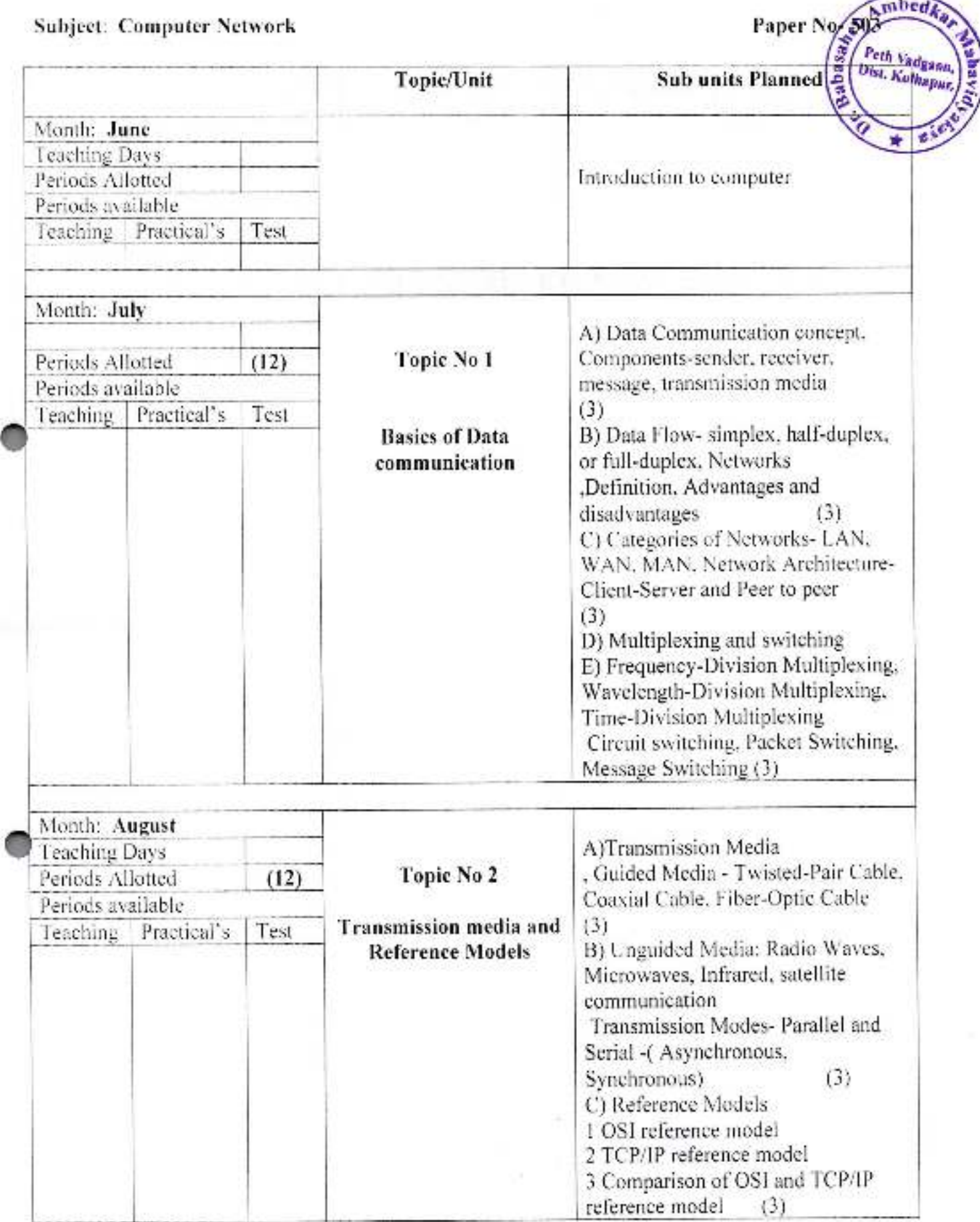

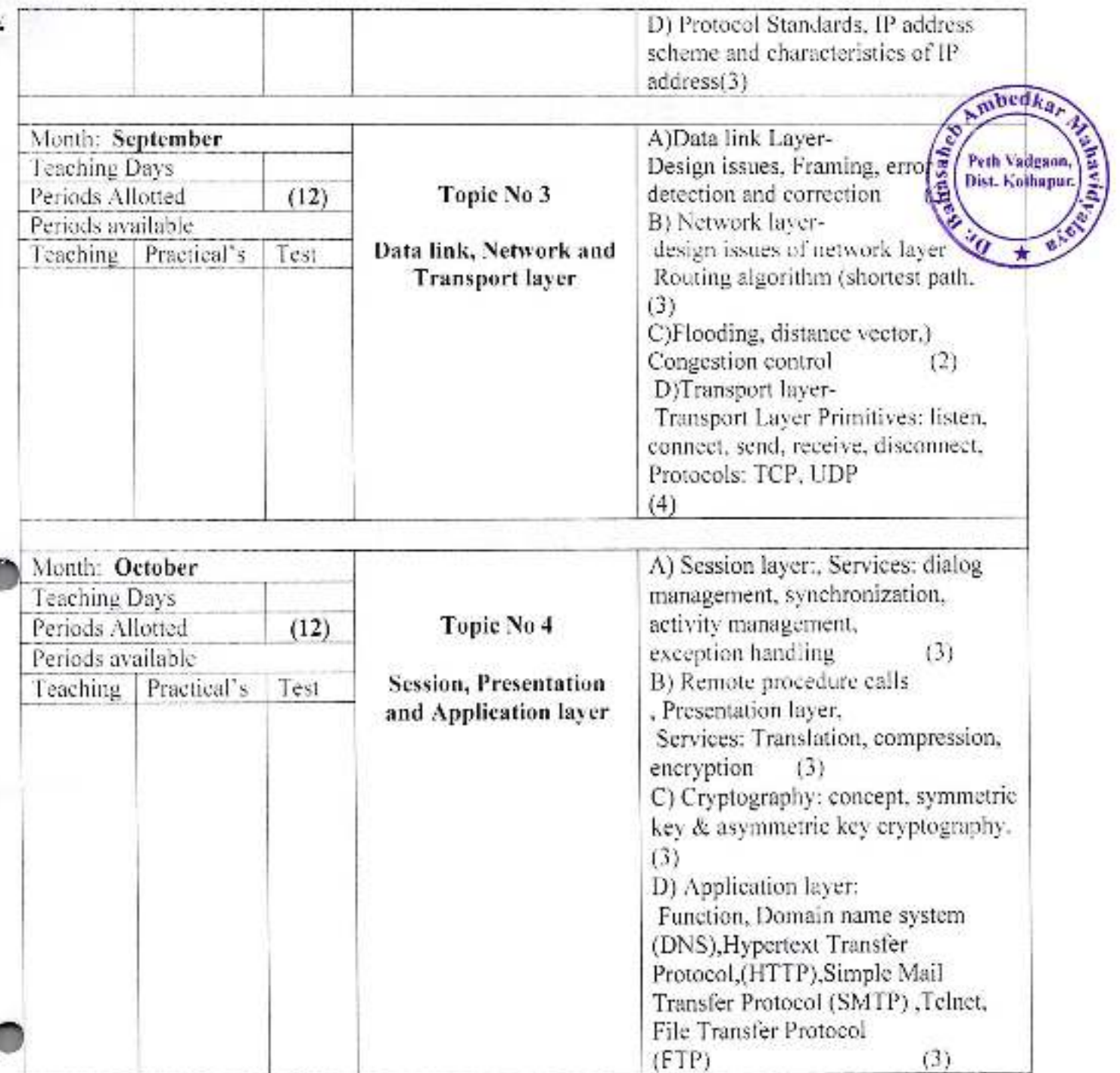

 $\begin{array}{c} \mathcal{L} \\ \mathcal{L} \end{array}$ 

Ï

Anncipal Dr. Babasaheb Ambedkar Mahavidyalaya<br>Peth Vadgaon, Dist. Kolhapur, Maharashtra

**PULLIDES** 

Subject Teacher

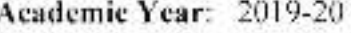

 $\bullet$  .

Seml

 $1 - 1 - 1$ 

Class B. C. A.-1

Subject: Programming with 'C'

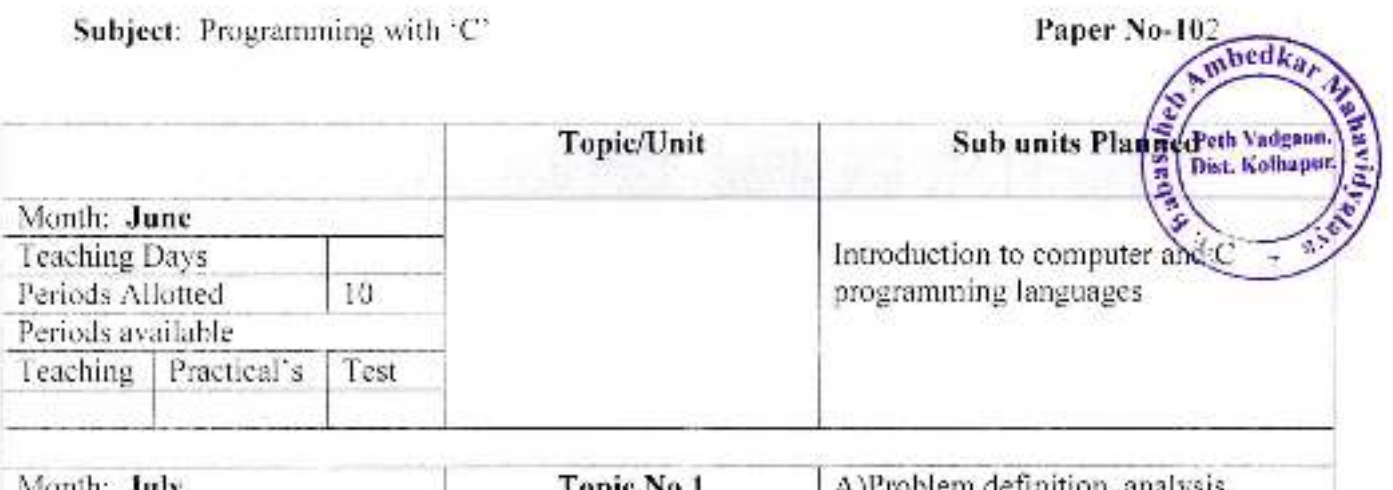

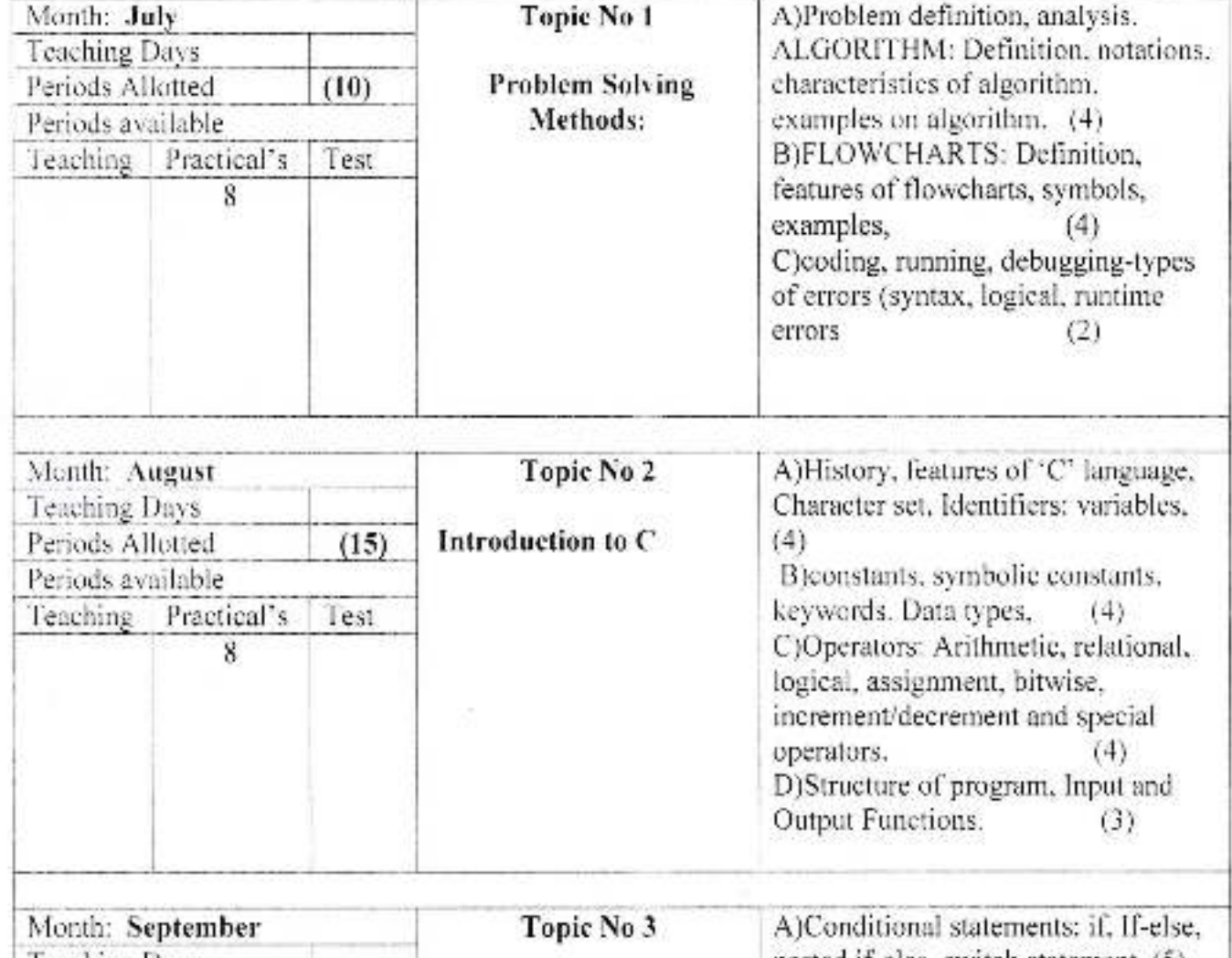

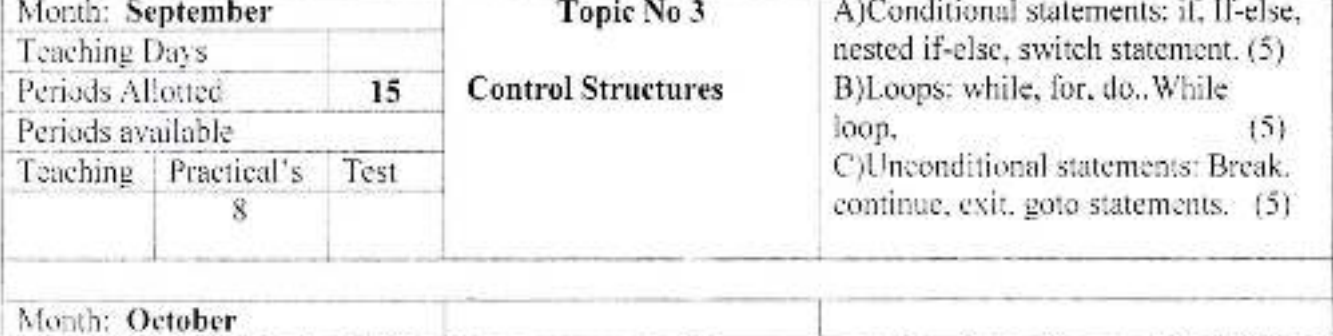

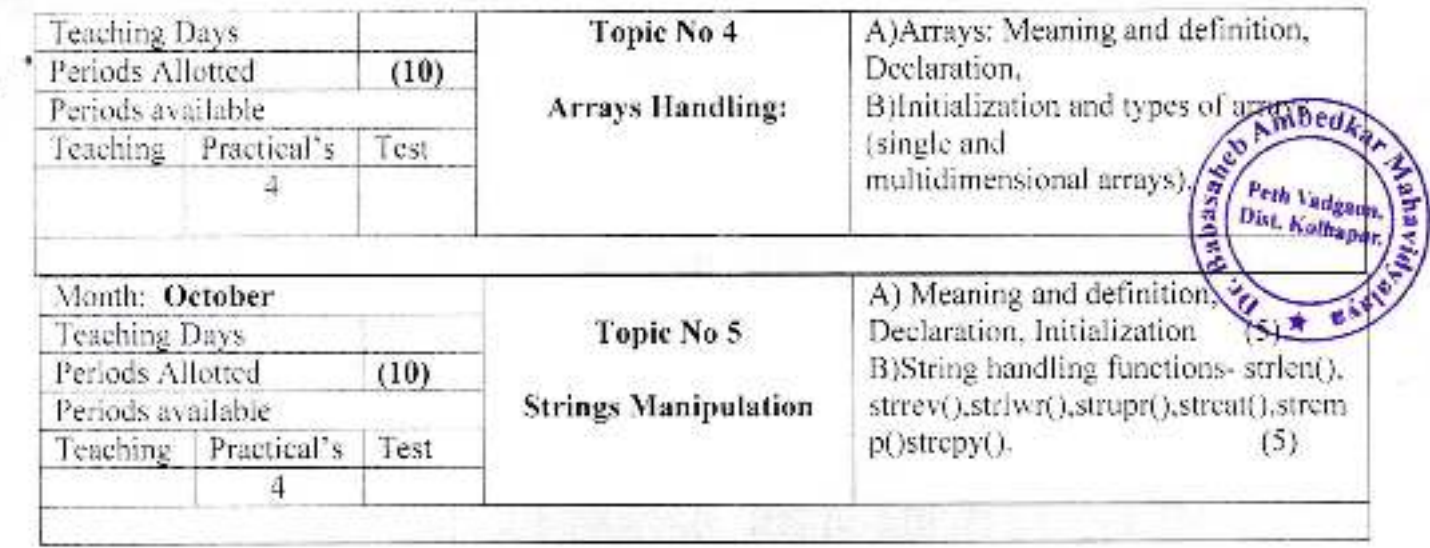

enuseueuevi erinetball, Zuoeboen uied<br>Pr. Babasaheb Amolecur Mahabityahaya Or. Babasaheb Amolecur Mahabityahaya O

AP Subject Teacher

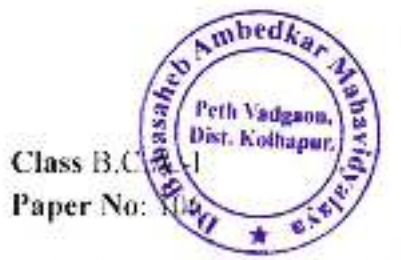

# **Annual Teaching Plan**<br>Semester- I

Academic Year: 2019-20 Subject:Lab Course Based on paper No. 102

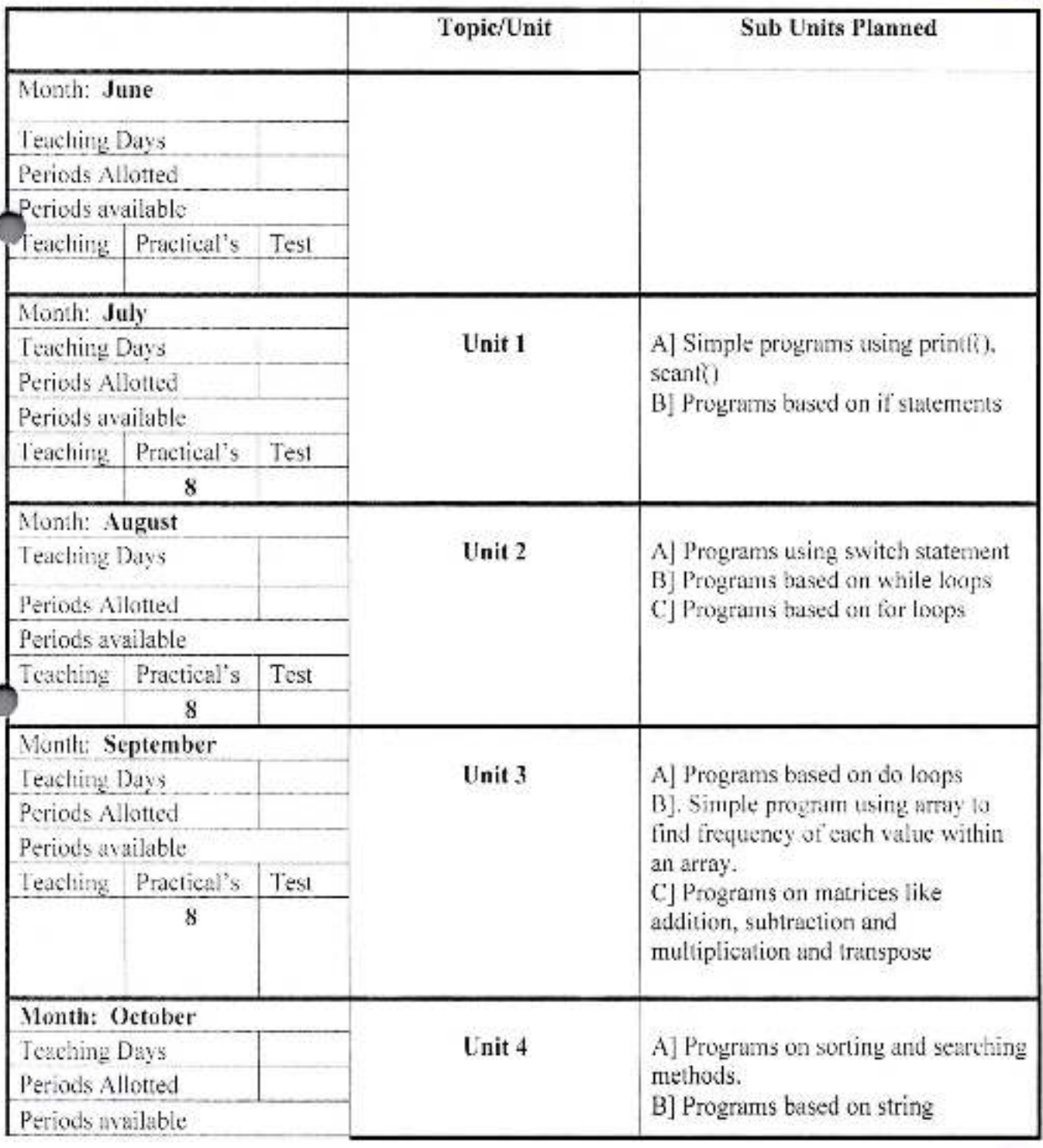

Subject Teacher

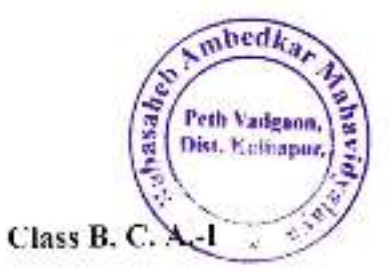

#### **Annual Teaching Plan**

Academic Year: 2019-20

Subject: Programming techniques using 'C' Part-II

Sem II

Paper No-202

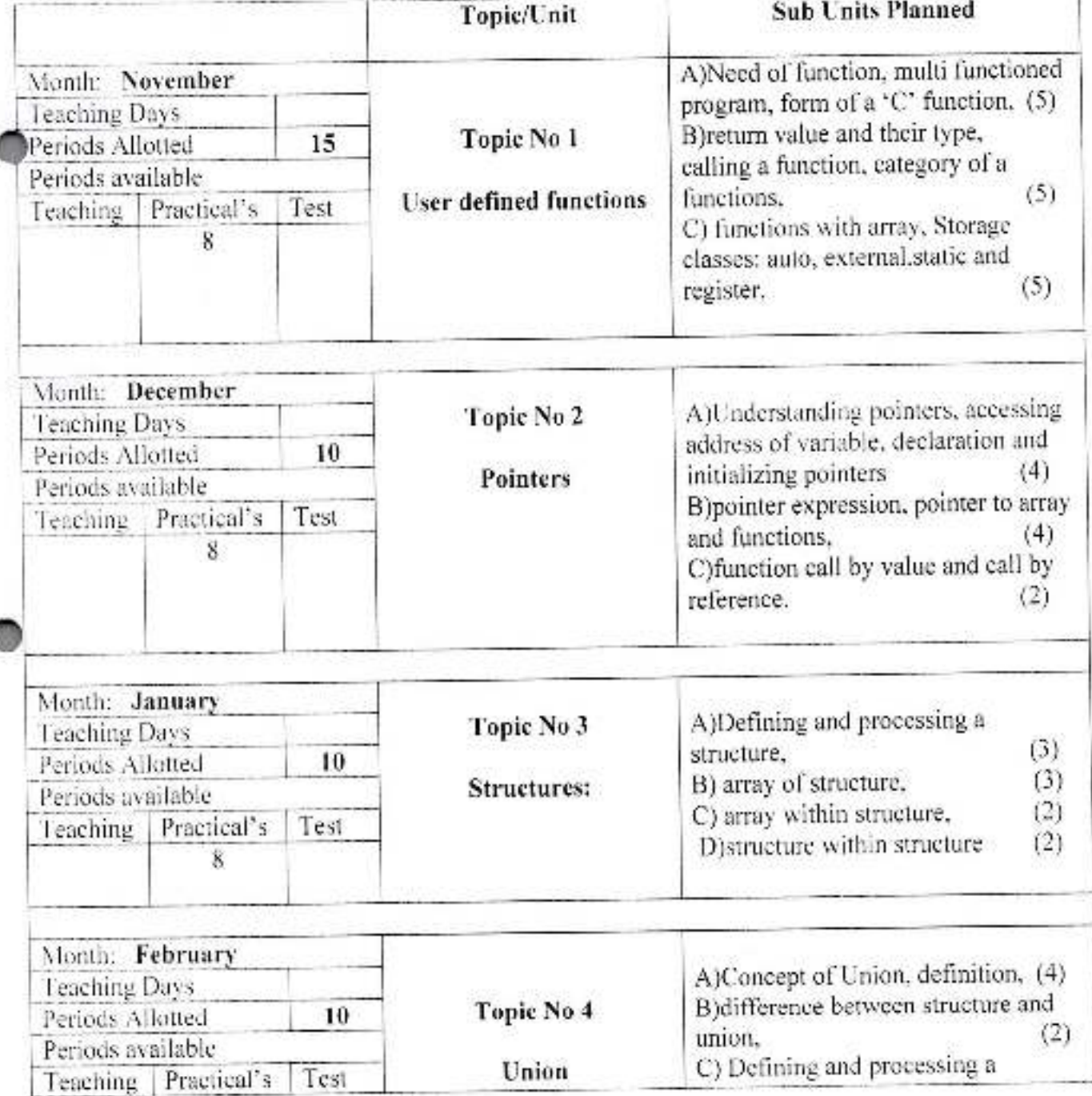

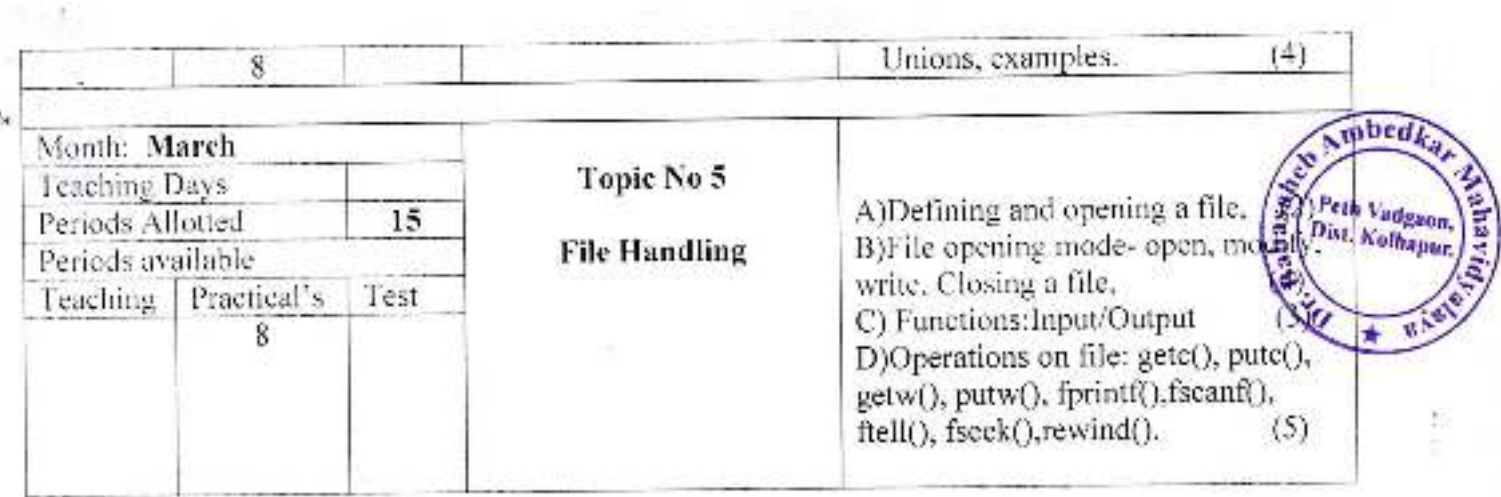

Principal,<br>Or. Babasaheb Ambedkar Vahavidyalaya<br>Peth Vadgaon, Dist. Kolhapur, Maharashtra  $\mathbb{P}$ 

š

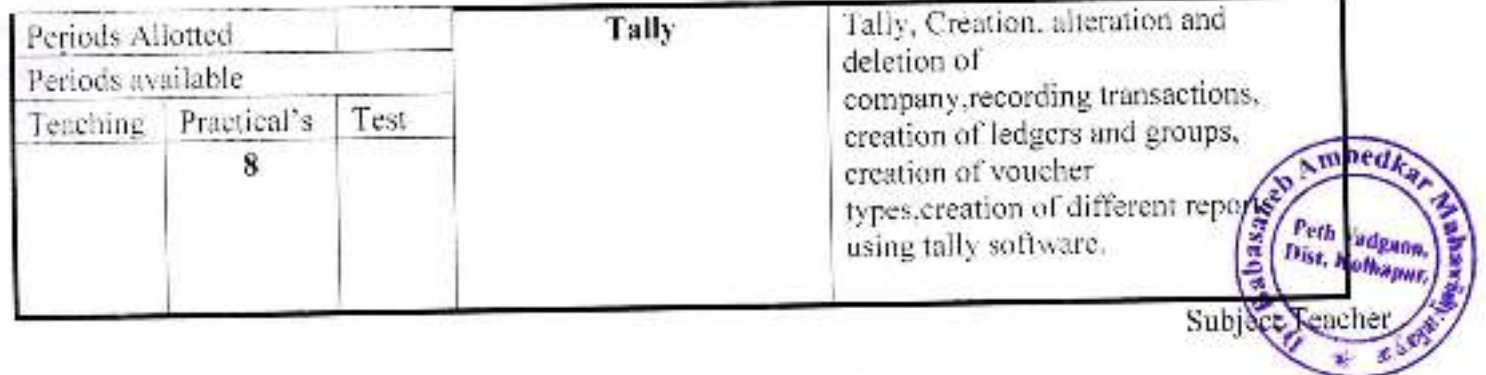

# Annual Teaching Plan<br>Sem- II

Class  $B.C.A.-I$ Paper No: 206

Academic Year: 2019-20 Subject:Lab Course IV Based on paper No. 202

7k

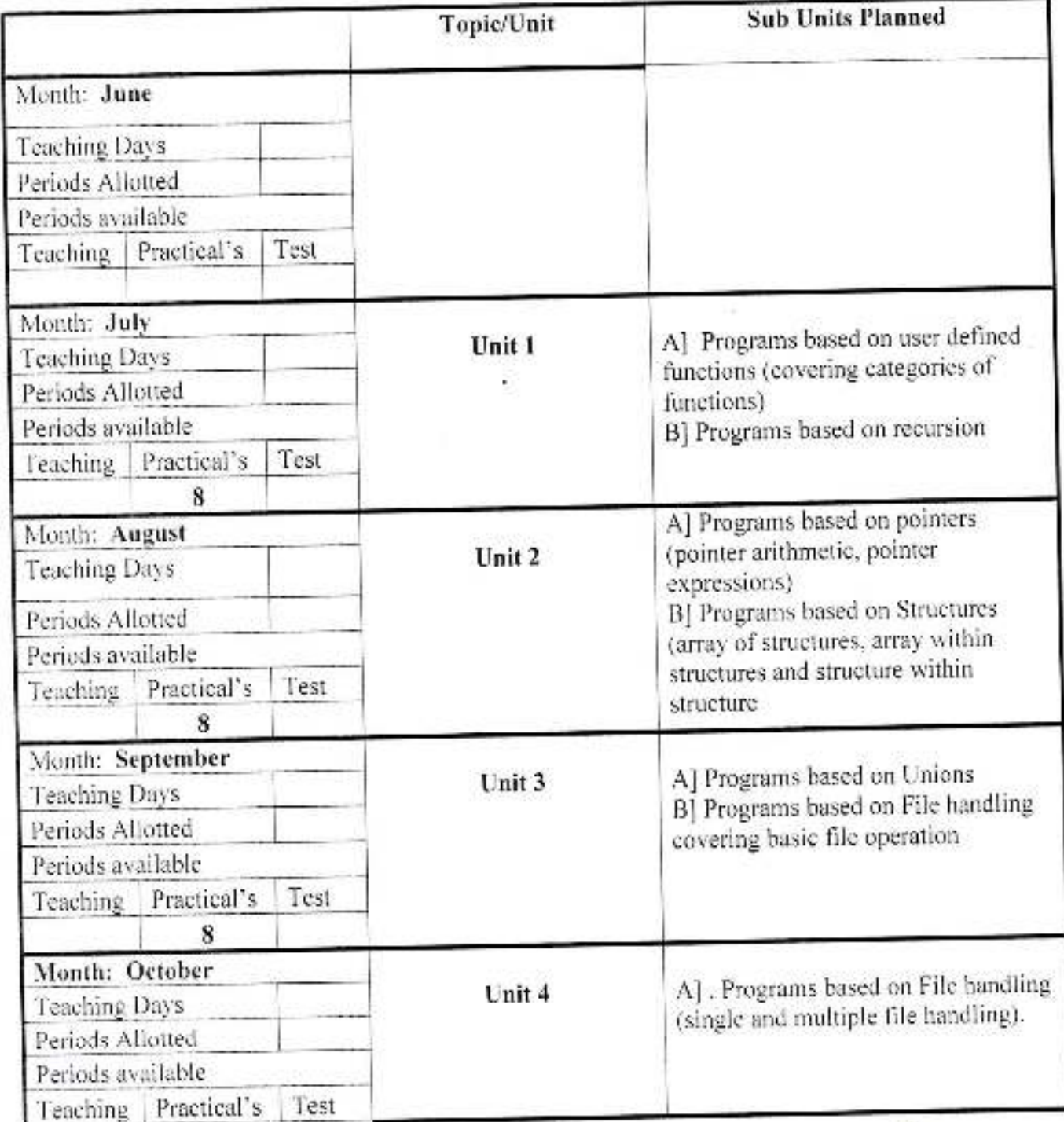

业

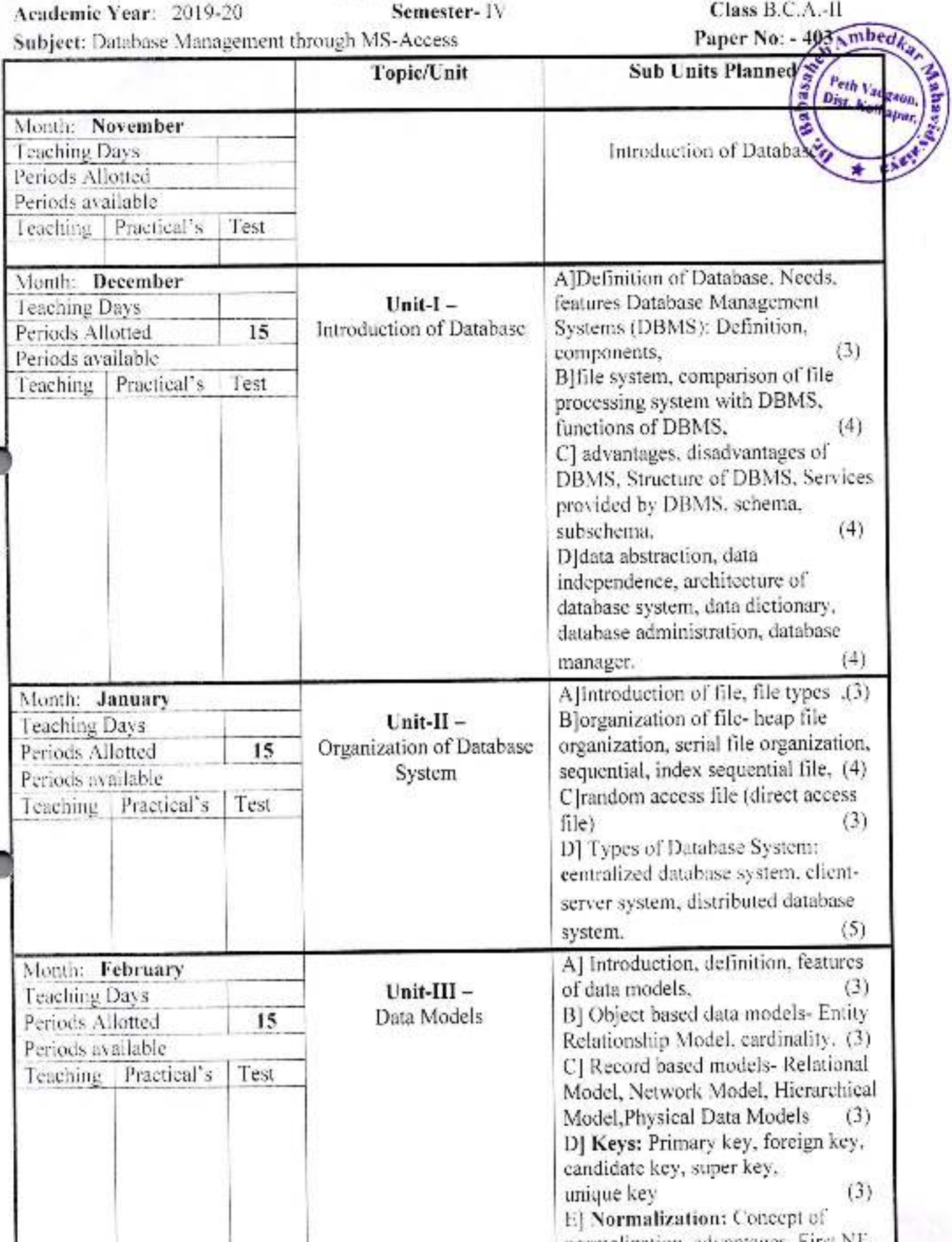

normalization, advantages, First NF,<br>Second NF, Third NF, examples of

٢

F.

ä

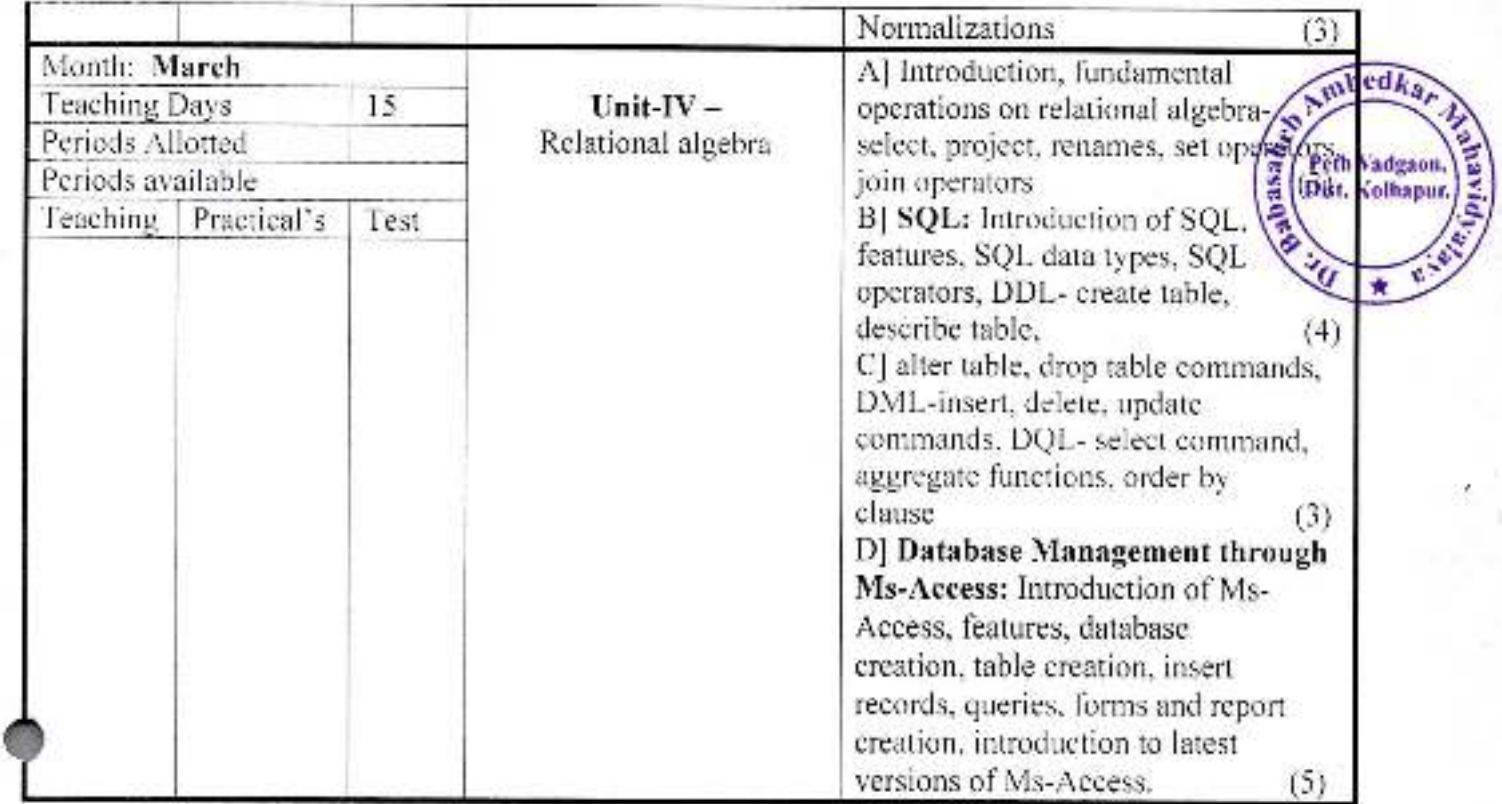

*APRINCIPAL* 

Or, Babasaheb AmbedKar Mahavidyalaya<br>Peth Vadgaon, Dist. Kolhapur, Maharashtra

洲

Subject Teacher

ċ  $\lambda$  **Annual Teaching Plan**<br>**Semester-IV** 

Academic Year: 2019-20 Subject: Lab Course Based on Paper No. 403

Class B.C.A.-II Paper No: - 400mbedka

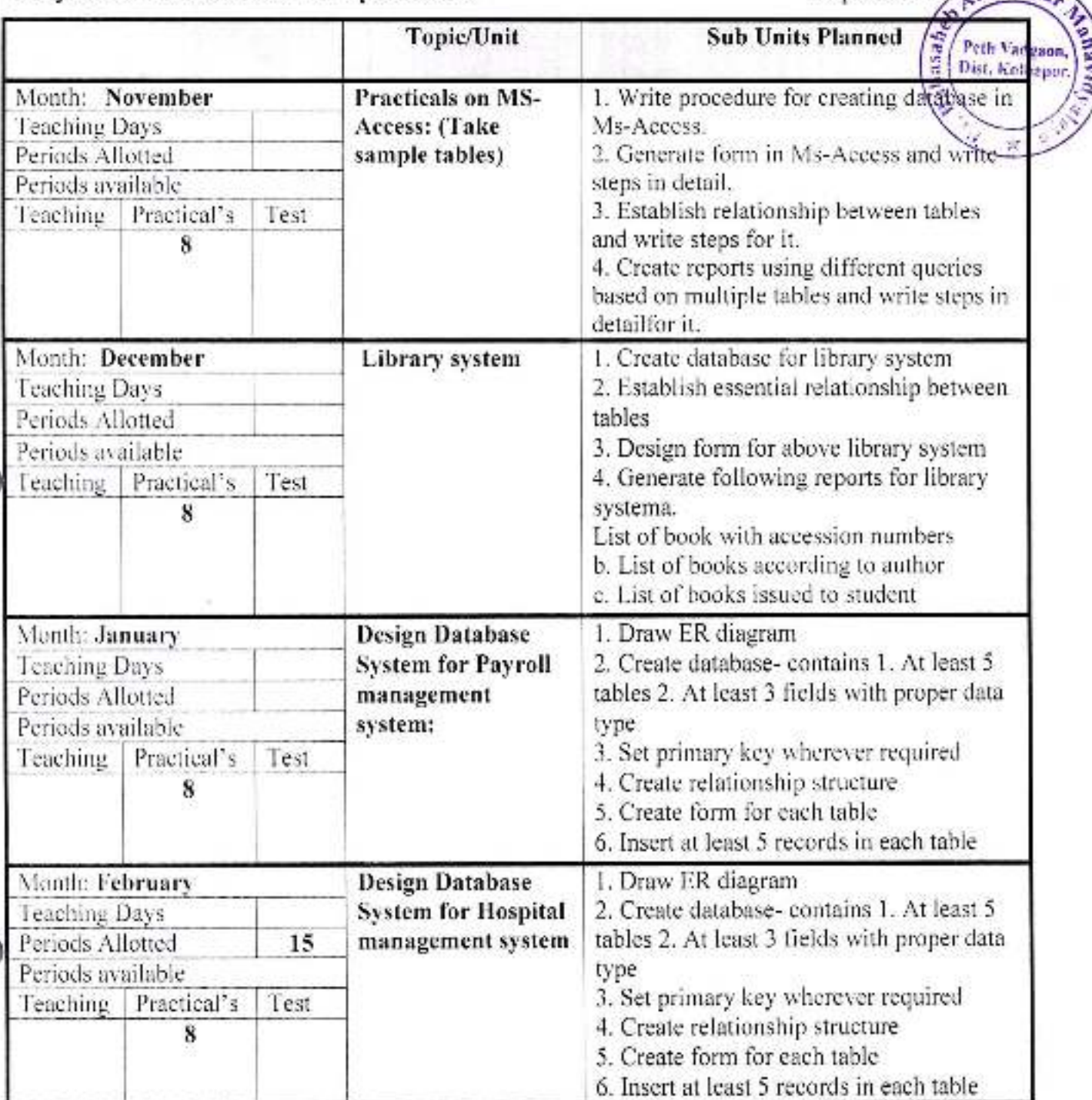

**Principal**,

Dr. Babasaheb Ambedkar Mahavidyalaya<br>Peth Vadgaon, Dist. Kolhapur, Maharashtra

Subject Teacher

ä

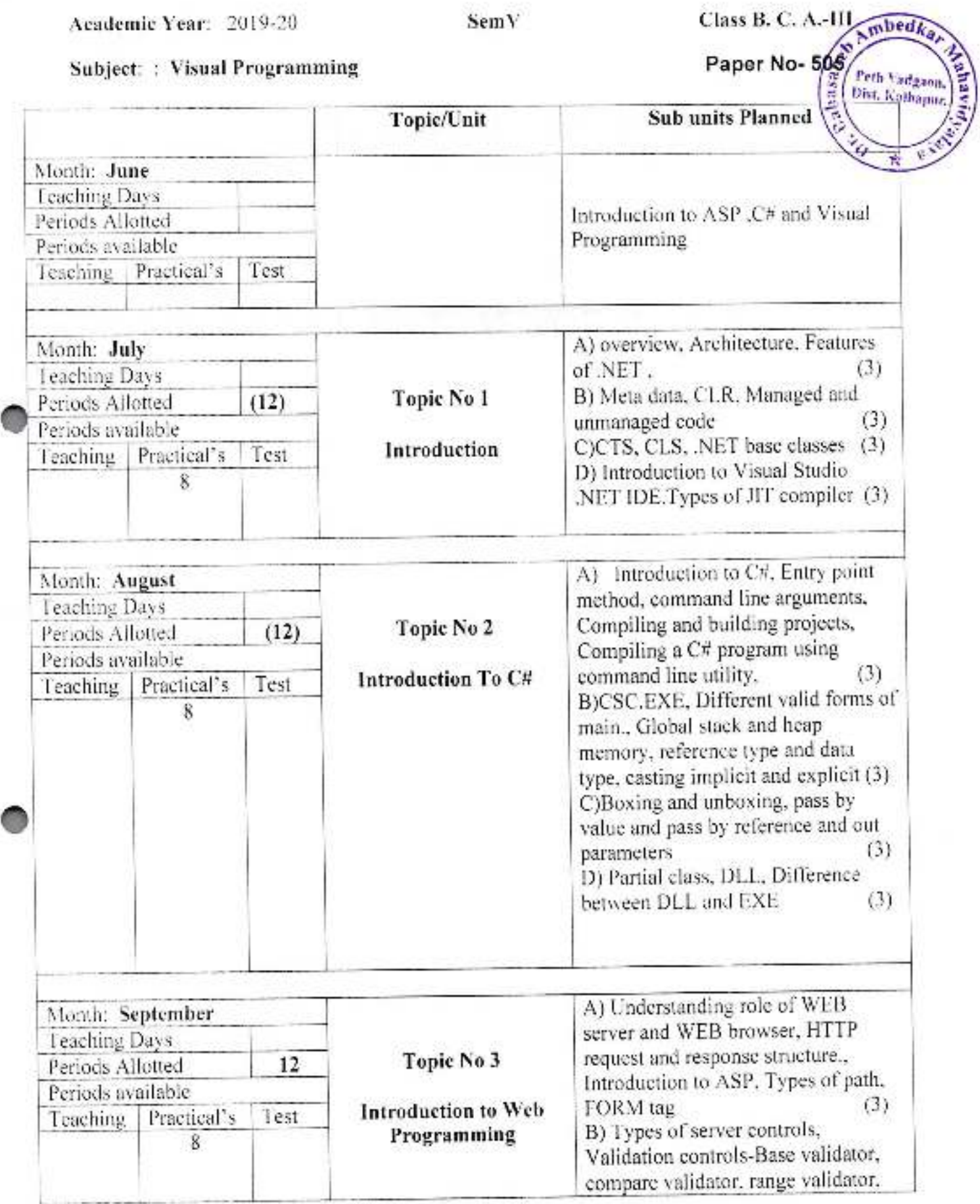

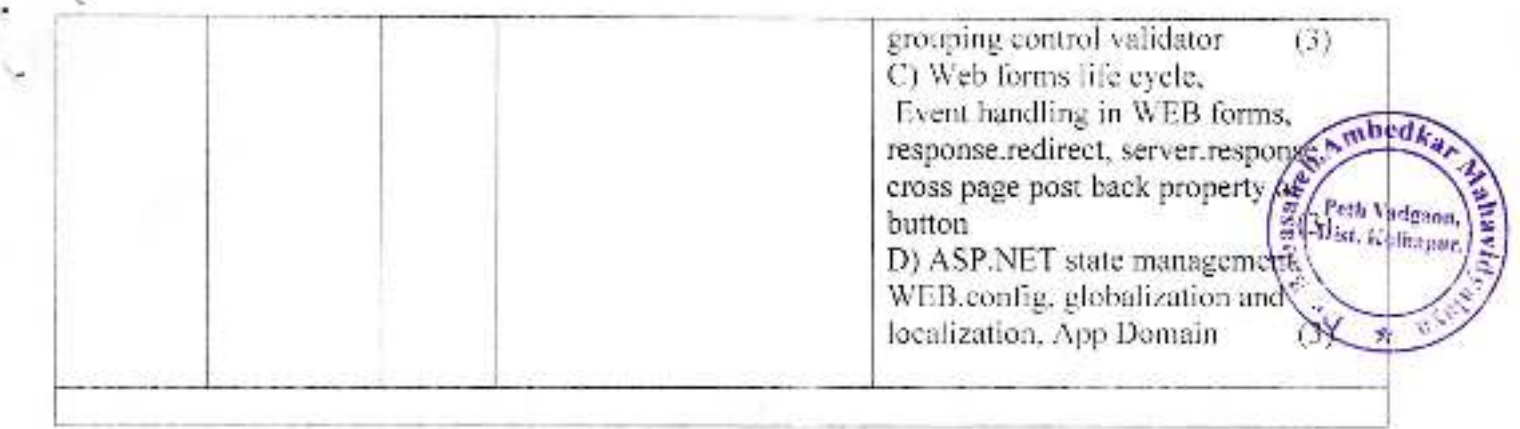

ł

 $\sqrt{\frac{1}{2}}$ Subject Teacher

Academic Year: 2019-20

Month: November Teaching Days Periods Allotted

Periods available

SemVI

Class B. C. A.-III Ambedka

#### Subject: Data Mining and Data Warehou

 $\overline{12}$ 

Ŧ

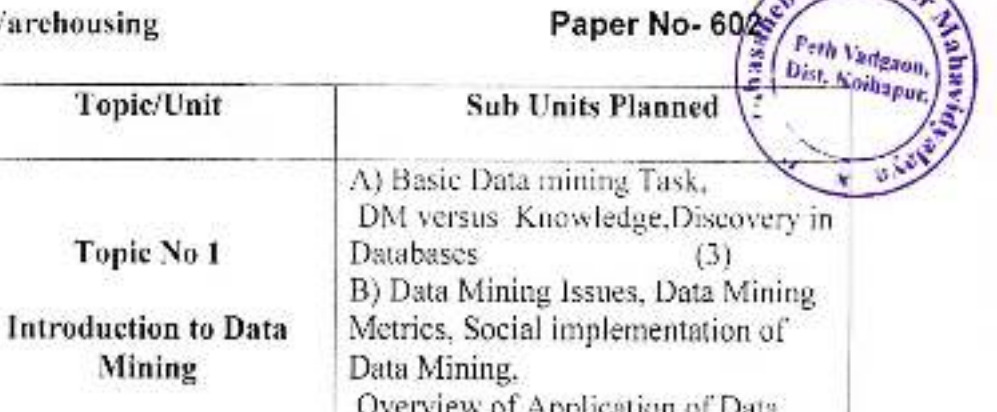

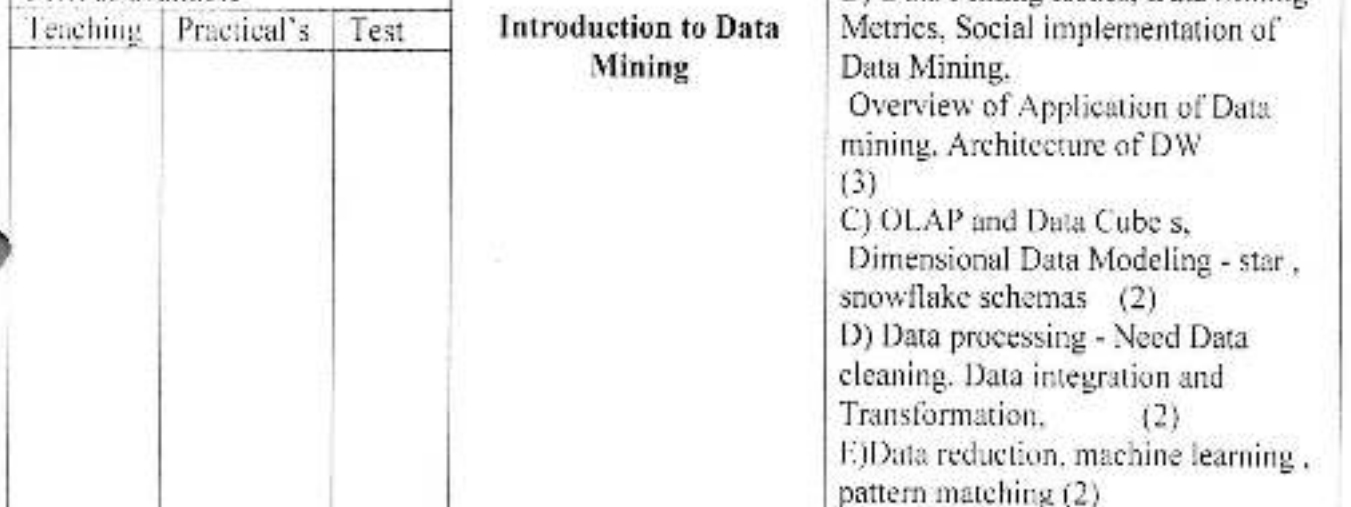

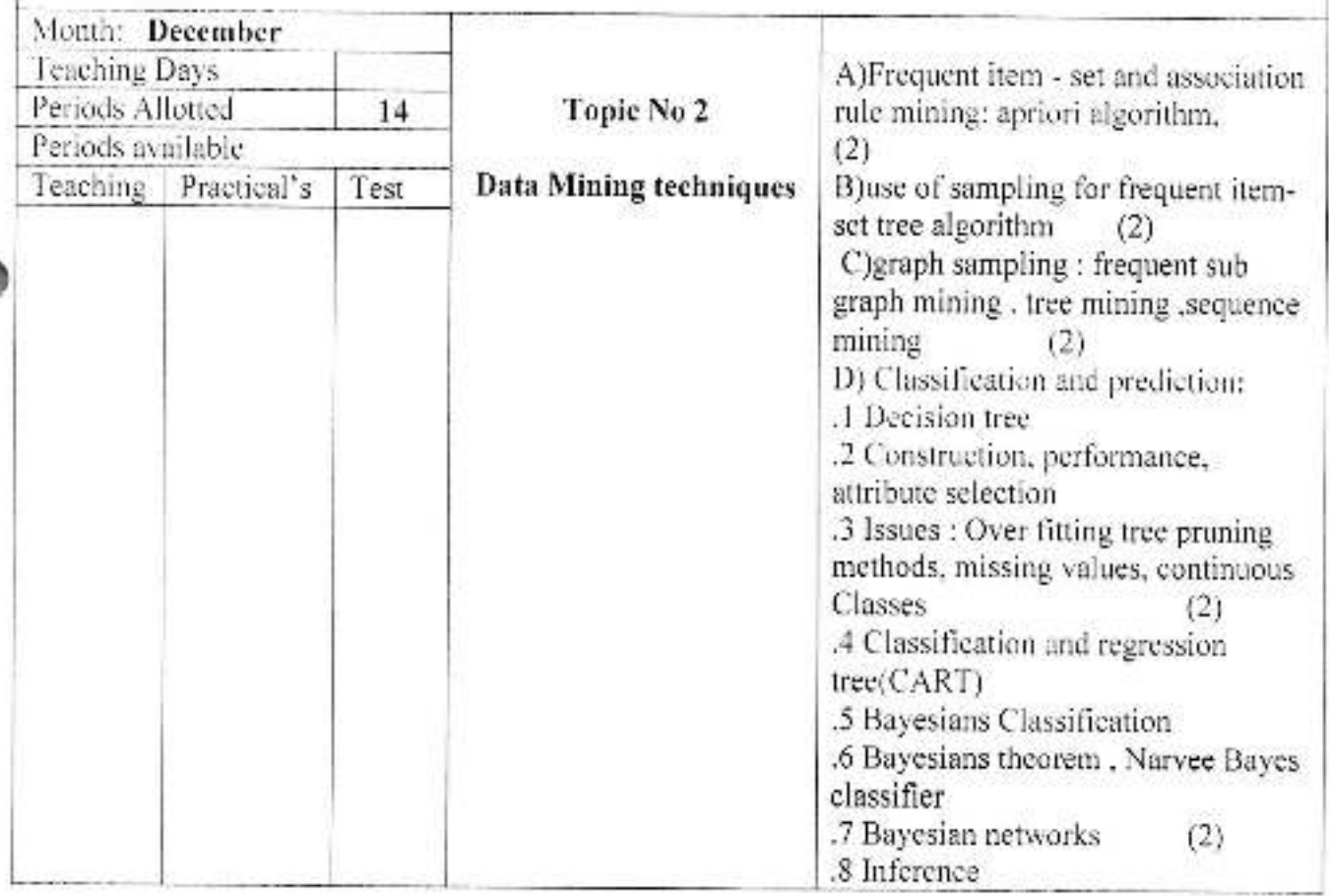
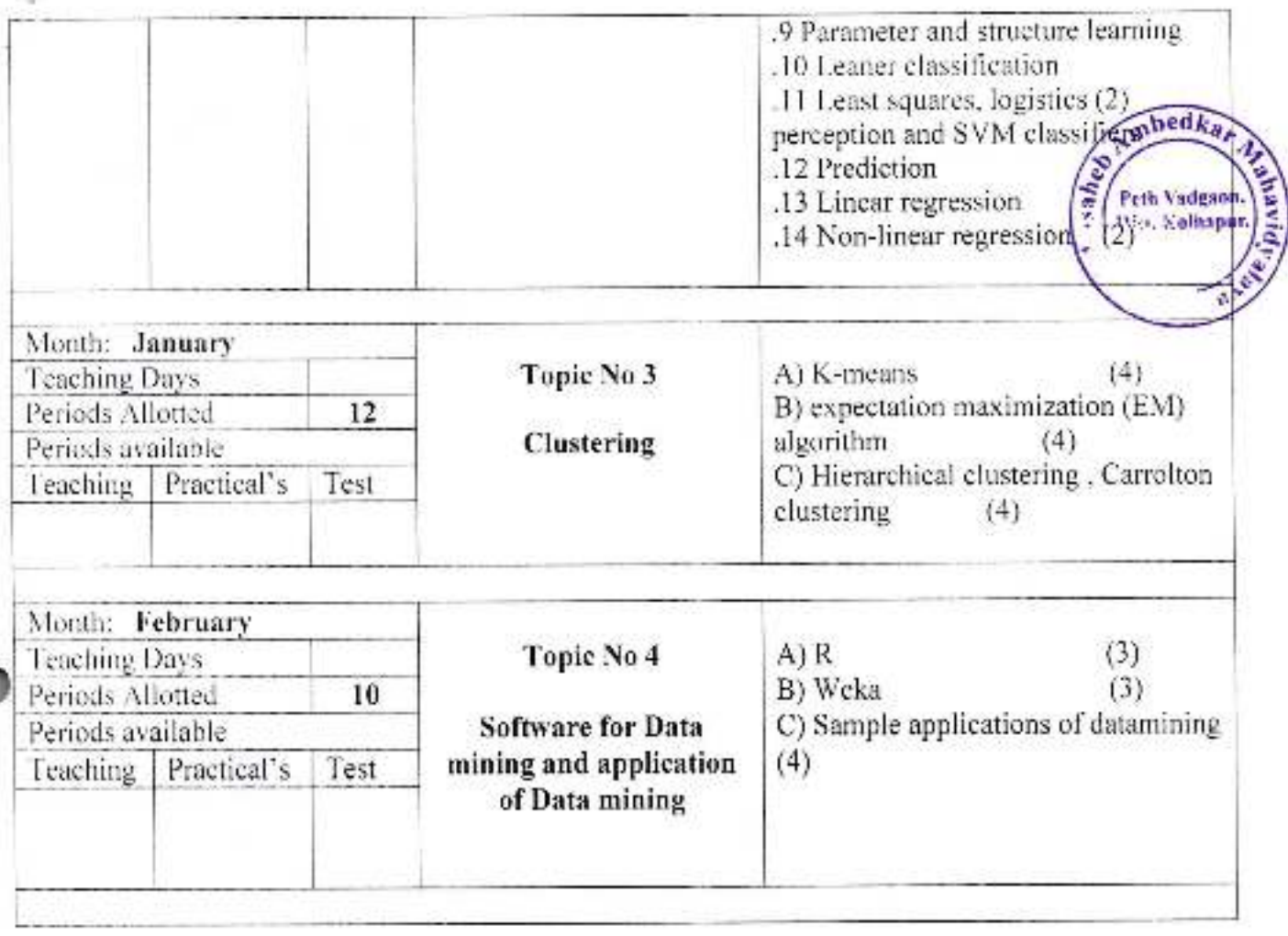

Principal, Contained Ambedkar Mahavidyalaya<br>Peth Vadgaon, Dist. Kolhapur, Maharashtra

**MP**<br>Subject Teacher

#### Jayprakash Education Society's

Dr.Babasaheb Ambedkar Mahavidyalaya, Peth Vadgaon<br>Department Of Sociology<br>Annuul Teaching Plan For Year - 2018 - 2019

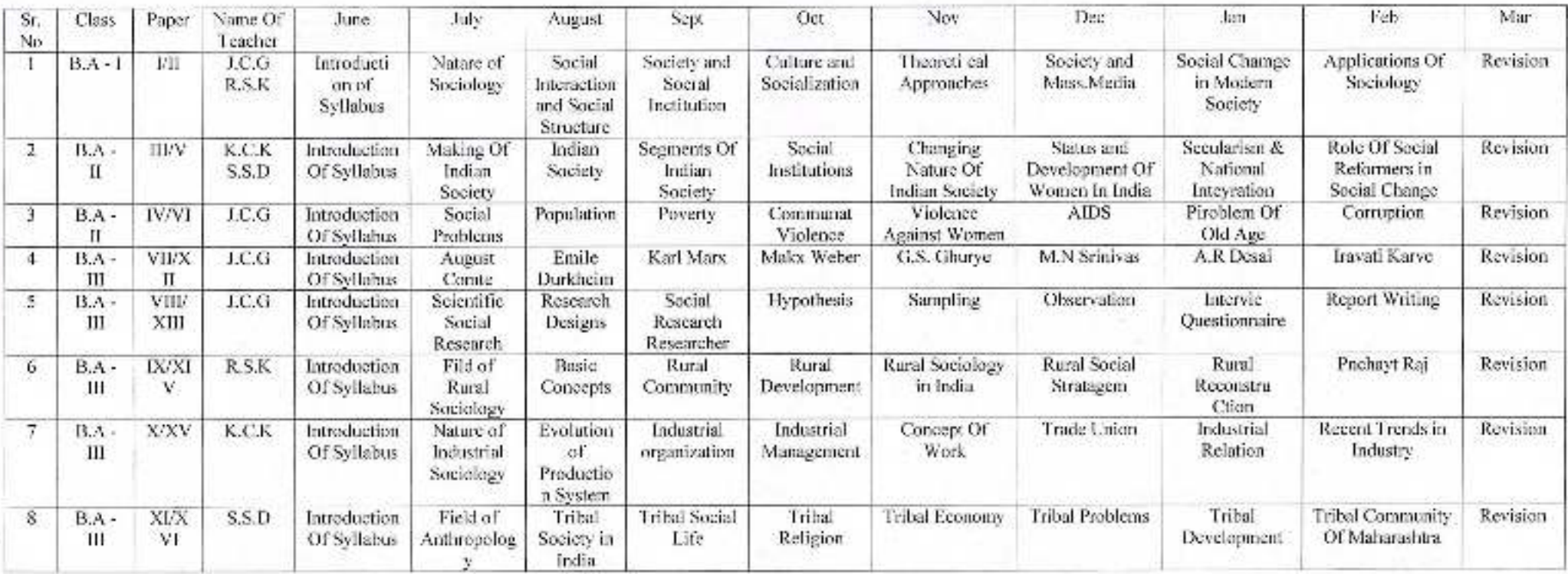

 $\mathbf{K}.\mathbf{C}.\mathbf{K}$ 

S.S.D

**Head Of Department** 

Jayprakash Education Society's Dr. Babasaheb Ambedkar Mahavidyalaya, Peth- Vadgon

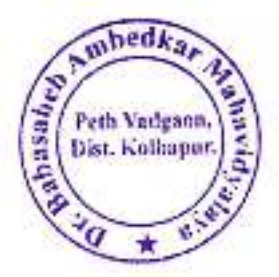

Department of Commerce Annual Teaching Plan 2018-19

#### Teacher Name: Mr. T. J. Moharekar Class: B.Com I, Sem I Subject: Management Principles and Applications-Paper-I

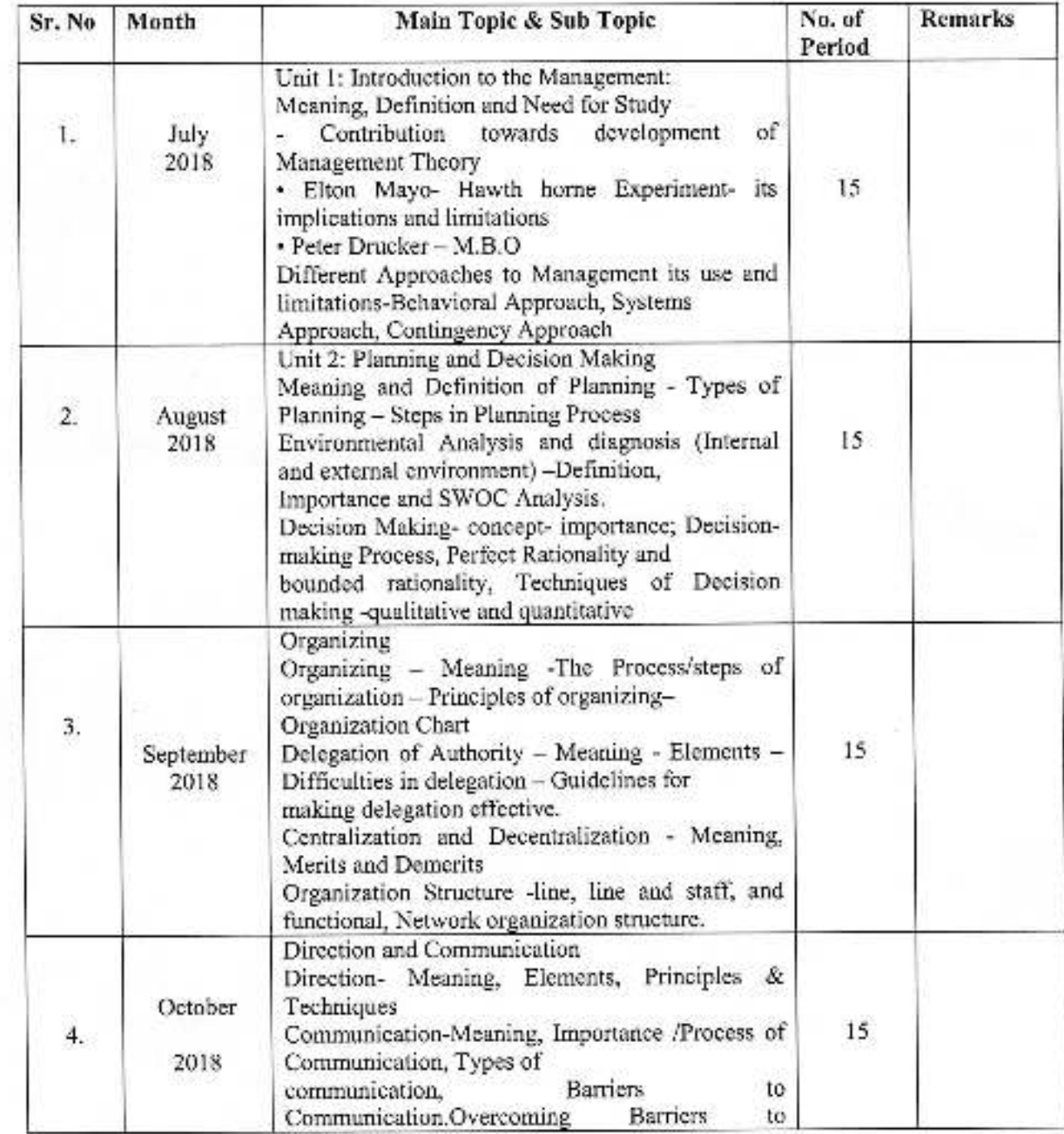

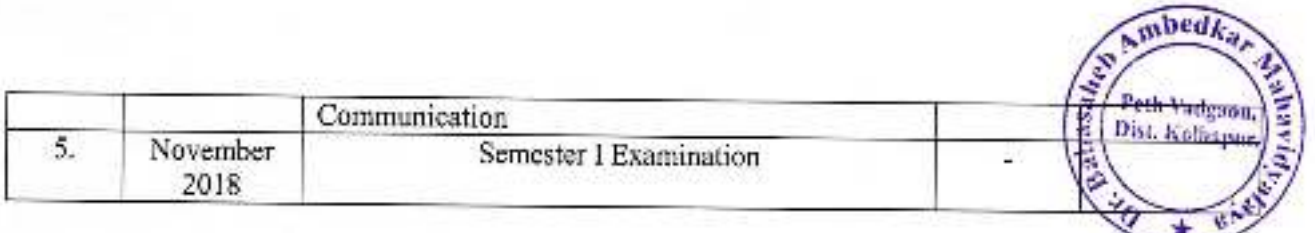

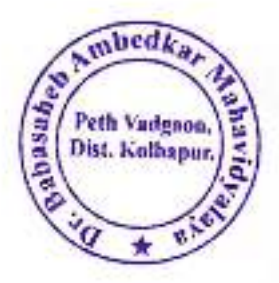

#### Teacher Name: Mr. T. J. Moharekar Class: B.Com I, Sem II Subject: Management Principles and Applications -Paper-II

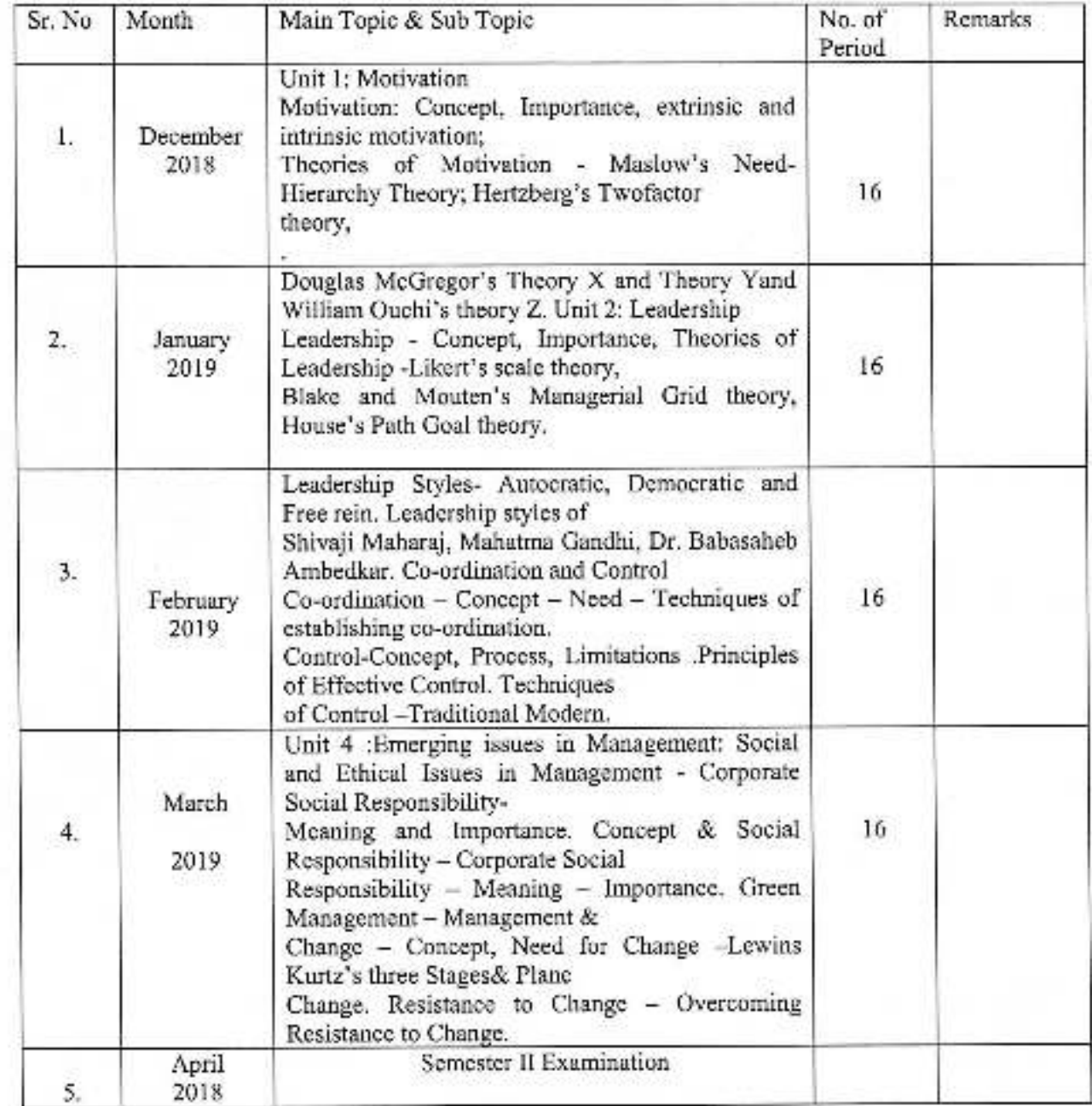

ubedka, Papasade & Peth Vadgeon.<br>Dist. Kolbapur.

#### Jayprakash Education Society's Dr. Babasaheb Ambedkar Mahavidyalaya, Peth-Vadgon

Department of Commerce Annual Teaching Plan 2018-19

#### Teacher Name: Mr. T. J. Moharekar Class: B.Com I, Sem I **Subject: Industrial Management**

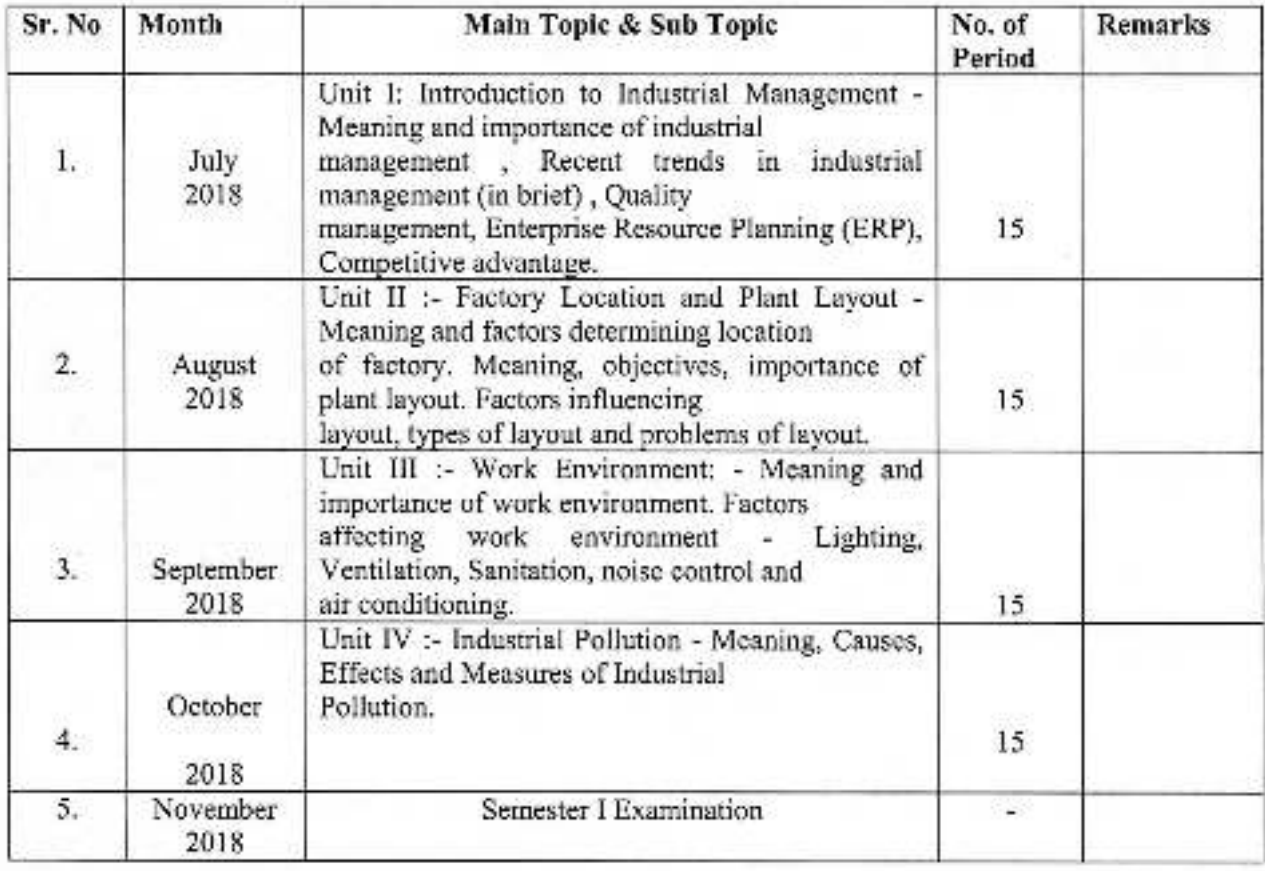

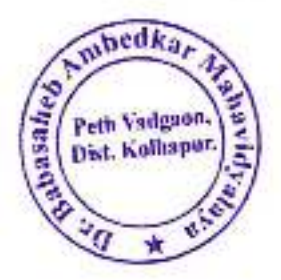

#### Teacher Name: Mr. T. J. Moharckar Class: B.Com I, Sem II Subject: Industrial Management II

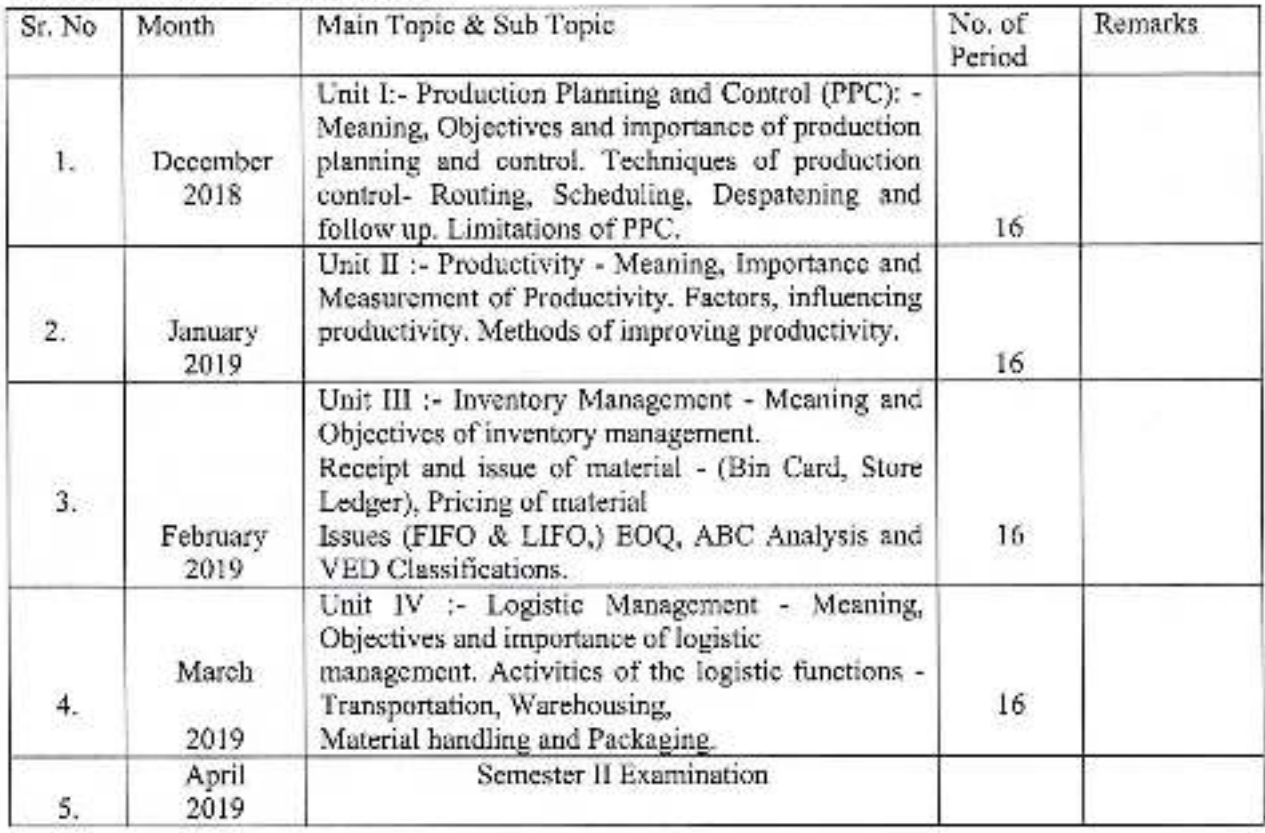

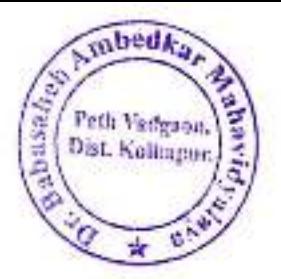

#### Jayprakash Education Society's Dr. Babasaheb Ambedkar Mahavidyalaya, Peth- Vadgon

Department of Commerce Annual Teaching Plan 2018-19

Teacher Name: Miss. T. S. Kumbhar Class: B.Com I, Sem I Subject: INSURANCE Paper I

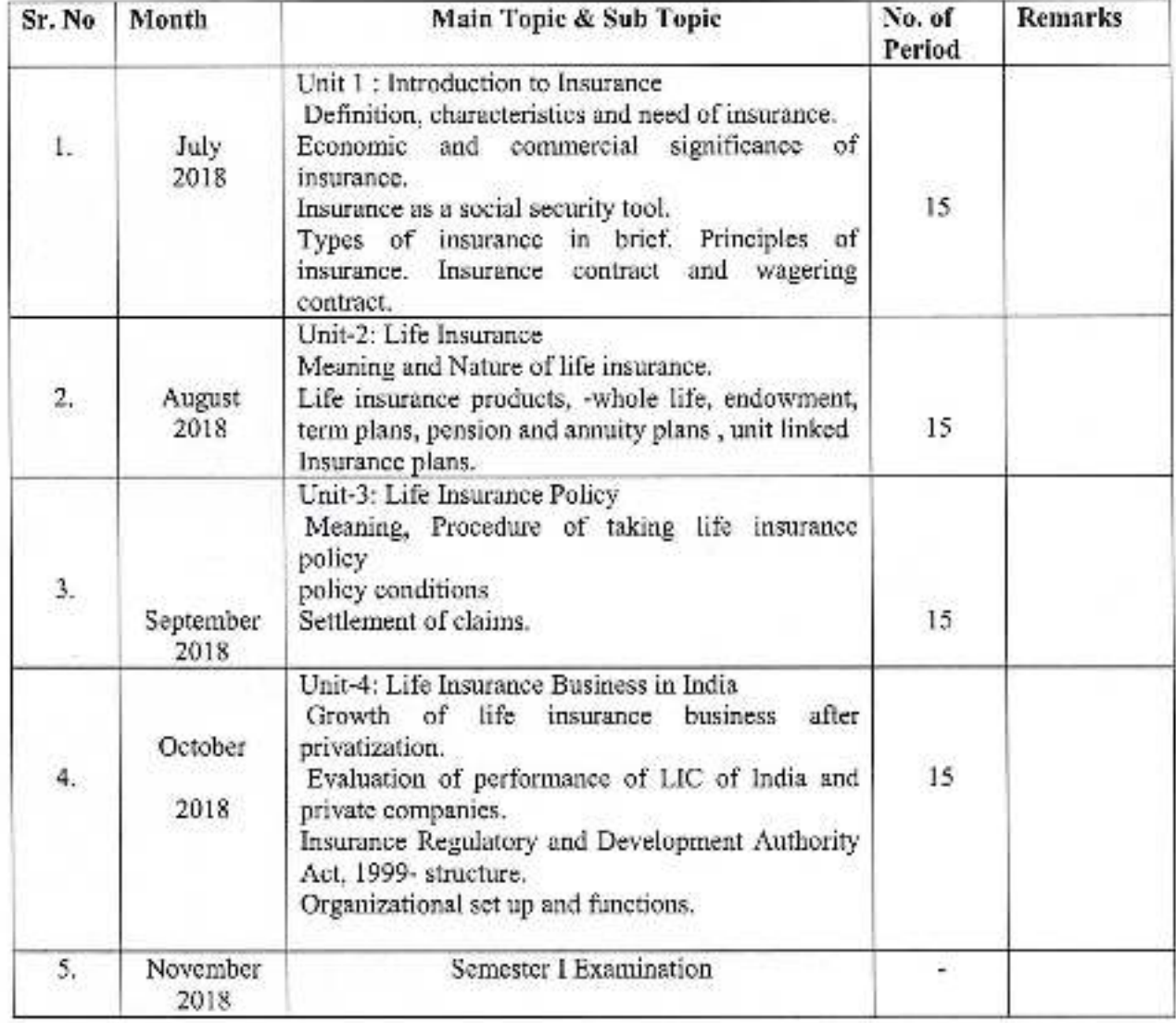

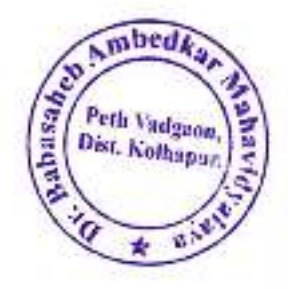

#### Teacher Name: Miss. T. S. Kumbhar Class: B.Com I, Sem I Subject: INSURANCE Paper-II

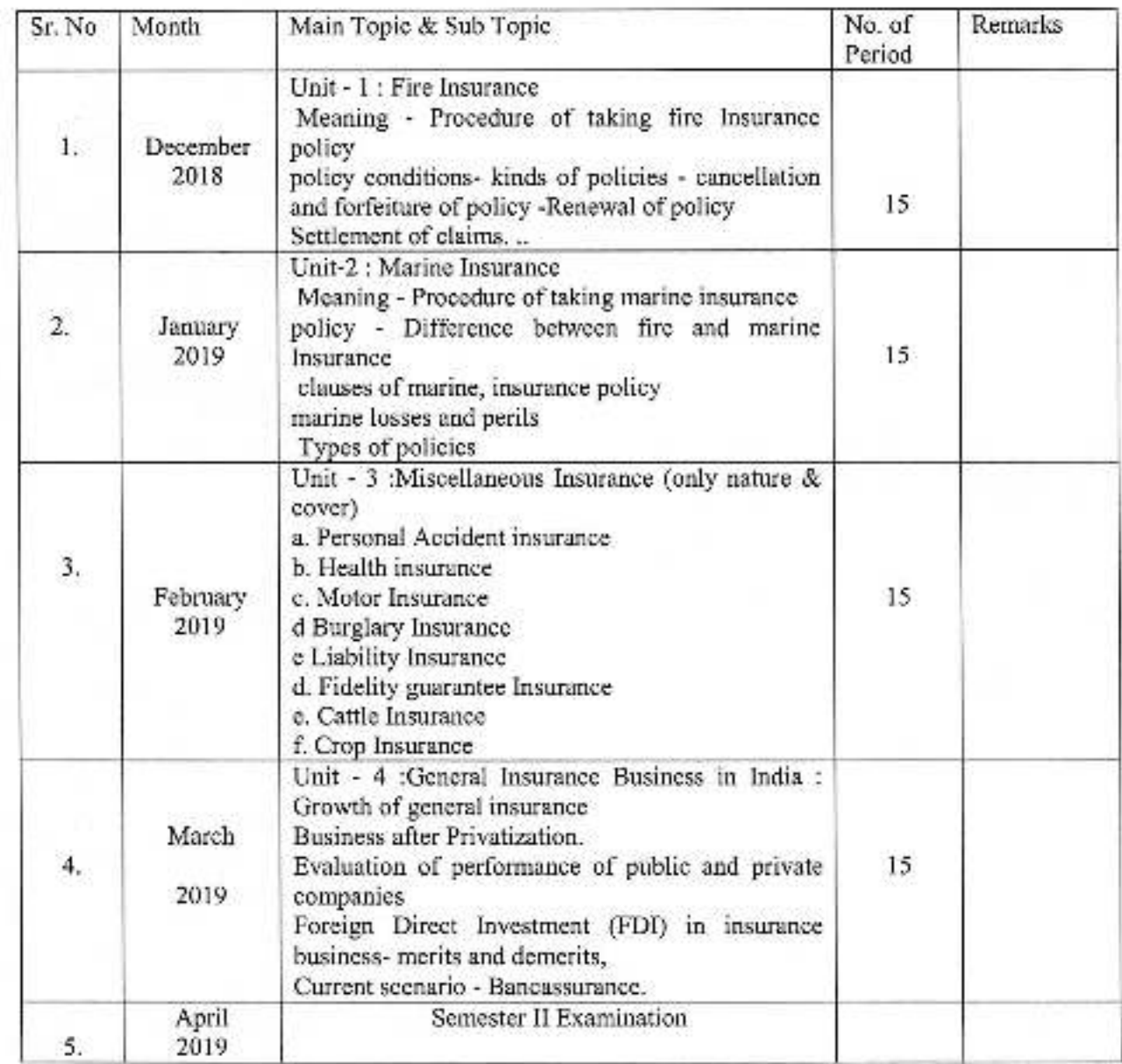

Ambed Aabasa<sub>b</sub> Peth Vadgaon, w sk.

#### Jayprakash Education Society's Dr. Babasaheb Ambedkar Mahavidyalaya, Peth- Vadgon

Department of Commerce Annual Teaching Plan 2018-19

Teacher Name: Mr. T. S.Kumbhar Class: B.Com II, Sem III Subject: Fundamentals of Entrepreneurship Paper - I

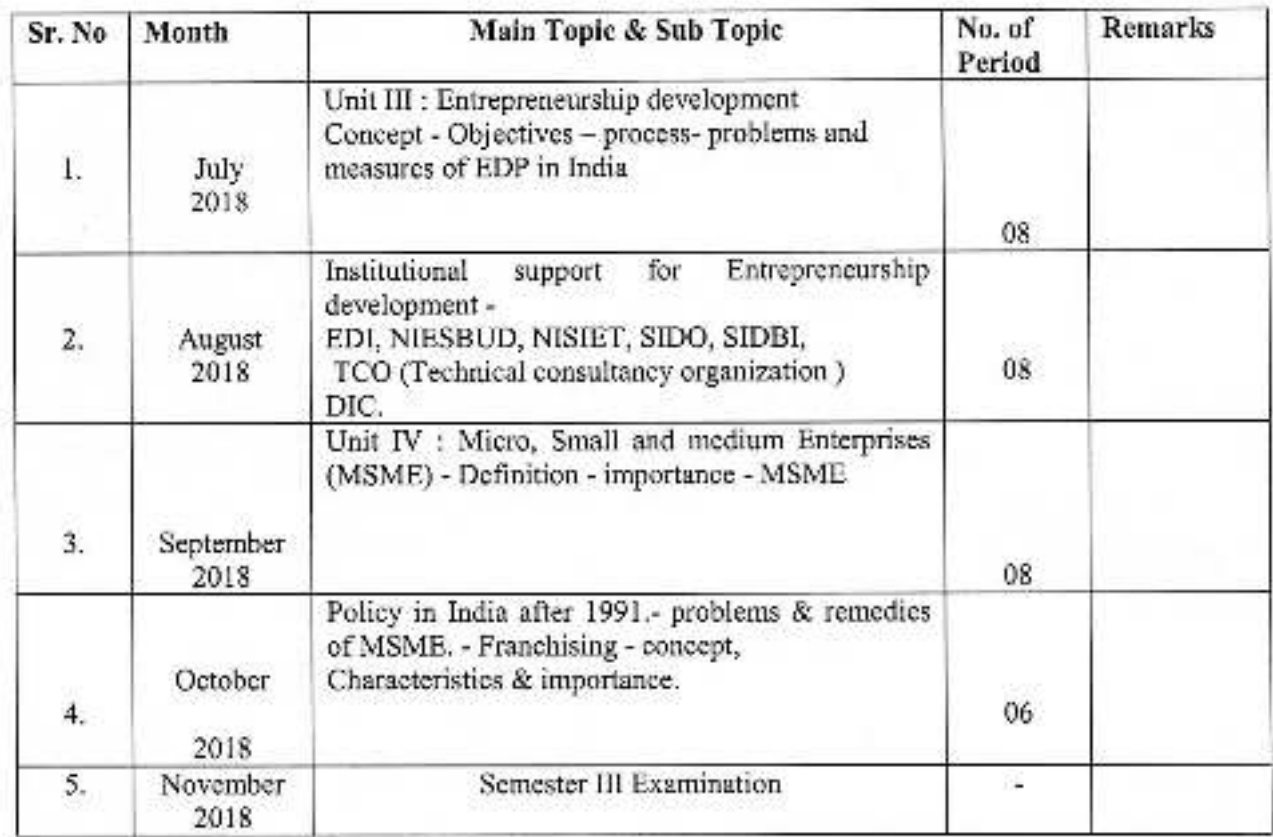

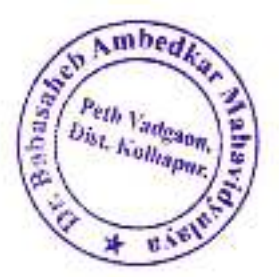

#### Teacher Name: Miss. T. S. Kumbhar Class: B.Com II, Sem IV Subject: Fundamentals of Entrepreneurship Paper - II

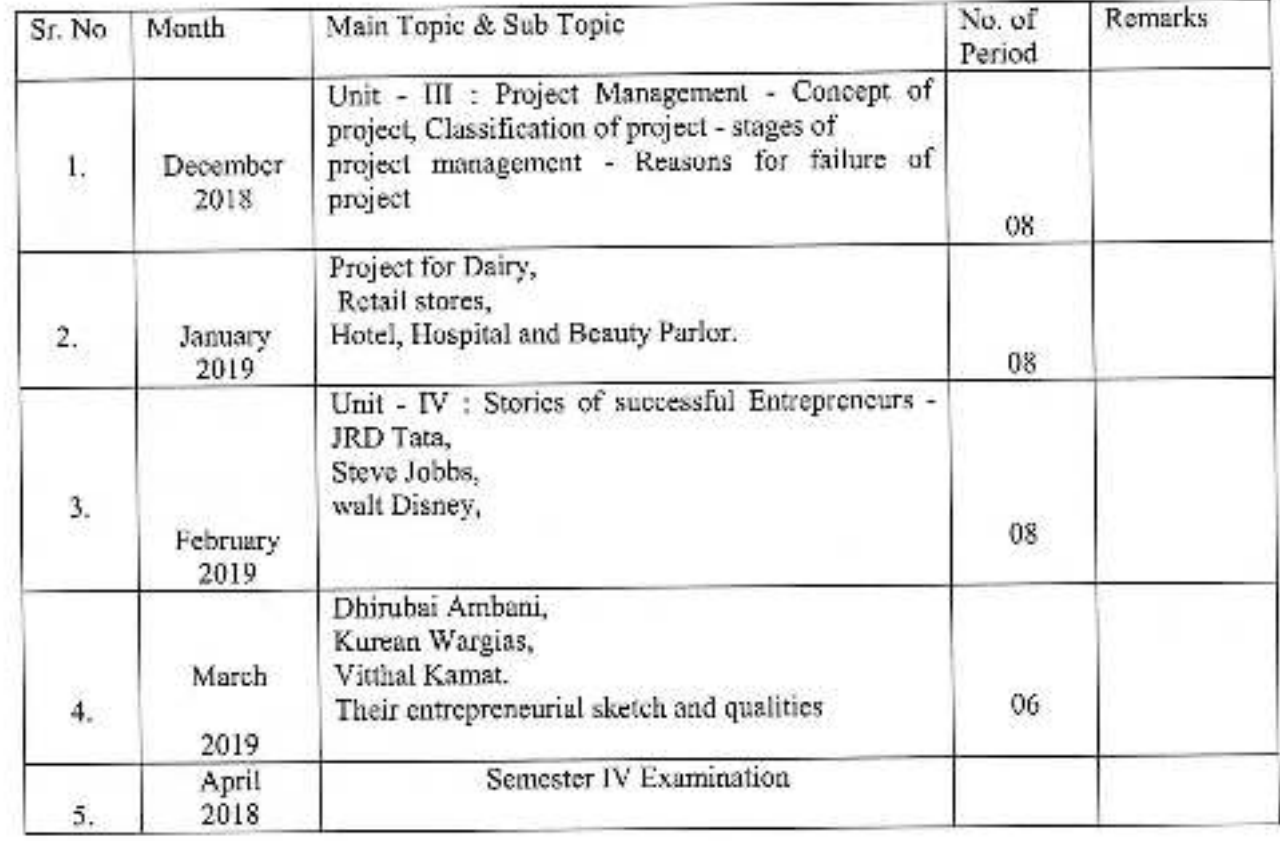

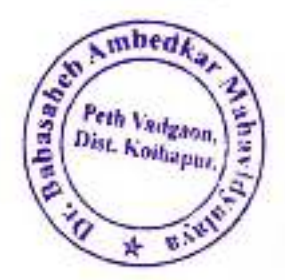

#### Teacher Name: Miss. T. S. Kumbhar Class: B.Com III, Sem V Subject: Modern Management Practices Paper-I

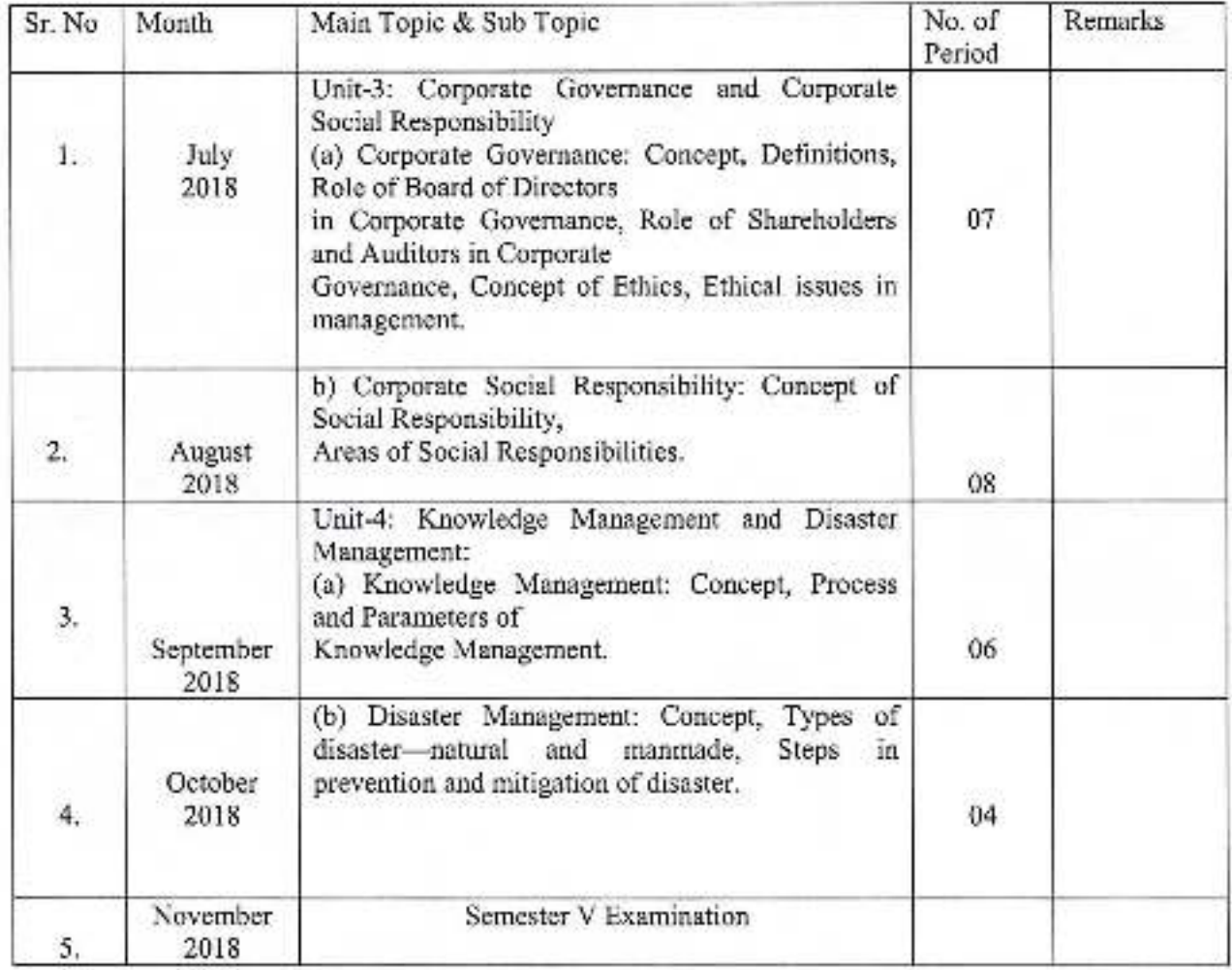

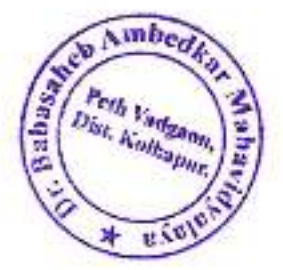

#### Teacher Name: Miss. T. S. Kumbhar Class: B.Com III, Sem VI Subject: Modern Management Practices -Paper-II

цk.

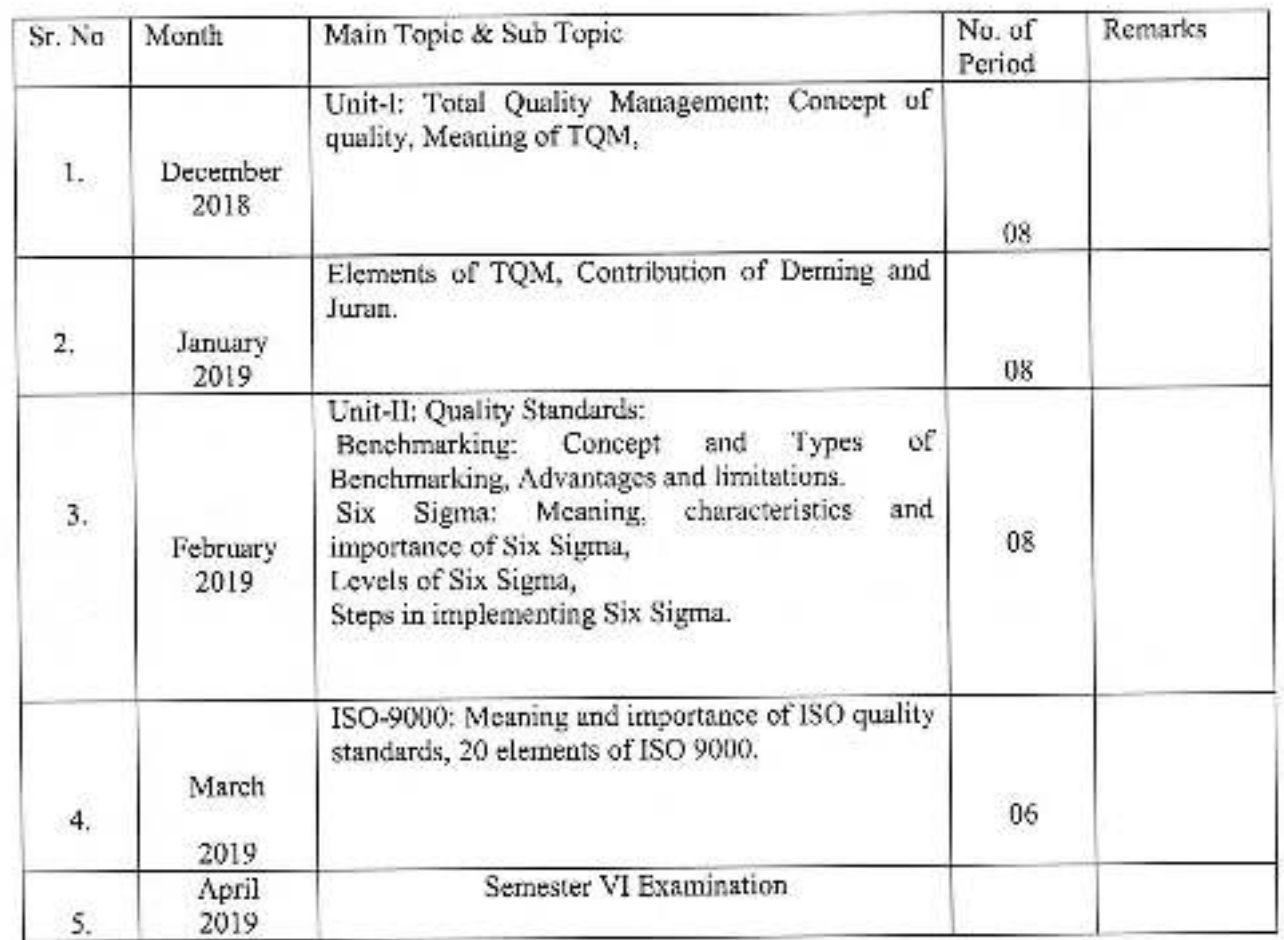

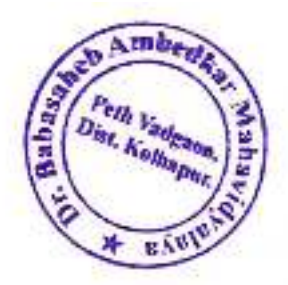

#### Teacher Name: Miss. T. S. Kumbhar Class: B.Com III, Sem V Subject: Industrial Management Paper-I

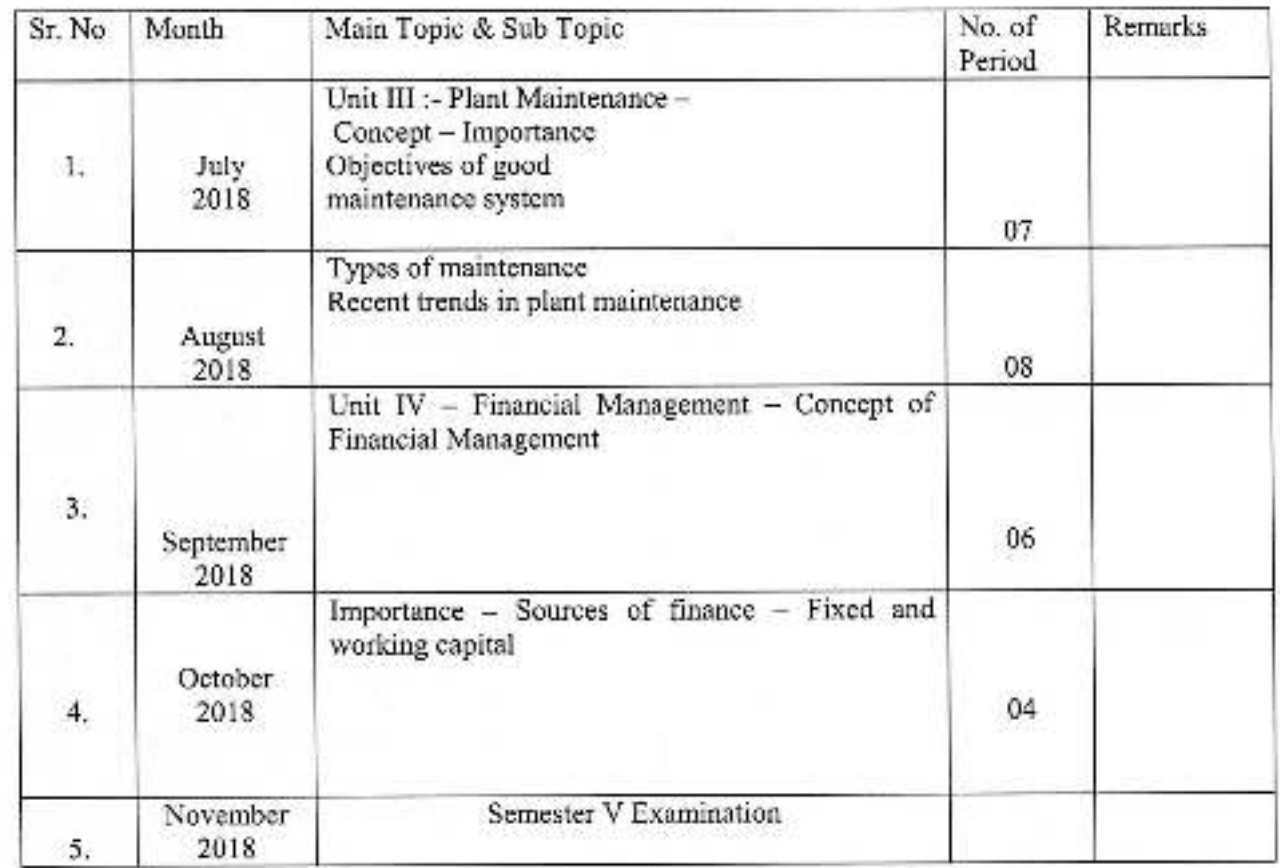

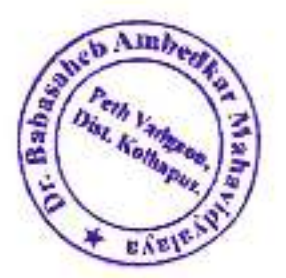

#### Teacher Name: Miss. T. S. Kumbhar Class: B.Com III, Sem VI Subject: Industrial Management Paper - III

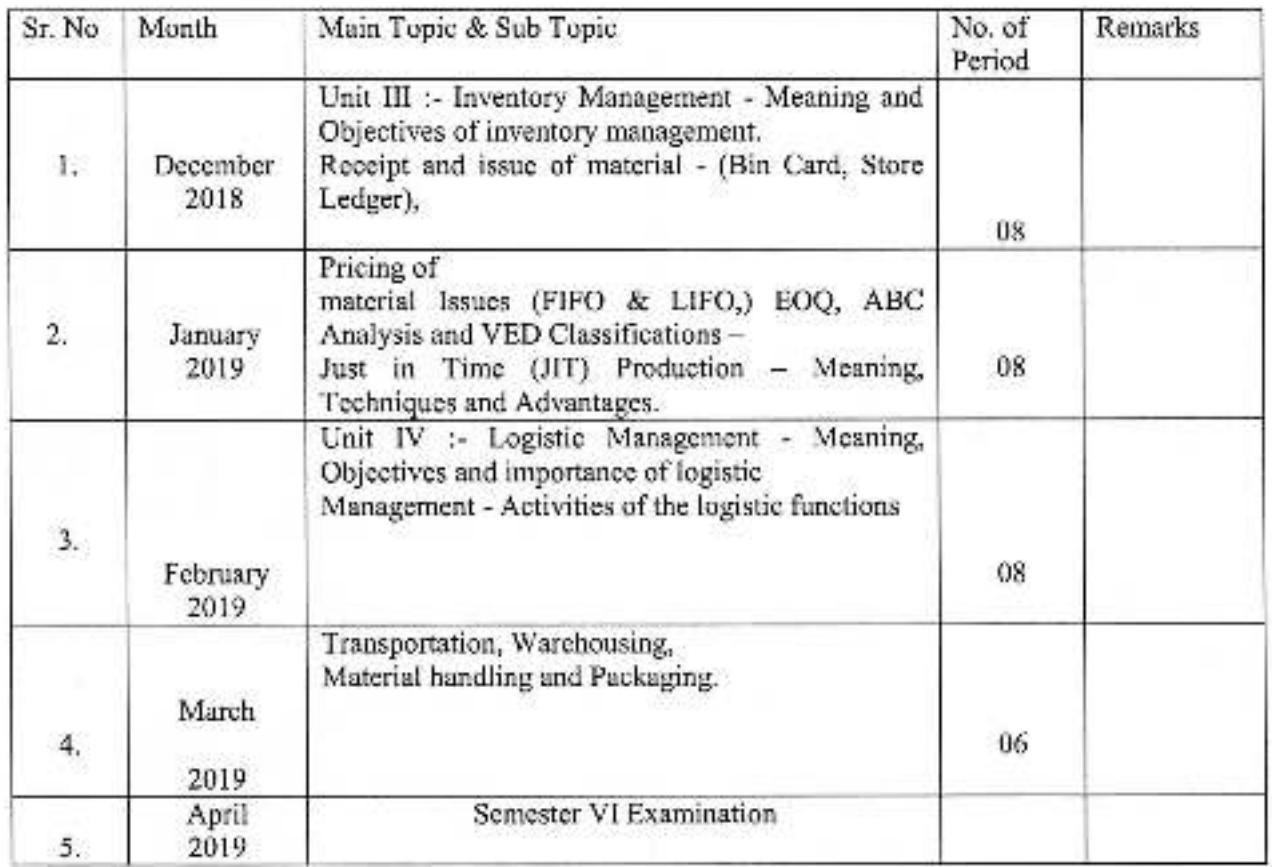

Jayprakash Education Society's Dr. Babasaheb Ambedkar Mahavidyalaya, Peth- Vadgon

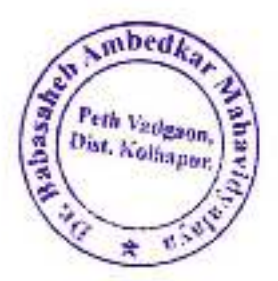

Department of Commerce Annual Teaching Plan 2018-19

#### Teacher Name: Mr. A.G. Bandgar Class: B.Com II, Sem III Subject: Fundamentals of Entrepreneurship-Paper-I

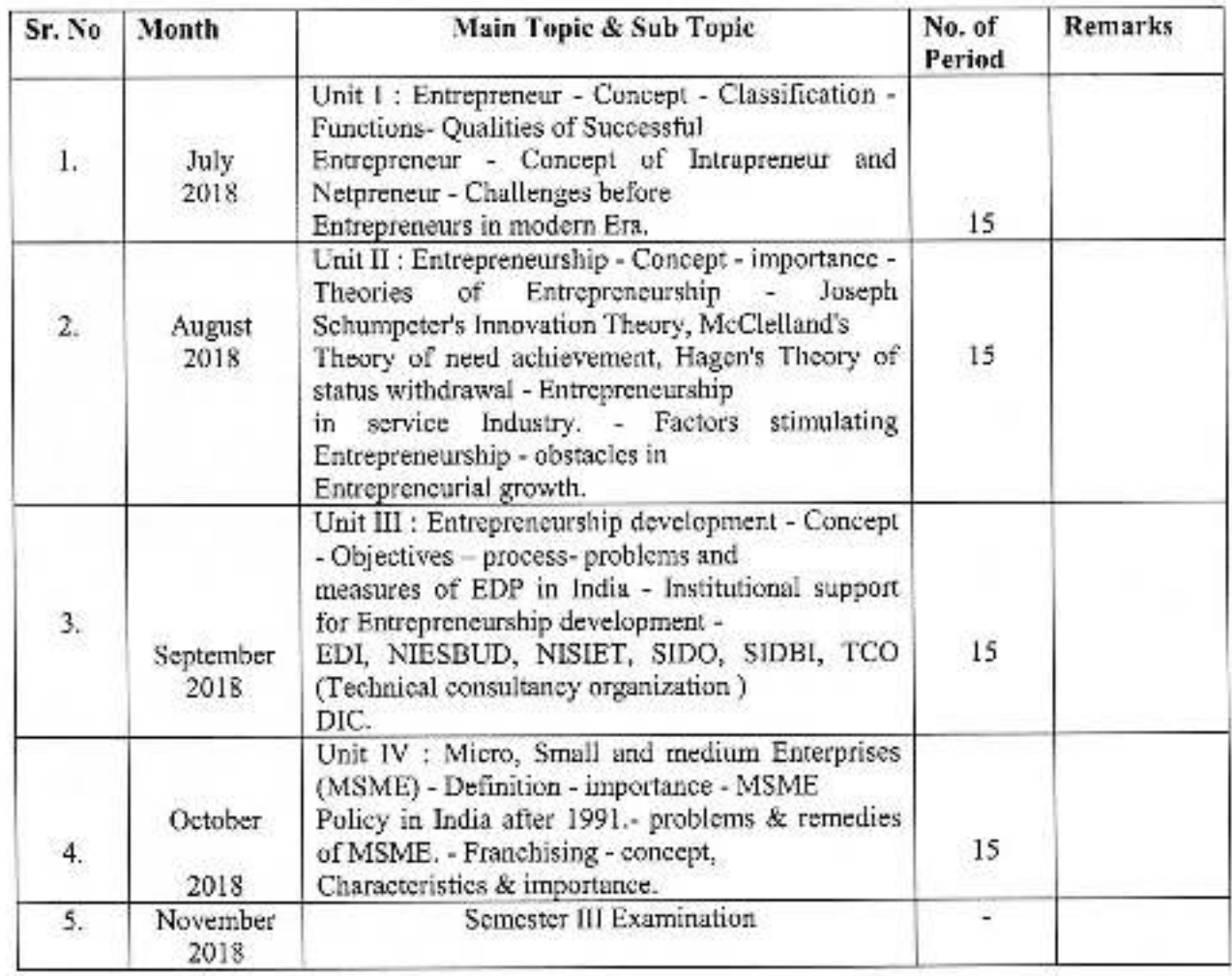

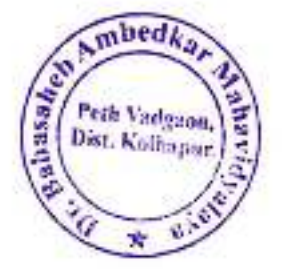

#### Teacher Name: Mr. A. G. Bandgar Class: B.Com II, Sem III Subject: Fundamentals of Entrepreneurship-Paper-II

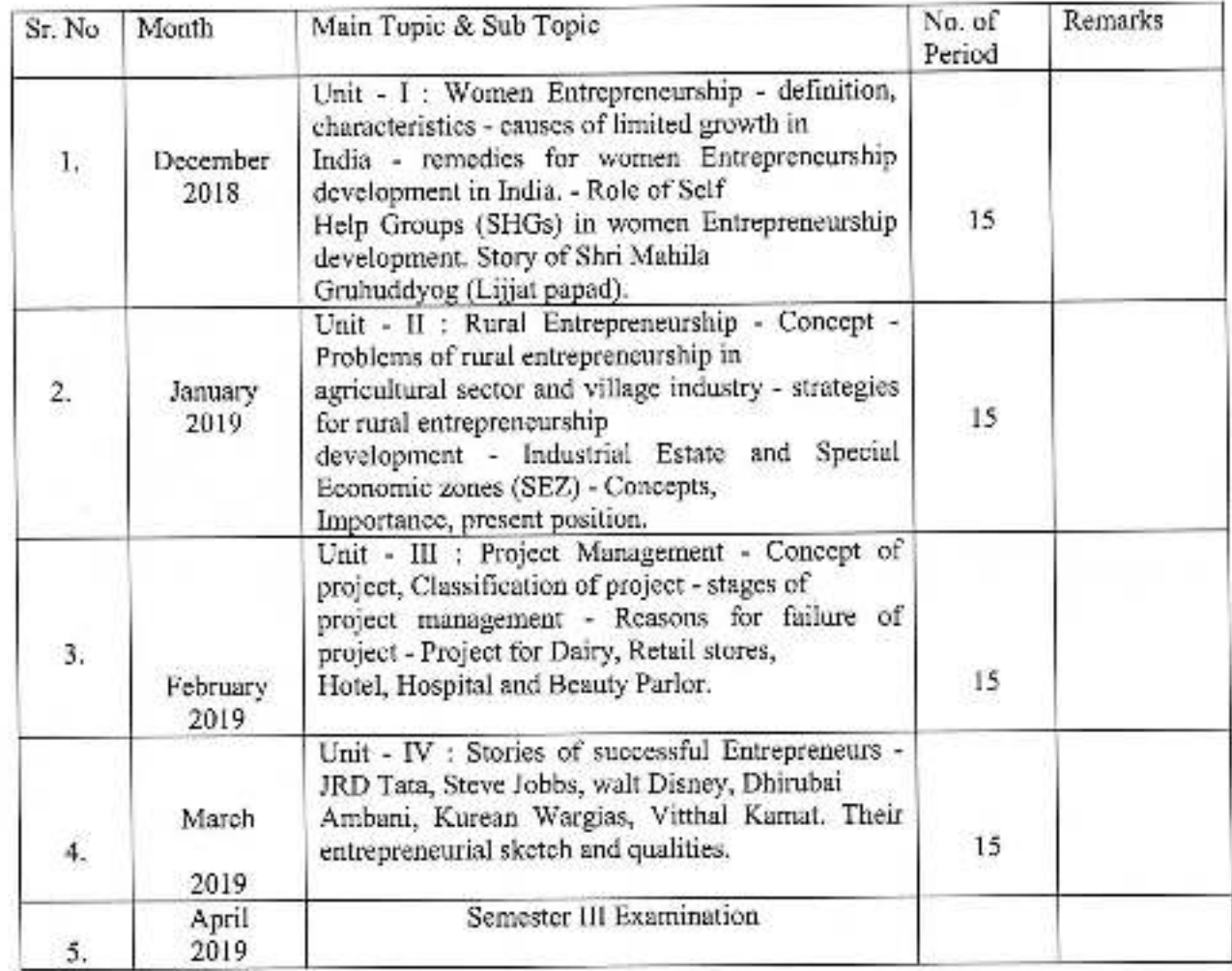

Jayprakash Education Society's Dr. Babasaheb Ambedkar Mahavidyalaya, Peth-Vadgon

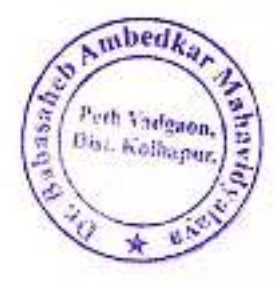

Department of Commerce<br>Annual Teaching Plan 2018-19

#### Teacher Name: Mr. A.G. Bandgar Class: B.Com III, Sem. V Subject: Advanced Accountancy Paper - I

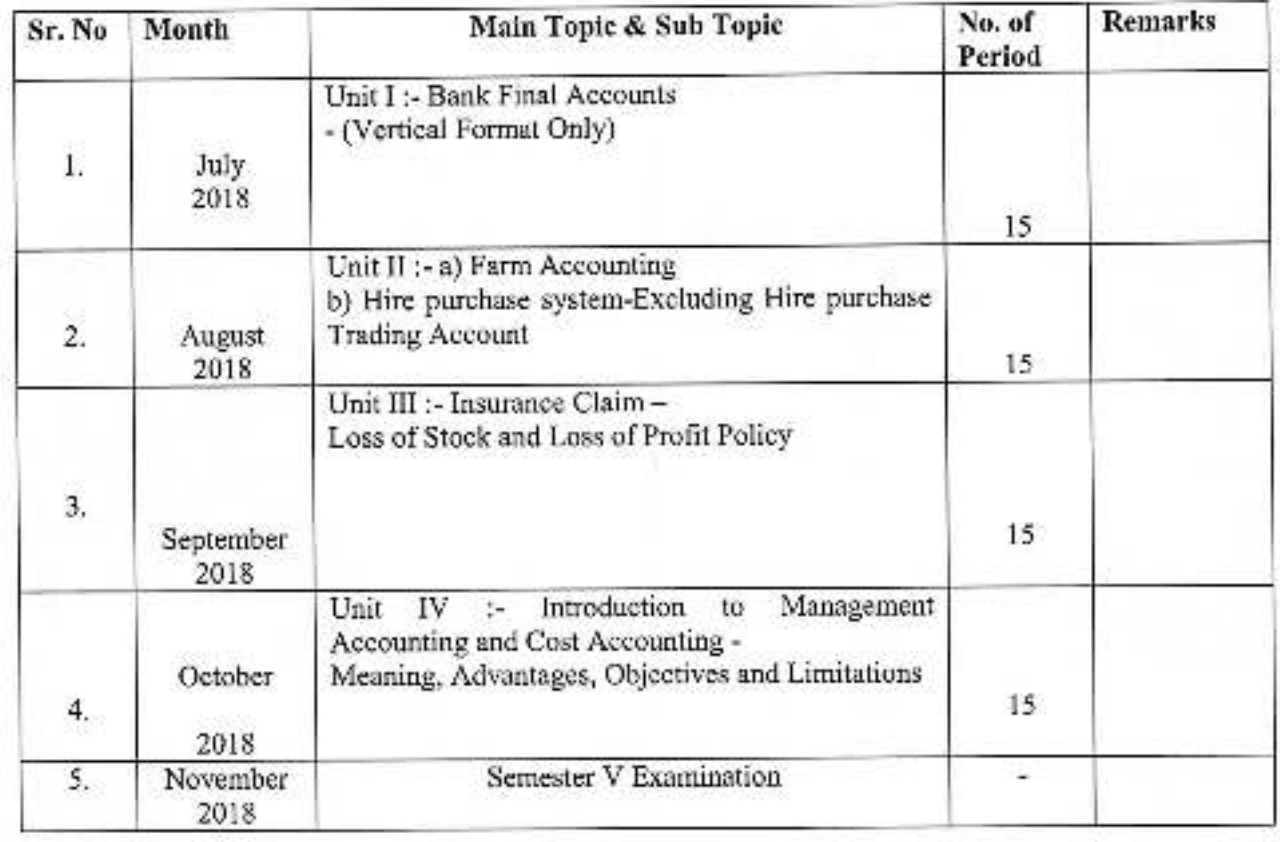

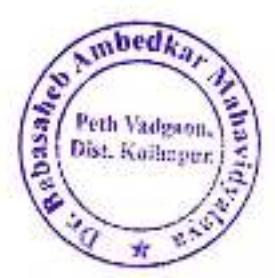

#### Teacher Name: Mr. A. G. Bandgar Class: B.Com III, Sem. VI Subject: Advanced Accountancy Paper - III

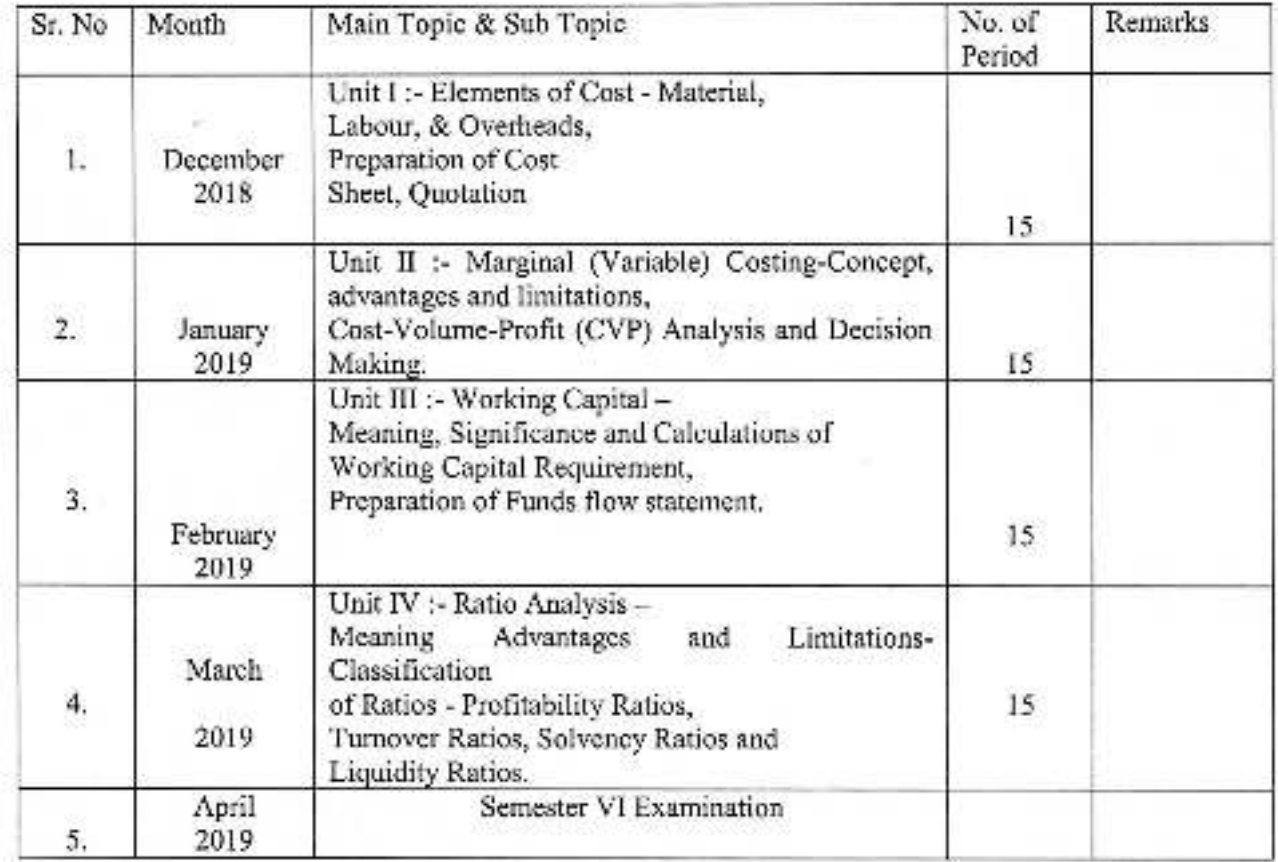

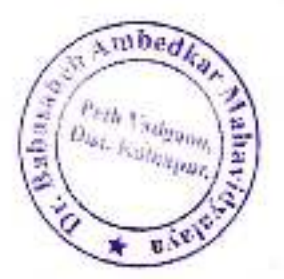

## Jayprakash Education Society's<br>Dr. Babasaheb Ambedkar Mahavidyalaya, Peth- Vadgon

Department of Commerce<br>Annual Teaching Plan 2018-19

#### Teacher Name: Miss. S. S. Amrutsagar Class: B.Com I, Sem. I **Subject: Principles of Marketing**

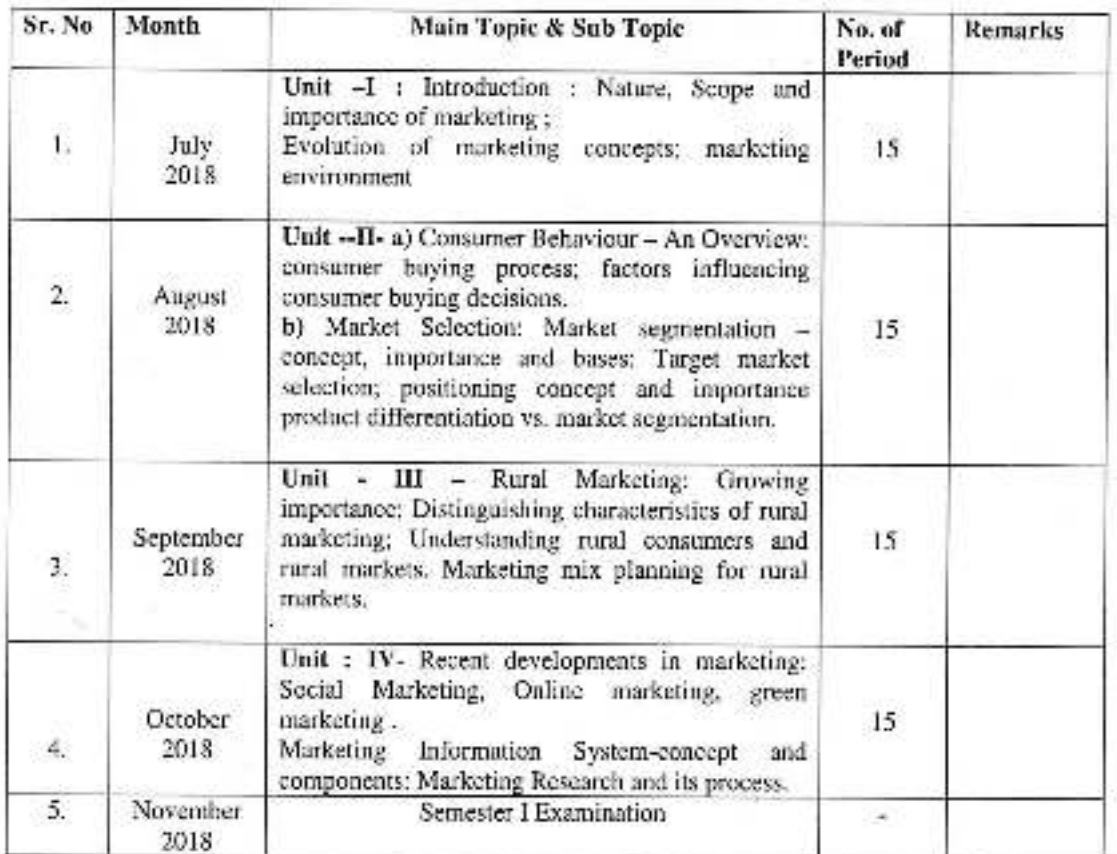

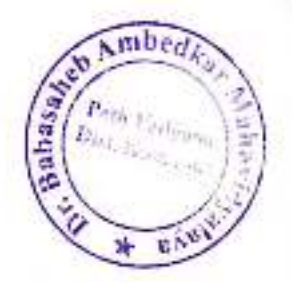

Teacher Name: Miss. S. S. Amrutsagar Class: B.Com I, Sem. II **Subject: Principles of Marketing** 

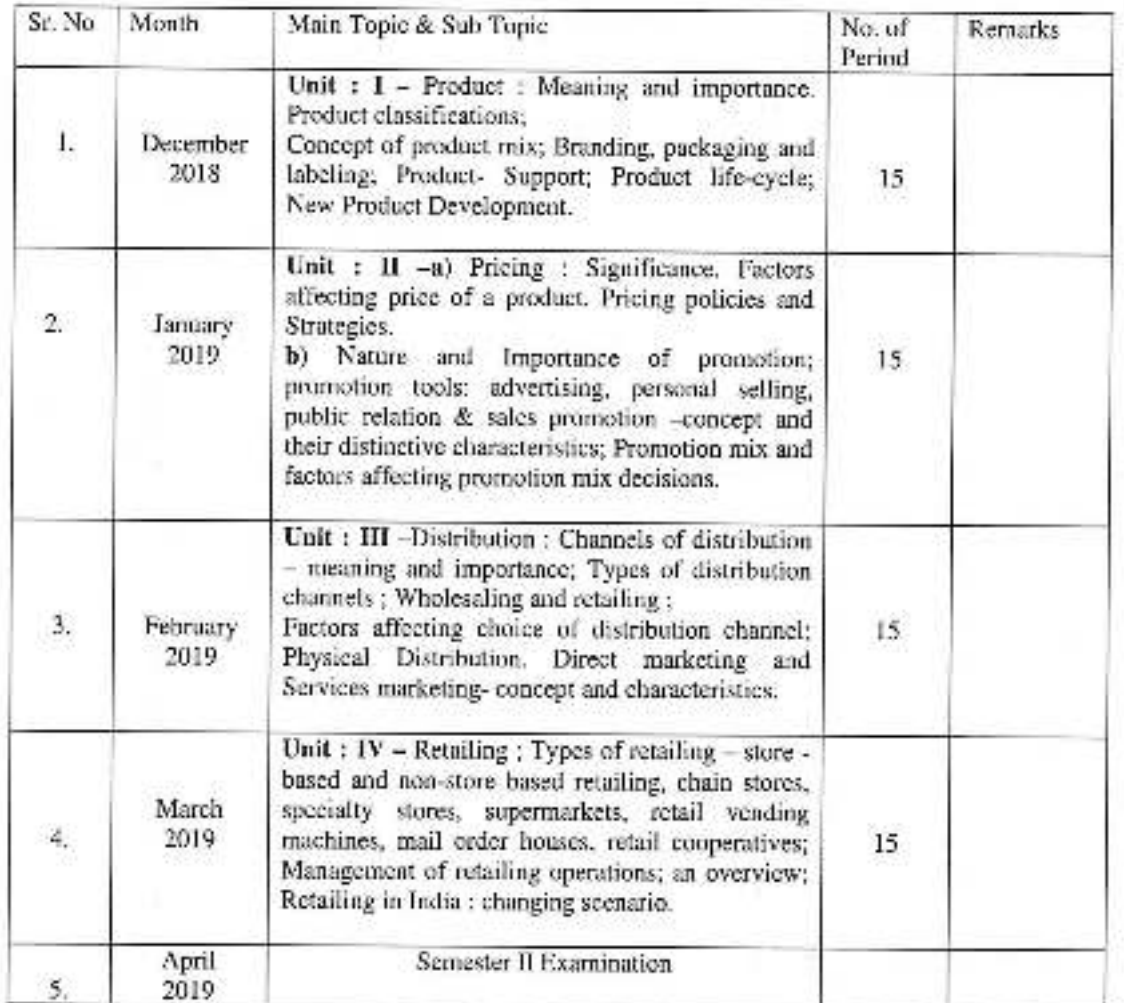

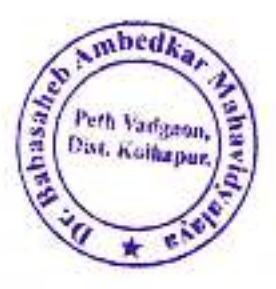

#### Jayprakash Education Society's Dr. Babasaheb Ambedkar Mahavidyalaya, Peth- Vadgon

Department of Commerce Annual Teaching Plan 2018-19

Teacher Name: Miss. S. S. Amrutsagar Class: B.Com I, Sem. I **Subject: Financial Accounting Paper I** 

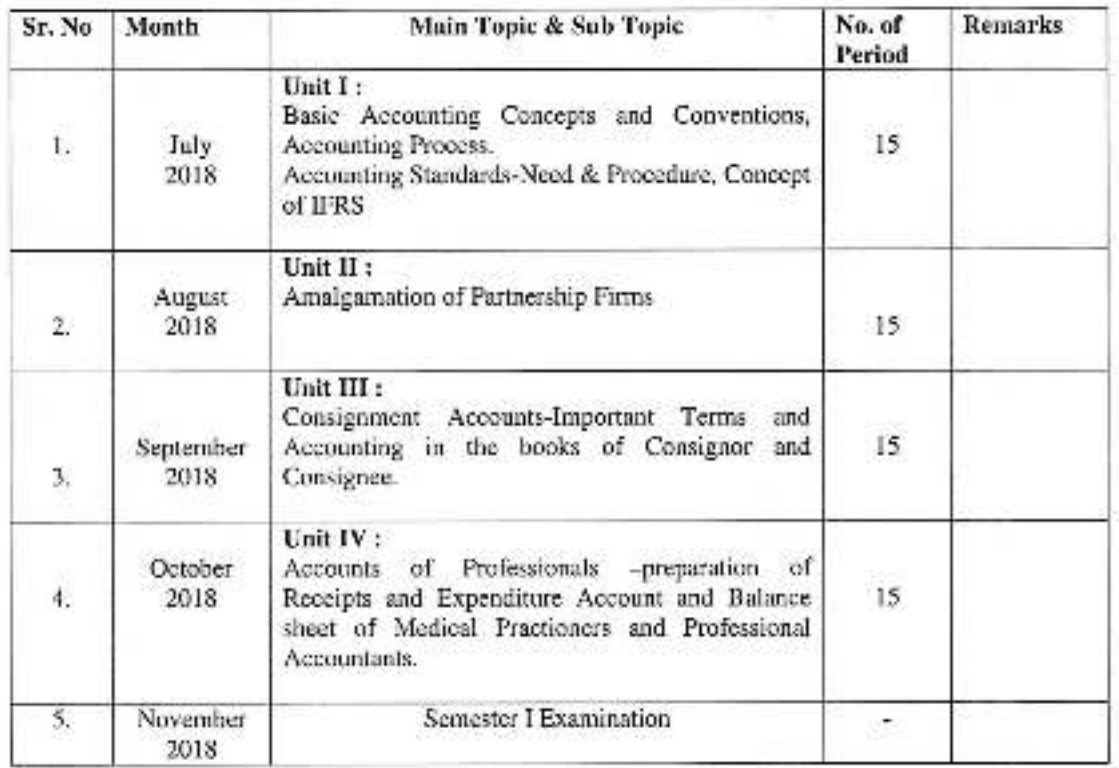

 $\n *m*bed<sub>k</sub>\n$ abasahee Peth Vadgaon,<br>Dist. Kolhaphe,

Teacher Name: Miss. S. S. Amrutsagar Class: B.Com I, Sem. II Subject: Financial Accounting Paper- II

128

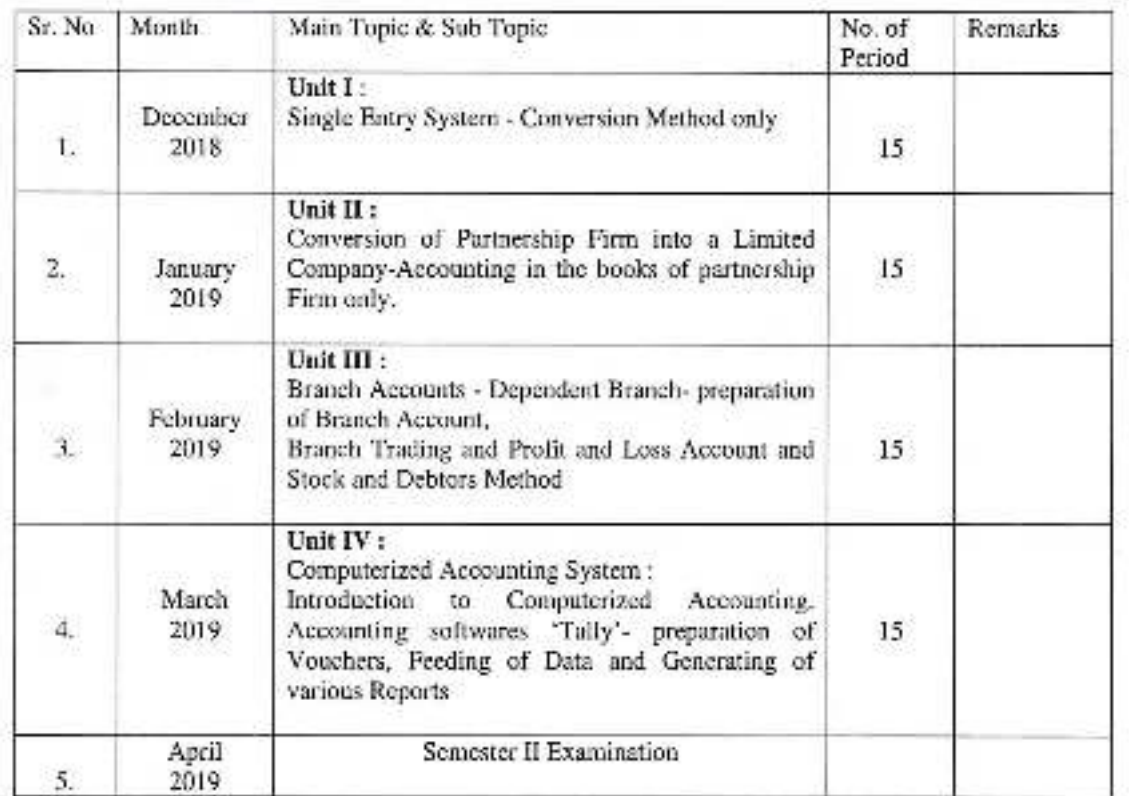

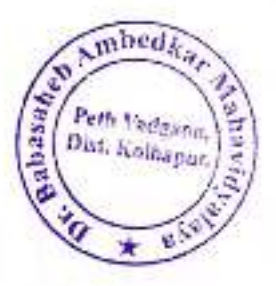

## Jayprakash Education Society's<br>Dr. Babasaheb Ambedkar Mahavidyalaya, Peth- Vadgon

Department of Commerce<br>Annual Teaching Plan 2018-19

#### Teacher Name: Miss. S. S. Amrutsagar Class: B.Com II, Sem. III Subject: Corporate Accounting Paper - I

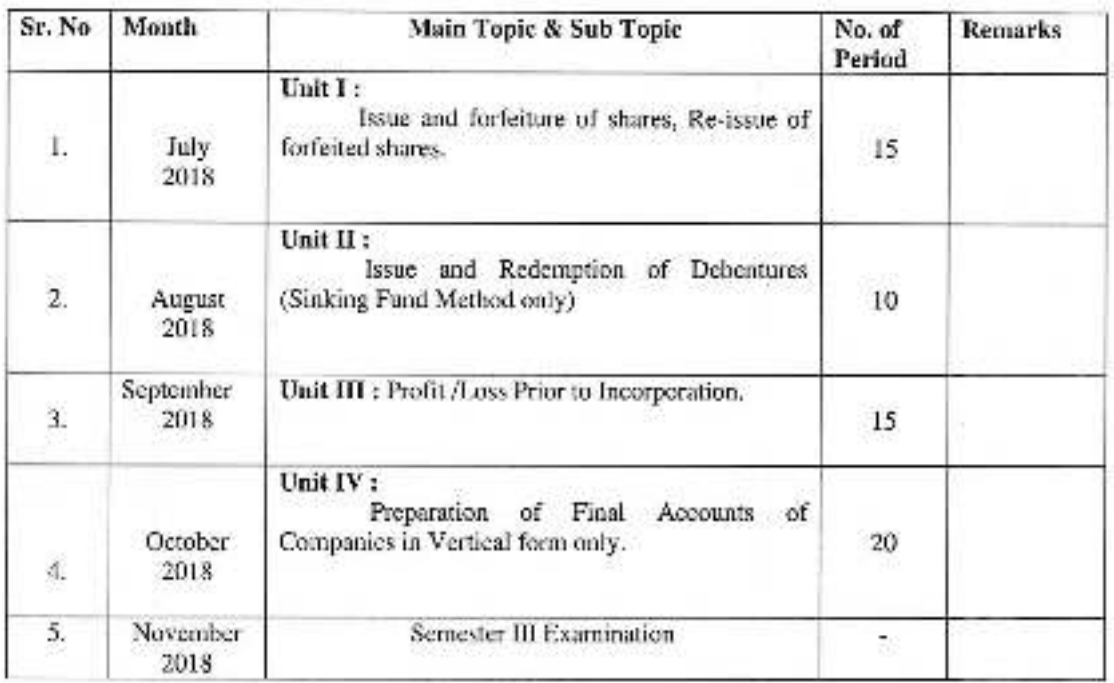

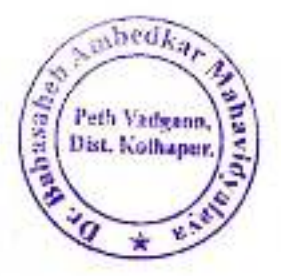

#### Teacher Name: Miss. S. S. Amrutsagar Class: B.Com II, Sem. IV Subject: Corporate Accounting Paper - II

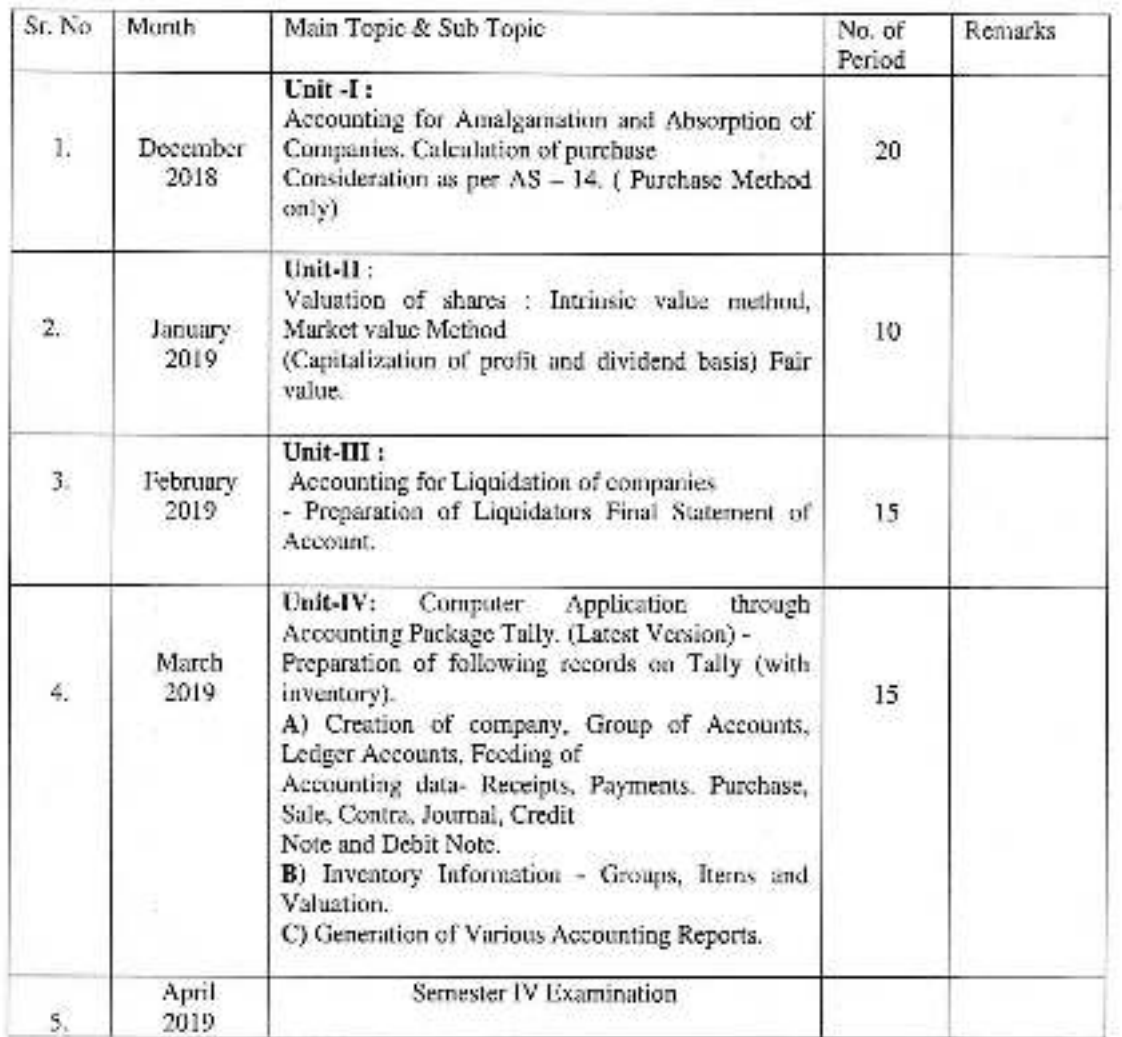

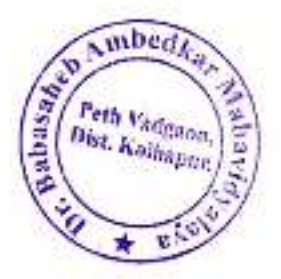

#### Teacher Name: Miss. S. S. Amrutsagar Class: B.Com III, Sem. V Subject: Modern Management Practices Paper-I

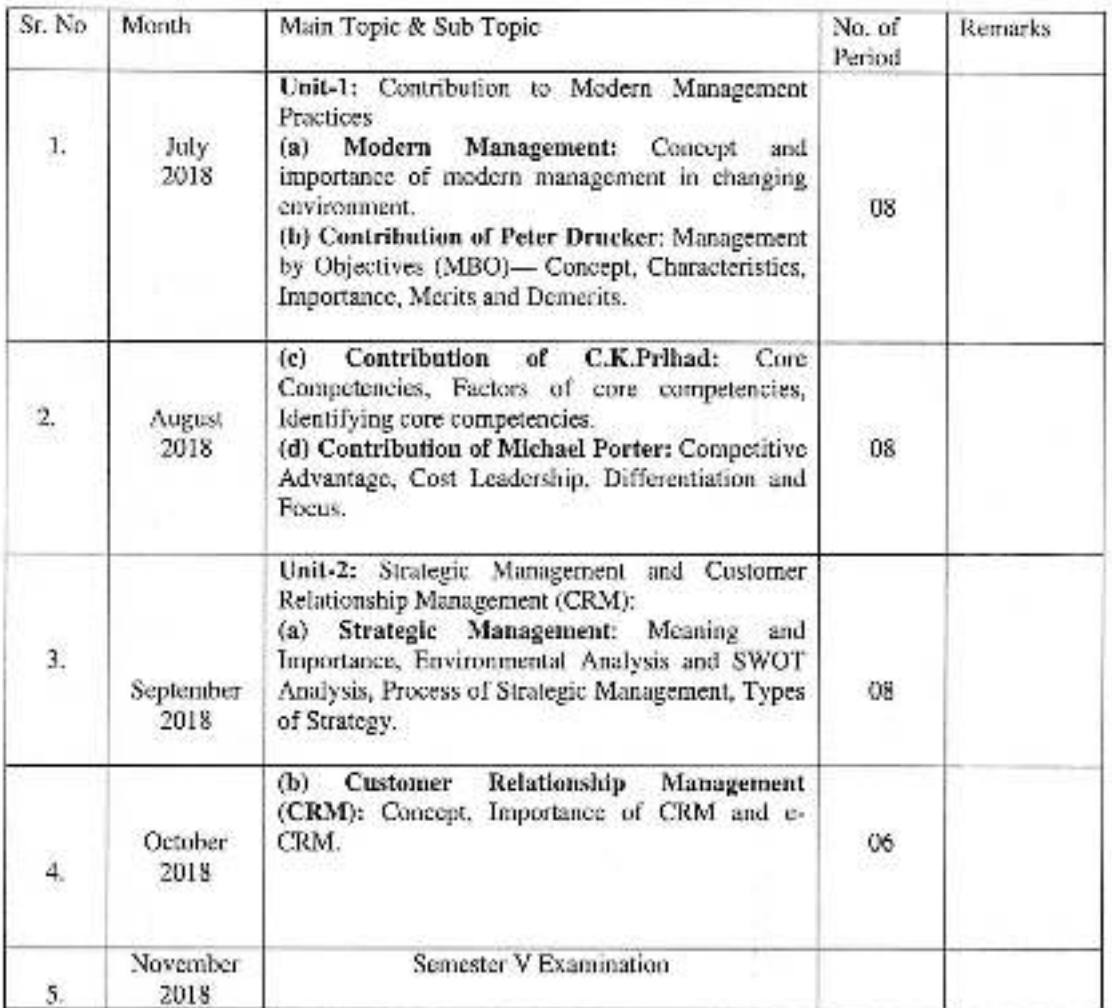

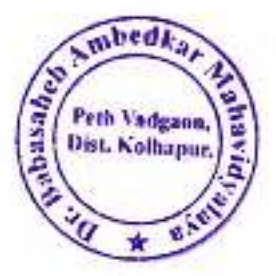

Teacher Name: Miss. S. S. Amrutsagar Class: B.Com III, Sem. VI Subject: Modern Management Practices -Paper-II

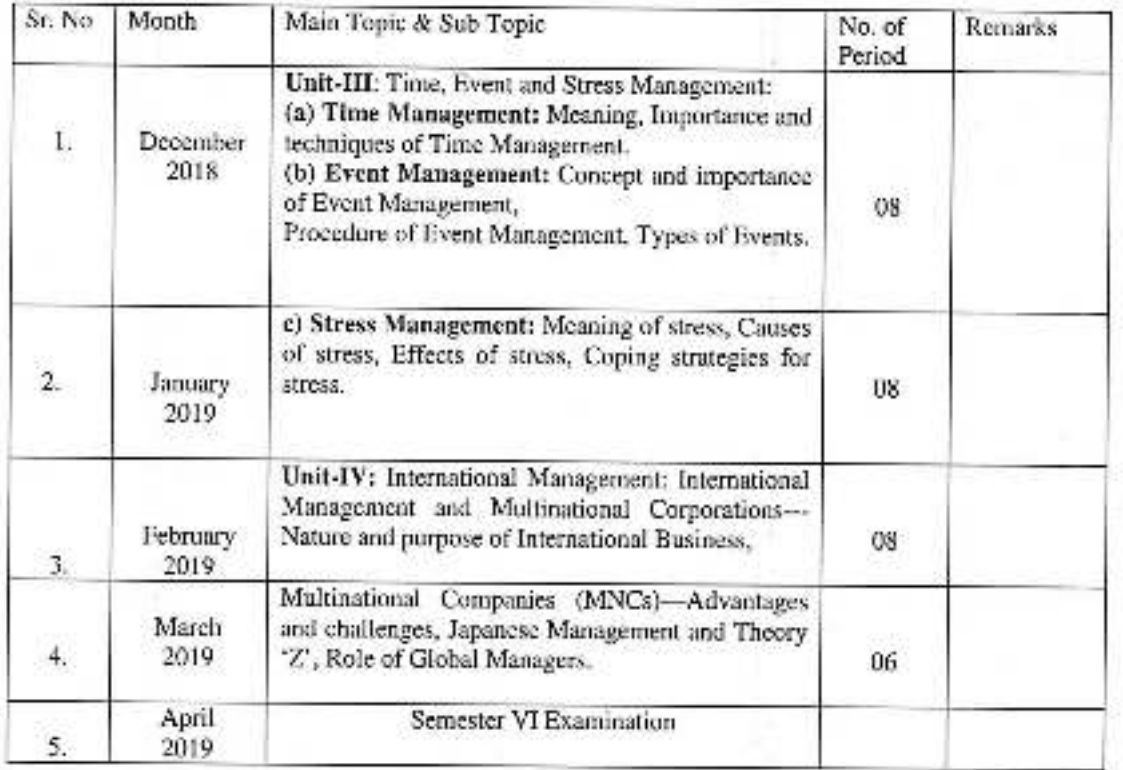

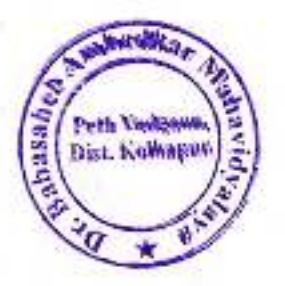

Teacher Name: Miss. S. S. Amrutsagar Class: B.Com III, Sem. V Subject: Industrial Management Paper = II

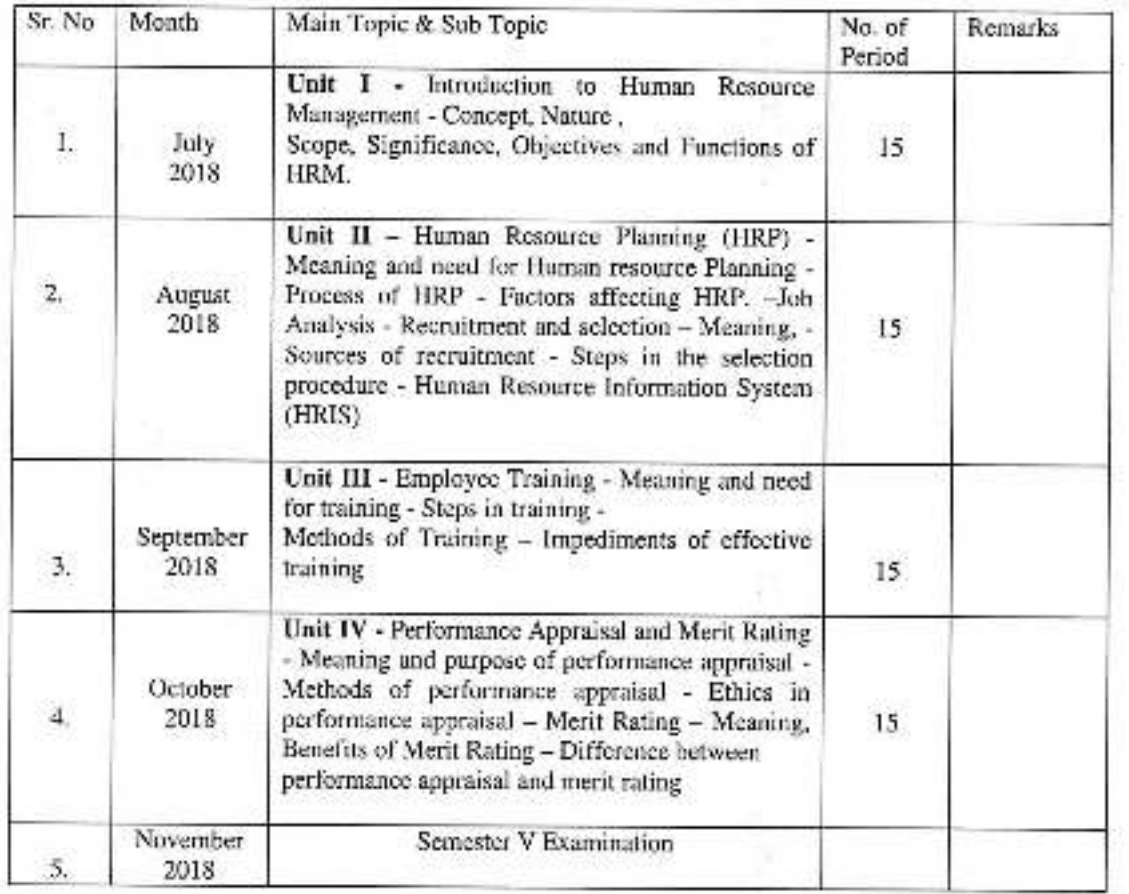

 $m$ bed<sub>k</sub> sabasah. Peth Vadgaon, ÷

Teacher Name: Miss. S. S. Amrutsagar Class: B.Com III, Sem. VI Subject: Industrial Management Paper - IV

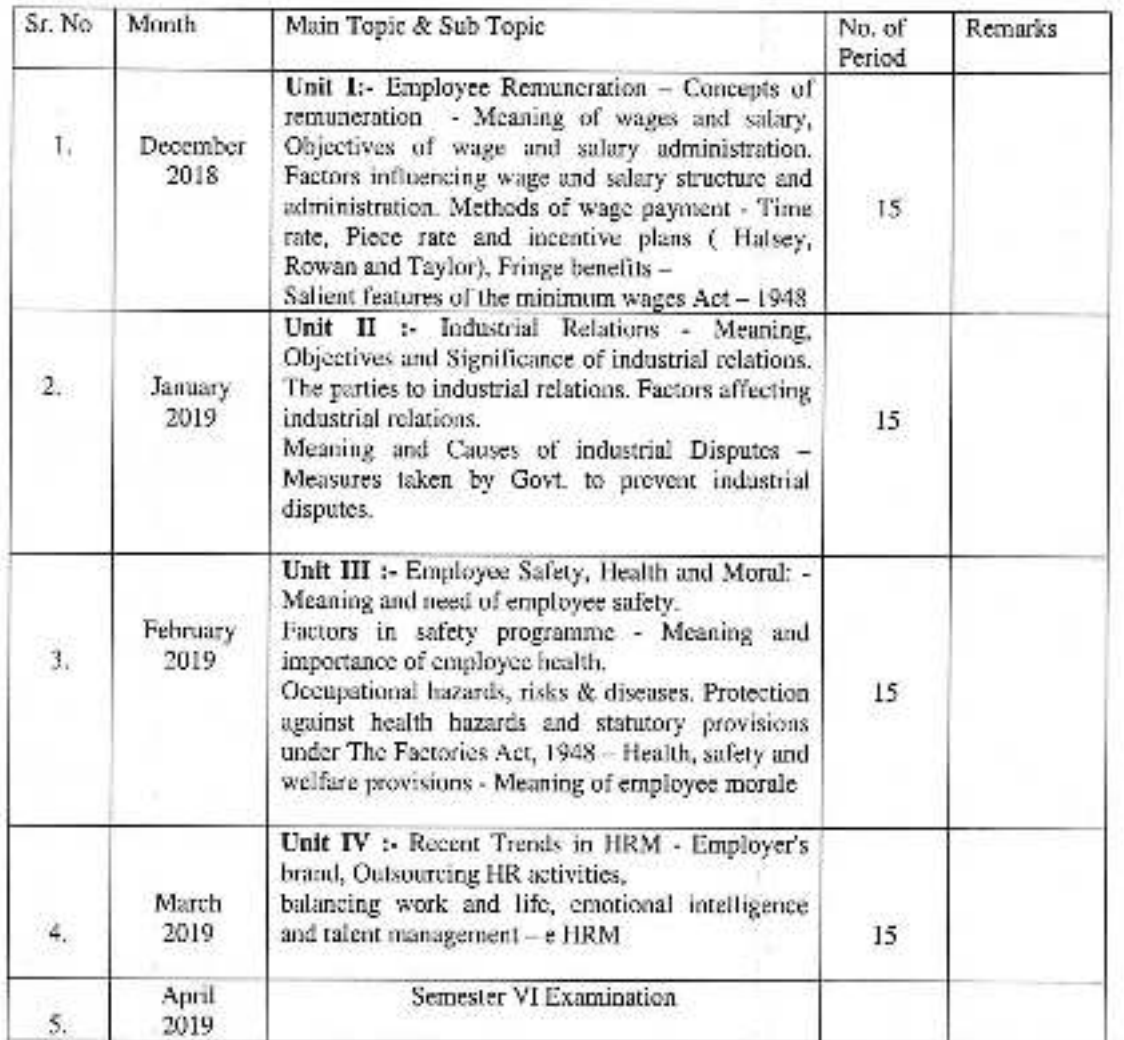

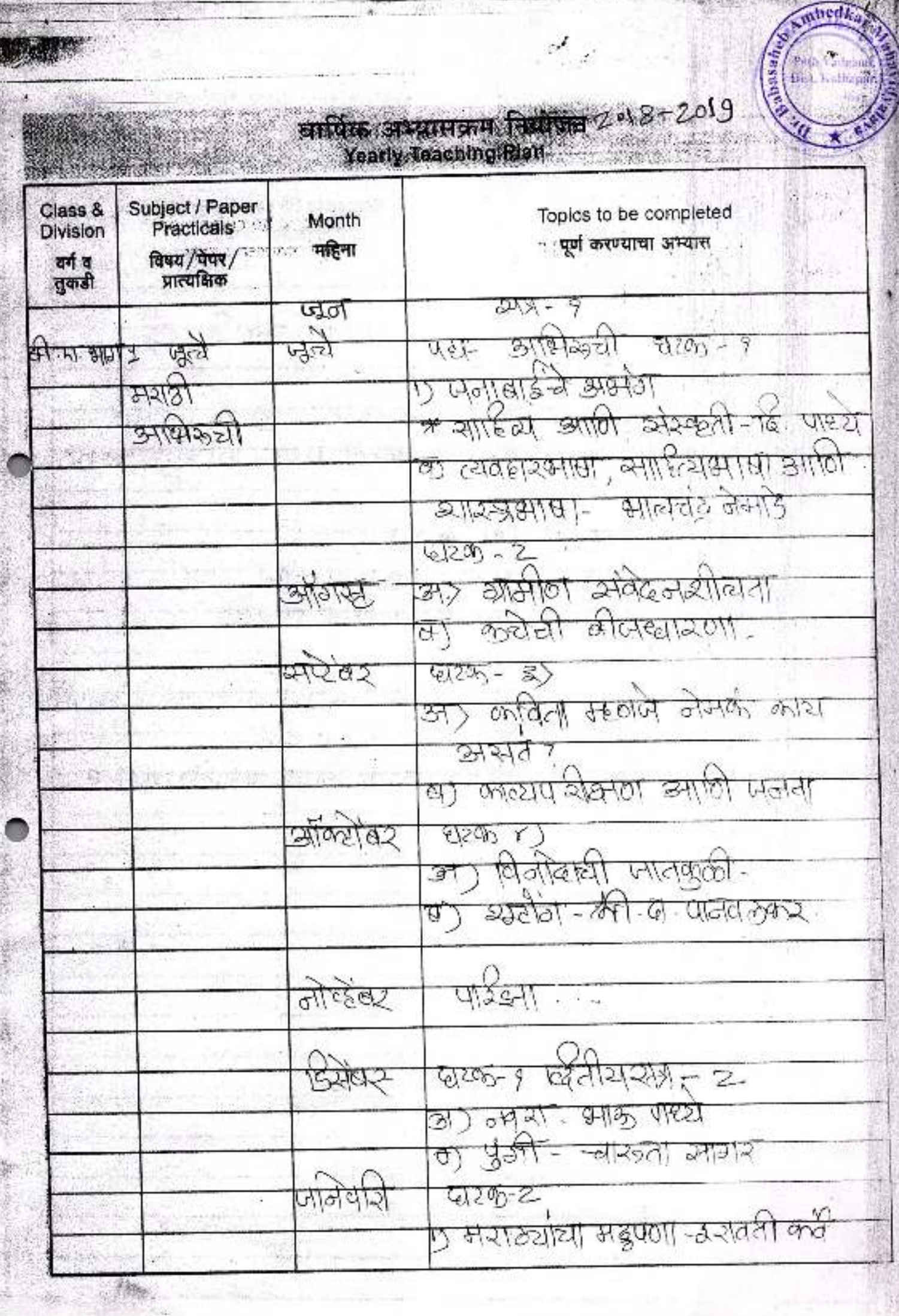

 $69$ 

「このの コント

**CONTROL** 

## वार्षिक अभ्यासक्रम विद्योजन<br>Yearly Teaching Plan

Ò

松陽

¥

Ÿ.

oka7

 $3886$ 

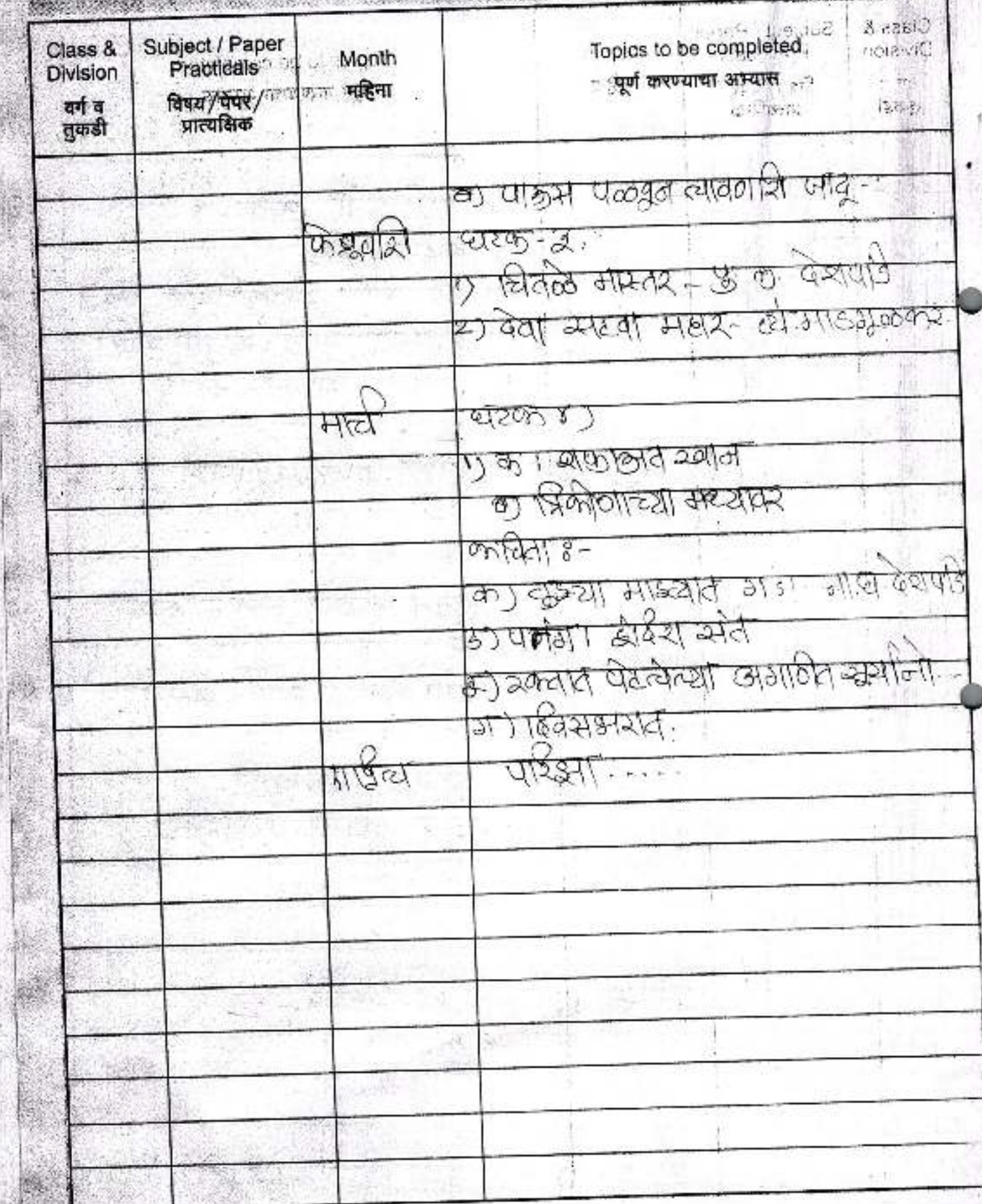

वार्षिक अभ्यासक्रम तिलोका २०११-२०१५ Yearly Teaching Hist

 $\mathcal{F}_{\mathcal{A}}$ 

nbedka

Topics to be completed Subject / Paper Class & Month ... पूर्ण करण्याचा अभ्यास Practicals **Division** महिना विषय/पेपर/ 北山川 वर्ग व<br>तुकडी राज - ब्र <u>अर्फासुक्रम अलिञ्च</u> ত জলাবাইন অঞ্চল ৰ অঅৰক্ষাপিথা  $12181$ म्फुल  $\pi t$ क्षेत्र \* অনামৰ আणी विद्वक  $U_{\mathfrak{D}}$ .  $9972$ एकाबार्डने अर्थाग: अमरिरिकान **SHORTS** ৰ কান্দৰ ভাৰতী দ দলাৰা<del>ইহী অ</del>বৈহ্যালী ञ्जपेखर ण संपादनप्रक्रियों स अल्लिखर  $\frac{1}{\sqrt{2}}$  $510562$ छिनेबर  $243 - 8$ बारक-१७तळ व्यळतानाः आश्यम्ट्र ब्सेन्ने बेरी UZO 23) বাত ভবতবানা - মামচ্চাজ ল্যালিনা  $E(20)$  3) জয়ুক্তম तर्ज उपलक्षताः आशित्यक्ती ৱহক ত)  $71 - 5$ ञ्चेपादनप्रक्रिया অইজ্ঞা মার্ভূন্য

Peth Vadgaon Anbas. Dist. Kolbepur  $\overline{\text{mft}}$  is a straightful  $20^{13}$  $\mathbf{u}$ Yestly Teaching Rist  $\mathcal{D}_{\mathcal{L},\mathcal{L},\mathcal{L}}$ Topics to be completed Subject / Paper Class & Month - पूर्ण करण्याचा अभ्यास Division ्र महिना विषय/पेपर/ वर्ग य प्रात्यक्षिक तुकडी  $24.3$ अक्यासक्रम अंतेल्लय परिष्क प्राप्त कर  $b_{\text{AC}}$ \* आद्धापत्र = † वानिकीडे **Valga**  $215-$ চজালেন্স - অৰ্থন্ৰয়, নিতাক দাৰ্থলয় ı. <del>ক্</del>সূচ্যেকৈ প্ৰম্ \* अज्ञापत : फ्रान्का इट अपकारिये । **BAGARS** <u>मे ६ -प्रधाय मे मे निश्चित्र र मैं दे</u> खाइपित्रः घ दुः व्यवसार् स रूए बर दक्षी; সাজ্যৰ হ*া কি* সাম্ৰাজ্যৰ <u>र्क्सलेखे</u>  $\frac{1}{\sqrt{2}}$   $\frac{1}{2}$ जेप्येंबर <u>लान्निक्सीडे</u> दिर्घवेर চহায়কালিন দোচাৰা আলক্ষেত্ৰ <u>कुलेचा संश्र्य कुछुन चेले</u> े अज्य साक्ष्रिया पार्टबंध ये ले प्रान्तवार्धि प्लाहीशतीरया अख्याक्षेत्र व्यरूण জিত্মবা য অৱসীয়া ছাত্তঅদাৰ <sup>১৯</sup>০০ৰ 枫心  $\overline{\mathsf{w}}$ ग प्रै च  $\frac{1}{2}$ 

*<u>Ambed*</u>

वार्षिका अभवासक्रम तिस्रोजन 2018-2019 Yeurly Teaching High

mbedka

Peth Vadgaon

Dist. Kollmpur.

asar,

Topics to be completed Subject / Paper Class & Month ... मूर्ण करण्याचा अभ्यास Practicals **Division** ः महिना विबय/पेपर/<br>प्रात्यक्षिक वर्ग व तुकडी  $25 - 27$ ञ्जर्यासुरुम औळख ए जनावाईचे अञ्चल व सेपार्य्वज्ञाफुया rza  $172(3)$  $41.71$ फूले  $U(3)$ \* जनाबार आणि पिश्वल  $442 + 2$ उपमाराधित राज्य के बिहास **SHORT** ৰ কাদৰ ভাৰণী দ দলাৰায়নী অবৈহায়টা ञ्जपेचर ण सेवासून प्रक्रियो पन ন্মক্ষীৰ্  $\frac{1}{2}$  $d$ lice  $d2$ ख्यिंबर  $252 - 8$ याय्क-१५तळ ढकळताला आशम्म्त्र ब्तोत्ने वारो <u> स्टक-251)</u> বাত ভবৰতসালা :- আন্যানিত অবিদা दायक छ। फेब्रुवॉश ञ्जासे ठाकी टाळ दुवळमाताः ৱহজ শ্য  $\frac{1}{2}$ संपादनप्रक्रिय  $-1520$ माप्रत

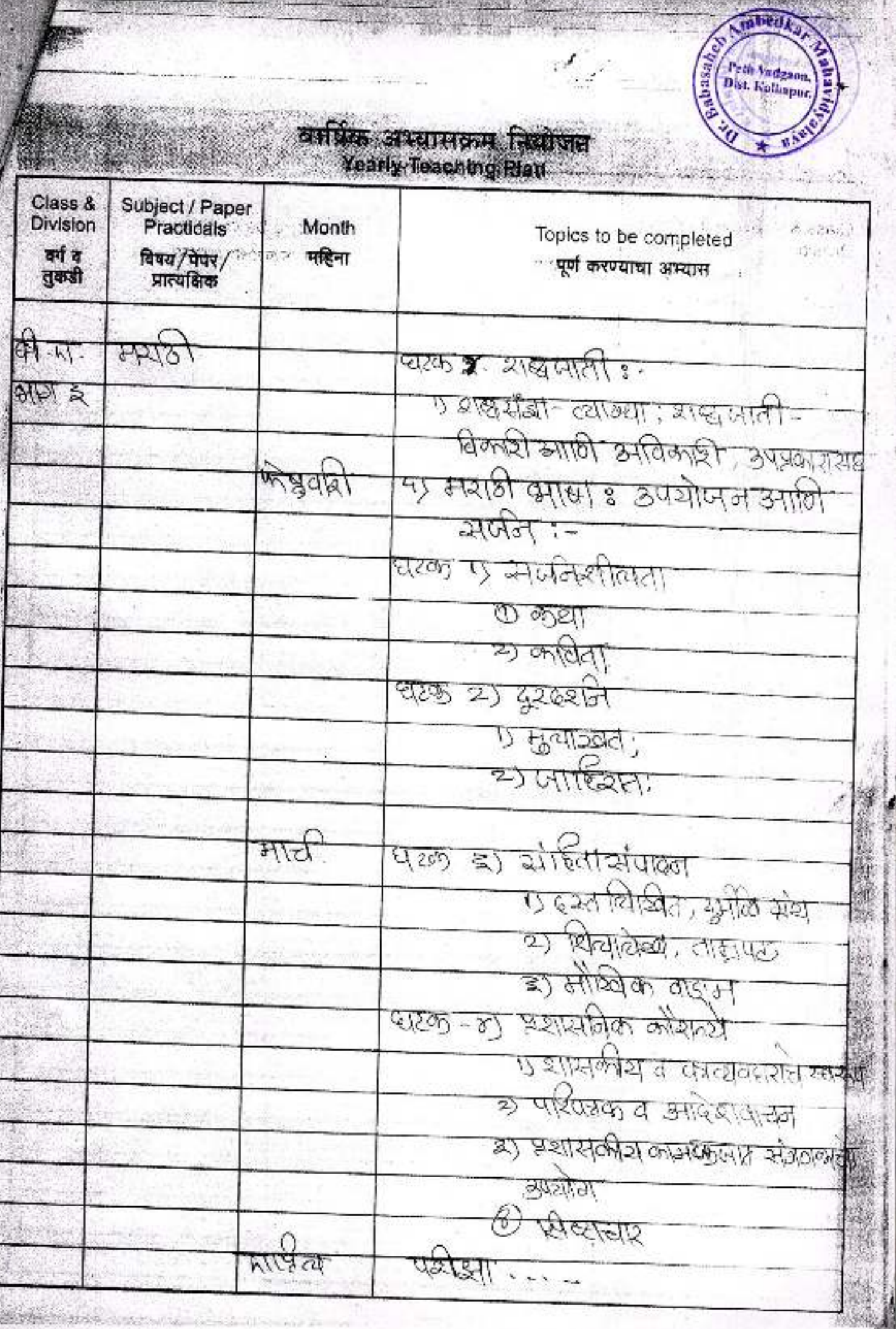

実現の大作 マリアラン

1980年

ă

地域

3.33

and all alleged?

(日本語の)

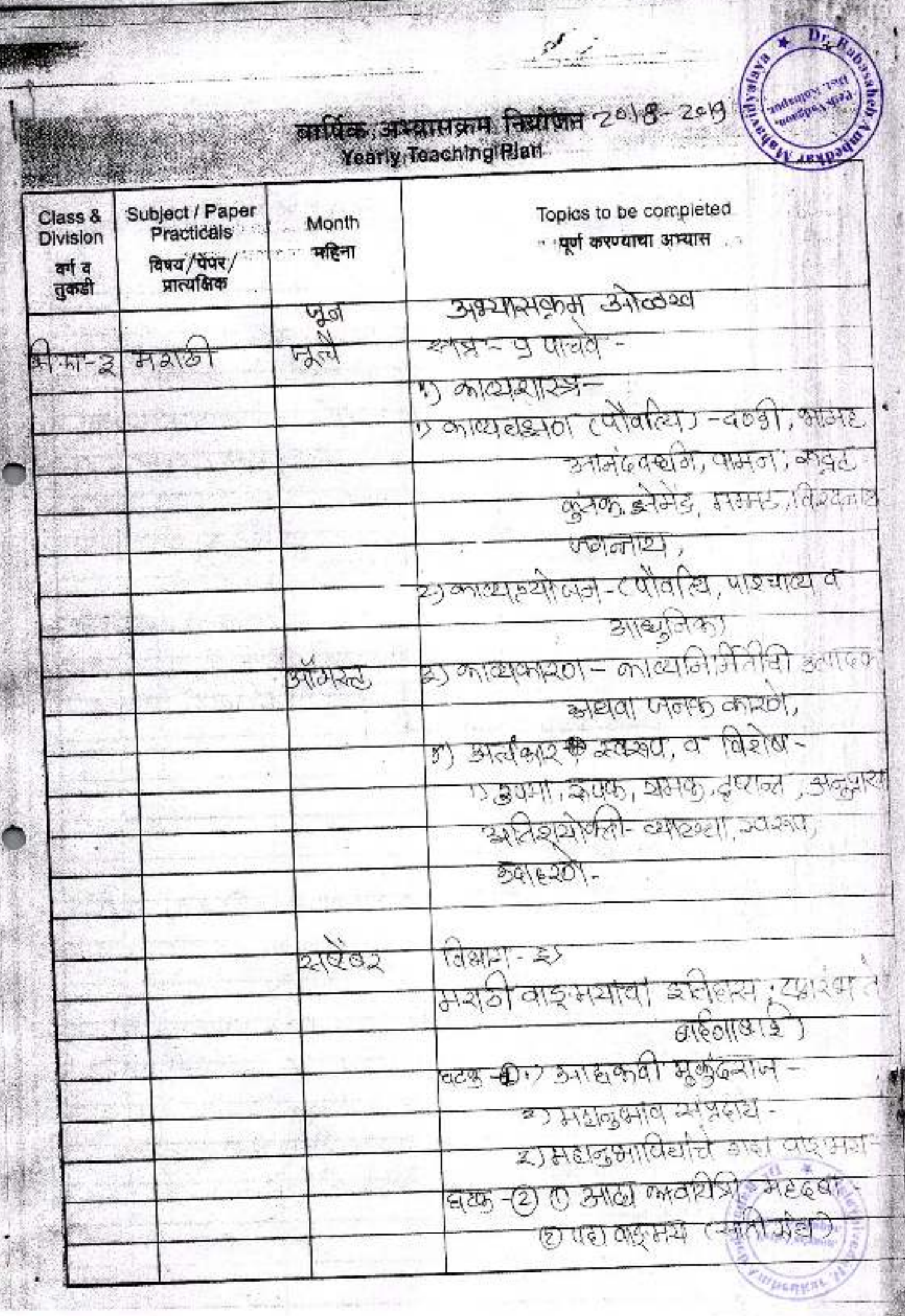

 $\sum_{i=1}^{n}$ 

**CONTRACTOR**
Vadance 2

# चार्षिक अभ्यासक्रम तियोजय<br>Yearly Teaching Plan

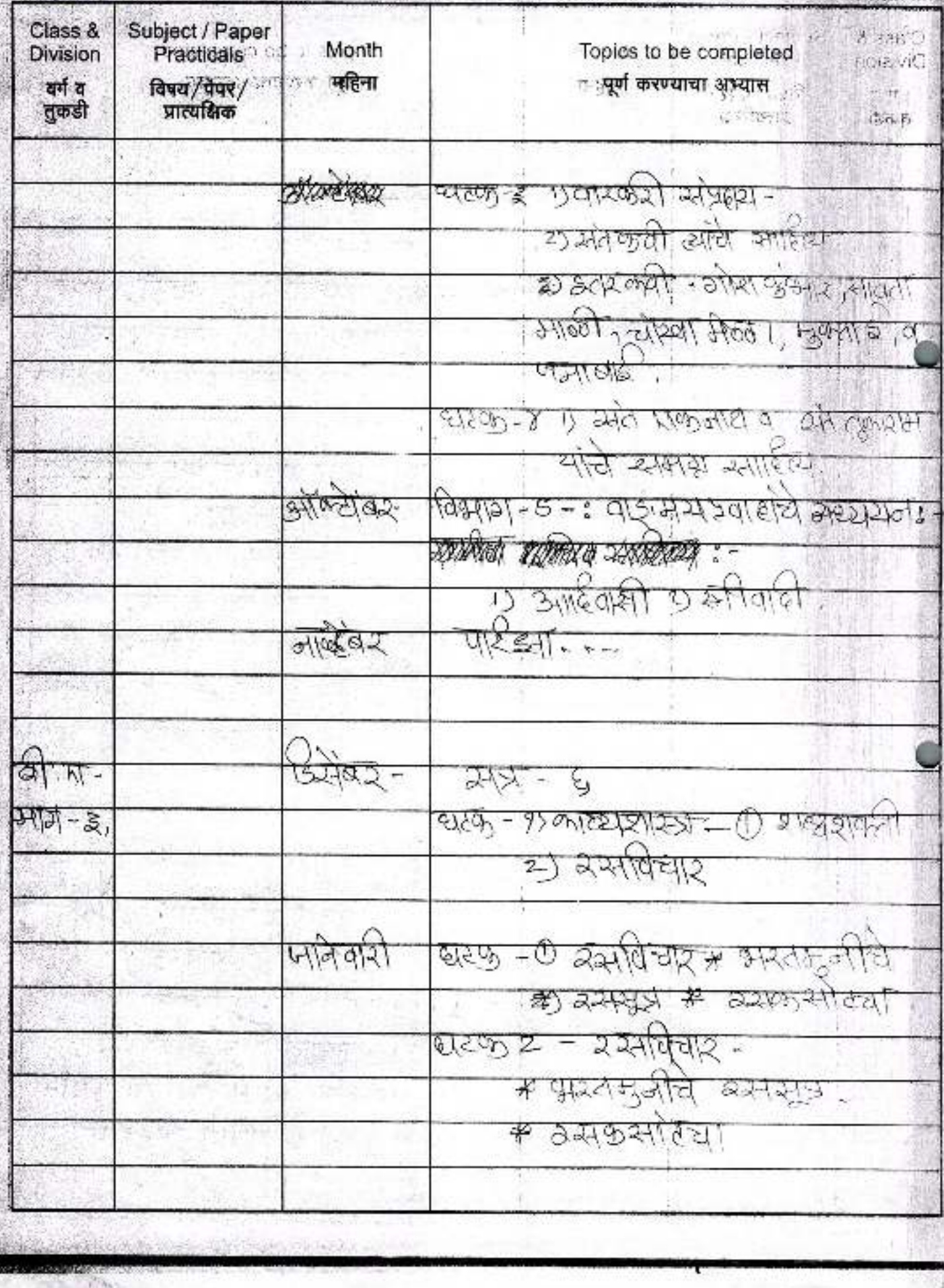

*mpedka* Peth Vadgaen.<br>Dist. Kelkapur. वापिक अभ्यासक्रम सियान्नत Yearly Teaching Rian Topics to be completed.  $C = 8$ Subject / Paper Class & Month OsaviC **Division** ्पूर्ण करण्याचा अस्यास विषय/पेपर/ लाखिना<br>प्रात्यक्षिक  $v = 17$ वर्ग व 结合称  $L = 1877$ तुकडी गुजपकेशे संप्राय chanisaa प्यरण - इ ट) अंतृष्णुधी खाले. साहित्य **हा अल्प्यकरीय कोप्स पंस्का**र समाराग आली ने लेख्या भूल्या , मुक्ला डेने,वन जन्मलाई <u>हारक-४ ५ स्थंत एकनाथ व</u> ON CROSSI <u>यस्ति रूसमृद्धं रूसाईह्ये </u> क्सूलटेखिर-বিষ্টা>হ = তেহ্নস্ৰস্ত্ৰটো স্ক্ৰম্বনা BURTOS REMARA SURRAA : -<u>ঢ়' আৰ্ছজেমী গুৰুষীবাৰী</u>  $710692$  $500 - 700$  $AT. F$ 5405 - $222 -$ یځ <u>eusa, - 95 aniezkaitest = 1) & retsyrich</u> ज्ञ-इ z) वर्ष्<del>स(</del>र्वदा् ঘড়্জ -৩ *ই*হ্ৰাণ্টখ<del>ন্ত গ</del>ুস্তৱদ্ভৰ্শ্ব प्तानवारी को वसप्राप्त # व्यक्तसोट्या २२सलचार - $2 61500$ *म पु*ध्नमन्त्रीचे बस्तसूख 大阪道長 <u> ठन्नुरुसारचा</u> ≉ ü۲

лаургамими состоянит составу

DR. BABASAHEB AMBEDKAR MAHAVIDYALAYA<br>Barrister Tatyasaheb Mane Vidyanagar, Pelh Vadgaan. Dist-Kolhapy

# Annual Teaching Plan (2013-2014)

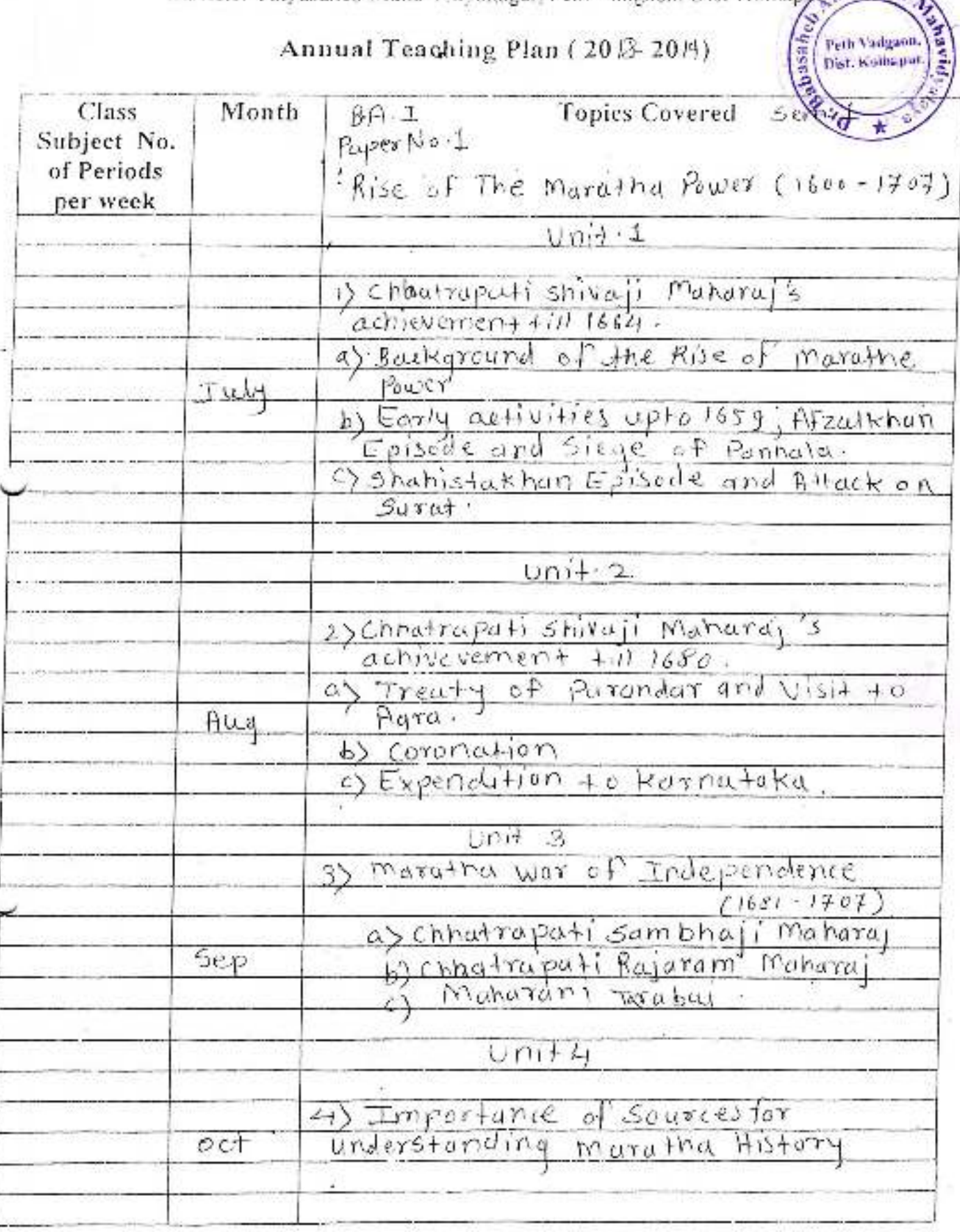

Date -Place - Signature -

Subject Teacher .  $S.B.B.$  Bluescule

Jayprakash Education Society's

wheelka basaher. Peth Vadeson,

DR. BABASAHEB AMBEDKAR MAHAVIDYALAYA Barrister Tatyasaheb Mane Vidyanagar, Path Vadgaon, Dist-Kolhapur

# Annual Teaching Plan (2018-2014)

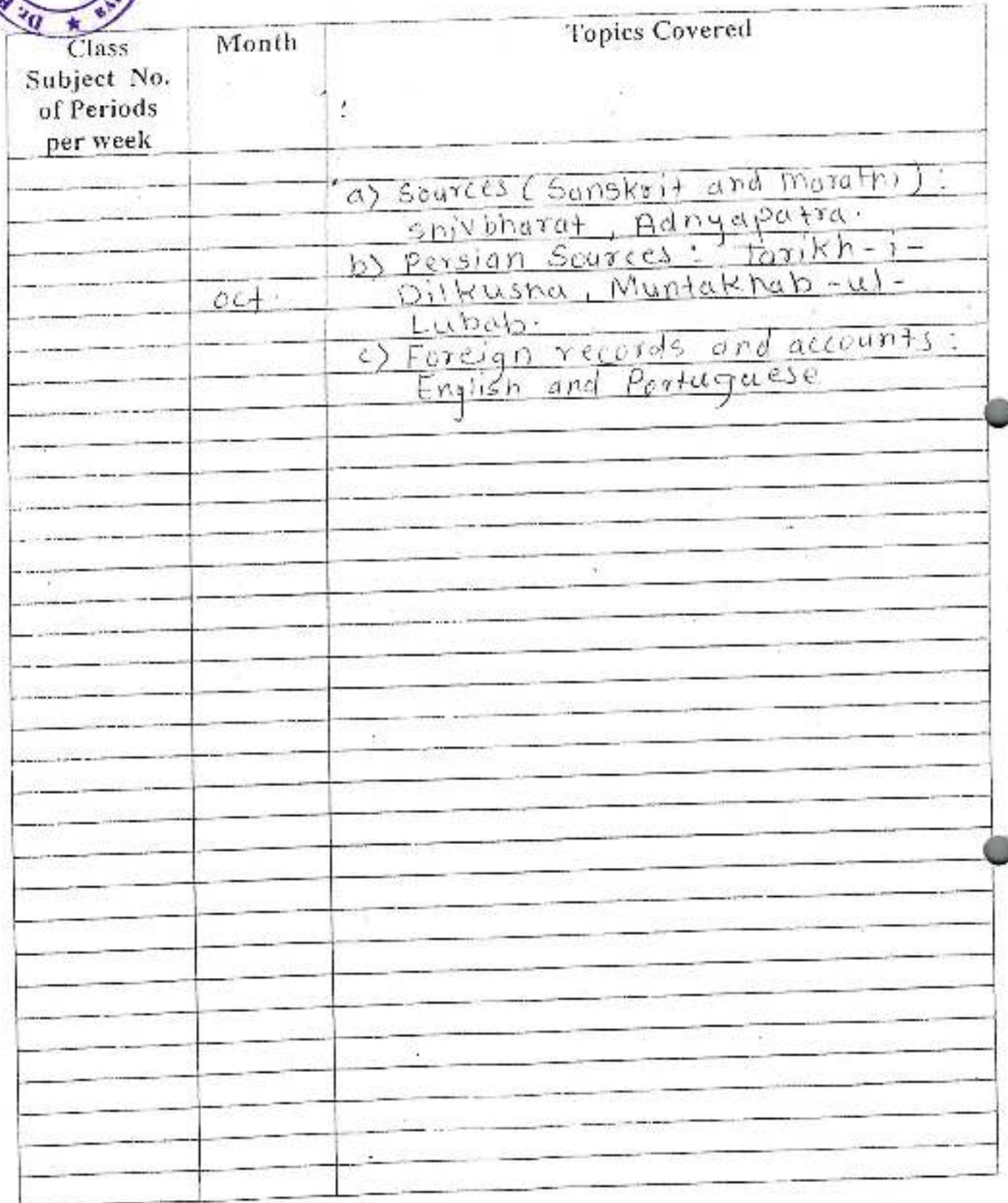

Signature -<br>Subject Teacher - S - B + Bhasale

Date -Place - Jayprakash Education Society &

DR. BABASAHEB AMBEDKAR MAHAVIDYALAYA

Barrister Tatyasaheb Mane Vidyamagar, Peth Vadgaon, Dist-Koll Ambedka,

Peth Vadgaon.

Annual Teaching Plan (2018-2019)

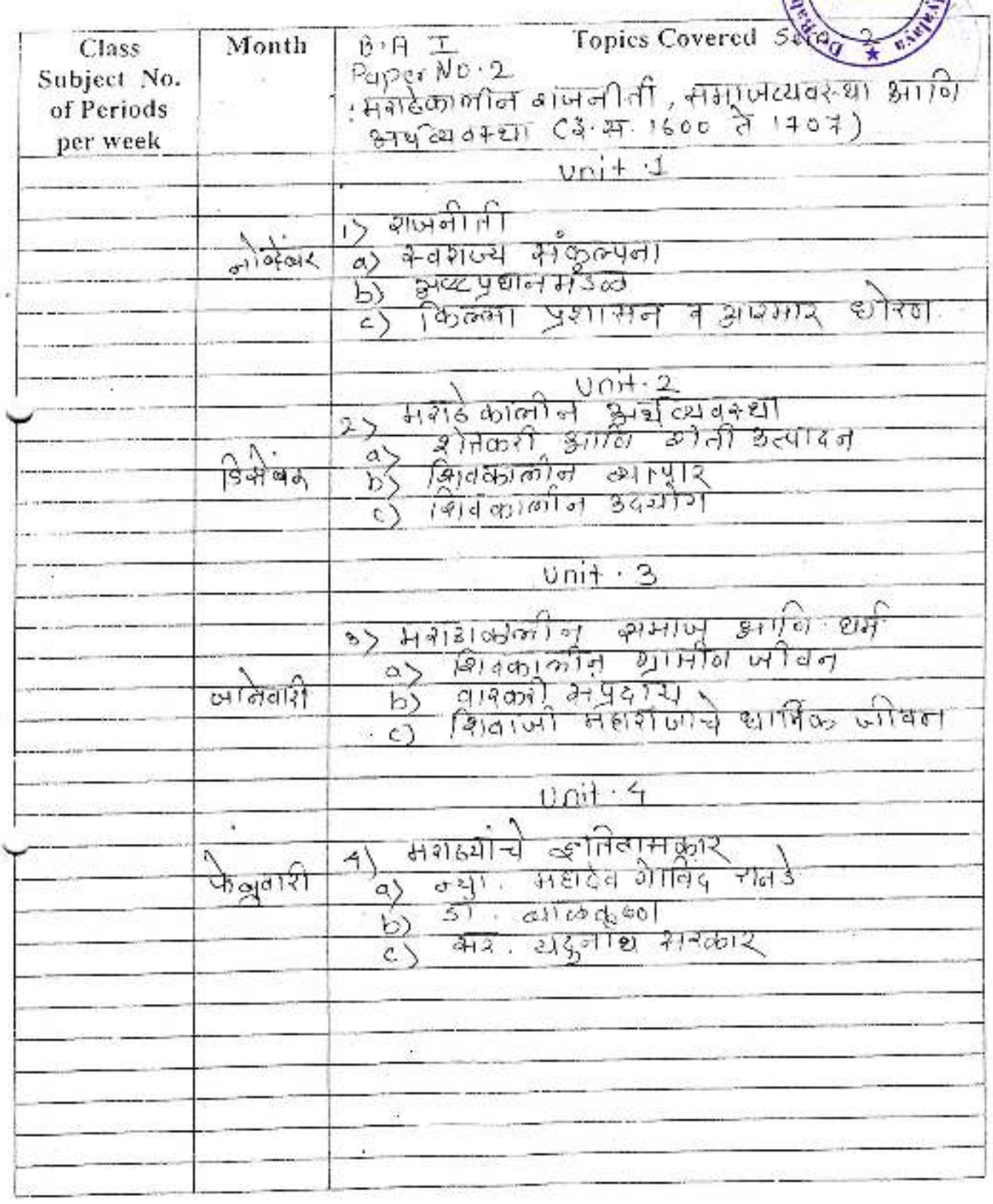

Signature -Subject Teacher - 5 - B Bhostle

Date -Place -

Ã

ing khemen renewens a state

DR. BABASAHEB AMBEDKAR MAHAVIDYALAYA<br>Barrister Tatyasaheb Mane Vidyanagar, Peib Vadgaan, Dist-Kolbaper

# Annual Teaching Plan (2018-2019)

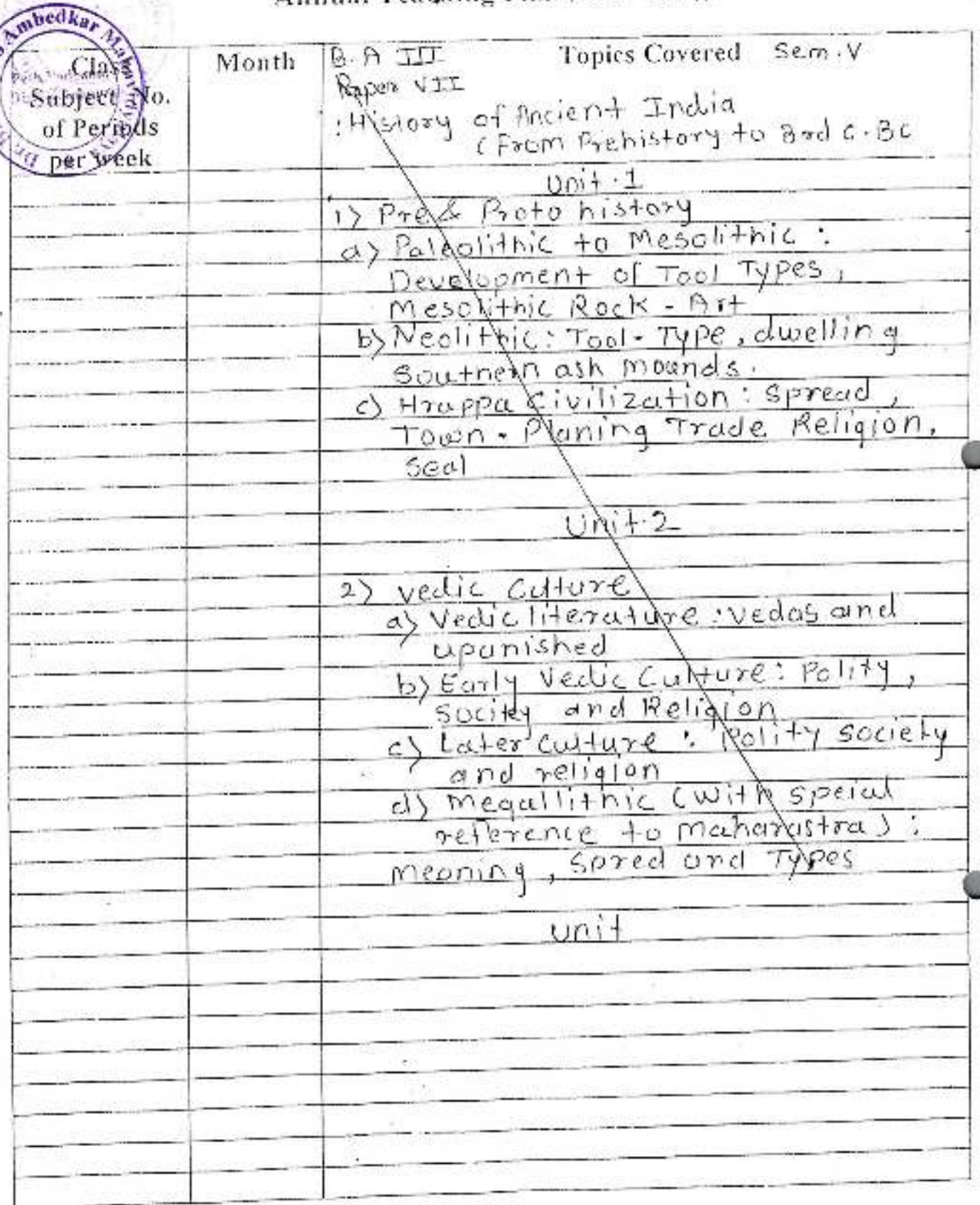

Signature -

Date -Place -

Airente-

Trasuber

Subject Teacher -

# Jayprakash Hducation Society's

# DR. BABASAHEB AMBEDKAR MAHAVIDYALAYA

Barrister Tatyasaheb Mane Vidyanagar, Pedi Vadgaon, Dist-Kolhapur Sen Ambedka,

# Annual Teaching Plan (2018 - 2014)

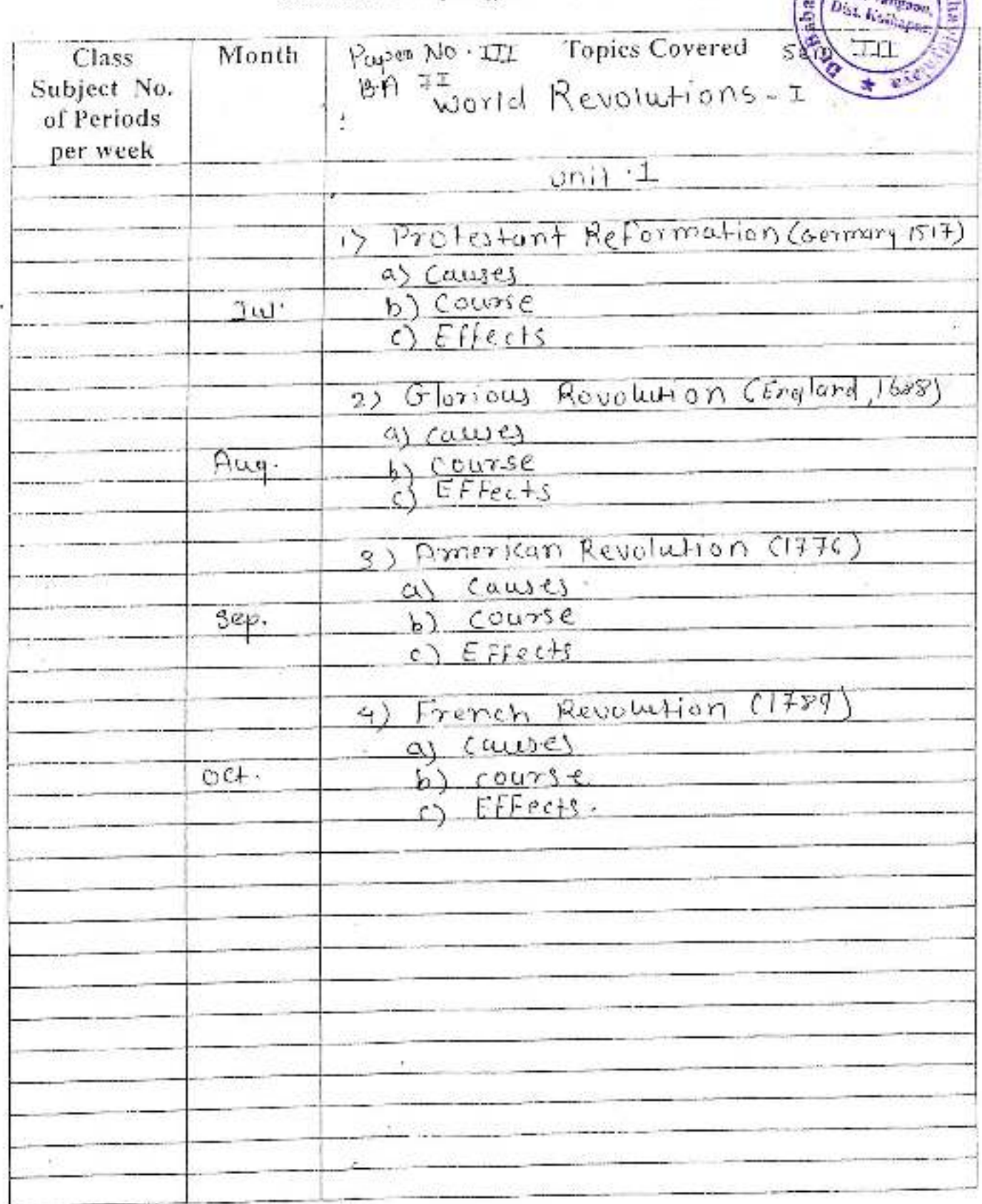

Date -Place - Signature -

Subject Teacher . Dr. R. P. Mane.

July pullinosities a some se-

DR. BABASAHEB AMBEDKAR MAHAVIDYALAYA<br>Barcister Tatyasalab Mane Vidyanagar, Peth Vadgaon, Dist-Kolhapur

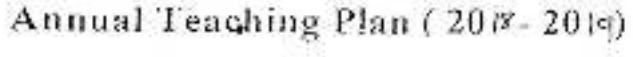

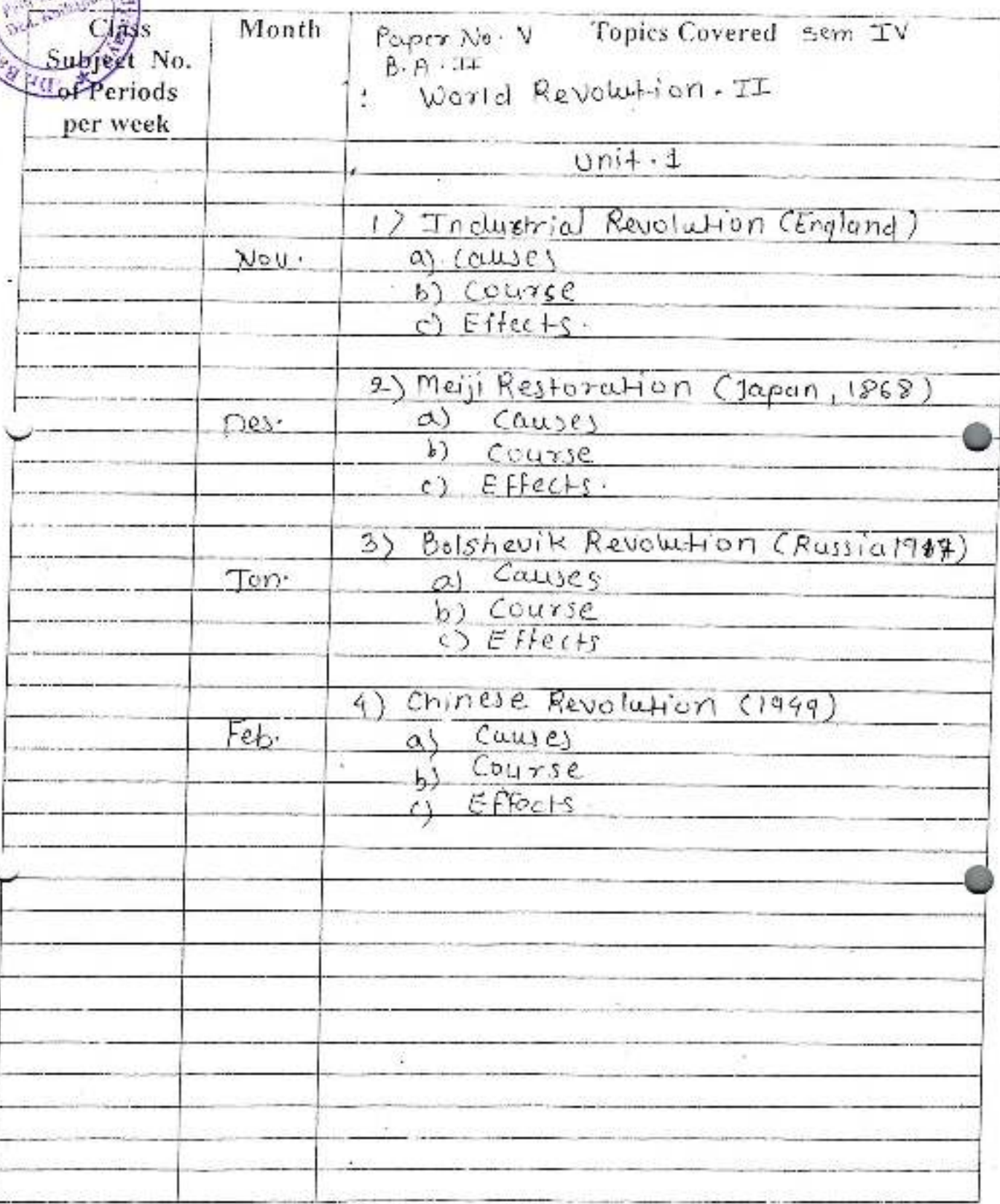

Date -Place -

wheelkar

 $\Delta$ 

Signature -<br>Subject Teacher - 10x R . P . Md ne .

Jaguinsagh Education Society's

# DR. BABASAHEB AMBEDKAR MAHAVIDYALAYA

Burnster Tatyasaheb Mane Vidyanagar, Peth Vadgaon, Dist-Kolhapur moedkar

### Annual Teaching Plan (20 - 20 )

Ę

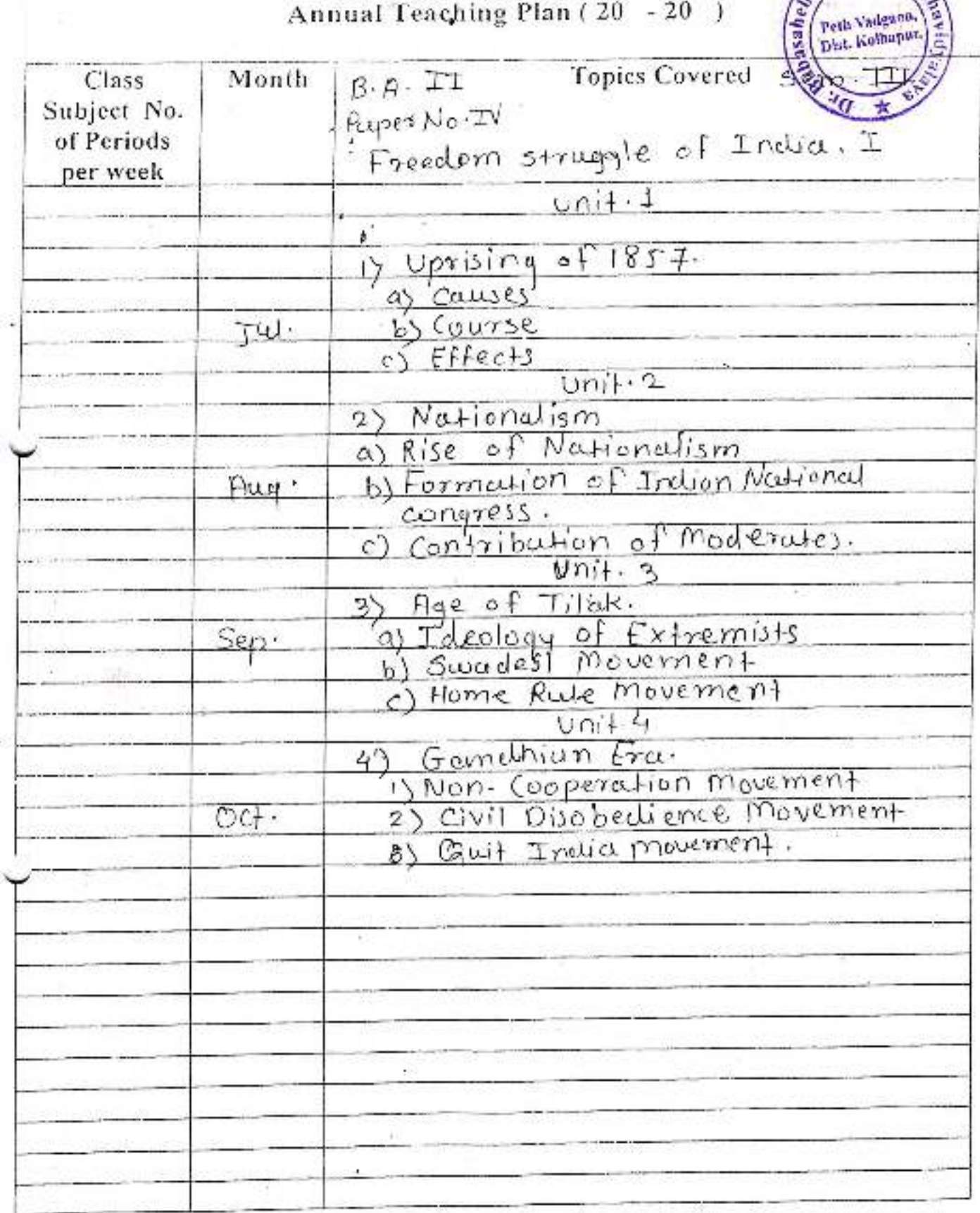

Date -Place ·

Signature -Subject Teacher - S . D - Kermble.

raypravam rowe

DR. BABASAHEB AMBEDKAR MAHAVIDYALAYA<br>Barrister Tatyasaheb Mane Vioyanagar, Peth Vadgaon, Dist-Kollinpur

 $m$ bedka

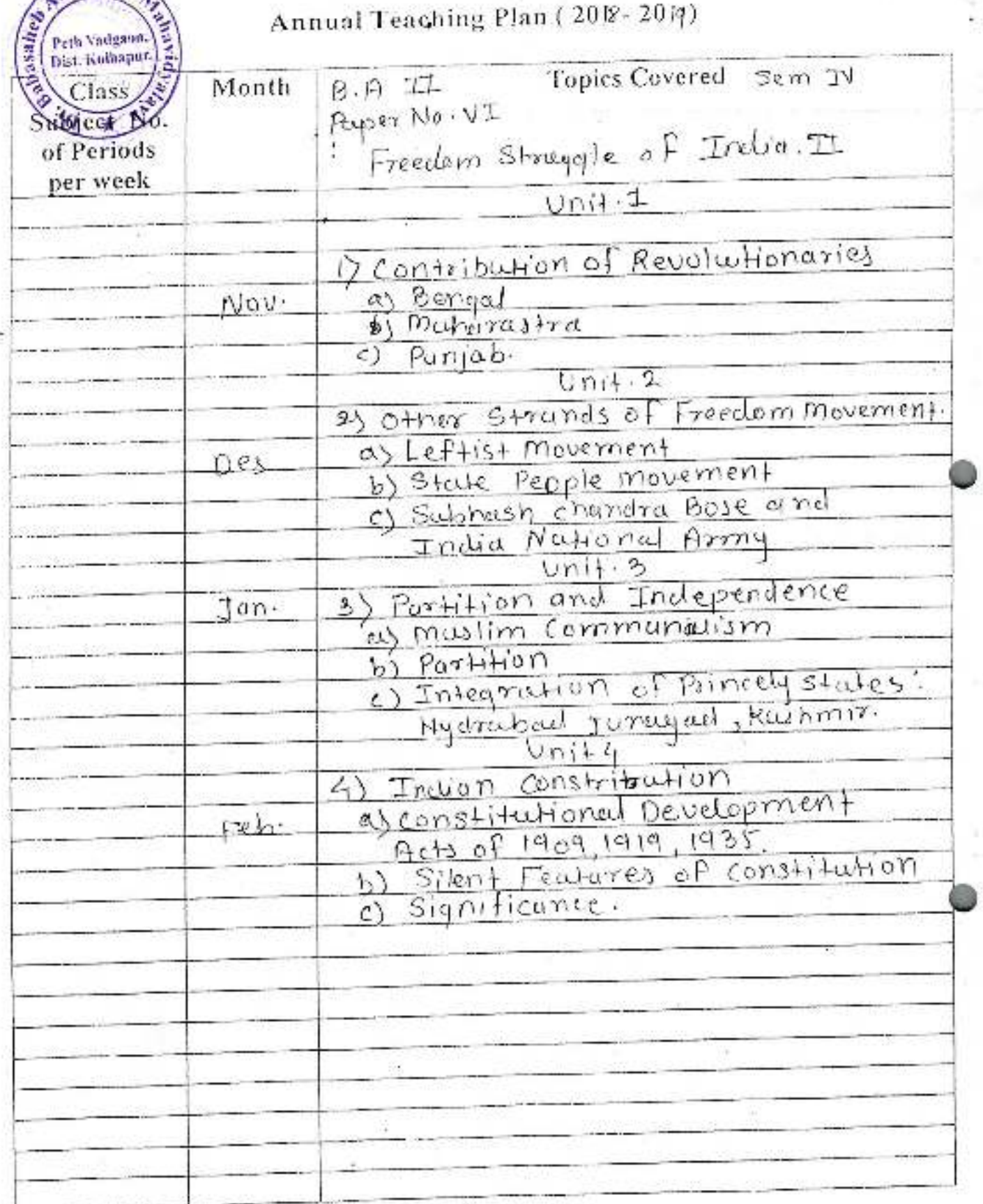

Signature -

Subject Teacher - S-D-Kamble.

Date -Place -

Ï.

-Jayprakash Education Society's

DR. BABASAHEB AMBEDKAR MAHAVIDYALAYA Ambedka.<br>Barrister Tatyasanch Mane Vidyanagar; Path Vadgaon. Dist-Kolland Strate Vadgaon.<br>Annual Teaching Plan (20 F. 20 19) Peth Vadgion,

### Annual Teaching Plan (20) 8-2019

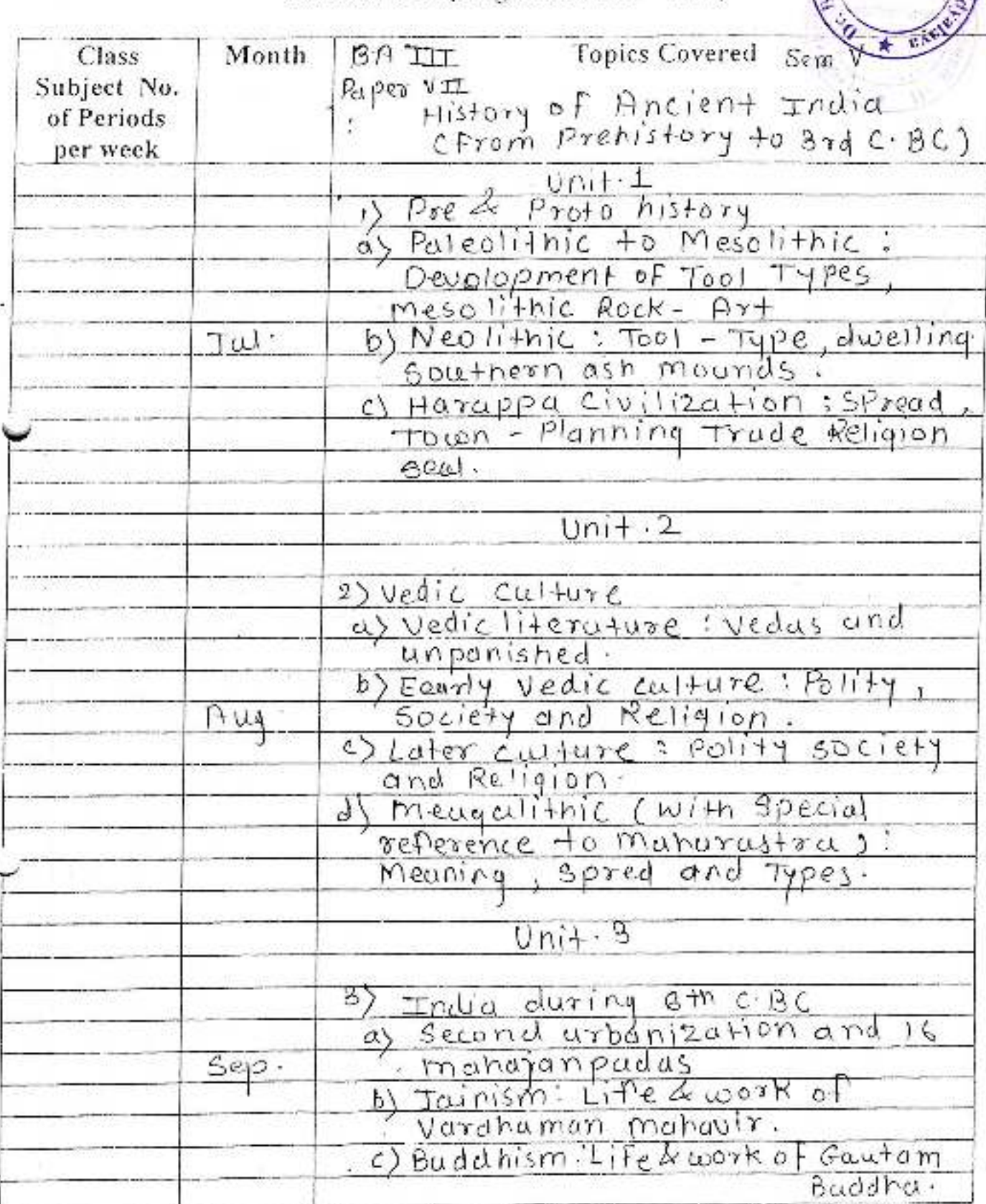

Signature -<br>Subject Teacher -  $\mathcal{G} \cdot \mathcal{P} \cdot \mathsf{K}$ d m $\mathsf{b}\mathsf{R}$  -

Date -Place - таургамды совмения ()

# DR, BABASAHEB AMBEDKAR MAHAVIDYALAYA<br>Barriste: Tatyasaheb Mane Vidyanagar, Peth Vadgaon, Dist-Kolltapur

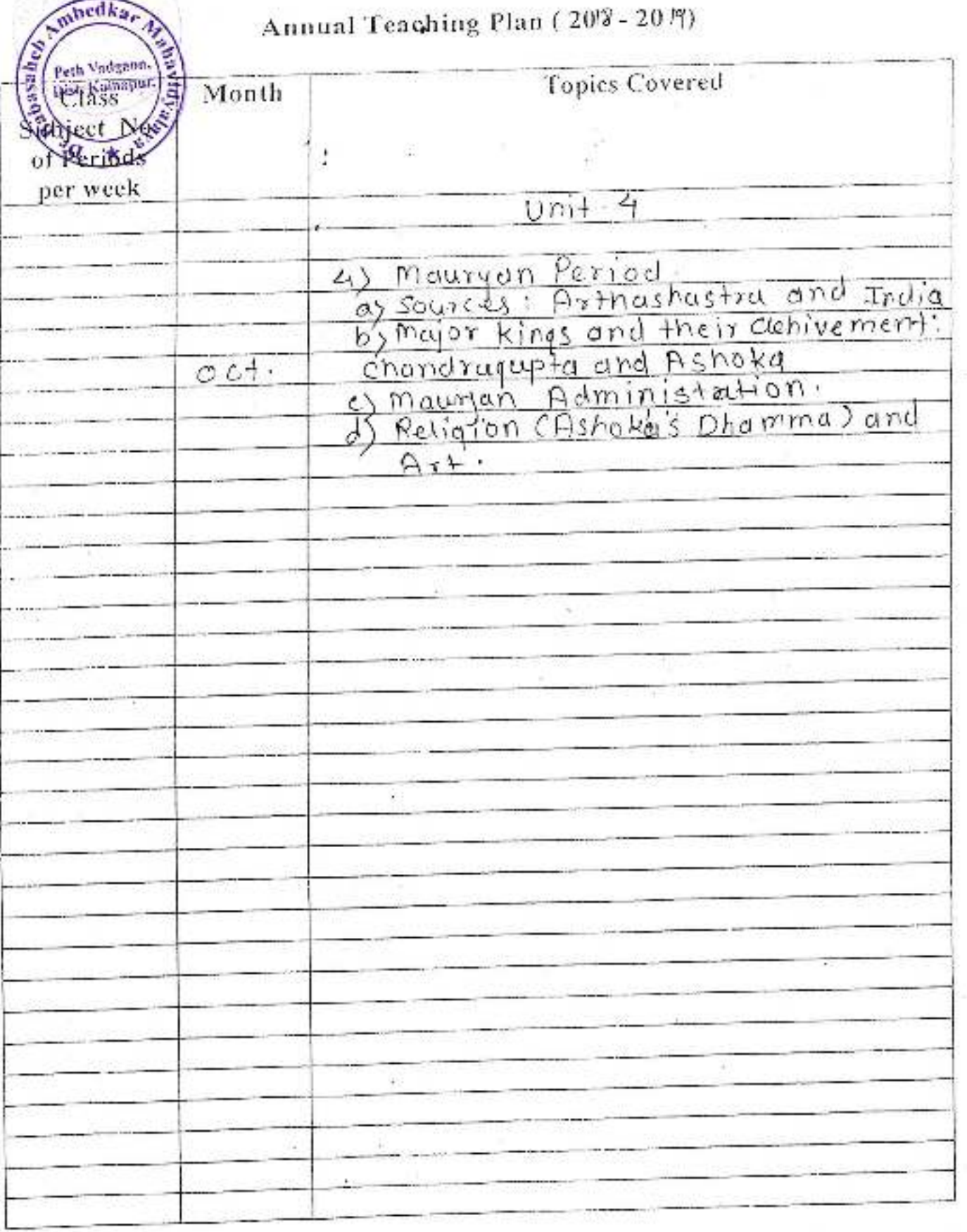

Date -Place -  $\begin{array}{l} \text{Signature} \\\text{Subject Teacher} \cdot \ \text{S} \cdot \text{D} \cdot \big| \prec_{d} m \, \text{b} \big| \mathcal{L} \cdot \end{array}$ 

Í.

Jayprakash Education Society 5

DR. BABASAHEB AMBEDKAR MAHAVIDYALAYA

 $\sqrt{\frac{m \log d}{k_0}}$ 

ę

Barrister Tatyasaheb Mane Vidyanagar, Peil: Vadgaon, Dist-Kolliapur,

# Annual Teaching Plan (20%-2019)

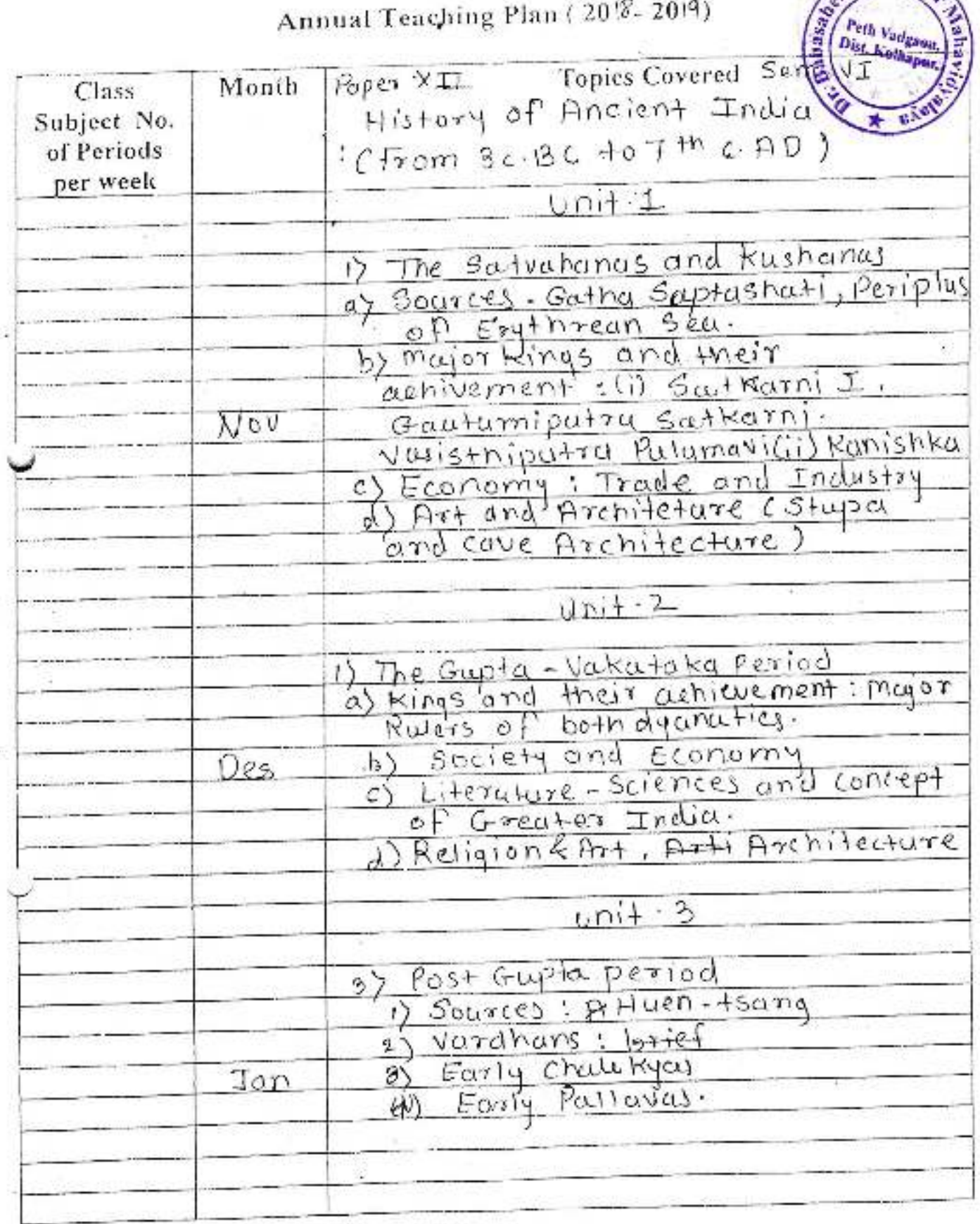

 $\begin{array}{c} \text{Signature} \\ \text{Subject Teacher} \cdot \text{S} \cdot D \cdot \text{K} \text{G} \cdot \text{m} \cdot \text{D} \cdot \text{R} \end{array}$ 

Date -Place -

Ķ.

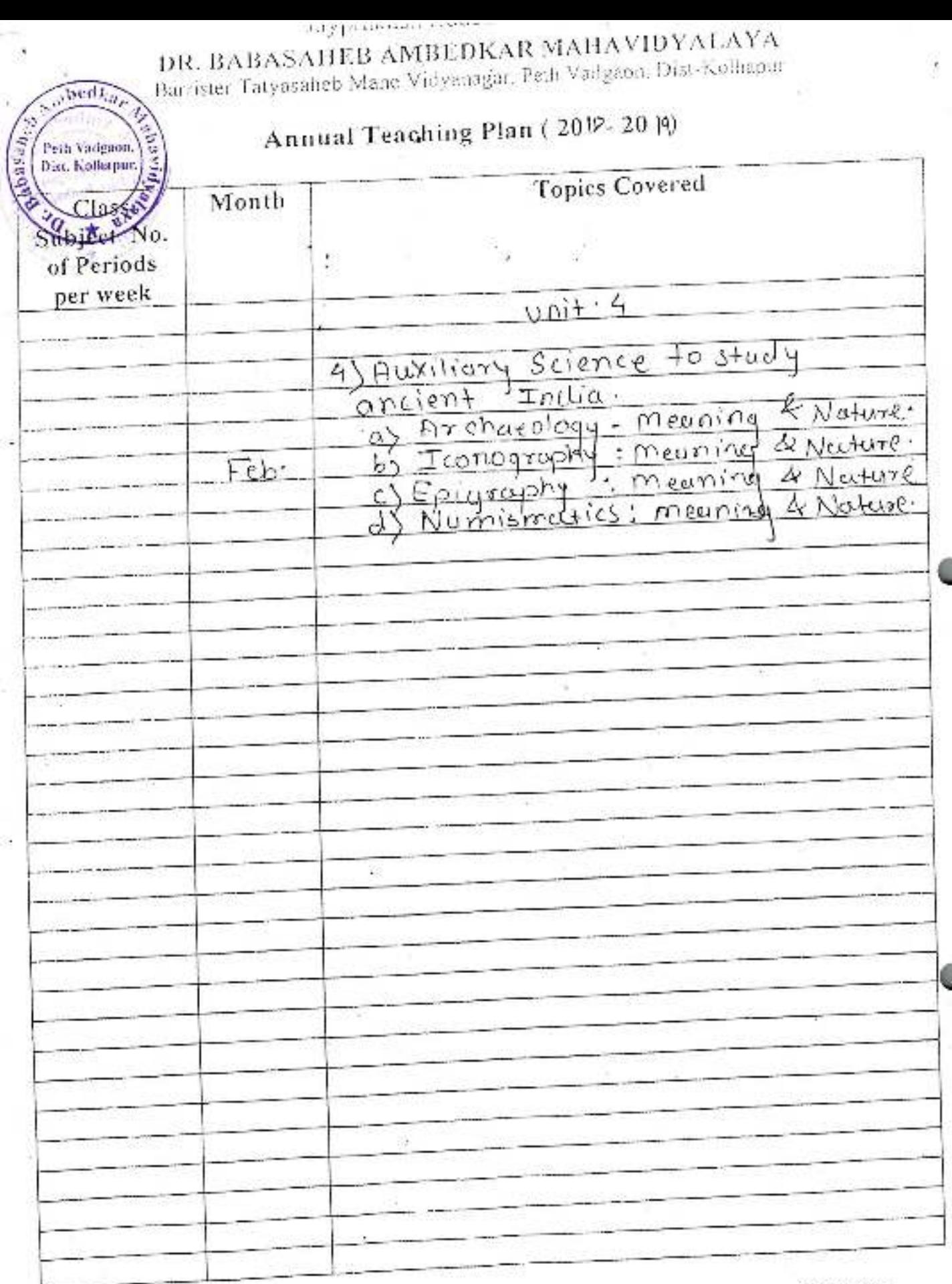

Signature -<br>Subject Teacher - 5 - D - Che Romble -

Date -Place -

þ

Jaypeakash Edmontion Society<br>DR. BABASAHEB AMBEDKAR MAHAVIDYALAYA<br>Barrister Tatyasaheb Mane Vidyanagar, Peth Vadgaon, Dist-Kolliapur Santh Vadgaon,<br>California (Barrister Tatyasaheb Mane Vidyanagar, Peth Vadgaon, Dist-Kolli

# Annual Teaching Plan (2017-2019)

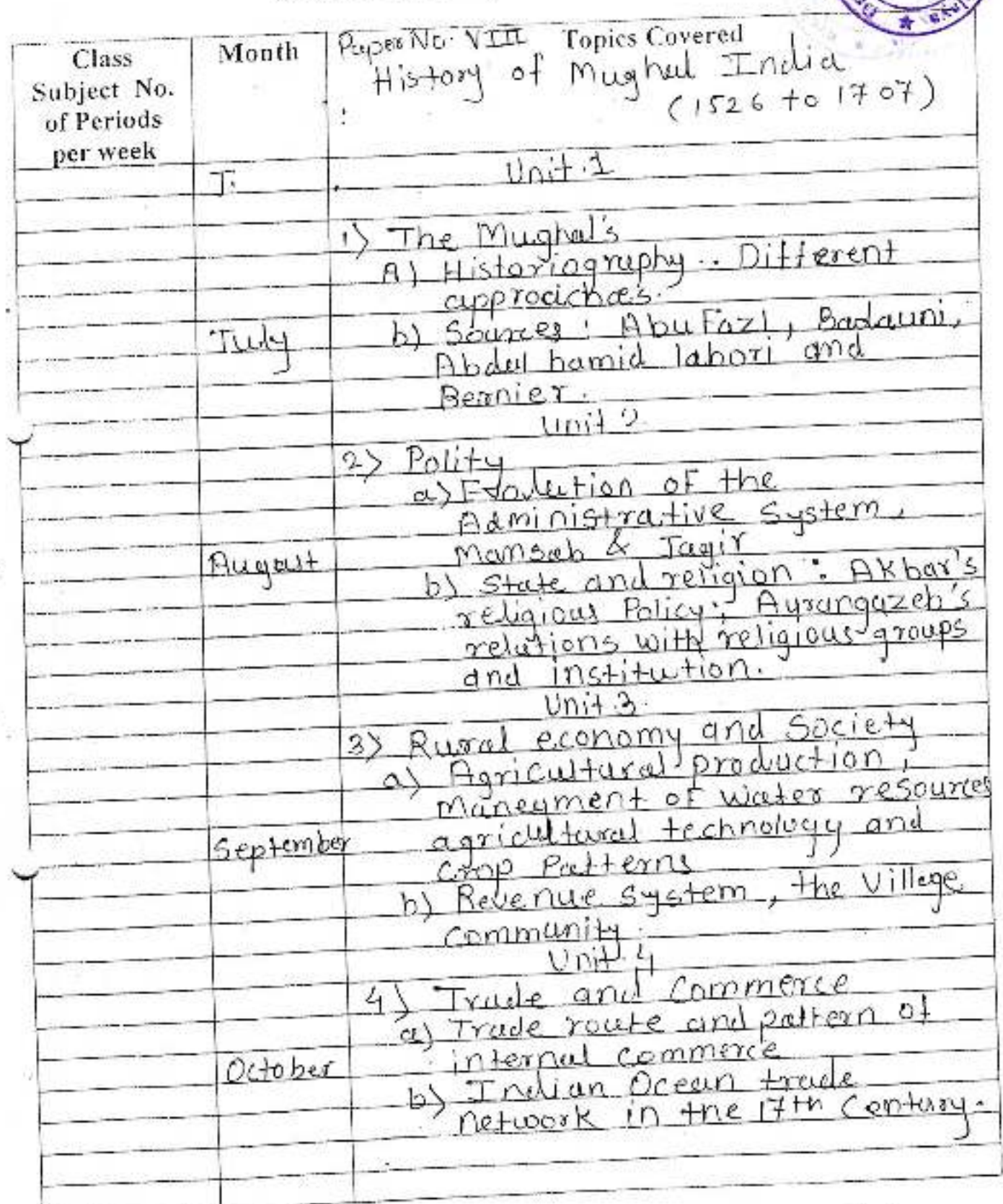

Signature subject Teacher - S.B. Bhosale.

Date -Place -

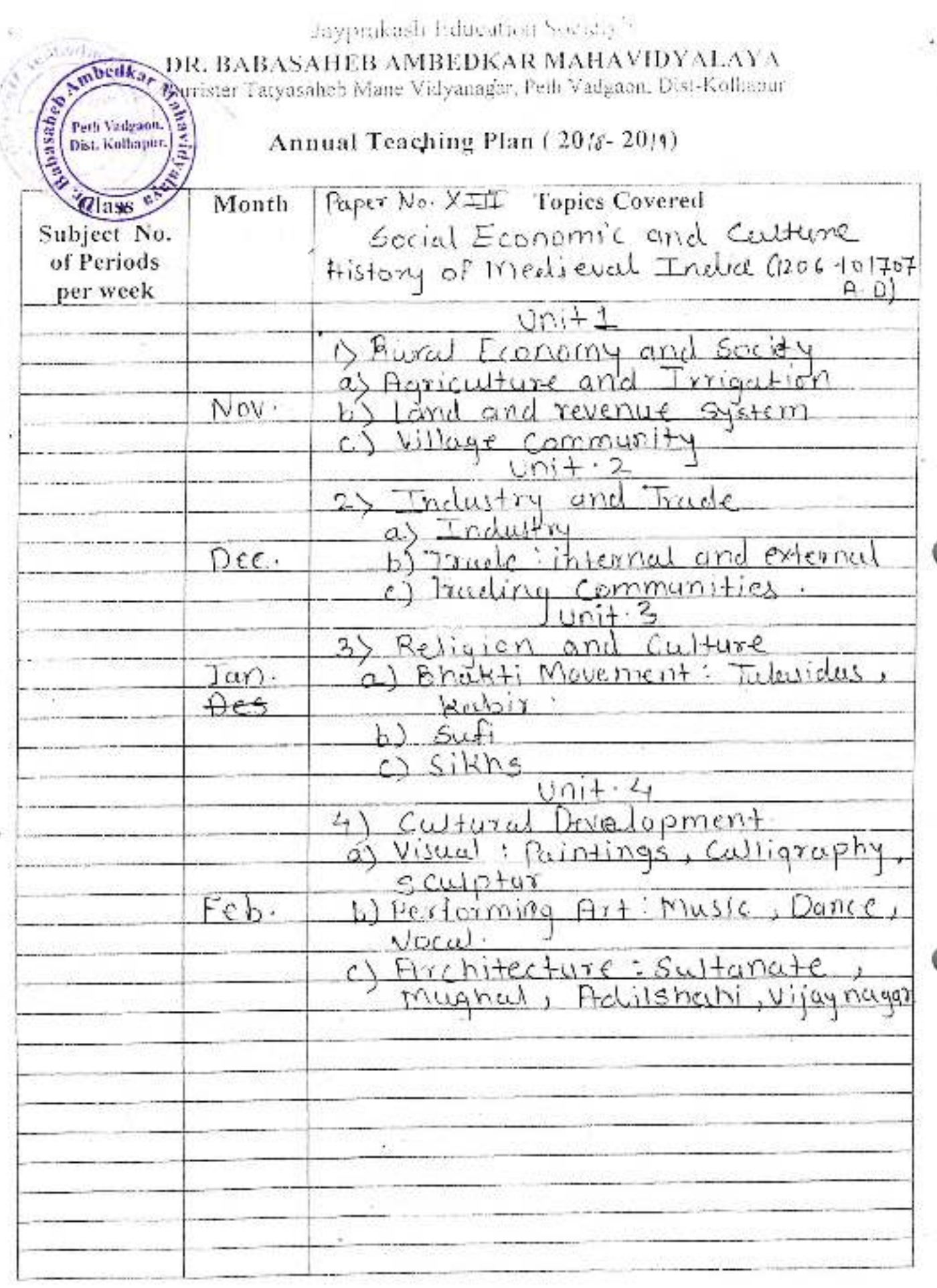

Signature -<br>Subject Teacher - S - B - BhOScile

Date -<br>Place -

**SALES** 

**CONTRACTOR** 

**CONTROL** 

 $\lambda$ 

Jayprakash Education Society's

# DR. BABASAHEB AMBEDKAR MAHAVIDYALAYA

Barrister Tatyasaheb Mane Vidyamagar, Peth Vadgaon, Dist Kolhapur

# Annual Teaching Plan (208-2019)

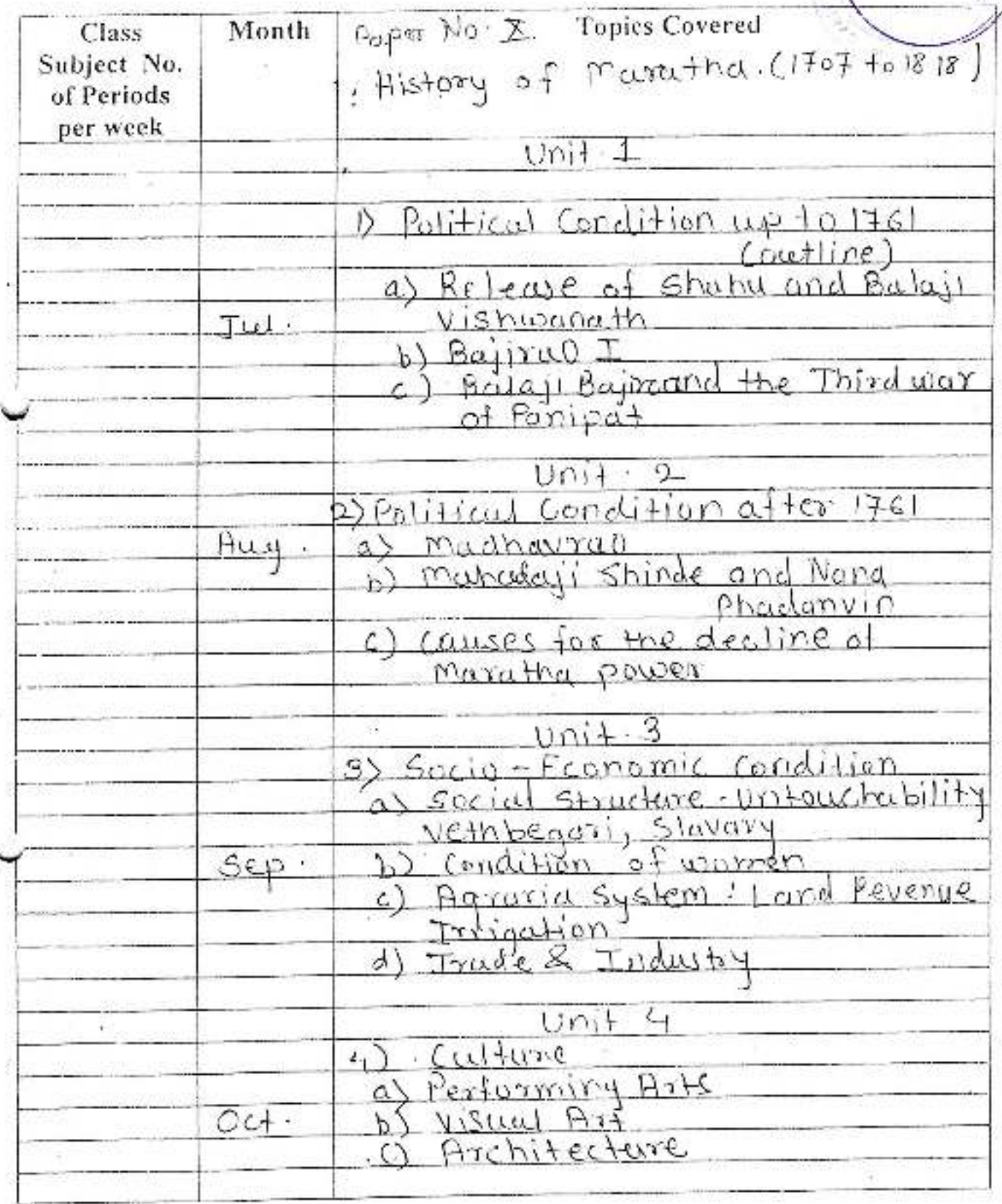

Signature -

Amber

**Betty Handbook** 

Subject Teacher - 5 . Gai kwad

Date -Place - asyprakasa Education Society to

DR. BABASAHEB AMBEDKAR MAHAVIDYALAYA

whedkar Barrister Tatyasaheb Mane Vidyanagar. Peth Vadgaon, Dist-Rollanur

### sabeh Peth Vadeaon. E. Annual Teaching Plan (2015-2014) **GHALL Topics Covered** Month Class Subject No.  $P^{\alpha}P^{\alpha}$   $\rightarrow$   $\gamma\gamma$ : Modern maharashtra 1960+02000 of Periods per week  $Unif - 01$ 1) Linguight reproduction of states in **FA NOV** B) samywhicher makarashtora movement of Role of major political parties and personallitites, congress, communist  $un\mathbf{i} + -0\mathbf{0}$ . 2) agricultural commensorial zation of Agoscultural Irraction 0) industrial-cooperativ movement mill  $P$ es tornde import Export  $00i$ + -02 A) persont and workers movement orm affected and landiess proprie amolit movement  $\ln b$ O progressive movements and handly Hrow s'times ablumits  $unit - ab$ 120117 base bankels etga CA a) visual arts festival eposining and Feb  $g(1)$ pruse margath, liverform

Date -Place -

Signature -Subject Teacher - S. Gas kwad.

### Jayprakash Education Society's

### DR. BABASAHEB AMBEDKAR MAHAVIDYALAYA-

Barrister Tatyasaheb Mane Vidyanagar, Peth Vadgaon, Dist-Kollmpur 2

### Annual Teaching Plan (2018-2019)

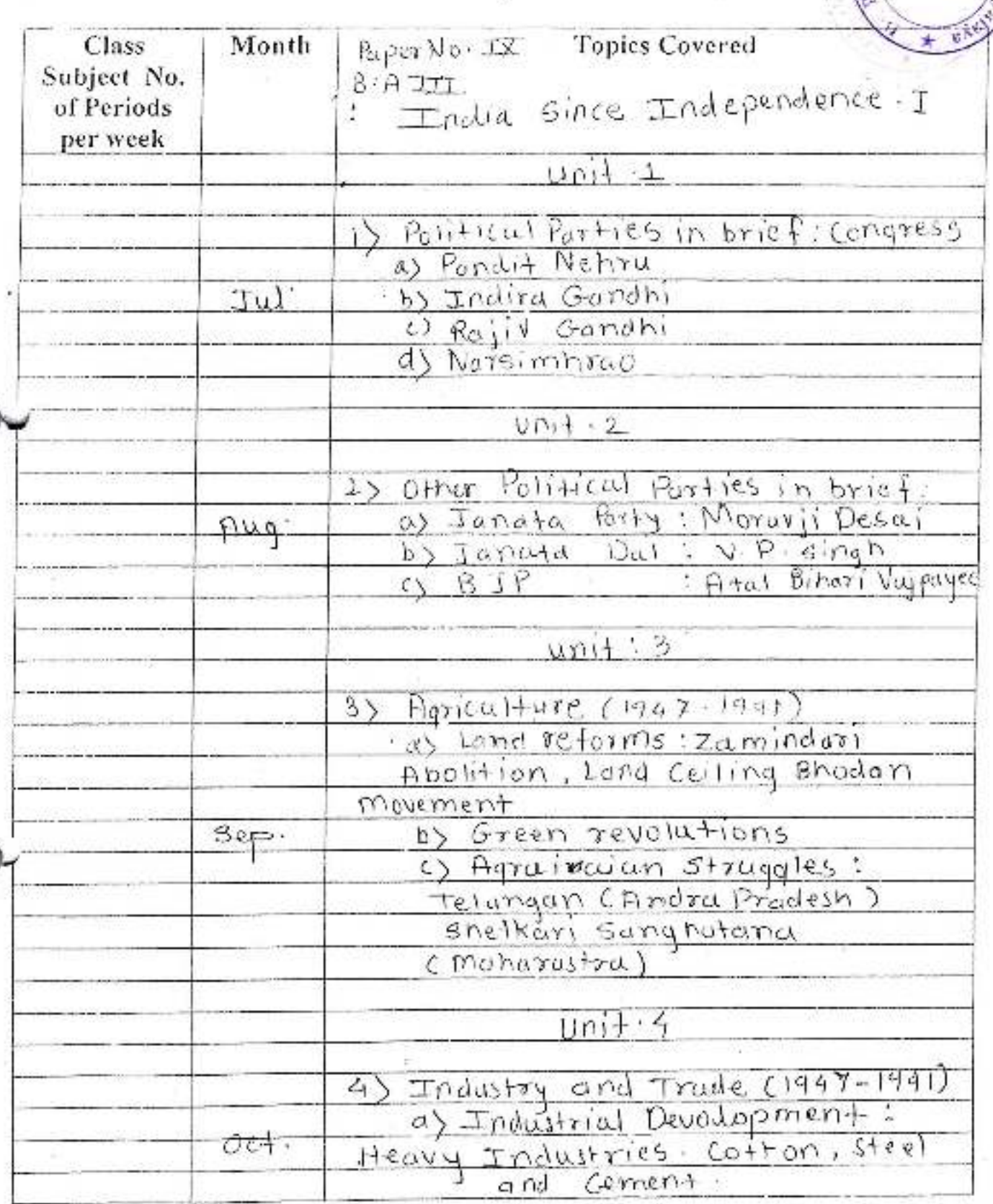

Signature -Subject Teacher - R - P - Mane

mbedk.

Peth Vadgada,<br>Dist. Kolhapun,

**CED** 

ahasa

Date -Place -

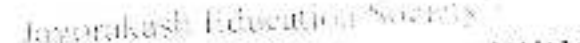

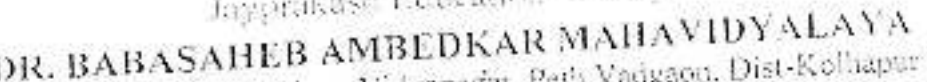

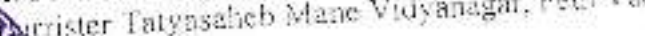

# Annual Teaching Plan (2017-2019)

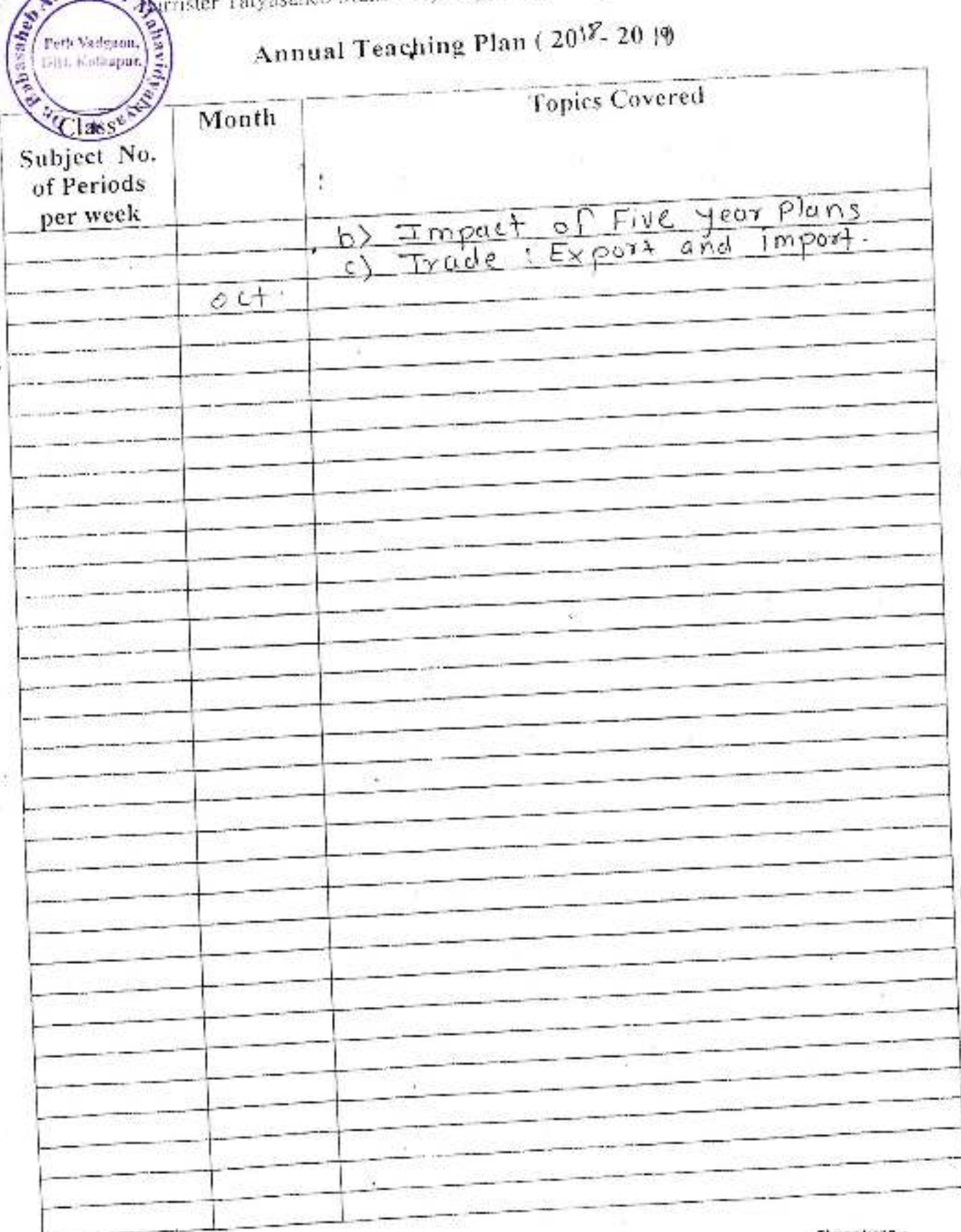

Signature -

Subject Teacher -  $R$ ,  $P$ ,  $M$ a $n$ e -

Date -Place -

E

mbedka

**Alla** 

Jayporkush Education Society v.

DR. BABASAHEB AMBEDKAR MAHAVIDYALAYA Sugarante Tatyasaheb Mane Vidyanagar, Pash Vadgaon. Dist Kolltapy S. Change

**Chang Vadenon,** 

# Annual Teaching Plan (2018-2014)

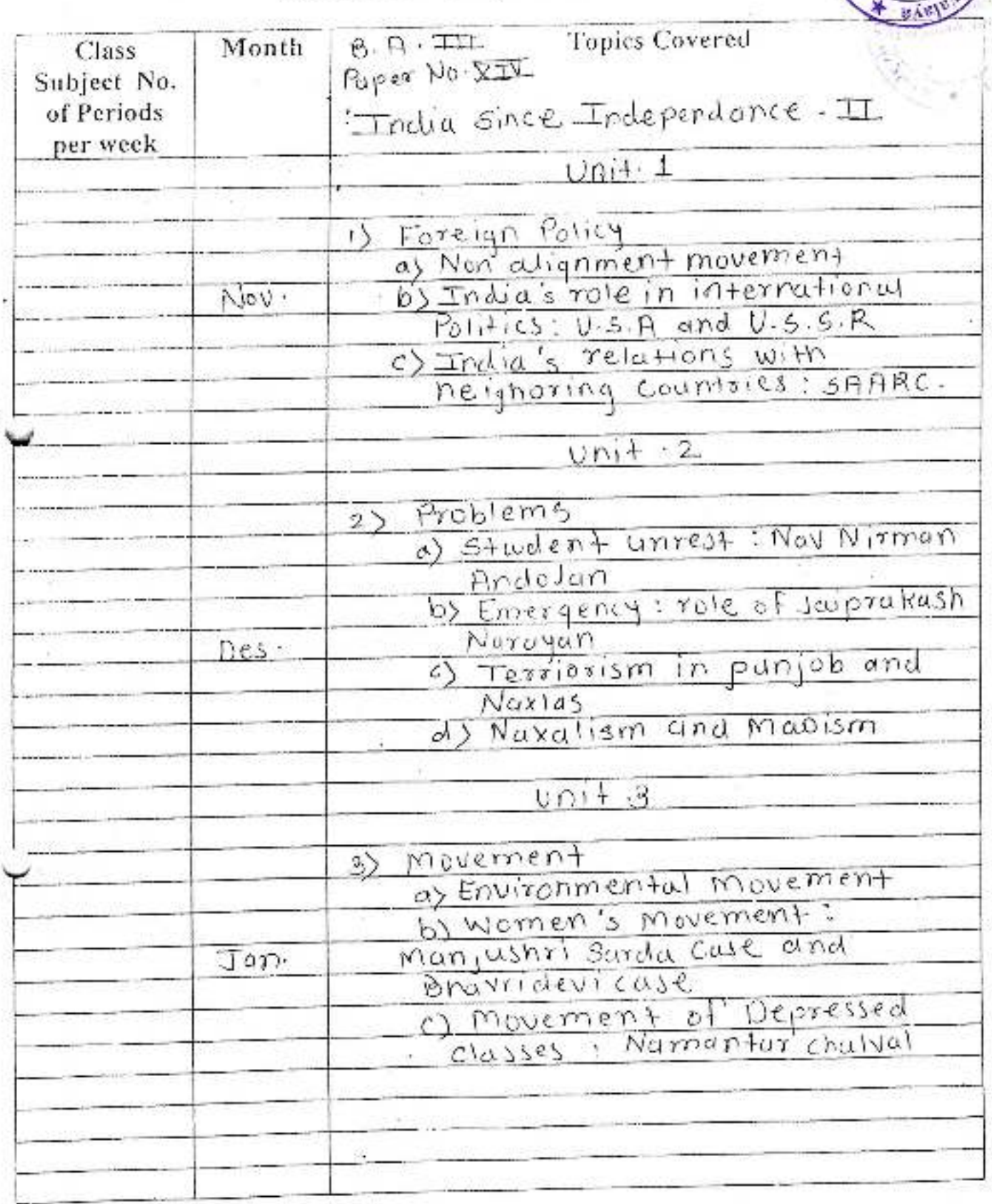

Signature -Subject Teacher - R.P. Mane

Date -Place -

# and I commence DR. BABASAHEB AMBEDKAR MAHAVIDYALAYA<br>Barrister Tatyasaheb Manc Vidyanagar, Peth Vadgaon, Dist-Kolhapur

# Annual Teaching Plan (2016-20 19)

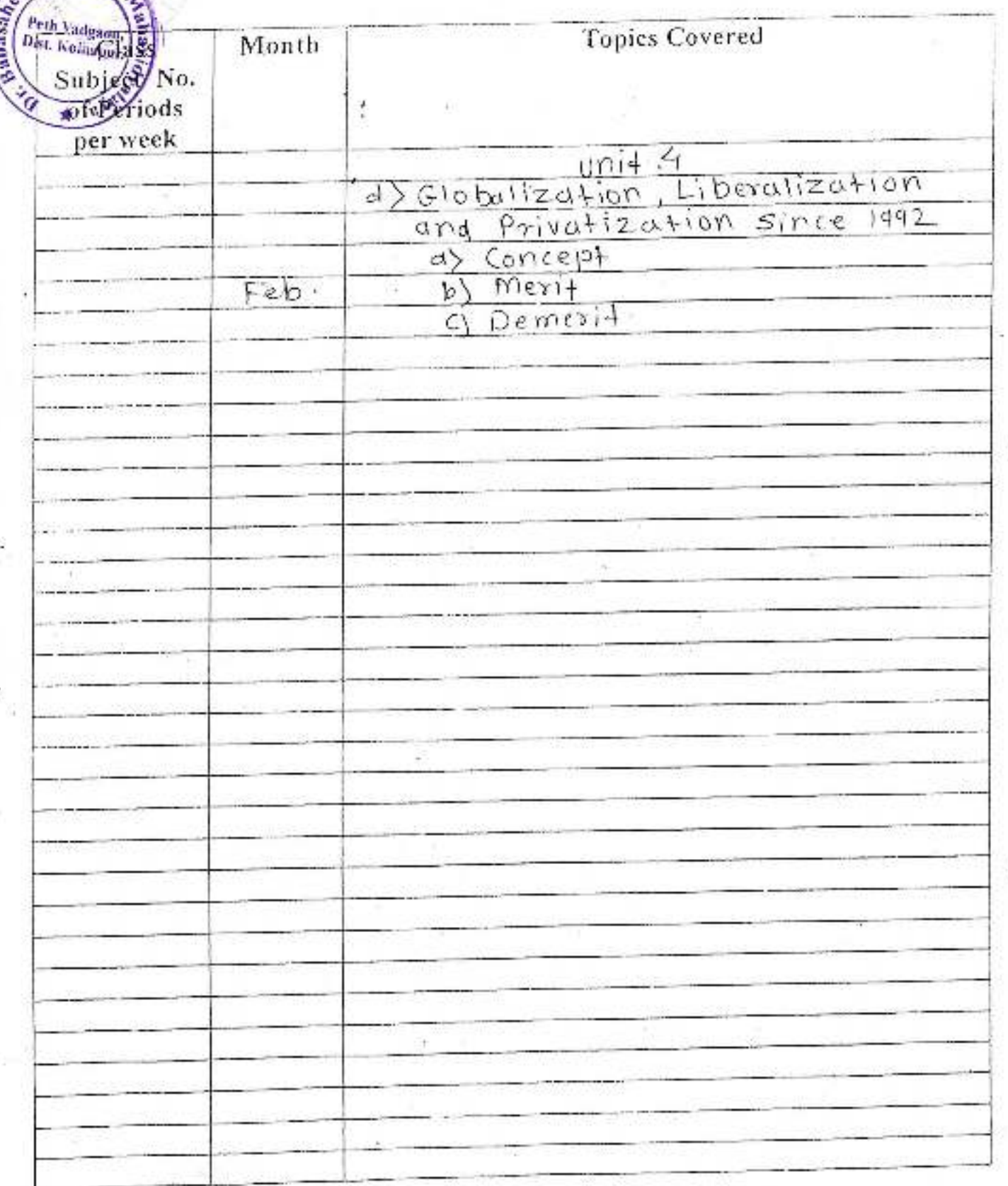

Date place -

mhed ka

Signature -Subject Teacher - R.P. Mane

Jayprakash Feucation Society's

DR. BABASAHEB AMBEDKAR MAHAVIDYALAYA

Sanch Amber Barrister Tatyasaheb Mane Vidyanagar, Peth Vadgaon, Dist Kollingur.

# Annual Teaching Plan (2018-2019)

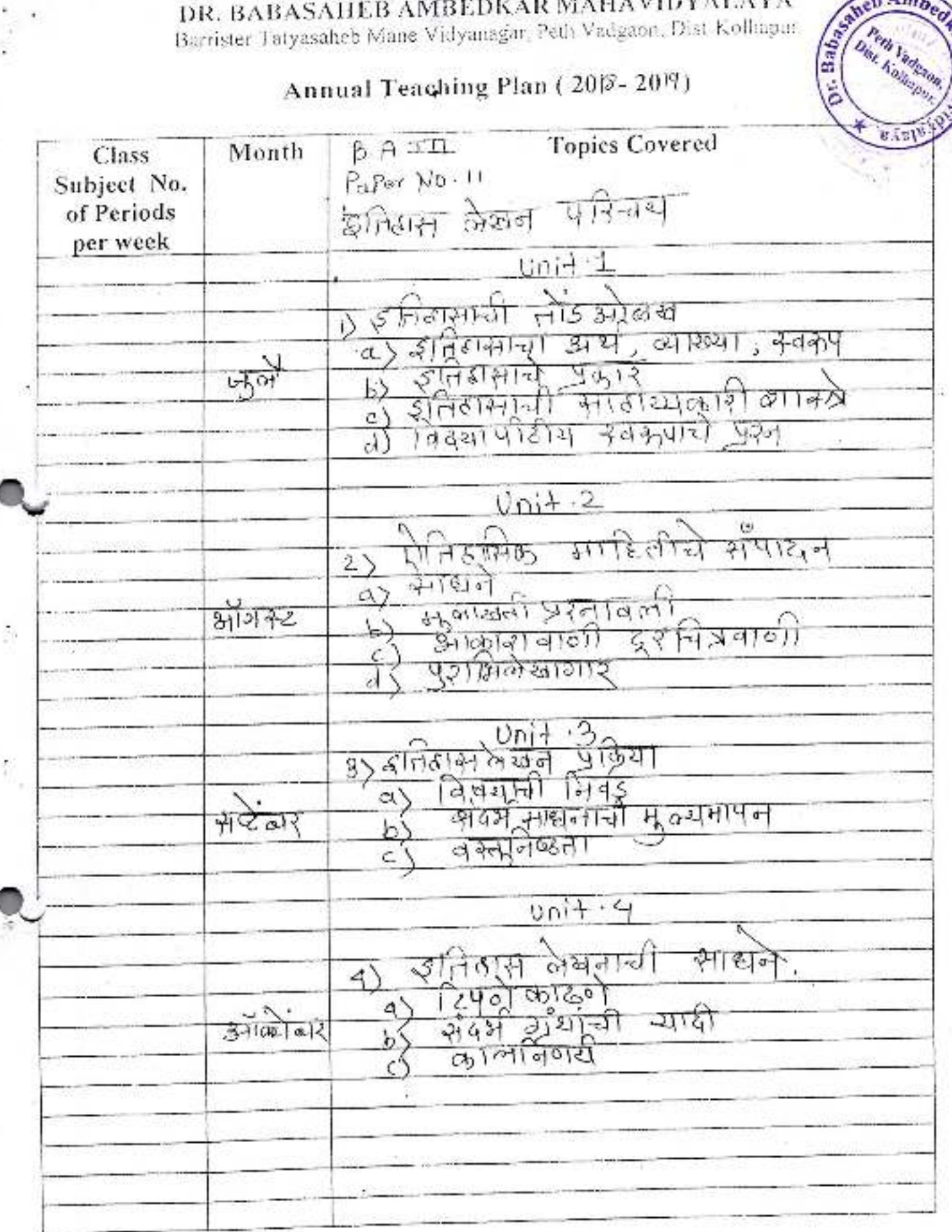

Signature -

Date -Place -

 $\langle \cdot \rangle$ 

Subject Teacher - S - Gai kuxed .

Jaypeakash ((ducation  $\sim$   $\sim$   $1/3$ 

DR. BABASAHEB AMBEDKAR MAHAVIDYALAYA Barrister Tatyasaheb Mane Vidyamagar. Path Vadgaon, Dist-Kolhagur.

# Annual Teaching Plan (2018-2019)

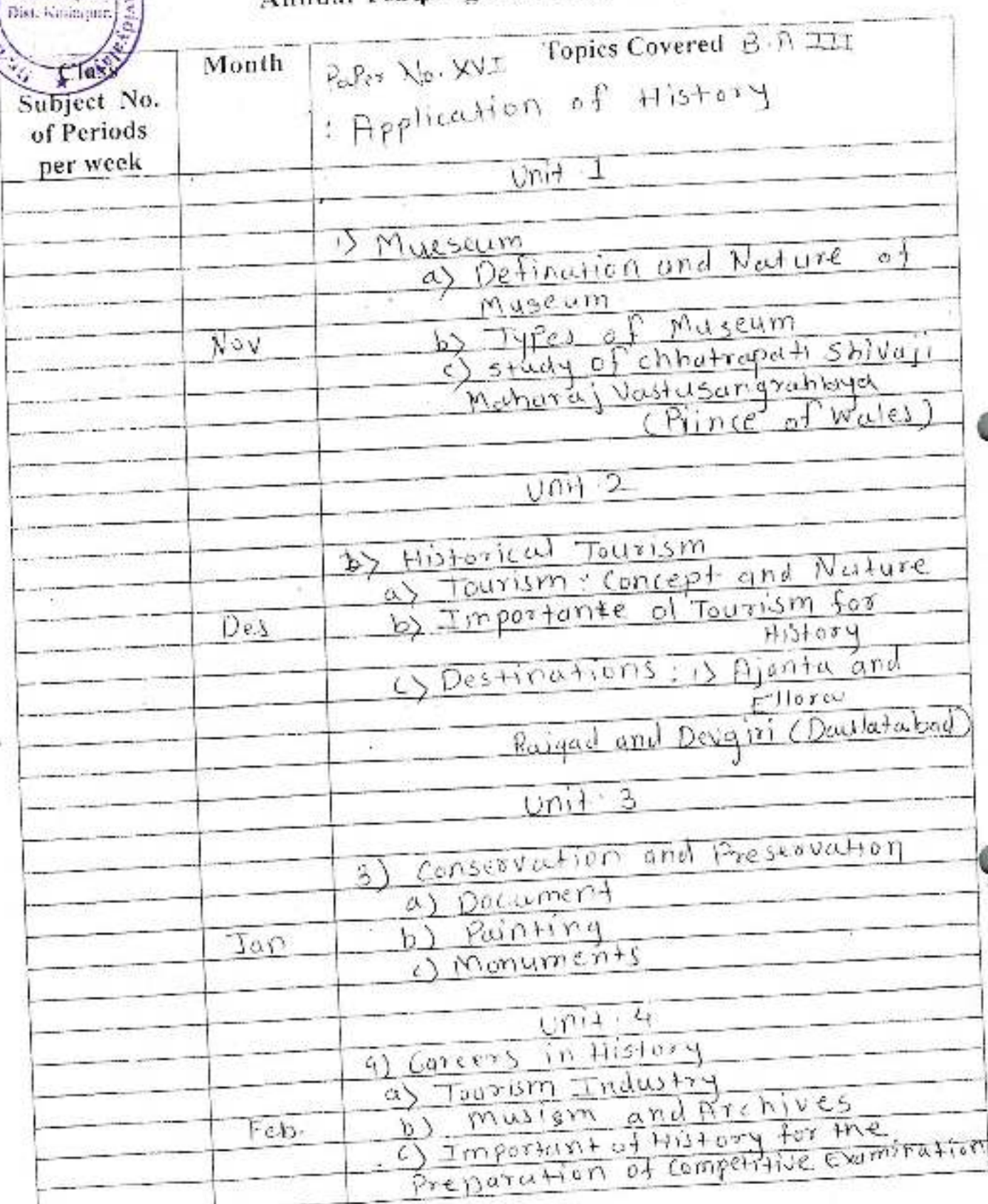

Signature -

Subject Teacher - S - Gray Kwad -

Date -Place -

mbedk

Peth Vadenon.

**TRSP** 

b,

Ě

### Jayprakash Education Society's

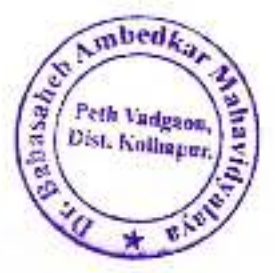

Dr. Babasaheb Ambedkar Mahavidyalaya Barrister Tatyasaheb Mane Vidyanagar, Peth Vadgaon Dist.: Kolhapur. 416 112

> **Department of Economics** 2018-2019

### **Annual Teaching Plan**

Name of Teacher : Mrs. Dr. Tawandkar S. A.

Designation : Assit. Professor

Class: B.Com. I (Sem I)

Subject: Micro Economics-I

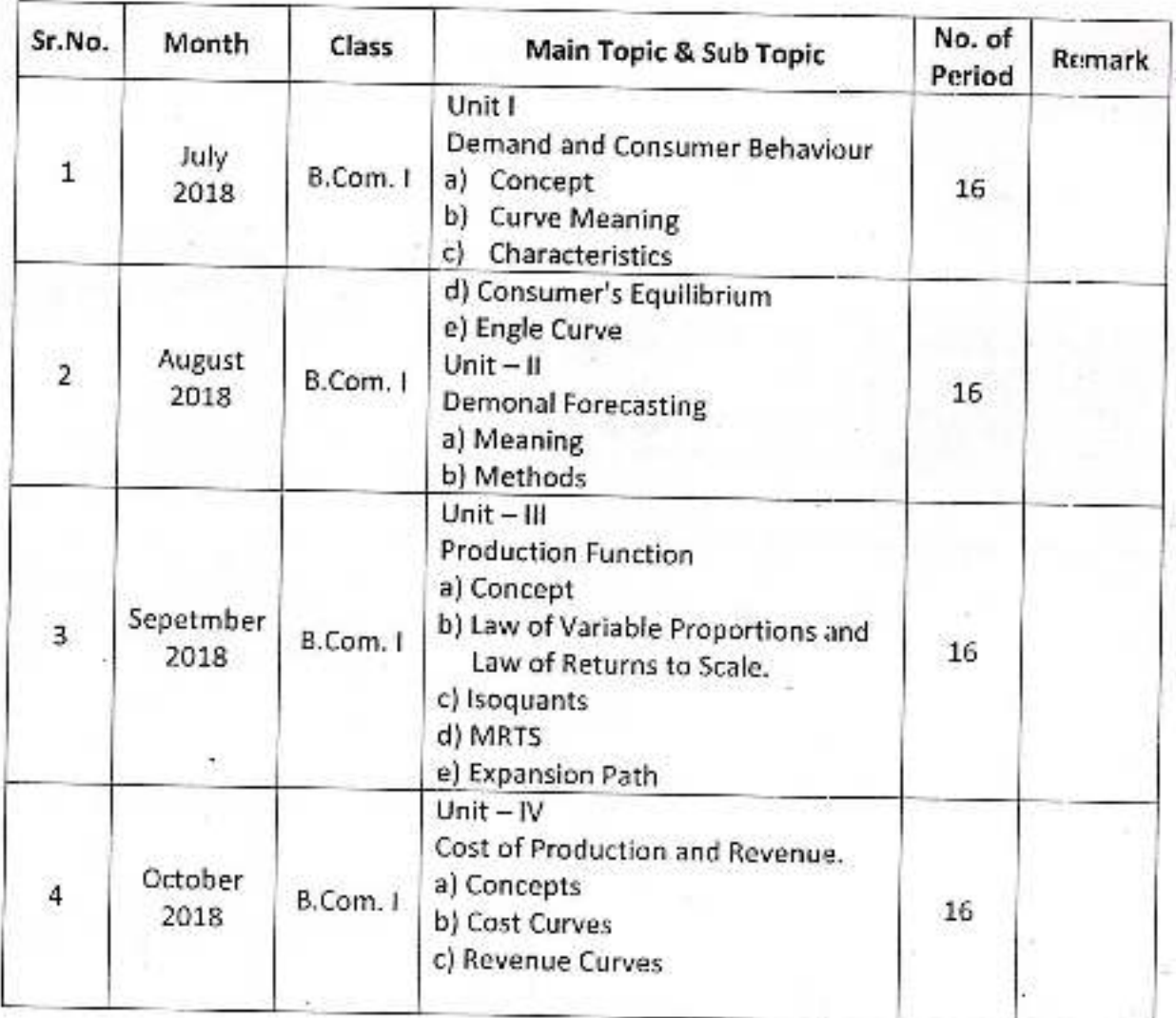

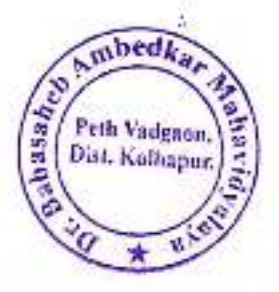

### B.Com I, SEM - II

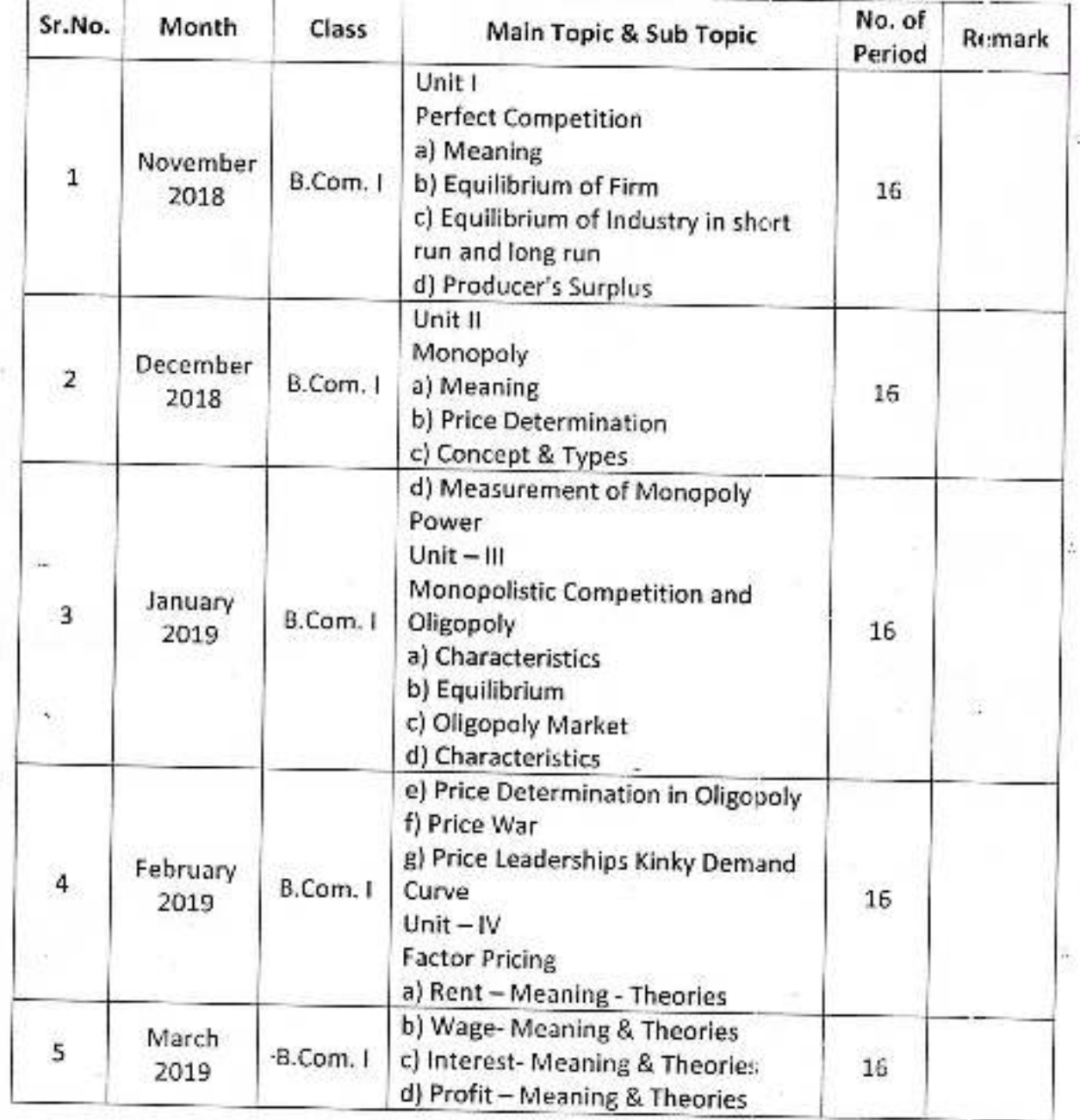

# mbeal Peth Vadgane Dist. Kolhapur

£,

Jayprakash Education Society's

### Dr. Babasaheb Ambedkar Mahavidyalaya Barrister Tatyasaheb Mane Vidyanagar, Peth Vadgaon Dist.: Kolhapur. 416 112

**Department of Economics** 2018-2019

#### **Annual Teaching Plan**

### Name of Teacher: Mrs. Dr. Tawandkar S. A.

Designation : Assit. Professor

Class : B.A. III (Sem V)

### Subject: Research Methodology in Economics -1

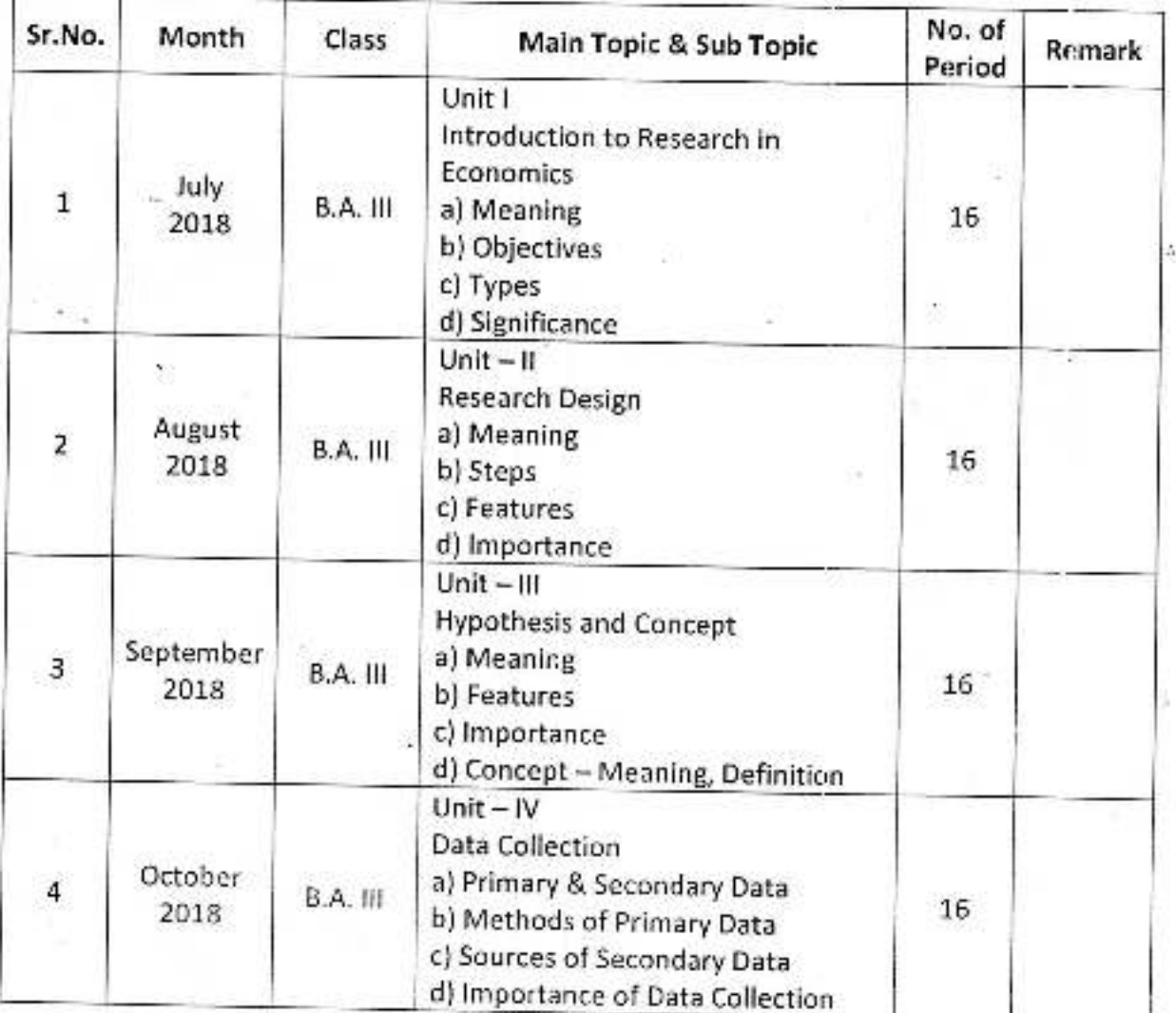

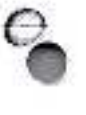

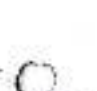

Class : B.A. III (Sem VI)

ိ

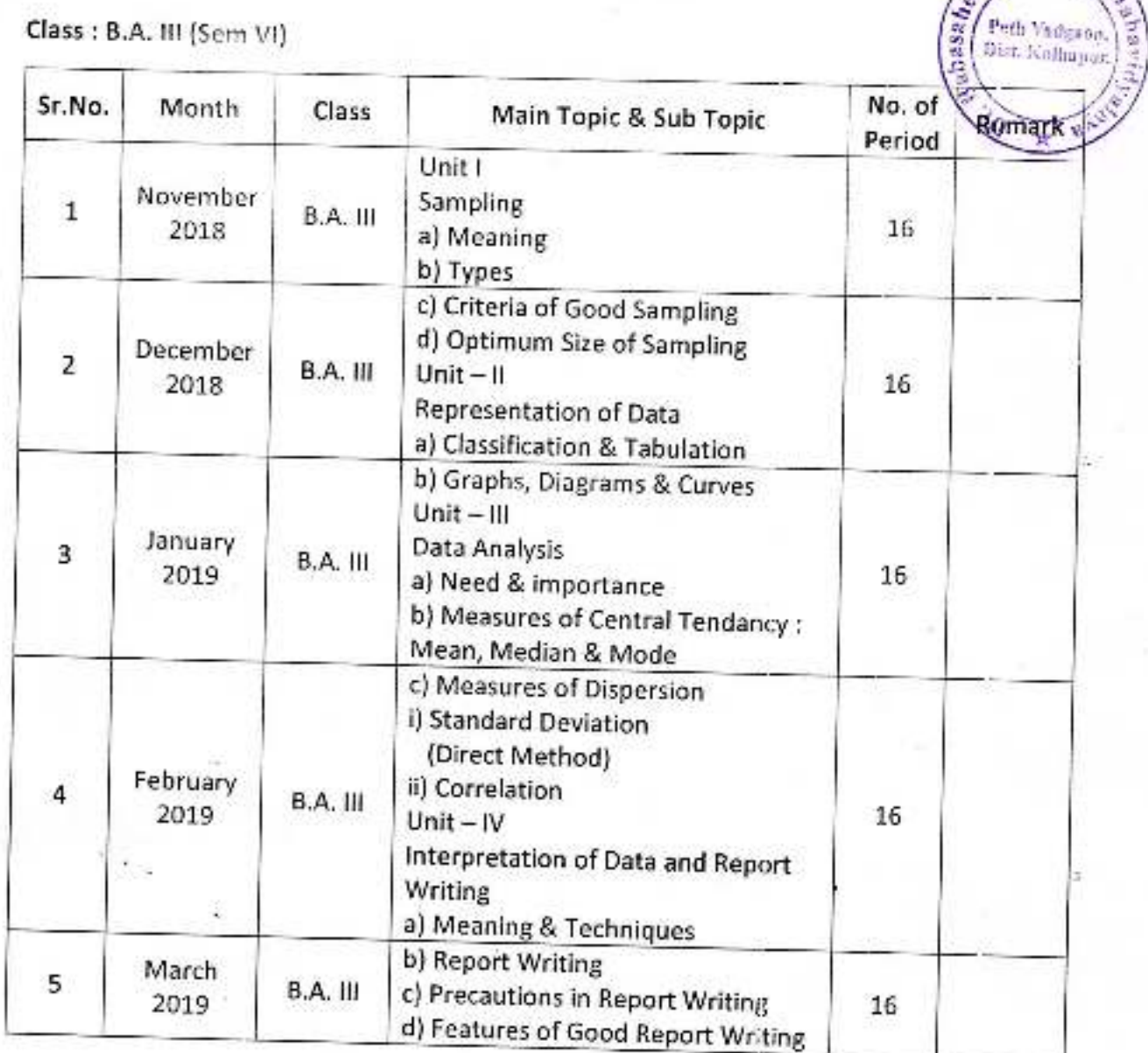

 $\mathfrak{a}_1$ 

 $m$ bed $k_a$ 

### Jayprakash Education Society's

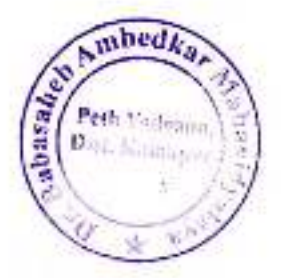

Dr. Babasaheb Ambedkar Mahavidyalaya Barrister Tatyasaheb Mane Vidyanagar, Peth Vadgaon Dist.: Kolhapur. 416 112

> **Department of Economics** 2018-2019

### **Annual Teaching Plan**

# Name of Teacher : Mrs. Dr. Tawandkar S. A.

Designation : Assit. Professor

Class : B.A. II (Sem III)

### Subject: Macro Economics -!

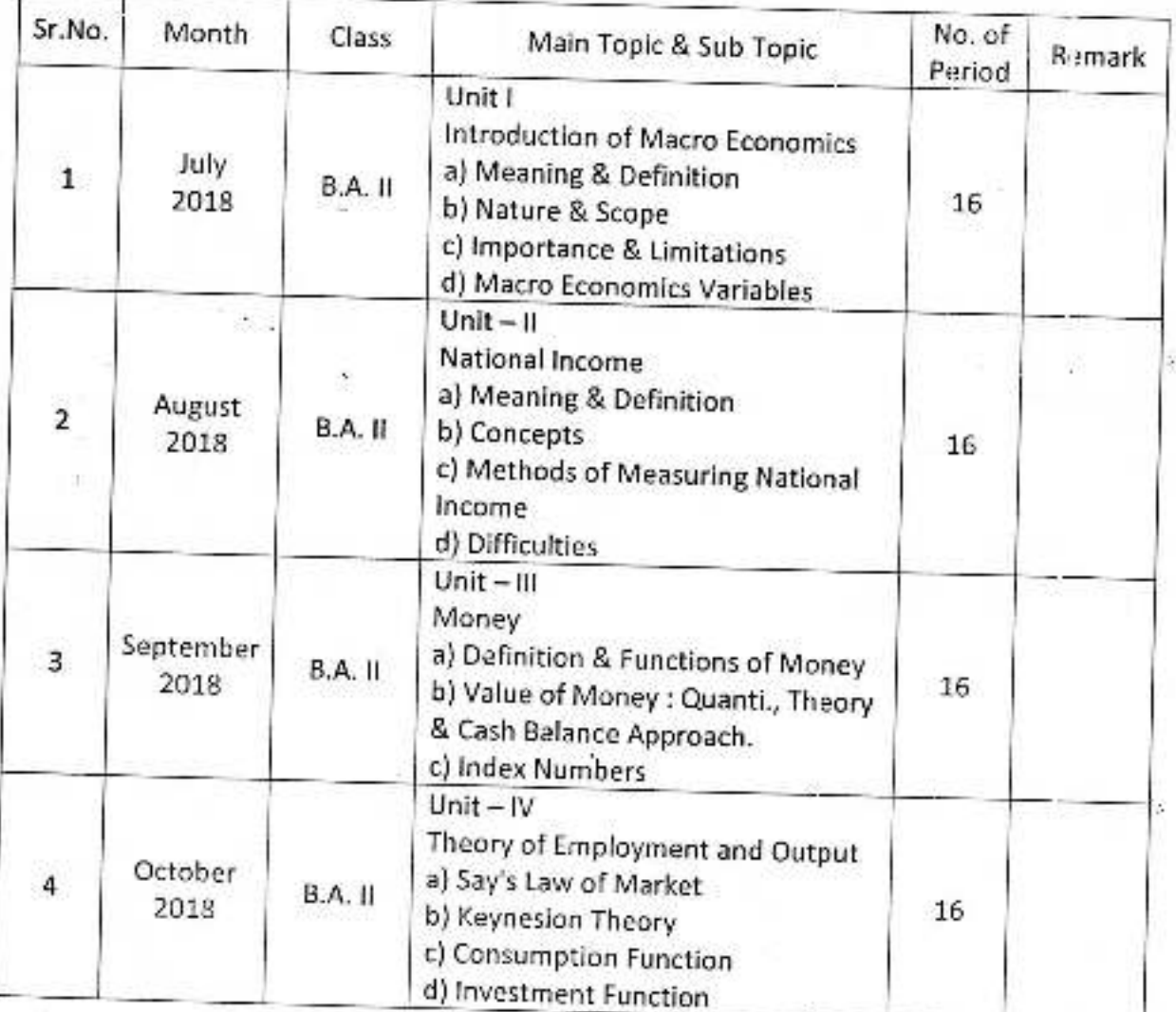

### Class : B.A. II (Sem IV)

 $\circ$ 

### Macro Economics -II

ppedkar

彩

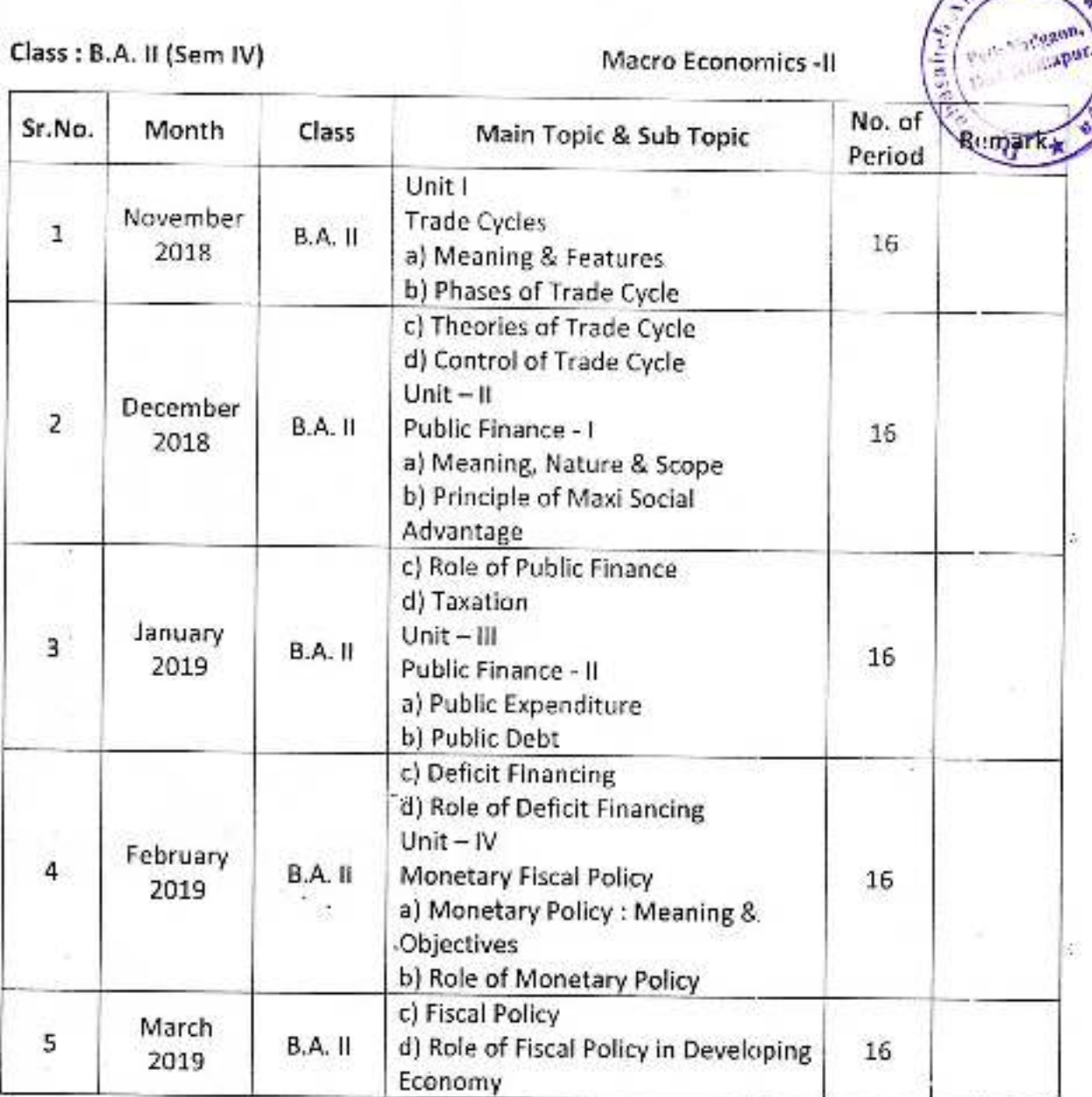

È3

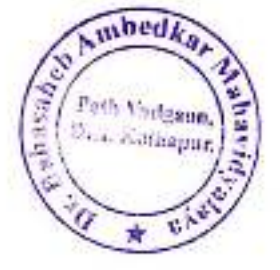

#### Jayprakash Education Society's DR, BABASAHEB AMBEDKAR MAHAVIDYALAYA Barrister Tatyasaheb Mane Vidyanagar, PethVadgaon Dist. - Kolhapur Annual Teaching Plan 2018-19 Department: - Economics

Semester III Subject Teacher: Miss. Sarika V. More (Assi. Prof.)

Class: - B. Com. II

Subject: Money and Financial System

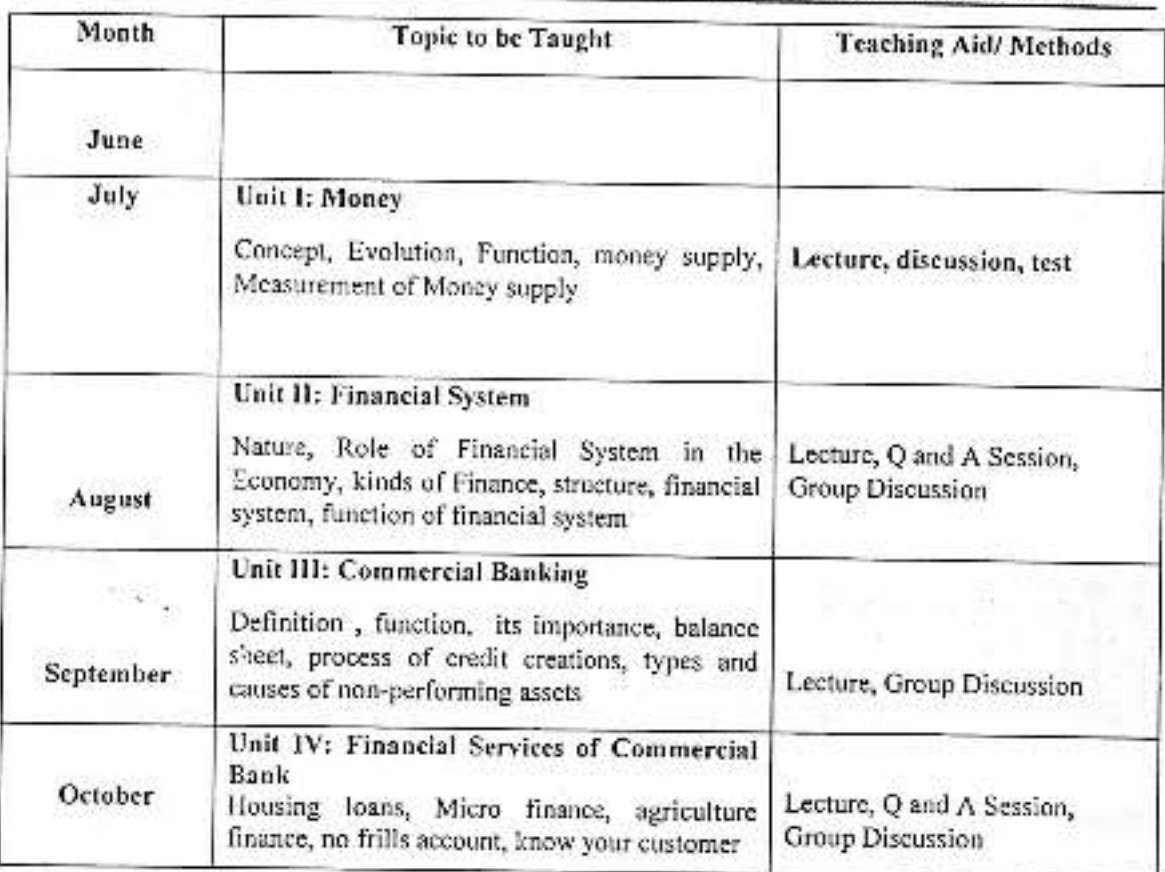

Ÿ.

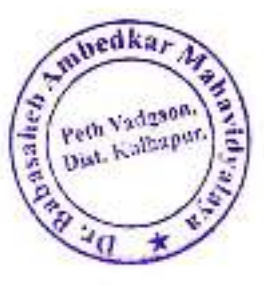

### Jayprakash Education Society's DR. BABASAHEB AMBEDKAR MAHAVIDYALAYA Barrister Tatyasaheb Mane Vidyanagar, PethVadgaon Dist. - Kolhapur Annual Teaching Plan 2018-19 Department: - Economics

Semester III

Class: - B. Com. II

Subject: Money and Financial System

Subject Teacher: - Miss. Sarika V. More (Assi. Prof.)

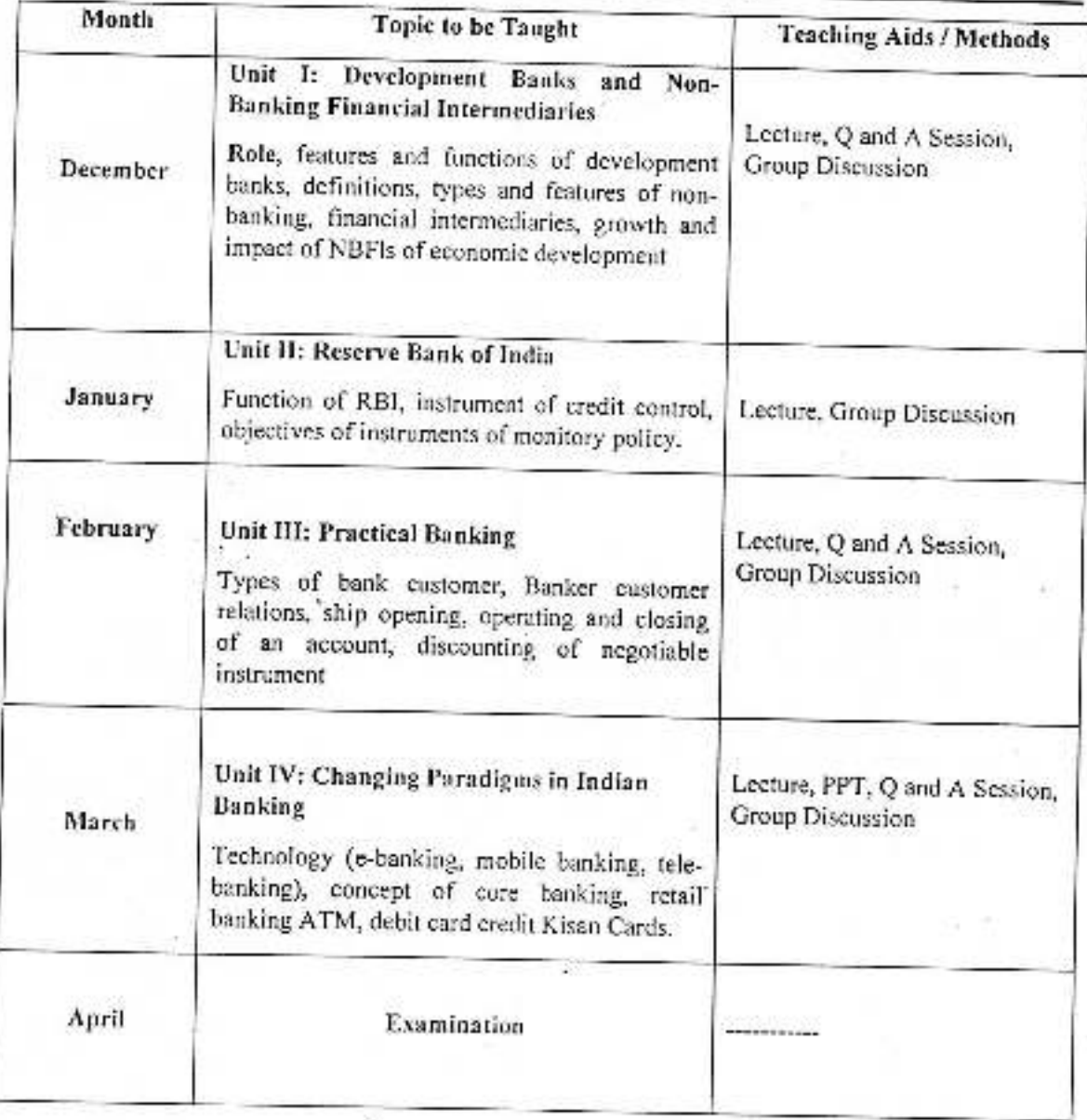

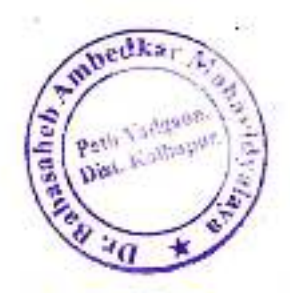

Jayprakash Education Society's DR. BABASAIIEB AMBEDKAR MAHAVIDYALAYA Barrister Tatyasaheb Mane Vidyanagar, PethVadgaon Dist. - Kolhapur Annual Teaching Plan 2018-19 Department: - Economics Class: - B. A. III Economics of Development (Paper-X)

Semester V

Subject. Teacher: - Dr. Gurunath Isharam Samant Miss. Sarika V. More (Assi. Prof.)

Ģ

 $\epsilon$ 

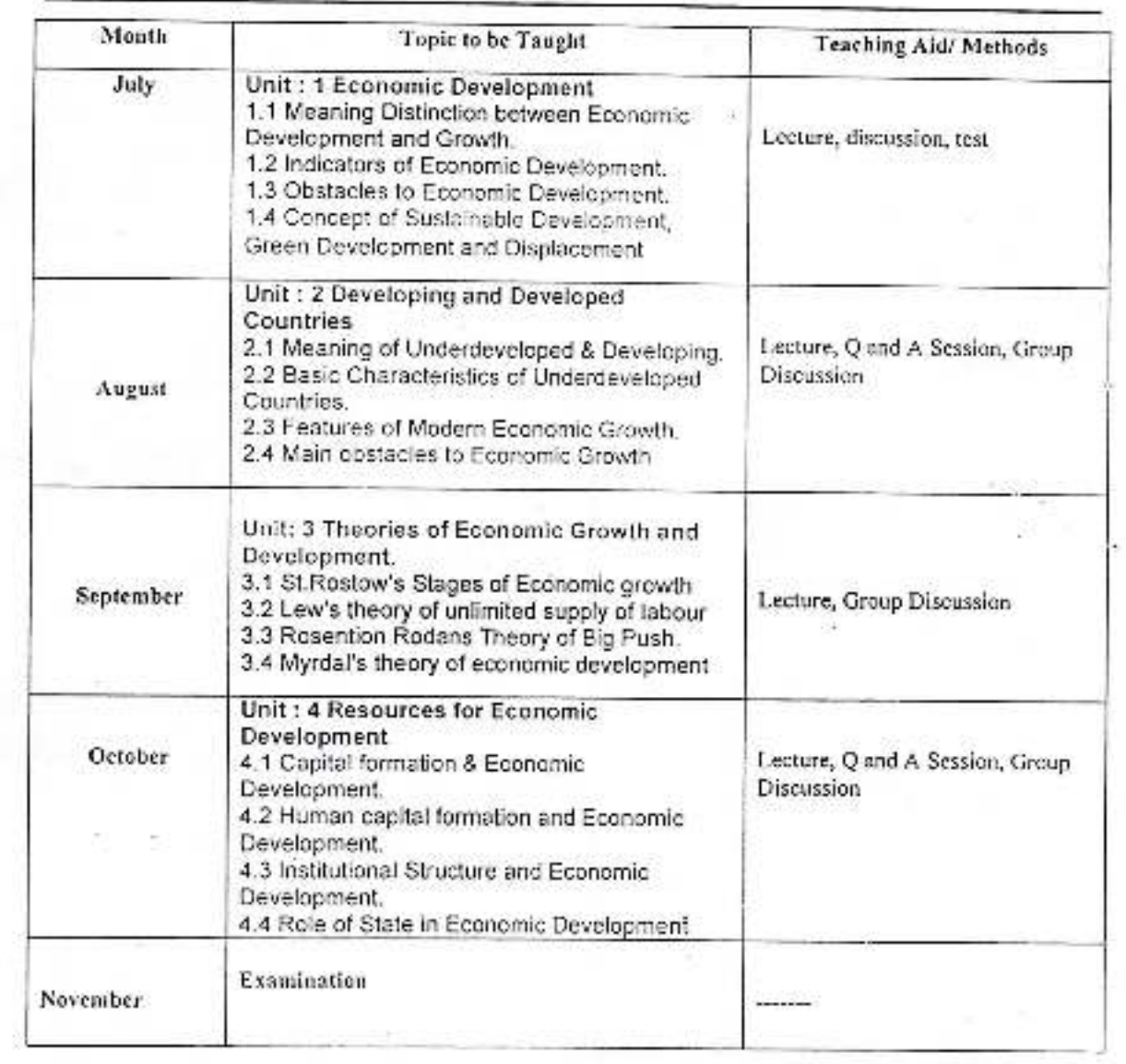

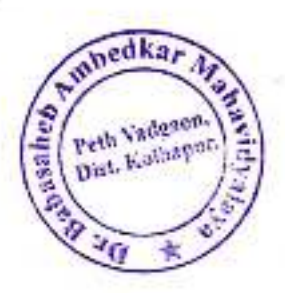

#### Jayprakash Education Society's DR. BABASAHEB AMBEDKAR MAHAVIDYALAYA Barrister Tatyasaheb Mane Vidyanagar Peth Vadgaon Dist. - Kolhamur Annual Teaching Plan 2018-19 Department: - Economics Class: - B. A.III Economic of Planning (X) Semester VI

Subject. Teacher: - Dr. Gurunath Isharam Samant Miss. Sarika V, More (Assi. Prof.)

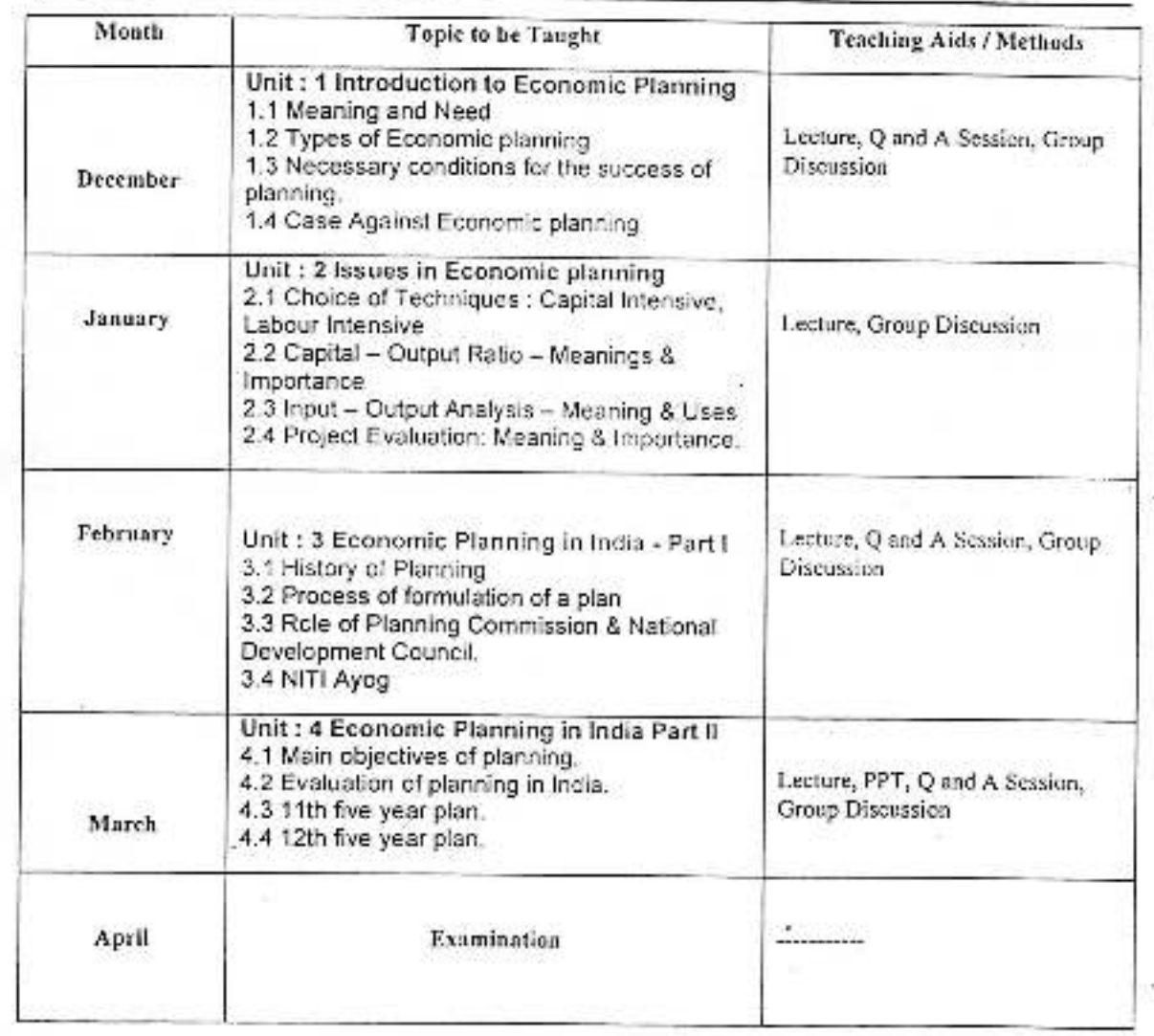

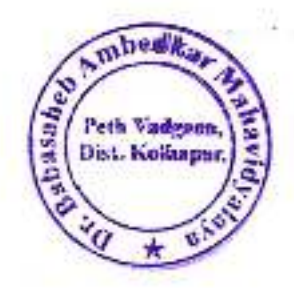

# Jaypeakash Education Society's<br>DR. BABASAHEB AMBEDKAR MAHAVIDYALAYA<br>Barrister Tatyasaheb Mane Vidyanagar, PethVadgaon Dist. - Kolhapur<br>Annual Teaching Plan 2018- 19<br>Department: - Economies

### Class: - B. Com. II

### Subject: Money and Financial System

#### Semester IV

### Subject Teacher: - Dr. Gurumath Isharam Samant

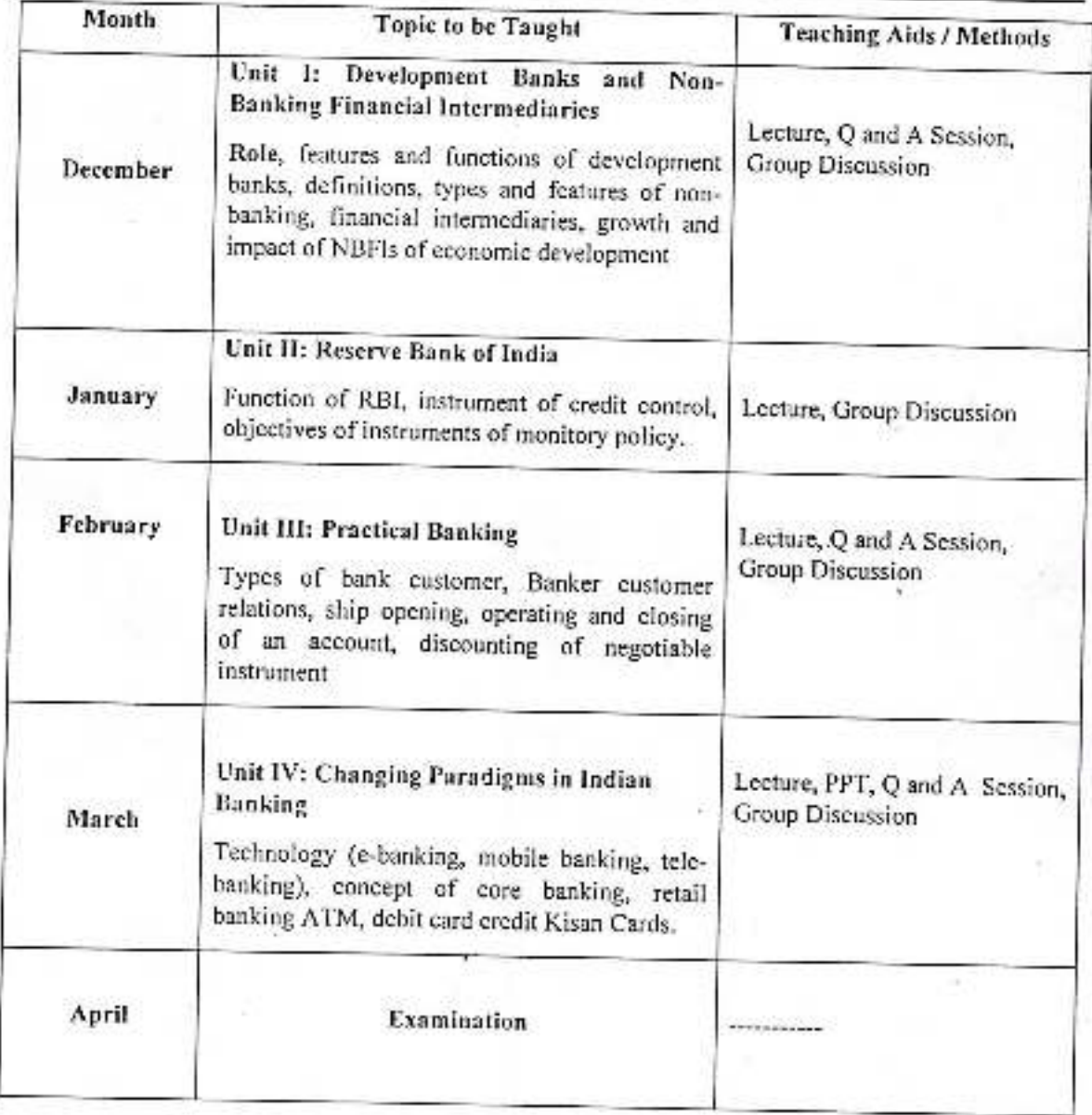

 $m$ bed $k$ ashasaha. Peth Vadgaun. Dist. Kolinapur.

### Jayprakash Education Society''s<br>DR. BABASAHEB AMBEDKAR MAHAVIDYALAYA Barrister Tatyasaheb Mane Vidyanagar, Peth Vadgaon Dist. - Kolhapur Annual Teaching Plan 2018-19<br>Department: - Economics

#### Class: - B. Com. II

### Subject: Money and Financial System

#### **Semester III**

### Subject Teacher: - Dr. Gurumath Isharam Samant

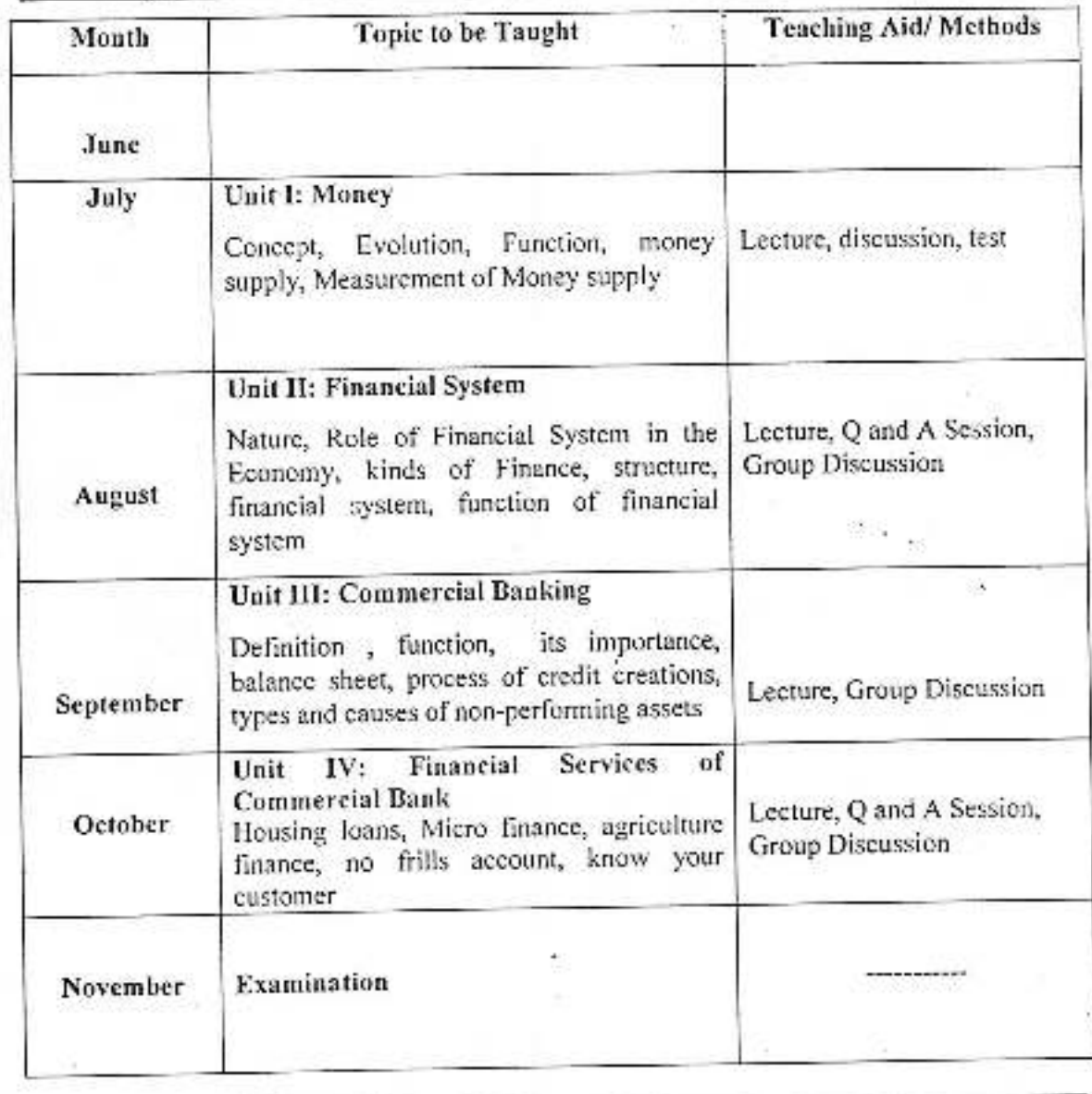
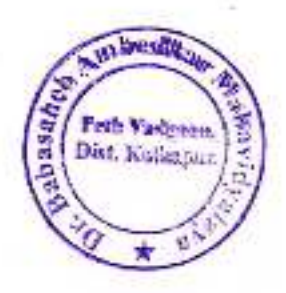

#### Jayprakash Education Society's DR. BABASAHEB AMBEDKAR MAHAVIDYALAYA Barrister Tatyasaheb Mane Vidyanagar, PethVadgaon Dist. - Kolhapur Annual Teaching Plan 2018-19 Department: - Economics Class: - B. A. III Economics of Development (Paper-X) Semester V

# Subject. Teacher: - Dr. Gurunath Isharam Samant Miss. Sarika V. More (Assi. Prof.)

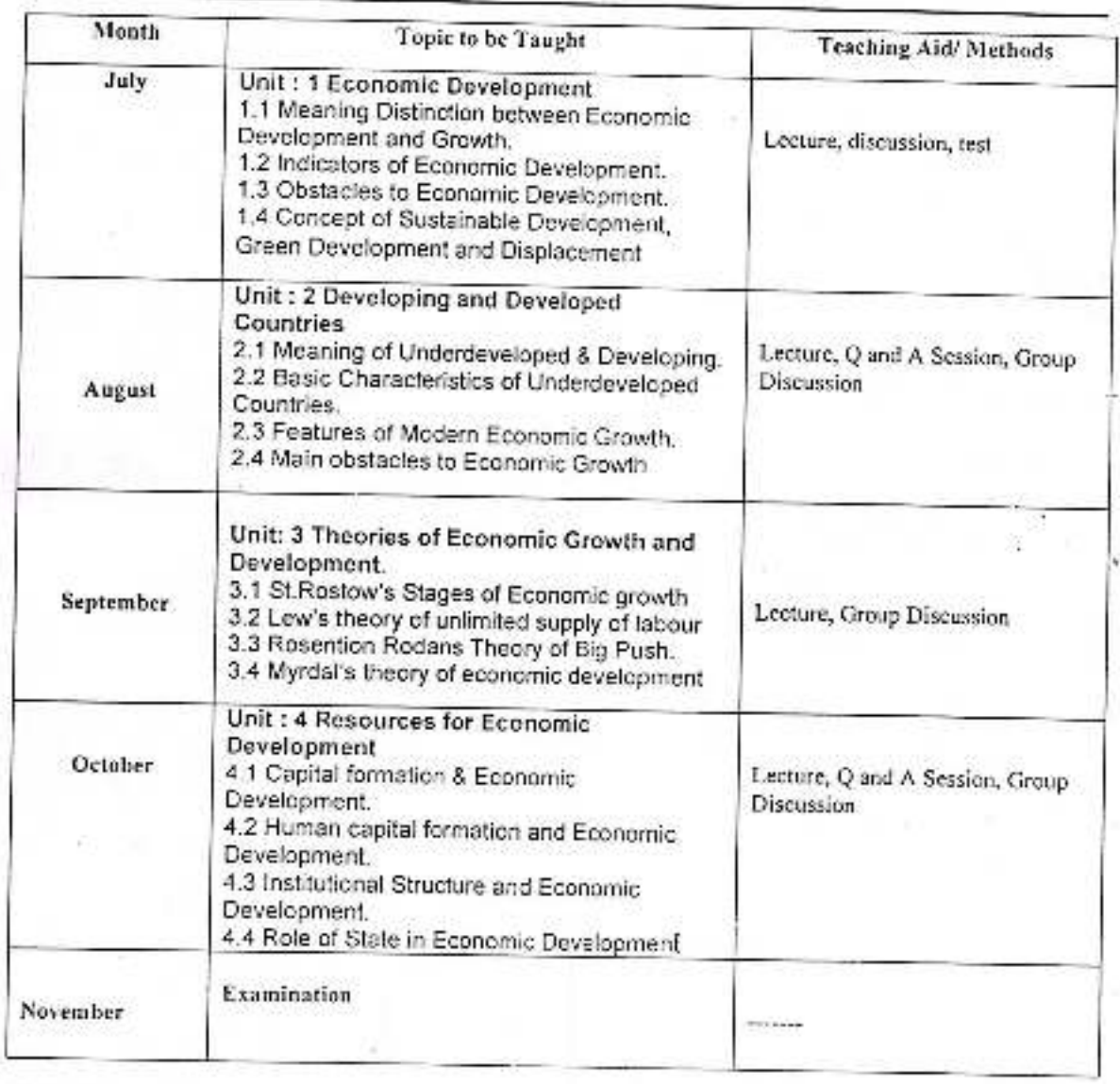

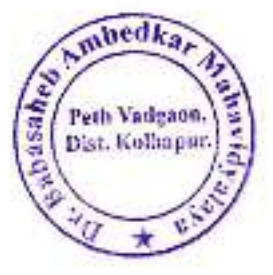

#### Jayprakash Education Society's DR. BABASAHEB AMBEDKAR MAIIAVIDYALAYA Barrister Tatyasaheb Mane Vidyanagar Peth Vadgaon Dist. - Kolhapur Annual Teaching Plan 2018-19 Department: - Economics Class: - B. A.III Economic of Planning (X) Semester VI

# Subject. Teacher: - Dr. Gurunath Isharam Samant Miss. Sarika V. More (Assi. Prof.)

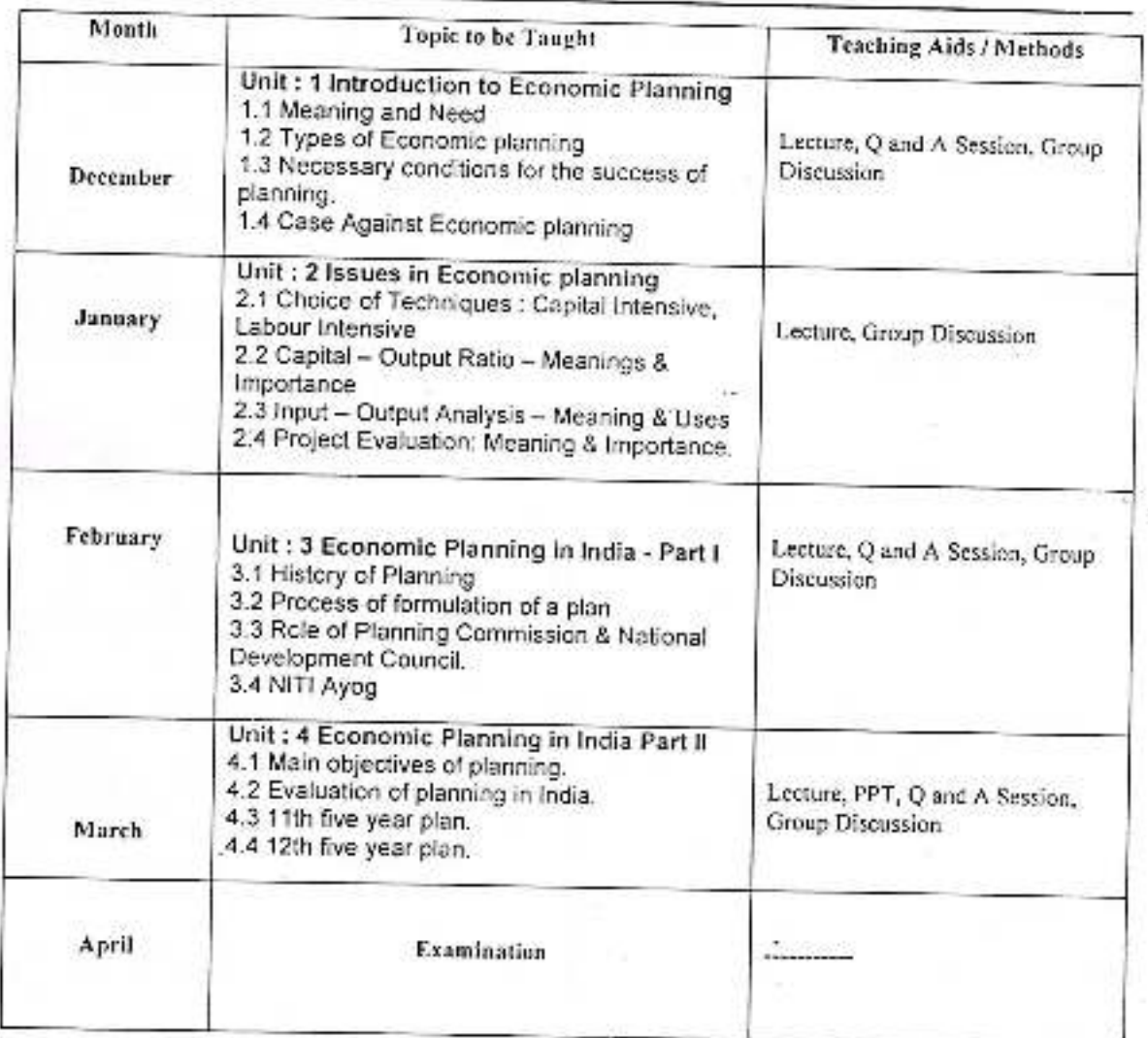

ch Amber Peth Vader Dist. Kolhap Bab<sub>a</sub> eAv

# Jayprakash Education Society's<br>Dr. Babasaheb Ambedkar Mahavidyalaya, Peth- Vadgon

Department of Commerce<br>Annual Teaching Plan 2018-19

#### Teacher Name: Mrs. S. D. Patil Class: B.Com II, Sem III Subject: Business Economics Paper-III

ê.

 $\mathcal{C}$ 

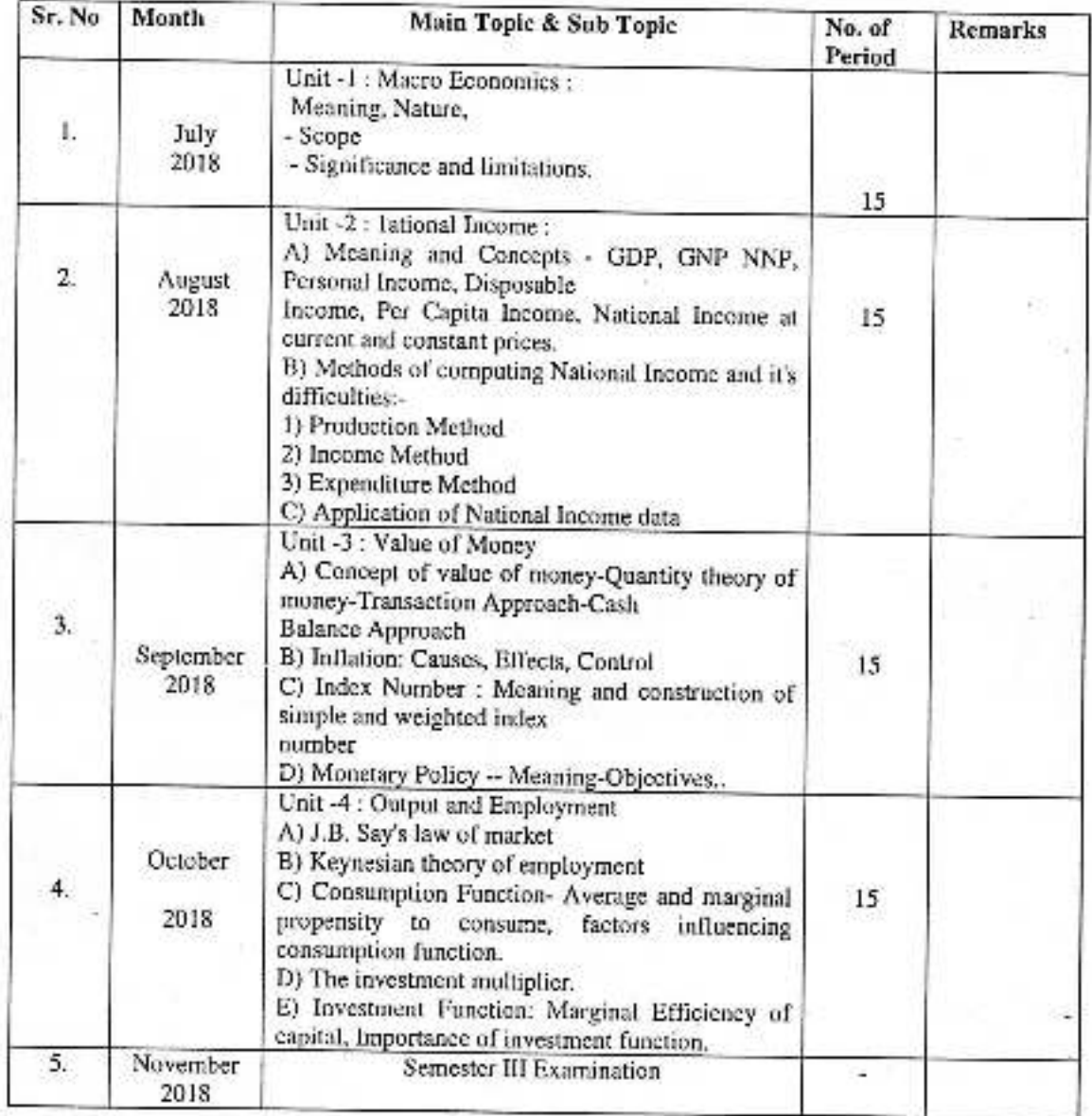

mbedka Papage day Peth Vadgaon,<br>Dist. Kolhapur.

Jayprakash Education Society's<br>Dr. Babasaheb Ambedkar Mahavidyalaya, Peth- Vadgon Department of Commerce Annual Teaching Plan 2018-19

Teacher Name: Mrs. S. D. Patil Class: B.Com II, Sem IV Subject: Business Economics Paper - IV

C

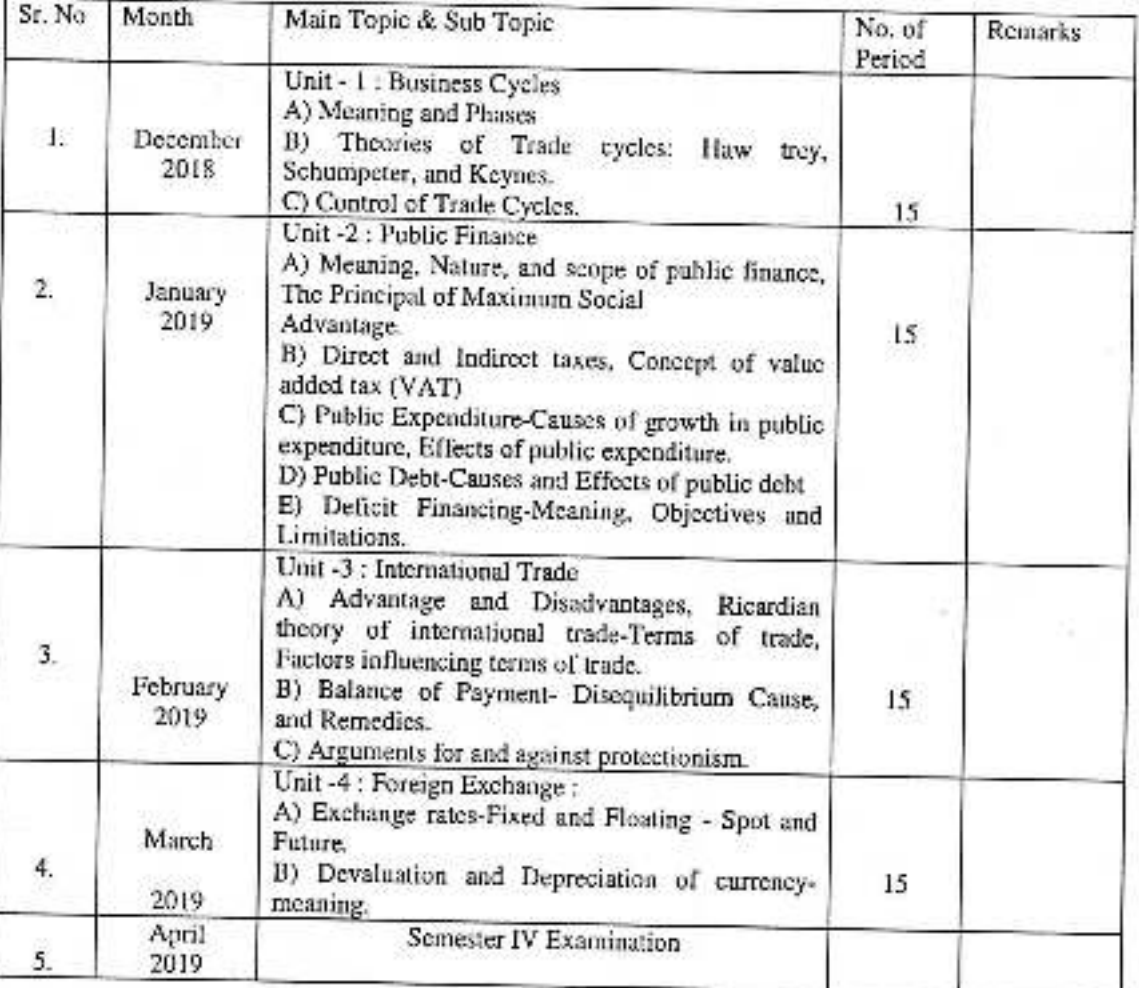

mbedk abasah. Peth Vadguon.<br>Dist. Kølhapur.

# Jayprakash Education Society's<br>Dr. Babasahch Ambedkar Mahavidyalaya, Peth- Vadgon

Ō.

Department of Commerce<br>Annual Teaching Plan 2018-19

Teacher Name: Mrs. S. D. Patil Class: B.A., Sem. I Subject: Indian Economy

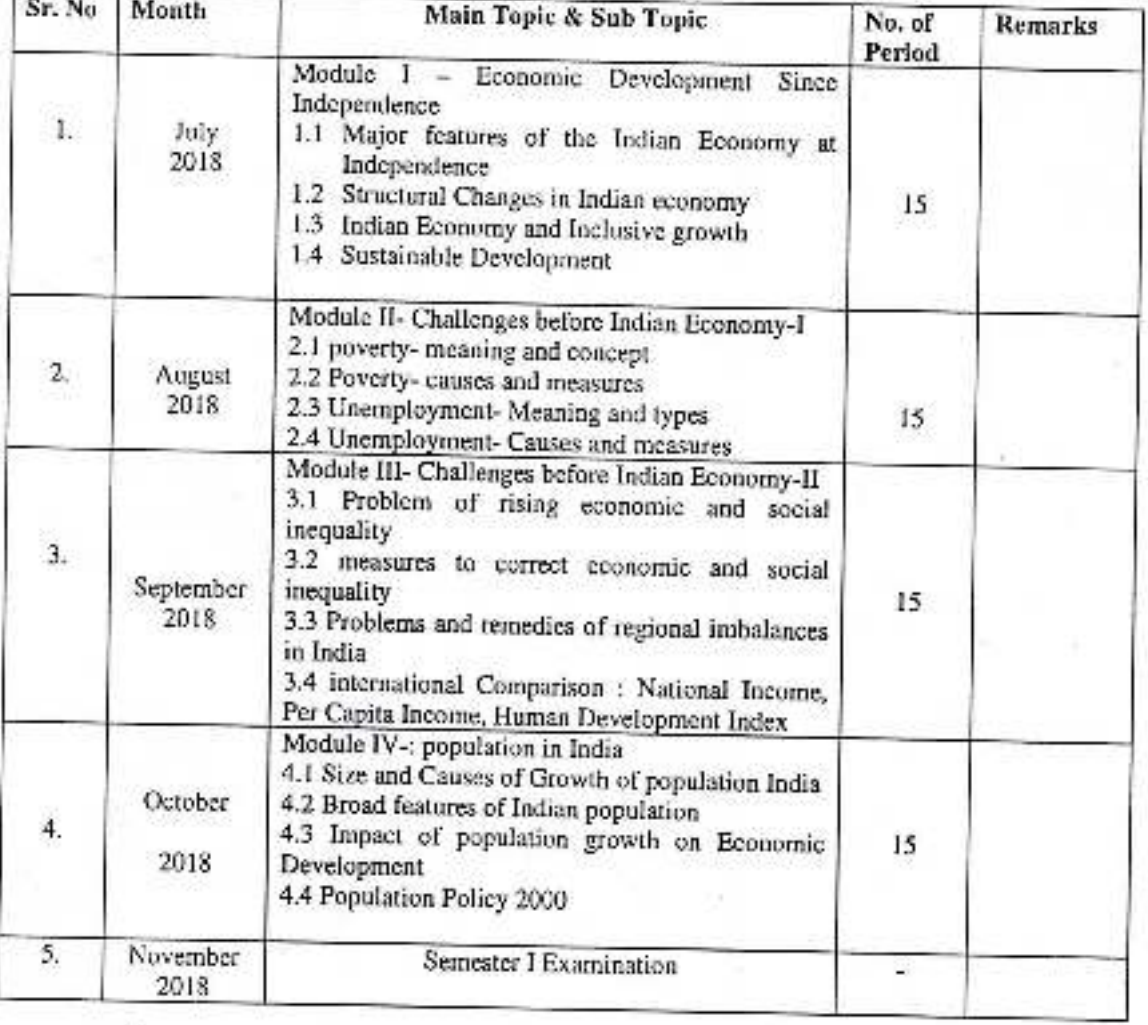

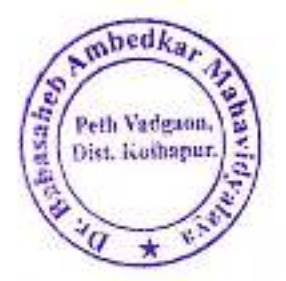

Jayprakash Education Society's<br>Dr. Babasaheb Ambedkar Mahavidyalaya, Peth- Vadgon<br>Department of Commerce<br>Annual Teaching Plan 2018-19

Teacher Name: Mrs. S. D. Patil Class: B. A. L, Sem. II Subject: Indian Economy

Ω

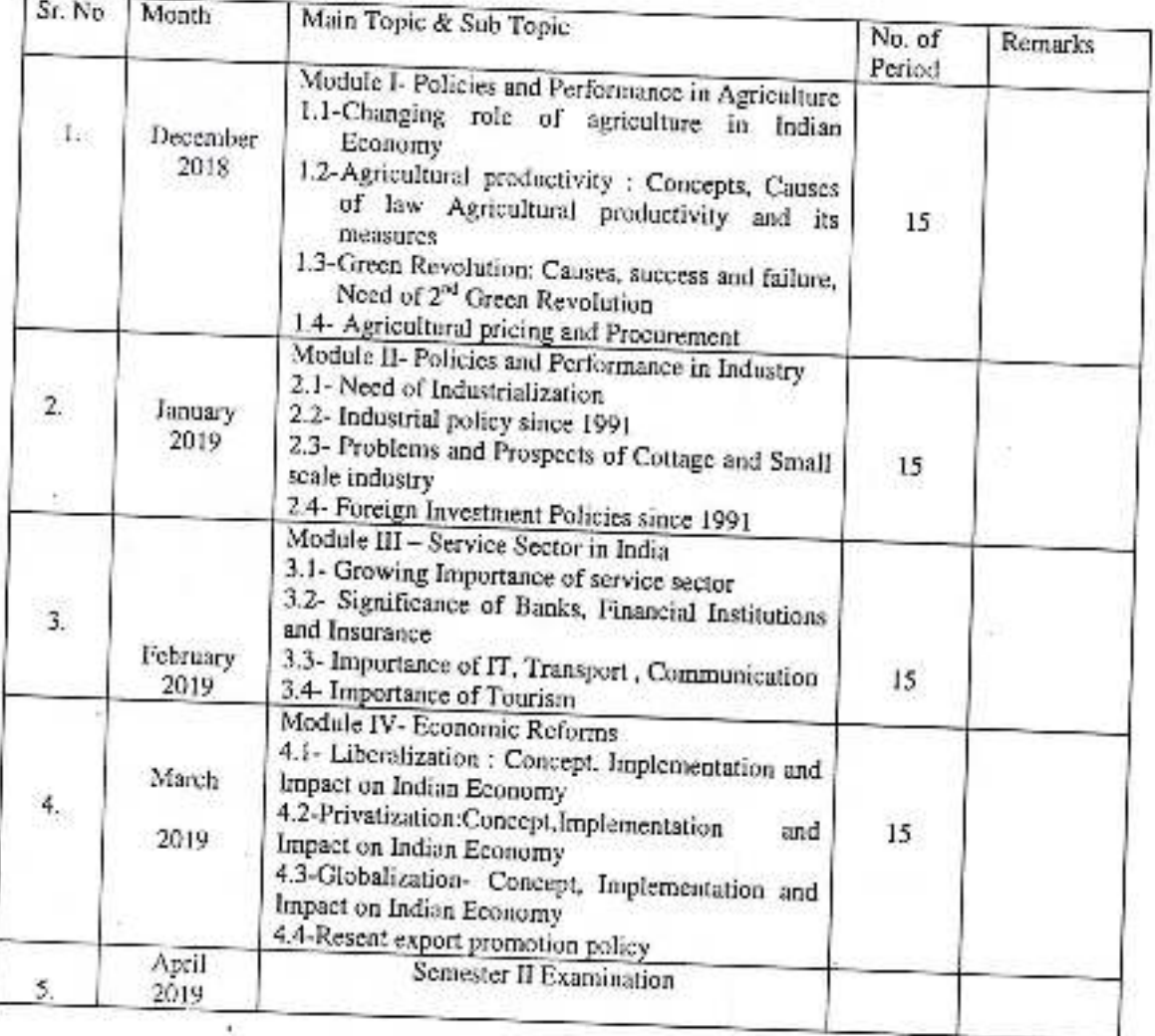

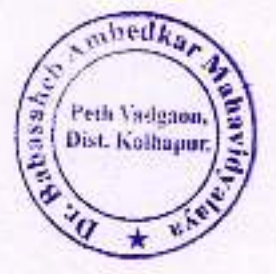

Academic Year: 2018-19

Class B. A.-I

#### Division-A

Subject: Political Science Paper Title: Introduction to Political Science

Paper No: 1

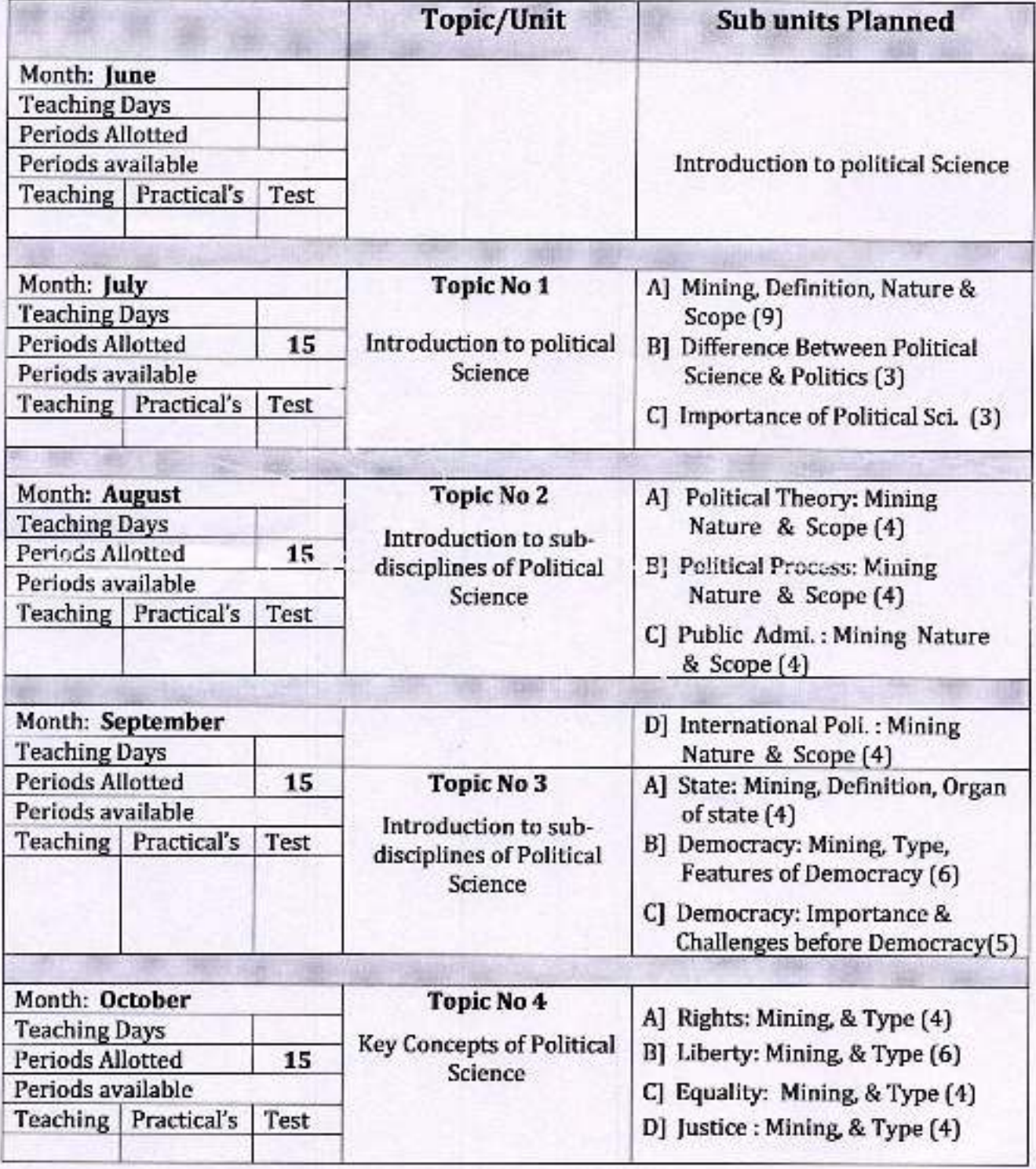

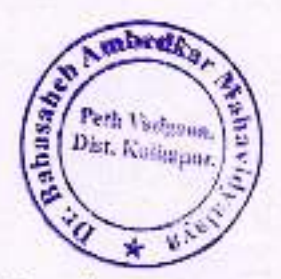

Academic Year: 2018-19

Class B. A.-I

Division-A

**Subject: Political Science** 

Paper Title: Indian Constitution

Paper No: 11

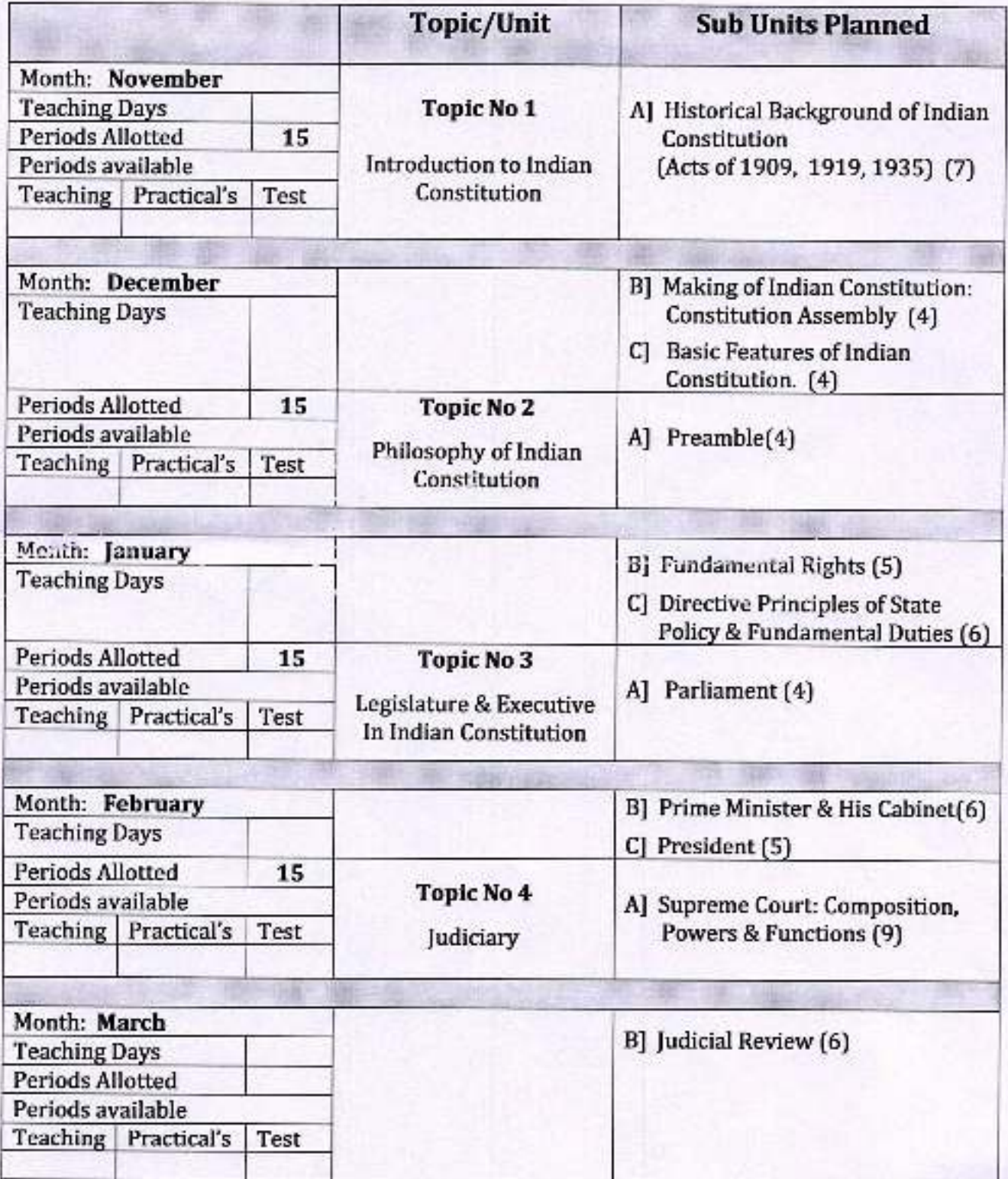

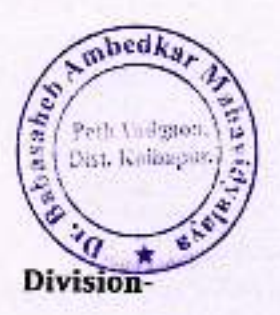

Academic Year: 2018-19

Class B. A.-II

Subject: Political Science Paper Title: Ancient Indian Political Thought Paper No: IV

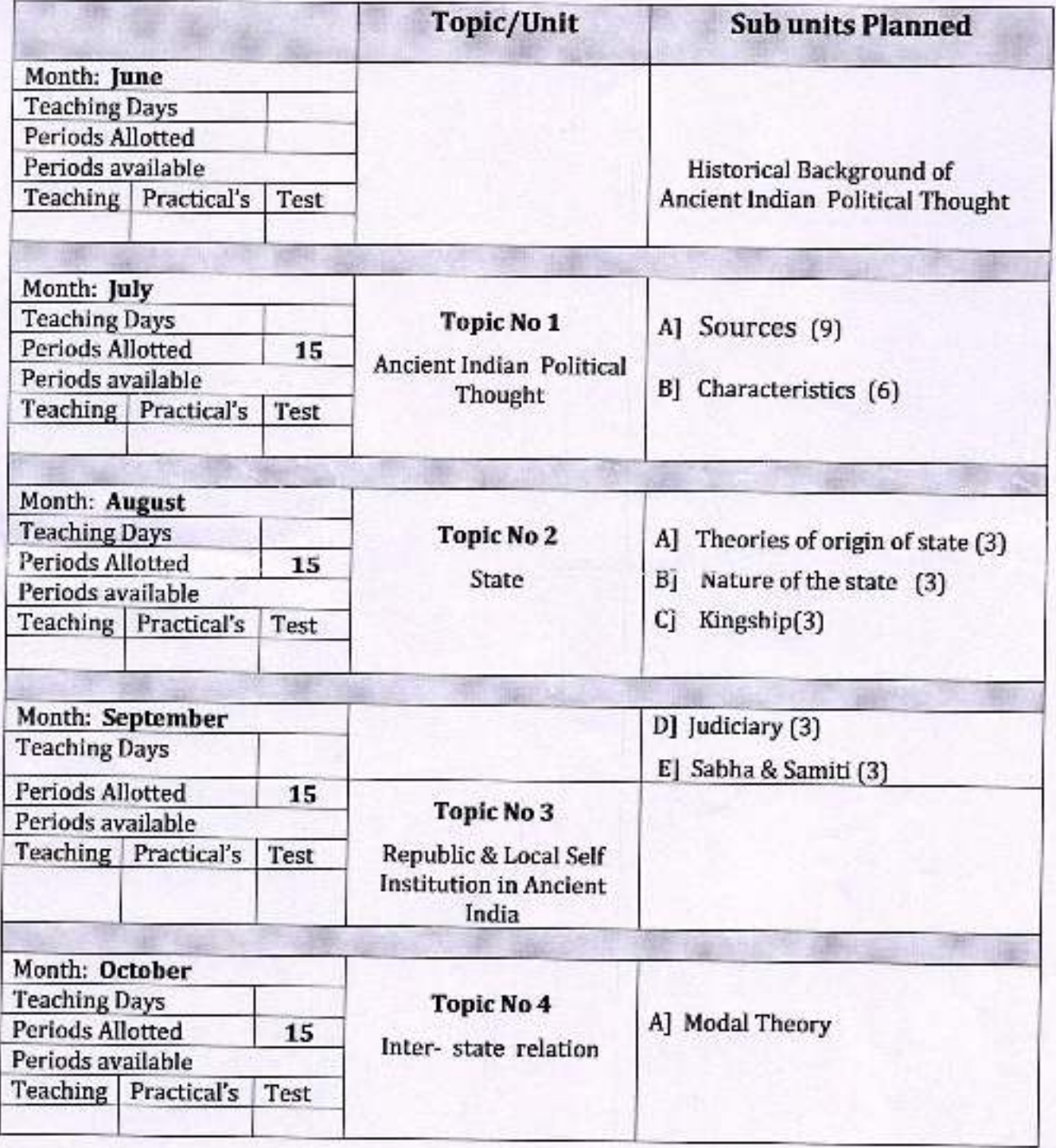

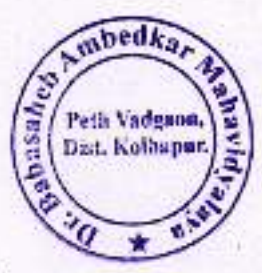

## Academic Year: 2018-19

Class B. A.-II

Division-

Subject: Political Science Paper Title: Modern Indian Political Thought Paper No: VI

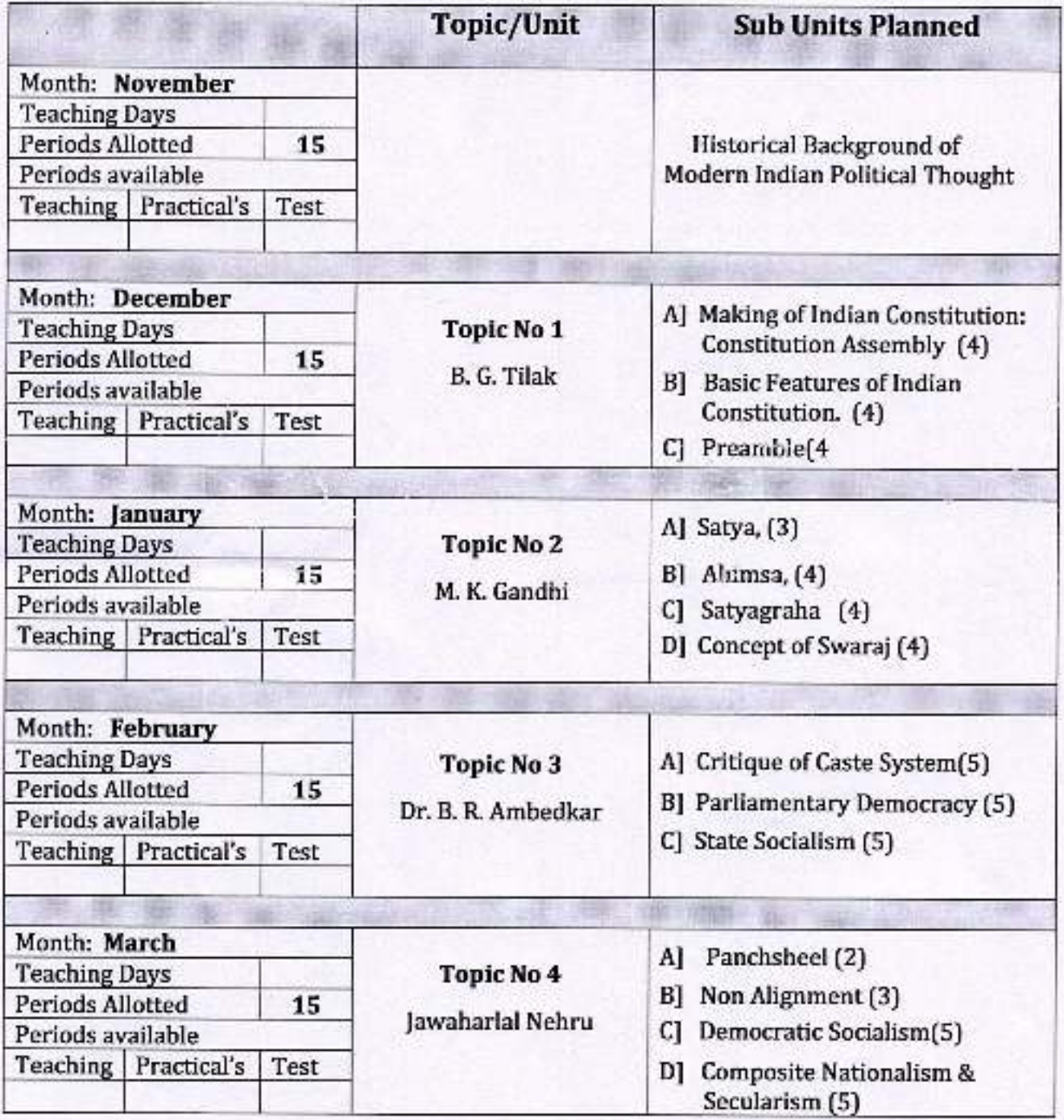

# mbedka **MESSAR** Peth Vadgana,<br>Dist. Kolhapur.

# **Annual Teaching Plan**

Academic Year: 2018-19

Class B. A.-III

Division-

**Subject: Political Science** 

Paper Title: Modern Government

Paper No: VII

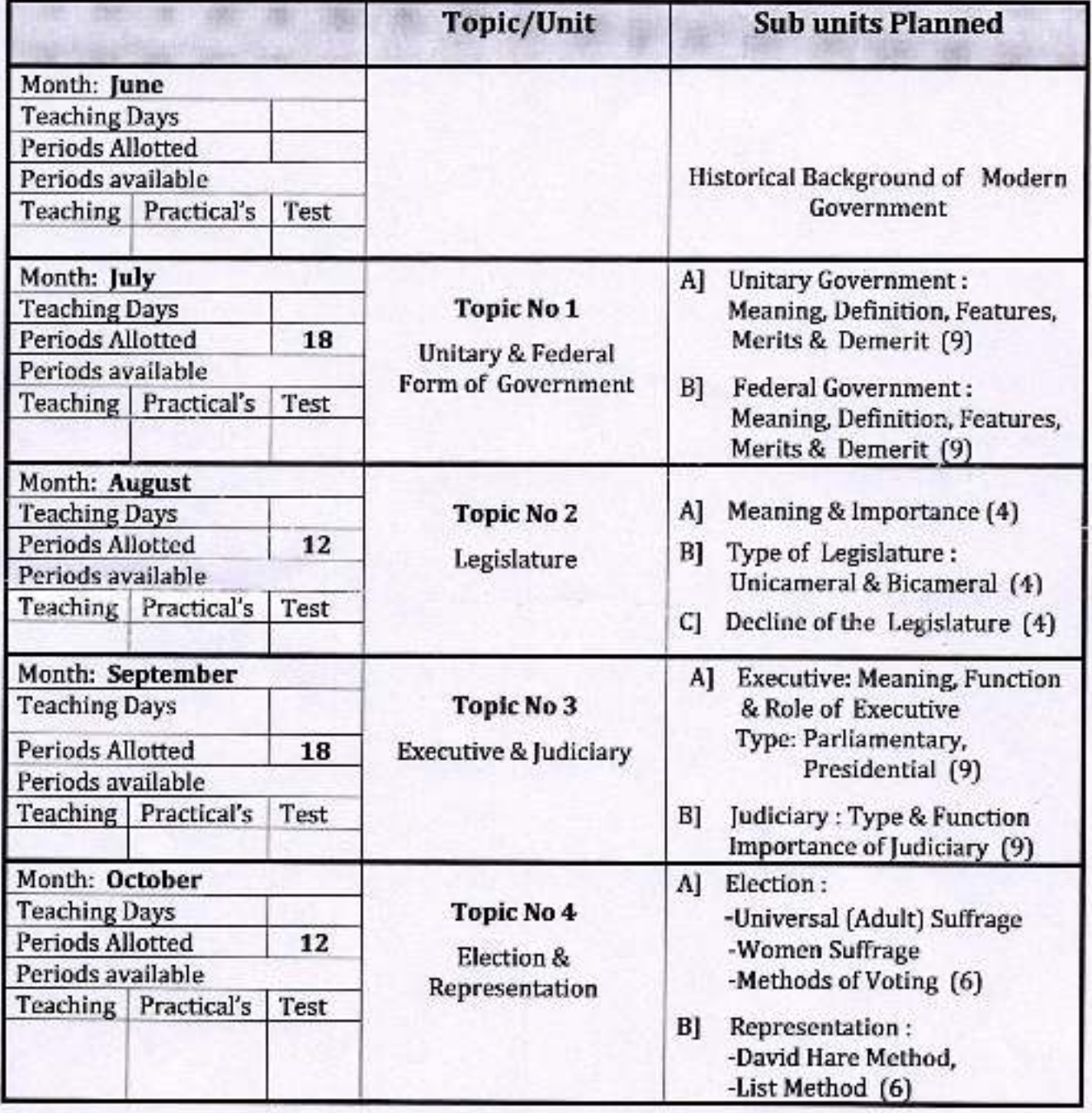

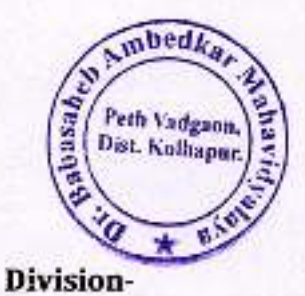

Academic Year: 2018-19

्र

Class B. A.-III

**Subject: Political Science** 

Paper Title: Modern Political Concepts

Paper No: XII

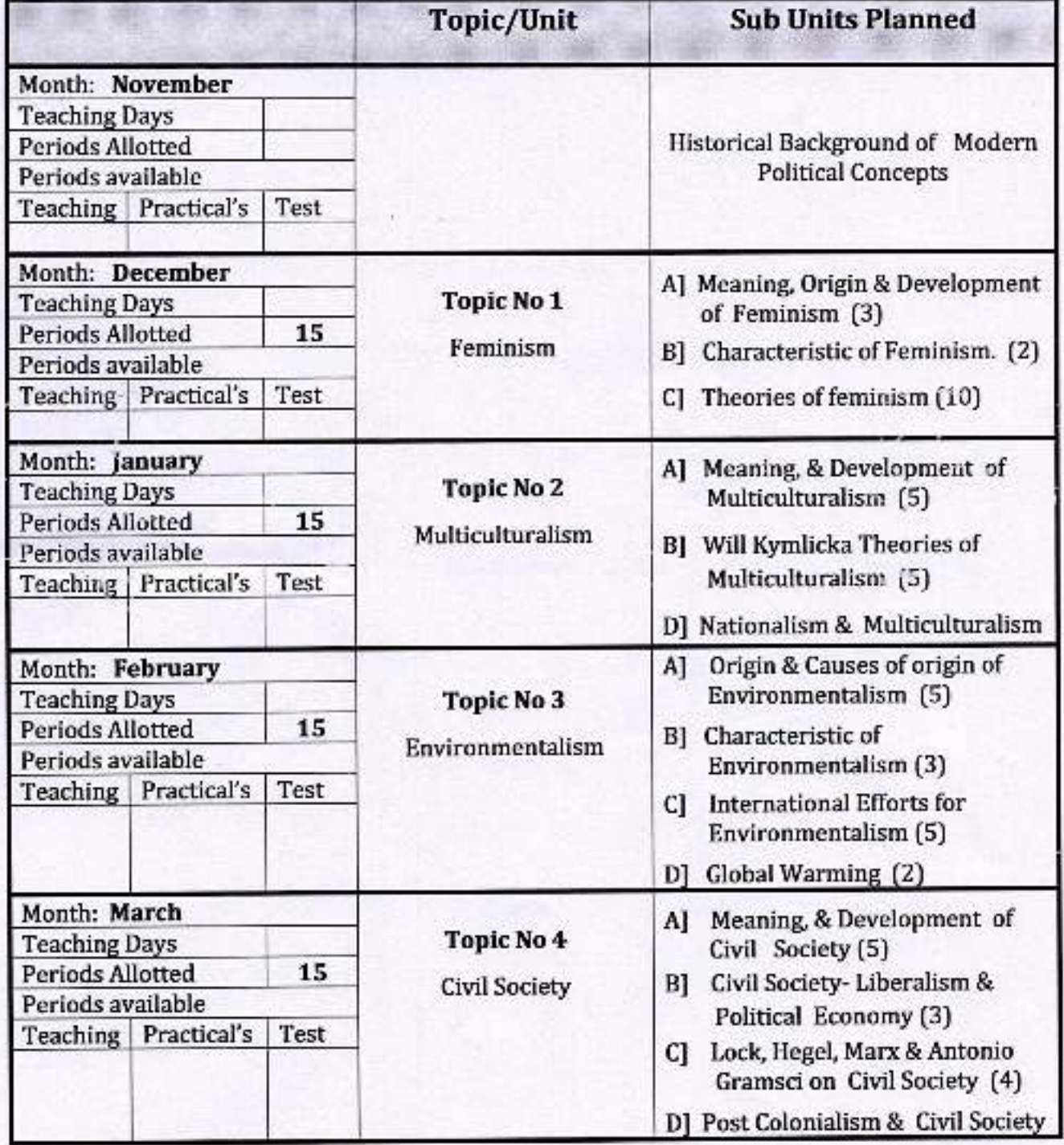

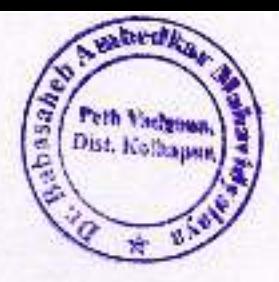

Academic Year: 2018-19

Class B. A.-III

Division-

Subject: Political Science Paper Title: Classical Western Political Thought Paper No: XI

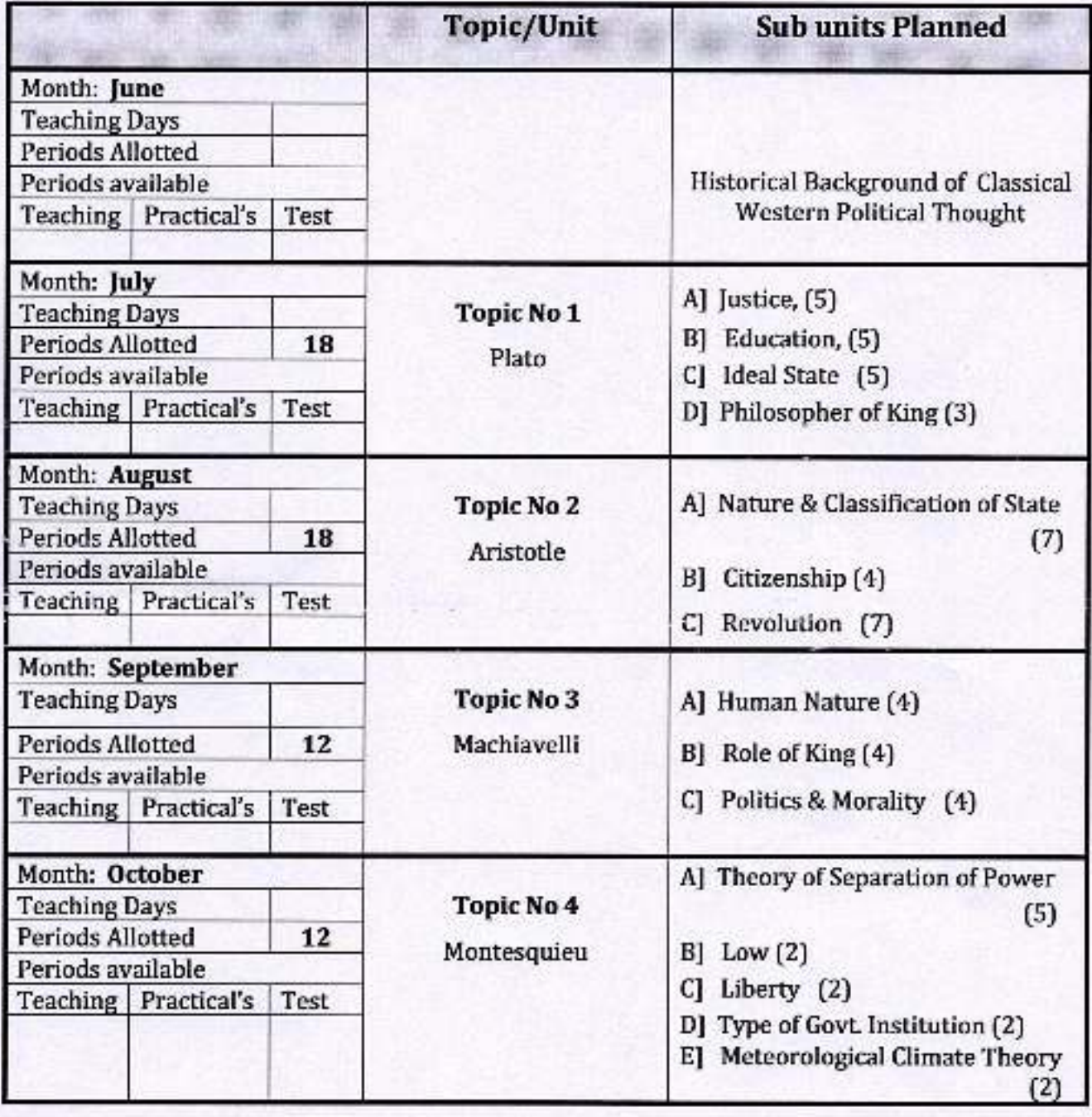

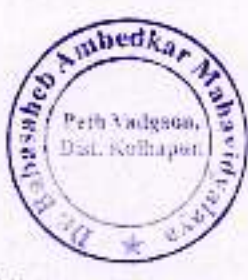

Academic Year: 2018-19

 $\mathcal{P}$ 

Class B. A.-III

Division-

Subject: Political Science Paper Title: Modern Western Political Thought Paper No: XII

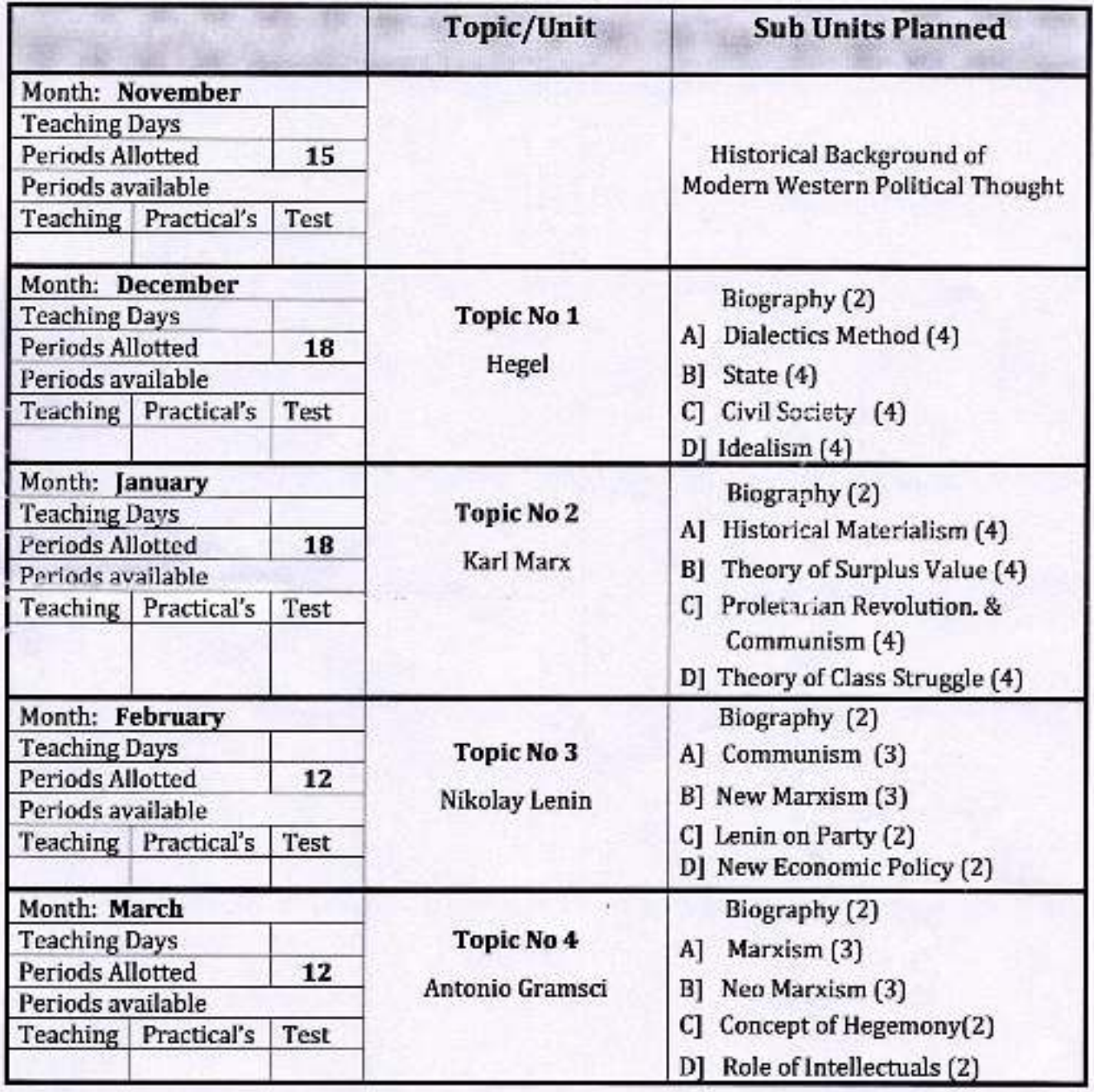

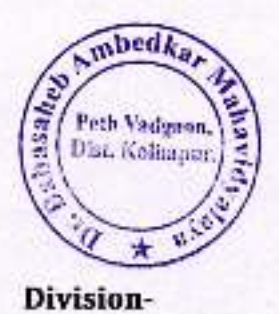

Academic Year: 2018-19

 $\mathcal{L}^{\mathcal{L}}$ 

Class B. A.-III

Subject: Political Science

Paper Title: Public Administration

Paper No: VIII

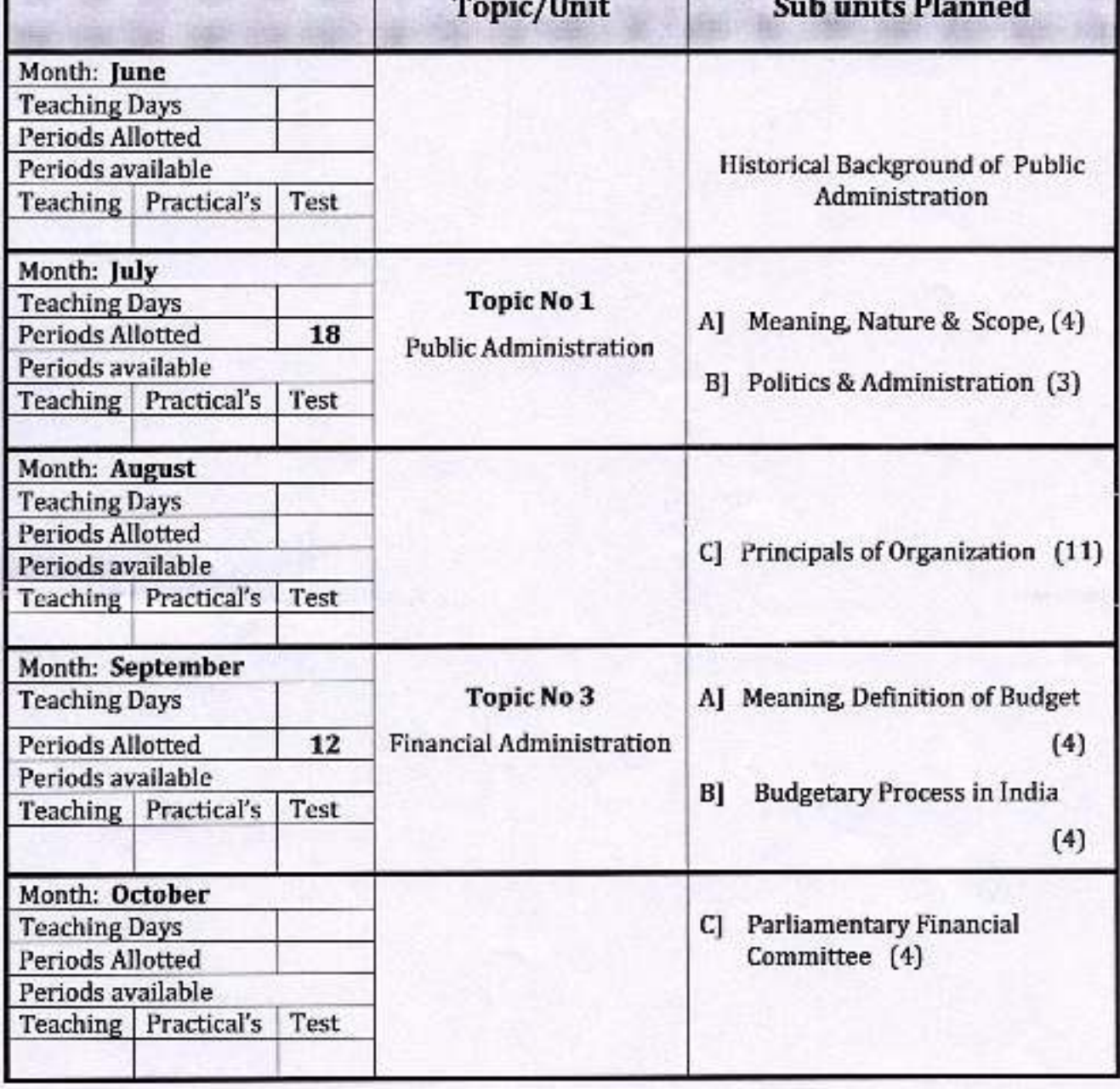

Academic Year: 2018-19

R. Carpenter

Class B. A.-III

Division-

Subject: Political Science

Paper Title: Administrative Thinker

Paper No: XIII

abas,

mbed

Peth Vadeaners

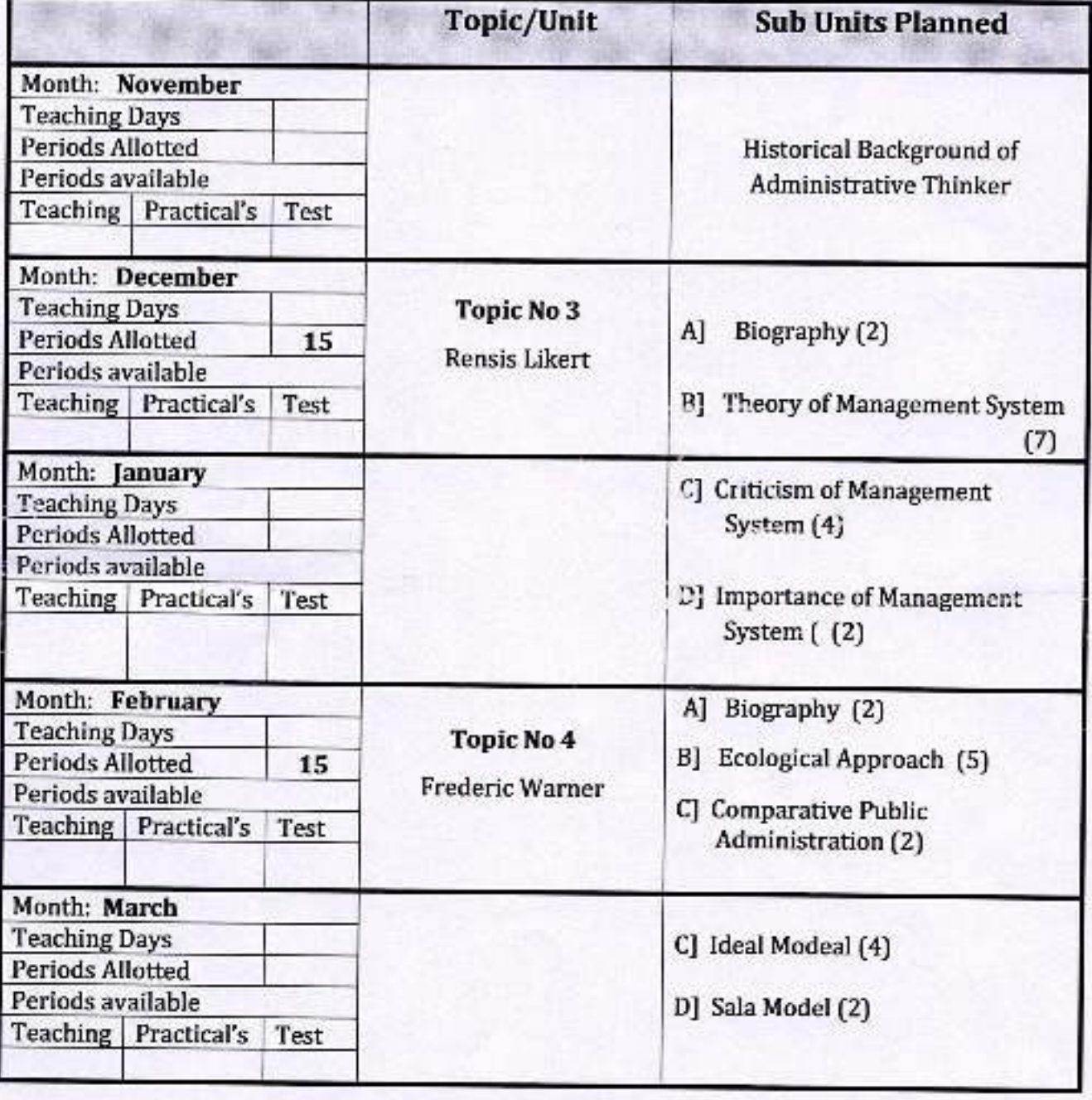

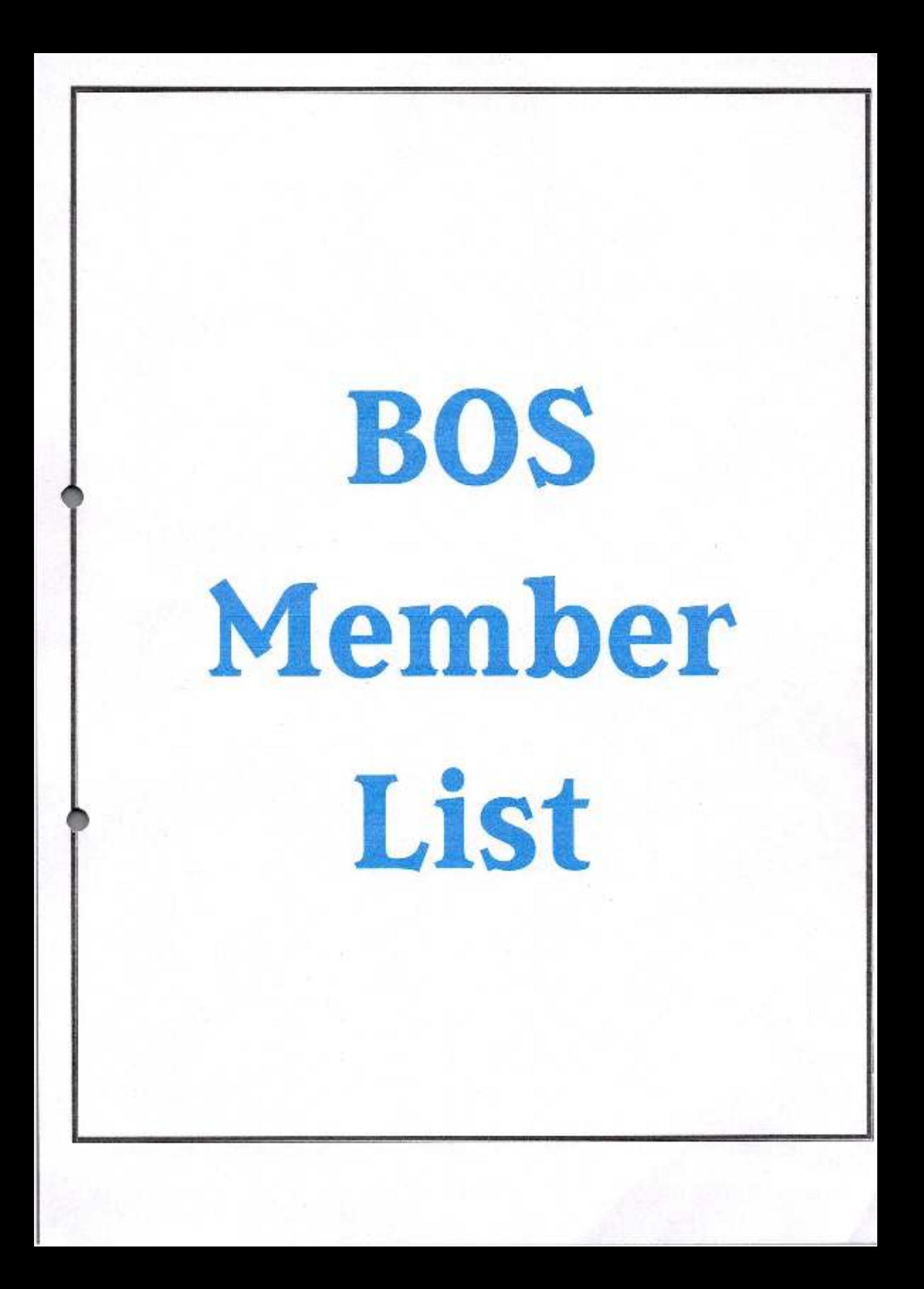

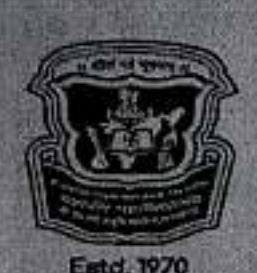

**NAAC 'A' GRADE** 

Shri A.D. S. P. Mandal, Kolhopur **MAHAVIR MAHAVIDYALAYA, KOLHAPUR (AUTONOMOUS)** 7/E, Valshall Porisor, Nagala Park, Bhousing | Road, Kolhopur 416003<br>[Humanities, Commerce & Management, Science & Technology & Interdisciplinary Studies] Phone: +91 231 245 1830 Website: www.mmk.gc.in

श्री जा. दे. शि. प्र. भंडळ, कोल्बापुर संचलित महावीर महाविद्यालय, कोल्हापूर (स्वायत्त) ७/ई, वैशाली परिसर, नागाजा पाके, भाऊरिलाजी रोड, कोल्झापुर ४१६००३ (मानव्यता, वाणिज्य व व्यवस्थापन, विज्ञान व तंत्रज्ञान आणि अतिरविद्याशाखा)

#### Ref.: MMK/AC/205 To

#### Date: 27/04/2022

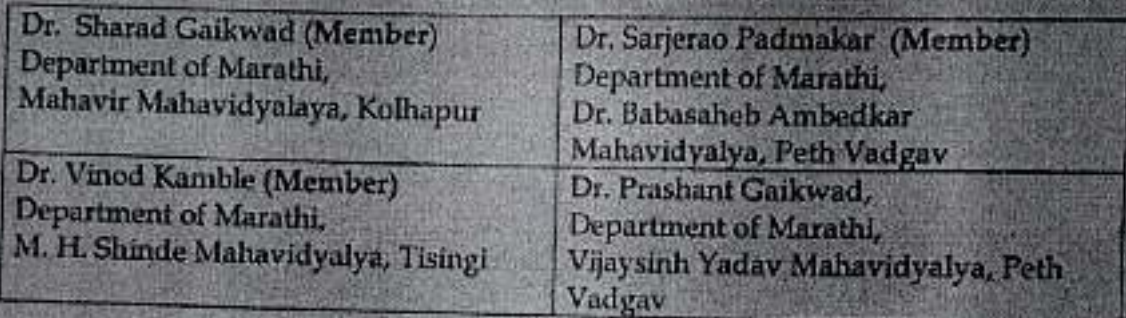

Subject: Regarding the meeting of subcommittee for B. A. Part II Paper No. 4 (काव्यगंध - कविता) & 6 (जुगाड - कादंबरी) subject under the Faculty of Humanities

Dear Sir / Madam.

With reference to above mentioned subject I am directed to inform you that. the above mentioned subcommittee has been constituted for the preparation of Syllabi, Question paper pattern and equivalent subjects for the B. A. Part II (Paper 4 & 6) under the Faculty of Humanities

You are requested to remain present for the aforesaid meeting to be held Offline at Meeting Room, Mahavir Mahavidyalya, Kolhapur on 05/05/2022 09:00 Hrs IST.

With regards,

Yours faithfully,

Dr. Ravindra Mirajkar Coordinator, Autonomy Cell **COORDINATOR AUTONOMOUS CELL** 

CC: Accounts Section for necessary action.

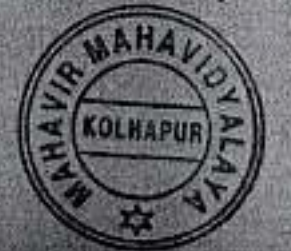

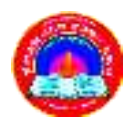

**Jayprakash Education Society's Dr. Babasaheb Ambedkar Mahavidyalaya**

> **Barrister Tatyasaheb Mane Vidyanagar, Peth Vadgaon Tal- Hatkanangale, Dist- Kolhapur, 416112 (MS)**

**Programme Outcomes, Programme Specific Outcomes and Course Outcomes** 

# **PROGRAMME OUTCOMES**

## **1. BACHELOR OF ARTS (B. A.)**

Graduates of this degree will be knowledgeable on following points on completion. They will be able to:

#### **Cognitive skills:**

- Understand knowledge in the field of Humanities, Social Sciences and Environmental issues.
- Develop social, political, historic, economic and literary consciousness and will be better able to appreciate different civilizations, culture.
- Cultivate the sensibility to discern the evolution of civilizations and cultures.
- Up to date with contemporary developments and develop a sociological sensibility to critically understand the social phenomena that affects their lives.
- Learn three languages along with three major subjects.
- Have advanced reading, writing, speaking, interpretive and composition skills in three languages.
- Use communication and soft skills.
- Speak, read, write and listen clearly in person and through electronic media in English and in one/two Indian language/s, and make meaning of the world by connecting people, ideas, books, media and technology.
- Elicit views of others, mediate disagreements and help reach conclusions in group settings.
- Take informed actions from different perspectives.

#### **Employability:**

- Become eligible for employment in tourism, media, hospitality, and other industries.
- Become employable in non-governmental organizations.
- Places them in ideal situation for such jobs.
- Equips them to clear competitive exam conducted for public sector jobs.
- Acquire the ability to engage in independent and life-long learning in the broadest context socio-technological changes.

#### **Values:**

- Appreciate the literary and cultural diversity.<br>• Think critically about the issues of contempo
- Think critically about the issues of contemporary relevance and hold an informed opinion on them.
- Cultured and good citizen of India.
- Understand fundamental values of Indian Constitution.
- Demonstrate empathetic social concern and equity centred national development, and the ability to act with an informed awareness of issues and participate in civic life through volunteering.
- Recognize different value systems including your own, understand the moral dimensions of your decisions, and accept responsibility for them.

# **2. BACHELOR OF COMMERCE (B. COM.)**

Graduates of this degree will be knowledgeable on following points on completion. They will beable to:

#### **Cognitive Skills:**

- Understand knowledge in the field of Commerce, Management, Banking, Entrepreneurship and Environmental issues.
- Analyse organisational problems and generate realistic solutions based on current academic research in organisational behaviour.
- Demonstrate a knowledge of macroeconomic and microeconomic theories as it relates to markets, firms, government policies, and resource allocation.
- Apply basic mathematical and statistical skills necessary for analysis of a range of problems in economics, actuarial studies, accounting, marketing, management and finance
- Compare and analyse international contexts and issues through lens of Commerce discipline.
- Evaluate national debates and discussions on economic, commercial, and business issues.
- Critically evaluate new ideas, research findings, methodologies and theoretical frameworks in a specialized field of Commerce.
- Understand the principles and practices of management, marketing and entrepreneurship.
- Face the changing environment of business in the process of LPG.
- Understand the concepts in Insurance, Banking, Marketing and e-Commerce.
- Use communication and soft skills.
- Speak, read, write and listen clearly in person and through electronic media in English and in one/two Indian language/s, and make meaning of the world by connecting people, ideas, books, media and technology.
- Elicit views of others, mediate disagreements and help reach conclusions in group settings.
- Take informed actions from different perspectives.

## **Employability:**

- Become eligible for employment in Banking, Corporate sector, tourism, media, hospitality, and other industries.
- Become employable in governmental and non-governmental organizations.
- Equips them to clear competitive exams conducted for public/private sector jobs.
- Acquire the ability to engage in independent and life-long learning in the broadest context socio-technological changes.

#### **Values:**

- Recognize and understand the ethical responsibilities of individuals/organisations in society.
- Understand principles of marketing.
- Think critically about the issues of contemporary relevance and hold an informed opinion on them.
- Understand fundamental values of Indian Constitution and cultured and good citizen of India.
- Demonstrate empathetic social concern and equity centred national development, and the ability to act with an informed awareness of issues and participate in civic life through volunteering.
- Recognize different value systems including your own, understand the moral dimensions of your decisions, and accept responsibility for them.

## **3. Bachlor of Computer Application (BCA) Programme**

- To provide skilled manpower to the professional, industrial and service sectors to meet global demands and also to provide intellectual leadership to the community.
- To help and promote the cultural heritage of the nation and preserve the environmental sustainability and quality of life.

## **Employability:**

- To attract young minds in order to bring out the already in computer hardware, software and networks.
- To inculcate logical thinking amongst the young minds.
- To be a foundation graduate Programme which will act as a feeder course for higher studies in the area of Computer Science/Applications? c) To develop skills in software development so as to enable the BCA graduates to take up self-employment in Indian & Global software market.
- Become a responsible citizen with leadership qualities to strengthen India's economy in the IT sector.
- Analytical and computational approaches on and face the challenges boldly.
- The student should drive scientific and societal advancement through technological innovation and become a successful entrepreneur.

#### **Values:**

- Acquire skills and information not only about Computer and Information Technology but also in communication, organization and management.
- They are well equipped with the skills of Engineering approach in software development.
- Get to learn programming languages such as C, C++, HTML, SQL, DBMS, Networking etc.
- Information about various computer applications and latest developments in IT and communication systems is also provided. They develop an ability to acquire and apply new knowledge as needed, using appropriate learning strategies.
- Apply knowledge of computing and mathematics appropriate tothe discipline.
- Identify, formulate, and develop solutions to computational challenges.
- design, implement, and evaluate a computational system to meet desired needs within realistic constraints.
- function effectively on teams to accomplish shared computing design, evaluation, or implementation goals.
- Ability to work in team and build leadership qualities.
- Importance of time in completing the projects on time.
- Will be well equipped with thorough knowledge of various softwares.
- Will be familiar with working with various operating system platforms.
- Understand the professional, ethical, legal, security, and social issues and responsibilities in computing profession.
- Analyses impacts of computing on individuals, organizations, and society.
- Recognition of the need for and ability to engage in continuing professional development.
- Will be able to choose appropriate techniques, skills, and tools necessary for
- Designing of correct models in the construction of software systems of varying complexity.

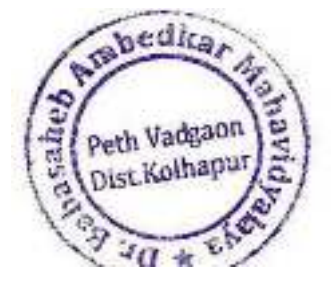

Dr. Babasaheb Ambedkar Mahavidyalaya Peth Vadgeon, Dist Kolhapur, Maharashtra

## **B. A. Programme:**

### **1.Marathi**

After completion of the programme, the students will develop ability:

- Understand and appreciate Marathi literature.
- Understand the creative process and nature of literature.
- Get interest in reading Marathi literature.
- Use formal and informal Marathi in communication.
- Understand importance of language in day-to-day life.

## **2.English**

After completion of the programme, the students will develop ability:

- Understand variety of forms of literature, creative writing, or rhetoric.
- Know major literary writers, genres and periods.
- Make critical appreciation of English literature.
- Use communication skills in English.
- Understand the relationship between culture, history, and texts.
- Understand basic concepts in linguistics and their usage.

## **3.Economics**

After completion of the programme, the students will develop ability:

- Understand the behavior of Indian and world economy.
- Analyse macroeconomic policies including fiscal and monetary policies of India.
- Determine economic variables including inflation, unemployment, poverty, GDP, Balance of payments using statistical methods.
- Understand the behavior of financial and money markets and perform cost benefit analysis for making investments.
- Master the general ability of analyzing economic issues and problems.

## **4.History**

After completion of the programme, the students will develop ability:

- Study the history of various countries in the world.
- Study and interpret history objectively.
- Understand the change and impact of the revolutionary events.
- Understand the events of Indian freedom struggle and contribution of the freedom fighters to the making of modern India.
- Realize the role of social reform movements in the development of modern India.

## **5.Sociology**

After completion of the programme, the students will develop ability:

- Understand and analyze social problems.
- Sensitive to the contemporary Indian social issues.
- Understand various social processes and the theoretical perspectives.
- Believe in social equality.
- Undertake research work in sociology.
- Suggest solutions on social problems.
- Understanding profiles of tribal, rural and urban communities.

#### **6.Political Science**

After completion of the programme, the students will develop ability:

- Understand the history of political ideology and political thoughts from ancient to the modern age.
- Understand the major political systems in the world.
- Understand the dimensions of international politics.
- Interpret the role of regional and international organization in the new world order.
- Analyze the concepts of good governance and e-governance.
- Realize the organs of government machinery and representation.
- Understand the formulation and execution of decisions and laws made by the government.

#### **Geography**

- The Students are known the Human development by studying these Physical branches of Geography.
- The students are understood the branches of Geography, concepts in Physical Geography and Geomorphology and Climatology in detail.
- The students are acquired knowledge about the basic and fundamental concepts of soil geography.
- The students are understood soil is key resource for the development of any country with concept, causes and controlling factors of soil erosion, soil degradation and Conservation of Soils. Along with the concept, need and methods soil of management.
- Students are known classification, characteristics and distribution of soils.
- The students are understood the Human Geography as a basic branch of Geography along with the Dichotomy, Environmentalism and possibilism.
- The students are well prepared with the knowledge of the racial groups in the world, man- environment conflict and Ecological crises. They are familiar about the World population growth, distribution and the population policies.
- The students are familiar with the fundamental concepts of oceanography, they are also known oceans are the best alternative source to the earth resources.
- Students are talented about physical and chemical properties of oceans and get detailed about types of oceanic currents and currents of Atlantic, Pacific and

Indian oceans.

- The students are individually ready to prepare graphs and diagrams of oceanic statistical data.
- The students are individually examining an impact of tourism on physical and human environments.
- The students are well acquainted with the relationship of human activities with resources at global level.
- The course matter of Urban Geography has been prepared the students for good planner and environmental Conservator.
- The students are understood the basic information about Arial Photographs, Remote Sensing, GIS and GPS.

# **B. Com. Programme**

- 8. **Commerce (Advanced Accountancy)**
- Expose to advanced accounting issues and practices.
- Gain working knowledge of generally accepted auditing procedure, techniques & skills.
- Expose to Cost Accounting & Management Accounting.
- Obtain knowledge of various provisions of Income-Tax Act & their applications in Computations of Income of Individuals  $\&$  firms under various heads of Income.

## **Bachelor of Computer Application Programme**

- The students acquire a depth and rigorous knowledge on software development process and the milestones to be met can be immediately recruited in both (within) the country and inthe global software market.
- Will also be eligible to persue MCA, DAAD, GRE-TOFEL for MS degree.
- Learns the basic computer language
- Students will learn the concepts of computer organization by which the students should be
- Students develop the skills of Office Automation process.
- In this course the student learns several important topics of Discrete Mathematics. This includes Set theory and logic, relations, partially ordered sets, Boolean algebra and Boolean functions, analysis of algorithms, recurrence relations, finite state machines, discrete probability and graph theory.
- Master the basic concepts and appreciate the applications of database
- Familiarization with a widely used programming concept-Object Oriented Programming AND Develop logical thinking.
- Conceptualize the components involved in designing a contemporary OS.
- Develop a report that describes the model and the solving technique, analyse the results

and propose recommendations in language understandable to the decision-making processes in Management Engineering.

- The student will be able to analyse, specify, design, write and test assembly language programs of moderate complexity.
- Have an overview of how the theoretical study in this course is applicable to and engineering application like designing the compilers.

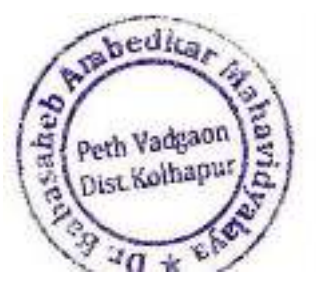

Dr. Babasaheb Ambedkar Mahavidyalaya Peth Vadgaon, Dist. Kolhapur, Maharashtra

# **DEPARTMENT OF MARATHI**

# **B.A.I Marathi (Comp.) CGE-1 Sem. l Paper- A (शब्दसंहहता)**

- १. विद्यार्थ्यामध्ये मराठी भाषा व साहित्याविषयी अभिरूची विकसीत केली.
- २. विद्यार्थ्यांना मराठी साहित्य परंपरा, लेखक, कवी यांचा परिचय झाला.
- ३. विद्यार्थ्यामध्ये मातृभाषा, राष्ट्रीय एकात्मता आणि उच्च मानवी मूल्यांविषयी जाणीव निर्माण झाली.
- ४. विद्यार्थ्याचा व्यक्तिमत्व विकास घडवून विविध परीक्षा आणि स्पर्धा परीक्षांची पूर्वतयारी कशी करावी याची जाणीव झाली.
- ५. विद्यार्थ्यामध्ये निबंधलेखनाच्या माध्यमातून भाषा उपयोजनाची कौशल्ये विकसित झाली.

# **B.A.I Marathi (Comp.) / CGE 2 Sem. II Paper- B (शब्दसंहहता)**

- १. विद्यार्थ्यामध्ये मराठी भाषा व साहित्याविषयी अभिरूची विकसीत झाली.
- २. मराठी साहित्य परंपरा, लेखक, कवी यांचा परिचय करून दिला.
- ३. विद्यार्थ्यांमध्ये मातृभाषा, राष्ट्रीय एकात्मता आणि मानवी मुल्यांविषयी जाणीव निर्माण झाली.
- ४. विद्यार्थ्यांचा व्यक्तिमत्व विकास घडवून विविध परीक्षा आणि स्पर्धा परीक्षांची पूर्वतयारी कशी आसावी याची जाणीव झाली.
- ५. निबंधलेखनाच्या माध्यमातून भाषा उपयोजनाची कौषल्ये विकसित झाली.

# **B.A.I Marathi (Opt.) DSC-A1 Sem. I Paper-1 (अक्षरबंध)**

- १. विद्यार्थ्यांमध्ये मराठी भाषा आणि साहित्याविषयी अभिरुची विकसित झाली.
- २. मराठी सावहत्यातील परंपरा, लेखक, किी इत्यादींची ओळख झाली.
- ३. विद्यार्थ्यांमध्ये मातृभाषा, राष्ट्रीय एकात्मता आणि उच्च मानवी मूल्यांविषयी जाणीव निर्माण झाली.
- ४. विद्यार्थ्यांचा व्यक्तिमत्व विकास होण्याबरोबरच स्पर्धात्मक परीक्षांची पूर्वतयारी झाली.
- ५. चित्रपट आणि प्रसारमाध्यमे यांच्या लेखन आणि उपयोजनाचा अवकाश वाढविला.

# **B.A.I Marathi (Opt.) DSC-A13 Sem. II Paper-2 (अक्षरबंध)**

१. विद्यार्थ्यांमध्ये काव्यलेखनाविषयी आवड निर्माण झाली.

- २. मराठी काव्यपरंपरेच्या इतिहासाविषयी जाणिव जागृती झाली.
- ३. विद्यार्थ्यांमध्ये काव्यामधील जीवनमूल्ये रुजवली गेली.
- ४. मराठी सावहत्यातील उपयोवजत मराठी या प्रकारचे आकलन झाले.
- ५. मराठीतील लेखन पत्रकारांची मावहती झाली.

# **B.A.II Marathi (Opt.) DSC-C1 Sem. III Paper-3 पाठयपुस्तक : काय डेंजर वारा सटलाय ु**

- १. विद्यार्थ्यांमध्ये नाटक या वाड:मय प्रकाराचे आकलन झाले.
- २. नाटकातून समकालीन समस्यांची जाणिव झाली.
- ३. नाटयक्षेत्रातील ज्ञानसंपादनास चालना मिळाली.
- ४. अभ्यासातून सभ्यता, संस्कृती राष्ट्रीय एकात्मता व बंधुता वाढीस लागण्यास चालना मिळाली.
- ५. विद्यार्थ्यांमध्ये संवादलेखन कौशल्ये विकसित झाली.

# **B.A.II Marathi (Opt.) DSC-C2 Sem. IV Paper-4**

# **पाठयपुस्तक : काव्यगंध**

- १. मराठी काव्यपरंपरा ि प्रिाहाची ओळख करून देता आली.
- २. मराठी काव्यातून चित्रित होणारा माणूस आणि समाज यातील परस्पर संबंध शोधता आले.
- ३. कवितेच्या कलात्मक आकृतीबंधाचे मोल अभ्यासता आले.
- ४. काव्यप्रवाहानुरूप काव्यलेखनाचे विषेश अभ्यासता आले.
- ५. प्रात्यवक्षकाव्दारे काव्यलेखन कौशलय रुजविता आले.

# **B.A.II Marathi (Opt.) DSC-C2 Sem. V Paper-5 पाठयपुस्तक : माती, पंख आहि आकाश (आत्मचररत्र)**

- १. आत्मचरित्र या वाङ्मयप्रकाराची ओळख झाली.
- २. इतर वाङ्मयप्रकार आणि आत्मचरित्र यातील अभिव्यक्त रुपांचा अभ्यास झाला.
- ३. आत्मचरित्रकाराच्या जडणघडणीतून प्रेरणा मिळाली.
- ४. वेगवेगळ्या भारतीय प्रांतातील व परदेशातील जीवनदर्शन घडून आले.
- ५. आत्मित्तपर लेखन कौशलये विकवसत झाली. ृ

# **B.A.II Marathi (Opt.) DSC-C26 Sem. VI Paper-6**

# **पाठयपुस्तक- जुगाड (कादबरी) ं**

- १. कादंबरी वाङमयप्रकाराची ओळख झाली.
- २. समकालीन कादंबरीतील नव्या अवकाशाचा शोध घेऊन अधुनिकतेमधील आंतरविरोध समजून घेता आले.
- ३. मानवी मूल्यांविषयी जाणीव निर्माण झाली.
- ४. कादंबरी लेखनाचे विषेश अभ्यासले.
- ५. वृत्तांत लेखन कौशल्य रुजविता आले.

# **B.A.III Marathi Semi-V Paper No.7 (साहहत्यहवचार)**

- १. पौर्वात्य, पाश्चात्त्य व आधुनिक भारतीय साहित्यशास्राची ओळख झाली.
- २. ललित व ललितेत्तर साहित्याचे स्वरूप समजले.
- ३. सावहत्याची लक्षणे आवण प्रयोजन आकलन झाले.
- ३. साहित्याची निर्मितीप्रक्रिया आणि स्वरूपाची माहिती झाली.
- ४. प्रतिभा शक्तीची ओळख झाली.
- ५. अलंकाराचे स्वरूप व महत्व कळाले.

# **B.A.III Marathi Semi-VI Paper No. 13 (साहहत्यहवचार)**

- १. शब्दशक्तीचे स्वरूप व प्रकारांचे आकलन झाले.
- २. साहित्यातील रसप्रक्रियेचे स्वरूप समजले.
- ३. साहित्याची आस्वाद प्रक्रिया समजली,
- ४. साहित्यनिर्मितीमधील आस्वादाच्या आनंदाची मीमांसा केली.
- ५. विद्यार्थ्यांचा वाङमयीन दृष्टीकोण विकसित झाला.

# **B.A.III Marathi Semi-V Paper No. 8 (मराठी भाषा आहि भाषाहवज्ञान)**

- १. आधुनिक भाषाविज्ञानाचा परिचय करून घेता आला.
- २. भाषाविज्ञान आणि मराठी भाषा यांचा संबंध जाणून घेता आला.
- ३. भाषेची उत्पत्ती, स्वरूप व कार्य समजून घेता आली.
- ४. ध्वनिपरिर्वनाची कारणे व प्रकाराची माहिती मिळाली.
- ५. मराठी भाषेची वर्णव्यवस्था समजून घेण्यात आली.
- ६. मराठी भाषेबद्दल विद्यार्थ्यांमध्ये आवड विकसित केली.

# **B.A.III Marathi Semi-VI Paper No. 13 (मराठी भाषा आहि भाषाहवज्ञान)**

- १. अर्थपरिवर्तनाच्या कारणांची व प्रकारांची माहिती मिळाली.
- २. मराठीचा उगमकाळ व तिच्या जनकभाषेविषयी माहिती मिळाली.
- ३. मराठीची शब्दव्यिस्था समजली.
- ४. मराठी भाषेबद्दल विद्यार्थ्यांच्या मनात आवड विकसित झाली.

**B.A.III Marathi Semi-V & VI Paper No.9 & 14 - मध्ययुगीन मराठी वाङ्मयाचा इहतहास : प्रारंभ ते इ.स. १५०० (XI) आहि मध्ययुगीन मराठी वाङ्मयाचा इहतहास : इ.स. १५०० ते इ.स. १८०० (XIV)** 

- १. मध्ययुगीन मराठी वाङ्मय परंपरांचा व इतिहासाचा परिचय झाला.
- २. या कालखंडातील वाङ्मय रचनाप्रकाराचा परिचय झाला.
- ३. या कालखंडातील वाङ्मय निर्मितीच्या प्रेरणांचा परिचय झाला.
- ४. या कालखंडातील सांस्कृतिक पार्श्वभूमीचा उलगडा झाला.
- ५ या कालखडातील प्रमुख संप्रदाय व ग्रंथनिर्मिती यांचा अनुबंध स्पष्ट झाला.
- ६. या कालखंडातील मराठी भाषेचे स्वरूपाचा अभ्यास करण्यास मिळाला.

# **B.A.III Marathi Semi-V Paper No. 10 (मराठी भाषा व अर्ााजानाच्या संधी)**

- १. विद्यार्थ्यांना सर्जनशील लेखनप्रक्रिया कळाली.
- २. विद्यार्थ्यांच्या उपयोजित सर्जनशील लेखनास दिशा मिळाली.
- ३. वैचारिक लेखनाच्या स्वरूपाविषयी माहिती दिली.
- ४. शोधनिबंध व प्रकल्पलेखन कौशल्य विकसीत झाली.
- ५. आंतरजालावरील मराठी लेखनपध्दती विषयी माहिती दिली.

# **B.A.III Marathi Semi-VI Paper No. 15** (**मराठी भाषा व अर्ााजानाच्या संधी**)

- १. प्रसारमाध्यमांतील अर्थार्जनाच्या संधीचा परिचय करून दिला.
- २. विविध क्षेत्रातील भावषक कौशलये विकवसत झाली.
- २. लेखन, िाचन, भाषण आवण श्रिण या कौशलयाचा विकास झाला.
- ३. उद्योग व सेवा क्षेत्रात मराठी भाषेद्वारे अर्थार्जनप्राप्ती संदर्भात ज्ञान प्राप्त झाले.
- ४. मुद्रित शोधन पध्दतीची माहिती दिली.

# **B.A.III Marathi Semi-VI Paper No. 11 (वाङ्मयप्रवाहाचे अध्ययन : मध्ययुगीन)**

- १. विद्यार्थ्यांना मध्ययुगीन महाराष्ट्र व महानुभव पंथ यांचा परिचय करून दिला.
- २. महानुभव वाङ्मयाच्या प्रेरणा व स्वरूप समजले.
- ३. महानुभव ग्रंथकार केसोबास यांचा परिचय करून दिला.
- ४. दृष्टांत पाठातील आशय स्वरूप व अभिव्यक्ती माहिती दिली.
- ५. दृष्टांत पाठातील भाषिक वैभवाचा परिचय करून दिला.

# **B.A.III Marathi Semi-VI Paper No. 16 (वाङ्मय प्रकाराचे अध्ययन : लहलत गद्य) [व्यक्तीहचत्रे]**

- १. ललित गद्य वाङ्मय प्रकाराचा परिचय करून दिला.
- २. व्यक्तिचित्र संकल्पना व स्वरूप या विषयी माहिती दिली.
- ३. प्रवाह अनुरूप मराठीतील व्यक्ती चित्रांचे स्वरूप सांगितले.
- ४. 'मुलखावेगळी माणसं' मधील व्यक्तिविशेष यांचे आकलन झाले.
- ५. 'मुलखावेगळी माणसं' मधील शैक्षणिक सामाजिक, सांस्कृतिक, राजकीय, पर्यावरण आणि कौटुंवबक भािविर्श् याविषयी मावहती वदली.
- ६. 'मुलखावेगळी माणसं' मधील ग्रामीण व उपेक्षितांच्या जीवनाचे चित्रण करून अभिव्यक्ती निवेदनशैली व भाषाविशेष याची माहिती दिली.

# **DEPARTMENT OF ENGLISH**

#### **B. A. I English for Communication**

After completion of this Course, the students will develop ability:

- 1. Acquaint with communication skills.
- 2. Acquire human values through poems and prose.
- 3. Apply language competence in practical usage

#### **B. A. I Optional English: Modern Indian Writing in English Translation (CBCS)**

After completion of this Course, the students will develop ability:

1. Acquaint with translated Modern Indian literature in English.

2. Understand short story, genre of literature, as a form of literature with reference to the texts prescribed.

- 3. Develop literary competence for aesthetic pleasure.
- 4. Familiarize with translated Modern Indian literature in English.
- 5. Apprehend poetry and play as form of literature with reference to the texts prescribed.

6. Develop literary competence.

#### **B. A. II English for Communication**

After completion of this Course, the students will develop ability:

- 1. Develop communication skills in English, both oral and written.
- 2. Acquaint with the language skills for use in their personal, academic and professional lives.
- 3. Get essential employability skills.
- 4. Enter the job market with confidence and the ability to work effectively.
- 5. Learn and practice both language and soft skills.
- 6. Involve actively in learning process.
- 7. Nurture a broad, humane and cultured outlook.

#### **B. A. II Optional English Paper III & V: Literature and Cinema (CBCS)**

After completion of this Course, the students will develop ability:

- 1. Get acquaint with film and its relationship to literature.
- 2. Acquire film literacy through a working knowledge of basic film terminology.
- 3. Develop critical approaches to engage with film adaptations.
- 4. Understand literature through film adaptations of literary texts.
- 5. Acquaint with the issues and practices of cinematic adaptations.
- 6. Know film and its relationship to literature.
- 7. Acquire film literacy through a working knowledge of basic film terminology.
- 8. Develop critical approaches to engage with film adaptations.

#### **B. A. II Optional English Paper IV & VI Partition Literature (CBCS)**

After completion of this Course, the students will develop ability:

- 1. Get awareness of the partition scenario.
- 2. Explain the hidden human dimensions of the partition.

3. Elaborate the impact of partition on society.

## **B. A. III English for Communication**

After completion of this Course, the students will develop ability:

- 1. Use communication skills in English.
- 2. Apply writing skills in Corporate Sector
- 3. Use correct English language
- 4. Learn and follow human values.

## **English Special Paper VII & XII: Introduction to Literary Criticism**

After completion of this Course, the students will develop ability:

- 1. Comprehend the major trends in literary criticism and the major critical concepts.
- 2. Study and understand the original contributions of critics to literary criticism.
- 3. Acquaint with the various literary movements.
- 4. Write critical appreciation of poetry.

## **English Special Paper VIII & XIII: English Poetry**

After completion of this Course, the students will develop ability:

- 1. Become curious reader of poetry.
- 2. Comprehend various movements and traditions of poetry.
- 3. Get intellectual, moral and linguistic pleasures.
- 4. Acquire competence to hear and read poems aloud and to memorize lines.

## **English Special Paper IX & XIV: English Drama**

After completion of this Course, the students will develop ability:

- 1. Read and enjoy drama scripts in English.
- 2. Understand main ideas and details in different kinds of dramatic scripts.

3. Improve listening comprehension of different types of spoken texts – for main ideas, details and speakers' attitudes and emotions.

4. Speak on a given topic for an extended period of time in an improvisation.

5. Speak clearly enough (pronunciation, stress, intonation) to be understood by classmates and audience.

6. Write dramatic scripts for different purposes and audiences.

7. Formulate, express and defend individual ideas and opinions in an improvisation.

## **English Special Paper X & XV: English Novel**

After completion of this Course, the students will develop ability:

- 1. Comprehend the novel as a literary genre.
- 2. Understand the literary tradition of English novel.
- 3. Acquaint with various types of Novel form.
- 4. Understand the elements of Novel.
- 5. Become good reader of Novel.

English Special Paper XI & XVI: Language and Linguistics After completion of this Course, the students will develop ability:

1. Understand the concepts of phonology, phoneme and allophone morphs, morphemes, allomorphs

and morphology.

- 2. Explain speech mechanism and organs of speech, speech sounds with three term labels.
- 3. Understand the various processes of word formation.
- 4. Distinguish between form and function of the words.
- 5) Identify six classes of phrase and form and function labels of phrases.
- 6. Understand various types of clauses and the structure of complex sentences in English.
- 7. Comprehends the cohesive devices.
- 8. Develop the ability for discourse analysis.
- 9. Develop and use language learning strategies for all language skills.

# **DEPARTMENT OF ECONOMICS**

## **BA I Indian Economy Paper No I & II Sem. I &II**

- 1. Understand characteristics, features, structural changes in Indian Economy.
- 2. Comprehend of the nature and impact of New Economic Reforms on the Indian Economy.
- 3. Know the problems of unemployment, poverty, rising economic and social inequality and problems of regional imbalances in India
- 4. Evaluate the changing role of agriculture, industrial and service sector and foreign sector in Indian Economy.
- 5. Measure the problems and prospects of cottage and small scale industries, and industrial sicknesses.
- 6. Measure the growth, volume, composition and direction of India's foreign trade and capital inflow since 1991.

## **B. A. II- Cooperation (IDS) Paper No III & IV**

- 1. Comprehend the meaning and principles of Co-operation.
- 2. Comprehend the agricultural and Non-agricultural Credit Co-operative institutions.
- 3. Comprehend the Co-operative credit system.
- 4. Comprehend the important cooperative organizations.
- 5. Comprehend the cooperative legislations and fund management.
- 6. Understand the institutional arrangement for cooperative education and Training.
- 7. Understand the nature, registration, legislation and audit of housing Cooperatives.
- 8. Understand the cooperative audit system and provisions

## **B.A-II Banks and Financial Institutions Paper No IV & VI**

- 1. Understand the meaning, function and role of commercial banking.
- 2. Comprehend the procedure of an account opening, operating and closing.
- 3. Know the structure, function and role of RBI in economic development.
- 4. Judge the progress of financial inclusion.
- 5. Evaluate the importance, characteristics and components of the Financial Market.
- 6. Understand the role and types of development banks and Non-Banking financial intermediaries.
- 7. Realize the banking reforms and Basel norms-I and II.
- 8. Identify recent trends in Indian Banking such as E- Banking, MICR Clearing, ATMs, Credit cards and Debit Cards, Travelers Cheques, Gift Cheques, Demat Account.

## **B.A.-II Paper No III & V Macro Economics**

- 1. Identify the basic concepts and theories of Macroeconomics.
- 2. Become aware about changing macroeconomics policies and theories.
- 3. Understanding various concepts such as; GDP, GNP NNP, Personal Income, Disposable

Income, Per Capita Income, and National Income.

4. Identify the factors determining gross domestic product, employment, the general level of prices, and interest rates.

- 5. Realize the law of markets, consumption function and investment function.
- 6. Judge the role of fiscal policy and monetary policy in a Developing Economy.
- 7. Know features, phases and theories of trade cycles.
- 8. Evaluate types, merits and demerits of taxes.
- 9. Comprehend the role of public finance in developing economy.

## **B. A. III Economics (Semester V) (CBCS Pattern) Principles of Micro Economics**  (Elective Course- 7)

- 1. Explain what economics is and explain why it is important.
- 2. Understand consumer decision making and consumer behavior.
- 3. Define the concept of utility and satisfaction.
- 4. Derive revenue and cost figures as well as curves.
- 5. Understand producer decision making and producer behavior.

# **B. A. III Economics (Semester VI) (CBCS Pattern) Principles of Micro Economics**  (Elective Course- 12)

- 1. Identify the market structure.
- 2. Analyse the economic behaviour of individual firms and markets.
- 3. Analyse a firm's profit maximising strategies under different market conditions.
- 4. Understand the factor pricing.

## **B. A. III Economics (Semester V) (CBCS Pattern) Economics of Development** (Elective Course- 8)

- 1. Identify the dimensions of development.
- 2. Distinguish the fundamental and contemporary development debate.
- 3. Know the theories of economic development.
- 4. Realise the role of state in economic development.

# **B. A. III Economics (Semester VI) (CBCS Pattern) Economics of Planning** (Elective Course- 13)

- 1. Acquaint with economic planning and its importance in development.
- 2. Acquaint with development of planning and planning machinery in India.
- 3. Evaluate sectorial performance of the Indian economy.
- 4. Compare and analyses Indian models of economic development.

## **B. A. III Economics (Semester V) (CBCS Pattern) International Economics- I (Elective** Course- 9)

- 1. Explain international trade.
- 2. Understand the measurement of gains from international trade.
- 3. Distinguish different rates of exchange.
- 4. Measure the terms of trade.

# **B. A. III Economics (Semester VI) (CBCS Pattern) International Economics- II**  (Elective Course- 14)

1. Distinguish between balance of trade and balance of payments.

- 2. Analyze the balance of payments.
- 3. Understand the various types of foreign capital.
- 4. Analyze the impact of international institutions on Indian economy.

**B. A. III Economics (Semester V) (CBCS Pattern) Research Methodology in Economics- I** (Elective Course- 10)

1. Acquaint with the basic concepts of research and its methodologies.

2. Select and define appropriate research problem and parameters.

## **B. A. III Economics (Semester VI) (CBCS Pattern) Research Methodology in Economics- II** (Elective Course- 15)

- 1. Understand the sampling techniques as a method of data collection.
- 2. Use techniques of data analysis in research.
- 3. Write a research report and thesis.
- 4. Write a research proposal (grants).

## **B. A. III Economics (Semester V) (CBCS Pattern) History of Economic Thoughts- I**  (Elective Course- 11)

- 1. Understand the basic economic ideas of various economic thinkers of the world.
- 2. Understand the development of economic thoughts.

## **B. A. III Economics (Semester VI) (CBCS Pattern) History of Economic Thoughts- II**  (Elective Course- 16)

- 1. Understand the economic concepts and theories of Neo-Classical and Indian thinkers.
- 2. Understand the development of economic thoughts.
## **DEPARTMENT OF HISTORY**

## **Semester I: Paper I: Rise of the Maratha Power (1600-1707)**

- 1. Become aware of the history of the Rise of Maratha Power with the emphasis on life and work of Chhatrapati Shivaji Maharaj.
- 2. Acquaint with the sacrifices made by Maratha leaders and people for the sake of freedom and sovereignty of the region.
- 3. Understand the Era of Marathas struggle in the history from 1600 to 1707. After that, Chhatrapati Shivaji Maharaj established the Maratha state. Later on, Chhatrapati Sambhaji, Chhatrapati Rajaram and Maharani Tarabai led the Maratha struggle of independence against the Mughal Rule.

## **Semester II, Paper II: Polity, Society and Economy under the Marathas (1600-1707)**

- 1. Understand the period from 1600 to 1707 as rapid change in the history of Marathas. Chhatrapati Shivaji Maharaj established the Maratha state and initiated fundamental changes in the political, socio-economic and cultural life of the state.
- 2. Understand the political, socio-economic and religious life of the people during the period from 1600-1707. They will also get acquainted with the policy and contribution of Chhatrapati Shivaji Maharaj.

## **B. A. Part-II : Semester-III &IV Paper No. III & V - World Revolutions- I & II**

- 1. Understand the importance of events which have happened in the modern period in the world.
- 2. Understand the profound impact of the events which were revolutionary in character in making of the modern world.
- 3. Understand the sudden transforming changes not only in the country in which they happened but also in the world in general. Most of them left a lasting effect on the thought and the socio-political and cultural conditions of mankind.

## **Semester-III & IV: Paper No. IV&VI Freedom Struggle of India - I & II**

- 1. Understand the major events of India's freedom struggle and contribution of the freedom fighters to the making of modern India.
- 2. Understand significance of the sacrifices made by freedom fighters.
- 3. Understand the events of India's freedom struggle, its legacy and its contribution to the making of modern India.

## **B. A. Part-II: Semester-III & IV: I. D. S. History of Social Reforms in India and Social Reformers of Maharashtra**

- 1. Understand the series of nineteenth and twentieth centuries social reform movements took place in India.
- 2. Understand advocated and supported changes of the reform movements in the traditional Indian society.
- 3. Understand propagation of the values of social justice and equality.
- 4. Understand the abolition of caste system and emancipation of women

5. Understand the social reform movements and their contribution with reference to India in general and Maharashtra in particular.

## **B.A. Part III: HISTORY: Semester-V & VI: Paper No. - VII - History of Ancient India (From Prehistory to 3rd C. BC)**

- 1. Understand the Pre & Proto history such as Paleolithic to Mesolithic, Neolithic & Harappa Civilization.
- 2. Understand deeply insights into Ancient History and Civilization.
- 3. Acquaint with Vedic Culture, Early Vedic Culture, Later Vedic Culture & Megalithic Age.
- 4. Understand Ancient Indian History during 6th C. BC: Second Urbanization, 16 Mahajanapadas, Jainism and Buddhism.
- 5. Understand Ancient Indian Maurya Period Sources: Arthashastra and Indica, Major Kings and their achievements, Mauryan Administration, Religion (Ashoka's Dhamma) and Art.

## **Paper No. - XII- History of Ancient India (From 3rd C. BC to 7th C.AD)**

- 1. Understand The Satavahanas and Kushanas Kingdoms in Ancient India: Sources Gatha Saptashati, Periplus of Erythrean Sea, Major Kings and their achievements: (i) Satkarni I, Gautamiputra Satkarni, Vasisthiputra Pulumavi (ii) Kanishka, Economy: Trade and Industry and Art and Architecture (Stupa and Cave Architecture)
- 2. Understand The Gupta-Vakataka Kingdoms: Kings and their achievements: Major Rulers of both dynasties, Society and Economy, Literature-sciences and Concept of Greater India, Religion & Art (Sculptures, Ajanta Paintings)-Architecture (Ajanta Caves and Beginning of Temples in MP) 3. Understand Post Gupta Period: Sources: Huen-tsan, Vardhans Kingdom: (brief political outline), Early Chalukyas (brief political outline), Early Pallavas (brief political outline).
- 3. Acquaint with Auxiliary Science for studying ancient India such as Archaeology-Meaning & Nature, Type of Excavations, Nature of archaeological remains, Iconography: Meaning & Nature, Mudra/Asanas, Attributes of Vishnu & Shiva icons, Epigraphy: Meaning & Nature, Types of Edicts, Major Edicts (Ashoka's Edicts, Aihole Edict), Numismatics: Meaning & Nature, Major Coins (PMC, Greek, Kushanas, Gupta).

## **Paper No. - VIII - Political History of Medieval India (1206 to 1707 A.D.)**

- 1. Understand the Sources such as Literary Sources of Medieval Indian History like TarikhiFruzshahi (Ziauddin Barani), Akbarnama, Amuktyamalyda, Gulashan-e-Ibrahimi, Archaeological and Foreign travelers' account: Ibn Batuta, Bernier, Domingo Paes.
- 2. Understand Major Sultans in Medieval India such as Allauddin Khilaji, MuhammadbinTughlaq and their Administrative Systems-Iqta.
- 3. Understand Medieval Indian Mughal Emperors such as Akbar, Aurangzeb and their Administrative Systems-Mansab and Jagir.
- 4. Understand contemporary Provincial Major Rulers in Medieval Period such as Krishnadevraya, Ibrahim Adilshah II and Chandbibi

## **Paper No. - XIII- Socio-Economic and Cultural History of Medieval India (1206 to 1707 A. D.)**

- 1. Understand the Rural Economy and Society during Medieval period such as Agriculture and Irrigation, Land revenue system and Village Community.
- 2. Understand Industry and Trade during Medieval period such as Industry, Trade: internal and external and Trading Communities.
- 3. Understand Religion and Culture in Bhakti Movement (Tulasidas, Kabir), Sufi and Sikhs of Medieval India.
- 4. Understand Cultural Development in the Medieval Indian arts such as Visual (Paintings, Calligraphy, Sculpture), Performing Art (Music, Dance, Vocal), Architecture (Sultanate, Mughal, Adilshahi, Vijaynagar).

## **Paper No. - IX - India since Independence –I**

- 1. Understand the major developments and the status After independence India.
- 2. Understand the establishments of major political parties in Post-Independence India.
- 3. Understand the Agriculture Development in Post-Independence India.
- 4. Understand the Industry & Trades developments in Post-Independence India.

## **Paper No. - X IV - India since Independence –II**

- 1. Understand the Selected Foreign policies in Post-Independence India. Such as Non alignment movement and India's role in international politics: U.S.A and U.S.S.R, India's relation with neighboring countries: SAARC
- 2. Understand Indian Problems such as Students unrest, Nav Nirman Andolan, Emergency and role of Jaiprakash Narayan, Terrorism in Punjab and Naxlas, Naxalism and Maoism.
- 3. Understand Movements in Post-Independence India such as Environmental movements, Women's movements, Manjushri Sarda Case and Bhavridevi Case, Movements of Depressed Classes, Namantar Chalval.
- 4. Understand the world Globalization in favour of Post-Independence Indian Liberalization and Privatization since 1992: Concept, Merit and Demerit.

## **Paper No. - X - History of the Marathas (1707-1818)**

- 1. Understand Internal Warfare of Marathas.
- 2. Understand how the Maratha power had been transferred to Peshwas.
- 3. Understand the details regarding the expansion of Maratha power.
- 4. Understand how the Britisher's defeated to Maratha power.
- 5. Understand Socio-Economical and Cultural Situation in Peshava Period.

## **Paper No. - XV - Modern Maharashtra (1960 to 2000)**

- 1. Understand the Formation of Maharashtra state such as Linguistic reorganizations of states in Indian context, Associated(Samyukta) Maharashtra movement and the Roles of major political parties and personalities in it.
- 2. Understand the Maharashtra State Economy such as Agricultural (commercialization of Agricultural), Irrigation, Industry (Cooperative movement, MIDC) Trade (Import and Export etc.)
- 3. Understand the Social movements (with special reference to western Maharashtra)- Peasant and workers movement: Dam affected and landless people, Dalit movement, Progressive movements: Blind Faith Eradication Committee (Andh shradha Nirmulan samiti's work).

4. Understand Cultural Life in Maharashtra such as Arts (drama and films), Visual arts festival (painting and sculpture), and Marathi literature.

## **Paper No. - XI - Introduction to Historiography**

- 1. Achieve applied and practical approach towards history.
- 2. Understand Meaning of History, Kinds of History and Auxiliary Sciences.
- 3. Understand the Process of History Writing such as Selection of Topic, Chapter scheme, Evaluation of Sources and Presentation.
- 4. Understand how to acquire Primary Historical Sources such as Survey, Interview, questionnaire, Archives and Newspapers, Internet, Radio, T.V., Short films etc.
- 5. Understand the Process of History Writing such as Selection of Topic, Chapter scheme, Evaluation of Sources and Presentation.
- 6. Understand the Tools of Writing History- Notes Taking and End Notes, Index and bibliography and Dating.

## **Paper No. - XVI - Applications of History**

- 1. Know the information of Museums: Definition and nature of Museum, Types of Museum with reference to Study of Chhatrapati Shivaji Maharaj Vastusangrahalaya Mumbai (Prince of Wales) as a case study.
- 2. Understand Historical Tourism: Concept and Nature, Importance of Tourism for History, with the Destinations such as Ajanta and Ellora Caves, Raigad and Devgiri (Daulatabad) Forts.
- 3. Understand Conservation and Preservation of rare Documents, Paintings and Monuments.
- 4. Come to know how to make Careers in History: Tourism Industry, Museums and Archives, Importance of History for the preparation of Competitive Examinations.
- 5. Get practical knowledge of Visits to Historical places and Museums.

## **DEPARTMENT OF SOCIOLOGY**

### **B. A. I I Introduction to Sociology After completion of program me students will able to**

- 1. Understand the structure of Society.
- 2. Understand the structure of Social Culture &Socialization.
- 3. Understand the functions of the social Institutions.
- 4. Comprehend the basic concept of Sociology, subject matter and importance of Sociology and origin and development of sociology.
- 5. Understand in brief the knowledge of human Society and Sociology.

## **Paper No. II Applied Sociology**

- 1. Understand the role of Medias in the Society.
- 2. Understand the career opportunities in future throw Sociology.
- 3. Understand the student's Social change & modern society.

## **B. A. II Paper No. III Social Issues in India**

- 1. Understand the nature of social problems in India.
- 2. Provide the solutions by the students according social issues.
- 3. Understand the nature of current socio, cultural, Economics & Legal Issues (Old Age, Female Feticide, Urbanization, Unemployment, &Cyber Crime etc.)
- 4. Become aware of Contemporary Social Problems in India.

## **Paper No. IV Social Movements in India**

- 1) Understand the nature of Social Movements in India (Peasant Dalit & Trials).
- 2) Understand, the important of social movement.
- 3) Understand the varieties of ideas & debates about India.
- 4) Understand the multiple socio-political forces, ideologist with shape the Nations.
- 5) Become aware of Contemporary Social Movements in India.

## **Paper No. IV V Gender and Violence**

- 1) Understand Nature the Gender &Violence.
- 2) Become aware in Gender Equality.
- 3) Understand the Domestic violence.
- 4) Become aware of Sexual Harassments at Workplace throw Vishakha Guideline Act.2013

## **Paper No. VI Sociology of Health**

After completion of program me students will able to

- 1) Become aware of social health's for students.
- 2) Understand socio-medical aspect of society.
- 3) Introduce the basic concept in sociology of health.
- 4) Understand the policies regarding health declared by Government of India.

## **B. A. III V Paper NO VII. Western Sociological Thinker**

1) Acquaint with the sociological thought of the Pioneers of Sociology.

- 2) Become aware of the perennial of structure versus agency.
- 3) Understand Social facts &characteristics.
- 4) Use theory in society

## **Paper No VIII Methods of Social Research**

- 1) Impart basic Research Skills.
- 2) Introduce various steps in conducting research.
- 3) Acquaint with different types of research and issues in research.
- 4) Understand the utility of social research for social development.

## **Paper No XI POLITICAL SOCIOLOGY**

- 1) Comprehend the embeddedness of political and the social in each other.
- 2) Become familiar with different theoretical and conceptual issues in political sociology and develop capacity to use them to grasp political phenomena in a cross-cultural and comparative perspective.
- 3) Understand and appreciate the diversity of ways in which politics operates historically and spatially to generate a more expansive notion of the realm of the political.
- 4) Understand the relationship between state and society in shaping politics in India both historically and analytically.
- 5) Generate hypotheses and research questions within the theoretical perspectives and ethnographic contexts in political sociology.

## **Paper No X Human Rights**

- 1) Understand about the Human Rights.
- 2) Identify issues and problems relating to the realization of human rights.
- 3) Understand the nature & role of human rights in India.
- 4) Contribute to the resolution of human rights issues and problems.
- 5) Educate the society about the human rights and duties in order to create responsible citizenry

## **Paper No.Xi Sociology of Religion**

- 1) Acquaint with representative texts that symbolize the development of knowledge in the field of Sociology of Religion.
- 2) Identify different theories, approaches and concepts that make up the study of religion,
- 3) Distinguish between the men also use terms specific to the field in specific context.
- 4) Make a link between texts and paraphrase their argument and use these to communicate their ideas in research papers, projects and presentations.

## **Paper No XII Indian Sociological Thinkers**

- 1. Introduce the diversification in Indian society through the different ideologies given by various Indian Sociologists.
- 2. Become sensitive of the contemporary Indian issues.
- 3. Understand to Indian Sociological Thinkers Theory

## **Paper No XIII (Part-II) Methods of Social Research**

- 1. Impart basic Research Skills.
- 2. Introduce various steps in conducting research.
- 3. Acquaint with different types of research and issues in research.

## **Paper No. VIX Social Anthropology**

- 1. Introduce the Indian Rural Social Structure
- 2. Understand the nature of village studies conducted by different Indian Sociologists.
- 3. Discuss the changing power structure in rural Community.

## **Paper No. XV Rural Sociology in India**

- 1. Understand the workers' role and workers' relations with industrial organization.
- 2. Analyze the changing trends in industrial relations.

## **Paper No. XVI Urban Sociology**

- 1. Understand terms and concepts of Social Welfare with its historical background.
- 2. Introduce the Function for various Social welfare department.
- 3. Use knowledge of Social Welfare in day to day life practices.
- 4. Analyze critically Indian Social Welfare and Government.

## **DEPARTMENT OF POLITICAL SCIENCE**

## **B. A. I Paper No. I and II - Introduction to Political Science and Indian Constitution**

- **1.** Learn the political process and Indian Constitution.
- **2.** Increase knowledge of the political science discipline.
- **3.** Introduce the Indian Constitution with a focus on the role of the Constituent Assembly and examining the essence of the Preamble.
- **4.** Examine the Fundamental Rights and Duties of Indian citizens with a study of the significance and status of Directive Principles.
- **5.** Assess the nature of Indian Federalism with focus on Union-State Relations.

### **B. A. II Paper No. III, IV and V, VI - Political Process of India, Indian Political Thoughts and Local Self Government in Maharashtra**

- **1.** Realize the governing process.
- **2.** Understand the history of political ideology and political thoughts from ancient and Modern India.
- **3.** Understand Decentralization process in India and Maharashtra.
- **4.** Promote participate of students in local governing process.
- **5.** Trace the evolution of Indian political thought from ancient India to modern India.
- **6.** Assess the various National and State Political parties in India.

## **B. A. III**

## **Paper No. VII and XII - Modern Government and Modern Political Concepts**

- **1.** Get theoretical knowledge and conceptual framework of the student is expanded.
- **2.** Understand the history of political concept.
- **3.** Increase recognition of the major problems, the leading policies, and the legal issues confronting contemporary political systems.
- **4.** Link theory and practice and to apply political science knowledge and skills to actual problem-solving and community service.

## **Paper No. VIII and XIII – Public Administration and Administrative Thinkers**

- **1.** Explain the nature, scope and evolution of Public Administration; Private and Public Administration; Principles of Socialist Management.
- **2.** Discuss making of Public Policy Making and methods of Implementation.
- **3.** Analyse the major Concepts in Public Administration.
- **4.** Trace the Challenges in the discipline of Public Administration like New Public Administration (NPA); Comparative Public Administration (CPA) and Development Administration.
- **5.** Analyse the Administrative Processes: decision making; communication and control; leadership; co-ordination.
- **6.** Discuss Webern and Marxian theories of bureaucracy
- **7.** Analyse the Civil Service in India.

## **Paper No. IX and XIV - International Politics and Foreign Policy of India**

- **1.** Analyse and explain contemporary international phenomena, including identifying and assessing the positions and interests of key international subjects.
- **2.** Identify important historical continuities and changes in international relations and in the machinery of diplomacy.
- **3.** Explain scope and subject matter of International Relations as an autonomous academic discipline.
- **4.** Approach and methods to study the discipline through Political realism, Pluralism and Worlds system's Model.
- **5.** Examine the issues of Underdevelopment, Terrorism, Regionalism and Integration that characterizes the Post-cold war order.

## **Paper No. X and XV - Constitution of United State of America, China and Sweden**

- **1.** Trace the evolution of Comparative Politics as a discipline and drawing a distinction between Comparative Politics and Comparative Government.
- **2.** Investigate the nature and scope of Comparative Politics.
- **3.** Analyse the approaches the approaches and models of comparison: systems analysis; structural functionalism; and institutional approach.
- **4.** Analyze critically the features of a liberal democratic and socialist political system with focus on UK, USA and the People's Republic of China.
- **5.** Discuss the features of a federal system with special reference to USA and China.
- **6.** Look critically at the rights of the citizens of UK, USA and PRC from a comparative perspective.

## **Paper No. XI and XVI – Classical Western Political Thought and Modern Western Political Thought**

- **1.** Provide an insight into the dominant features of Ancient Western Political Thought: Ancient Greek political thought with focus on Aristotle and Plato; Roman Political Thought: its contributions with special emphasis on the emergence of Roman law.
- **2.** Examine the features of Medieval Political Thought.
- **3.** Evaluate the Renaissance; political thought of Reformation; and Machiavelli.
- **4.** Examine critically and contributions to the theory of various western political thinkers.

## **DEPARTMENT OF GEOGRAPHY**

## **B. A. I Paper I – Physical Geography (DSE- I)**

After completion of this Course, the students will develop ability:

- 1. Acquaint with physical geography with reference to nature, importance and role climate of earth.
- 2. Acquire geographical values through interior of the earth, atmosphere in human beings life.
- 3. Apply geographical competence in practical usage.

## **B. A. I Paper II – Human Geography (DSE- II)**

- 1. Acquaint with different terms and definitions used in Human Geography.
- 2. Acquire the skill of maintaining environmental balance with reference to Human Geography.
- 3. Apply various issues related to population, agriculture and settlement.

## **B. A. II Paper III - Soil Geography (DSE- III)**

- 1. Familiarize with the basic and fundamental concept of Soil geography.
- 2. Understand soil is key resource for the development of any country.
- 3. Aware about process of soil formation and development as well as soil properties.
- 4. Know classification, characteristics and distribution of soil with reference to Maharashtra.
- 5. Acquaint with the concept, need and methods of soil profile, soil analysis and soil management.

## **B. A. II Paper IV: Resource Geography (DSE- IV)**

- **1.** Understand the concept and classification of resources.
- **2.** Examine the major resources (Water, Forest, Energy and Human) with their distribution, utilization and problems.
- **3.** Study the sustainable resource development.
- **4.** Become aware the importance of natural resources and its preservation in the change of climate.
- **5.** Apply theoretical knowledge and its use in practical work.

## **B. A. II Paper V: Oceanography (DSE- V)**

- **1.** Understand oceanography as the fundamental branch of physical Geography.
- **2.** Acquaint the term marine as the key resource for the development of any country.
- **3.** Acquire the knowledge about physical and chemical properties of oceans.
- **4.** Become familiar with types of ocean currents and currents of Atlantic, Pacific & Indian Ocean.

**5.** Apply Hypsographic Curve, Wind Rose, Isotherm & Isohaline in practical work.

## **B. A. II Paper VI: Agriculture Geography (DSE- VI)**

- **1.** Understand the concept and development of Agriculture.
- **2.** Examine the role of agricultural determinants towards the changing cropping pattern.
- **3.** Study the green revolution.
- **4.** Become familiar with the agricultural concepts.
- **5.** Apply modern technologies in crop diversity, crop combination, and crop management.

## **B. A. II / B. Com – II: Environmental Studies**

- **1.** Familiarize with various issues related to Environmental studies.
- **2.** Examine the natural resources with their distribution, utilization and problems.
- **3.** Understand the concept and issues related pollutions.
- **4.** Understand key concepts from economic, political, and social analysis as they pertain to the design and evaluation of environmental policies and institutions.
- **5.** Appreciate the ethical, cross-cultural, and historical context of environmental issues and the links between human and natural systems.
- **6.** Reflect critically about their roles and identities as citizens, consumers and environmental actors in a complex, interconnected world.
- **7.** Recognize the physical, chemical, and biological components of the earth's systems and show how they function.

## **B. A. Part –III (Paper No. VII to XIV)**

## **I). Evolution of Geographical Thought (Paper No. VII)**

- 1) Students should be able to understand in-depth about the evolution of the Geographical thought.
- 2) Students should be able to analyse the recent trends in Geography.
- 3) Students should be able to make use of various models of paradigms and debates in the Geographical studies.
- 4) Understanding of recent trends in Geography.

## **II) Geography of India (Paper No. VIII)**

- 1) In-depth understanding the dimensions and physiography of India.
- 2) The students are fully aware about the climatic seasons in India.
- 3) Detailed knowledge about soil, vegetation and drainage system in India.
- 4) Understanding and importance of agriculture and Industry in Indianeconomy.
- 5) Detailed knowledge about the economic steps of India.

## **III) Population Geography (Paper No. IX)**

- 1) This paper would bring an understanding of population Geography along with relevance of demographic data.
- 2) The students would get an understanding of distribution and trends of population growth in the developed and less developed countries along with population concepts.
- 3) The students would get an understanding of the dynamics of population.
- 4) An understanding of the implications of population composition in different regions of the world.
- 5) An appreciation of the contemporary issues in the field of population studies.

## **IV) Economic Geography (Paper No. X)**

- 1) In-depth understanding about the Economic Geography.
- 2) Detailed knowledge about locational factors of economic activities with special references to agriculture and industry.
- 3) Detailed understanding of the basic concepts related to manufacturing industries (selected countries) of the world.
- 4) Understanding of the transport and trade.

## **V) Urban Geography (Paper No. XI)**

- 1) The students were known the importance of Urban settlement through Urban Geography.
- 2) The students understood the types of urban settlement site and situation. The students were familiar with an idea of relationship between human activities and urban development.
- 3) Detail understanding of students regarding present urban problems and students are capable to handling of present problematic situations in urban areas.
- 4) The students are developed as a good urban planner and environmental conservator.

## **VI) Geography of Health and Wellbeing (Paper No. XII)**

- 1) Understand various geographical perspectives related to human health.
- 2) Create awareness of human health and environmental trends.
- 3) The students are familiar with geographical background of diseases and their regional pattern.
- 4) Detail understanding of pressure on environmental quality and human health.
- 5) Create awareness among the students of malnutrition and hygiene.
- 6) The students are familiar with the process of health care planning in India.
- 7) The students are aware about impact of climate change on human health.

## **VII) Political Geography (Paper XII)**

- 1) Understanding the concept of Political Geography.
- 2) To identify the concept of Nation and State.
- 3) To aware about the importance of physical factors on global politics through theories.
- 4) Getting knowledge about the politics over resource dispute.

## **Practical Papers:**

## **VIII) Fundamentals of Map Making and Map Interpretation (Paper No. XIII)**

- 1) In depth understanding the map, concept of scale and projection.
- 2) Detailed knowledge about the analysis of landforms and its identification.
- 3) The students are deeply aware about basic information to the students about
- S.O.I. topomaps and I.M.D. weather maps and obtained the skills about map interpretation.
	- 4) The students are deeply familiar with different cartographic techniques and methods used for representation of demographic and physio- socio- economic database

## **IX) Advanced Tools, Techniques & Field Work in Geography (Paper No. XIV)**

- 1) In depth understanding the importance of field work and advanced Techniques in Geography.
- 2) The students are trained to implement modern tool and techniques in Geography.
	- 3) Detailed knowledge about the use of computer for analysis of Geographical data.
	- 4) The students are deeply aware about the basics and trained in instrumental survey.
	- 5) The students are deeply familiar with computer, GIS, GPS and Remote Sensing

## **B.Com.I**

After completion of this Course, the students will develop ability: **Management , Principles and Applications** 

- **1.** Understand basic management concepts, principles and practices.
- **2.** Understand basic management functions.
- **3.** Understand of basic management concepts, principles and practices.
- **4.** Understand basic management functions.

## **Principles of Marketing**

- **1.** Get knowledge of concepts, principles, tools and techniques of Marketing.
- **2.** Get basic knowledge of 4P's of marketing and retailing.
- **3.** Understand the nature and objectives of Marketing Management.
- **4.** Study the various functions of Marketing Management.

### **Insurance**

- **1.** Get the knowledge of the principles of life insurance and their importance.
- **2.** Understand the concept of life insurance
- **3.** Understand various products of Life Insurance.
- **4.** Get the knowledge of the principles of Fire Insurance & Motor Insurance and their importance.
- **5.** Get exposure to the provisions of Fire Insurance & Motor Insurance
- **6.** Understand various documents and regulations required for Fire Insurance & Motor Insurance.

## **Financial Accounting**

- **1.** Become aware about the basic concepts of accounting and Accounting Standards.
- **2.** Simulate practice of accounting for Amalgamation and Conversion of partnership firm.
- **3.** Demonstrate accounting for Braches such as Dependent Branch and Independent Branch.
- **4.** Practice the consignment accounting.
- **5.** Simulate practice of preparing financial statements for Profession such as Receipt and Expenditure A/c and Balance sheet.
- **6.** Practice the fundamental accounting process through Tally ERP.

## **Micro Economics**

- 1. Explain what economics is and explain why it is important.
- 2. Understand consumer decision making and consumer behavior.
- 3. Define the concept of utility and satisfaction
- 4. Derive revenue and cost figures as well as curves
- 5. Understand producer decision making and producer behaviour
- 6. Identify the market structure
- 7. Analyse the economic behaviour of individual firms and markets

8. Analyse a firm's profit maximising strategies under different market conditions Understand the factor pricing

## **English for Business Communication (Compulsory English)**

- 1. Acquaint with communication skills.
- 2. Inculcate human values through poems and prose.
- 3. Enrich the language and business competence.

## **B. Com II**

## **Corporate Accounting**

- **1.** Explain the accounting entries of issue and forfeiture of shares and re-issue of forfeited shares, discuss accounting treatment for redemption of preference shares and buyback of shares.
- **2.** Demonstrate accounting for issue of debentures and redemption of debentures.
- **3.** Simulate practice of preparing financial statements as per the provisions of Indian Companies Act 2013.
- **4.** Explain the accounting entries of profit/loss prior to incorporation.
- **5.** Compute the value of shares as per distinct methods and differentiate between them.
- **6.** Simulate practice of accounting for liquidation of companies.
- **7.** Practice the fundamental accounting process and store accounting through Tally ERP.

## **Fundamentals of Entrepreneurship**

- 1. Impart theoretical knowledge of Entrepreneurship
- 2. Develop Entrepreneurship qualities and skills
- 3. Acquaint with Steps involved in the formation of Small Enterprises
- 4. Enlighten with Recent Trends and Concepts in Entrepreneurship
- 5. Acquaint with family business in India
- 6. Impart conceptual knowledge of Service and Agro Entrepreneurship
- 7. Become aware about Business Plan and Project Report
- 8. Inspire through successful stories of Entrepreneurs

## **Business Statistics**

- 1. Explain the scope of statistics in business, perform classification and tabulation, and represent the data by means of simple diagrams and graphs.
- 2. Explain and apply sampling techniques in real life.
- 3. Summarize data by means of measures of central tendency and dispersion.
- 4. Explain the merits and demerits of various measures of central tendency and dispersion.
- 5. Perform analysis of bivariate data using simple correlation and simple linear regression.
- 6. Compute unconditional and conditional probabilities and apply laws of probabilities.
- 7. Identify the applications of Binomial and normal distributions.
- 8. Measure trend and seasonal variations in time series data.
- 9. Compute and interpret simple and weighted index numbers.
- 10. Construct and apply variable and attribute control charts.

## **Micro Economics Paper**

- 1. Identify the basic concepts and theories of Macroeconomics.
- 2. Become aware about changing Macroeconomics policies and theories.
- 3. Understand various concepts such as; GDP, GNP NNP, Personal Income, Disposable Income, Per Capita Income, and National Income.
- 4. Identify the factors determining gross domestic product, employment, the general level of prices, and interest rates.
- 5. Realize the law of markets, consumption function and investment function.
- 6. Judge the role of fiscal policy and monetary policy in a Developing Economy.
- 7. Know features, phases and theories of trade cycles.
- 8. Evaluate types, merits and demerits of taxes.
- 9. Comprehend the role of public finance in developing economy.

## **Money & Financial System Paper**

- 1. Understand the meaning, function and role of commercial banking.
- 2. Comprehend the procedure of an account opening, operating and closing.
- 3. Know the structure, function and role of RBI in economic development.
- 4. Judge the progress of financial inclusion.
- 5. Evaluate the importance, characteristics and components of the Financial Market.
- 6. Understand the role and types of development banks and Non-Banking financial intermediaries.
- 7. Realize the banking reforms and Basel norms-I and II.
- 8. Identify recent trends in Indian Banking such as E- Banking, MICR Clearing, ATMs, Credit cards and Debit Cards, Travelers Cheques, Gift Cheques, Demat Account.

## **English for Business Communication (Compulsory English)**

- 1. Develop communication skills in English, both oral and written.
- 2. Equip with the language skills for use in personal, academic and professional life.
- 3. Develop essential employability skills.
- 4. Enter the job market with confidence and the ability to work effectively.
- 5. Learn and practice both language and soft skills.
- 6. Cultivate a broad, humane and cultured outlook.

## **B. Com III**

## **Modern Management Practices**

- 1. Familiarize with the modern management practices being used by the corporate world.
- 2. Acquaint the importance and applicability of various modern management practices.

## **Business Regulatory and Framework**

- 1. Create legal awareness.
- 2. Acquaint with the latest laws governing business and commercial transactions.

## **Advance Accounting P-I and III**

## **Advance Accounting P-II and IV**

1. Expose to advanced accounting issues and practices

2. Expose to cost and Management Accounting

## **Cooperative**

## **Development P-I**

- 1. Understand the meaning and principles of Co-operation.
- 2. Understand the agricultural and Non-agricultural Credit Co-operative institutions.
- 3. Understand the Co-operative credit system
- 4. Understand the important cooperative organizations

## **P-II**

- 1. Understand the cooperative legislations and fund management
- 2. Understand the institutional arrangement for cooperative education and training
- 3. Understand the nature, registration, legislation and audit of housing Cooperatives
- 4. Understand the cooperative audit system and provisions

## **Business Environment**

- 1. Understand the significance and position of Indian economy at the world level.
- 2. Understand the scenario of agricultural and industrial Sectors.
- 3. Understand Indian economy is facing some of the fundamental economic problems. Make plans and solutions to these being as a citizen.
- 4. Understand the correlations between economic and social problems.

## **Industrial Management**

- 1. Understand the concepts related to Production.
- 2. Demonstrate the roles, skills and functions of management.
- 3. Analyze effective application of PPM knowledge to diagnose and solve organizational problems and develop optimal managerial decisions.
- 4. Understand the complexities associated with management of human resources in the organizations and integrate the learning in handling these complexities

## **BACHELOR OF COMPUTER APPLICATION**

#### **SEMESTER- I Problem Solving Techniques using C**

- 1. Illustrate the flowchart and designing an algorithm for agiven problem to develop c programs using operators.
- 2. Exercise user defined functions to solve real time problems.
- 3. C programs that use pointers to access arrays, strings and functions.

Exercise user defined data types including structures and unions to solve problems.

4. Exercise files concept to show input and output of files in c.

#### **C Programming Lab**

- 1. To write programs to understand selection and iterative statements.
- 2. To write programs to implement usage of 1D and 2D arrays. CO3: To develop code reusable programs using user defined functions.
- 3. To write programs to solve memory access problems using pointers.
- 4. To write programs using user defined datatypes. CO6: To develop programs to learn file handling mechanism.

#### **Digital Electronics/ Computer Organization**

- 1. Interpret the functional architecture of computing systems. (Understanding)
- 2. Classify and compute the performance of machines.
- 3. Understand how to implement memory chips, boards, modules and caches.
- 4. Relate to arithmetic for ALU implementation

#### **Digital Electronics Lab/Office Automation Lab**

- 1. Students learn the various word processing features which is very helpful in preparing project reports and other documentations in future.
- 2. Students learn the features of electronic spreadsheets which is a prerequisite in any global market.
- 3. Students learn the skills of giving professional presentations which is an absolute necessity of the current.

#### **Discrete Mathematics**

- 1. Write an argument using logical notation and determine if the argument is or is not valid.
- 2. Demonstrate the ability to write and evaluate a proof or outline the basic structure, give examples of each proof technique described.
- 3. Understand the basic principles of sets and operations in sets.
- 4. Prove basic set equalities.
- 5. Apply counting principles to determine probabilities.
- 6. Demonstrate an understanding of relations and functions and be able to determine their properties.
- 7. Demonstrate different traversal methods for trees and graphs.
- 8. Model problems in Computer Science using graphs and trees.

#### **SEMESTER -II**

#### **Data structures**

- 1. Demonstrate different methods for traversing trees.
- 2. Compare alternative implementations of data structures with respect to performance.
- 3. Compare and contrast the benefits of dynamic and static data structures implementations.
- 4. Discuss the computational efficiency of the principal algorithms for sorting, searching.

#### **Data Structures Lab**

**1.** To inculcate logical thinking amongst the young minds.

#### **Database Management System**

- 1. Familiarization with Database Management System.
- 2. Comprehensive knowledge of database models.
- 3. Ability to code database transactions using SQL.
- 4. Skill to write PL/SQL programs.
- 5. Be familiar with a commercial relational database system (Oracle) by writing SQL using the system.
- 6. Be familiar with the relational database theory, and be able to write relational algebra expressions for queries.
- 7. sound design principles for logical design of databases, including the E-R methodand Normalization approach.
- 8. Usage of DML and TCL statements.
- 9. Master the basics of PL/SQL Composite Data types like Procedures, Functions, Packages and Triggers.

#### **Numerical and Statistical Methods**

- 1. Demonstrate understanding of common numerical methods and how they are used to obtain approximate solutions to otherwise intractable mathematical problems.
- 2. Apply numerical methods to obtain approximate solutions to mathematical.
- 3. Derive numerical methods for various mathematical operations and tasks, such as interpolation, differentiation, integration, the solution of linear and nonlinear equations, and the solution of differential.
- 4. Analyze and evaluate the accuracy of common numerical methods.

#### **SEMESTER- III**

#### **Object Oriented Programming using C++**

- 1. Describe the procedural and object oriented paradigm with concepts of streams, classes, functions, data and objects.
- 2. Implement dynamic memory allocation techniques & different types of functions.
- 3. Apply and implement major object oriented concepts like message passing, function overloading, operator overloading and inheritance to solve real-world problems.
- 4. Learn Objects, Classes, Methods, Constructors and Destructors.
- 5. Describe & implement the concept of constructor, destructor & operator overloading.
- 6. Learn about Inheritance: Single Inheritance, Multiple Inheritance, Multi-level Inheritance, Hierarchical Inheritance and Hybrid Inheritance.
- 7.Classify & implement inheritance with the concept of virtual functions and polymorphism.
- 8.Implement the console I/O operations & templates 6 Apply advanced techniques such as exception handling and file handling.
- 9. To study the designing of complex classes: Friend Functions and Static member functions Inline functions.
- 10. For resolving run-time errors implementation of Try-Catch and finally block using Exception Handling mechanism.
- 11. Develop applications using Console I/O and File I/O to deal with large data set.

#### **C++ Lab**

- 1. Familiarization with a widely used programming concept Object Oriented Programming AND Develop logical thinking.
- 2. Describe the procedural and object oriented paradigm with concepts of streams, classes, functions, data and objects.
- 3. Implement dynamic memory allocation techniques & different types of functions.
- 4. Apply and implement major object oriented concepts like message passing, function overloading, operator overloading and inheritance to solve real-world problems.
- 5. Learn Objects, Classes, Methods, Constructors and Destructors.
- 6.Implement the concept of constructor, destructor & operator overloading.
- 7. Learn about Inheritance: Single Inheritance, Multiple Inheritance, Multi-level Inheritance, Hierarchical Inheritance and Hybrid Inheritance.
- 8.Implement inheritance with the concept of virtual functions and polymorphism.
- 9.Implement the console I/O operations & templates 6 Apply advanced techniques such as exception handling and file handling.
- 10. Designing of complex classes: Friend Functions and Static member functions, Inline functions.
- 11. For resolving run-time errors implementation of Try-Catch and finally block using Exception Handling mechanism.
- 12. Develop applications using Console I/O and File I/O to deal with large data set.

#### **SEMESTER -IV**

#### **Financial Accounting and Management**

- 1.Identify events that need to be recorded in the accounting records.
- 2. Develop the skill of recording financial transactions and preparation of reports.
- 3. Describe the role of accounting information and its limitations.
- 4. Identify and analyze the reasons for the difference between cash book and pass book balances.
- 5.Recognize circumstances providing for increased exposure to errors and frauds.
- 6. Determine the useful life and value of the depreciable asset.

#### **Accounting PackageLab**

- 1.Identify events that need to be recorded in the accounting records.
- 2. Develop the skill of recording financial transactions and preparation of reports.

#### **Operating System**

- 1. Analyze the structure of OS and basic architectural components involved in OS design.
- 2. Analyze and design the applications to run in parallel either using process or thread models of different OS.
- 3. Analyze the various device and resource management techniques for timesharing and distributed systems.
- 4. Understand the Mutual exclusion, Deadlock detection and agreement protocols of Distributed operating system.
- 5.Interpret the mechanisms adopted for file sharing in distributed Applications.
- 6: Conceptualize the components involved in designing a contemporary OS.

#### **Visual Programing**

- 1. Determine logical alternatives with VB decision structures.
- 2.Implement lists and loops with VB controls and iteration.
- 3. Separate operations into appropriate VB procedures and functions.
- 4. Assemble multiple forms, modules, and menus into working VB solutions.
- 5.Create VB programs using multiple array techniques.
- 6.Build integrated VB solutions using files and structures with printing capabilities.
- 7. Translate general requirements into data-related solutions using database concepts.
- 8. Learn and Design applications using  $VC++$  concepts like dialog boxes, menus etc.

#### **Visual Programing Lab**

**1.** The student will use VB to build Windows applications using structured and object-based programming techniques. Students are exposed to the following concepts and skills at an Introductory conceptual level.

#### **Unix Shell programming**

- 1. Able to understand the use of OOPs concepts.
- 2. Able to solve real world problems using OOP techniques.
- 3. Able to develop and understand exception handling, multithreaded applications with synchronization.
- 4. Able to design GUI based applications and develop applets for web applications.
- 5. Able to handle IO streams Use and create package and interfaces in a Java program.  **Unix Lab**
- 1. student will be able to do shell programming on UNIX OS.

#### **Operation Research**

- 1. Identify and develop operational research models from the verbal description of the real system.
- 2. Understand the mathematical tools that are needed to solve optimization problems. Use mathematical software to solve the proposed models.

#### **SEMESTER -V**

#### **Data Communication and Networks**

- 1. Explain the local, metropolitan and wide area networks using the Standard OSI reference model.
- 2. Discussion of various networking technologies. Explain the concepts of protocols, network interfaces and design of performance issues in local area networks and wide area networks.
- 3. Describe about wireless networking concepts, contemporary issues in networking technologies, network tools and network programming.

#### **Software Engineering**

- 1. An ability to identify, formulate, and solve complex engineering problems by applying principles of engineering, science, and mathematics.
- 2. An ability to apply engineering design to produce solutions that meet specified needs with consideration of public health, safety, and welfare, as well as global, cultural, social, environmental, and economic factors.
- 3. An ability to communicate effectively with a range of audiences.
- 4. An ability to recognize ethical and professional responsibilities in engineering situations and make informed judgments, which must consider the impact of engineering solutions in global, economic, environmental, and societal contexts.
- 5. An ability to function effectively on a team whose members together provides. leadership, create a collaborative and inclusive environment, establish goals, plan tasks, and meet objectives.

#### **Computer Architecture**

- 1. Analyze some of the design issues in terms of speed, technology, cost, performance.
- 2. Design a simple CPU with applying the theory concepts.
- 3. Use appropriate tools to design verify and test the CPU architecture.
- 4. Learn the concepts of parallel processing, pipelining and inter processor Communication.

#### **Java Programming**

- 1. Able to understand the use of OOPs concepts.
- 2. Able to solve real (time) problems using OOP techniques.
- 3. Able to understand the use of abstraction.
- 4. Able to understand the use of Packages and Interface in java.
- 5. Able to develop and understand exception handling, multithreaded applications with synchronization.

### **Java Programming Lab**

- 1. Write Java application programs using OOP principles and proper program structuring.
- 2. Write programs using Java collection API as well as the javastandard class library.
- 3. write java programs using inheritance, exceptions, threads, graphics and streams.

#### **Microprocessor and Assembly Language**

- 1. The student will be able to select an appropriate 'architecture' or program design to apply to a particular situation; e.g. an interrupt-driven I/O handler for a responsive real-time machine.
- 2. the student will be able to design and build the necessary assembly language programs using various 8085 instructions.
- 3. The student will be able to characterise and predict the effects of the properties of the bus on the

overall performance of a system.

4. Understand the taxonomy of microprocessors and knowledge of contemporary microprocessors.

#### **Microprocessor and Assembly Language Lab**

1. Understand the taxonomy of microprocessors and knowledge of contemporary microprocessors. **Project** 

- 1. Allows a student to demonstrate their capabilities while working independently.
- 2. Ability to apply desired skills for doing research.
- 3. Ability to work with their peers, building teamwork and group.

#### **SEMESTER- VI**

#### **Theory of Computation**

- 1. Distinguish different computing languages and classify their respective types.
- 2. Recognize and comprehend formal reasoning about languages.
- 3. Explain the models of computation, including formallanguages, grammars and automata, and their connections.
- 4. State and explain the Church-Turing thesis and its significance.
- 5. Analyze and design finite automata, pushdown automata, Turing machines, formal languages, and grammars.

#### **System Programming**

- 1. Identify and develop operational research models from the verbal description of the real system.<br>Understand the mathematical tools that are needed to solve optimization problems. Use Understand the mathematical tools that are needed to solve optimization mathematical software to solve the proposed models.
- 2. Develop a report that describes the model and the solving technique, analyses the results and propose recommendations in language understandable to the decision-making processes in Management Engineering.

#### **Web Programming**

- 1. Understand the major areas and challenges of web programming.
- 2. Distinguish web-related technologies.
- 3. Use in HTML5, CSS3, JavaScript.
- 4. Use a server-side scripting language, PHP.
- 5. Use a relational DBMS, MySQ.
- 6. Design and implement of typical static web pages and interactive web.

#### **Web Programming Lab**

- 1. To understand design and implement typical static web pages and interactive web applications.
- 2. Also to design dynamic web applications.

#### **Project Work**

- 1. Allows a student to demonstrate their capabilities while working independently.
- 2. Ability to apply desired skills for doing research.
- 3. Ability to work with their peers, building teamwork and group skills.
- 4. Plan for their future technology.

#### **Computer Application and Information-Technology**

- 1. Apply the knowledge of mathematics, science and computing in the core information technologies.
- 2. Identify, design, and analyze complex computer systems and implement and interpret the results from those systems.

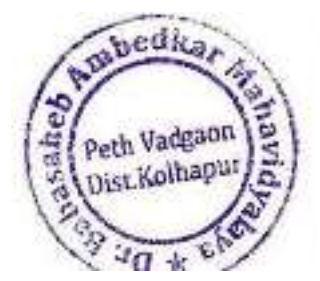

Dr. Babasaheb Ambedkar Mahavidyalaya Path Vadgaon Dist Kolhapur Maharashtra

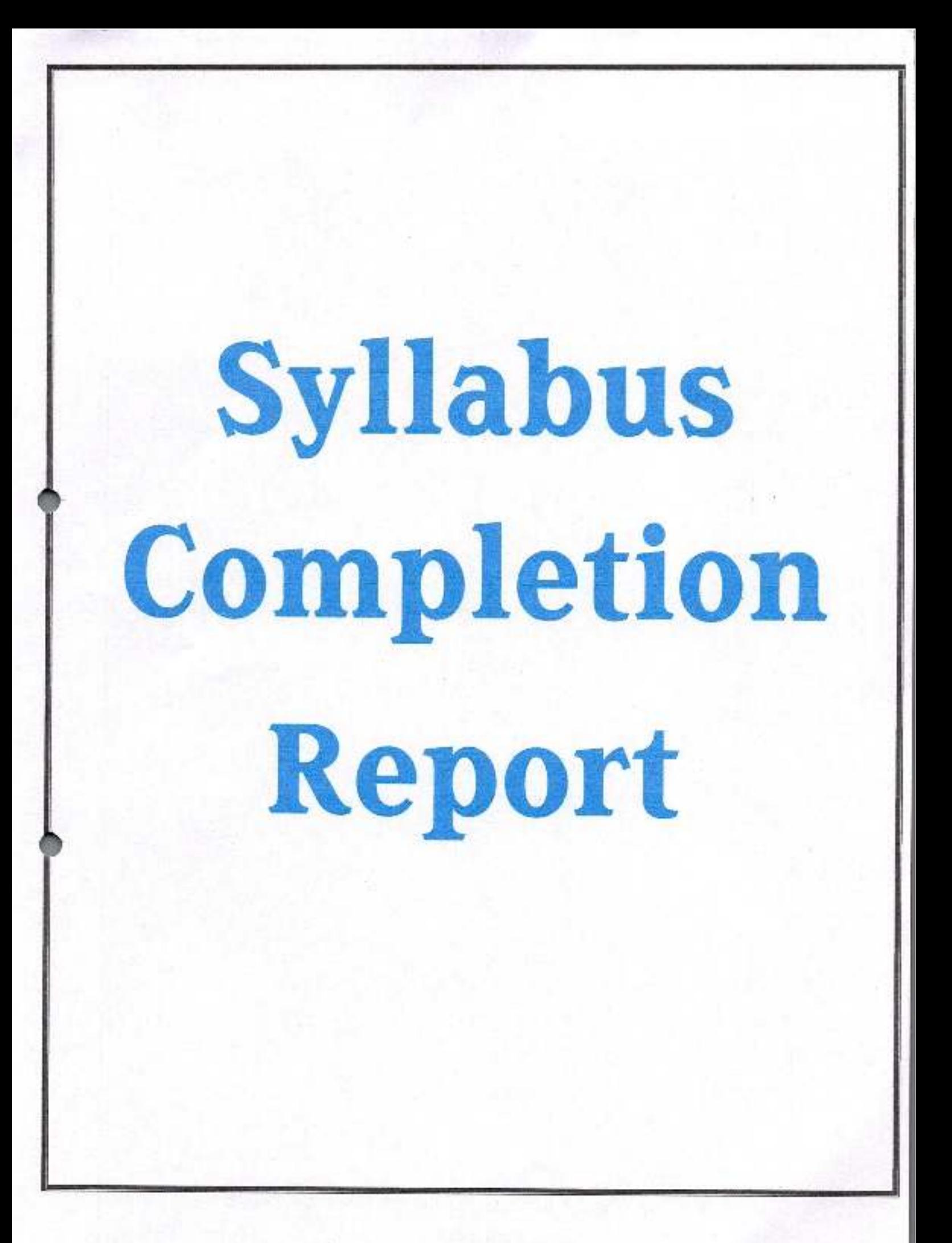

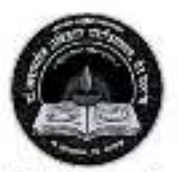

**Jayprakash Education Society's** Dr. Babasaheb Ambedkar Mahavidyalaya Barrister Tatyasaheb Mane Vidyanagar, Peth Vadgaon Tal-Hatkanangale, Dist-Kolhapur, 416112 (MS)

## **DEPARTMENT OF HISTORY**

 $(2017-2018$  to  $2021-2022)$ 

**Criterion: I** 

**Curricular Planning and Implementation** 

**SYLLABUS COMPLETION** 

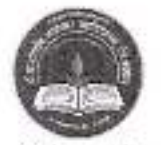

Jayprakash Education Society's

## Dr. Babasaheb Ambrdkar Mahavidyalaya,

Barrister Tatyasaheb Mane Vidyanagar, Peth- Vadgaon.

Department of History

### 2021-2022

## **Workload Completion Report**

## Semester: 1/ III, V

#### Dr. R. P. Mane (Head)

#### Mr. S. M. Brahamande

1. B.A.III - Political History of Maratha

2. B.A.II-History of Modern India-1.

1) B.A.III- History Its: Theory 2) B.A.I - Rise of Maratha Power

#### Mr. S. D. Kamble

#### Mr. S. H. Mali

1. B.A.III-History of Ancient India 1) B.A.III Political History of Medieval India 2. B.A.II-Modern Maharashtra 2) B.A.III - World Revaluation-I

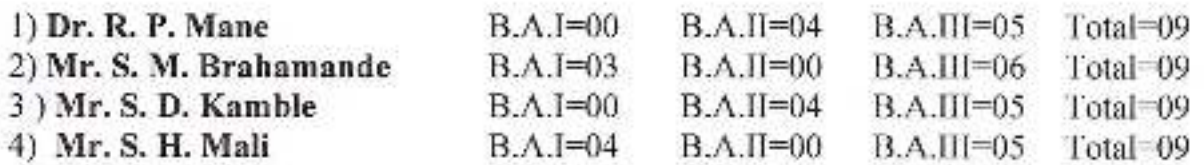

## Semester: II/ IV, VI

#### Dr. R. P. Mane (Head)

B.A.III - Modern Maharashtra L.  $\overline{3}$ . B.A.II- History of Modern India-II Maratha

# Mr. S.M.Bramhande

2) B.A.III- Applications of History 4) B.A.I - Socio-Economic history of

### Mr. S. D. Kamble

1. B.A.III- History of Ancient India 3. B.A.II- Modern Maharashtra-II

2) B.A.III History of Medieval In.lia 4) B.A.III World Revaluation-II

Mr. S. H. Mali

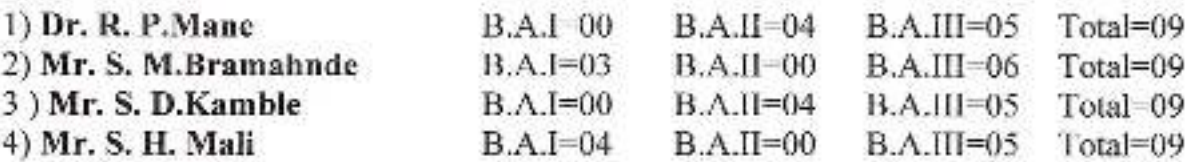

Department of History, Jhassheb Ambeckar Mahavidyalaya Path Vadgaon Dist Kolhapur.

meinal

Dr. Babasahab Ambedkar Mahavidyalaya Peth Vadgaon, Dist Kolhapur, Maharashtr®

#### Jayprakash Education Society's

## Dr. Babasaheb Ambrdkar Mahavidyalaya,

Barrister Tatyasaheb Mane Vidyanagar, Peth- Vadgaon.

Department of History

## 2020-2021

## **Workload Completion Report**

#### Semester: I/III, V

#### Dr. R.P.Mane (Head)

#### Mr. S. M. Brahamande

1) B.A.III-History Its: Theory

2) B.A.I - Rise of Maratha Power

I. B.A.III - Political History of Maratha

2. B.A.II- History of Modern India-I.

#### Mr.S.D.Kamble

#### Mrs. S.G.More

1. B.A.III- History of Ancient India 1) B.A.III Political History of Medicval India 2. B.A.II- Modern Maharashtra 2) B.A.III - World Revaluation-I

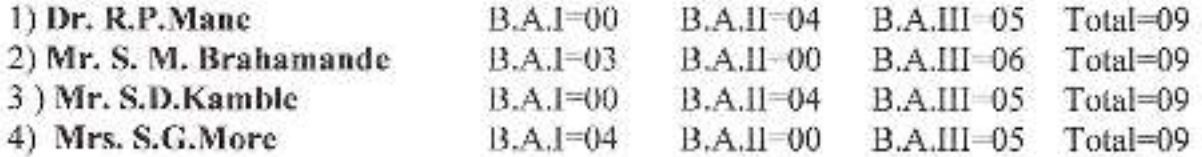

## Semester: II/ IV, VI

#### Prof.Dr. R.P.Manc (Head)

B.A.III - Modern Maharashtra 3.  $4.$ B.A.II- History of Modern India-II

#### Prof.S.D.Kamble

Maratha

3. B.A.III-History of Ancient India

B.A.II- Modern Maharashtra-II  $\overline{4}$ .

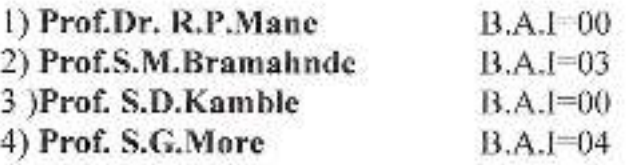

Department of History, E Pehasaheb Ambeckar Mahavidyalaya neur vangeon Dist Kolhapur,

#### Prof. S.M.Bramhande

1) B.A.III- Applications of History 2) B.A.I - Socio-Economic history of

#### Prof.S.G.More

1) B.A.III History of Medieval India 2) B.A.III World Revaluation-II

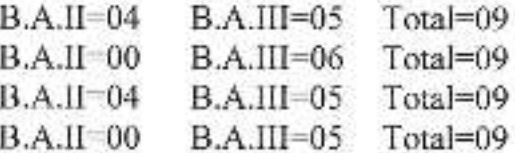

Principal.

Or. Babasahab Ambedkar Mahavidyalaya Peth Vadgaon Dist Kolhapur Maharashtra Javprakash Education Society's

## Dr. Babasaheb Ambrdkar Mahavidyalaya,

Barrister Tatyasaheb Mane Vidyanagar, Peth-Vadgaon.

Department of History

## 2019-2020

## **Workload Completion Report**

### Semester: I/III, V

#### Dr. R.P.Mane (Head)

#### Mr. S.H. Gaikwad

1. B.A.III - History of Maratha 1) B.A.III- Introduction to Historiograph 2. B.A.II- History of Modern India-I .2) B.A.I - Rise of Maratha Power

#### Mr.S.D.Kamble

#### Mrs. S.G.More

1. B.A.III- History of Ancient India 1) B.A.III Political History of Medieval India 2. B.A.II- Modern Maharashtra 2) B.A.III India Since Independence

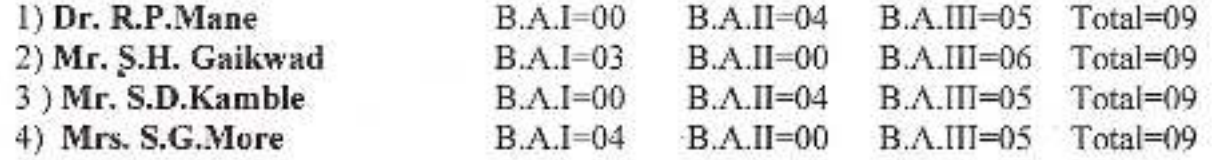

## Semester: II/IV, VI

#### Prof.Dr. R.P.Mane (Head)

- 3. B.A.III - Modern Maharashtra
- 4. B.A.II- History of Modern India-II

#### Prof.S.D.Kamble

3. B.A.III- History of Ancient India

4. B.A.II- Modern Maharashtra-II

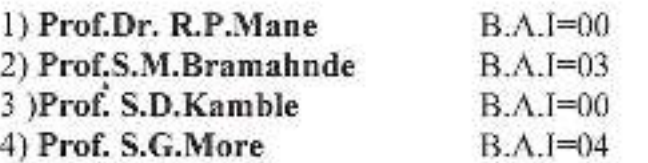

Head

Department of History, Jabasaheb Ambodkar Mahavidyalaya Peth Vadgson, Dist.Kolhapur.

#### Prof. S.M.Bramhande

1) B.A.III- Applications of History

2) B.A.I -Socio-Economic of Maratha

#### Prof.S.G.More

1) B.A.III Socio-Economic and Cultural History of Medieval India 2) B.A.III India Since Independence-II

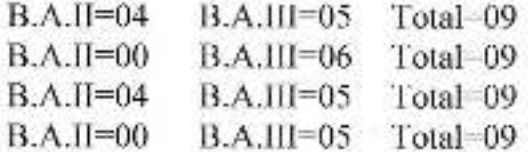

Principal. Or. Babasaheb Ambedkar Mahavidyalaya Peth Vadgaon, Dist. Kolhapur Maharashtra

#### Javprakash Education Society's

# Dr. Babasaheb Ambrdkar Mahavidyalaya,

Barrister Tatyasaheb Mane Vidyanagar, Peth- Vadgaon.

## **Department of History** 2018-2019

## **Syllabus Completion Report**

#### Semester: L/III, V

#### Dr. R.P.Mane (Head)

#### Mr. S.H. Gaikwad

1. B.A.III - History of Maratha 1) B.A.III- Introduction to Historiography

2. B.A.II- Freedom Movement in India-L2) B.A.I - Rise of Maratha Power

#### Mr.S.D.Kamble

#### Mrs. S.G.More

1. B.A.III-History of Ancient India 1) B.A.III Political History of Medieval India 2. B.A.II- World Revaluation-I 2) B.A.III India Since Independence

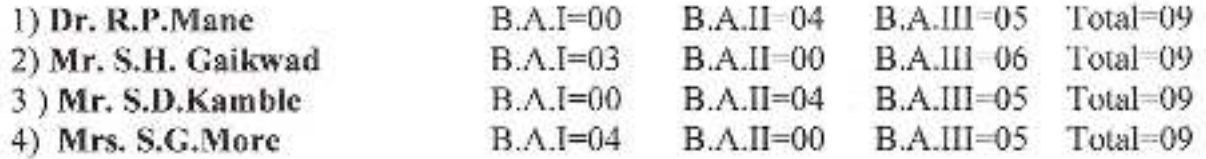

## Semester: II/IV, VI

#### Dr. R.P.Mane (Head)

- E B.A.III - Modern Maharashtra
- 3.

#### Mr.S.D.Kamble

- 3. B.A.III- History of Ancient India
- $\overline{4}$ **B.A.H.** World Revaluation-H.

#### 1) Dr. R.P.Mane 2) Mr. S.H. Gaikwad 3 )Mr. S.D.Kamble 4) Mrs. S.G.More

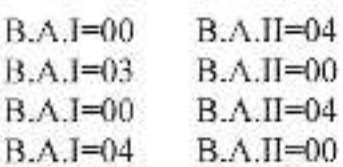

## $B.A.II=04$  $B.A.II=00$  $B \wedge H = 04$

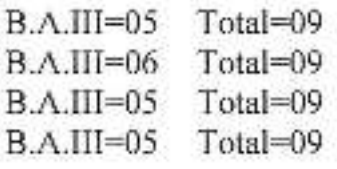

Department of History, Sabasaheb Ambeckar Mahawdedaya Peth Vadgaon, Dist. Kolhapur.

Principal.

Or. Babasaheb Ambedkar Mahavidyalaya Peth Vadgaon Dist Kolhapur Maharashtra

B.A.II- Freedom Movement in India-II 4) B.A.I-Socio-Economic of Maratha

#### Mrs.S.G.More

1) B.A.III Socio-Economic and Cultural History of Medieval India 2) B.A.III India Since Independence-II

Mr. S.H. Gailcwad

2) B.A.III- Applications of History

Jayprakash Education Society's

## Dr. Babasaheb Ambrdkar Mahavidyalaya,

Barrister Tatyasaheb Mane Vidyanagar, Peth- Vadgaon.

## **Department of History** 2017-2018 **Syllabus Completion Report** Semester: I/ III, V

#### Dr. R.P.Mane (Head)

Dr. H. D. Nadaf

1) B.A.III- Introduction to Historiography 1. B.A.III - History of Maratha 2. B.A.II- Freedom Movement in India-L2) B.A.I - Rise of Maratha Power

#### Dr. S. B. Bhosale

 $\Delta$ 

#### Mrs. S.G. More

1. B.A.III-History of Ancient India 1) B.A.III Political History of Medieval India 2 B A II- World Revaluation-I 2) B.A.III India Since Independence

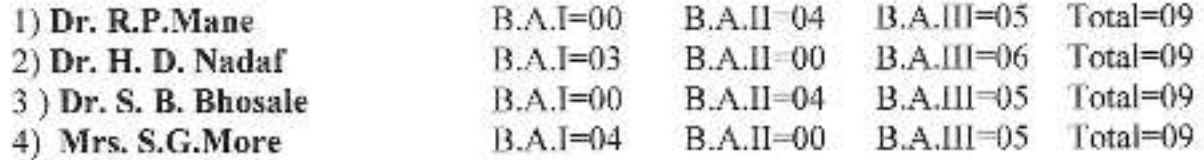

## Semester: II/IV, VI

#### Dr. R.P.Mane (Head)

#### Dr. H. D. Nadaf

- B.A.III Modern Maharashtra  $1$ .
- B.A.II- Freedom Movement in India-II 4) B.A.I Socio-Economic of Maratha 3

#### Dr. S. B. Bhosale

- B.A.III- History of Ancient India  $3.$
- B.A.II- World Revaluation-II 4.

2) B.A.III- Applications of History

#### Mrs.S.G.More

1) B.A.III Socio-Economic and Cultural History of Medieval India

2) B.A.III India Since Independence-II

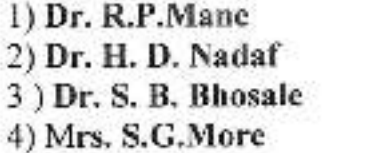

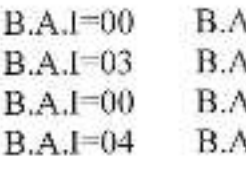

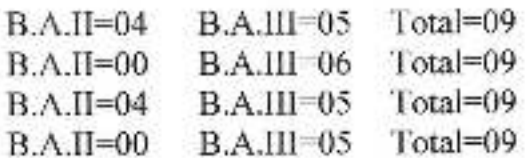

Head Department of History, Dr. P. Scheh Ambedkar Mahavidyalaya chapur.

Or. Babasaheb Ambedkar Mahavidyalaya Peth Vadgaon Dist Kolhapur Maharashtra

### **Syllabus Completion Report**

Year-2021-22

To.

The Principal,

Dr. BabasahebAmbedkar College,

Pethvadgaon.

I undersigned Asst.Prof./Dr. Padmakar Sarjerao Vilas from the Department of Marathi of our college would like to write you that I have successfully completed the syllabus allotted to me during the academic year 2021-22 (Second Term/Semester). The details of the subjects allotted to me are as follows:

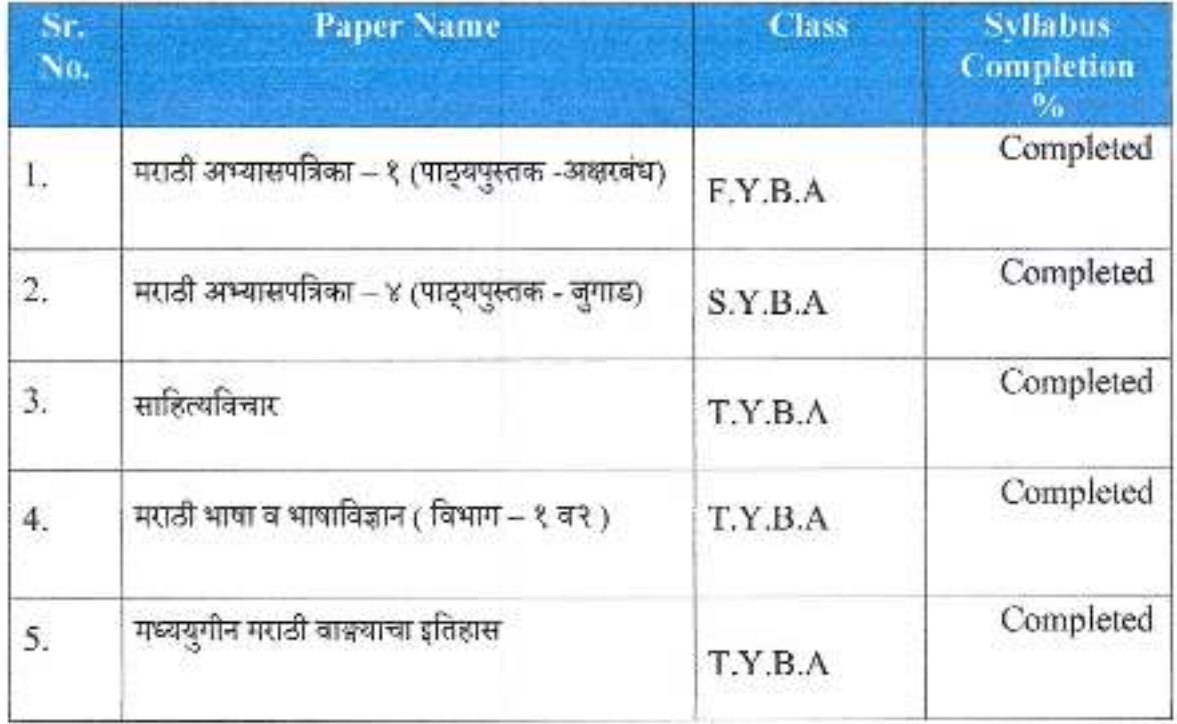

Name of the Faculty

Heatle ade Department Dept. of Marathi Dr Babasaheb Ambedkar Mahavidyalaya Peth Vadgaon Dist-Kolhapur

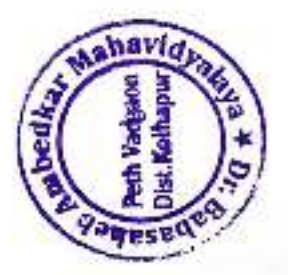

**himpabal** 

Dr. Babasaheb Ambedkar Mahavidyalaya Path Vadgaon, Dist. Kolhapur, Maharashtra

### **Syllabus Completion Report**

Year-2021-22

To.

The Principal,

Dr. BabasahebAmbedkar College,

Pethvadgaon.

1 undersigned Asst.Prof./Dr. Padmakar Sarjerao Vilas from the Department of Marathi of our college would like to write you that I have successfully completed the syllabus allotted to me during the academic year 2021-22 (First Term/Semester). The details of the subjects allotted to me are as follows:

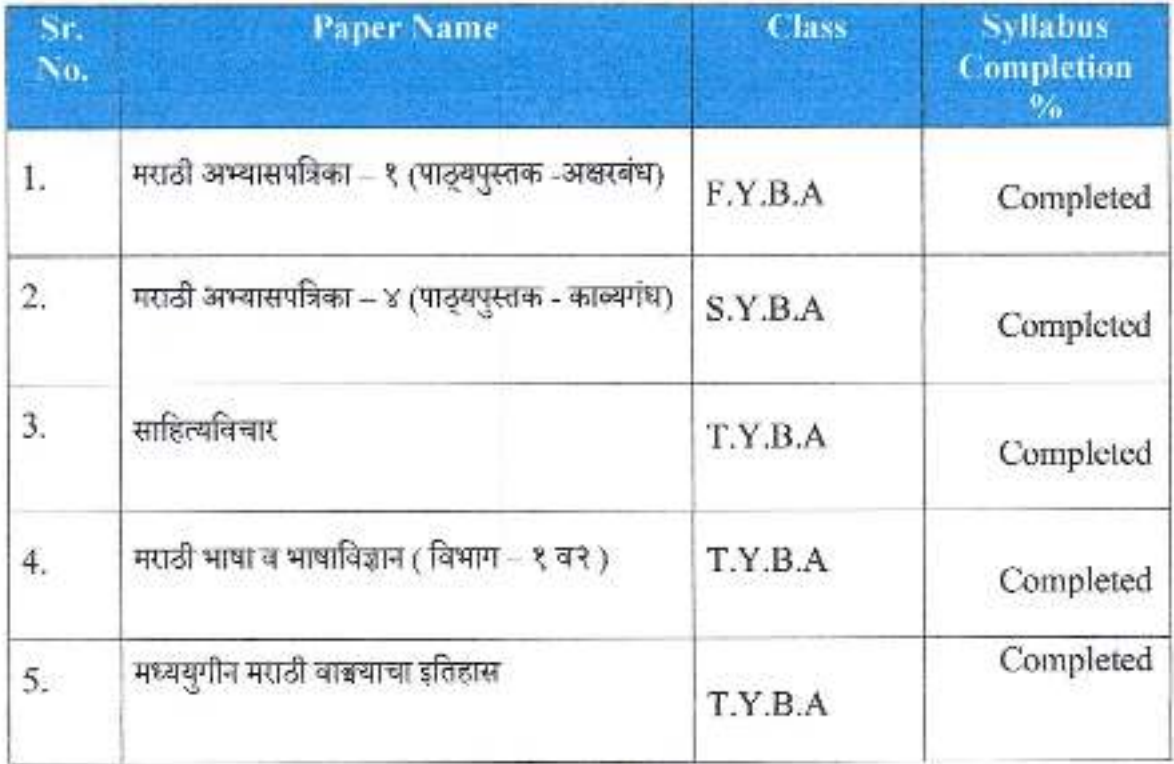

Name of the Faculty

e Department

Dept. of Marathi Dr Rahasaneb Ambedkar Mahavidyalaya rieth-Vadgaon Dist-Kolhapur

Dr. Babasaheb Ambedkar Mahavidyalaya Peth Vadgaon Dist Kolhapur Maharashtra

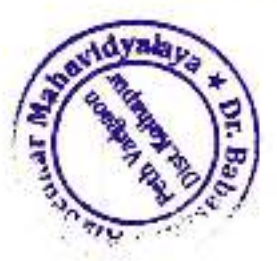

## **Syllabus Completion Report**

Year-2020-21

To,

The Principal,

Dr. BabasahebAmbedkar College,

Pethvadgaon.

I undersigned Asst.Prof./Dr. Padmakar Sarjerao Vilas from the Department of Marathi of our college would like to write you that I have successfully completed the syllabus allotted to me during the academic year 2020-21 (Second Term/Semester). The details of the subjects allotted to me are as follows:

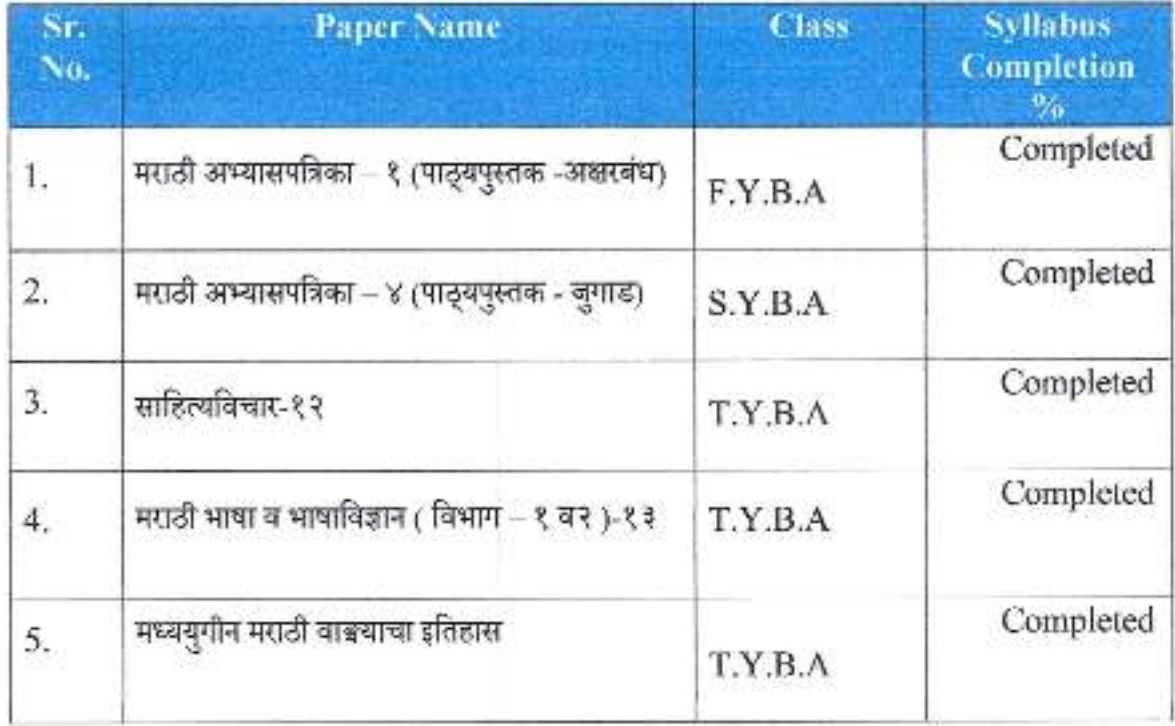

Name of the Faculty

e<br>Brathl Dr Babasaheb Ambedkar Mahavidyalays Peth-Vadgaon Dist-Kolhapur

Dr. Babasaheb Ambedkar Mahavidyalaya Heih Vadgaon, Dist. Kolhapur, Maharashtra

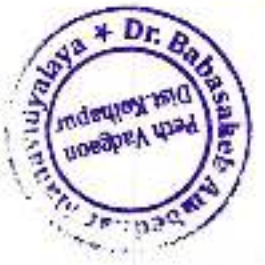

## **Syllabus Completion Report**

Year-2020-21

To.

The Principal,

Dr. BabasahebAmbedkar College,

Pethvadgaon.

I undersigned Asst.Prof./Dr. Padmakar Sarjerao Vilas from the Department of Marathi of our college would like to write you that I have successfully completed the syllabus allotted to me during the academic year 2020-21 (First Term/Semester). The details of the subjects allotted to me are as follows:

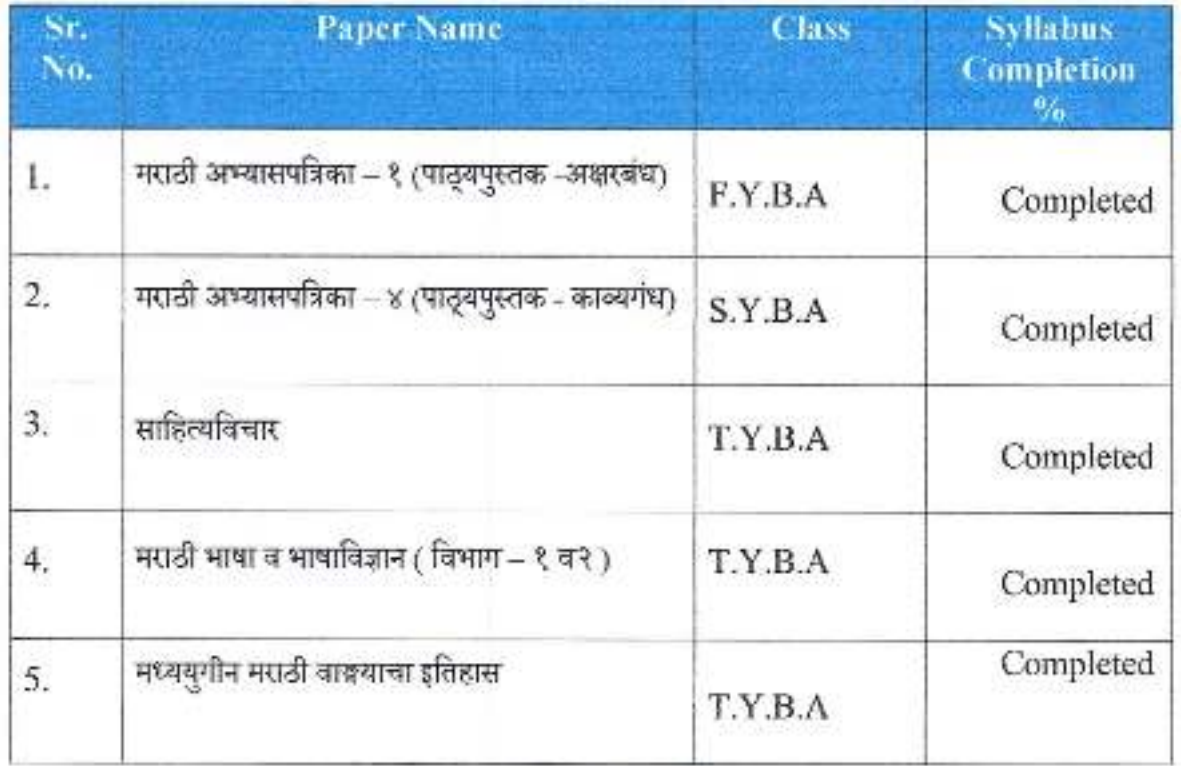

Name of the Faculty

Head lead, Department Dept. of Marathi Dr Babasaheb Ambedkar Mahavidyalaya Peth-Vadgaon Dist-Kolhapur

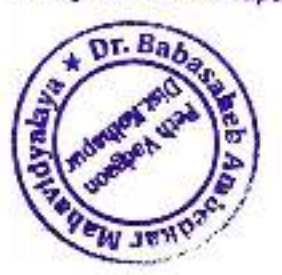

Dr. Babasaheb Ambedkar Mahavidyalaya Peth Vadgaon Dist Kolhapur Maharashtra

### **Syllabus Completion Report**

Year-2019-20

To.

The Principal,

Dr. BabasahebAmbedkar College,

Pethvadgaon.

I undersigned Asst.Prof./Dr. Padmakar Sarjerao Vilas from the Department of Marathi of our college would like to write you that I have successfully completed the syllabus allotted to me during the academic year 2019-20(First Term/Semester). The details of the subjects allotted to me are as follows:

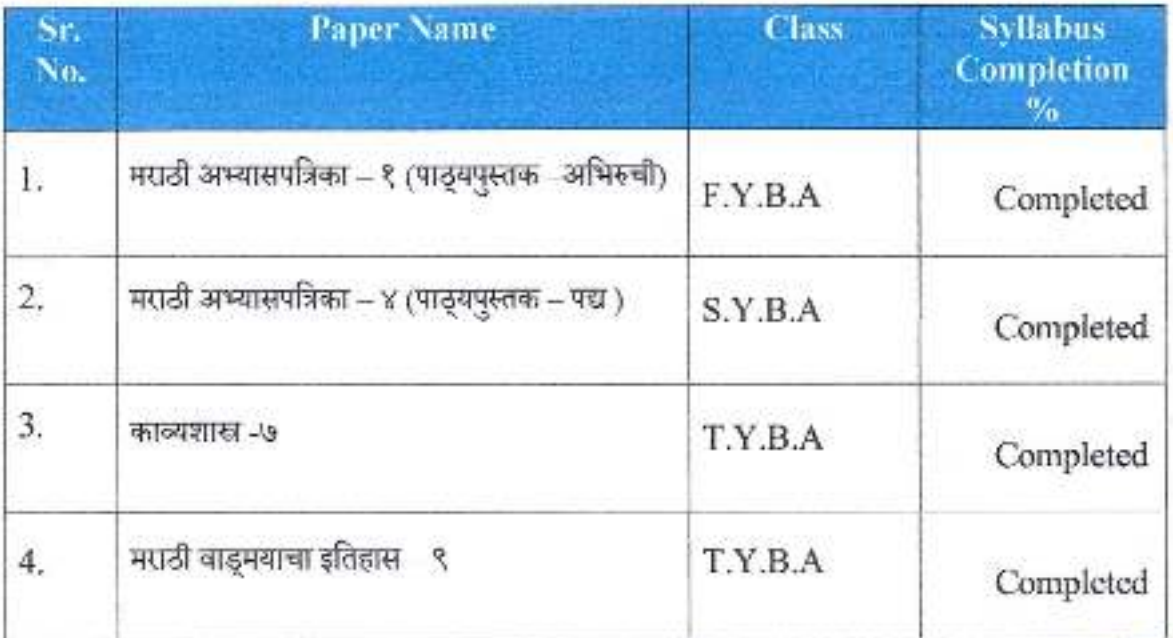

Name of the Faculty

Harts Head of the Department

Dr. Babasaheb Ambedkar Mahavidyalaya Peth Vadgaon Dist Kolhapur Mahareshira

Head. Dept. of Marathi Dr Babasaheb Ambedkar Mahavidyalaya Peth-Vadgaon Dist-Kolhapur

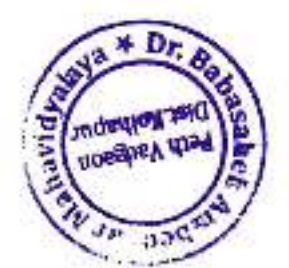

#### **Syllabus Completion Report**

Year-2019-20

To.

The Principal,

Dr. BabasahebAmbedkar College,

Pethvadgaon.

I undersigned Asst.Prof./Dr. Padmakar Sarjerao Vilas from the Department of Marathi of our college would like to write you that I have successfully completed the syllabus allotted to me during the academic year 2019-20 (Second Term/Semester). The details of the subjects allotted to me are as follows:

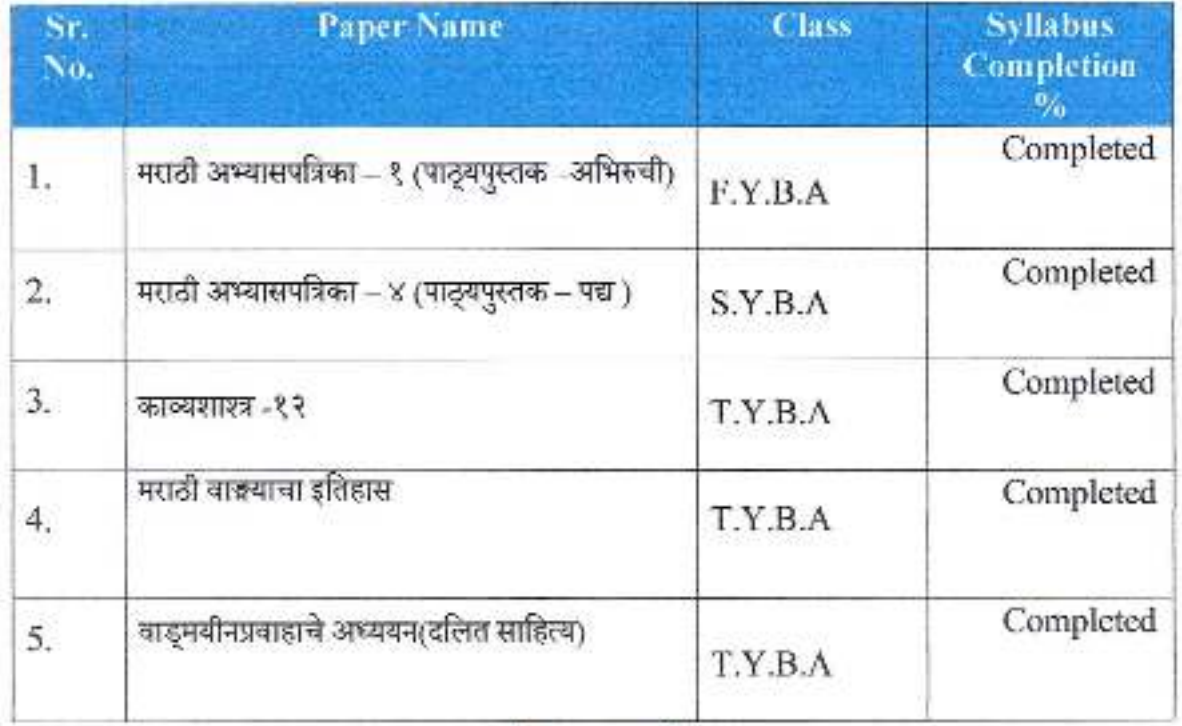

Name of the Faculty

**FaRepartment** Hg Dr Babasaheb Ambedkar Mahavidyalaya Peth-Vadgaon Dist-Kolhapur

Dr. Babasaheb Ambedkar Mahavidyalaya . Diet Volbanis Maharaskirs

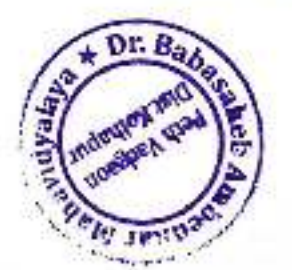

## **Syllabus Completion Report**

Year-2018-19

To.

The Principal,

Dr. Babasaheb Ambedkar College,

Pethvadgaon.

1 undersigned Asst.Prof./Dr. Padmakar Sarjerao Vilas from the Department of Marathi of our college would like to write you that I have successfully completed the syllabus allotted to me during the academic year 218-19(First Term/Semester). The details of the subjects allotted to me are as follows:

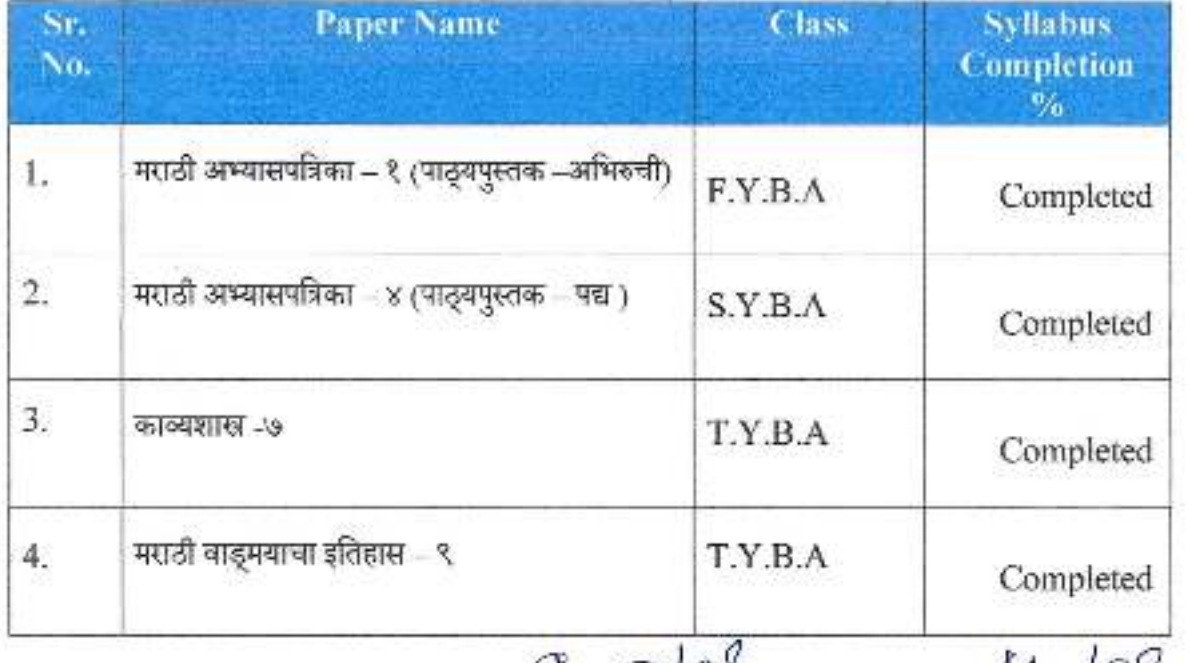

Name of the Faculty

Hea artment Dept. of Marathi Dr Bahan High Ambedkar Mahavidyalaya tion Dist-Kolhapur

Dr. Babasaheb Ambedkar Mahavidyalaya Path Vadgaon, Dist Kolhapur, Maharashtra

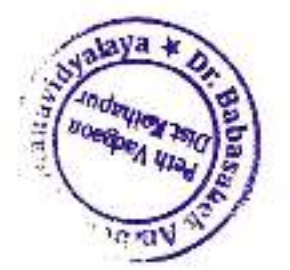
#### **Department of Marathi**

#### **Syllabus Completion Report**

Year-2018-19

To.

The Principal,

Dr. BabasahebAmbedkar College,

Pethvadgaon.

I undersigned Asst.Prof./Dr. Padmakar Sarjerao Vilas from the Department of Marathi of our college would like to write you that I have successfully completed the syllabus allotted to me during the academic year 2018-19 (Second Term/Semester). The details of the subjects allotted to me. are as follows:

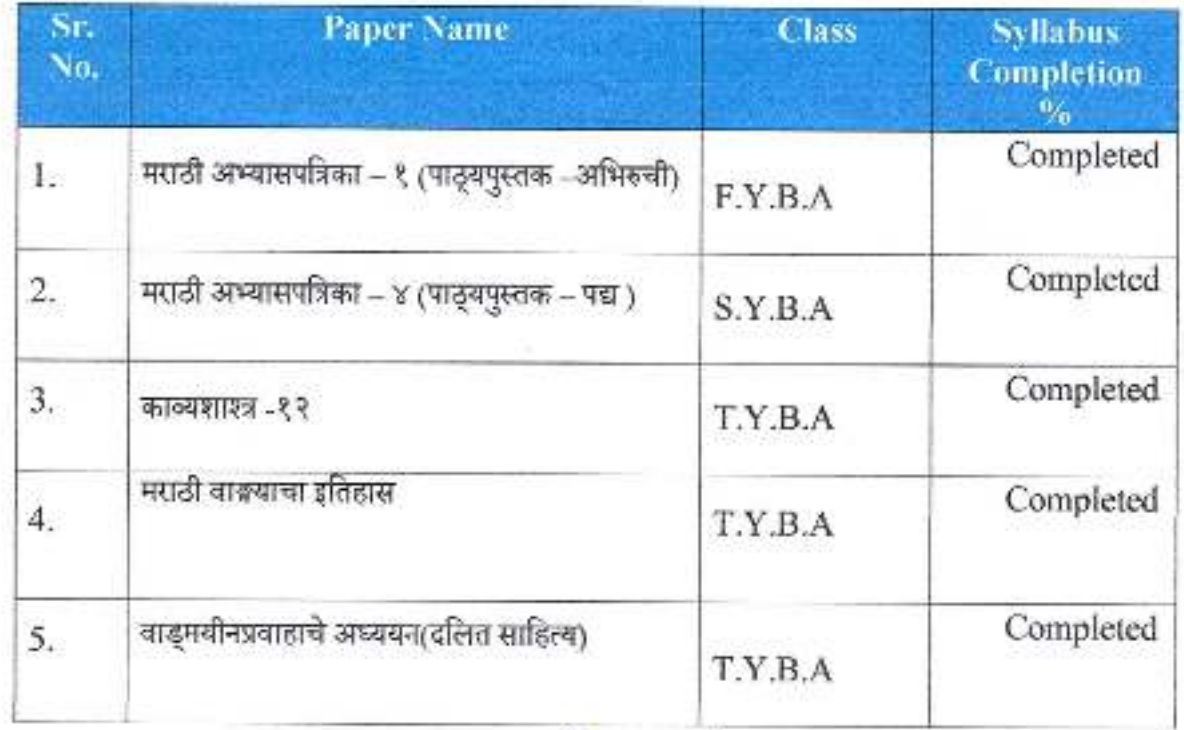

Name of the Faculty

I Leawent Grwarament ry, Babasaheb Amberskar Mahavidyalaya<br>Dr Babasaheb Amberskar Mahavidyalaya 'eth Vadgaon Dist Kolhapur Maharashira Pen-Vadgaon Dist-Kolhapur

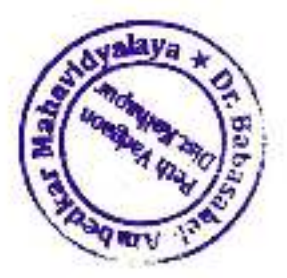

#### **Department of Marathi**

#### **Syllabus Completion Report**

Year-2017-18

To.

The Principal,

Dr. BabasahebAmbedkar College,

Pethvadgaon.

I undersigned Asst.Prof./Dr. Padmakar Sarjerao Vilas from the Department of Marathi of our college would like to write you that I have successfully completed the syllabus allotted to me during the academic year 2021-22 (Second Term/Semester). The details of the subjects allotted to me are as follows:

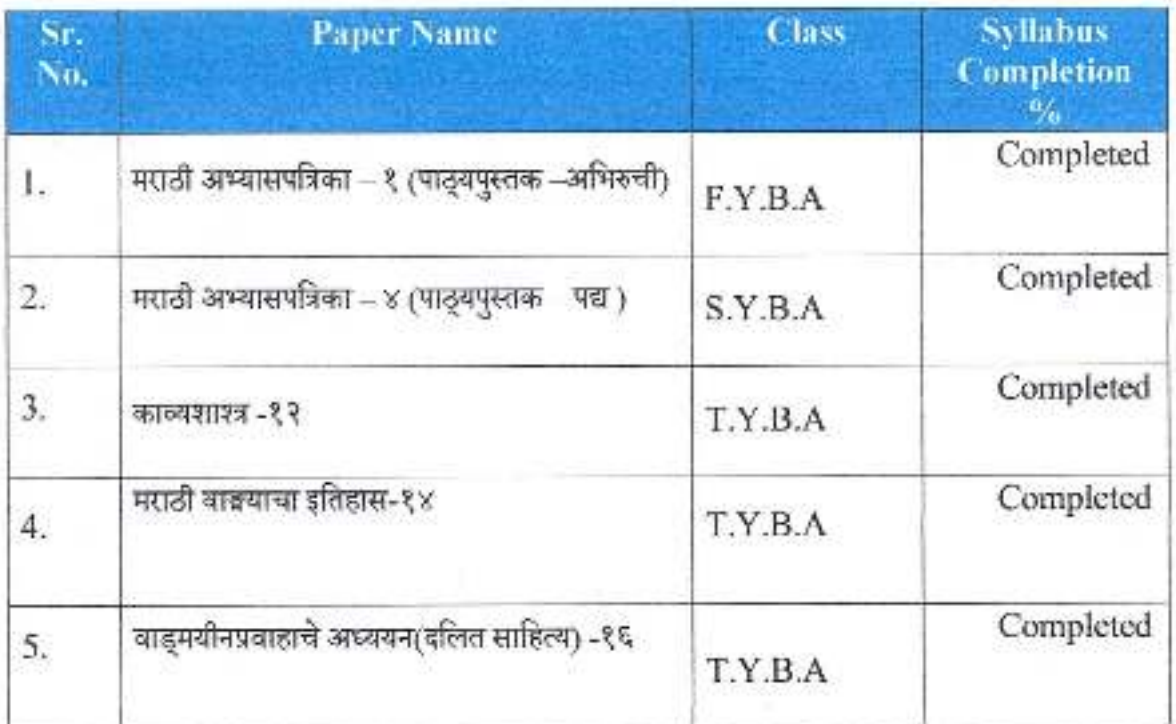

Head un epartment

Name of the Faculty

Dept. of Marathi Di Sabasaheb Ambedkar Mahavidyalaya Peth-vadgaon Dist-Kolhapur

Dr. Babasaheb Ambedkar Mahavidyalaya Peth Vadgaon, Dist. Kolhapur, Maharashtra

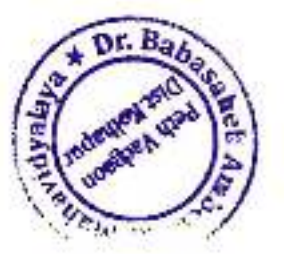

#### **Department of Marathi**

#### **Syllabus Completion Report**

Year-2017-18

To.

The Principal,

Dr. BabasahebAmbedkar College,

Pethvadgaon.

I undersigned Asst.Prof./Dr. Padmakar Sarjerao Vilas from the Department of Marathi of our college would like to write you that I have successfully completed the syllabus allotted to me during the academic year 217-18 (First Term/Semester). The details of the subjects allotted to me are as follows:

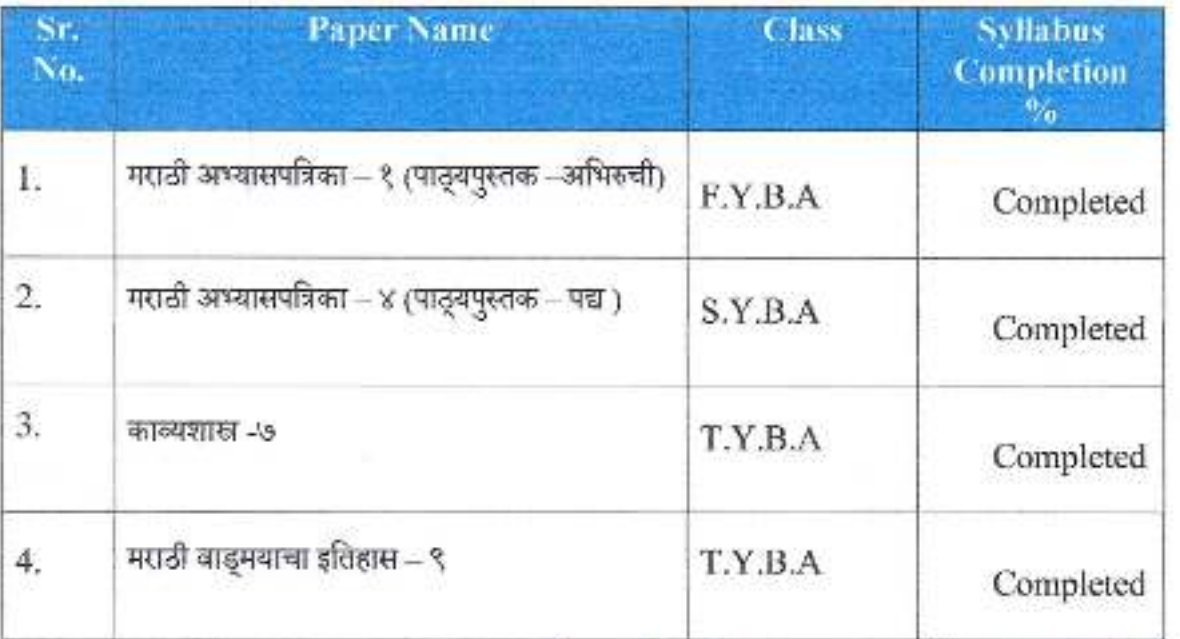

Name of the Faculty

Head o Department the Head. Dept. of Marathi Dr Babasaheb Ambedkar Mahavidyalaya Peth-vadgeon Dist-Kolhaour

**Hindooal** Dr. Babasaheb Ambadkar Mahavidyalaya ath Vadgaon Dist Kolhapur Maharashira

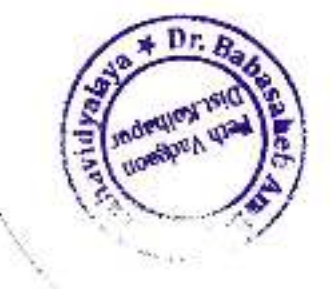

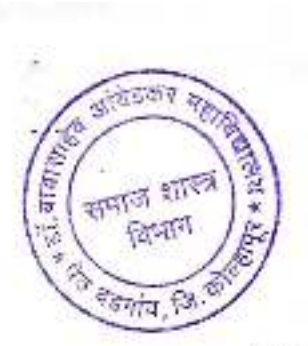

# Dr.Babasaheb Ambedkar Mahavidyalaya, Peth Vadgaon

#### **Department Of Sociology**

#### Syllabus Completion Report 2021-2022 Semester I, III, V

This is to certify that the syllabus of Papers allotted to Mr. Ghatage J.C. has been completed by him the details of the papers are as follows.

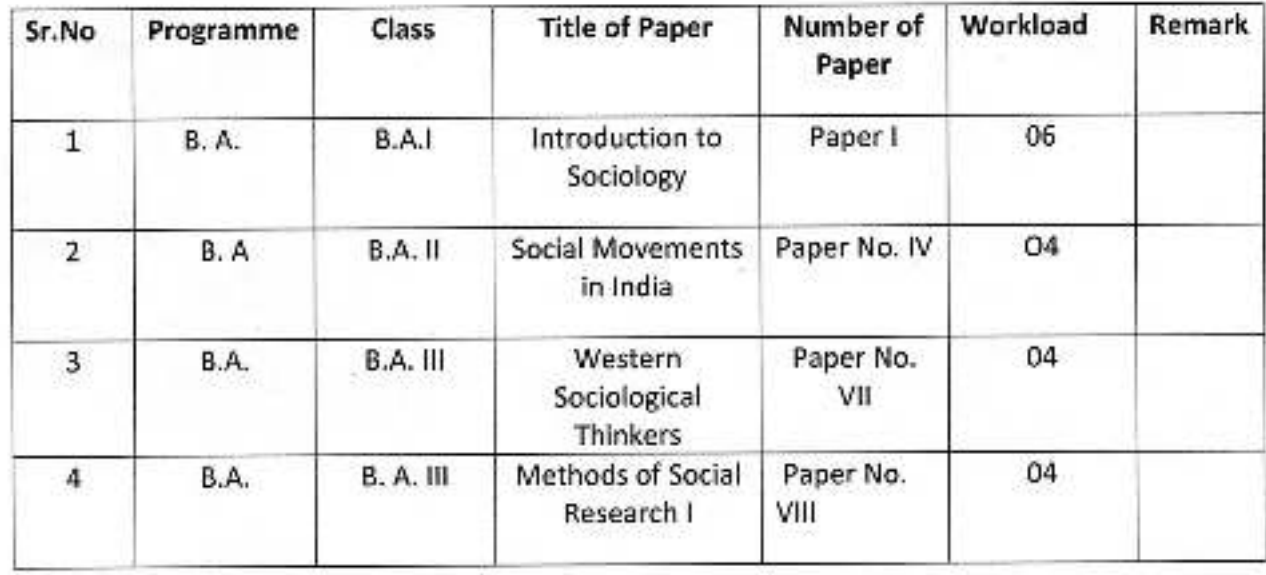

Lecturer

Head of the Department

अधिव्याख्याता / विभाग प्रमुख .<br>डॉ. याचाताहेब शांदेउकर महाविद्यालय<br>पेठ दठगांव, जि. कोल्हापूर.

Principal

alicent समाज शार 大海市 विभाग **Shing for all** 

# Dr.Babasaheb Ambedkar Mahavidyalaya, Peth Vadgaon

#### **Department Of Sociology**

#### Syllabus Completion Report 2021-2022

#### Semester I, III, V

This is to certify that the syllabus of Papers allotted to Mr. Koli S.R. has been completed by him the details of the papers are as follows.

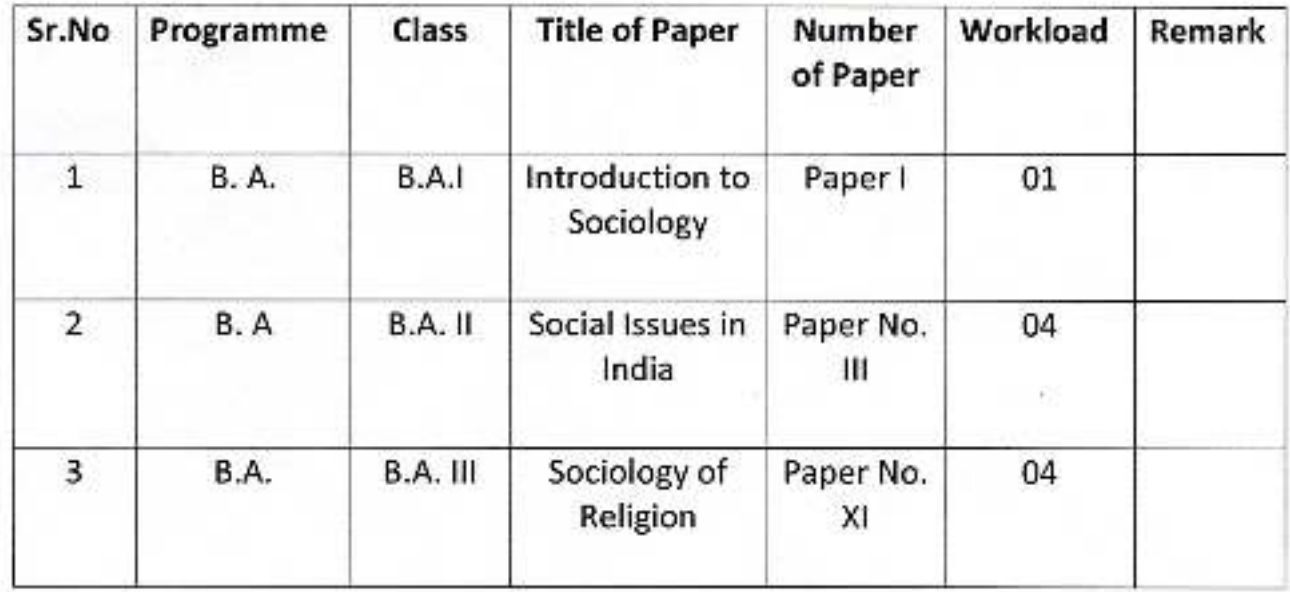

Lecturer

Head of the Department

अधिव्याख्याता / विभाग प्रमुख डॉ. बावासाहेब आंबेडकर महाविद्यालय पेट बडगांव, जि. कोल्हाएर.

Principal

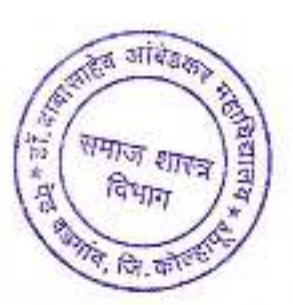

# Dr.Babasaheb Ambedkar Mahavidyalaya, Peth Vadgaon

#### **Department Of Sociology**

#### **Syllabus Completion Report 2021-2022**

#### Semester I, III, V

This is to certify that the syllabus of Papers allotted to Mr. B. R. Patole has been completed by him the details of the papers are as follows.

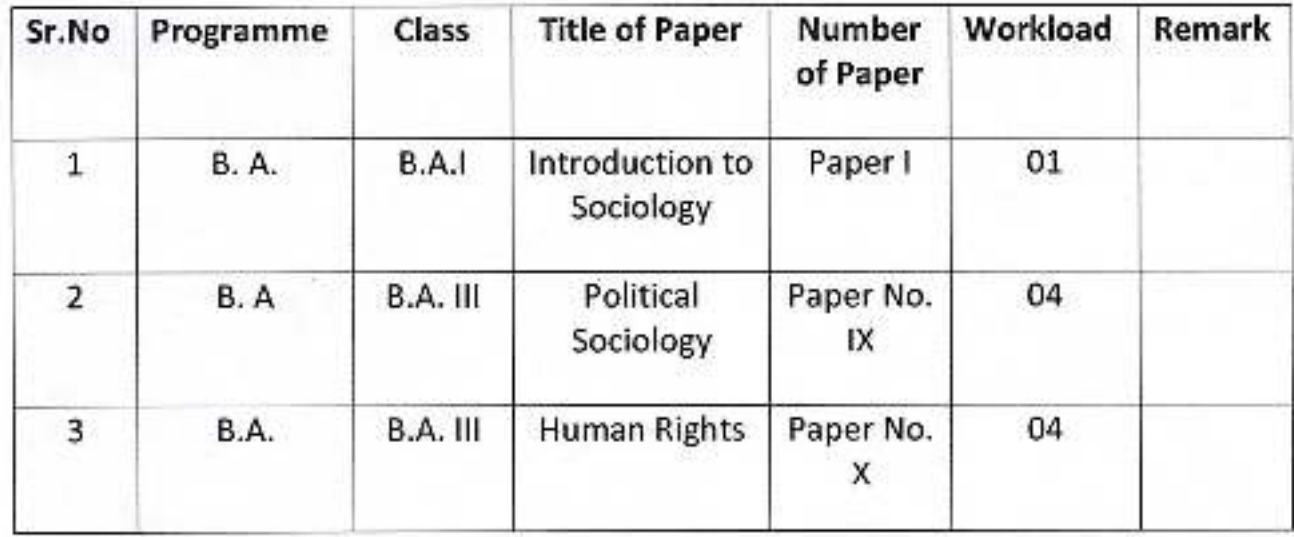

Lecturer

Head of the Department

अधिव्याख्याला / विभाग प्रमुख डॉ. बाबासाहेब आंबेडदल महाविद्यालय<br>पेठ बडगांव, जि. कोल्हामूर.

Principal

zisser Si dialenta ं गाउ

# Dr.Babasaheb Ambedkar Mahavidyalaya, Peth Vadgaon

#### **Department Of Sociology**

#### **Syllabus Completion Report 2021-2022**

#### Semester II, IV, VI

This is to certify that the syllabus of Papers allotted to Mr. Ghatage J.C. has been completed by him the details of the papers are as follows.

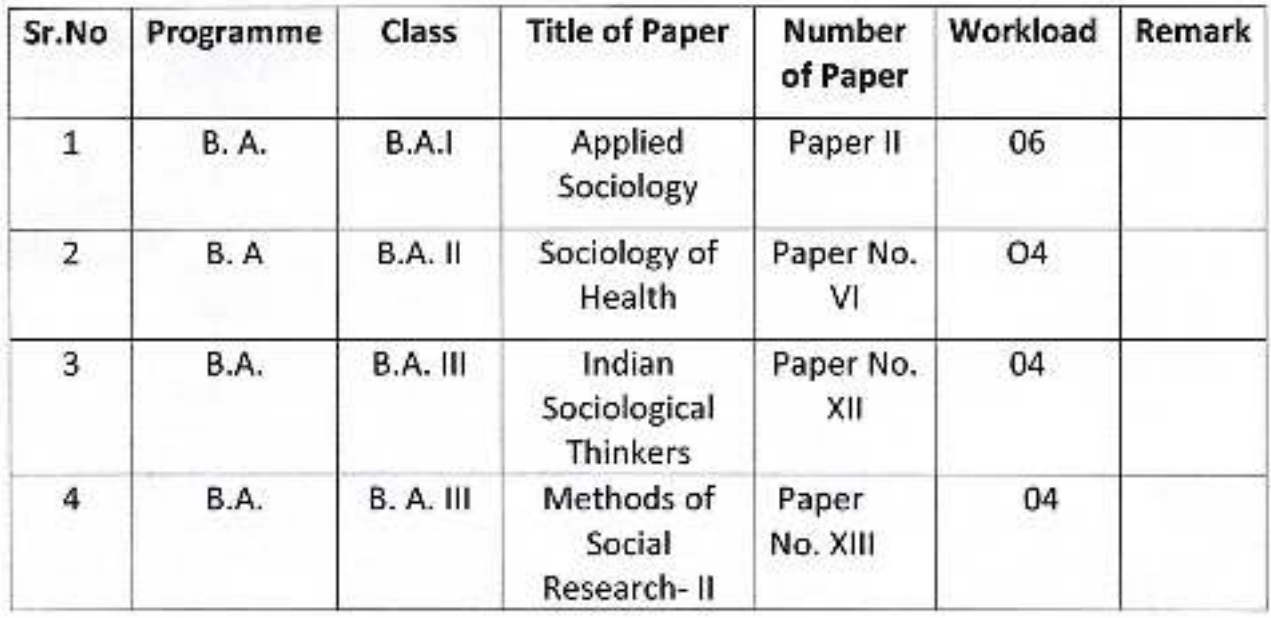

Lecturer

**Head of the Department** 

Principal

अधिव्याख्याता / विभाग प्रमुख डॉ. यावासाहेब अविडकर महाविद्यालय<br>पेठ वडगांव, जि. कोल्हापूर.

41019 समाज शास **POLIT Conja** P

# Dr.Babasaheb Ambedkar Mahavidyalaya, Peth Vadgaon

#### **Department Of Sociology**

#### **Syllabus Completion Report 2021-2022**

#### Semester II, IV, VI

This is to certify that the syllabus of Papers allotted to Mr. Koli S.R. has been completed by him the details of the papers are as follows.

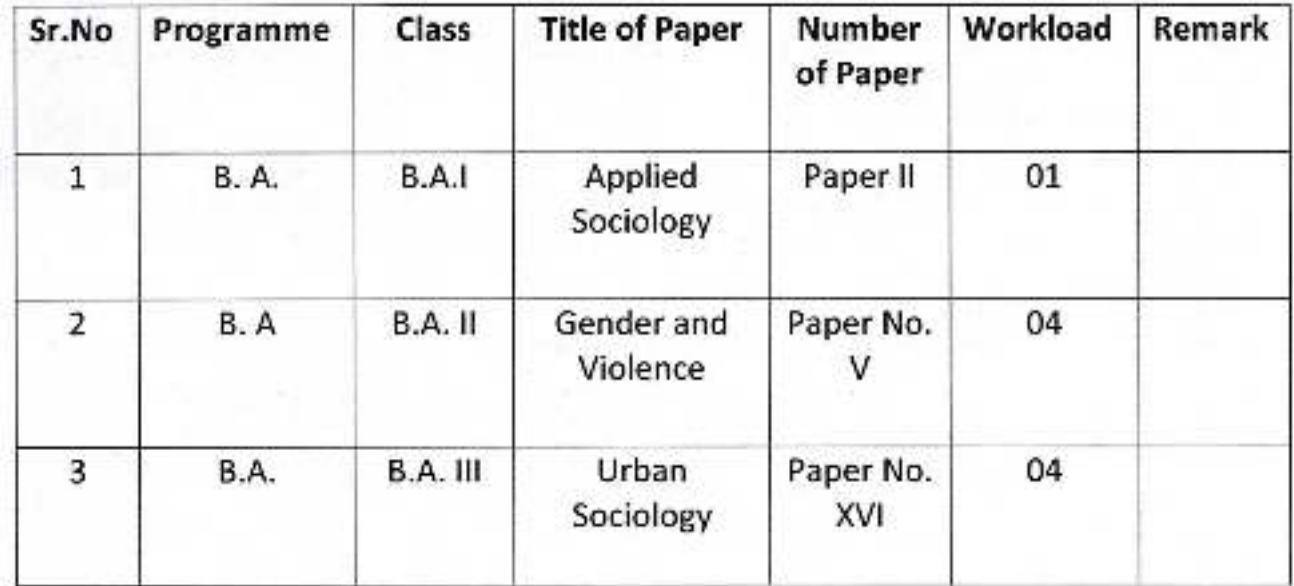

Lecturer

**Head of the Department** 

अधिव्याख्याता / विभाग प्रमुख .<br>डॉ. बायासाहेब आंबेडकर महाविद्यालय पेव बडगांव, जि. कोल्हापूर,

Principal

**SIESER** <u>हैं, बाकाक्क</u> समाज शास Bain वेदेशांच, <sup>हि</sup>

# Dr.Babasaheb Ambedkar Mahavidyalaya, Peth Vadgaon

#### **Department Of Sociology**

#### **Syllabus Completion Report 2021-2022**

#### Semester II, IV, VI

This is to certify that the syllabus of Papers allotted to Mr. B. R. Patole has completed by him the details of the papers are as follows.

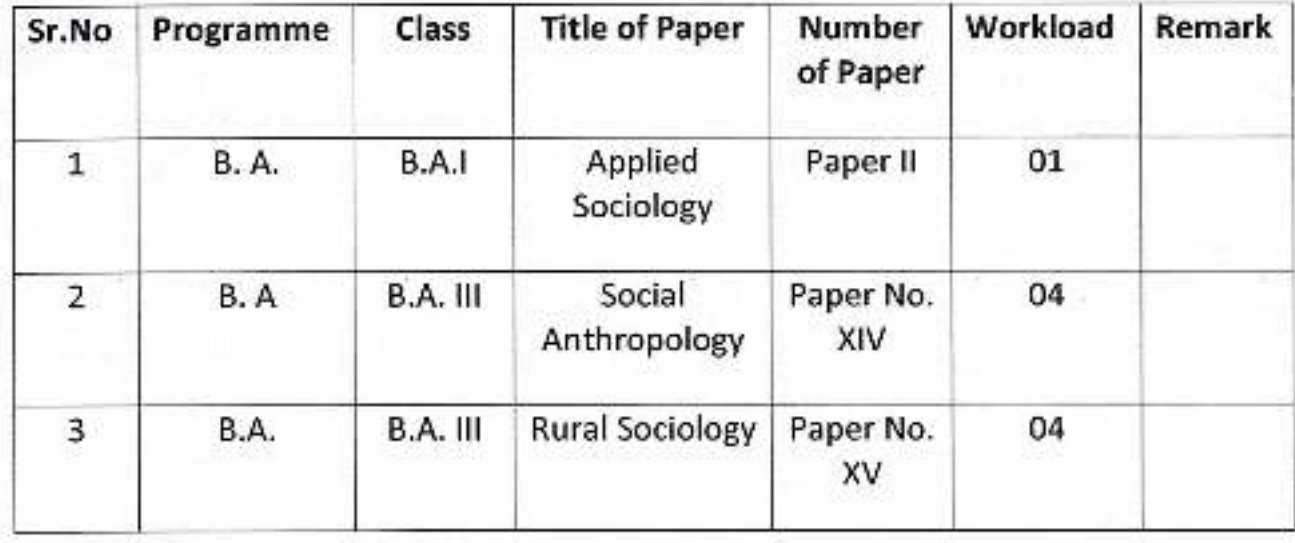

Lecturer

**Head of the Department** 

Princi

अधिव्याख्याता / विभाग प्रमुख डॉ. वायरराहेब आंबेडकर महाविद्यालय पेठ वडगांव, जि. कोल्हापूर.

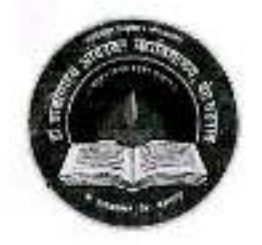

# **Jayprakash Education Society's** Dr. Babasaheb Ambedkar Mahavidyalaya Barrister Tatyasaheb Mane Vidyanagar, Peth Vadgaon<br>Tal- Hatkanangale, Dist- Kolhapur, 416112 (MS)

DEPARTMENT OF HISTORY

 $(2021 - 2022)$ 

# **Syllabus Completion**

Semester- I, III, V

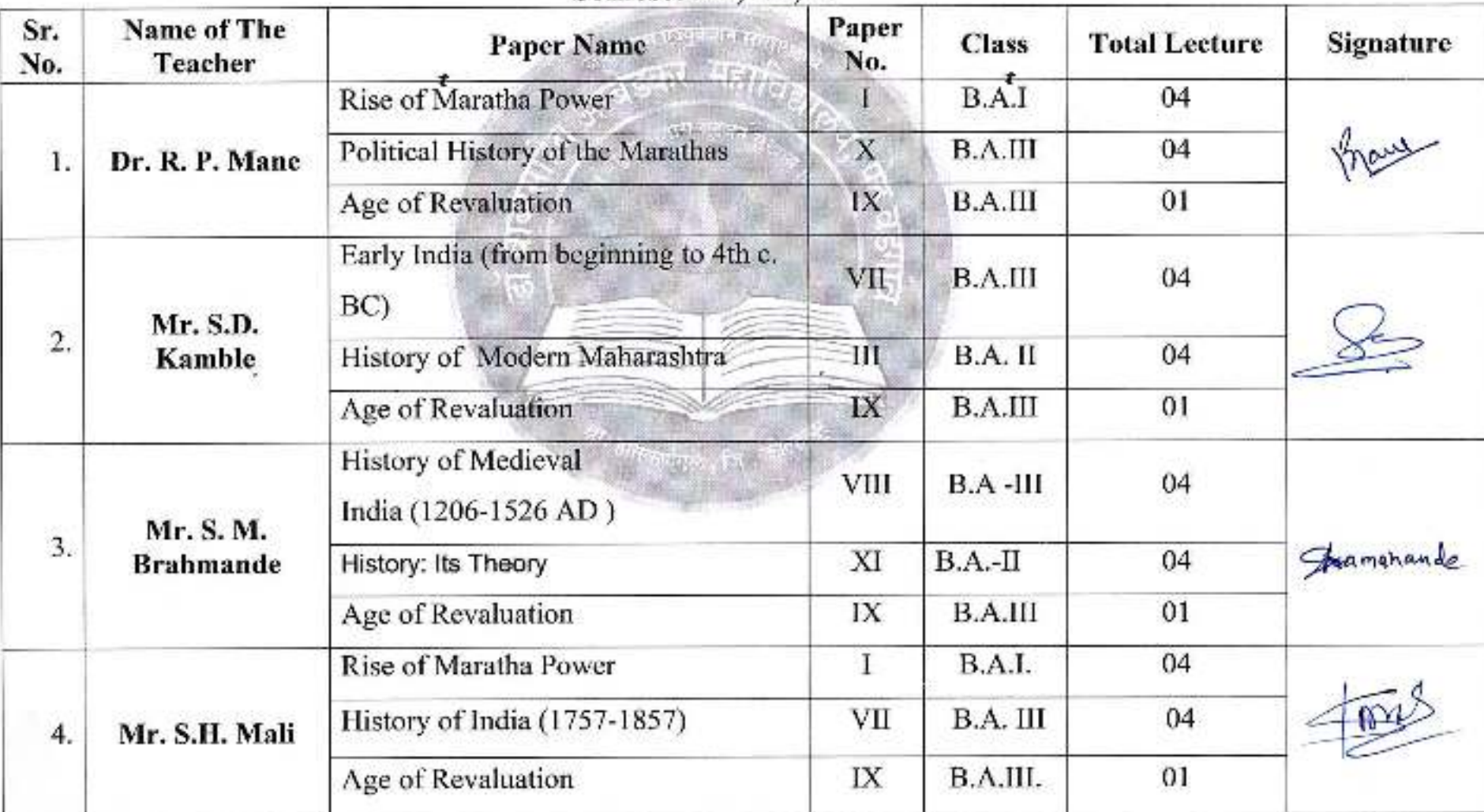

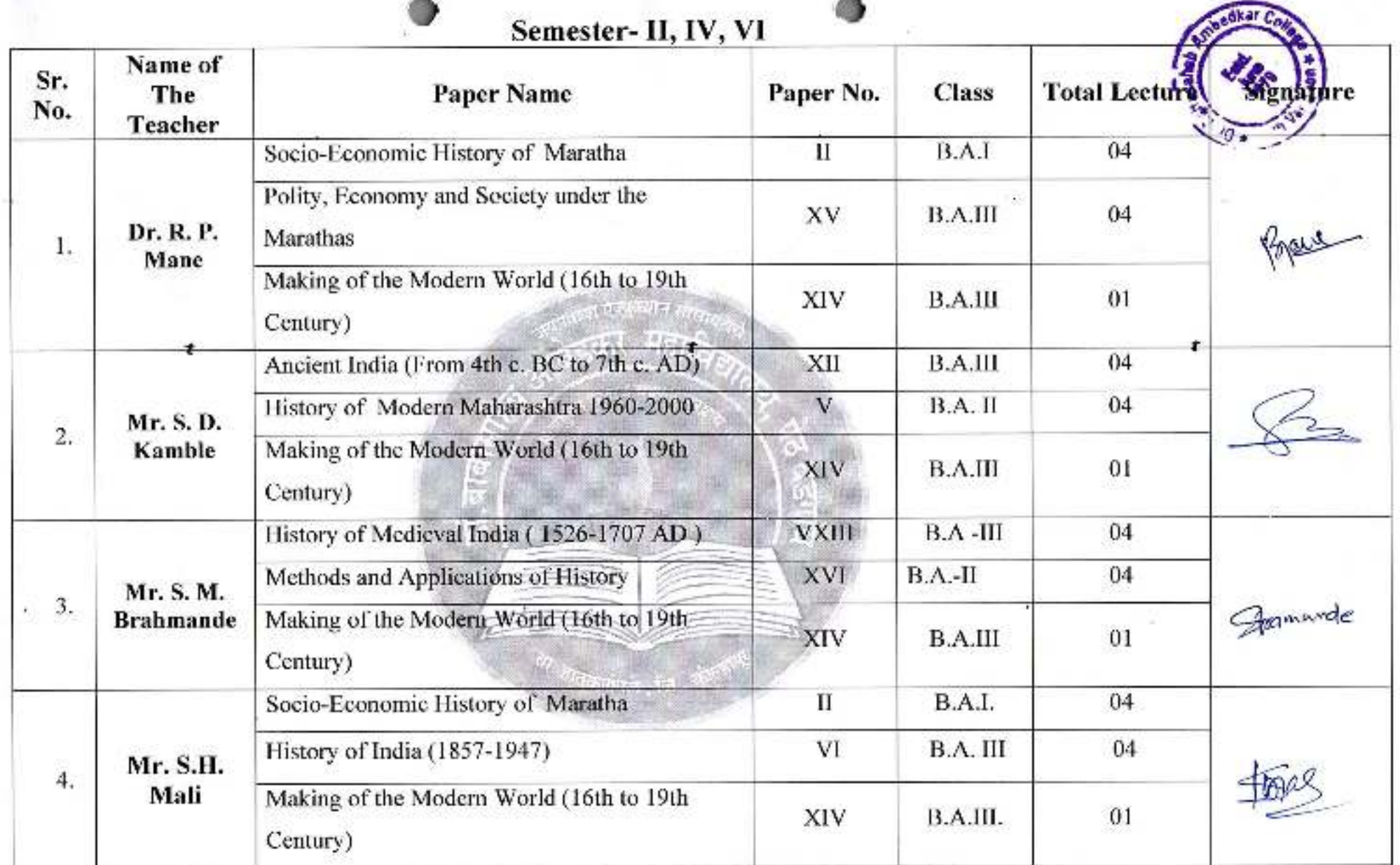

Dr. Babasaheb Amberik of History,<br>Dr. Babasaheb Ambedkar Mahavidyalaya<br>Peth Vadgaon, Dist. Kolhapur.

## DR BABASAHEB AMBEDKAR MAHAVIDYALAYA

Barnister Tatyasaheb Mane Vidyanagan, Peth Vadgaon, 416112

#### **Department of Economics**

#### **Syllabus Completion Report**

First Seniester - 2021-22

This is to certify that the syllabus of papers allotted to Dr. S. A. Tawandkar Has been completed by him. The details of the Papers taught are as follows......

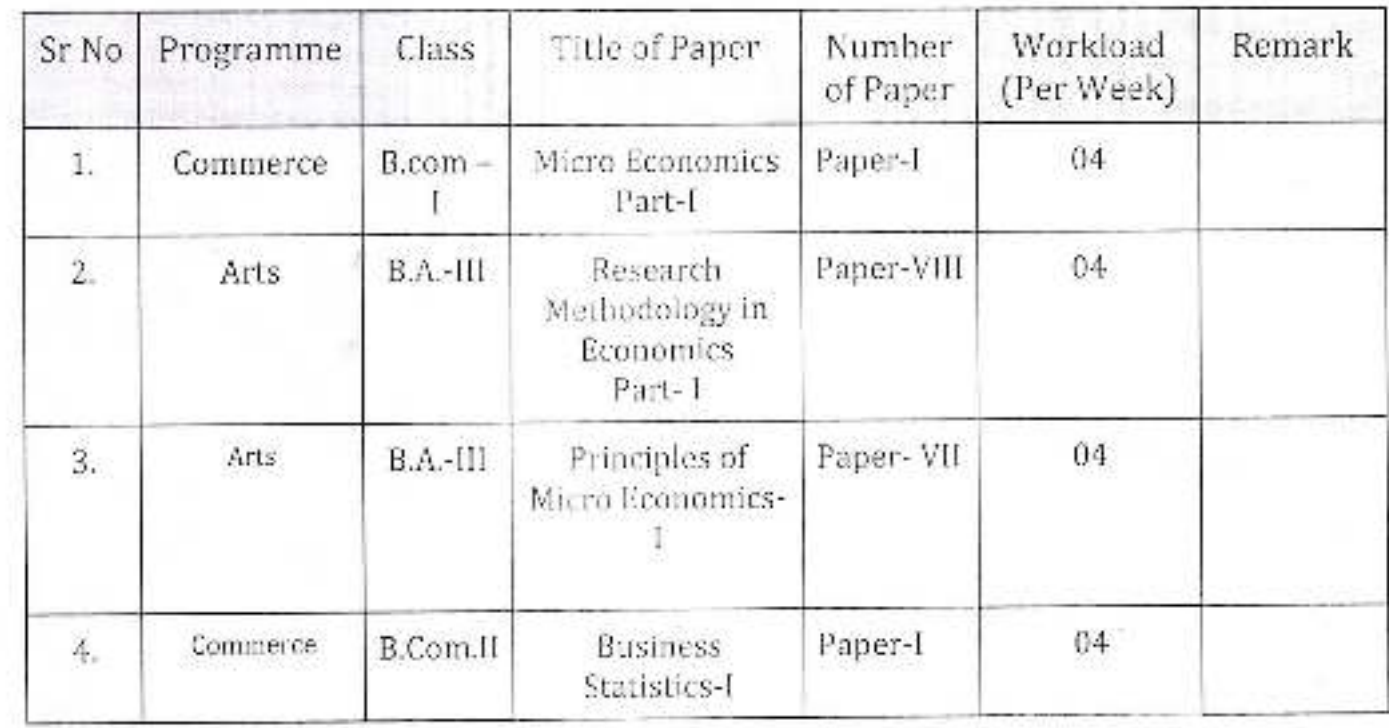

(Dr. S. A. Tawandkar)

AsslampAtton

Head of the Department

Principal, m Rivoasaheb Ambedkar Mahavidyalaya Han Vsdgaon, Dist. Kolnapur, Maharashtra

# Dr Babasaheb Ambedkar Mahavidyalaya,

Barrister Tatyasaheb Mane Vidyanagar, Peth Vadgaon. 416112

Department of Political science

## **Syllabus Completion Report**

First Semester -2020

This is to certify that the syllabus of Papers allotted to Prof. S. S. Wadave has been completed by him. The details of the Papers taught are as follow..........

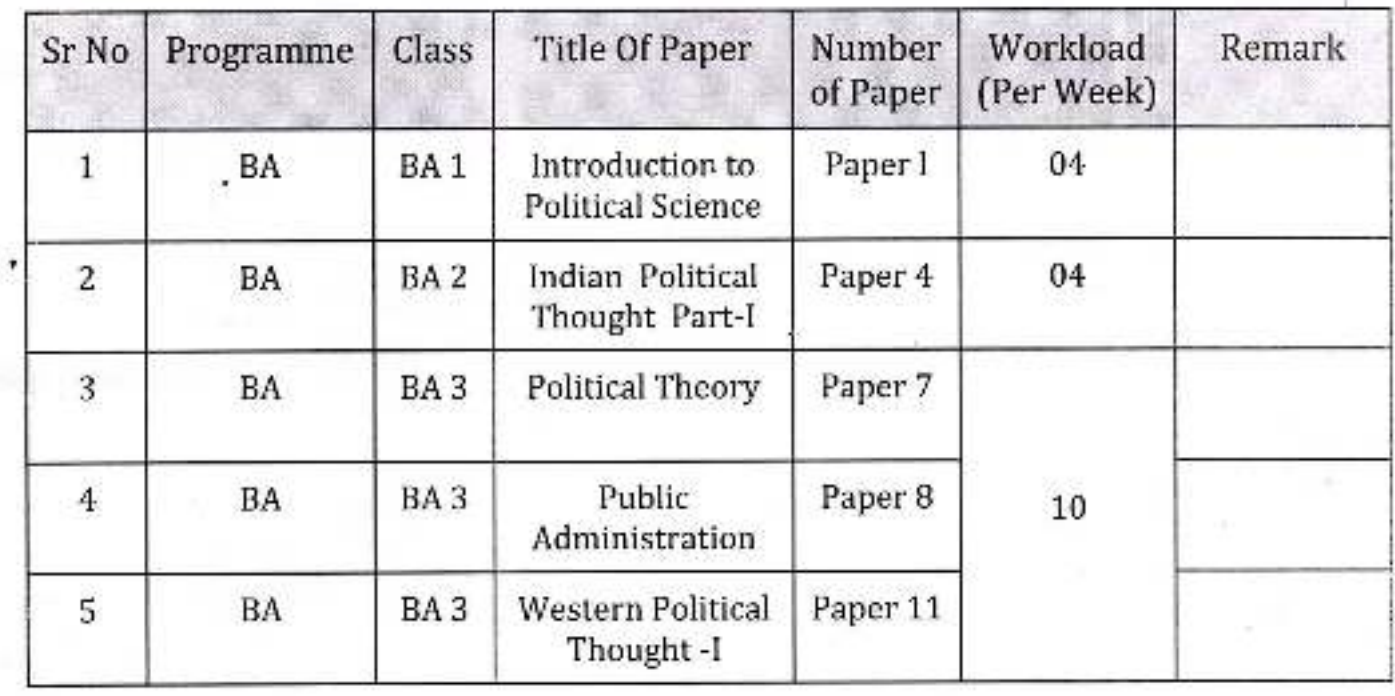

Head of the Department

Dr. Babasaheb Ambedkar Mahavidyatay Peth Vadgaon, Dist. Kolnapur, Maharasati

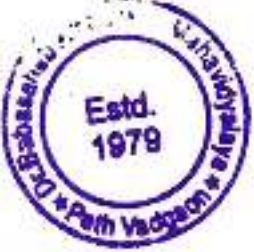

# Dr Babasaheb Ambedkar Mahavidyalaya,

Barrister Tatyasaheb Mane Vidyanagar, Peth Vadgaon. 416112

Department of Political science

# **Syllabus Completion Report**

Second Semester -2021

This is to certify that the syllabus of Papers allotted to Prof. S. S. Wadave has been completed by him. The details of the Papers taught are as follow...........

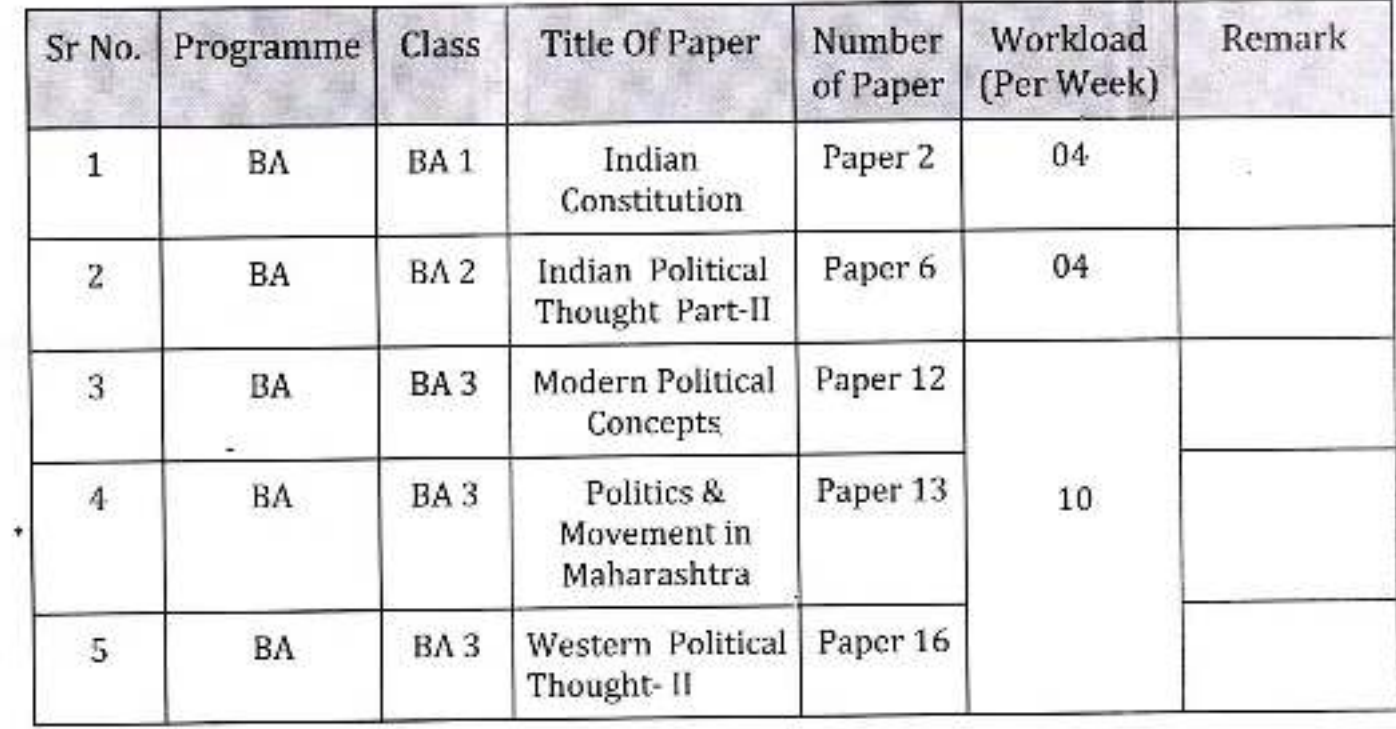

Head of the Department

Dr. Babasaheb Ambedkar Mahavidyalay Peth Vadgaon, Dist. Kolhapur, Maharasht

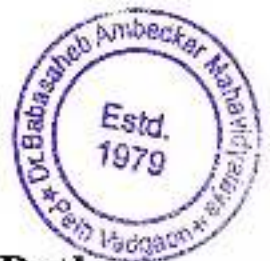

# Dr.Babasaheb Ambedkar Mahavidyalaya, Peth Vadgaon

**Department Of Sociology** 

# Syllabus Completion Report 2020-2021

#### Semester I, III, V

This is to certify that the syllabus of Papers allotted to Mr. Ghatage J.C. has been completed by him the details of the papers are as follows.

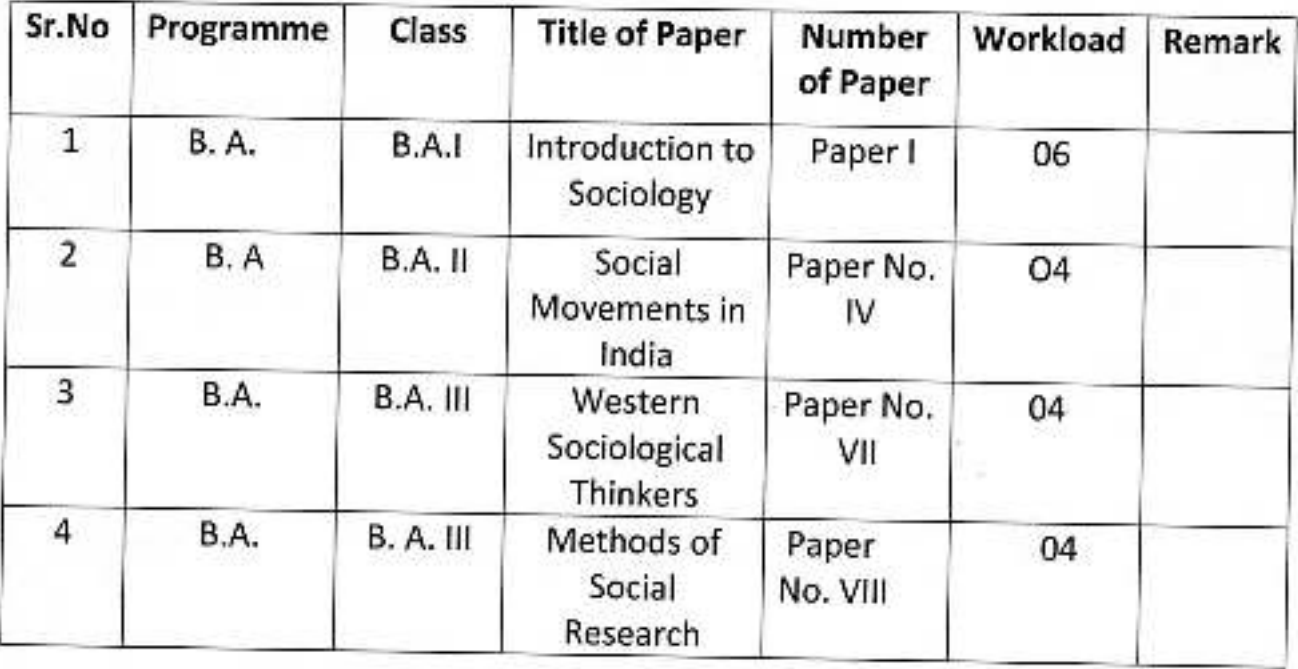

**Head of the Department** 

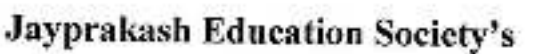

Dr.Babasaheb Ambedkar Mahavidyalaya, Peth-Vadgaon

## **Department Of Sociology**

# Syllabus Completion Report 2020-2021

#### Semester I, III, V

This is to certify that the syllabus of Papers allotted to Mr. Kanade K.C. has been completed by him the details of the papers are as follows.

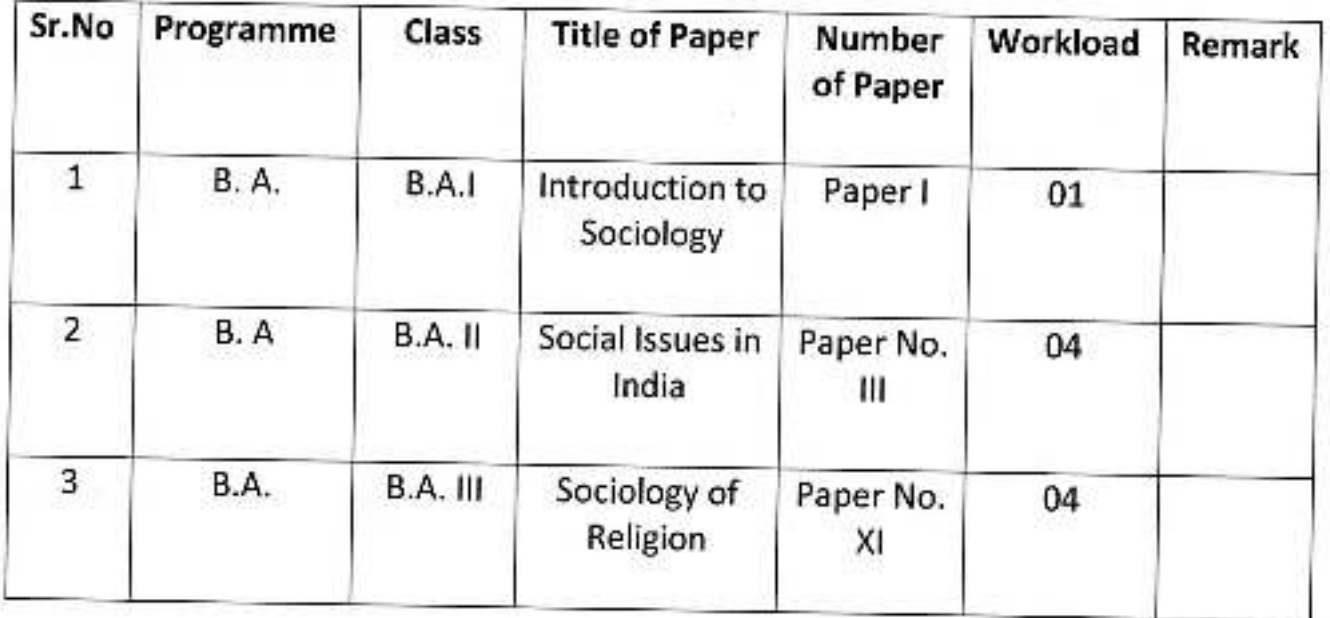

**Head of the Department** 

Principal

mba

Esta  $1979$ 

# Estd<br>1979

# Dr.Babasaheb Ambedkar Mahavidyalaya, Peth Vadgaon

## **Department Of Sociology**

## Syllabus Completion Report 2020-2021

## Semester I, III, V

This is to certify that the syllabus of Papers allotted to Mrs. Kambale A.N. has been completed by him the details of the papers are as follows.

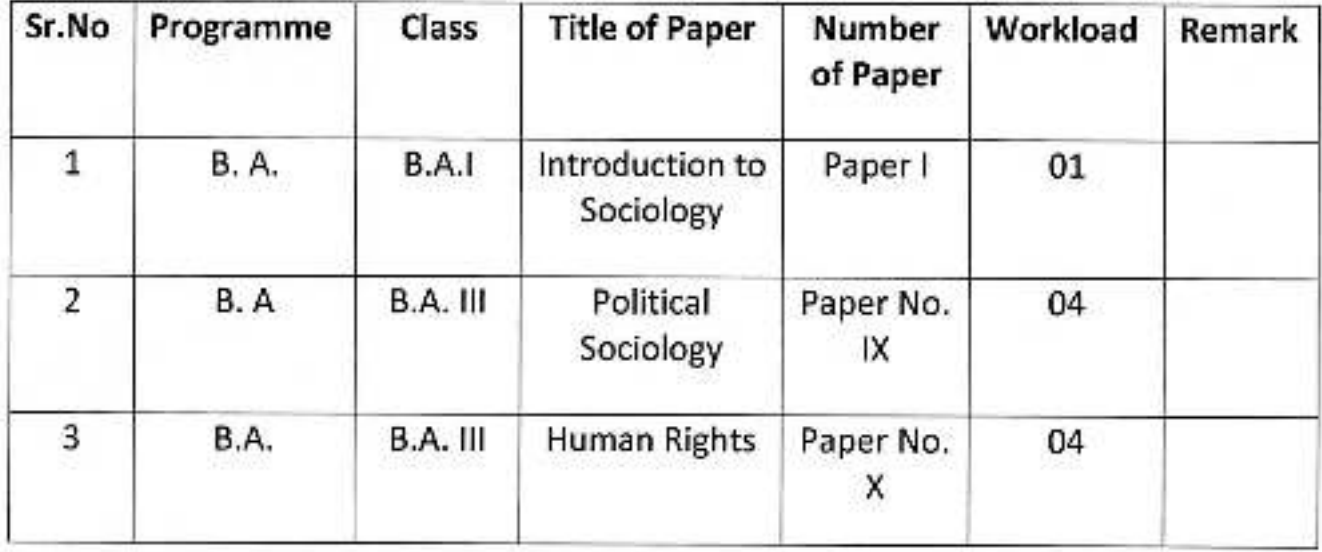

Cam

**Head of the Department** 

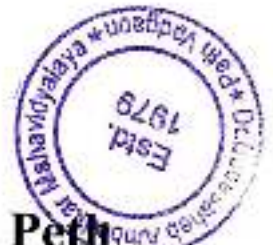

# Dr.Babasaheb Ambedkar Mahavidyalaya, Pethan Vadgaon

#### **Department Of Sociology**

## Syllabus Completion Report 2020-2021

## Semester II, IV, VI

This is to certify that the syllabus of Papers allotted to Mr. Ghatage J.C. has been completed by him the details of the papers are as follows.

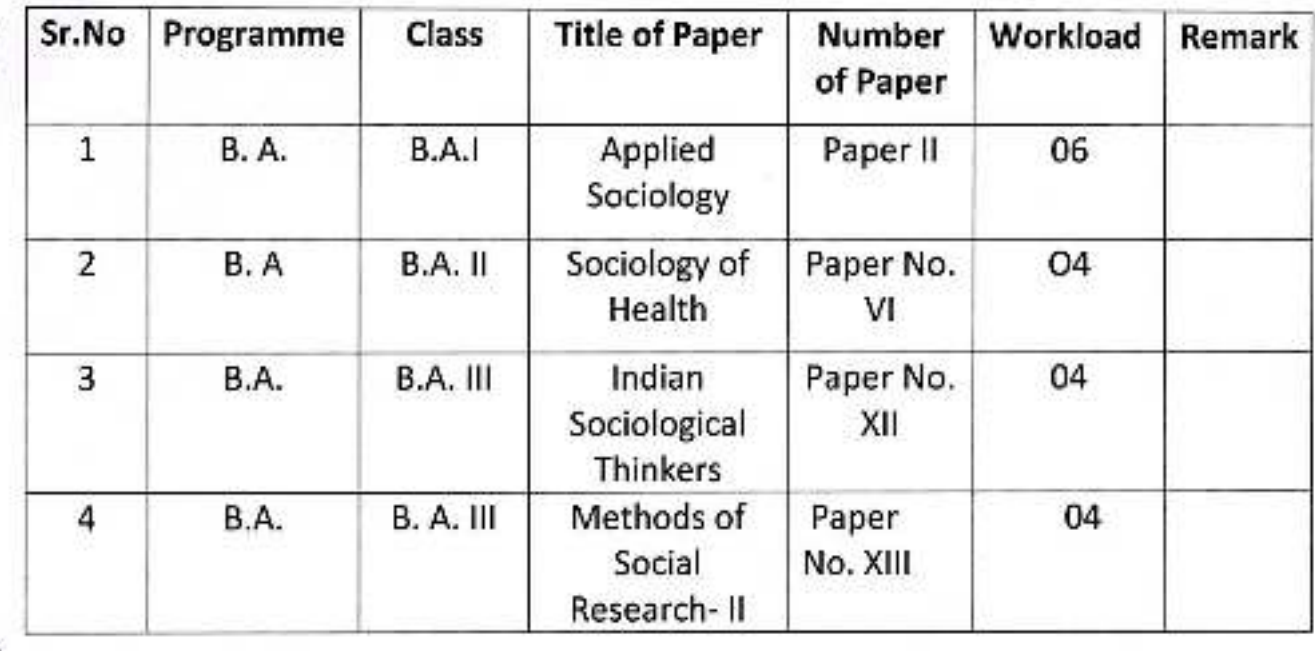

Lecture

**Head of the Department** 

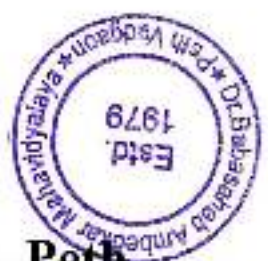

# Dr.Babasaheb Ambedkar Mahavidyalaya, Peth Vadgaon

## **Department Of Sociology**

## **Syllabus Completion Report 2020-2021**

#### Semester II, IV, VI

This is to certify that the syllabus of Papers allotted to Mr. Kanade K.C. has been completed by him the details of the papers are as follows.

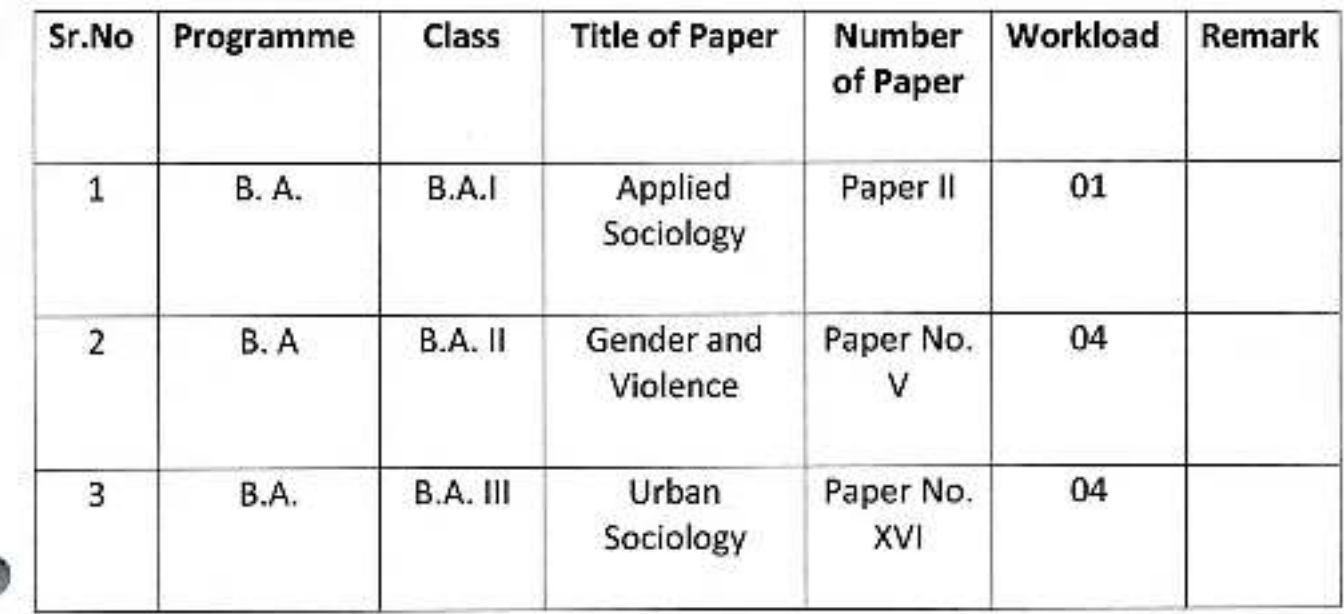

**Head of the Department** 

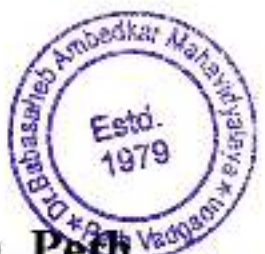

# Dr.Babasaheb Ambedkar Mahavidyalaya, Peth Vadgaon

## **Department Of Sociology**

## **Syllabus Completion Report 2020-2021**

## Semester II, IV, VI

This is to certify that the syllabus of Papers allotted to Mrs. Kambale A.N. has been completed by him the details of the papers are as follows.

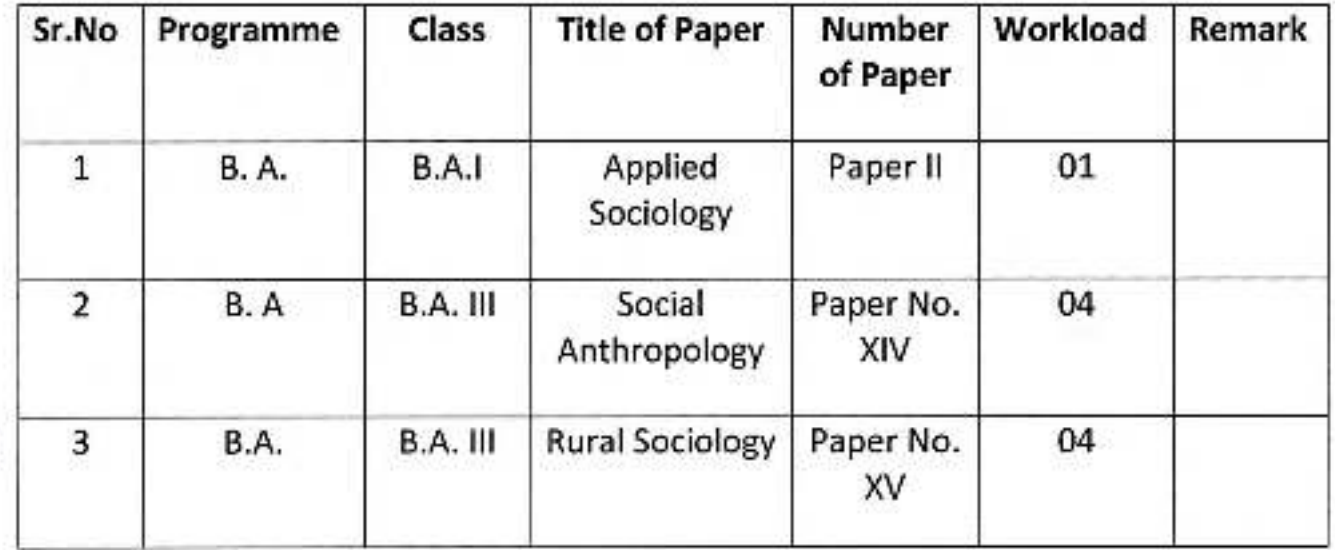

 $\frac{1}{10^{k}}$ 

**Head of the Department** 

# Workload-1<sup>st</sup> Week, October

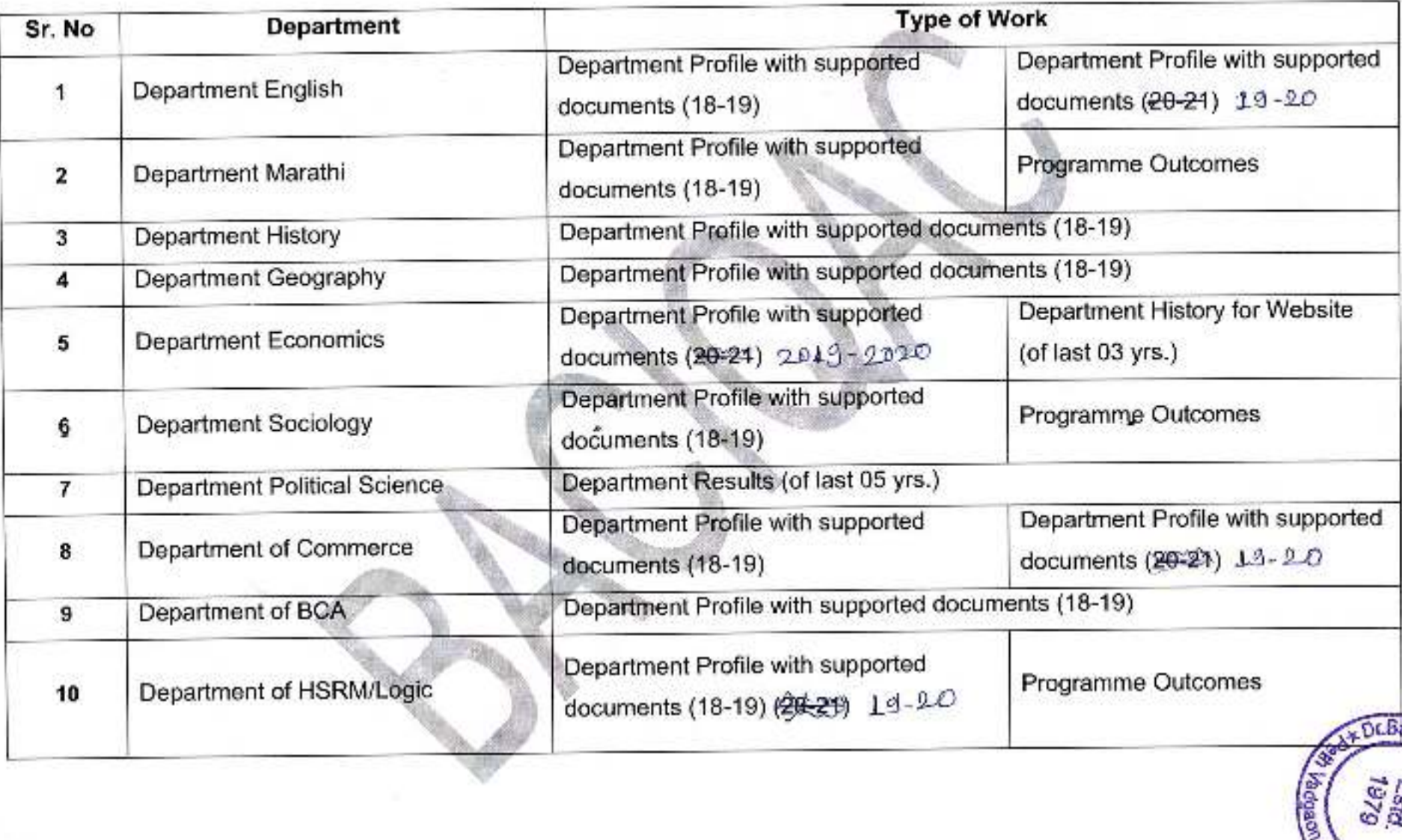

**Fstd**<br>Mazg

Ě

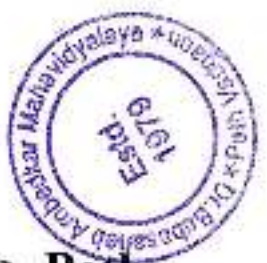

# Dr.Babasaheb Ambedkar Mahavidyalaya, Peth Vadgaon

# **Department Of Sociology**

# Syllabus Completion Report 2019-2020

#### Semester I, III, V

This is to certify that the syllabus of Papers allotted to Mr. Ghatage J.C. has been completed by him the details of the papers are as follows.

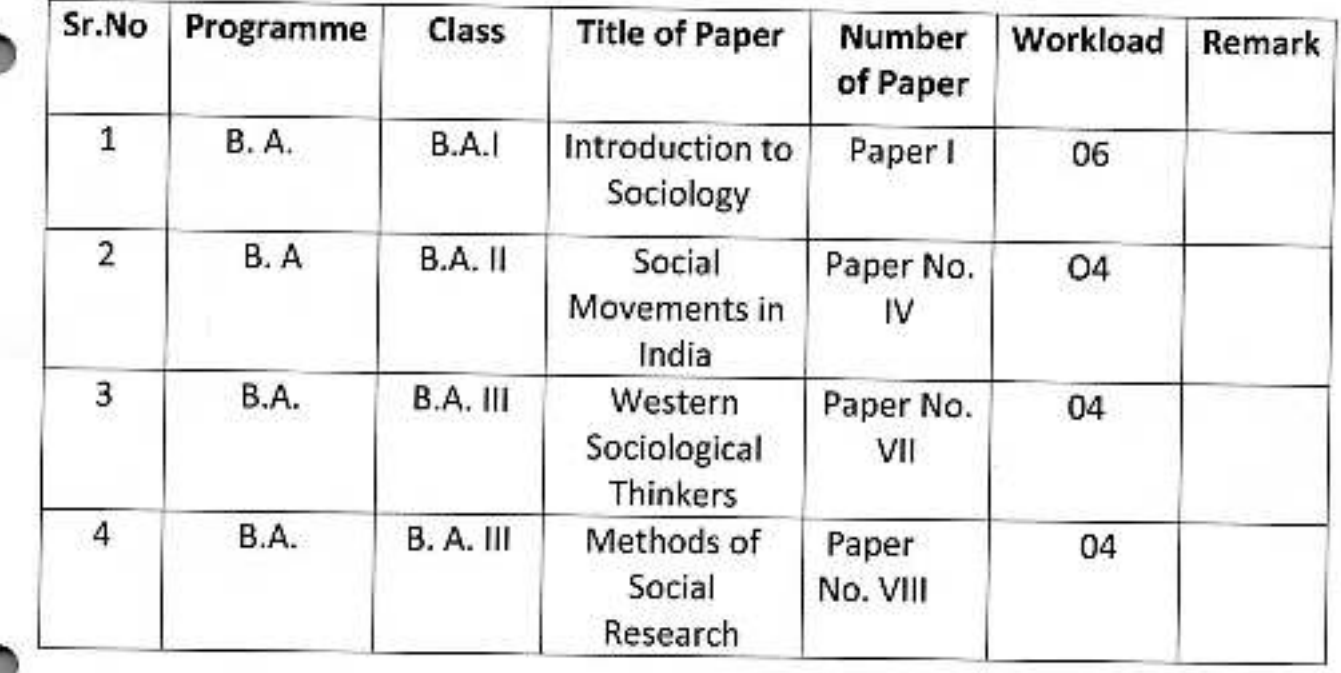

Lecture

**Head of the Department** 

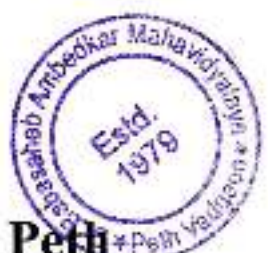

# Dr.Babasaheb Ambedkar Mahavidyalaya, Peth-Vadgaon

**Department Of Sociology** 

## Syllabus Completion Report 2019-2020

#### Semester I, III, V

This is to certify that the syllabus of Papers allotted to Mr. Kanade K.C. has been completed by him the details of the papers are as follows.

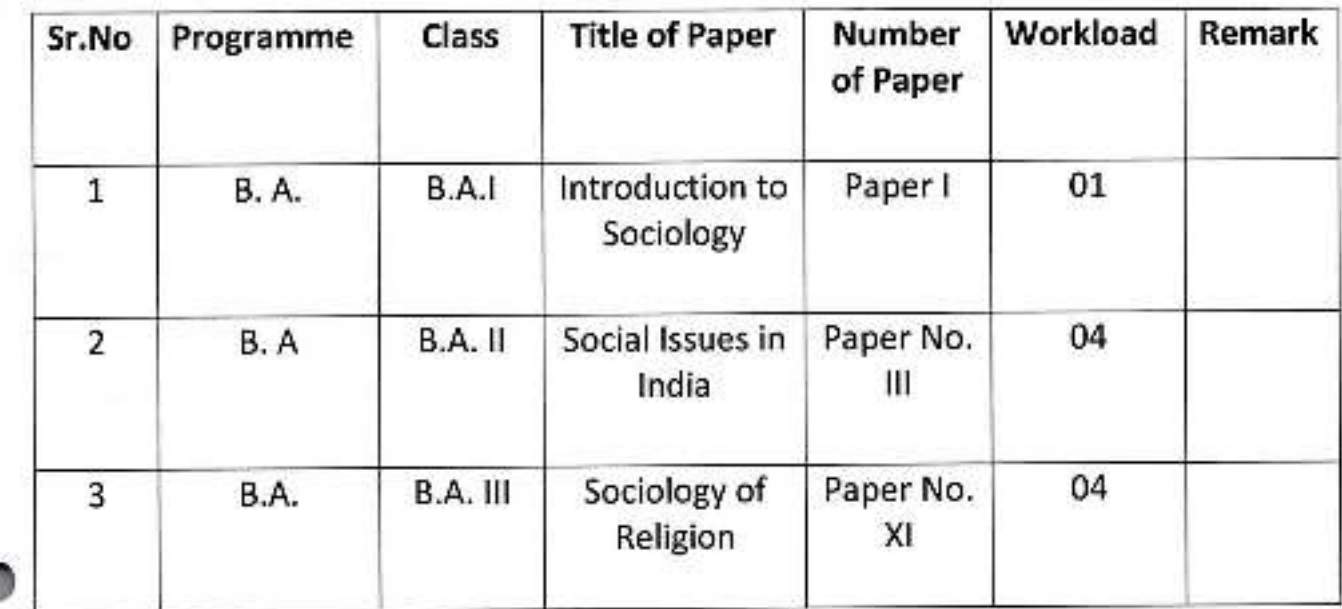

**Head of the Department** 

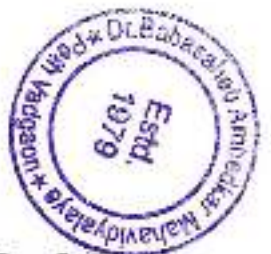

# Dr.Babasaheb Ambedkar Mahavidyalaya, Peth Vadgaon

**Department Of Sociology** 

**Syllabus Completion Report 2019-2020** 

#### Semester I, III, V

This is to certify that the syllabus of Papers allotted to Mrs. Kambale A.N. has been completed by him the details of the papers are as follows.

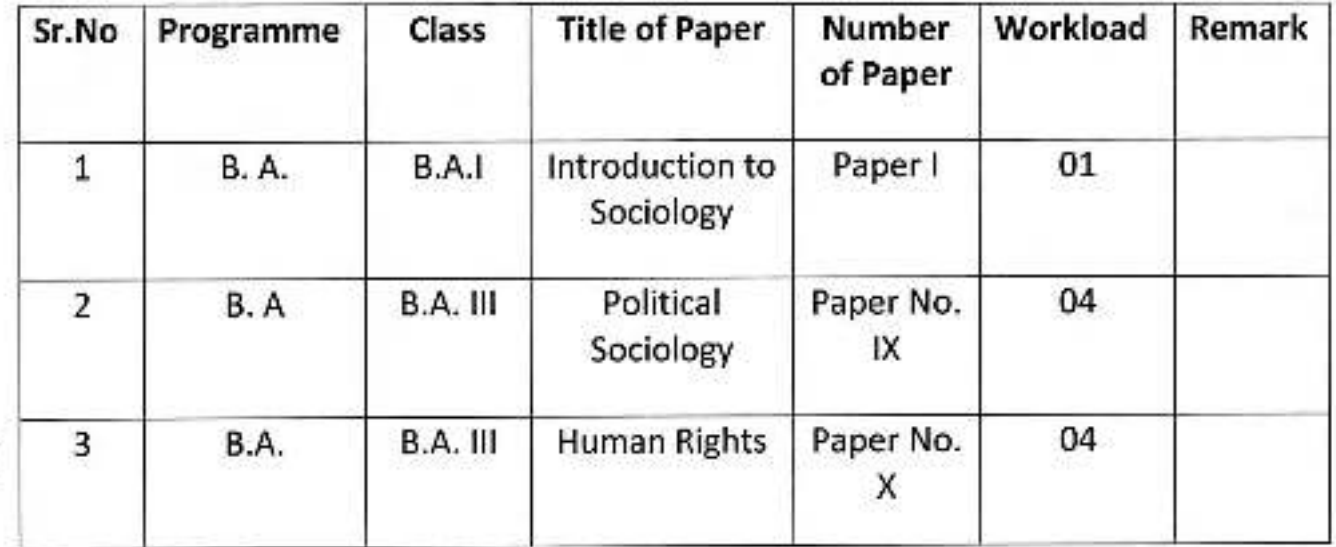

**Head of the Department** 

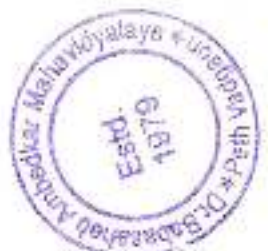

# Dr.Babasaheb Ambedkar Mahavidyalaya, Peth Vadgaon

# **Department Of Sociology**

# Syllabus Completion Report 2019-2020

## Semester II, IV, VI

This is to certify that the syllabus of Papers allotted to Mr. Ghatage J.C. has been completed by him the details of the papers are as follows.

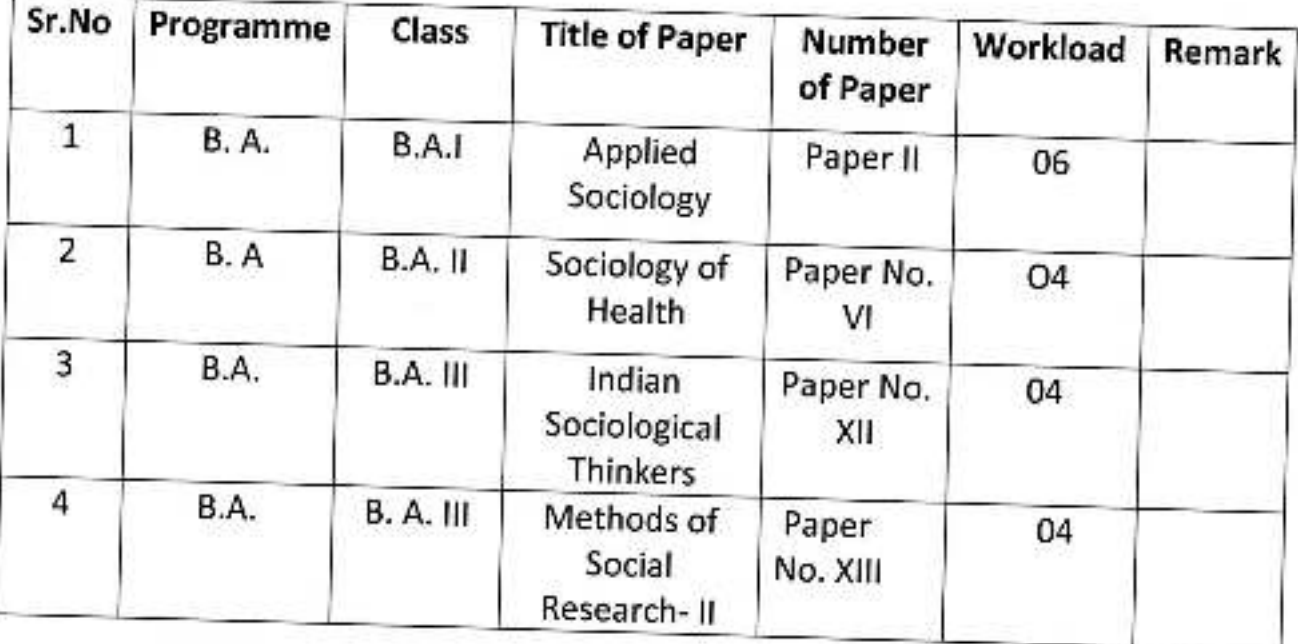

Lecturer

**Head of the Department** 

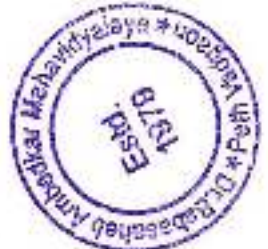

# Dr.Babasaheb Ambedkar Mahavidyalaya, Peth Vadgaon

**Department Of Sociology** 

Syllabus Completion Report 2019-2020

Semester II, IV, VI

This is to certify that the syllabus of Papers allotted to Mrs. Kambale A.N. has been completed by him the details of the papers are as follows.

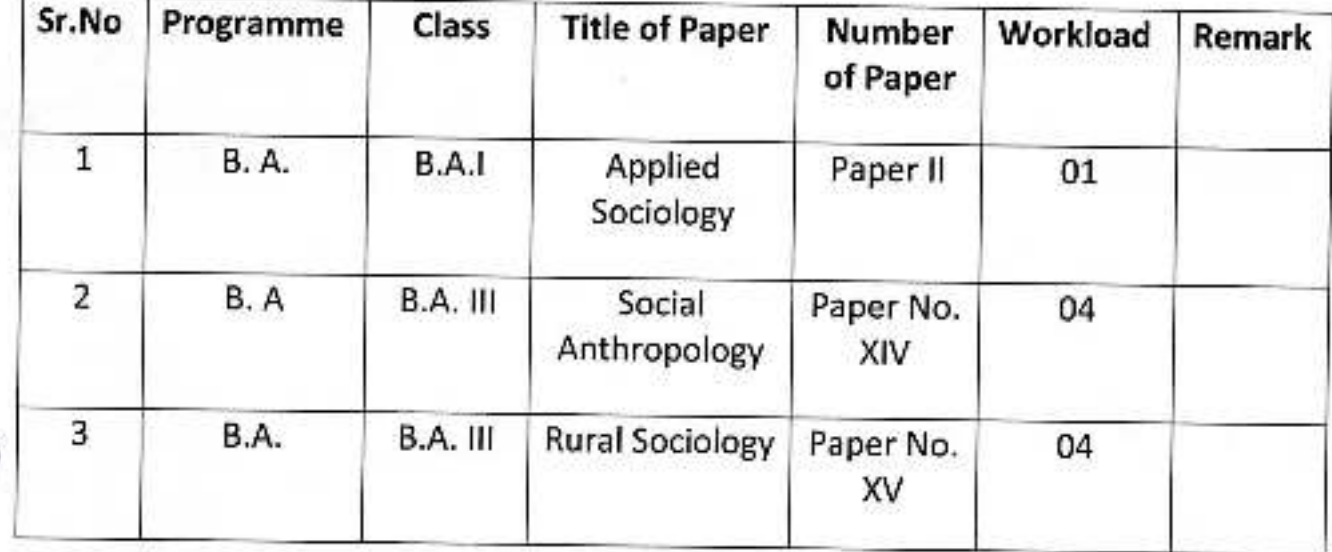

**Head of the Department** 

# Dr.Babasaheb Ambedkar Mahavidyalaya, Peth Vadgaon

# **Department Of Sociology**

# Syllabus Completion Report 2019-2020

# Semester II, IV, VI

This is to certify that the syllabus of Papers allotted to Mr. Kanade K.C. has been completed by him the details of the papers are as follows.

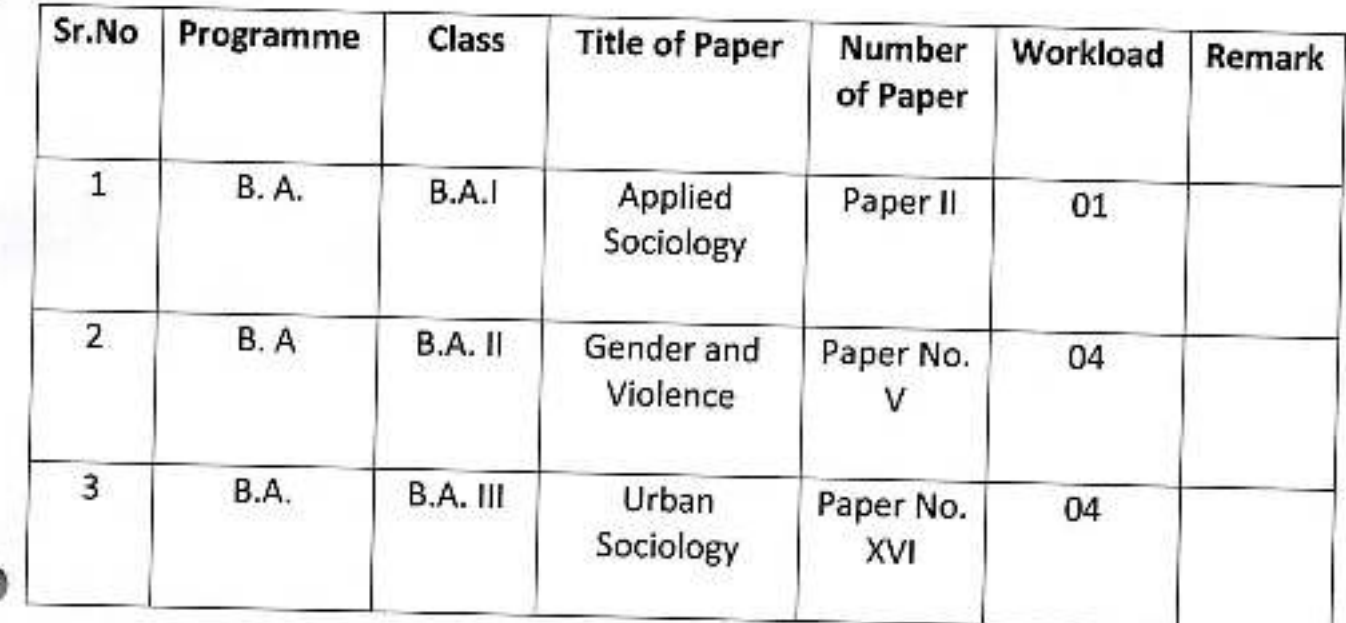

**Head of the Department** 

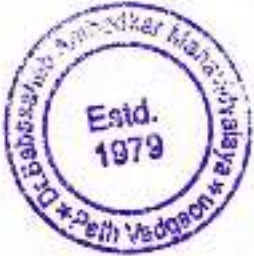

## REPORT OF THE ACADEMIC AUDIT COMMITTEE

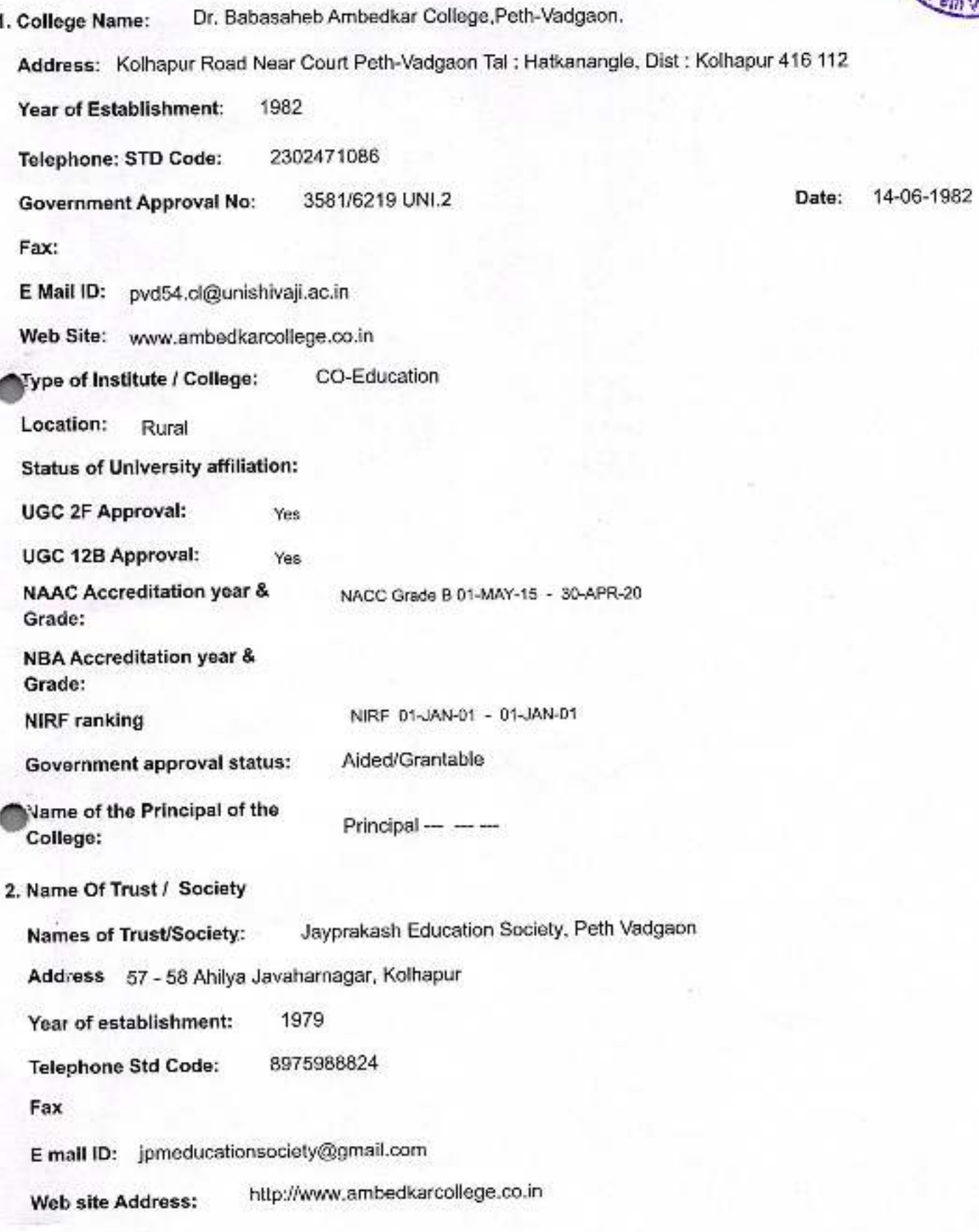

#### 3. Name Of Academic Audit Committee Members

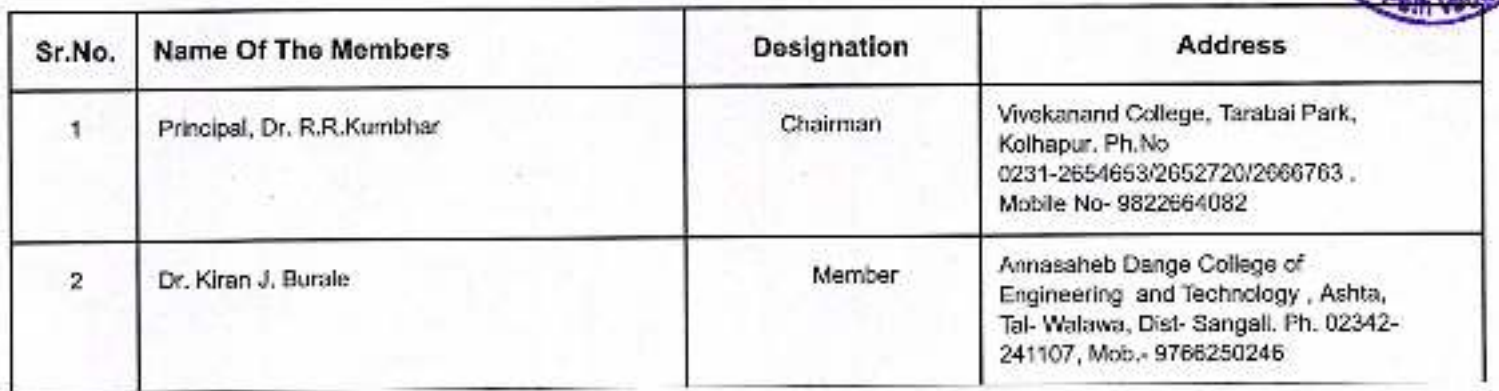

mbedkar Man

Fstd.

4. Member who interacted with the committee

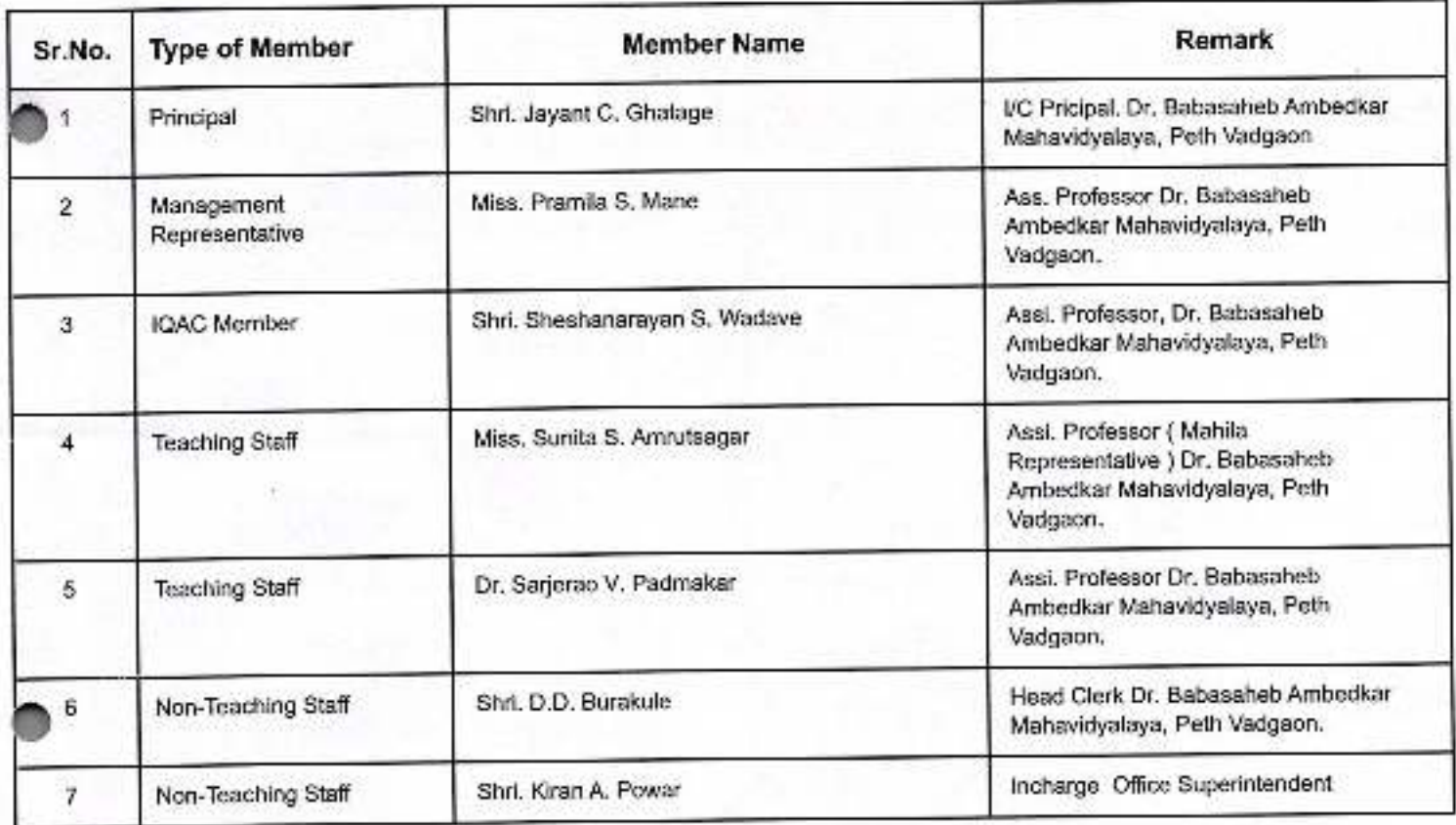

 $\mathbf{z}$ 

## Details of programs offered by the College (Give data for Current Academic Year)

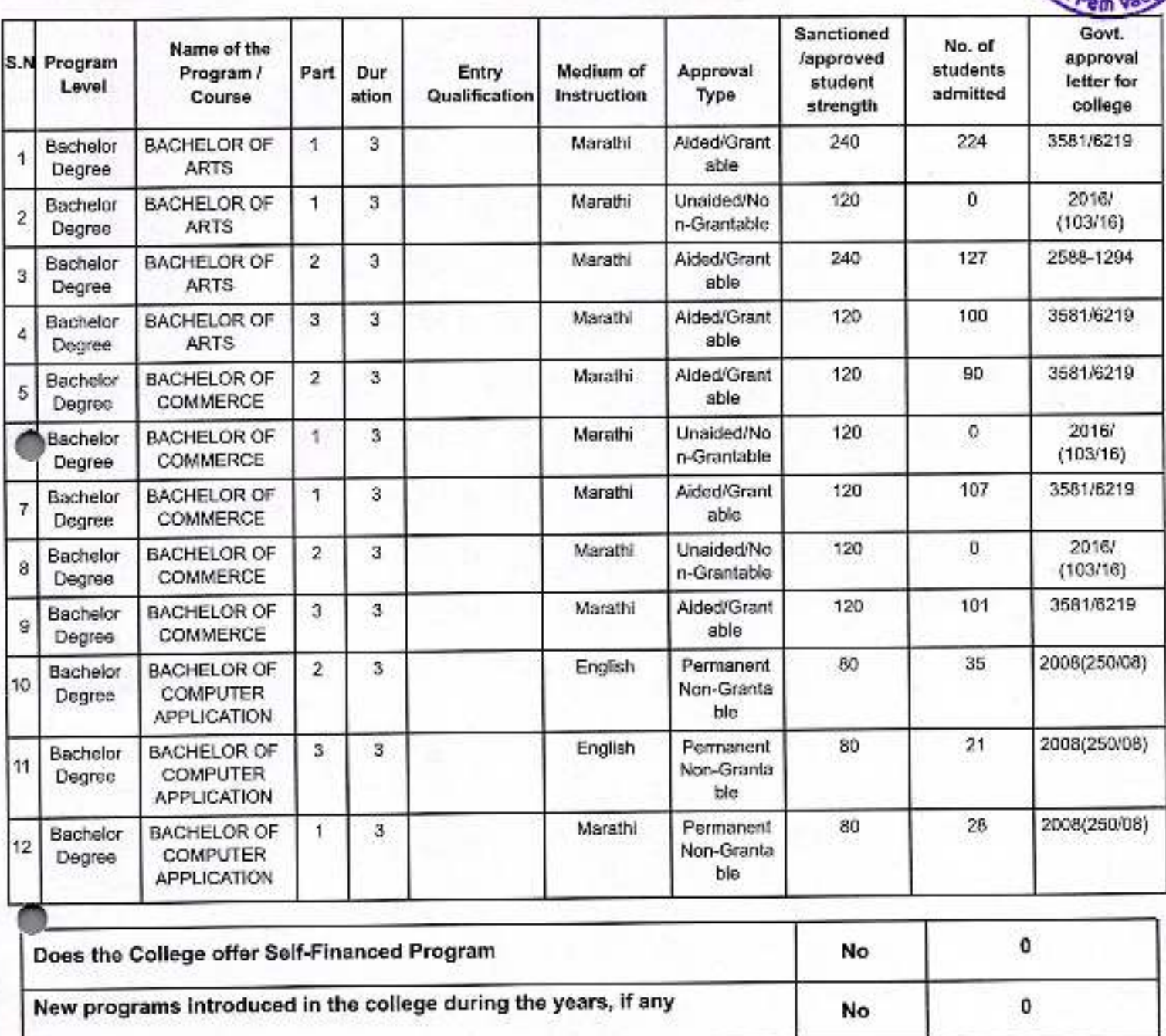

mbedkar Man

#### **List the Academic departments**

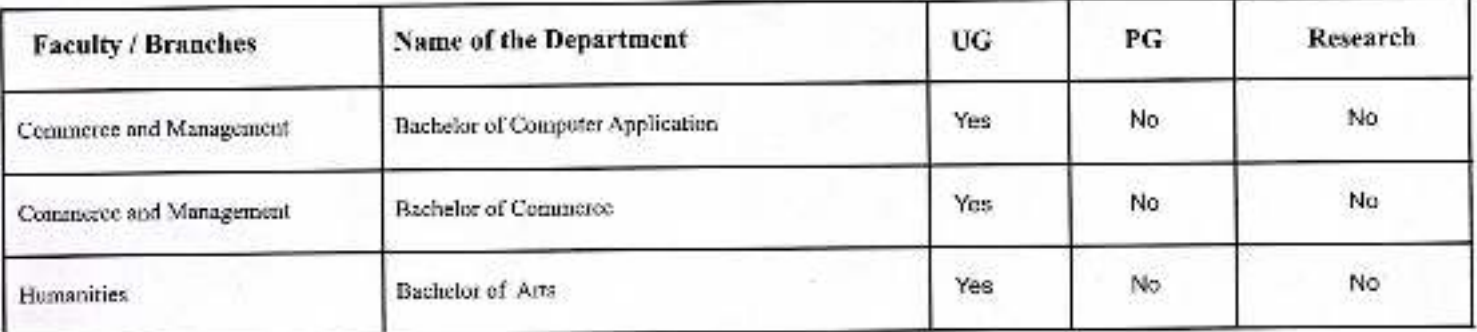

3

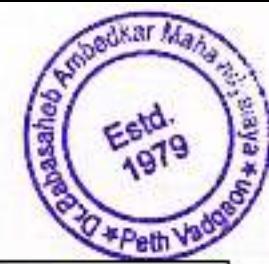

Furnish the number of the students admitted to the college during the last Flve academic years. (Including Grantable & Non Grantable)

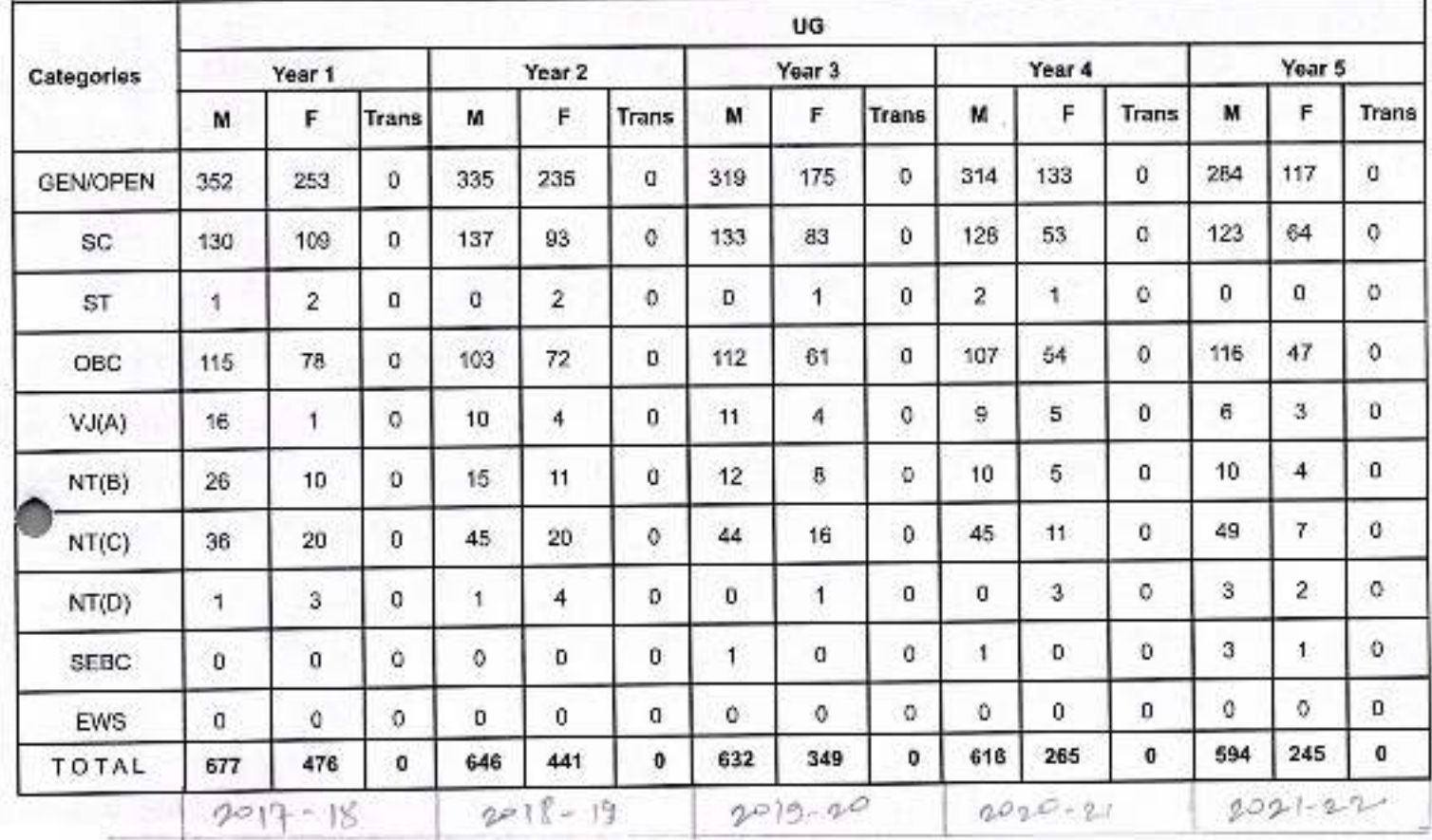

Furnish the number of the students admitted to the college during the last Flve academic years. (Including Grantable & Non Grantable)

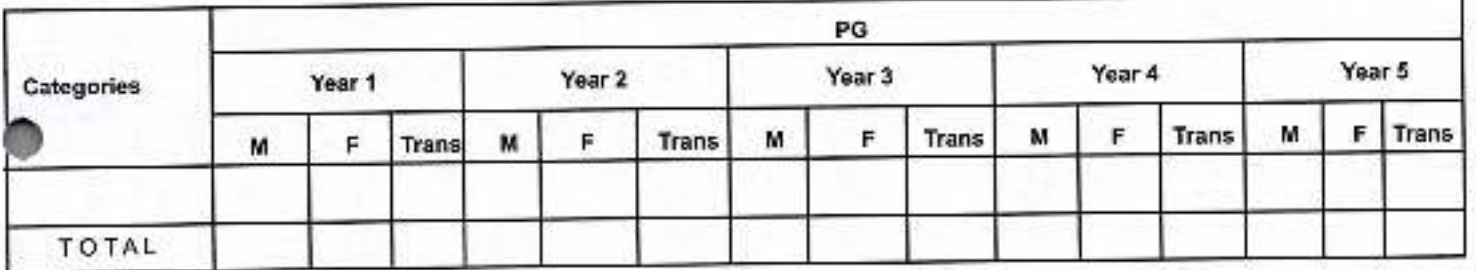

Details on Students Enrollment in the College during the Current Academic Year

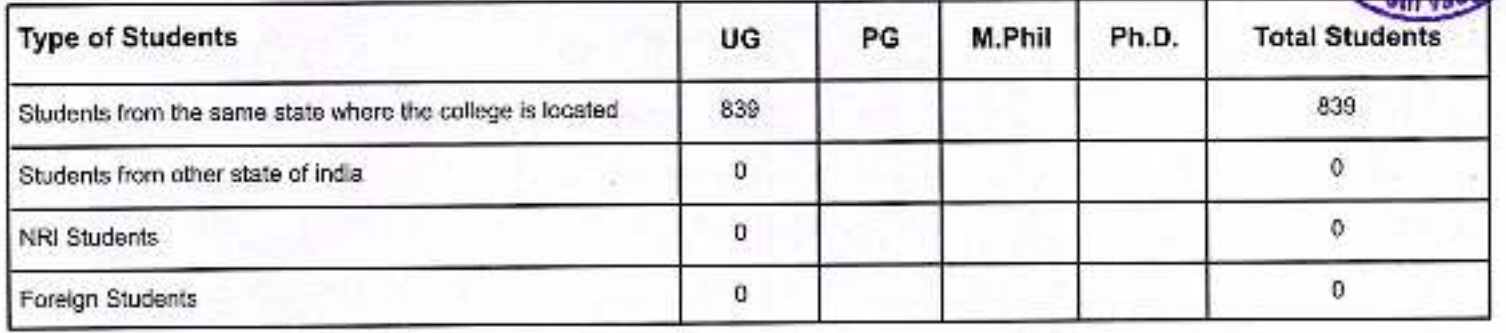

Ambennar Many

.sld. o

#### **Course wise Faculty Information**

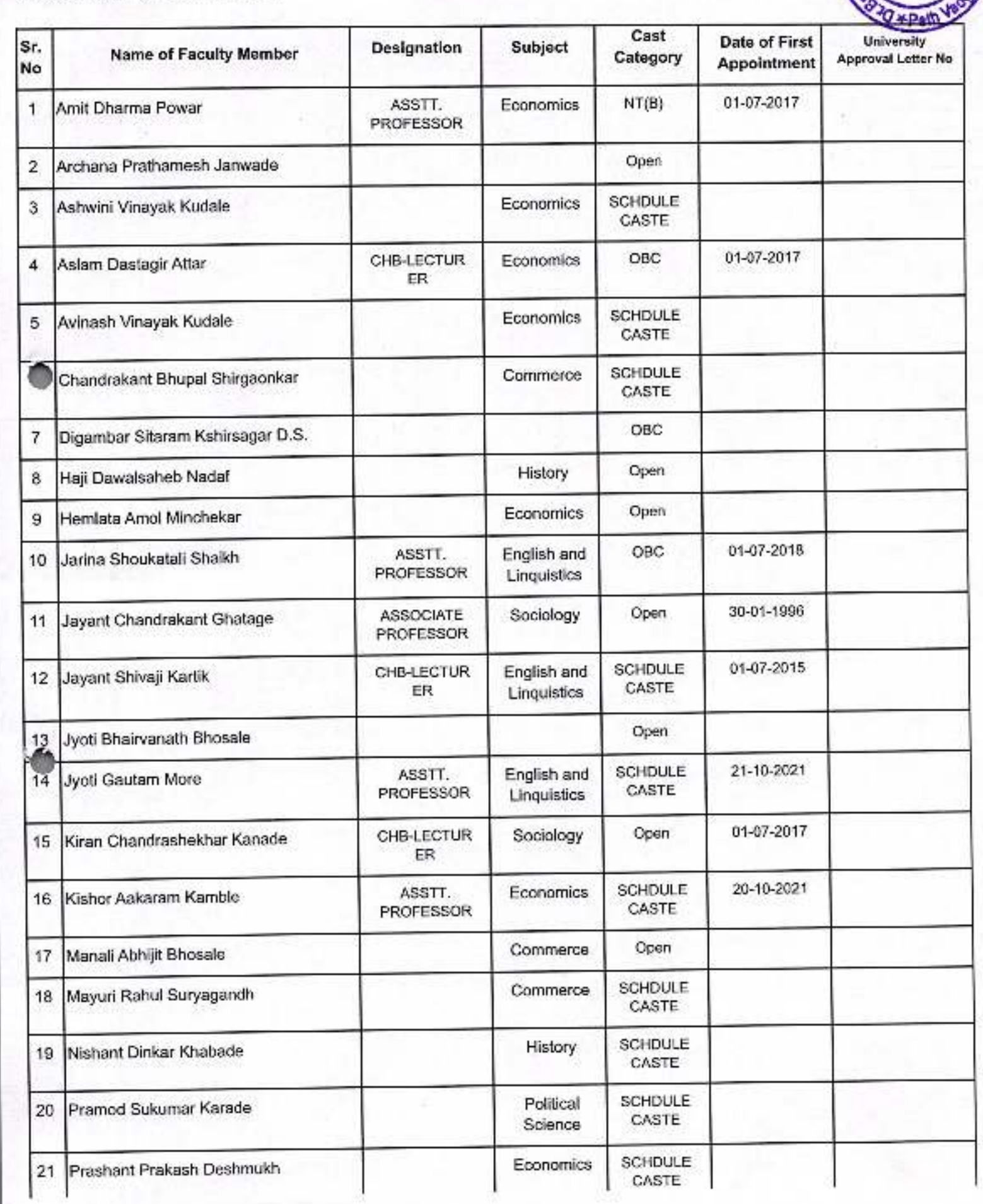

War Many

i

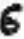

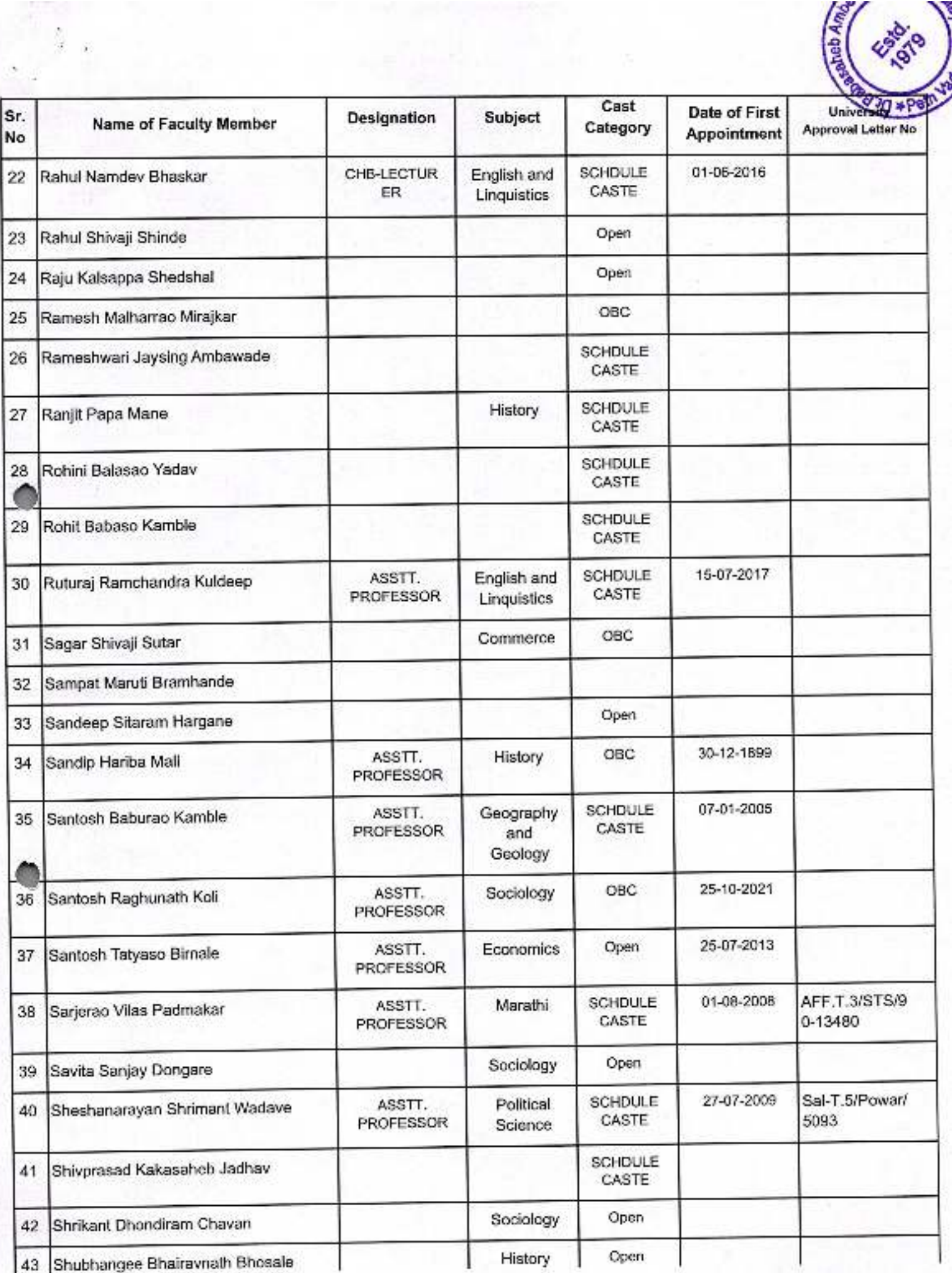

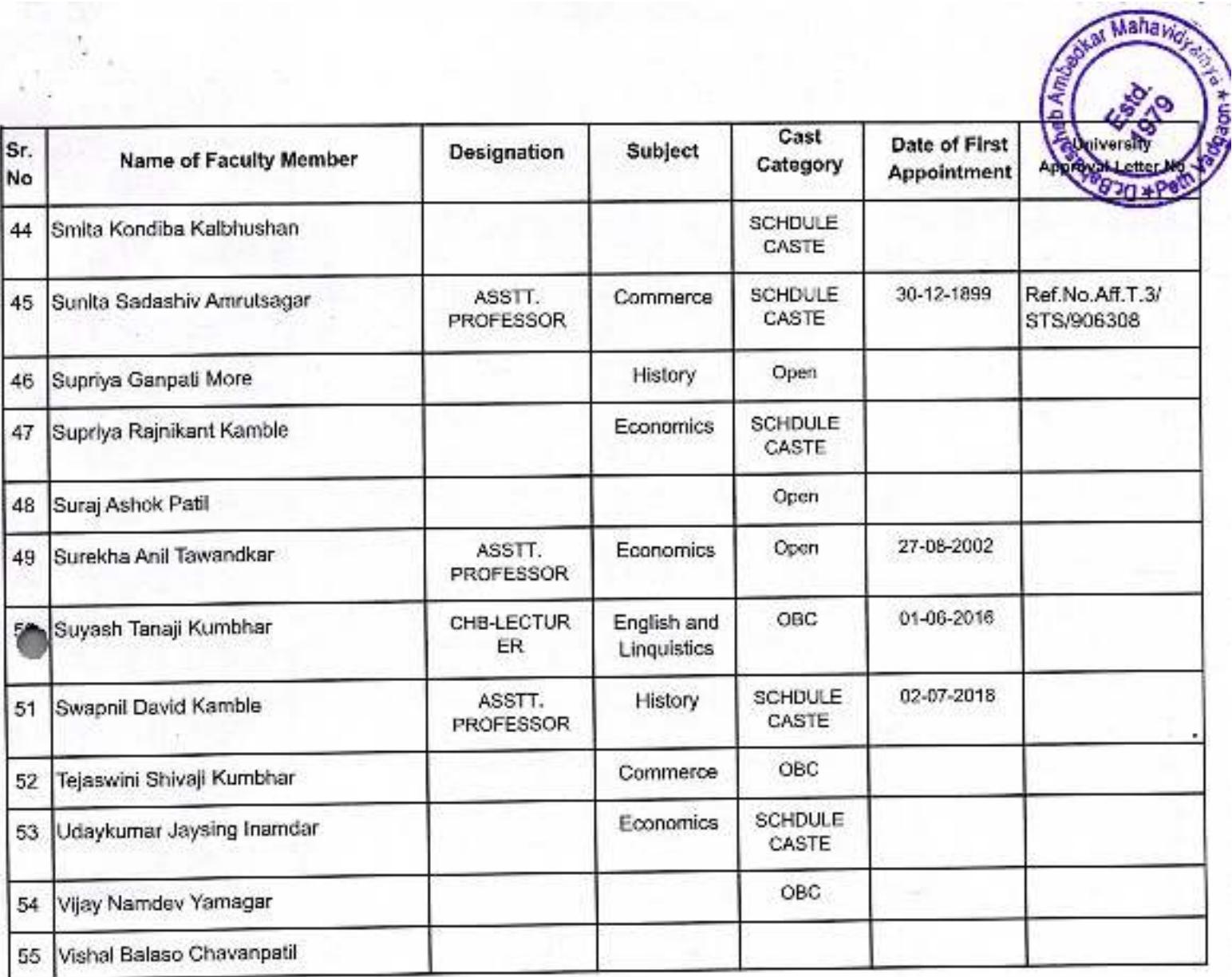

Research Information

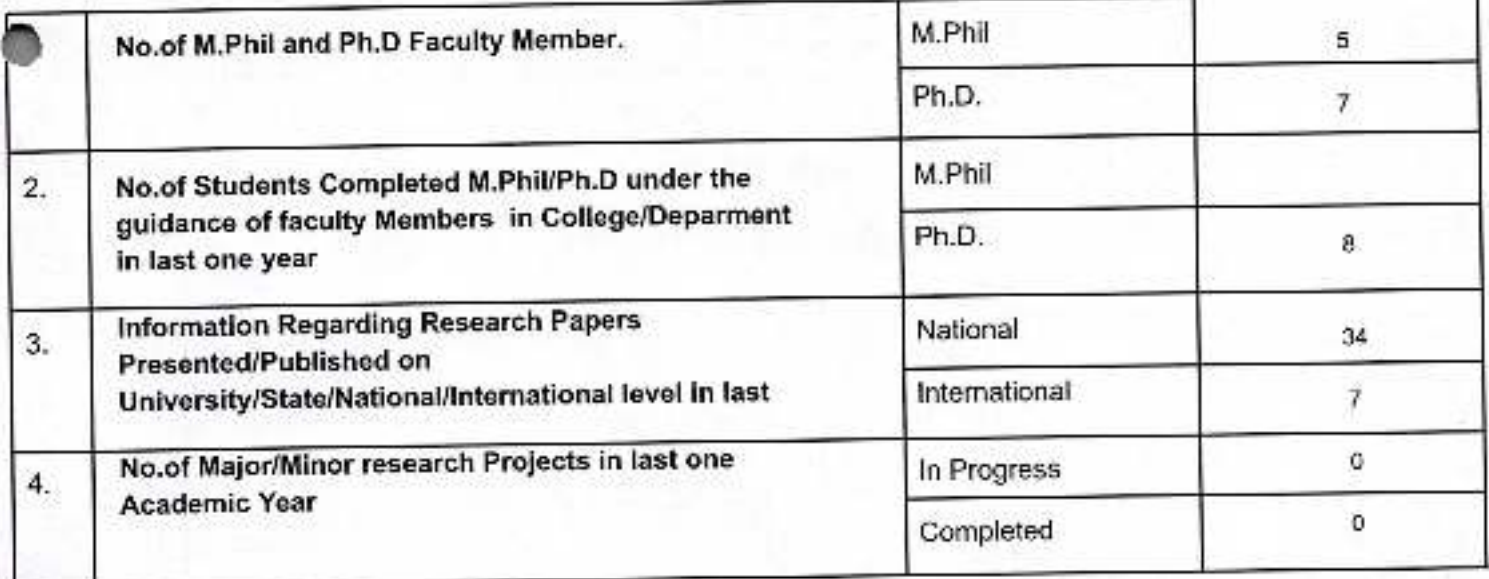

#### Infrastructure Information

 $\mathbb{N}_{\mathbb{Z}_2}$ 

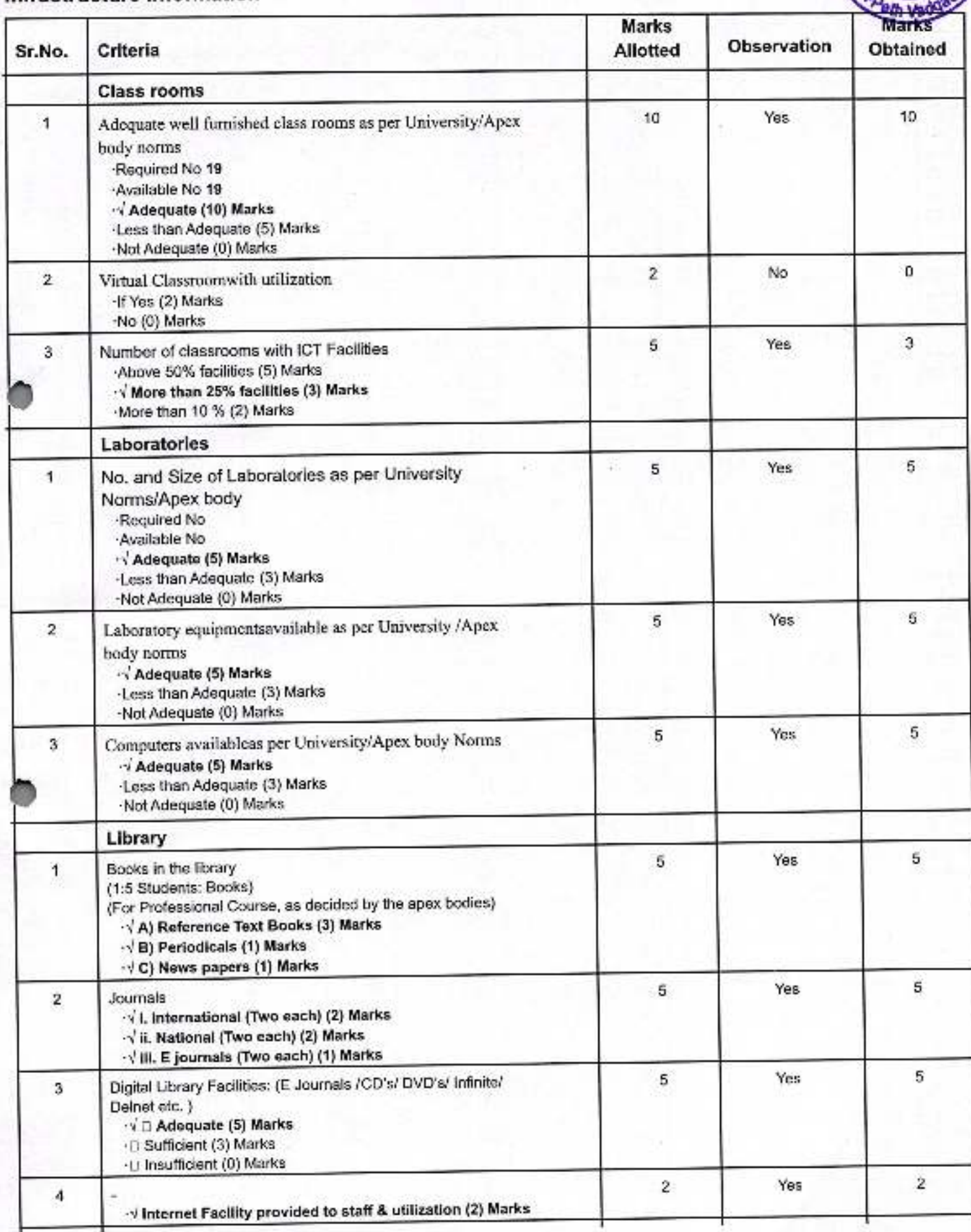

**Saltaneon Mary Street** 

Estd.<br>1979

abasa
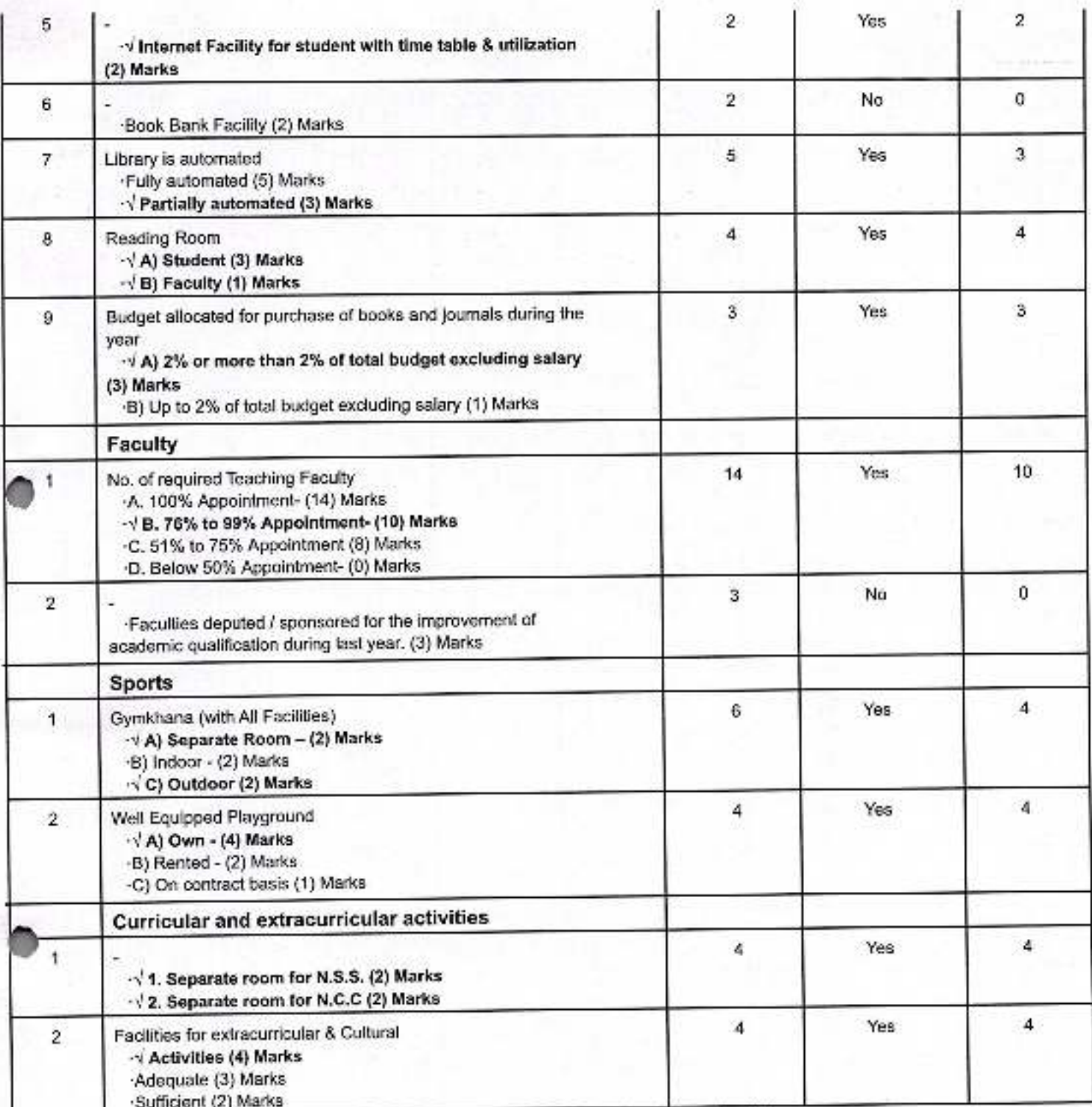

Laboratory and Laboratory equipments are not applicable to the college/Department, then consider 90 Marks for input and convert it accordingly

#### Grade :-

81% and Above = A+ 71% to 80% = A  $61\%$  to  $70\%$  = B

 $51\%$  to  $60\% = C$ 

50% and Below = D

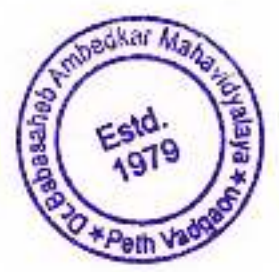

100.00 **Total Marks :-**83.00 Mark's of obtained :-83.00% Percentage Of marks :-A+ Grade :-

#### B:Process (300 Marks)

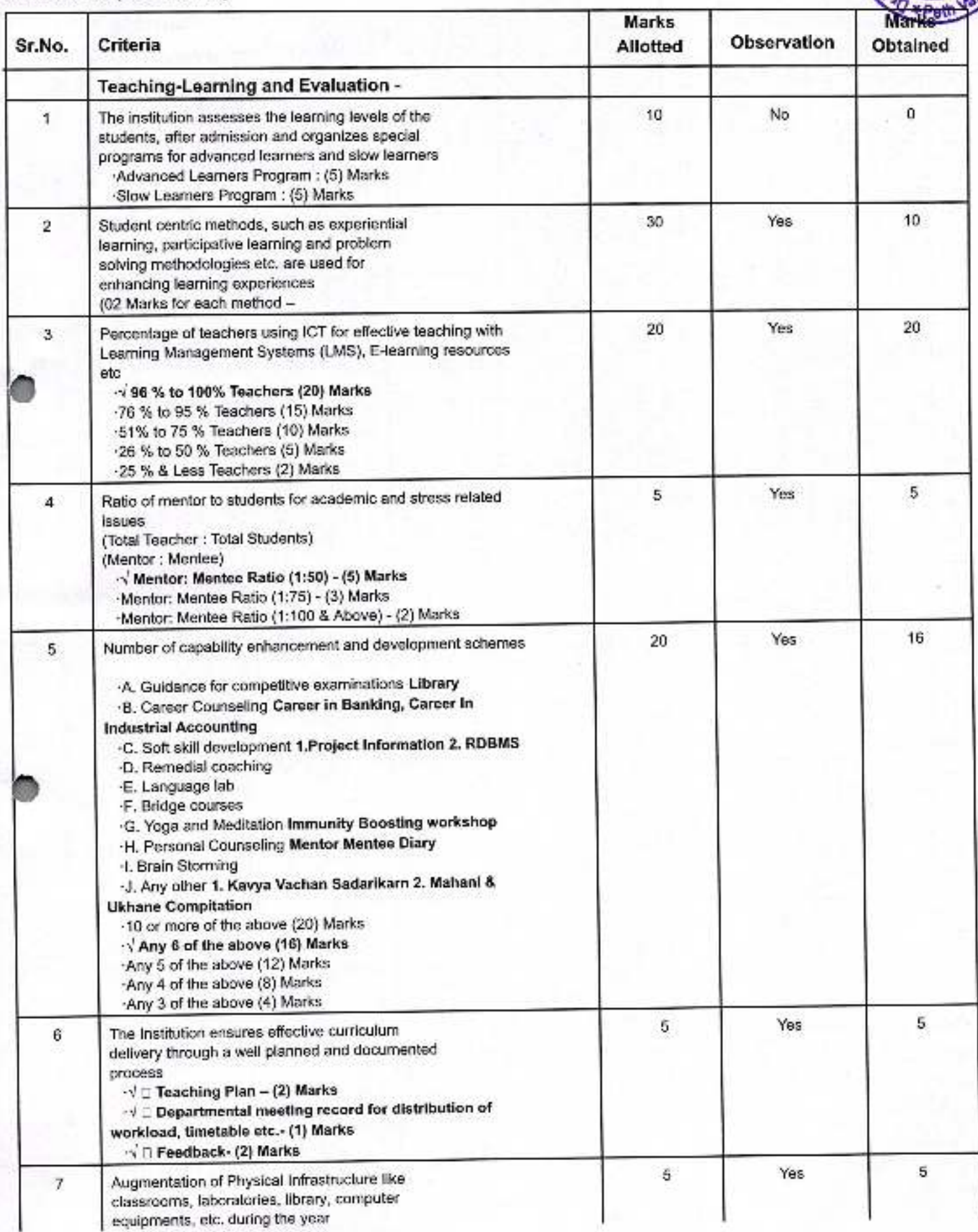

Akar Mah

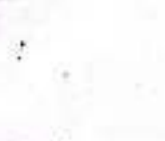

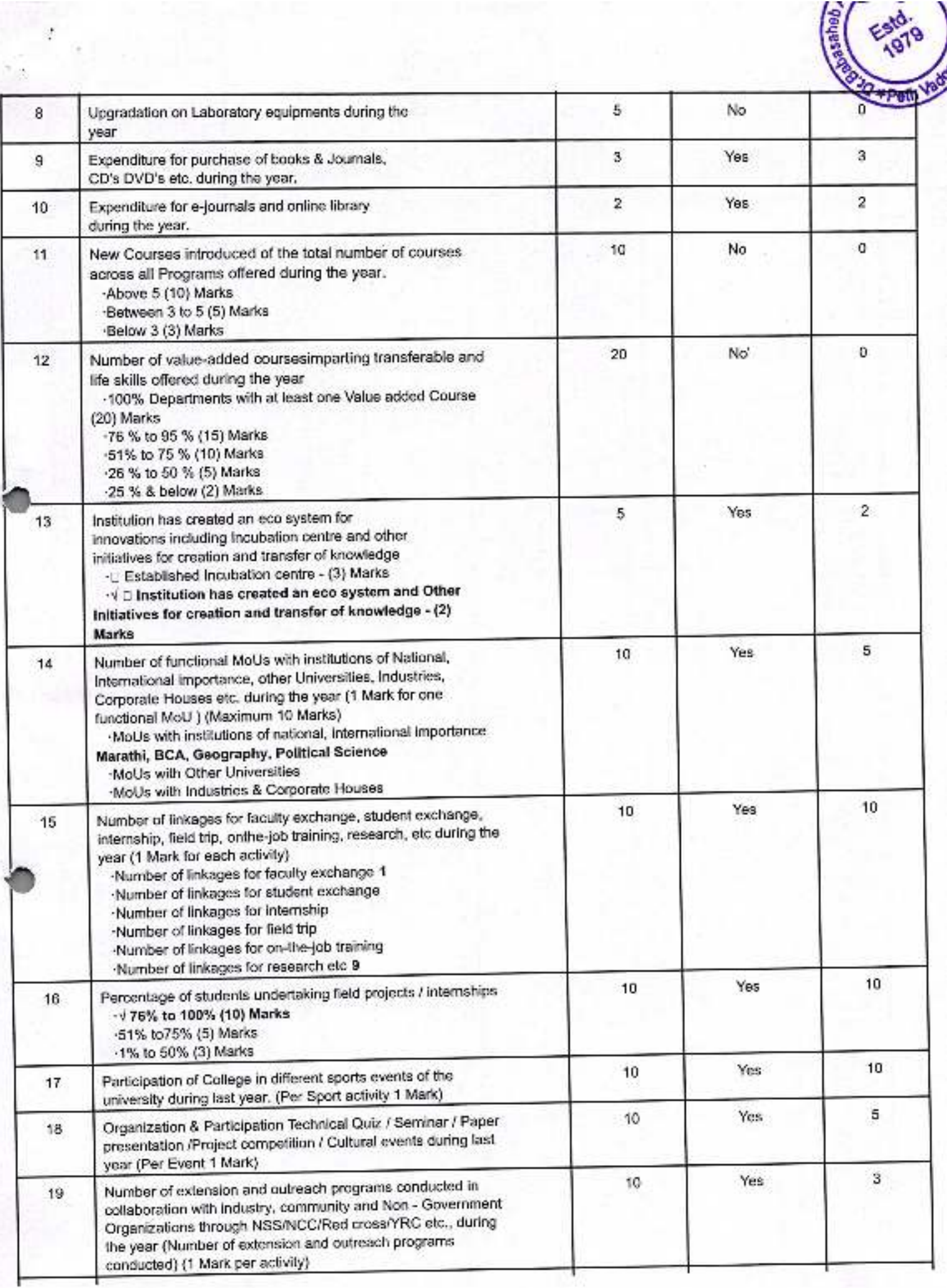

by

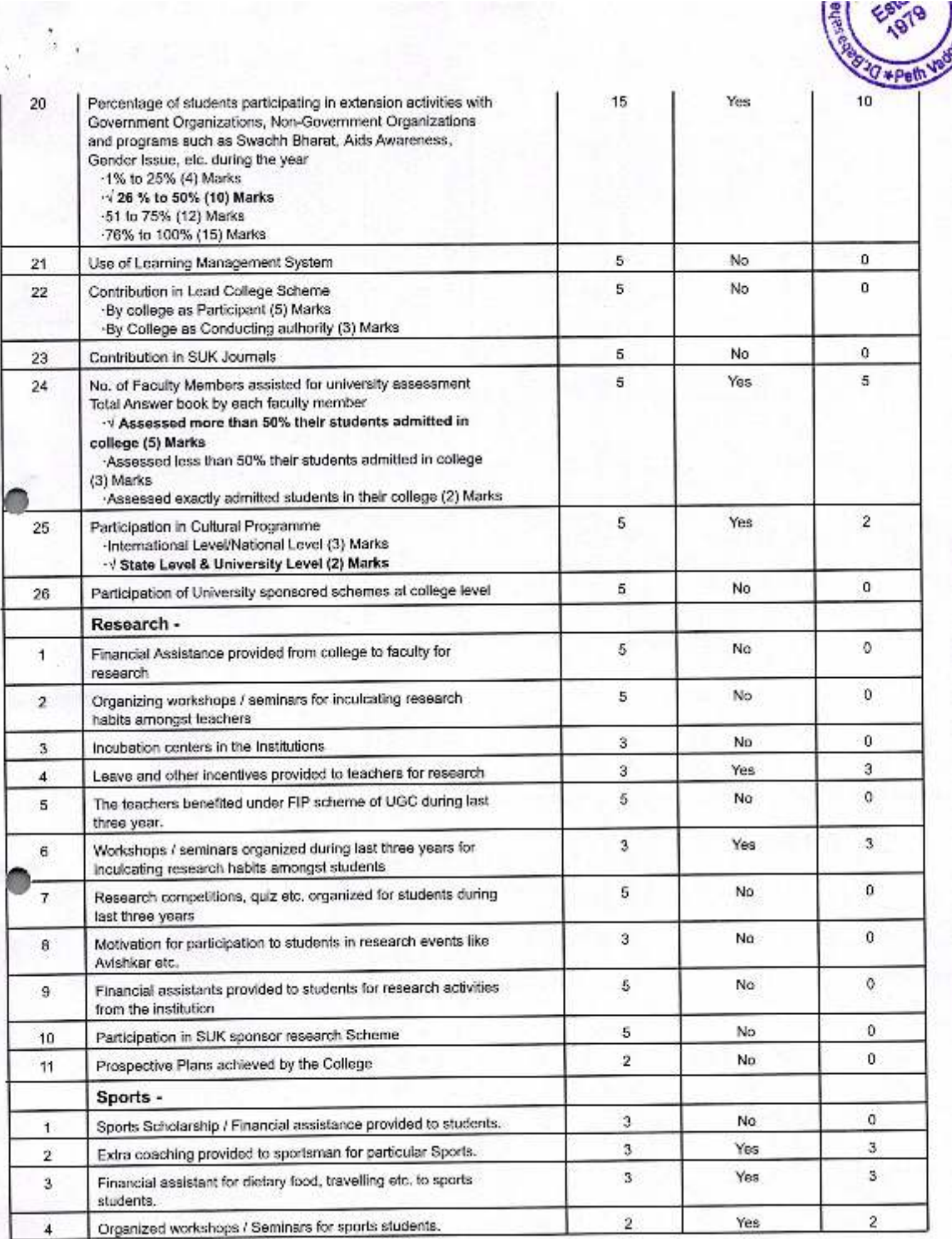

j,

ý

13

Grade :-81% and Above = A+  $71\%$  to  $80\% = A$  $61\%$  to  $70\% = B$  $51\%$  to  $60\% = C$ 50% and Below = D

¥

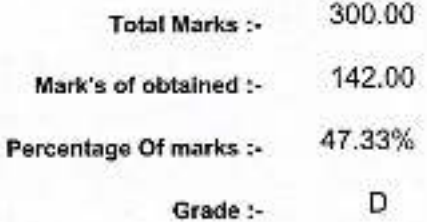

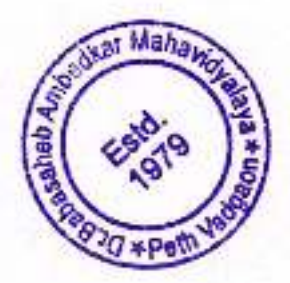

### C:Output (100 Marks)

 $\cdot$ 

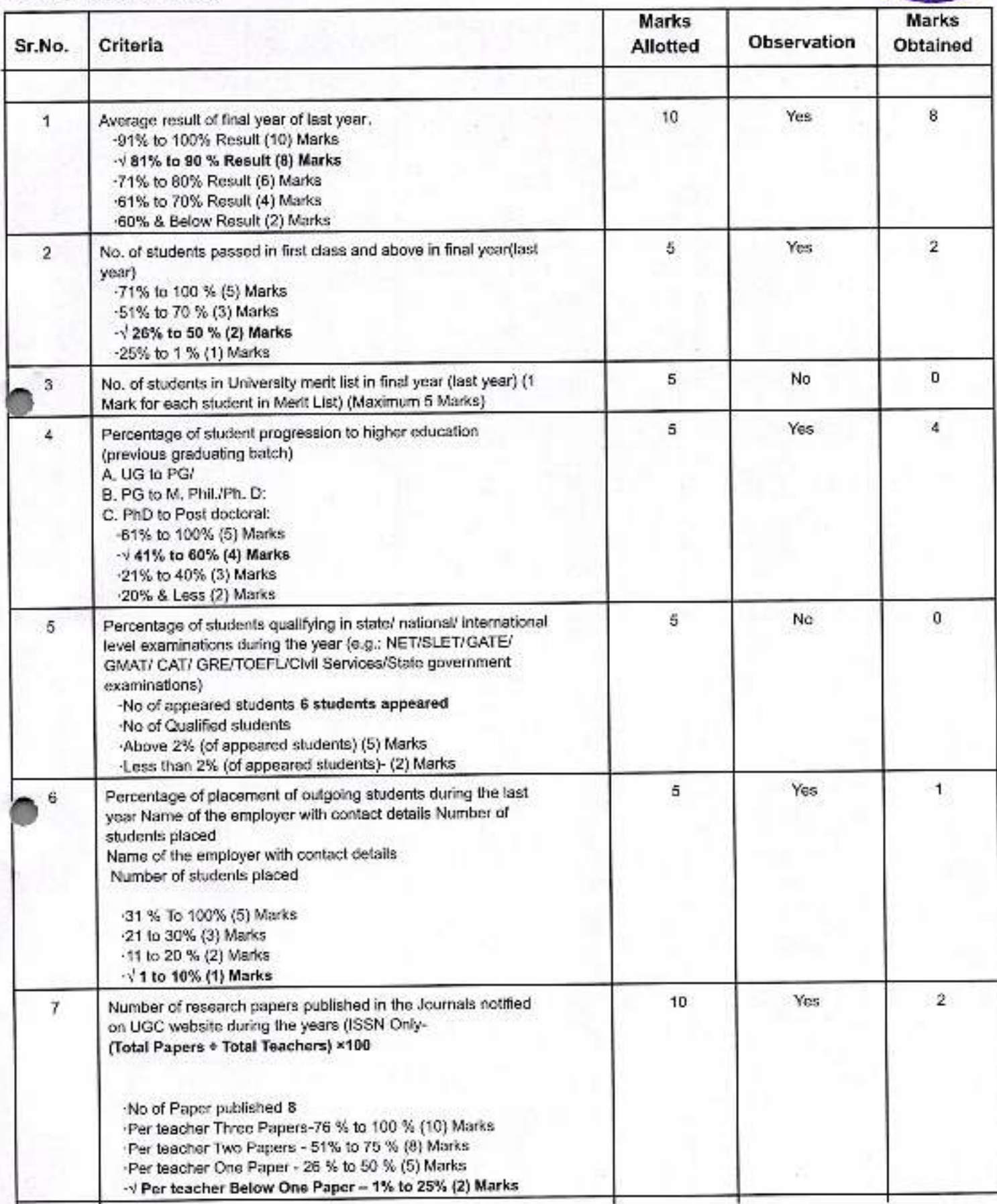

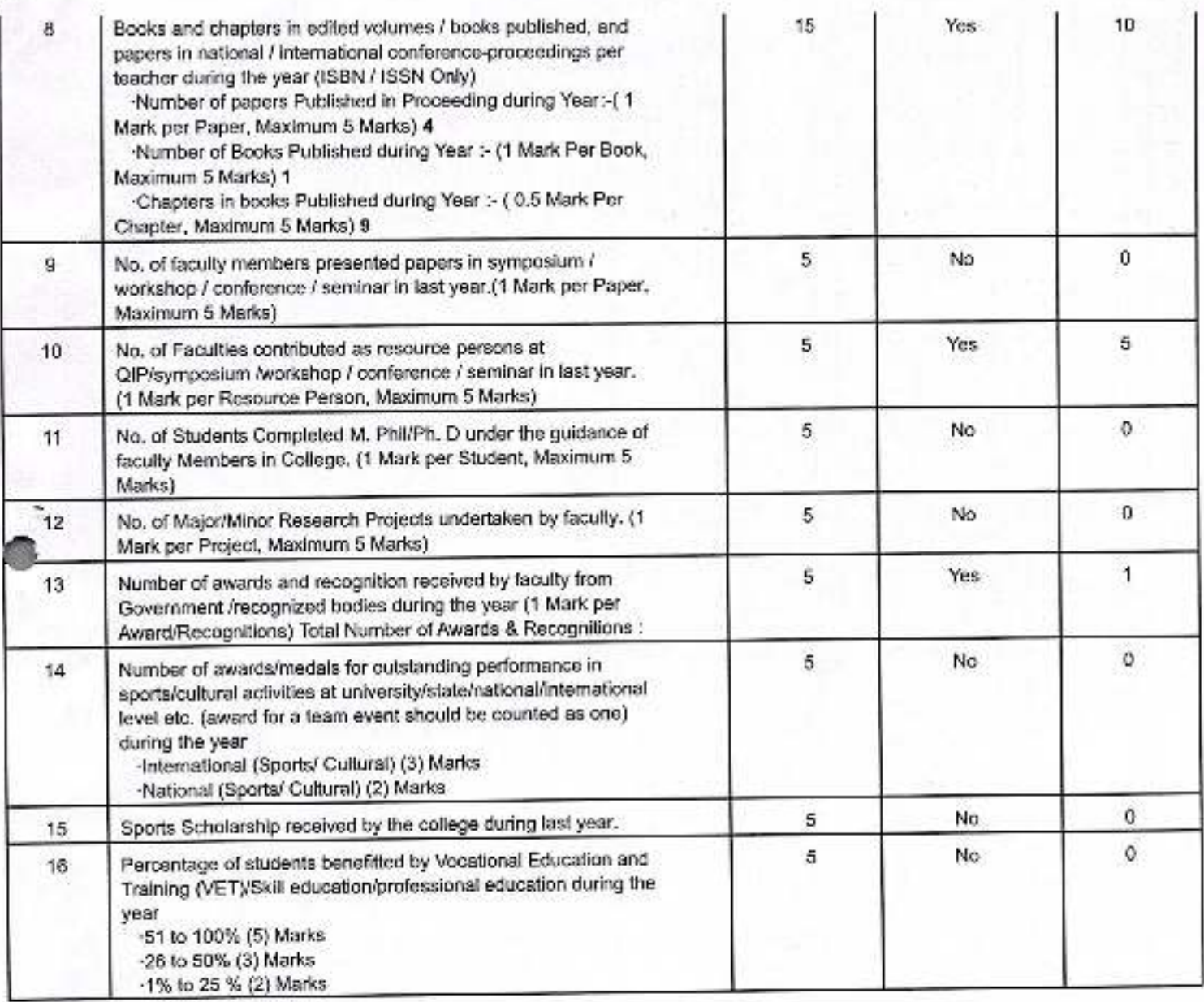

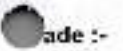

 $\overline{\mathbf{C}}$ 

ï

 $\mathbb{R}^n$ 

81% and Above = A+  $71\%$  to  $80\% = A$  $61\%$  to  $70\% = B$  $51\%$  to  $60\%$  = C

50% and Balow = D

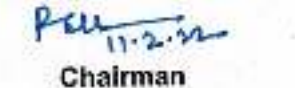

J

Principal, Dr. R.R.Kumbhar

Member Dr. Kiran J. Burale

 $+ B + C$  $83 + 142 + 33 = 258/5 = 51.6%$ <br>Grade'C'

100.00

33.00

33.00%

D

**Total Marks:-**

Grade :-

Mark's of obtained :-

Percentage Of marks :-

yr Sabassheb Ambedkar Mahavidyalaya Peth Vadgaon, Dist, Kolneptin, Maharashtra

16

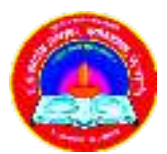

 **Jayprakash Education Society's** 

# **Dr. Babasaheb Ambedkar Mahavidyalaya**

 **Barrister Tatyasaheb Mane Vidyanagar, Peth Vadgaon Tal- Hatkanangale, Dist- Kolhapur, 416112 (MS)** 

# **Use of ICT**

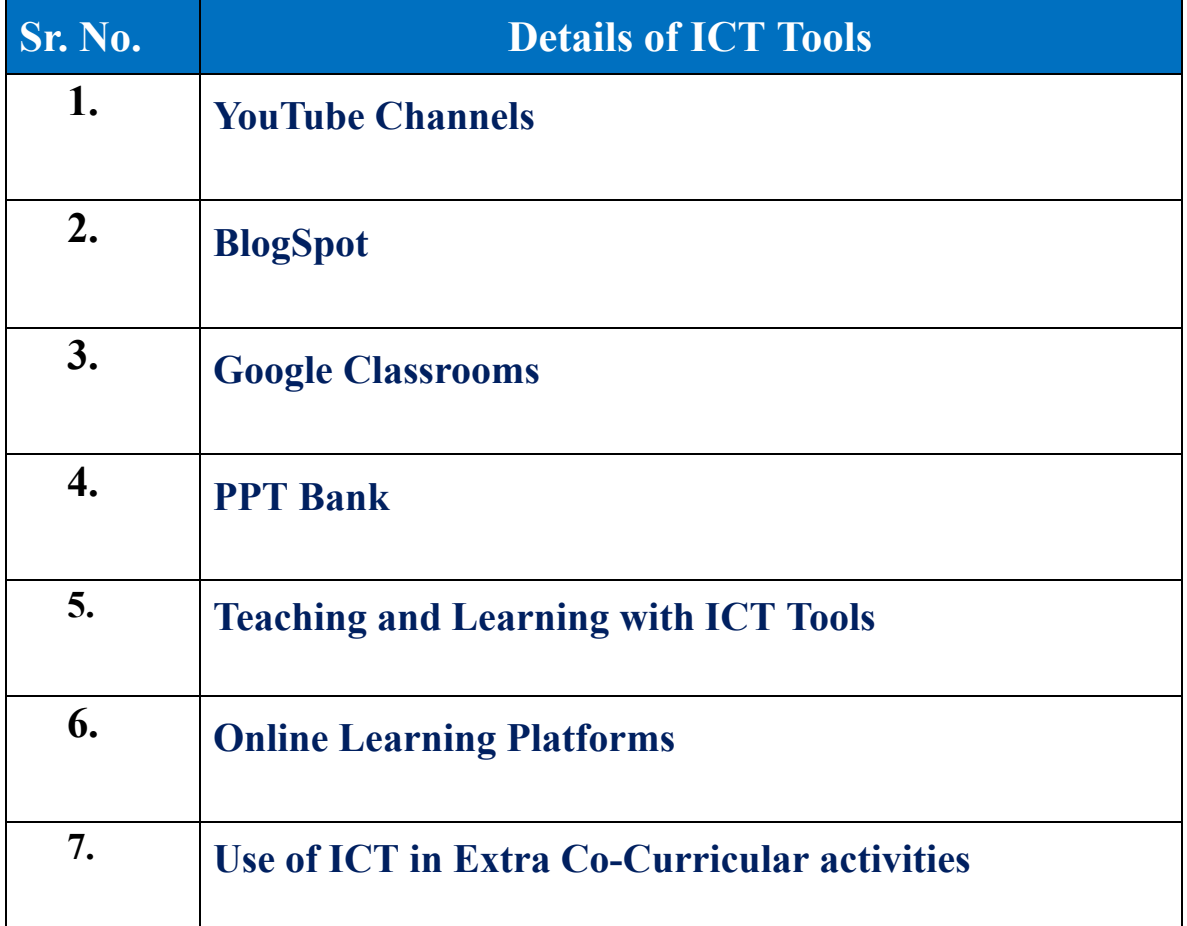

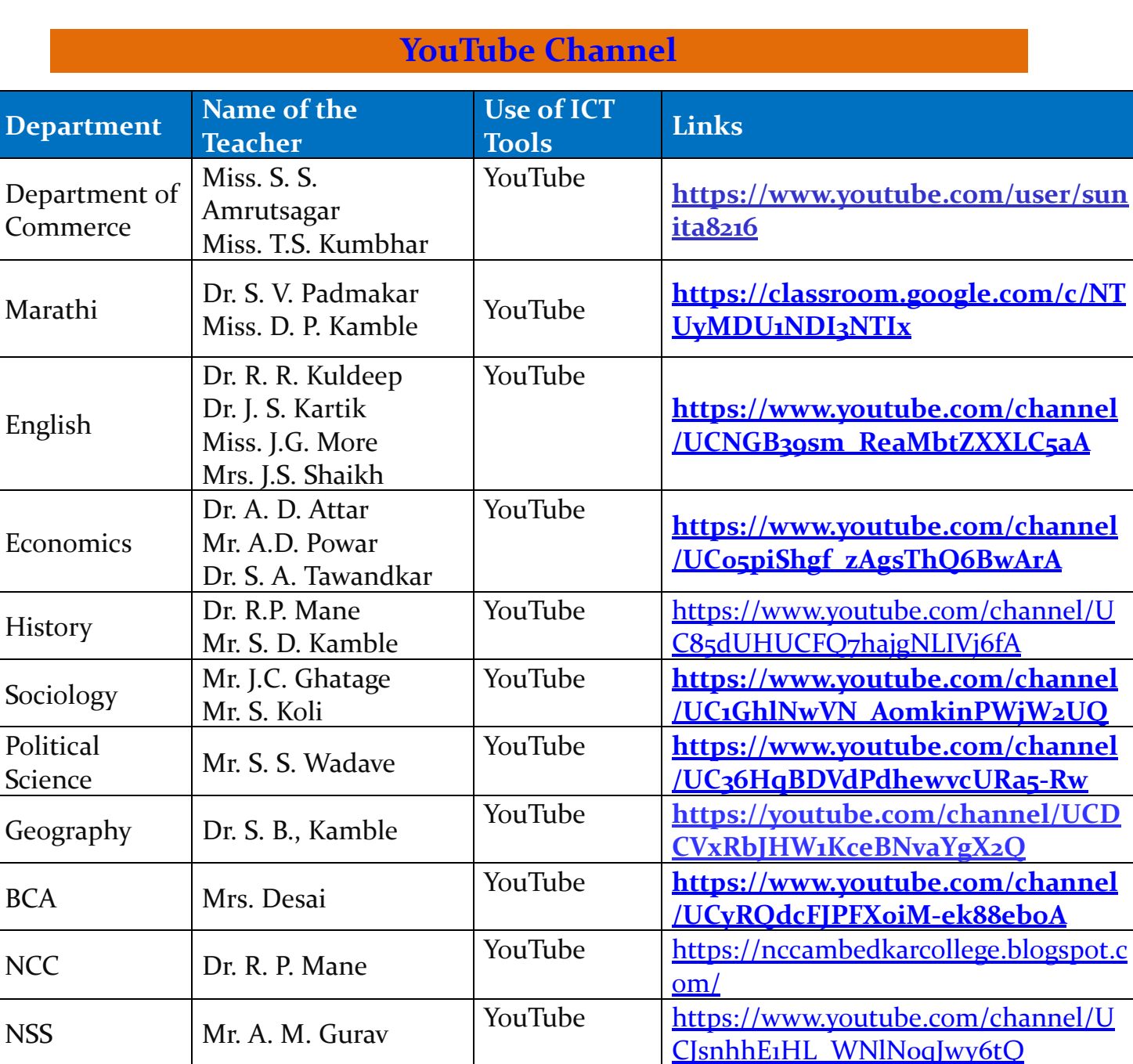

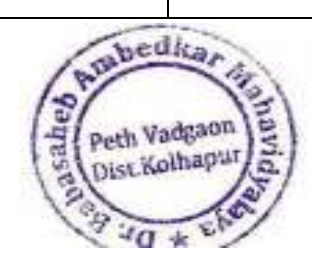

Dr. V. B. Chavan

Mr. A. M. Gurav

Dr. S. V. Padmakar

Physical

Cultural

Library

Education

YouTube

YouTube

YouTube

Principal Dr. Babasaheb Ambedkar Mahavidyakay.

CGIIfJybgxY hDEBCNL-alg

https://www.youtube.com/channel/U

https://www.youtube.com/channel/U

https://www.youtube.com/channel/U

C4nofRNNFh7S8WTvrwTVRBg

CruXRAmGCH8oef 1XwhFJHw

Path Vadgeon, Dist Kolhapur, Maharashtra

# **Youtube Channel: Prof. Sunita S. Amrutsagar**

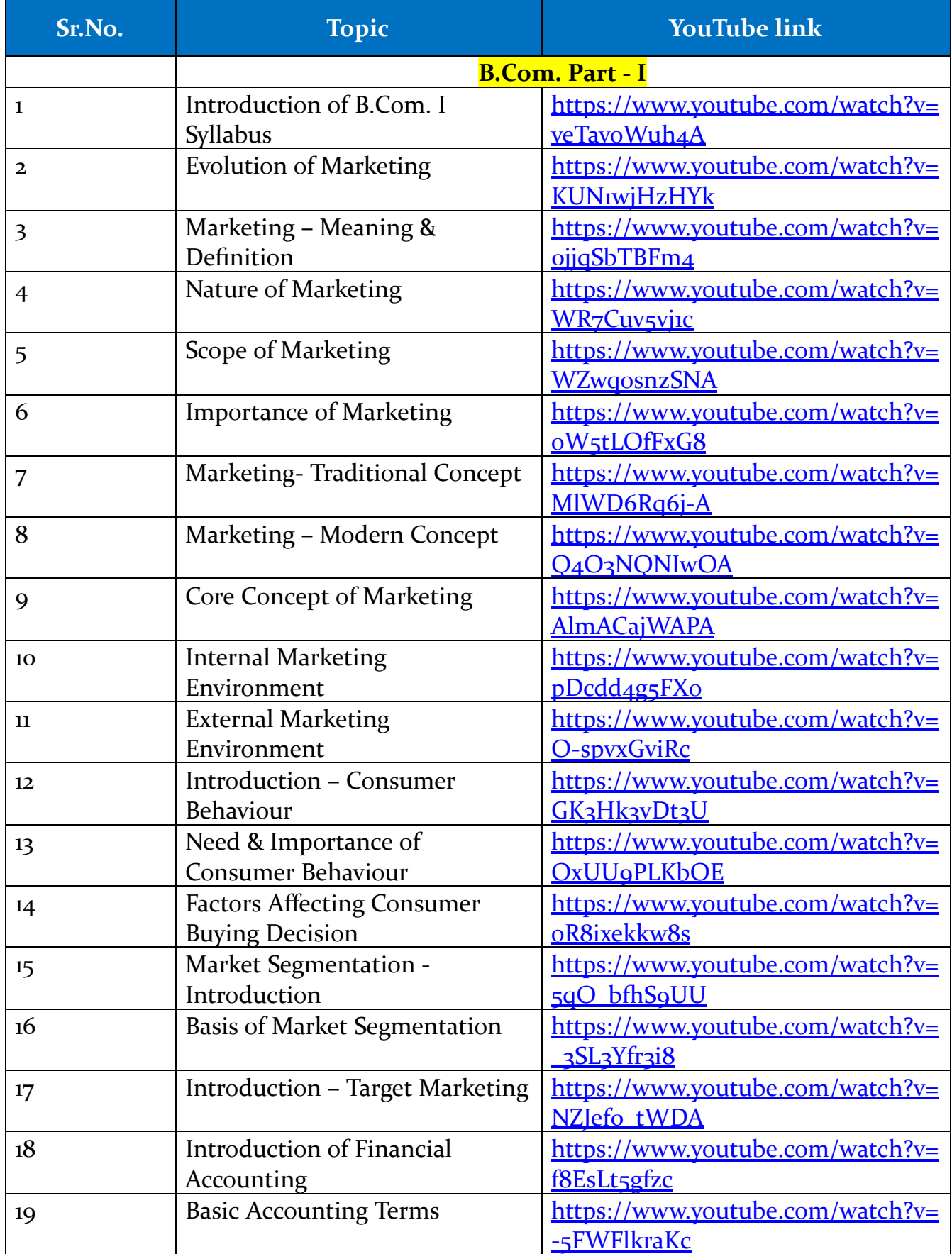

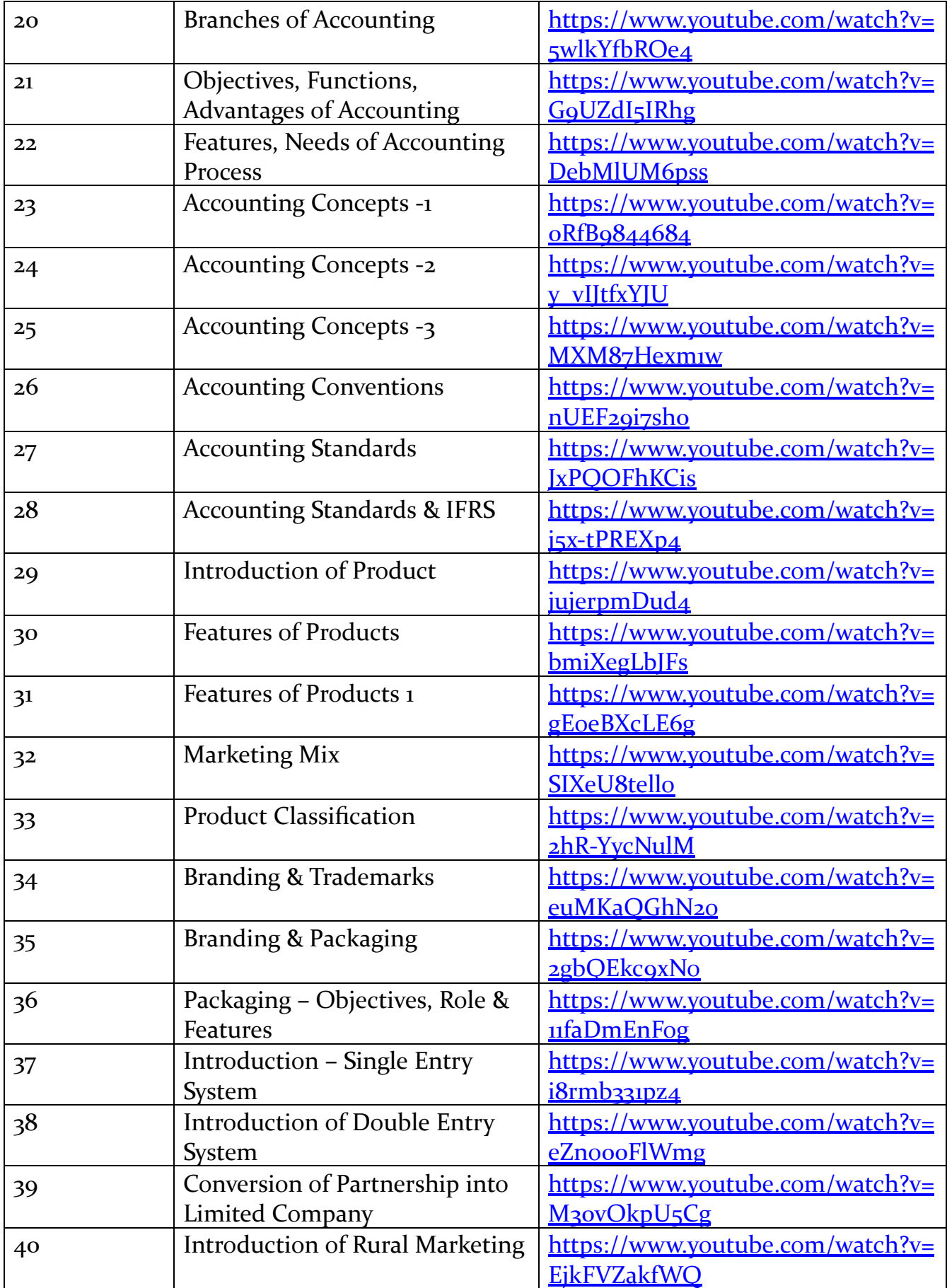

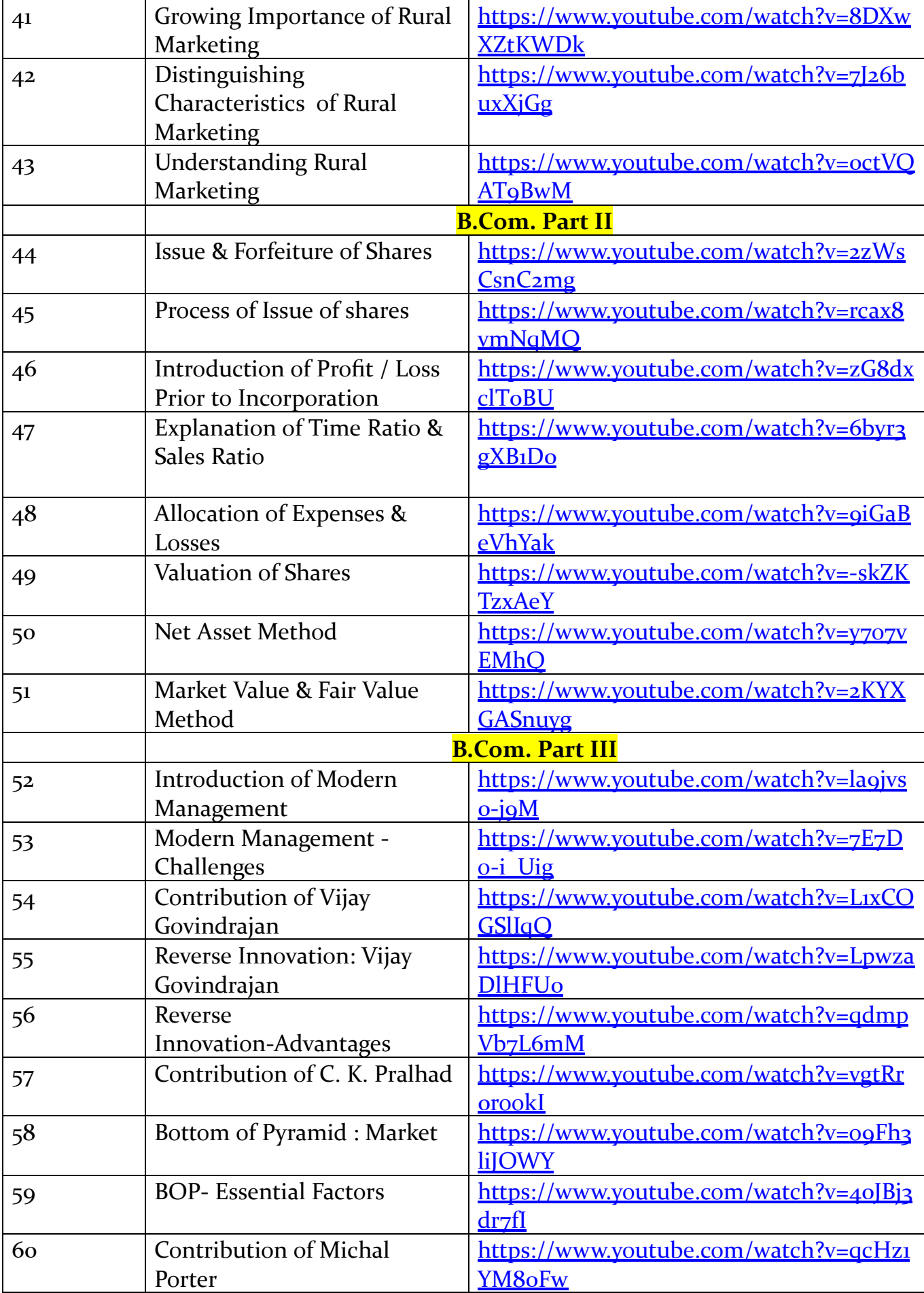

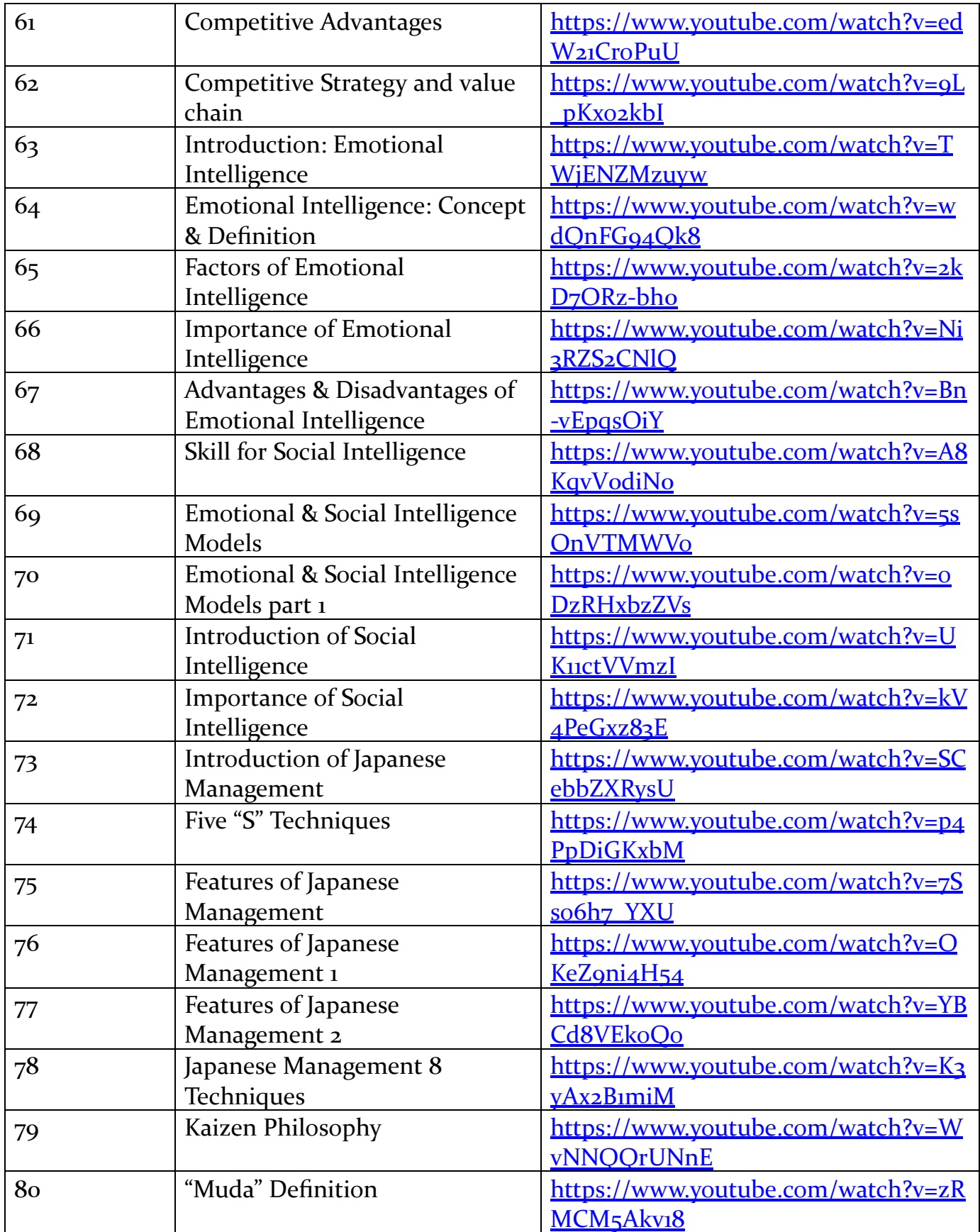

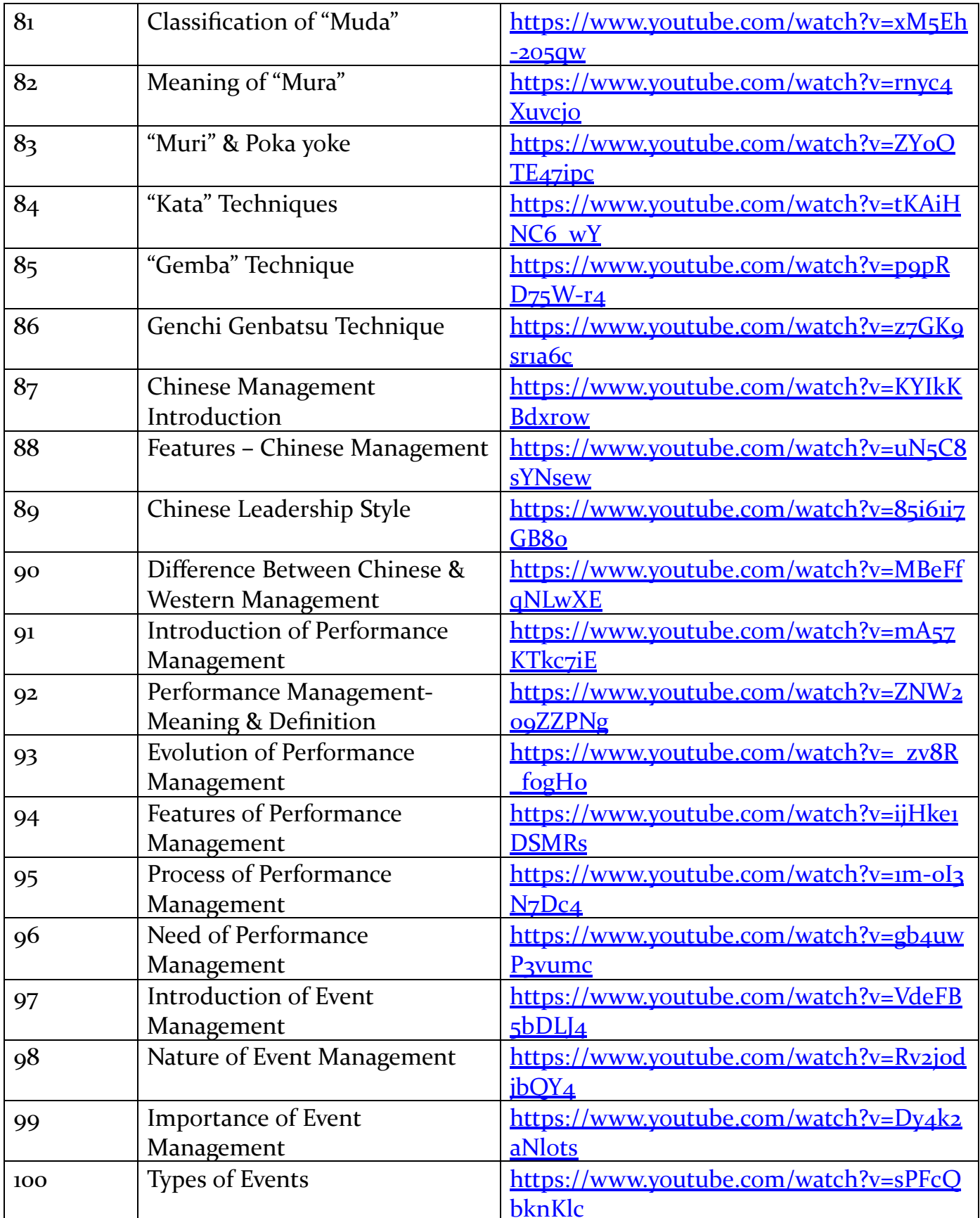

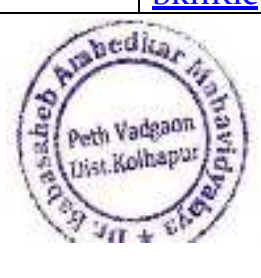

Ball<br>Principal,<br>Dr. Babasaheb Ambedkar Mahavidyalayi<br>Path Vadgeon, Dist. Kolhapur, Maharashin

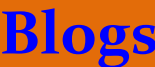

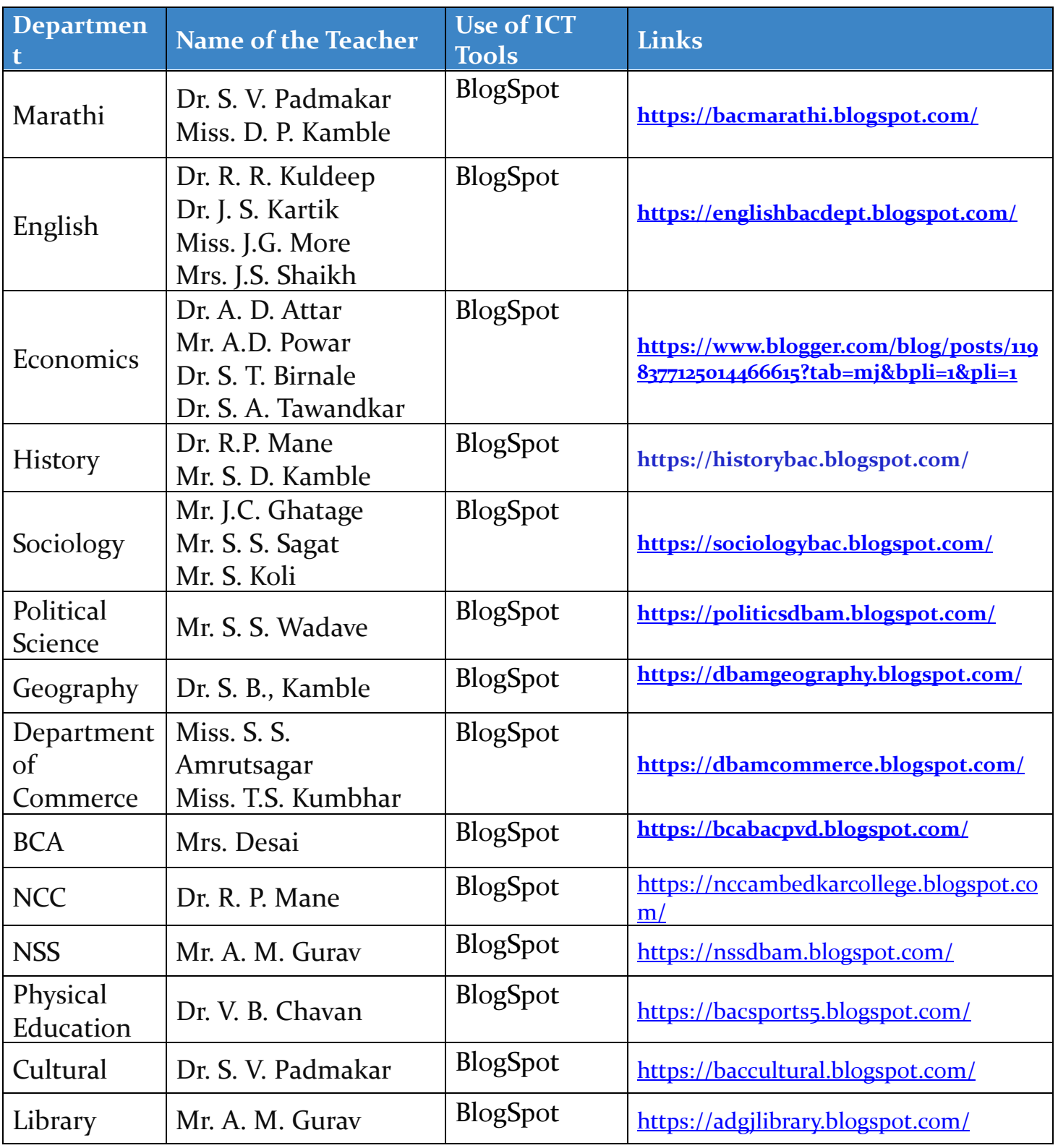

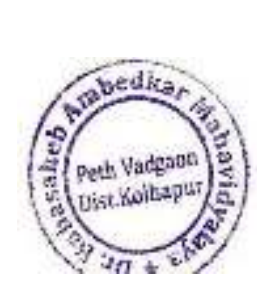

 $t_{\text{A}}$ 

Principal,<br>Dr. Babasaheb Ambedkar Mahavidyalayi<br>Pelh Vedgeon, Diat, Kolhapur, Maharashbi

# **Google Classroom**

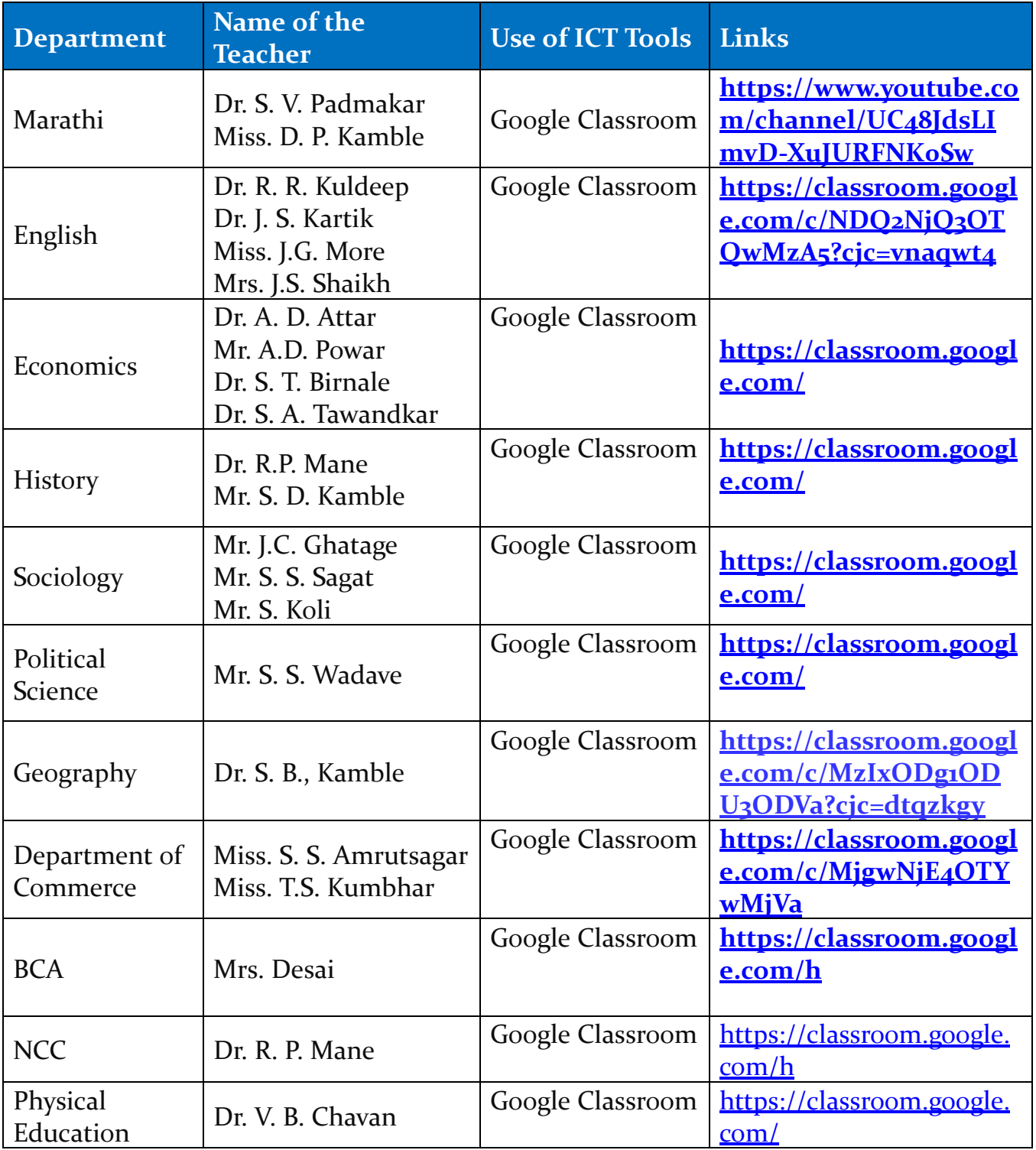

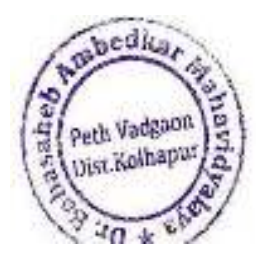

Principal,<br>Cir. Babasaheb Ambedkar Mahavidyalayi<br>Peth Vedgeon, Dist. Kolhapur, Maharashim

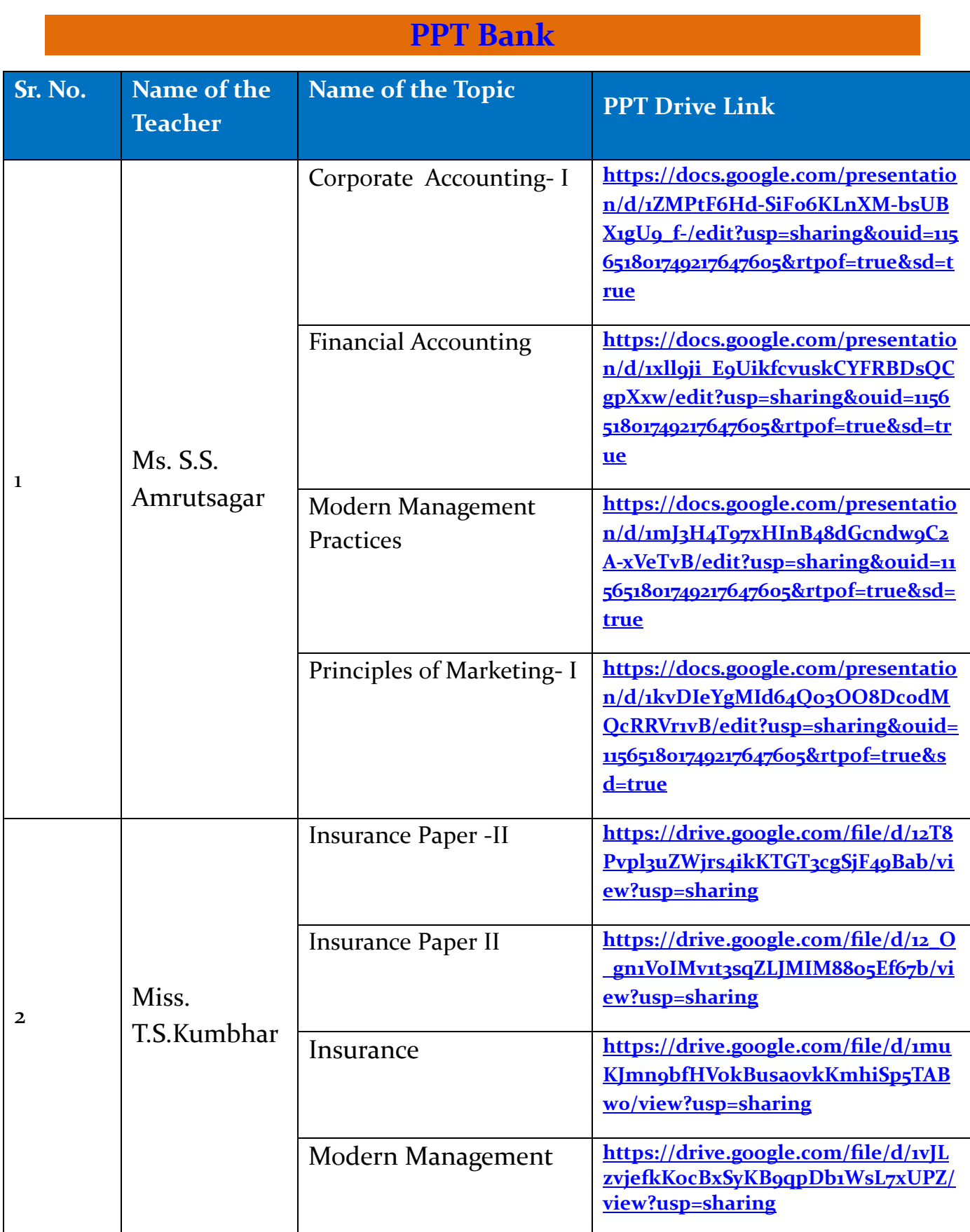

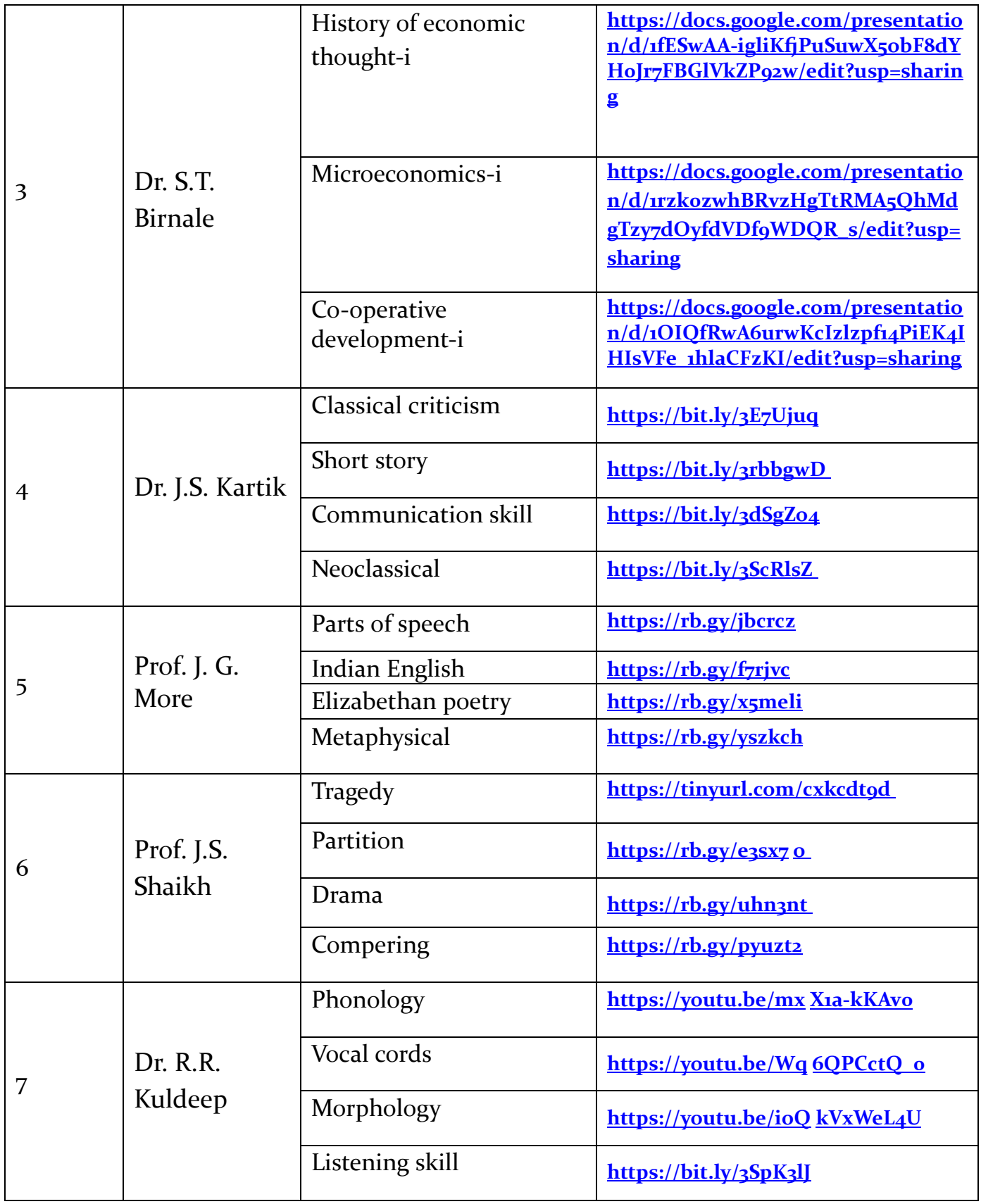

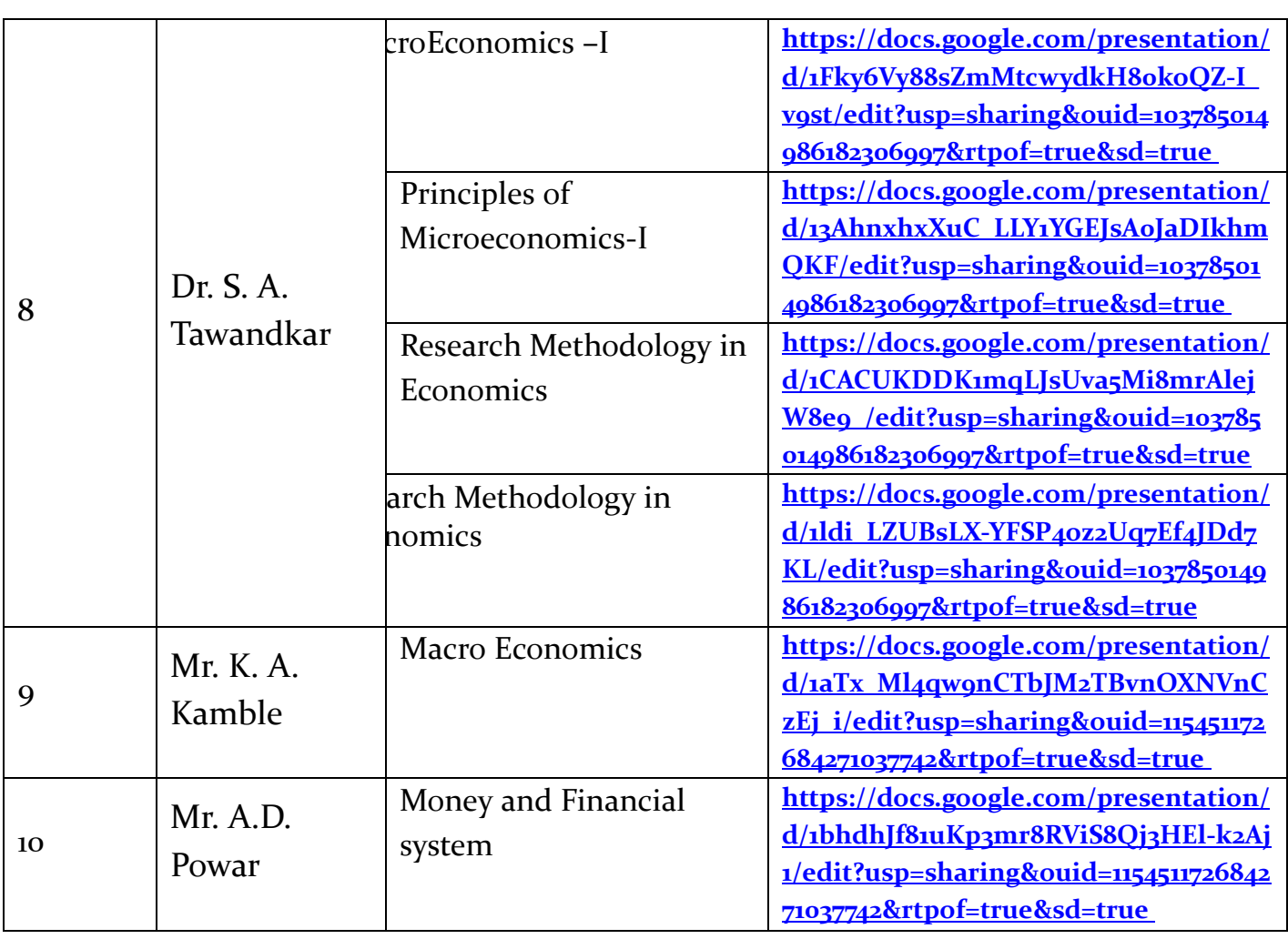

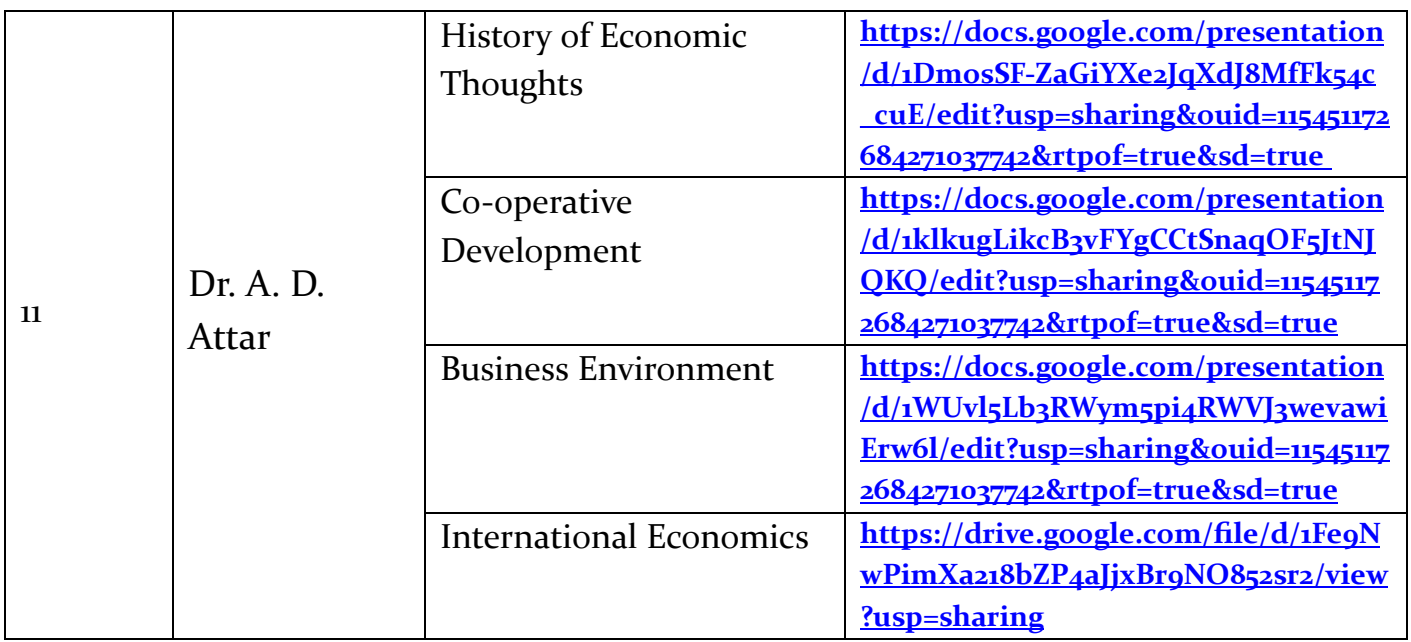

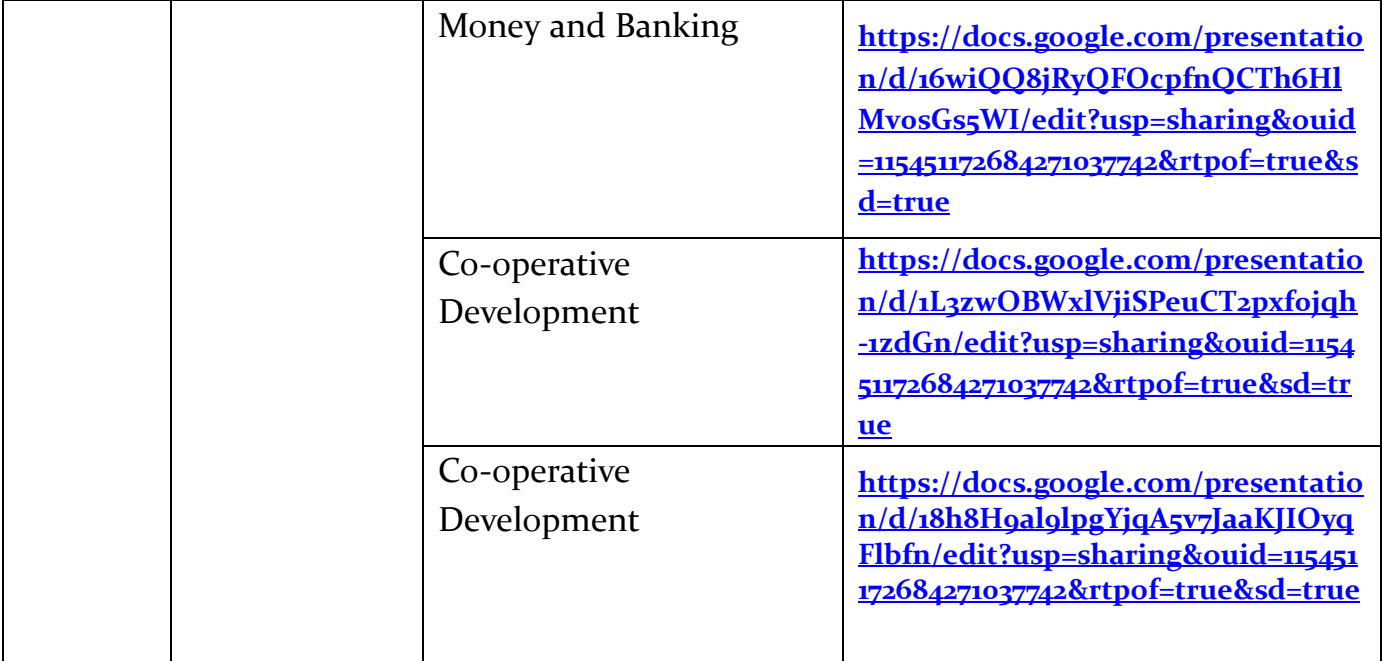

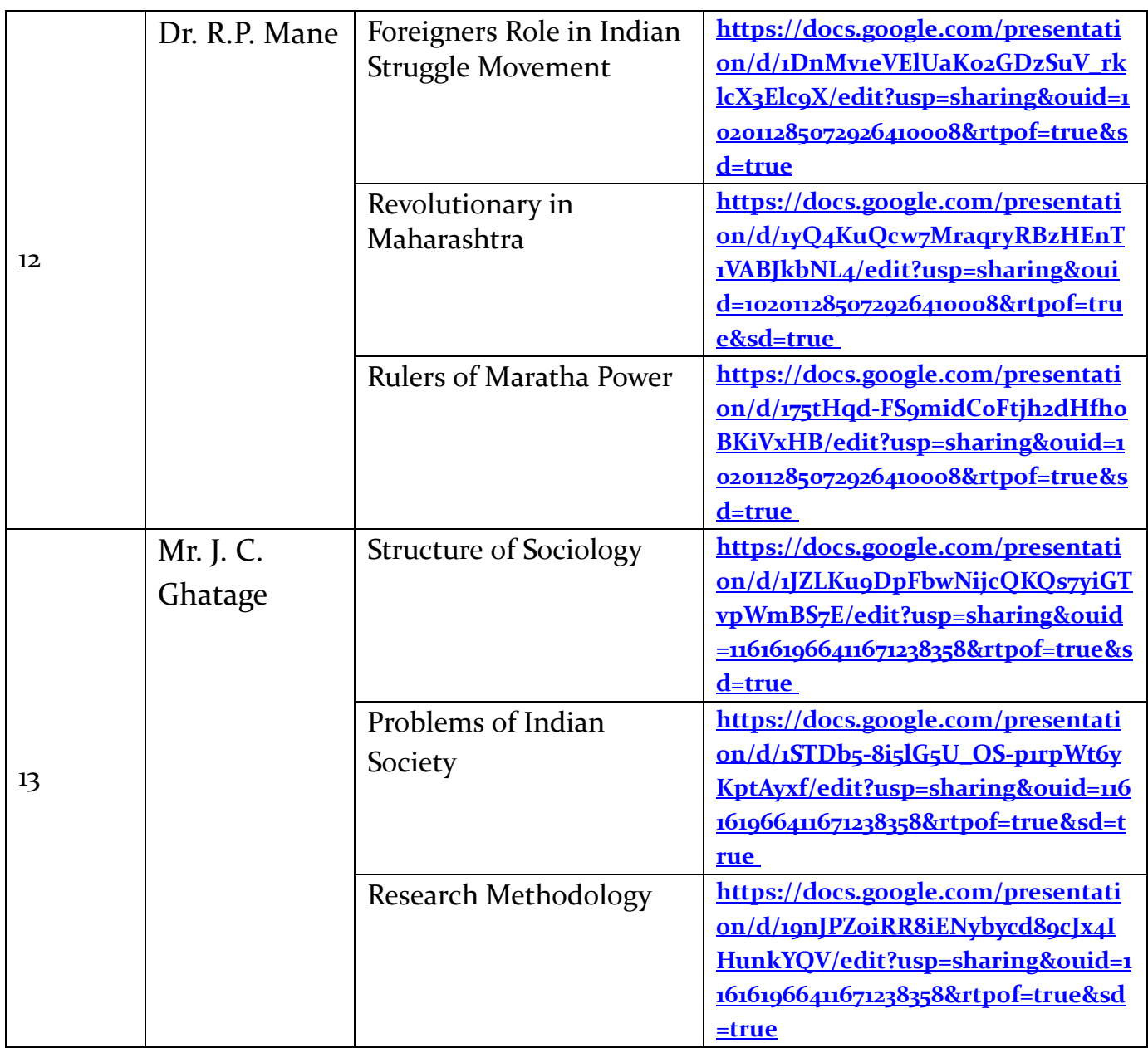

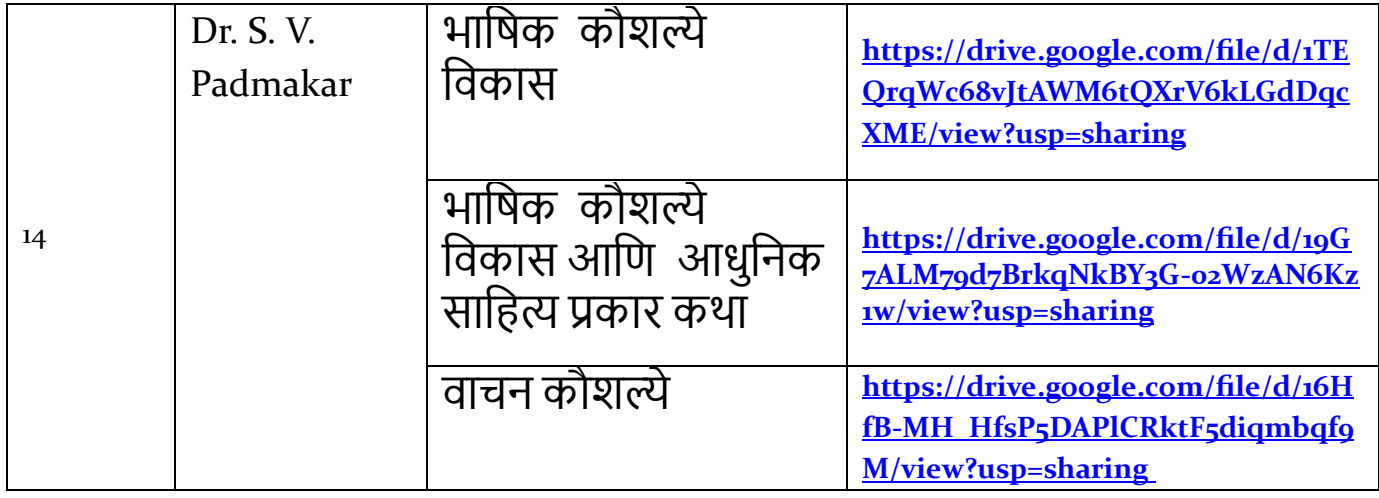

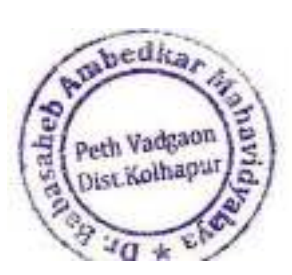

Principal,<br>Dr. Babasaheb Ambedkar Mahavidyalay.<br>Peth Vedgeon, Dist Kolhapur, Maharashtri

# **Use of ICT for Teaching Learning**

# **Lecture with ICT Tools**

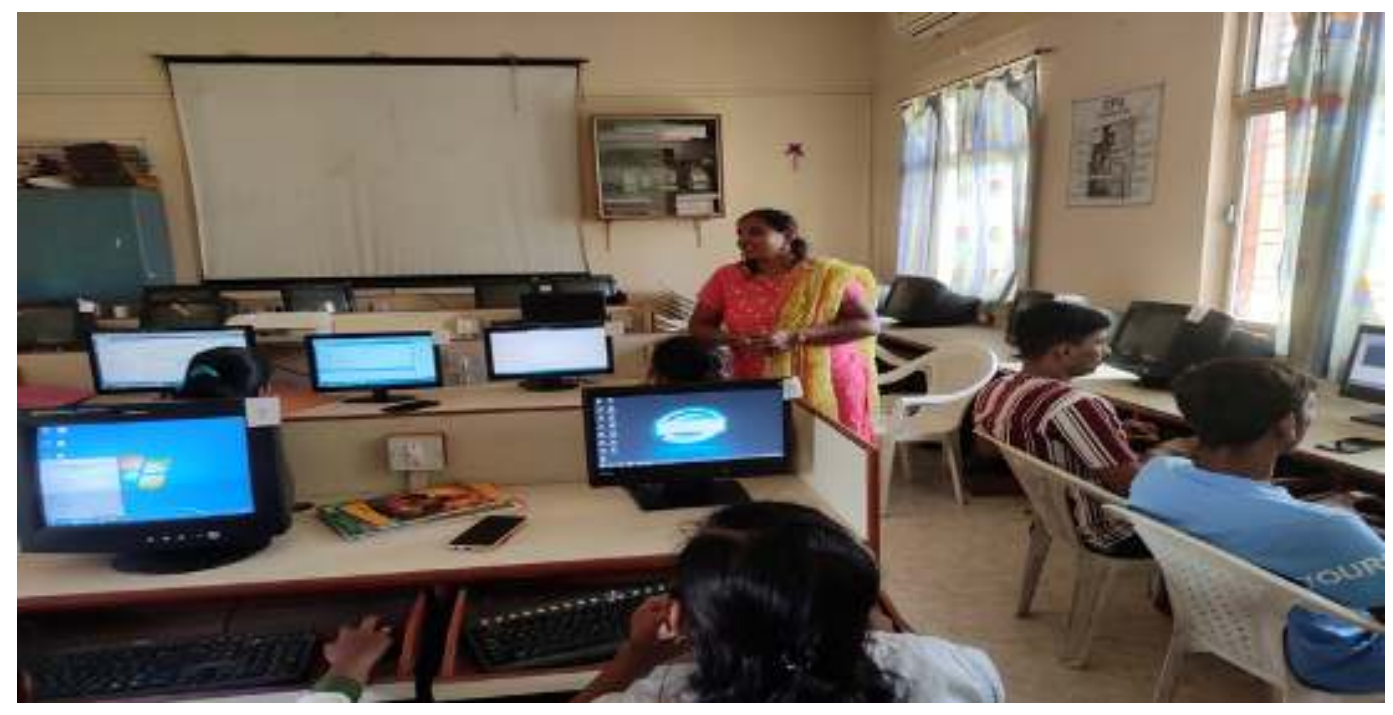

 **Computer Lab** 

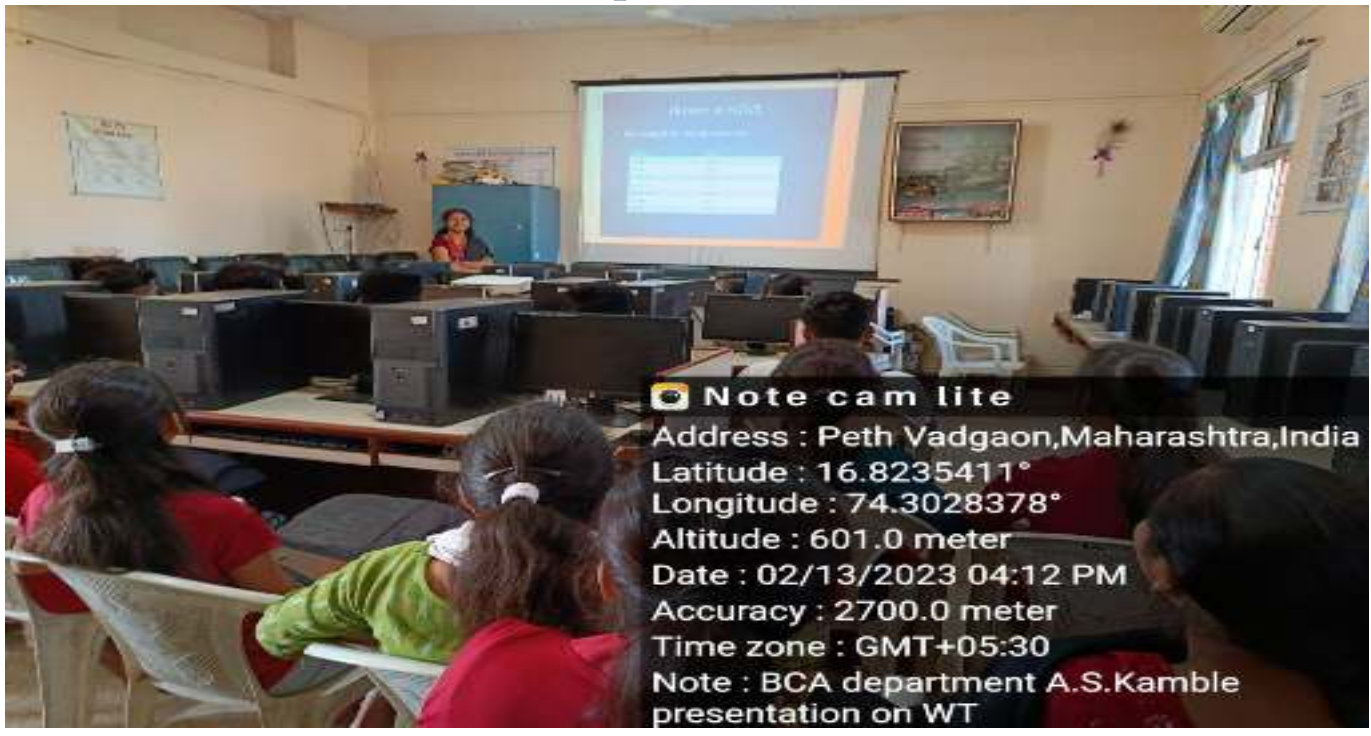

 **BCA. III. Computer Lab, Miss. Kamble delivering ICT Lecture.** 

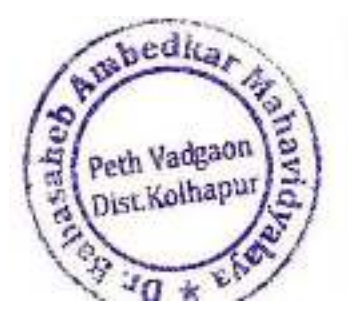

Principal,

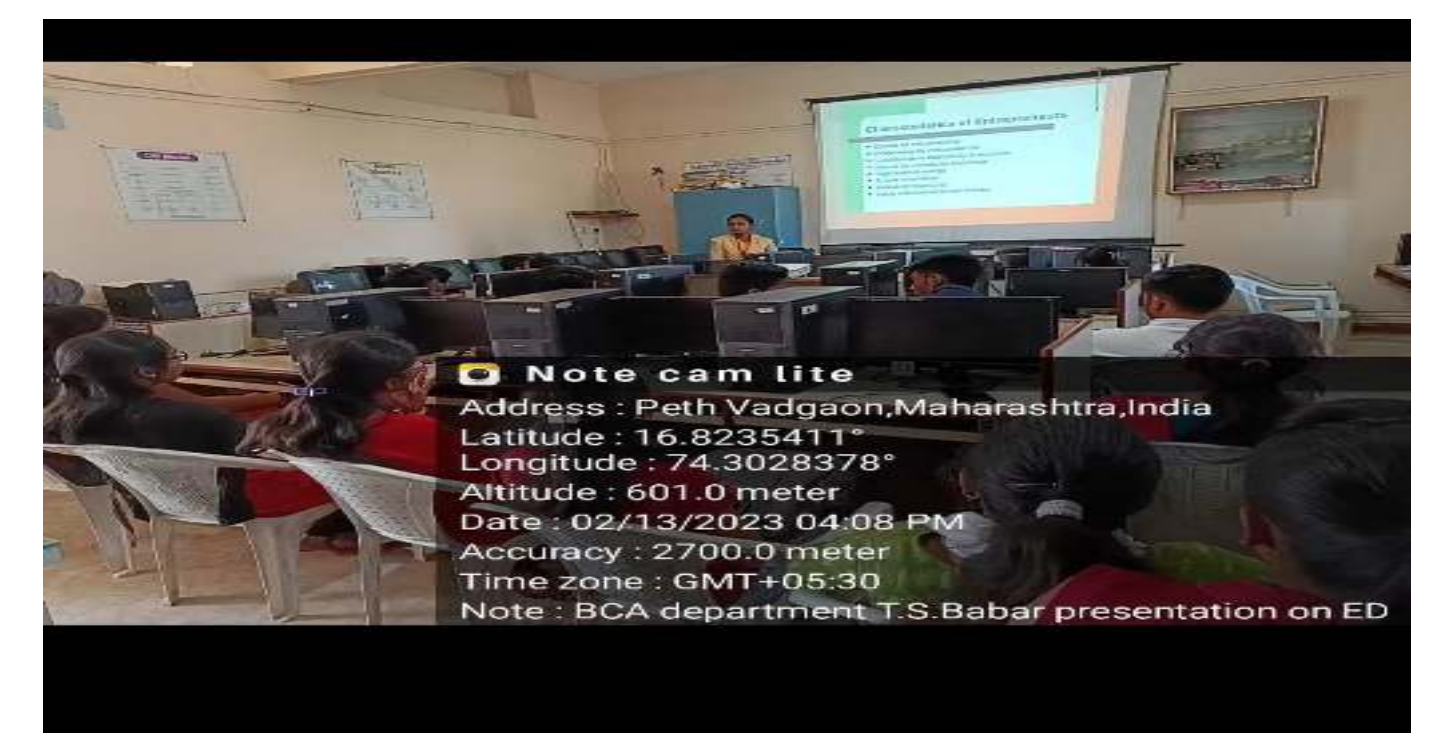

 **BCA. III. Computer Lab, Miss. Babar delivering ICT Lecture.** 

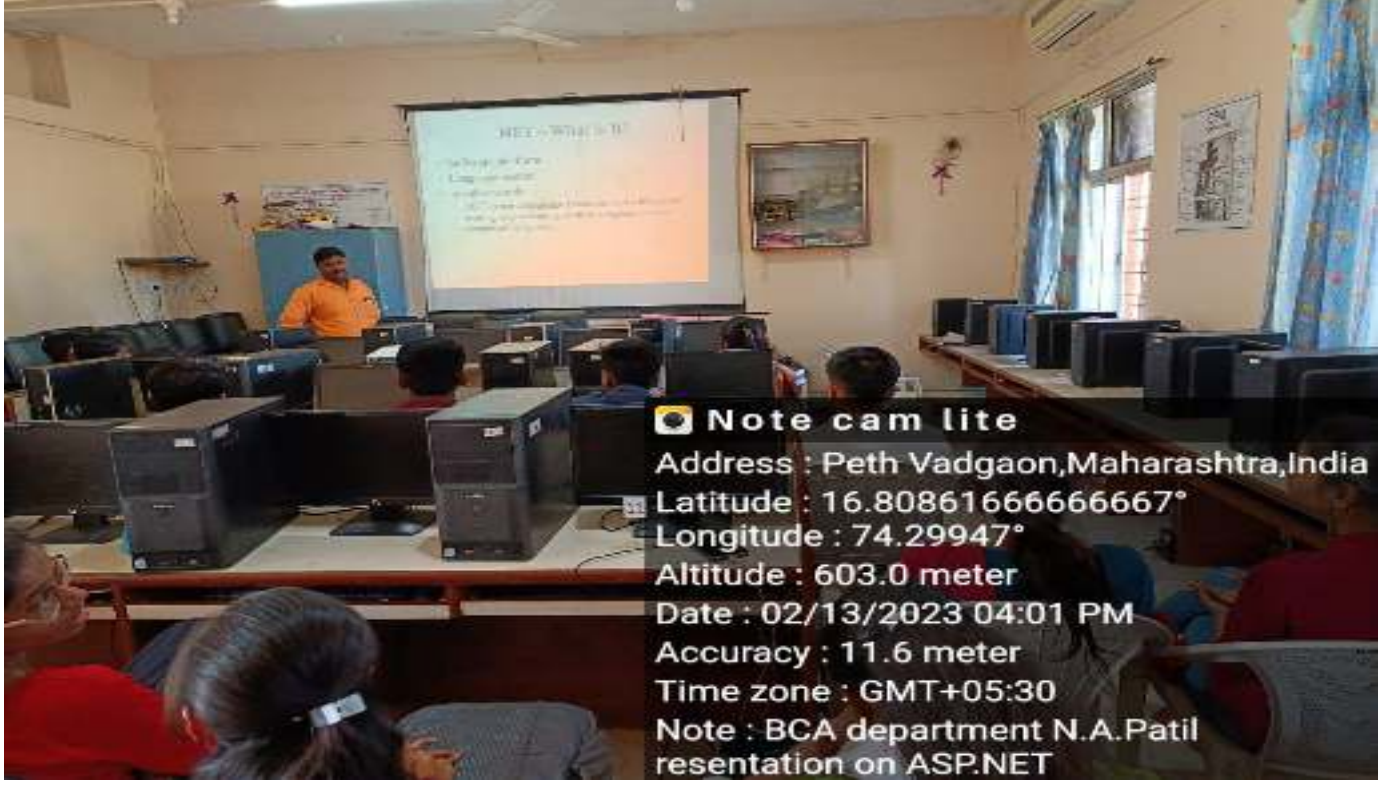

 **BCA. III. Computer Lab, Mr. Mane delivering ICT Lecture.** 

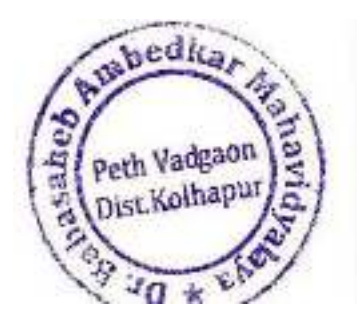

Principal,

Dr. Babasaheb Ambedkar Mahavidyalaya Path Vadgaon Dist Kolhapur Maharashira

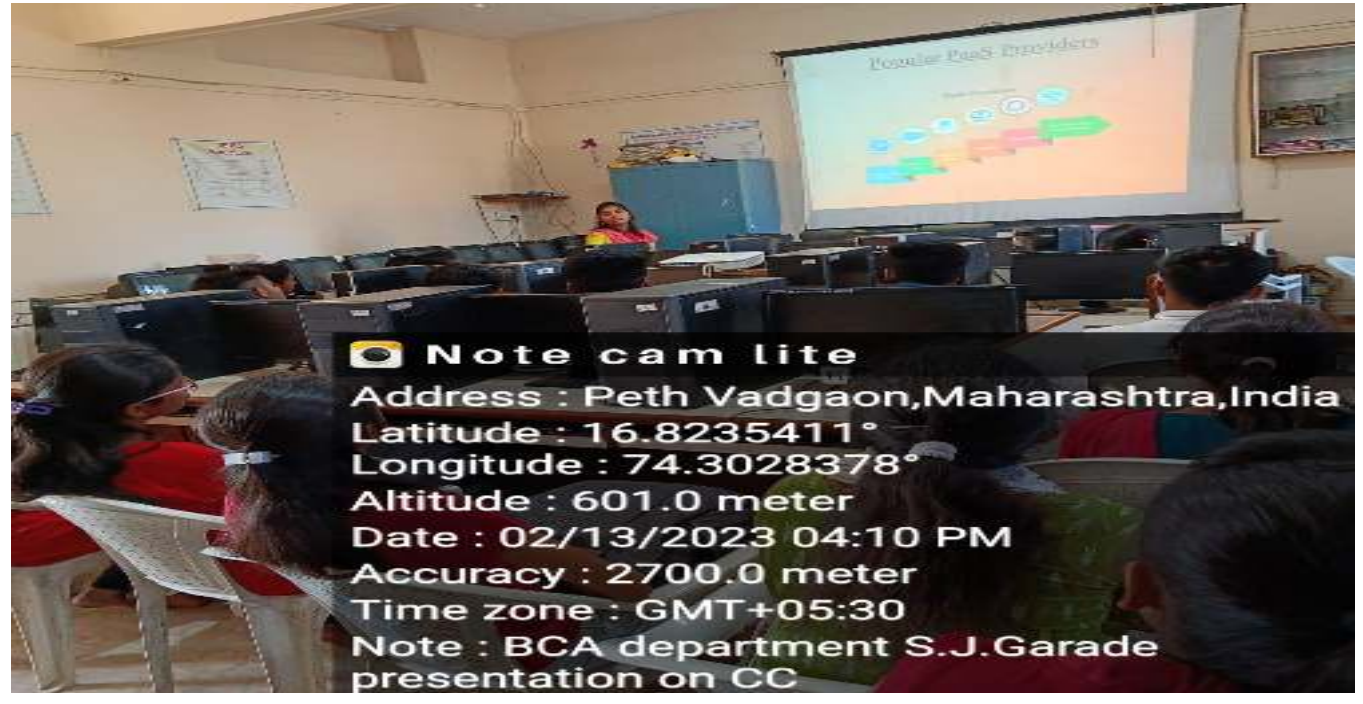

 **BCA. III. Computer Lab, Mr. Mane delivering ICT Lecture.** 

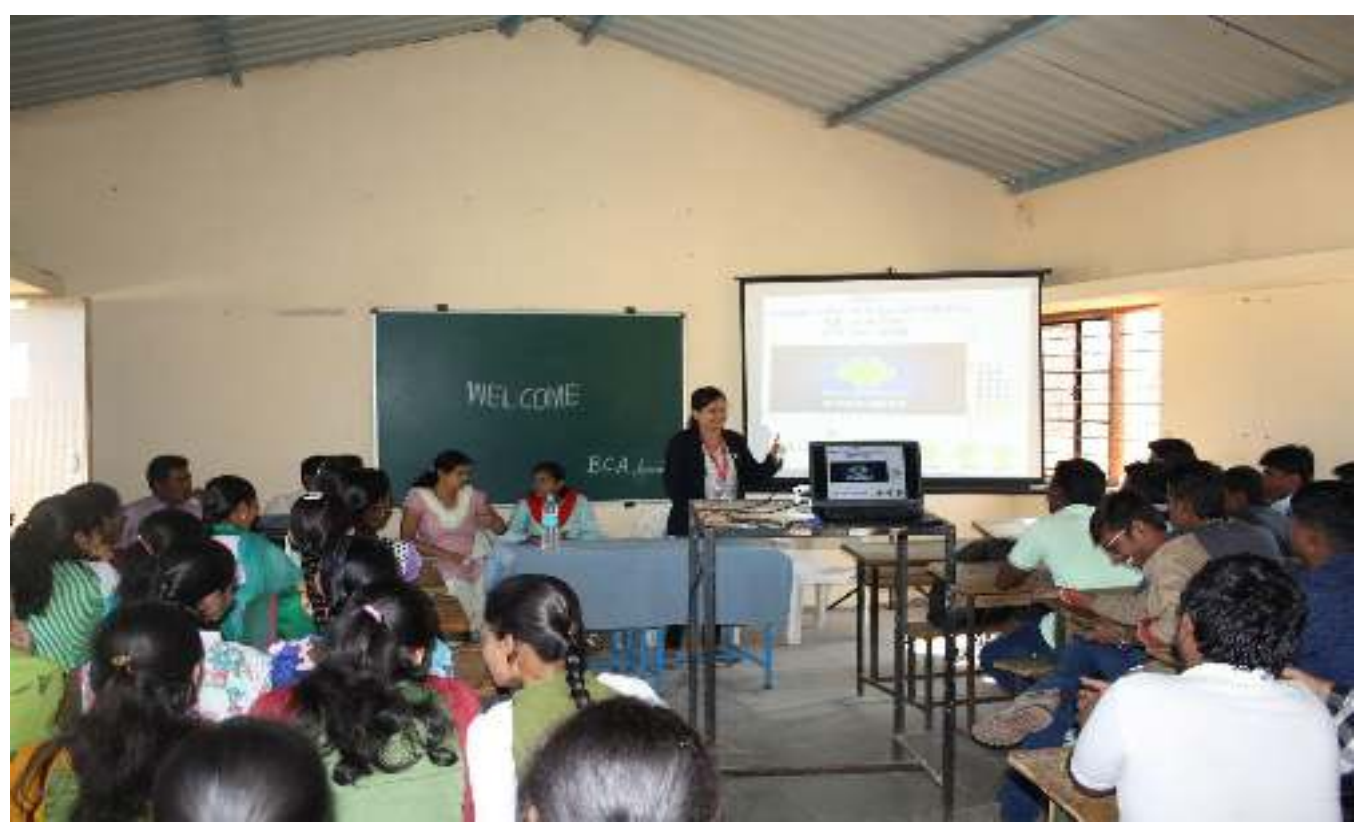

 **BCA. II. BCA Classroom, Mrs. Desai delivering ICT Lecture.** 

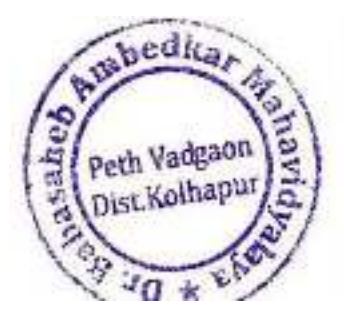

Principal,

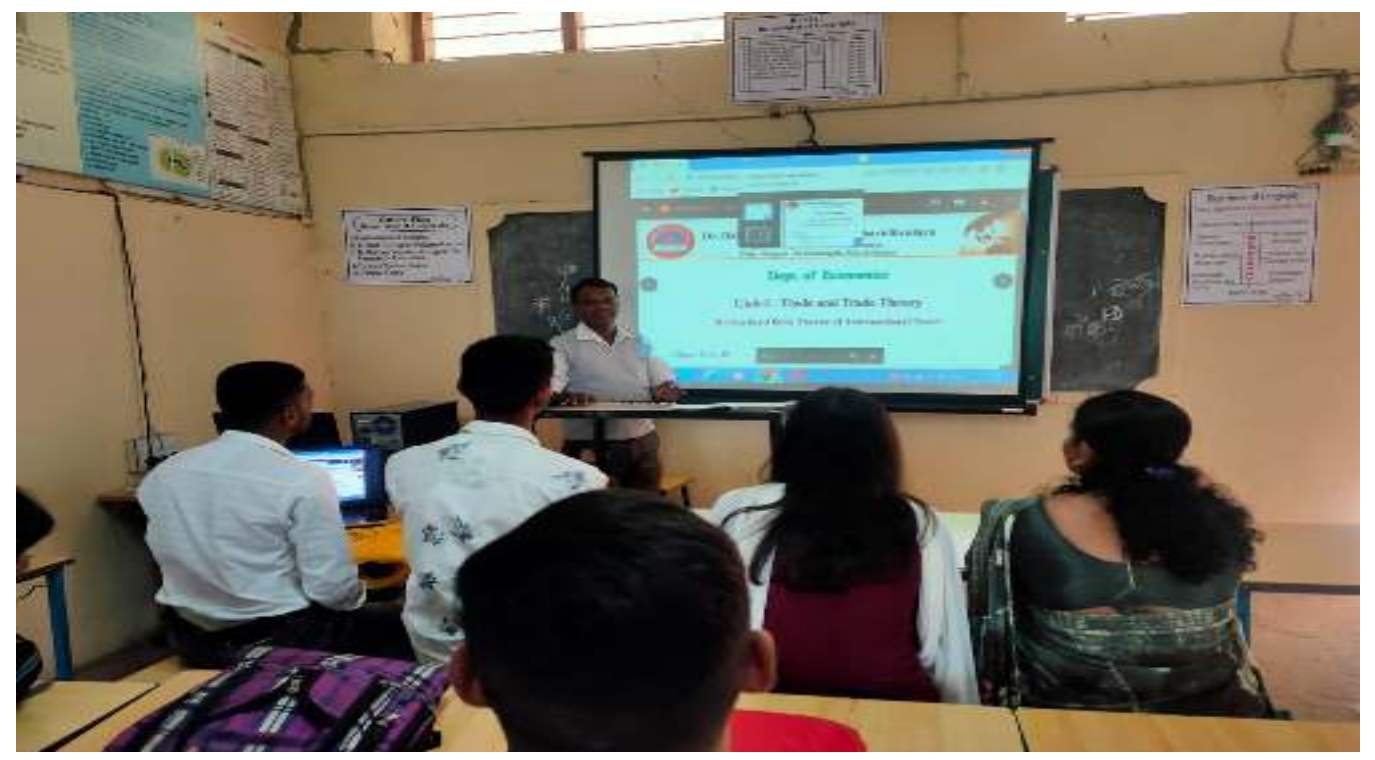

 **BA. III. Department of Economics, Dr. A. D. Attar delivering ICT Lecture.** 

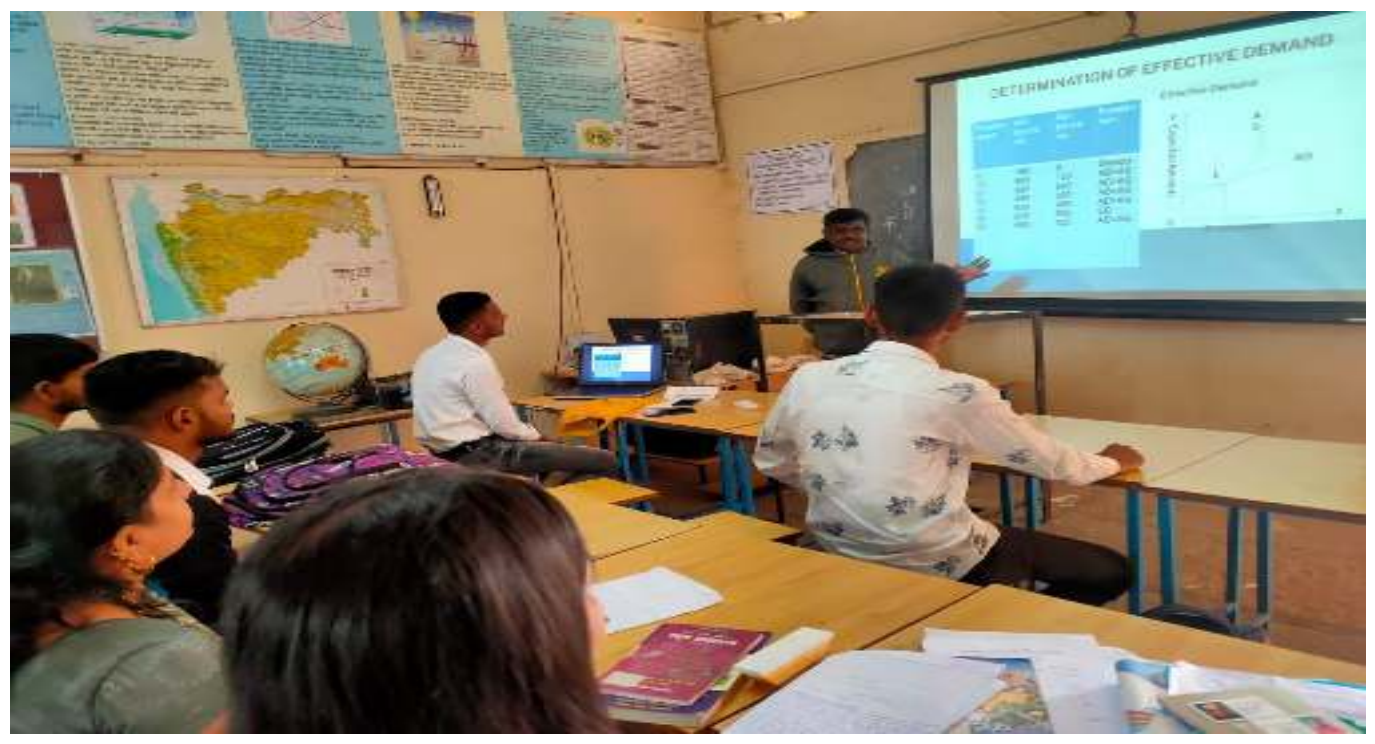

 **BA. III. Department of Economics, Mr. Kishor Kamble delivering ICT Lecture.** 

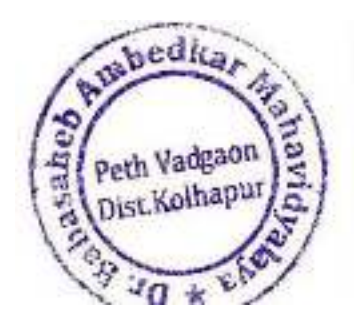

Principal,

Dr. Babasaheb Ambedkar Mahavidyalaya<br>Peth Vadgeon, Dist Kolhapur, Maharashtra

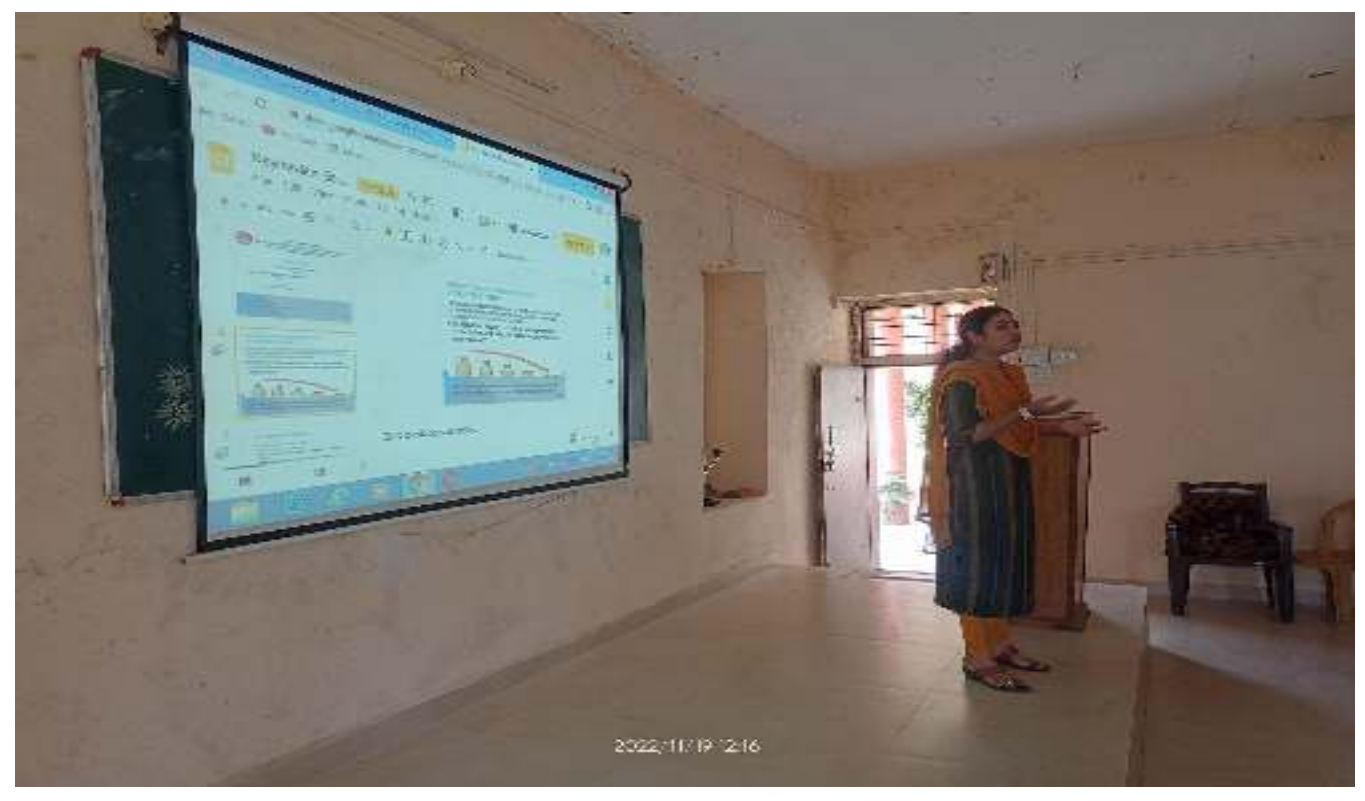

 **BA. II. Department of English, Miss. Jyoti More delivering ICT Lecture.** 

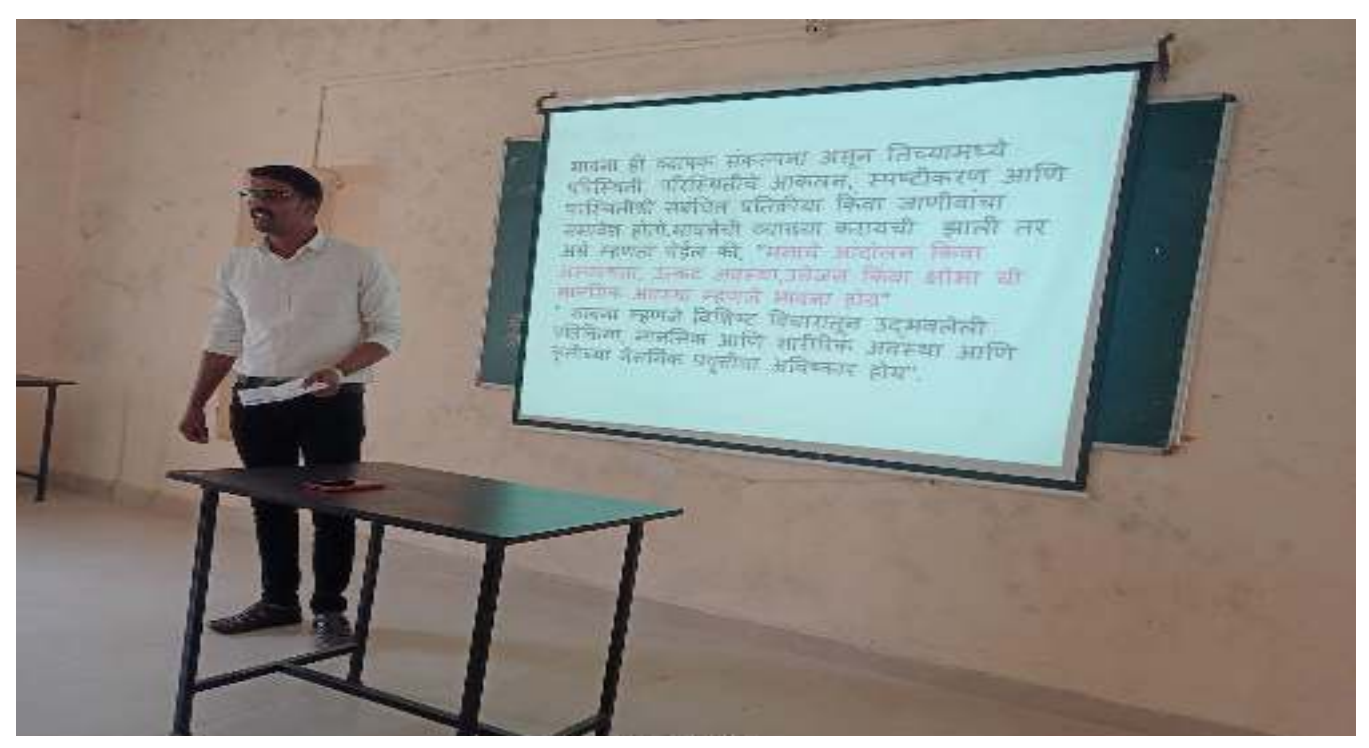

 **BA. II. Department of Sociology, Dr. Santosh Koli delivering ICT Lecture.** 

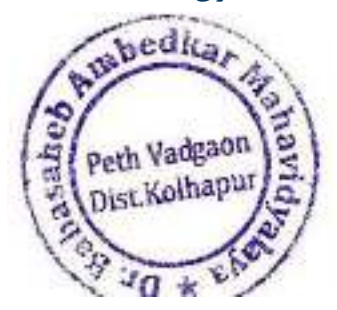

Principal,

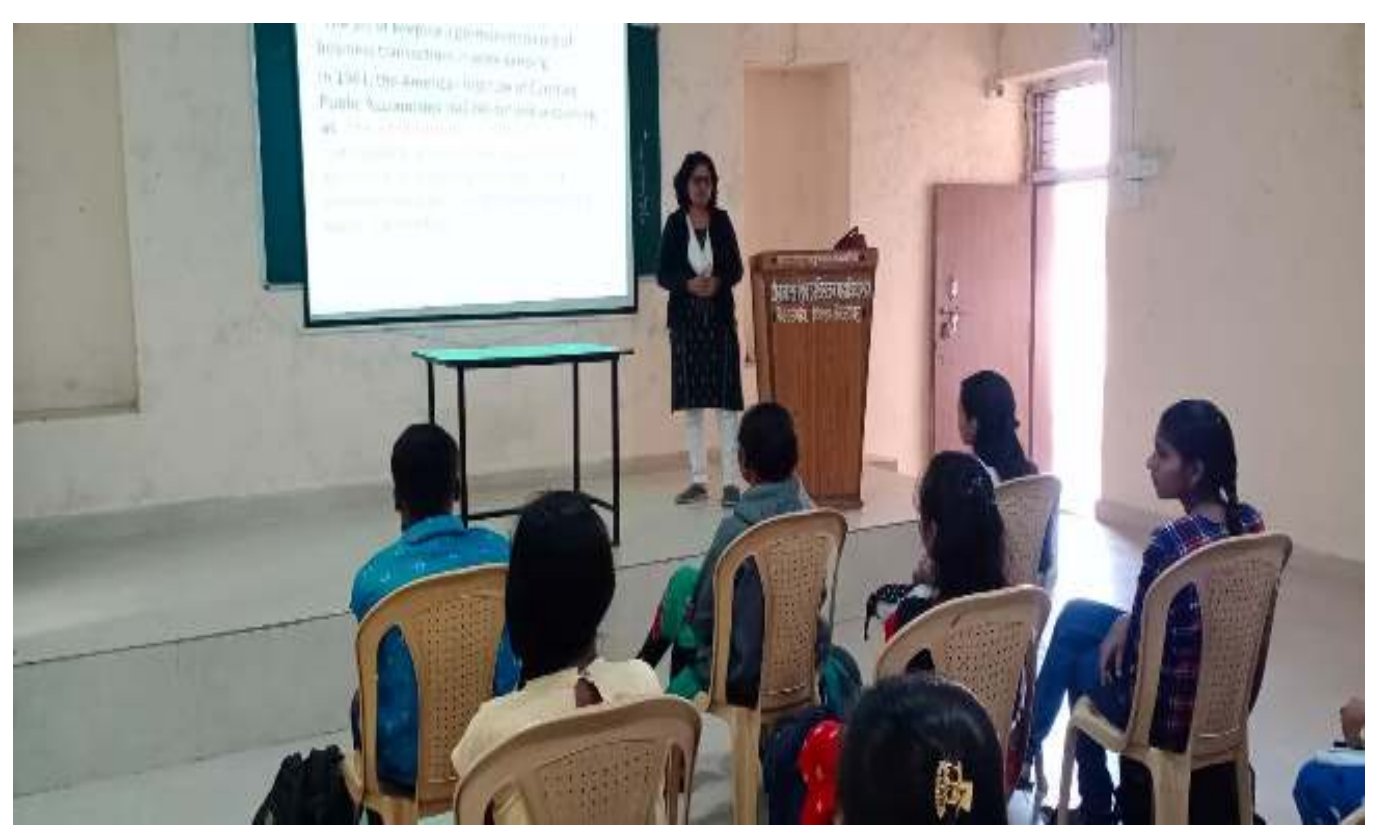

 **B.COM. II. Miss. Sunita Amrutsagar delivering ICT Lecture.** 

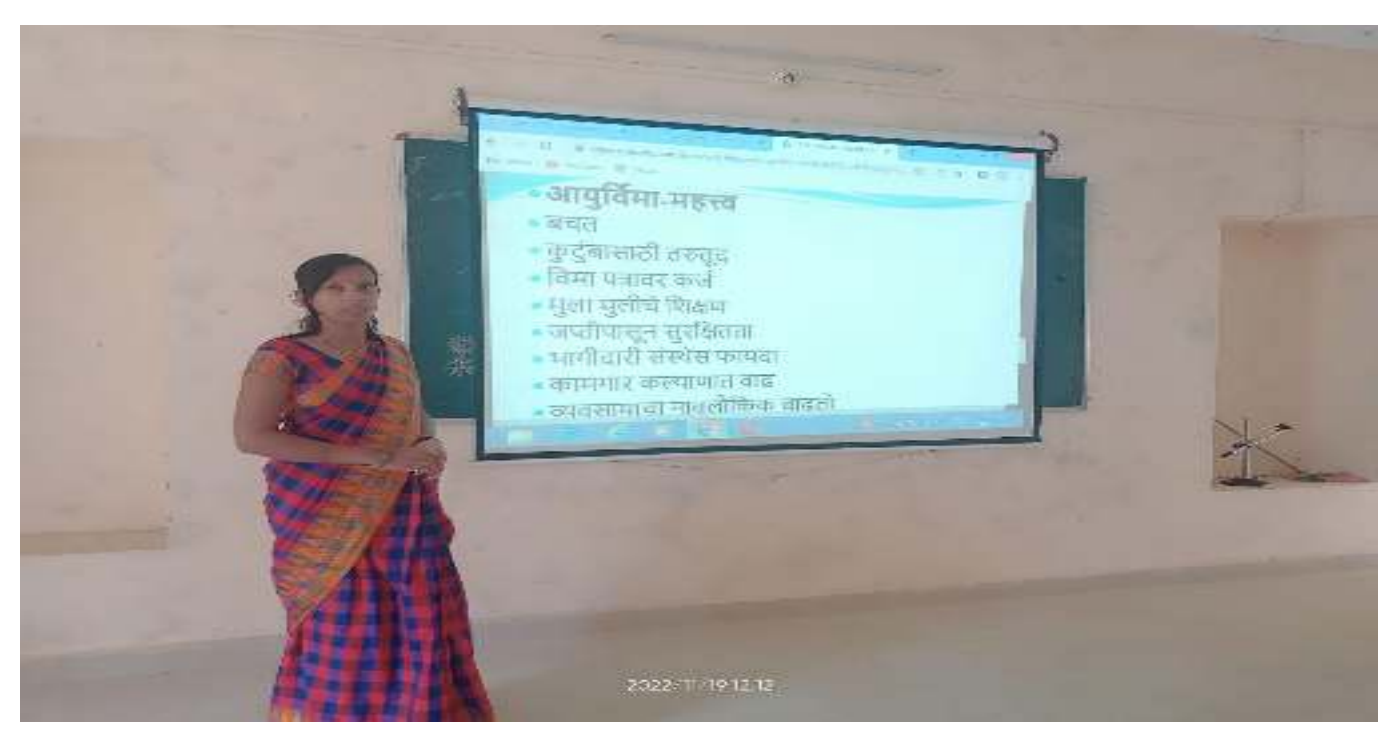

 **B.COM. I. Miss. Tejashvini Kumbhar delivering ICT Lecture.** 

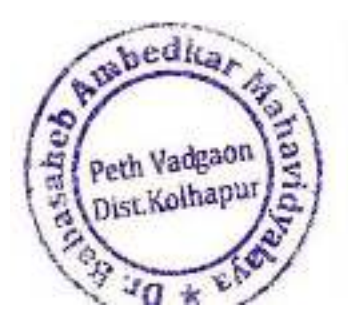

Principal,

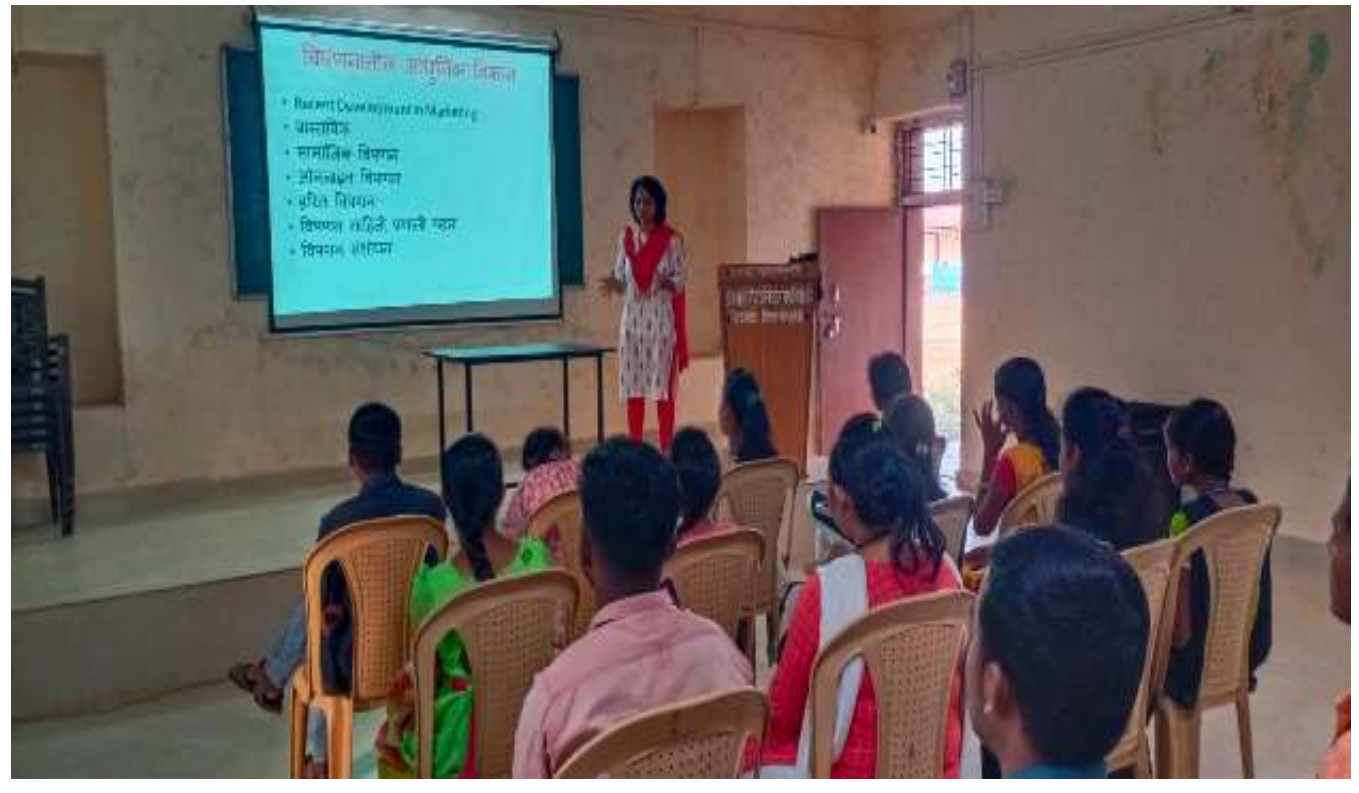

 **B.COM. III. Miss. Sunita Amrutsagar delivering ICT Lecture.** 

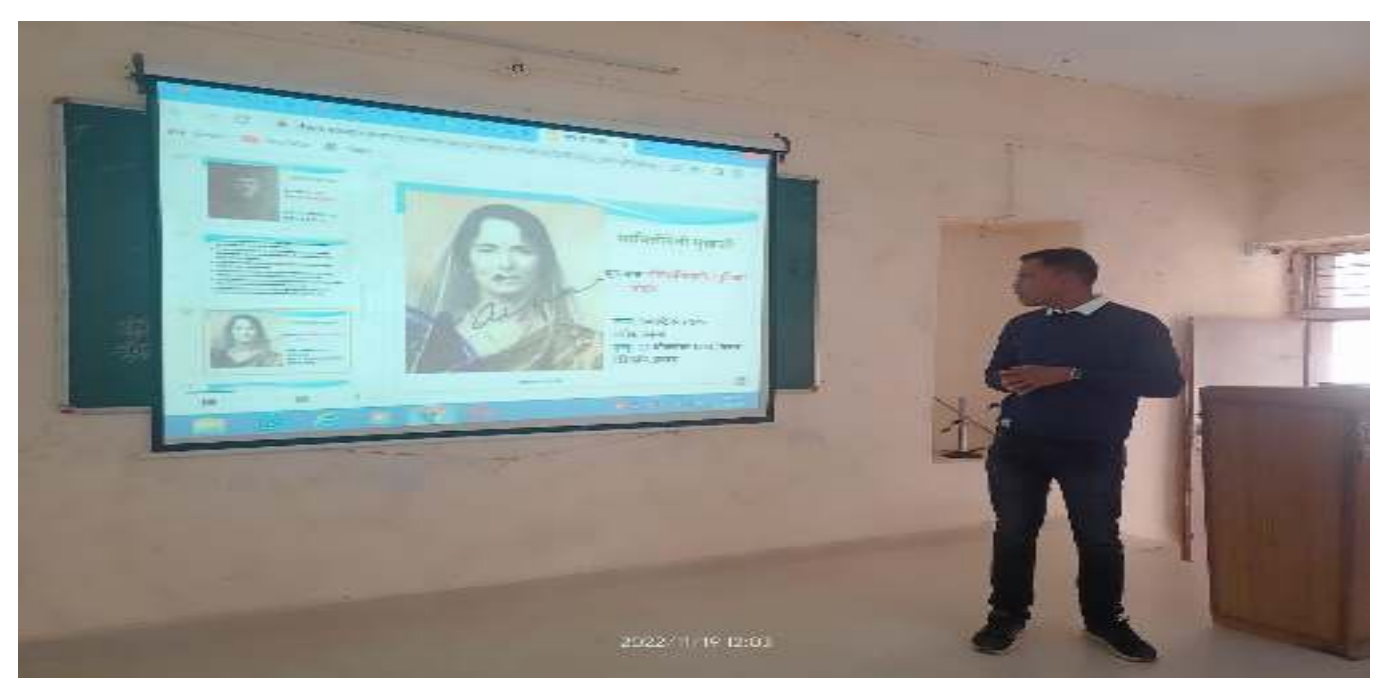

 **BA. II. Department of History Dr. Ranjit Mane delivering ICT Lecture.** 

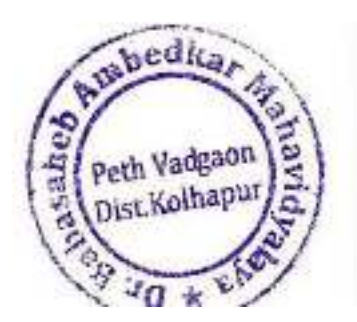

Principal,

Dr. Babasaheb Ambedkar Mahavidyalaya<br>Peth Vadgeon, Dist Kolhapur, Maharashtra

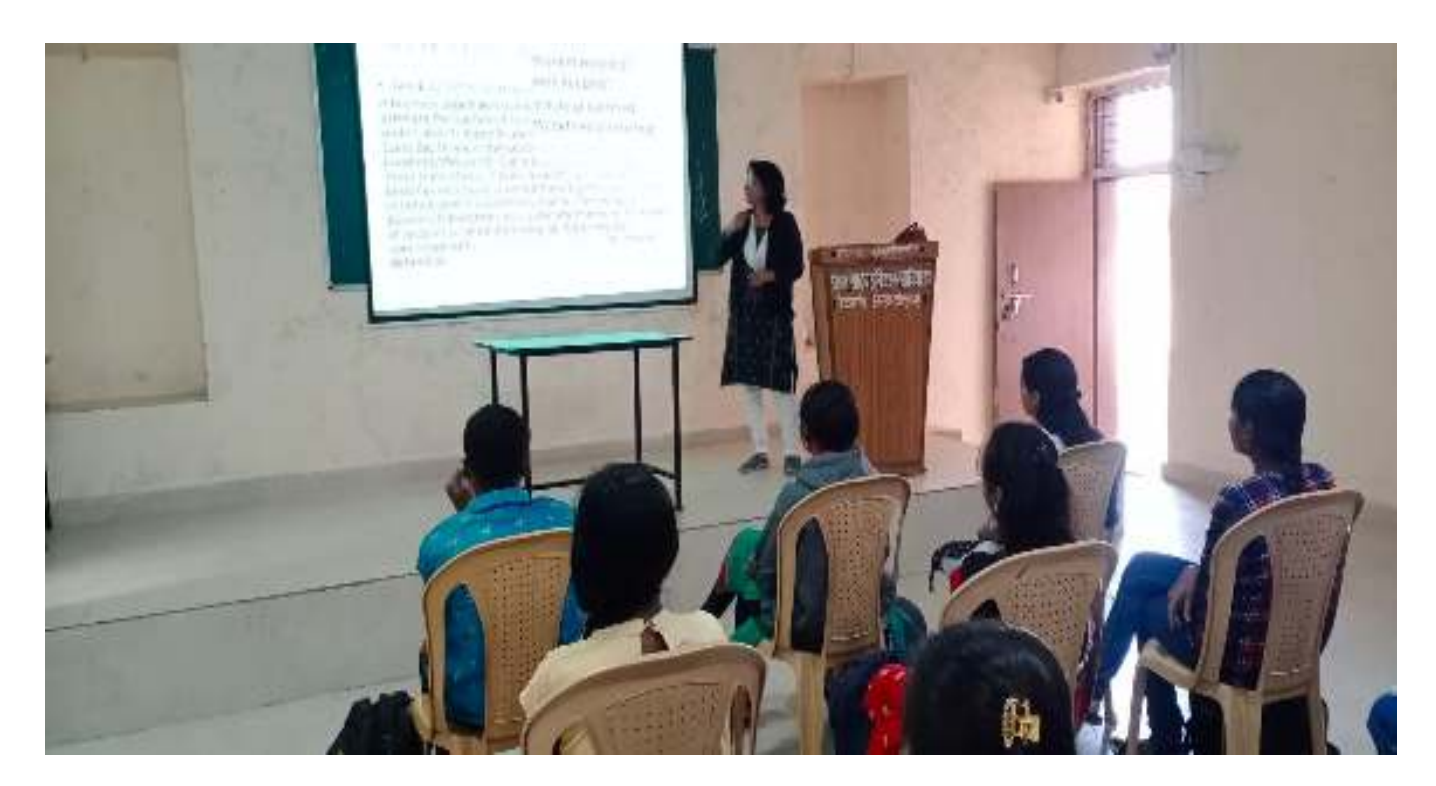

 **B.COM. III., Miss. Sunita Amrutsagar delivering ICT Lecture.** 

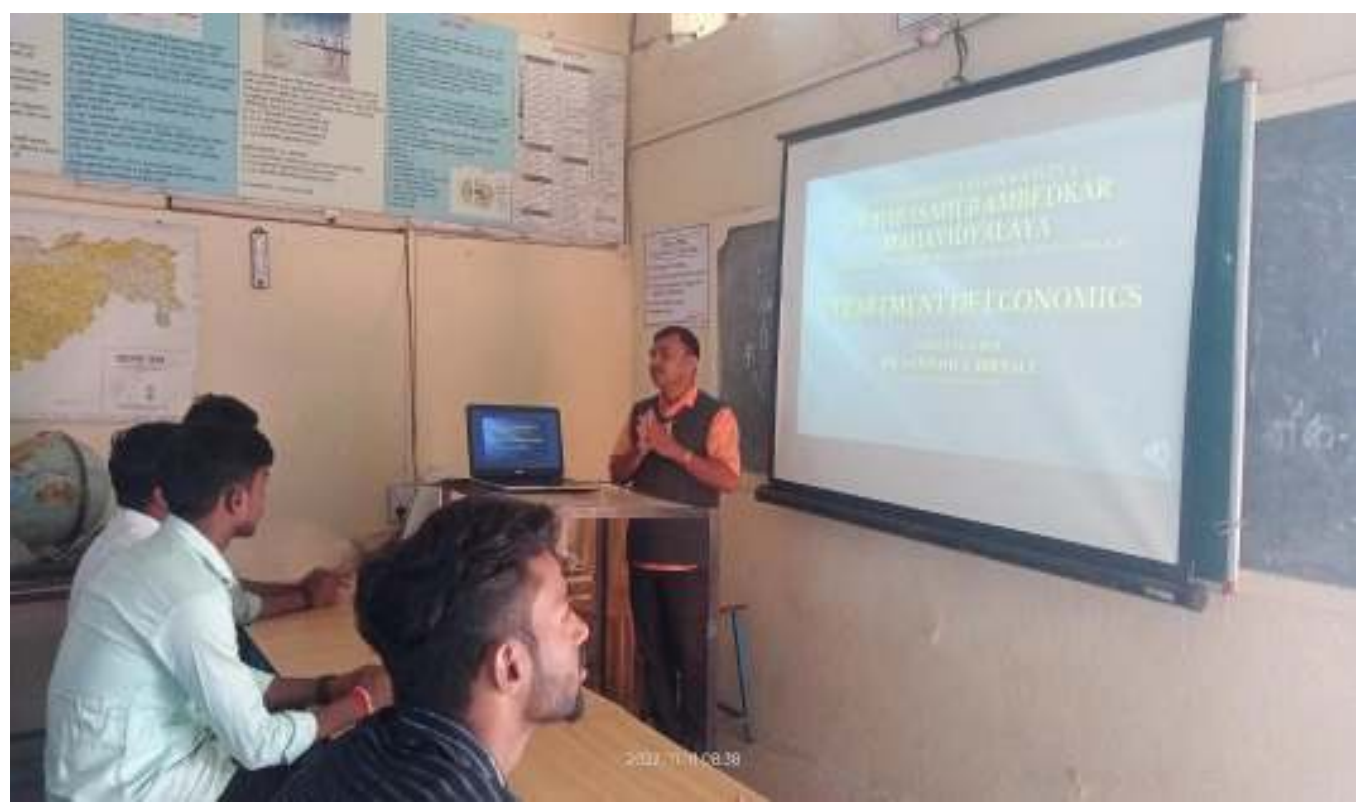

 **BA.I. Department of Economics Dr. Santosh Birnale delivering ICT Lecture.** 

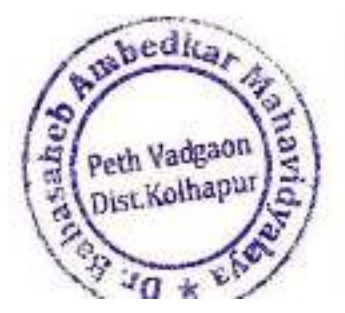

Principal,

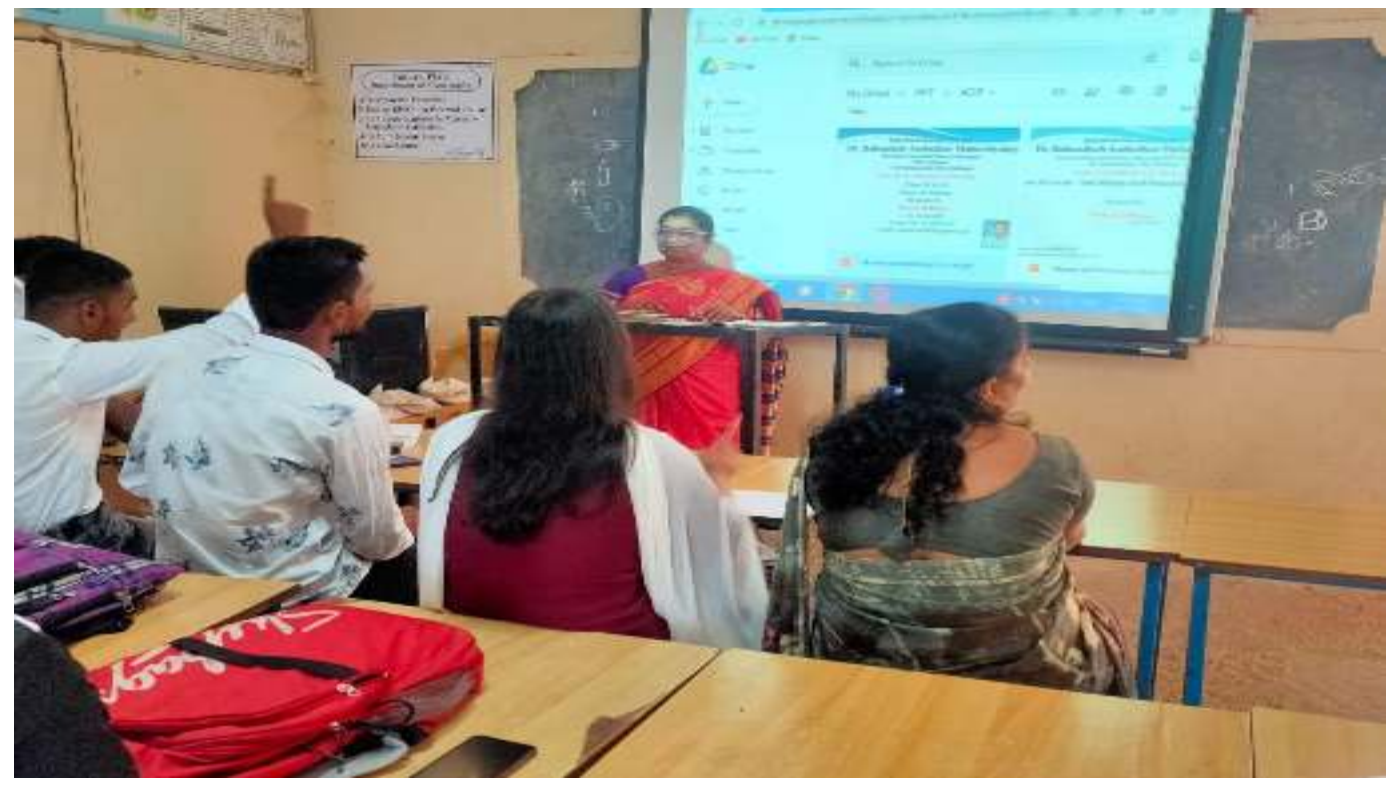

 **BA. II. Department of Economics Dr. S. Tawandkar delivering ICT Lecture.** 

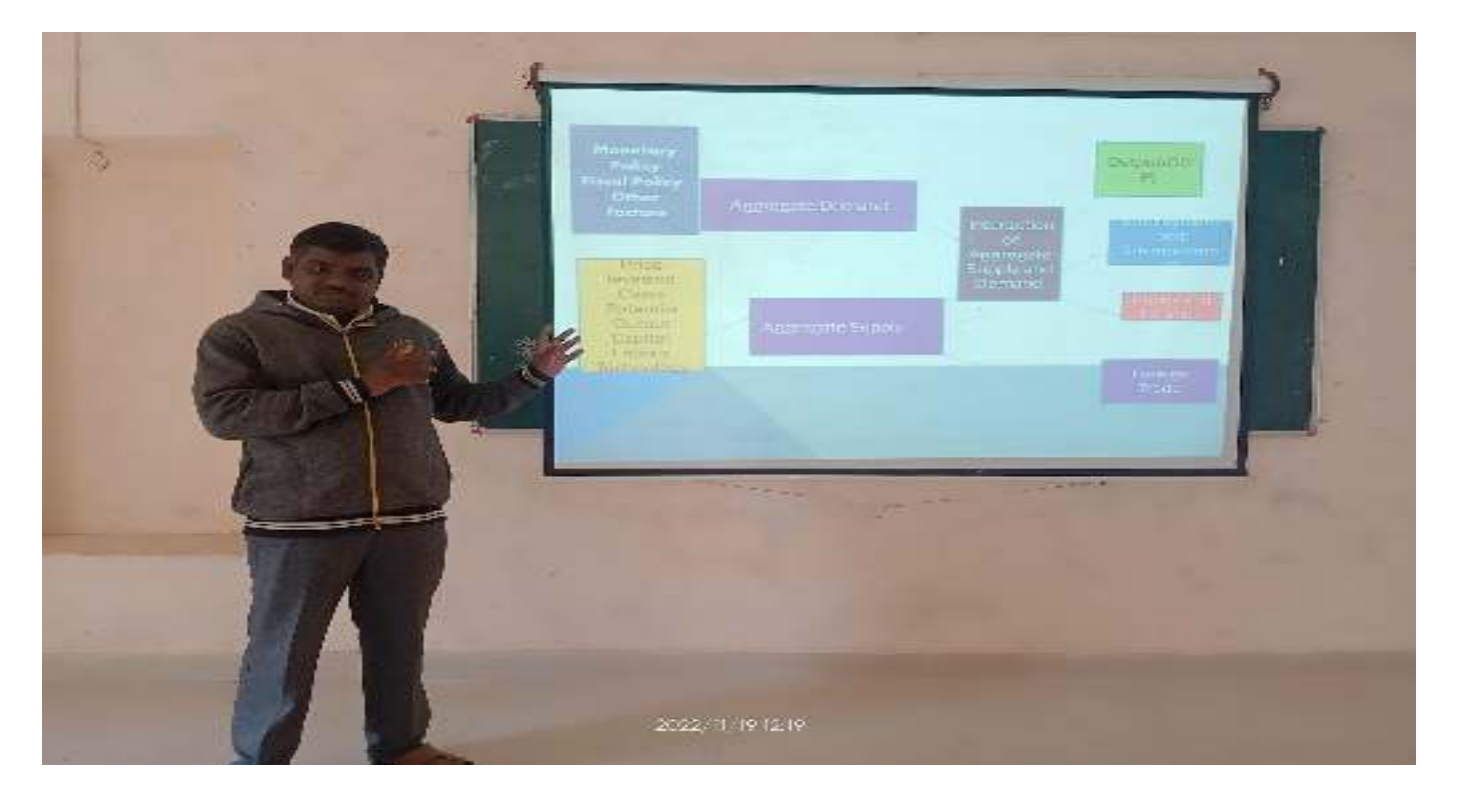

 **BA. III. Department of Economics Mr. Kishor Kamble delivering ICT Lecture.** 

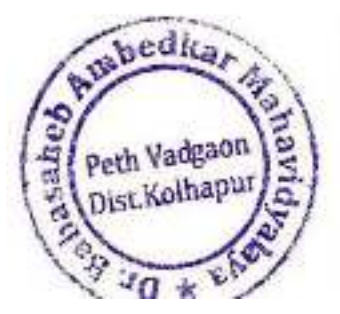

Principal,

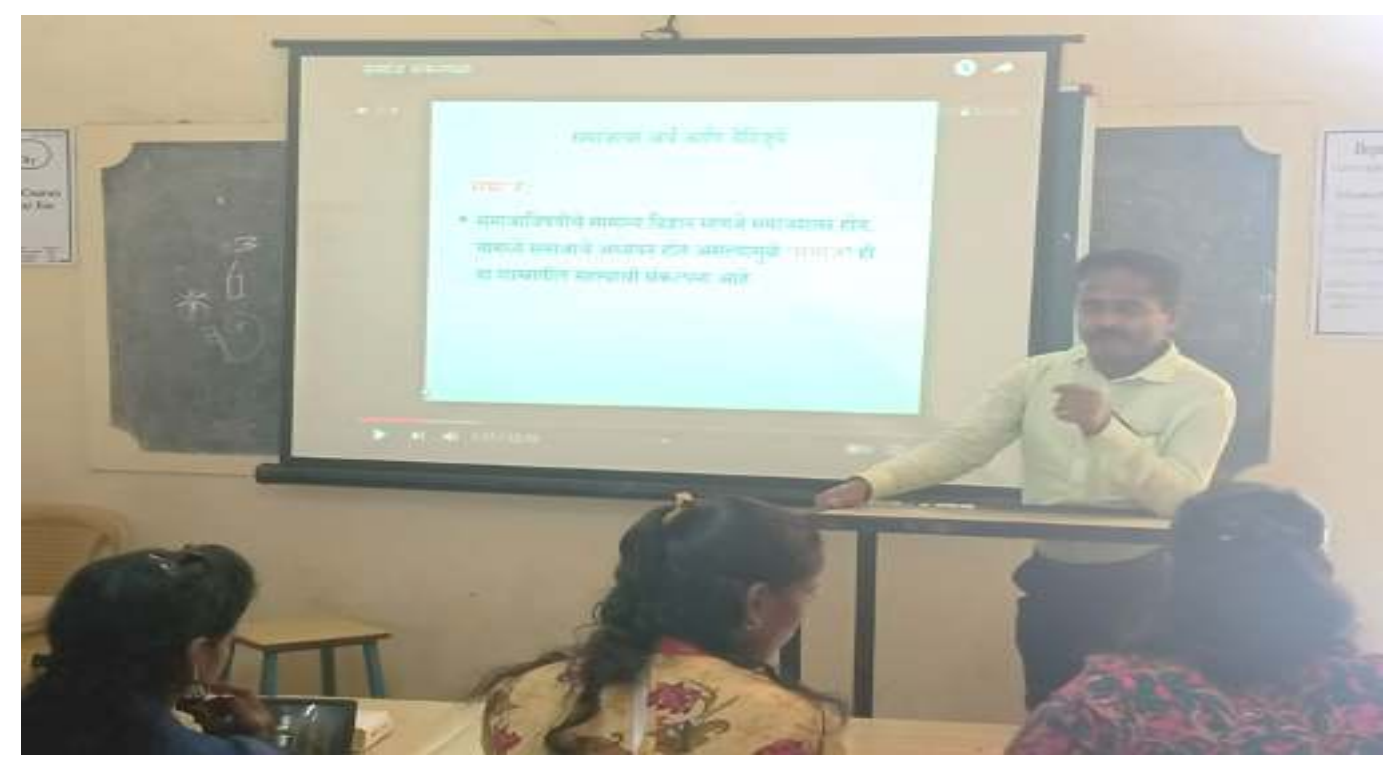

 **BA. I. Department of Sociology Mr. Jayant Ghatage delivering ICT Lecture.** 

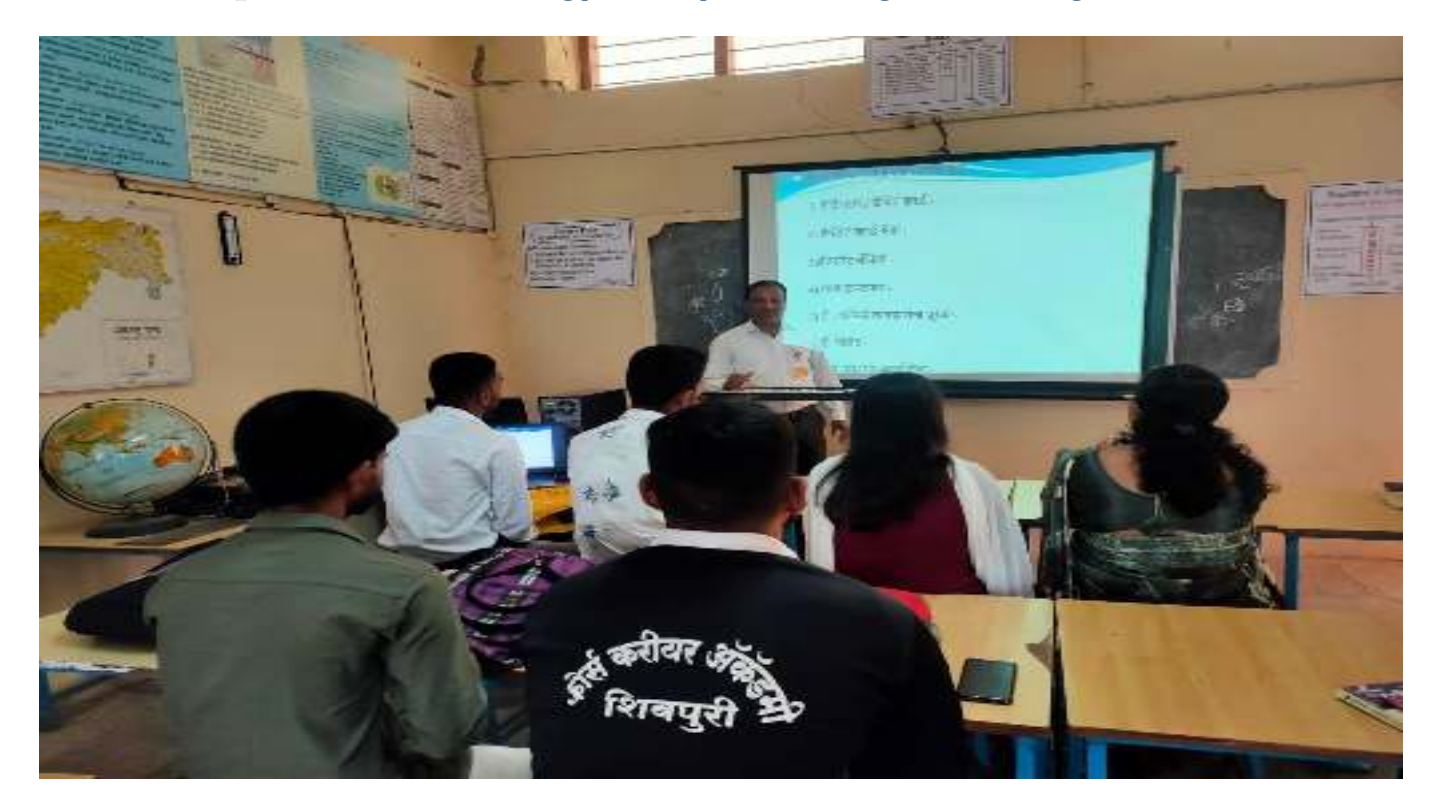

 **BA. II. Department of Economics Mr. Amit Pawar delivering ICT Lecture.** 

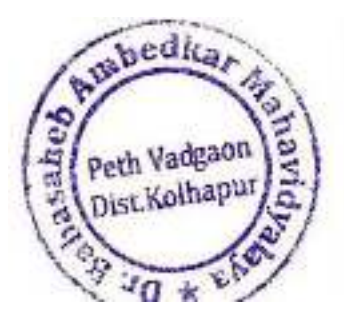

Principal,

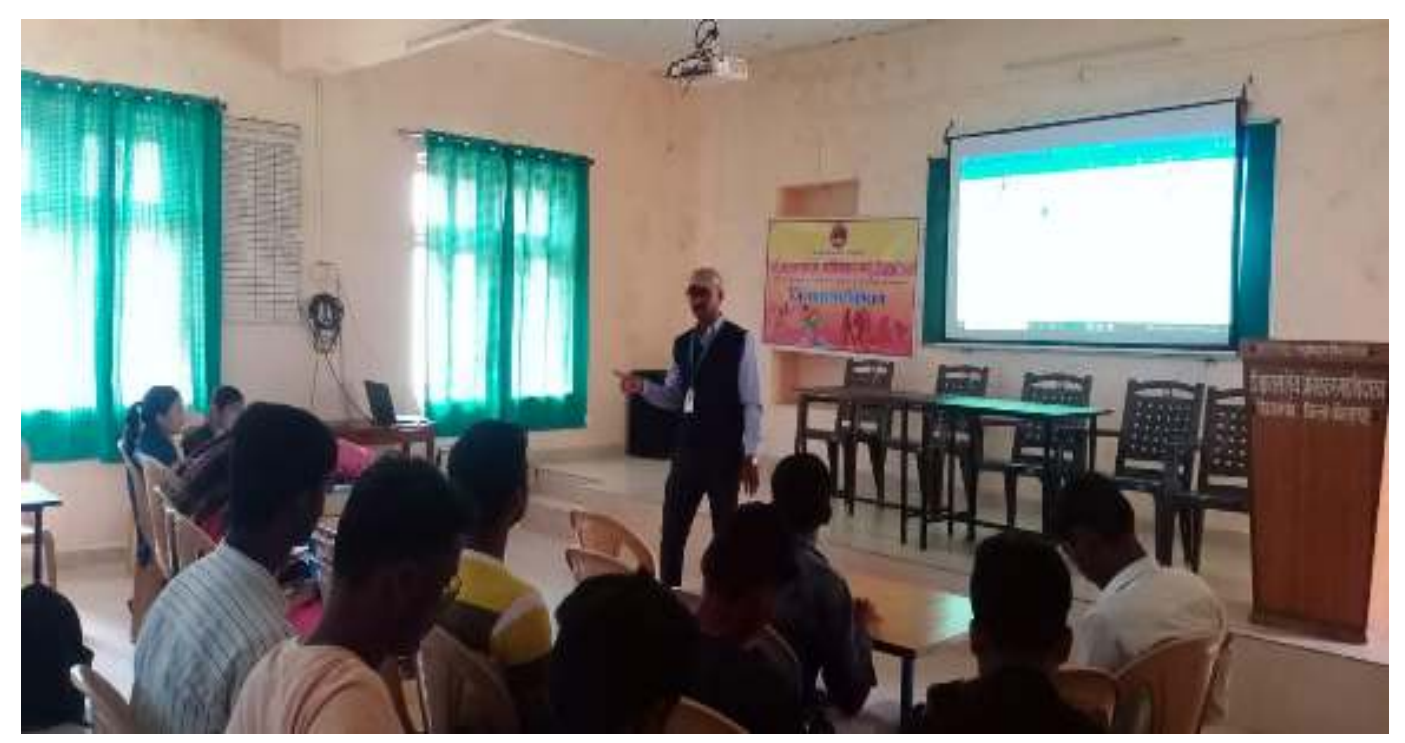

 **BA. III. Department of English Dr. Ruturaj Kuldeep delivering ICT Lecture.** 

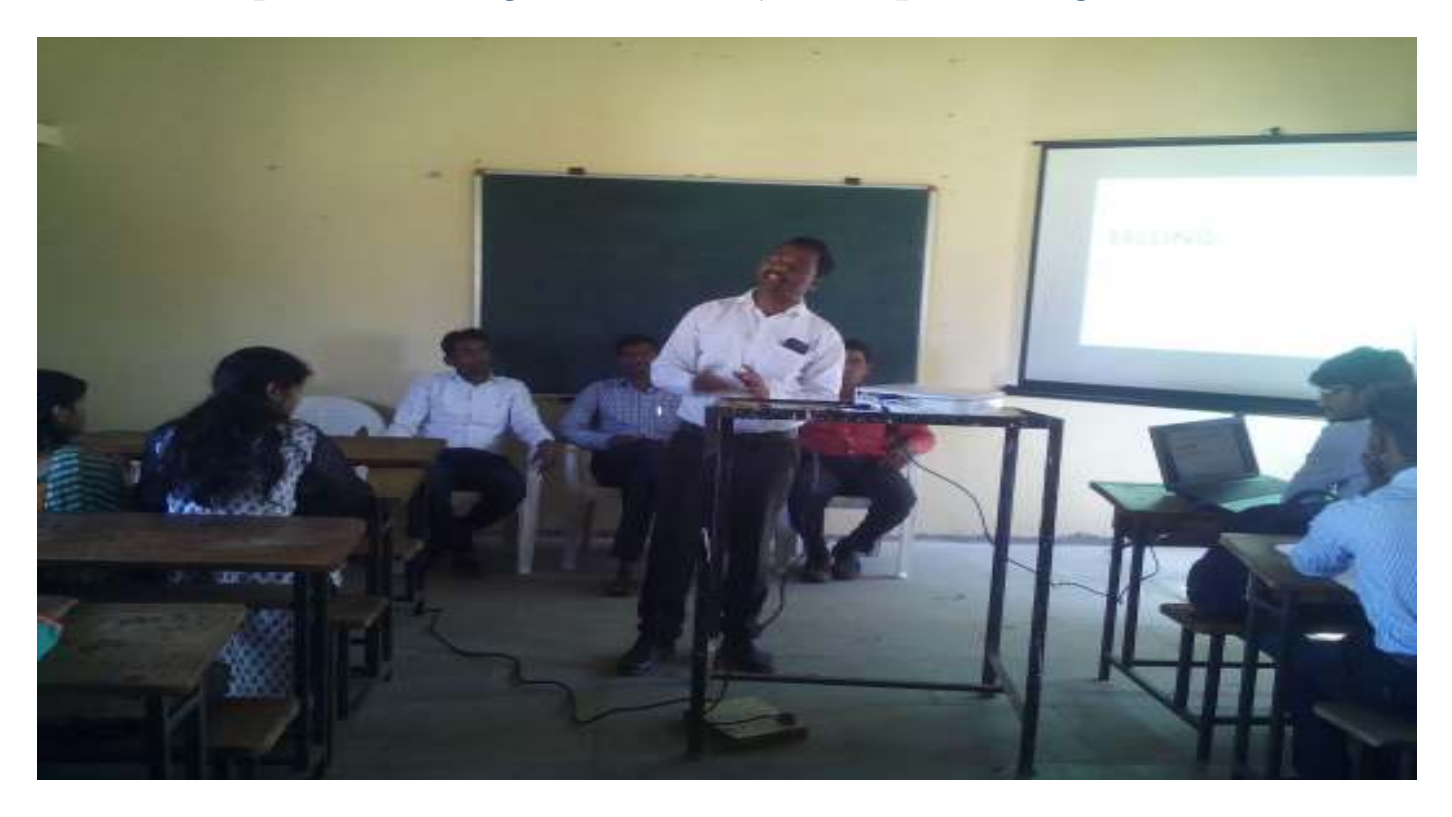

#### **B.COM.. III. Mr. Uday Inamdar delivering ICT Lecture.**

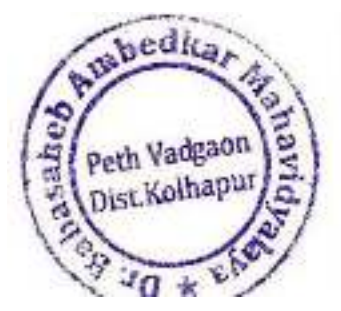

Principal,

# **Online Learning Platform**

#### **Online Lectures:**

#### **Teacher Name: Dr. Aslam Dastagir Attar**

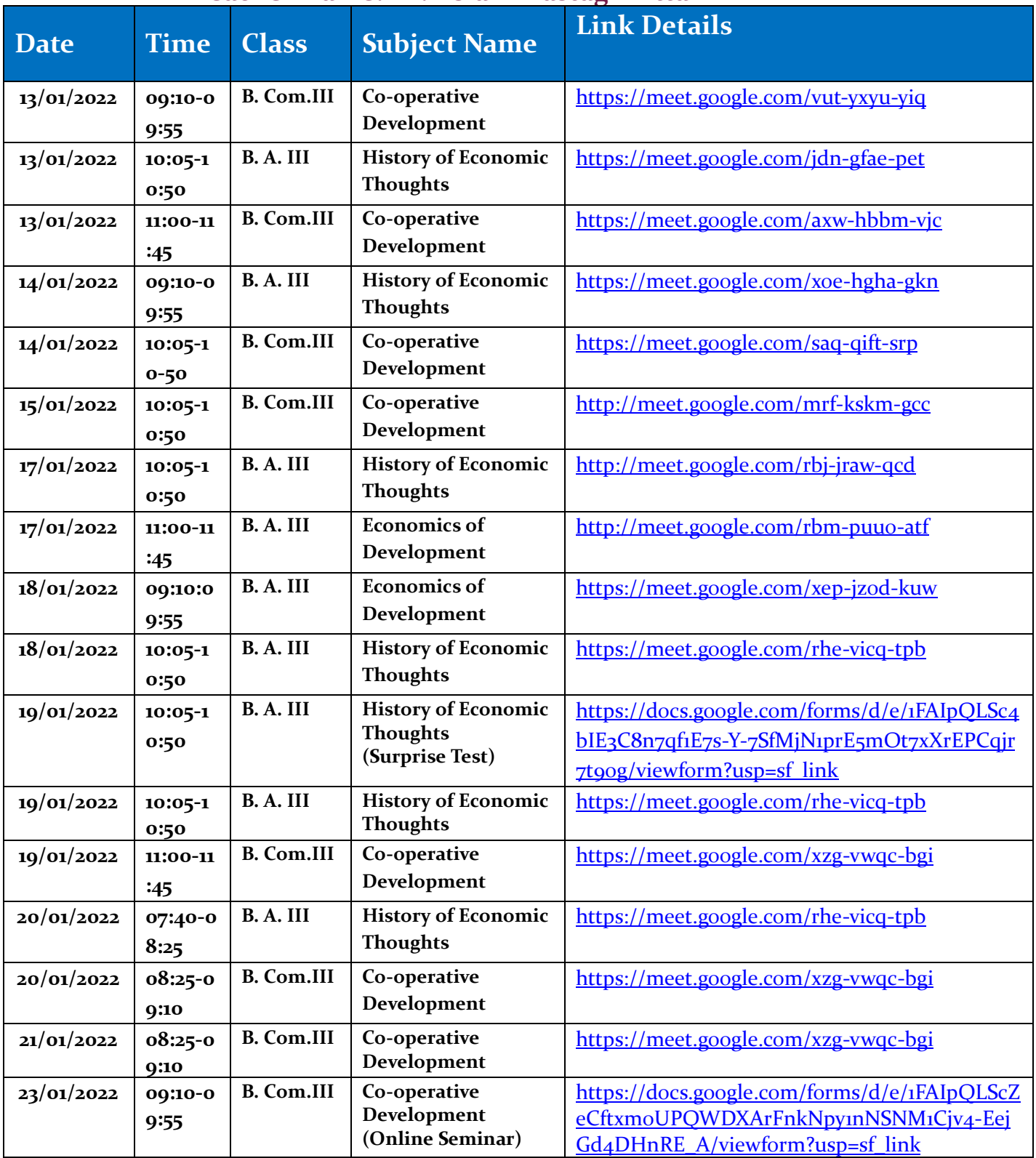

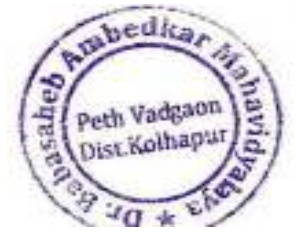

Principal,<br>Dr. Babasaheb Ambedkar Mahavidyakiy.<br>Peth Vedgeon, Dist. Kolhapur, Maharasheri

 **Jayprakash Education Society's** 

### **[DR.BABASAHEB AMBEDKAR MAHAVIDHYALAYA](http://www.ambedkarcollege.co.in/)**

 **Barrister Tatyasaheb Mane Vidhyanagar, Peth Vadgaon , Dist. Kolhapur-416112** 

## **Online lectures Record**

#### **Teacher- Mr. Suyash Tanaji Kumbhar**

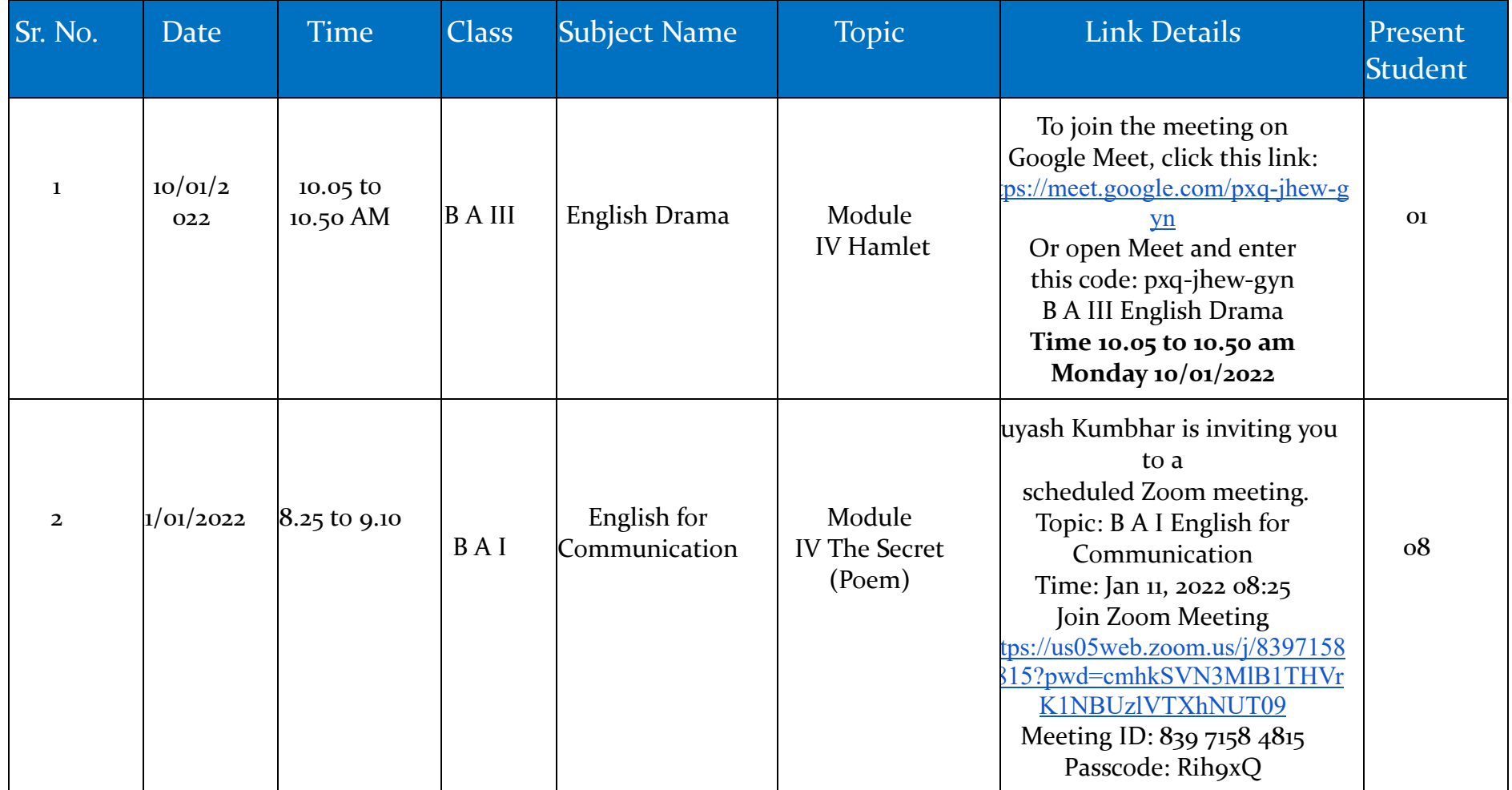
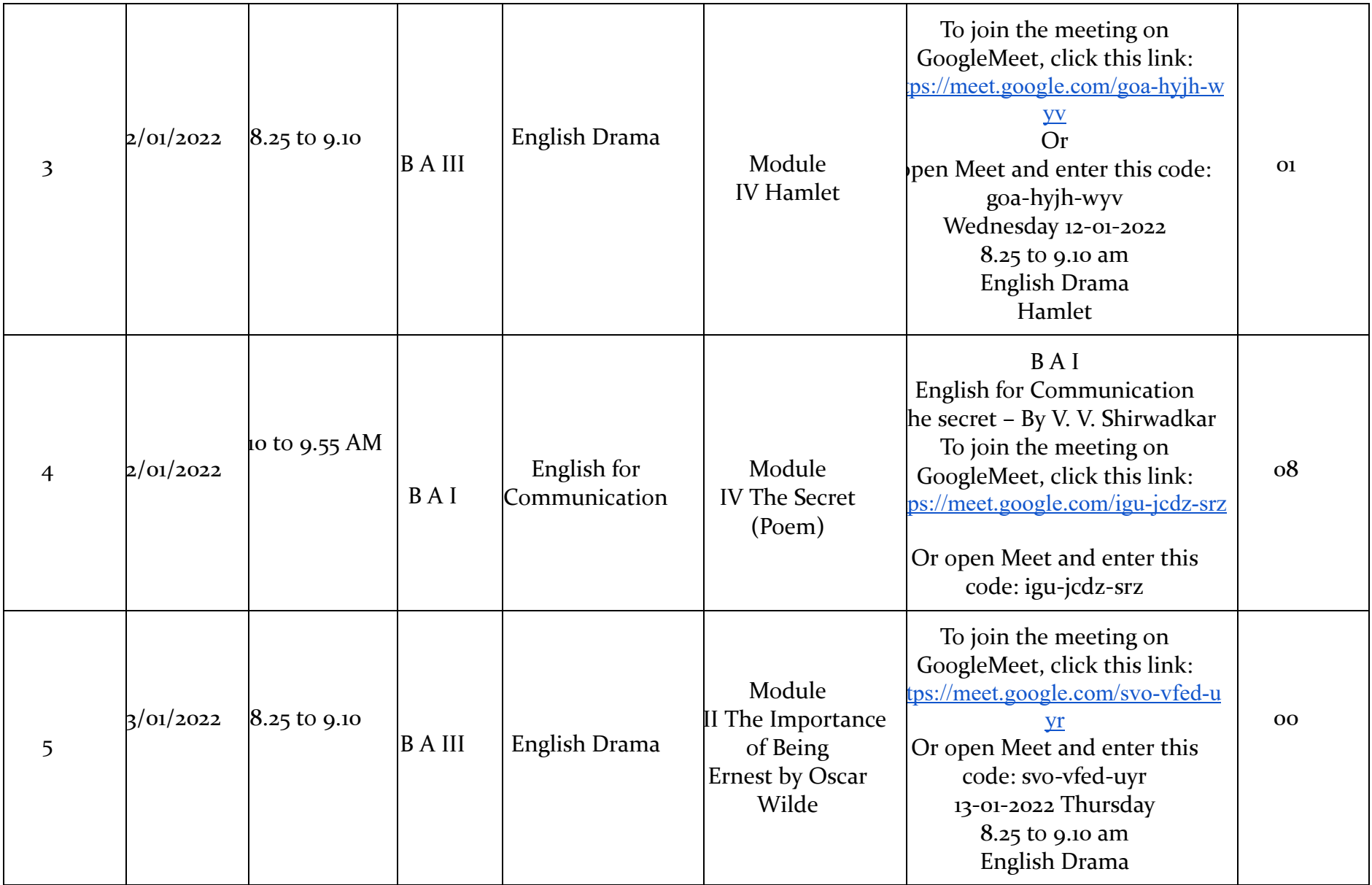

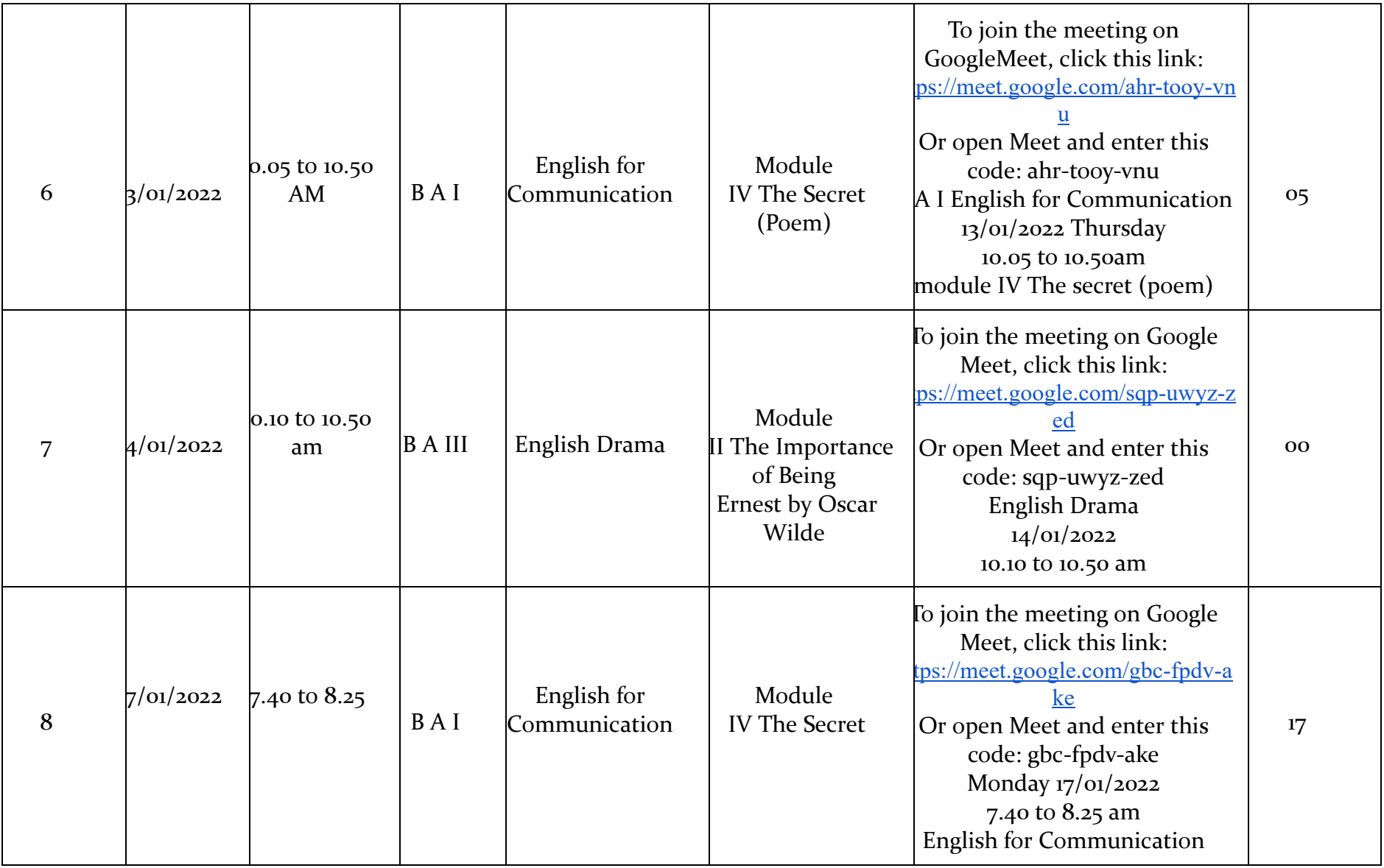

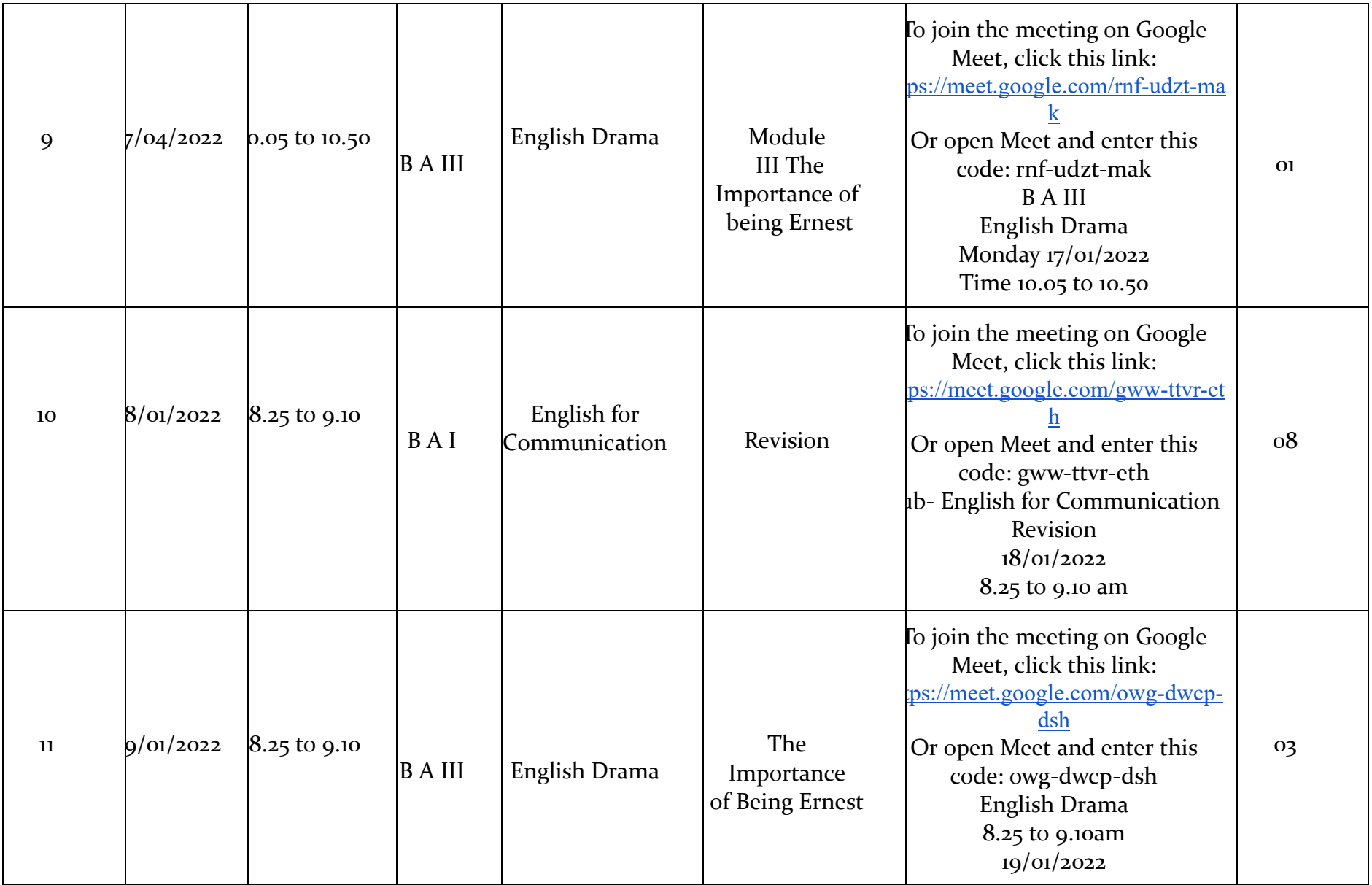

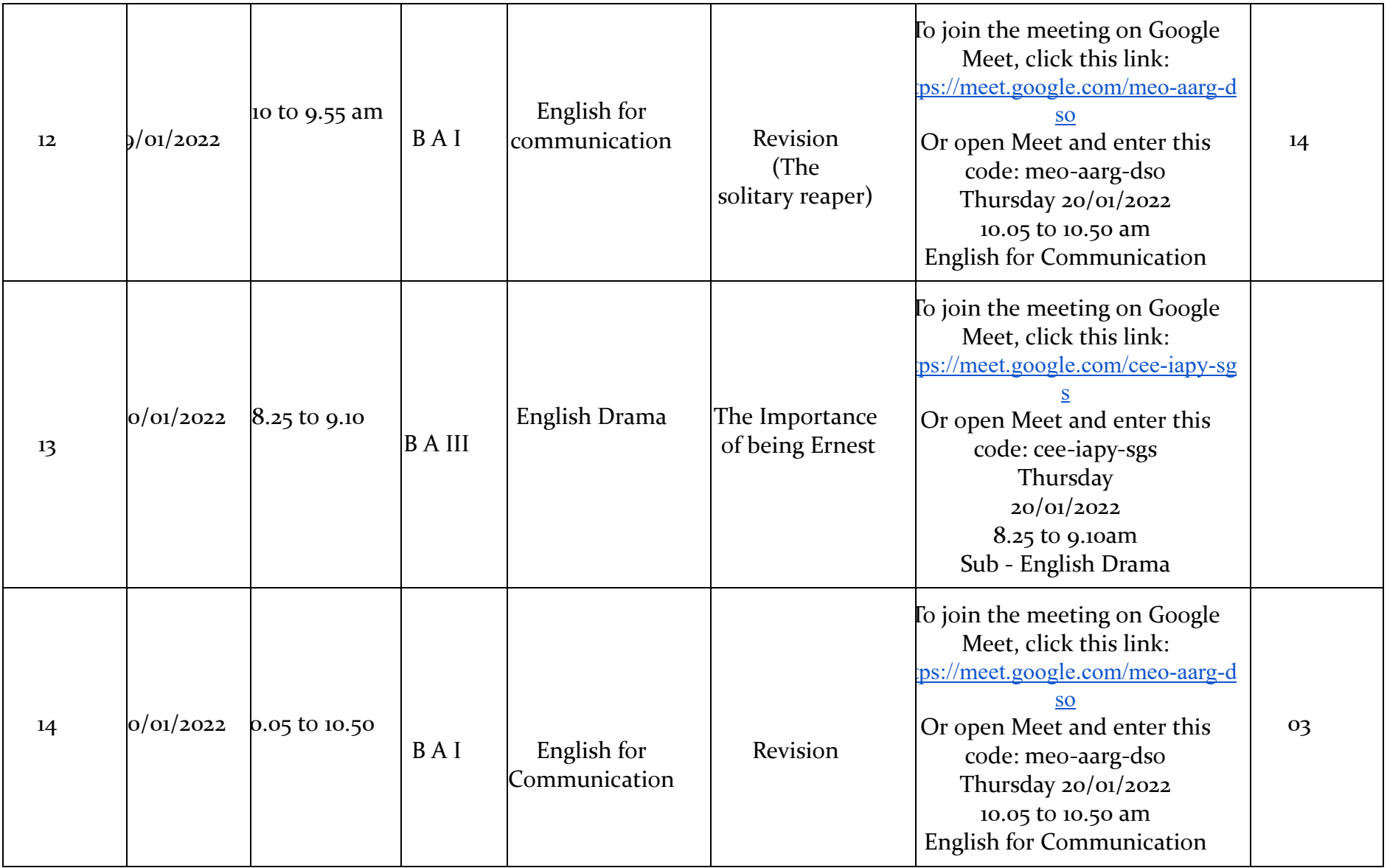

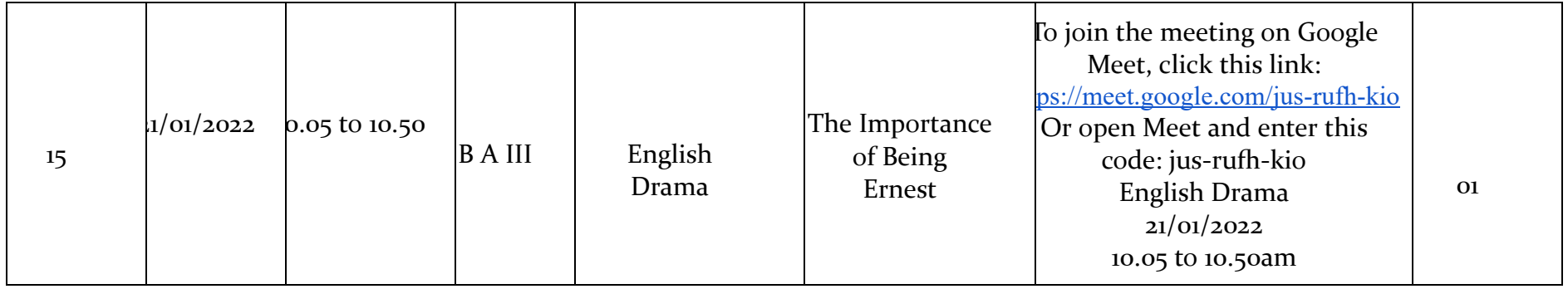

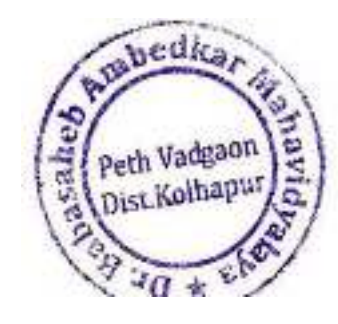

Principal,<br>Dr. Babasaheb Ambedkar Mahavidyalayu<br>Peth Vedgeon, Dist Kolhapur, Maharashtri

### **YouTube Channels**

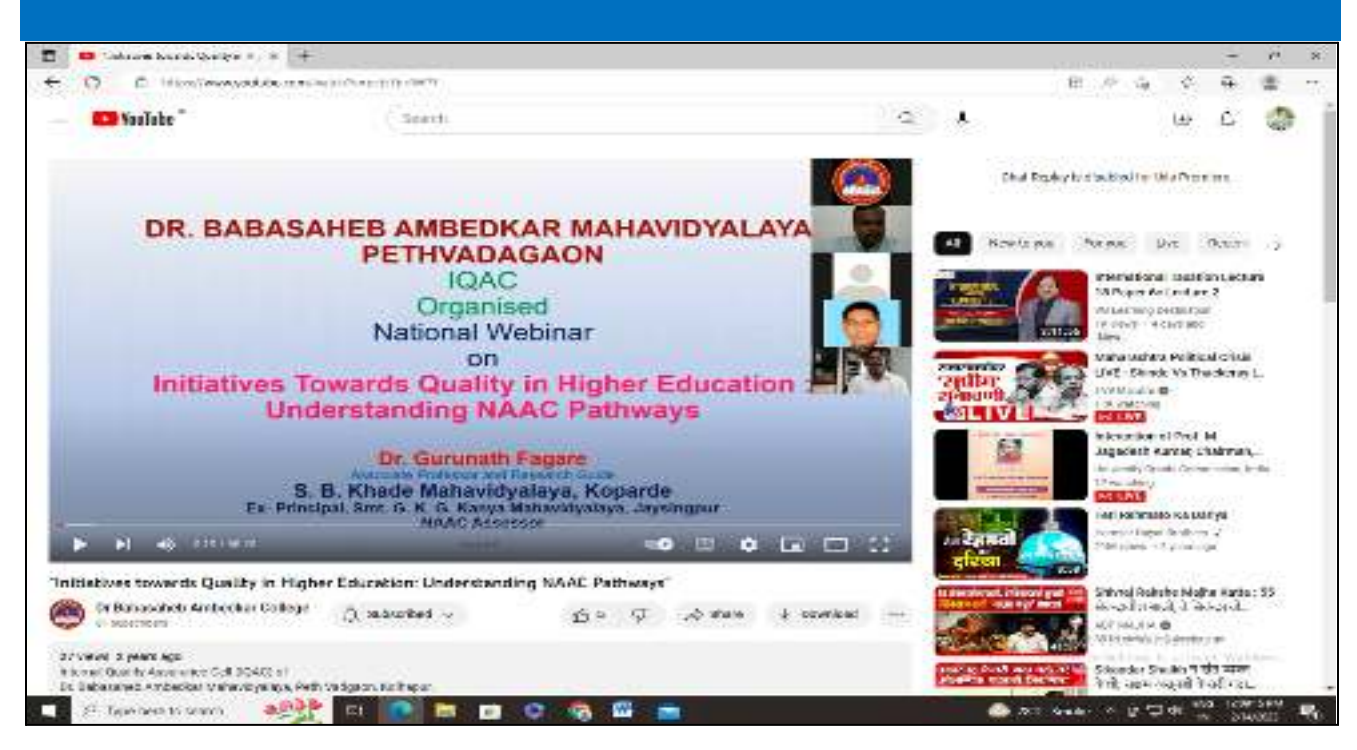

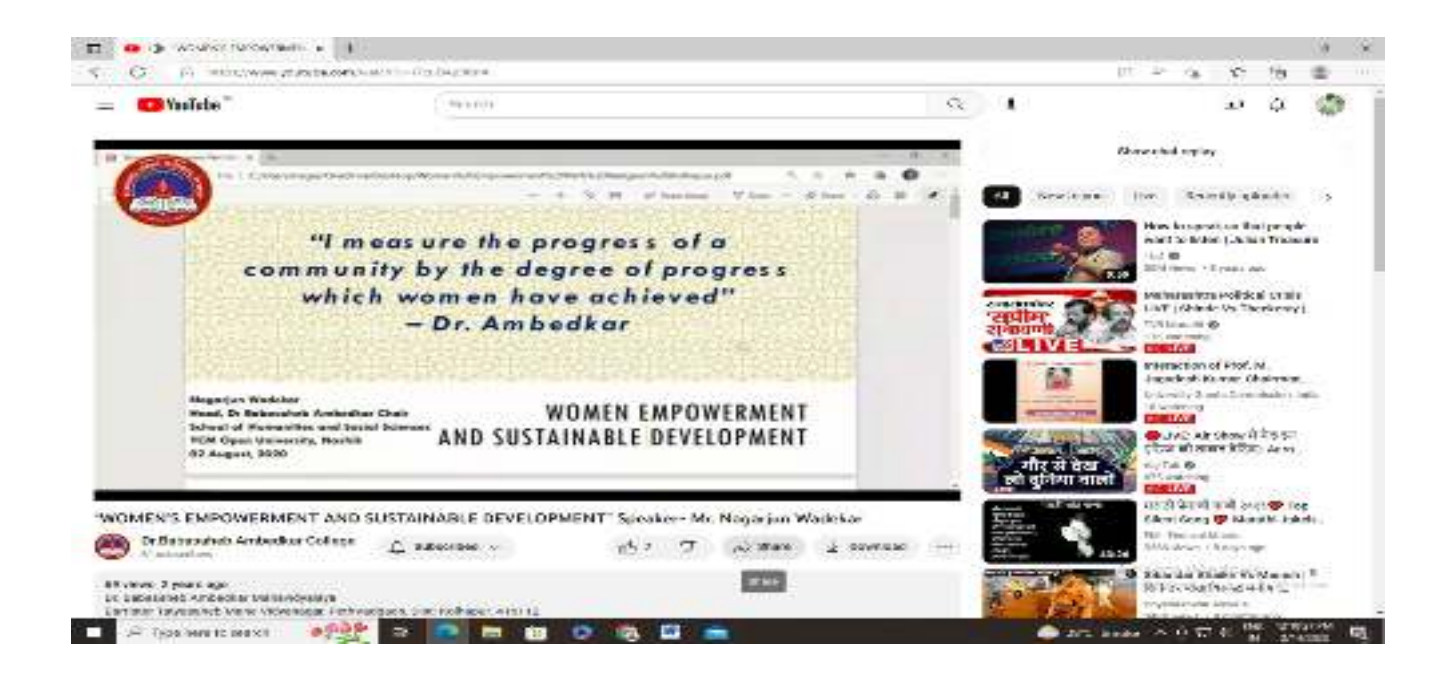

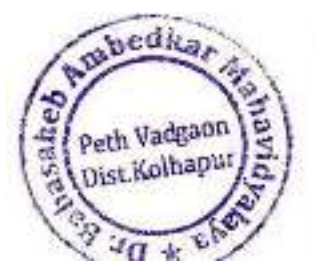

Principal

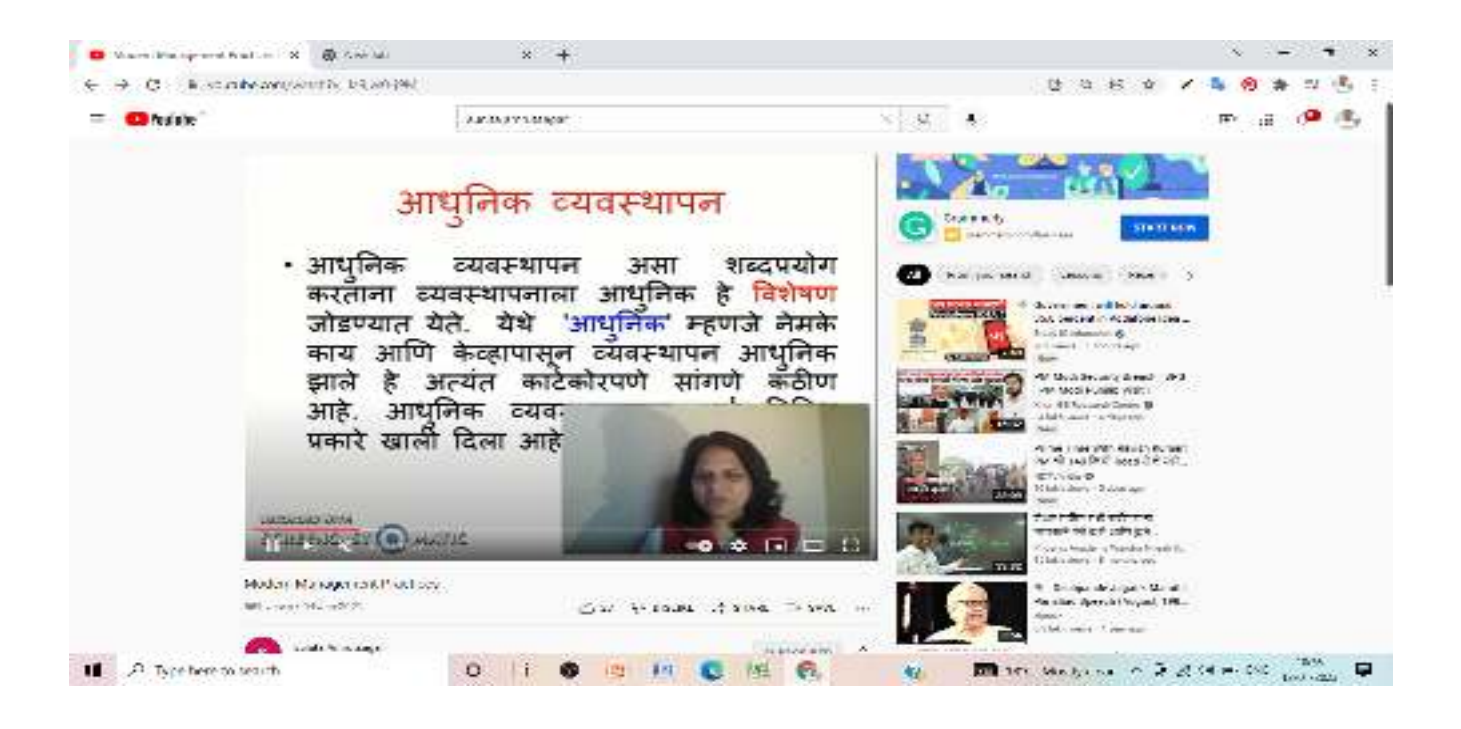

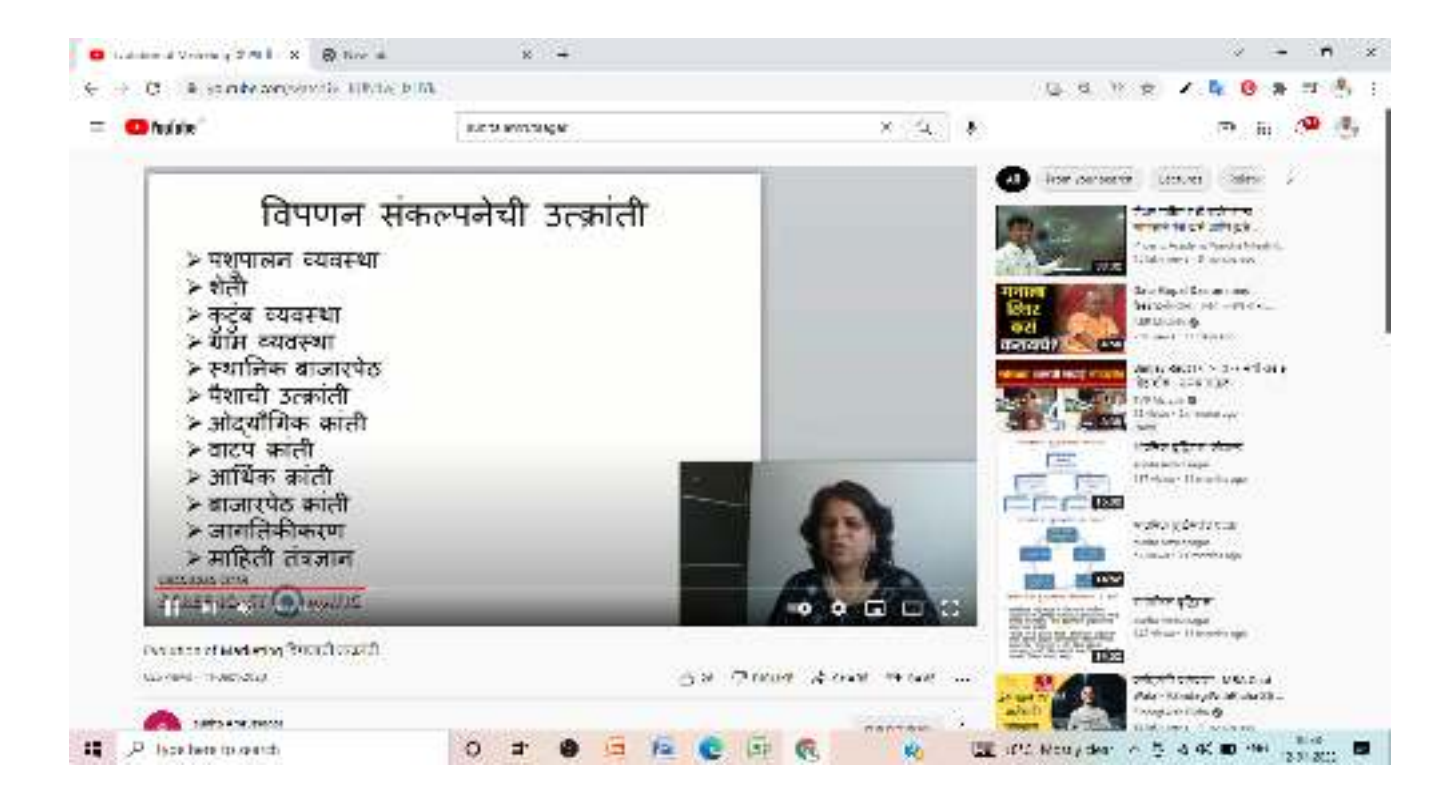

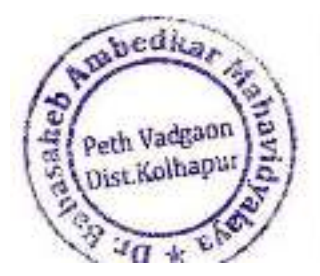

Principal

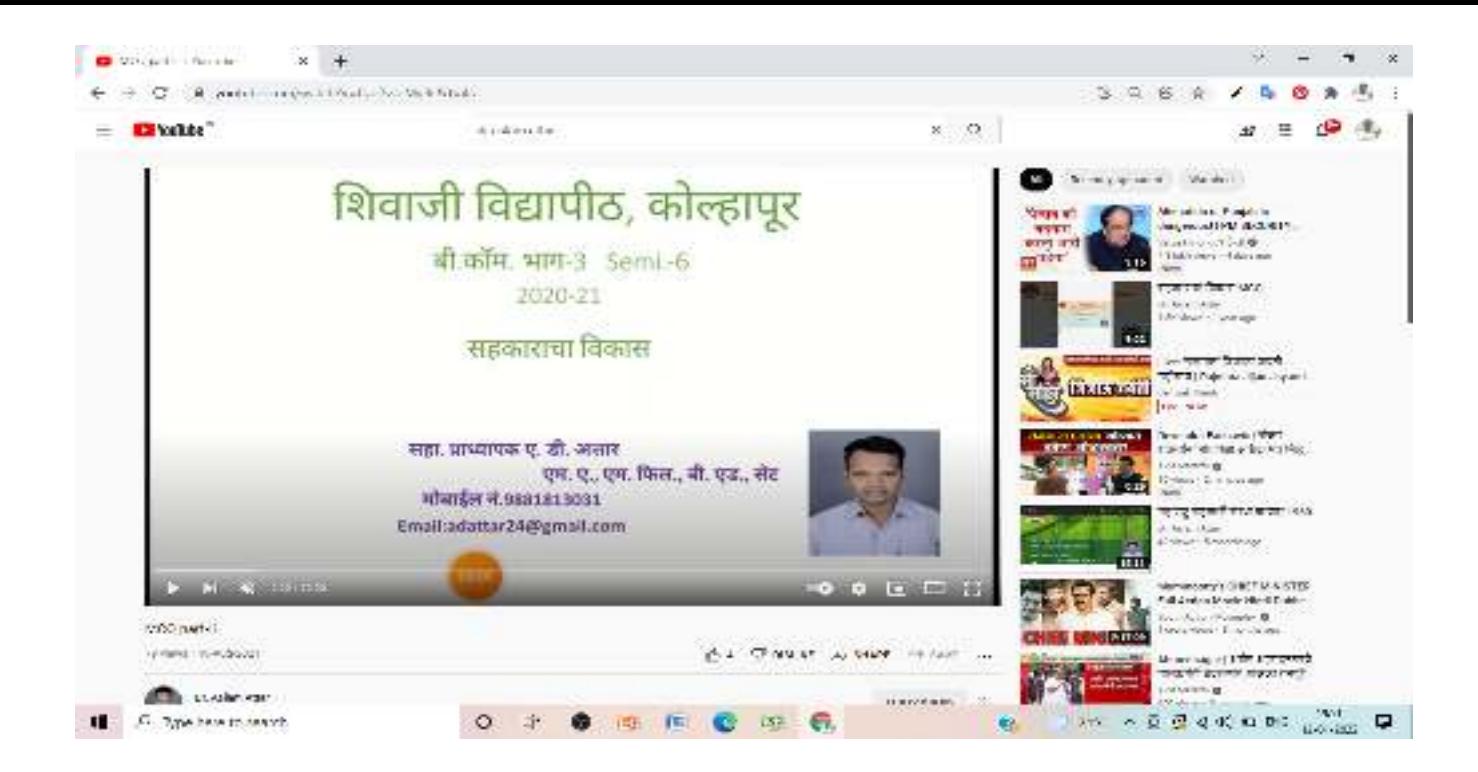

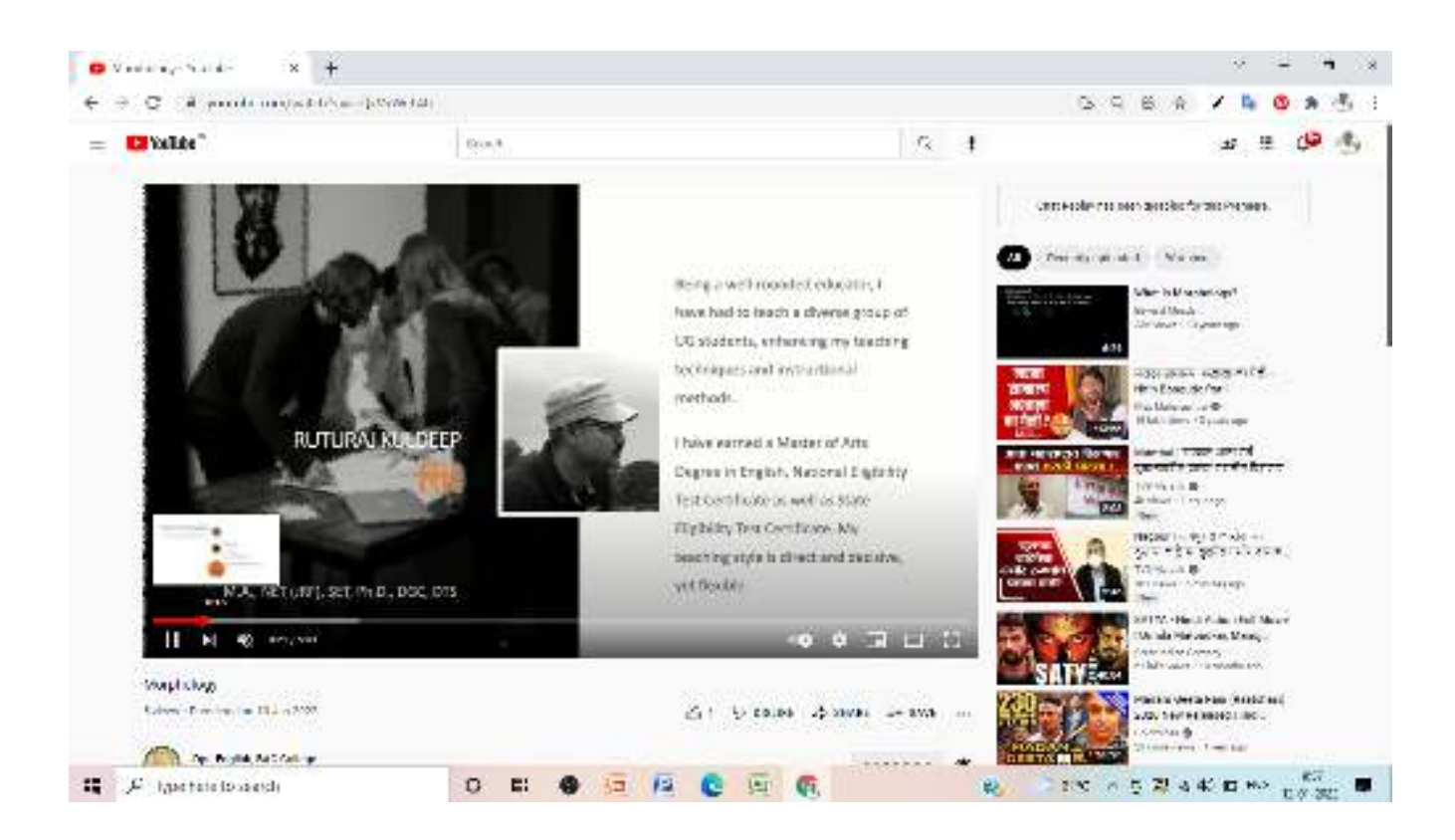

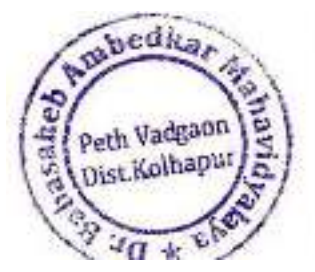

Principal, Dr. Babasaheb Ambedkar Mahavidyaksya Path Vadgaon, Dist. Kolhapur, Maharashtra

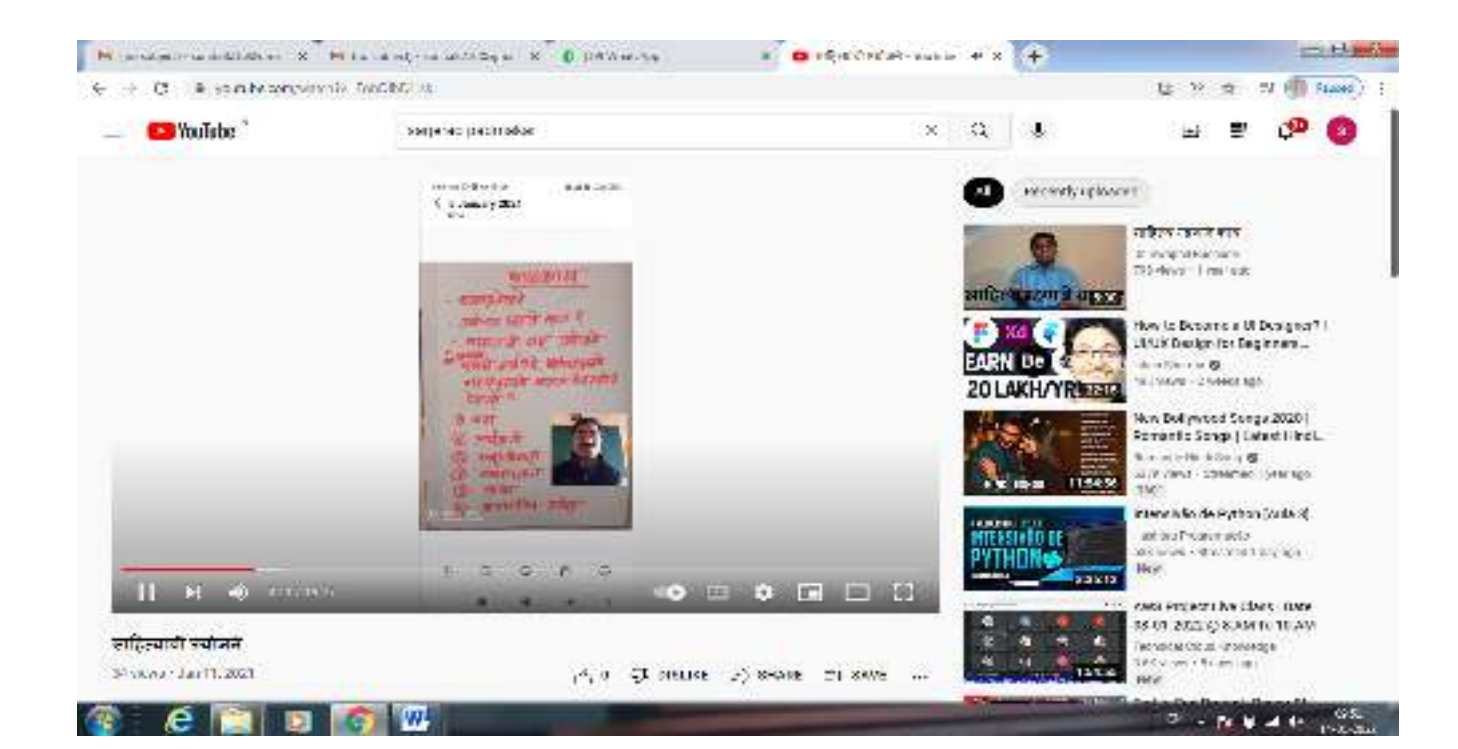

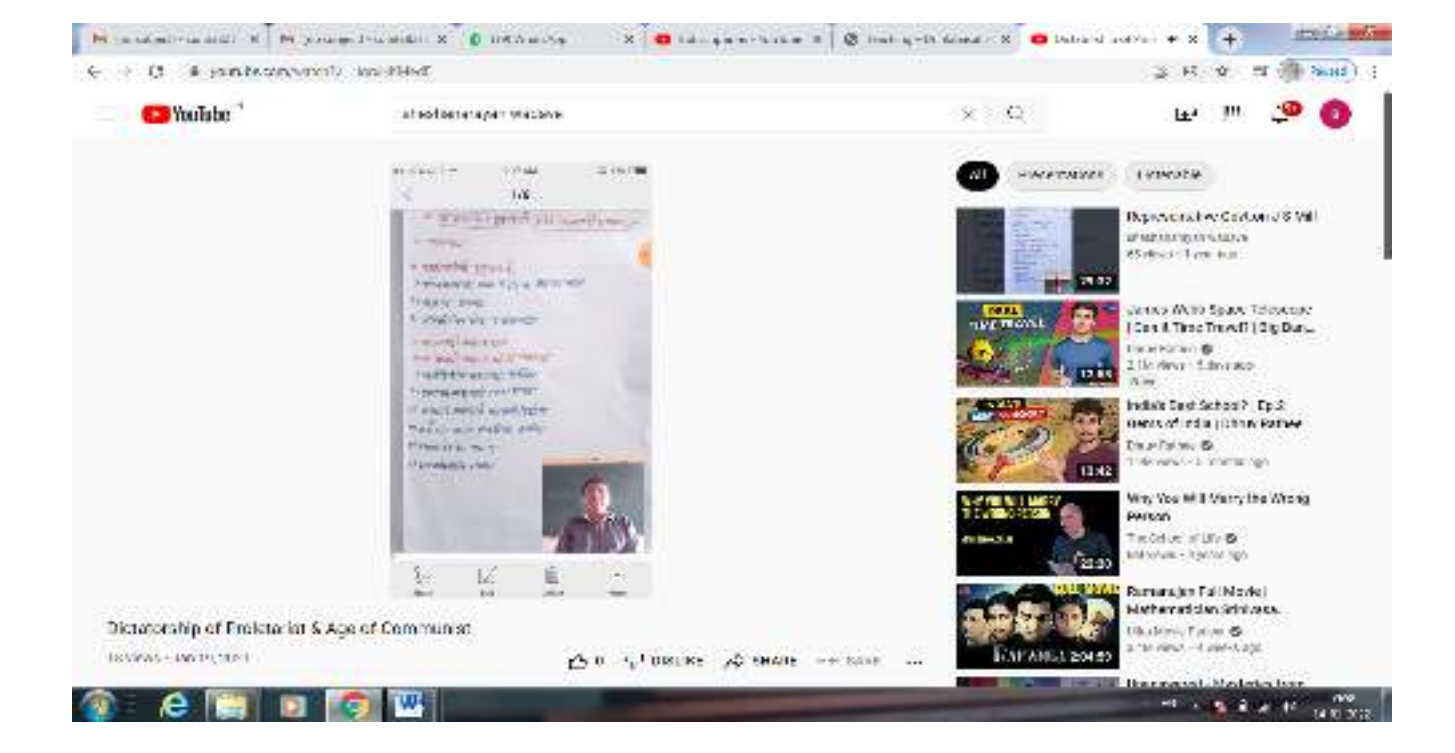

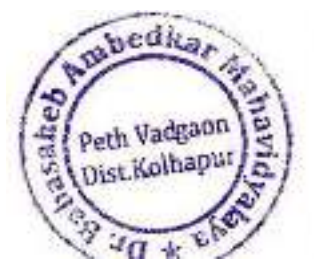

Principal, Dr. Babasaheb Ambedkar Mahavidyalaya Path Vadgeon Dist Kolhapur Meharashtra

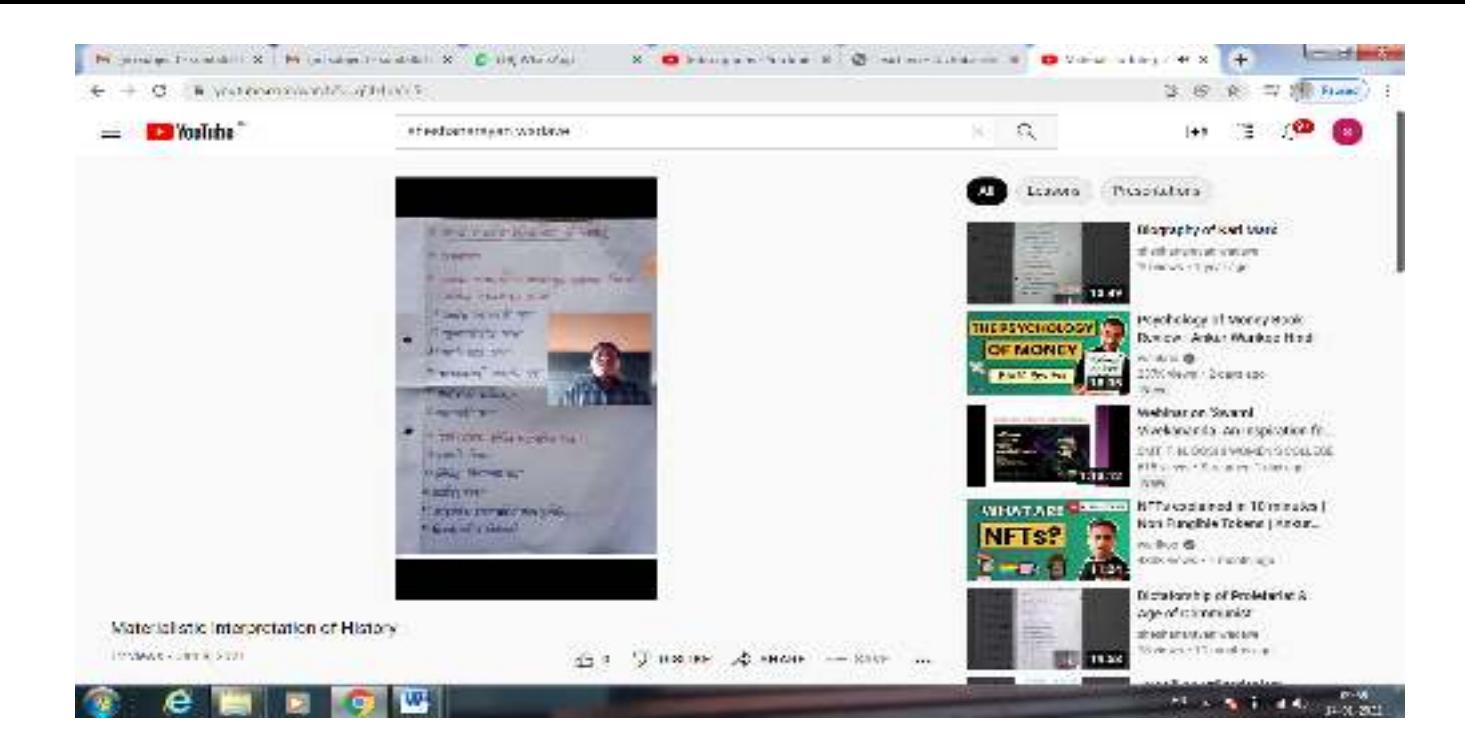

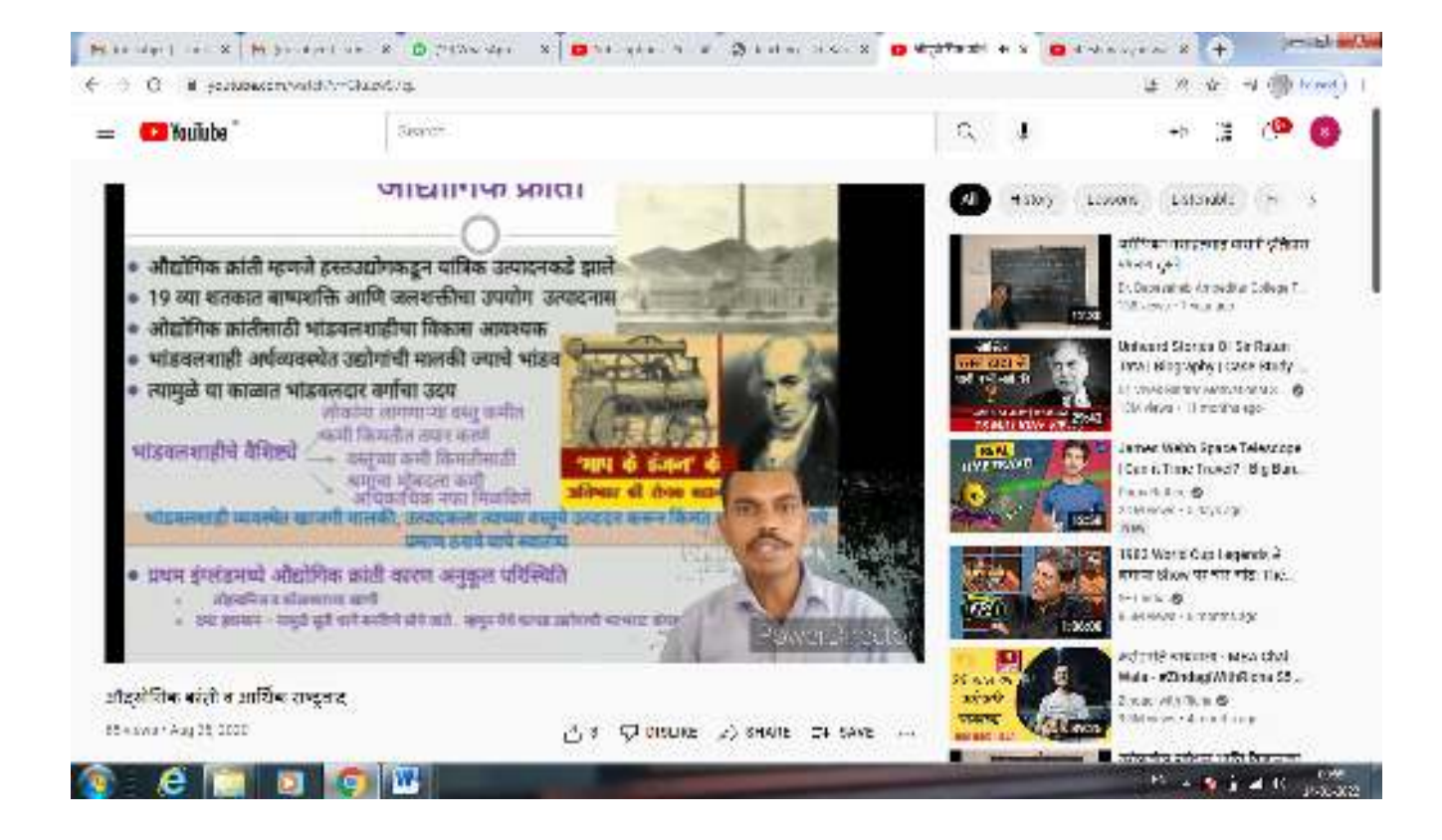

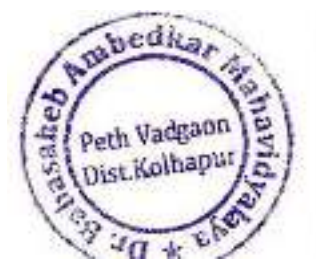

Principal. Dr. Babasaheb Ambedkar Mahavidyalaya Path Vadgeon Dist Kolhapur Meharashtra

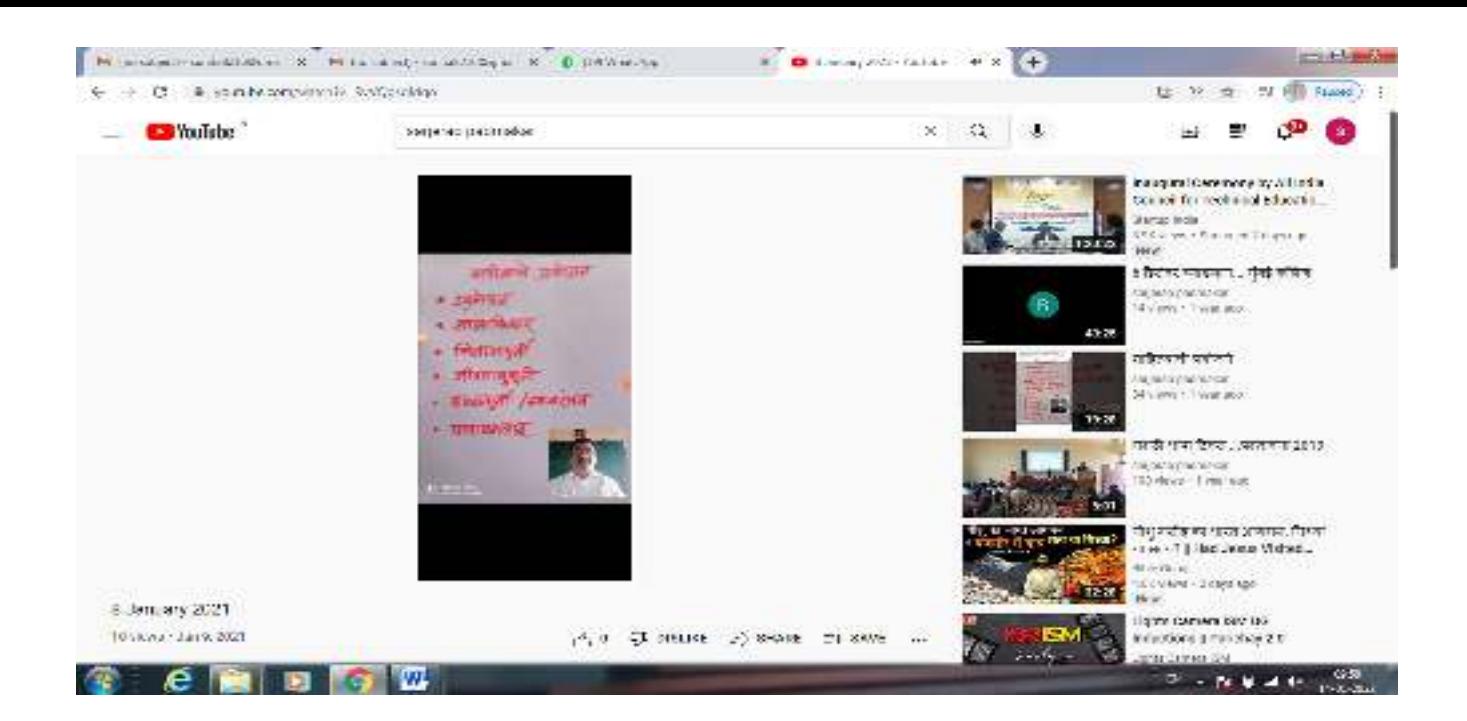

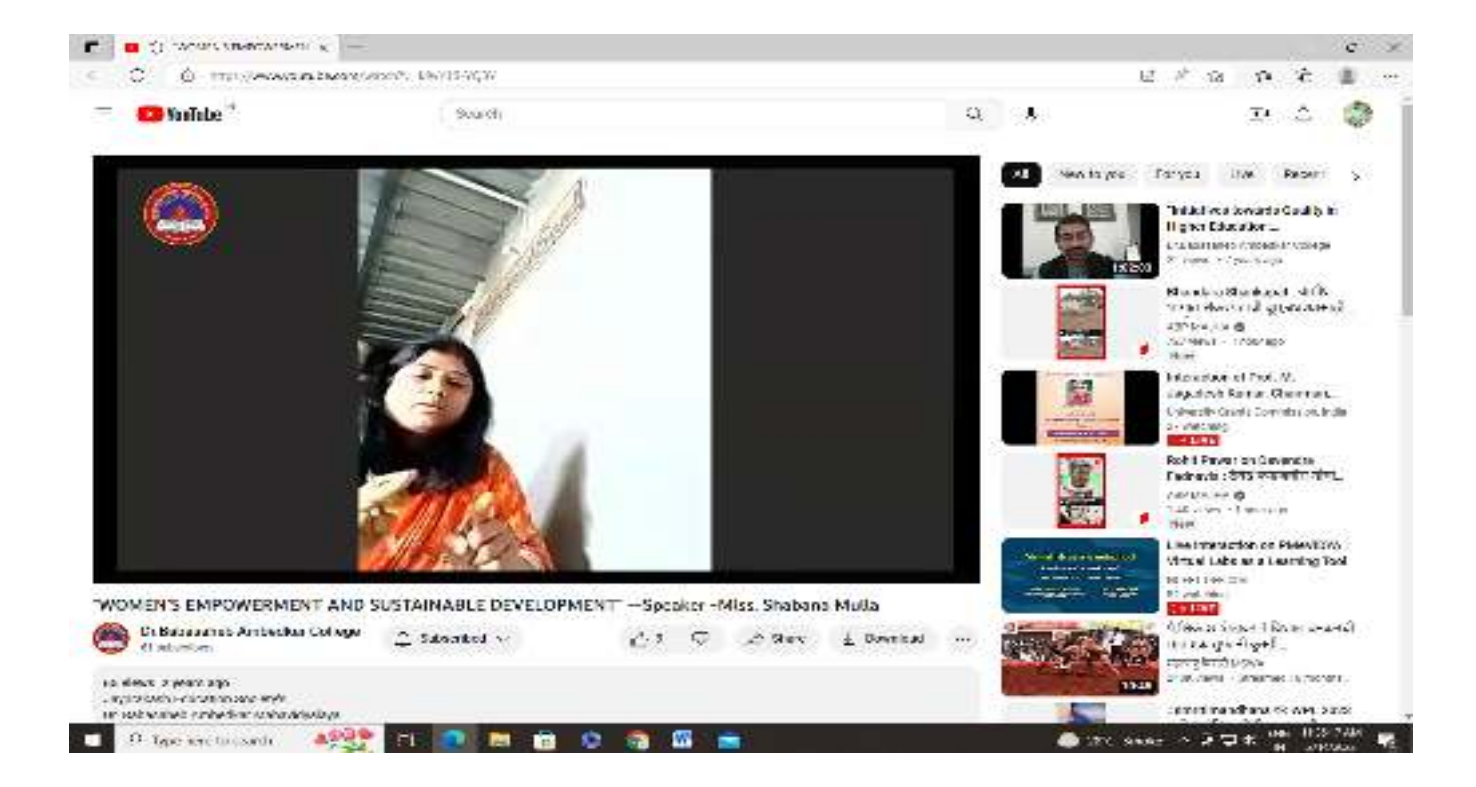

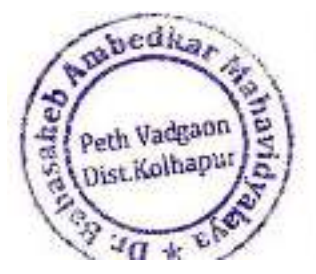

Principal,

## **What Sapp Communication for Online Lecture**

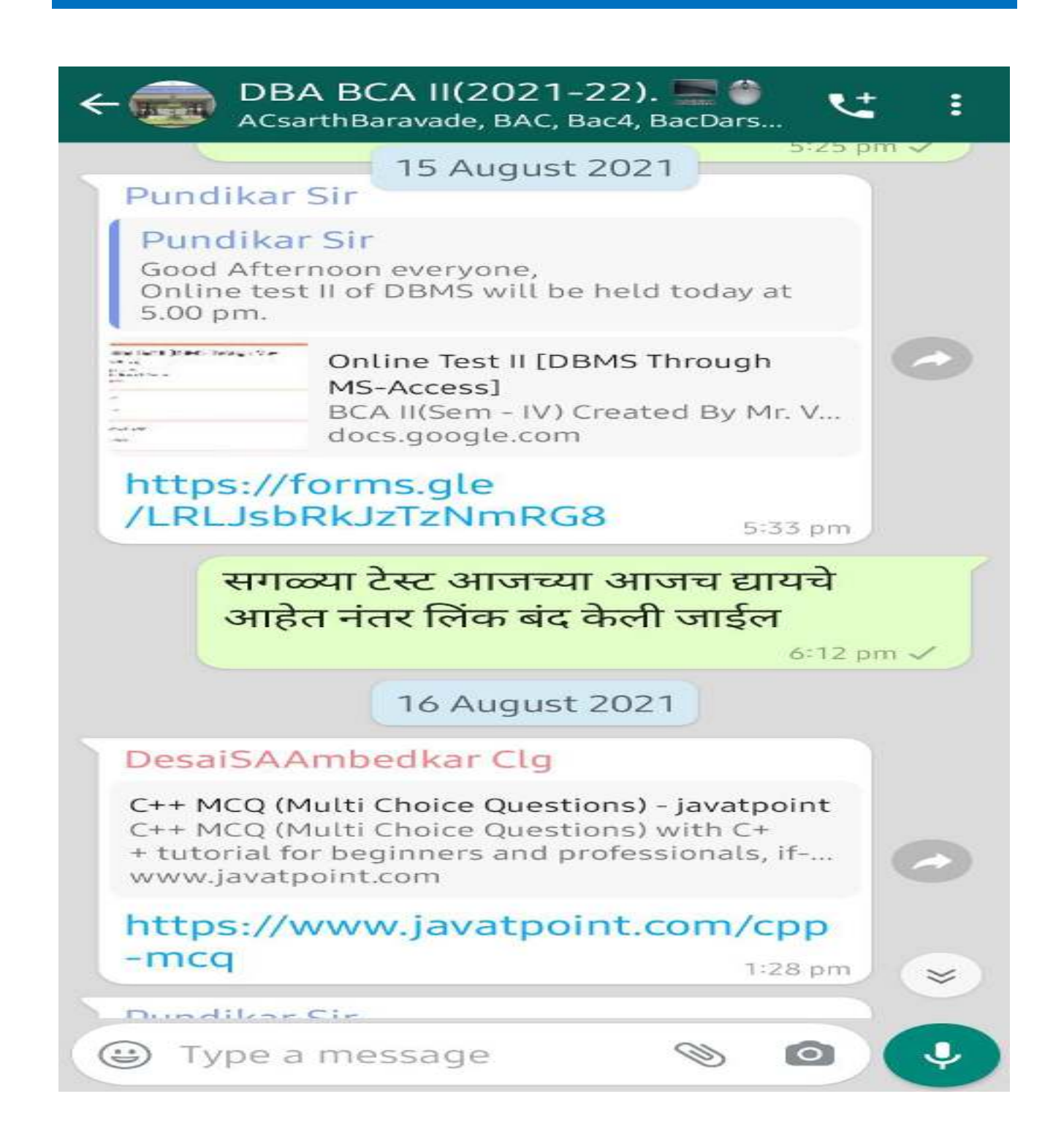

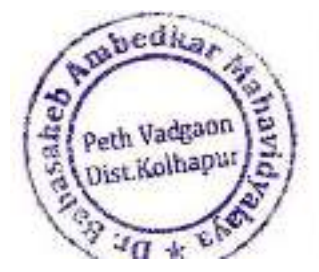

Join our Cloud HD Video Meeting Zoom is the leader in modern enterprise video communications, with an easy, reliable cloud ... us02web.zoom.us

Dr. Babasaheb Ambedkar College is inviting you to a scheduled Zoom meeting.

Topic: BCA-III SEM VI Major **Project Viva** Time: Aug 14, 2021 10:30 AM India

**Join Zoom Meeting** https://us02web.zoom.us/j /88473304299?pwd=TFI4Vld6S3 YrV2VveVp6QVlNdlFwQT09

Meeting ID: 884 7330 4299 Passcode: 621115

9:44 am  $V$ 

DesaiSAAmbedkar Clg Join now all students... 10:35 am

Bacsadaf

Sadaf FINAL YOGA PROJECT....

⊕ Type a message

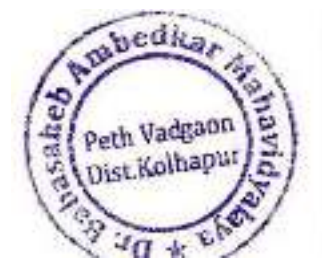

Dr. Babasaheb Ambedkar Mahavidyalaya Path Vadgeon, Dist. Kolhapur, Maharashtra

 $\circ$ 

CD

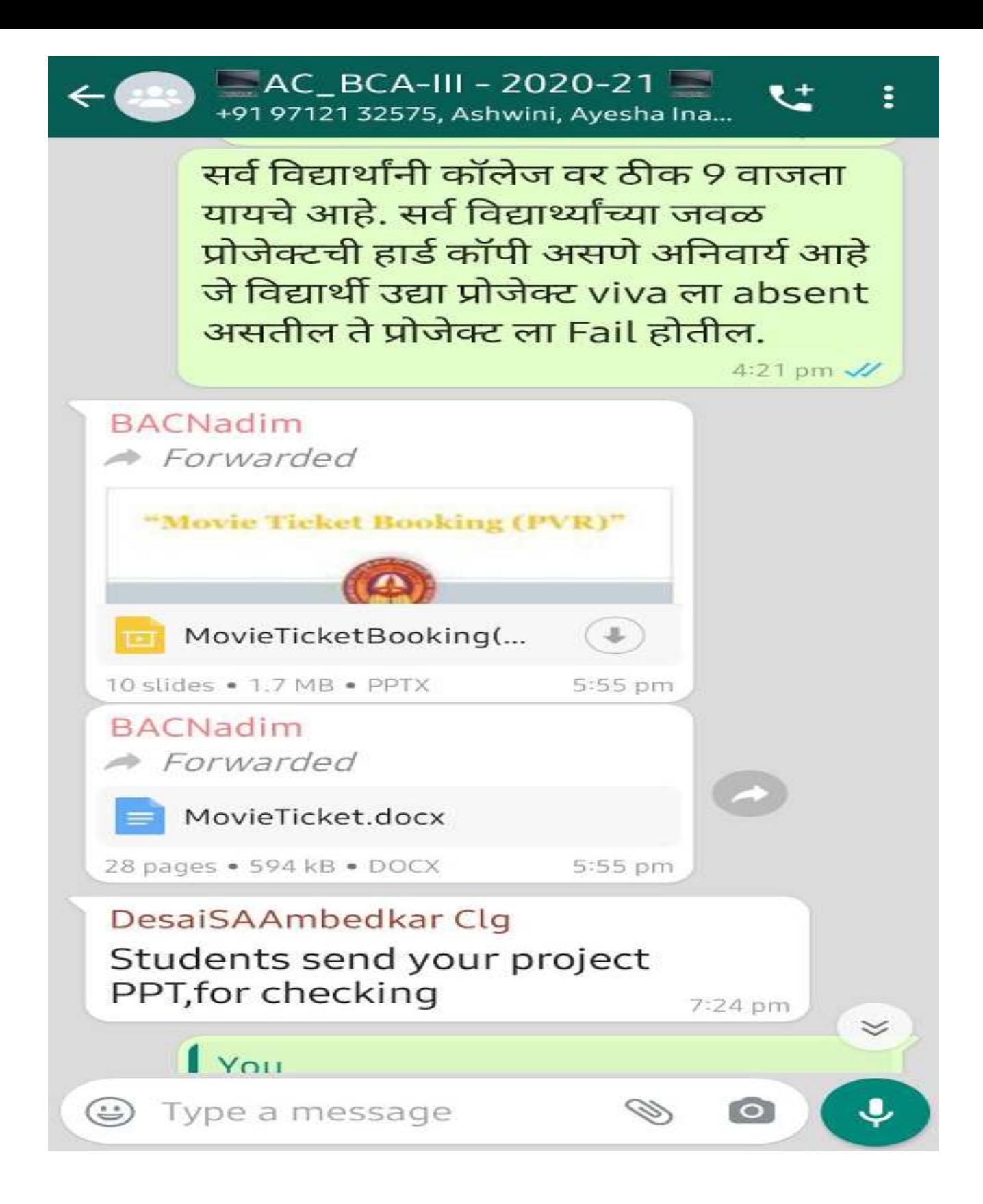

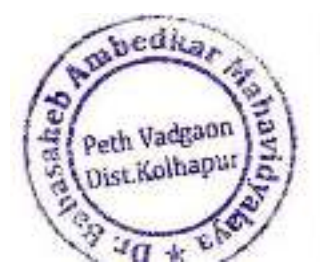

Dr. Babasaheb Ambedkar Mahavidyalaya Path Vadgeon Dist Kolhapur Meharashtra

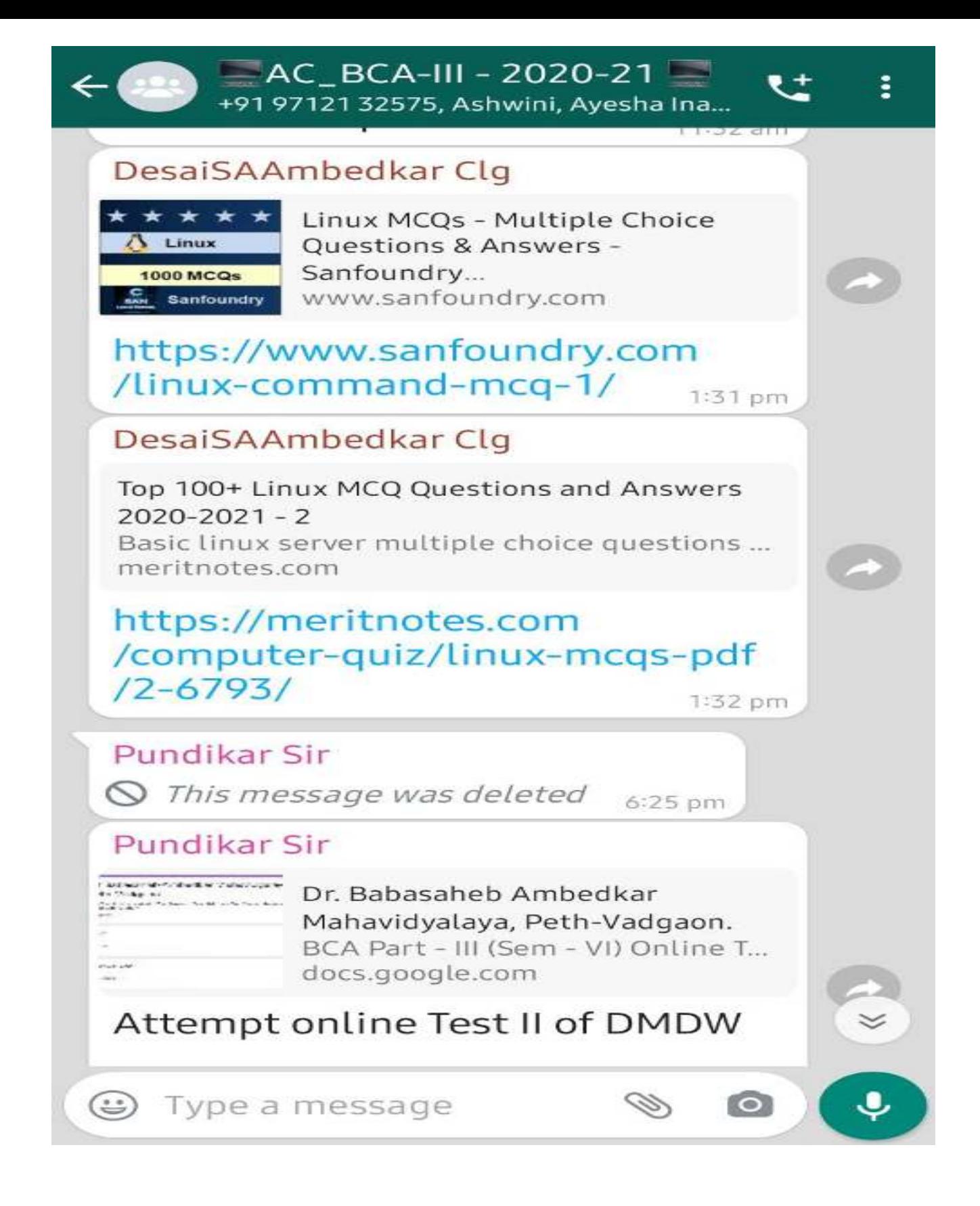

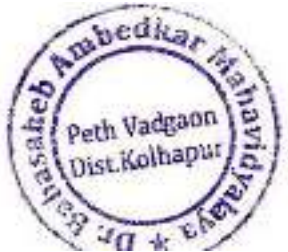

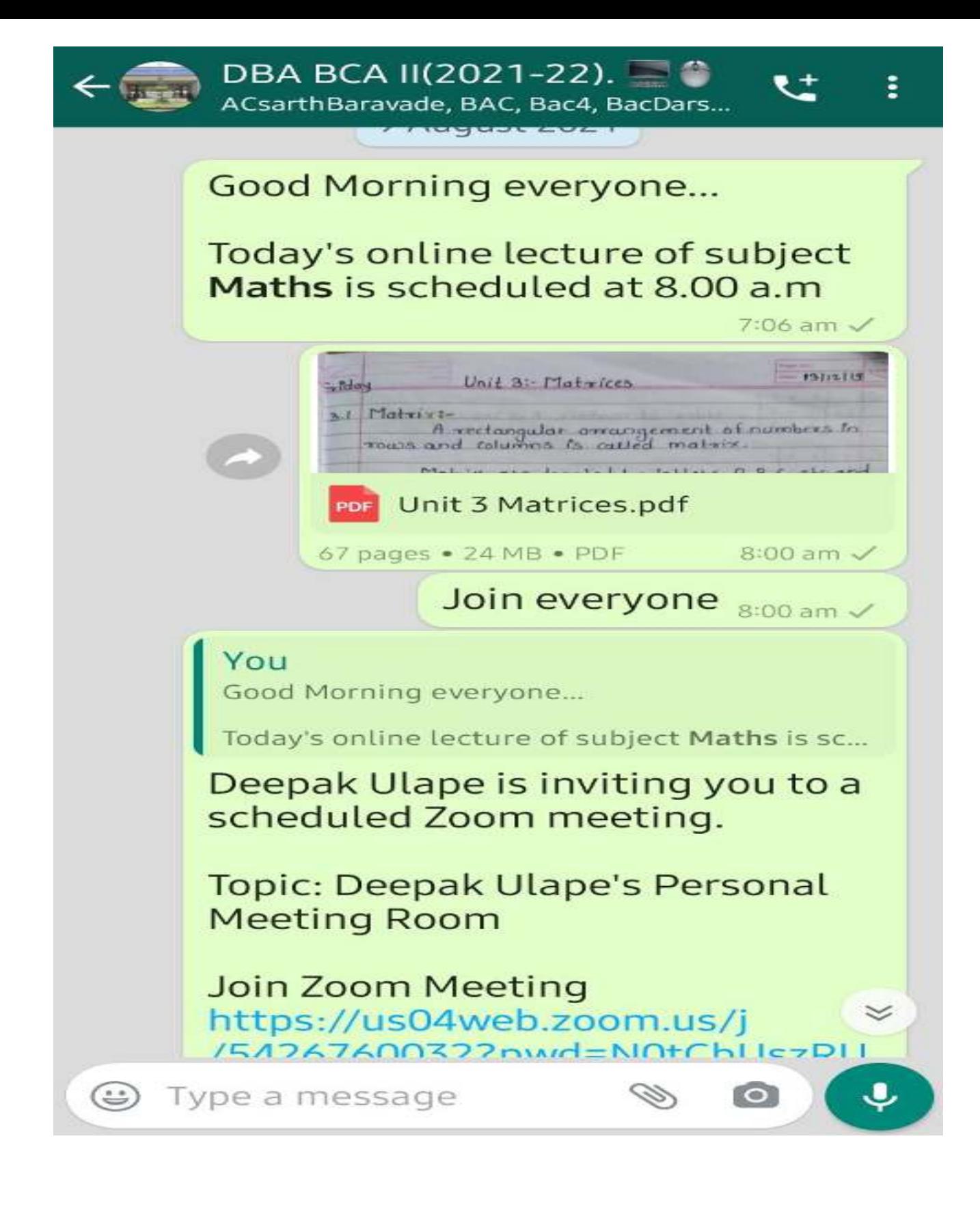

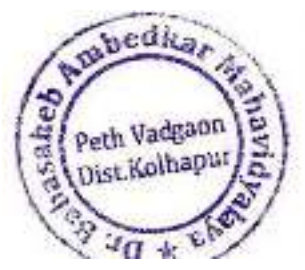

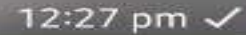

#### DesaiSAAmbedkar Clg

### Today's Cpp lecture is at 6.15

5:20 pm

#### DesaiSAAmbedkar Clg

Join our Cloud HD Video Meeting Zoom is the leader in modern enterprise video communications, with an easy, reliable cloud ... us04web.zoom.us

sayali Desai is inviting you to a scheduled Zoom meeting.

Topic: sayali Desai's Personal Meeting Room

Join Zoom Meeting https://us04web.zoom.us/j /2863826409?pwd=ZWpKUE5vdj NEZUq4WjlPVnFBdklEZz09

Meeting ID: 286 382 6409 Passcode: 4qUHv4

Join now 6:26 pm

⊕ Type a message

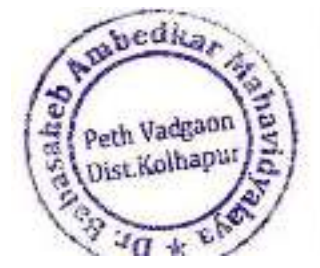

6:26 pm

 $\circ$ 

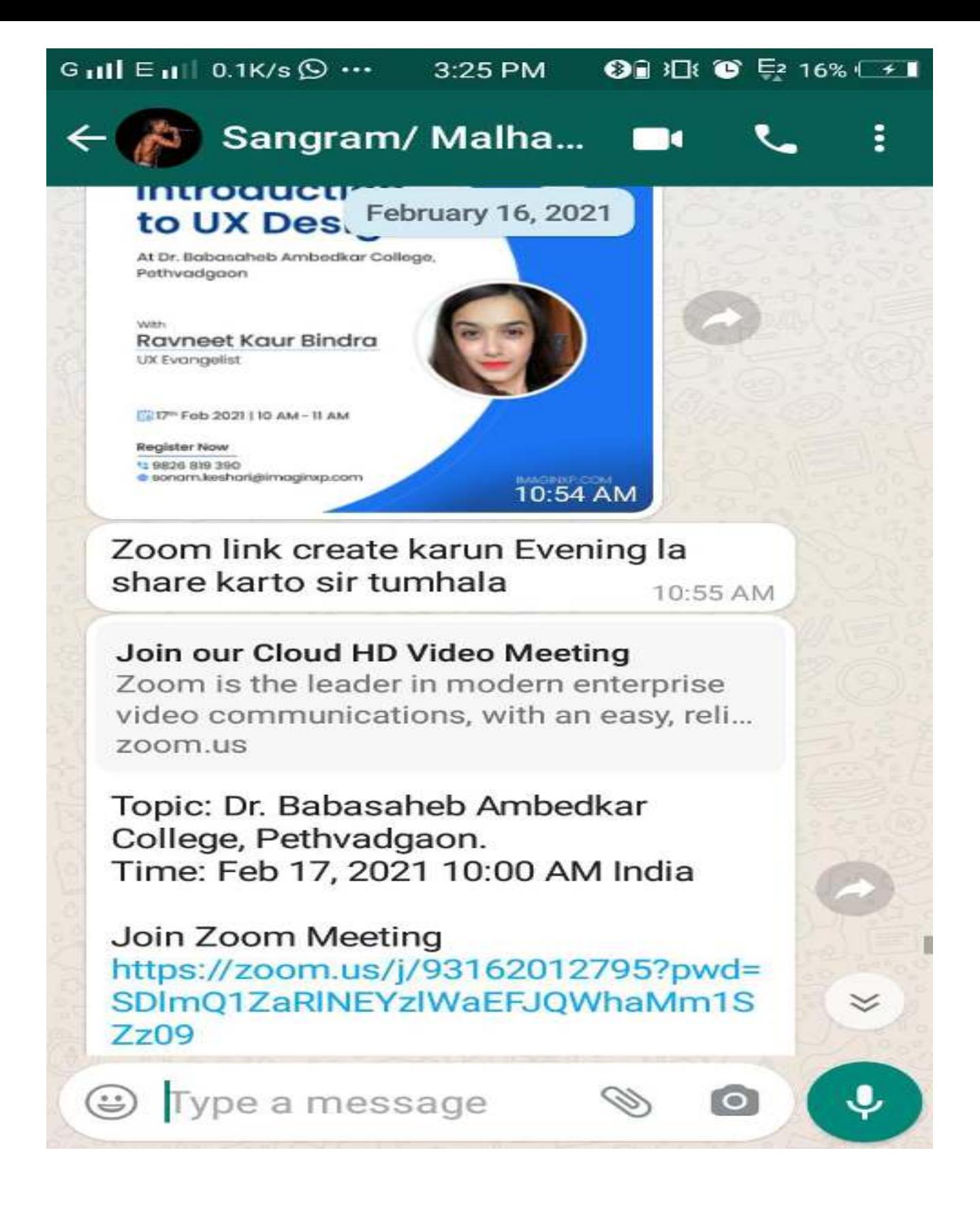

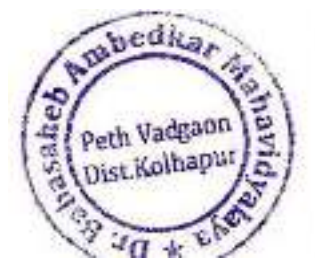

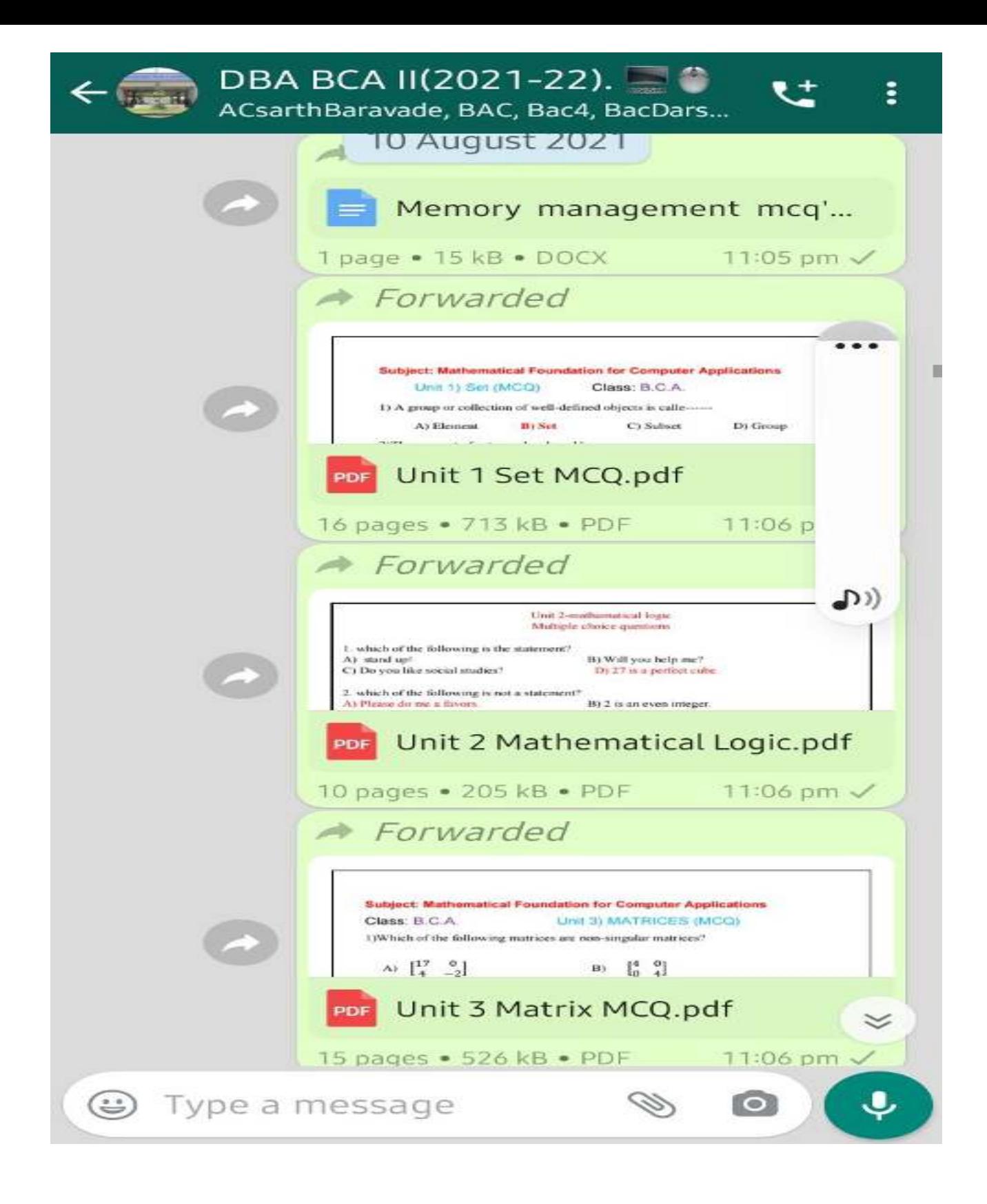

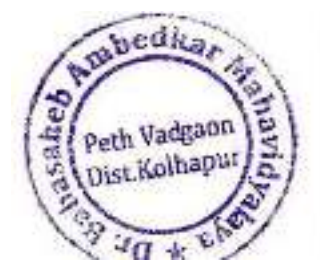

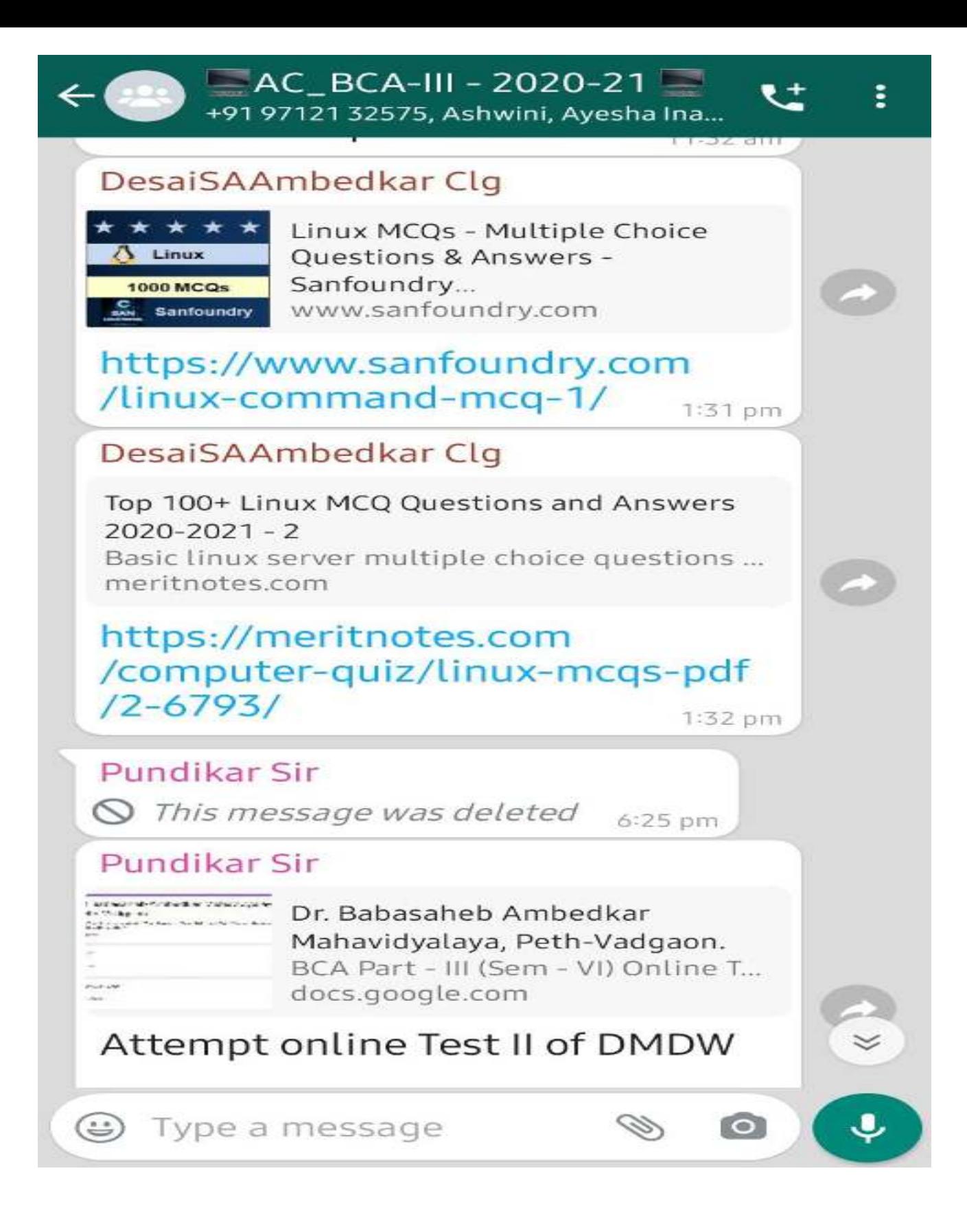

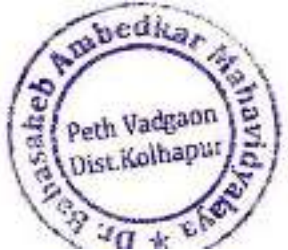

AC\_BCA-III - 2020-21 97121 32575, Ashwini, Ayesha Ina...

**16 August 2021** 

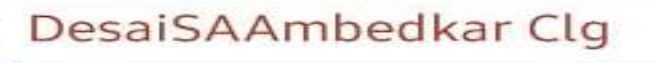

You Skip no 10, 12,13 complete within two days upload to classroom link

Today's Linux lecture is at 11.30

10:04 am

sayali Desai is inviting you to a scheduled Zoom meeting.

Topic: sayali Desai's Personal Meeting Room

Join Zoom Meeting https://us04web.zoom.us/i /2863826409?pwd=ZWpKUE5vdj NEZUg4WjlPVnFBdklEZz09

Meeting ID: 286 382 6409 Passcode: 4qUHv4

11:32 am

DesaiSAAmbedkar Clg

Einux

1000 MCQs

(ٹ

Sanfoundry

Linux MCQs - Multiple Choice Questions & Answers -Sanfoundry... www.sanfoundry.com

Type a message

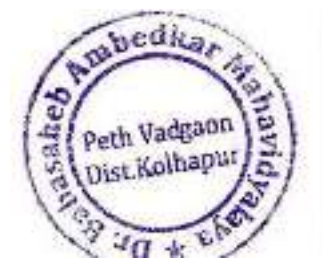

 $\bullet$ 

1 September 2021

#### Pundikar Sir

 $\leftarrow$ 

BCA भाग 1/2 व 3 मधील सर्व विद्यार्थ्यांना कळविण्यात येते की, मार्च 2021 **Practical Exam/Mini Priject Viva** Online पद्धतीने **दिनांक 5 सप्टेंबर ते 7 सप्टेंबर** या रोजी खालील दिलेल्या वेळापत्रकानुसार घेण्यात येतील.

#### सूचना

1. सदर परीक्षा ऑनलाईन पद्धतीने Zoom application द्वारे घेण्यात येईल। 2. सर्व विद्यार्थ्यांनी Journal/Mini Project 4 सप्टेंबर पर्यंत फक्त Google Classroom link द्वारेच जमा करावे। 3. जे विद्यार्थी Google Classroom ला join नाहीत त्यांनी whatsapp ग्रुप ला दिलेल्या लिंक द्वारे Google Classroom ला जॉर्डन करावे। 4. सर्व विध्यार्थ्यांनी आपली उर्वरित कॉलेज फी प्रॅक्टिकल परिक्षेच्या आधी जमा करावी। 5. जे विध्यार्थी सदर परीक्षेस गैरहजर राहतील ते होणाऱ्या शैक्षणिक नुकसानिस

स्वतः जबाबदार राहतील

Type a message

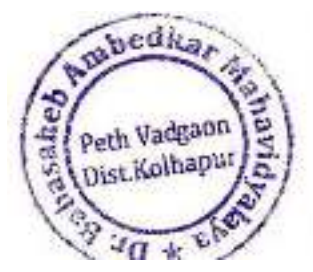

 $\circ$ 

CD)

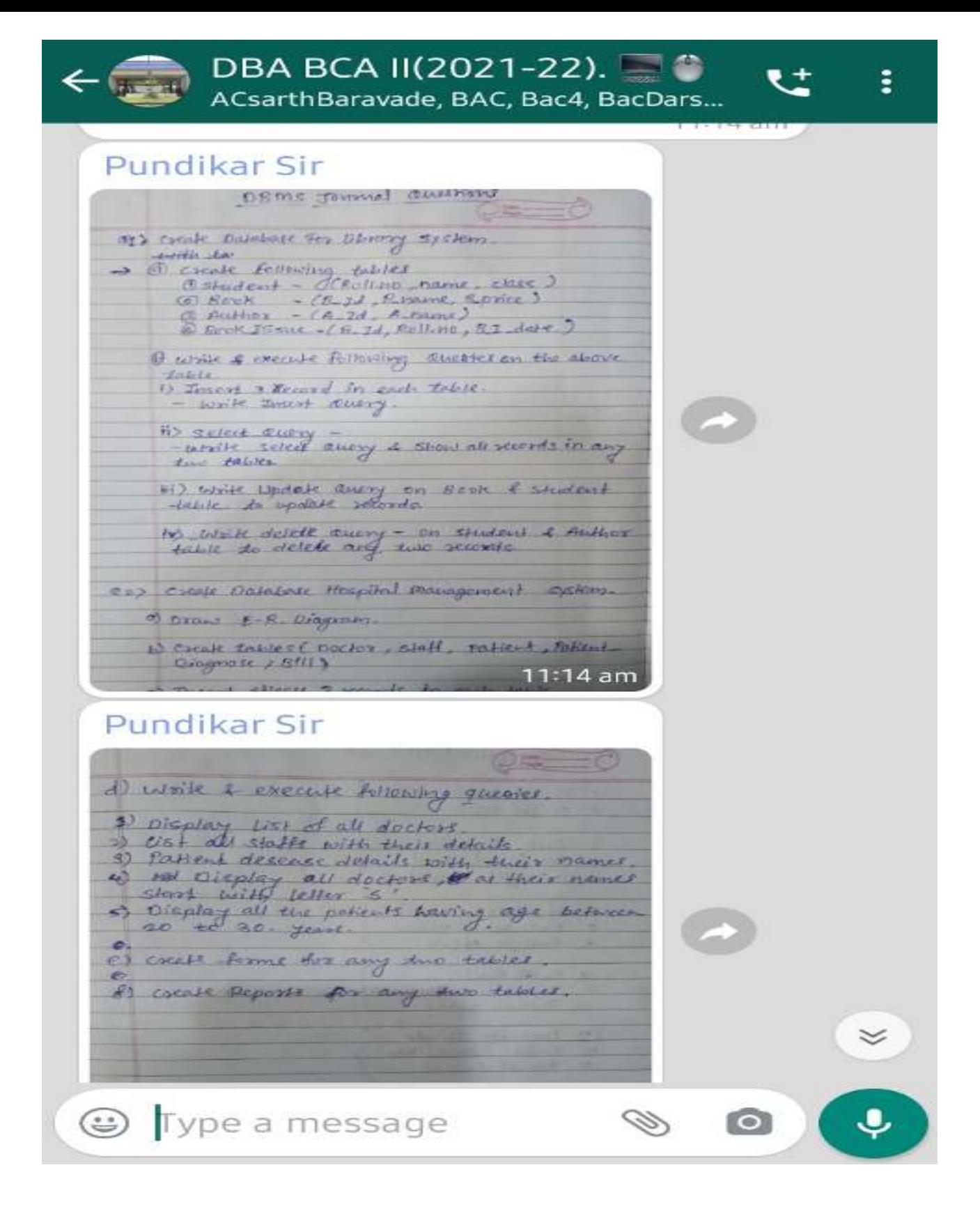

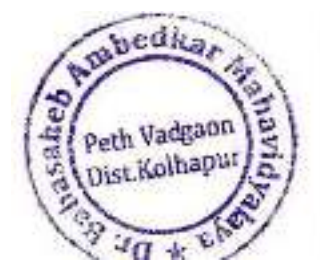

## **Zoom and Google Classroom Lectures**

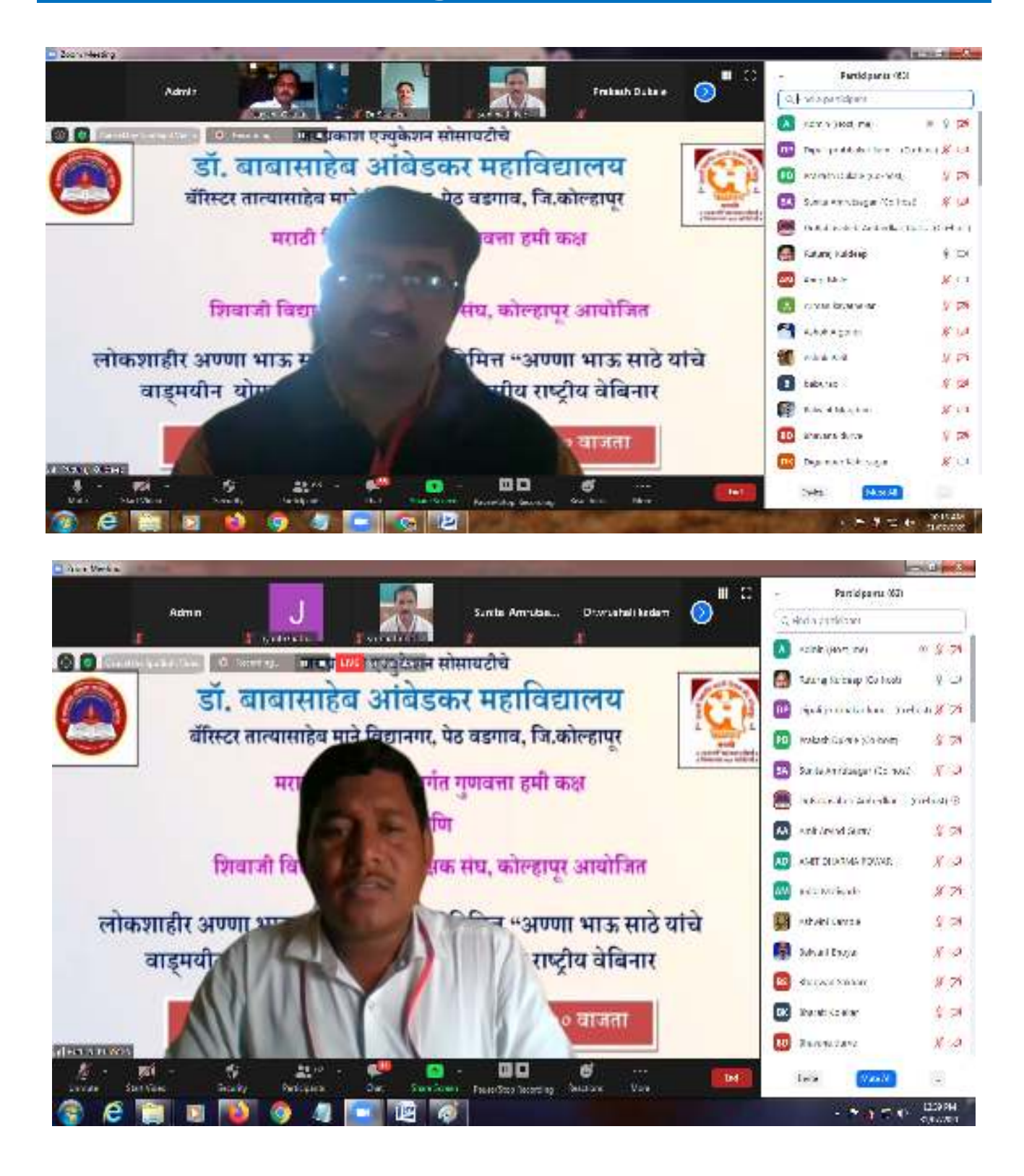

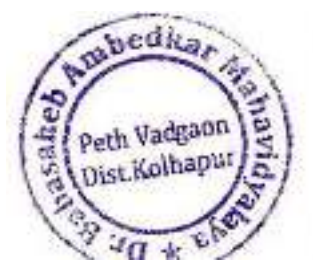

Principal

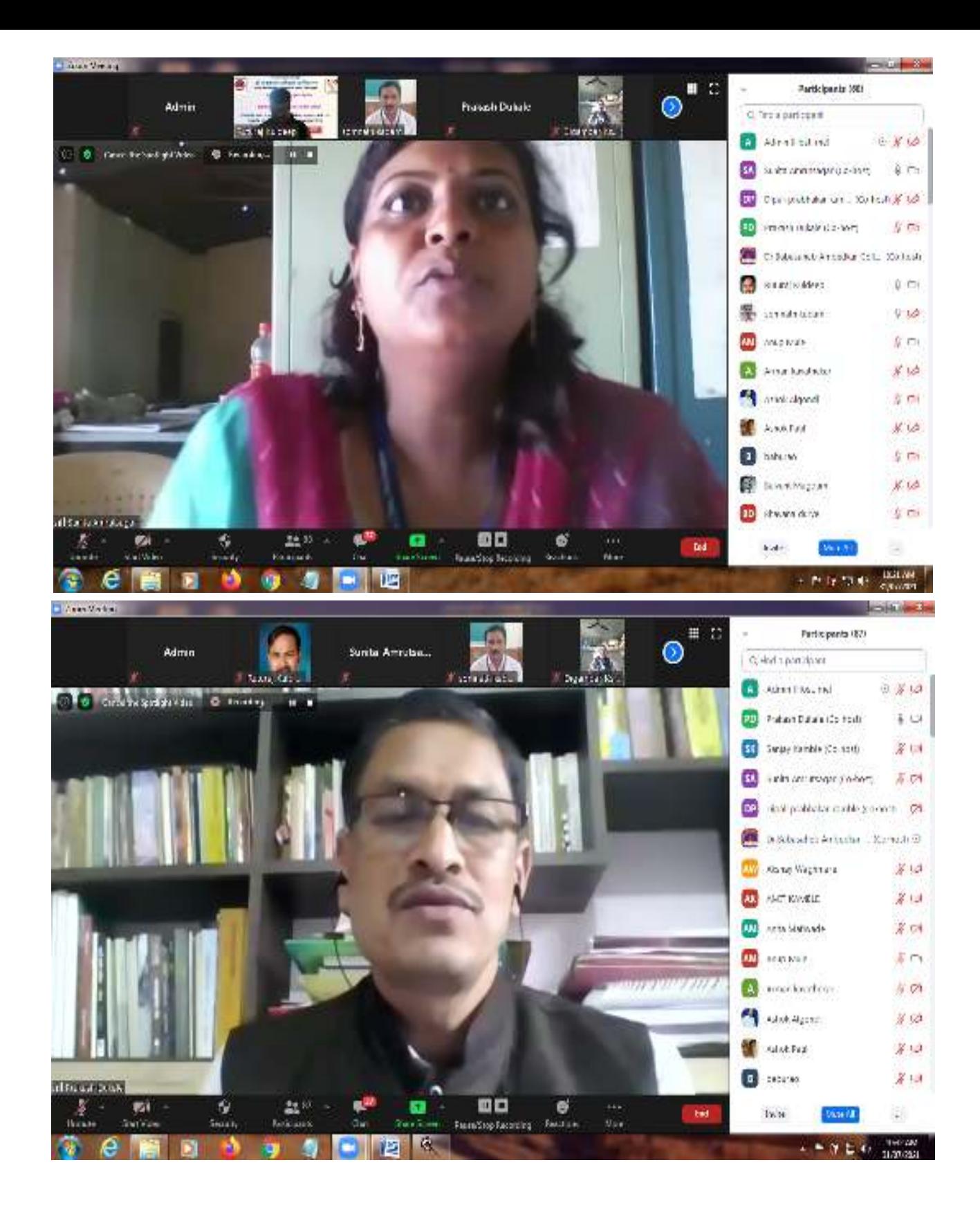

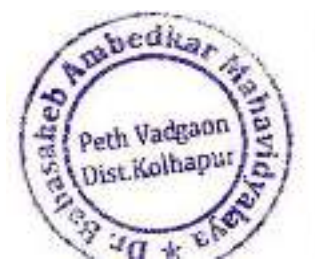

Principal,

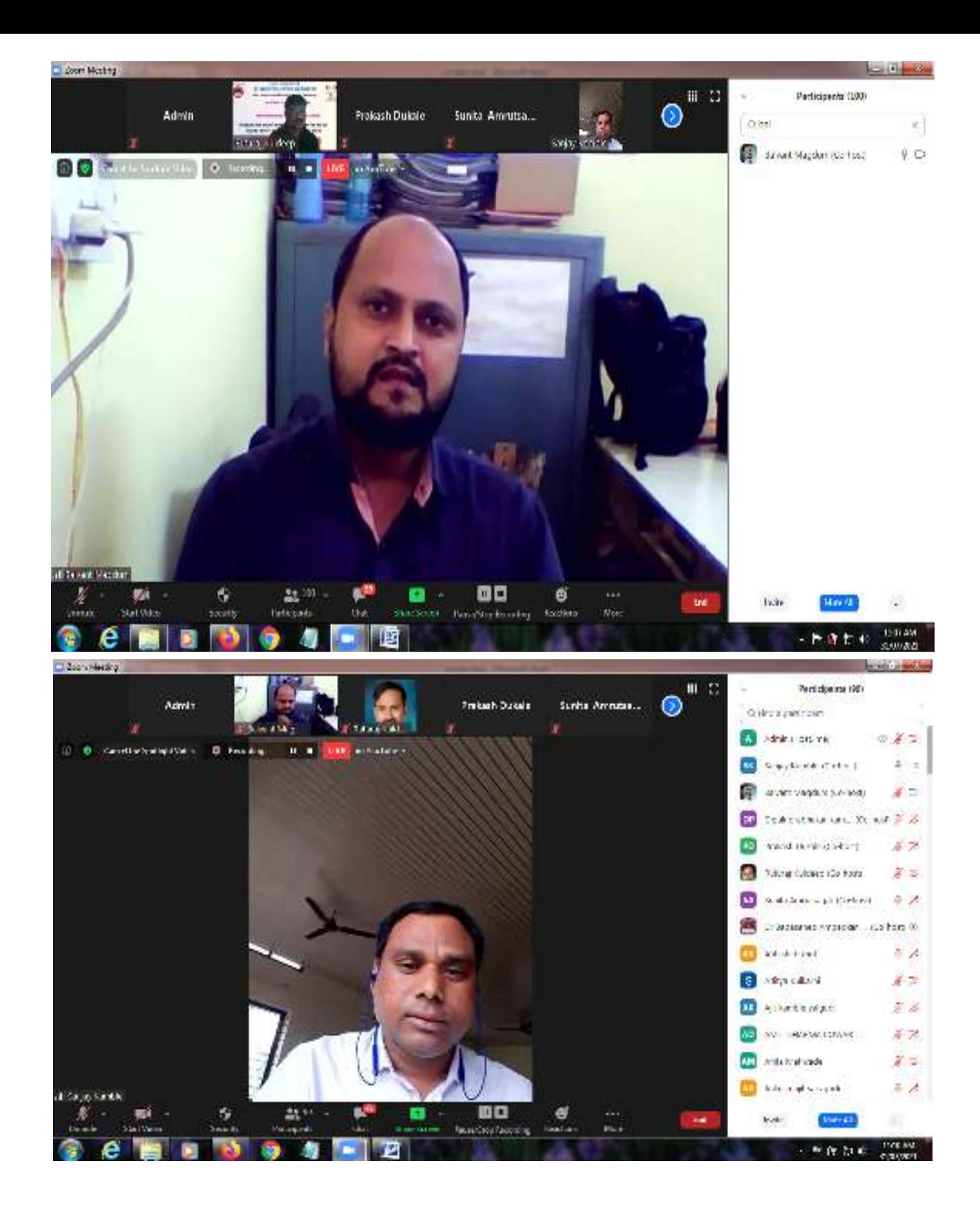

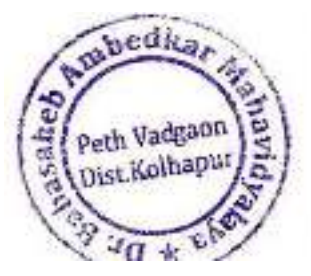

Principal,

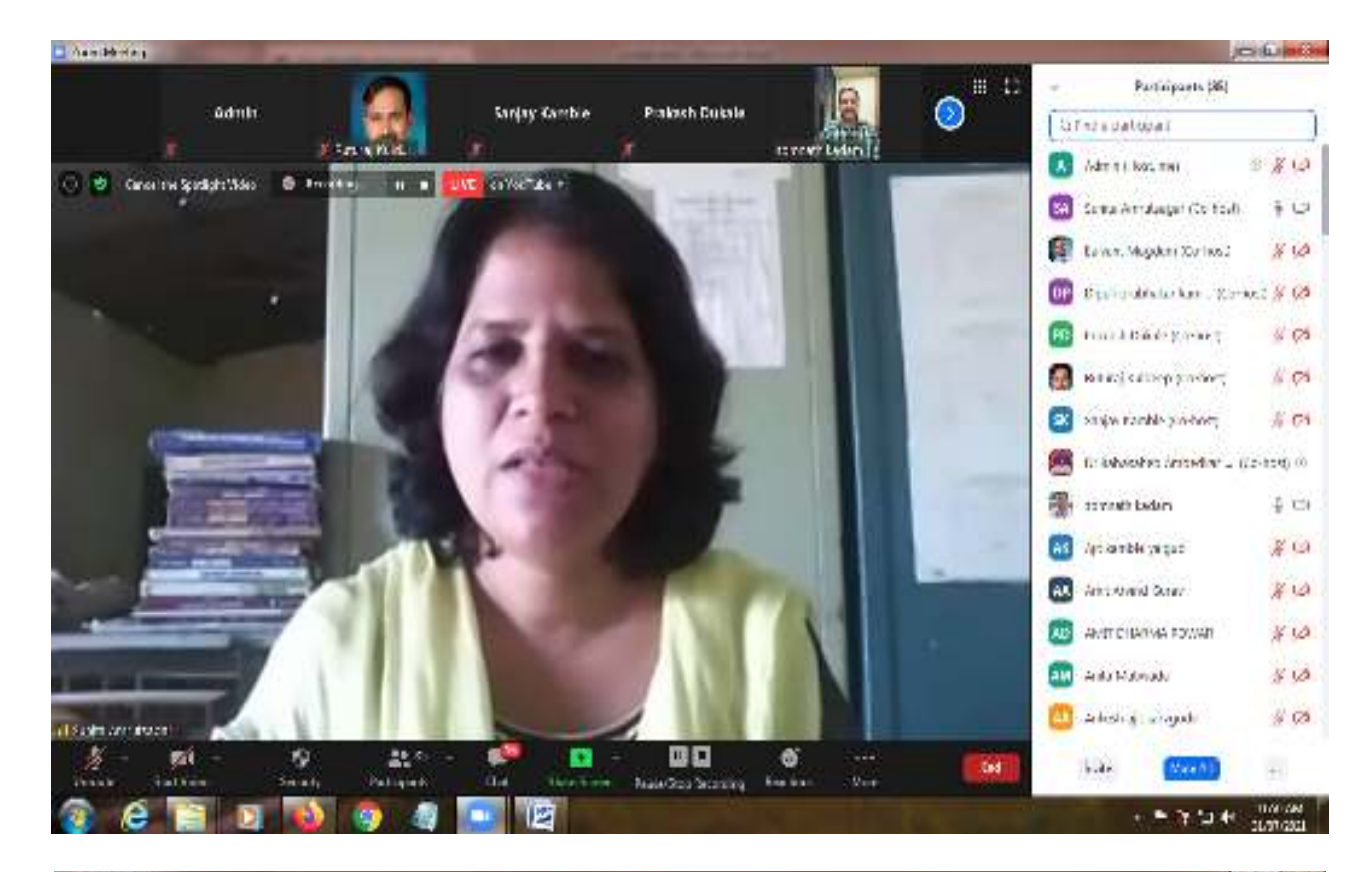

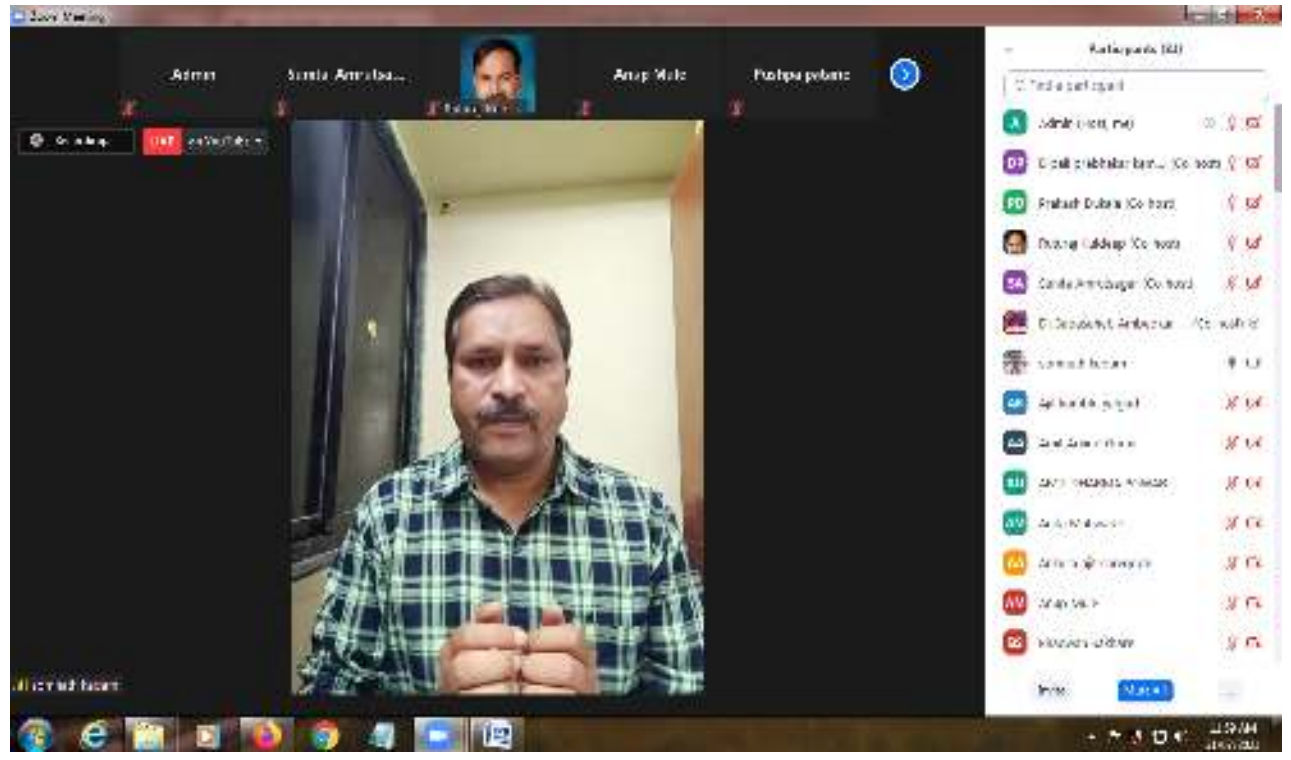

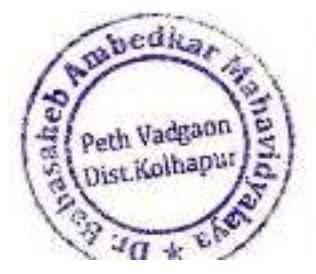

Principal,

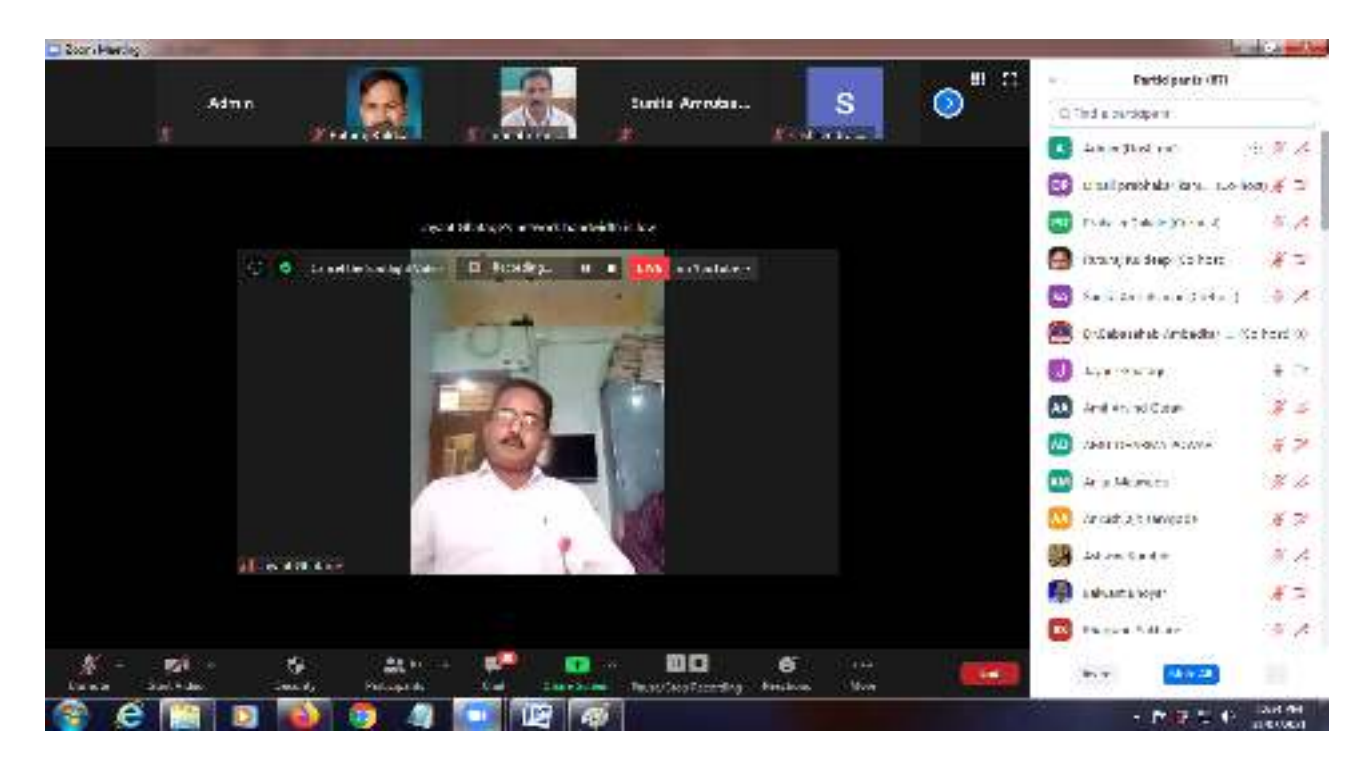

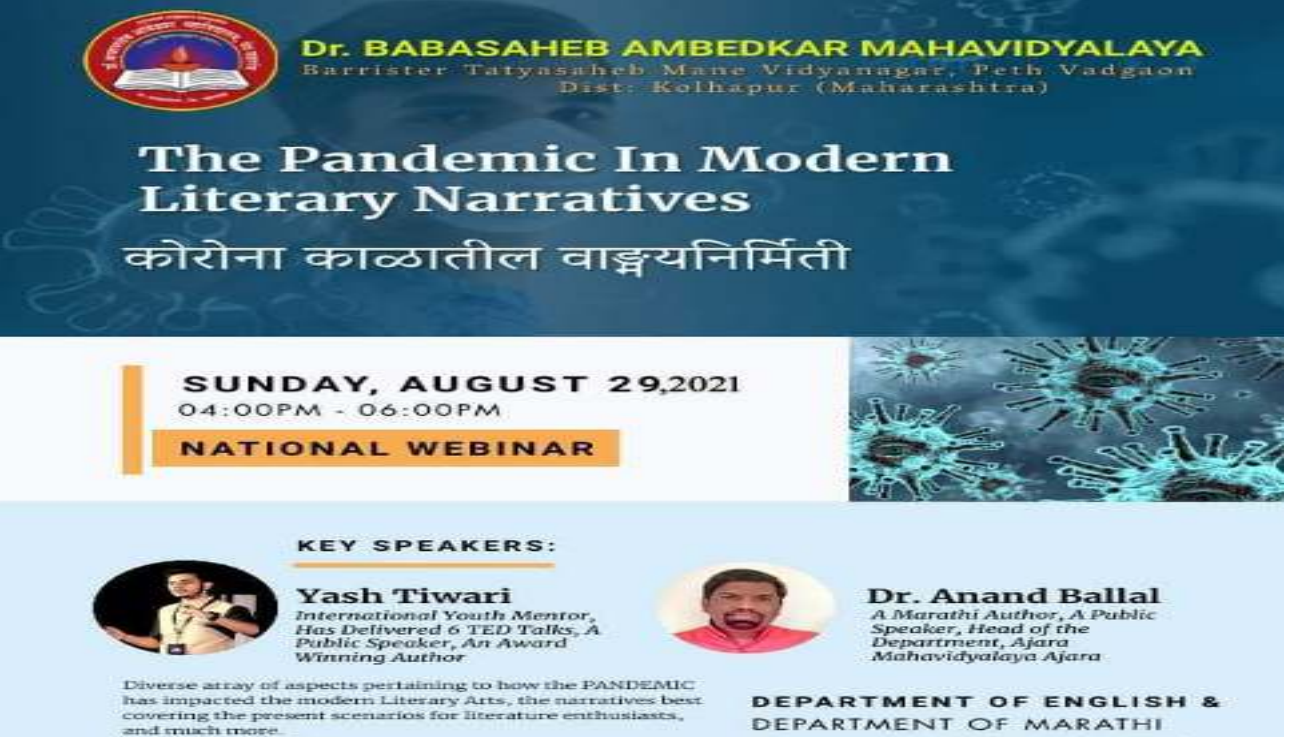

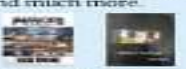

http://www.ambedkarcollege.co.in/

'more from less for more'

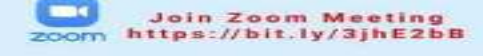

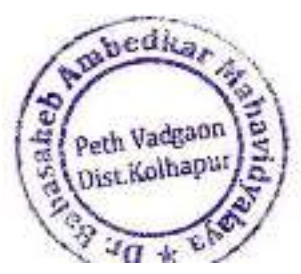

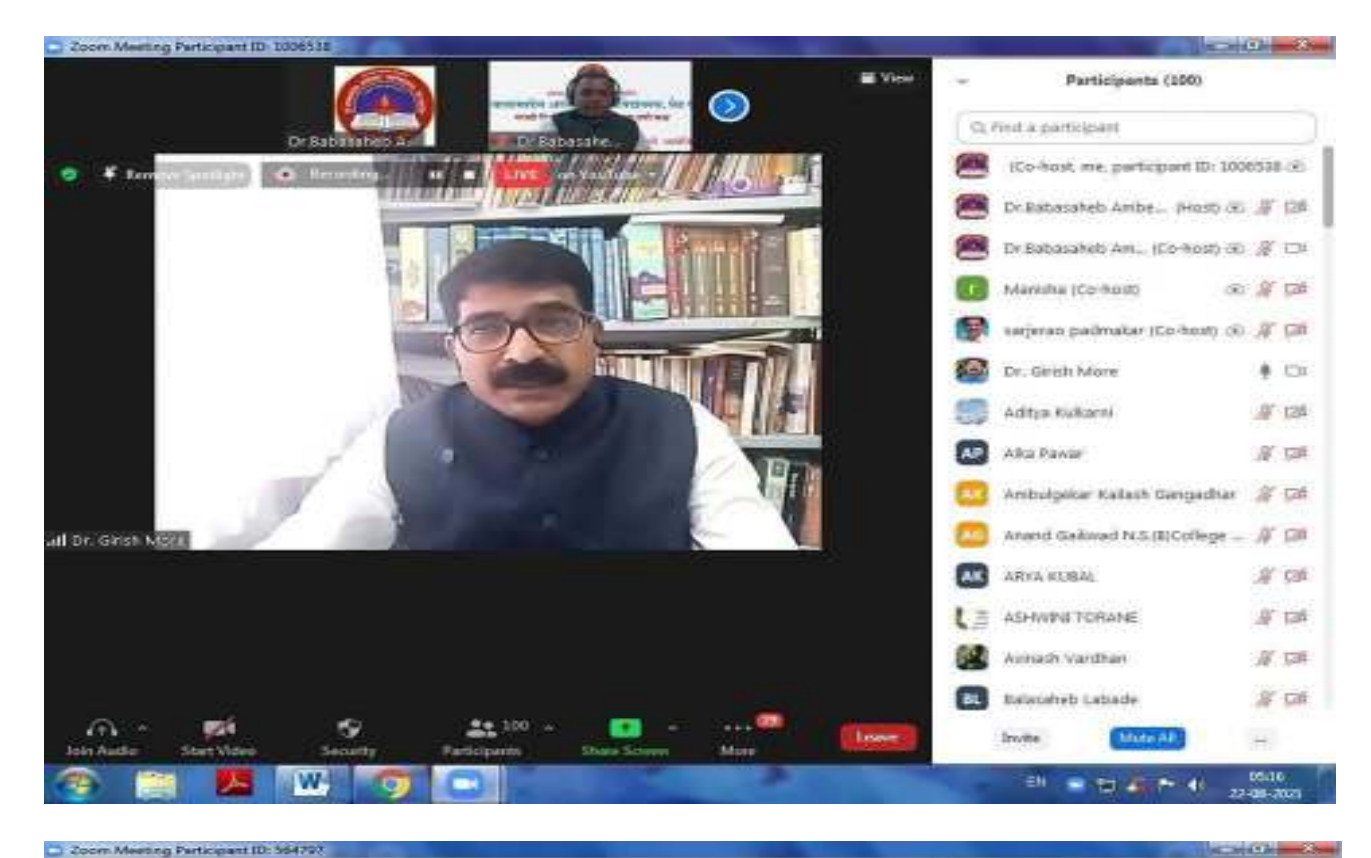

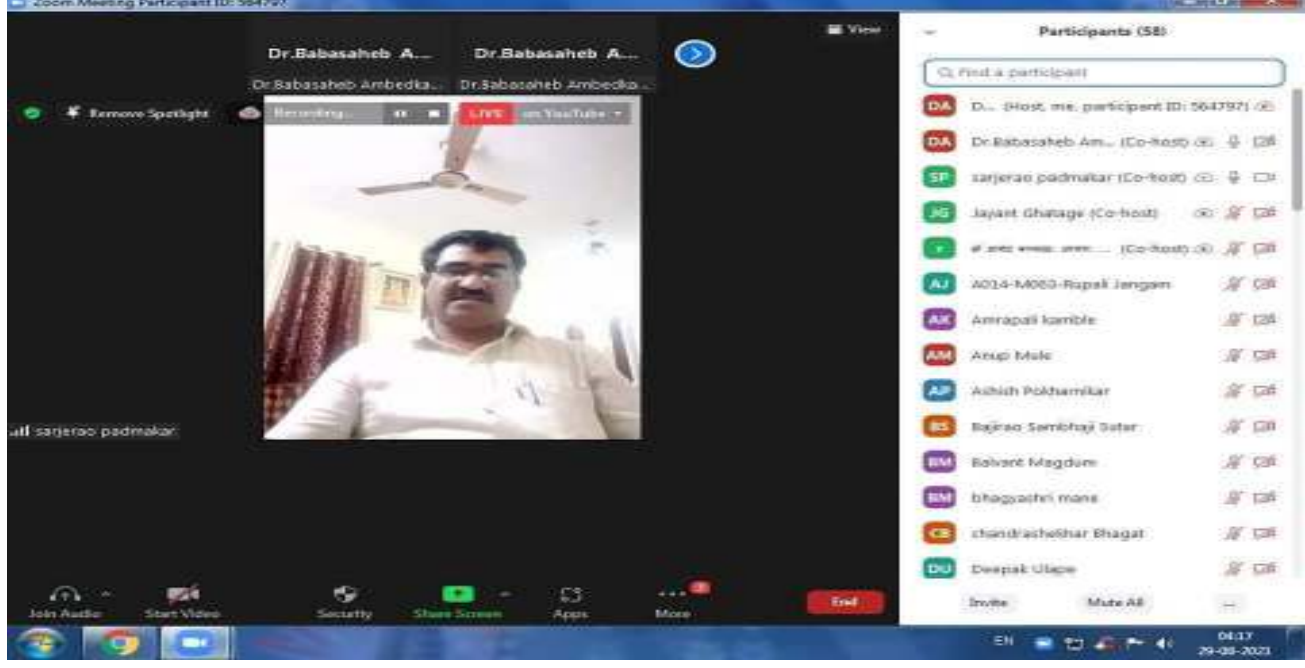

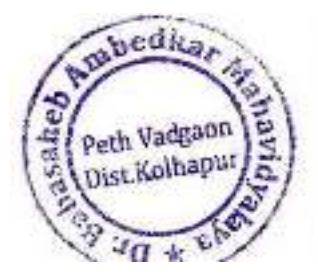

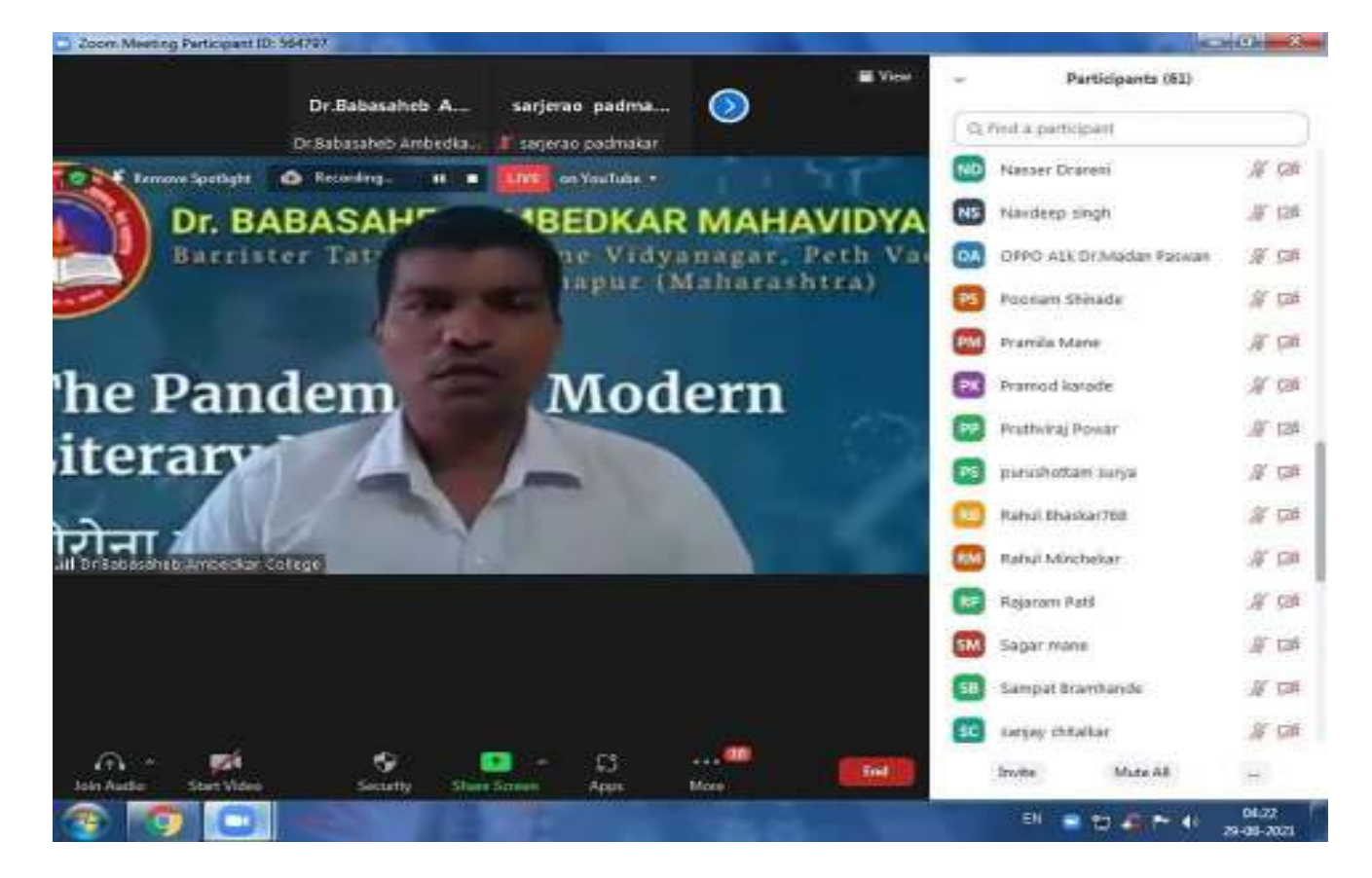

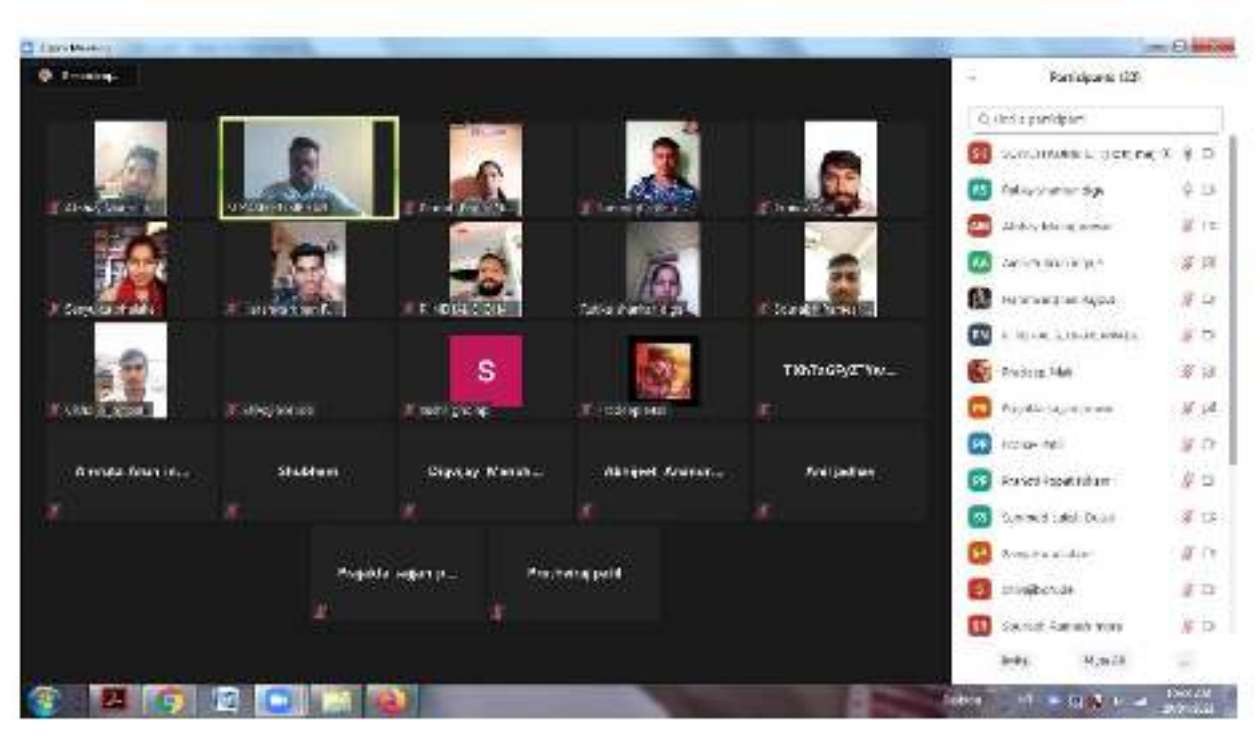

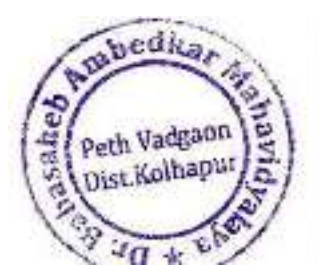

Principal, Dr. Babasaheb Ambedkar Mahavidyalaya Path Vadgeon Dist Kolhapur Meharashtra

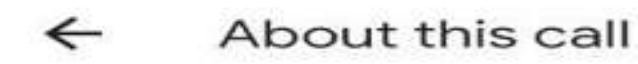

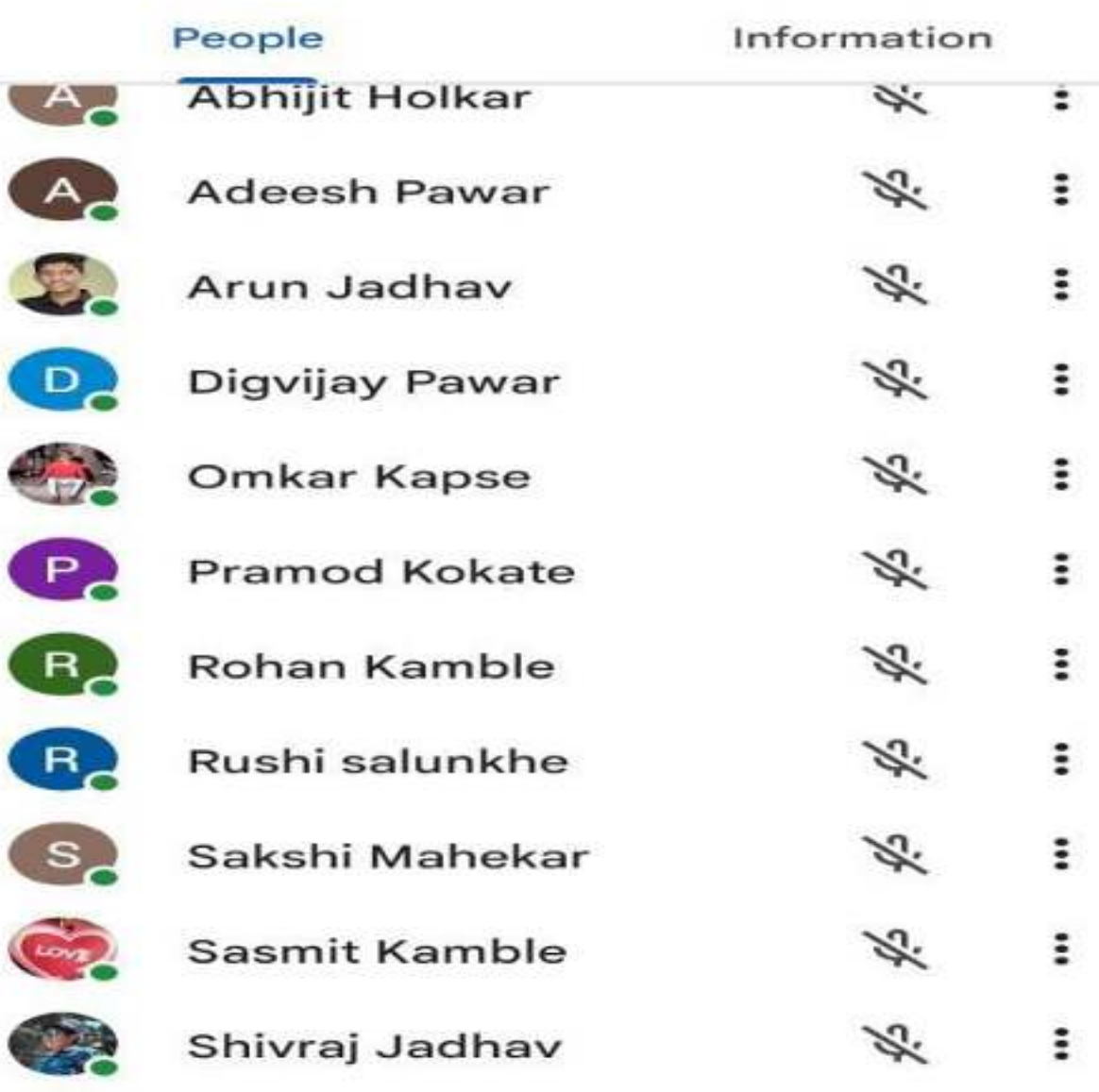

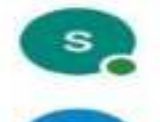

Ø,

 $\mathbf{B}$ 

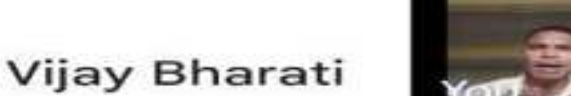

smita vitta labb

**THE R** 

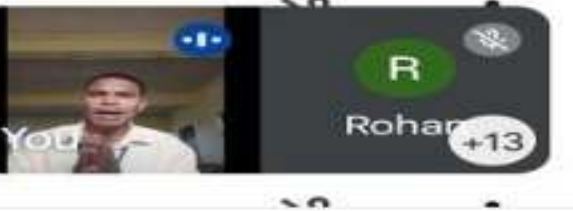

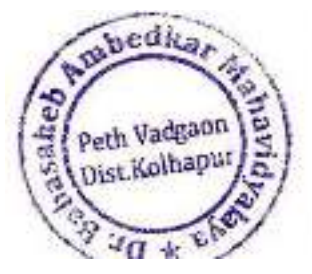

 $\odot$ 

Principal, Dr. Babasaheb Ambedkar Mahavidyalaya

Path Vadgeon, Dist. Kolhapur, Meharashtra

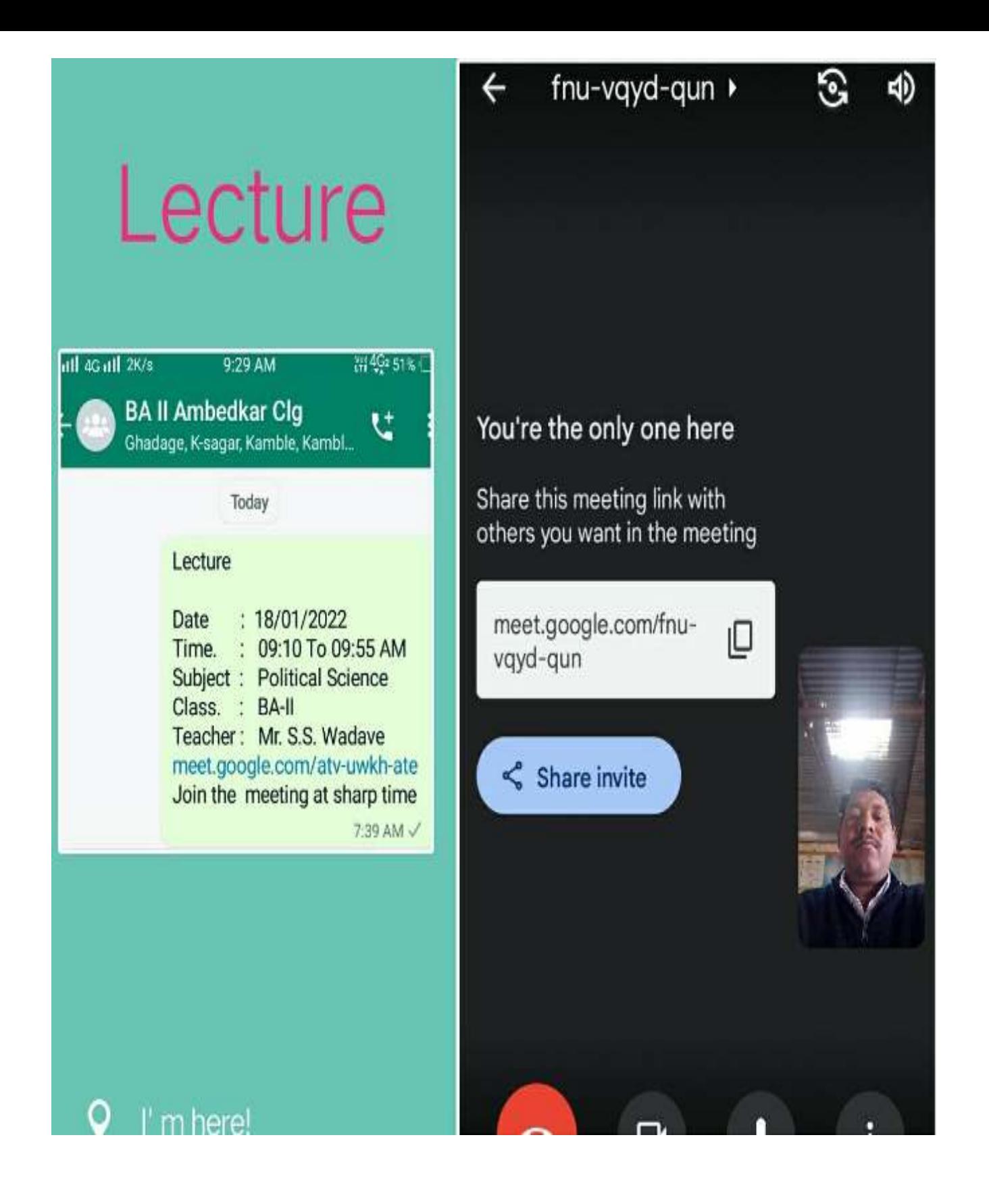

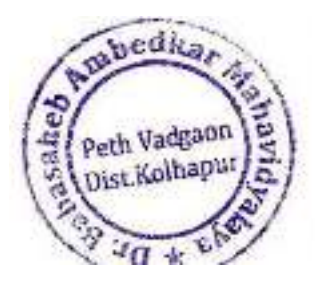

Principal

## ∃ llı 4G ill वि

11:03 AM

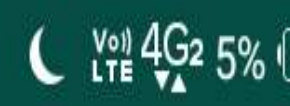

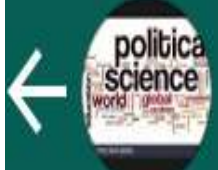

# **POLITICAL SCI. Dr. BAC**

## Arbaj, Chalake, Chavan, Karade, +...

# MAY 4, 2020

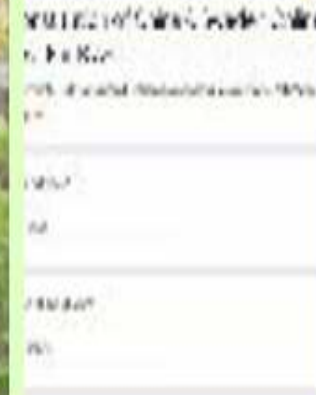

**Constitution of China & Sweden Online Test For B A-**M...

docs.google.com

https://docs.google.com/forms/d/e/ 1FAIpQLSd4bfli2cCmQdfXEv1NZI097S ZTiifULFdkGRjyI5DFSIBIHw/viewform? vc=0&c=0&w=1 8:30 AM

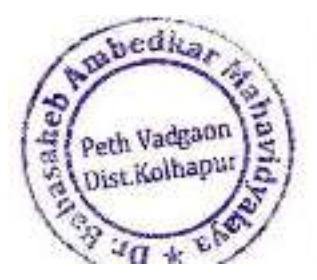

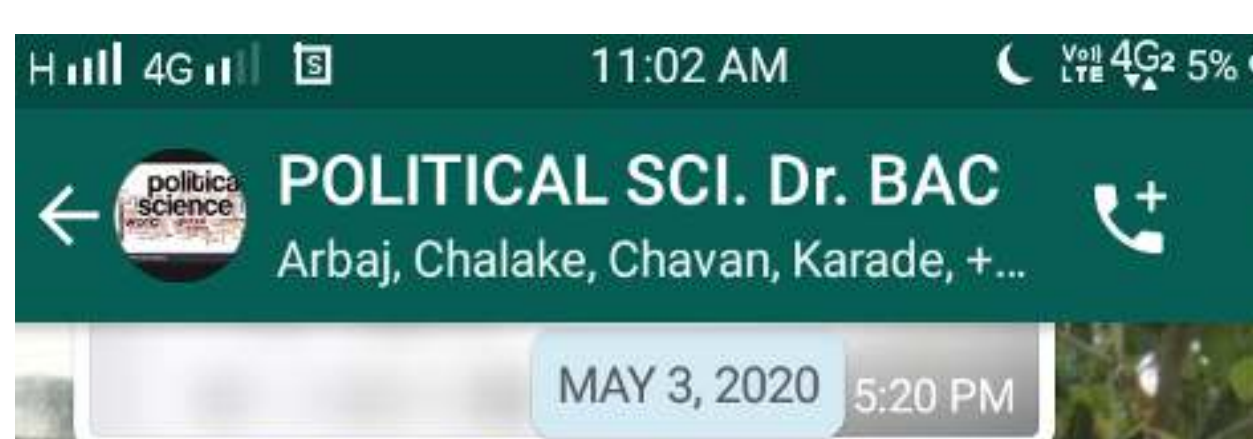

## **Notice** Date: 03, 05, 2020

राज्यशास्त्र विभागातील B A भाग तीन च्या सर्व विद्यार्थांना सूचित करण्यात येते की, दिनांक 04. 05. 2020 रोजी आपला पेपर नं 15 'चीन आणि स्वीडनची राज्यघटना' या विषयावर बहुपर्यायी स्वरूपाची 50 गुणांची Online Test आयोजित करण्यात आली आहे. तेंव्हा सर्व विद्यार्थ्यांनी टेस्ट यशस्वीरीत्या सोडवावी. सदर टेस्टची लिंक इतर कोणाला पाठवू नये.सदर टेस्टचे तात्काळ मूल्यमापन होऊन आपले गुण आपल्याला पाहता येतील याची नोंद घ्यावी.

विभाग प्रमुख

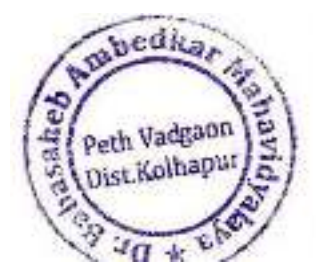

5:32 PM /

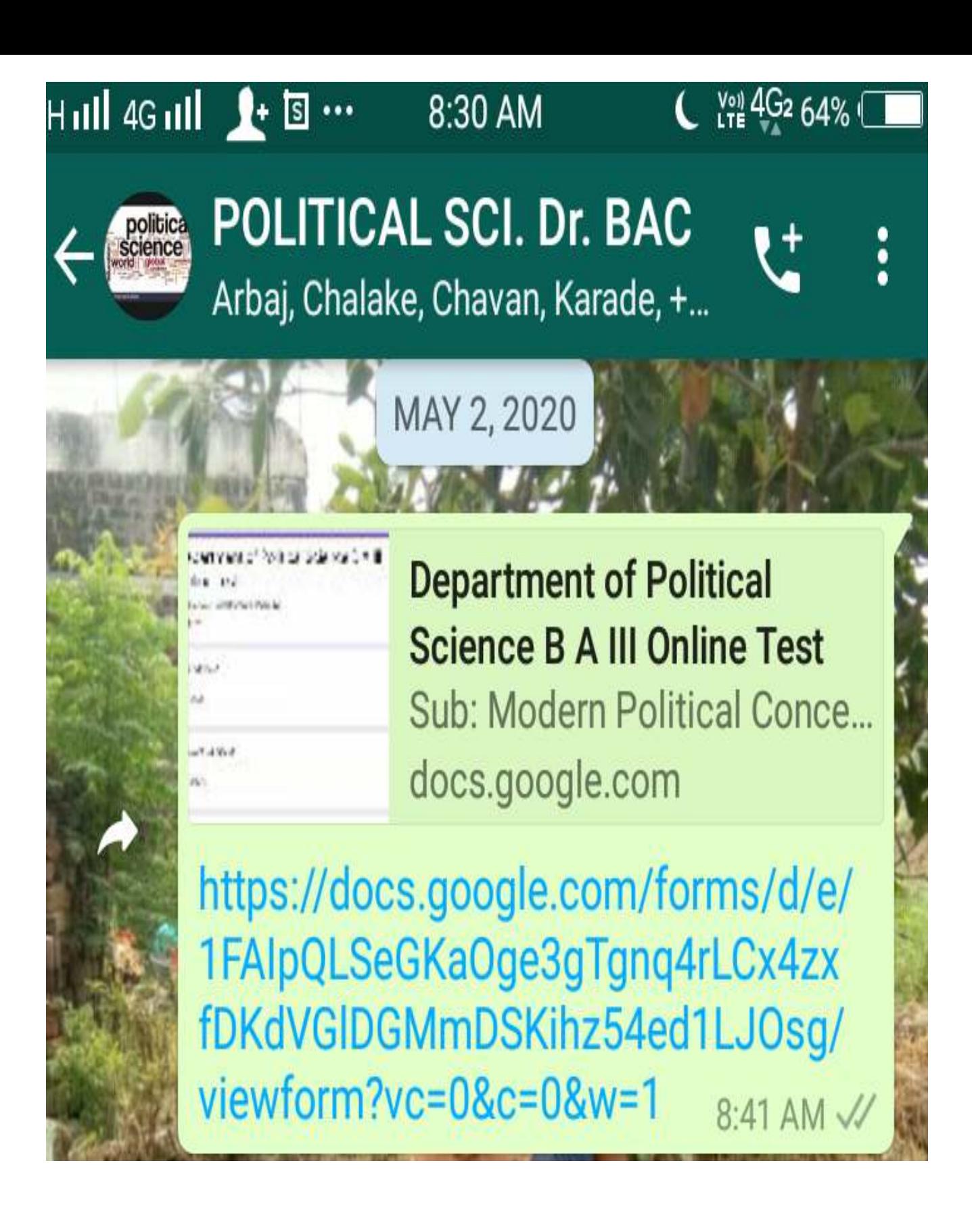

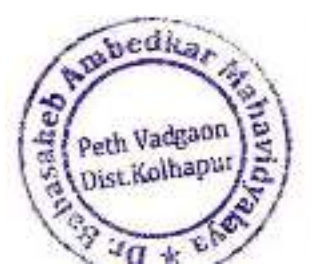

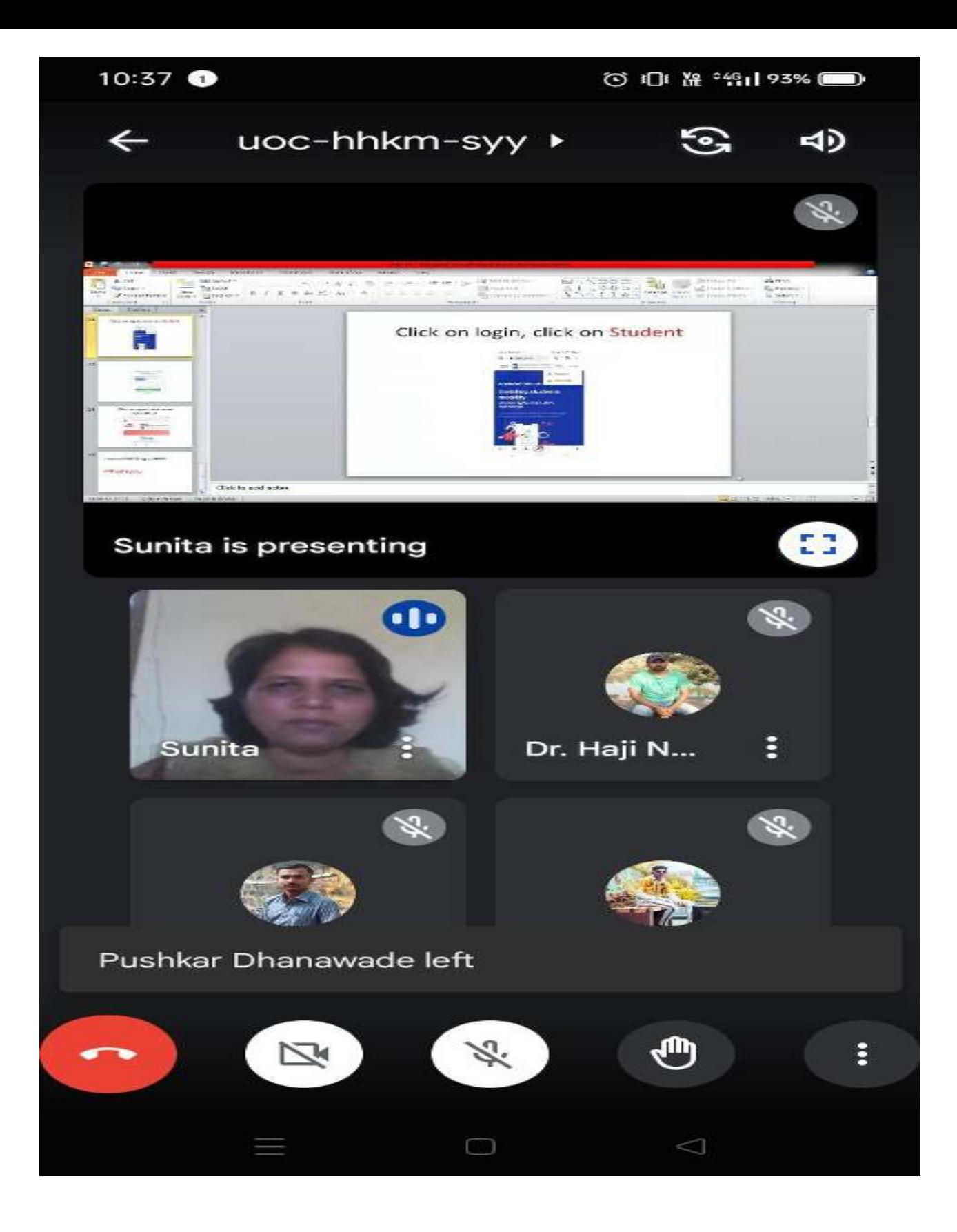

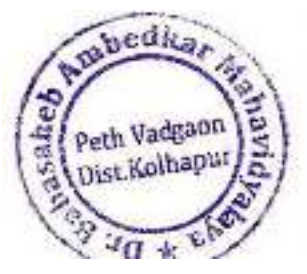

Principal,
#### Tense **Active Voice Passive Voice Simple Present** Subject+ V1 +Object Object+<br>am/is/are+V3+by+ She drinks water Tense Subject **Water is drunk by** her Subject+am/is/are+V+in Object+am/is/are+B Present eing+V3+by +Subject<br>Water is being drunk **Continuous tense** g+Object She is drinking water by her **Present Perfect** Subject+Have/Has Object+ +V3+Object<br>She has dough have/has+been+V3+ Tense hy+Subject<br>…Jater has been drunk by her

## **JAYANT** is presenting

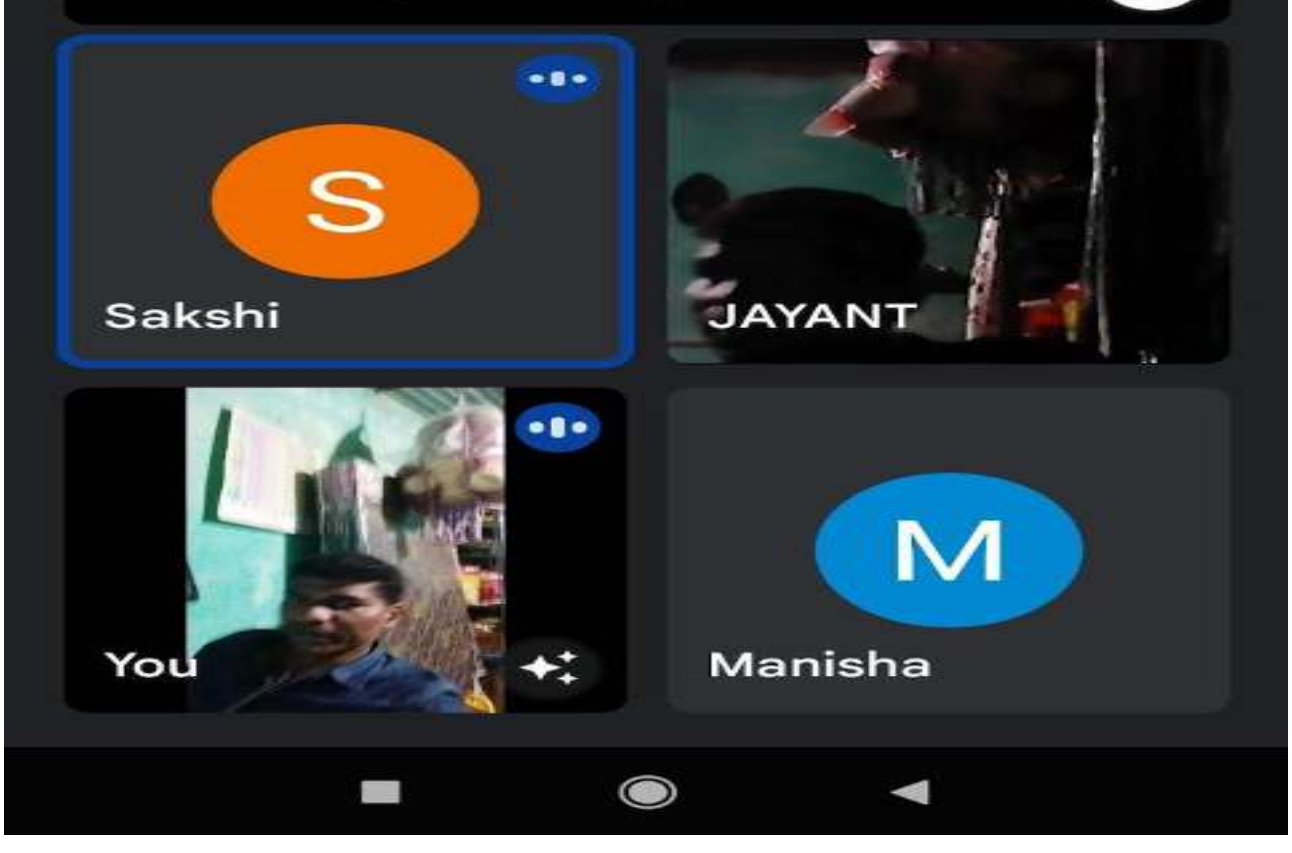

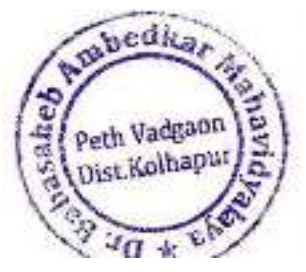

Principal,

Ŀ

53

Dr. Babasaheb Ambedkar Mahavidyalaya Path Vadgeon, Dist. Kolhapur, Meharashtra

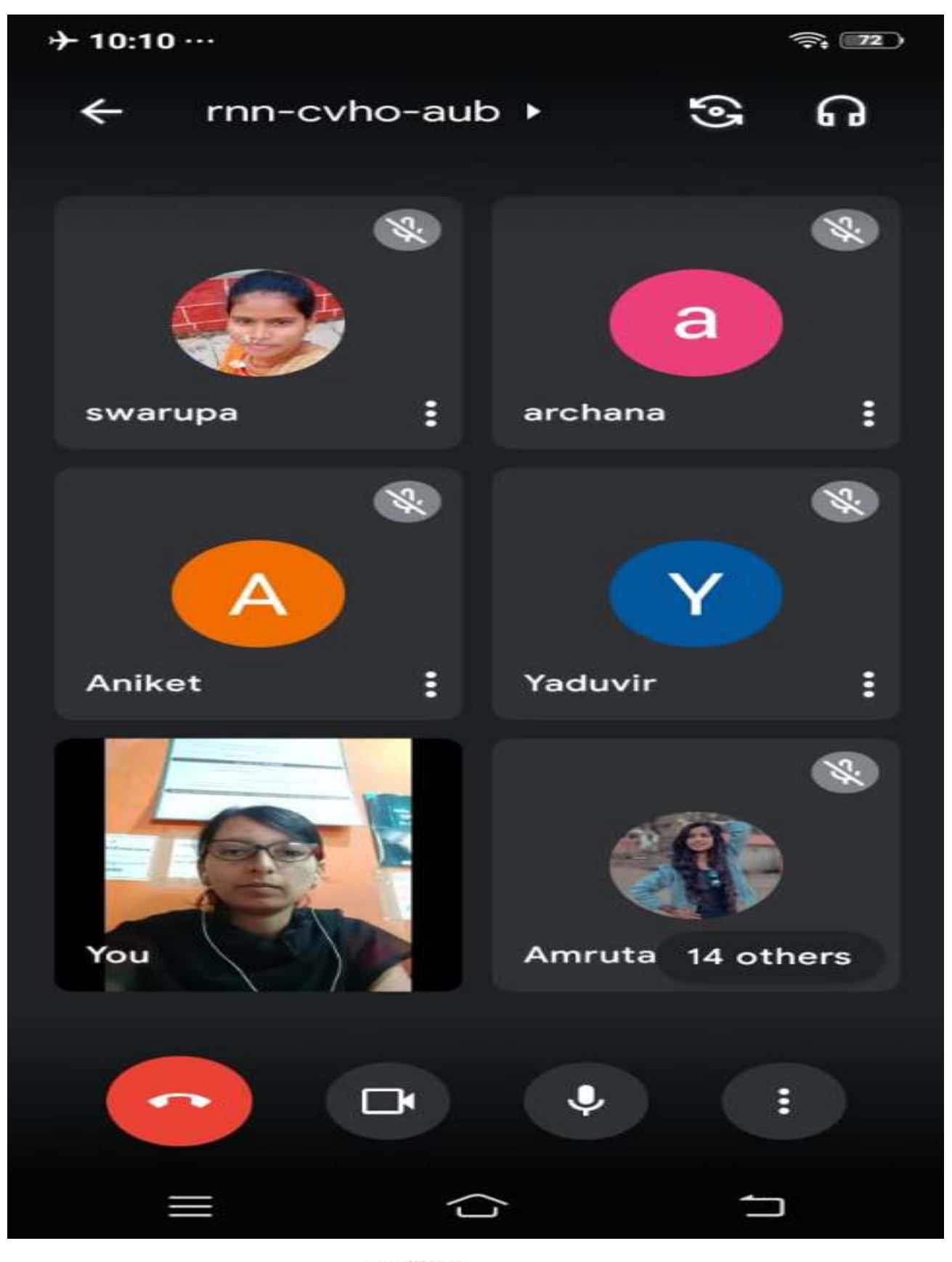

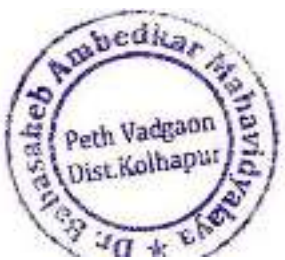

Principal,

Dr. Babasaheb Ambedkar Mahavidyalaya<br>Peth Vadgeon, Dist. Kolhapur, Maharashtra

# **Use of ICT in Extra Co-Curricular activities**

 Barrister Tatyasaheb Mane Vidyanagar, Peth Vadgaon Tal- Hatkanangale, Dist- Kolhapur, 416112 (MS)  **DEPARTMENT OF HISTORY** 

## **A Report of National Webinar**

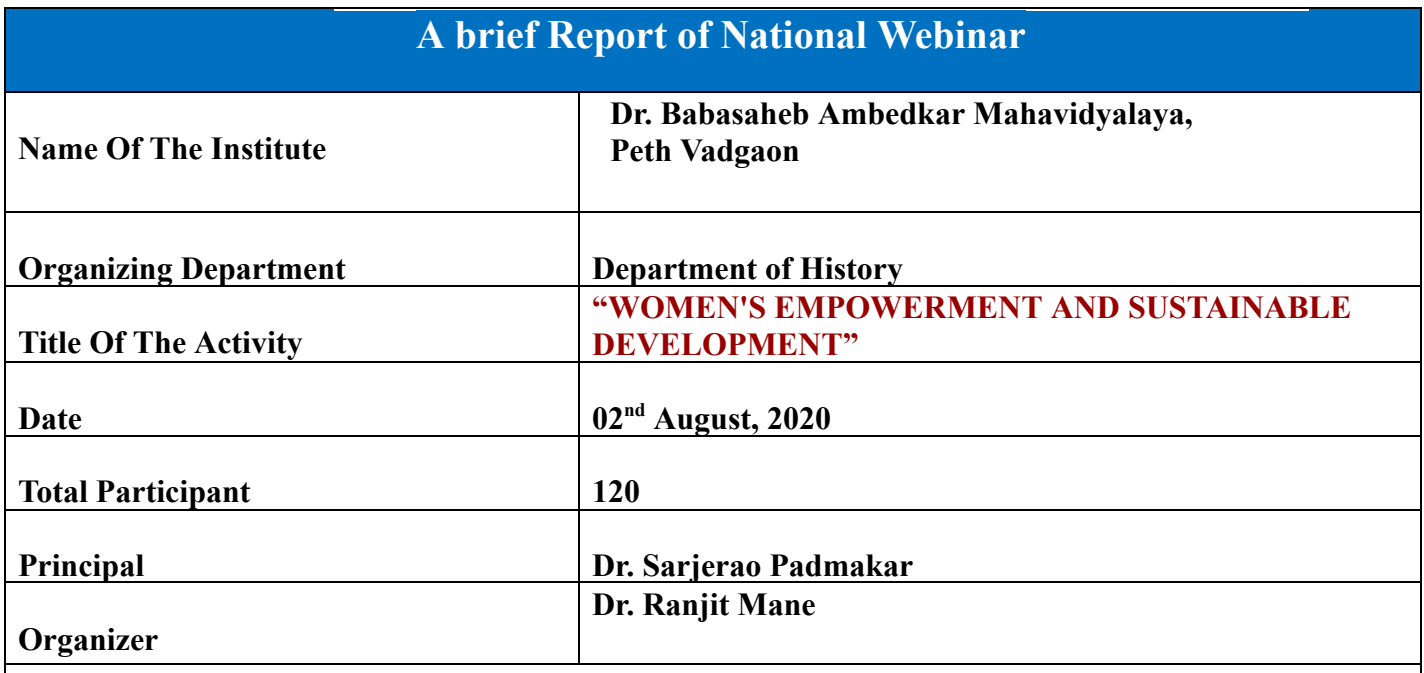

 This entire activity was conducted by Dr. R.P. Mane. Hon. Prin. Mr. J. C. Ghatage has guided and cooperated well for the proramme. In this program Dr. Nagarjun Wadekar and Miss. Shabana Mulla expressed his thoughts. and Prof. S.S. Wadave proposed a vote of thanks. The role of women is important in overall development. Hence their full participation is essential to achieve sustainable development". There is a dual rationale for promoting gender equality. First, equality between men and women equal rights, opportunities and responsibilities is a matter of human rights and social justice. And secondly, greater equality between women and men is a prerequisite (and effective indicator) of sustainable people-centered development. The perceptions, interests, needs and priorities of both women and men should be considered not only as a matter of social justice but as necessary to enrich the development process. The lecturers expressed this opinion.

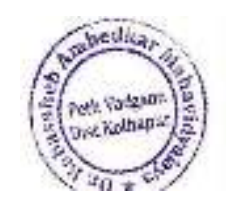

Dr. Babasahab Ambedkar Mahawidyatay. Path Vadgeon Ekst Kolhapur Maharasher

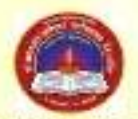

**Jayprakash Education Society's** 

## Dr. Babasaheb Ambedkar Mahavidyalaya

Barrister Tatyasaheb Mane Vidyanagar, PethVadgaon, Dist: Kolhapur, 416112

**Organizes** Interdisciplinary National Webinar on

#### "WOMEN'S EMPOWERMENT AND SUSTAINABLE DEVELOPMENT"

#### Sunday, August 02, 2020 - Time - 10.00 a.m. \* Program Schedule \*

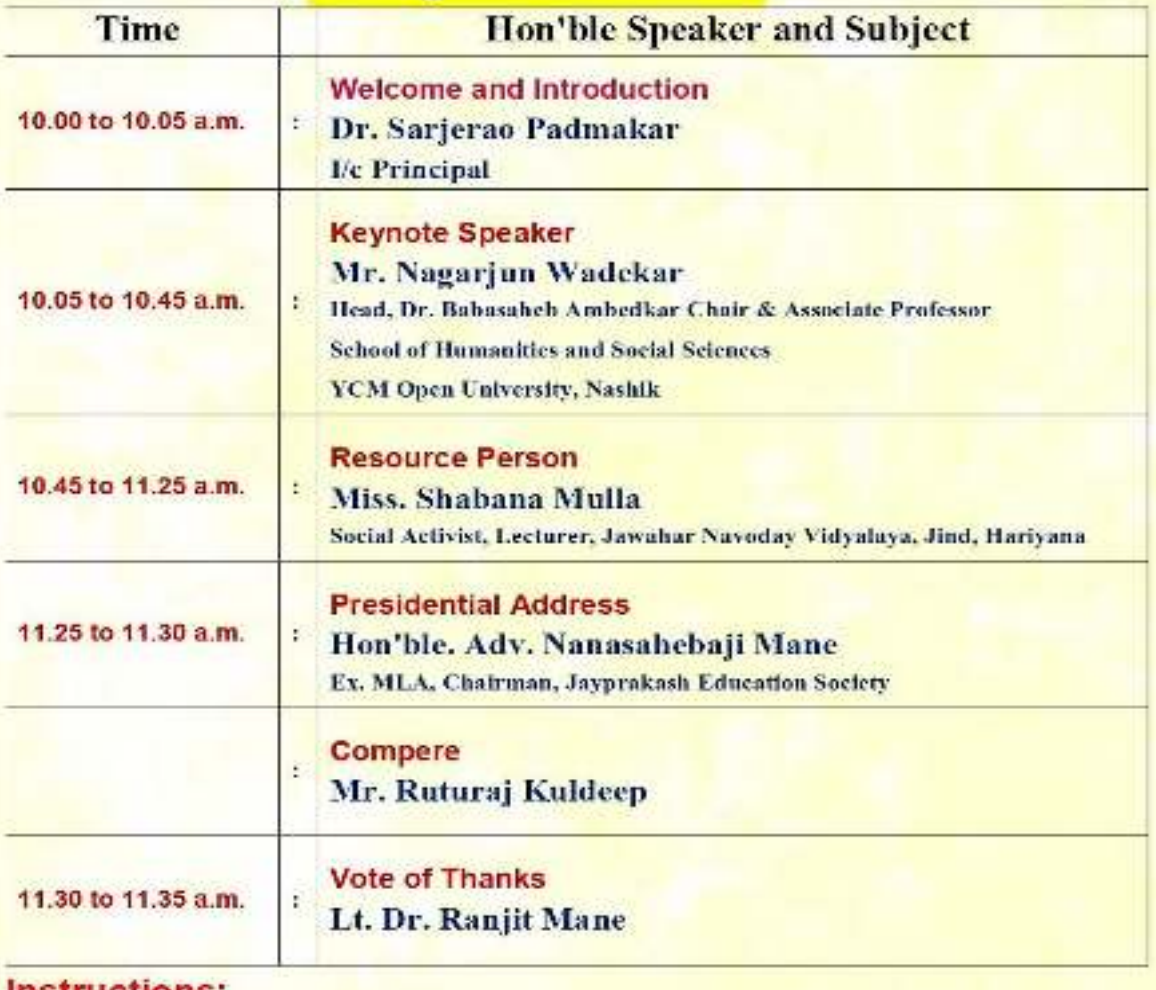

#### **Instructions:**

- Participants should join the online Webinar from 9.50 a.m. to 10.00 a.m. by using the given link on the WhatsApp Group of Webinar.

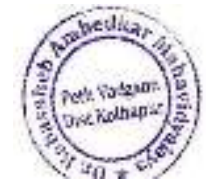

Puncipal Or. Babasahab Ambeckar Mahawidyakuy. Path Vadgoon Dist Kolhapur Maharashin

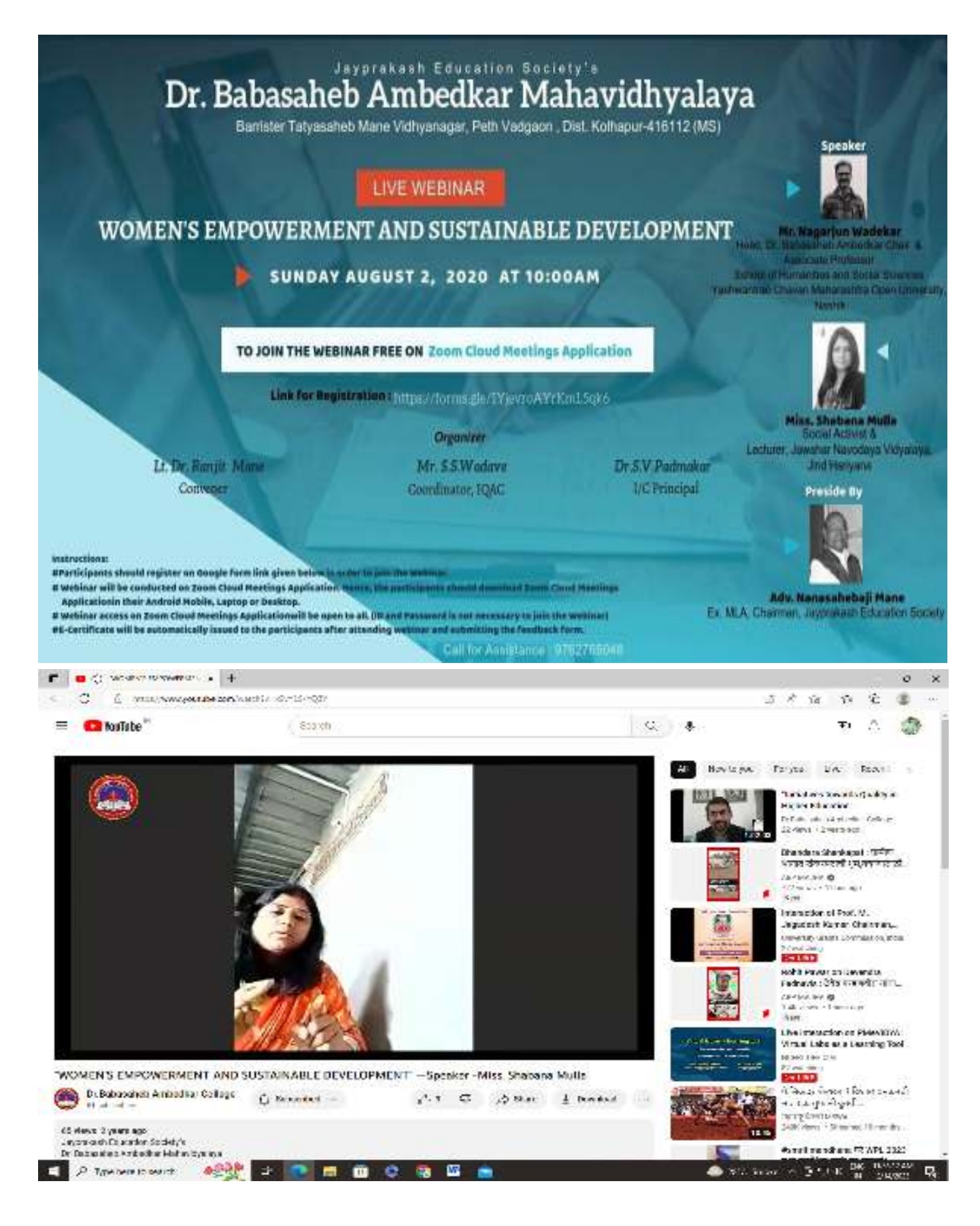

 **JyayprakasEducation Society's** 

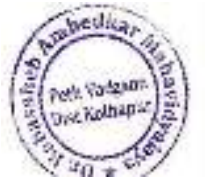

Puncipal Dr. Babasaheb Ambedkar Mahawidyakuy. Path Vadgeon Dist Kolhapur Maharashen

# **Dr. Babasaheb Ambedkar Mahavidyalaya**

Barrister Tatyasaheb Mane Vidyanagar, Peth Vadgaon

Tal- Hatkanangale, Dist- Kolhapur, 416112 (MS)

## **Department of Marath**

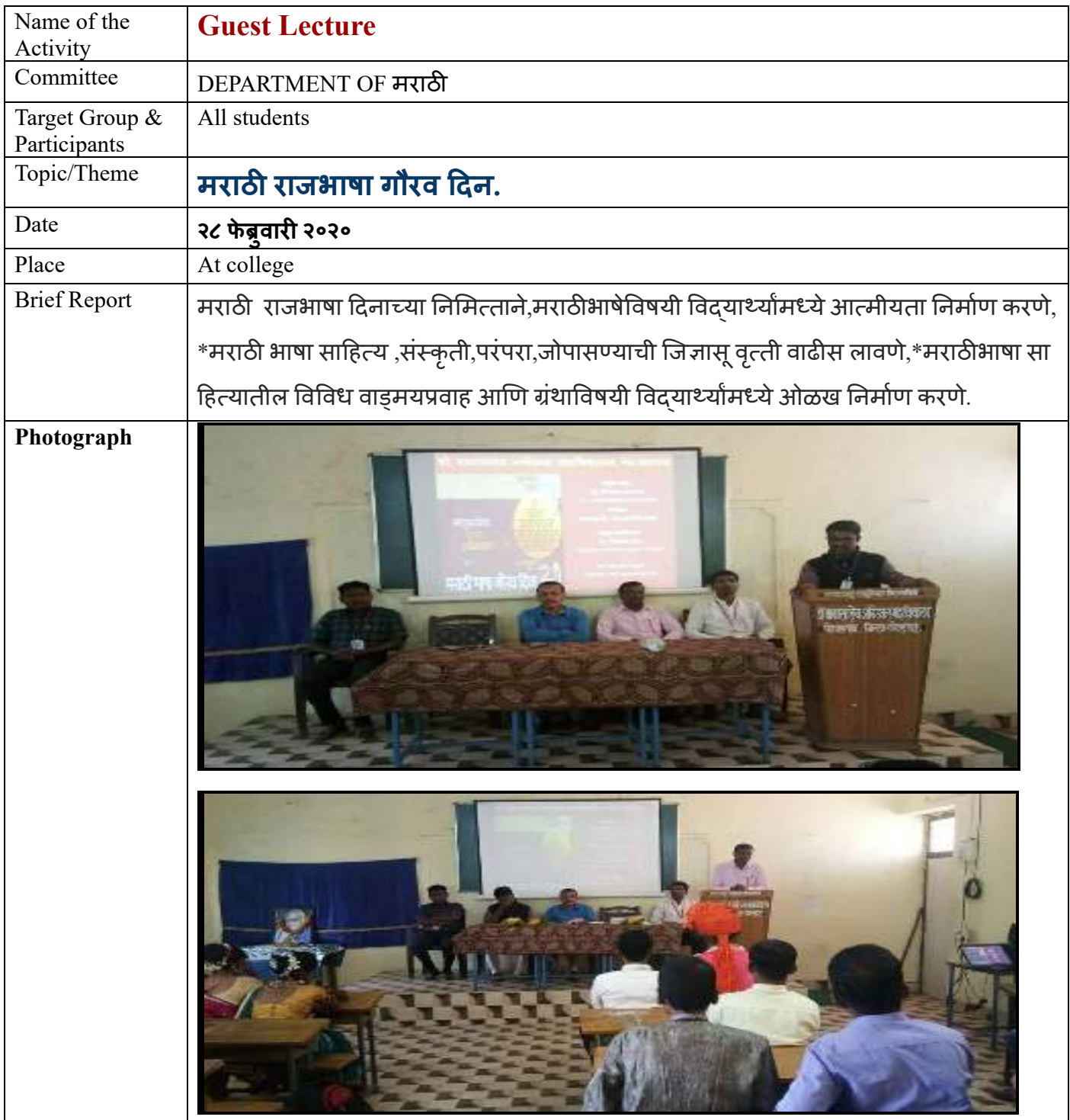

 **Jayprakash Education Society's** 

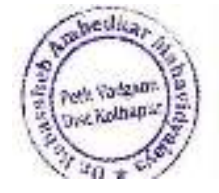

Punctoat Dr. Babasaheb Ambeckar Mahawidyacuy. Path Vadgeon Dist Kolhapur, Maharashen

# **Dr. Babasaheb Ambedkar Mahavidyalaya,**

 **Barrister Tatyasaheb Mane Vidyanagar, Peth-Vadgaon** 

# **Social Science Association**

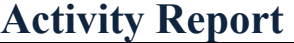

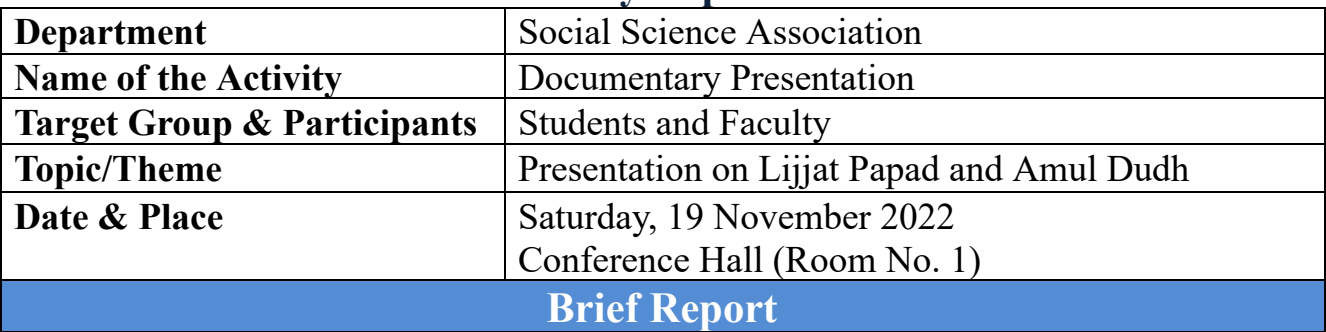

 Social Science Association of Dr. Babasaheb Ambedkar Mahavidyalaya has organized documentary presentation on 'Lijjat papad' and 'Amul Dudh' on Saturday, 19<sup>th</sup> November 2022 at 10.00 AM in Conference room. The Programme was inaugurated by Principal Dr. S. D. Disale.

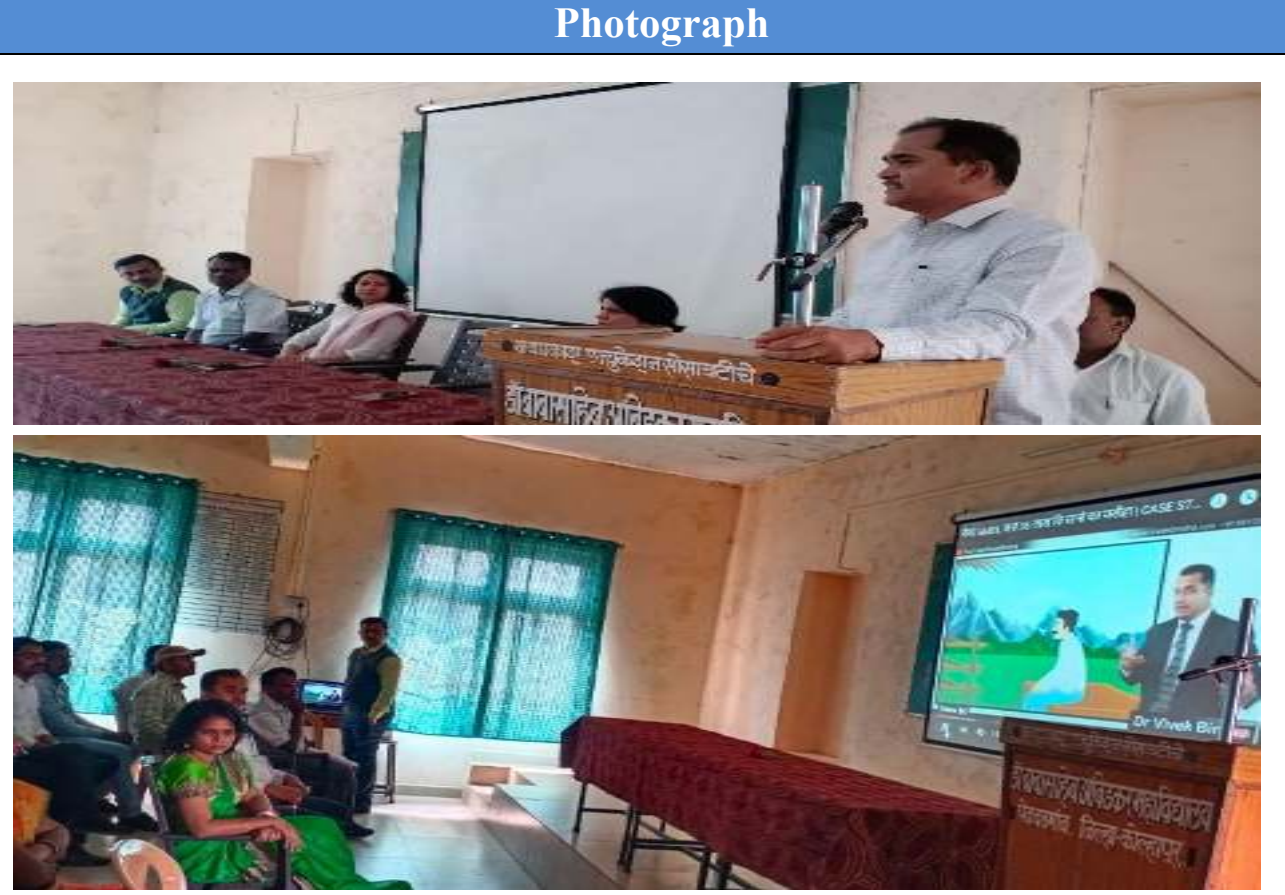

### **Jayprakash Education Society's Dr. Babasaheb Ambedkar Mahavidyalaya, Peth- Vadgaon**

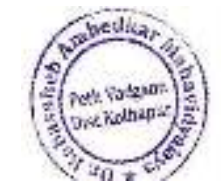

Fuector

Dr. Babasahab Ambedkar Mahawidyacur. Path Vadgoon Dist Kolhapur Maharashin

## **Seminar Report**

## **Activity Report (2019-2020)**

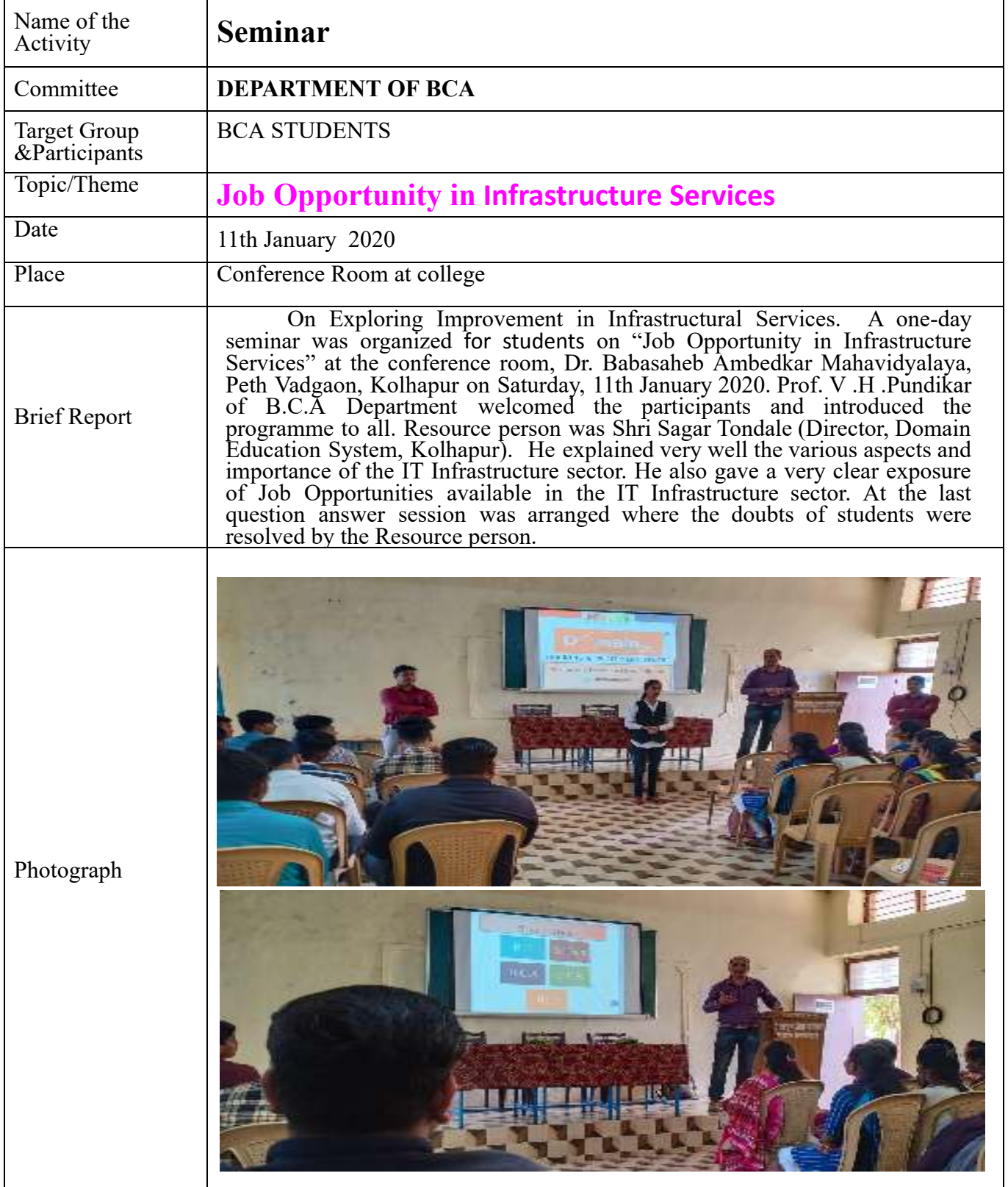

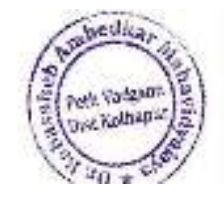

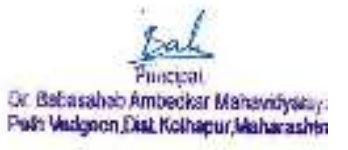

#### **Peth- Vadgaon DEPARTMENT OF BCA Seminar Report**

#### **Activity Report (2019-2020)**

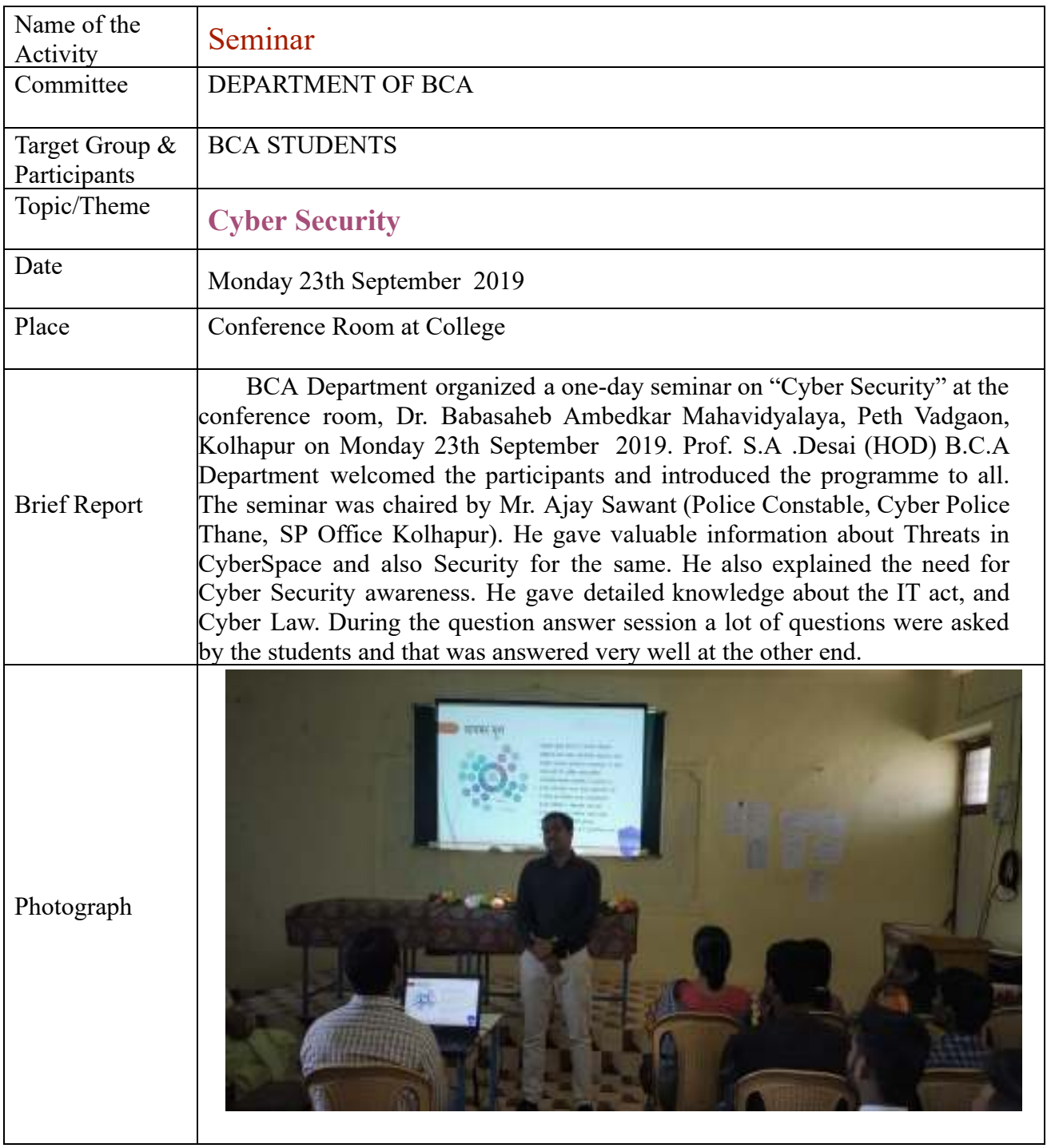

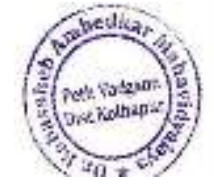

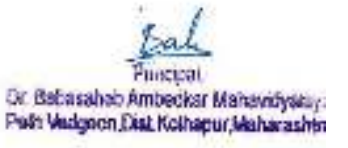

### **Jayprakash Education Society's Dr. Babasaheb Ambedkar Mahavidyalaya, Peth- Vadgaon Webinar Report**

## **Activity Report (2021-2022)**

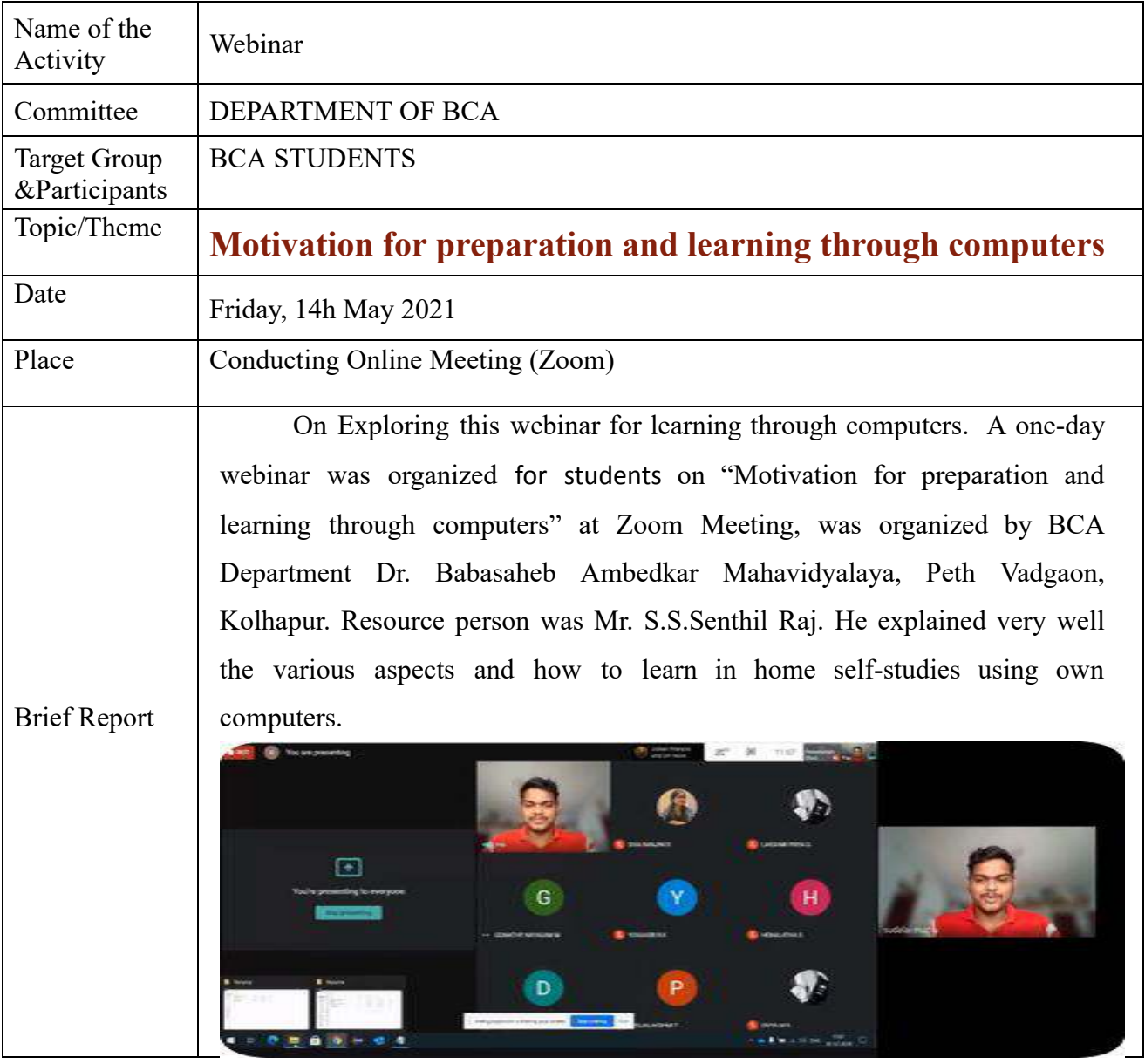

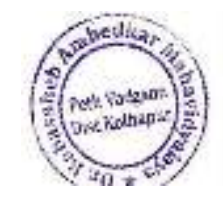

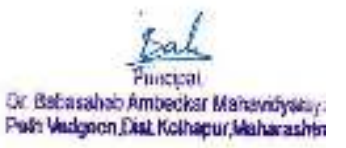

 **Peth- Vadgaon**  DEPARTMENT OF BCA  **Webinar Report** 

#### **Activity Report (2021-2022)**

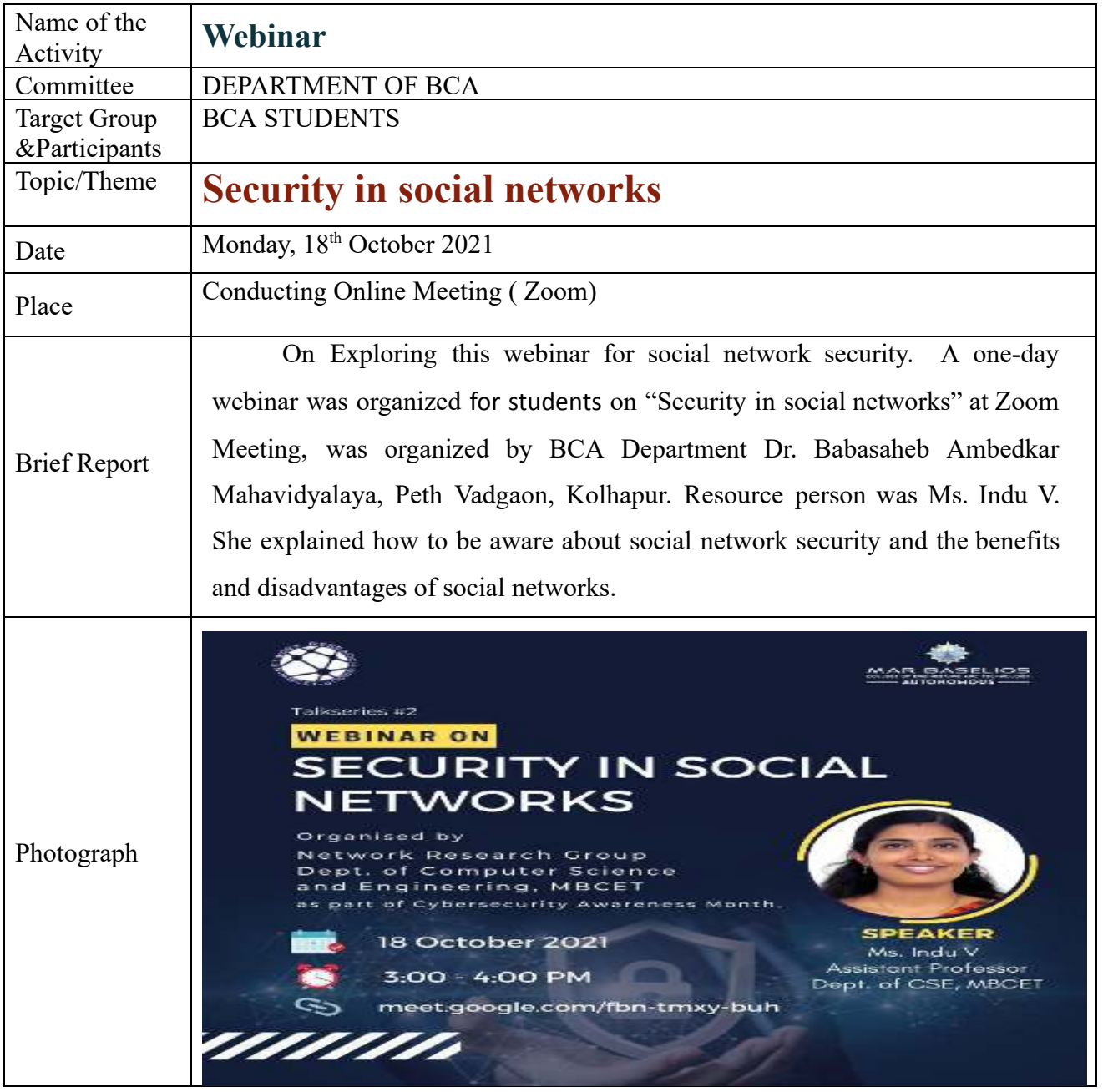

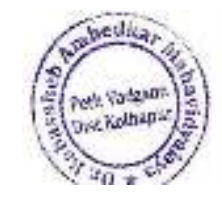

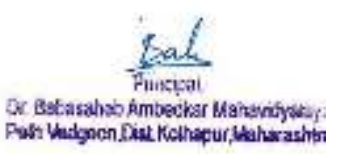

#### **Peth- Vadgaon DEPARTMENT OF BCA Webinar Report**

## **Activity Report (2021-2022)**

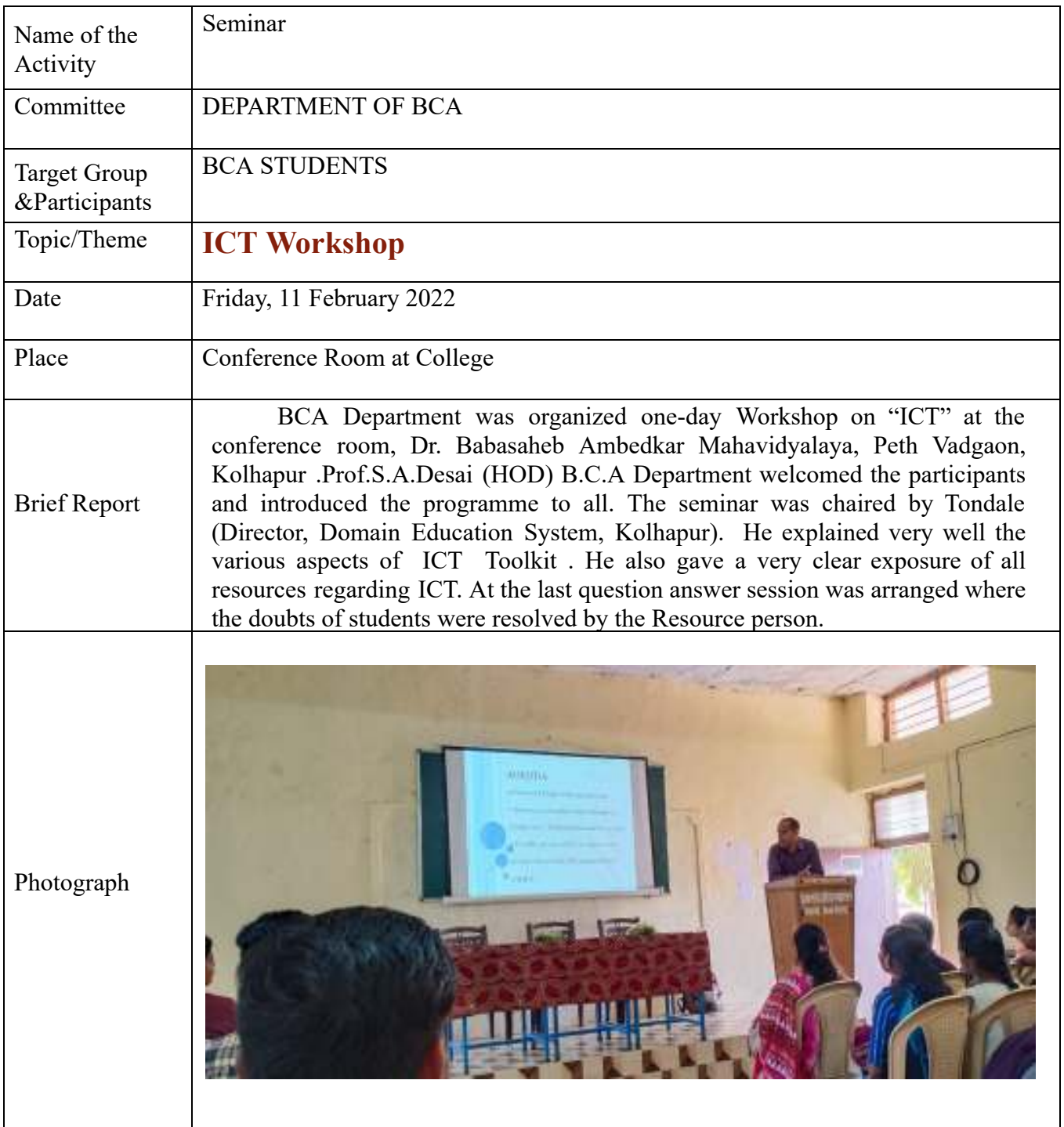

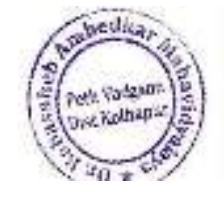

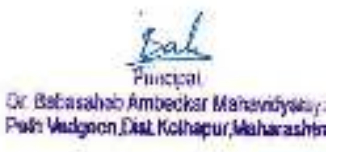

 **Peth- Vadgaon** 

 **DEPARTMENT OF COMMERCE** 

#### **Guest Lecture**

 **Activity Report 2018-2019** 

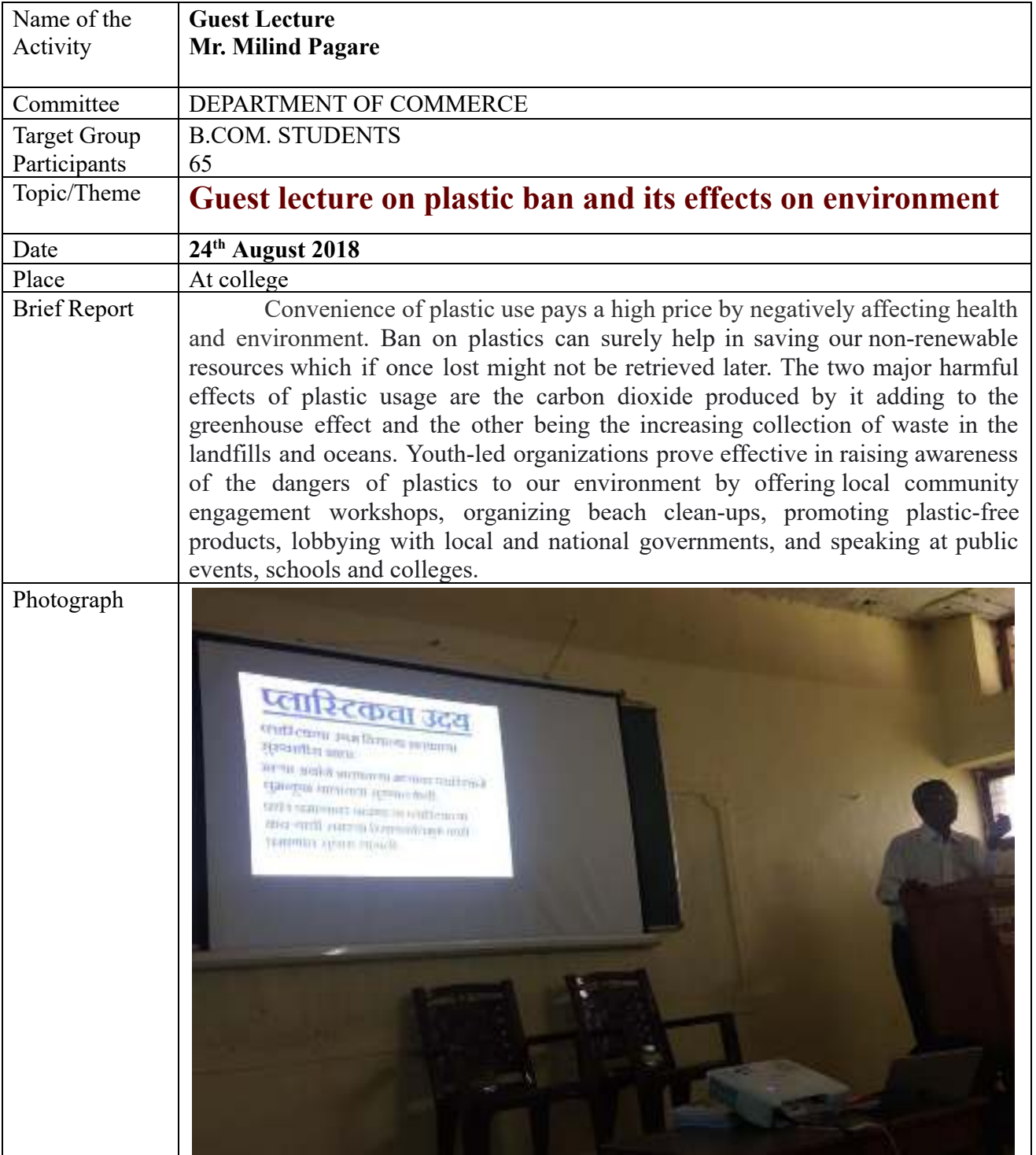

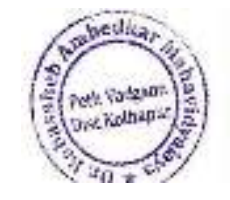

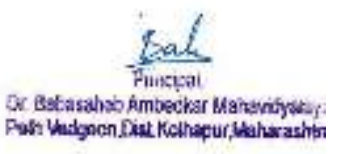

 **Guest Lecture** 

 **Activity Report 2018-2019** 

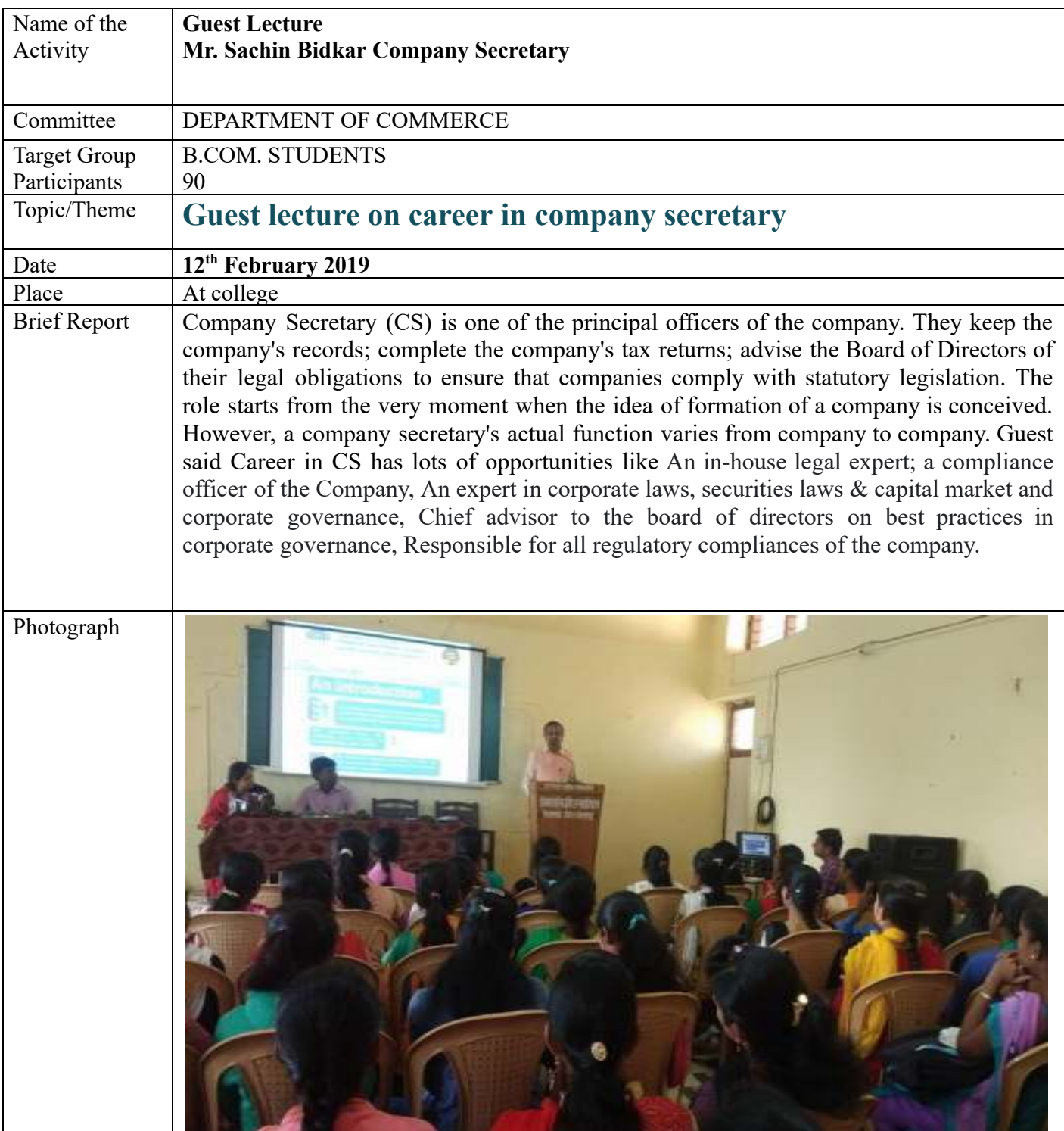

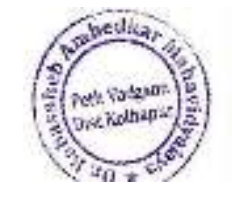

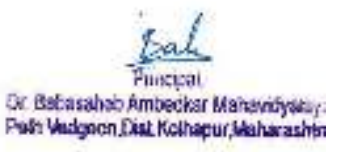

## **Jayprakash Education Society's Dr. Babasaheb Ambedkar Mahavidyalaya, Peth- Vadgaon DEPARTMENT OF COMMERCE Activity Report 2018-2019**

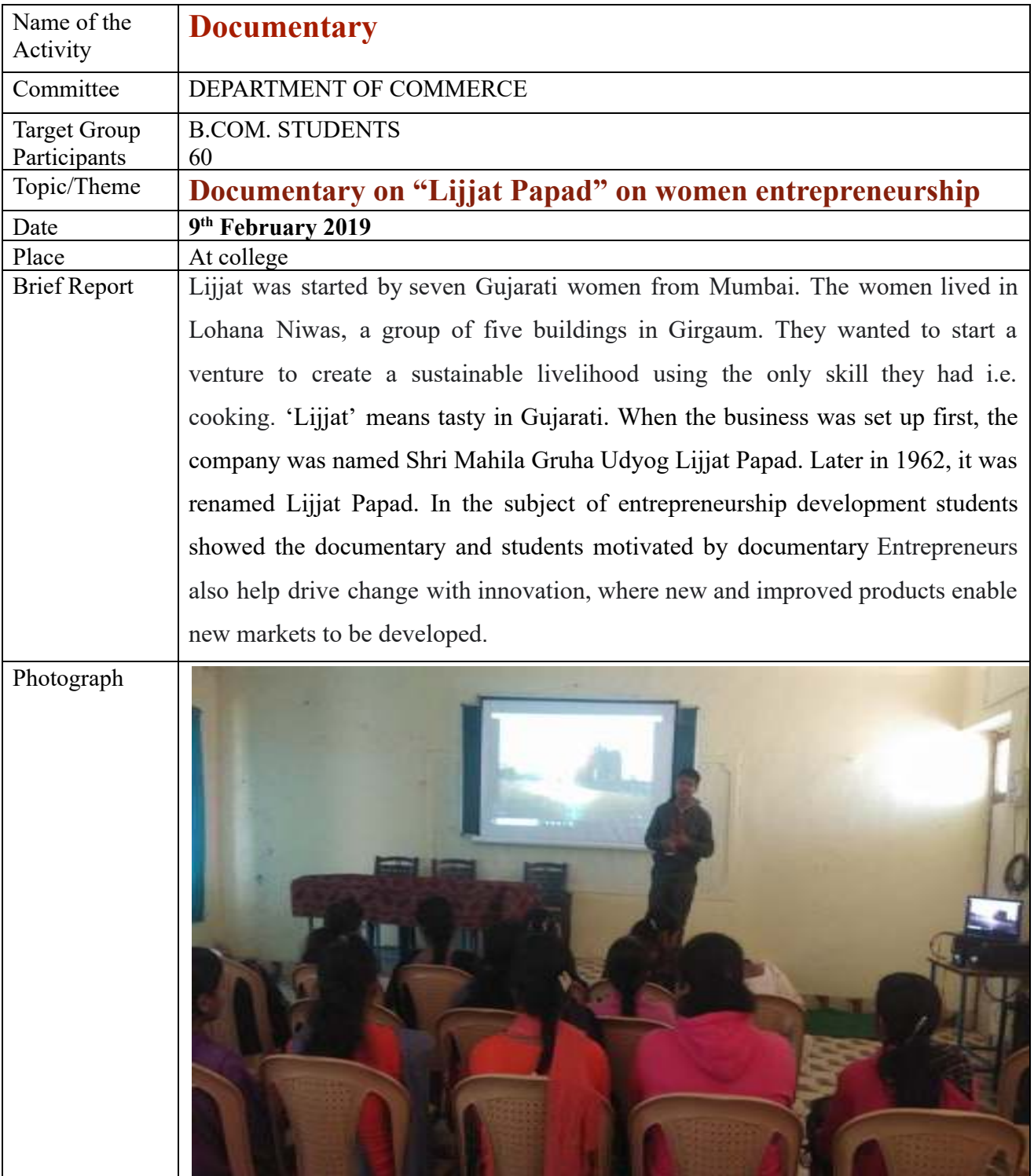

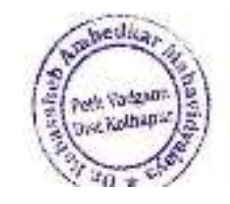

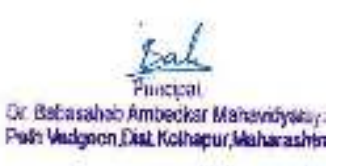

 **Peth- Vadgaon** 

 **DEPARTMENT OF COMMERCE** 

 **Activity Report 2019-2020** 

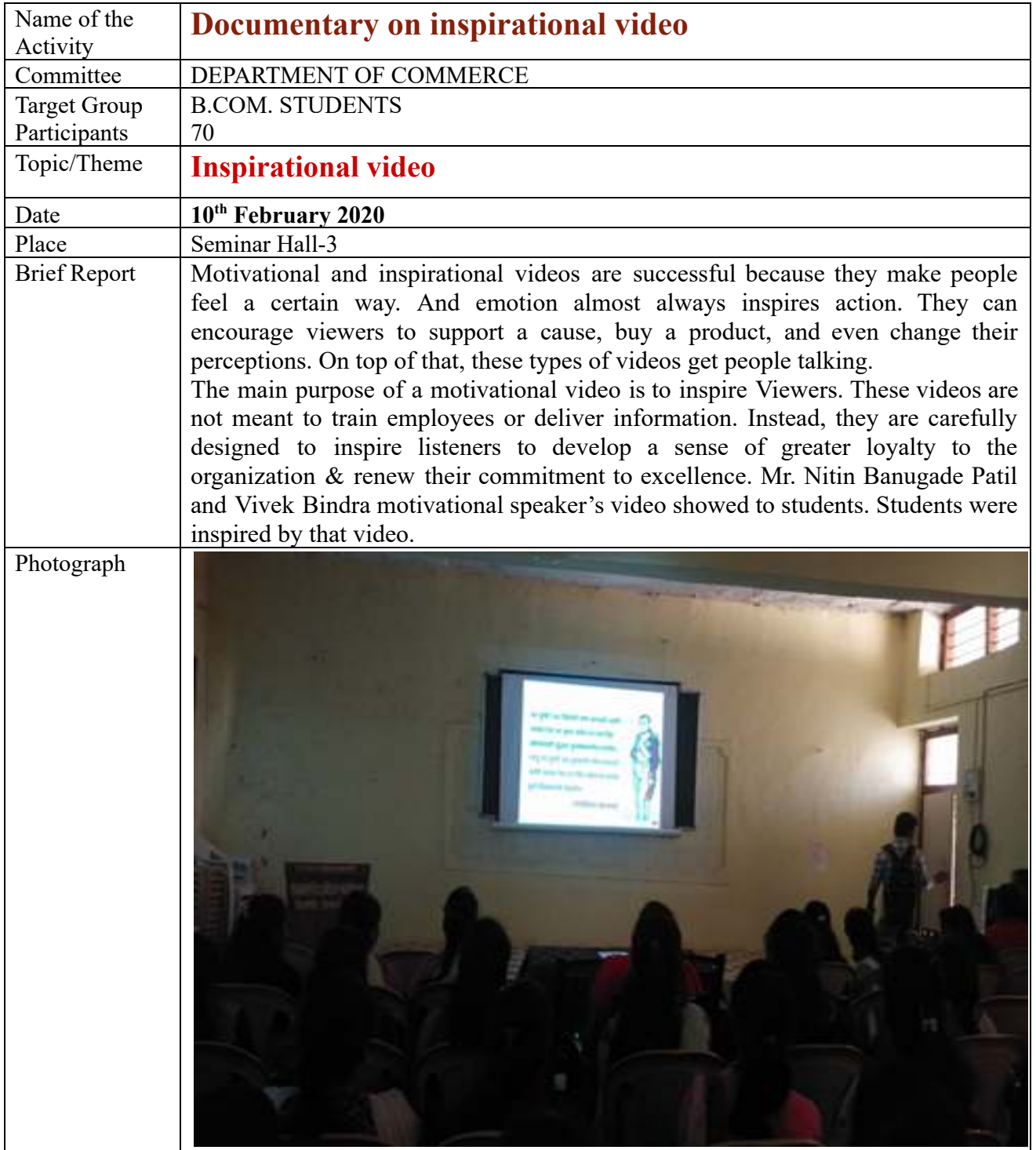

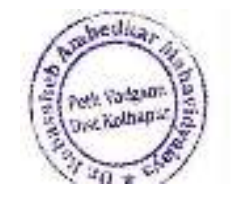

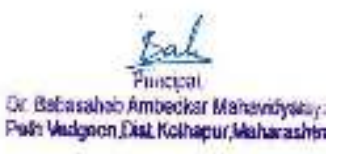

#### **Peth- Vadgaon DEPARTMENT OF COMMERCE Activity Report 2019-2020**

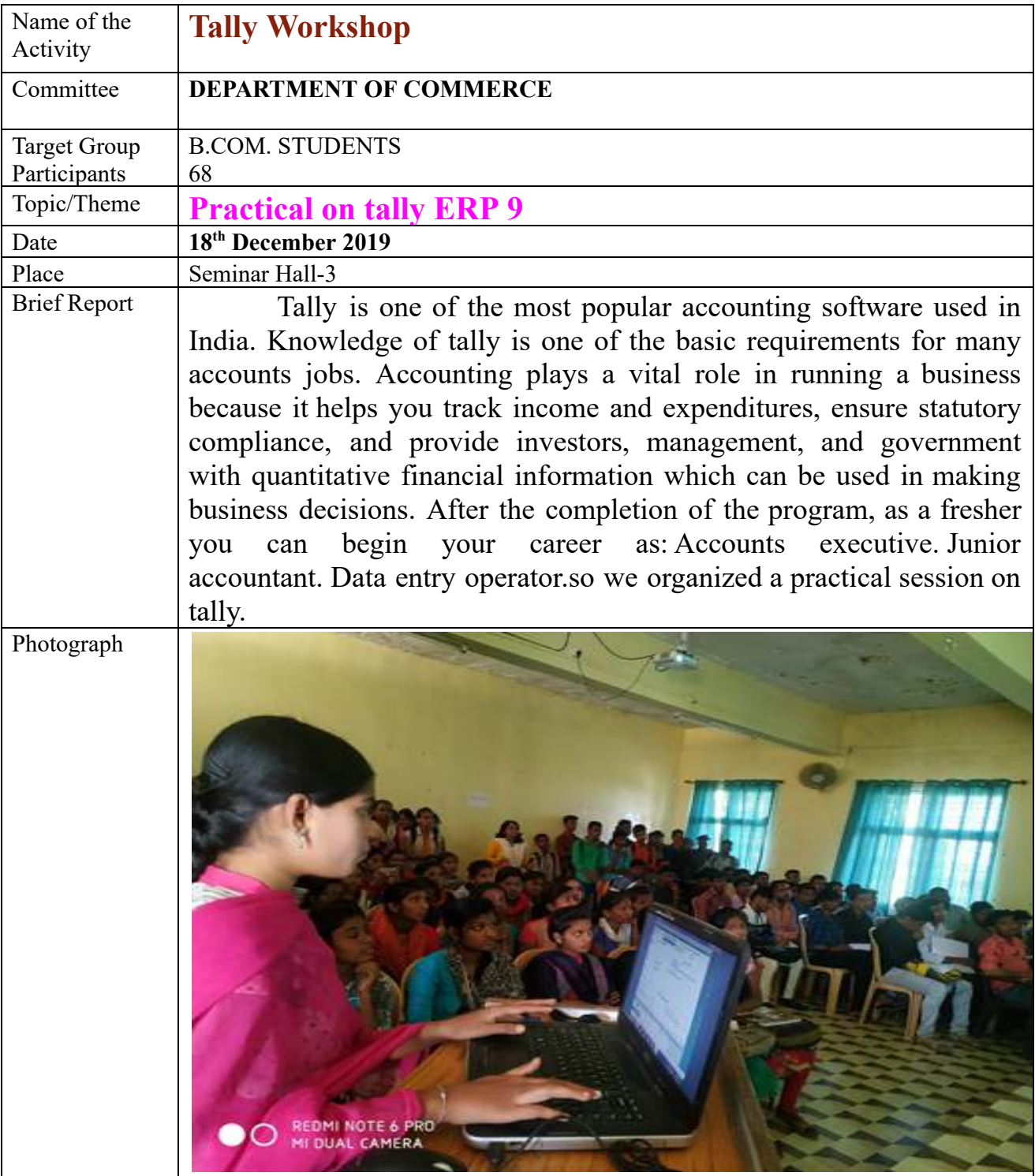

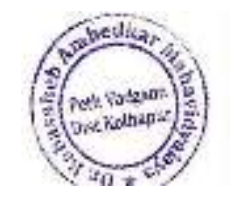

Puncipal Or. Babasahab Ambedkar Mahawidyany.<br>Pelih Viulgioon Diat Kothapur,Maharashin

## **DEPARTMENT OF COMMERCE Activity Report 2020-2021**

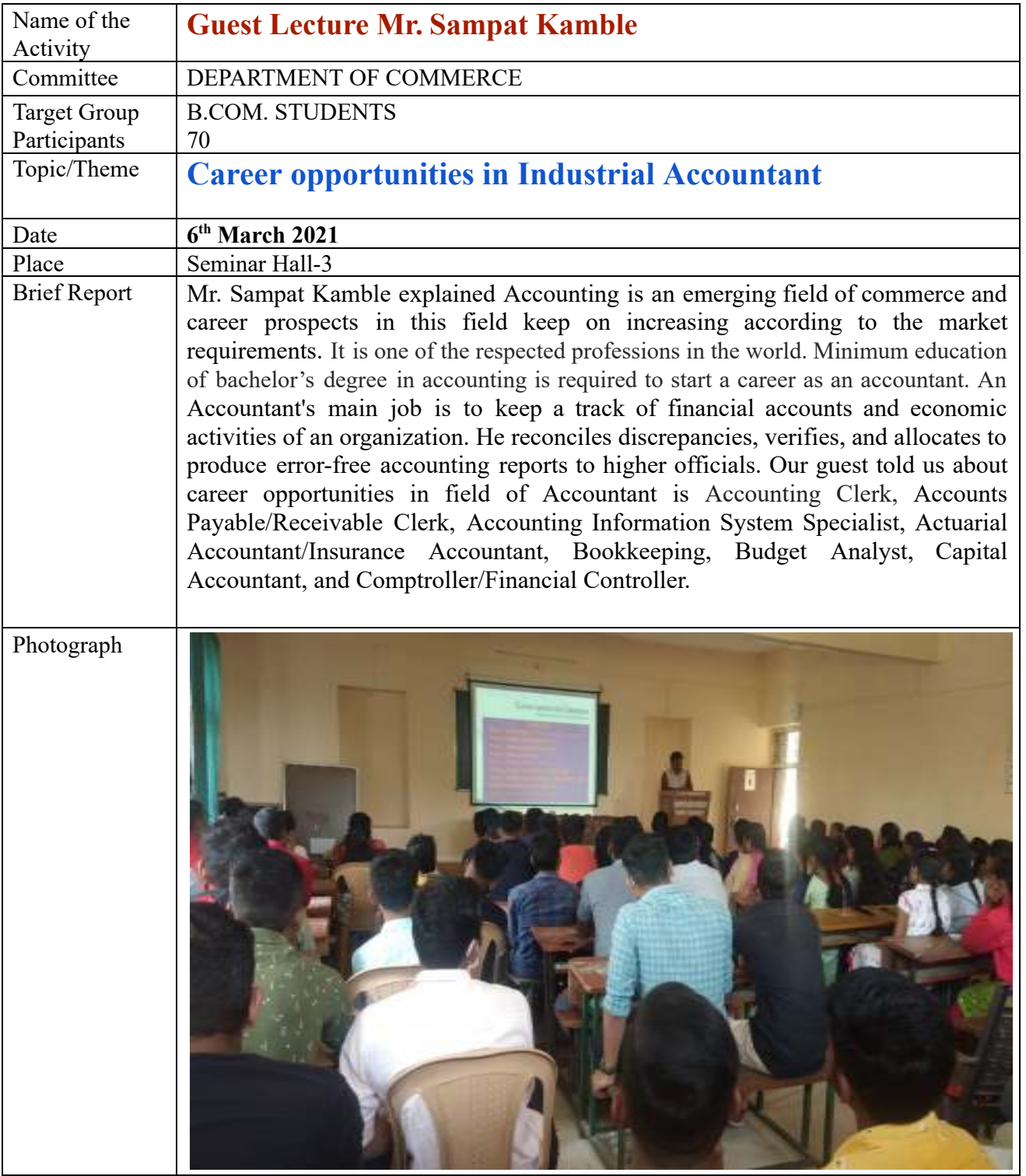

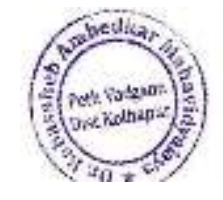

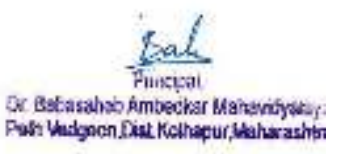

## **Peth-Vadgaon Workshop on Personality Growth Activity Report**

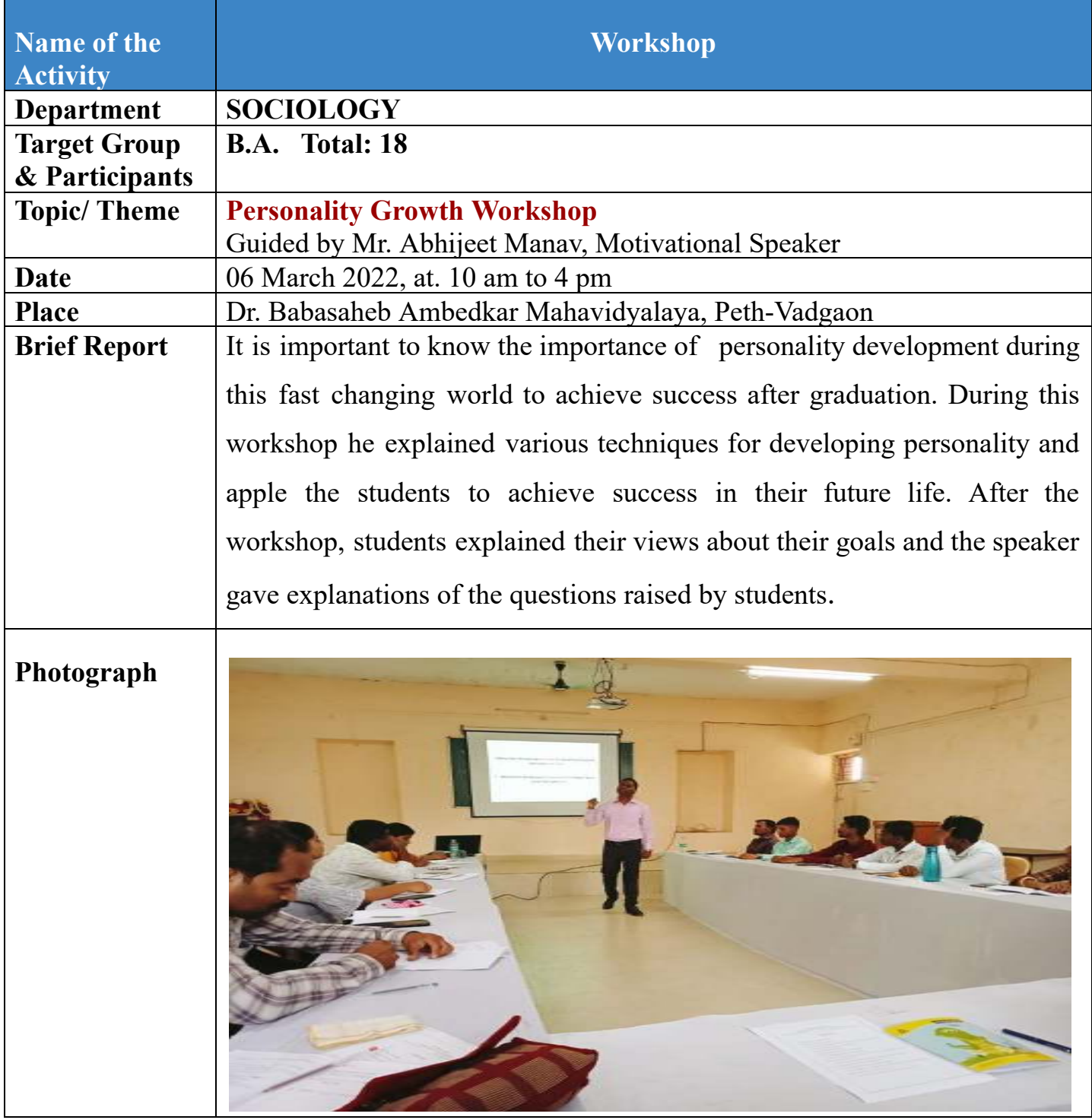

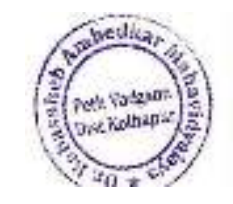

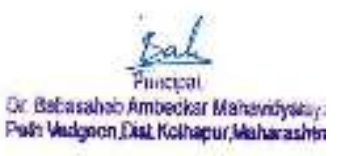

## **Department of History**

## **Workshop on**

## **" Vichar Kaushalya Viksan Karyashala "**

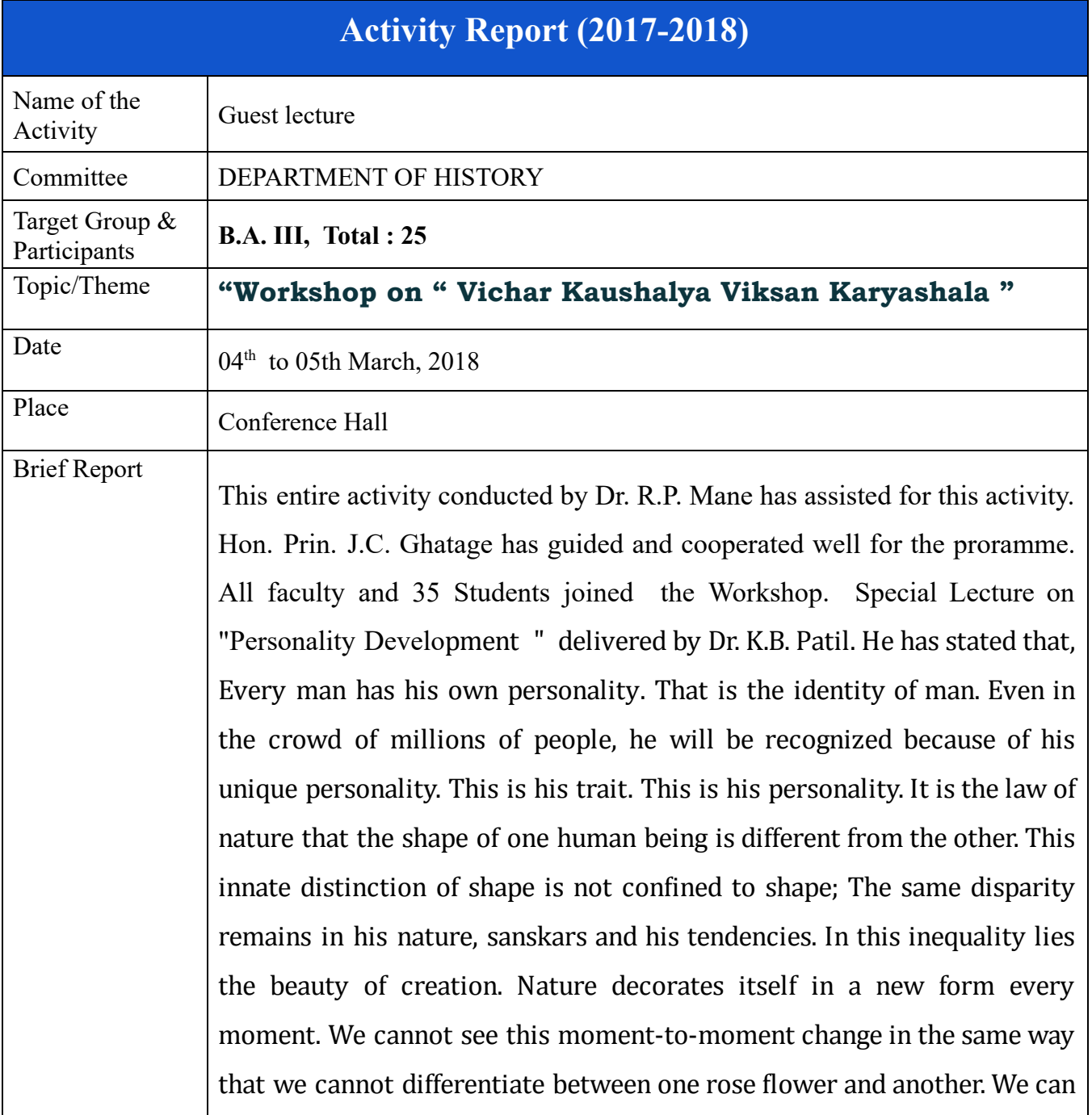

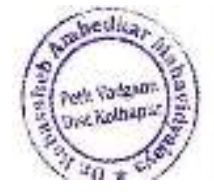

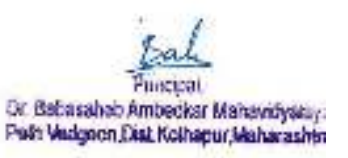

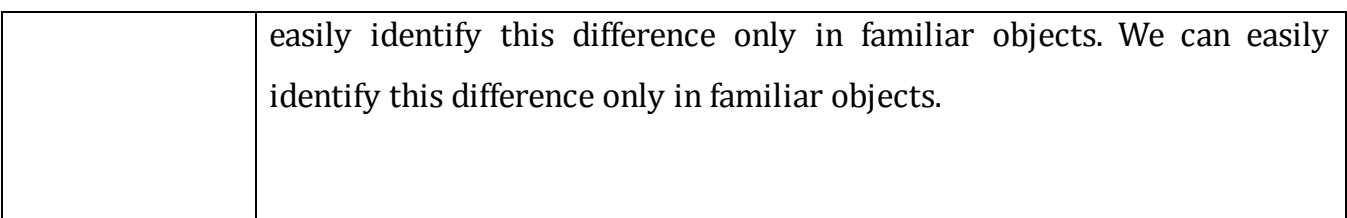

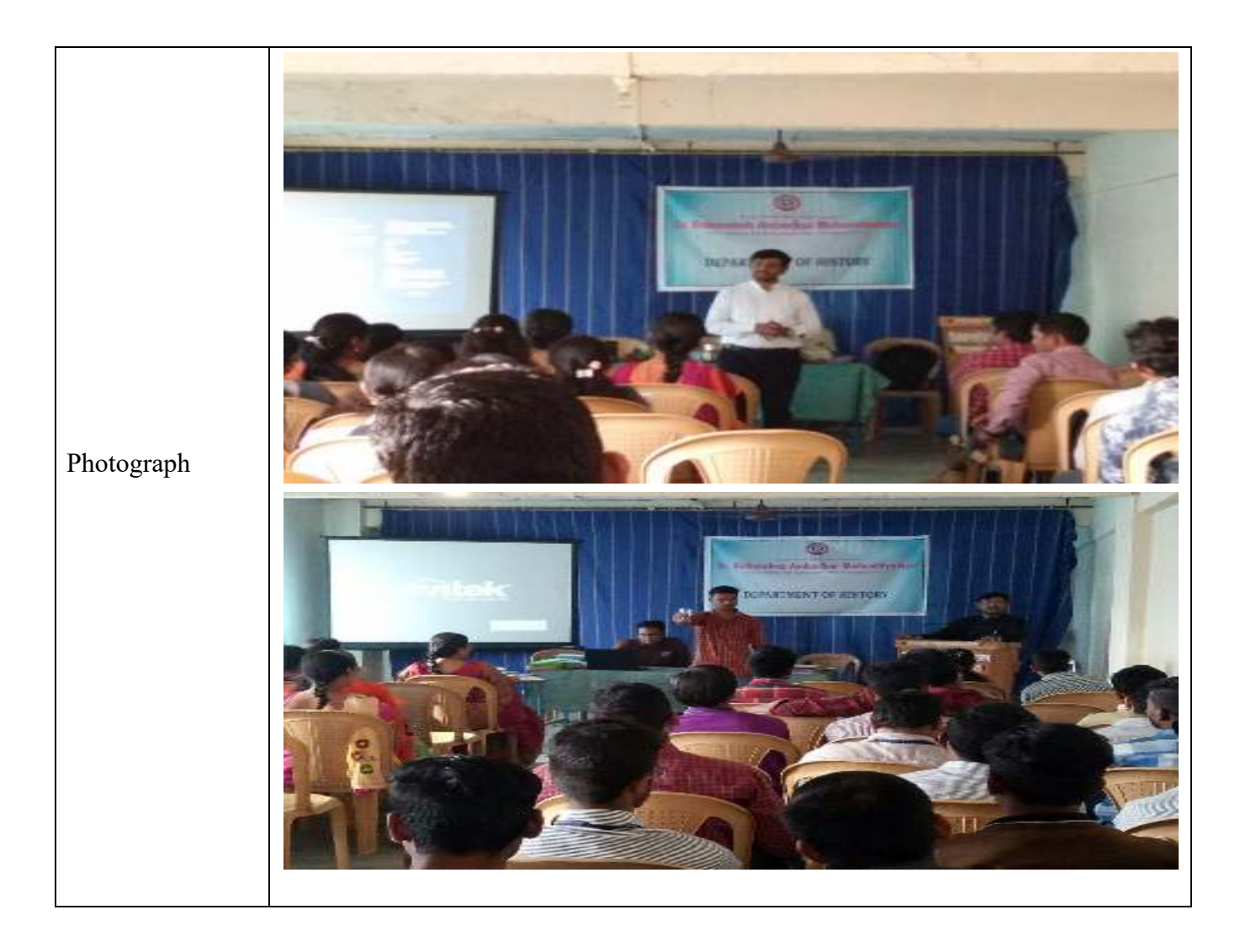

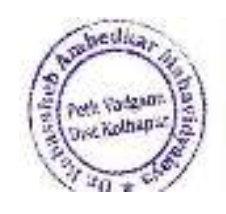

Punctoal<br>Or Babasahab Ambedkar Mahawidyakuy:<br>Pula Viudgnon Dist Kothapur Maharashin

# **Workshop on " Vichar Kaushalya Viksan Karyashala "**

## **(04 th to 05th March, 2018) Student Enrollment**

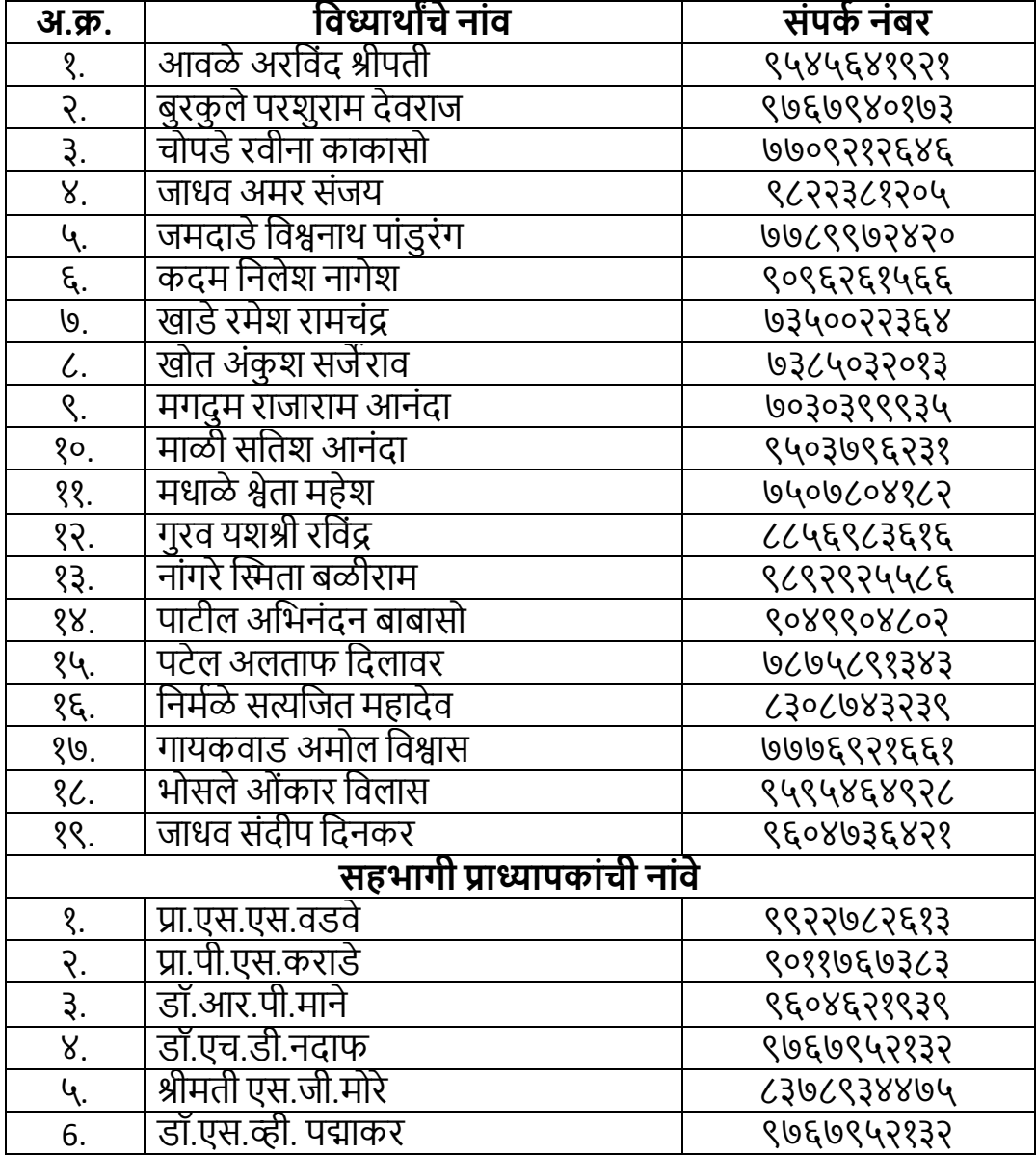

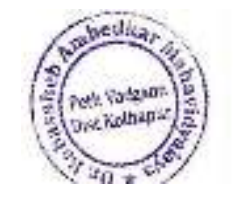

Puncipal Or, Babasahab Ambeckar Mahavidyany.<br>Pelih Viulgiron Diat, Kolhapur,Maharashin

## **Jayprakash Education Society's Dr. BabasahebAmbedkarMahavidyalaya, Peth-Vadgaon**

# **Department of Sociology**

 **Online Guest Lecture** 

 **Activity Report** 

 $\blacksquare$ 

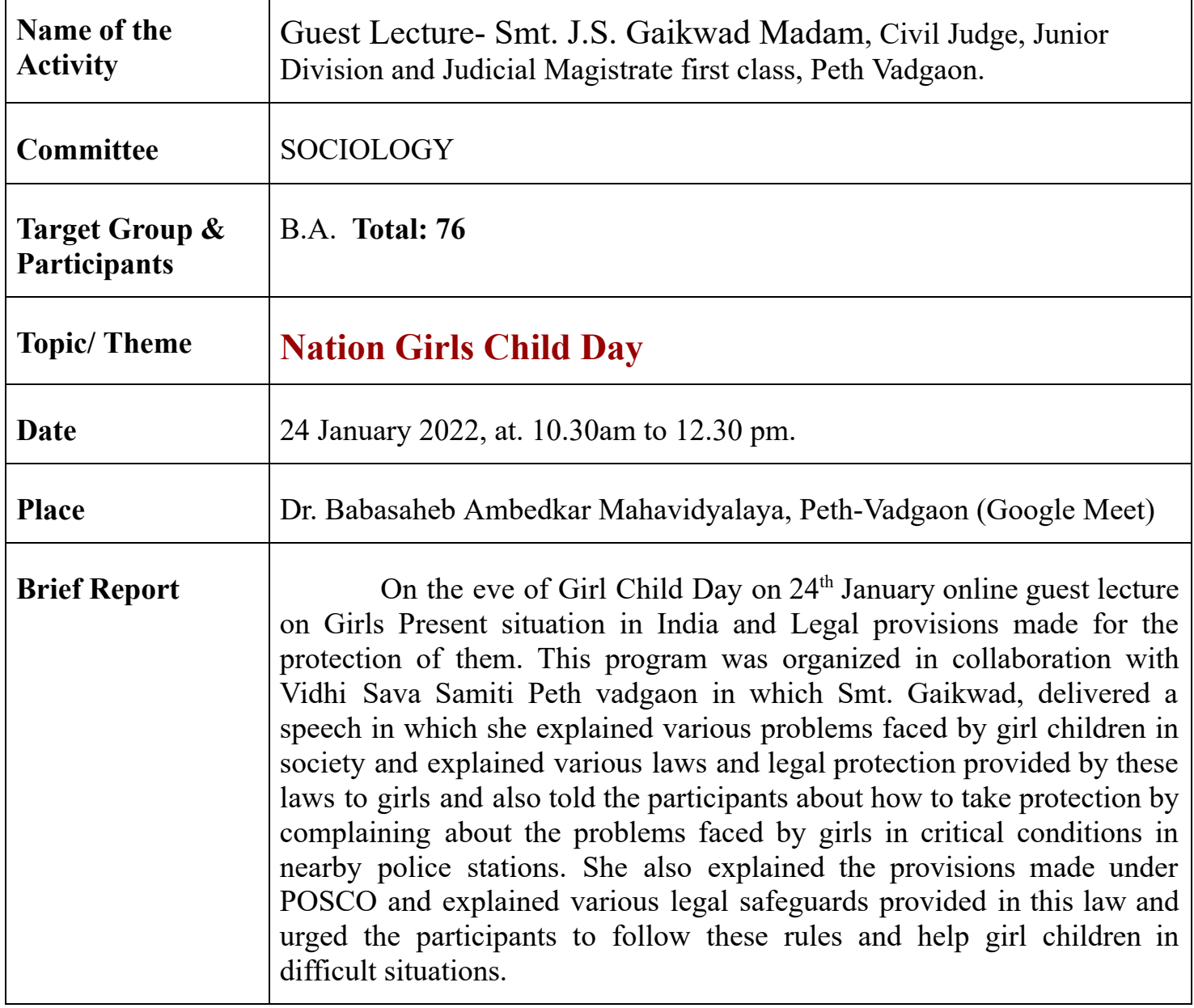

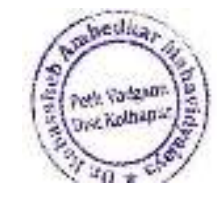

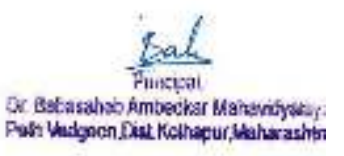

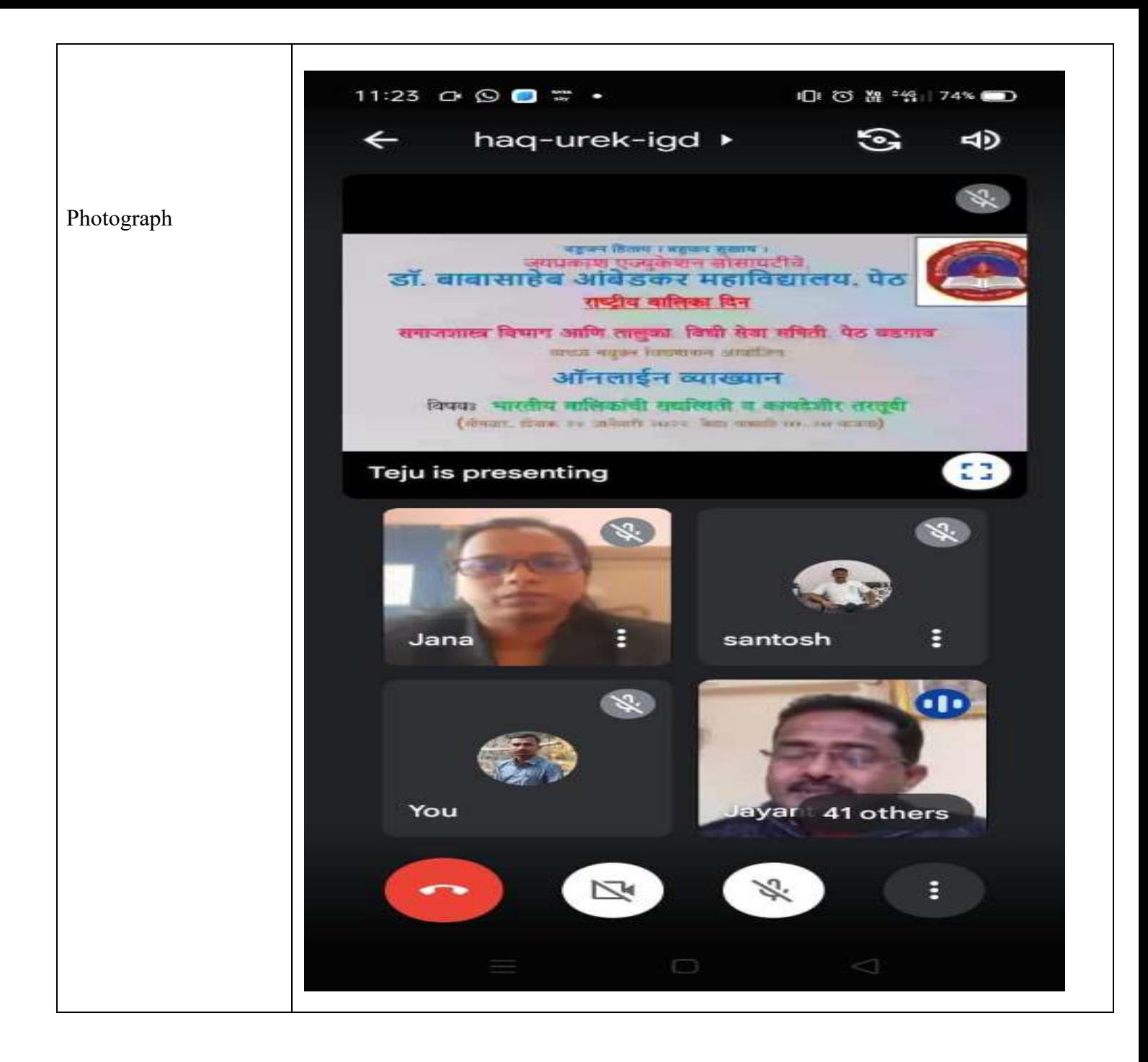

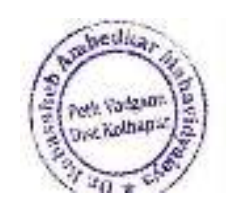

Puncipal

Dr. Babasahab Ambedkar Mahawidyasiya Path Vedgeon Dist Kolhapur, Maharashin

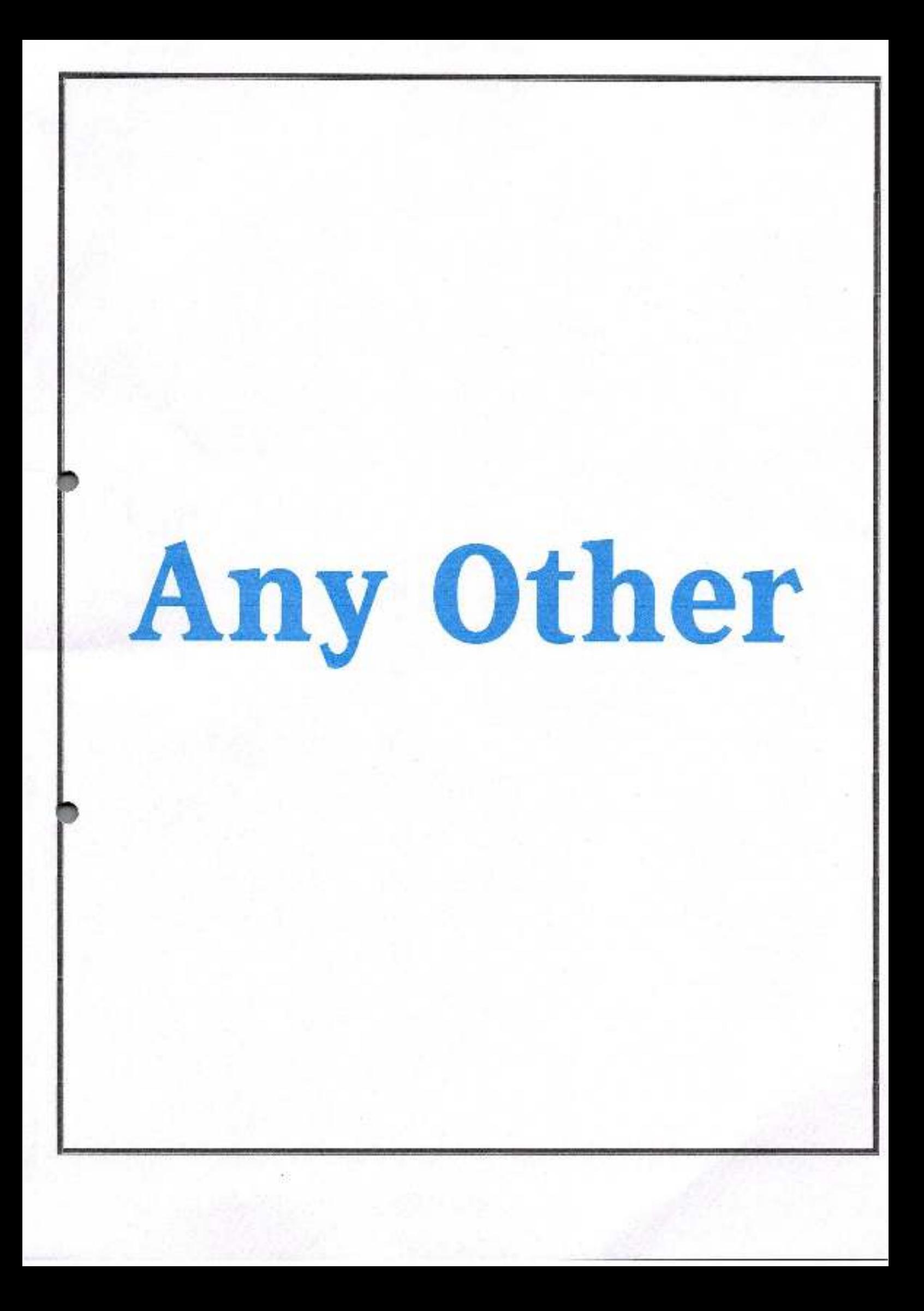

Peth Vadgana,<br>Dist. Kolbaput

Barrister Tatyasaheb Mane Vidyanagar, Peth Vadgaon.

# **Attendance of Beneficiaries**

Name of the Dept. ... COMMERC............. Name of the Guest... S. Send  $U^{\gamma_{\text{B}}/\gamma}$ Name of the Activity Guest lecture

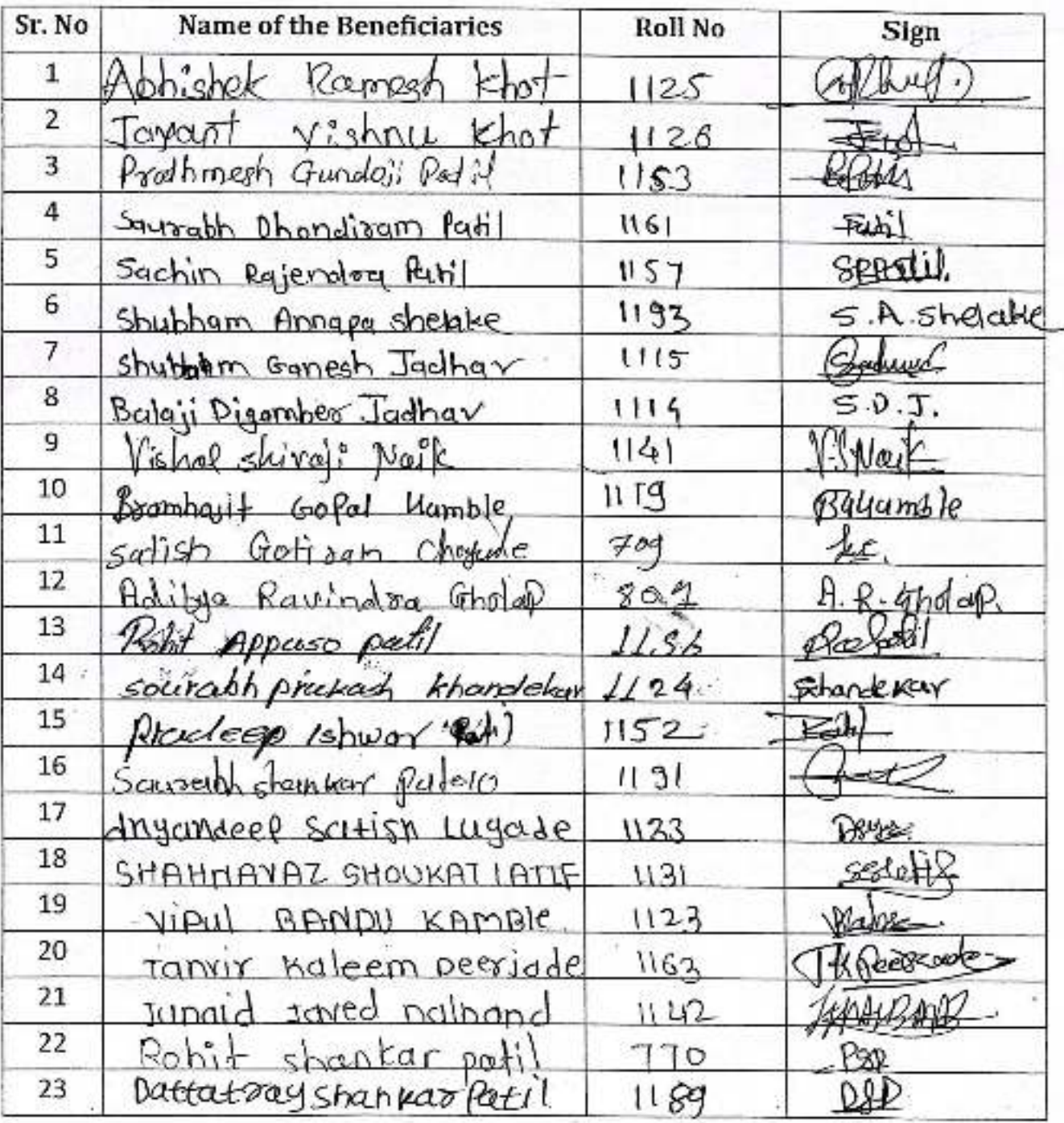

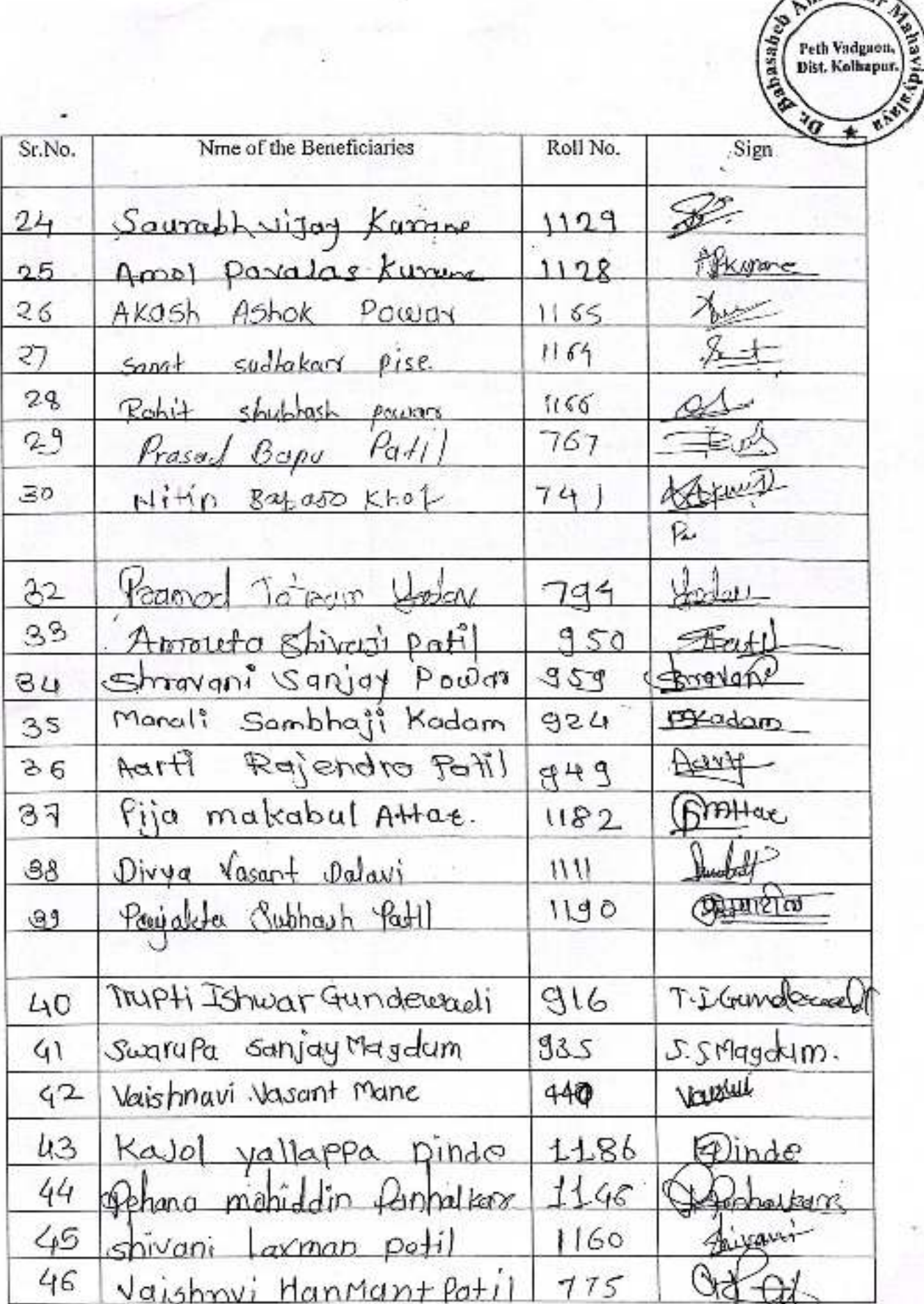

mbedka,

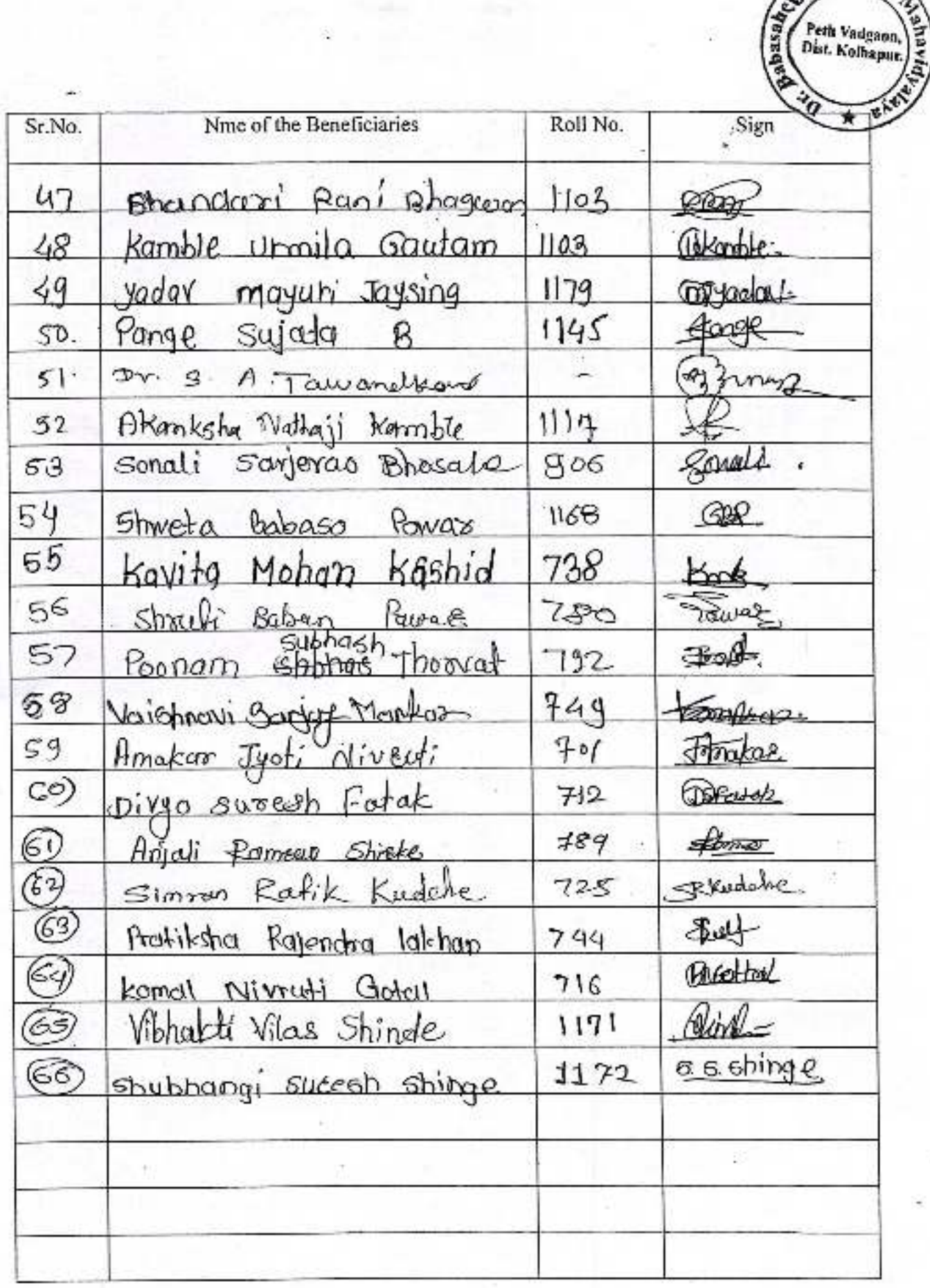

abed<sub>6</sub>

Jayprakash Education Society

Dr. Babasaheb Ambedkar Mahavidyalaya, Peth Vadgaon

Barrister Tataysaheb Mane Vidhyanagar Peth Vadgaon 416112

2021-2022

**Departmrnt of Commerce** 

Date - 22-12-2021

Gabasa)

mbed

Peth Vadason,<br>Dist. Kolbapur,

v.

ē

Activity- Group Discussion

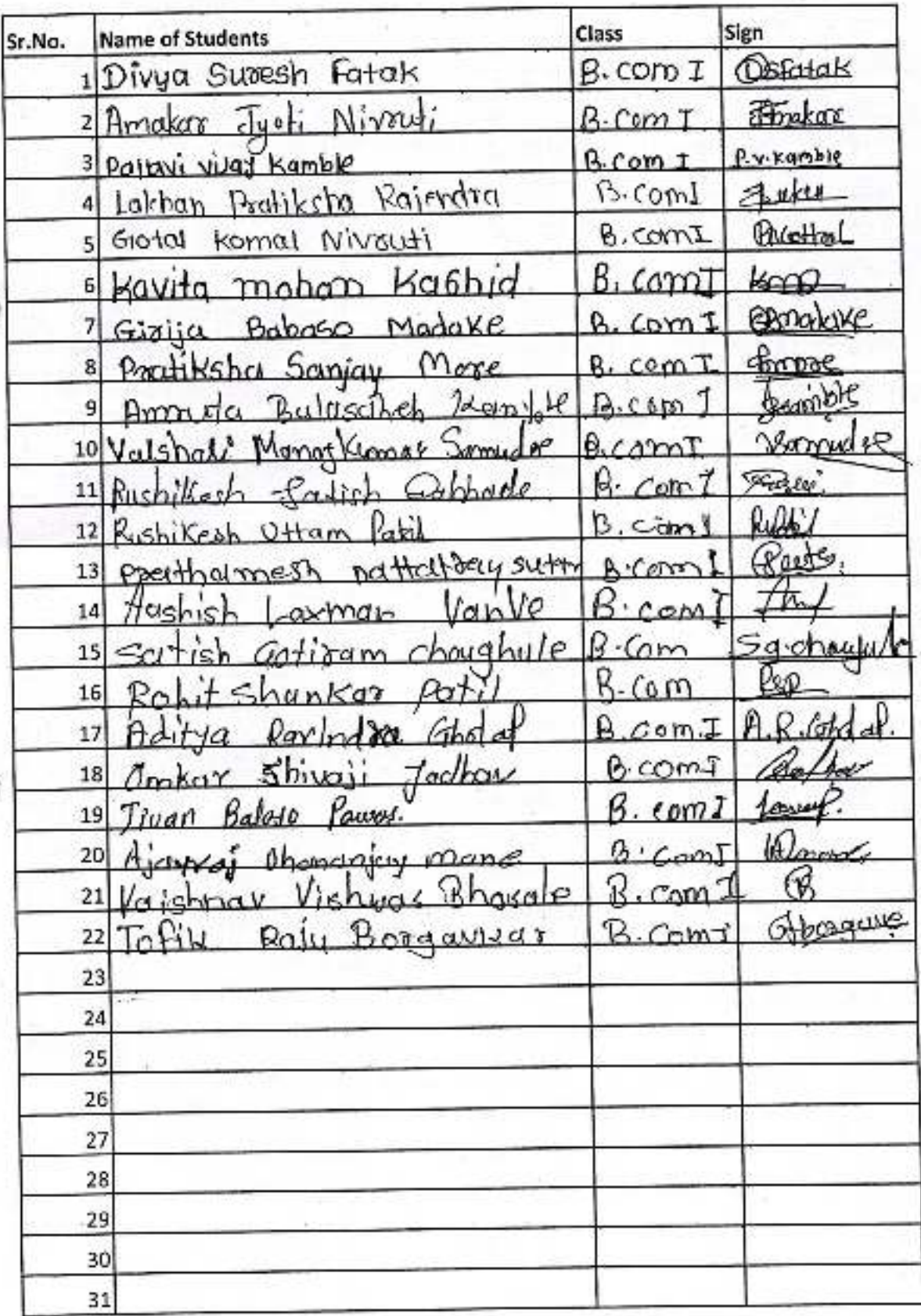

#### जयप्रकाश येज्युकेशन सोसायटी' चे

डॉ . वाबासाहेब आंबेडकर महाविद्यालय, बॅ . तात्यासाहेब माने विद्यानगर, पेठ वडगाव समाजशास्त्र विभाग आयोजित व्याख्याण

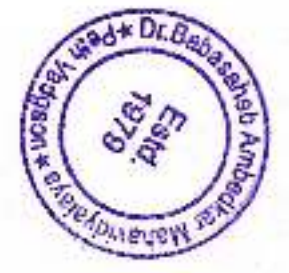

# $290$  7 / 70/ 3

समाजशास्त्र विभागामार्फत समाजशास्त्र विषयामधील सामाजिक संशोधन पध्दती या विषयागर्थ्ये B.A - III मधील विद्यार्थ्यांना संशोधन म्हणजे काय व संशोधनात क्षेत्रकार्या किती महत्वाचे आहे या विषयी व्याख्यान देण्यासाठी देशपातळीवर आनेक महत्वाच्या क्षेत्रकार्य सर्वेमध्ये सहभागी झालेले श्री दिपक वांगीकर व श्री सुहास पाटील या दोन वकत्यांनी मुलाखत, प्रश्नावली, सर्वेक्षण पथ्दती या विषयावर आमच्या विद्यार्थ्यांना मार्गदर्शन केले.

श्री दिपक बांगीकर बांनी प्रश्नावली तयार करत असताना ती आपण कशा पध्दतीने तयार केली पाहीजे त्या पश्नावलीमध्ये कोणकोणते घटक येणे आवश्यक आहेत या विषयी सांगत असताना त्यांनी प्रश्नावली व त्यांचे प्रकार कोणकोणते आहेत . कशापध्दतीने प्रश्नावली तयार करावी व तिचे महत्व काय आहे हे स्पष्ट केले...

श्री दिपक वांगीकर यांनी त्यांनी केलेल्या सर्वेमध्ये त्यांना कोणकोणते अनुभव आले हे विद्यार्थ्यांना सांगीतले तसेच पश्नावली भरत असताना किंवा ती तवार करत असताना कोणकेाणला प्रकारची काळजी घ्यावी तसेच आपणास ज्या बाबी शोधावयाच्या आहेत किंवा जी माहिती मिळवावयाची आहे त्या बाबतीत समोरच्या व्यक्तीवर कोणताही दबाव न पाडत हवी ती माहिती आपल्या प्रश्नावलीमधून भरूण घेणे हि एक कला आहे. आणि ती आपणाकडे आली पाहिजे प्रश्न हा साधा, सरळ असावा पण त्यामधुन आपला सर्वेच उद्देशही साध्य व्हावा . अशा पथ्दतीने आपण पश्नावलीची मांडणी करणे आवश्यक आहे. असे मत त्यांनी व्यक्त केले.

या नंतर श्री सुहास पाटील यांनी मुलाखत व सर्वेक्षण करताना कोणकोणत्या पध्दती वापराव्यात या विषयी विद्यार्थ्याना मार्गदर्शन केले त्यांनी मुलाखत मुलाखतीचे प्रकार विद्यार्थ्यासमोर मांडले मुलाखत घेत असताना त्या व्यक्तीला आपल्या प्रश्नांची उत्तरे देताना कोणत्याही पध्दतीची अडचण होणार नाही याची दक्षता घ्यावी समोरील मानसाला बोलते करण्यासाठी वापराच्या लागणाऱ्या क्लुप्त्या / अनेक प्रकारच्या कौशल्यांचा वापर कसा करावा याची माहिती त्यांनी दिली तसेच सर्वेक्षण पध्दत हि कशी फायदेशीर आहे या विषयी त्यांनी आपले मत मांडले.

या कार्यक्रमास समाजशास्त्र विभाग प्रमुख प्रा जयंत घाटगे तसेच प्रा किरण कानडे व पा . सौ . डोंगरे एस . एस व पा . सौ . कांबळे आर . एस . उपस्थीत होते .

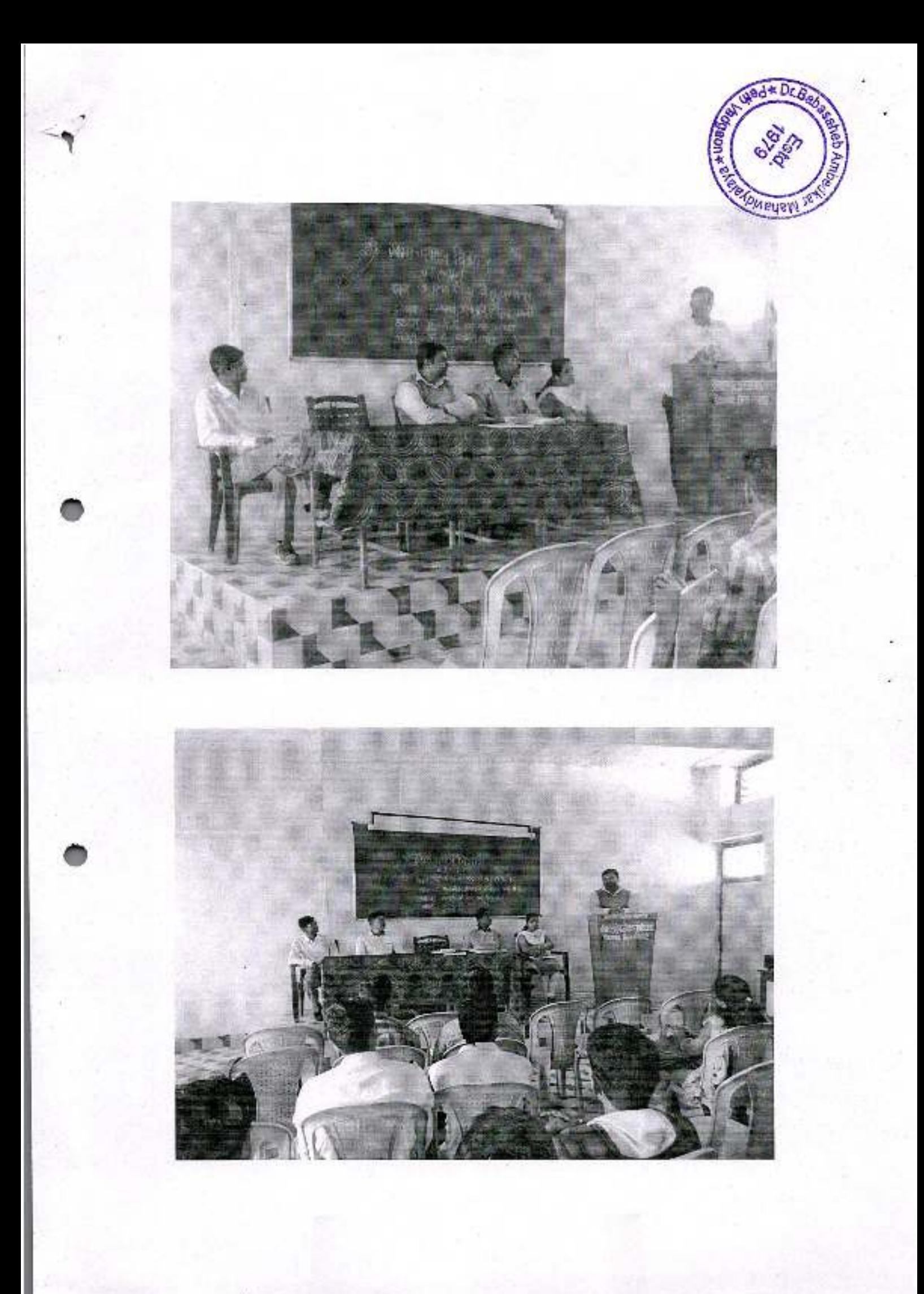

#### इतिहास विभाग

#### २०१८-१९ अहवाल

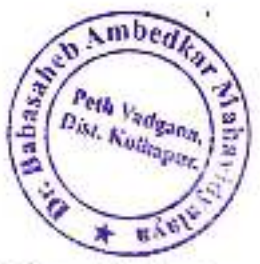

सन २०१८-१९ या चालू शैक्षणिक वर्षात इतिहास विभागामध्ये २७ विद्यार्थ्यांनी प्रवेश घेतला आहे. या विद्यार्थ्यांचा संपर्कासाठी एक History Department २०१८-१९ नावाने Whatsapp ग्रुप तयार करण्यात आला. मागील वर्षातील विभागाचा निकाल ९५ % आहे.

चालू शैक्षणिक वर्षामध्ये विभागातील विद्यार्थ्यांना मराठेकालीन शस्त्रांची ओळख व्हावी या उद्देशाने टोप ता. हातकणंगले याठिकाणी भरविण्यात आलेल्या शस्त्र प्रदर्शनास ९ विद्यार्थी व २ दोन प्राध्यापक यांनी भेट दिली होती. याशिवाय विद्यार्थ्यांची एकदिवसीय अभ्यास सहल दि. २६ फेब्रुवारी २०१९ रोजी मार्लेश्वर, तरकरली व सिंधुदुर्ग अशी आयोजित करण्यात आली होती. यामध्ये विभागातील १५ विद्यार्थी व ३ प्राध्यापक सहभागी झाले होते. विभागाच्या माध्यमातून दि. १२ जानेवारी २०१९ रोजी स्वामी विवेकानंद आणि राजमाता जिजाऊ बांची जयंती साजरी करण्यात आली होती. महाराष्ट्राचे आराध्य दैवत हिंदवी स्वराज्य संस्थापक छत्रपती शिवाजी महाराज यांच्या जयंती निम्मीताने दि. १९ फेब्रुवारी २०१९ रोजी 'छत्रपती शिवाजी महाराजांचे सर्वधर्म समावेशक धोरण' या विषयावर डॉ. संतोष जेठीधोर सहाय्यक प्राध्यापक, डी. आर. माने महाविद्यालय, कागल यांचे विशेष व्याख्यान आयोजित करण्यात आले होते. या कार्यक्रमाच्या अध्यक्षस्थानी जयप्रकाश एज्युकेशन सोसायटीचे चेअरमन मा. नानासाहेब माने होते.

दि. २१ मार्च २०१९ रोजी विभागातील विद्यार्थांचा सदिच्छा समारंभ महाविद्यालयाचे प्रभारी प्राचार्य डॉ. आर.एम. मिरजकर यांच्या अध्यक्षतेखाली संपन्न झाला. प्रवेशीत २७ विद्यार्थांपैकी २४ विद्यार्थी सहाव्या सत्रास बसले.

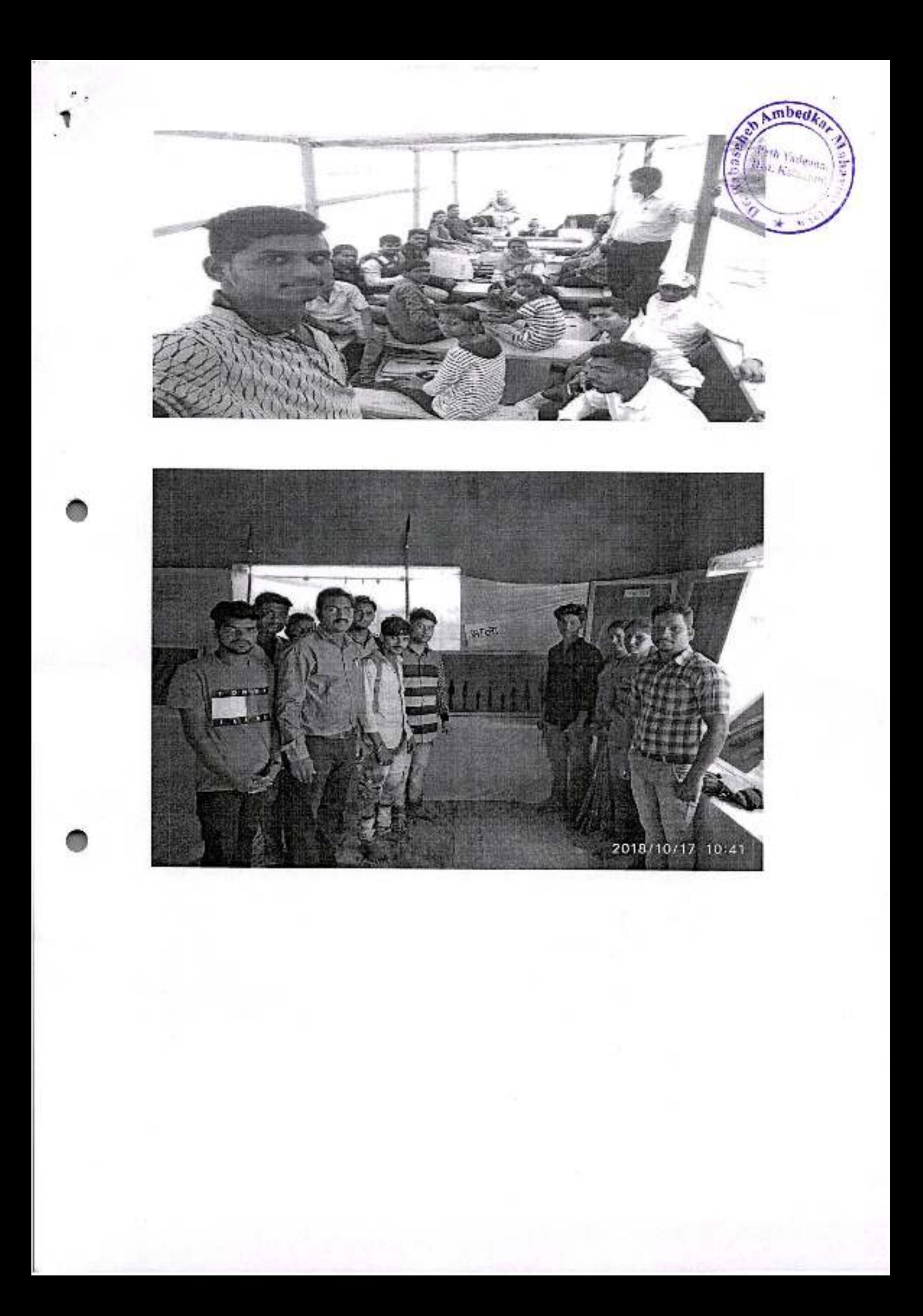

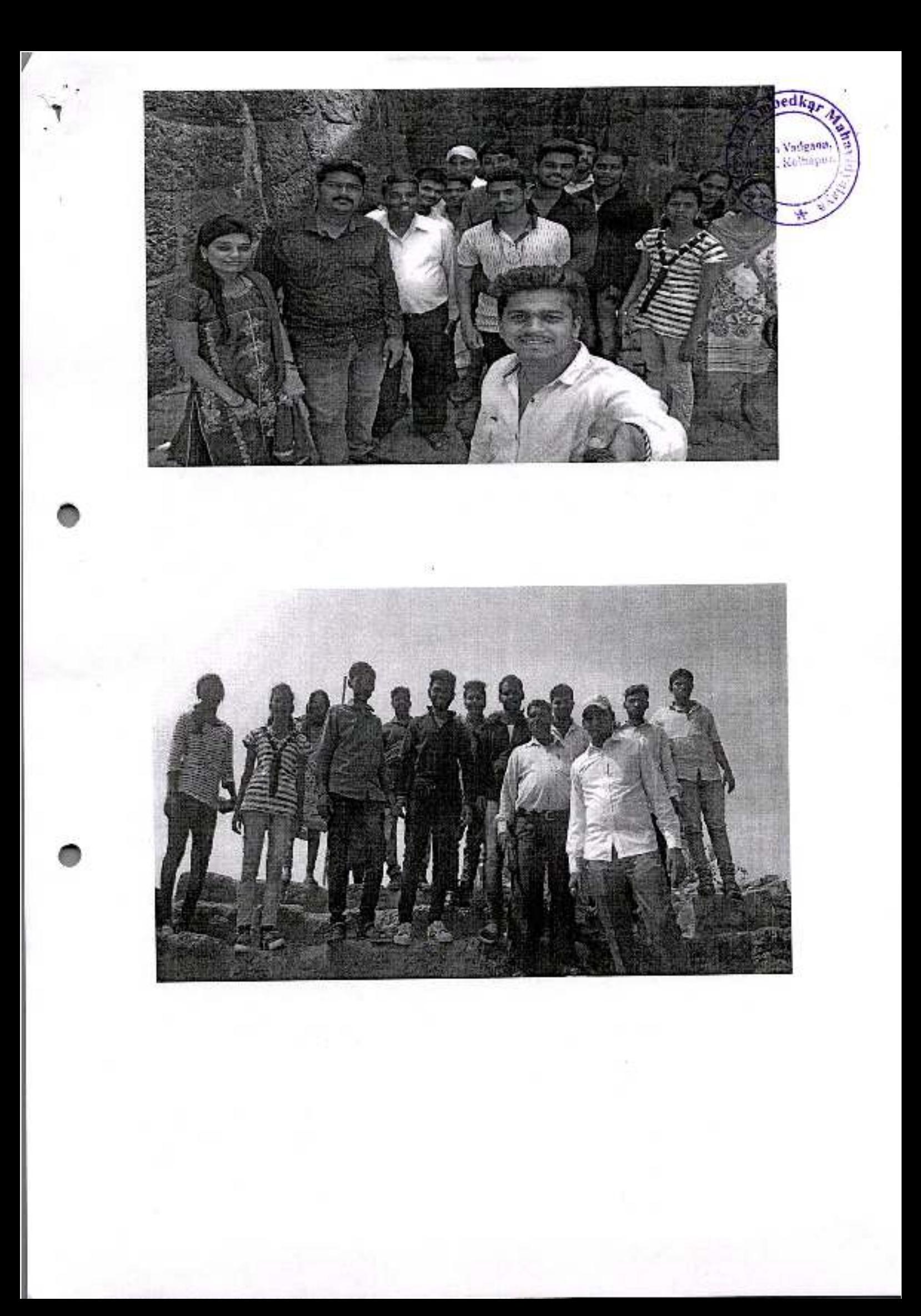

Esid : 6 Jan. 1979 'B' Re-accredited by NAAC (2015) Perm Affi.No. A 2 2 3 3 8 10780 0 Sycalogue Index Not 2005 Reg. No.: MAH/1184/Kop. E-mail · bacpvd@yahoo.co.in Jayprakash Education Society's Bist, Kalbapter, Dr. Babasaheb Ambedkar Mah<del>avidval</del>ava Barrister Tatyasaheb Mane Vidyanagar, PETH VADGAON - 416 112 Dist. Kolhapur (Maharashtra) Ph. Office: (0230) 2471086, 2473212, 2471764 Chairman: Nanasaheb Mane . I/c. Prin.: Dr.R.M. MIRAJKAR **B.A., LL.B., Ex. M.L.A.** M.Sc.,LL.B.,M.Phil.,Ph.D. Mob. 9823561930 manent Affricated to Shivail Univers Date:  $2 \zeta l \sigma \zeta 201 \zeta$  $-20191140$ Ref.: J/BAC/2018

To.

Dr. M.S.Deshmukh, Department of Economics, Shivaji University, Kolhapur.

Dear Sir, .

Department of Economics is establishing an 'Economic Forum' in our college. We have the great pleasure to invite you as a 'Resource Person' for Economic Forum Inauguration ceremony. We are hereby requested to you to deliver a lecture on "Indian Economy: Present Situation" on 30<sup>th</sup>, Aug 2018 at 10.00 a.m.

559

We look forward for positive response, from your site.

Thank you,

of male eshmukh dances (Humanites & Soc

Yours faithfully,

Principal

Dr. Babasahet: Ambedkar Mahavidyalaya Peth Vadgaon, Dist. Kelhapur, Maharashtra
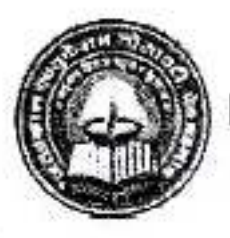

Jayprakash Education Society's DR. BABASAHEB AMBEDKAR MAHAVIDYALAY

Barrister Tatyasaheb Mane Vidyanagar, Peth Vadgaon. Dist. Kolhapur, 416

#### **Department of Economics**

Lecture

on

#### "Importance of Statistics in Social Science Research"

Day & Date: Wednesday, 26th Dec. 2018. a+ 9:30 aim.

Peth Vadguen

Dat. Kolunger

3341

#### Watering the plant

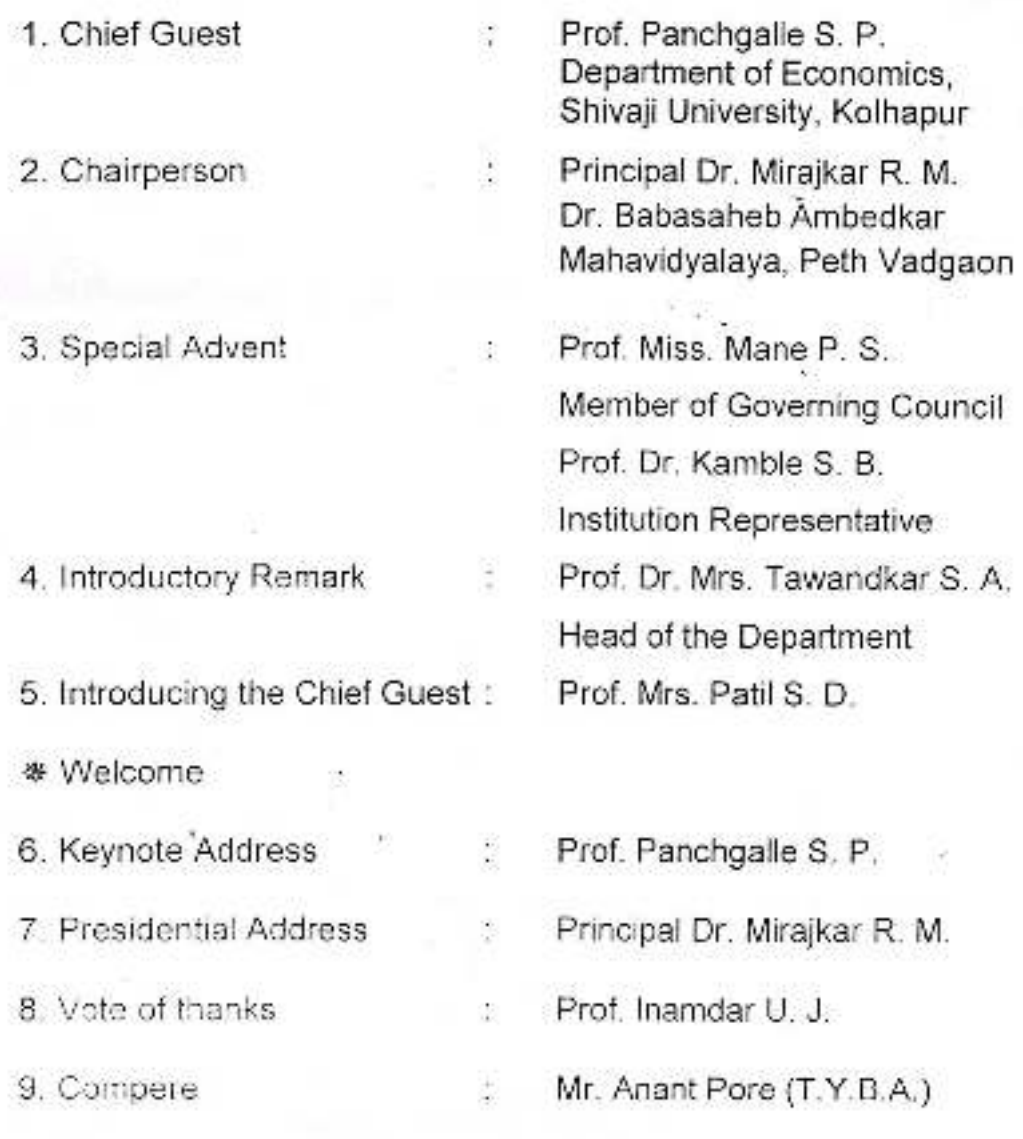

All Staff, Students - Dept. of Economics

Estd: 06/01/1979 Reg No. MAH/H84/KOP NAAC Reace: 01/05/2015

#### NAAC'B'

UGC(2F&12b) 28 Penn. Aff. No.: Aff/T 2/SGB/10780 N99X/2005 Ir. College Index No.23

Jaynealash Education Society's

#### Dr. Babasaheb Ambedkar Mahavidyalaya

Barrister Tatyasaheb Mane Vidyanagar, Peth Vadgaon-416112 Dist Kolhapur (MS), Phone: 02302471086.

(Affiliated to Shivaji University Kollupur)-

I/c. Principal: Dr. R.M. Mirajkar M.Sc., L.L.B., M.Phil., Ph.D.

> Date: 72018

B.A., LL.B., EX. MLA

Chairman: Adv. Nanasaheb Mann

Ref. J/BAC/2018-19/

To,

Prof. Panchgalle S.P. Department of Economics. Shivaji University, Kolhapur.

Subject : Letter of Appreciation.

Respected Sir.

Thank you very much for delivering an importance and thought provoking lecture as a 'Resource Person' on "Importance of Statistics in Social Sciences Research" held on Wednesday 26<sup>th</sup> Dec. 2018 in our college.

It was really a splendid presentation which exposed to research. All the students and researcher appreciated and got benefited from your views on the subject.

Thank you.

Yours' faithfully,

इॉ. बाबासाहेब आवेडकर पेढ बढगांव, जि. कोल्हापुर,

 $olc$ 

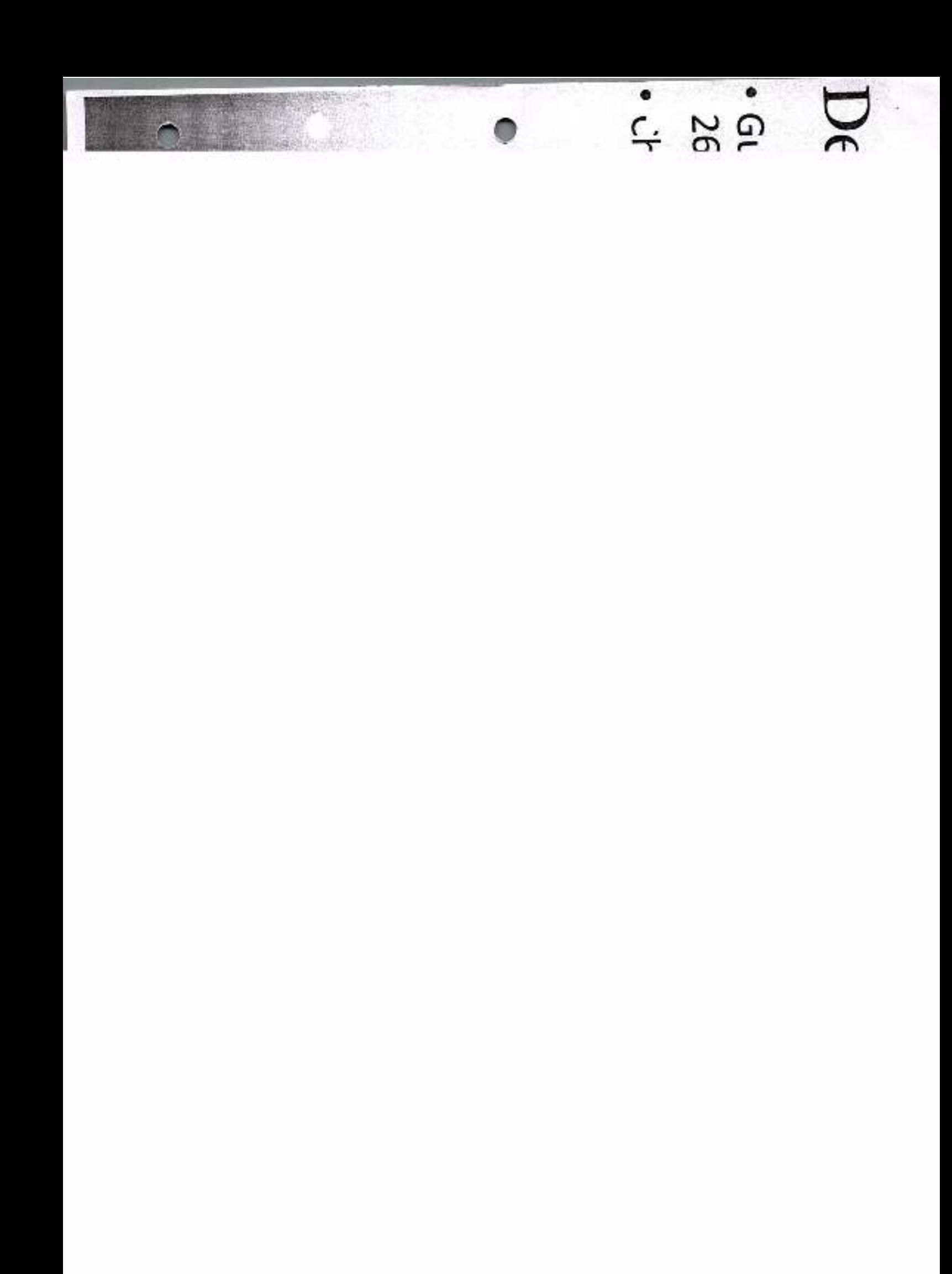

# Deparmental Activities (Cont...)

- 
- Guest Lecture : "Importance of Statistics in Social Sciences Research" o 26th December, 2018.
- Chief Guest: Prof. Panchgalle S. P.

Dept. of Economics, Shivaji University, Kolhapur

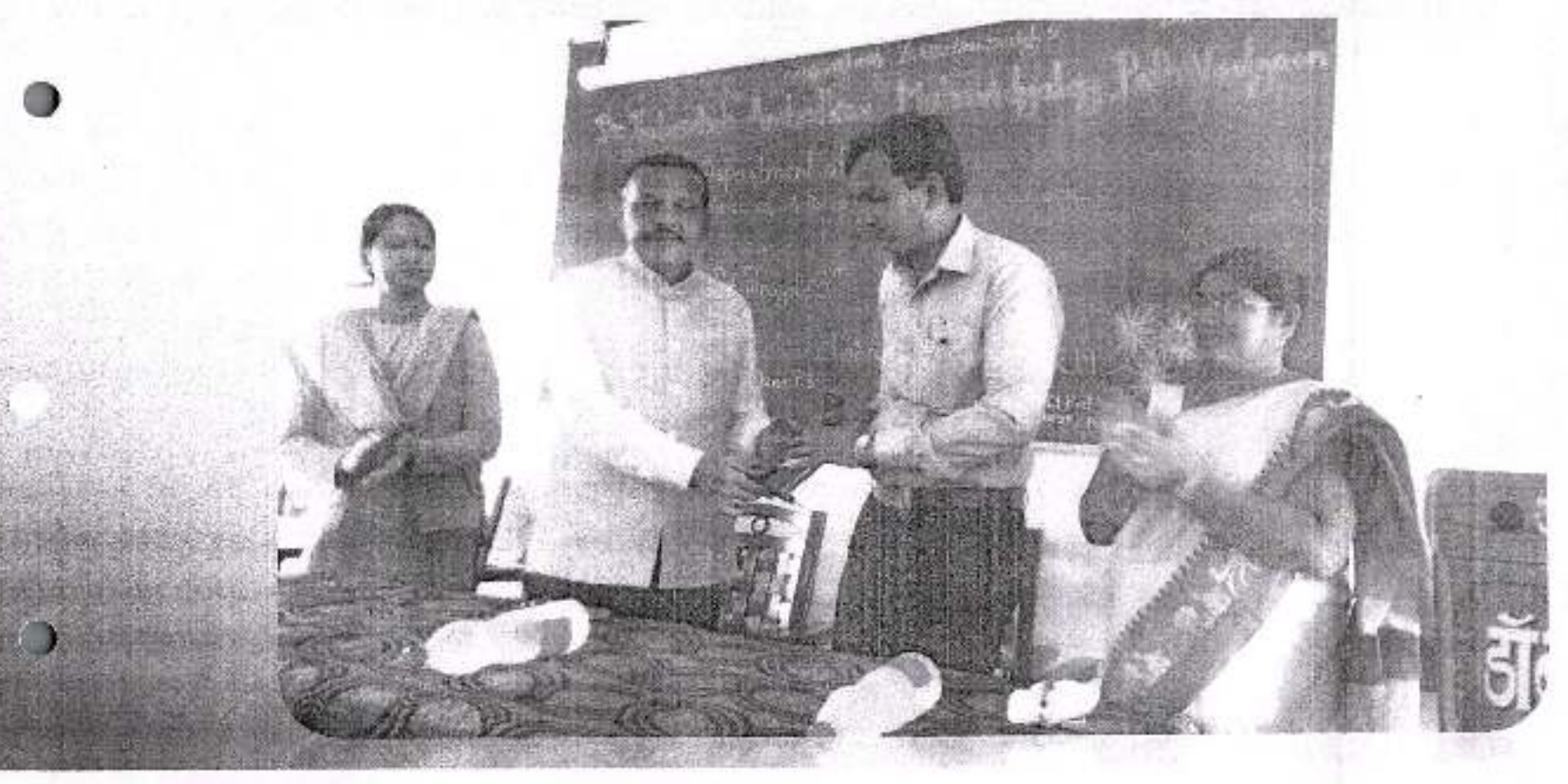

Estd., 06/01/1979 Reg. No. MAH/H84/KOP NAAC React: 01/05/2015

#### NAAC 'B'

UGC (2F& 12b):23/6 2000 BL Nation Perm Aff. No. Aft/T 2/SGB/10780 16/02 305 Jr. College Index No.23-06-104

#### Jayprakash Education Society's Dr. Babasaheb Ambedkar Mahavidyalaya

Barrister Tatyasaheb Mane Vidyanagar, Peth Vadgaon-416112. Dist Kellinpur (MS), Phone, 02302471086

I/c. Principal: Dr. R.M.Mirajkar M.Sc., LL.B., M.Phil., Ph.D. Chairman: Adv. Nanasaheb Mane **B.A., LL.B., F.X. MLA** 

obed /

Peth Vickens

(Affiliated to Shivaii University Kolhapur)-

Ref. J/BAC/2018-19/ 371

Date: 24/12/2018

To.

Prof. Panchgalle S.P. Department of Economics, Shivaji University, Kolhapur.

Subject : Regarding guest lecture.......

Dear Sir.

 $5/6$ 

We have the great pleasure to invite you as a 'Resource Person' to deliver lecture on "Importance of Statistics in Social Sciences Research" on Wednesday 26<sup>th</sup> Dec. 2018 at 9.30 a.m.

We look forward for your positive response.

Thank you.

Yours' faithfully,

Dr. Babasaheb Ambedkar Mahavidyalaya Path Vadgaon, Dist. Korhapur, Maharashtra

218

Department of Eonomics

Educational Trip  $(2018 - 19)$ Peth Vadgao (Visit to Warrana sugar Factor  $chandoli$   $Dom·$ ,  $Dode-1918$ 

LIST OF STUDENTS

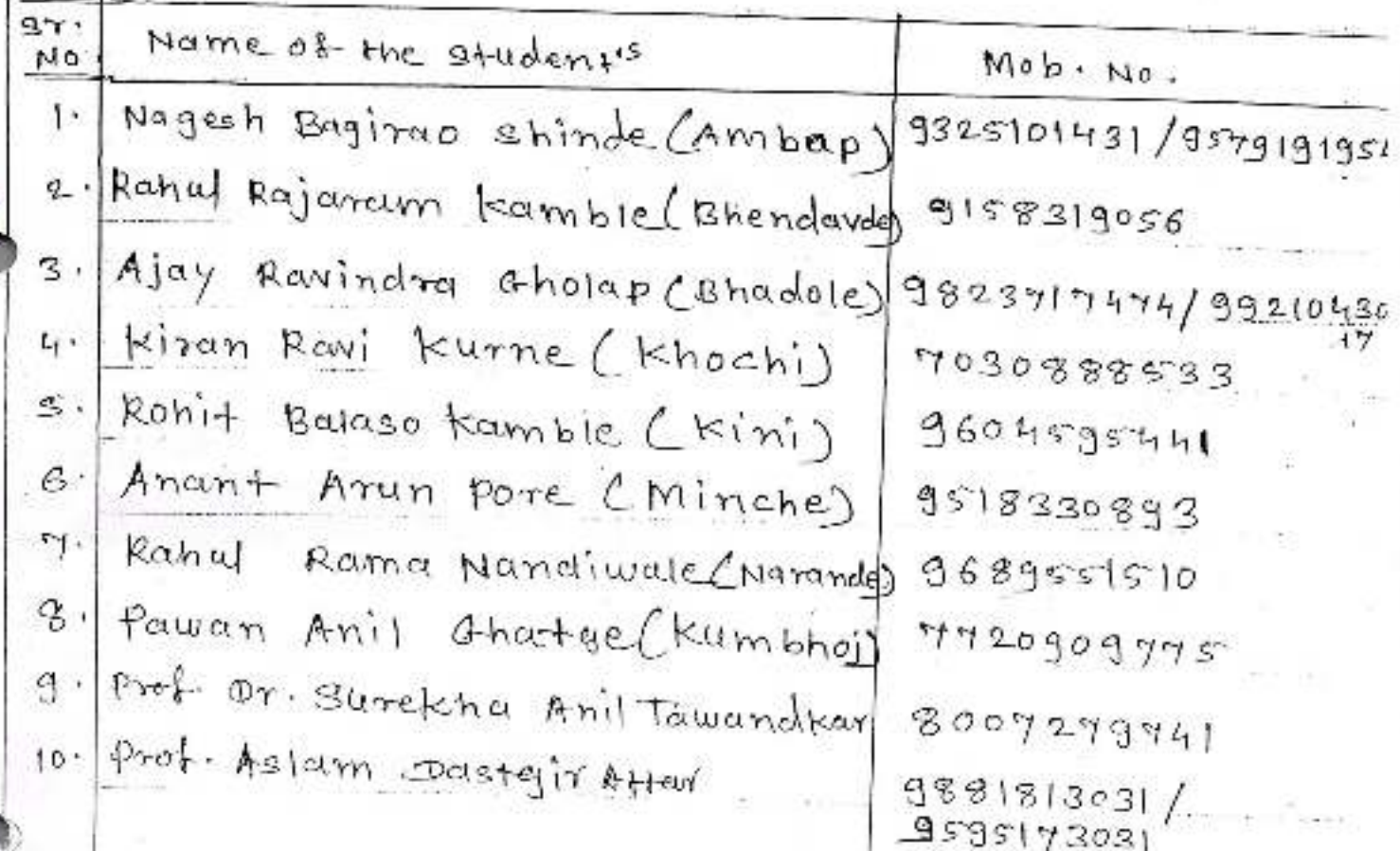

# Departmental Study Tour

### **Warana Sugar Factory**

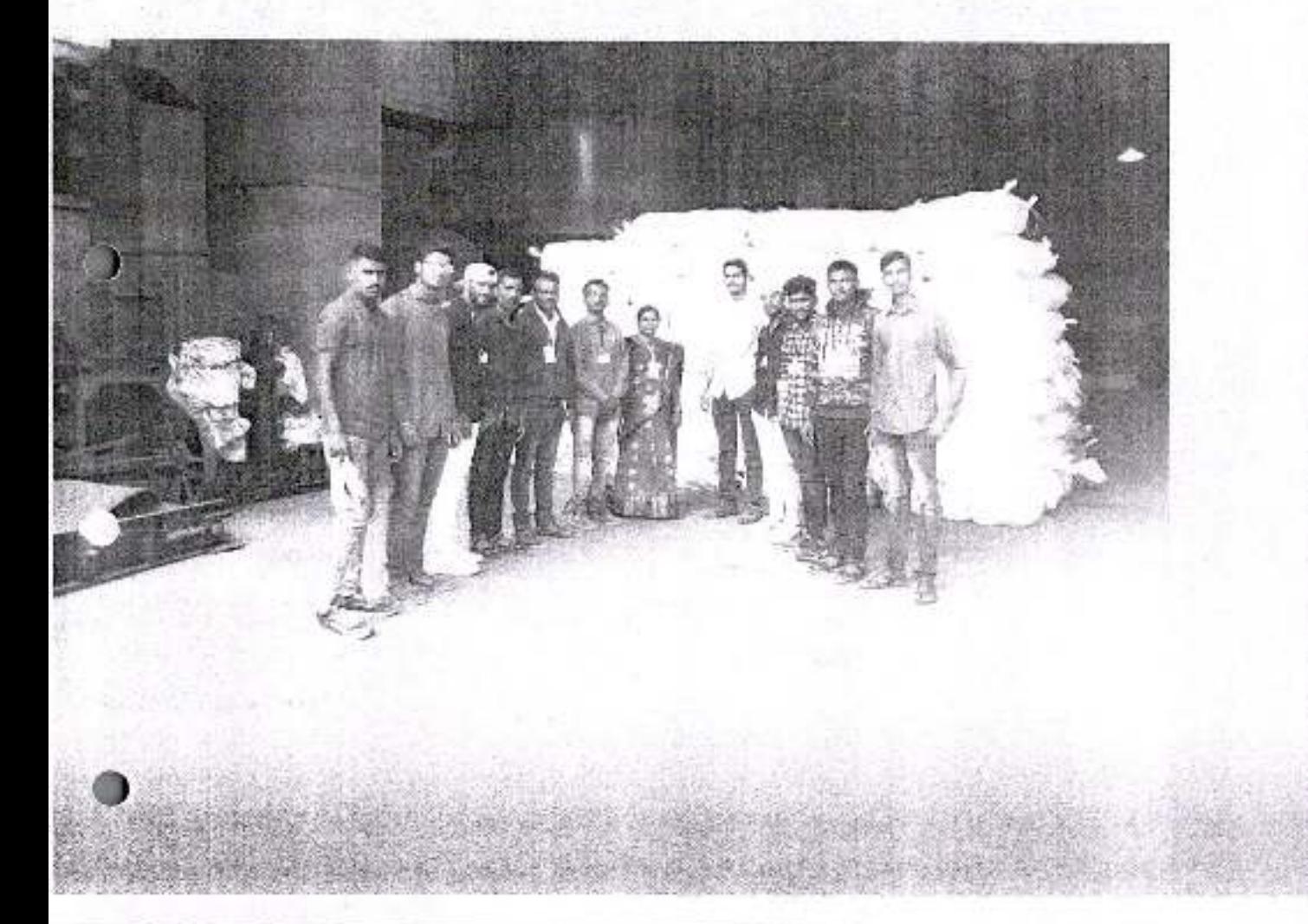

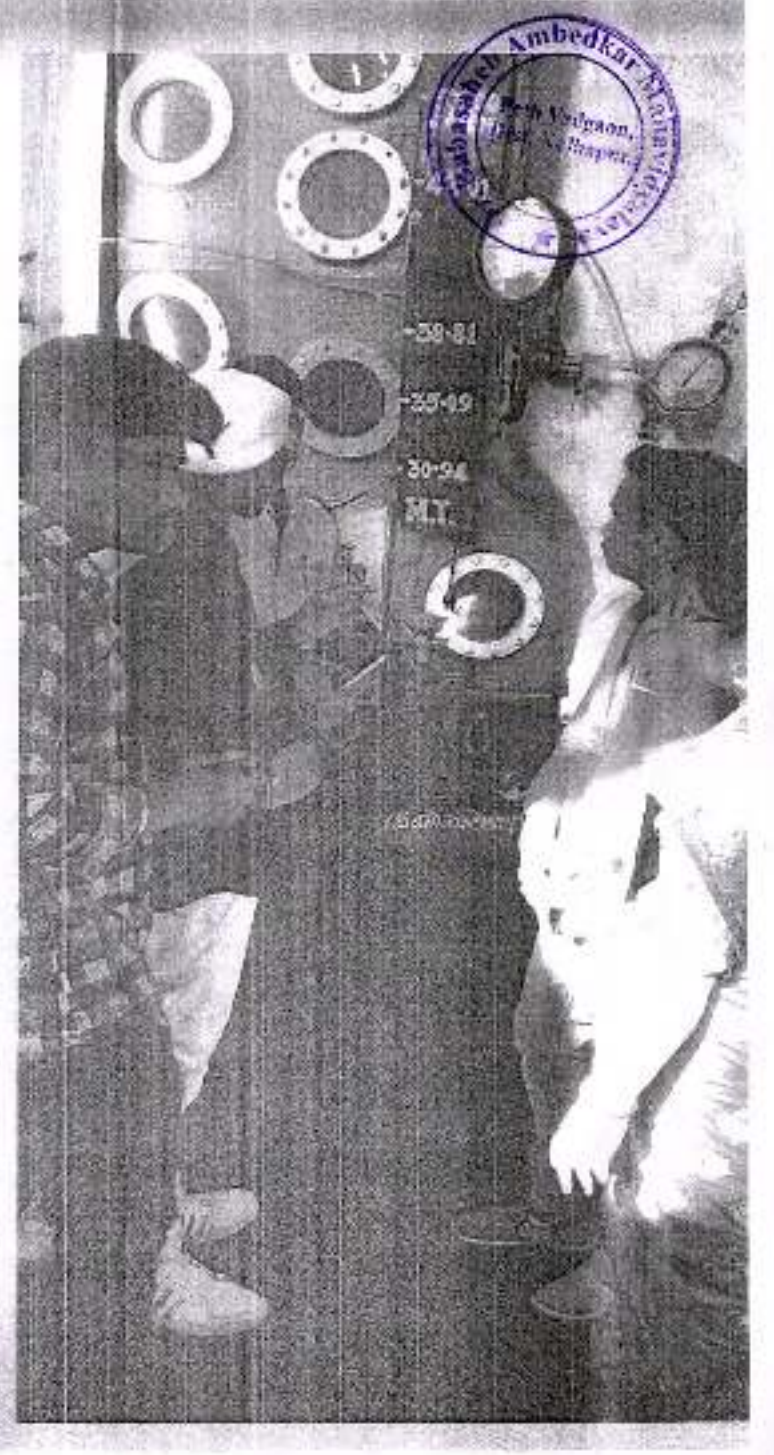

# Departmental Study Tour

### **Chandoli Dam**

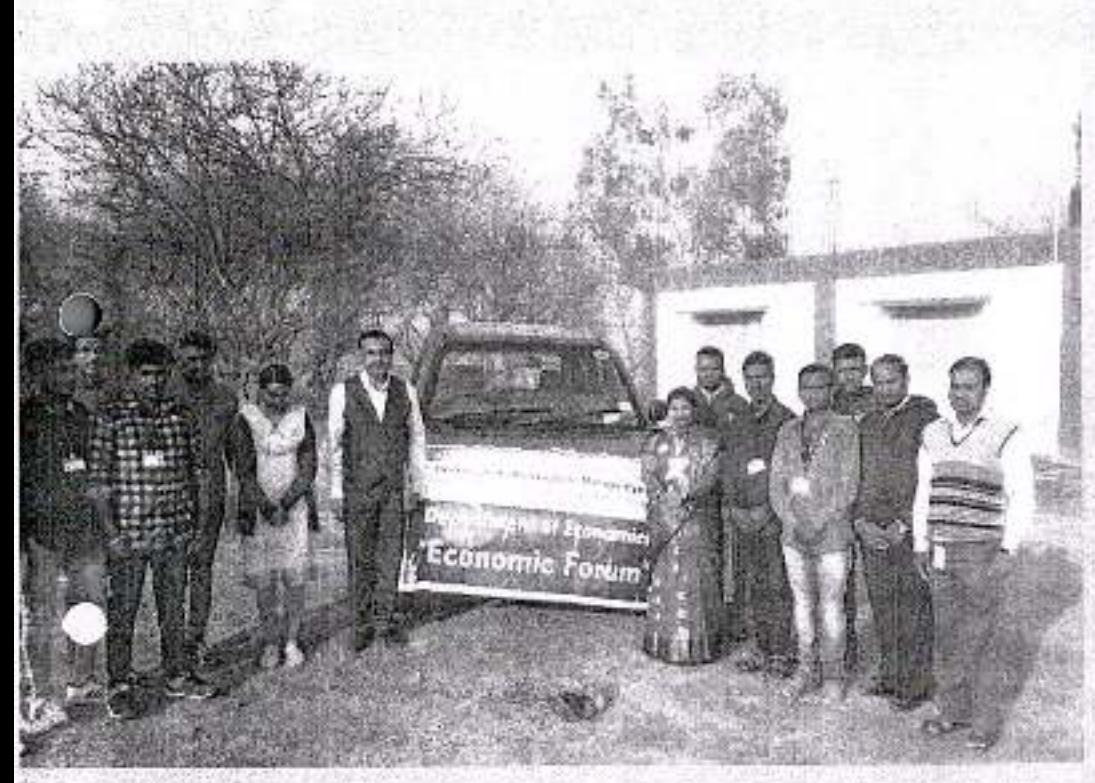

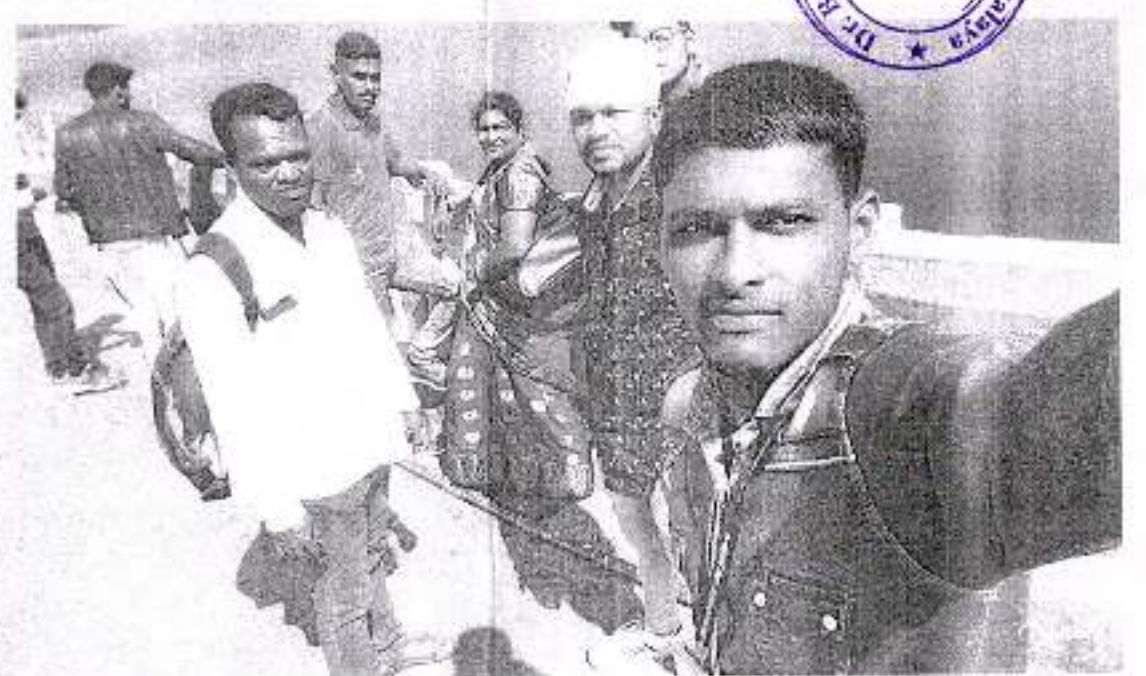

Peth Vadgaon,

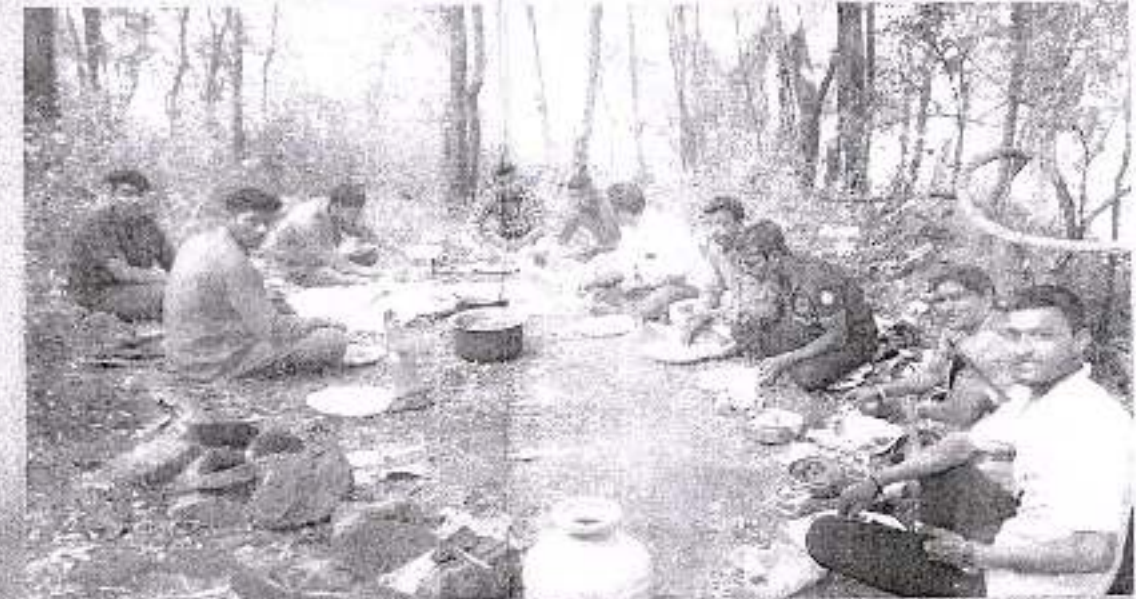

Estd: 6 Jan. 1979 Reg.No:MAH/1184/Kop. Perm.Affi.No.Affi/T.2/SGB/10780 dt.16 Feb.2005E-mail: bacavd@vahpo.co.in Jr.College Index No.23-06-004 J

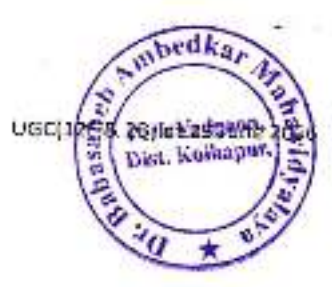

Date:  $161012019$ 

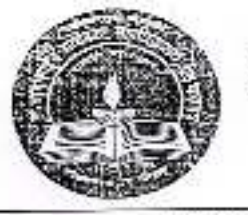

#### 'B' Re-accredited by NAAC (2015) Jayprakash Education Society's

### Dr. Babasaheb Ambedkar Mahavidalaya

BarristerTatyasaheb Mane Vidyanagar, Peth Vadgaon-416112 Dist:Kolhapur (Maharashtra) Ph.Office: 0230-2471086 (Affiliated to Shivaji University, Kolhapur)

Principal: Dr. R. M. Mirajkar M.Sc., LLB, M.Pail, Ph.D. TEMPLASAR

Chairman: Adv. Nanasaheb Mane B.A., LLB., ELMILA

Ref.: J/BAC/2018-2019 | 465 To,

The Manager, Warana Sugar Factory, Warananagar.

Sub.- Industrial visit.

Respected Sir,

Department of Economics, of our college has arranged Industrial visit. We are in need of your permission so I request you allow us to visit your factory on 19/01/2019.

I hope that your will respond positively.

Thank You,

 $0/c$ 

Yours sincerely,

 $\mathbb{Z}$ lc Principal,  $\left\{6 \mid {}^{C_1} \right\}$  Or. Babasaheb Ambedkar Mahavidyalaya Peth Vadgaen, Dist, Kolhapur, Maharashtra

ै नान्शसलेय को अलिमि महदारी माथ काळाज  $\frac{1}{2}$  and  $\frac{1}{6}$  and  $\frac{1}{6}$  a **VS Grite-**

की. सात्यासतीय करें करणा महकारी माथा कामकेज 我 初加加 & TASK S 给我的

" Escar o sunt about Reg.Nc:MANH/1184/Kop. Perm.Affi.No.Affi/1.2/SGB/10781 dt.16 Feb.2005E-mail: bactwd@vahoo.co.in. Jr.College Index No.23-06-004 J

'B' Re-accredited by NAAC (2015) Jayprakash Education Society's

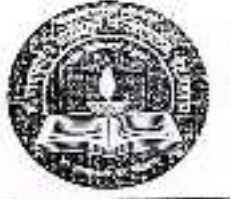

Dr. Babasaheb Ambedkar Mahavidalaya

Barriste:Tatvasaheb Mane Vidyanagar, Peth Vadgaon-416112 Dist:Kolhapur (Maharashtra) Ph.Office: 0230-2471086 (Affiliated to Shivaji University, Kolhapur)

Principal: Dr. R. M. Mirajkar M.S., LLB. M.PH., Pa.D.<br>Meh. 8416499891

Ref.: J/BAC/2018 -2014 | 4 ory

Chairman: Adv. Nanasaheb Mane B.A., LLB., Ex.MLA

UGC(12F 8

Peth Vadgaon.

Dist. Kolhapur.

Date:  $|\Gamma - \mathcal{O}| = 2.0$ 

To.

The Manager, Chandoli Dam. Chandoli.

Sub.- Educational visit.

Respected Sir,

Department of Economics, of our college has arranged educational visit. We are in need of your permission so I request you allow us to visit your dam on 19/01/2019.

I hope that your will respond positively.

Thank You,

Yours sincerely

Principal. Dr. Bubasshes Ambudkar Mahavidyalaya Pati magavi, ba kunapur Maharashira

अभ्यास महल अस्वाल  $\frac{1}{31221140}$  and  $\frac{1}{31131}$  - $\overline{a_{101}}$  2018-19 211 2127605 21 अभ्याय महाने दि 19/01/2019 मेली तारला शुकार trapati o retialed aver der maistring astant आली केली. ल्मापुराण उपरोज शिकाणी आहुन सालेल्या RIQUIN MEBRIT BIZELIS SEILENTOT. 19/01/2019 2) 4, 30 anni 51. Alalanza sident HEITGRATES GEGESTIE STAND 8 FRAINT  $rac{1}{2\sqrt{100161}}$  8.15  $d$ 10111]  $d12017$   $d1372$   $409221$ aTZOITEISTZ 2121 LATEINIOT FIRETT STREEPER (M.2) tha Bilealoti Alter Allac Altalination प्रक्रिया याद्रुत क्षेत्राच्या. प्रत्य परिषर पारिला प्रत्येक विभागाचा कामकार्ण प्रतिदेखे व तेशून -गोवीला राग्णा पाकव्यास्तको निवालि द्रपत्ति 1.30 लाजना न्यायोजी इम घेरी पोहेल्ला  $\frac{C}{d+a}$  after a Eller unice: France unicur. a Feb-4 Las 20. अबर अच्छीनी अब कोरी व रेल्टेडी हैं। 2 योग वेर्ते 6 में श्याकाली 5.00 बाजता तेयुन GREILET, GEORGING STRI 9.30 AUTTY UTENIET. Aza Taranah unasimilar Enti-212. Hensen The Passission greaturalent annat sazioni  $sqrt{4\pi\pi\tau q}$  anon.

Brief Jura ,

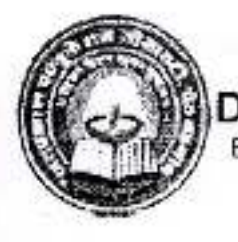

#### Jayprakash Education Society's **DR. BABASAHEB AMBEDKAR MAHAVIDYA**

Barrister Tatyasaheb Mane Vidyanagar, Peth Vadgaon, Dist. Kolhapur, Y

#### **INAUGURAL FUNCTION OF ECONOMIC FORUM**

#### 2018-19

#### Day & Date: Thursday, 30th Aug. 2018.

#### Watering the plant

1. Chief Guest

2. Chairperson

3 Special Advent

4. Introductory Remark

5. Introducing the Chief Guest

6 Welcome

7. Inauguration of a Digital Board

8. Inaugural address about Forum

9. Keynote Address

10. Presidential Address

11. Vote of thanks

12. Compere

: Prof Dr. Deshmukh M. S. Department of Economics, Shivaji University, Kolhapur

Peth Vadvison

Dist. Kollinger,

: Principal Dr. Mirajkar R. M. Dr. Babasaheb Ambedkar Mahavidyalaya, Peth Vadgaon

: Prof Miss. Mane P. S. Member of Governing Council Dr. Kamble S. B. Institution Representative

: Prof Dr. Mrs. Tavandkar S. A. Coordinator, Economic Forum : Prof Inamdar U, J,

Prof Inamdar U. J.

: Prof Dr. Deshmukh M. S.

: Principal Dr. Mirajkar R. M.

: Prof Powar A D.

Prof Dr. Kamble B. K.

All Staff, Students - Dept. of Economics

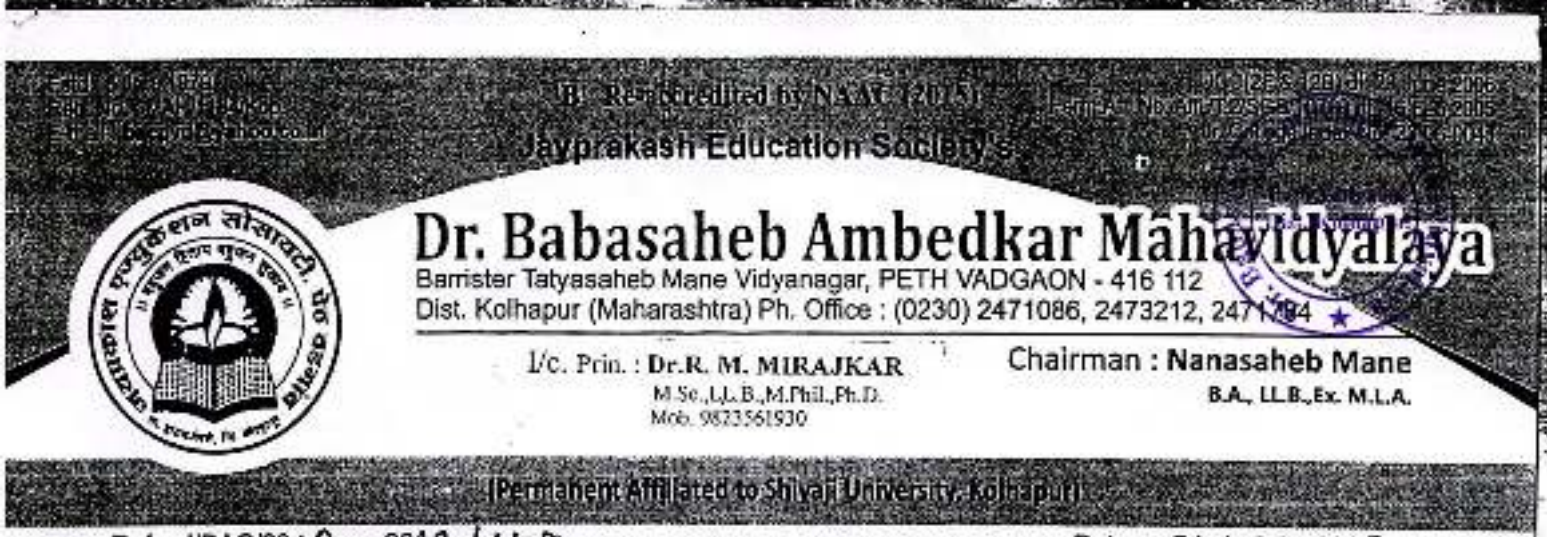

 $-2019/147$ Ref.: J/BAC/2018

To,

Dr. M.S.Deshmukh.

Department of Economics,

Shivaji University, Kolhapur.

Subject: Letter of Appreciation

Dear Sir.

Thank you very much for delivering an informative and thought provoking lecture as a 'Chief Guest' for Inanguration ceremony of Economics Forum was held on Thursday 30<sup>th</sup> August, 2018 at 1030 a.m.

It was really a splendid presentation which exposed to personality development. All the students and participants have appreciated and got benefited from your views on the subject.

Thank you,

डॉ. एम. एस. देशम्ख, **ही ड्यूबरधाप**ळील अंधारता. **रिखाजी विद्यापीठ, भानव्यां**पद्या ब सामाजिकशास्त्रे नियतक्रालिक

Yours Sincerely.

Princi

Babasa!

Date: 9| / 8 / 2018

## **Deparmental Activities**

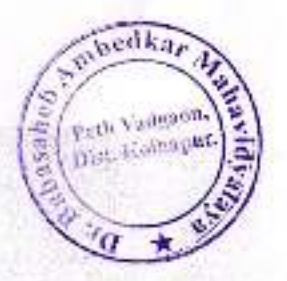

### **INAUGURAL FUNCTION OF ECONOMIC FORUM**

Cuest Lecture: "Indian Economy: Present Situation" on 30<sup>th</sup> August 2018. Chief Guest: Prof. Dr. M.S. Deshmukh.

Dept. of Economics, Shivaji University, Kolhapur

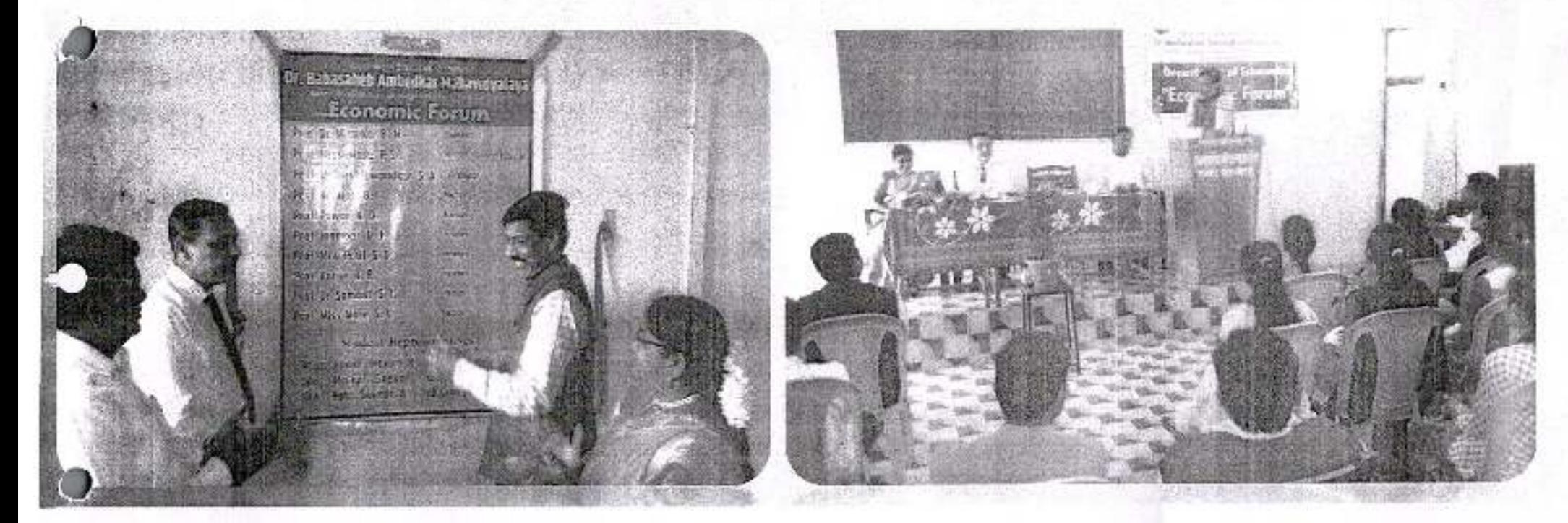

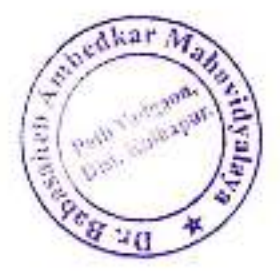

#### इतिहास विभाग

#### २०१८-१९ अहवाल

सन २०१८-१९ या चालू शैक्षणिक वर्षात इतिहास विभागामध्ये २७ विद्यार्थ्यानी प्रवेश घेतला आहे. या विद्यार्थ्यांचा संपर्कासाठी एक History Department २०१८-१९ नावाने Whatsapp ग्रुप तयार करण्यात आला. मागील वर्षातील विभागाचा निकाल ९५% आहे.

चालू शैक्षणिक वर्षामध्ये विभागातील विद्यार्थ्यांना मराठेकालीन शस्त्रांची ओळख व्हावी या उद्देशाने टोप ता. हातकणंगले याठिकाणी भरविण्यात आलेल्या शस्त्र प्रदर्शनास ९ विद्यार्थी व २ दोन प्राध्यापक यांनी भेट दिली होती. याशिवाय विद्यार्थ्यांची एकदिवसीय अभ्यास सहल दि. २६ फेब्रुवारी २०१९ रोजी मार्लेश्वर, तरकरली व सिंधुदुर्ग अशी आयोजित करण्यात आली होती. यामध्ये विभागातील १५ विद्यार्थी व ३ प्राध्यापक सहभागी झाले होते. विभागाच्या माध्यमातून दि. १२ जानेवारी २०१९ रोजी स्वामी विवेकानंद आणि राजमाता जिजाऊ यांची जयंती साजरी करण्यात आली होती. महाराष्टाचे आराध्य दैवत हिंदवी स्वराज्य संस्थापक छत्रपती शिवाजी महाराज यांच्या जयंती निम्मीताने दि. १९ फेब्रुवारी २०१९ रोजी 'छत्रपती शिवाजी महाराजांचे सर्वधर्म समावेशक धोरण' या विषयावर डॉ. संतोष जेठीथोर सहाय्यक प्राध्यापक, डी. आर. माने महाविद्यालय, कागल यांचे विशेष व्याख्यान आयोजित करण्यात आले होते. या कार्यक्रमाच्या अध्यक्षस्थानी जयप्रकाश एज्युकेशन सोसायटीचे चेअरमन मा. नानासाहेब माने होते.

दि. २१ मार्च २०१९ रोजी विभागातील विद्यार्थांचा सदिच्छा समारंभ महाविद्यालयाचे प्रभारी प्राचार्य डॉ, आर.एम, मिरजकर यांच्या अध्यक्षतेखाली संपन्न झाला, प्रवेशीत २७ विद्यार्थांपैकी २४ विद्यार्थी सहाव्या सत्रास बसले.

Ambe Peth Vadraon Dist. Kolbapp J ie No

## Jayprakash Education Society's Dr. Babasaheb Ambedkar Mahavidyalaya, Peth-Vadgaon Study Tour/Field Visit Report Activity Report (2018-2019)

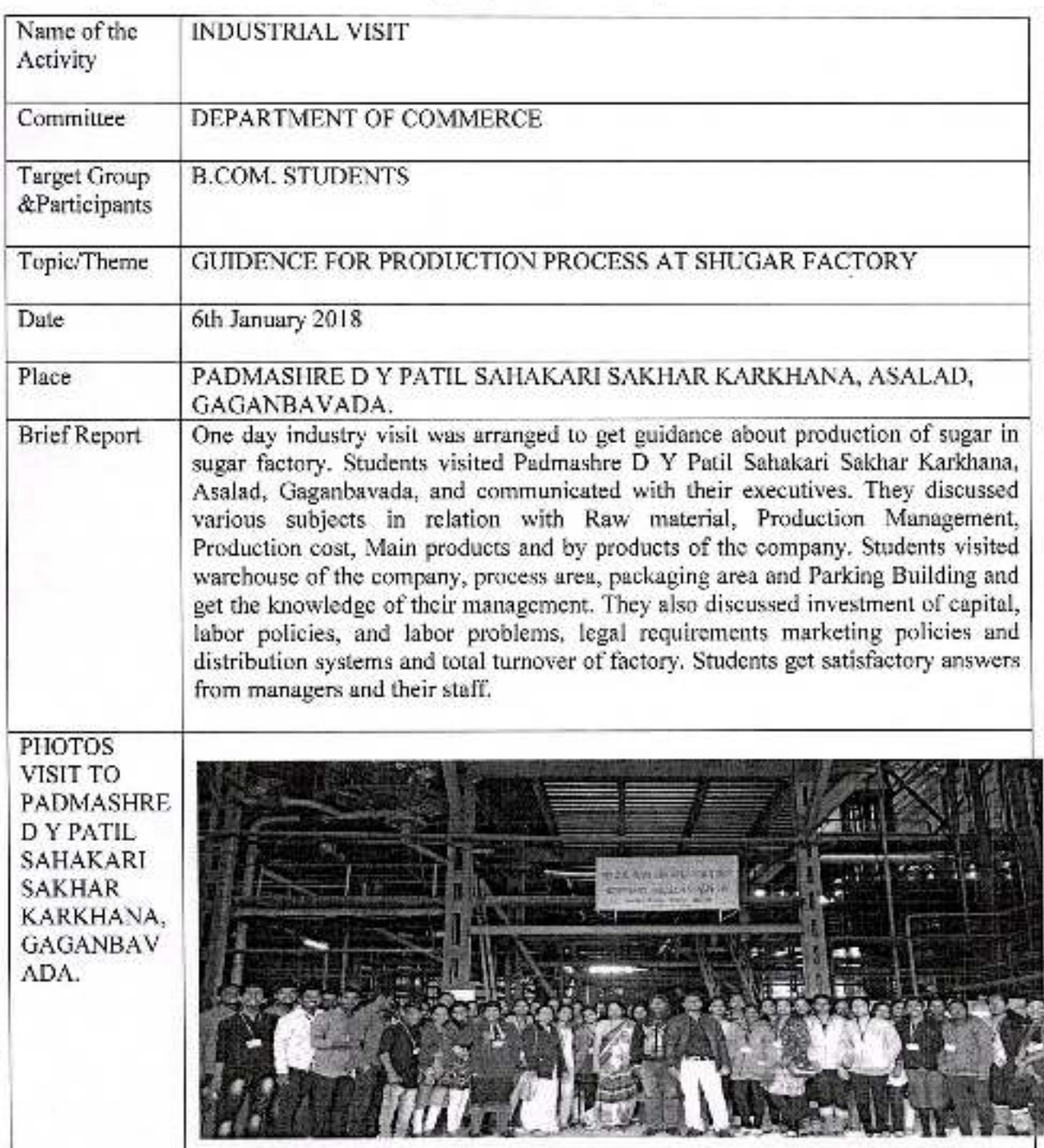

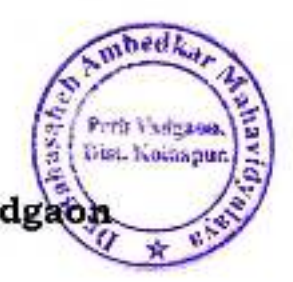

## Jayprakash Education Society's Dr. Babasaheb Ambedkar Mahavidyalaya, Peth-Vadgao,<br>Study Tour/Field Visit Report<br>Activity Report (2018-2019)

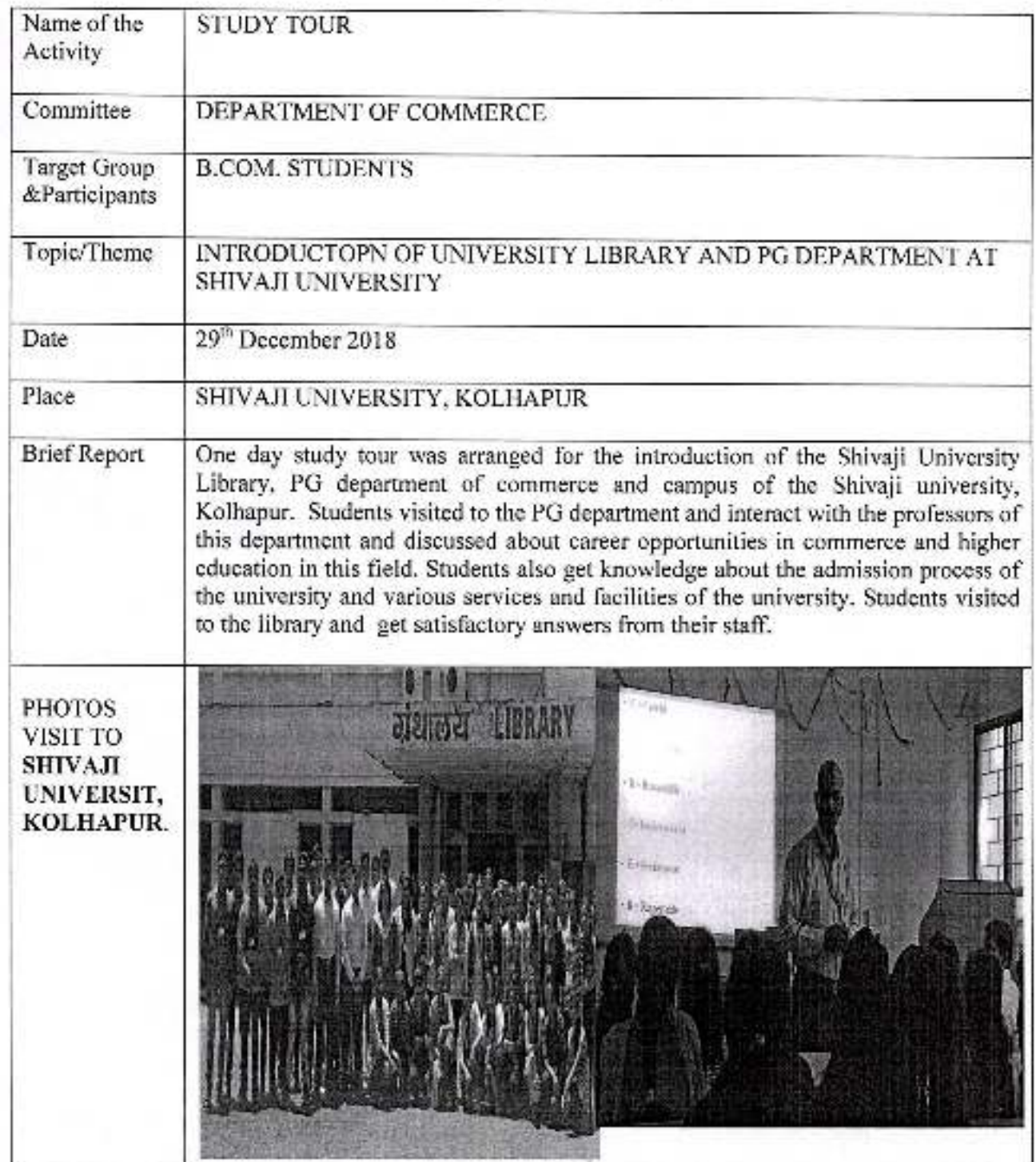

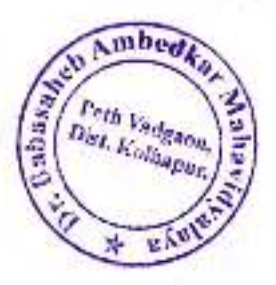

## $B \cdot C \cdot A$  . Department

## **Departmental Activities in 2018-2019**

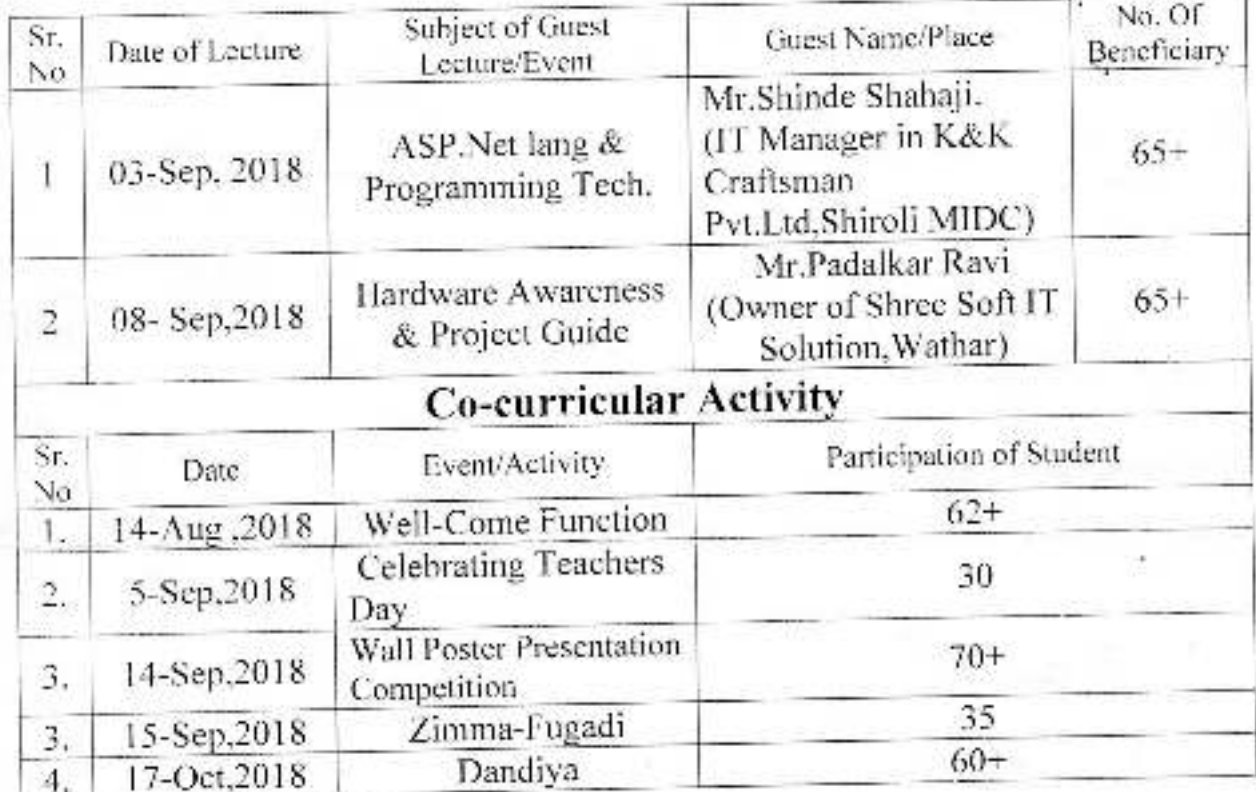

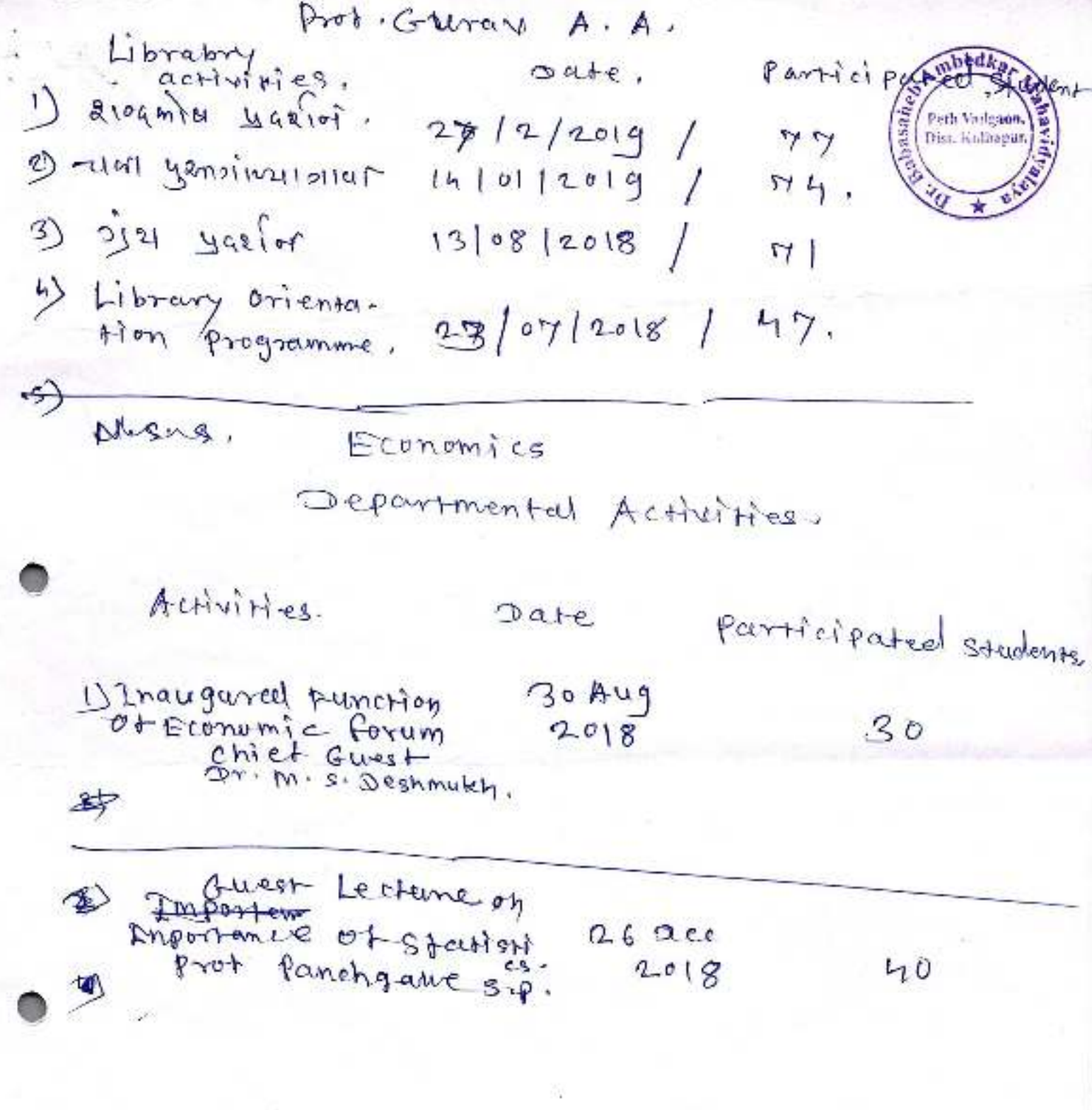

mbed<sub>k</sub>  $ab$ 28 $h_0$ Port Cal Google Ï u Ę ਟ 2 d त्य  $\overline{a}$  $\overline{C}$ Í Ċ  $\hat{ }$ ٩ τ  $\overline{g}$  $\sigma$ ä  $\sigma$  $\overline{\mathfrak{a}}$ o  $\lambda$ × ü.

 $\mathbb{Z}^{d-c}$ ल्या रूपकातील अंग्कान कविना या स्व<del>र्ष<br>पक्षीते तीर्यकार ऋषभनाल भगवी न्यांची रोज़<br>स्नाली बाह्वुबंती योंच्या प्रा प्रिवलांवर वर्तन<br>साला हिलेंबर मन्याओ नीन्नेमा योजी</del> ● त्त्व्युते<br>ब्याली पुरकामछो सुले<br>केले  $\overline{3}$ ढे. श<br>इति बलवले ti?

**ARTIC STATE** Ambedi -900° **NEM** अहवाल Petholonigaon, **Dest. Workspace B** मला *स*ाहाव्या लु nga ओनंद होनी को आमर्ल <del>বাজ্য সাকা সংগ্ৰ আ</del> गावा ठोली होसी <u>विजयाडी विभागकुज्ञ</u> **TERRITORY** ਾ उसमर्को <u>स्</u>तहल जिल्लाली K 1,882.1 23 ऊनकी मा*ही* व उस् मृत् **图 12 g** 「まま माझ्ल मन मुसल्न झाल कारण लाहुबूली *मु*हाबारे  $\overline{\mathbf{u}}$  $\sigma$ महामस्तासीषके चक्कु यां अभिषे*ष्* असलेली को खाला चरना<del>या</del> জ্জিষ্ঠ ব্যৱ হালআৰ गोली भाषा लिस केव्दड असले तरी वेळगोडेख <u> अस्ता तथाल</u> الترابين फोर जिल्ला कुला ज़िरो <del>अ</del>ँसेजल<del>ी -</del> <u>لمايح</u> शासदस्युर त्तरी लेखील मानमाची ना<del>ही लेक</del> स्तवार चाव सोते किंवा त्याची प्रावा ङ्गुम्ती <u>कोलन</u> व्समुजून् दोल पाचर्या पायर श्लंघाया च कर्न E ण्याली माहिले असता आपन किला लर उगलोव याचा अवाज अल्यावाचून व्यूहत् <u>لكالمت</u> <sup>নাংঘনু</sup>া এয়া लेश साहेती शिष्वाली .<br>लाह्नुवक्तिरी <sub>ल्ल</sub>भोजक्षेत्रमूर्त ষ্ঠা, সুশা ्क्ती স্তার্চ <u>प्टिंग घानेयाचे जिध</u> ষিত্যাত্য -सते -आहे ल विषयजीरी कर, उभारवी अम्रुवा कुला ्रीकाच देश्वेष्ठावर् पंज फुट† सूड़ी ती कोश्ले<del>ली उ</del>न्हे यथन्या उपमहाराज्यानीले चाहूगरा या गावीले दे य हु®ट*ने डू म* हट्ट <u>यो. कालखडात हो</u> ਚੋਲ) घडवून घुनला हे एक्सल मुनिस्क<del>ोले जागवीक</del> लाहरक म्खून घोष<del>लै केले</del>  $2.717$ 

bedka,  $\mathfrak{g}=\mathfrak{g}$ Peth Vadewon **CDATE** Shee उमरणीय ऊन्भव फ्रान्ही *ञान* विद्यार्थी क्रीतेज्ञा डिर्पाटभेटे मञ्जून् ष्पहलीरी निद्योजना करन सहलीला वोली व्यट्टल म्हणेनैस ब्रामुख्यानीत अदम्पन अञ्चा अनुभव अञ्चलो नो केव प्तक रुवता अलुभवत्थानतूरा आपवाभ सिलती. धोत्र स्रापना त्वकरी म्हलून भेज्या की कोलमीटी शोष्ट किंवा माहिन चवन्ः दुभ्न्याकरून केक्त्यापेद्या ती प्रत्यदान अनुभूवा म्छलि में मिळाउले अलू मुल्हाला आयुष्यम्भ योजन আহীৰ যাৰ্ঘনকীয় মী হী অৱচাৰিনগীৰে যা জুহৰাম कियास गोली व नियो मता भनेक सुकारसे भनुष <u>को त</u> की मिलाले अगस्ती केलिन अंपद्ममृद्युज रात्री ११%७ वा रुका आव्याय बसमछन गेमुन बाढ़ेर पढले. प्रवास वार् आत्यालामून भारती भागच्या सह भूमलाच्या इतर विषयी स्त्रिजंनी खुदा मौनामन्त्रा केली. संग्रेजी सैंउम्रोनी ही म्नामच्यासध्ये व्यक्षपात डेफ्रिक् सहलीयी केतन ताढवली. अफ्सता त्या क्रिकाल्लावर वोहराव्याआदी बेश्या कालावधी कागल म्हलनेया द्वयन्या विवशी 2:30 वा एडुपारेनेछ आफ्टी तेथे वोहेन्याते, त्यानंतत्र व्यवतन फेब्रा केल्यासाही कभूम बेहन तयान क्षांति, त्यानंतर हार्ग्स <u>ञ्चाहरबेठशौल या किल्लाच्या बाङ्कबाडीली मुनि अभलाव</u> खिकालाभा*धी ब*लाने झाली, क्यात्तरपर्यंत केवळ पुस्तकात वाचलेली माकिनी काफी लेथे नाकुन प्रत्यक्षांन प्राक्षील्यांने नी भला लेखकर लान खाली के ढिलाण स्पर्वांन उंग अमे सेने नेशे नरुशस्मारी रूल ७०० व्या भारपात्र षायुऱ्या क्षेत्या वरती कोत्यूरनंतर आम्ही अर्वुनेत विविध माहिनी छेल्यांन मण्न आली. मैन छमलिषयी भरूपूर मा त्तता नेधूर सिळाठा वायुंबंडी व खोस्या उपस्वा<del>शके</del><br>जिवनाविषयी देखील अण्डाल खुप गार्किती सिळाली.

mbedk GOODLUCK<sub>7</sub> **Pet/GOODLA** DATE / Delawaren शीत माहिती शेरुन व्यवक्ति शावायमान कोटी काढले मेर त्या डिकाली भरपूर अभी पर्यटक देखील ख्याओबन देखीत काही नलांनी कोटो धेनते व ग कायमंत्रे ज्ञोबन कितते कोटोल्या माहगुमानुन हे अर्व रेशानंतर साम्ही पुन्हा स्थुप मेर्त्ता करने तेवस्थाय प्रभागीत ती उतरंती वे त्या डिकांठी ग्रजताचा शेलताया मास्वाद का मामते मशराबदीय नेवटा व रूपिड़ी नेवलामध्ये परिभाग करक नावावली त्यानमर भारती तेशे भगवगर्या वलीय अशुलाल भेट रेंकेन सर्वनने खेतेही करु लोगते ग त्यामली नेघी प्रसिद्द ममलाया केन्द्र रिखील र्वाः त्यानेत्र्य अप्रही प्रश्नीच्या प्रवासाय्याती पुन्हा अमेरी राढली त्यारी इंग्रेस्थान आस्ट्री जनीती शाल्यात्र न्मू देखील कीते त्यामध्ये शिक्षजाणमून विद्यार्थ्यांसा विषि अङ्ग्रेण्डा दीना व आम्ही नेघने ६:०० मासूनम् खाली तेशीत वातावरण हे भांतिशय उउद्ध पोषक हिले व त्यानंतर आण्टी शेख्या कालोलहरितेनरे राजीरी जनल केते. इंडिठमध्ये व भाषत्या खडी शेल्याभ निर्घाट रू या प्रवास सपायता सम्फाला ढुस्न्<del>या दि</del>वशीयो ठुप्राखे जाक वामले वा साम्ही वार्वजना सालंदान व्युखरुप रतली या सा सरलीता सालंद खेता भाल्यसमय  $531.$ 

Person  $3.11$ <u>— फ़िरुगत</u>

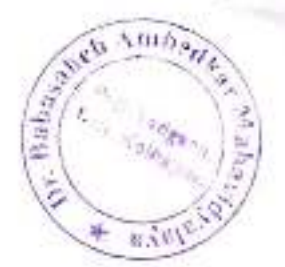

#### Jayprakash Education Society Dr.Babasaheb Ambedkar College, Peth-vadgaon

## B.C.A. Department

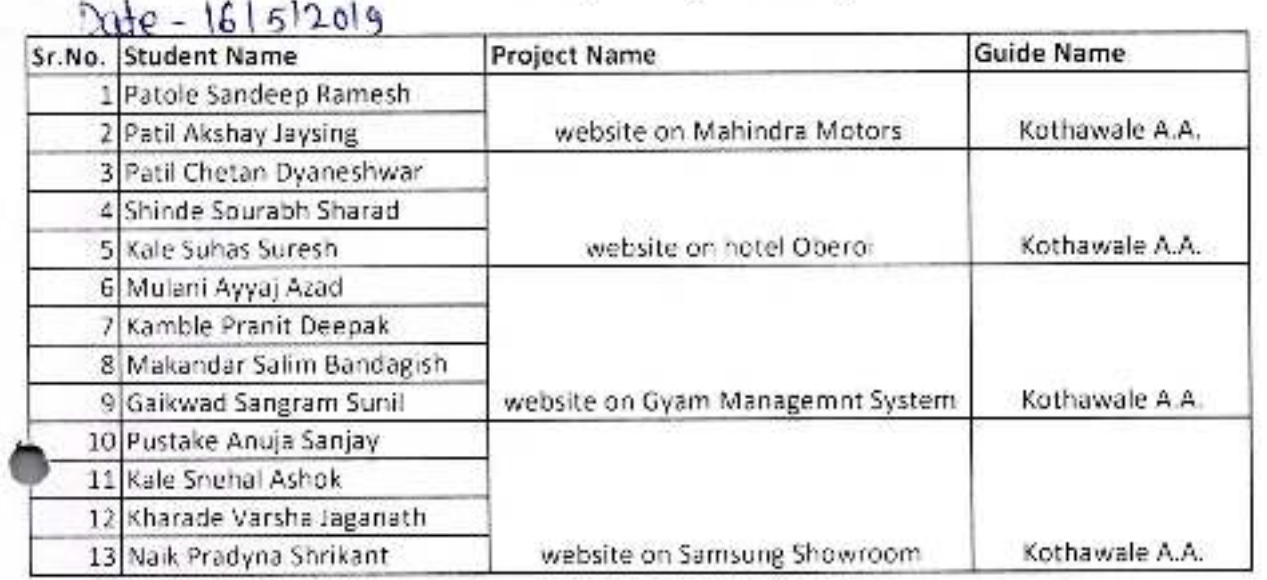

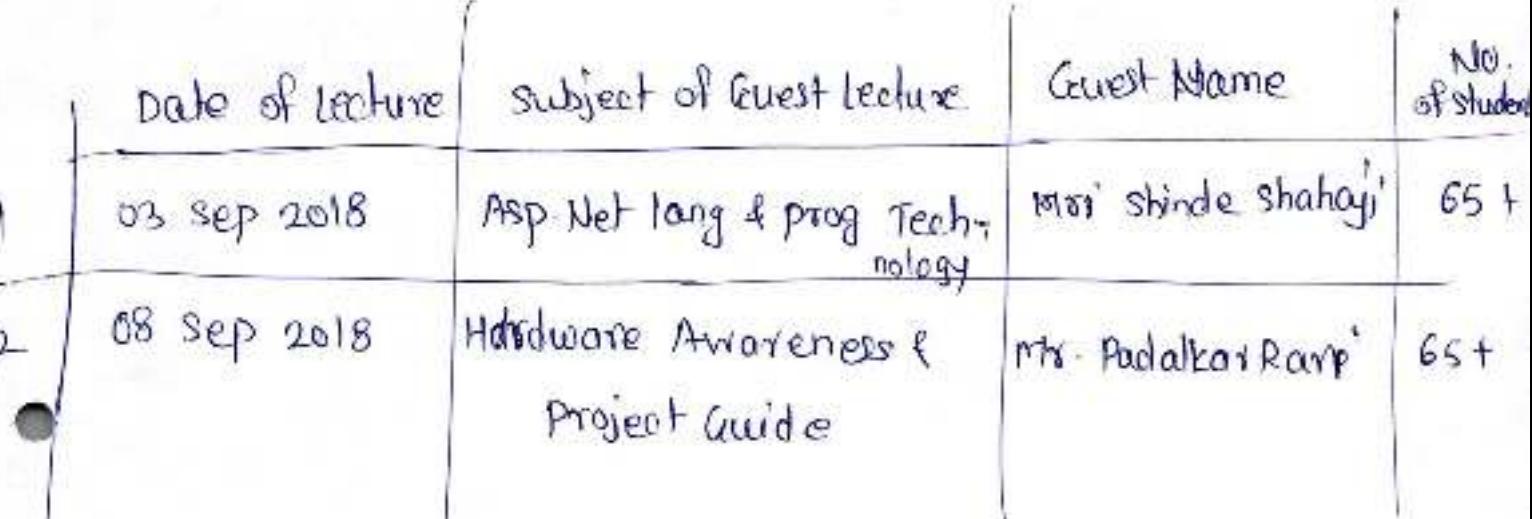

### नोटिस

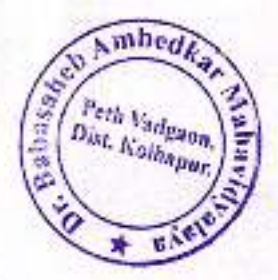

बी.सी.ए. विभागातील सर्व शिक्षक व शिक्षकेत्तार कर्मच्या-यांना कळविणेत येते कि, दि.२६/0१/२0१८ रोजी सकाळी ठिक ८.00 वाजता बी.सी.ए. विभागामध्ये मिटिंग आयोजित केली असून सर्वानी ठिक ८.00 वाजता उपस्थित रहावे.

Leef

**B.C.A.** Department

J.B. Brosale Nawale M.S. Januarde A.P.

 $\sum$ 

رنن

-BBhosele Astela Hansade

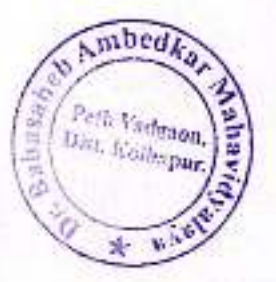

मा . प्राचार्यसो

डॉ. बाबान्साहेब आंबेडकर महाविधालय,

do asoria.

विषय -बी. सी. ए भाग ३ च्या सदिच्छा कार्यकमास परवानगी मिळण्याबाबत.

महोदय,

बी. सी. ए विभागातर्फे बी. सी. ए भाग ३ च्या विद्यार्थ्याचा सदिच्छा कार्यकम शुक्रवार दि . १२ /०४ /२०१९ रोजी आयोजित करण्याचे लियोजीत असूल त्याची रूपरेषा खालील प्रमाणे-

- १) पाहुण्याचे स्वागत.
- २) विद्यार्थ्याचे मनोगत.
- ३) गेम्स

४) कार्यक्रमाची सांगता.

वरील प्रमाणे कार्यकमाची रूपरेषा असून,त्याच आपली परवालमी मिळावी ही विनंती.

conchange

आपला विश्वास,

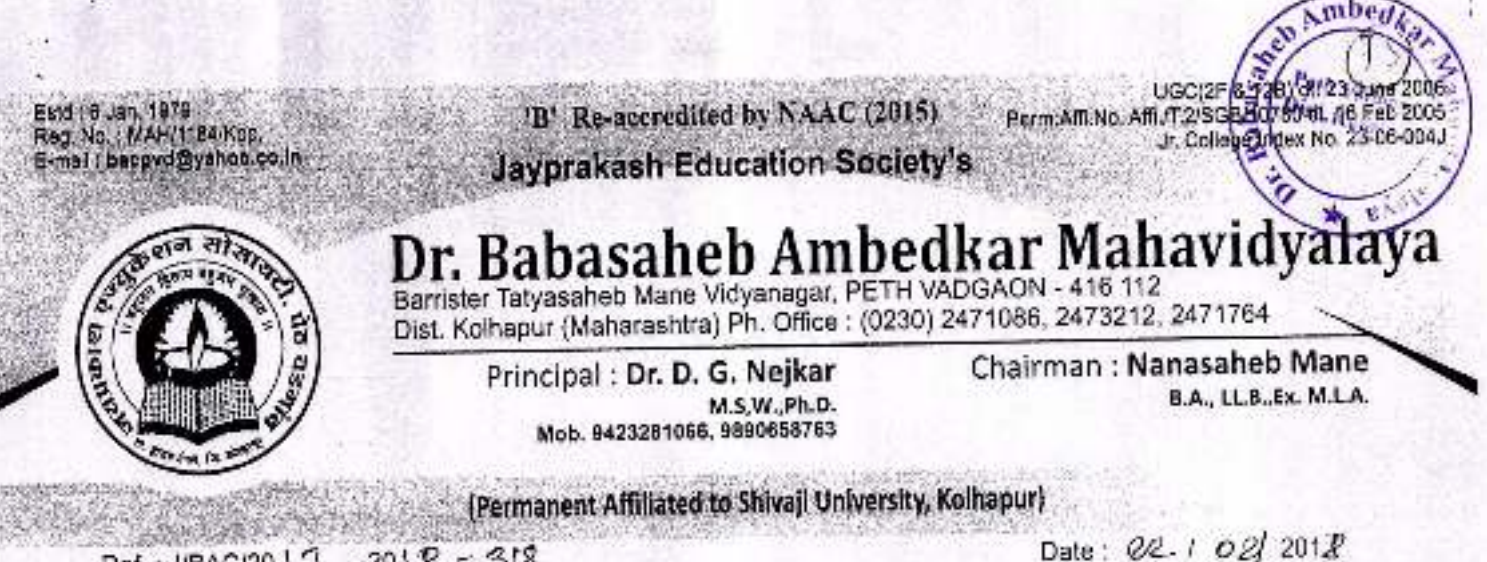

 $-2018 - 318$ Ref.: J/BAC/20 \ 7 To. The Manager. Shree Scd IT Solution, Washar-116112.

Subject Permission lever for industrial visit.

Eespeziel art

O behalf of me Dr.Babasanch Analoaka, College, Pelii Vadgaon 4 am valuate this effer to you for get, mg your permission to conduct an industrial tour in your hidustry, Our B.C.A. Department decides to give some practical education to the stude us about the industrial procedure and its lacility. For that, your industry is the best option to carry on stick project. In that case, we need your support, The 33 students will be the part of the trip accomparied by 3 teachers. We just take a day for this industrial visit

If, pe you understand the reed of the visit for the education purpose.

illanks a ta regardi.

 $1.1112$ 

 $H_{n+1}$  :  $\mathcal{H}_{n}$ .

**Shree Soft IT Solutions** A/p. Wathar Tarf Vadgaor Tal. Hatkanangle, Dist. Kolhapur

## **Industrial Visit** at Shree Soft IT Solutions

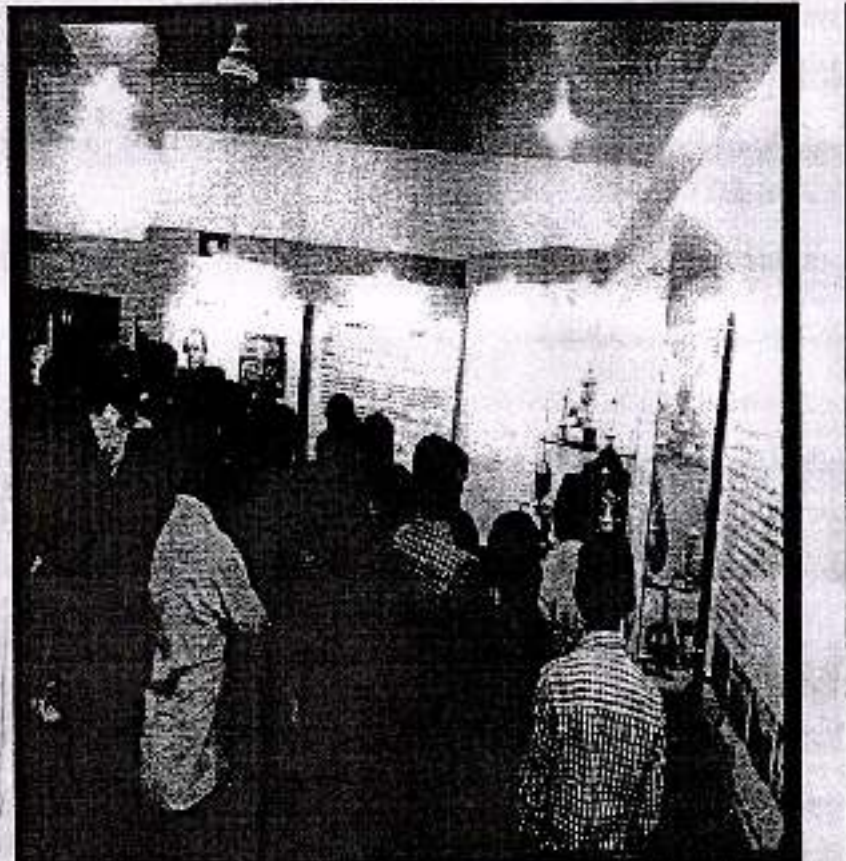

 $\mathcal{L}$ 

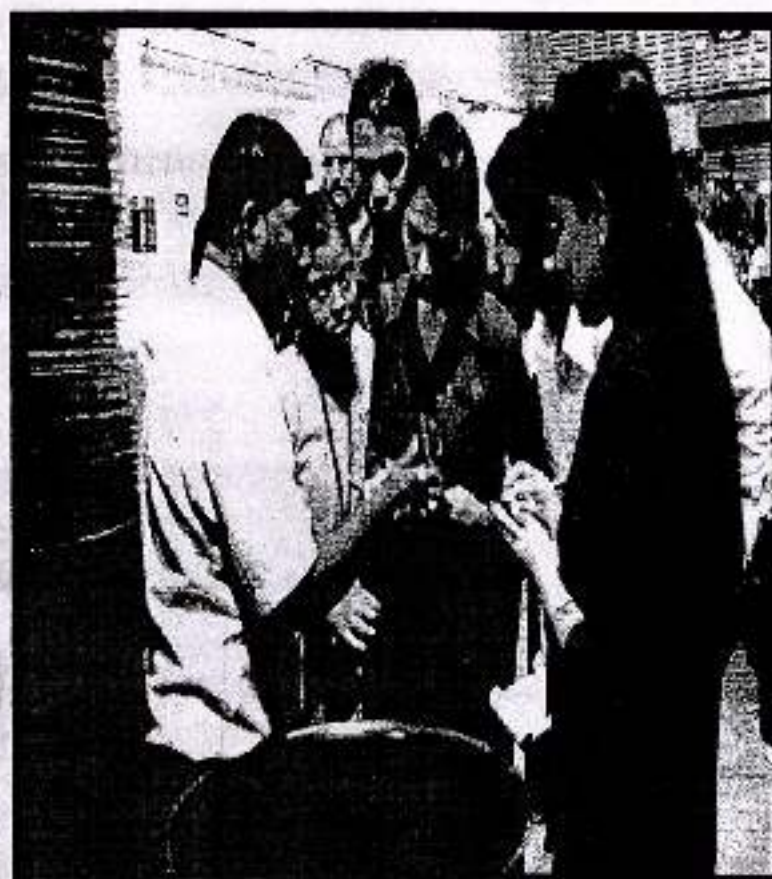

Dr. Babasaheo Ambedkar Mahavidyalaya

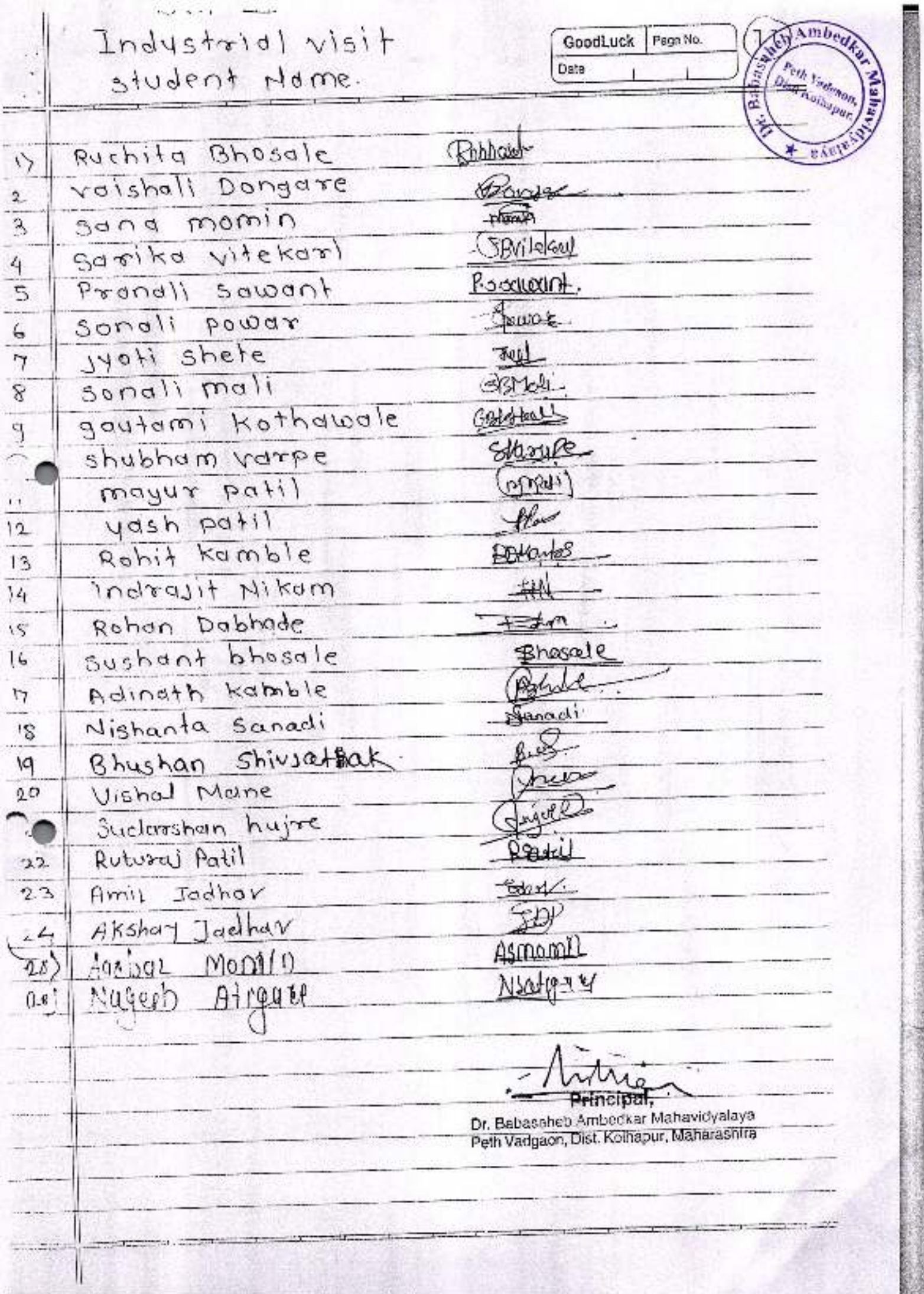

**人名英格兰人姓氏法国英语含义是古代的变体** 

**PRIMED** 

### **Trip Notice**

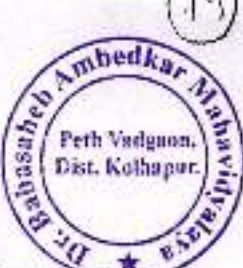

Old Light

Department organizing a Trip on following ways those student's are interest please submitted your name to Prof. A.P.Janwade and Bhosale madam.

Charges of Trip-1800/- per Student.

Date-02/01/2018 to 03/01/2018 January. (02 Days)

Note-Only 46 students are allowing for Trip.

First Day-Sajjan Gad-Pratap Gad-Harihareshware-(Stay) Murud JJanjera - Palicha Ganpati - Mahad.( Second -Roha)

las vale of submitting name-fooder

3) B.C.A.I - polled.

**Educational Trip** 

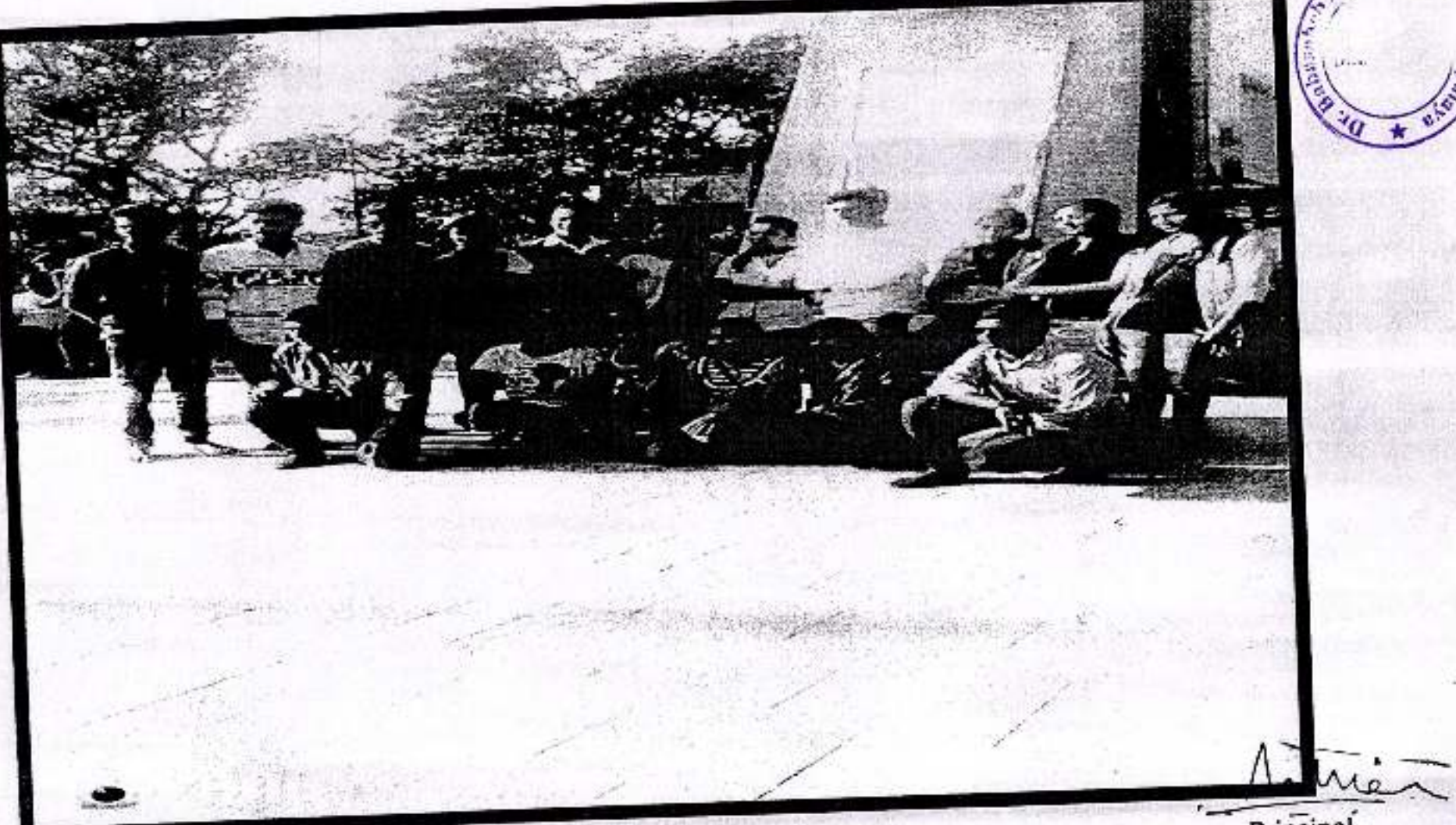

Principal,<br>Dr. Babasaheb Ambeckar Mahavidyala<br>Peth Vadgaon, Dist. Kolhapur, Maharash

herl

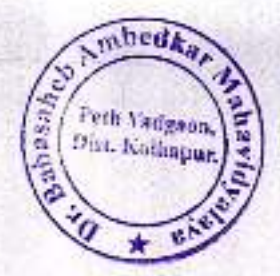

#### **Jayprakash Education Society** Dr.Babasaheb Ambedkar College, Peth-vadgaon B.C.A. Department Project List(2018-19)

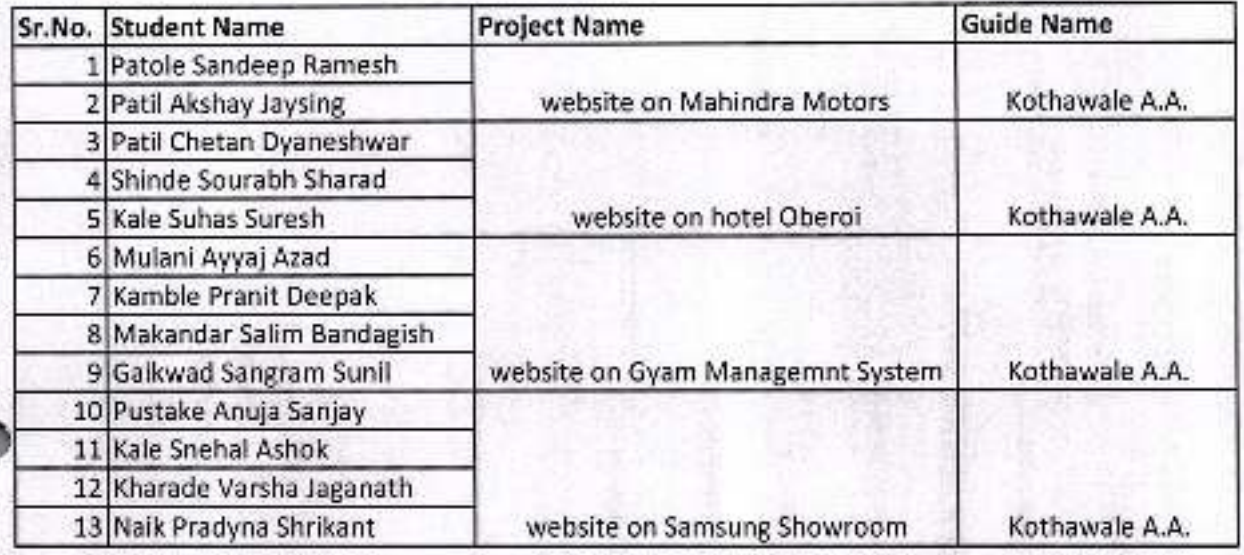